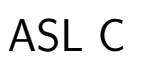

 $<$  6  $>$ 

,  $\hbox{ASL (Advanced Scientific Library)~}C$  ,  $\hbox{ASL (Advanced Scientific Library)~}C$ 

て記述したものです.

 $\frac{1}{\sqrt{2}}$ 当製品に対応する説明書は 7 分冊からなっており, 構成は次のとおりです. このうち本書は, 基本機能第 6 分冊につい

 $\overline{1}$ 

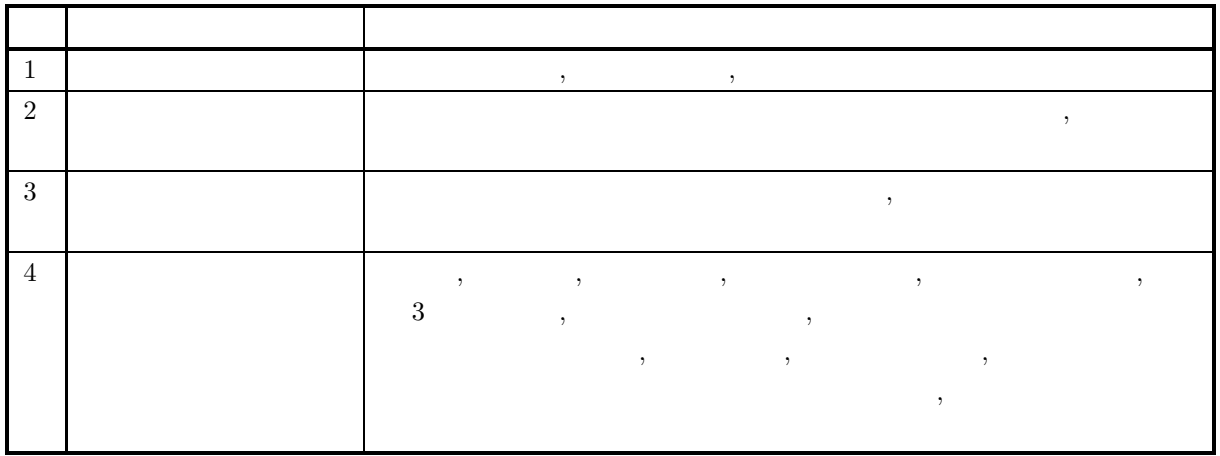

 $\overline{2}$ 

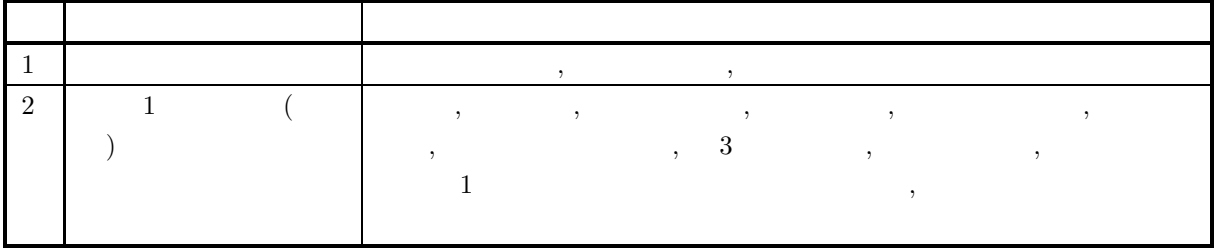

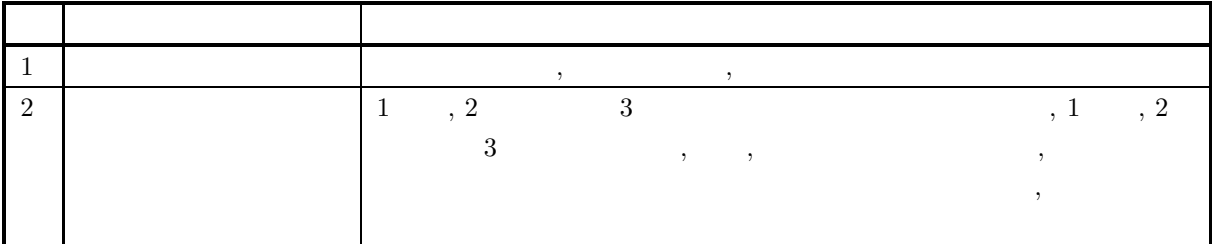

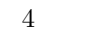

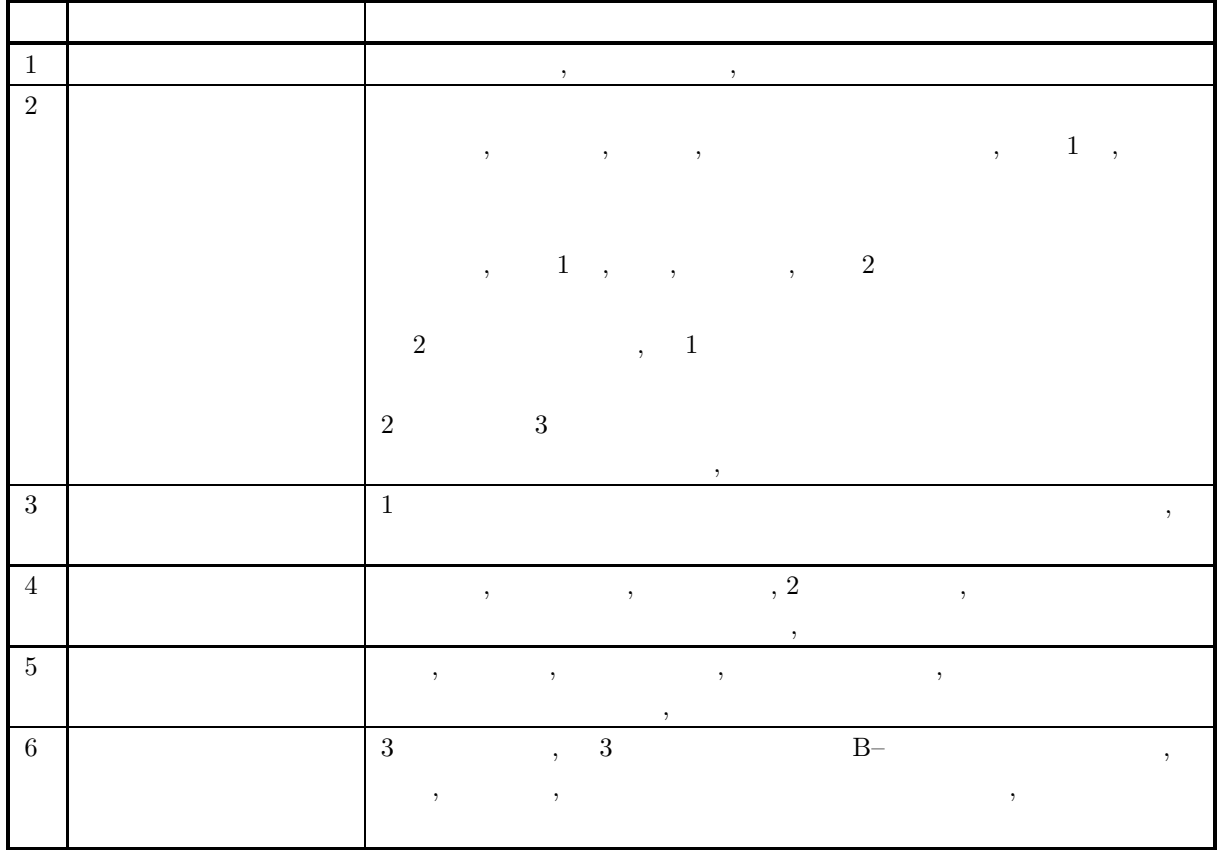

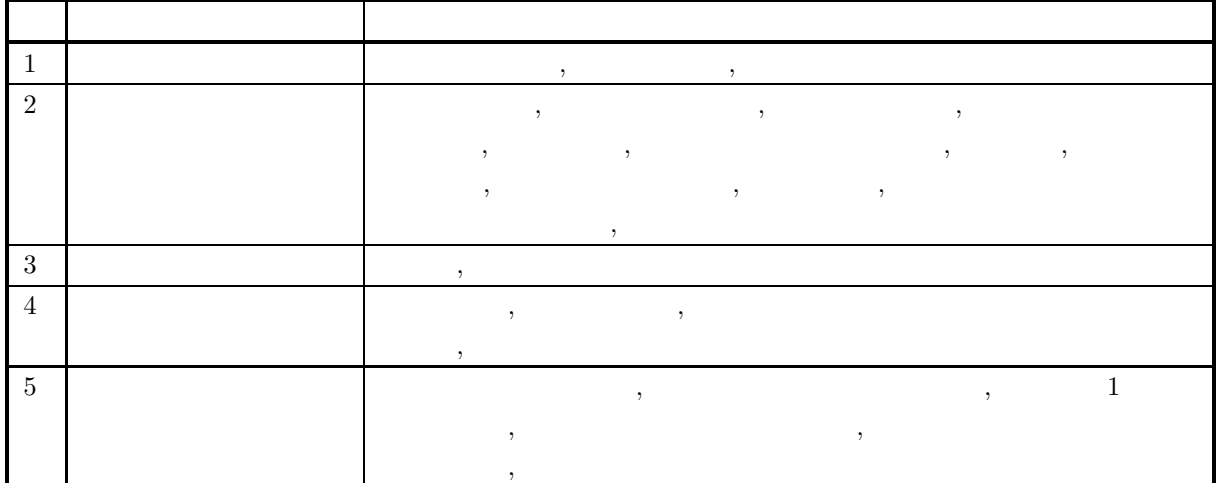

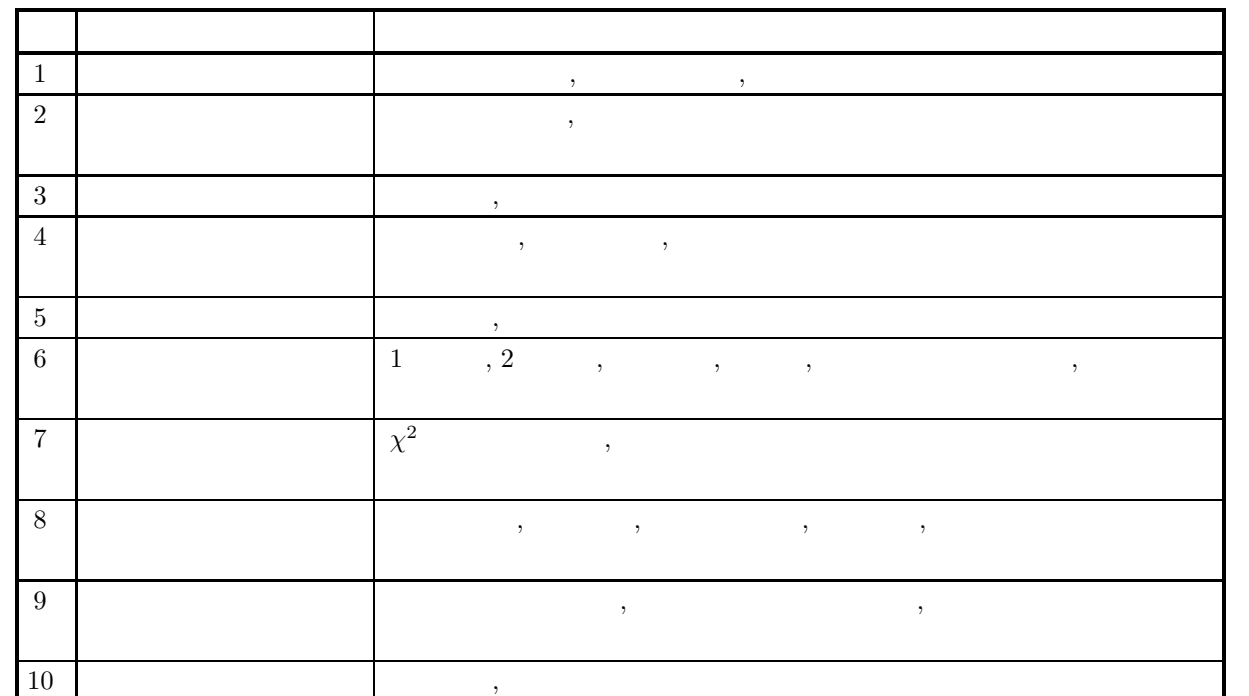

6 分冊

5 分冊

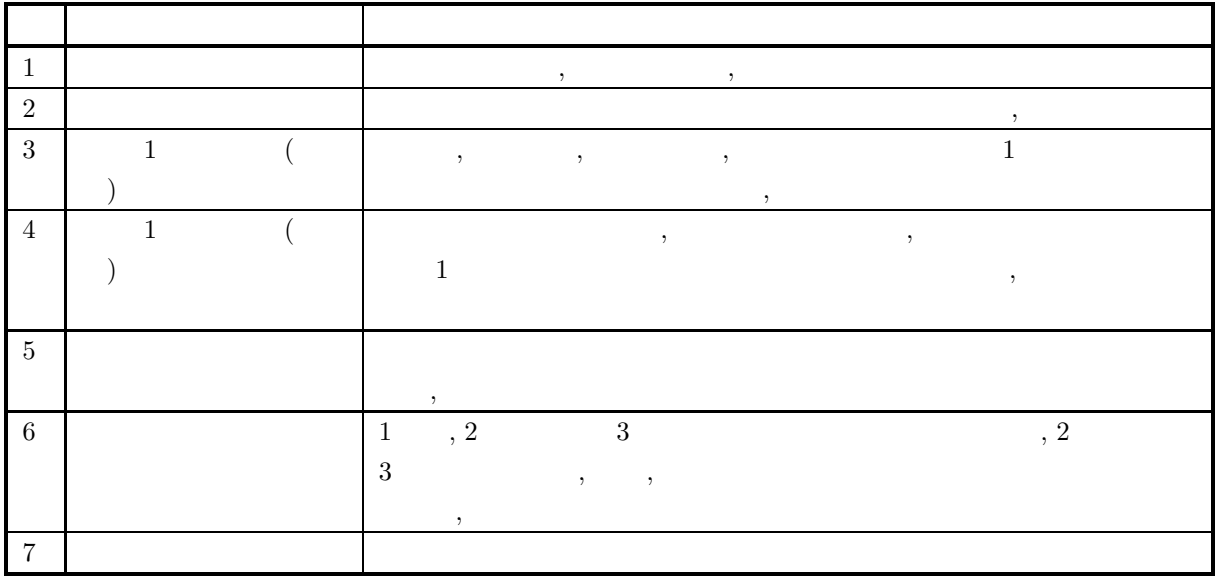

2023  $3 \qquad \text{ASL} \qquad \qquad 3.0.0\text{-}230301$ 

.

 $(1)$ , ASL 1.1  $\,$  $(2) \qquad \qquad , \qquad \qquad$ 

,  $\overline{a}$ .  $(3) \qquad \qquad ,$ ,  $\overline{a}$ ,  $\overline{\phantom{a}}$ .  $\qquad \qquad$  , ,  $\overline{a}$ 

 $\overline{\phantom{a}}$ ,  $\overline{\phantom{a}}$ ,  $\overline{\phantom{a}}$ , かつ ,  $\overline{\phantom{a}}$ ,  $\overline{\phantom{a}}$ .

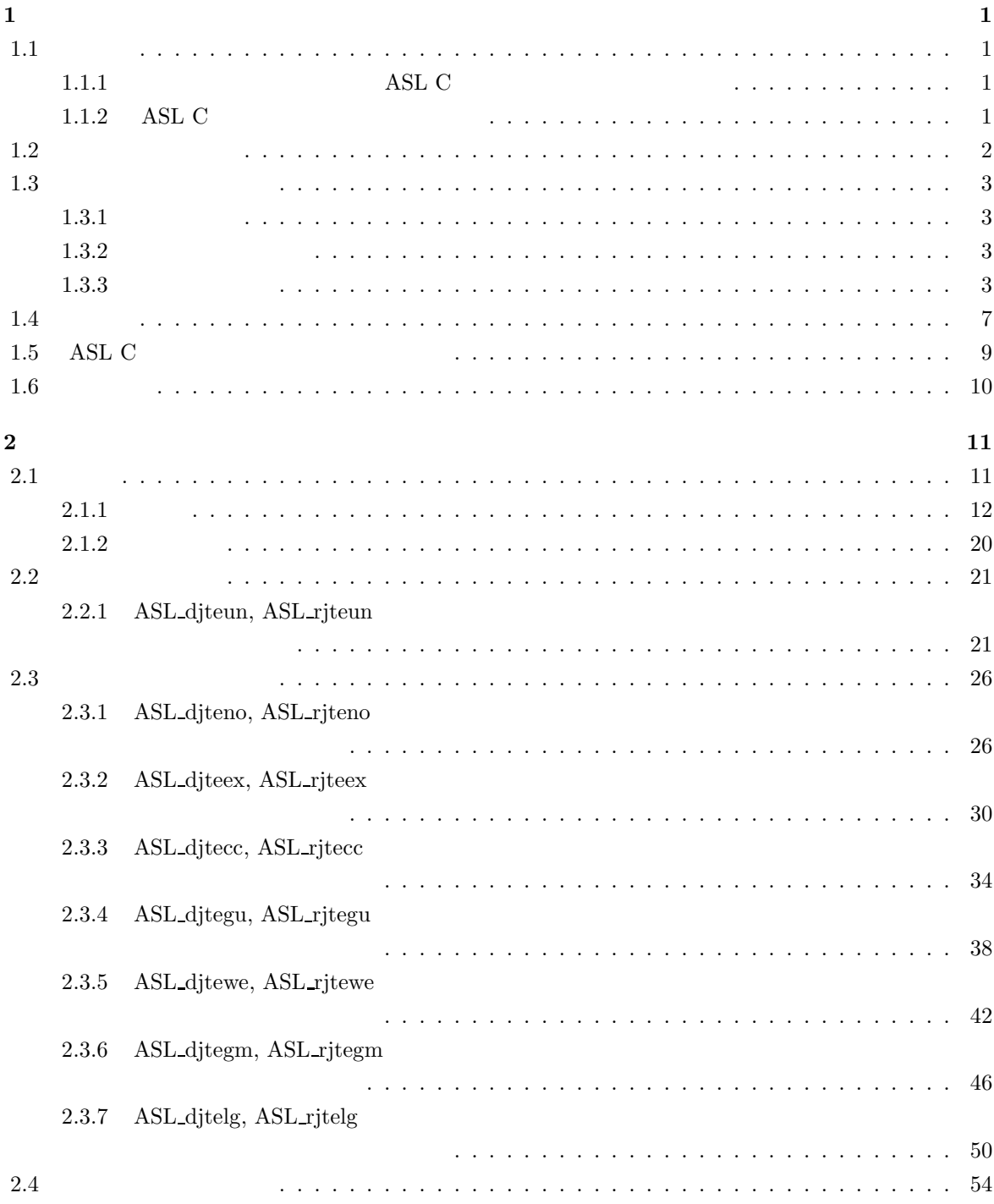

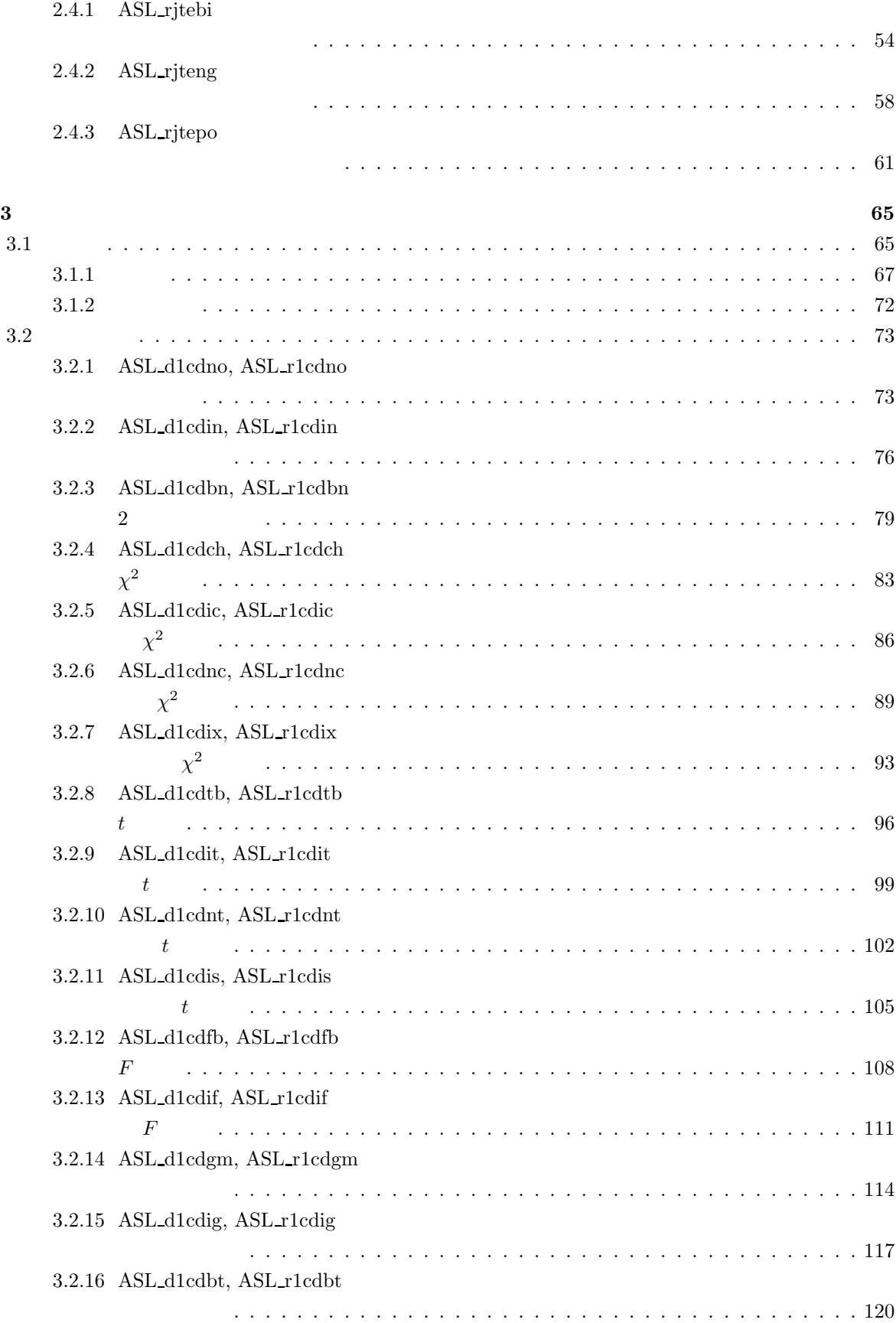

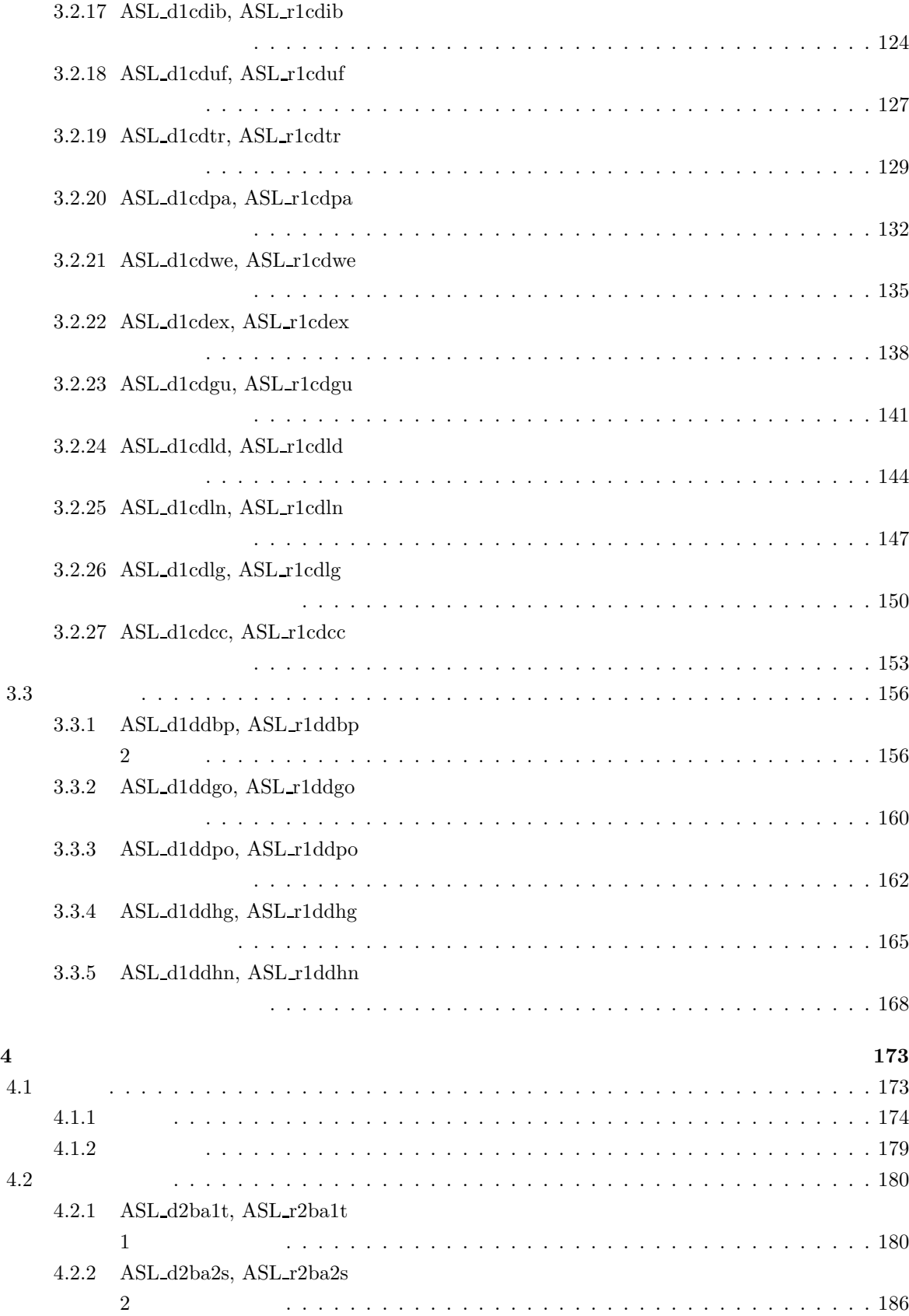

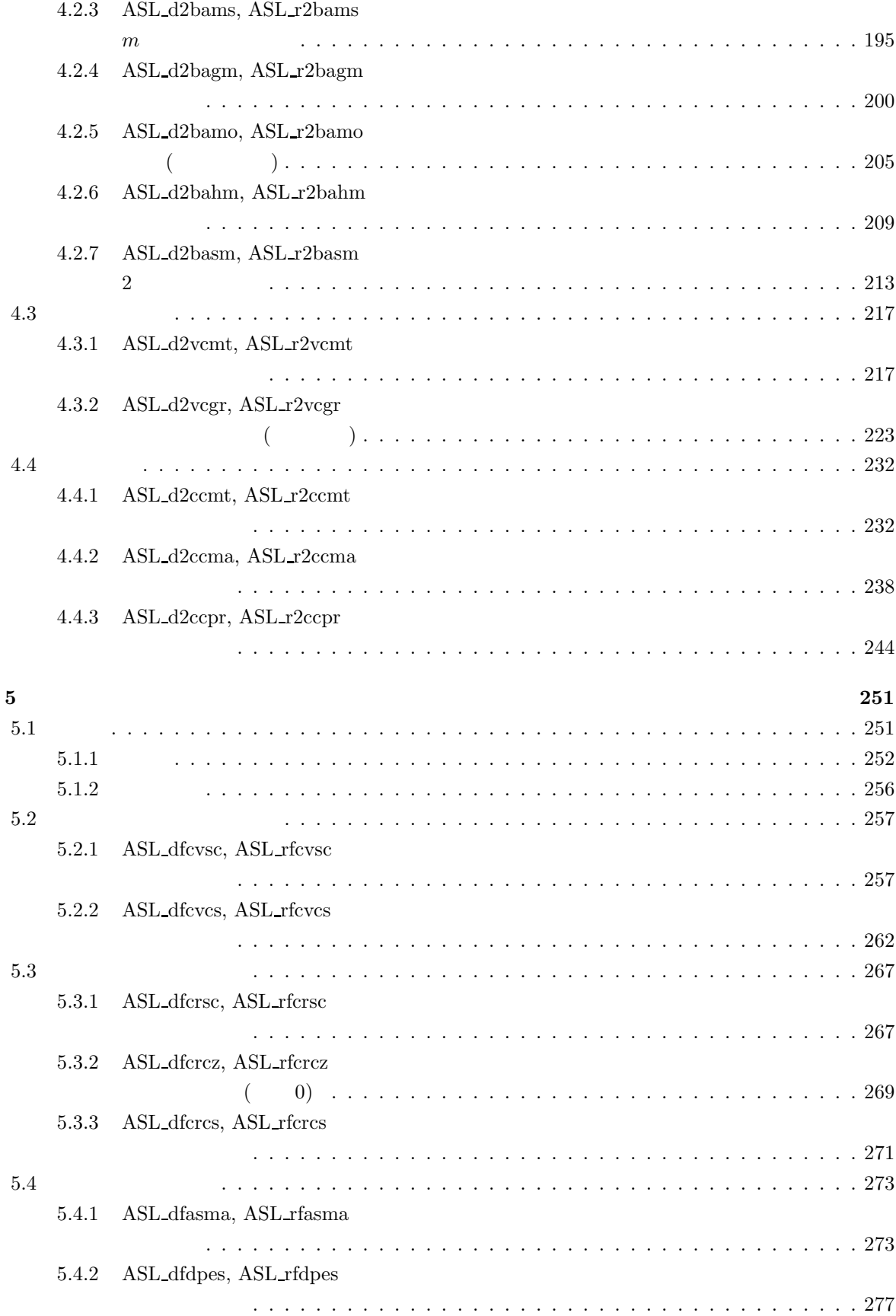

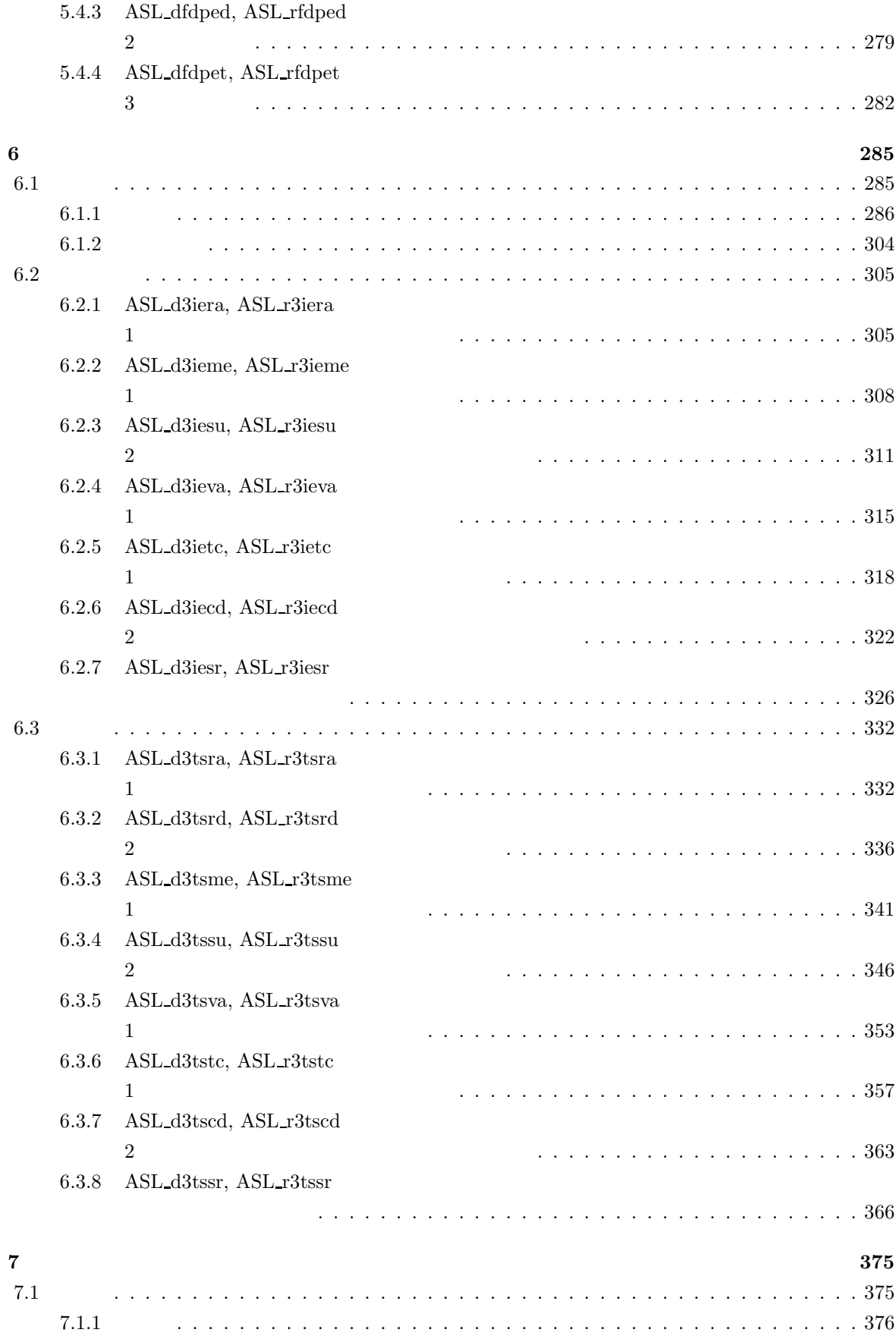

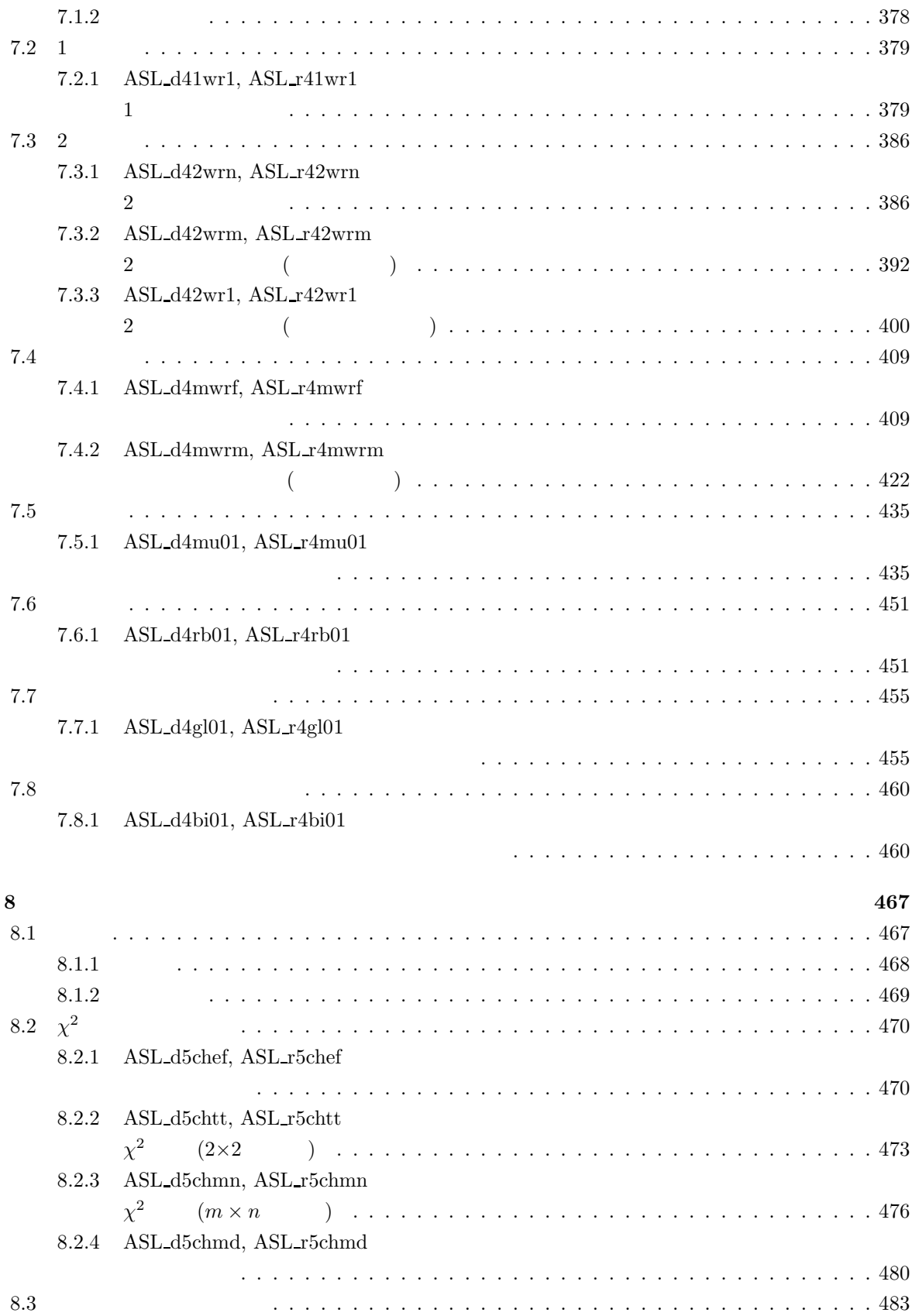

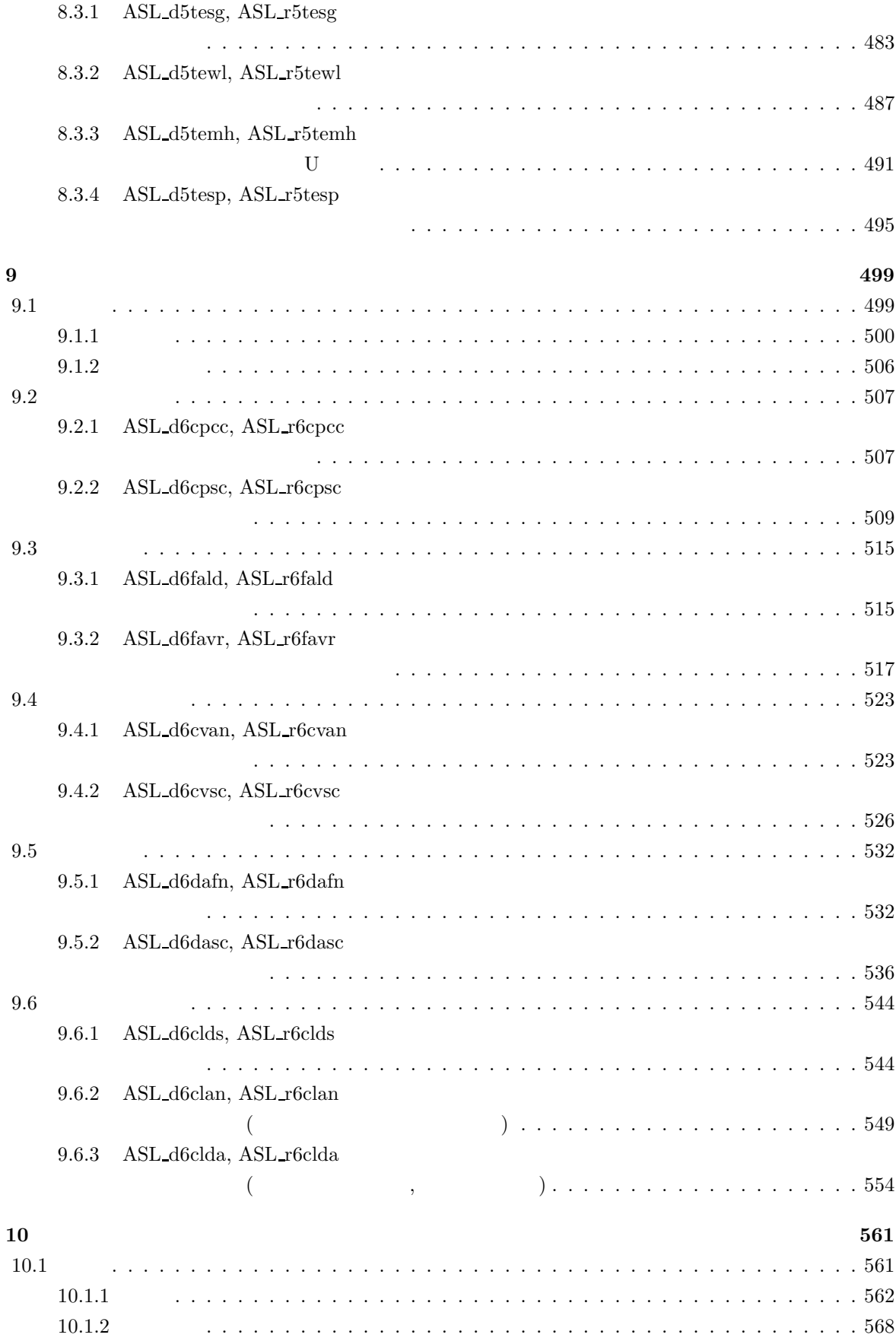

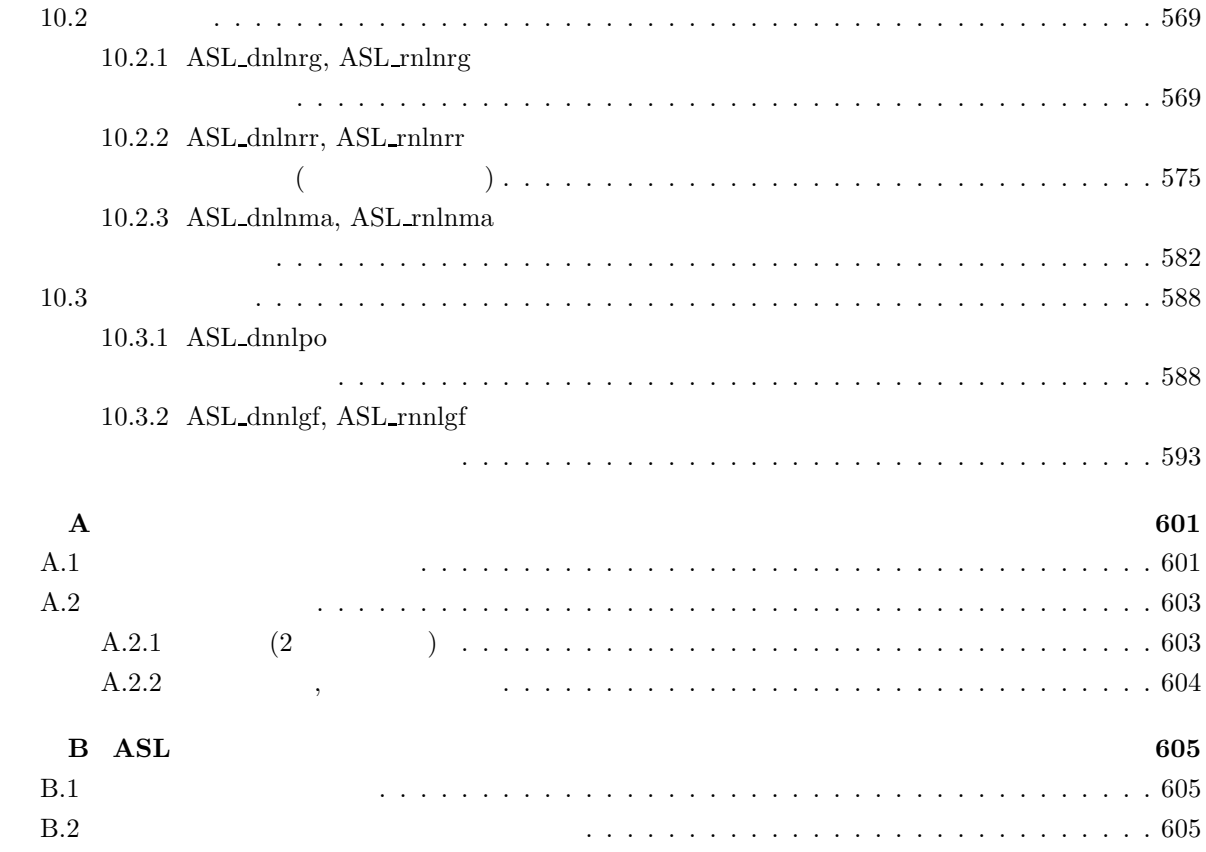

# $1 \quad \overline{\quad}$

# $1.1$

### **1.1.1 ASL C**

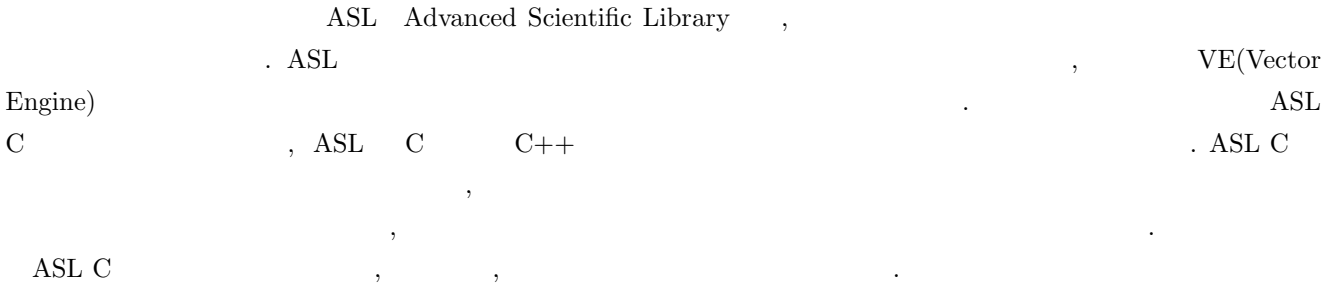

 $1-1$   $\ldots$ 

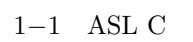

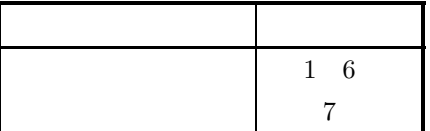

# 1.1.2 **ASL C**

すい.

ASL C  $\,$ 

 $(1)$   $(2)$ 

 $(2)$  ,  $(3)$ ,  $(4)$ ,  $(5)$ 関数をそれぞれ提供している. 一般に, 専用の関数を用いて処理を行った方が, 処理性能を向上したり, 必要な メモリ容量を節約したりすることができる.

 $(3)$  ,  $(3)$ , and  $\alpha$ 

(4)  $(4)$   $(5)$   $(7)$   $(8)$   $(9)$   $(9)$   $(10)$   $(11)$   $(11)$   $(12)$   $(12)$   $(13)$   $(12)$   $(13)$   $(15)$   $(17)$   $(17)$   $(17)$   $(17)$   $(17)$   $(17)$   $(17)$   $(17)$   $(17)$   $(17)$   $(17)$   $(17)$   $(17)$   $(17)$   $(17)$   $(17)$   $(17)$ 

# $1.2$

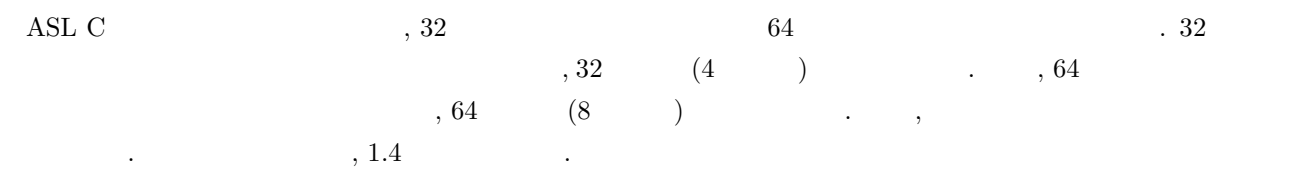

 $1-2$  ASL C

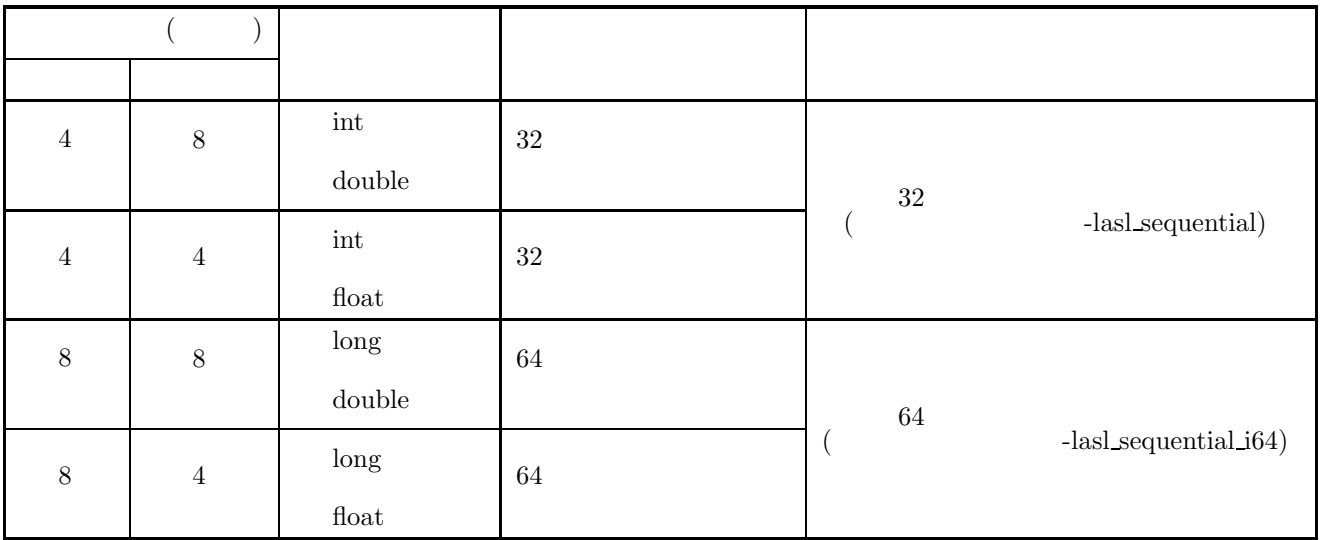

 $\mathbf 1$  , 4  $\mathbf 4$ 

注意されたい.

 $\begin{array}{cccc} 2 & 64 & & & \ 2 & 64 & & \ 2 & 64 & & \ 2 & 64 & & \ 2 & 64 & & \ 2 & 64 & & \ 2 & 64 & & \ 2 & 64 & & \ 2 & 64 & & \ 2 & 64 & & \ 2 & 64 & & \ 2 & 64 & & \ 2 & 64 & & \ 2 & 64 & & \ 2 & 64 & & \ 2 & 64 & & \ 2 & 64 & & \ 2 & 64 & & \ 2 & 64 & & \ 2 & 64 & & \ 2 & 64 & & \ 2 & 64 & & \ 2 & 64 & & \ 2 & 6$ "-DASL\_LIB\_INT64"  $(1.6)$  (2)  $(2)$ 

# $1.3$  $\overline{2}$   $\overline{2}$  $2$  and  $\text{ASL}$  , example,  $\text{ASL}$  $1.3.1$  $\begin{array}{c} 1 \end{array},$  $1.3.2$  $\overline{2}$  ,  $\overline{2}$  $(1)$  $(2)$  $(3)$  $(4)$

- (5)  $($  $(6)$
- $(7)$ 各項目は次に述べる原則に従って記述されている.

### $1.3.3$

- $(1)$ この項目では, 関数の目的とする機能について簡単に述べてある.  $(2)$ 
	- $\,$ ,  $\,$  $\,$  , and  $\,$  $&$

### **ierr =** 関数名 **(**入力引数**,** 入出力引数**,** 出力引数**, isw,** ワーク**);**

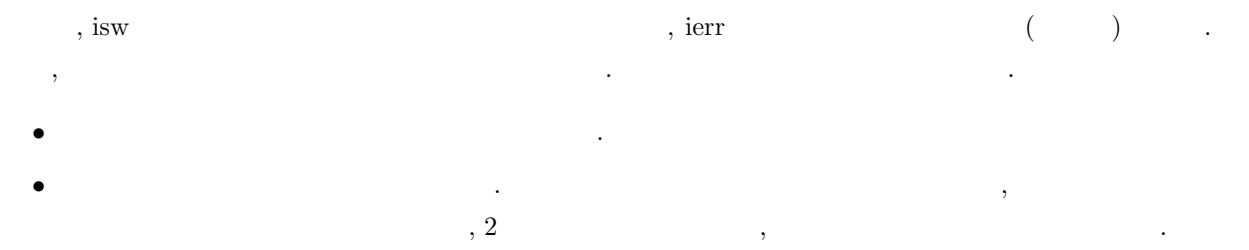

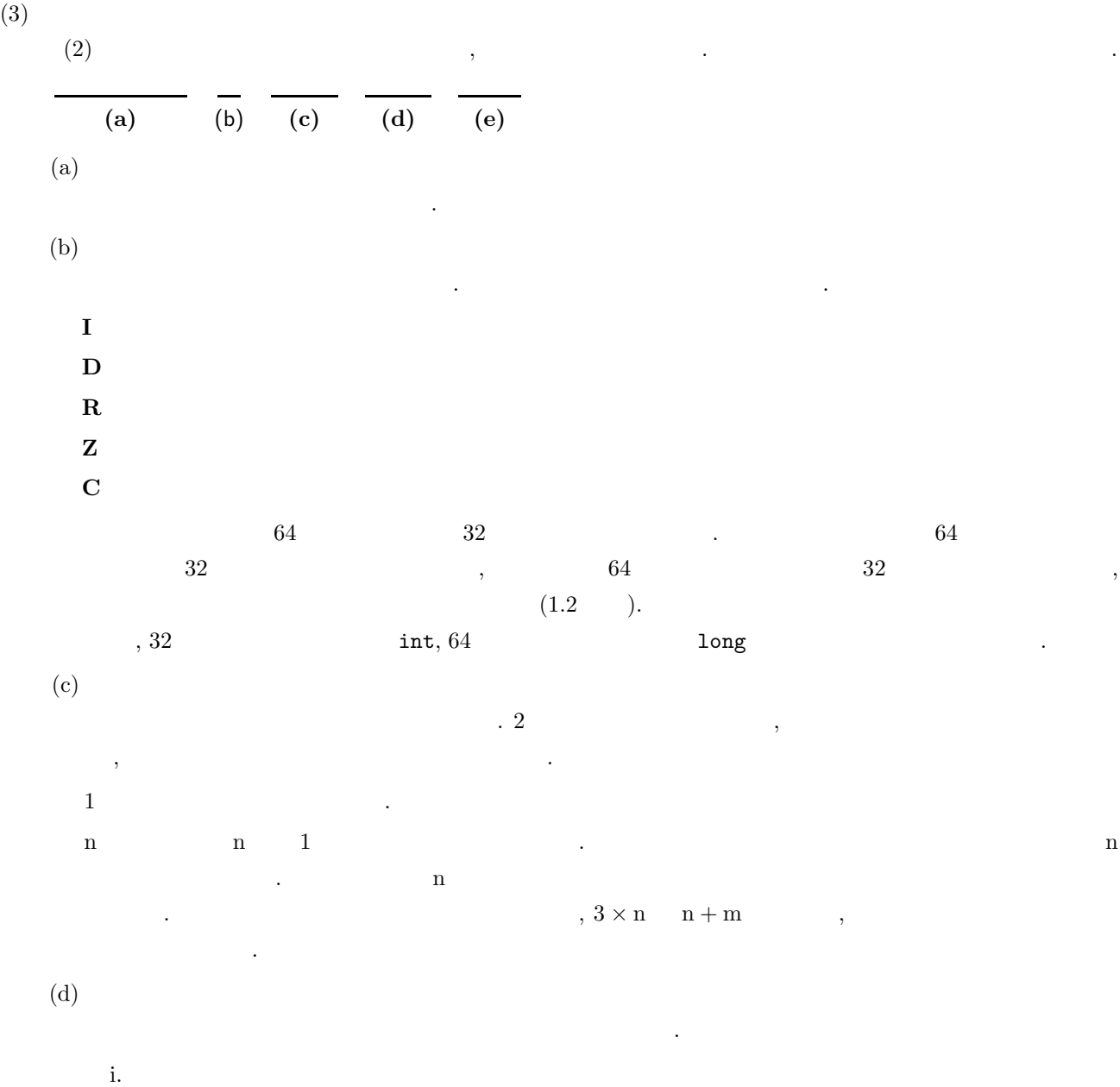

 $\overline{\phantom{a}}$  $\,$  ,  $\,$ 値を渡す必要がある. ii. **In the set of the set of the set of the set of the set of the set of the set of the set of the set of the set of the set of the set of the set of the set of the set of the set of the set of the set of the set of the s** 

 $\,$  ,  $\,$ 数の場合には変数のアドレスを渡す必要がある. iii. 「入力」と「出力」の両方に説明がある場合: 関数に制御がわたる前と関数から制御がもどった後で, この引数の内容に変化がある場合である. ),  $\frac{1}{3}$ , 引数  $\frac{1}{3}$ , 引数 (1)  $\frac{1}{3}$ , 1)  $\frac{1}{3}$ , 1)  $\frac{1}{3}$ , 1)  $\frac{1}{3}$ , 1)  $\frac{1}{3}$ , 1)  $\frac{1}{3}$ , 1)  $\frac{1}{3}$ , 1)  $\frac{1}{3}$ , 1)  $\frac{1}{3}$ , 1)  $\frac{1}{3}$ , 1)  $\frac{1}{3}$ , 1)  $\frac{1}{3}$ , 1)  $\frac{1}{3}$ , 1)  $\frac{$ アドレスを渡す必要がある.

iv.  $\mathcal{A}$  $\alpha$  ,  $\alpha$ ,  $\beta$  ,  $\alpha$ ,  $\beta$  ,  $\beta$  , を保存しておく、その場合がある。

**4**

 $\ddot{\cdot}$ 

単精度関数:

• 「引 数」の説明の例を次に示す.

 $ierr = ASL_dbgmlc$  (a, lna, n, ipvt, & cond, w1);

この場合の言葉を読みます。

 $ierr = ASL\_rbgmlc$  (a, lna, n, ipvt, & cond, w1);

 $\lambda$ 

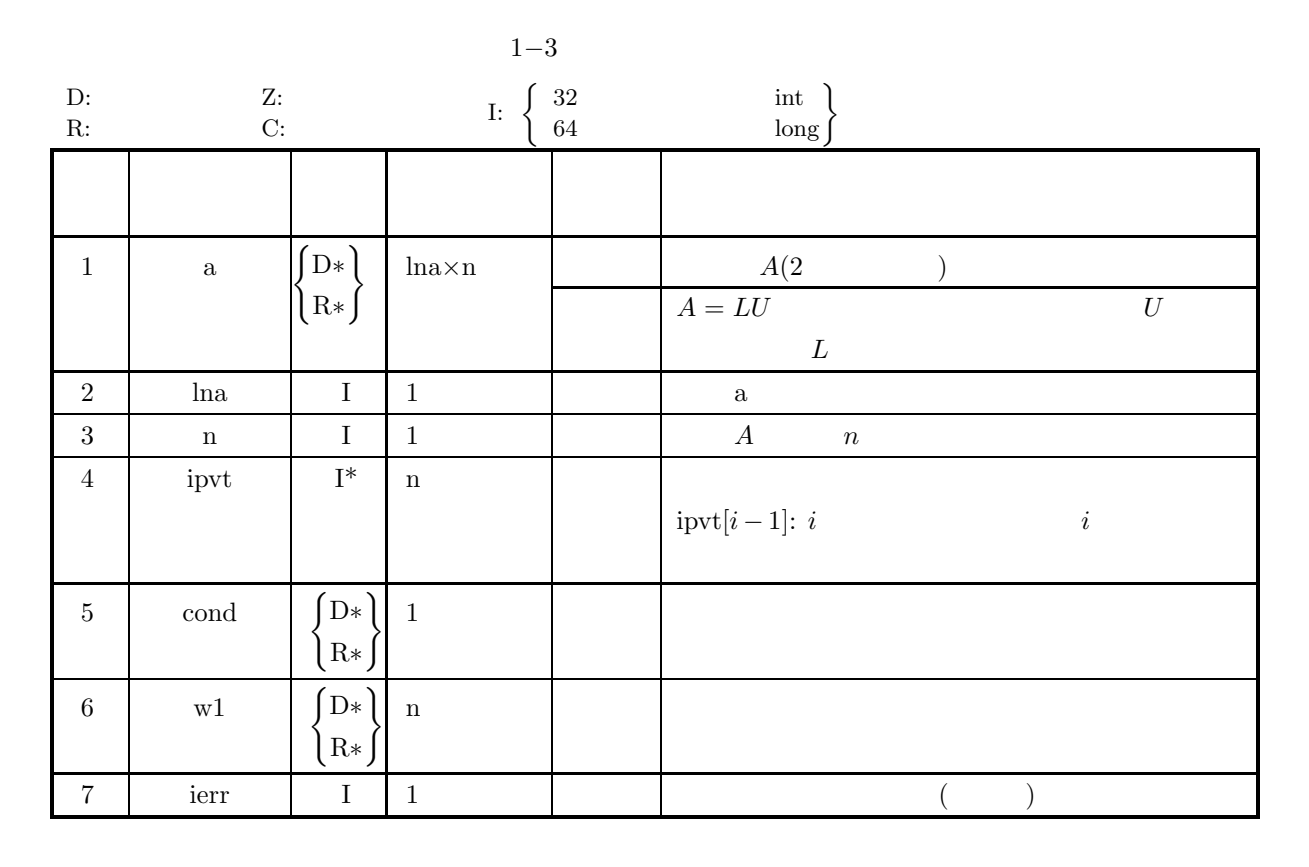

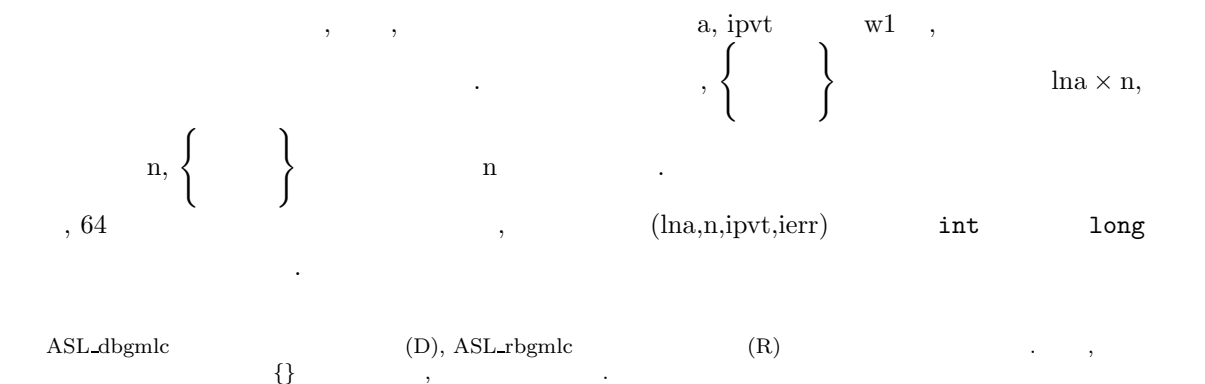

 $\alpha$ , a, lna  $\alpha$  n  $\alpha$  $LU$  , a cond . ,  $\mathbf{C}$ ,  $\mathbf{C}$ ,  $\begin{array}{ccc} \text{ierr} & , & 0 & \end{array}$ される.  $, \text{w1}$ , ない.

 $(4)$ 関数の引数の制限範囲を明確にしてある.

(5) エラーインディケータ **(**戻り値**)**

 $\tag{1.11}$ ierr という変数名に統一されており, 引数と戻り値表の最後におかれている. 各関数は関数内でエラー検出を行 ,  $\qquad \qquad \text{ierr}$  . ierr ,  $\qquad \qquad \text{,} \qquad \qquad 5$ 

 $1-4$  ( $)$ 

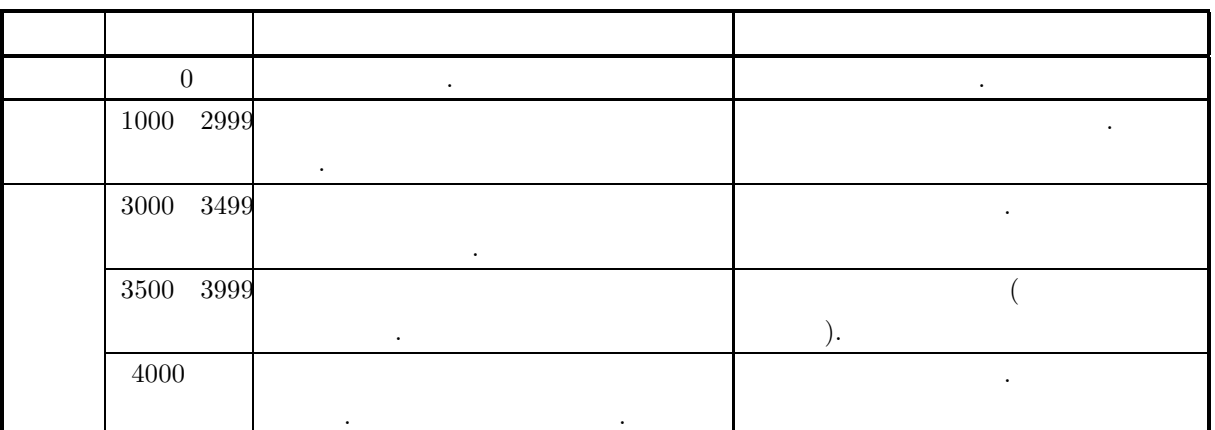

 $(6)$ 

 $(7)$ 

する必要がある.

関数の使い方の一例を載せてある. なお複数の関数を組み合わせて一つの例としてある場合もあるので注意  $\ldots$ , 32  $\ldots$ 

関数を使用するときの注意点およびあいまいな点を明確にしてある.

の範囲で異なる場合がある. the scanf the long value of the scanf contract  $\sim$  1014  $\%$ ld  $\sim$  $\rm AsL$  $\begin{array}{ccccc} \cdot & \cdot & \cdot & \cdot & \cdot \end{array}$  $\overline{\phantom{a}}$ 

# $1.4$

を指定する必要がある.

 $\text{ASL}$  ,  $\text{ASL}_2$   $\quad$   $\text{ASL}_3$   $\quad$   $\text{ASL}_4$   $\quad$   $\text{ASL}_5$   $\quad$   $\text{ASL}_7$   $\quad$   $\text{ASL}_8$   $\quad$   $\text{ASL}_7$   $\quad$   $\text{ASL}_8$   $\quad$   $\text{ASL}_8$   $\quad$   $\text{ASL}_9$   $\quad$   $\text{ASL}_9$   $\quad$   $\text{ASL}_8$   $\quad$   $\text{ASL}_9$   $\quad$   $\text{ASL}_9$   $\quad$  また, 関数名の各記号にはそれぞれ意味を持ち, 1−1 で表される. 利用時においては, 計算用途に合わせて関数名

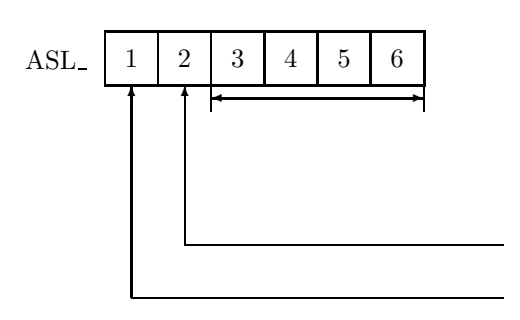

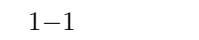

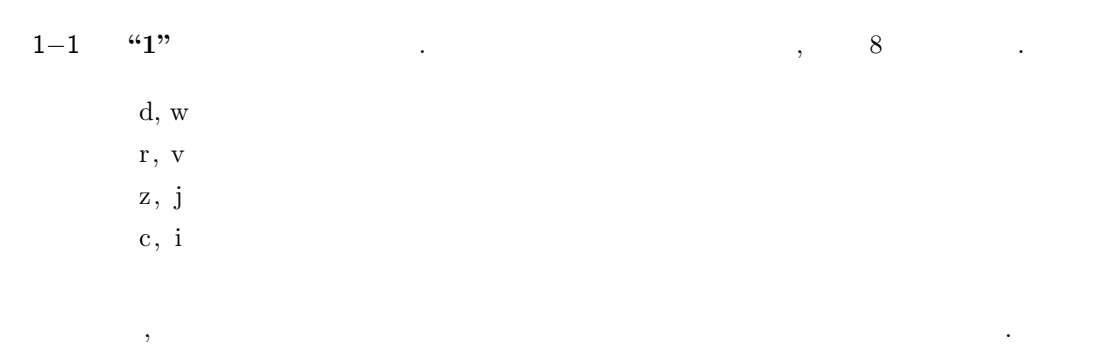

1−1 **"2"** , ASL

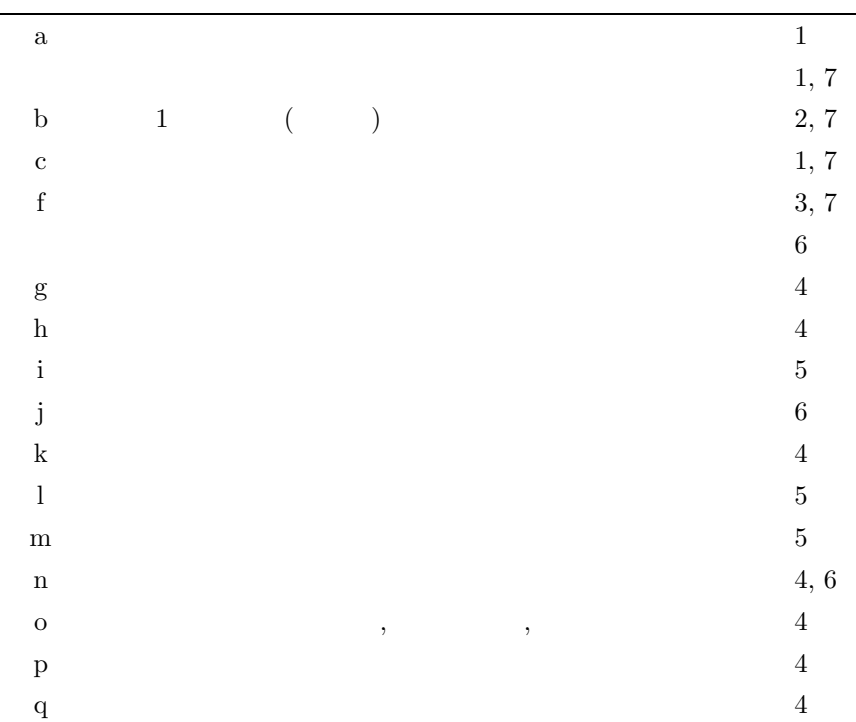

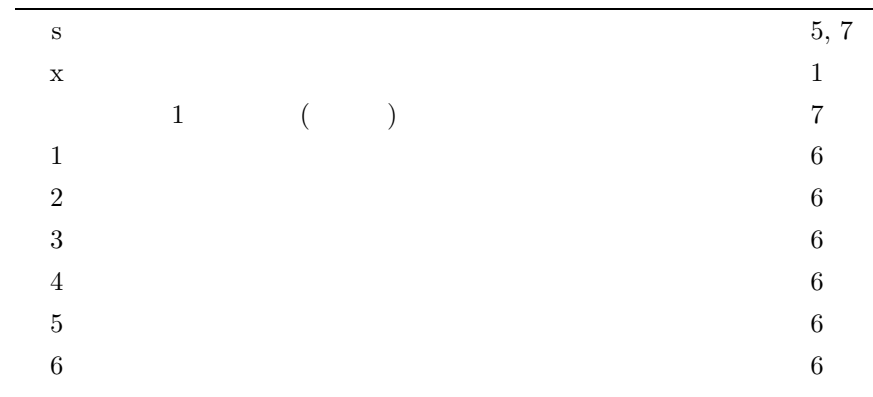

 $1-1$  **"3"** ∼ "6"  $\ldots$ 

### 1.5 **ASL C**

ならない...

ASL C 言語インタフェースの関数の引数が複素数型の場合, 必要なヘッダファイルをインクルードし, C99 の複素

```
1-7 ASL C
```
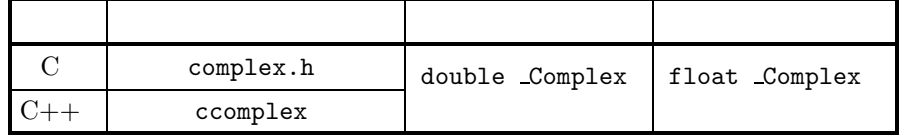

```
C \qquad \qquad C++
```

```
(1) C : ASL\_zan1mm ( < 1 > : 3.2.15 )
       double _Complex float _Complex , asl.h complex.h
  ルードしなければならない.
```

```
#include <complex.h>
#include <asl.h>
```

```
const int mm=1000, nn=1000, nl=1000, lma=mm, lnb=nl, lmc=mm, isw=0;
double Complex a[lma*nn];
double Complex b[lnb*nl];
double Complex c[lmc*nl];
int ierr;
   ∼
ierr = ASL_zan1mm(a, lma, mm, nn, b, lnb, nl, c, lmc, isw);
```

```
(2) C++ : ASL zan1mm ( < 1 > : 3.2.15 )double _Complex float _Complex , asl.h ccomplex
```

```
#include <ccomplex>
```

```
#include <asl.h>
```
ルードしなければならない.

```
const int mm=1000, nn=1000, nl=1000, lma=mm, lnb=nl, lmc=mm, isw=0;
double Complex a[lma*nn];
double Complex b[lnb*nl];
double Complex c[lmc*nl];
int ierr:
  ∼
ierr = ASL_zan1mm(a, 1ma, mn, nn, b, 1nb, nl, c, 1mc, isw);
```
#### $1.6$

(1) ASL C  $\qquad \qquad$   $\qquad \qquad$   $\qquad$ ,  $C$  complex.h,  $C++$  complex.h,  $C++$  $\ldots$ , 1.5 (2) ASL C  $64$  $-$ DASL\_LIB\_I64"<br> $-$ DASL\_LIB\_I64" を指定しない場合は, ヘッダファイル asl.h に記述されている 32 ビット整数型関数の関数プロトタイプ宣言  $, \hspace{1.5cm} 64$ (3) ASL C  $, ASL \qquad \langle 6 \rangle$  ASL  $.$ (4) 64  $\hspace{1cm}$ , "long"  $\hspace{1cm}$ , "int" して宣言すること.  $(5)$  ,  $(5)$  $($  (hence  $)$  ) is a set of  $($  and  $($  and  $)$  and  $($  and  $)$  and  $($  and  $)$  and  $($  and  $)$  and  $($  and  $)$  and  $($  and  $)$  and  $($  and  $)$  and  $($  and  $)$  and  $($  and  $)$  and  $($  and  $)$  and  $($  and  $)$  and  $($  and (6)  $\cdot$  ASL C  $\cdot$  $\,$ ある. (7)  $\hspace{1.6cm} (7)$   $\hspace{1.6cm} (10 \quad 15$  $,$   $1$   $1$   $10^{-15}$   $.$  $\,$  ,  $\,$  $\mathcal{R}$ **こうしょう**...  $(8)$  the set of the set of the set of the set of the set of the set of the set of the set of the set of the set of the set of the set of the set of the set of the set of the set of the set of the set of the set of the se  $1$   $, \, \, \ldots, \, \, \, \,$  $\mathcal{L}(\mathcal{L}) = \mathcal{L}(\mathcal{L}) = \mathcal{L}(\mathcal{L})$ ことは、また基準値以上である...  $(9)$  ( $(1)$  $\mathcal{L}(\mathcal{L}(\mathcal{$ ない. (10)  $(10)$   $(20)$   $(20)$   $(30)$   $(30)$   $(40)$   $(50)$   $(50)$   $(70)$   $(80)$   $(80)$   $(90)$   $(90)$   $(10)$   $(10)$   $(10)$   $(10)$   $(10)$   $(10)$   $(10)$   $(10)$   $(10)$   $(10)$   $(10)$   $(10)$   $(10)$   $(10)$   $(10)$   $(10)$   $(10)$   $(10)$  $\alpha$  , and the second second second , and the second second second second second second second second second second second second second second second second second second second second second second second second second to a construction of the state  $\alpha$  ,  $\alpha$  ,  $\overline{\phantom{a}}$  $(11)$   $\qquad \qquad$   $\qquad \qquad$   $\qquad \qquad$  OS,  $\ldots$ 

(12) "[  $\blacksquare$ ]" , ASL  $\,$ ,  $\,$ 

.

# $2.1$

- , such that the contract of  $\mathcal{S}_\mathcal{S}$  is the contract of  $\mathcal{S}_\mathcal{S}$  . ,  $\overline{\phantom{a}}$  $(1)$  $\overline{1}$
- $(2)$  $\overline{2}$
- $(3)$ 3 次元検定
- (4)  $($   $/$   $)$
- (5)  $($   $/$   $)$
- $(6)$
- $(7)$

,  $\,$  $1$   $\ldots$ 

#### $2.1.1$

- (1)  $\qquad \qquad , \qquad \qquad 1$ <br>0.0 ~ 1.0
- $1$  ∴
- $N$  ,  $M_L$  1 ,  $\chi^2$  X contracts  $\chi^2$  x
	- $X = \sum$ N  $i=1$  $(f_{Pi} - f_{Ti})^2$  $f_{Pi}$  $f_{Ti}$  :  $0.0 \sim 1.0$  N , i

ただし各検定ごとに使用する乱数は, 下図で示すとおりである.

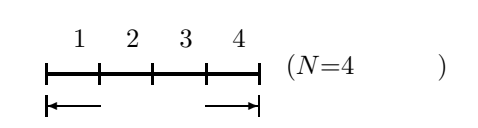

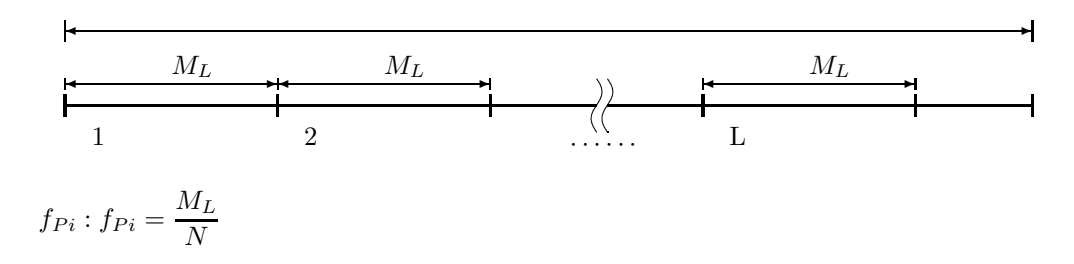

 $\alpha$ 

 $X < \chi^2$ 

(2) 一様乱数**,** 頻度 **2** 次元検定

 $0.0 \sim 1.0$  2 . N を分割数, M<sup>L</sup> 1 回の検定に使用する乱数の個数とし, 各検定ごとの χ<sup>2</sup> X を以下のように求める.

$$
X = \sum_{i=1}^{N} \sum_{j=1}^{N} \frac{(f_{Pij} - f_{Tij})^2}{f_{Pij}}
$$
  
\n
$$
f_{Tij} : X, Y \t 0.0 \sim 1.0 \t N
$$
  
\n
$$
U_t, U_{t+1}
$$
  
\n
$$
U_t, U_{t+1}
$$

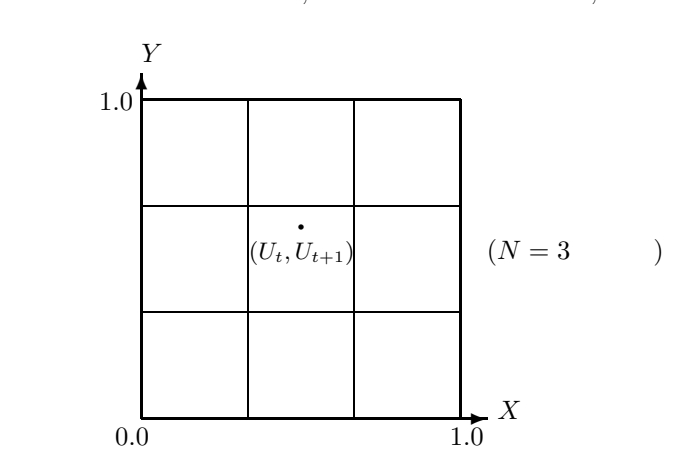

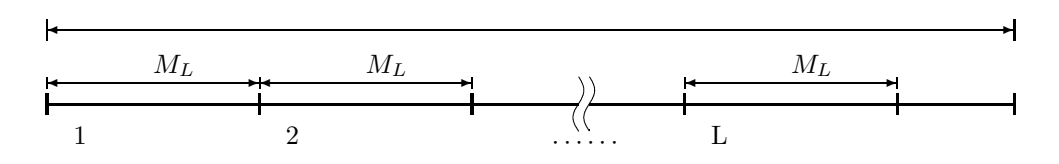

$$
f_{Pij}: f_{Pij} = \frac{M_L}{N^2}
$$

 $X < \chi^2$ 

 $\alpha$ ,  $\beta$ 

- (3) 一様乱数**,** 頻度 **3** 次元検定
- $0.0 \sim 1.0$  3 .  $0.0 \sim 1.0$   $3$   $\chi^2$  X  $\chi^2$  = X contracts to  $\chi^2$  = X contracts to  $\chi^2$  = X contracts to  $\chi^2$  = X contracts to  $\chi^2$  = X contracts to  $\chi^2$  = X contracts to  $\chi^2$  = X contracts to  $\chi^2$  = X contracts to  $\chi^$

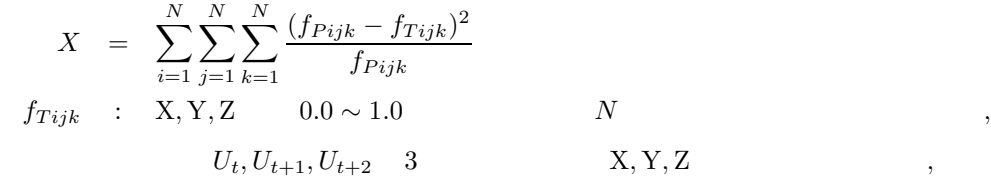

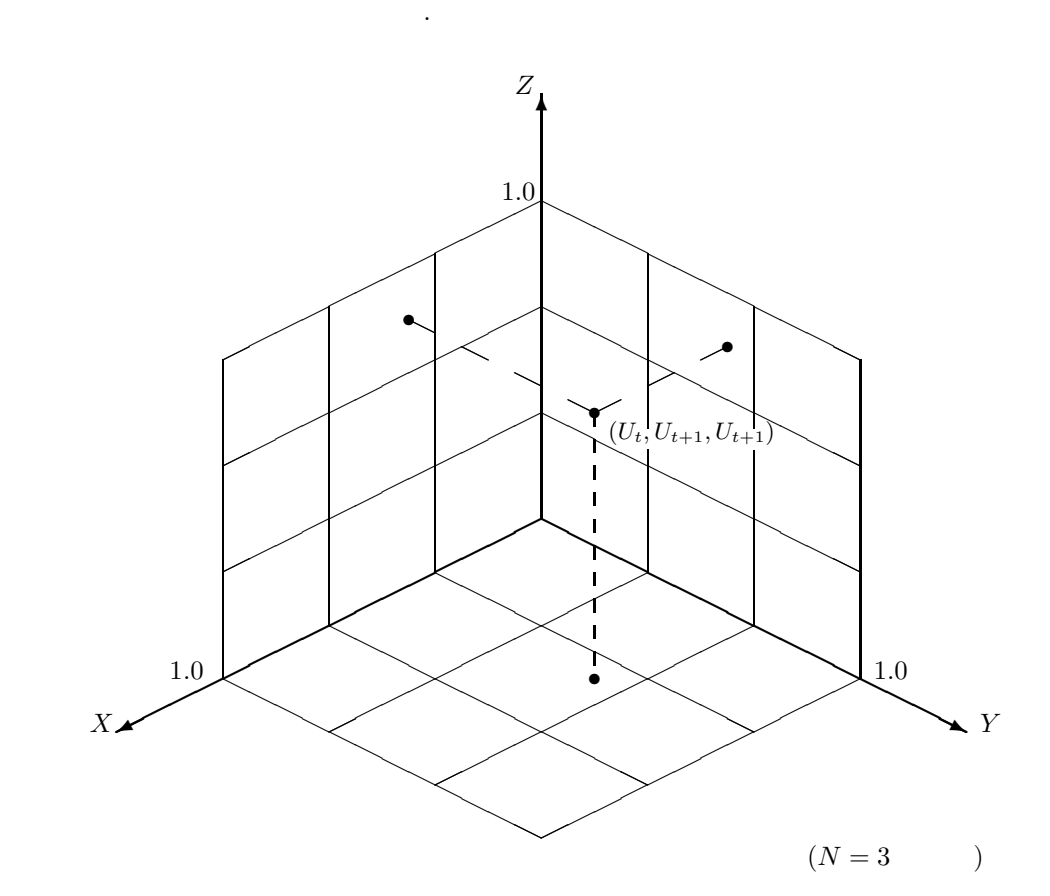

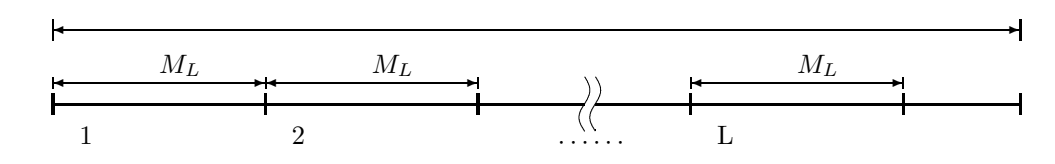

$$
f_{Pijk} : f_{Pijk} = \frac{M_L}{N^3}
$$

 $X < \chi^2$ 

(4)  $\qquad \qquad , \qquad (- / )$ <br>0.0 ~ 1.0  $0.0 \sim 1.0$  ( / )<br>  $N$  ,  $M_L$  $\chi^2$  X める.

$$
X = \sum_{i=1}^{N} \frac{(f_{Pi} - f_{Ti})^2}{f_{Pi}} f_{Ti} : i (i = N , N ).
$$

 $U_{t-1} > U_t < U_{t+1} < \cdots < U_{t+i} > U_{t+i+1}$  i ただし, 各検定ごとに使用する乱数は, 下図で示すとおりである.

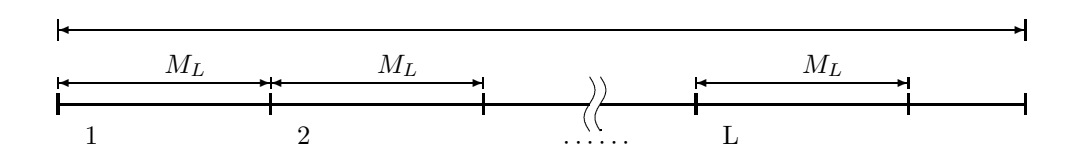

$$
f_{Pi} : f_{Pi} = f'_{Pi} \quad (1 \leq i \leq N - 1)
$$
\n
$$
f_{P_N} = \sum_{k=N}^{M_L - 1} f'_{P_k}
$$
\n
$$
f'_{Pi} = 2 \times M_L \times \frac{i^2 + 3i + 1}{(i + 3)!} - 2 \frac{i^3 + 3i^2 - i - 4}{(i + 3)!}
$$
\n
$$
f_{Pi}
$$
\n
$$
f_{Pi}
$$
\n
$$
f_{Pi}^* = f_{Pi} \frac{\sum_{i=1}^N f_{Ti}}{\sum_{i=1}^N f_{Pi}}
$$
\n
$$
f_{Pi}
$$

$$
X < \hspace{1.5cm} \chi^2
$$

(5)  $\qquad \qquad , \qquad (-/-)$ <br>0.0  $\sim$  1.0 0.0 ∼ 1.0 区間の一様乱数の連 ( / ) 検定を行う.  $\chi^2$  X める.

$$
X = \sum_{i=1}^{N} \frac{(f_{Pi} - f_{Ti})^2}{f_{Pi}} \nf_{Ti} : i \t\t 0.5 \n(i = N , N \t\t 0.5 \n0.3, 0.6, 0.9, 0.7, 0.8, 0.1 \n4 0.5
$$
\n
$$
3.5 \t\t 0.5
$$

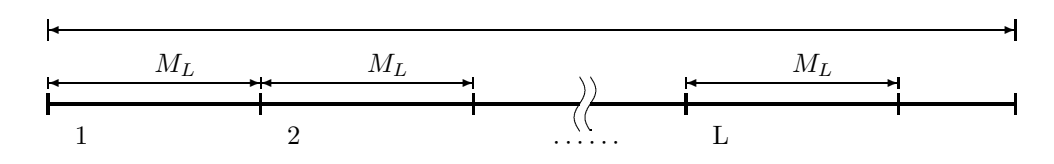

 $\mathcal{P}(\mathcal{P}(\mathcal{$ 

 $\mathcal{L}(\mathcal{A})$ 

$$
f_{Pi} : f_{Pi} = f'_{Pi} \quad (1 \le i \le N - 1)
$$
\n
$$
f_{P_N} = \sum_{k=N}^{M_L} f'_{P_k}
$$
\n
$$
f'_{Pi} = \frac{M_L - i + 3}{2^{i+1}},
$$
\n
$$
f_{Pi}
$$
\n
$$
f_{Pi} \qquad \qquad \sum_{i=1}^{N} f_{Ti}
$$
\n
$$
f_{Pi}^* = f_{Pi} \sum_{i=1}^{N} f_{Pi}
$$

$$
X < \qquad \qquad \chi^2
$$

 $\mathcal{A}(\mathcal{A})$ 

$$
(6)
$$

 $0.0 \sim 1.0$ 本来, 組み合せ検定は, 1 個の乱数のビットパターン中に"0" または "1" のビットが何個あったかで検定を行う , the state of the state  $\sim$   $\frac{1}{2}$  , the state of the state of the state of the state of the state of the state of the state of the state of the state of the state of the state of the state of the state of the state

$$
\chi^2 \qquad X
$$
  

$$
X = \sum_{i=1}^{N_B} \frac{(f_{Pi} - f_{Ti})^2}{f}
$$

i=0 fP i ただし N<sup>B</sup> , レジスタ長で, 32 である. fT i : 乱数を NB個ずつとりだしそのうち 0.5 以上の乱数が i 個であった組数.

$$
\frac{1}{2} \int_{\mathbb{R}^3} \left| \frac{d\mathbf{y}}{d\mathbf{y}} \right|^2 \, d\mathbf{y} \, d\mathbf{y} \, d\math
$$

$$
M_L
$$
\n
$$
M_L
$$
\n
$$
I
$$
\n
$$
f_{Pi}: f_{Pi} = \left(\begin{array}{c} N_B \\ i \end{array}\right) \times \left(\frac{1}{2}\right)^{N_B} \times \sum_{i=1}^{N_B} f_{Ti} \times [m_l/n_b]
$$

$$
i=0\sim 8,9,10,\cdots,22,23,24\sim 32
$$

$$
X<\qquad \qquad \chi^2
$$

(7)  
\n
$$
0.0 \sim 1.0
$$
  
\nN  
\nX  
\nX  
\n $\begin{array}{ccc}\n & & \\
 & & \\
 X & & \\
 \end{array}$ 

$$
X = \sum_{i=0}^{N} \frac{(f_{Pi} - f_{Ti})^2}{f_{Pi}}
$$
  

$$
f_{Ti} : 0.0 \sim G
$$

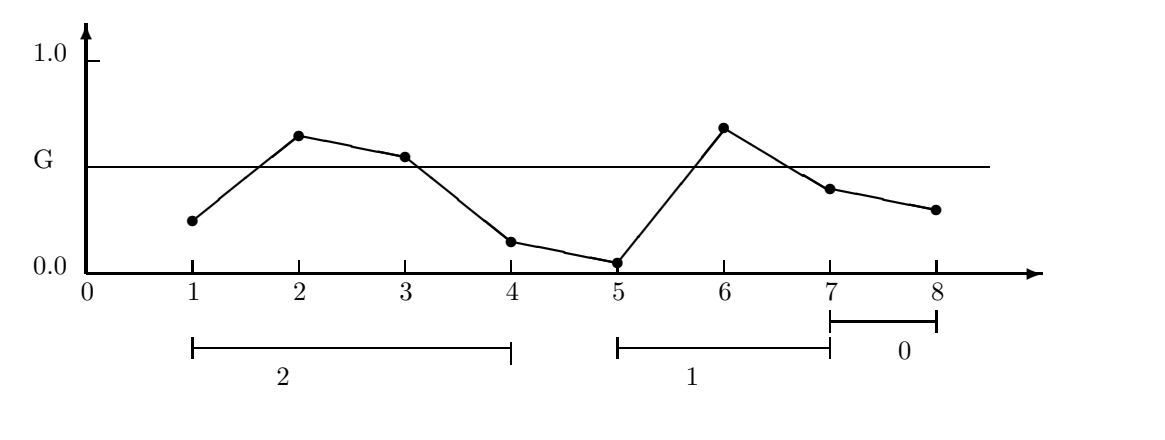

$$
\mathcal{A}^{\mathcal{A}}_{\mathcal{A}}=\mathcal{A}^{\mathcal{A}}_{\mathcal{A}}\otimes\mathcal{A}^{\mathcal{A}}_{\mathcal{A}}\otimes\mathcal{A}^{\mathcal{A}}_{\mathcal{A}}
$$

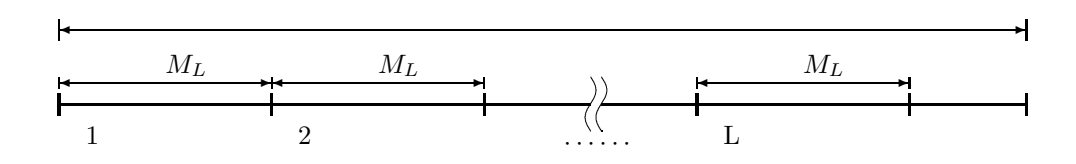

$$
f_{Pi} : f_{Pi} = f'_{Pi} \t (0 \le i \le N - 1)
$$
  
\n
$$
f_{P_N} = \sum_{k=N}^{M_L - 1} f'_{P_k}
$$
  
\n
$$
f'_{Pi} = G(1.0 - G)^i \times M_L
$$
  
\n,  $f_{Pi}$ 

$$
f_{Pi}^* = f_{Pi} \frac{\sum_{i=0}^N f_{Ti}}{\sum_{i=0}^N f_{Pi}}
$$

次式によって修正した値を使用している.

 $X < \chi^2$ 

 $\mathcal{R}(\mathcal{A})$ 

 $1$   $\ldots$  $(a)$  $N \qquad \qquad ,\ M_L \quad \ \, 1 \qquad \qquad \qquad ,\ \qquad \qquad ,\qquad \quad \ \, ,\qquad \quad \ \, ,\qquad \quad \ \, ,$  $\chi^2$   $X$  . N  $(f_{Pi} - f_{Ti})^2$  $X = \sum$  $f_{Pi}$  $i=1$  $U_P, U_L$  $\overline{\Gamma}$ Π  $\,$ ,  $\,$ ,  $\,$ ,  $\,$ ,  $\,$ ,  $\,$ ,  $\,$ ,  $\,$ ,  $\,$ ,  $\,$ ,  $\,$ ,  $\,$ ,  $\,$ ,  $\,$ ,  $\,$ ,  $\,$ ,  $\,$ ,  $\,$ ,  $\,$ ,  $\,$ ,  $\,$ ,  $\,$ ,  $\,$ ,  $\,$ ,  $\,$ ,  $\,$ ,  $\,$ ,  $\,$ ,  $\,$ ,  $\,$ ,  $\,$ ,  $\,$ ,  $\,$ ,  $\,$ ,  $\,$ ,  $\,$ ,  $\,$ ,

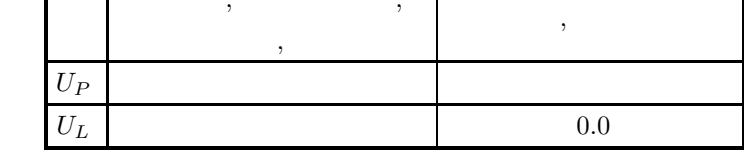

$$
\begin{array}{ccccccccc} f_{Ti} & : & U_L \sim U_P & & N & & , & i & & \\ & & ( & & U_L & & & U_P & & , \\ & & & & 1 & & N & & ) . & & \\ \end{array}
$$

 $f_{Pi}$ :  $i$ 

ただします。

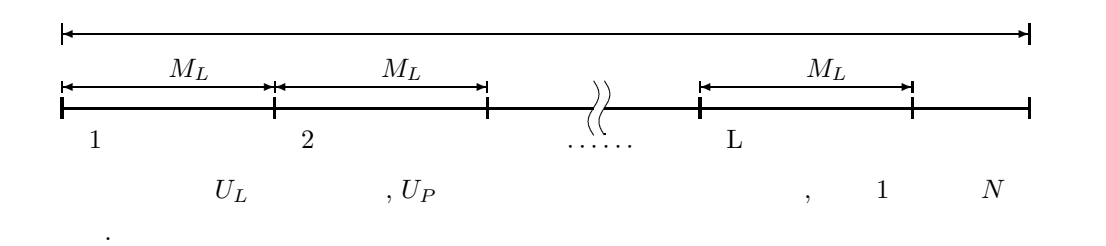

 $(b)$ 

 $(8)$ 

 $U_P \qquad \qquad ,\ M_L \quad \ 1 \qquad \qquad , \qquad \qquad , \qquad \qquad \chi^2 \quad \ X$ のように求める.

$$
X = \sum_{i=0}^{U_P} \frac{(f_{P_i} - f_{T_i})^2}{f_{P_i}}
$$
  
*f<sub>Ti</sub>*: i ( ,  $U_P$  ,  $U_P$ ).

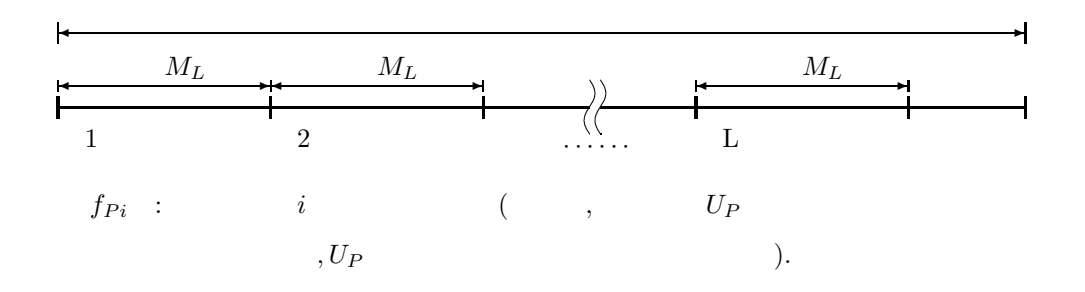

**19**

#### **2.1.2**

- (1) Knuth, D. E.,  $\qquad \qquad , \qquad \qquad / \qquad \qquad , \qquad (1981).$
- (2) Heringa, J. R. , Blote, H. W. J. , Compagner, A. , Int. J. Mod. Phys. C 3, 561 (1992)
- (3) Kirpatrick, S. , Stoll, E. P. , "A Very Fast Shift-Register Sequence Random Number Generator", Journal of Computational Physics, Vol. 40, pp. 517-526 (1981).
- (4)  $\qquad \qquad , \qquad \qquad , \qquad \qquad , \qquad \qquad$  $\gamma$ , Vol. 31, 77-78.
- (5)  $, "$  (1977).
- (6) , ", ",  $\ldots$ ,  $\ldots$ ,  $\ldots$ ,  $\ldots$

# $2.2$

### **2.2.1 ASL djteun, ASL rjteun**

 $(1)$ 

 $0.0 \sim 1.0$ 

 $(2)$ 

倍精度関数:

ierr = ASL djteun  $(u, m, lt, n, g, alt, & k, x2, & cx, isw, wk);$ 単精度関数:  $ierr = ASL_r$  rjteun (u, m, lt, n, g, alf, & k, x2, & cx, isw, wk);

 $(3)$ 

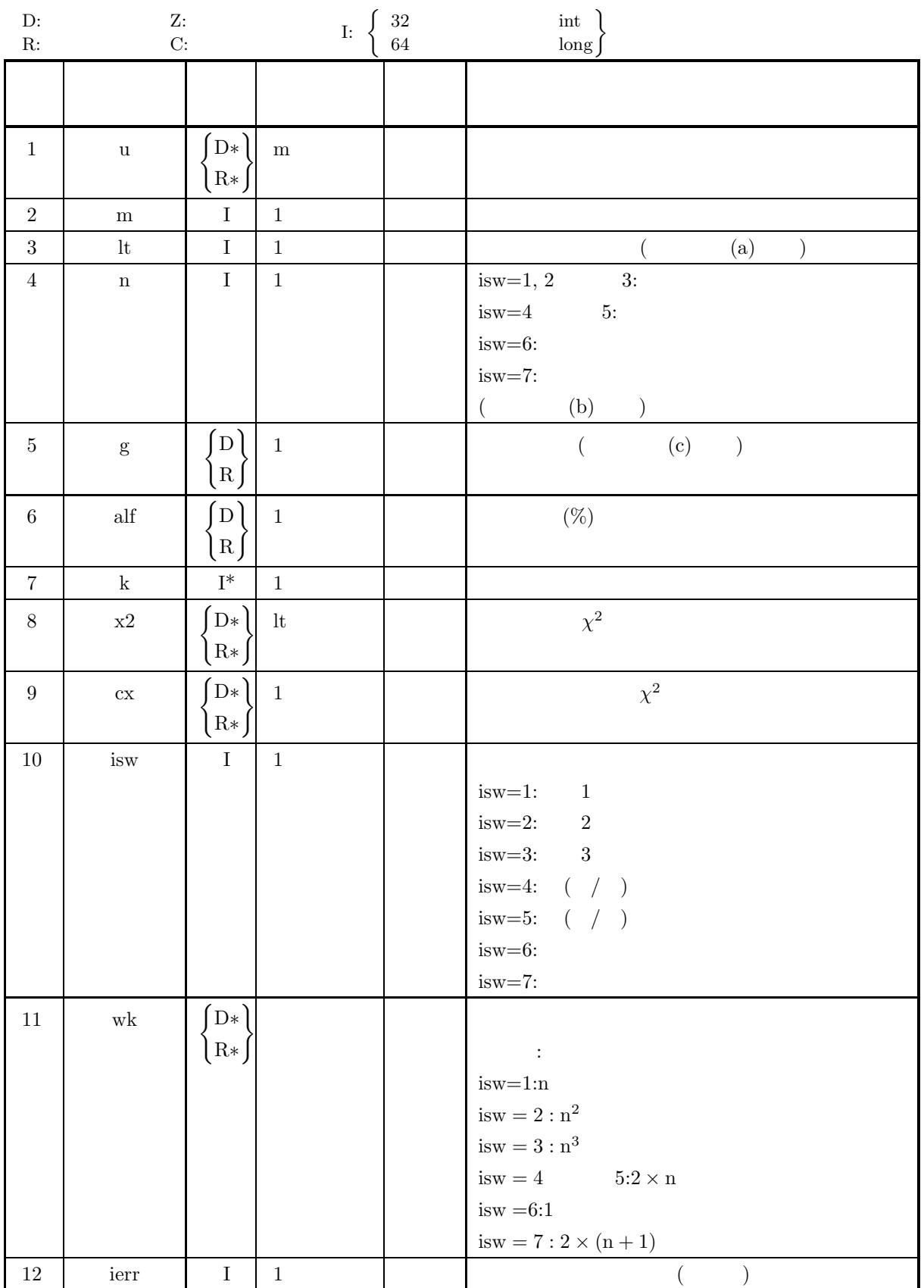

 $(4)$ 

- (a)  $1 \leq i$ sw  $\leq 7$
- (b)  $lt \geq 1$
- (c)  $0.0 < \text{alf} < 100.0$
- (d)  $m \geq 1t$
- (e) isw =  $1 \sim 5$  n ≥ 2 isw = 6  $\qquad$  m  $\geq 32 \times 1$ t  $\text{isw} = 7 \qquad \qquad \text{n} \geq 2 \qquad \quad 0.0 < \text{g} < 1.0$
- 

(5) エラーインディケータ **(**戻り値**)**

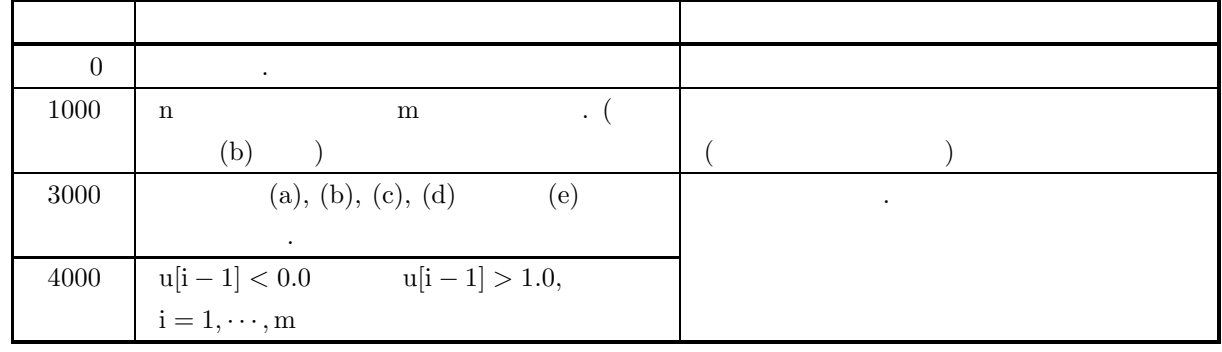

 $(6)$ 

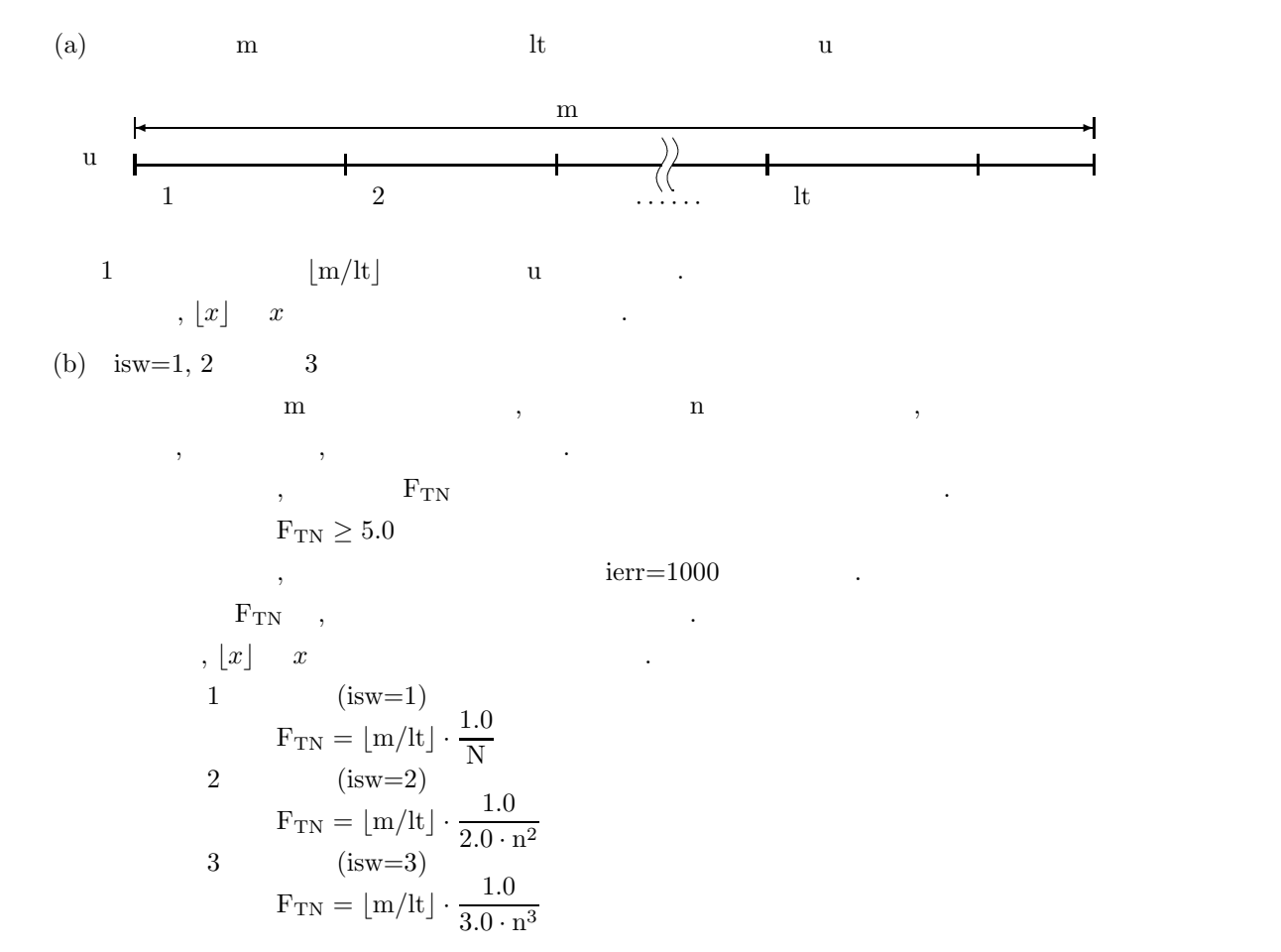
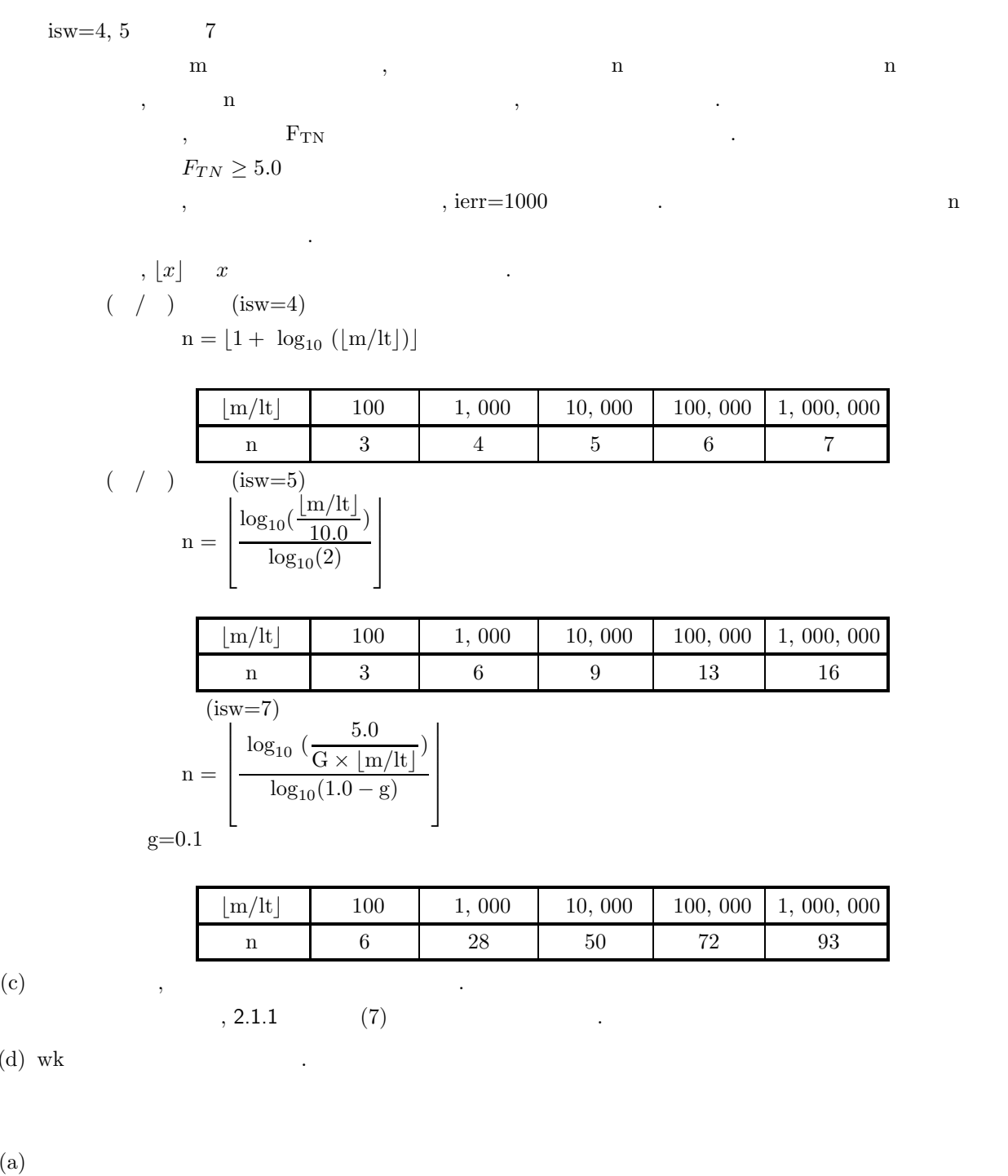

 $1000 \qquad \qquad 1 \qquad \qquad .$ 

 $(b)$ 

 $(d)$ 

 $(a)$ 

 $(7)$ 

/\* C interface example for ASL\_djteun \*/ #include <stdio.h> #include <stdlib.h> #include <asl.h> int main() { double \*u;<br>int m=1000;<br>int 1=10;<br>int 1=10;<br>double alf=1.0;<br>int k;<br>double g=0.0;<br>double g=0.0;<br>int isw=1;

```
double *wk;
int ierr;
int i;
int ix=1;
int iy=1;
printf( " *** ASL_djteun ***\n" );
printf( "\n ** Input **\n\n\cdot" );
u = ( double * )malloc((size_t)( sizeof(double) * m ));<br>if( u == NULL )<br>{
    printf( "no enough memory for array u\n" );
return -1;
}
x2 = ( double * )malloc((size_t)( sizeof(double) * l ));
if( x2 == NULL )
{
    printf( "no enough memory for array x2\n" );
return -1;
}
wk = ( double * )malloc((size_t)( sizeof(double) * n ));
if( wk == NULL )
{
    printf( "no enough memory for array wk\n" );
return -1;
}
ierr = ASL_djufsp(m, &ix, &iy, u);
printf(' \t m = %6d\tt \l - 1 = %8d\m', m, 1);printf( "\t n = %6d\t\talf = %8.3g\n", n, all ;printf( "\tisw = %6d\n", isw );
ierr = ASL_djteun(u, m, l, n, g, alf, &k, x2, &cx, isw, wk);
printf( "\n ** Output **\n\n\cdot" );
printf( "\tierr = %6d\n", ierr );
printf( "\n\tNumber of Passed Test (k) = %6d\n", k );
printf( "\\n\\t Test No. 1 2 3 4 5");printf( " 6 7 8 9 10\n" );
printf( "\tChi-Square\n" );
printf( "\tValue (x2)" );
for( i=0 ; i<l ; i++ )
{
   printf( "%8.3g", x2[i] );
}
printf( "\n" );
printf( "\n\tChi-Square Value for Percent Point (cx) = %8.3g\n", cx );
free( u );
free( x2 );
free( wk );
return 0;
*** ASL_djteun ***
 ** Input **
  m = 1000 1 = 10<br>
n = 10 aIf = 1\frac{1}{1} =
 ** Output **
ierr = 0Number of Passed Test (k) = 10Test No. 1 2 3 4 5 6 7 8 9 10
Test No.<br>Chi-Square
Value (x2) 7.4 14.8 6.4 9.4 7.2 6 10.4 1.8 13.2 10.2
Chi-Square Value for Percent Point (cx) = 21.7
```
}

 $(c)$ 

 $2.3$ 

### **2.3.1 ASL djteno, ASL rjteno**

 $(1)$ 

 $1$   $1$ 

 $(2)$ 

倍精度関数:

 $\text{ierr} = \text{ASL}_d\text{jteno}$  (u, m, lt, n, alf, ul, up, am, sg, & k, x2, & cx, wk); 単精度関数:  $ierr = ASL$ -rjteno  $(u, m, lt, n, alt, ul, up, am, sg, & k, x2, & cx, wk);$ 

 $(3)$ 

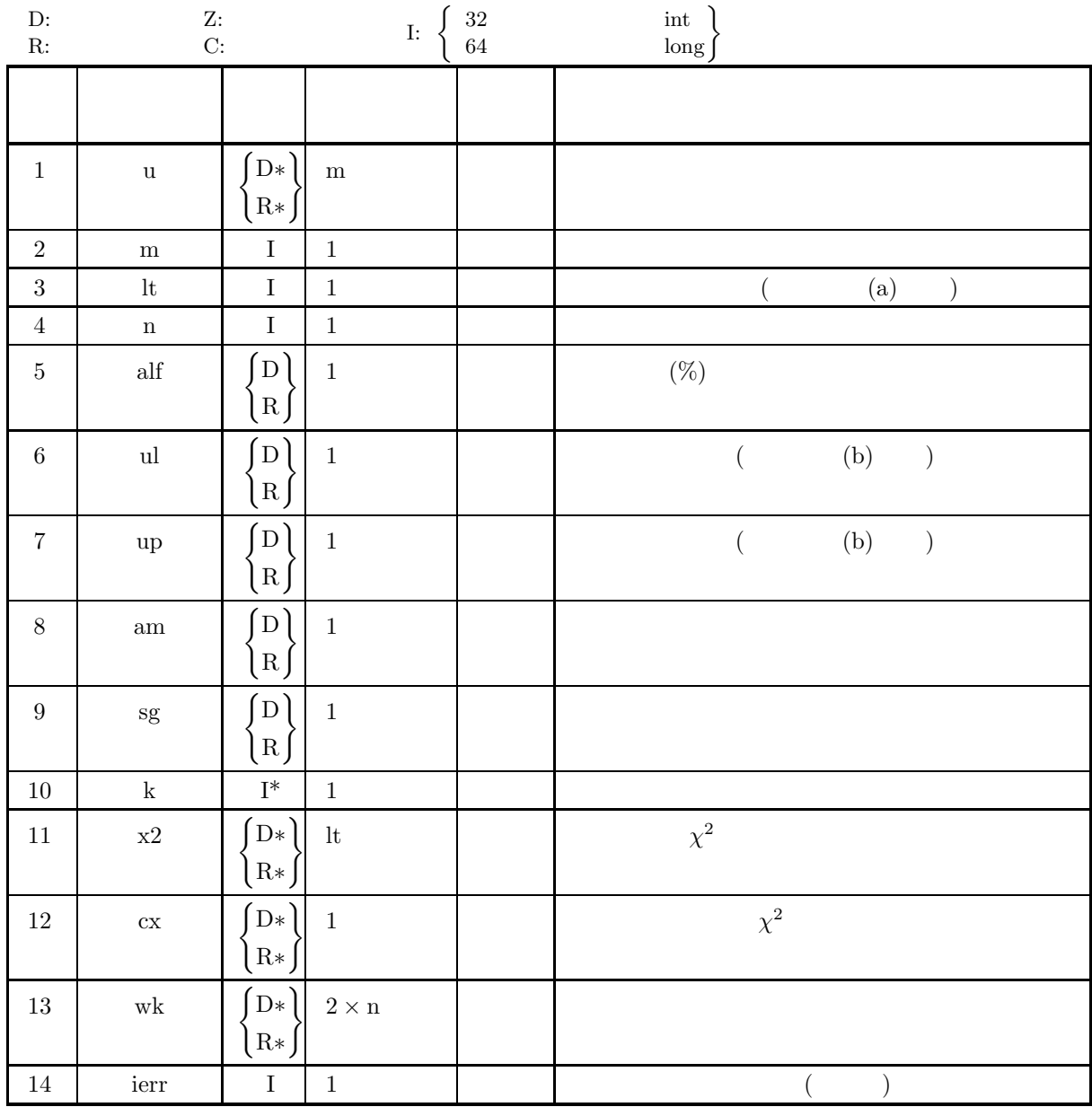

 $(4)$ 

- (a)  $m\geq lt$
- (b) lt  $\geq 1$
- (c)  $n \geq 2$
- (d)  $up > ul$
- (e)  $0.0 < \text{alf} < 100.0$
- (f)  $sg > 0.0$

### (5) エラーインディケータ **(**戻り値**)**

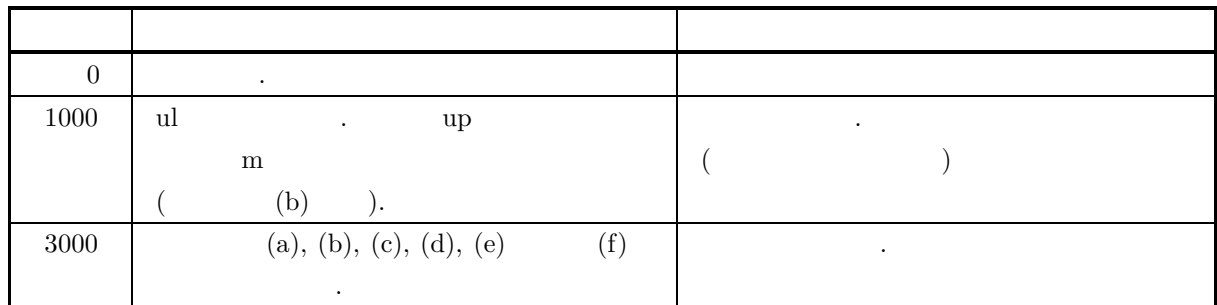

 $(6)$ 

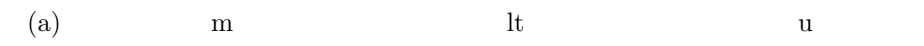

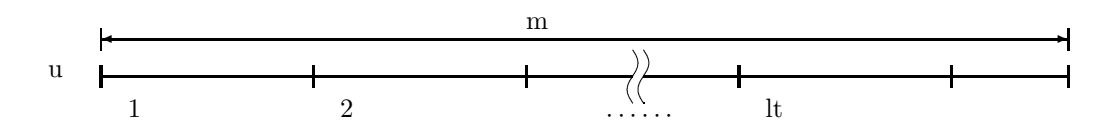

 $1 \qquad \qquad |m/lt| \qquad \qquad u \qquad \qquad .$  $, \lfloor x \rfloor$   $x$ 

(b)  $ul$   $l$ ,  $\mu$ 

 $\,$ ,  $\,$ ,  $\,$ ,  $\,$ ,  $\,$ ,  $\,$ ,  $\,$ ,  $\,$ ,  $\,$ ,  $\,$ ,  $\,$ ,  $\,$ ,  $\,$ ,  $\,$ ,  $\,$ ,  $\,$ ,  $\,$ ,  $\,$ ,  $\,$ ,  $\,$ ,  $\,$ ,  $\,$ ,  $\,$ ,  $\,$ ,  $\,$ ,  $\,$ ,  $\,$ ,  $\,$ ,  $\,$ ,  $\,$ ,  $\,$ ,  $\,$ ,  $\,$ ,  $\,$ ,  $\,$ ,  $\,$ ,  $\,$ , ,  ${\bf F}_{\rm Ti}$  ,  ${\bf F}_{\rm Ti}$  ,  ${\bf H}_{\rm Ti}$  , ierr=1000  ${\bf H}_{\rm Ti}$  $F_{Ti} < 5$   $(i = 1, \dots, n)$ 

ul, up  $\qquad \qquad$ 

$$
ul = am - sg \times d
$$

$$
up = am + sg \times d
$$

$$
d \times e^{-\frac{d^2}{2}} = \frac{5 \times n}{\lfloor m/lt \rfloor} \times \sqrt{\frac{\pi}{2}}
$$
  
d  
ul, up  

 $\mathbf d$   $\qquad \qquad$  :

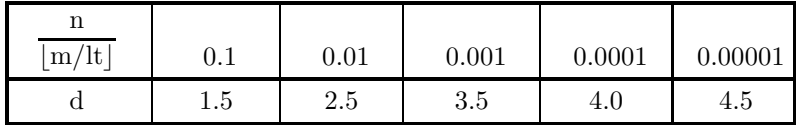

 $(7)$ 

 $(a)$ 

 $1.0$  1.0  $10000$  ,  $10$  10  $10$  $(b)$ /\* C interface example for ASL\_djteno \*/ #include <stdio.h> #include <stdlib.h> #include <asl.h> int main() { double \*u;<br>int m=10000;<br>int 1=10;<br>int n=10;<br>double alf=1.0;

```
double ul= -2.5;
double up=2.5;
double am=0.0;
double sg=1.0;
    int k;
double *x2;
    double cx;
double *wk;
    int ierr;
int i;
    int ix=1;
int iy=1;
    printf( " *** ASL_djteno ***\n" );
    printf( "\n ** Input **\ln");
    u = ( double * )malloc((size_t)( sizeof(double) * m ));
if( u == NULL )
    {
         printf( "no enough memory for array u\n" );
return -1;
    }
    x2 = ( double * )malloc((size_t)( sizeof(double) * l ));
if( x2 == NULL )
{
         printf( "no enough memory for array x2\n" );
return -1;
    }
    wk = ( double * )malloc((size_t)( sizeof(double) * (2*n) ));
if( wk == NULL )
{
         printf( "no enough memory for array wk\n" );
return -1;
    }
    ierr = ASL_djdbno(m, am, sg, &ix, &iy, u);
    printf( "\t m = %8d\t\t l = %8d\n", m, l );
    print( "\t n = %8d\t\talf = %8.3g\n", n, alf );
    printf( "\tul = %8.3g\t\t up = %8.3g\n", ul, up );
    printf( "\tam = %8.3g\t\t sg = %8.3g\n", am, sg );
    ierr = ASL_djteno(u, m, l, n, alf, ul, up, am, sg, &k, x2, &cx, wk);
    printf( "\n ** Output **\n\n\cdot" );
    printf( "\tierr = %6d\n", ierr );
    printf( "\n\tNumber of Passed Test (k) = %6d\n", k );
    print(f''\n\cdot t Test No. 1 2 3 4 5");
    printf( " 6 7 8 9 10\n" );
    printf( "\tChi-Square\n" );
    printf( "\tValue (x2)" );
    for( i=0 ; i<l ; i++ )
{
        printf( "%8.3g", x2[i] );
    }
printf( "\n" );
    printf( "\n\tChi-Square Value for Percent Point (cx) = %8.3g\n", cx );
    free( u );
free( x2 );
free( wk );
    return 0;
}
    *** ASL_djteno ***
     ** Input **
    m = 10000 1 = 10<br>
n = 10 alf = 10
    n = 10 alf = 1<br>
u1 = -2.5 u1 = 2.5ul = -2.5 \begin{array}{ccc} 2.5 & 2.5 \\ 2.5 & 2.5 \\ 2.5 & 2.5 \\ 2.5 & 2.5 \end{array}sg =** Output **
    ierr = 0Number of Passed Test (k) = 10Test No. 1 2 3 4 5 6 7 8 9 10
    Test No.<br>Chi-Square<br>Value (x2)
    Value (x2) 7.6 8.06 6.97 13.4 8.99 12.8 7.4 10.1 16.4 8.23
    Chi-Square Value for Percent Point (cx) = 21.7
```
 $(c)$ 

**2.3.2 ASL djteex, ASL rjteex**

 $(1)$ 

and  $1$   $\cdots$   $\cdots$   $\cdots$ 

 $(2)$ 

倍精度関数:  $ierr = ASL-djteex$  (u, m, lt, n, alf, up, am, & k, x2, & cx, wk); 単精度関数:  $ierr = ASL_rjteex$  (u, m, lt, n, alf, up, am, & k, x2, & cx, wk);

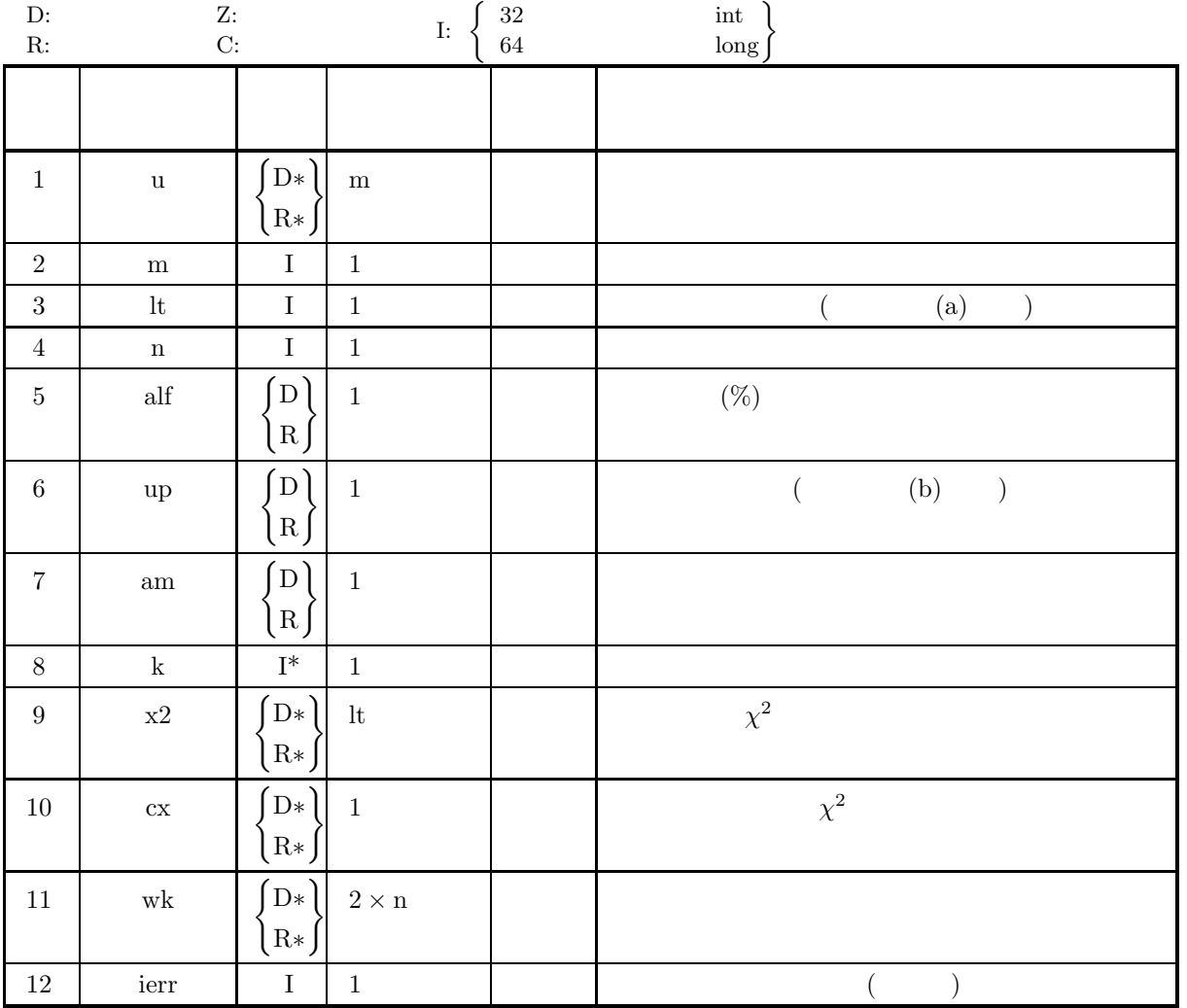

 $(4)$ 

- (a)  $m \geq lt$
- (b)  $lt \geq 1$
- (c)  $n \geq 2$
- (d)  $0.0 < \text{alf} < 100.0$
- (e)  $am > 0.0$
- (f)  $up > 0.0$

(5) エラーインディケータ **(**戻り値**)**

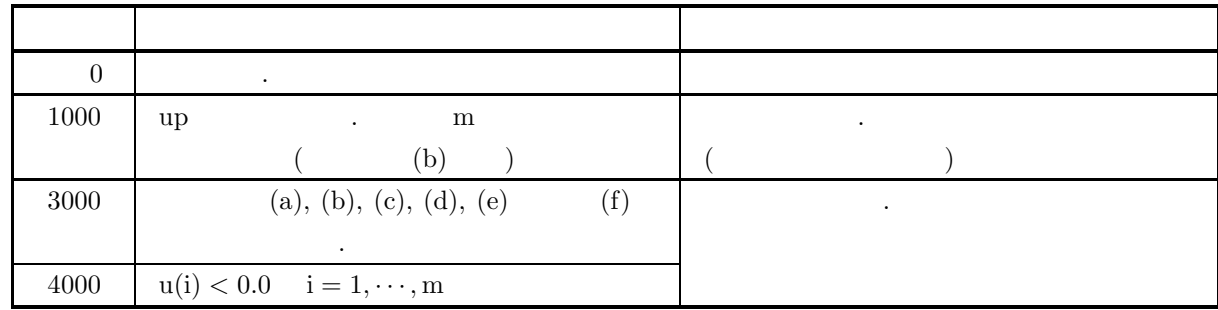

 $(6)$ 

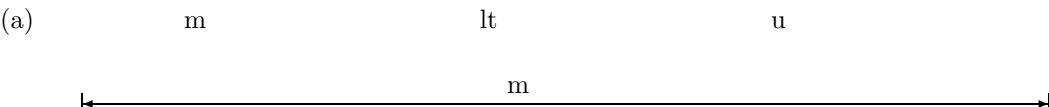

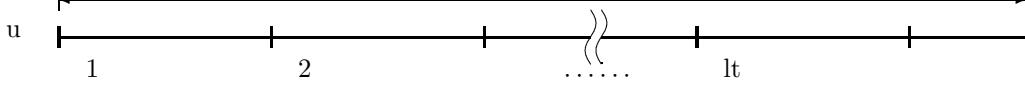

1  $\lfloor m/lt \rfloor$  u

- ,  $\lfloor x \rfloor$   $x$
- (b)  $\qquad \qquad \text{up} \qquad \qquad ,$

 $\cdots$  ,  $\cdots$  ,  $\cdots$  is  $F_{Ti}$  ,  $\cdots$  ,  $ierr=1000$  .

FTi < 5 (i = 1, ··· , n) なお, 目安となる up の値は次の式を満足するように決める.

$$
\frac{dP}{dP} \times e^{-\frac{up}{am}} = \frac{5 \times n \times am}{\ln |m|}
$$

$$
\begin{array}{c}\n \stackrel{\text{def}}{=} \mathbb{R}^n \quad \text{and} \quad \mathbb{R}^n \end{array}
$$

$$
am=1.0
$$

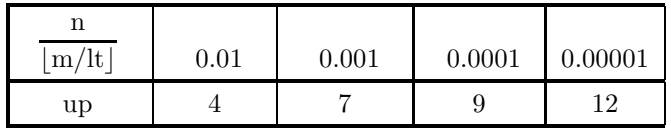

 $(7)$ 

```
(a)1.0 \t 10000 \t 10000 10 \t 10(b)/* C interface example for ASL_djteex */
      #include <stdio.h>
#include <stdlib.h>
#include <asl.h>
     int main()
      {
          double *u;
           int m=10000;
int l=10;
int n=10;
double alf=1.0;
double up=4.0;
double am=1.0;
           int k;
double *x2;
           double cx;
double *wk;
int ierr;
int i;
           int ix=1;
int iy=1;
          \begin{tabular}{ll} \texttt{printf( " & *** ASL_djteex ***\n'} \texttt{;} \\ \texttt{printf( "\\n & ** Input **\n'\n'' \texttt{;} \end{tabular} \end{tabular}printf( "\n ** Input **\n\ln" );
           u = ( double * )malloc((size_t)( sizeof(double) * m ));<br>if( u == NULL )<br>{
                printf( "no enough memory for array u\n" );
return -1;
          }
           x2 = ( double * )malloc((size_t)( sizeof(double) * l ));
if( x2 == NULL )
{
                printf( "no enough memory for array x2\n" );
return -1;
          }
           wk = ( double * )malloc((size_t)( sizeof(double) * (2*n) ));
if( wk == NULL )
{
                printf( "no enough memory for array wk\n" );
return -1;
          }
          ierr = ASL_djdbex(m, am, &ix, &iy, u);
           printf( "\t m = %8d\t\t l = %8d\n", m, l );
           printf( "\t n = %8d\t\talf = %8.3g\n", n, alf );
           printf( "\tup = %8.3g\t\t am = %8.3g\n", up, am );
          ierr = ASL_djteex(u, m, l, n, alf, up, am, & k, x2, & c, wk);\texttt{printf( "\\n \quad ** Output **\n\nu" )};printf( "\tierr = %6d\n", ierr );
          printf( "\n\tNumber of Passed Test (k) = %6d\n", k);
          printf( "\t Test No. 1 asset test \n - nout, n - n<br>printf( "\t Test No. 1 2 3 4 5");<br>printf( " 6 7 8 9 10\n");
           printf( " 6 7 8 9 10\n" );
           printf( "\tChi-Square\n" );
           printf( "\tValue (x2)" );
           for( i=0 ; i<l ; i++ )
{
               printf( "%8.3g", x2[i] );
           }
printf( "\n" );
           printf( "\n\tChi-Square Value for Percent Point (cx) = %8.3g\n", cx );
           free( u );
free( x2 );
free( wk );
          return 0;
     }
```

```
(c)
```

```
*** ASL_djteex ***
** Input **
\begin{array}{cccc} \mbox{m =} & 10000 & 1 = & 10 \\ \mbox{n =} & 10 & \mbox{alf =} & 1 \\ \mbox{up =} & 4 & \mbox{am =} & 1 \end{array}** Output **
ierr = 0Number of Passed Test (k) = 9
Test No. 1 2 3 4 5 6 7 8 9 10
Chi-Square
Value (x2) 16 6.29 16.3 5.99 7.42 22.4 8.6 9.49 6.5 7.35
Chi-Square Value for Percent Point (cx) = 21.7
```
**2.3.3 ASL djtecc, ASL rjtecc**

 $(1)$ 

 $(2)$ 

倍精度関数:  $ierr = ASL_djtecc$  (u, m, lt, n, alf, ul, up, a, b, & k, x2, & cx, wk); 単精度関数:  $ierr = ASL_rjtecc$  (u, m, lt, n, alf, ul, up, a, b, & k, x2, & cx, wk);

 $\begin{array}{ccc} \textbf{1} & \textbf{1} & \textbf{1} & \textbf{1} & \textbf{1} & \textbf{1} & \textbf{1} \\ \end{array}$ 

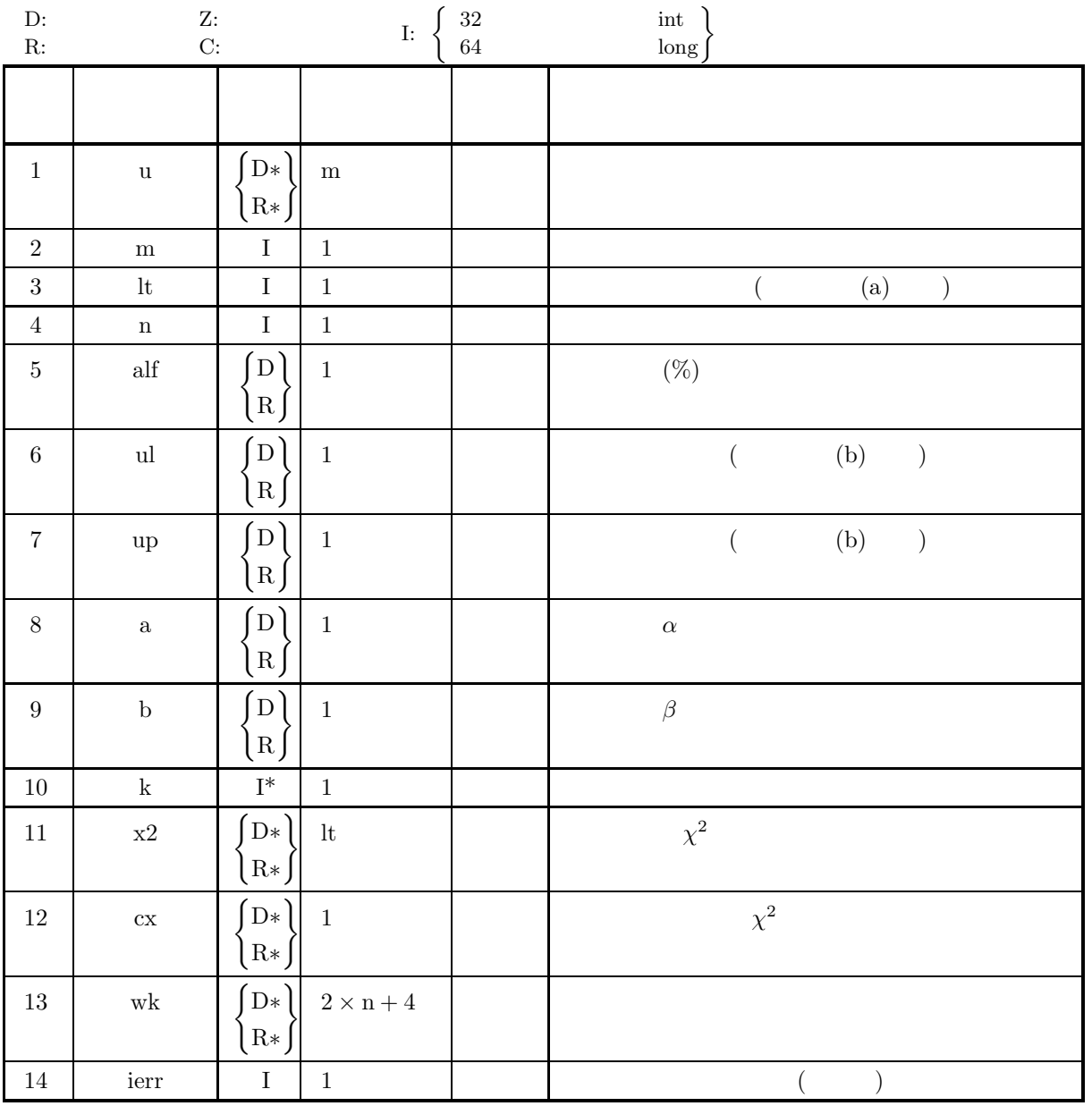

$$
(4)
$$

- (a)  $m \geq 1t$
- (b)  $lt \geq 1$
- (c)  $n \geq 2$
- (d)  $up > ul$
- (e)  $0.0 < \text{alf} < 100.0$
- (f)  $b > 0.0$

(5) エラーインディケータ **(**戻り値**)**

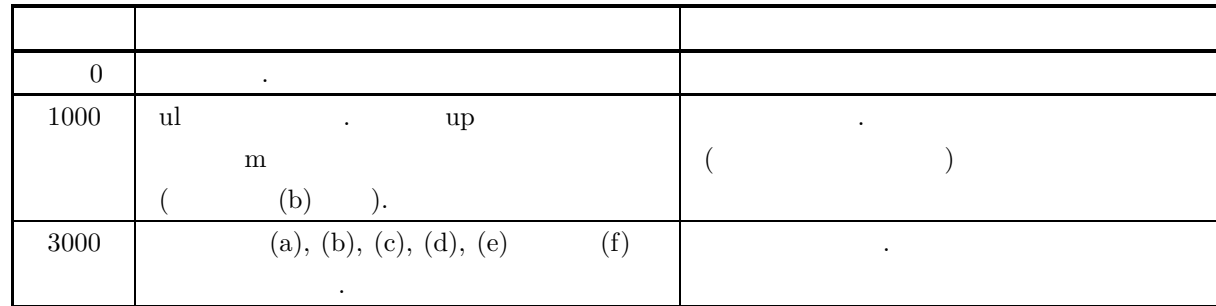

 $(6)$ 

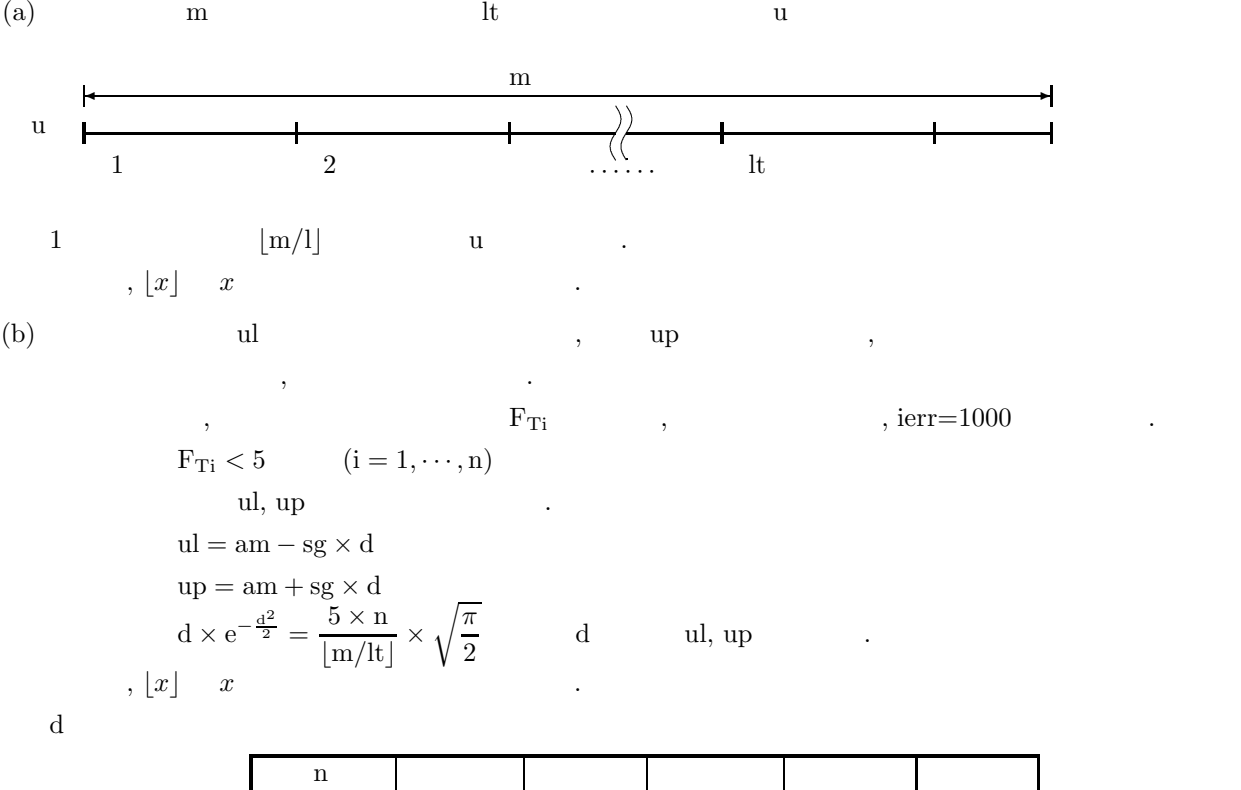

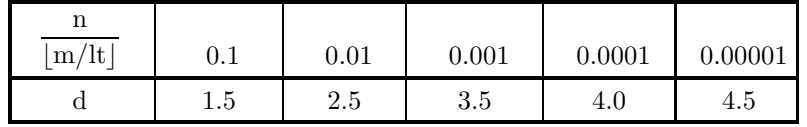

 $(7)$ 

```
(a)\alpha = 0.0, \beta = 1.0 10000 \beta = 1.0 10 10
(b)/* C interface example for ASL_djtecc */
     #include <stdio.h>
#include <stdlib.h>
#include <asl.h>
    int main()
     {
         double *u;
         int m=10000;<br>
int 1=10;<br>
int n=10;<br>
double alf=1.0;<br>
double ul=-2.5;<br>
double up=2.5;<br>
double a=0.0;
         double b=1.0;
         int k;
double *x2;
double cx;
double *wk;
         int ierr;
         int i;
         int ix=1;
int iy=1;
         printf( " *** ASL_djtecc ***\n" );
         printf( "\n ** Input **\n\ln" );
         u = ( double * )malloc((size_t)( sizeof(double) * m ));<br>if( u == NULL )<br>{
              printf( "no enough memory for array u\n" );
return -1;
         }
         x2 = ( double * )malloc((size_t)( sizeof(double) * l ));
if( x2 == NULL )
{
              printf( "no enough memory for array x2\n" );
return -1;
         }
         wk = ( double * )malloc((size_t)( sizeof(double) * (2*n+4) ));
if( wk == NULL )
{
              printf( "no enough memory for array wk\n" );
              return -1;
         }
         ierr = ASL_djdbcc(m, a, b, kix, kiy, u);printf( "\t m = %8d\t\t l = %8d\n", m, l );
         print( "\t n = %8d\t\talf = %8.3g\n", n, alf );
         printf( "\tul = %8.3g\t\t up = %8.3g\n", ul, up );
         printf( "\t a = %8.3g\t\t b = %8.3g\n", a, b );
         ierr = ASL_djtecc(u, m, l, n, alf, ul, up, a, b, & k, x2, & cx, wk);printf( "\n ** Output **\n\n" );
         printf( "\tierr = %6d\n", ierr );
         printf( "\n\tNumber of Passed Test (k) = %6d\n", k );
         printf( "\n\t Test No. 1 2 3 4 5" );
         printf( " 6 7 8 9 10\n" );
         printf( "\tChi-Square\n" );
         printf( "\tValue (x2)" );
         for( i=0 ; i<l ; i++ )
{
             printf( "%8.3g", x2[i] );
         }
printf( "\n" );
         printf( "\n\tChi-Square Value for Percent Point (cx) = \%3.3g\, cx);
         free( u );
free( x2 );
free( wk );
         return 0;
    }
```

```
*** ASL_djtecc ***
** Input **<br>
m = 10000<br>
n = 10<br>
u1 = -2.8<br>
a = 0m = 10000 1 = 10<br>
n = 10 alf = 1<br>
ul = -2.5 up = 2.5<br>
a = 0 b = 1
** Output **
ierr = 0Number of Passed Test (k) = 9Test No. 1 2 3 4 5 6 7 8 9 10
Chi-Square
Value (x2) 11.9 7.69 14.1 13.1 4.72 25.3 12.2 12 4.01 11.3
Chi-Square Value for Percent Point (cx) = 21.7
```
**2.3.4 ASL djtegu, ASL rjtegu**

 $(1)$ 

 $1$   $1$ 

 $(2)$ 

倍精度関数:  $ierr = ASL-djtegu (u, m, lt, n, alf, ul, up, a, b, & k, x2, & cx, wk);$ 単精度関数:  $ierr = ASL_rjtegu (u, m, lt, n, alf, ul, up, a, b, & k, x2, & cx, wk);$ 

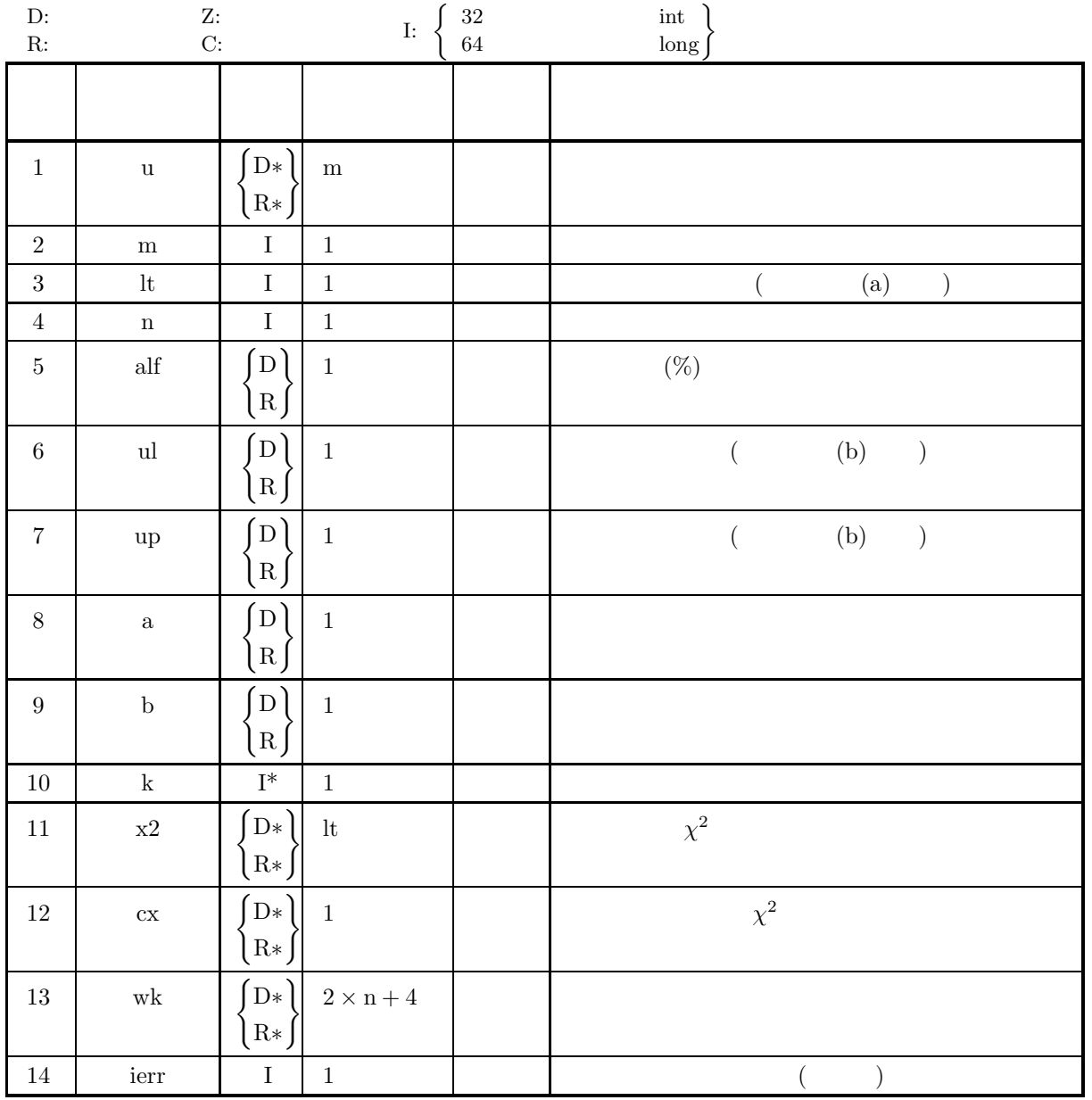

$$
(4)
$$

- (a)  $m \geq lt$
- (b)  $lt \geq 1$
- (c)  $n \geq 2$
- (d)  $up > ul$
- (e)  $0.0 < \text{alf} < 100.0$
- (f)  $b > 0.0$
- (5) エラーインディケータ **(**戻り値**)**

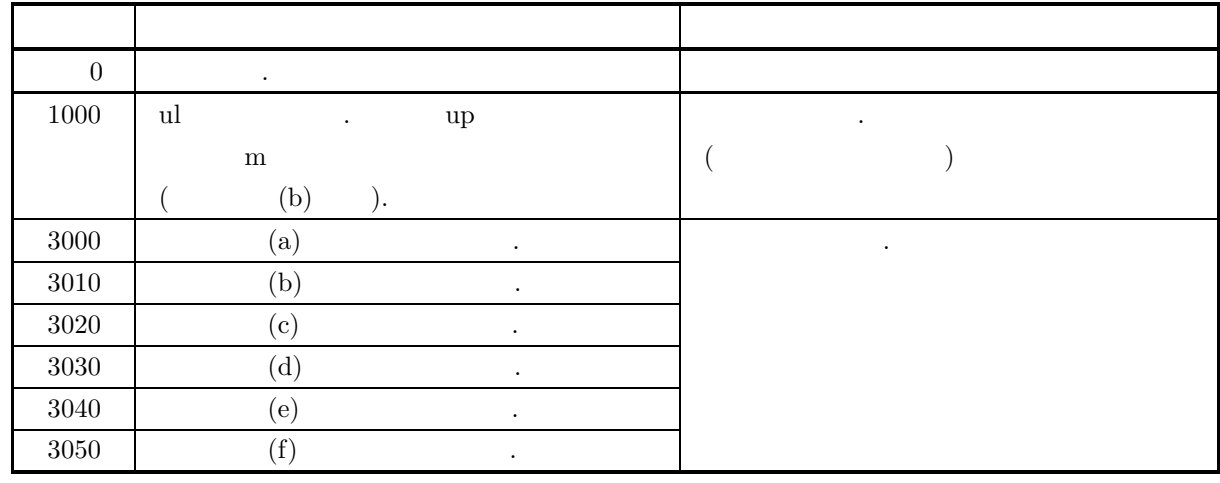

 $(6)$ 

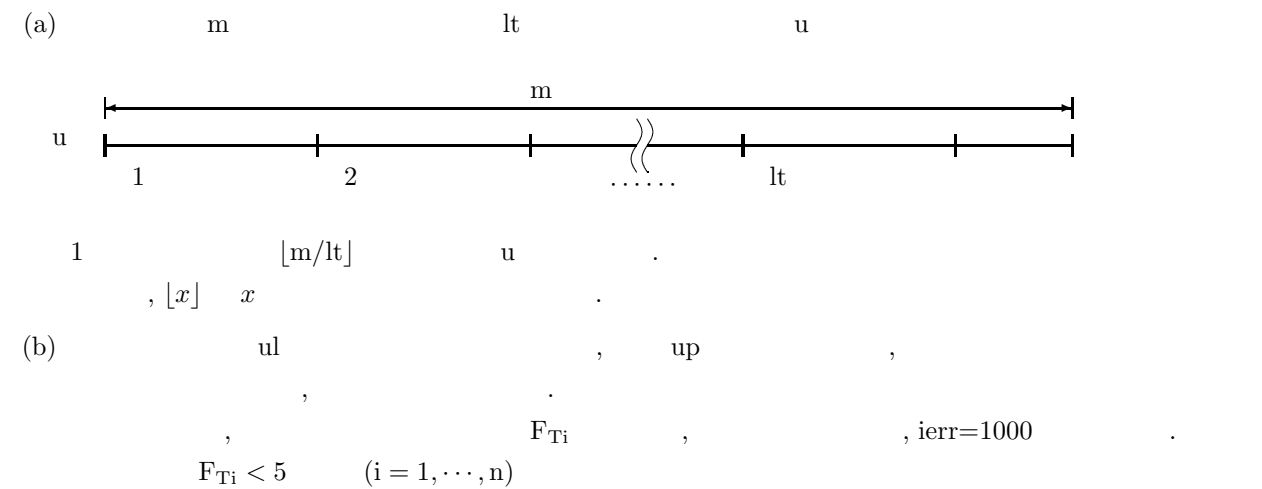

ul, up  
\n
$$
\min \left\{ \exp\left(\frac{up-a}{b}\right) \exp\left[-\exp\left(\frac{up-a}{b}\right)\right], \exp\left(\frac{ul-a}{b}\right) \exp\left[-\exp\left(\frac{ul-a}{b}\right)\right] \right\}
$$
\n
$$
\geq 5 \times \frac{b \times n}{\lfloor m/lt \rfloor \times (up-u)}
$$

 $(7)$  $(a)$  $0.0,$  1.0 10000  $,$  10 10 10  $(b)$ /\* C interface example for ASL\_djtegu \*/ #include <stdio.h> #include <stdlib.h> #include <asl.h> int main() { double \*u; int m=10000;<br>
int n=10;<br>
int n=10;<br>
double alf=5.0;<br>
double ul= -2.7;<br>
double up=2.7;<br>
double xa=1.0; double xb=1.0; int k; double \*x2; double cx; double \*wk; int ierr; int i; int ix=1; int iy=1; printf( " \*\*\* ASL\_djtegu \*\*\*\n" ); printf( "\n  $**$  Input  $**\n\ln$ " ); u = ( double \* )malloc((size\_t)( sizeof(double) \* m ));<br>if( u == NULL )<br>{ printf( "no enough memory for array u\n" ); return -1; } x2 = ( double \* )malloc((size\_t)( sizeof(double) \* l )); if( x2 == NULL ) { printf( "no enough memory for array x2\n" ); return -1; } wk = ( double \* )malloc((size\_t)( sizeof(double) \* (2\*n+4) )); if( wk == NULL ) { printf( "no enough memory for array wk\n" ); return -1; } ierr = ASL\_djdbgu(m, xa, xb, &ix, &iy, u); printf( "\t m = %8d\t\t l = %8d\n", m, l );  $print($  "\t n = %8d\t\talf = %8.3g\n", n, alf ); printf( "\tup = %8.3g\t\t ul = %8.3g\n", up, ul ); printf( "\txa = %8.3g\t\t xb = %8.3g\n", xa, xb );  $ierr = ASL_djtegu(u, m, l, n, alf, ul, up, xa, xb, & k, x2, & c x, wk);$ printf( "\n \*\* Output \*\*\n\n" ); printf( "\tierr = %6d\n", ierr ); printf( "\n\tNumber of Passed Test (k) = %6d\n", k );  $printf($  "\n\t Test No.  $1$  2 3 4 5" ); printf( " 6 7 8 9 10\n" ); printf( "\tChi-Square\n" ); printf( "\tValue (x2)" ); for( i=0 ; i<l ; i++ ) { printf( "%8.3g", x2[i] ); } printf( "\n" ); printf( "\n\tChi-Square Value for Percent Point (cx) =  $\%3.3g\$ , cx); free( u ); free( x2 ); free( wk ); return 0; }  $(c)$ \*\*\* ASL\_djtegu \*\*\*

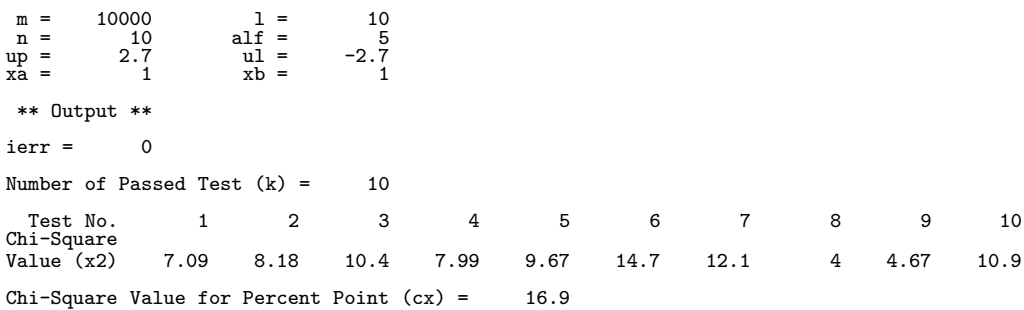

#### **2.3.5 ASL djtewe, ASL rjtewe**

 $(1)$ 

 $\mathbf{C}$  , we are the contracted to  $\mathbf{C}$ 

 $(2)$ 

倍精度関数:  $ierr = ASL-djtewe (u, m, lt, n, alf, up, a, b, & k, x2, & cx, wk);$ 単精度関数:  $ierr = ASL_r$ ; itewe (u, m, lt, n, alf, up, a, b, & k, x2, & cx, wk);

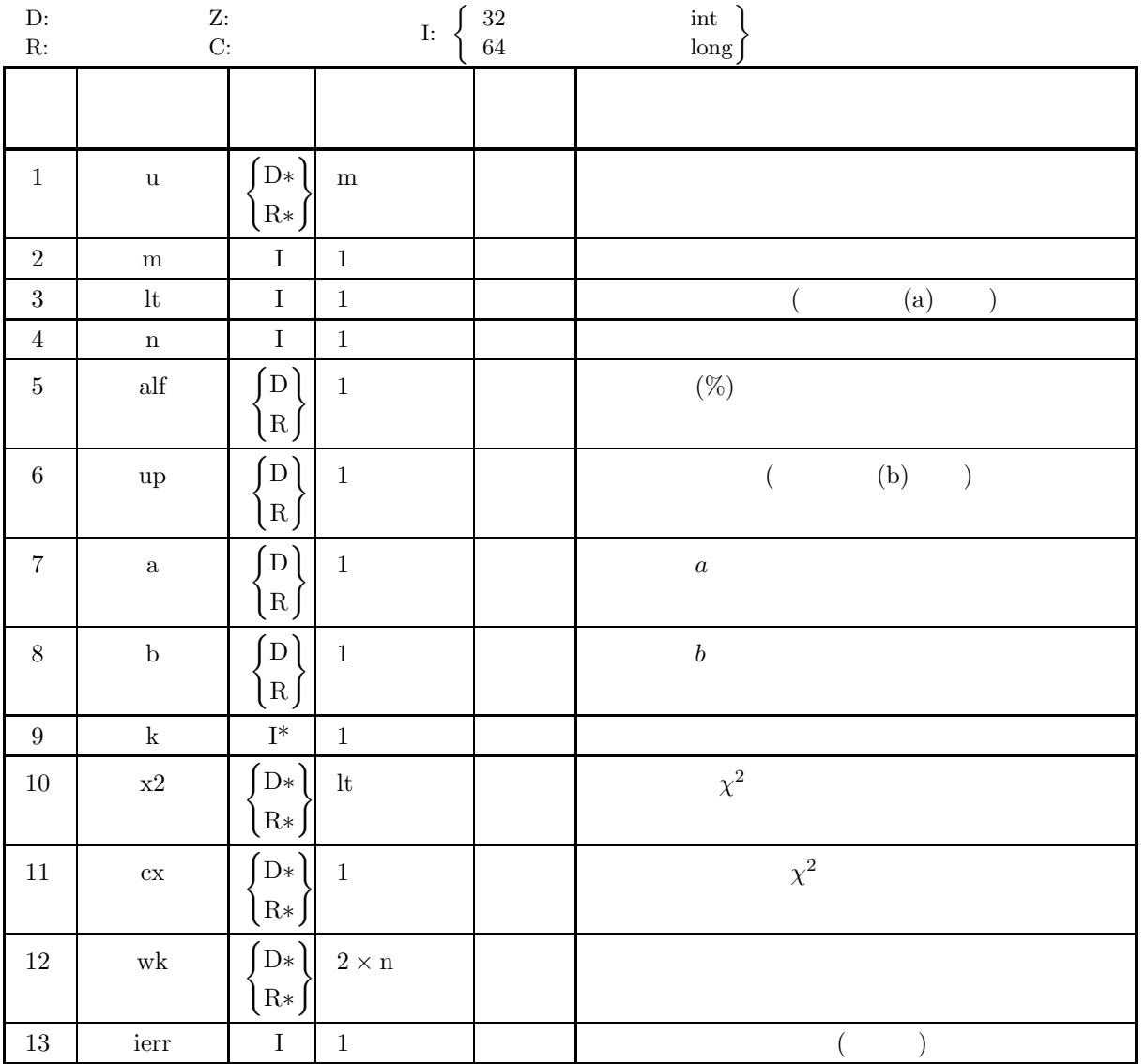

 $(4)$ 

- (a)  $m \geq 1t$
- (b)  $lt \geq 1$
- (c)  $n \geq 2$
- (d)  $0.0 < \text{alf} < 100.0$
- (e) up  $> 0.0$
- (f)  $a > 0.0$
- (g)  $b > 0.0$
- 

(5) エラーインディケータ **(**戻り値**)**

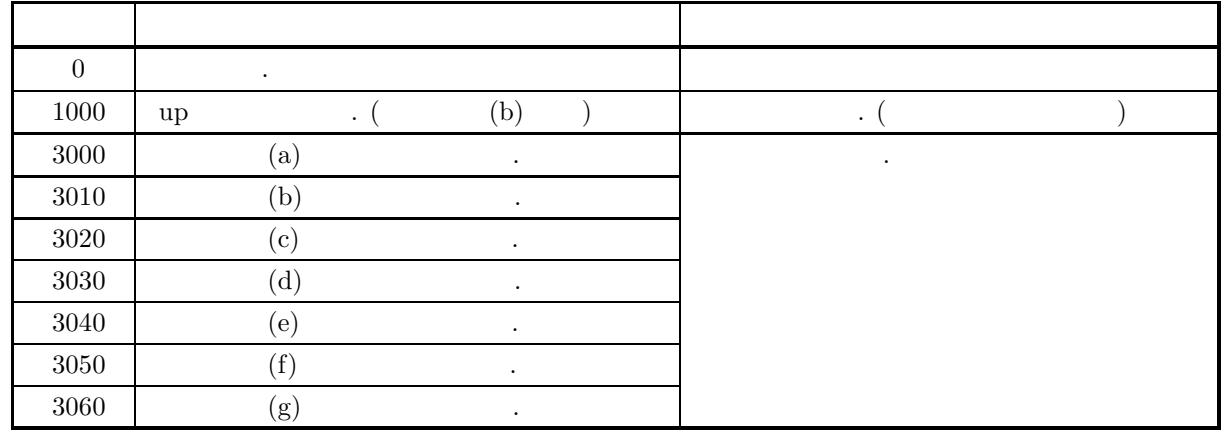

 $(6)$ 

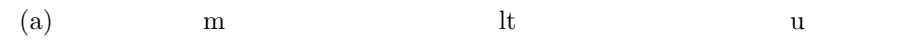

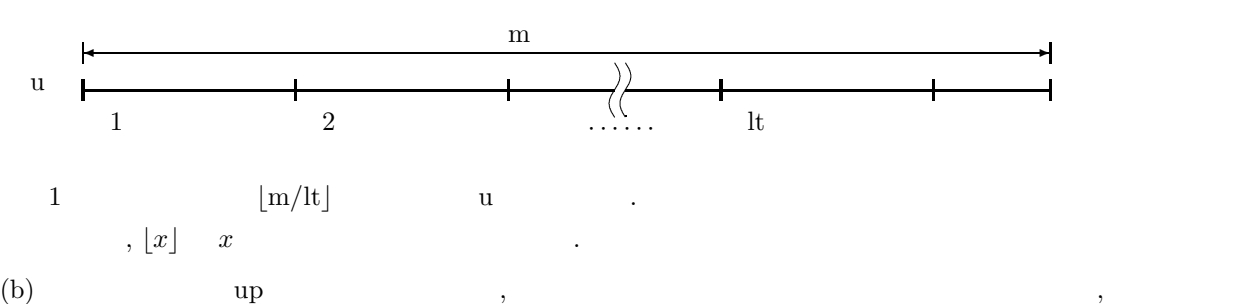

, and the set of the set of the set of the set of the set of the set of the set of the set of the set of the set of the set of the set of the set of the set of the set of the set of the set of the set of the set of the se

 $F_{Ti} < 5$   $(i = 1, \dots, n)$  $\alpha$ ,  $\alpha$  up  $\alpha$  $\text{up} \times e^{-\left(\frac{\text{up}}{\text{b}}\right)^{\text{a}}} = \frac{5 \times \text{n}}{|\text{m}/\text{b}|}$  $\lfloor m/lt \rfloor$ 

$$
,\,\lfloor x \rfloor\quad x\qquad \qquad .
$$

.

 $a=2.0, b=1.0$  .

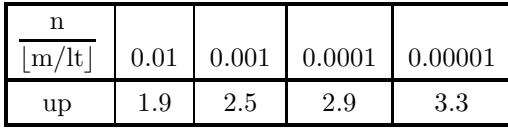

```
(7)(a)2.0, 1.0 10000 , 10 10 10
      (b)/* C interface example for ASL_djtewe */
           #include <stdio.h>
#include <stdlib.h>
#include <asl.h>
           int main()
           {
               double *u, *x2, cx, *wk;
                int m=10000;<br>
int 1=10;<br>
int n=10;<br>
double alf=5.0;<br>
double up=1.9;<br>
double a=2.0;<br>
double b=1.0;
               int k, ierr, i;
                int ix=1;
int iy=1;
                printf( " *** ASL_djtewe ***\n" );
                printf( "\n ** Input **\n\ln" );
                u = ( double * )malloc((size_t)( sizeof(double) * m ));
if( u == NULL )
               \overline{f}printf( "no enough memory for array u\n" );
return -1;
               }
                x2 = ( double * )malloc((size_t)( sizeof(double) * l ));
if( x2 == NULL )
{
                     printf( "no enough memory for array x2\n" );
return -1;
               }
                wk = ( double * )malloc((size_t)( sizeof(double) * (2*n+4) ));
if( wk == NULL )
{
                     printf( "no enough memory for array wk\n" );
return -1;
               }
               ierr = ASL_djdbwe(m, a, b, &ix, &iy, u);
               printf( "\t m = %8d\t\t 1 = %8d\n", m, 1);
                print( "\t n = %8d\t\talf = %8.3g\n", n, alf );
                printf( "\tup = %8.3g\n", up );
                printf( "\t a = %8.3g\t\t b = %8.3g\n", a, b );
               ierr = ASL_djtewe(u, m, l, n, alf, up, a, b, &k, x2, &cx, wk);
                printf( "\n ** Output **\n\n\cdot" );
                printf( "\tierr = %6d\n", ierr );
               printf( "\n\tNumber of Passed Test (k) = %6d\n", k );<br>printf( "\t Test No. 1 2 3 4<br>printf( " 6 7 8 9
               printf( "\t Test No. 1 2 3 4 5");<br>printf( "\t Test No. 1 2 3 4 5");<br>printf( " 6 7 8 9 10\n");
                print( " 6 7 8 9 10\ n";
                printf( "\tChi-Square\n" );
                printf( "\tValue (x2)" );
                for( i=0 ; i<l ; i++ )
{
                    printf( "%8.3g", x2[i] );
                }
printf( "\n" );
                printf( "\n\tChi-Square Value for Percent Point (cx) = %8.3g\n", cx );
                free( u );
free( x2 );
free( wk );
               return 0;
           }
      (c)*** ASL_djtewe ***
                 ** Input **
                 m = 10000 l = 10
n = 10 alf = 5
               m = 10000<br>
n = 10<br>
up = 1.9<br>
a = 2\mathbf{\dot{a}} = 2 b = 1
```
\*\* Output \*\*  $ierr = 0$ Number of Passed Test (k) = 9 Test No. 1 2 3 4 5 6 7 8 9 10 Chi-Square Value (x2) 10.3 13.5 12.5 9.4 12.3 17.6 10.1 5.13 7.21 11.7 Chi-Square Value for Percent Point (cx) = 16.9

#### **2.3.6 ASL djtegm, ASL rjtegm**

 $(1)$ 

 $\mathbf 1$   $\mathbf 2$   $\mathbf 3$   $\mathbf 4$   $\mathbf 5$   $\mathbf 7$   $\mathbf 7$   $\mathbf 8$   $\mathbf 7$   $\mathbf 8$   $\mathbf 7$   $\mathbf 8$   $\mathbf 7$   $\mathbf 8$   $\mathbf 7$   $\mathbf 8$   $\mathbf 7$   $\mathbf 8$   $\mathbf 7$   $\mathbf 8$   $\mathbf 7$   $\mathbf 8$   $\mathbf 7$   $\mathbf 8$   $\mathbf 7$   $\mathbf 8$   $\mathbf 7$   $\mathbf$ 

 $(2)$ 

倍精度関数:  $ierr = ASL_djtegm$  (u, m, lt, ndiv, alf, ul, up, gamalp, & k, x2, & cx, wk); 単精度関数:  $ierr = ASL_rijtegm$  (u, m, lt, ndiv, alf, ul, up, gamalp, & k, x2, & cx, wk);

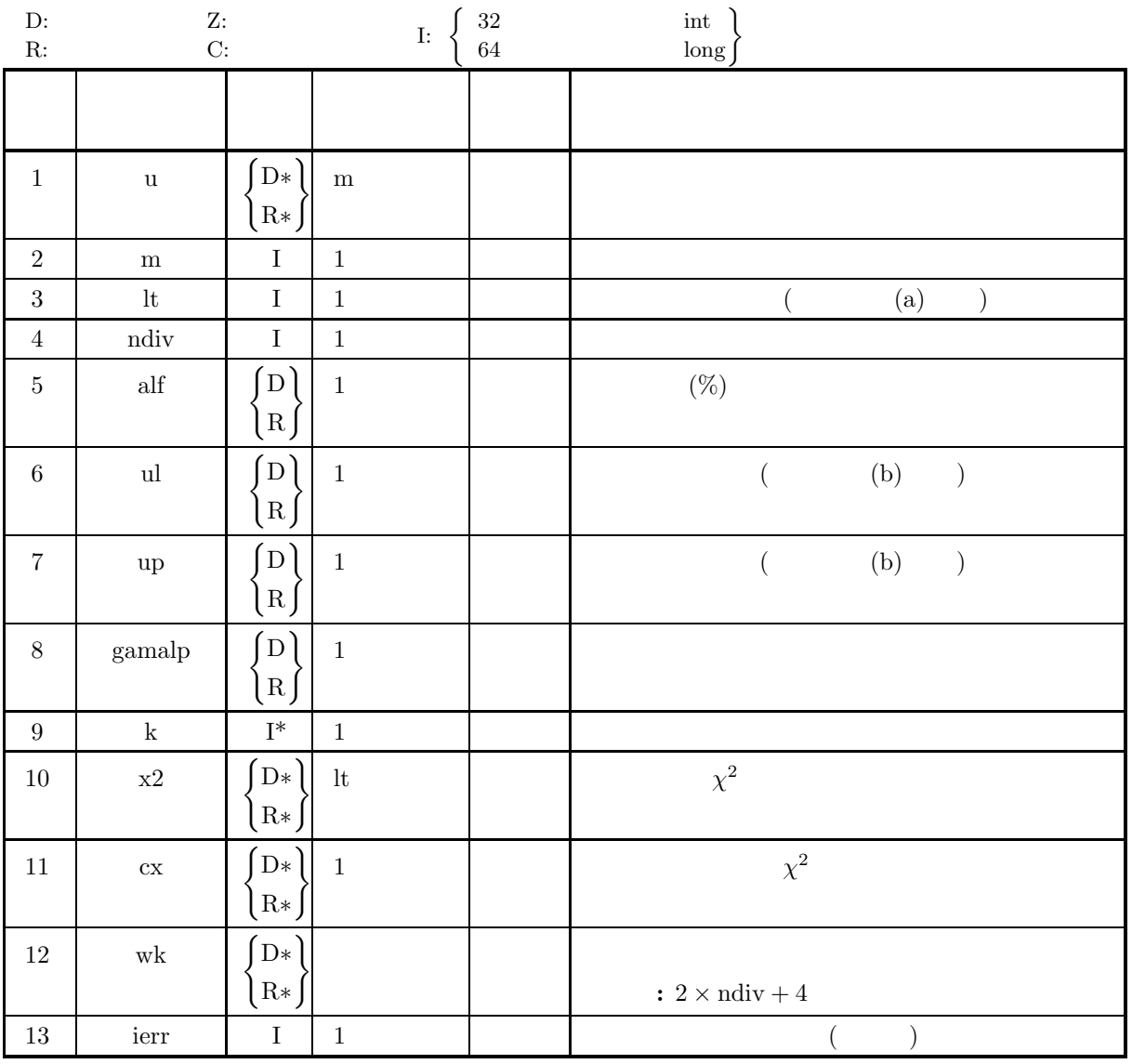

$$
(4)
$$

- (a)  $m \geq 1t$
- (b)  $lt \geq 1$
- (c) ndiv  $\geq 2$
- (d)  $up > ul$
- (e)  $0.0 < \text{alf} < 100.0$
- (f) gamalp  $> 0.0$

$$
\qquad \qquad (5)\qquad \qquad (7)
$$

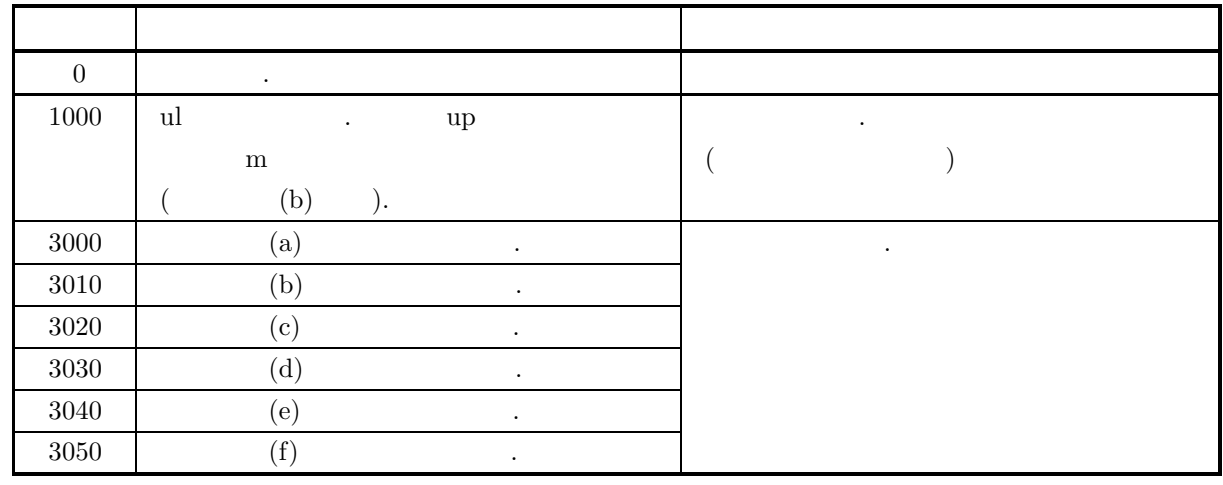

 $(6)$ 

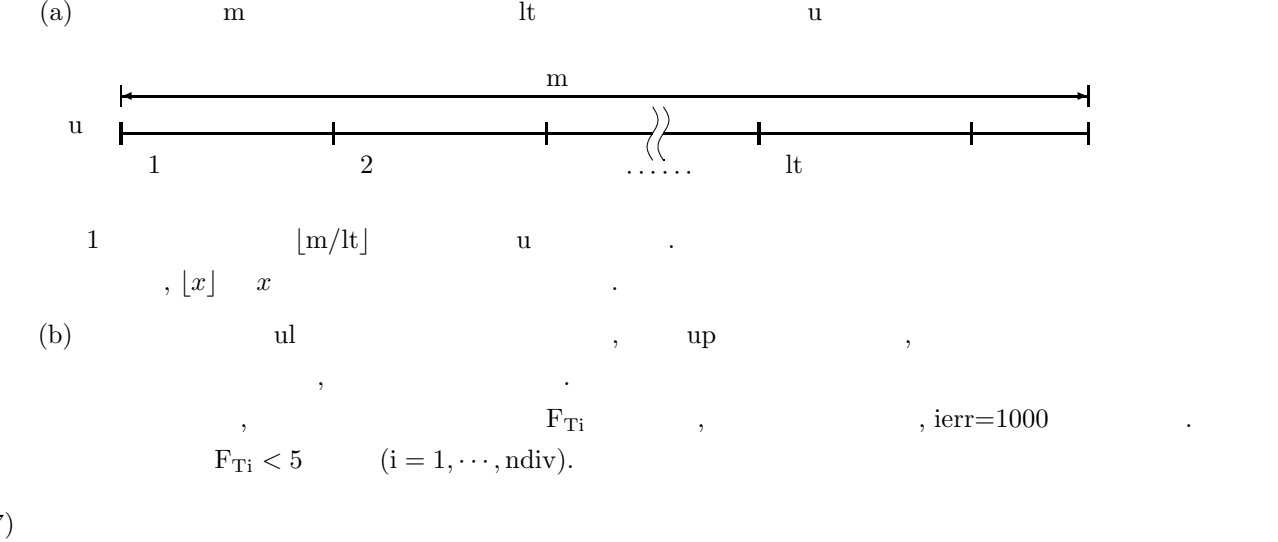

 $(7)$ 

 $(a)$  $\alpha = 3.0$  10000 , 10 10 0

 $(b)$ 

 $m = 10000, l = 10, ndiv = 10, alf = 5.0, ul = 0.0, up = 9.0, gamalp = 3.0$ 

 $(c)$ 

```
/* C interface example for ASL_djtegm */
     #include <stdio.h>
     #include <stdlib.h>
#include <asl.h>
     int main()
     {
          double *u;
int m=10000;
int l=10;
int n=10;
          double alf=5.0;
double ul= 0.0;
double up= 9.0;
double alpha=3.0;
          int k;
double *x2;
          double cx;
double *wk;
          int ierr;
int i;
          int ix=1;
int iy=1;
          printf( " *** ASL_djtegm ***\n" );
          printf( "\n ** Input **\n\ln" );
          u = ( double * )malloc((size_t)( sizeof(double) * m ));
if( u == NULL )
          \overline{\mathcal{E}}printf( "no enough memory for array u\n" );
return -1;
          }
          x2 = ( double * )malloc((size_t)( sizeof(double) * l ));
if( x2 == NULL )
{
               printf( "no enough memory for array x2\n" );
return -1;
          }
          wk = ( double * )malloc((size_t)( sizeof(double) * (2*n+4) ));
if( wk == NULL )
{
               printf( "no enough memory for array wk\n" );
return -1;
         }
         ierr = ASL_djdbgm(m, alpha, &ix, &iy, u);
         printf( "\t m = %8d\t\t 1 = %8d\n", m, 1 );<br>printf( "\t n = %8d\t\talf = %8.3g\n", n, al
          printf( "\t n = %8d\t\talf = %8.3g\n", n, alf );
          printf( "\t ul = %8.3g\t\t up = %8.3g\n", ul, up );
         printf( \forall ii = %0.3g\t\t up = %8.3g\t\t<br>printf( "\talpha = %8.3g\n", alpha );
         ierr = ASL_djtegm(u, m, l, n, alf, ul, up, alpha, &k, x2, &cx, wk);
          printf( "\n ** Output **\n\n" );
          printf( "\tierr = %6d\n", ierr );
          printf( "\n\tNumber of Passed Test (k) = %6d\n", k );
          print(f''\n\cdot t Test No. 1 2 3 4 5");
          printf( " 6 7 8 9 10\n" );
         printf( "\tChi-Square\n" );
         printf( "\tValue (x2)");
          for( i=0 ; i<l ; i++ )
{
              printf( "%8.3g", x2[i] );
          }
printf( "\n" );
          printf( "\n\tChi-Square Value for Percent Point (cx) = %8.3g\n", cx );
          free( u );
free( x2 );
free( wk );
         return 0;
     }
(d)*** ASL_djtegm ***
           ** Input **
             m = 10000 l = 10<br>
n = 10 all = 5<br>
ul = 0 up = 9n = 10 alf = 5
ul = 0 up = 9
          alpha = \overline{3}** Output **
         ierr = 0
```
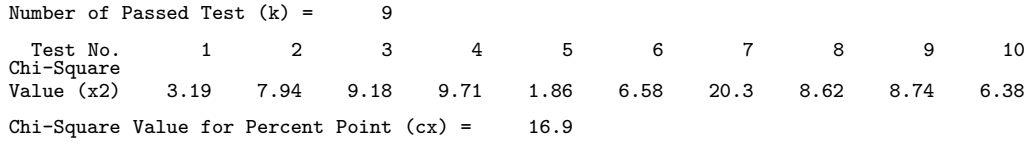

# **2.3.7 ASL djtelg, ASL rjtelg**

 $(1)$ 

 $(2)$ 

倍精度関数:  $\text{ierr} = \text{ASL}_i$ djtelg (u, m, lt, ndiv, alf, ul, up, xa, xb, & k, x2, & cx, wk); 単精度関数:

 $\begin{array}{ccc} 1 & \hspace{1.5mm} & \hspace{1.5mm} \\ \end{array}$ 

 $ierr = ASL_rjtelg$  (u, m, lt, ndiv, alf, ul, up, xa, xb, & k, x2, & cx, wk);

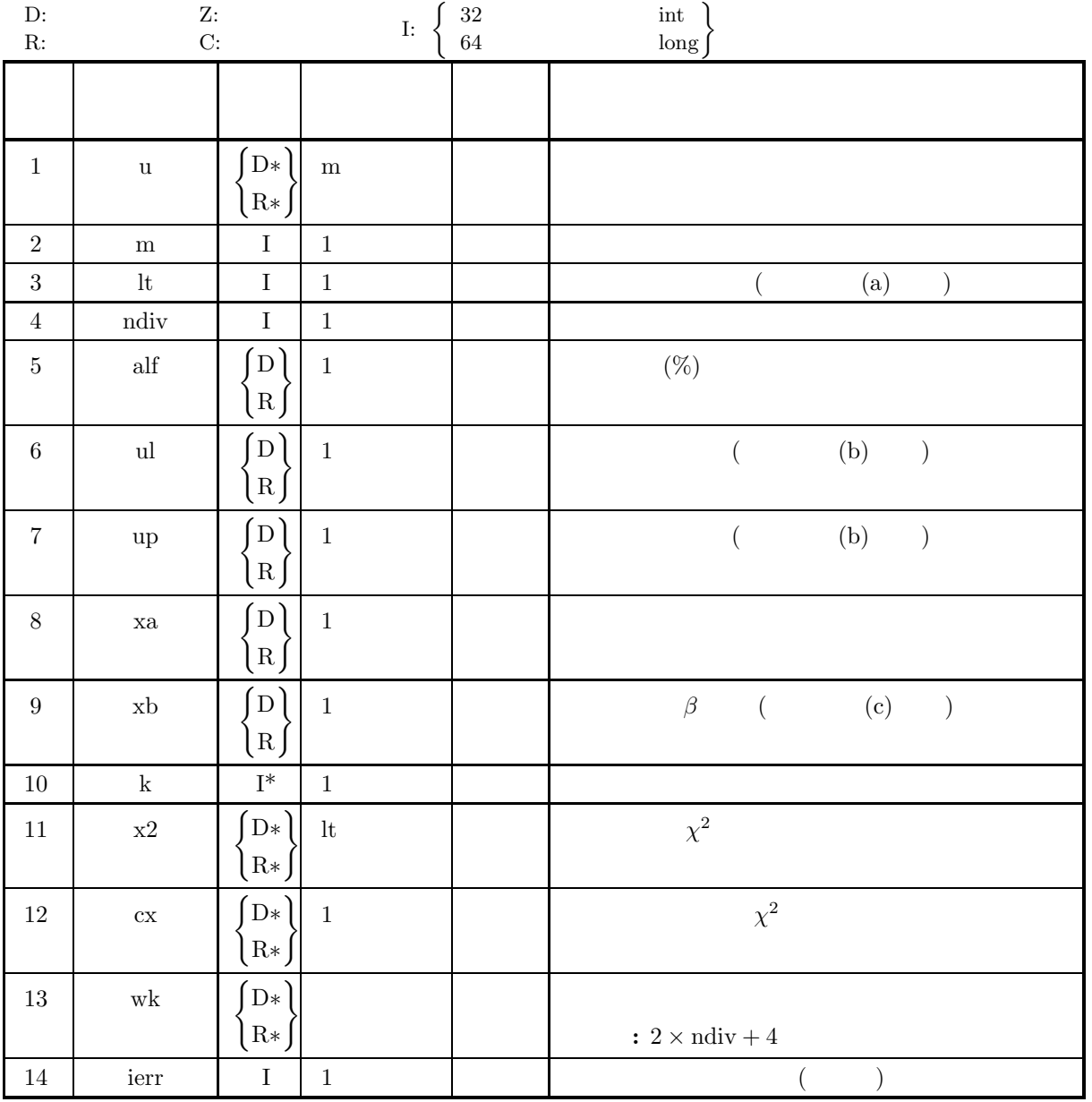

$$
(4)
$$

- (a)  $m \geq lt$
- (b)  $lt \geq 1$
- (c) ndiv  $\geq 2$
- (d)  $up > ul$
- (e)  $0.0 < \text{alf} < 100.0$
- (f)  $xb > 0.0$
- (5) エラーインディケータ **(**戻り値**)**

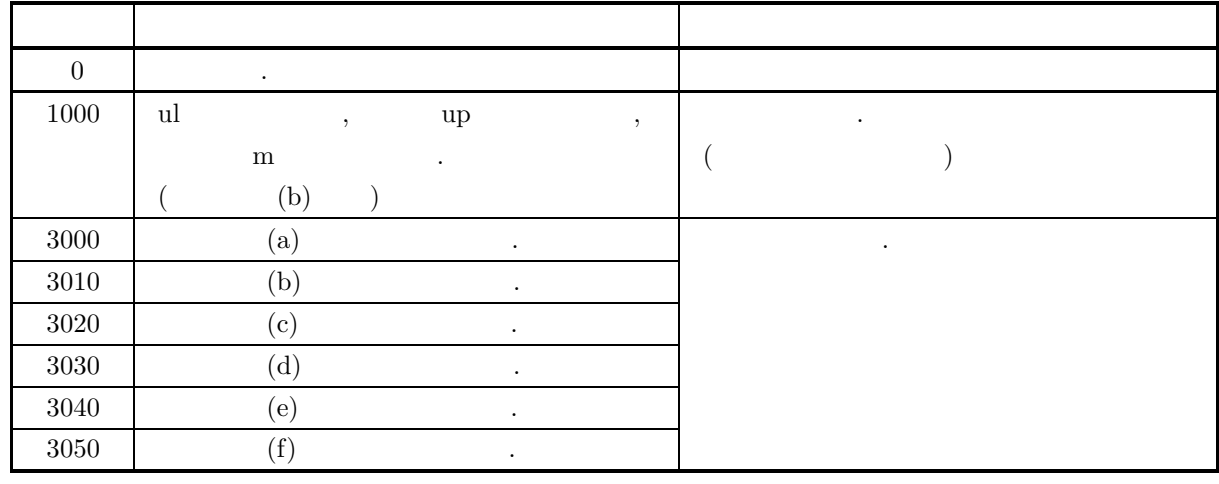

 $(6)$ 

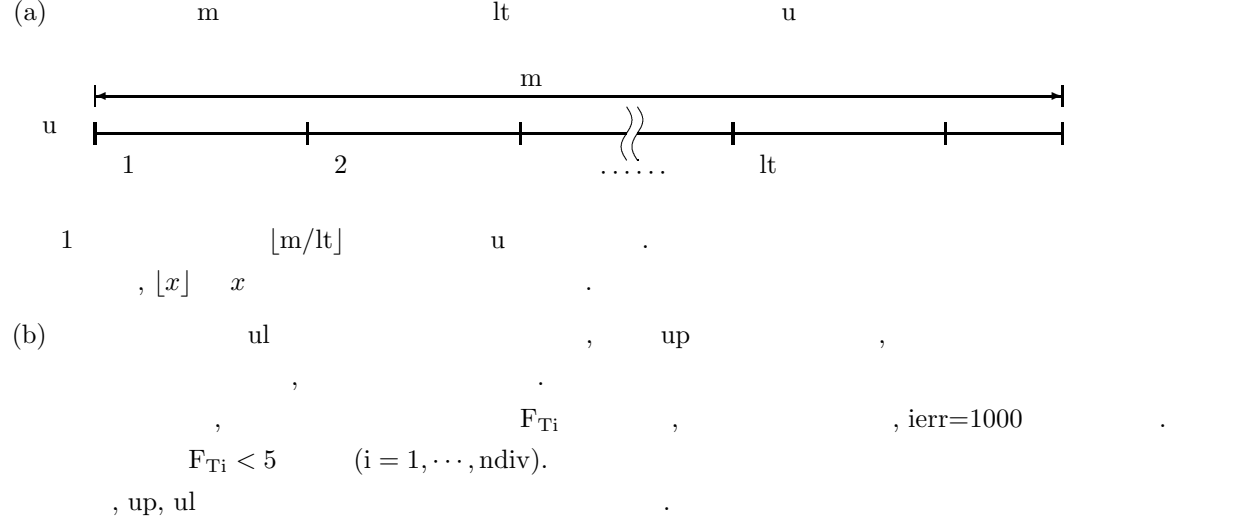

$$
, up, ul
$$

$$
(up - ul) \times min \left\{ \frac{\exp\left(-\frac{ul - xa}{xb}\right)}{\left\{1 + \exp\left(-\frac{ul - xa}{xb}\right)\right\}^2}, \frac{\exp\left(-\frac{up - xa}{xb}\right)}{\left\{1 + \exp\left(-\frac{up - xa}{xb}\right)\right\}^2} \right\}
$$

$$
\geq \frac{5 \times ndiv \times xb}{\lfloor m/lt \rfloor}
$$

$$
, \lfloor x \rfloor x
$$

```
(c) \sigma^2 = \frac{\pi^2 \beta^2}{3} .
(7)(a)1.0, \beta = 1.0 10000 1000 10 10
      (b)m = 10000, l = 10, ndiv = 10, alf = 5.0, ul = -4.7, up = 4.7, xa = 1.0, xb = 1.0
      (c)/* C interface example for ASL_djtelg */
            #include <stdio.h>
#include <stdlib.h>
#include <asl.h>
            int main()
{
                 double *u;
int m=10000;
int l=10;
                 int n=10;<br>double alf=5.0;<br>double ul= -4.7;<br>double up=4.7;<br>double xa=1.0;<br>double xb=1.0;
                 int k;
double *x2;
                 double cx;
double *wk;
int ierr;
int i;
                 int ix=1;
int iy=1;
                printf( " *** ASL_djtelg ***\n" );<br>printf( "\n ** Input **\n\n" );
                 printf( "\n ** Input **\n\n\cdot" );
                 u = ( double * )malloc((size_t)( sizeof(double) * m ));<br>if( u == NULL )<br>{
                      printf( "no enough memory for array u\n" );
return -1;
                 }
                 x2 = ( double * )malloc((size_t)( sizeof(double) * l ));
if( x2 == NULL )
{
                      printf( "no enough memory for array x2\n" );
return -1;
                }
                 wk = ( double * )malloc((size_t)( sizeof(double) * (2*n+4) ));
if( wk == NULL )
                {
                      printf( "no enough memory for array wk\n" );
return -1;
                }
                ierr = ASL_djdblg(m, xa, xb, &ix, &iy, u);
                 printf( "\t m = %8d\t\t l = %8d\n", m, l );
                 print( "\t n = %8d\t\talf = %8.3g\n", n, alf );
                 printf( "\tul = %8.3g\t\t up = %8.3g\n", ul, up );
                 printf( "\txa = %8.3g\t\t xb = %8.3g\n", xa, xb );
                ierr = ASL_djtelg(u, m, l, n, alf, ul, up, xa, xb, &k, x2, &cx, wk);
                \texttt{printf( "\\n \quad \  \  ** Output \quad **\n\mathcal{N}^n" )};printf( "\tierr = %6d\n", ierr );
                 printf( "\n\tNumber of Passed Test (k) = %6d\n", k );
                 printf( "\n\t Test No. 1 2 3 4 5" );
                printf( "\n\t Test No. 1 2 3 4 5");<br>printf( " \n\t Test No. 1 2 3 4 5");<br>printf( " 6 7 8 9 10\n");
                 printf( "\tChi-Square\n" );
                 printf( "\tValue (x2)" );
                \frac{1}{1} for( i=0 ; i<1 ; i++ )
                {
                     printf( "%8.3g", x2[i] );
                 }
printf( "\n" );
                 printf( "\n\tChi-Square Value for Percent Point (cx) = %8.3g\n", cx );
                free( u);
                 free( x2 );
free( wk );
```

```
return 0;
    }
(d)*** ASL_djtelg ***
        ** Input **<br>
m = 10000<br>
n = 10<br>
u1 = -4.7<br>
xa = 1m = 10000 1 = 10<br>
n = 10 alf = 5<br>
ul = -4.7 up = 4.7<br>
xa = 1 xb = 1
         ** Output **
        ierr = 0Number of Passed Test (k) = 10Test No. 1 2 3 4 5 6 7 8 9 10
        Chi-Square
        Value (x2) 4.78 7.64 7.35 6.73 4.1 10.7 9.76 6.28 6.11 8.13
        Chi-Square Value for Percent Point (cx) = 16.9
```
 $2.4$ 

### **2.4.1 ASL rjtebi**

倍精度関数:

単精度関数:

and  $1$   $\sim$   $\sim$   $\sim$   $\sim$ 

 $(1)$ 

 $(2)$ 

 $ierr = ASL$ -rjtebi (nl, m, lt, iup, alf, mn, p, & k, x2, & cx, wk);

 $(3)$ 

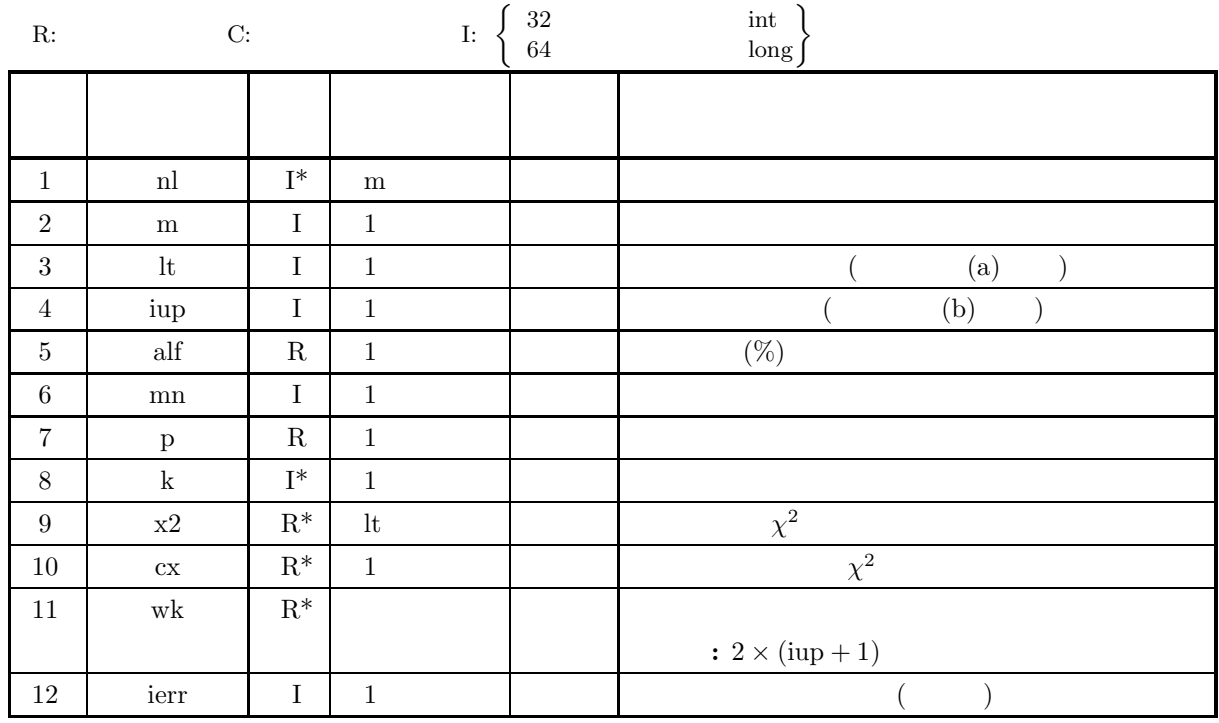

 $(4)$ 

(a)  $m \geq 1t$ 

- (b)  $lt \geq 1$
- (c)  $0.0 < \text{alf} < 100.0$
- (d)  $mn \geq 1$
- (e)  $0.0 < p < 1.0$
- (f)  $0 < i$ up  $\leq$  mn

# (5) エラーインディケータ **(**戻り値**)**

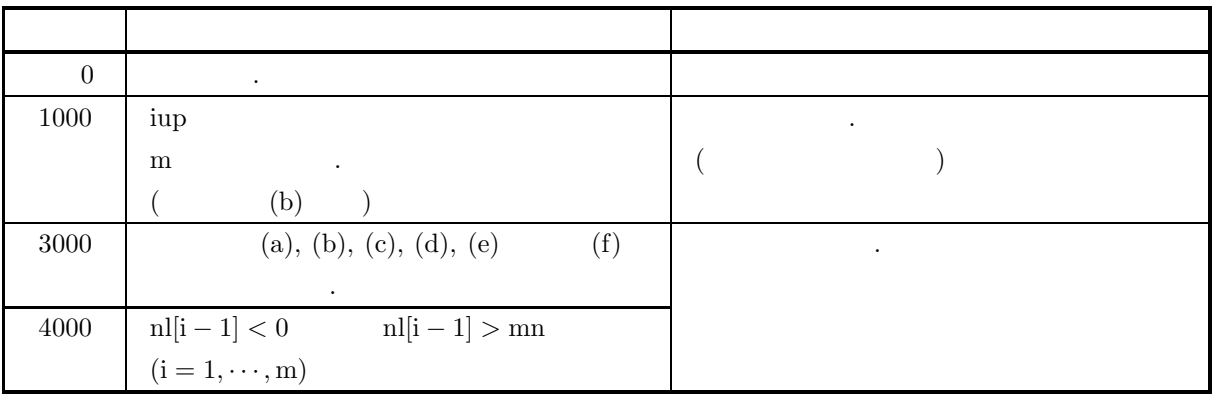

 $(6)$ 

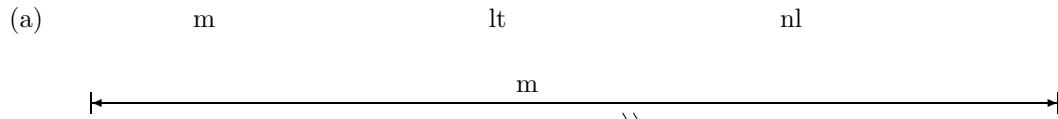

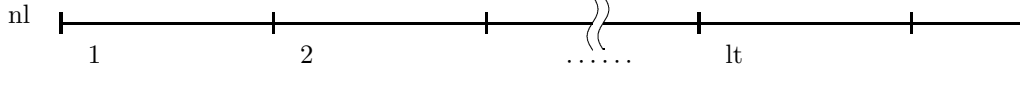

(b)  $iup$  ,  $\frac{1}{\sqrt{2}}$  ,  $\frac{1}{\sqrt{2}}$  ,  $\frac{1}{\sqrt{2}}$  ,  $\frac{1}{\sqrt{2}}$  ,  $\frac{1}{\sqrt{2}}$  ,  $\frac{1}{\sqrt{2}}$  ,  $\frac{1}{\sqrt{2}}$  ,  $\frac{1}{\sqrt{2}}$  ,  $\frac{1}{\sqrt{2}}$  ,  $\frac{1}{\sqrt{2}}$  ,  $\frac{1}{\sqrt{2}}$  ,  $\frac{1}{\sqrt{2}}$  ,  $\frac{1}{\sqrt{2}}$  ,  $\frac{1}{\sqrt{2}}$  ,

が悪くなる.  $\mathrm{F_{Ti}}$  ,  $\mathrm{ierr}{=}1000$   $\hspace{1.5cm}$  .

 $F_{Ti} < 5$   $(i = 1, \cdots, n)$  $\mathop{\rm i\!u p}\nolimits$  .  $\begin{pmatrix} \nmn \\ i\nu\n\end{pmatrix}$  $p^{iup}(1-p)^{mn-iup} = \frac{5}{\lfloor m/lt \rfloor}$  $\begin{array}{c} \text{Ric} \\ \text{Ric} \\ \text{p=0.5} \end{array}$  $\rm p{=}0.5$ 

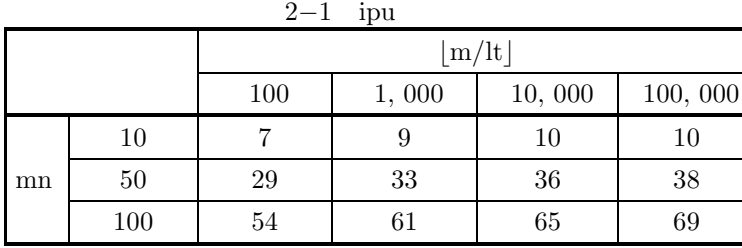

 $(7)$ 

 $(a)$ 

 $4, \qquad \qquad 0.5 \qquad \qquad \qquad 10000 \qquad \qquad , \, 10 \qquad \qquad .$ 

 $(b)$ 

{

```
/* C interface example for ASL_rjtebi */
#include <stdio.h>
#include <stdlib.h>
#include <asl.h>
int main()
     int *nl;
int m=10000;
int l=10;
int iup=4;
     float alf=1.0;<br>int mn=4;<br>float p=0.5;<br>int k;<br>float *x2;
     float cx;
float *wk;
    int ierr;
    int i;
    int ix=1;
     int iy=1;
int *iwk1;
    float *wk1;
     printf( " *** ASL_rjtebi ***\n" );
     printf( "\n ** Input **\n\ln" );
     nl = ( int * )malloc((size_t)( sizeof(int) * m ));
if( nl == NULL )
    {
          printf( "no enough memory for array nl\n" );
return -1;
    }
     x2 = ( float * )malloc((size_t)( sizeof(float) * l ));
if( x2 == NULL )
    {
          printf( "no enough memory for array x2\n" );
return -1;
    }
    wk = (float * )malloc((size_t)( sizeof(float) * (2*(iup+1)) ));if( wk == NULL )
{
          printf( "no enough memory for array wk\n" );
return -1;
    }
     iwk1 = ( int * )malloc((size_t)( sizeof(int) * (mn+2) ));
if( iwk1 == NULL )
{
          printf( "no enough memory for array iwk1\n" );
return -1;
    }
     wk1 = ( float * )malloc((size_t)( sizeof(float) * (mn+2) ));
if( wk1 == NULL )
{
          printf( "no enough memory for array wk1\n" );
return -1;
    }
    iwk1[0] = 0:
    wk1[0] = 0.0;ierr = ASL_rjdbbi(m, mn, p, &ix, &iy, nl, iwk1, wk1);
     printf(' \t m = %6d\tt \t 1 = %6d\m, m, l);
     printf( "\tiup = %6d\t\talf = %8.3g\n", iup, alf );
     printf( "\t mn = %6d\t\t p = %8.3g\n", mn, p );
    ierr = ASL_rjtebi(nl, m, l, iup, alf, mn, p, &k, x2, &cx, wk);
    printf( "\n ** Output **\n\n" );
    printf( "\tierr = %6d\n", ierr );
    printf( "\n\tNumber of Passed Test (k) = \cdot\cdot\cdot (k), k );<br>printf( "\n\t Test No. 1 2 3 4
     printf( "\n\t Test No. 1 2 3 4 5" );
     printf( " 6 7 8 9 10\n" );
     printf( "\tChi-Square\n" );
     printf( "\tValue (x2)" );
     for( i=0 ; i<l ; i++ )
{
         printf( "%8.3g", x2[i] );
     }
printf( "\n" );
    printf( "\n\tChi-Square Value for Percent Point (cx) = \%3.3g\", cx);
     free( nl );
free( x2 );
free( wk );
```

```
free( iwk1 );
free( wk1 );
        return 0;
    }
(c)*** ASL_rjtebi ***
         ** Input **
         \begin{array}{rcl} m = & 10000 & 1 = & 10 \\ \text{iup} = & 4 & \text{alf} = & 1 \\ mn = & 4 & p = & 0.5 \end{array}** Output **
        ierr = 0Number of Passed Test (k) = 10Test No. 1 2 3 4 5 6 7 8 9 10
        Test No.<br>Chi-Square<br>Value (x2)
                       Value (x2) 4.57 9.62 2.48 1.89 0.936 1.18 3.76 2.41 2.2 2.54
        Chi-Square Value for Percent Point (cx) = 13.3
```
## **2.4.2 ASL rjteng**

 $(1)$  $\mathbf{1}$   $\mathbf{2}$   $\mathbf{3}$   $\mathbf{4}$   $\mathbf{5}$   $\mathbf{5}$   $\mathbf{6}$   $\mathbf{7}$   $\mathbf{8}$   $\mathbf{8}$   $\mathbf{8}$   $\mathbf{9}$   $\mathbf{1}$  $(2)$  $\ddot{\cdot}$ 単精度関数:

 $ierr = ASL\_rjteng$  (nl, m, lt, iup, alf, p, & k, x2, & cx, iwk);

 $(3)$ 

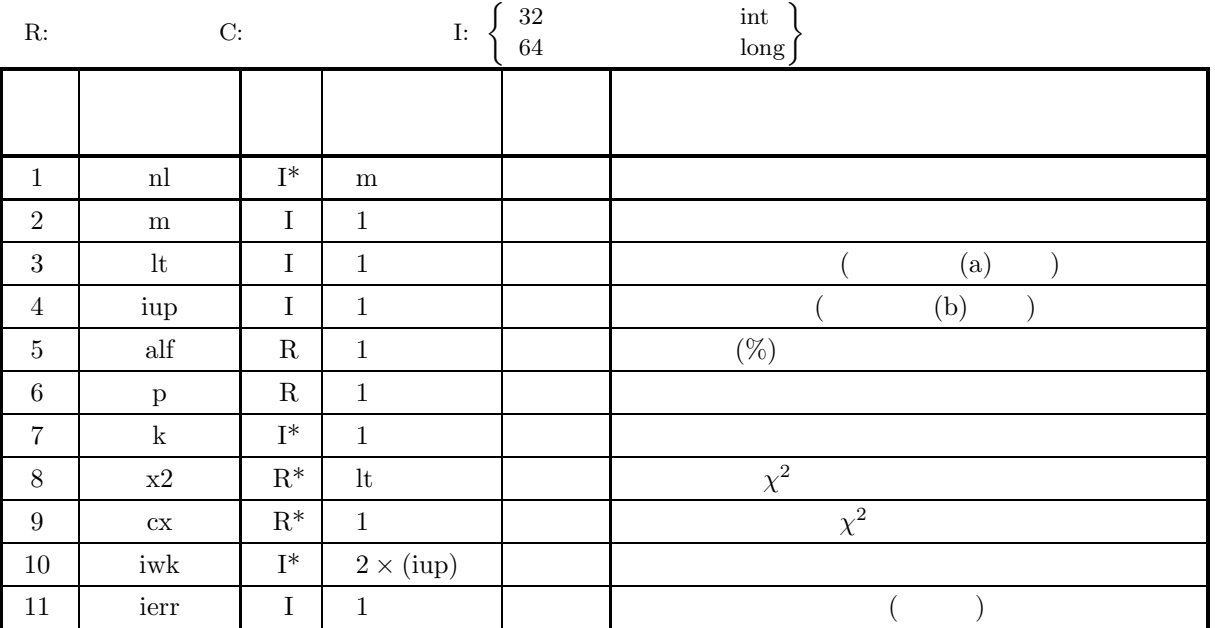

 $(4)$ 

(a)  $m \geq 1t$ 

(b)  $lt \geq 1$ 

(c)  $0.0 < \text{alf} < 100.0$ 

(d)  $0.0 < p < 1.0$ 

(e)  $0 < \text{iup}$ 

## (5) エラーインディケータ **(**戻り値**)**

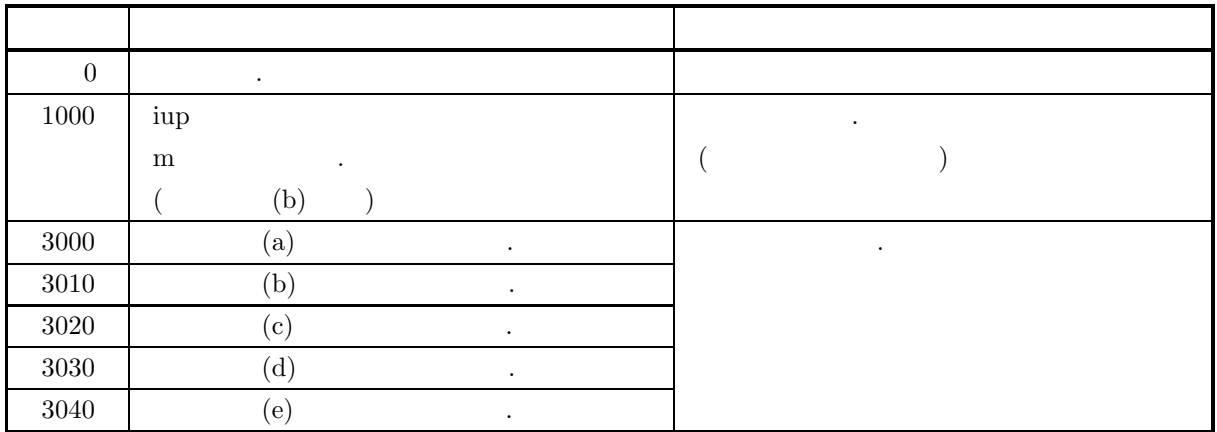

$$
(6)
$$

(a) an m lt  $\ln$ 

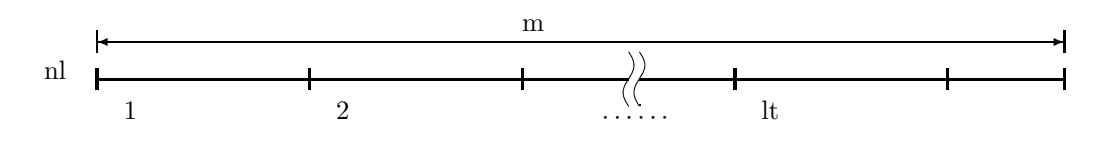

(b)  $\qquad \qquad \text{iup} \qquad \qquad ,$ 

が悪くなる.  $F_{Ti}$  ,  $ierr=1000$ 

 $\begin{aligned} F_{Ti} < 5 \qquad \quad (i=1,\cdots,n) \\ &\text{iup} \qquad \quad \end{aligned}$  $\mathop{\rm i\!u p}\nolimits$  .  $(1-p)^{inp-1}p = \frac{5}{\ln 2}$  $\lfloor m/lt \rfloor$ ,  $\lfloor x \rfloor$   $x$  $p=0.5$ 

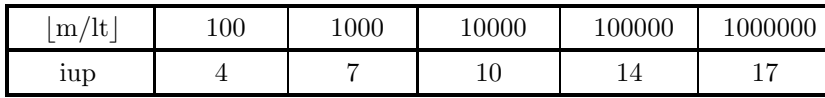

 $(7)$ 

 $(a)$  $0.6$  0.6  $10000$  , 10  $\cdot$  $(b)$ /\* C interface example for ASL\_rjteng \*/

```
#include <stdio.h>
#include <stdlib.h>
#include <asl.h>
int main()
{
               int *nl;<br>int m=10000;<br>int l=10;<br>int iup=6;<br>float alf=1.0e0;<br>float p=0.6e0;<br>int k;
```
```
float *x2;
float cx;
int *iwk;
int ierr;
int i;
int ix=1:
int int iy=1;
printf( " *** ASL_rjteng ***\n" );
printf( "\n ** Input **\n\ln" );
nl = ( int * )malloc((size_t)( sizeof(int) * m ));
if( nl == NULL )
{
    printf( "no enough memory for array nl\n" );
return -1;
}
x2 = ( float * )malloc((size_t)( sizeof(float) * l ));
if( x2 == NULL )
{
    printf( "no enough memory for array x2\n" );
return -1;
}
iwk = (int * )malloc((size_t)(size(t)) * (iup*2));
if( iwk == NULL )
{
    printf( "no enough memory for array iwk\n" );
return -1;
}
iwk[0] = 0;ierr = ASL_rjdbng(m, p, &ix, &iy, nl);
printf( "\t m = %6d\t\t 1 = %6d\n", m, 1 );
printf( "\tiup = %6d\t\talf = %8.3g\n", iup, alf );
printf( "\t p = %8.3g\n", p );
ierr = ASL_rjteng(nl, m, l, iup, alf, p, &k, x2, &cx, iwk);
printf( "\n ** Output **\n\n" );
printf( "\tierr = %6d\n", ierr );
printf( "\n\tNumber of Passed Test (k) = %6d\n", k );
printf( "\\n\\t Test No. 1 2 3 4 5");printf( " 6 7 8 9 10\n" );
printf( "\tChi-Square\n" );
printf( "\tValue (x2)" );
for( i=0 ; i<l ; i++ )
{
    printf( "%8.3g", x2[i] );
}
printf( "\n" );
printf( "\n\tChi-Square Value for Percent Point (cx) = %8.3g\n", cx );
free( nl );
free( x2 );
free( iwk );
return 0;
*** ASL_rjteng ***
** Input **
  m = 10000 1 = 10<br>
np = 6 alf = 10
\begin{array}{ccc} \text{iup} = & 6 & \text{alf} = & 1 \\ \text{p} = & 0.6 & & \end{array}** Output **
ierr = 0Number of Passed Test (k) = 10Test No. 1 2 3 4 5 6 7 8 9 10
Test No.<br>Chi-Square<br>Value (x2)
Value (x2) 8.37 6.86 7.84 5.59 2.55 6.14 4.69 2.19 4.37 5.25
Chi-Square Value for Percent Point (cx) = 15.1
```
}  $(c)$ 

#### **2.4.3 ASL rjtepo**

 $(1)$ 

 $\ddot{\cdot}$ 

 $\mathbf{R}^{\mathbf{R}}$  , we are the contracted to  $\mathbf{R}^{\mathbf{R}}$  , we are the contracted to  $\mathbf{R}$ 

 $(2)$ 

単精度関数:  $ierr = ASL$ -rjtepo (nl, m, lt, iup, alf, am, & k, x2, & cx, wk);

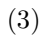

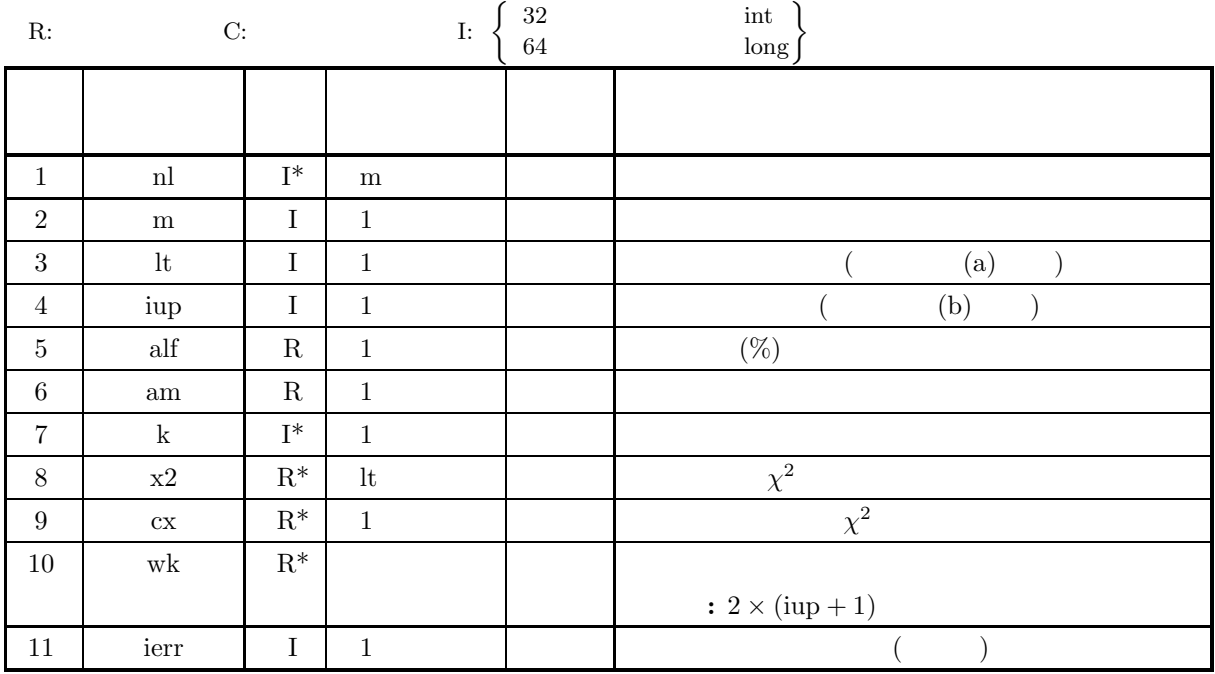

 $(4)$ 

- (a)  $m \geq lt$
- (b)  $lt \geq 1$
- (c)  $0.0 < \text{alf} < 100.0$
- (d)  $0.0 < \text{am} < \log_e$  (
- (e)  $\text{iup} > 0$

(5) エラーインディケータ **(**戻り値**)**

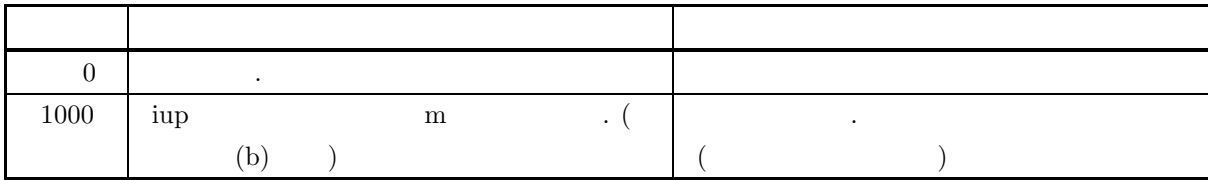

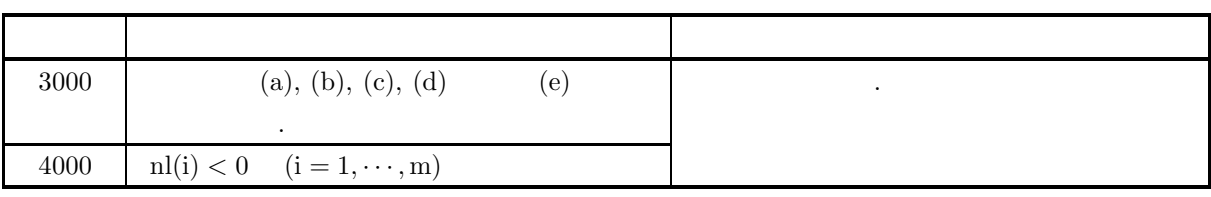

 $(6)$ 

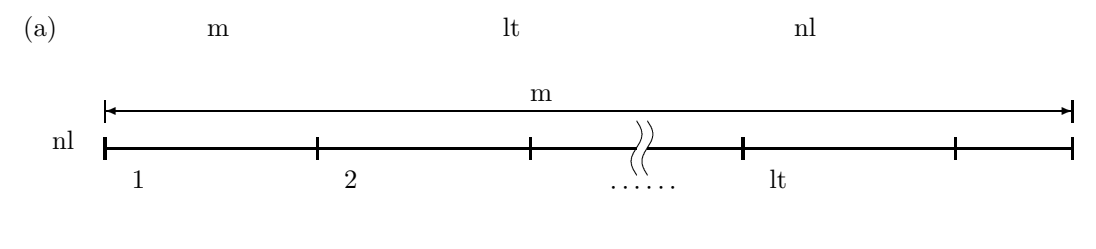

(b)  $\qquad \qquad \text{iup} \qquad \qquad ,$ が悪くなる.

 $F_{Ti}$  ,  $ierr=1000$  .

$$
F_{Ti} < 5 \qquad (i = 1, \dots, n)
$$
\n
$$
\frac{\text{sup}}{\text{sup}} = \frac{5 \times e^{\text{am}}}{\lfloor m/lt \rfloor}
$$
\n
$$
\begin{array}{c}\n\text{lim}^{11} \\
\text{lim} \\
\text{lim} \\
\text{lim} \\
\text{lim} \\
\text{lim} \\
\text{lim}\n\end{array}
$$

 $\lfloor m/lt \rfloor$ 100 100, 000 100, 000 1.0 3 4 6 7 am | 5.0 | 8 | 11 | 13 | 15 10.0 14 18 21 24

 $(7)$ 

 $(a)$ 

 $1.0 \hspace{3.1em} 10000 \hspace{3.1em} , \hspace{3.1em} 10 \hspace{3.1em}$ 

 $(b)$ 

```
/* C interface example for ASL_rjtepo */
```

```
#include <stdio.h>
#include <stdlib.h>
#include <asl.h>
int main()
{
             int *ml;<br>int m=10000;<br>int i=10;<br>int iup=4;<br>float am=1.0;<br>float am=1.0;<br>int k;<br>float *x2;<br>float *wk;<br>float *wk;<br>int i;<br>int i;
             int ix=1;
int iy=1;
int *iwk1;
float *wk1;
           \texttt{printf( " *** ASL\_rjtepo ***\nu" )};
```

```
printf( "\n ** Input **\n\n" );
    nl = ( int * )malloc((size_t)( sizeof(int) * m ));
if( nl == NULL )
{
         printf( "no enough memory for array nl\n" );
return -1;
    }
    x2 = ( float * )malloc((size_t)( sizeof(float) * l ));
if( x2 == NULL )
{
         printf( "no enough memory for array x2\n" );
return -1;
    }
    wk = (float * )malloc((size_t) ( size_f(float) * (2*(iup+1)) ));if( wk == NULL )
{
        printf( "no enough memory for array wk\n" );
        r_{\text{eturn}} - 1:
    }
    iwk1 = ( int * )malloc((size_t)( sizeof(int) * (2*(int)am+12) ));
if( iwk1 == NULL )
{
         printf( "no enough memory for array iwk1\n" );
return -1;
    }
    wk1 = ( float * )malloc((size_t)( sizeof(float) * (2) ));
if( wk1 == NULL )
{
         printf( "no enough memory for array wk1\n" );
return -1;
    }
    iwk1[0] = 0;
wk1[0] = 0.0;
    ierr = ASL_rjdbpo(m, am, &ix, &iy, nl, iwk1, wk1);
    print( "\t m = %6d\tt\t1 = %6d\nt", m, 1);
    printf( "\tiup = %6d\t\talf = %8.3g\n", iup, alf );
    printf( "\t am = %8.3g\n", am );
    ierr = ASL_rjtepo(nl, m, l, iup, alf, am, &k, x2, &cx, wk);
    \texttt{print}(\texttt{``\n } ** \texttt{Output **\n}\n^*);printf( \mathbb{R} + \mathbb{C} + \mathbb{C} + \mathbb{C} + \mathbb{C});
    printf( "\n\tNumber of Passed Test (k) = %6d\n", k );
    printf( "\\n\\t Test No. 1 2 3 4 5");printf( " 6 7 8 9 10\n" );
    printf( "\tChi-Square\n" );
    printf( "\tValue (x2)" );
    for( i=0 ; i<l ; i++ )
{
        printf( "%8.3g", x2[i] );
    }
printf( "\n" );
    printf( "\n\tChi-Square Value for Percent Point (cx) = %8.3g\n", cx );
    free( nl );
free( x2 );
free( wk );
free( iwk1 );
free( wk1 );
    return 0;
}
    *** ASL_rjtepo ***
     ** Input **
      m = 10000 l = 10<br>
m = 4 alf = 10
    \begin{array}{ccc} \text{iup} = & 4 & \text{alf} = & 1 \\ \text{am} = & 1 & \end{array}** Output **
    ierr = 0Number of Passed Test (k) = 10Test No. 1 2 3 4 5 6 7 8 9 10
    Chi-Square<br>Value (x2)
                   Value (x2) 4.69 9.15 7.91 2.73 2.23 5.58 5.08 1.49 0.988 2.41
    Chi-Square Value for Percent Point (cx) = 13.3
```
 $(c)$ 

**3** 

 $3.1$ 

$$
x_1, x_2, \cdots
$$
\n
$$
(X)
$$
\n
$$
(x)
$$
\n
$$
(x)
$$
\n
$$
(x)
$$
\n
$$
(x, x + dx)
$$
\n
$$
(x, x + dx)
$$
\n
$$
(x, x + dx)
$$
\n
$$
P r \cdot \{x \le X < x + dx\}
$$
\n
$$
P r \cdot \{x \le X < x + dx\}
$$
\n
$$
P r \cdot \{x \le X < x + dx\}
$$
\n
$$
(x)
$$
\n
$$
f(x)
$$
\n
$$
(x)
$$
\n
$$
f(x)
$$
\n
$$
f(x)
$$
\n
$$
\int_{-\infty}^{\infty} f(u) du = 1
$$
\n
$$
\int_{-\infty}^{\infty} f(u) du = 1
$$
\n
$$
f(x)
$$
\n
$$
F(x) = \int_{-\infty}^{x} f(u) du
$$
\n
$$
f(x)
$$
\n
$$
F(x) = \int_{-\infty}^{x} f(u) du
$$
\n
$$
G(x)
$$
\n
$$
G(x) = 1 - F(x) = \int_{x}^{\infty} f(u) du
$$

これらの関係は多変数の場合にも容易に拡張できる. 確率密度関数や確率分布関数のより厳密な定義や連続型と離散

 $\frac{1}{\sqrt{2}}$ 

 $\mathcal{A}_{\mathcal{A}}$ を用意している.

- $\bullet$
- $\bullet$
- $\bullet$  2
- $\chi^2$
- $\chi^2$
- $\chi^2$
- $\chi^2$
- $\bullet$  t
- $\bullet$  t
- $\bullet$  t
- $t$
- $\bullet\;$   $F$
- $\bullet$   $F$
- 
- $\bullet$
- $\bullet$
- $\bullet$
- 
- $\bullet$
- $\bullet$
- $\bullet$
- 
- <sub>1</sub>
- ワイブル分布
- 
- $\bullet$
- $\bullet$
- $\bullet$
- 対数正規分布
- 
- $\bullet$
- コー<sup>シ</sup>ー
- 2  $2$
- $\bullet$
- 
- $\bullet$
- $\bullet$
- $\bullet$

## $3.1.1$

 $(1)$ 

$$
\mu, \qquad \quad \sigma^2
$$

で定義される.

で与えられる.

$$
f(x) = \frac{1}{\sqrt{2\pi}\sigma} e^{-\frac{(x-\mu)^2}{2\sigma^2}} \quad (\sigma > 0)
$$

(2)  $\chi^2$ 

$$
\chi^{2}, \qquad \nu \qquad \chi^{2}
$$
\n
$$
f(\chi^{2}|\nu) = \begin{cases} \frac{1}{2^{\frac{\nu}{2}}\Gamma(\frac{\nu}{2})}(\chi^{2})^{\frac{\nu}{2}-1}e^{-\frac{\chi^{2}}{2}} & (\chi^{2} > 0) \\ 0 & (\chi^{2} \le 0) \end{cases}
$$
\n
$$
\chi^{2}
$$

$$
E[\chi^2(\nu)] = \nu, \sigma^2[\chi^2(\nu)] = 2\nu
$$

(3) 
$$
\chi^2
$$
  
\n $\chi^2$ ,  $\nu$ ,  $\lambda$   $\chi^2$   
\n
$$
f(x|\nu,\lambda) = \begin{cases} \frac{e^{-\frac{(x+\lambda)}{2}}x^{\frac{(\nu-2)}{2}}}{2^{\frac{\nu}{2}}} \sum_{k=0}^{\infty} \frac{\lambda^k x^k}{2^{2k}k!\Gamma(\frac{\nu}{2}+k)} & (x > 0) \\ 0 & (x \le 0) \end{cases}
$$

$$
(4) t
$$

$$
t, \qquad \nu \qquad t
$$

$$
\Gamma(\frac{\nu+1}{\nu})
$$

$$
f(t|\nu) = \frac{\Gamma(\frac{\nu}{2})}{\sqrt{\nu \pi} \Gamma(\frac{\nu}{2})(1 + \frac{t^2}{\nu})^{\frac{\nu+1}{2}}}
$$
  

$$
t
$$
  

$$
E[t(\nu)] = 0, \sigma^2[t(\nu)] = \frac{\nu}{\nu - 2} \ (\nu > 2)
$$

$$
(5) \qquad t
$$

で与えられる.

で定義される.

$$
t, \qquad \qquad \nu, \qquad \qquad \delta \qquad \qquad t
$$

$$
f(t|\nu,\delta)=\frac{\nu^{\frac{\nu}{2}}e^{-\frac{\delta^2}{2}}}{\sqrt{\pi}\Gamma(\frac{\nu}{2})(\nu+t^2)^{\frac{(\nu+1)}{2}}}\sum_{k=0}^{\infty}\Gamma(\frac{\nu+k+1}{2})\frac{\delta^k}{k!}(\frac{2t^2}{\nu+t^2})^{\frac{k}{2}}
$$

(6)  $F$ 

 $F$ ,  $\nu_1, \nu_2$   $F$ 

$$
f(x|\nu_1, \nu_2) = \frac{\nu_1^{\frac{\nu_1}{2}} \cdot \nu_2^{\frac{\nu_2}{2}} \cdot x^{\frac{\nu_1}{2} - 1}}{B(\frac{\nu_1}{2}, \frac{\nu_2}{2})(\nu_1 x + \nu_2)^{\frac{\nu_1 + \nu_2}{2}}} = \frac{1}{B(\frac{\nu_1}{2}, \frac{\nu_2}{2})} (\frac{\nu_1}{\nu_2})^{\frac{\nu_1}{2}} (1 + \frac{\nu_1}{\nu_2} x)^{-\frac{\nu_1 + \nu_2}{2}} x^{\frac{\nu_1}{2} - 1}
$$

$$
F
$$

$$
E[F] = \frac{\nu_2}{\nu_2 - 2} \ (\nu_2 > 2), \sigma^2[F] = \frac{2\nu_2^2(\nu_1 + \nu_2 - 2)}{\nu_1(\nu_2 - 2)^2(\nu_2 - 4)} \ (\nu_2 > 4)
$$

 $(7)$ 

 $\alpha, \beta$ 

で与えられる.

$$
f(x; \alpha, \beta) = \begin{cases} \frac{\beta^{\alpha}}{\Gamma(\alpha)} x^{\alpha - 1} e^{-\beta x} & (x > 0; \alpha, \beta > 0) \\ 0 & (x \le 0; \alpha, \beta > 0) \end{cases}
$$

$$
E[x] = \frac{\alpha}{\beta}, \sigma^2[x] = \frac{\alpha}{\beta^2}
$$

 $(8)$ 

 $a, b$ 

で与えられる.

$$
f(x;a,b) = \begin{cases} \frac{1}{B(a,b)} x^{a-1} (1-x)^{b-1} & (0 < x < 1; a, b > 0) \\ 0 & (x \le 0, x \ge 1; a, b > 0) \end{cases}
$$

 $(9)$ 

 $(a, b)$ 

で与えられる.

で定義される.

$$
f(x;a,b) = \begin{cases} \frac{1}{b-a} & (a \leq x \leq b) \\ 0 & (x < a, x > b) \end{cases}
$$

で定義される. 一様分布の平均と分散はそれぞれ

$$
E[x] = \frac{a+b}{2}, \sigma^{2}[x] = \frac{(b-a)^{2}}{12}
$$

 $(10)$ 

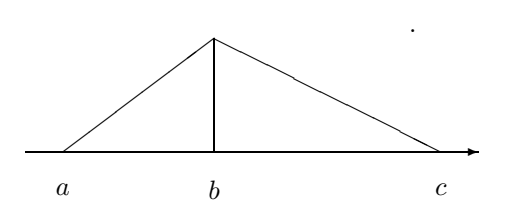

$$
\begin{array}{ccc}\na: & & x \\
b: & & x \\
c: & & x\n\end{array}
$$

$$
f(x; a, b, c) = \begin{cases} \frac{2(x-a)}{(b-a)(c-a)} & (a \le x \le b) \\ \frac{2(c-x)}{(c-a)(c-b)} & (b < x \le c) \\ 0 & (x < a, x > c) \end{cases}
$$

$$
(11)
$$

 $a, b(a > 1, b > 0)$ 

で定義される.

で定義される.

$$
f(x;a,b) = \begin{cases} (a-1)(\frac{x}{b})^{-a} \frac{1}{b} & (x > b; a > 1, b > 0) \\ 0 & (x \le b; a > 1, b > 0) \end{cases}
$$

$$
(12)
$$

$$
a, b(a > 0, b > 0)
$$
  

$$
f(x; a, b) = \begin{cases} a\left(\frac{x}{b}\right)^{a-1} e^{-\left(\frac{x}{b}\right)^a} \frac{1}{b} & (0 < x; a, b > 0) \\ 0 & (x \le 0; a, b > 0) \end{cases}
$$

$$
(13)
$$

 $\alpha$  1 and  $\beta$   $\lambda$  .

$$
f(x; \lambda) = \begin{cases} \lambda e^{-\lambda x} & (x > 0; \lambda > 0) \\ 0 & (x \le 0; \lambda > 0) \end{cases}
$$

$$
E[x] = \frac{1}{\lambda}, \sigma^2[x] = \frac{1}{\lambda^2}
$$

 $(14)$ 

 $a, b$ 

$$
f(x;a,b) = \frac{1}{b}e^{\frac{x-a}{b}}e^{-e^{\frac{x-a}{b}}}
$$

 $(15)$ 

 $(a, b)$ 

で定義される.

で定義される.

$$
f(x;a,b) = \frac{\log x}{b(\log b - 1) - a(\log a - 1)}
$$

$$
(16)
$$

$$
e^{\mu}\sqrt{e^{\sigma^2}}, \qquad e^{2\mu}e^{\sigma^2}(e^{\sigma^2}-1)
$$

$$
f(x; \mu, \sigma) = \frac{1}{x\sigma\sqrt{2\pi}}e^{-\frac{(\ln x - \mu)^2}{2\sigma^2}} \quad (\sigma > 0)
$$

 $(17)$ 

$$
f(x; \alpha, \beta) = \frac{e^{-\frac{x-\alpha}{\beta}}}{\beta \left\{ 1 + e^{-\frac{x-\alpha}{\beta}} \right\}^2}
$$

$$
(-\infty < x < \infty, -\infty < \alpha < \infty, \beta > 0)
$$

$$
\sigma^2 = \frac{\pi^2 \beta^2}{3}
$$

 $\alpha, \qquad \sigma^2$ 

$$
(18)
$$

 $\alpha, \beta(\beta > 0)$ 

で定義される.

で定義される.

$$
f(x; \alpha, \beta) = \frac{1}{\pi} \left[ \frac{\beta}{\beta^2 + (x - \alpha)^2} \right] \quad (\beta > 0)
$$

$$
(19) \t2 \t 2
$$

$$
p \qquad n \qquad m \qquad , \qquad m \qquad 2
$$
  
\n
$$
P_{BIN}(X = m; p, n) = {n \choose m} p^m \cdot q^{n-m} \quad (q = 1 - p)
$$
  
\n
$$
\therefore 2
$$
  
\n
$$
E[m] = np, \sigma^2[m] = np(1 - p)
$$
  
\n
$$
\therefore 1 \qquad p \qquad n \qquad m
$$
  
\n
$$
P_{NB}(X = m; p, n) = {n+m-1 \choose m} p^n \cdot q^m \quad (q = 1 - p)
$$
  
\n
$$
\therefore 2
$$
  
\n
$$
E[m] = \frac{n}{p}, \sigma^2[m] = \frac{n(1 - p)}{p^2}
$$
  
\n
$$
\therefore \qquad p \qquad , \qquad p \qquad ,
$$
  
\n
$$
P_{NB}(X = m; p)
$$

$$
P_{NB}(X = m; p) = q^{m-1}p \qquad (q = 1 - p)
$$

 $(20)$ 

$$
E[m] = \frac{1}{p}, \sigma^2[m] = \frac{q}{p^2}
$$

で定義される.

で与えられる.

で与えられる.

 $(21)$ 

 $\lambda$  k ,  $Pr.\{X = k\}$  $Pr\{X = k\} = e^{-\lambda} \frac{\lambda^k}{k!}$   $(k = 0, 1, 2, \dots; \lambda > 0)$ 

 $(22)$ 

$$
N \t N M \t N - M ,
$$
  
\n
$$
Pr(X = k) = \begin{cases} \frac{M}{k} \left( \frac{N - M}{n - k} \right) & k = 0, 1, 2, \dots, \min\{M, n\} \\ 0 & k = 0, 1, 2, \dots, \min\{M, n\} \end{cases}
$$

$$
E(X) = np, \sigma^{2}(X) = \frac{N - k}{N - 1} np(1 - p) \quad (p = \frac{M}{N})
$$

 $(23)$ 

大きさ NN のロットがあり, NN 個中 M 個が不良品で NN − M 個が良品であるものとし, これからちょ うど n 個の不良品が出現するまで任意標本を抽出する. この場合に抽出された標本の大きさが k となる確率 P r.{X = k} が従う確率分布を負の超幾何分布という. この確率分布の確率 P r.{X = k} またはその分布関数 F(k) の値を求める. 超幾何分布の確率 P r.{X = k} と分布関数 F(k) は次式で定義される.

$$
Pr\{X = k\} = \begin{cases} \frac{\binom{M}{NN-1}\binom{NN-M}{k-n}}{k-n} \times \frac{M-n+1}{NN-k+1} \\ \frac{\binom{N}{k-1}\binom{NN-k}{k-1}}{N} & k = n, n+1, n+2, \dots, NN-M+n \\ \frac{\binom{N}{N}}{N} & k = n, n+1, n+2, \dots, NN-M+n \\ 0 & \\ 0 & \\ F(k) = \sum_{i=n}^{k} Pr\{X = i\} = \frac{\sum_{i=0}^{k} \binom{i-1}{n-1} \binom{NN-i}{M-n}}{\binom{NN}{M}} \end{cases}
$$

## $3.1.2$

(1)  $, \, \, \cdot \,$   $''$ ,  $(1995)$ .

 $3.2$ 

#### **3.2.1 ASL d1cdno, ASL r1cdno**

 $(1)$ 

 $\mu, \qquad \sigma^2$ 

(a)  $(probability density function; p.d.f.)$ 

$$
f(x) = \frac{1}{\sqrt{2\pi}\sigma}e^{-\frac{(x-\mu)^2}{2\sigma^2}} \quad (\sigma > 0)
$$

(b) (cumulative distribution function; c.d.f.)

$$
P(x) = \int_{-\infty}^{x} \frac{1}{\sqrt{2\pi}\sigma} e^{-\frac{(t-\mu)^2}{2\sigma^2}} dt \quad (\sigma > 0)
$$

$$
Q(x) = 1 - P(x) = \int_{x}^{\infty} \frac{1}{\sqrt{2\pi}\sigma} e^{-\frac{(t-\mu)^2}{2\sigma^2}} dt \quad (\sigma > 0)
$$

 $(2)$ 

 $(c)$ 

の値を求める.

倍精度関数:  $ierr = ASL_d1cdno (xe, xv, xi, & xo, isw);$ 単精度関数:  $ierr = ASL_r1cdno$  (xe, xv, xi, & xo, isw);

 $(3)$ 

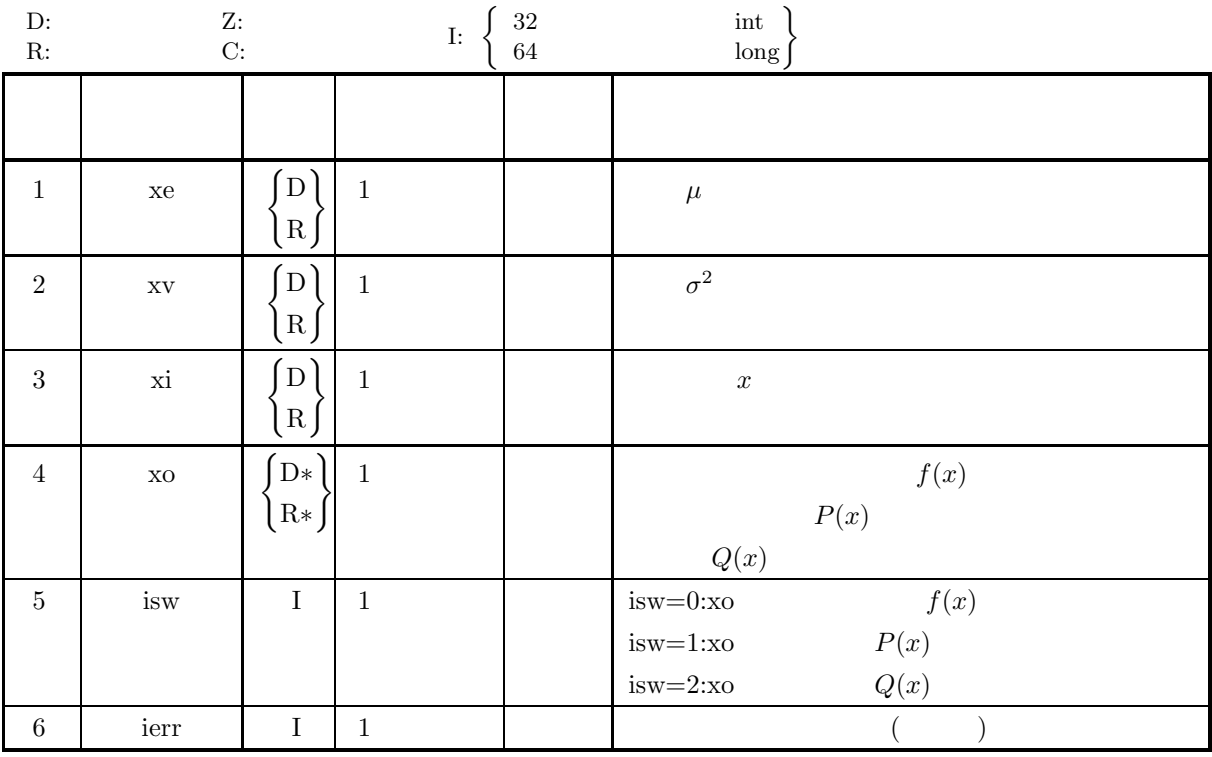

 $(4)$ 

$$
(a)\;\;isw\in\{0,1,2\}
$$

(b)  $xy > 0.0$ 

```
(5) エラーインディケータ (戻り値)
```
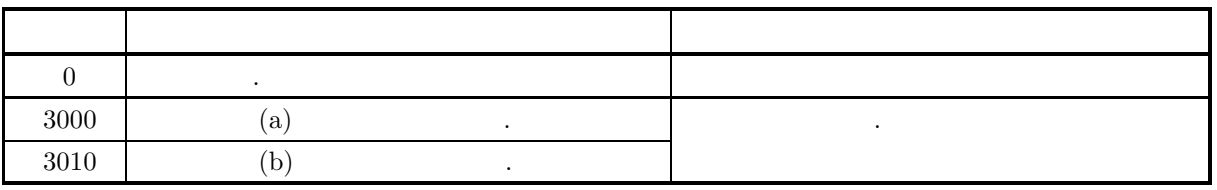

 $(6)$ 

(a) 
$$
P(x) + Q(x) = 1
$$
,  $P(x)$ ,  $Q(x)$ ,  
,  
(b)  $\mu, \sigma$ ,  $N(\mu, \sigma^2)$ ,  $\mu = 0, \sigma = 1$ ,  
 $N(0, 1)$ ,  $N(0, 1)$ ,

 $(7)$ 

 $(a)$ 

```
\mu = 5.0, \sigma^2 = 2.5, x = 3.0 f(x), P(x) Q(x)(b)xe = 5.0, xv = 2.5, xi = 3.0(c)/* C interface example for ASL_d1cdno */
      #include <stdio.h>
#include <asl.h>
      int main()
{
           double xe;
double xv;
double xi;
double xo;
           int isw;
int ierr;
           xe=5.0;
xv=2.5;
xi=3.0;
           printf( " *** ASL_d1cdno ***\n" );
           printf( "\n ** Input **\n\n\cdot" );
          printf( "\txe = %8.3g xv = %8.3g xi = %8.3g\n", xe, xv, xi );
           printf( "\n ** Output **\n\n" );
isw=0;
ierr = ASL_d1cdno(xe, xv, xi, &xo, isw);
           printf( "\tierr = %6d\n", ierr );
           printf( "\tValue of P.D.F =%8.3g\n\n", xo );
isw=1;
ierr = ASL_d1cdno(xe, xv, xi, &xo, isw);
           printf( "\tierr = %6d\n", ierr );
           printf( "\tValue of C.D.F(1)=%8.3g\n\n", xo );
isw=2;
ierr = ASL_d1cdno(xe, xv, xi, &xo, isw);
           printf( "\tierr = %6d\n", ierr );
           printf( "\tValue of C.D.F(2)=%8.3g\n\n", xo );
          return 0;
     }
```
 $(d)$ 

\*\*\* ASL\_d1cdno \*\*\* \*\* Input \*\*  $xe = 5 xy = 2.5 xi = 3$ \*\* Output \*\* ierr = 0 Value of P.D.F = 0.113 ierr = 0 Value of C.D.F(1)= 0.103 ierr = 0 Value of C.D.F(2)= 0.897

#### **3.2.2 ASL d1cdin, ASL r1cdin**

 $\ddot{\cdot}$ 

単精度関数:

 $(1)$ 

 $μ, \tσ<sup>2</sup>$  (cumulative distribution function; c.d.f.)  $P(x)$ ,  $Q(x)$ ,  $x$   $P(x)$   $Q(x)$  $P(x) = \int^x$ −∞  $\frac{1}{\sqrt{2\pi}\sigma}e^{-\frac{(t-\mu)^2}{2\sigma^2}}dt\quad(\sigma>0)$  $Q(x) = 1 - P(x) = \int_x^{\infty}$  $\frac{1}{\sqrt{2\pi}\sigma}e^{-\frac{(t-\mu)^2}{2\sigma^2}}dt\quad(\sigma>0)$ 

$$
(2) \quad
$$

 $ierr = ASL-d1cdin$  (xe, xv, xi, & xo, isw);

 $ierr = ASL_r1cdin$  (xe, xv, xi, & xo, isw);

 $(3)$ 

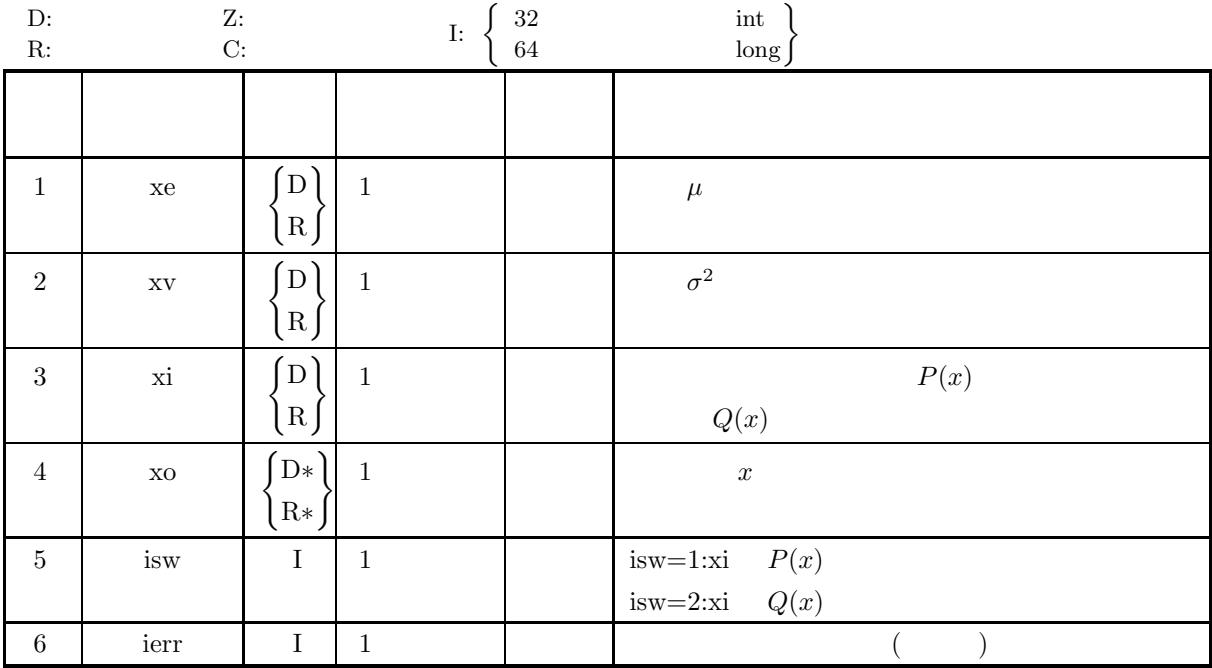

 $(4)$ 

(a) isw  $\in \{1, 2\}$ 

- (b)  $xy > 0.0$
- (c)  $0.0 \leq x_i \leq 1.0$

#### (5) エラーインディケータ **(**戻り値**)**

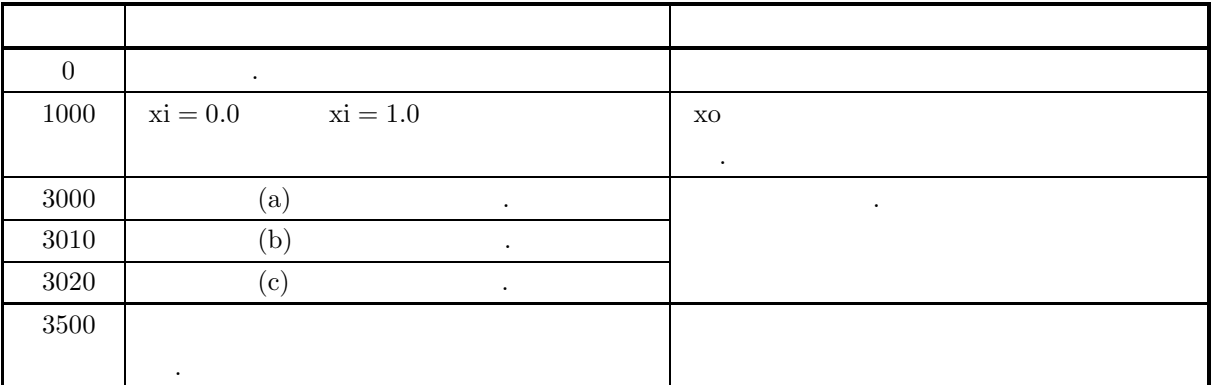

 $(6)$ 

(a)  $\mu, \sigma$   $N(\mu, \sigma^2)$   $\mu = 0, \sigma = 1$  $N(0, 1)$  , example  $N(0, 1)$ 

 $(7)$ 

```
(a)\mu = 5.0, \sigma^2 = 2.5, P(x) = 0.2, Q(x) = 0.2 x(b)xe = 5.0, xv = 2.5, xi = 0.2(c)/* C interface example for ASL_d1cdin */
      #include <stdio.h>
#include <asl.h>
      int main()
{
           double xe;<br>double xv;<br>double xi;<br>double xo;<br>int isw;<br>int ierr;
           xe=5.0;
xv=2.5;
xi=0.2;
           printf( " *** ASL_d1cdin ***\n" );
           printf( "\n ** Input **\n\ln" );
          printf( "\txe = %8.3g xv = %8.3g xi = %8.3g\n", xe, xv, xi );
           printf( "\n ** Output **\n\n" );
isw=1;
ierr = ASL_d1cdin(xe, xv, xi, &xo, isw);
           printf( "\tierr = %6d\n", ierr );
           printf( "\tValue x Corresponding to P(x)=%8.3g\n\n", xo );
isw=2;
ierr = ASL_d1cdin(xe, xv, xi, &xo, isw);
          printf( "\tierr = \delta\ad\n", ierr );
          printf( "\tValue x Corresponding to Q(x)=\8.3g\n\n", xo );
          return 0;
     }
```
 $(d)$ 

\*\*\* ASL\_d1cdin \*\*\* \*\* Input \*\*  $xe = 5 xy = 2.5 xi = 0.2$ \*\* Output \*\* ierr = 0 Value x Corresponding to P(x)= 3.67 ierr = 0 Value x Corresponding to Q(x)= 6.33

#### **3.2.3 ASL d1cdbn, ASL r1cdbn 2** 次元正規分布

 $(1)$ 

$$
\mu_x, \mu_y, \qquad \sigma_x^2, \sigma_y^2, \qquad \rho \qquad 2
$$

(a)  $(probability density function; p.d.f.)$ 

$$
f(x,y) = \frac{1}{2\pi\sigma_x\sigma_y\sqrt{1-\rho^2}}e^{-\frac{Q}{2(1-\rho^2)}} \quad (\sigma_x, \sigma_y > 0)
$$

$$
Q = \frac{(x - \mu_x)^2}{\sigma_x^2} - \frac{2\rho(x - \mu_x)(y - \mu_y)}{\sigma_x \sigma_y} + \frac{(y - \mu_y)^2}{\sigma_y^2} \quad (\sigma_x, \sigma_y > 0)
$$

(b) (cumulative distribution function; c.d.f.)

$$
B(h, k; \rho) = \int_{-\infty}^{h} \int_{-\infty}^{k} f(x, y) \, dx dy
$$

 $(c)$ 

の値を求める.

$$
L(h, k; \rho) = \int_h^{\infty} \int_k^{\infty} f(x, y) \ dx dy
$$

 $(2)$ 

倍精度関数:  $ierr = ASL_d1cdbn$  (xe, ye, xv, yv, xh, yk, rho, & xo, isw);  $\ddot{\ddot{\cdot}}$  $ierr = ASL_r1cdbn$  (xe, ye, xv, yv, xh, yk, rho, & xo, isw);

 $(3)$ 

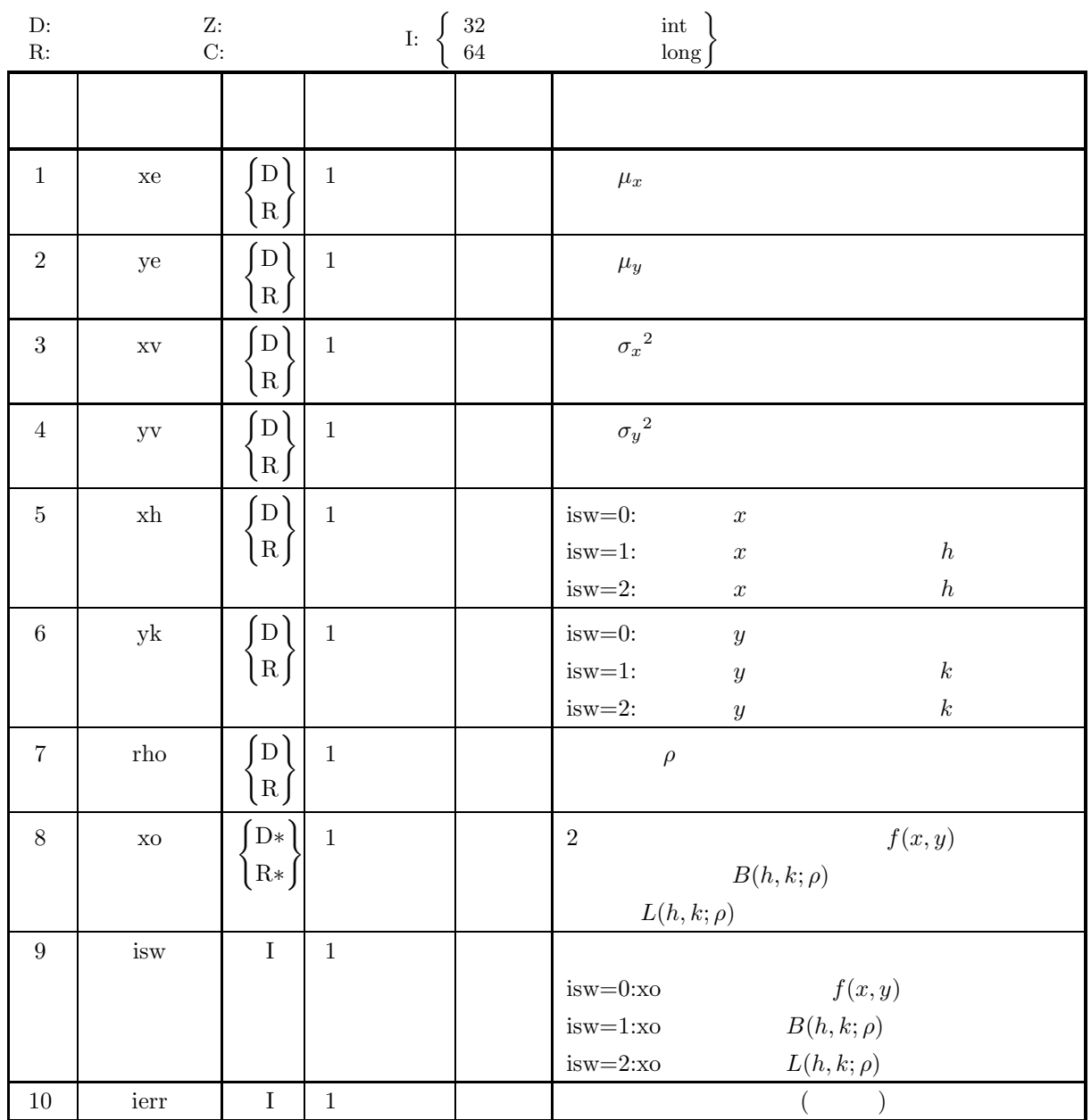

 $(4)$ 

(a) isw  $\in \{0, 1, 2\}$ 

(b)  $xy, yy > 0.0$ 

(c)  $-1.0 \le \rho \le 1.0$ 

*2* 次元正規分布

#### (5) エラーインディケータ **(**戻り値**)**

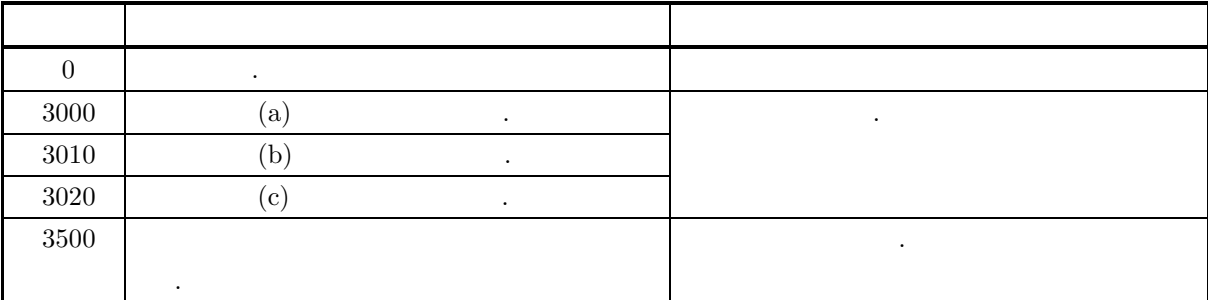

 $(6)$ 

 $(7)$ 

```
(a)\mu_x = 1.0, \mu_y = 2.0, \sigma_x^2 = 3.0, \sigma_y^2 = 4.0, x = h = 5.0, y = k = 6.0, \rho = 0.7 f(x, y)B(h, k; \rho) L(h, k; \rho)(b)
```
 $xe = 1.0, ye = 2.0, xv = 3.0, yv = 4.0, xh = 5.0, yk = 6.0, rho = 0.7$ 

 $(c)$ 

{

```
/* C interface example for ASL_d1cdbn */
#include <stdio.h>
#include <stdlib.h>
#include <asl.h>
int main()
      double xe;
double ye;
double xv;
double yv;
double xhin;
      double ykin;
      double rho;
double xo;
      int isw;
int ierr;
     \begin{array}{lll} \text{printf(} & \text{***} & \text{ASL_d1cdbn} & \text{***}\texttt{\backslash}n^n \texttt{)};\\ \text{printf(} & \texttt{\backslash}n & \text{**} & \text{Input} & \text{**}\texttt{\backslash}n \texttt{\backslash}n^n \texttt{)}; \end{array}** Input **\n\cdot \n\cdot );
      xe = 1.0;
ye = 2.0;
xv = 3.0;
yv = 4.0;
xhin = 5.0;
ykin = 6.0;
rho = 0.7;
      printf( "\txe = %8.3g\n", xe );
      printf( "\tye = %8.3g\n", ye );
      printf( "\txv = %8.3g\n", xv );
      printf( "\tyv = %8.3g\n", yv );
      printf( "\trth = %8.3g\ln", xhin );
      printf( "\tyk = %8.3g\n", ykin );
      printf( "\trho = %8.3g\n", rho );
      isw = 0;
ierr = ASL_d1cdbn(xe, ye, xv, yv, xhin, ykin, rho, &xo, isw);
      printf( "\n\n ** Output **\n\n" );
      printf( "\t ierr = %6d\n\n", ierr );
      printf( "\t P.D.F = %8.3g\n\n", xo );
      isw = 1;
ierr = ASL_d1cdbn(xe, ye, xv, yv, xhin, ykin, rho, &xo, isw);
      printf( "\n ** Output **\n\n" );
      printf( "\t ierr = %6d\n\n", ierr );
      printf( "\t C.D.F(1) = %8.3g\n\n", xo );
```

```
isw = 2;
ierr = ASL_d1cdbn(xe, ye, xv, yv, xhin, ykin, rho, &xo, isw);
         printf( "\n ** Output **\n\n" );
         printf( "\t ierr = %6d\n\n", ierr );
         printf( "\t C.D.F(2) = %8.3g\n\n", xo );
        return 0;
    }
(d)*** ASL_d1cdbn ***
         ** Input **
         xe = 1<br>ye = 2<br>xv = 3<br>xh = 5<br>yk = 6<br>rho = 0.7
         ** Output **
         ierr = 0P.D.F = 0.00387** Output **
         ierr = 0C.D.F(1) = 0.971** Output **
         ierr = 0C.D.F(2) = 0.0044
```
#### **3.2.4 ASL d1cdch, ASL r1cdch**  $\chi^2$  $(1)$  $\chi^2$ ,  $\nu$   $\chi^2$ (a) (probability density function; p.d.f.)  $f(\chi^2|\nu) =$  $\sqrt{ }$  $\int$  $\sqrt{2}$ 1  $2^{\frac{\nu}{2}}\Gamma(\frac{\nu}{2})$  $(\chi^2)^{\frac{\nu}{2}-1}e^{-\frac{\chi^2}{2}} \quad (\chi^2>0)$ 0  $(\chi^2 \le 0)$ (b) (cumulative distribution function; c.d.f.)  $P(\chi^2|\nu) = \int_0^{\chi^2}$ 1  $2^{\frac{\nu}{2}}\Gamma(\frac{\nu}{2})$  $(t)^{\frac{\nu}{2}-1}e^{-\frac{t}{2}}dt$   $(0 \leq \chi^2 < \infty)$  $(c)$  $Q(\chi^2|\nu) = 1 - P(\chi^2|\nu) = \int_{\chi^2}^{\infty}$ 1  $2^{\frac{\nu}{2}}\Gamma(\frac{\nu}{2})$  $(t)^{\frac{\nu}{2}-1}e^{-\frac{t}{2}}dt$   $(0 \leq \chi^2 < \infty)$ の値を求める.

 $(2)$ 

$$
\begin{aligned}\n &\vdots \\
 &\text{ierr} = \text{ASL-d1cdch} \ \ (\text{n, xi, & xo, isw}); \\
 &\vdots \\
 &\text{ierr} = \text{ASL-r1cdch} \ \ (\text{n, xi, & xo, isw});\n \end{aligned}
$$

 $(3)$ 

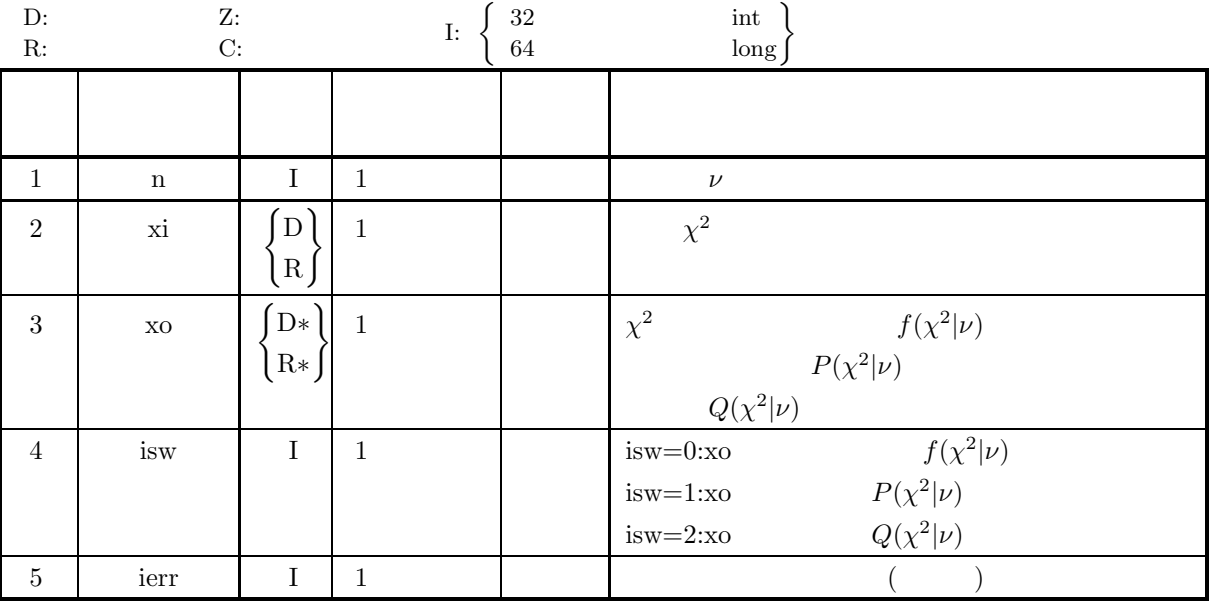

 $(4)$ 

(a) is  
 
$$
x \in \{0, 1, 2\}
$$

(b)  $n\geq 1$ 

(5) エラーインディケータ **(**戻り値**)**

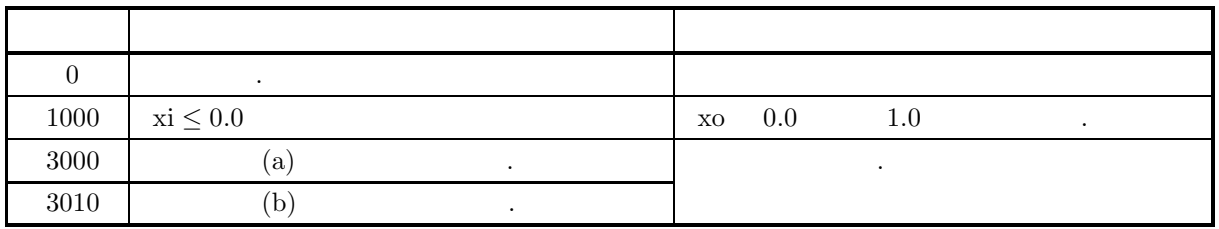

 $(6)$ 

(a) 
$$
P(\chi^2|\nu) + Q(\chi^2|\nu) = 1
$$
,  $P(\chi^2|\nu)$   $Q(\chi^2|\nu)$   
,  
(b)  $n \chi^2$ 

$$
E[\chi^2(n)] = n, \sigma^2[\chi^2(n)] = 2n
$$

(c) 
$$
N(0,1)
$$
   
  $u$  ,  $u^2$   $1$   $\chi^2$   
(d)  $X_i(i = 1, ..., n)$   $\mu$ ,  $\sigma^2$   $(N(\mu, \sigma^2))$   $n$ 

$$
\frac{\sum_{i=1}^{n} (X_i - \overline{X})^2}{\sigma^2} \qquad \frac{n(\overline{X} - \mu)^2}{\sigma^2} \qquad \qquad n-1 \qquad \frac{n(\overline{X} - \mu)^2}{n^2} \qquad ,
$$

 $(7)$ 

(a)  
\n
$$
\chi^2 = 5.0, \nu = 2
$$
  
\n(b)  
\n $f(\chi^2|\nu), \qquad P(\chi^2|\nu) \qquad Q(\chi^2|\nu)$   
\n(b)

$$
\dot{x}i = 5.0, n = 2
$$

で与えられる.

$$
\left( \mathrm{c}\right)
$$

/\* C interface example for ASL\_d1cdch \*/ #include <stdio.h> #include <asl.h> int main() { int n; double xi; double xo; int isw; int ierr;

n=2; xi=5.0; printf( " \*\*\* ASL\_d1cdch \*\*\*\n" ); printf( "\n \*\* Input \*\*\n\n" ); printf( "\tn = %6d xi = %8.3g\n", n, xi ); printf( "\n \*\* Output \*\*\n\n" );

```
isw=0;
ierr = ASL_d1cdch(n, xi, &xo, isw);
printf( "\tierr = %6d\n", ierr );
         printf( "\tValue of P.D.F =%8.3g\n\n", xo );<br>isw=1;<br>ierr = ASL_d1cdch(n, xi, &xo, isw);<br>printf( "\tierr = %6d\n", ierr );
         printf( "\tValue of C.D.F(1)=%8.3g\n\n", xo );<br>isw=2;<br>ierr = ASL_d1cdch(n, xi, &xo, isw);<br>printf( "\tierr = %6d\n", ierr );
       printf( "\tValue of C.D.F(2)=%8.3g\n^n, xo);return 0;
}
```
 $(d)$ 

```
*** ASL_d1cdch ***
 ** Input **
n = 2 xi = 5
 ** Output **
ierr = 0
Value of P.D.F = 0.041
ierr = 0
Value of C.D.F(1)= 0.918
ierr = 0
Value of C.D.F(2)= 0.0821
```
#### **3.2.5 ASL d1cdic, ASL r1cdic**  $\chi^2$

 $(1)$ 

$$
\nu \qquad \chi^2 \qquad \text{(cumulative distribution function; c.d.f.) } P(\chi^2|\nu) \qquad , Q(\chi^2|\nu)
$$
\n
$$
P(\chi^2|\nu) = \int_0^{\chi^2} \frac{1}{2^{\frac{\nu}{2}} \Gamma(\frac{\nu}{2})} (t)^{\frac{\nu}{2}-1} e^{-\frac{t}{2}} dt \quad (0 \le \chi^2 < \infty)
$$
\n
$$
Q(\chi^2|\nu) = 1 - P(\chi^2|\nu) = \int_{\chi^2}^{\infty} \frac{1}{2^{\frac{\nu}{2}} \Gamma(\frac{\nu}{2})} (t)^{\frac{\nu}{2}-1} e^{-\frac{t}{2}} dt \quad (0 \le \chi^2 < \infty)
$$

 $(2)$ 

倍精度関数:  $ierr = ASL_d1cdic$  (n, xi, & xo, isw);  $\mathbb{R}^2$  $ierr = ASL_r1cdic$  (n, xi, & xo, isw);

 $(3)$ 

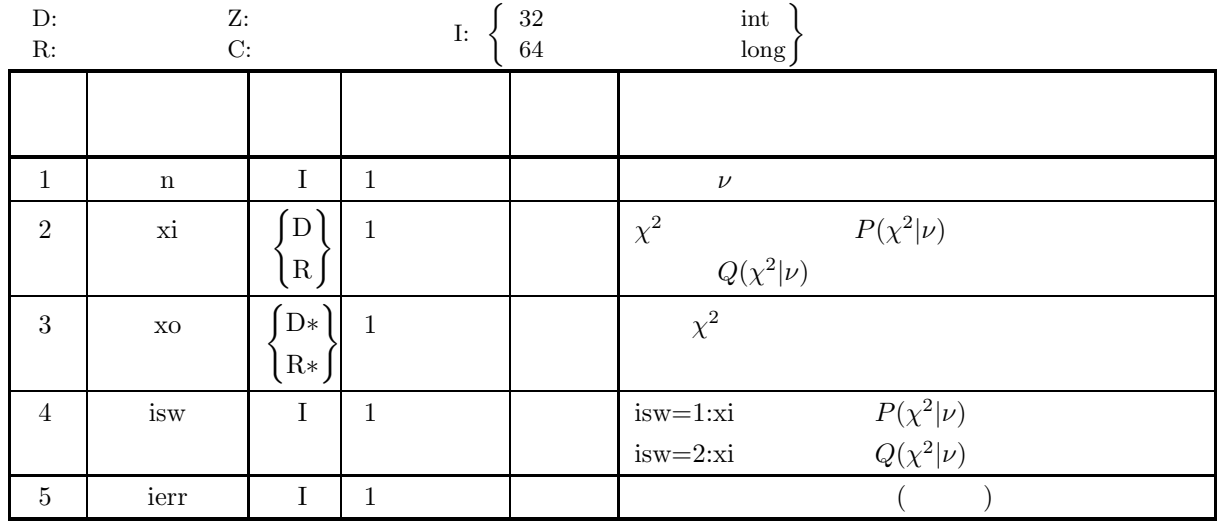

 $(4)$ 

(a) isw  $\in \{1, 2\}$ 

- (b)  $n \geq 1$
- (c)  $0.0 \leq x_i \leq 1.0$

# (5) エラーインディケータ **(**戻り値**)**

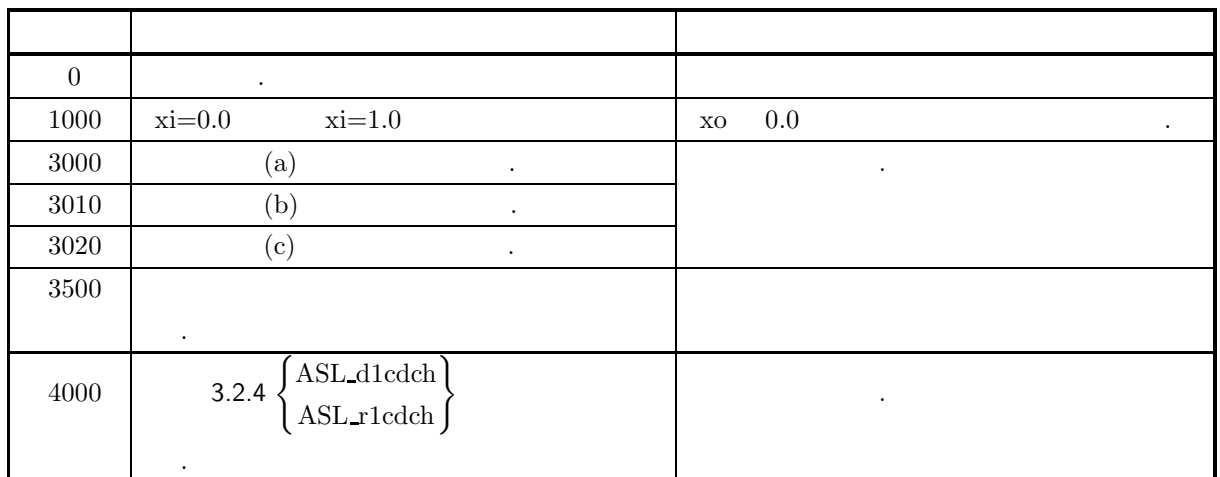

 $(6)$ 

(a) 
$$
n \chi^2
$$
  
\n $E[\chi^2(n)] = n, \sigma^2[\chi^2(n)] = 2n$   
\n(b)  $N(0, 1)$   $u$  ,  $u^2$   $1 \chi^2$   
\n(c)  $X_i(i = 1, \dots, n)$   $\mu$ ,  $\sigma^2$   $(N(\mu, \sigma^2))$   $n$   
\n $\sum_{i=1}^n (X_i - \overline{X})^2$   $\frac{n(\overline{X} - \mu)^2}{\sigma^2}$ 

$$
\begin{array}{c|cc}\n\hline\n\sigma^2 & \sigma^2 \\
n-1 & 1 & \chi^2\n\end{array}
$$

 $(7)$ 

\n- (a) 
$$
\nu = 2
$$
  $P(\chi^2|\nu) = 0.2$ ,  $Q(\chi^2|\nu) = 0.2$   $\chi^2$
\n- (b)  $xi = 0.2$ ,  $n = 2$
\n- (c)  $/*$  C interface example for ASL\_did (\*)  
\n # include `static`.)  
\n # include `static`.)  
\n # include `static`.)  
\n int main()
\n- (int n; double xi; double xo; int isw; int ierr; int (i) with `current` (`""` \* `ASL_did` (`""` \* `my`), print(' "n \* \* Input \*\* $n$ .)  
\n print(' "n \* \* Output \*\* $n$ ");
\n- print(' "n \* \* Output \*\* $n$ ");
\n

 $(d)$ 

```
isw=1;
ierr = ASL_d1cdic(n, xi, &xo, isw);
printf( "\tierr = %6d\n", ierr );
     printf( "\tValue x Corresponding to P(x,n)=%8.3g\n\n", xo );
     isw=2;
ierr = ASL_d1cdic(n, xi, &xo, isw);
printf( "\tierr = %6d\n", ierr );
     printf( "\tValue x Corresponding to Q(x,n)=%8.3g\n\n", xo );
    return 0;
}
    *** ASL_d1cdic ***
     ** Input **
    n = 2 xi = 0.2
     ** Output **
     ierr = 0
Value x Corresponding to P(x,n)= 0.446
```

```
ierr = 0
Value x Corresponding to Q(x,n)= 3.22
```
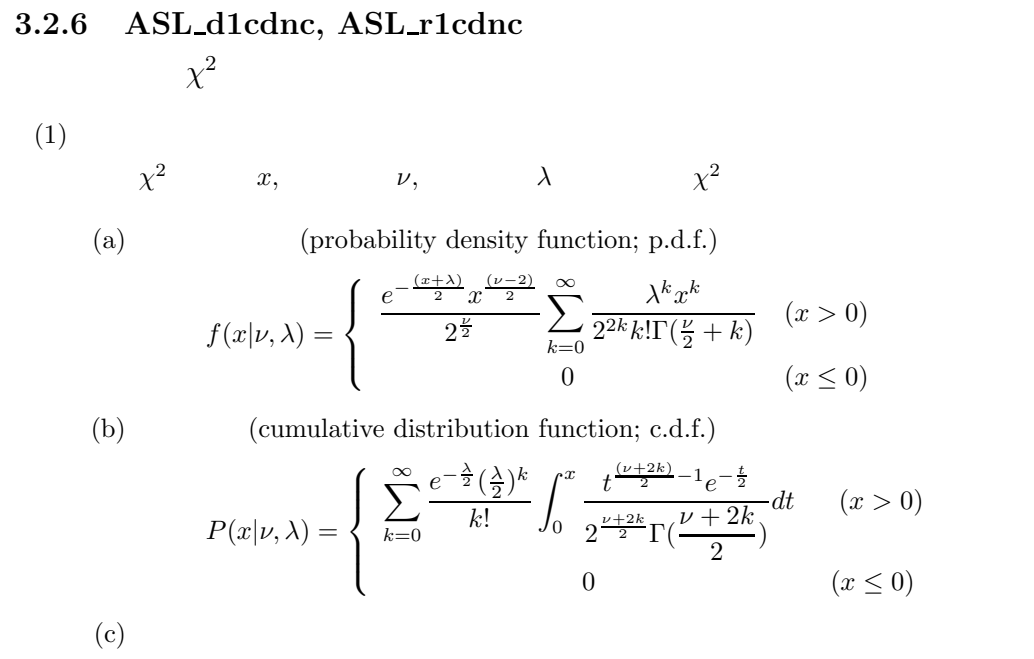

$$
Q(x|\nu,\lambda) = \begin{cases} 1 - P(x|\nu,\lambda) & (x > 0) \\ 1 & (x \le 0) \end{cases}
$$

 $(2)$ 

の値を求める.

倍精度関数:

 $ierr = ASL_d1cdnc$  (n, xl, xi, & xo, isw); 単精度関数:  $ierr = ASL_r1cdnc$  (n, xl, xi, & xo, isw);

 $(3)$ 

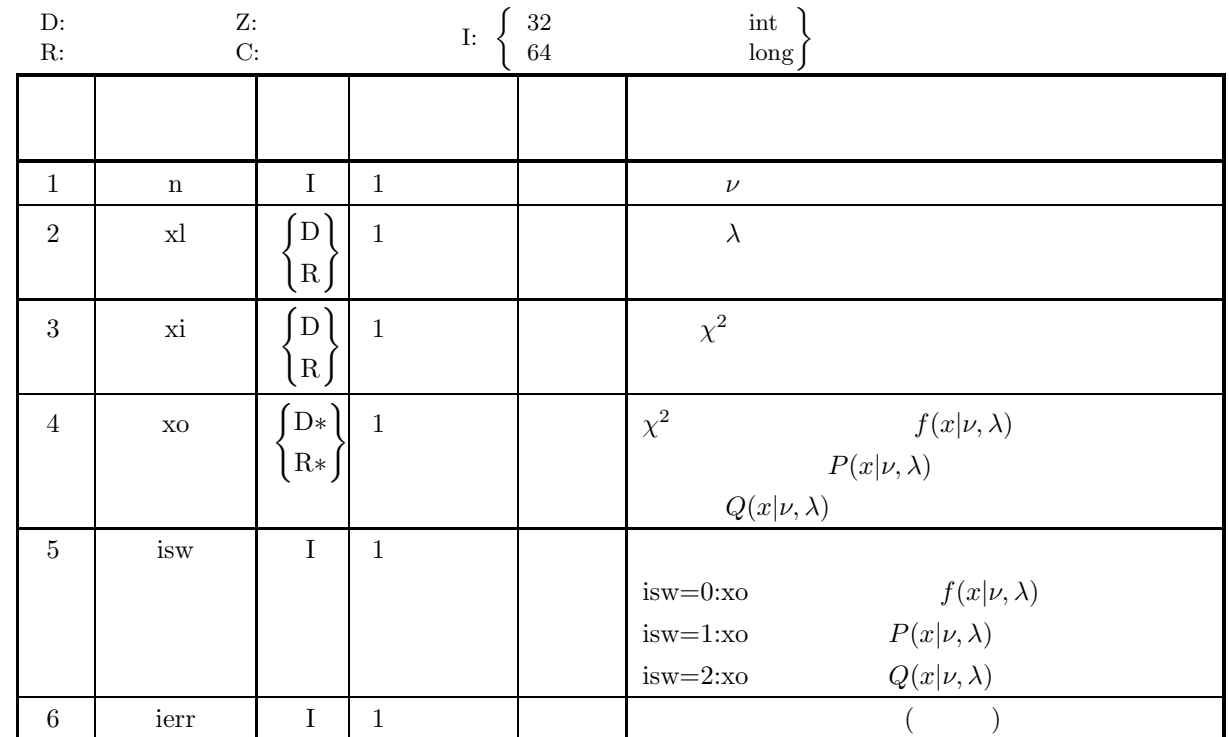

 $(4)$ 

- (a) isw  $\in \{0, 1, 2\}$
- (b)  $n \geq 1$
- (c)  $xl \ge 0.0$

(5) エラーインディケータ **(**戻り値**)**

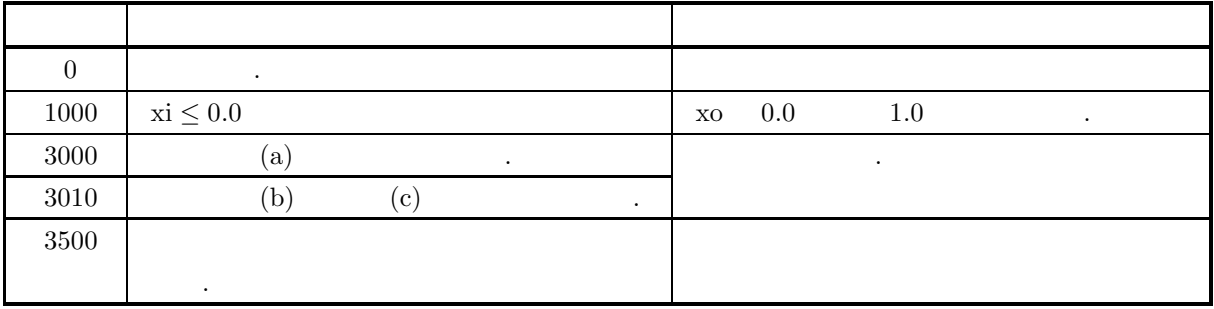

 $(6)$ 

(a) 
$$
\nu
$$
,  $\lambda$  1000 ,  
\n(b)  $P(x|\nu,\lambda) + Q(x|\nu,\lambda) = 1$ ,  $P(x|\nu,\lambda)$   $Q(x|\nu,\lambda)$   
\n(c)  $\nu$ ,  $\lambda$   $\chi^2$   
\n $E[\chi^{'2}(\nu,\lambda)] = a$ ,  $\sigma^2[\chi^{'2}(\nu,\lambda)] = 2a(1+b)$   
\n $\lambda$ ,  $a = \nu + \lambda$ ,  $b = \frac{\lambda}{\nu + \lambda}$ 

(d) 
$$
\lambda = 0.0
$$
 
$$
\chi^2 = \chi^2
$$
 (e) 
$$
X_1(i = 1, \dots, n)
$$
 
$$
\mu_i, \quad \sigma_i^2 = 1
$$
 (N<sub>i</sub>(μ, σ<sub>i</sub><sup>2</sup> = 1))  
\n
$$
Z = \sum_{i=0}^n X_i^2
$$
  
\n
$$
\lambda = \sum_{i=0}^n \mu_i^2
$$
  
\n
$$
\chi^2
$$
  
\n(a) 
$$
\nu = 2, \quad \lambda = 1.0, \quad x = 5.0
$$
 
$$
f(x|\nu, \lambda), \qquad P(x|\nu, \lambda)
$$
 
$$
Q(x|\nu, \lambda)
$$
  
\n(b) 
$$
n = 2, \quad xl = 1.0, \quad xi = 5.0
$$
  
\n(c) *i* to integrate example for ABL,dtotne \*/  
\n
$$
f(x|\nu, \lambda), \qquad P(x|\nu, \lambda)
$$
 
$$
Q(x|\nu, \lambda)
$$
  
\n(b) 
$$
n = 2, \quad xl = 1.0, \quad xi = 5.0
$$
  
\n(d) 
$$
x = 1.0, \quad xi = 5.0
$$
  
\n
$$
P(x|\nu, \lambda) = Q(x|\nu, \lambda)
$$
  
\n
$$
P(x|\nu, \lambda) = Q(x|\nu, \lambda)
$$
  
\n
$$
P(x|\nu, \lambda) = Q(x|\nu, \lambda)
$$
  
\n
$$
P(x|\nu, \lambda) = Q(x|\nu, \lambda)
$$
  
\n
$$
P(x|\nu, \lambda) = Q(x|\nu, \lambda)
$$
  
\n
$$
P(x|\nu, \lambda) = Q(x|\nu, \lambda)
$$
  
\n
$$
P(x|\nu, \lambda) = Q(x|\nu, \lambda)
$$
  
\n
$$
P(x|\nu, \lambda) = Q(x|\nu, \lambda)
$$
  
\n
$$
P(x|\nu, \lambda) = Q(x|\nu, \lambda)
$$
  
\n
$$
P(x|\nu, \lambda) = \lambda^2 \sum_{i=1}^n \sum_{i=1}^n \sum_{i=1}^n \sum_{i=1}^n \sum_{i=1}^n \sum_{i=1}^n \sum
$$

 $(7)$ 

 $(d)$ 

\*\*\* ASL\_d1cdnc \*\*\* \*\* Input \*\* n = 2<br>x1 = 1<br>xi = 5 \*\* Output \*\*  $ierr = 0$ Value of  $P.D.F = 0.0672$ \*\* Output \*\*  $ierr = 0$ Value of  $C.D.F(1) = 0.811$ \*\* Output \*\*  $ierr = 0$ Value of  $C.D.F(2) = 0.189$ 

## **3.2.7 ASL d1cdix, ASL r1cdix**  $\chi^2$

 $(1)$ 

$$
\nu, \qquad \lambda \qquad \chi^2 \qquad \text{(cumulative distribution function; c.d.f.), } P(x|\nu, \lambda) \nQ(x|\nu, \lambda) \qquad , \qquad \chi^2 \qquad x \qquad . \quad P(x|\nu, \lambda) \qquad Q(x|\nu, \lambda) \nP(x|\nu, \lambda) = \sum_{k=0}^{\infty} \frac{e^{-\frac{\lambda}{2}}(\frac{\lambda}{2})^k}{k!} \int_0^x \frac{t^{\frac{(\nu+2k)}{2}-1}e^{-\frac{t}{2}}}{2^{\frac{\nu+2k}{2}}\Gamma(\frac{\nu+2k}{2})} dt \quad (0 \le x < \infty) \nQ(x|\nu, \lambda) = 1 - P(x|\nu, \lambda) \quad (0 \le x < \infty)
$$

 $(2)$ 

倍精度関数:  $ierr = ASL_d1cdix$  (n, xl, xi, & xo, isw); 単精度関数:  $ierr = ASL_r1cdix$  (n, xl, xi, & xo, isw);

$$
(3) \quad
$$

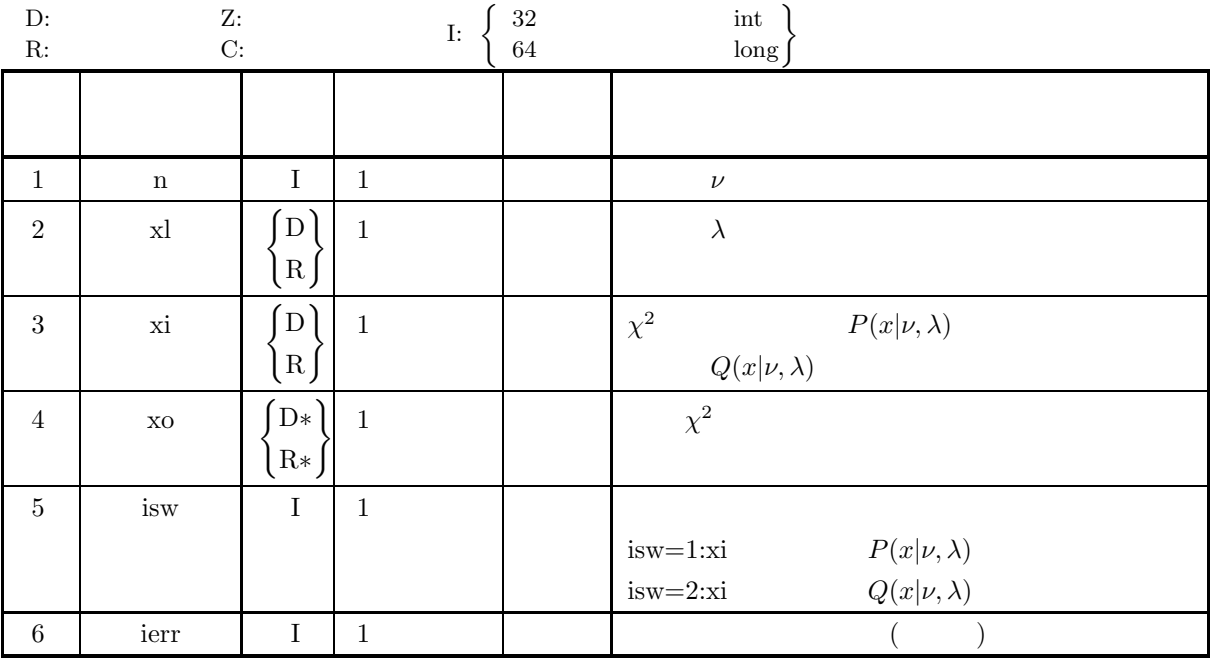

 $(4)$ 

(a) isw  $\in \{1, 2\}$ 

(b)  $n \geq 1$ 

(c)  $\lambda \geq 0.0$ 

(d)  $0.0 \leq xi \leq 1.0$ 

$$
(5) \qquad \qquad ( )
$$

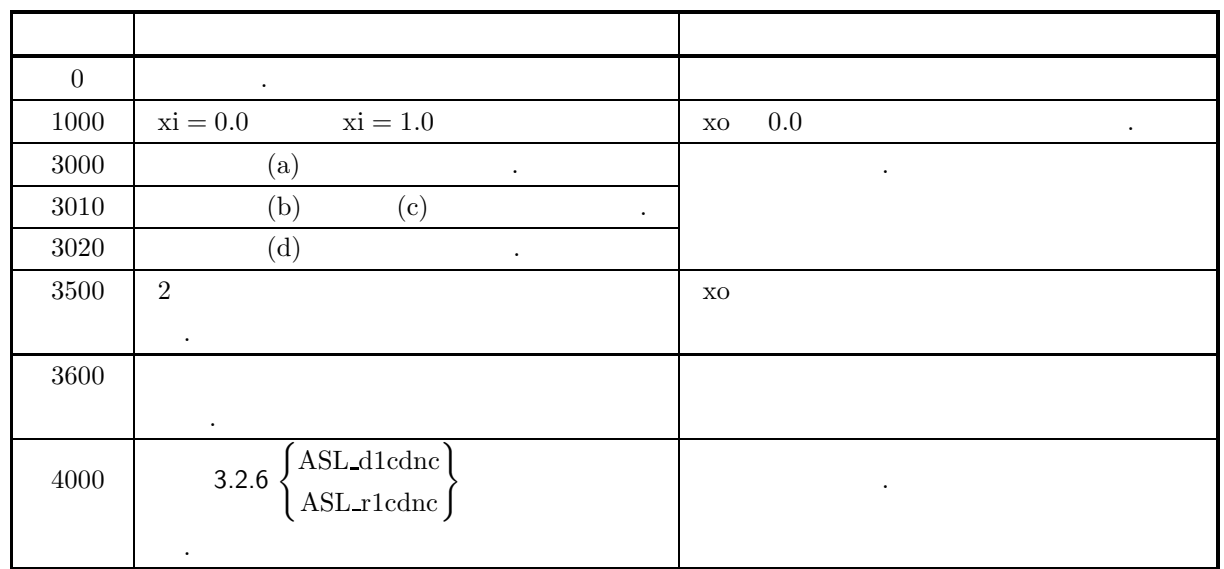

 $(6)$ 

(a)  $\nu, \n\lambda \n\chi^2$  $E[\chi^{'2}(\nu,\lambda)] = a$ ,  $\sigma^{2}[\chi^{'2}(\nu,\lambda)] = 2a(1+b)$ で与えられる. ただし,  $a = \nu + \lambda$ ,  $b = \frac{\lambda}{\nu + \lambda}$ (b)  $\lambda = 0.0$   $\chi^2$   $\chi^2$  . (c)  $X_i (i = 1, \dots, n)$   $\mu_i, \qquad \sigma_i^2 = 1$   $(N_i(\mu_i, \sigma_i^2 = 1))$  $\label{eq:1.1} \qquad \qquad ,$  $Z = \sum_{n=1}^{n}$  $i=0$  $X_i^2$  $\overline{Z}$ ,  $\overline{Z}$ ,  $\overline{n}$ ,  $\lambda = \sum_{n=1}^{n}$  $i=0$  $\mu_i^2$  $\chi^2$ 

 $(a)$  $\nu = 2, \lambda = 1.0$   $P(x|\nu, \lambda) = 0.7$   $Q(x|\nu, \lambda) = 0.7$   $x$ める.  $(b)$  $n = 2, xl = 1.0, xi = 0.7$  $(c)$ /\* C interface example for ASL\_d1cdix \*/ #include <stdio.h> #include <stdlib.h> #include <asl.h> int main()

 $(7)$ 

```
{
         int n;
double xl;
double xi;
double xo;
int isw;
int ierr;
         printf( " *** ASL_d1cdix ***\n" );
         printf( "\n ** Input **\n\ln" );
         n = 2;
xl = 1.0;
xi = 0.7;
         printf( "\tn = %6d\n", n );
         printf( "\txl = %8.3g\n", xl );
         printf( "\txi = %8.3g\n", xi );
         isw = 1;
ierr = ASL_d1cdix(n, xl, xi, &xo, isw);
         printf( "\n\n ** Output **\n\n" );
         printf( "\tierr = %6d\n\n", ierr );
         printf( "\tValue of x corresponding to P(x;n,xl) = xi : %8.3g\n\ln^n, xo);isw = 2;
ierr = ASL_d1cdix(n, xl, xi, &xo, isw);
         printf( "\n ** Output **\n\n\cdot" );
         printf( "\tierr = %6d\n\n", ierr );
         printf( "\tValue of x corresponding to Q(x;n,xl) = xi : %8.3g\n\infty, xo);return 0;
    }
(d)*** ASL_d1cdix ***
          ** Input **
         n = 2<br>
x1 = 1<br>
x1 = 0.7xl = 1
xi = 0.7
          ** Output **
         ierr = 0Value of x corresponding to P(x;n,xl) = xi : 3.69
          ** Output **
         ierr = 0Value of x corresponding to Q(x;n,xl) = xi : 1.14
```
$\bar{t}$ 

## **3.2.8 ASL d1cdtb, ASL r1cdtb**

 $(1)$ 

t,  $\nu$  t

(a)  $(probability density function; p.d.f.)$ 

$$
f(t|\nu) = \frac{\Gamma(\frac{\nu+1}{2})}{\sqrt{\nu \pi} \Gamma(\frac{\nu}{2})(1 + \frac{t^2}{\nu})^{\frac{\nu+1}{2}}}
$$

(b) (cumulative distribution function; c.d.f.)

$$
P(t|\nu) = \int_{-\infty}^{t} \frac{\Gamma(\frac{\nu+1}{2})}{\sqrt{\nu \pi} \Gamma(\frac{\nu}{2})(1 + \frac{x^2}{\nu})^{\frac{\nu+1}{2}}} dx
$$

$$
\left( \mathrm{c}\right)
$$

の値を求める.

倍精度関数:

$$
Q(t|\nu) = \int_t^{\infty} \frac{\Gamma(\frac{\nu+1}{2})}{\sqrt{\nu \pi} \Gamma(\frac{\nu}{2})(1 + \frac{x^2}{\nu})^{\frac{\nu+1}{2}}} dx
$$

 $(2)$ 

 $ierr = ASL-d1cdtb$  (n, ti, & to, isw); 単精度関数:  $ierr = ASL_r1cdtb$  (n, ti, & to, isw);

 $(3)$ 

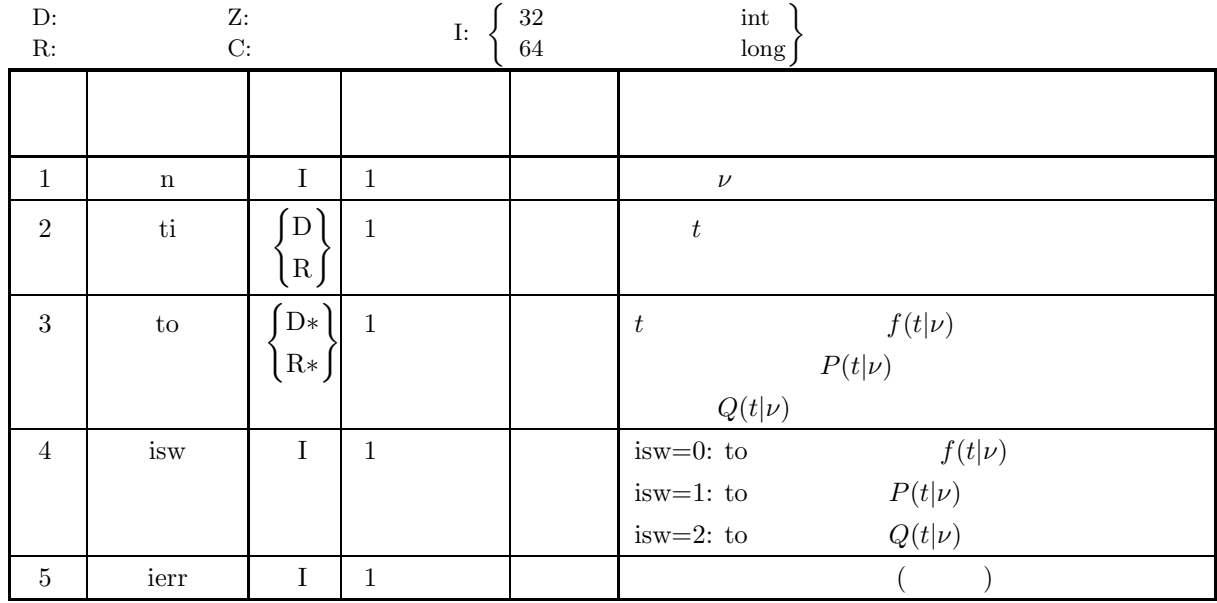

 $(4)$ 

- (a)  $n \geq 1$
- (b) isw∈{0, 1, 2}

```
(5) エラーインディケータ (戻り値)
```
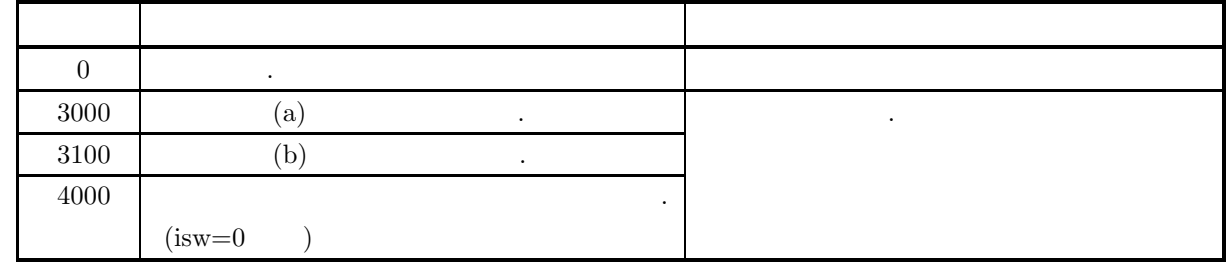

 $(6)$ 

```
(a) N(0, 1) u, \nu \chi^2 \chi^2 \chi^2 \chi^2 \chi^2t \nu t .
```
 $t = \frac{u}{\sqrt{\frac{\chi^2}{\nu}}}$ 

 $(7)$ 

 $(a)$ 

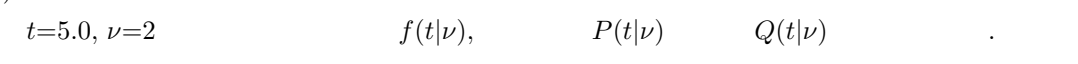

 $(b)$  $ti=5.0, n=2$ 

 $(c)$ 

/\* C interface example for ASL\_d1cdtb \*/

#include <stdio.h> #include <stdlib.h> #include <asl.h>

```
int main()
{
```
int n; double ti; double to;

```
int isw;
int ierr;
```
n = 2; ti = 5.0; printf( " \*\*\* ASL\_d1cdtb \*\*\*\n" ); printf( "\n  $**$  Input  $**\n\ln$ " );  $printf('\tn = %6d\nu', n);$ printf( "\tti = %6.3g\n", ti ); printf(  $"\n$  \*\* Output \*\*\n\n" ); isw = 0; ierr = ASL\_d1cdtb(n, ti, &to, isw); printf( "\tierr = %6d\n", ierr ); printf( "\tValue of P.D.F.  $=$  %8.3g\n\n", to ); isw = 1; ierr = ASL\_d1cdtb(n, ti, &to, isw); printf( "\tierr = %6d\n", ierr ); printf( "\tValue of C.D.F.(1) =  $\$ 8.3g\n\n", to ); isw = 2; ierr = ASL\_d1cdtb(n, ti, &to, isw); printf( "\tierr = %6d\n", ierr ); printf( "\tValue of C.D.F.(2) = %8.3g\n", to );

return 0; }

 $(d)$ 

 $\boldsymbol{t}$ 

\*\*\* ASL\_d1cdtb \*\*\* \*\* Input \*\* n= 2 ti = 5 \*\* Output \*\* ierr = 0 Value of P.D.F. = 0.00713 ierr = 0 Value of C.D.F.(1) = 0.981 ierr = 0 Value of C.D.F.(2) = 0.0189

#### **3.2.9 ASL d1cdit, ASL r1cdit**

 $t$ 

 $(1)$ 

 $\nu$   $t$  (cumulative distribution function; c.d.f.)  $P(t|\nu)$   $Q(t|\nu)$ , t  $P(t|\nu)$   $Q(t|\nu)$  .

$$
P(t|\nu) = \int_{-\infty}^{t} \frac{\Gamma(\frac{\nu+1}{2})}{\sqrt{\nu \pi} \Gamma(\frac{\nu}{2})(1 + \frac{x^2}{\nu})^{\frac{\nu+1}{2}}} dx
$$

$$
Q(t|\nu) = \int_t^{\infty} \frac{\Gamma(\frac{\nu+1}{2})}{\sqrt{\nu \pi} \Gamma(\frac{\nu}{2})(1 + \frac{x^2}{\nu})^{\frac{\nu+1}{2}}} dx
$$

 $(2)$ 

倍精度関数:  $ierr = ASL_d1cdit$  (n, ti, & to, isw);  $\mathbb{R}^2$  $ierr = ASL_r1cdit$  (n, ti, & to, isw);

 $(3)$ 

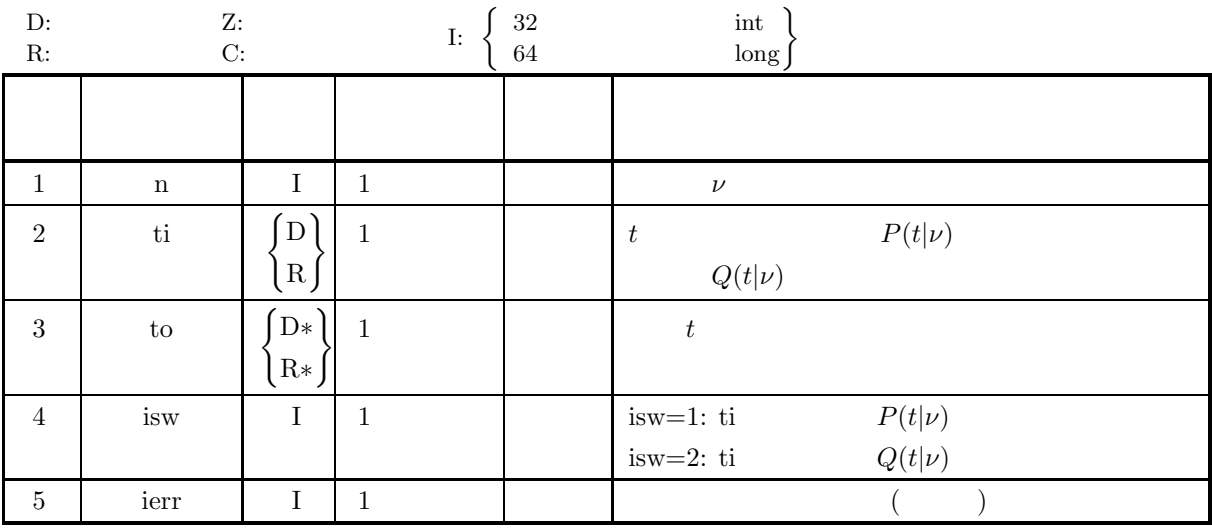

 $(4)$ 

(a)  $0.0 \leq t \leq 1.0$ 

$$
(b) \ n{\geq}1
$$

(c) isw∈{1, 2}

 $t$ 

## (5) エラーインディケータ **(**戻り値**)**

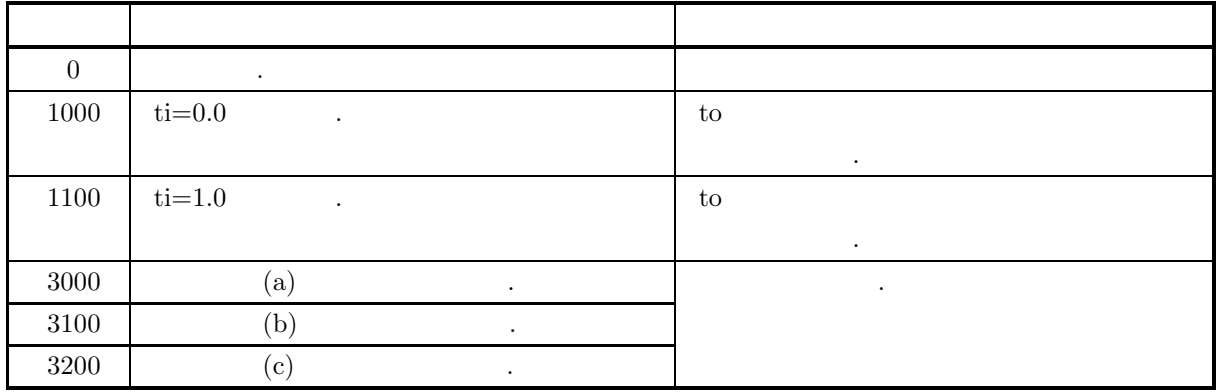

 $(6)$ 

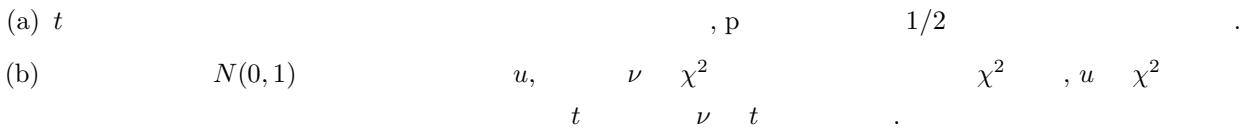

 $t = \frac{u}{\sqrt{\frac{\chi^2}{\nu}}}$ 

 $(7)$ 

 $\nu=2$   $P(t|\nu)=0.2, Q(t|\nu)=0.2$  t .

 $(b)$ 

 $(a)$ 

 $ti=0.2, n=2$ 

 $(c)$ 

/\* C interface example for ASL\_d1cdit \*/

#include <stdio.h> #include <stdlib.h> #include <asl.h> int main() {

int n; double ti; double to;

int isw; int ierr; n = 2; ti = 0.2;

```
printf( " *** ASL_d1cdit ***\n" );
printf( "\n ** Input **\n\ln" );
printf('\tn = %6d\nu', n);printf( "\tti = %8.3g\n", ti );
```
 $\texttt{('``\n' * * Output **\n' * \n' 'n',\n' ')};$ isw = 1; ierr = ASL\_d1cdit(n, ti, &to, isw); printf( "\tierr = %6d\n", ierr ); printf( "\tValue t corresponding to  $P(x,n) = %8.3g\n\n\infty$ , to );

```
isw = 2;
ierr = ASL_d1cdit(n, ti, &to, isw);
printf( "\tierr = %6d\n", ierr );
printf( "\tValue t corresponding to Q(x,n) = %8.3g\n", to );
```

```
}
```
return 0;

\*\*\* ASL\_d1cdit \*\*\* \*\* Input \*\* n= 2 ti = 0.2 \*\* Output \*\* ierr = 0 Value t corresponding to P(x,n) = -1.06 ierr = 0 Value t corresponding to Q(x,n) = 1.06

 $(d)$ 

#### $\boldsymbol{t}$

#### **3.2.10 ASL d1cdnt, ASL r1cdnt**

 $t$ 

 $(1)$ 

$$
t, \qquad \qquad \nu, \qquad \qquad \delta \qquad \qquad t
$$

(a) (probability density function; p.d.f.)

$$
f(t|\nu,\delta) = \frac{\nu^{\frac{\nu}{2}}e^{-\frac{\delta^2}{2}}}{\sqrt{\pi}\Gamma(\frac{\nu}{2})(\nu+t^2)^{\frac{(\nu+1)}{2}}} \sum_{k=0}^{\infty} \Gamma(\frac{\nu+k+1}{2})\frac{\delta^k}{k!}(\frac{2t^2}{\nu+t^2})^{\frac{k}{2}}
$$

(b) (cumulative distribution function; c.d.f.)

$$
P(t|\nu,\delta) = \int_{-\infty}^{t} \frac{\nu^{\frac{\nu}{2}} e^{-\frac{\delta^2}{2}}}{\sqrt{\pi} \Gamma(\frac{\nu}{2})(\nu+x^2)^{\frac{(\nu+1)}{2}}} \sum_{k=0}^{\infty} \Gamma(\frac{\nu+k+1}{2}) \frac{\delta^k}{k!} (\frac{2x^2}{\nu+x^2})^{\frac{k}{2}} dx
$$

$$
\left( \mathrm{c}\right)
$$

の値を求める.

$$
Q(t|\nu,\delta) = 1 - P(t|\nu,\delta)
$$

 $(2)$ 

倍精度関数:  $\begin{split} &\text{ierr = ASL-d1} \\ &\text{cdt \ (n, del, xi, &\&\ \text{xo, isw}); \end{split}$  $\ddot{\phantom{a}}$  $ierr = ASL_r1cdnt$  (n, del, xi, & xo, isw);

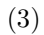

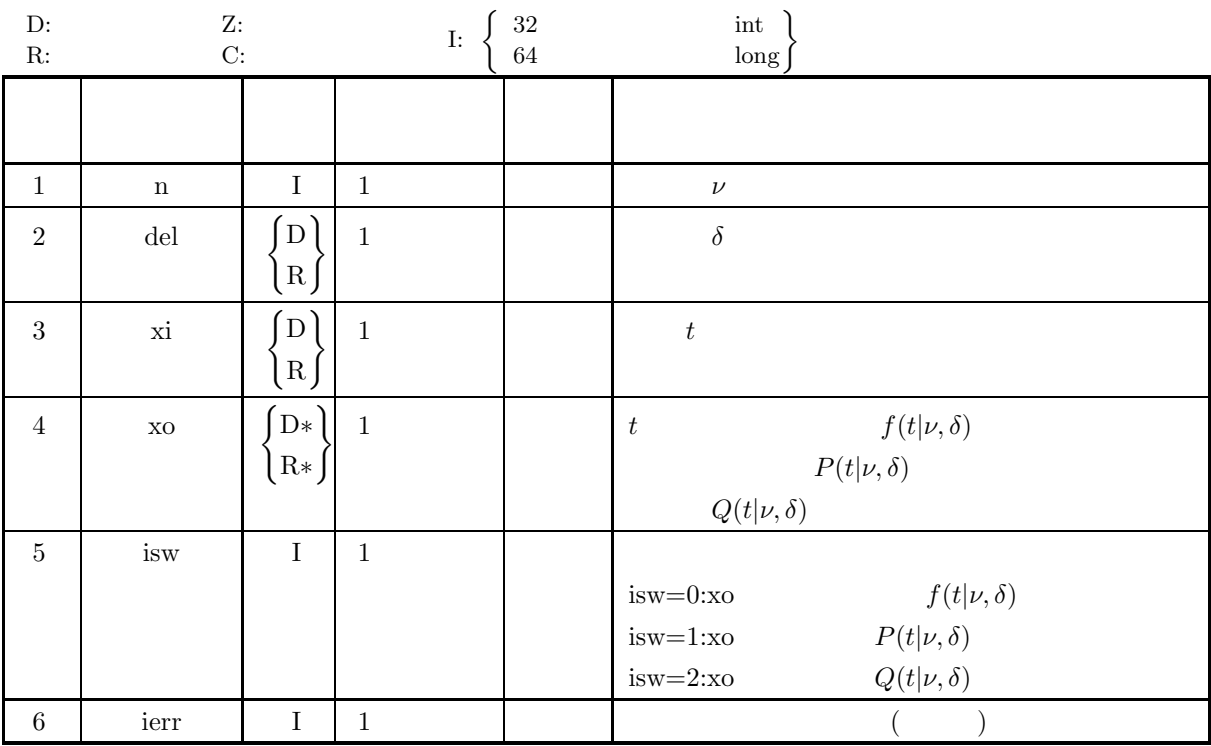

 $(4)$ 

- (a) isw  $\in \{0, 1, 2\}$
- (b)  $n \geq 1$
- (c) del  $\geq 0.0$

(5) エラーインディケータ **(**戻り値**)**

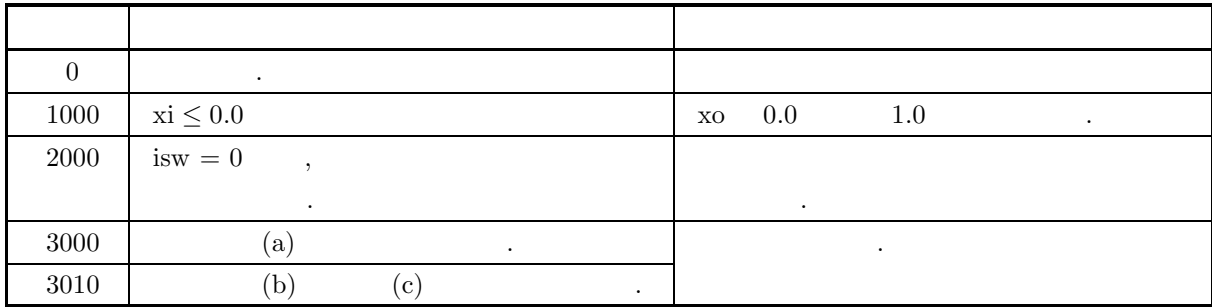

 $(6)$ 

(a)  $P(t|\nu, \delta) + Q(t|\nu, \delta) = 1$  ,  $P(t|\nu, \delta)$   $Q(t|\nu, \delta)$  $\,$ ,  $\,$ ,  $\,$ ,  $\,$ ,  $\,$ ,  $\,$ ,  $\,$ ,  $\,$ ,  $\,$ ,  $\,$ ,  $\,$ ,  $\,$ ,  $\,$ ,  $\,$ ,  $\,$ ,  $\,$ ,  $\,$ ,  $\,$ ,  $\,$ ,  $\,$ ,  $\,$ ,  $\,$ ,  $\,$ ,  $\,$ ,  $\,$ ,  $\,$ ,  $\,$ ,  $\,$ ,  $\,$ ,  $\,$ ,  $\,$ ,  $\,$ ,  $\,$ ,  $\,$ ,  $\,$ ,  $\,$ ,  $\,$ , (b)  $\delta = 0.0$   $t \, t$ 

 $(7)$ 

```
(a)\nu = 2, \delta = 1.0, x = 5.0 f(t|\nu, \delta), P(t|\nu, \delta) Q(t|\nu, \delta)める.
(b)\rm n=2 , \rm\, del =1.0 , \rm\, xi =5.0(c)/* C interface example for ASL_d1cdnt */
     #include <stdio.h>
#include <stdlib.h>
#include <asl.h>
     int main()
     {
          int n;
double del;
          double xi;
double xo;
int isw;
int ierr;
          printf( " *** ASL_d1cdnt ***\n" );
          printf( "\n ** Input **\n\ln" );
          n = 2;
del = 1.0;
xi = 5.0;
          printf( "\tn = %6d\n", n );
          printf( "\tdel = %8.3g\n", del );
          printf( "\txi = %8.3g\n", xi );
          isw = 0;
ierr = ASL_d1cdnt(n, del, xi, &xo, isw);
          printf( "\n\n ** Output **\n\n" );
          printf( "\tierr = %6d\n\n", ierr );
          printf( "\tValue of P.D.F = \%3.3g\n\n\cdot xo );
         isw = 1;
```
 $\boldsymbol{t}$ 

 $(d)$ 

```
ierr = ASL_d1cdnt(n, del, xi, &xo, isw);
    printf( "\n ** Output **\n\n" );
    printf( "\tierr = %6d\n\n", ierr );
    printf( "\tValue of C.D.F(1) = %8.3g\n\n", xo );
    isw = 2;
ierr = ASL_d1cdnt(n, del, xi, &xo, isw);
    printf( "\n ** Output **\n\n\cdot" );
    printf( "\tierr = %6d\n\n", ierr );
    printf( "\tValue of C.D.F(2) = %8.3g\n\n", xo );
   return 0;
}
   *** ASL_d1cdnt ***
    ** Input **
    n = 2<br>del = 2<br>xi = 5
    ** Output **
   ierr = 0Value of P.D.F = 0.0253** Output **
   ierr = 0Value of C.D.F(1) = 0.93** Output **
   ierr = 0
```
Value of  $C.D.F(2) = 0.0698$ 

#### **3.2.11 ASL d1cdis, ASL r1cdis**

# $t$

*ν*, δ  $t$  (cumulative distribution function; c.d.f.),  $P(t|\nu, \delta)$ <br>  $Q(t|\nu, \delta)$  ,  $t$   $P(t|\nu, \delta)$   $Q(t|\nu, \delta)$  $P(t|\nu, \delta)$   $Q(t|\nu, \delta)$  $P(t|\nu,\delta) = \int_{-\infty}^{t}$  $\nu^{\frac{\nu}{2}}e^{-\frac{\delta^2}{2}}$  $\sqrt{\pi}\Gamma(\frac{\nu}{2})(\nu+x^2)^{\frac{(\nu+1)}{2}}$  $\sum_{i=1}^{\infty}$  $k=0$  $\Gamma(\frac{\nu+k+1}{2})$  $\delta^k$  $\frac{\delta^k}{k!} \left( \frac{2x^2}{\nu + x^2} \right)^{\frac{k}{2}} dx$  $Q(t|\nu,\delta)=1 - P(t|\nu,\delta)$ 

 $(2)$ 

 $(1)$ 

倍精度関数:  $ierr = ASL_d1c$ dis (n, del, xi, & xo, isw); 単精度関数:  $ierr = ASL_r1cdis$  (n, del, xi, & xo, isw);

$$
(3) \quad
$$

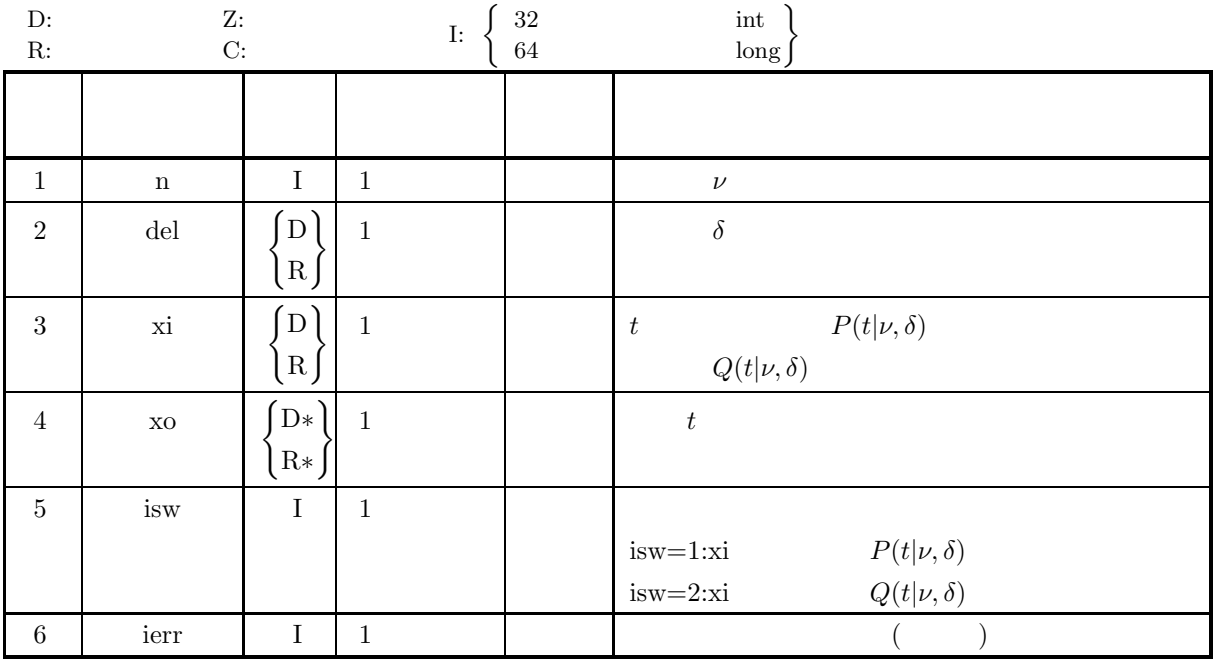

 $(4)$ 

(a) isw  $\in \{0, 1, 2\}$ 

(b)  $n \geq 1$ 

(c)  $\delta \geq 0.0$ 

(d)  $0.0 \leq x_i \leq 1.0$ 

 $\boldsymbol{t}$ 

#### (5) エラーインディケータ **(**戻り値**)**

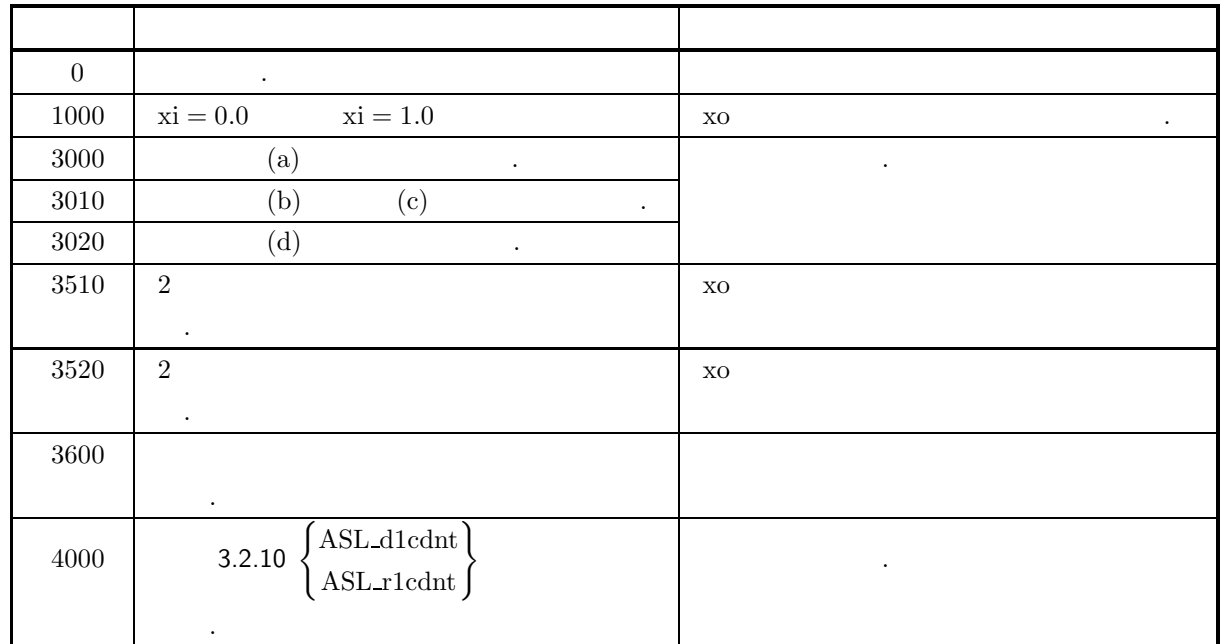

 $(6)$ 

(a)  $\delta = 0.0$   $t$   $t$ 

 $(7)$ 

```
(a)\nu=2\ \ ,\quad \delta=1.0 \qquad \qquad , \qquad \qquad P(t|\nu,\delta)=0.7 \qquad \qquad Q(t|\nu,\delta)=0.7 \qquad \qquad t(b)n = 2, del = 1.0, xi = 0.7(c)/* C interface example for ASL_d1cdis */
      #include <stdio.h>
#include <stdlib.h>
#include <asl.h>
      int main()
{
           int n;
double del;
double xi;
double xo;
int isw;
int ierr;
          \begin{array}{lll} \text{printf( " & *** ASL_d1cdis ***)n" }; \\ \text{printf( "\\n & ** Input **\n" }); \end{array}** Input **\n\n" );
           n = 2;
del = 1.0;
xi = 0.7;
           print(' \tn = %6d\nu', n);printf( "\tdel = %8.3g\n", del );
           printf( "\txi = %8.3g\n", xi );
           isw = 1;
ierr = ASL_d1cdis(n, del, xi, &xo, isw);
           printf( "\n\n ** Output **\n\n" );
           printf( "\tierr = %6d\n\n", ierr );
           printf( "\tValue of x corresponding to P(x;n,del)=xi : %8.3g\n\n", xo );
           isw = 2;
ierr = ASL_d1cdis(n, del, xi, &xo, isw);
```

```
\boldsymbol{t}
```

```
printf( "\n ** Output **\n\n\cdot" );
        printf( "\tierr = %6d\n\n", ierr );
        printf( "\tValue of x corresponding to Q(x;n,del)=xi : %8.3g\n\n", xo );
        return 0;
    }
(d)*** ASL_d1cdis ***
        ** Input **
        n = 2<br>del = 1<br>xi = 0.7
        ** Output **
        ierr = 0Value of x corresponding to P(x;n,del)=xi : 1.96
        ** Output **
        ierr = 0Value of x corresponding to Q(x;n,del)=xi : 0.521
```
#### **3.2.12 ASL d1cdfb, ASL r1cdfb**  $\overline{F}$

 $(1)$ 

$$
F, \qquad \nu_1, \nu_2 \qquad F
$$

(a)  $(probability density function; p.d.f.)$ 

$$
f(F|\nu_1, \nu_2) = \frac{\nu_1^{\frac{\nu_1}{2}} \cdot \nu_2^{\frac{\nu_2}{2}} \cdot x^{\frac{\nu_1}{2} - 1}}{B(\frac{\nu_1}{2}, \frac{\nu_2}{2})(\nu_1 x + \nu_2)^{\frac{\nu_1 + \nu_2}{2}}}
$$

(b)  $(cumulative distribution function; c.d.f.)$ 

$$
P(F|\nu_1, \nu_2) = \int_0^F \frac{\nu_1^{\frac{\nu_1}{2}} \cdot \nu_2^{\frac{\nu_2}{2}} \cdot x^{\frac{\nu_1}{2} - 1}}{B(\frac{\nu_1}{2}, \frac{\nu_2}{2})(\nu_1 x + \nu_2)^{\frac{\nu_1 + \nu_2}{2}}} dx
$$

$$
Q(F|\nu_1, \nu_2) = \int_F^{\infty} \frac{\nu_1^{\frac{\nu_1}{2}} \cdot \nu_2^{\frac{\nu_2}{2}} \cdot x^{\frac{\nu_1}{2} - 1}}{B(\frac{\nu_1}{2}, \frac{\nu_2}{2})(\nu_1 x + \nu_2)^{\frac{\nu_1 + \nu_2}{2}}} dx
$$

 $(2)$ 

 $(c)$ 

の値を求める.

$$
\begin{aligned} \text{ierr} &= \text{ASL-d1} \text{cdfb} \ \ (\text{n1, n2, \,fi, \, \& \ \text{fo, isw}); \\ &\vdots \\ \text{ierr} &= \text{ASL-r1} \text{cdfb} \ \ (\text{n1, n2, \,fi, \, \& \ \text{fo, isw}); \end{aligned}
$$

 $(3)$ 

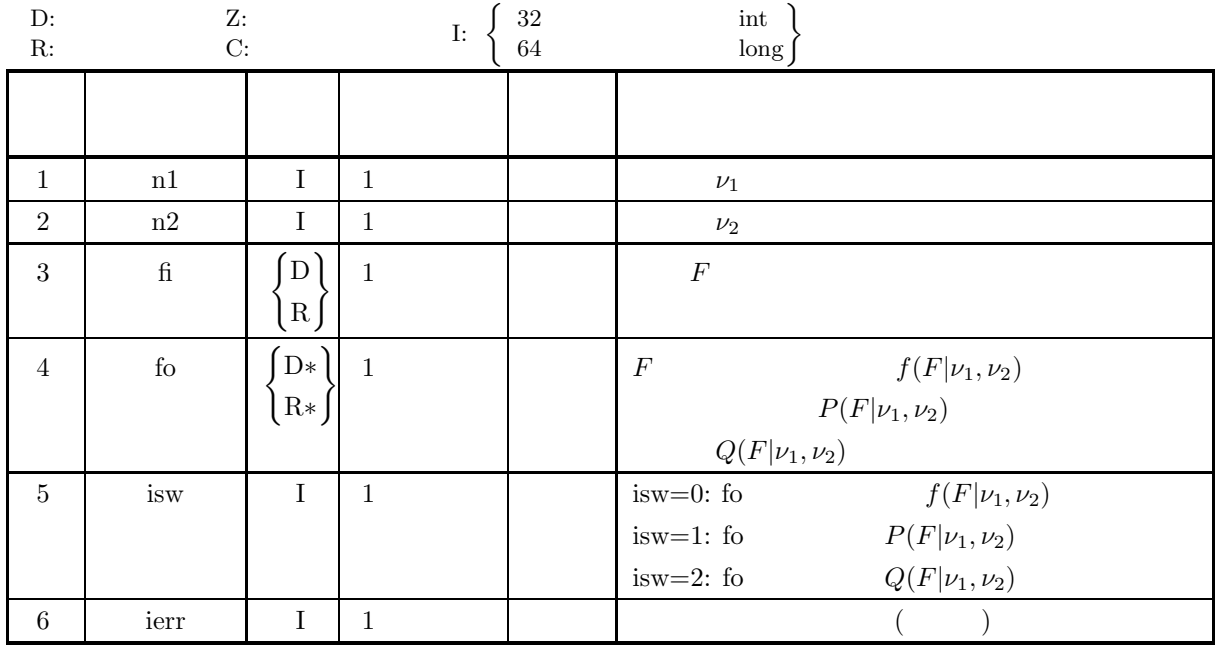

 $(4)$ 

- (a)  $f > 0.0$
- (b) n1≥1, n2≥1
- (c) isw∈{0, 1, 2}

(5) エラーインディケータ **(**戻り値**)**

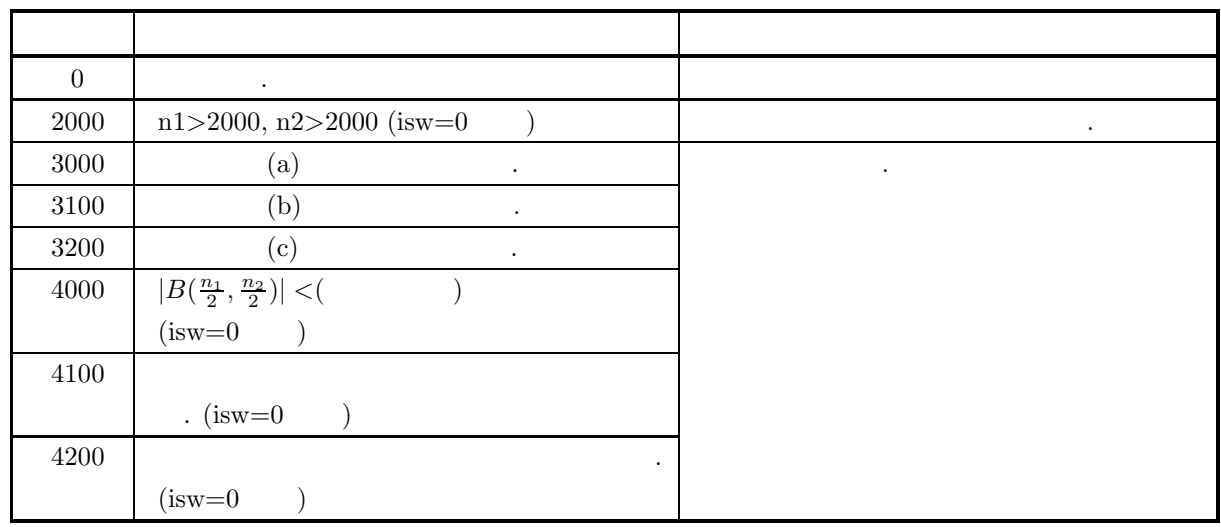

 $(6)$ 

(a)  $v_1, v_2 \t \chi^2$   $\chi^2$  $\chi_1^2$ ,  $\chi_2^2$ ,  $\chi_1^2$ ,  $\chi_2^2$  $\frac{2}{2}$  $F$   $\nu_1, \nu_2$   $F$  .  $F =$  $\frac{\chi^2_1}{\nu_1}$   $\frac{\chi^2_2}{\nu_2}$  $(7)$  $(a)$  $F=5.0, \nu_1=2, \nu_2=2$   $f(F|\nu_1, \nu_2),$   $P(F|\nu_1, \nu_2)$   $Q(F|\nu_1, \nu_2)$ める.  $(b)$ fi=5.0,  $n1=2$ ,  $n2=2$  $(c)$ /\* C interface example for ASL\_d1cdfb \*/ #include <stdio.h> #include <stdlib.h> #include <asl.h> int main() { int n1; int n2; double fi; double fo; int isw; int ierr; n1 = 2; n2 = 2; fi = 5.0; printf( " \*\*\* ASL\_d1cdfb \*\*\*\n" ); printf( "\n  $**$  Input  $**\n\ln$ " );

```
printf( "\tn1 = %6d\n", n1 );
printf( "\tn2 = %6d\n", n2 );
printf( "\tfi = %6.3g\n", fi );
printf( "\n ** Output **\n\n" );
isw=0;
ierr = ASL_d1cdfb(n1, n2, fi, &fo, isw);
printf( "\tierr = %6d\n", ierr );
printf( "\tValue of P.D.F. = %8.3g\n\n", fo );
isw=1;
ierr = ASL_d1cdfb(n1, n2, fi, &fo, isw);
printf( "\tierr = %6d\n", ierr );
printf( "\tValue of C.D.F.(1) = \8.3g\n\n", fo );
isw=2;
ierr = ASL_d1cdfb(n1, n2, fi, &fo, isw);
printf( "\tierr = %6d\n", ierr );
printf( "\tValue of C.D.F.(2) = %8.3g\n", fo );
return 0;
```
 $(d)$ 

}

```
*** ASL_d1cdfb ***
 ** Input **
n1 = 2<br>
n2 = 2<br>
fi = 5n2 = 2
fi = 5
 ** Output **
ierr = 0
Value of P.D.F. = 0.0278
ierr = 0
Value of C.D.F.(1) = 0.833
ierr = 0
Value of C.D.F.(2) = 0.167
```
## **3.2.13 ASL d1cdif, ASL r1cdif**  $\overline{F}$

 $(1)$ 

 $ν_1, ν_2$   $F$  (cumulative distribution function; c.d.f.)  $P(F|ν_1, ν_2)$ <br>  $F$  $Q(F|\nu_1, \nu_2)$  ,  $F$  .  $P(F|\nu_1, \nu_2)$   $Q(F|\nu_1, \nu_2)$  .

$$
P(F|\nu_1, \nu_2) = \int_0^F \frac{\nu_1^{\frac{\nu_1}{2}} \cdot \nu_2^{\frac{\nu_2}{2}} \cdot x^{\frac{\nu_1}{2} - 1}}{B(\frac{\nu_1}{2}, \frac{\nu_2}{2})(\nu_1 x + \nu_2)^{\frac{\nu_1 + \nu_2}{2}}} dx
$$

$$
Q(F|\nu_1, \nu_2) = \int_F^{\infty} \frac{\nu_1^{\frac{\nu_1}{2}} \cdot \nu_2^{\frac{\nu_2}{2}} \cdot x^{\frac{\nu_1}{2} - 1}}{B(\frac{\nu_1}{2}, \frac{\nu_2}{2})(\nu_1 x + \nu_2)^{\frac{\nu_1 + \nu_2}{2}}} dx
$$

 $(2)$ 

倍精度関数:  $ierr = ASL_d1cdif (n1, n2, fi, & fo, isw);$  $\mathbb{R}^3$  $ierr = ASL_r1cdif (n1, n2, fi, & fo, isw);$ 

$$
(3) \quad
$$

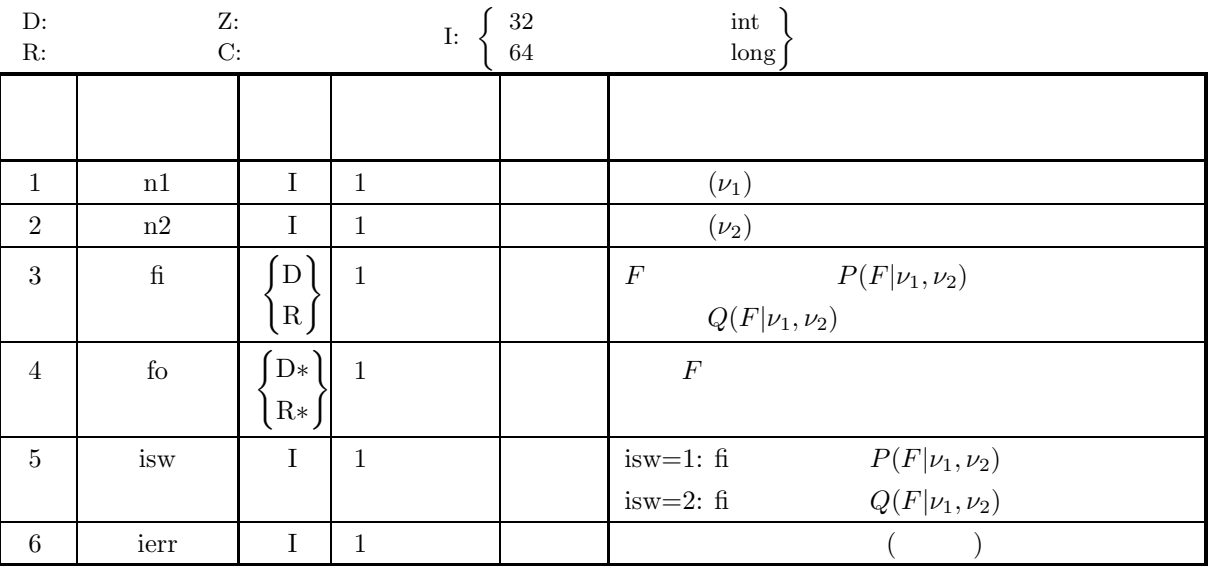

 $(4)$ 

(a)  $0.0 \leq f \leq 1.0$ 

(b) n1≥1, n2≥1

(c) isw∈{1, 2}

## (5) エラーインディケータ **(**戻り値**)**

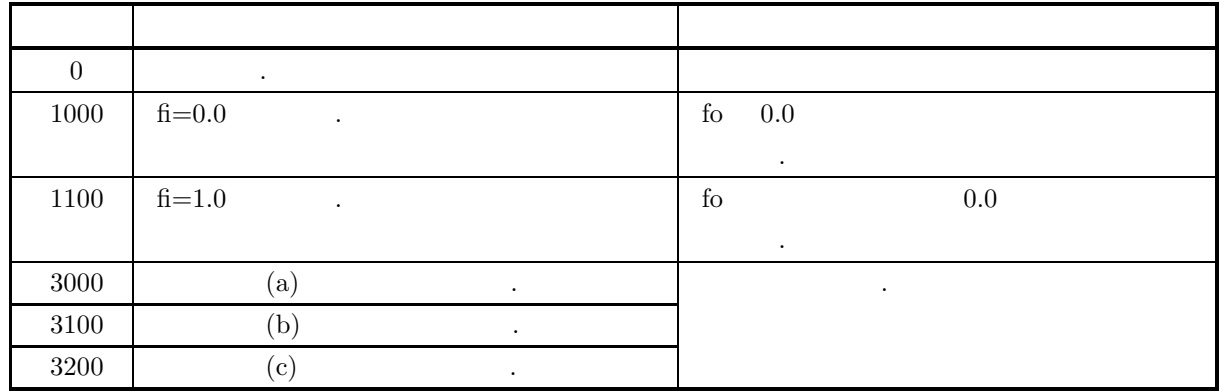

$$
(6)
$$

(a)  $\nu_1, \nu_2 \chi^2$  $\frac{2}{1}$ ,  $\chi_2^2$  ,  $\chi_1^2$   $\chi_2^2$  $\frac{2}{2}$  $F \t v_1, v_2 \t F$  .  $F =$  $\frac{\chi^2_1}{\nu_1}$   $\frac{\chi^2_2}{\nu_2}$ 

 $(7)$ 

 $(a)$ 

 $\nu_1=2, \nu_2=2$   $P(F|\nu_1, \nu_2)=0.2, \ Q(F|\nu_1, \nu_2)=0.2$   $F$ 

 $(b)$ 

fi=0.2,  $n1=2$ ,  $n2=2$  $(c)$ /\* C interface example for ASL\_d1cdif \*/ #include <stdio.h> #include <stdlib.h> #include <asl.h> int main() { int n1; int n2; double fi; double fo; int isw; int ierr; n1 = 2; n2 = 2; fi = 0.2; printf( " \*\*\* ASL\_d1cdif \*\*\*\n" ); \*\* Input \*\*\n\n" );  $print(' \tn1 = %6d\n', n1);$  $print(' \tn2 = %6d\n', n2 );$ printf( "\tfi = %8.3g\n", fi ); printf(  $"\n$  \*\* Output \*\*\n\n" ); isw = 1; ierr = ASL\_d1cdif(n1, n2, fi, &fo, isw); printf( "\tierr = %6d\n", ierr ); printf( "\tValue t corresponding to  $P(x,n) = %8.3g\n\n\infty$ , fo ); isw = 2; ierr = ASL\_d1cdif(n1, n2, fi, &fo, isw); printf( "\tierr = %6d\n", ierr ); printf( "\tValue t corresponding to  $Q(x,n) = %8.3g\n$ ", fo ); return 0; }

\*\*\* ASL\_d1cdif \*\*\* \*\* Input \*\* n1 = 2 n2 = 2 fi = 0.2 \*\* Output \*\* ierr = 0 Value t corresponding to P(x,n) = 0.25 ierr = 0 Value t corresponding to Q(x,n) = 4

 $(d)$ 

#### **3.2.14 ASL d1cdgm, ASL r1cdgm**

 $(1)$ 

 $\alpha, \beta$ 

(a) (probability density function; p.d.f.)  $f(x; \alpha, \beta) =$  $\sqrt{ }$  $\overline{J}$  $\sqrt{2}$  $\beta^{\alpha}$  $\frac{\beta^{\alpha}}{\Gamma(\alpha)} x^{\alpha-1} e^{-\beta x}$   $(x > 0; \alpha, \beta > 0)$ 0  $(x \le 0; \alpha, \beta > 0)$ (b)  $(cumulative distribution function; c.d.f.)$ 

$$
P(x; \alpha, \beta) = \int_0^x \frac{\beta^{\alpha}}{\Gamma(\alpha)} t^{\alpha - 1} e^{-\beta t} dt \quad (\alpha, \beta > 0)
$$

$$
\left( \mathrm{c}\right)
$$

の値を求める.

$$
Q(x; \alpha, \beta) = 1 - P(x; \alpha, \beta) = \int_x^{\infty} \frac{\beta^{\alpha}}{\Gamma(\alpha)} t^{\alpha - 1} e^{-\beta t} dt \quad (\alpha, \beta > 0)
$$

 $(2)$ 

$$
\begin{aligned}\n &\vdots \\
 &\text{ierr} = \text{ASL-d1cdgm (a, b, xi, & xo, isw)}; \\
 &\vdots \\
 &\text{ierr} = \text{ASL-1cdgm (a, b, xi, & xo, isw)};\n \end{aligned}
$$

 $(3)$ 

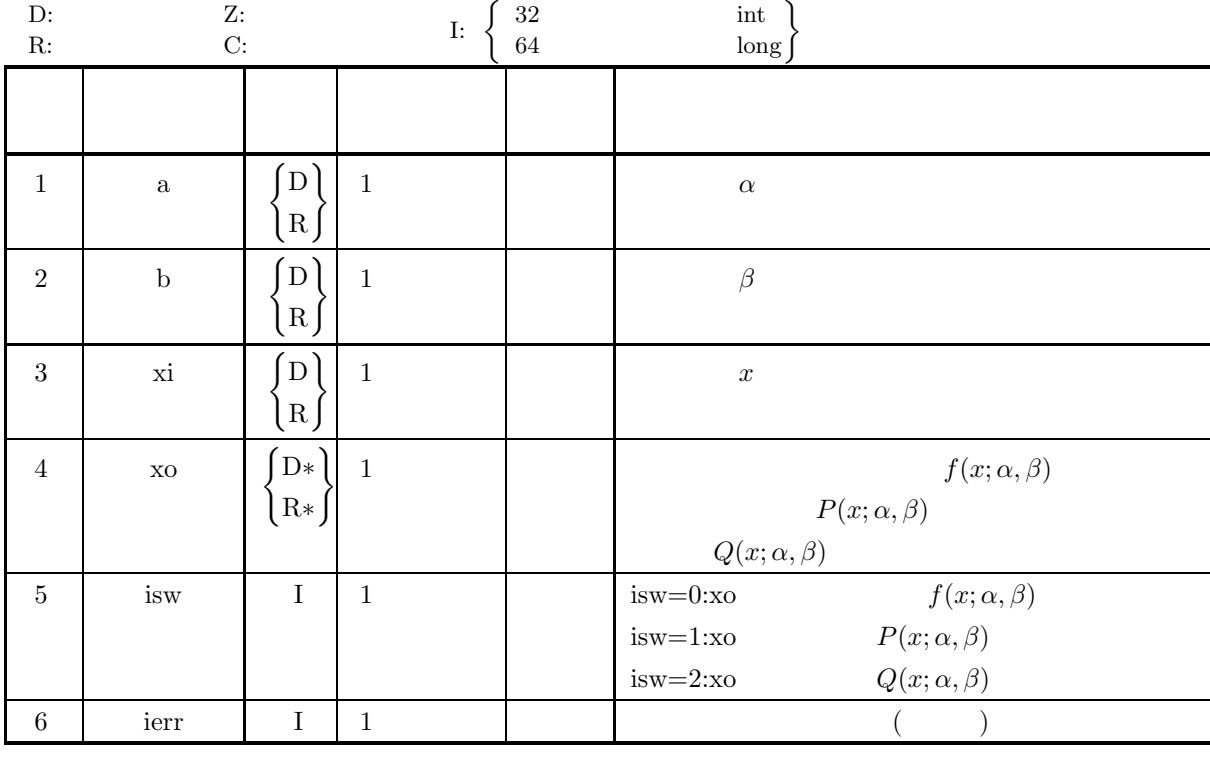

 $(4)$ 

- (a) isw  $\in \{0, 1, 2\}$
- (b)  $a > 0.0$
- (c)  $b > 0.0$

(5) エラーインディケータ **(**戻り値**)**

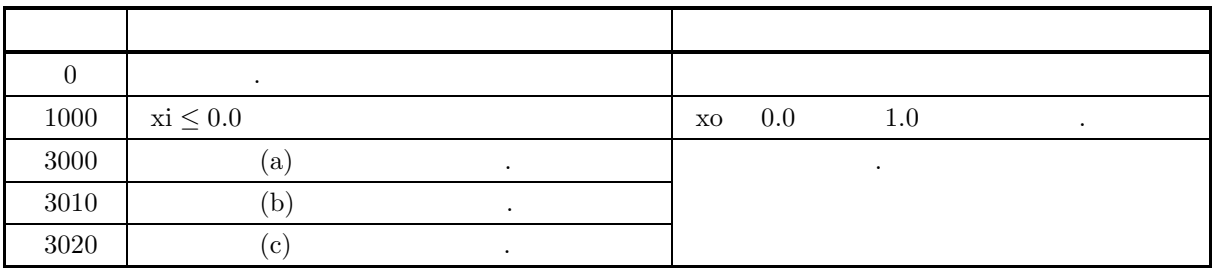

 $(6)$ 

(a)  $P(x; \alpha, \beta) + Q(x; \alpha, \beta) = 1$  ,  $P(x; \alpha, \beta)$   $Q(x; \alpha, \beta)$  $\,$ ,  $\,$ ,  $\,$ ,  $\,$ ,  $\,$ ,  $\,$ ,  $\,$ ,  $\,$ ,  $\,$ ,  $\,$ ,  $\,$ ,  $\,$ ,  $\,$ ,  $\,$ ,  $\,$ ,  $\,$ ,  $\,$ ,  $\,$ ,  $\,$ ,  $\,$ ,  $\,$ ,  $\,$ ,  $\,$ ,  $\,$ ,  $\,$ ,  $\,$ ,  $\,$ ,  $\,$ ,  $\,$ ,  $\,$ ,  $\,$ ,  $\,$ ,  $\,$ ,  $\,$ ,  $\,$ ,  $\,$ ,  $\,$ , (b)  $\alpha, \beta$  $E[x] = \frac{\alpha}{\beta}, \sigma^2[x] = \frac{\alpha}{\beta^2}$ 

(c)  $\alpha = 1$  ,  $\alpha$ 

で与えられる.

 $(7)$ 

 $(a)$  $\alpha = 5.0, \beta = 2.0, x = 3.0$   $f(x; \alpha, \beta),$   $P(x; \alpha, \beta)$   $Q(x; \alpha, \beta)$ める.  $(b)$  $a=5.0, b=2.0, xi=3.0$  $(c)$ /\* C interface example for ASL\_d1cdgm \*/ #include <stdio.h> #include <asl.h> int main() { double a;<br>double xi;<br>double xo;<br>int isw;<br>int ierr; a=5.0; b=2.0; xi=3.0; printf( " \*\*\* ASL\_d1cdgm \*\*\*\n" ); printf( "\n  $**$  Input  $**\n\ln$ " ); printf( "\ta = %8.3g b = %8.3g xi = %8.3g\n", a, b, xi ); printf( "\n \*\* Output \*\*\n\n" ); isw=0; ierr = ASL\_d1cdgm(a, b, xi, &xo, isw); printf( "\tierr = %6d\n", ierr );

```
printf( "\tValue of P.D.F =%8.3g\n\n", xo );
isw=1;
ierr = ASL_d1cdgm(a, b, xi, &xo, isw);
          printf( "\tierr = %6d\n", ierr );
          printf( "\tValue of C.D.F(1)=%8.3g\n\n", xo );
isw=2;
ierr = ASL_d1cdgm(a, b, xi, &xo, isw);
          printf( "\tierr = %6d\n", ierr );
          printf( "\tValue of C.D.F(2)=%8.3g\n\n", xo );
         return 0;
     }
(d)*** ASL_d1cdgm ***
           ** Input **
         a = 5 b = 2 x i = 3** Output **
          ierr = 0
Value of P.D.F = 0.268
          ierr = 0
Value of C.D.F(1)= 0.715
          ierr = 0
Value of C.D.F(2)= 0.285
```
#### **3.2.15 ASL d1cdig, ASL r1cdig**

 $(1)$ 

$$
\alpha,\, \mathbf{r}
$$

倍精度関数:

 $\beta$  (cumulative distribution function; c.d.f.)  $P(x; \alpha, \beta)$   $Q(x; \alpha, \beta)$  $x$   $P(x; \alpha, \beta)$   $Q(x; \alpha, \beta)$ 

$$
P(x; \alpha, \beta) = \int_0^x \frac{\beta^{\alpha}}{\Gamma(\alpha)} t^{\alpha - 1} e^{-\beta t} dt \quad (\alpha, \beta > 0)
$$
  

$$
Q(x; \alpha, \beta) = 1 - P(x; \alpha, \beta) = \int_x^\infty \frac{\beta^{\alpha}}{\Gamma(\alpha)} t^{\alpha - 1} e^{-\beta t} dt \quad (\alpha, \beta > 0)
$$

 $(2)$ 

 $ierr = ASL_d1cdig$  (a, b, xi, & xo, isw); 単精度関数:  $ierr = ASL_r1cdig$  (a, b, xi, & xo, isw);

 $(3)$ 

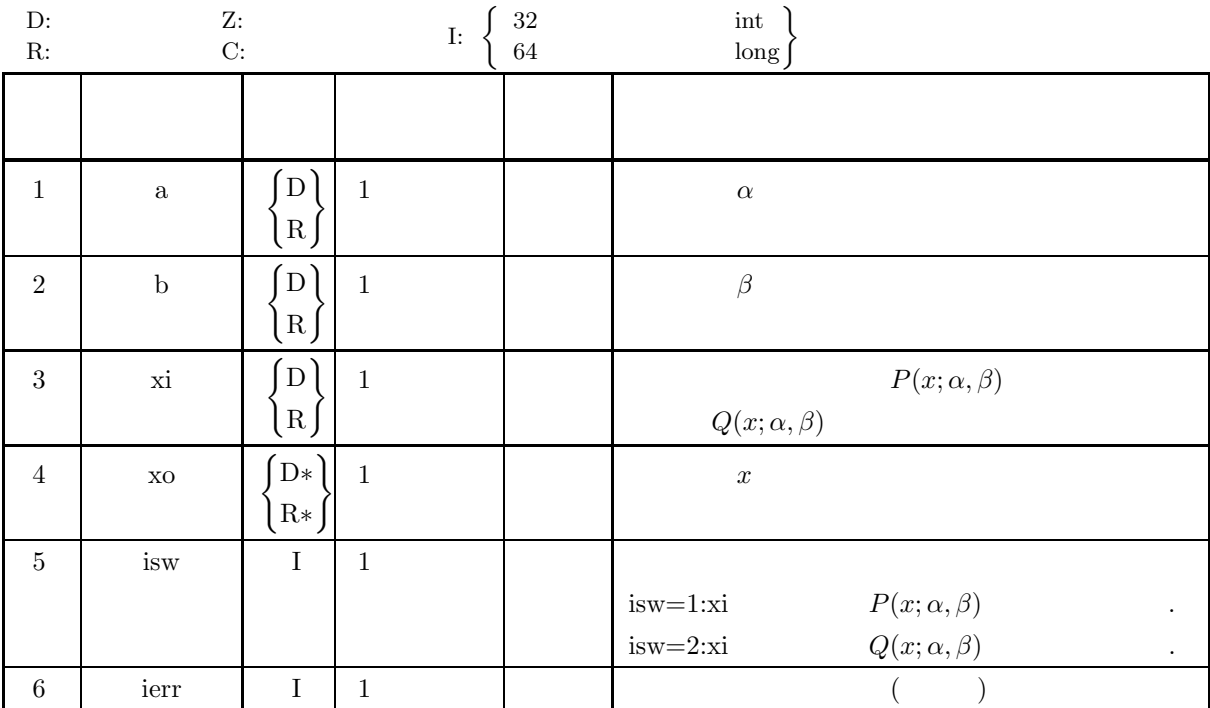

 $(4)$ 

- (a) isw  $\in \{1, 2\}$
- (b)  $a, b > 0.0$
- (c)  $0.0 \leq x_i \leq 1.0$

## (5) エラーインディケータ **(**戻り値**)**

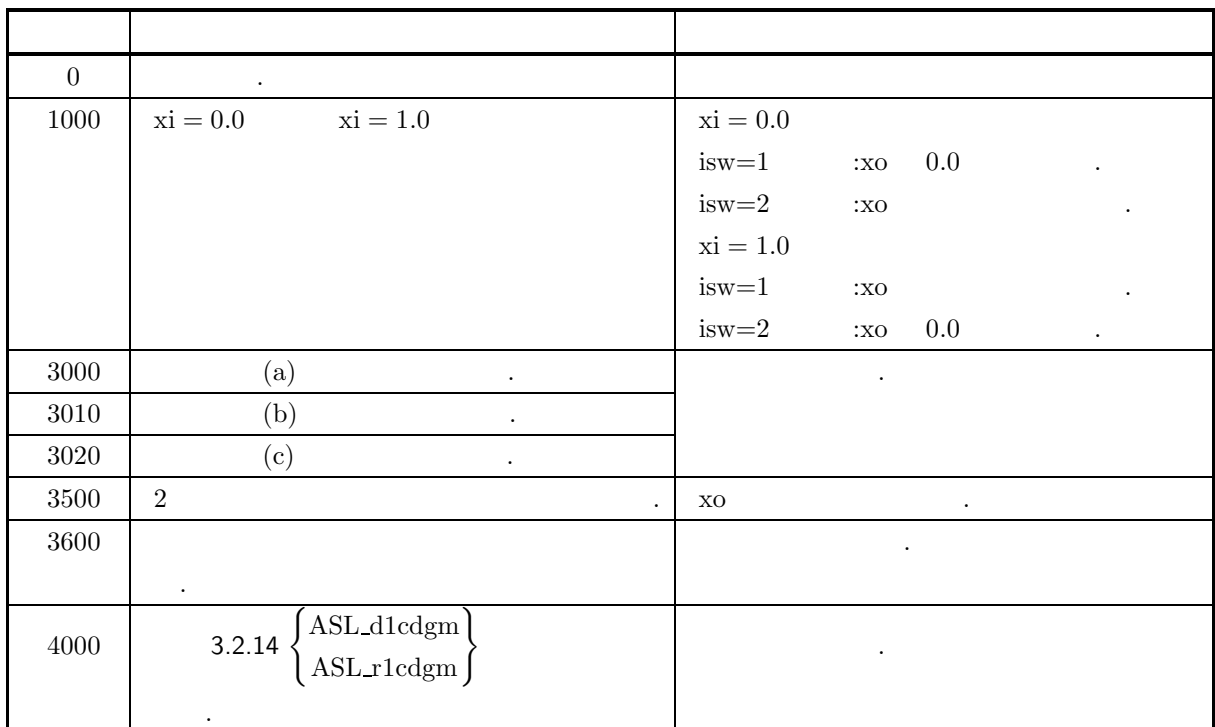

 $(6)$ 

(a) 
$$
\alpha, \beta
$$
  

$$
E[x] = \frac{\alpha}{\beta}, \sigma^2[x] = \frac{\alpha}{\beta^2}
$$

で与えられる.

(b) 
$$
\alpha = 1
$$

 $(7)$ 

 $(a)$ 

 $\alpha = 5.0, \, \beta = 2.0$   $P(x; \alpha, \beta) = 0.7, \, Q(x; \alpha, \beta) = 0.7$   $x$  $(b)$  $a=5.0, b=2.0, xi = 0.7$  $(c)$ 

```
/* C interface example for ASL_d1cdig */
#include <stdio.h>
#include <stdlib.h>
#include <asl.h>
int main()
{
```

```
double a;
double b;
double xi;
double xo;
int isw;
int ierr;
printf( " *** ASL_d1cdig ***\n" );
printf( "\n ** Input **\n\ln" );
a = 5.0;
b = 2.0;
xi = 0.7;
```

```
printf( "\ta = %8.3g\n", a );
         print(' "tb = %8.3g\n', b ;printf( "\txi = %8.3g\n", xi );
         isw = 1;
ierr = ASL_d1cdig(a, b, xi, &xo, isw);
         printf( "\n\n ** Output **\n\n" );
         printf( "\tierr = %6d\n\n", ierr );
        printf( "\tValue of x corresponding to P(x;a,b) = xi %8.3g\n\n", xo );
         isw = 2;
ierr = ASL_d1cdig(a, b, xi, &xo, isw);
         printf( "\n ** Output **\n\n" );
         printf( "\tierr = %6d\n\n", ierr );
         printf( "\tValue of x corresponding to Q(x; a, b) = xi \quad %8.3g\n\gamma, xo );
        return 0;
    }
(d)*** ASL_d1cdig ***
         ** Input **
         a = 5<br>
b = 2<br>
xi = 0.7
         ** Output **
        ierr = 0Value of x corresponding to P(x; a, b) = x_i 2.95
         ** Output **
        ierr = 0Value of x corresponding to Q(x; a, b) = xi 1.82
```
#### **3.2.16 ASL d1cdbt, ASL r1cdbt**

 $(1)$ 

 $a, b$ 

(a) (probability density function; p.d.f.)

$$
f(x;a,b) = \begin{cases} \frac{1}{B(a,b)} x^{a-1} (1-x)^{b-1} & (0 < x < 1; a, b > 0) \\ 0 & (x \le 0, x \ge 1; a, b > 0) \end{cases}
$$

(b)  $(cumulative distribution function; c.d.f.)$ 

$$
P(x;a,b) = \begin{cases} 0 & (x \le 0; a, b > 0) \\ \frac{1}{B(a,b)} \int_0^x t^{a-1} (1-t)^{b-1} dt & (0 < x < 1; a, b > 0) \\ 1 & (x \ge 1; a, b > 0) \end{cases}
$$

 $(c)$ 

の値を求める.

倍精度関数:

$$
Q(x;a,b) = 1 - P(x;a,b) = \begin{cases} 1 & (x \le 0; a, b > 0) \\ \frac{1}{B(a,b)} \int_x^1 t^{a-1} (1-t)^{b-1} dt & (0 < x < 1; a, b > 0) \\ 0 & (x \ge 1; a, b > 0) \end{cases}
$$

 $(2)$ 

 $ierr = ASL_d1cdbt$  (a, b, xi, & xo, isw); 単精度関数:  $ierr = ASL_r1cdbt$  (a, b, xi, & xo, isw);

 $(3)$ 

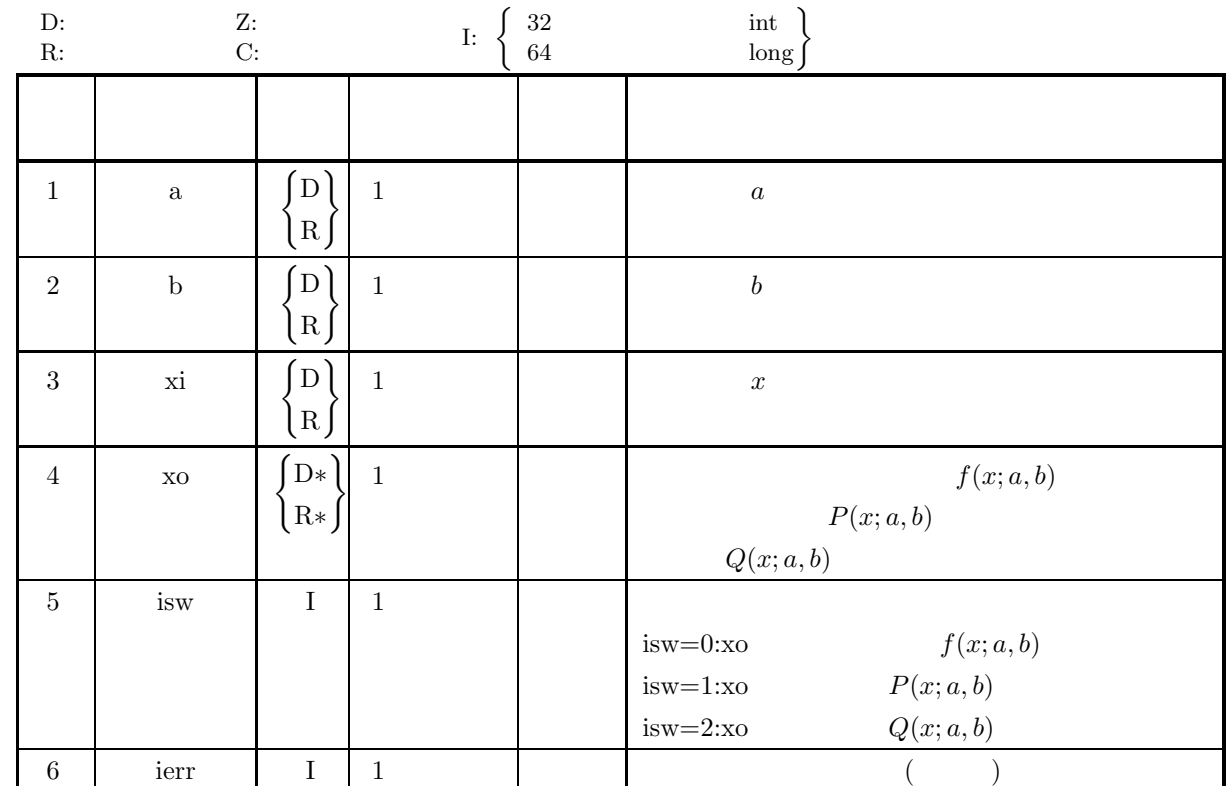

 $(4)$ 

$$
(a)\;\;isw\in\{0,1,2\}
$$

(b)  $a, b > 0.0$ 

(5) エラーインディケータ **(**戻り値**)**

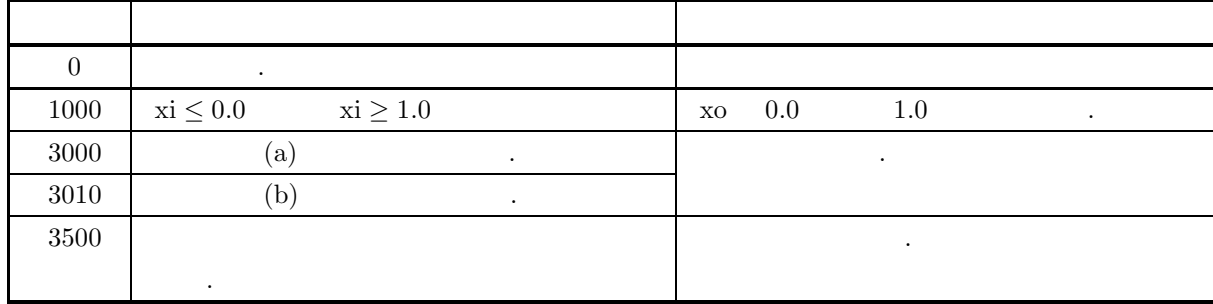

```
(6)(a) P(x; a, b) + Q(x; a, b) = 1 , P(x; a, b) Q(x; a, b)\,, \,, \,, \,, \,, \,, \,, \,, \,, \,, \,, \,, \,, \,, \,, \,, \,, \,, \,, \,, \,, \,, \,, \,, \,, \,, \,, \,, \,, \,, \,, \,, \,, \,, \,, \,, \,,
     (b) a, bE[x] = \frac{a}{a+b}, \quad \sigma^2[x] = \frac{ab}{(a+b)^2(a+b+1)}で与えられる.
     (c) a = b = 1 (0, 1) \qquad \qquad(7)(a)a = 5.0, b = 2.0, x = 0.3 f(x; a, b), P(x; a, b) Q(x; a, b)める.
     (b)a=5.0, b=2.0, xi = 0.3(c)/* C interface example for ASL_d1cdbt */
          #include <stdio.h>
#include <stdlib.h>
#include <asl.h>
          int main()
{
              double a;
double b;
              double xi;
double xo;
              int isw;
int ierr;
              printf( " *** ASL_d1cdbt ***\n" );
              printf( "\n ** Input **\n\n\cdot" );
              a = 5.0;
b = 2.0;
xi = 0.3;
              printf( "\ta = %8.3g\n", a );
              print( "\tb = %8.3g\n", b );
              printf( "\txi = %8.3g\n", xi );
              isw = 0;
ierr = ASL_d1cdbt(a, b, xi, &xo, isw);
              printf( "\n\n ** Output **\n\n" );
              printf( "\tierr = %6d\n\n", ierr );
              printf( "\tValue of P.D.F = %8.3g\n\n", xo );
              isw = 1;
ierr = ASL_d1cdbt(a, b, xi, &xo, isw);
              printf( "\n ** Output **\n\n" );
              printf( "\tierr = %6d\n\n", ierr );
              printf( "\tValue of C.D.F(1) = %8.3g\n^n, xo);isw = 2;
ierr = ASL_d1cdbt(a, b, xi, &xo, isw);
              printf( "\n ** Output **\n\n" );
              printf( "\tierr = %6d\n\n", ierr );
              printf( "\tValue of C.D.F(2) = %8.3g\n\n", xo );
             return 0;
```

```
}
```

```
*** ASL_d1cdbt ***
** Input **
a = 5<br>
b = 2<br>
xi = 0.3
** Output **
ierr = 0Value of P.D.F = 0.17** Output **
ierr = 0Value of C.D.F(1) = 0.0109** Output **
ierr = 0Value of C.D.F(2) = 0.989
```
 $(d)$ 

# **3.2.17 ASL d1cdib, ASL r1cdib**

 $(1)$ 

*a, b*  
\n
$$
Q(x; a, b)
$$
\n
$$
Q(x; a, b)
$$
\n
$$
Q(x; a, b)
$$
\n
$$
Q(x; a, b)
$$
\n
$$
P(x; a, b) = \begin{cases} 0 & (x \le 0; a, b > 0) \\ \frac{1}{B(a, b)} \int_0^x t^{a-1} (1-t)^{b-1} dt & (0 < x < 1; a, b > 0) \\ 1 & (x \ge 1; a, b > 0) \end{cases}
$$
\n
$$
Q(x; a, b)
$$
\n
$$
Q(x; a, b)
$$
\n
$$
Q(x; a, b)
$$
\n
$$
Q(x; a, b) = \begin{cases} 1 & (x \le 0; a, b > 0) \\ 1 & (x \le 0; a, b > 0) \end{cases}
$$

$$
Q(x;a,b) = 1 - P(x;a,b) = \begin{cases} \frac{1}{B(a,b)} \int_x^{\infty} t^{a-1} (1-t)^{b-1} dt & (0 < x < 1; a, b > 0) \\ 0 & (x \ge 1; a, b > 0) \end{cases}
$$

 $(2)$ 

$$
\begin{aligned} \text{;} \\ \text{ierr} &= \text{ASL-d1cdib (a, b, xi, & xo, isw)}; \\ & \text{;} \\ \text{ierr} &= \text{ASL_r1cdib (a, b, xi, & xo, isw)}; \end{aligned}
$$

 $(3)$ 

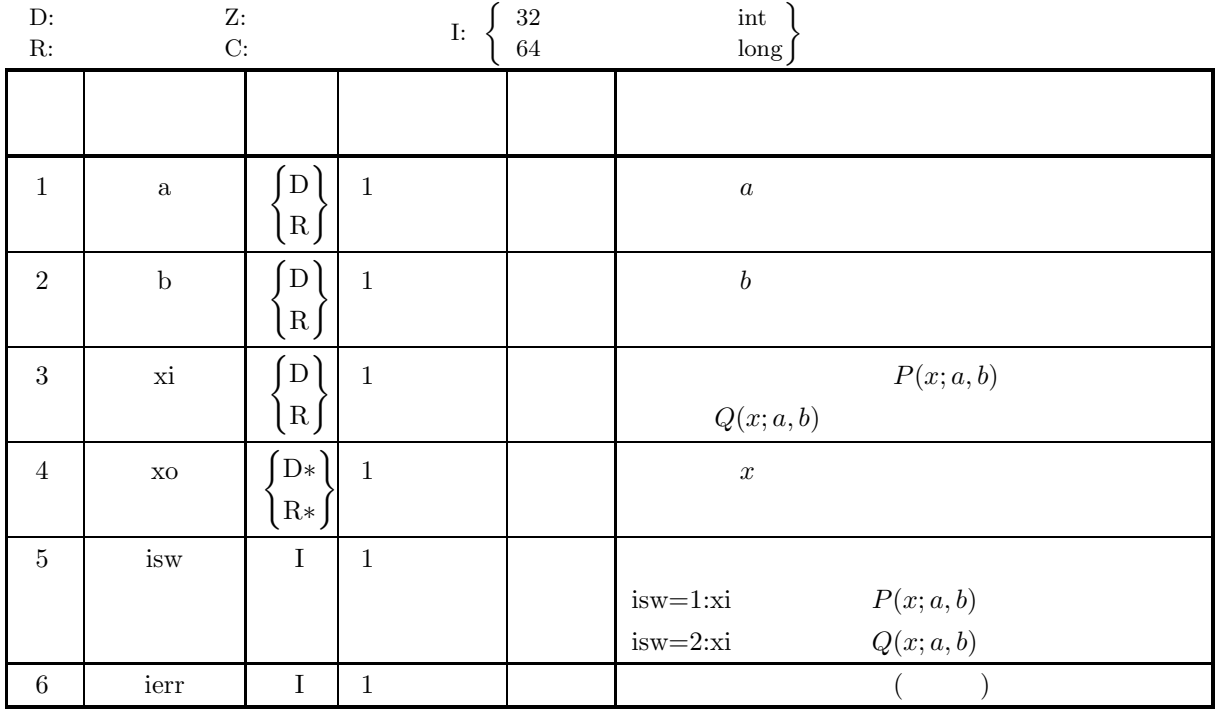

 $(4)$ 

- (a) isw  $\in \{1, 2\}$
- (b)  $a, b > 0.0$
- (c)  $0.0 \leq x_i \leq 1.0$

(5) エラーインディケータ **(**戻り値**)**

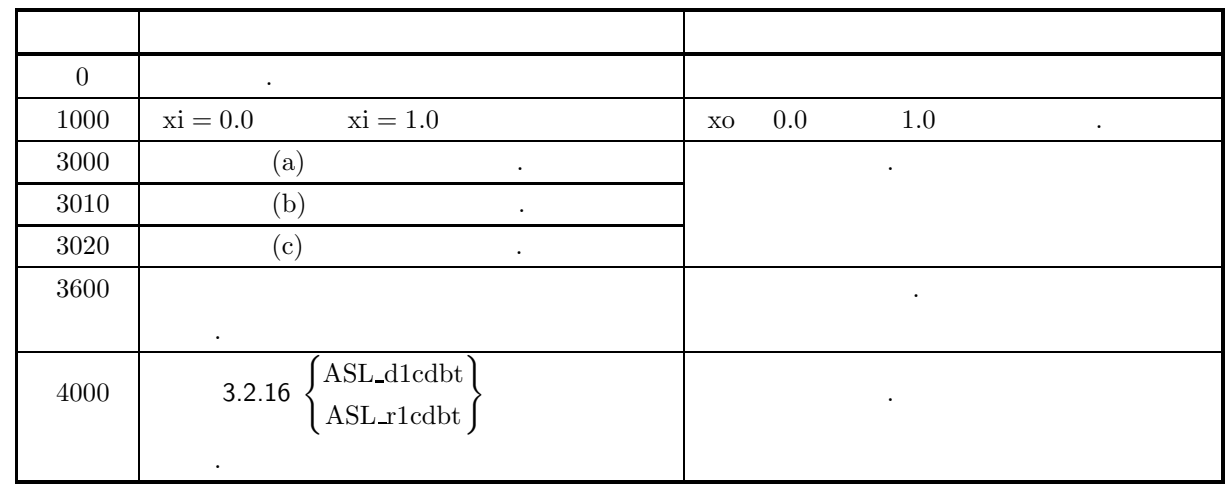

 $(6)$ 

(a) 
$$
a, b
$$
  
\n
$$
E[x] = \frac{a}{a+b}, \quad \sigma^2[x] = \frac{ab}{(a+b)^2(a+b+1)}
$$

(b) 
$$
a = b = 1
$$
 (0, 1)

 $(7)$ 

```
(a)a = 5.0, b = 2.0 P(x; a, b) = 0.7 Q(x; a, b) = 0.7 x = 0.7める.
(b)a=5.0, b=2.0, xi = 0.7(c)/* C interface example for ASL_d1cdib */
     #include <stdio.h>
#include <stdlib.h>
#include <asl.h>
     int main()
{
          double a;<br>double xi;<br>double xo;<br>int isw;<br>int ierr;
          printf( " *** ASL_d1cdib ***\n" );
          printf( "\n ** Input **\n\n\cdot" );
          a = 5.0;
b = 2.0;
xi = 0.7;
```
 $(d)$ 

```
printf( "\ta = %8.3g\n", a );
    print(' "tb = %8.3g\n', b ;printf( "\txi = %8.3g\n", xi );
    isw = 1;
ierr = ASL_d1cdib(a, b, xi, &xo, isw);
    printf( "\n\n ** Output **\n\n" );
    printf( "\tierr = %6d\n\n", ierr );
   printf( "\tValue of x corresponding to P(x;a,b) = xi : %8.3g\n\n\cdot x o );
    isw = 2;
ierr = ASL_d1cdib(a, b, xi, &xo, isw);
    printf( "\n ** Output **\n\n" );
    printf( "\tierr = %6d\n\n", ierr );
    printf( "\tValue of x corresponding to Q(x; a, b) = xi : %8.3g\n\gamma, xo);return 0;
}
    *** ASL_d1cdib ***
    ** Input **
    a = 5<br>
b = 2<br>
xi = 0.7
    ** Output **
    ierr = 0Value of x corresponding to P(x; a, b) = xi : 0.818** Output **
   ierr = 0Value of x corresponding to Q(x; a, b) = xi : 0.64
```
#### **3.2.18 ASL d1cduf, ASL r1cduf**

 $(1)$ 

 $(a, b)$ 

の値を求める.

倍精度関数:

(a) (probability density function; p.d.f.)

$$
f(x;a,b) = \begin{cases} \frac{1}{b-a} & (a \le x \le b) \\ 0 & (x < a, x > b) \end{cases}
$$

(b)  $(cumulative distribution function; c.d.f.)$ 

$$
F(x;a,b) = \begin{cases} 0 & (x < a) \\ \frac{x-a}{b-a} & (a \le x \le b) \\ 1 & (x > b) \end{cases}
$$

 $(2)$ 

ierr = ASL d1cduf (xl, xu, xi, & xo, isw); 単精度関数:  $\begin{split} &\text{ierr} = \text{ASL\_r1} \text{cduf}\;\;(\text{xl, xu, xi, &\&\;\text{xo, isw}}); \end{split}$ 

$$
(3) \quad
$$

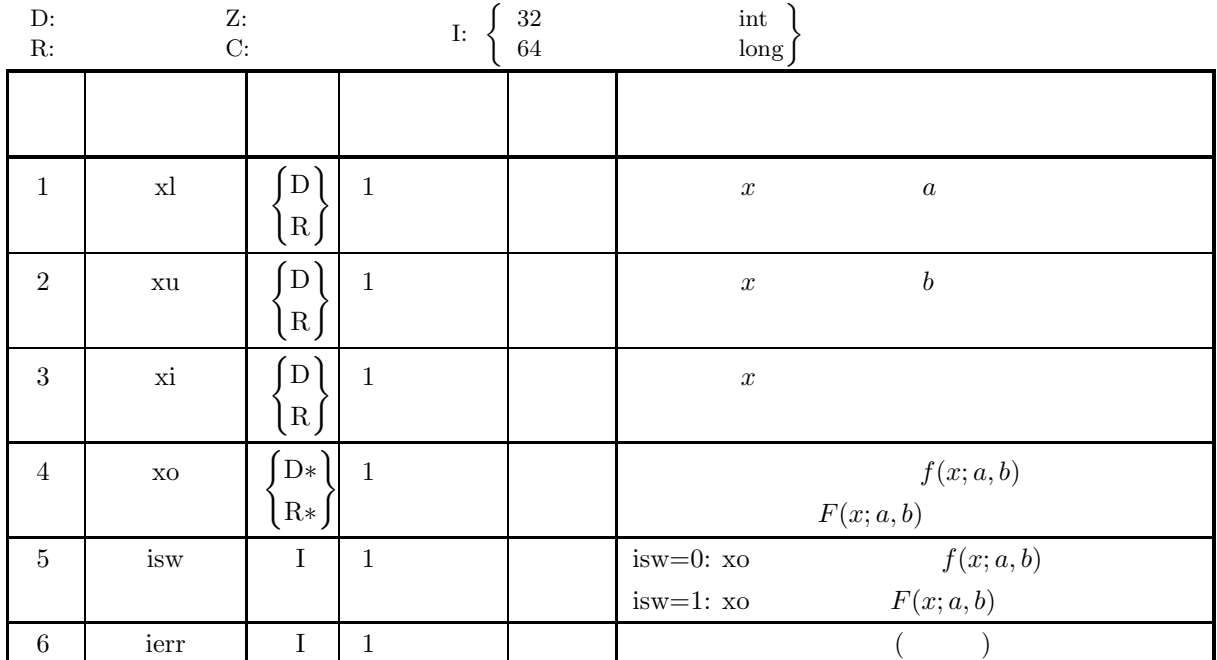

 $(4)$ 

(a) xl≤xu

(b) isw∈{0, 1}

(5) エラーインディケータ **(**戻り値**)**

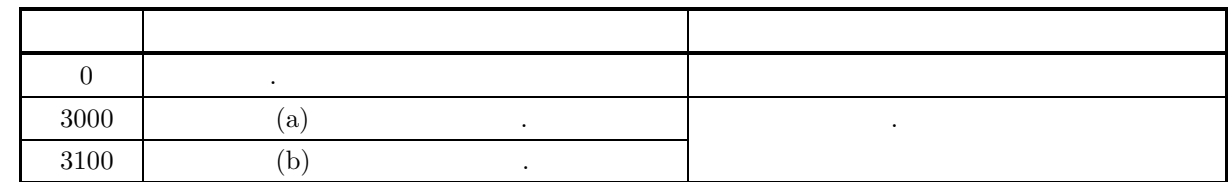

 $(6)$ 

 $(7)$ 

```
(a)a=0.0, b=1.0, x=0.5 f(x; a, b), F(x; a, b)(b)x = 0.0, x = 1.0, x = 0.5(c)/* C interface example for ASL_d1cduf */
    #include <stdio.h>
     #include <stdlib.h>
#include <asl.h>
     int main()
{
        double xl;
         double xu;
double xi;
double xo;
         int isw;
int ierr;
         printf( " *** ASL_d1cduf ***\n" );
         printf( "\n ** Input **\n\ln" );
         xl = 0.0;
xu = 1.0;
xi = 0.5;
         printf( "\txl = %6.3g\n", xl );
         printf( "\txu = %6.3g\n", xu );
         printf( "\txi = %6.3g\n", xi );
        printf( "\n ** Output **\n\n" );
         isw = 0;
ierr = ASL_d1cduf(xl, xu, xi, &xo, isw);
         printf( "\tierr = %6d\n", ierr );
         printf( "\tValue of P.D.F. = %8.3g\n\n", xo );
         isw = 1;
ierr = ASL_d1cduf(xl, xu, xi, &xo, isw);
         printf( "\tierr = %6d\n", ierr );
         printf( "\tValue of C.D.F. = %8.3g\n", xo );
        return 0;
    }
(d)*** ASL_d1cduf ***
         ** Input **
         xl = 0
xu = 1
xi = 0.5
         ** Output **
         ierr = 0
Value of P.D.F. = 1
         ierr = 0
Value of C.D.F. = 0.5
```
#### **3.2.19 ASL d1cdtr, ASL r1cdtr**

 $(1)$ 

(a) (probability density function; p.d.f.)

$$
f(x;a,b,c) = \begin{cases} \frac{2(x-a)}{(b-a)(c-a)} & (a \le x \le b) \\ \frac{2(c-x)}{(c-a)(c-b)} & (b < x \le c) \\ 0 & (x < a, x > c) \end{cases}
$$

(b) (cumulative distribution function; c.d.f.)

$$
F(x; a, b, c) = \begin{cases} 0 & (x < a) \\ \frac{(x - a)^2}{(b - a)(c - a)} & (a \le x \le b) \\ 1 - \frac{(c - x)^2}{(c - a)(c - b)} & (b < x \le c) \\ 1 & (x > c) \end{cases}
$$

 $(2)$ 

の値を求める.

倍精度関数:  $ierr = ASL_d1cdtr$  (a, b, c, xi, & xo, isw); 単精度関数:  $ierr = ASL_r1cdtr$  (a, b, c, xi, & xo, isw);

 $(3)$ 

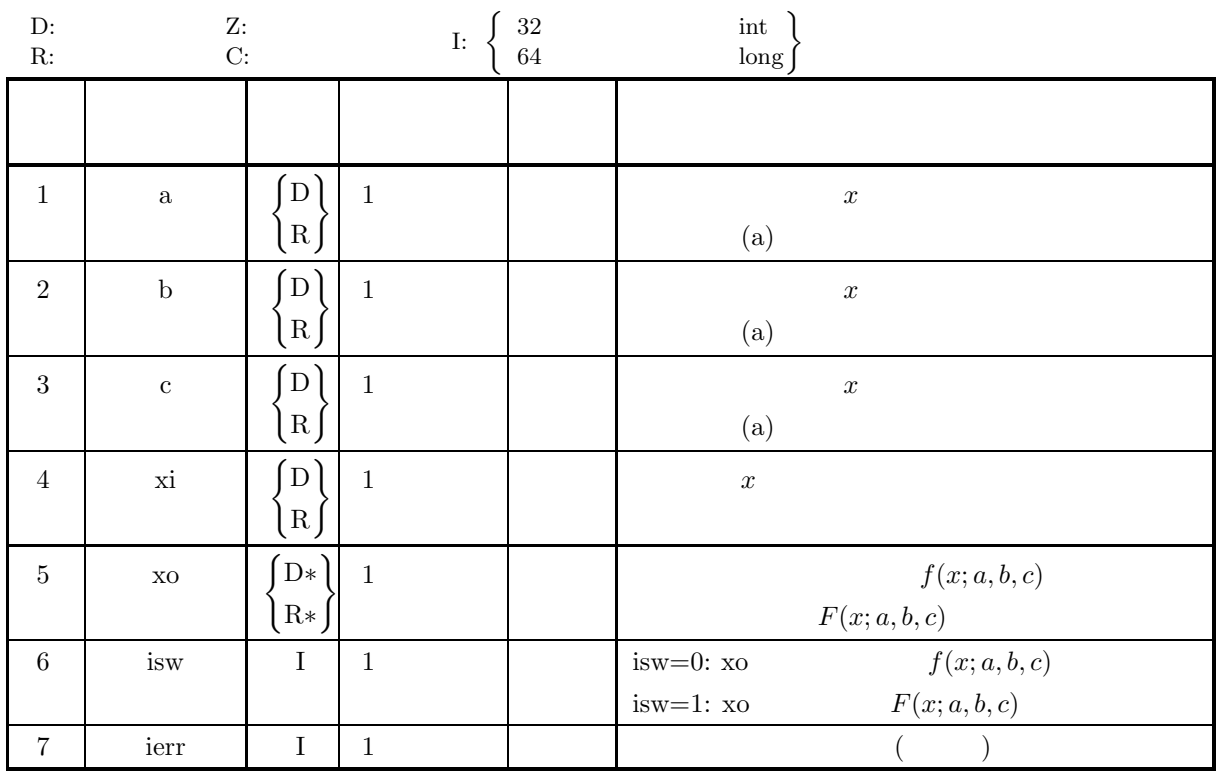

 $(4)$ 

- (a)  $a \leq b \leq c$
- (b) isw∈ ${0, 1}$

(5) エラーインディケータ **(**戻り値**)**

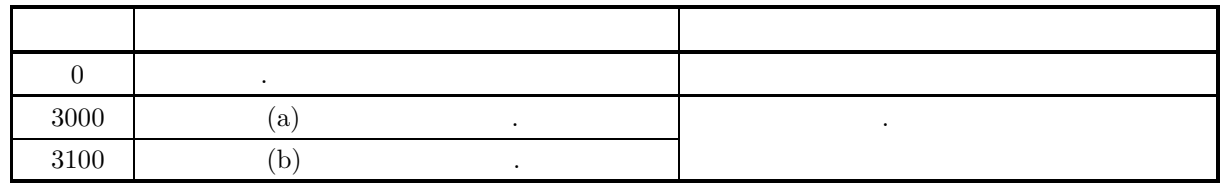

 $(6)$ 

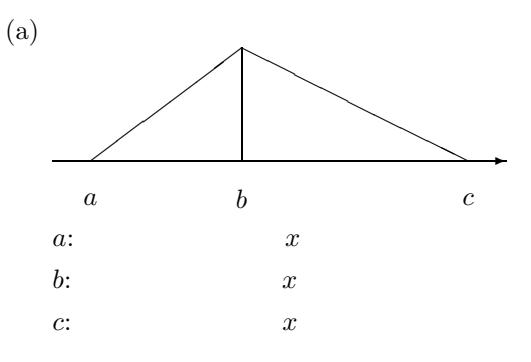

 $(7)$ 

```
(a)a=0.0, b=1.0, c=2.0, x=0.5 f(x; a, b, c), F(x; a, b, c)(b)a=0.0, b=1.0, c=2.0, xi=0.5
(c)/* C interface example for ASL_d1cdtr */
     #include <stdio.h>
#include <stdlib.h>
#include <asl.h>
     int main()
{
          double a;<br>double c;<br>double c;<br>double xo;<br>int isw;<br>int ierr;
          printf( " *** ASL_d1cdtr ***\n" );
          printf( "\n ** Input **\n\ln" );
          a = 0.0;
b = 1.0;
c = 2.0;
xi = 0.5;
          printf( "\t a = %6.3g\n", a );
          printf( "\t b = %6.3g\n", b );
          printf( "\t c = %6.3g\n", c );
          printf( "\txi = %6.3g\n", xi );
         printf( "\n ** Output **\n\n" );
         isw = 0:
         isw - 0,<br>ierr = ASL_d1cdtr(a, b, c, xi, kxo, isw);printf( "\tierr = %6d\n", ierr );
```

```
printf( "\tValue of P.D.F. = \%3.3g\nh\n'', xo );
    isw = 1;
ierr = ASL_d1cdtr(a, b, c, xi, &xo, isw);
    printf( "\tierr = %6d\n", ierr );
    printf( "\tValue of C.D.F. = %8.3g\n", xo );
   return 0;
}
   *** ASL_d1cdtr ***
    ** Input **
```
 $a = 0$ <br>  $b = 1$ <br>  $c = 2$ <br>  $x i = 0.5$ \*\* Output \*\* ierr = 0 Value of P.D.F. = 0.5 ierr = 0 Value of C.D.F. = 0.125

 $(d)$
#### **3.2.20 ASL d1cdpa, ASL r1cdpa**

 $(1)$ 

 $a, b(a > 1, b > 0)$ 

(a) (probability density function; p.d.f.)

$$
f(x;a,b) = \begin{cases} (a-1)\left(\frac{x}{b}\right)^{-a} \frac{1}{b} & (x > b; a > 1, b > 0) \\ 0 & (x \le b; a > 1, b > 0) \end{cases}
$$

(b) (cumulative distribution function; c.d.f.)

$$
P(x; a, b) = \int_b^x f(t; a, b) dt = \begin{cases} 1 - \left(\frac{x}{b}\right)^{1-a} & (x > b; a > 1, b > 0) \\ 0 & (x \le b; a > 1, b > 0) \end{cases}
$$

 $(c)$ 

の値を求める.

$$
Q(x;a,b) = 1 - P(x;a,b) = \begin{cases} (\frac{x}{b})^{1-a} & (x > b; a > 1, b > 0) \\ 1 & (x \le b; a > 1, b > 0) \end{cases}
$$

 $(2)$ 

倍精度関数:  $ierr = ASL_d1cdpa$  (a, b, xi, & xo, isw); 単精度関数:  $\begin{split} &\text{ierr} = \text{ASL\_r1cdpa}\;\;(\text{a, b, xi, \&\,\text{xo, isw}}); \end{split}$   $(3)$ 

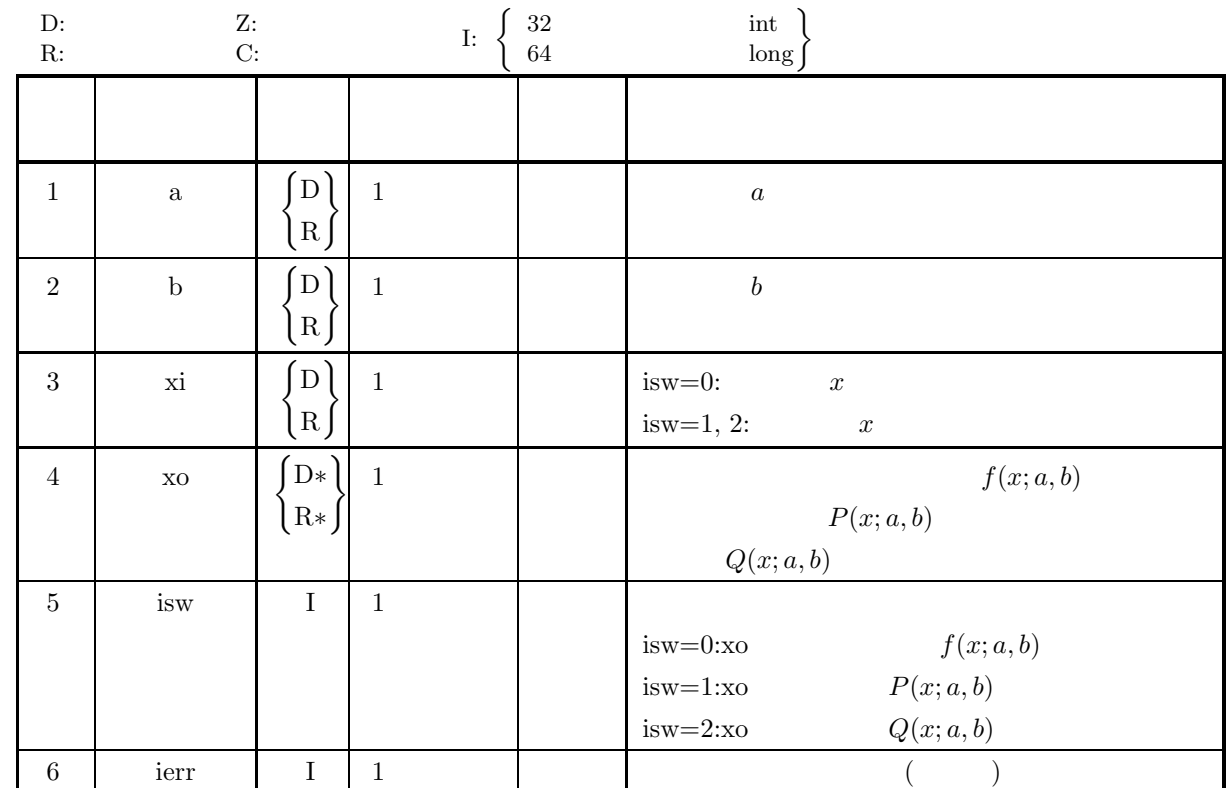

 $(4)$ 

- (a) isw  $\in \{0, 1, 2\}$
- (b)  $a > 1.0, b > 0.0$

(5) エラーインディケータ **(**戻り値**)**

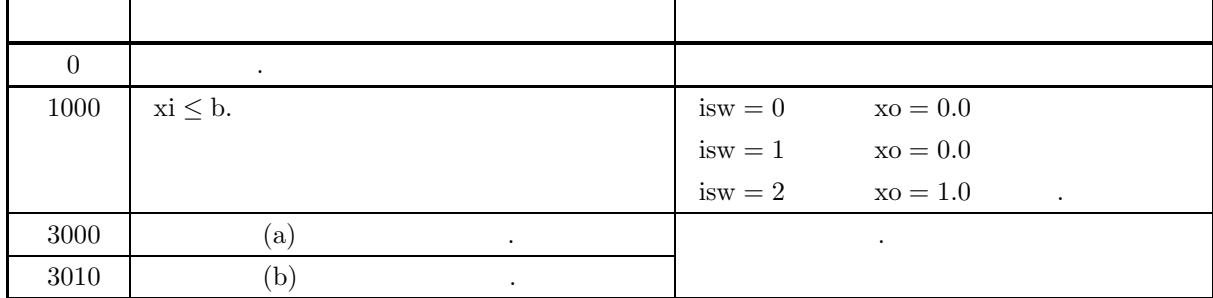

 $(6)$ 

なし.

める.

 $(7)$ 

(a)  
\n
$$
a = 5.0, b = 2.0, x = 3.0
$$
  
\n $f(x; a, b),$   
\n $P(x; a, b)$   
\n $Q(x; a, b)$ 

```
(b)a=5.0, b=2.0, x=3.0(c)/* C interface example for ASL_d1cdpa */
     #include <stdio.h>
#include <stdlib.h>
#include <asl.h>
    int main()
    {
         double a;
double b;
double xi;
double xo;
         int isw;
int ierr;
         printf( " *** ASL_d1cdpa ***\n" );
         printf( "\n ** Input **\n\ln" );
        a = 5.0b = 2.0;
xi = 3.0;
         printf( "\ta = %8.3g\n", a );
         print(' "tb = %8.3g\n', b ;printf( "\txi = %8.3g\n", xi );
         isw = 0;
ierr = ASL_d1cdpa(a, b, xi, &xo, isw);
         printf( "\n\n ** Output **\n\n" );
         printf( "\tierr = %6d\n\n", ierr );
        printf( "\tP.D.F = %8.3g\ln\pi", xo );
         isw = 1;
ierr = ASL_d1cdpa(a, b, xi, &xo, isw);
         printf( "\n ** Output **\n\n" );
         printf( "\tierr = %6d\n\n", ierr );
         printf( "\tC.D.F(1) = \%8.3g\n\n\cdot xo );
         isw = 2;
ierr = ASL_d1cdpa(a, b, xi, &xo, isw);
         printf( "\n ** Output **\n\n" );
         printf( "\tierr = %6d\n\n", ierr );
         printf( "\tC.D.F(2) = %8.3g\n\n", xo );
        return 0;
    }
(d)*** ASL_d1cdpa ***
          ** Input **
```

```
a = 5<br>b = 2<br>xi = 3
** Output **
ierr = 0P.D.F = 0.263** Output **
ierr = 0C.D.F(1) = 0.802** Output **
ierr = 0C.D.F(2) = 0.198
```
#### **3.2.21 ASL d1cdwe, ASL r1cdwe**

 $(1)$ 

 $a, b(a > 0, b > 0)$ 

(a) (probability density function; p.d.f.)  
\n
$$
f(x;a,b) = \begin{cases} a\left(\frac{x}{b}\right)^{a-1} e^{-\left(\frac{x}{b}\right)^a} \frac{1}{b} & (0 < x; a, b > 0) \\ 0 & (x \le 0; a, b > 0) \end{cases}
$$
\n(b) (cumulative distribution function; c.d.f.)

$$
P(x;a,b) = \int_0^x f(t;a,b) \ dt = \begin{cases} 1 - e^{-(\frac{x}{b})^a} & (0 < x; a, b > 0) \\ 0 & (x \le 0; a, b > 0) \end{cases}
$$

 $(c)$ 

の値を求める.

倍精度関数:

$$
Q(x;a,b) = 1 - P(x;a,b) = \begin{cases} e^{-(\frac{x}{b})^a} & (0 < x; a, b > 0) \\ 1 & (x \le 0; a, b > 0) \end{cases}
$$

 $(2)$ 

 $ierr = ASL_d1c$ dwe  $(a, b, xi, & xo, isw);$ 単精度関数:  $ierr = ASL_r1cdwe$  (a, b, xi, & xo, isw);

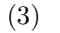

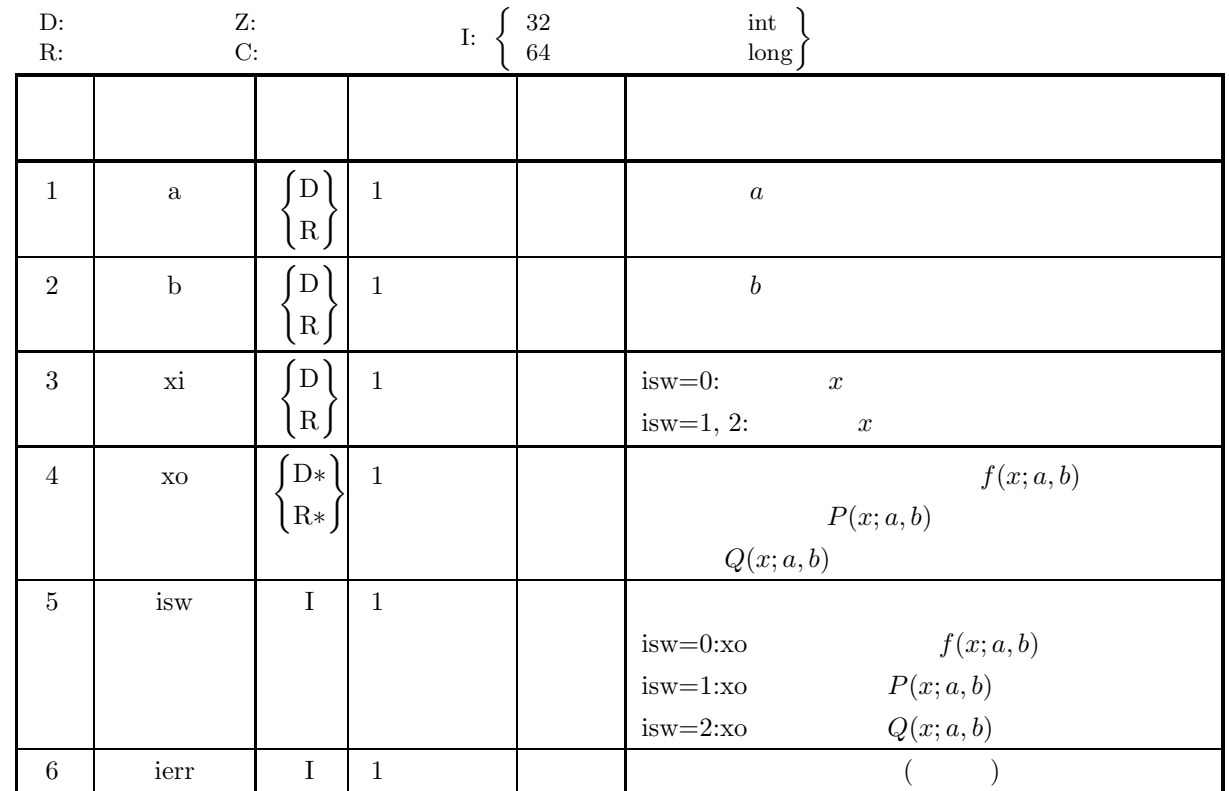

- (a) isw  $\in \{0, 1, 2\}$
- (b)  $a > 0.0, b > 0.0$

(5) エラーインディケータ **(**戻り値**)**

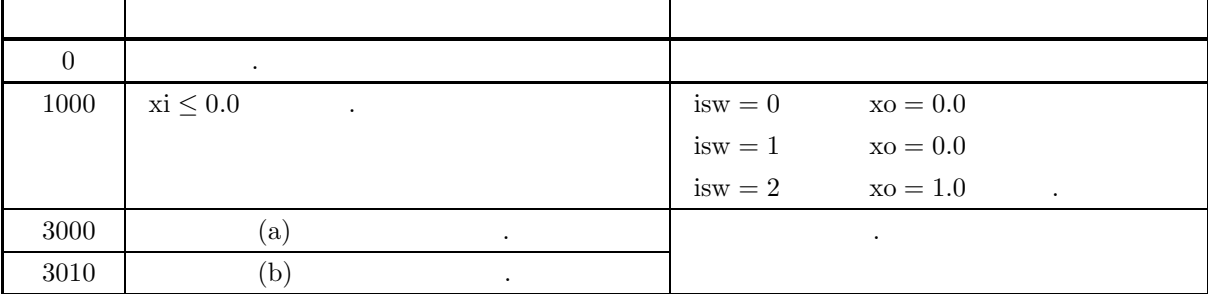

 $(6)$ 

なし.

める.

 $(7)$ 

(a)  

$$
a = 5.0, b = 2.0, x = 2.0
$$
  
 $f(x; a, b),$   $P(x; a, b)$   $Q(x; a, b)$ 

 $(b)$  $a=5.0, b=2.0, x=2.0$  $(c)$ /\* C interface example for ASL\_d1cdwe \*/ #include <stdio.h> #include <stdlib.h> #include <asl.h> int main() { double a; double b; double xi; double xo; int isw; int ierr; printf( " \*\*\* ASL\_d1cdwe \*\*\*\n" ); printf( "\n  $**$  Input  $**\n\ln$ " );  $a = 5.0$ b = 2.0; xi = 2.0; printf( "\ta = %8.3g\n", a );  $print(' "tb = %8.3g\n', b ;$ printf( "\txi = %8.3g\n", xi ); isw = 0; ierr = ASL\_d1cdwe(a, b, xi, &xo, isw); printf( "\n\n \*\* Output \*\*\n\n" ); printf( "\tierr = %6d\n\n", ierr ); printf( "\tValue of P.D.F =  $\%3.3g\n\n\cdot xo$  ); isw = 1; ierr = ASL\_d1cdwe(a, b, xi, &xo, isw); printf( "\n \*\* Output \*\*\n\n" ); printf( "\tierr = %6d\n\n", ierr ); printf( "\tValue of  $C.D.F(1) = %8.3g\n^n, xo);$ isw = 2; ierr = ASL\_d1cdwe(a, b, xi, &xo, isw); printf( "\n \*\* Output \*\*\n\n" ); printf( "\tierr = %6d\n\n", ierr ); printf( "\tValue of C.D.F(2) = %8.3g\n\n", xo ); return 0; }  $(d)$ \*\*\* ASL\_d1cdwe \*\*\* \*\* Input \*\*

```
a = 5<br>b = 2<br>xi = 2
** Output **
ierr = 0Value of P.D.F = 0.92** Output **
ierr = 0Value of C.D.F(1) = 0.632** Output **
ierr = 0
```
Value of  $C.D.F(2) = 0.368$ 

#### **3.2.22 ASL d1cdex, ASL r1cdex**

 $(1)$ 

 $\lambda(\lambda > 0)$ 

(a) (probability density function; p.d.f.)

$$
f(x; \lambda) = \begin{cases} \lambda e^{-\lambda x} & (x > 0; \lambda > 0) \\ 0 & (x \le 0; \lambda > 0) \end{cases}
$$

(b) (cumulative distribution function; c.d.f.)

$$
P(x; \lambda) = \int_0^x \lambda e^{-\lambda t} dt \quad (\lambda > 0)
$$

$$
\left( \mathrm{c}\right)
$$

の値を求める.

$$
Q(x; \lambda) = 1 - P(x; \lambda) = \int_x^{\infty} \lambda e^{-\lambda t} dt \quad (\lambda > 0)
$$

 $(2)$ 

倍精度関数:  $ierr = ASL_d1cdex$  (b, xi, & xo, isw);  $\frac{1}{2}$  $ierr = ASL_r1cdex$  (b, xi, & xo, isw);

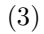

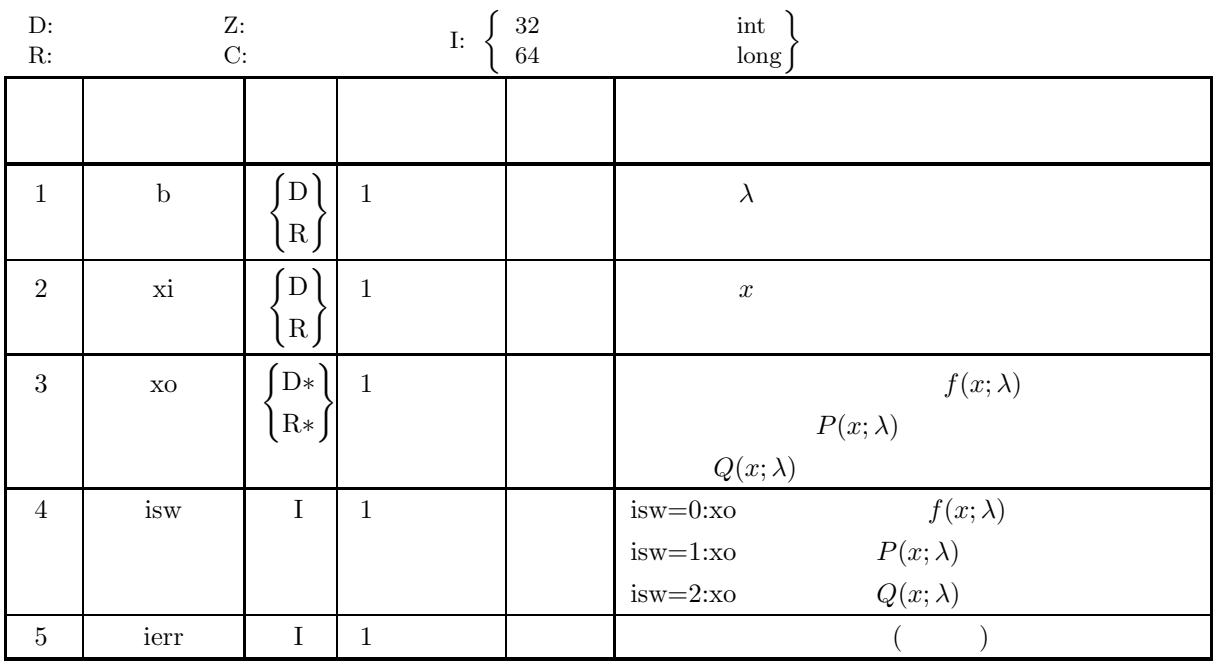

(a) is 
$$
w \in \{0, 1, 2\}
$$

(b)  $b > 0.0$ 

```
(5) エラーインディケータ (戻り値)
```
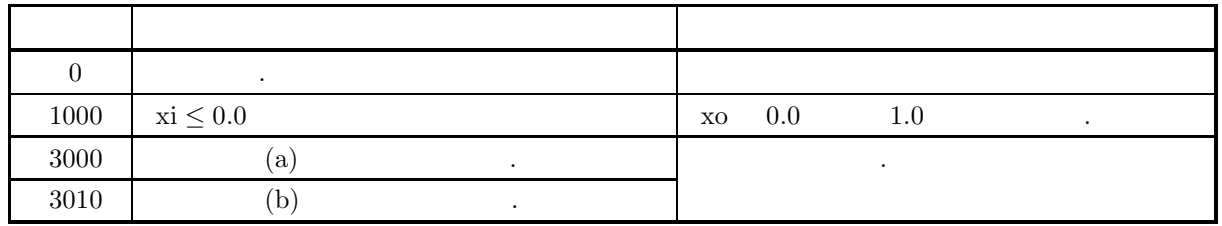

 $(6)$ 

(a) 
$$
\lambda
$$
  

$$
E[x] = \frac{1}{\lambda}, \sigma^2[x] = \frac{1}{\lambda^2}
$$

(b)  $\alpha = 1$  .

 $(7)$ 

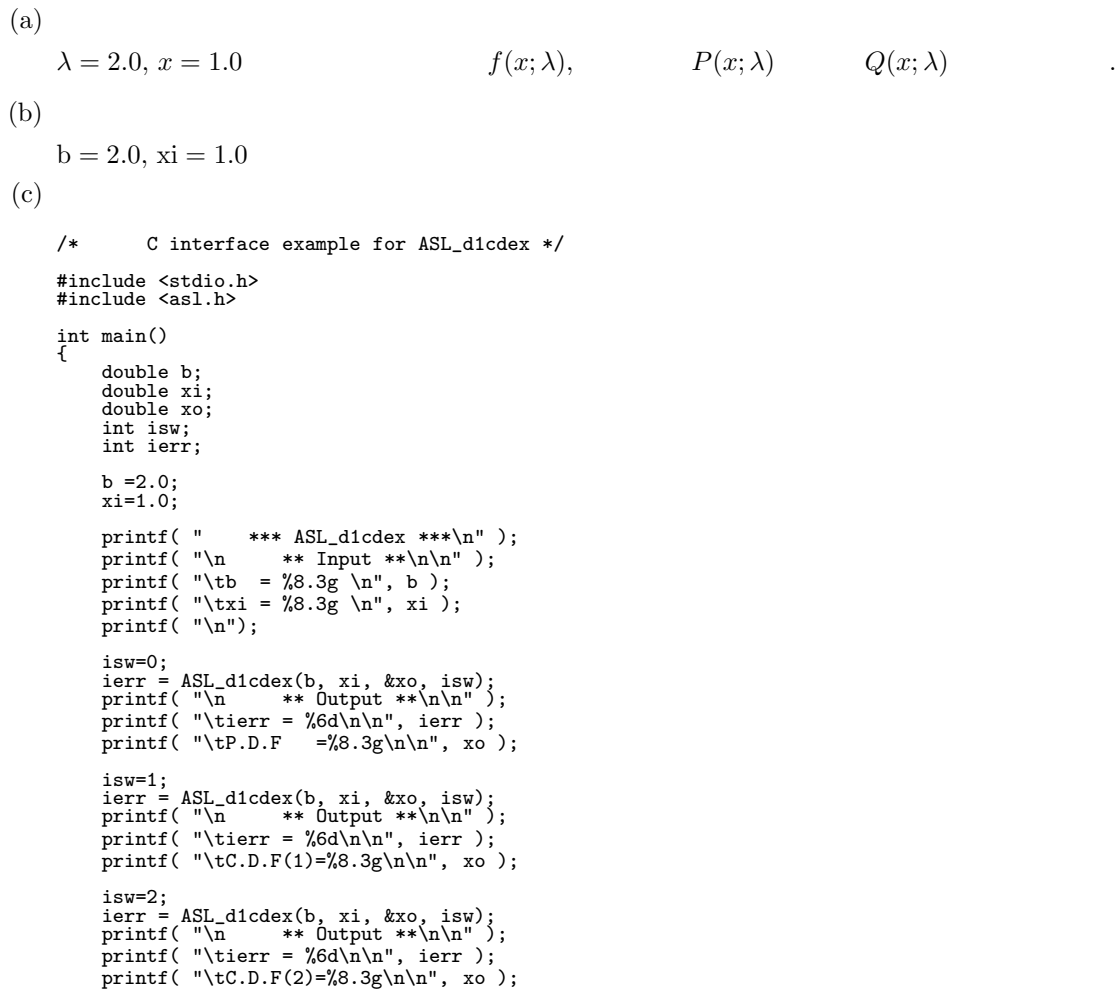

```
return 0;
    }
(d)*** ASL_d1cdex ***
        ** Input **
         \begin{array}{ccc} b & = & 2 \\ x i & = & 1 \end{array}** Output **
        ierr = 0P.D.F = 0.271** Output **
        ierr = 0C.D.F(1) = 0.865** Output **
        ierr = 0C.D.F(2) = 0.135
```
#### **3.2.23 ASL d1cdgu, ASL r1cdgu**

 $(1)$ 

 $a, b$ 

 $(c)$ 

の値を求める.

(a) (probability density function; p.d.f.)

$$
f(x;a,b) = \frac{1}{b}e^{\frac{x-a}{b}}e^{-e^{\frac{x-a}{b}}}
$$

(b)  $($ cumulative distribution function; c.d.f.)

$$
P(x;a,b) = \int_{-\infty}^{x} f(t;a,b)dt
$$

$$
Q(x; a, b) = 1 - P(x; a, b) = \int_x^{\infty} f(t; a, b) dt
$$

 $(2)$ 

倍精度関数:  $ierr = ASL-d1cdgu$  (a, b, xi, & xo, isw);  $\mathbb{R}^3$  $ierr = ASL_r1cdgu$  (a, b, xi, & xo, isw);

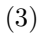

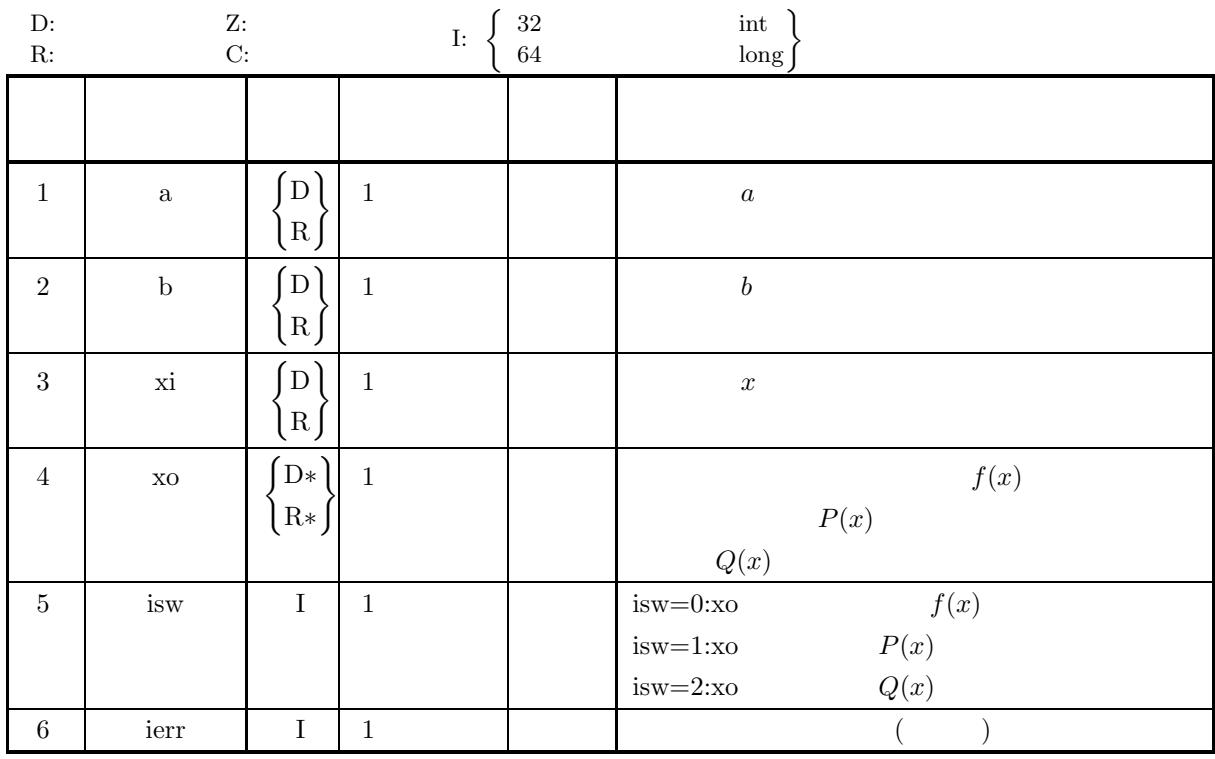

- (a)  $b > 0.0$
- (b) isw  $\in \{0, 1, 2\}$

(5) エラーインディケータ **(**戻り値**)**

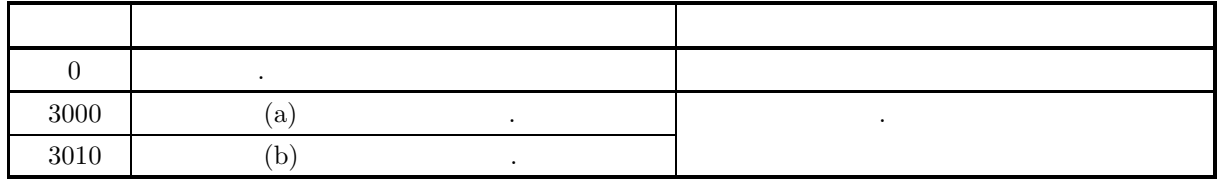

 $(6)$ 

#### $(7)$

 $(a)$  $a = 1.0, b = 2.0, x = 1.5$   $f(x; a, b),$   $P(x; a, b)$   $Q(x; a, b)$ める.  $(b)$  $x = 1.0$ ,  $x = 2.0$ ,  $x = 1.5$  $(c)$ /\* C interface example for ASL\_d1cdgu \*/ #include <stdio.h> #include <stdlib.h> #include <asl.h> int main() { double a; double b; double xi; double xo; int isw; int ierr;  $\begin{tabular}{ll} \texttt{printf( " & *** ASL_d1cdgu ***\n'}); \\ \texttt{printf( "\\n & ** Input **\n'\n'' )}; \\ \end{tabular}$ \*\* Input \*\* $\n\lambda$ " );

```
a = 1.0;
b = 2.0;
xi = 1.5;
    printf( "\ta = %6.3g\n", a );
    printf( "\tb = %6.3g\n", b );
    printf( "\txi = %6.3g\n", xi );
    printf( "\n ** Output **\n\n" );
    isw = 0;
ierr = ASL_d1cdgu(a, b, xi, &xo, isw);
    printf( "\tierr = %6d\n", ierr );
    printf( "\tValue of P.D.F. = %8.3g\n\n", xo );
    isw = 1;
ierr = ASL_d1cdgu(a, b, xi, &xo, isw);
    printf( "\tierr = %6d\n", ierr );
    printf( "\tValue of C.D.F. = \8.3g\n\nm', xo );
    isw = 2;
ierr = ASL_d1cdgu(a, b, xi, &xo, isw);
    printf( "\tierr = %6d\n", ierr );
    printf( "\tValue of C.D.F. = %8.3g\n", xo );
    return 0;
}
```

```
*** ASL_d1cdgu ***
 ** Input **
a = 1<br>
b = 2<br>
xi = 1.5
 ** Output **
ierr = 0
Value of P.D.F. = 0.178
ierr = 0
Value of C.D.F. = 0.723
ierr = 0
Value of C.D.F. = 0.277
```
 $(d)$ 

#### **3.2.24 ASL d1cdld, ASL r1cdld**

 $(1)$ 

 $(a, b)$ 

(a) (probability density function; p.d.f.)  $f(x; a, b) = \frac{\log x}{\frac{1}{1} \left(1 - \frac{1}{1} - \frac{1}{1}\right)}$  $b(\log b - 1) - a(\log a - 1)$ (b)  $(cumulative distribution function; c.d.f.)$  $P(x; a, b) = \int^x$  $f(t; a, b)dt$ 

a

$$
^{\rm (c)}
$$

の値を求める.

$$
Q(x; a, b) = 1 - P(x; a, b) = \int_{x}^{b} f(t; a, b)dt
$$

 $(2)$ 

倍精度関数:  $ierr = ASL-d1cdld (xl, xu, xi, & xo, isw);$ 単精度関数:  $ierr = ASL_r1cdld$  (xl, xu, xi, & xo, isw);

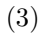

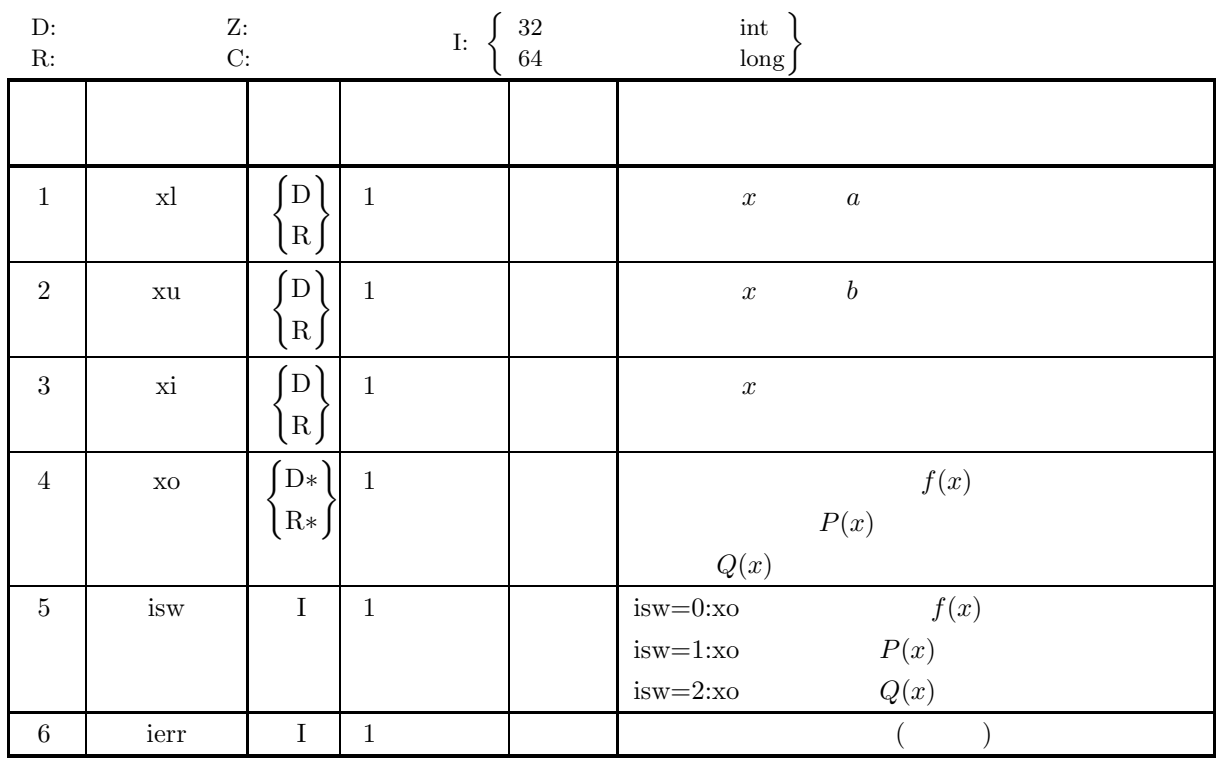

- (a)  $0.0 < x < xu$
- (b)  $x$ l $\lt$ xi $\lt$ xu
- (c) isw  $\in \{0, 1, 2\}$

(5) エラーインディケータ **(**戻り値**)**

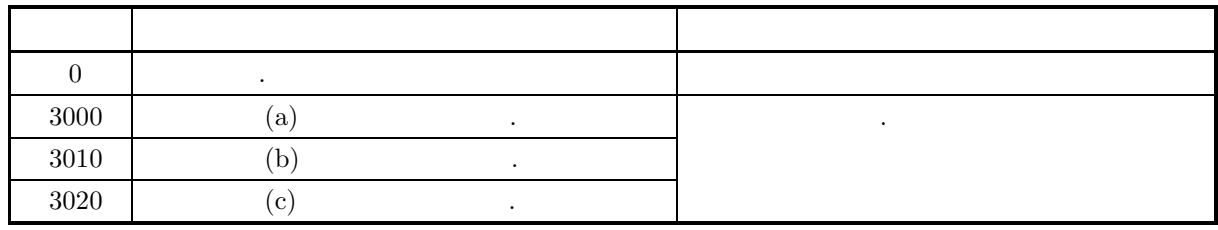

 $(6)$ 

 $(7)$ 

 $(a)$  $a = 1.0, b = 2.0, x = 1.5$   $f(x; a, b),$   $P(x; a, b)$   $Q(x; a, b)$ める.  $(b)$  $x = 1.0$ ,  $x = 2.0$ ,  $x = 1.5$  $(c)$ /\* C interface example for ASL\_d1cdld \*/ #include <stdio.h> #include <stdlib.h> #include <asl.h> int main() { double xl; double xu; double xi; double xo; int isw; int ierr;  $\begin{tabular}{ll} \texttt{printf( " & *** ASL_d1cdld ***}\n" ); \\ \texttt{printf( "}\n & ** Input **\n" ); \end{tabular}$  $***$  Input  $**\n\lambda$ " ); xl = 1.0; xu = 2.0; xi = 1.5; printf( "\txl = %6.3g\n", xl ); printf( "\txu = %6.3g\n", xu ); printf( "\txi = %6.3g\n", xi ); printf(  $"\n$  \*\* Output \*\*\n\n" ); isw = 0; ierr = ASL\_d1cdld(xl, xu, xi, &xo, isw); printf( "\tierr =  $\delta$ 6d\n", ierr ); printf( "\tValue of P.D.F. =  $\sqrt{8.3g \n}\n$ ", xo ); isw = 1; ierr = ASL\_d1cdld(xl, xu, xi, &xo, isw); printf( "\tierr = %6d\n", ierr ); printf( "\tValue of C.D.F. =  $\8.3g\n\nm', xo$  ); isw = 2; ierr = ASL\_d1cdld(xl, xu, xi, &xo, isw); printf( "\tierr = %6d\n", ierr ); printf( "\tValue of C.D.F. = %8.3g\n", xo );

```
return 0;
     }
(d)*** ASL_d1cdld ***
          ** Input **
          x1 = 1<br>
xu = 2<br>
xi = 1.5
          ** Output **
          ierr = 0
Value of P.D.F. = 1.05
          ierr = 0
Value of C.D.F. = 0.28
          ierr = 0
Value of C.D.F. = 0.72
```
#### **3.2.25 ASL d1cdln, ASL r1cdln**

 $(1)$ 

(a)  
\n
$$
e^{\mu}\sqrt{e^{\sigma^2}}, \qquad e^{2\mu}e^{\sigma^2}(e^{\sigma^2}-1)
$$
\n
$$
\text{(probability density function; p.d.f.)}
$$
\n
$$
f(x; \mu, \sigma) = \frac{1}{x\sigma\sqrt{2\pi}}e^{-\frac{(\ln x - \mu)^2}{2\sigma^2}} \quad (\sigma > 0)
$$

(b) (cumulative distribution function; c.d.f.)

$$
P(x; \mu, \sigma) = \int_0^x \frac{1}{t\sigma\sqrt{2\pi}} e^{-\frac{(\ln t - \mu)^2}{2\sigma^2}} dt \quad (\sigma > 0)
$$

$$
Q(x; \mu, \sigma) = 1 - P(x; \mu, \sigma) = \int_x^{\infty} \frac{1}{t\sigma\sqrt{2\pi}} e^{-\frac{(\ln t - \mu)^2}{2\sigma^2}} dt \quad (\sigma > 0)
$$

 $> 0)$ 

 $(2)$ 

 $(c)$ 

の値を求める.

倍精度関数:  $ierr = ASL_d1cdln (xe, xv, xi, & xo, isw);$  $\ddot{\cdot}$  $ierr = ASL_r1cdln (xe, xv, xi, & xo, isw);$ 

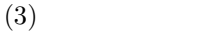

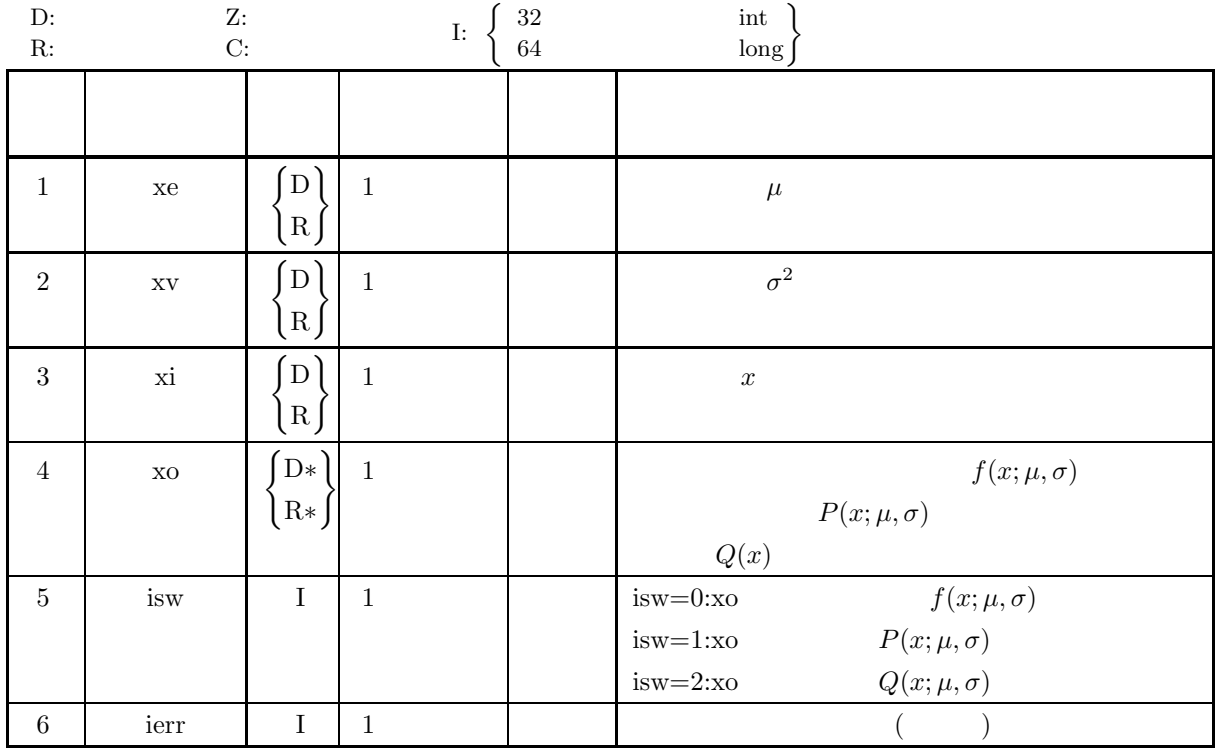

- (a) isw  $\in \{0, 1, 2\}$
- (b)  $xy > 0.0$
- (c)  $x > 0.0$

(5) エラーインディケータ **(**戻り値**)**

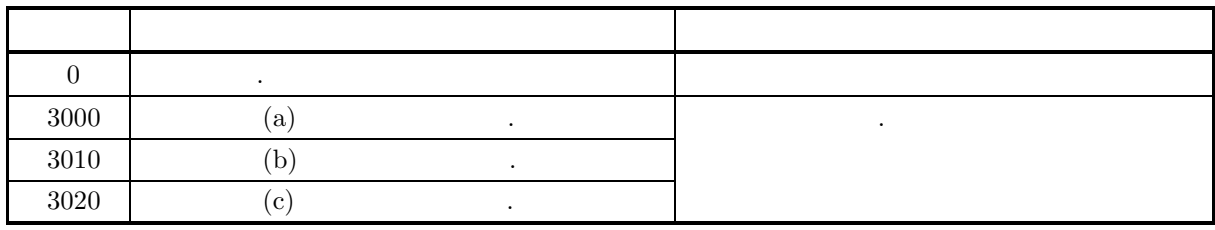

 $(6)$ 

(a)  $P(x; \mu, \sigma) + Q(x; \mu, \sigma) = 1$  ,  $P(x; \mu, \sigma)$   $Q(x; \mu, \sigma)$  $\,$ ,  $\,$ ,  $\,$ ,  $\,$ ,  $\,$ ,  $\,$ ,  $\,$ ,  $\,$ ,  $\,$ ,  $\,$ ,  $\,$ ,  $\,$ ,  $\,$ ,  $\,$ ,  $\,$ ,  $\,$ ,  $\,$ ,  $\,$ ,  $\,$ ,  $\,$ ,  $\,$ ,  $\,$ ,  $\,$ ,  $\,$ ,  $\,$ ,  $\,$ ,  $\,$ ,  $\,$ ,  $\,$ ,  $\,$ ,  $\,$ ,  $\,$ ,  $\,$ ,  $\,$ ,  $\,$ ,  $\,$ ,  $\,$ , (b)  $x$  $\sqrt{e^{\sigma^2}}$ ,  $e^{2\mu}e^{\sigma^2}(e^{\sigma^2})$  $-1)$  ,  $\ln x$  $N(\mu, \sigma^2)$ 

 $(7)$ 

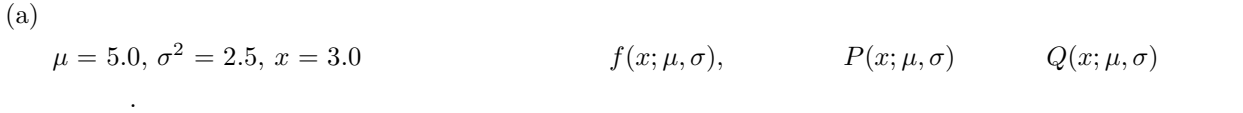

 $(b)$ 

```
xe = 5.0, xv = 2.5, xi = 3.0(c)/* C interface example for ASL_d1cdln */
      #include <stdio.h>
#include <asl.h>
      int main()
{
           double xe;
double xv;
double xi;
double xo;
           int isw;
int ierr;
           xe=5.0;
xv=2.5;
          xi=20.08553692318766;printf( " *** ASL_d1cdln ***\n" );
           printf( "\n ** Input **\n\ln" );
          printf( "\txe = %8.3g xv = %8.3g xi = %8.3g\n", xe, xv, xi );
          printf( "\n ** Output **\n\n\frac{n''}{3};
           isw=0;
ierr = ASL_d1cdln(xe, xv, xi, &xo, isw);
           printf( "\tierr = %6d\n", ierr );
           printf( "\tValue of P.D.F =%8.3g\n\n", xo );
isw=1;
ierr = ASL_d1cdln(xe, xv, xi, &xo, isw);
          printf( "\tierr = %6d\n", ierr );
           printf( "\tValue of C.D.F(1)=%8.3g\n\n", xo );
isw=2;
ierr = ASL_d1cdln(xe, xv, xi, &xo, isw);
          printf( "\tierr = %6d\n", ierr );
```

```
printf( "\tValue of C.D.F(2)=%8.3g\n\n", xo );
        return 0;
    }
(d)*** ASL_d1cdln ***
        ** Input **
        xe = 5 xy = 2.5 xi = 20.1** Output **
         ierr = 0
Value of P.D.F = 0.00564
         ierr = 0
Value of C.D.F(1)= 0.103
         ierr = 0
Value of C.D.F(2)= 0.897
```
## **3.2.26 ASL d1cdlg, ASL r1cdlg**

 $(1)$ 

 $\alpha, \qquad \sigma^2$ 

(a) (probability density function; p.d.f.)  $f(x; \alpha, \beta) = \frac{e^{-\frac{x-\alpha}{\beta}}}{\beta}$  $\frac{c}{\beta \left\{1+e^{-\frac{x-\alpha}{\beta}}\right\}^2}$  ( $\beta > 0$ )  $\sigma^2 = \frac{\pi^2 \beta^2}{3}$ 

(b) (cumulative distribution function; c.d.f.)

$$
P(x; \alpha, \beta) = \frac{1}{1 + e^{-\frac{x - \alpha}{\beta}}} \quad (\beta > 0)
$$

 $(c)$ 

の値を求める.

$$
Q(x; \alpha, \beta) = 1 - P(x; \alpha, \beta) = \frac{1}{1 + e^{\frac{x - \alpha}{\beta}}} \quad (\beta > 0)
$$

 $(2)$ 

$$
\begin{aligned}\n &\vdots \\
 &\text{ierr} = \text{ASL-d1} \text{cdlg (xa, xb, xi, && xo, isw)}; \\
 &\vdots \\
 &\text{ierr} = \text{ASL-r1} \text{cdlg (xa, xb, xi, && xo, isw)};\n \end{aligned}
$$

 $(3)$ 

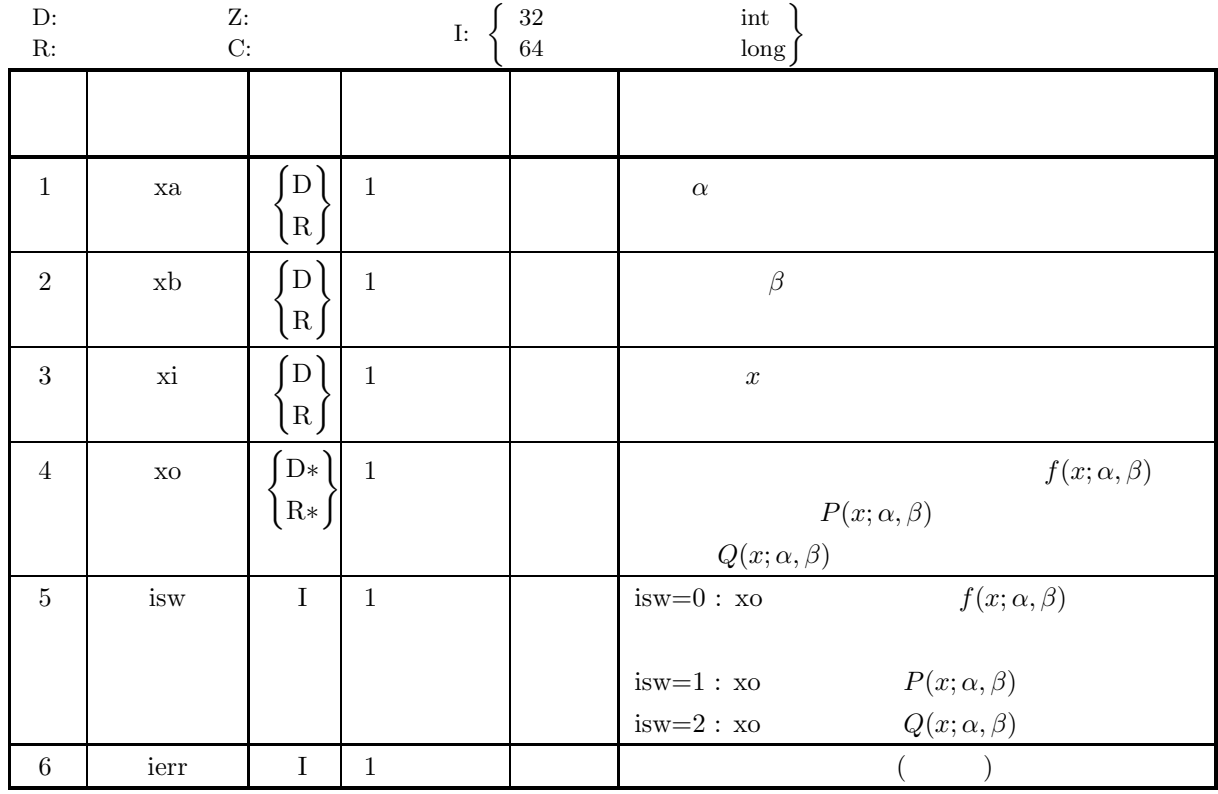

- (a) isw  $\in \{0, 1, 2\}$
- (b)  $xb > 0.0$

```
(5) エラーインディケータ (戻り値)
```
 $xa = 1.0, xb = 1.0, xi = 3.0$ 

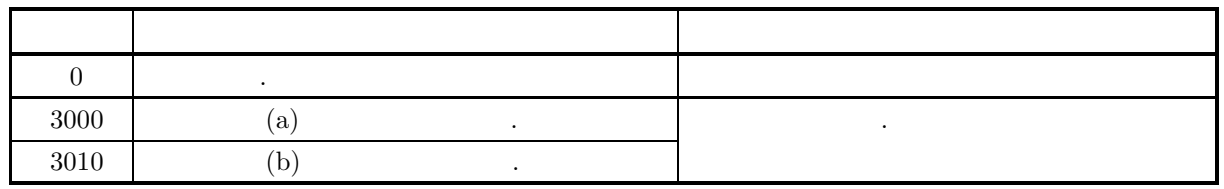

 $(6)$ 

(a) 
$$
P(x; \alpha, \beta) + Q(x; \alpha, \beta) = 1
$$
,  $P(x; \alpha, \beta)$   $Q(x; \alpha, \beta)$ 

 $(7)$ 

```
(a)\alpha = 1.0, \beta = 1.0, x = 3.0 f(x; \alpha, \beta), P(x; \alpha, \beta) Q(x; \alpha, \beta)める.
```

```
(b)
```
 $(c)$ 

```
/* C interface example for ASL_d1cdlg */
#include <stdio.h>
#include <asl.h>
int main()
{
      double xa;<br>double xb;<br>double xi;
     double xo;
      int isw;
int ierr;
      xa=1.0;
xb=1.0;
xi=3.0;
      printf( " *** ASL_d1cdlg ***\n" );
      printf( "\n ** Input **\n\ln" );
     printf( "\txa = %8.3g xb = %8.3g xi = %8.3g\n", xa, xb, xi );
      printf( "\n ** Output **\n\n" );
isw=0;
ierr = ASL_d1cdlg(xa, xb, xi, &xo, isw);
      printf( "\tierr = %6d\n", ierr );
      printf( "\tValue of P.D.F =%8.3g\n\n", xo );
isw=1;
ierr = ASL_d1cdlg(xa, xb, xi, &xo, isw);
      printf( "\tierr = %6d\n", ierr );
      printf( "\tValue of C.D.F(1)=%8.3g\n\n", xo );
isw=2;
ierr = ASL_d1cdlg(xa, xb, xi, &xo, isw);
      printf( "\tierr = %6d\n", ierr );
      printf( "\tValue of C.D.F(2)=%8.3g\n\n", xo );
     return 0;
}
```
 $(d)$ 

\*\*\* ASL\_d1cdlg \*\*\* \*\* Input \*\*  $xa = 1$   $xb = 1$   $xi = 3$ \*\* Output \*\* ierr = 0 Value of P.D.F = 0.105 ierr = 0 Value of C.D.F(1)= 0.881 ierr = 0 Value of C.D.F(2)= 0.119

#### **3.2.27 ASL d1cdcc, ASL r1cdcc**

 $(1)$ 

 $\alpha, \beta(\beta > 0)$ 

(a) (probability density function; p.d.f.)  $\overline{1}$ 

$$
f(x; \alpha, \beta) = \frac{1}{\pi} \left[ \frac{\beta}{\beta^2 + (x - \alpha)^2} \right] \quad (\beta > 0)
$$

(b) (cumulative distribution function; c.d.f.)

$$
P(x; \alpha, \beta) = \int_{-\infty}^{x} f(t; \alpha, \beta) dt = \frac{1}{2} + \frac{1}{\pi} \tan^{-1} \frac{(x - \alpha)}{\beta} \quad (\beta > 0)
$$

$$
\left( c\right)
$$

の値を求める.

$$
Q(x; \alpha, \beta) = 1 - P(x; \alpha, \beta) = \frac{1}{2} - \frac{1}{\pi} \tan^{-1} \frac{(x - \alpha)}{\beta} \quad (\beta > 0)
$$

 $(2)$ 

倍精度関数:  $ierr = ASL_d1cdcc$  (a, b, xi, & xo, isw); 単精度関数:  $ierr = ASL_r1cdcc$  (a, b, xi, & xo, isw);

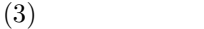

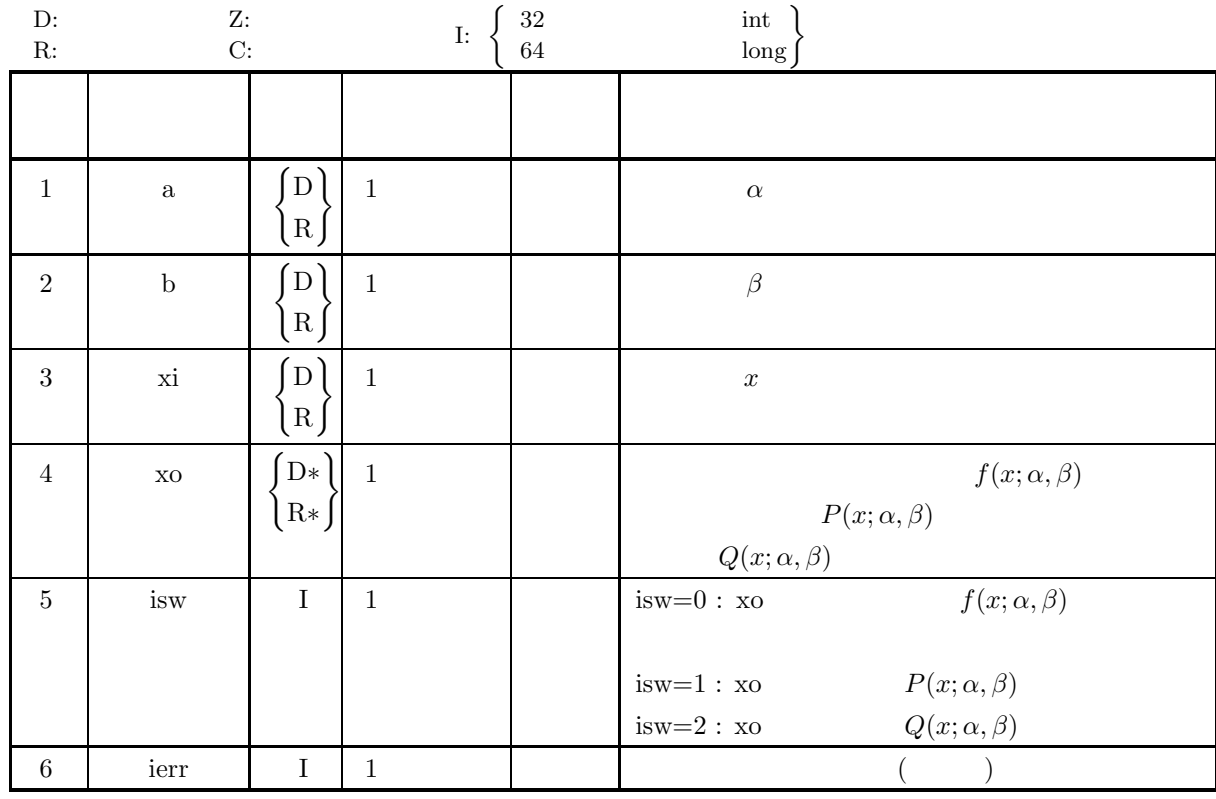

```
(a) isw \in \{0, 1, 2\}
```

```
(b) b > 0.0
```

```
(5) エラーインディケータ (戻り値)
```
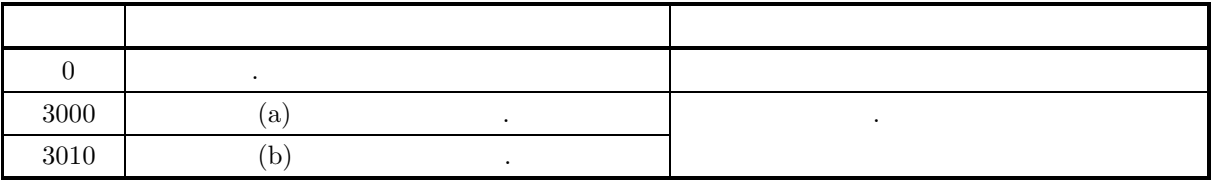

```
(6)
```
#### $(7)$

 $(a)$ 

 $\alpha = 2.0, \beta = 1.0, x = 3.0$   $f(x; \alpha, \beta),$   $P(x; \alpha, \beta)$   $Q(x; \alpha, \beta)$ める.  $(b)$  $a=2.0, b=1.0, xi=3.0$  $(c)$ /\* C interface example for ASL\_d1cdcc \*/ #include <stdio.h> #include <asl.h> int main() { double a; double b; double xi; double xo; int isw; int ierr; a =2.0; b =1.0; xi=3.0; printf( " \*\*\* ASL\_d1cdcc \*\*\*\n" ); printf( "\n  $**$  Input  $**\n\ln$ " ); printf( "\ta = %8.3g \n", a );  $print()$  "\tb = %8.3g \n", b ); printf( "\txi = %8.3g \n", xi ); printf( "\n" ); isw=0; ierr = ASL\_d1cdcc(a, b, xi, &xo, isw); printf( "\n  $**$  Output  $**\n\n\cdot$ " ); printf( "\tierr = %6d\n\n", ierr ); printf( "\tP.D.F =%8.3g\n\n", xo ); isw=1; ierr = ASL\_d1cdcc(a, b, xi, &xo, isw); printf( "\n \*\* Output \*\*\n\n" ); printf( "\tierr = %6d\n\n", ierr ); printf( "\tC.D.F(1) =%8.3g\n\n", xo ); isw=2; ierr = ASL\_d1cdcc(a, b, xi, &xo, isw); printf( "\n \*\* Output \*\*\n\n" ); printf( "\tierr = %6d\n\n", ierr ); printf( "\tC.D.F(2) =%8.3g\n\n", xo ); return 0; }

 $(d)$ 

```
*** ASL_d1cdcc ***
** Input **
a = 2<br>b = 1<br>xi = 3
** Output **
ierr = 0P.D.F = 0.159** Output **
ierr = 0C.D.F(1) = 0.75** Output **
ierr = 0C.D.F(2) = 0.25
```
 $3.3$ 

### **3.3.1 ASL d1ddbp, ASL r1ddbp 2** 項分布

 $(1)$ 

 $(a) 2 (1)$ 

の値を求める.

 $p$  n m ,  $m$  2  $P_{BIN}(X = m; p, n)$  (cumulative distribution function; c.d.f.)  $P_{BIN}(X \le m; p, n)$ 

$$
P_{BIN}(X = m; p, n) = {n \choose m} p^m \cdot q^{n-m} \quad (q = 1 - p)
$$

$$
P_{BIN}(X \le m; p, n) = \sum_{i=m}^{n} {n \choose i} p^i \cdot q^{n-i}
$$

(b) 2  $(2)$ 

1  $p$   $n$   $m$   $m$   $n$   $n$   $n$   $Q_{BIN}(X = m; p, n)$ n  $(n - m)$   $Q_{BIN}(X = m; p, n)$  $Q_{BIN}(X = m; p, n) = P_{BIN}(X \ge n - m; p, n)$  $= 1 \sum_{r=0}^{n-m-1} \begin{pmatrix} n \\ r \end{pmatrix}$  $\int p^r \cdot q^{n-r} \quad (q=1-p)$ 

 $(c)$  2

倍精度関数:

1  
\n
$$
m
$$
  
\n $m$   
\n $m$   
\n $P_{NB}(X = m; p, n)$   
\n $P_{NB}(X \le m; p, n)$ 

$$
P_{NB}(X = m; p, n) = {n+m-1 \choose m} p^n \cdot q^m \qquad (q = 1-p)
$$
  

$$
P_{NB}(X \le m; p, n) = \sum_{i=0}^m {n+i-1 \choose i} p^n \cdot q^i
$$

 $(2)$ 

 $ierr = ASL_d1ddbp$  (n, m, pi, & po, isw);  $\mathbb{R}^2$  $ierr = ASL_r1ddbp$  (n, m, pi, & po, isw);

 $\sqrt{2}$ 

 $(3)$ 

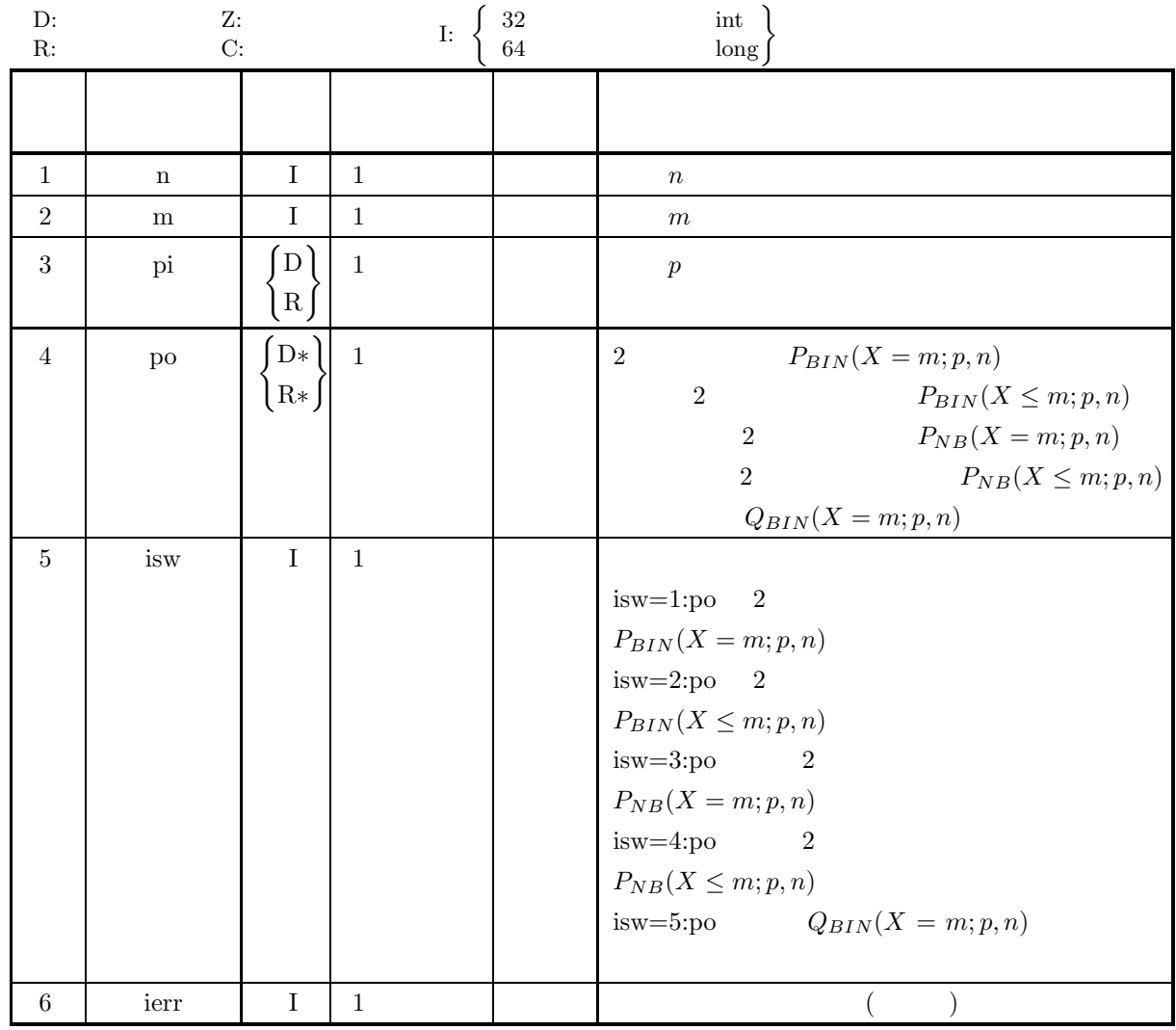

 $(4)$ 

- (a)  $0.0 < \text{pi} < 1.0$
- (b) n≥1
- (c)  $0 \le m \le n$  (isw∈{1, 2, 5} )  $m≥0$  (isw∈{3, 4} )
- (d) isw∈{1, 2, 3, 4, 5}

(5) エラーインディケータ **(**戻り値**)**

*2* 項分布

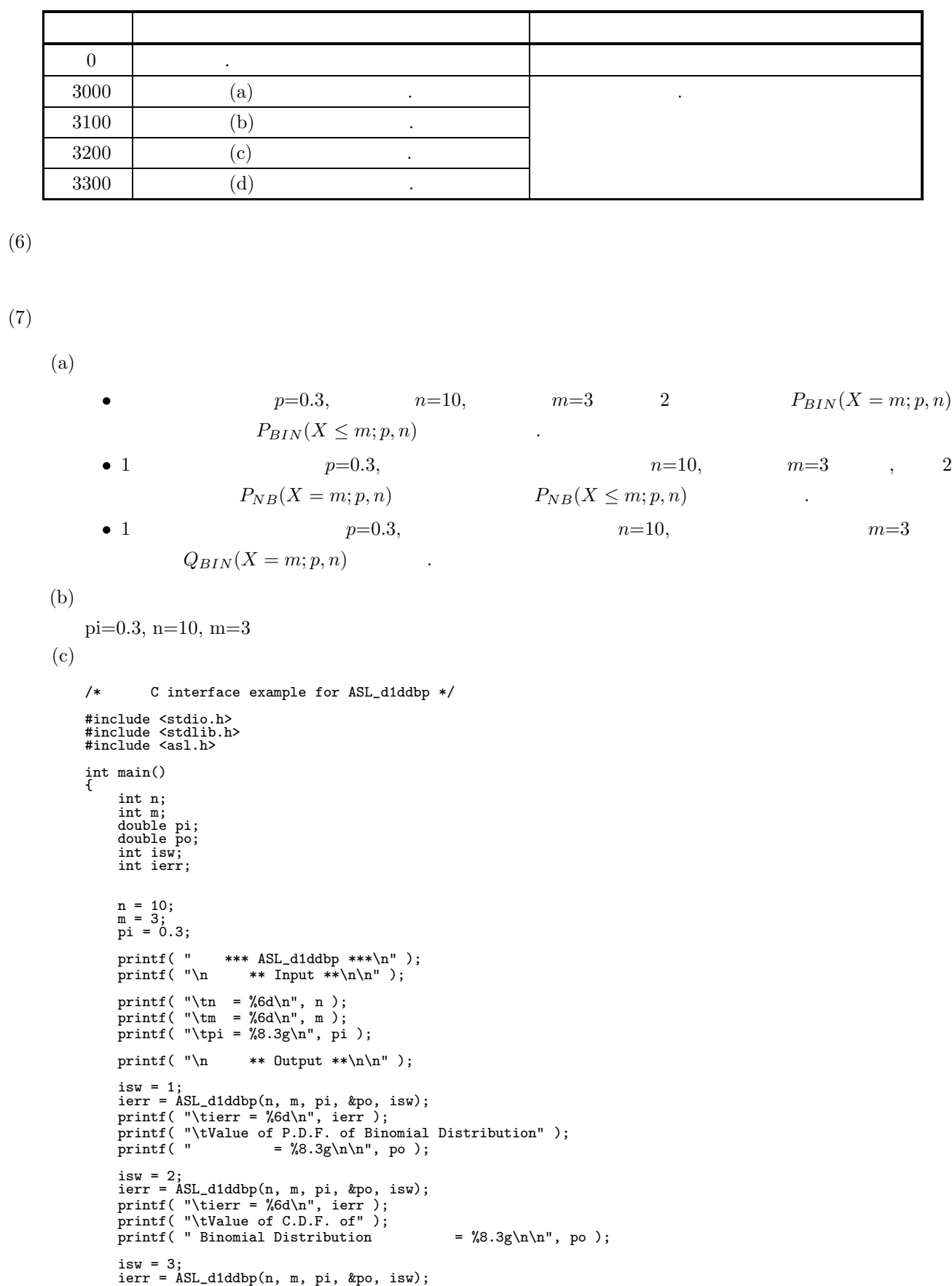

printf( "\tierr = %6d\n", ierr ); printf( "\tValue of P.D.F. of" );

*2* 項分布

```
printf( " Negative Binomial Distribution = %8.3g\n\n", po );
    isw = 4;
ierr = ASL_d1ddbp(n, m, pi, &po, isw);
    printf( "\tierr = %6d\n", ierr );
    printf( "\tValue of C.D.F. of" );
   printf( " Negative Binomial Distribution = %8.3g\n\n", po );
    isw = 5;
ierr = ASL_d1ddbp(n, m, pi, &po, isw);
    printf( "\tierr = %6d\n", ierr );
    printf( "\tValue of" );
    printf( " Binomial Probability = \%3.3g\, po );
   return 0;
}
   *** ASL_d1ddbp ***
    ** Input **
    n = 10
m= 3
pi = 0.3
    ** Output **
    ierr = 0
Value of P.D.F. of Binomial Distribution = 0.267
    ierr = 0
Value of C.D.F. of Binomial Distribution = 0.617
    ierr = 0
Value of P.D.F. of Negative Binomial Distribution = 0.000446
    ierr = 0
Value of C.D.F. of Negative Binomial Distribution = 0.000652
    ierr = 0
Value of Binomial Probability = 0.0106
```
 $(d)$ 

# **3.3.2 ASL d1ddgo, ASL r1ddgo**

 $(1)$ 

$$
P_{NB}(X = m; p)
$$
\n
$$
P_{NB}(X = m; p)
$$
\n
$$
P_{NB}(X = m; p) = q^{m-1}p
$$
\n
$$
P_{NB}(X \le m; p) = \sum_{i=0}^{m} q^{m-1}p
$$
\n
$$
P_{NB}(X \le m; p) = \sum_{i=0}^{m} q^{m-1}p
$$

 $(2)$ 

倍精度関数:  $ierr = ASL_d1ddgo$  (m, pi, & po, isw);  $\pm$  $ierr = ASL_r1ddgo$  (m, pi, & po, isw);

 $(3)$ 

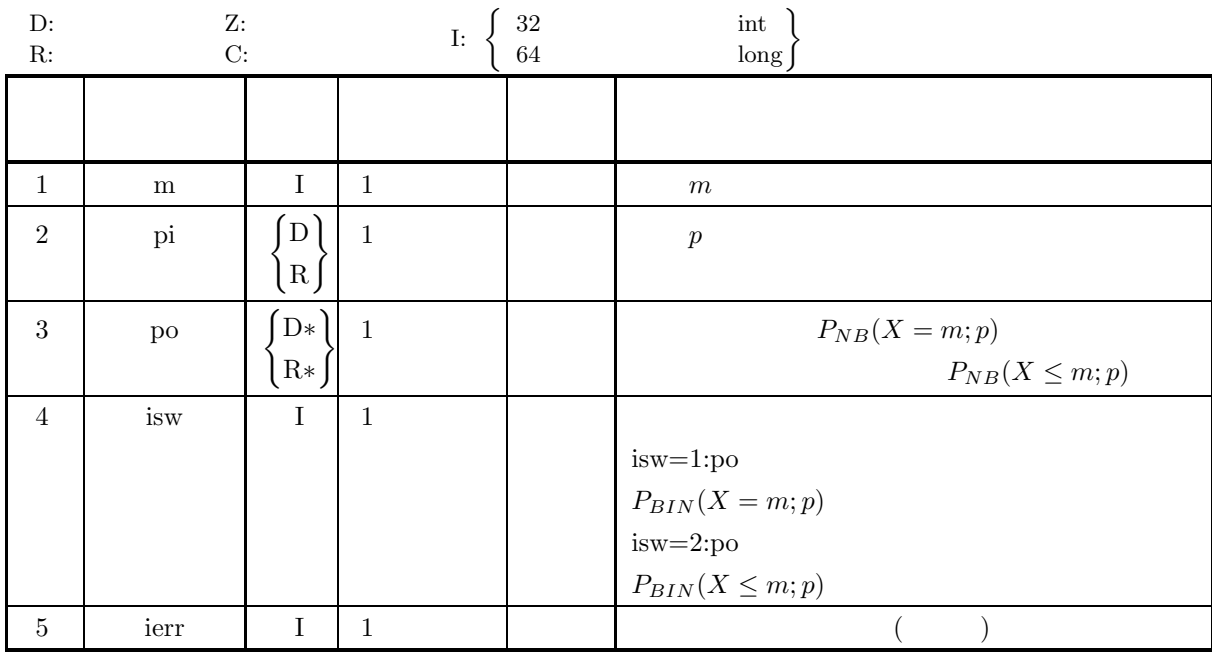

 $(4)$ 

(a)  $0.0 < \text{pi} < 1.0$ 

(b) m≥0

(c) isw∈{1, 2}

### (5) エラーインディケータ **(**戻り値**)**

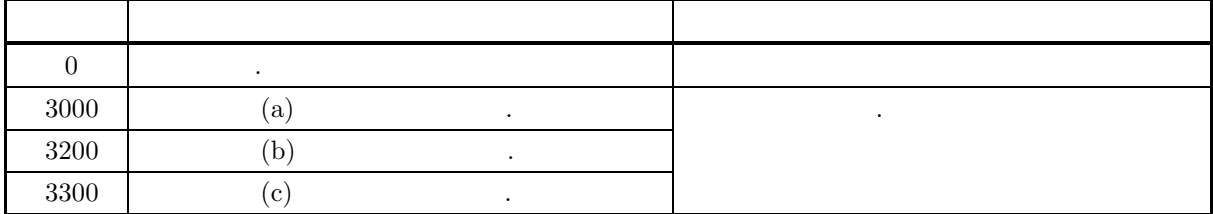

 $(6)$ 

 $(7)$ 

 $(a)$ 

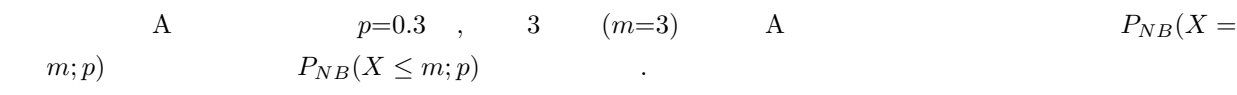

 $(b)$ 

```
pi=0.3, m=3
```
 $(c)$ 

/\* C interface example for ASL\_d1ddgo \*/ #include <stdio.h> #include <stdlib.h> #include <asl.h>

int main() { int m; double pi; double po; int isw; int ierr;

> m = 3; pi = 0.3; printf( " \*\*\* ASL\_d1ddgo \*\*\*\n" ); printf( "\n  $**$  Input  $**\n\n\$ " );  $printf(''\tm = %6d\n', m)$ ; printf( "\tpi = %8.3g\n", pi ); printf(  $"\n$  \*\* Output \*\*\n\n" ); isw = 1; ierr = ASL\_d1ddgo(m, pi, &po, isw); printf( "\tierr = %6d\n", ierr ); printf( "\tValue of P.D.F. of Geometric Distribution" ); printf( "  $= %8.3g\n\ln" , po ;$ isw = 2; ierr = ASL\_d1ddgo(m, pi, &po, isw); printf( "\tierr = %6d\n", ierr ); printf( "\tValue of C.D.F. of" ); printf( " Geometric Distribution  $=$   $%8.3g\n\n\cdot$ , po ); return 0; }

 $(d)$ 

```
*** ASL_d1ddgo ***
 ** Input **
m= 3
pi = 0.3
 ** Output **
ierr = 0
Value of P.D.F. of Geometric Distribution = 0.103
ierr = 0
Value of C.D.F. of Geometric Distribution = 0.76
```
# **3.3.3 ASL d1ddpo, ASL r1ddpo**

 $(1)$ 

$$
\lambda \qquad k \qquad ,
$$
  
\n
$$
Pr\{X = k\} = e^{-\lambda} \frac{\lambda^k}{k!} \qquad (k = 0, 1, 2, \dots; \lambda > 0)
$$
  
\n
$$
F(k) = \sum_{i=0}^{k} Pr\{X = i\} = e^{-\lambda} \sum_{i=0}^{k} \frac{\lambda^k}{k!}
$$

 $(2)$ 

 $\ddot{\cdot}$  $\begin{split} &\text{ierr} = \text{ASL\_d1} \text{ddpo}\ \ (\text{xe},\,\text{k},\,\&\ \text{xo},\,\text{isw}); \end{split}$ 単精度関数:  $ierr = ASL_r1ddpo (xe, k, & xo, isw);$ 

 $(3)$ 

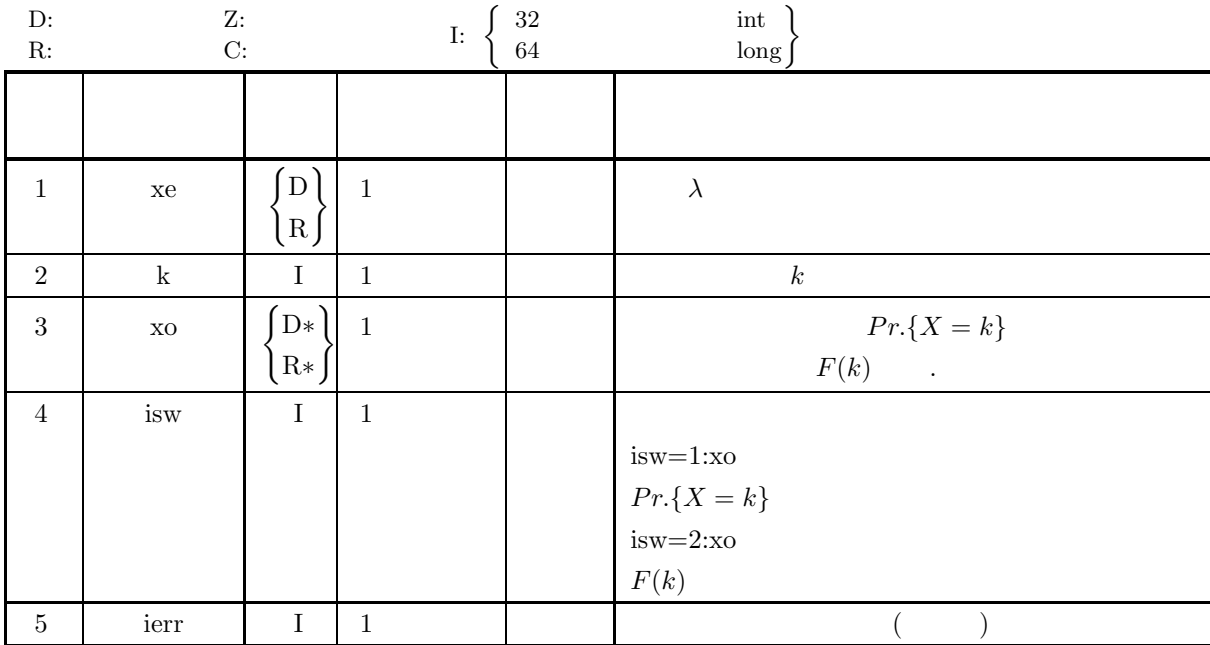

- (a) isw∈ ${1, 2}$
- (b)  $0.0 < xe$
- (c)  $0 \leq k$

(5) エラーインディケータ **(**戻り値**)**

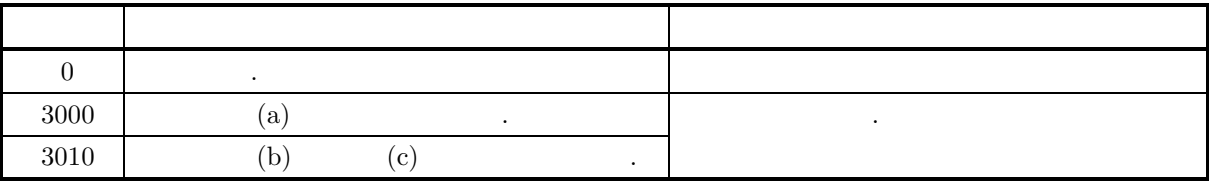

```
(6)
```

```
(a) k > 1000 \, , Peizer-Pratt \, , \, \, F(k) \, .
(7)(a)\lambda = 3.0, k=2 Pr.\{X = k\} F(k)める.
    (b)xe = 3.0, k = 2(c)/* C interface example for ASL_d1ddpo */
         #include <stdio.h>
#include <stdlib.h>
#include <asl.h>
         int main()
{
             double xe;
int k;
double xo;
             int isw;
int ierr;
             printf( " *** ASL_d1ddpo ***\n" );
             printf( "\n ** Input **\n\n\cdot" );
             xe = 3.0;
k = 2;
             printf( "\txe = %8.3g\n", xe );
             print() "\tk = %6d\n", k );
             isw = 1;
ierr = ASL_d1ddpo(xe, k, &xo, isw);
```
}

printf( "\n\n \*\* Output \*\*\n\n" ); printf( "\tierr = %6d\n\n", ierr );

isw = 2; ierr = ASL\_d1ddpo(xe, k, &xo, isw); printf( "\n \*\* Output \*\*\n\n" ); printf( "\tierr = %6d\n\n", ierr );

printf( "\tValue of P.D.F =  $\%3.3g\n\n\cdot xo$  );

 $(d)$ 

\*\*\* ASL\_d1ddpo \*\*\* \*\* Input \*\* xe = 3 k= 2 \*\* Output \*\*  $ierr = 0$ Value of  $P.D.F = 0.224$ \*\* Output \*\*  $ierr = 0$ Value of  $C.D.F = 0.423$ 

# **3.3.4 ASL d1ddhg, ASL r1ddhg**

 $(1)$ 

$$
N \t N \t M \t N-M \t ,
$$
  
\n
$$
F(k) \t Pr.\{X = k\} \t Pr.\{X = k\}
$$
  
\n
$$
Pr.\{X = k\} = \begin{cases} \frac{M}{k} \left(\frac{N-M}{n-k}\right) & k = 0, 1, 2, \dots, \min\{M, n\} \\ 0 & k = 0, 1, 2, \dots, \min\{M, n\} \end{cases}
$$
  
\n
$$
F(k) = \sum_{i=0}^{k} Pr.\{X = i\} = \frac{\sum_{i=0}^{k} {M \choose i} {N-M \choose n-i}}{N \choose n}
$$

 $(2)$ 

倍精度関数:  $ierr = ASL_d1ddhg (nn, m, n, k, & xo, isw);$ 単精度関数:  $ierr = ASL_r1ddhg (nn, m, n, k, & xo, isw);$ 

 $(3)$ 

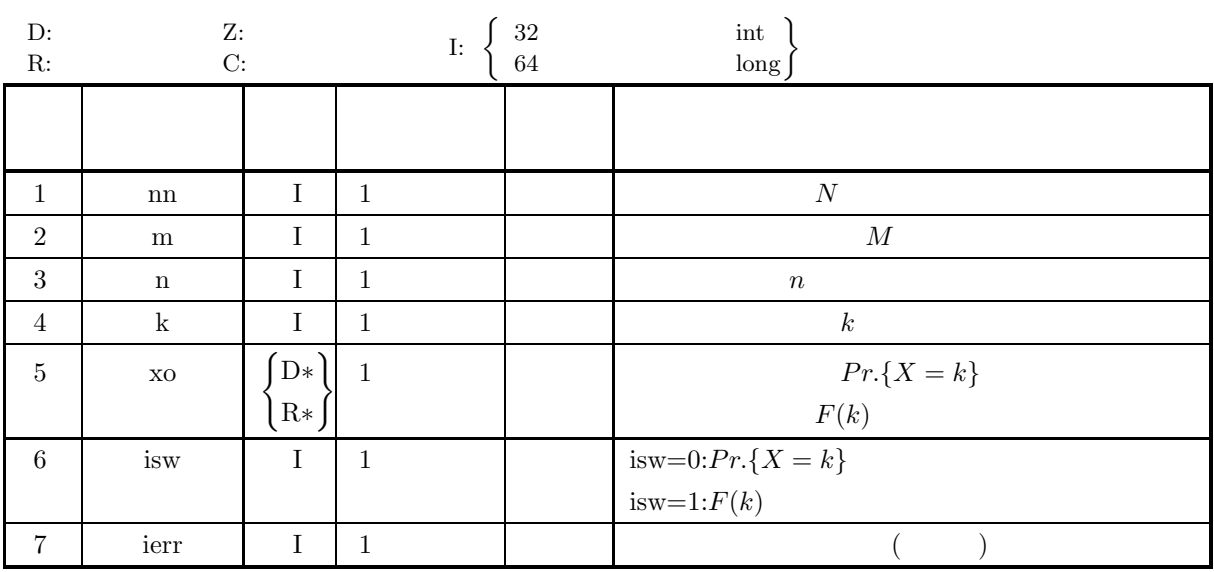

- (a) isw  $\in \{0, 1\}$
- (b)  $0 \le m \le nn$
- (c)  $1 \le n \le nn$
- (d)  $0 \leq k \leq \min(m, n)$
- (e)  $m + n nn \leq k$

$$
(5) \t\t (2)
$$

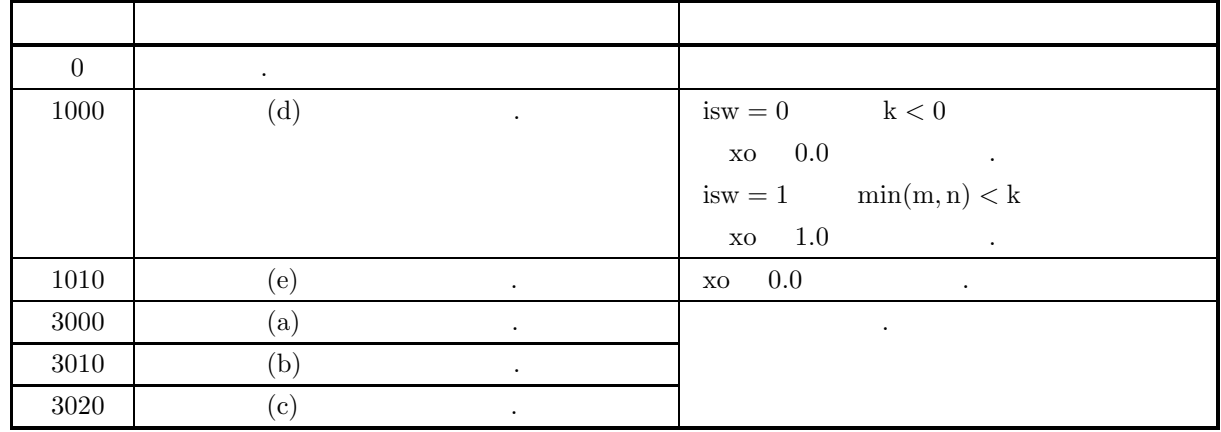

 $(6)$ 

 $(a)$ 

$$
E(X) = np, \quad \sigma^2(X) = \frac{N-k}{N-1}np(1-p) \qquad (p = \frac{M}{N})
$$

で与えられる.

(b)  
\n
$$
Pr\{X = k\}
$$
\n
$$
Pr\{X = k\} = \frac{\binom{M}{k}\binom{N-M}{n-k}}{\binom{N}{n}} \simeq \binom{n}{k} p^k (1-p)^k \qquad (p = \frac{M}{N}, \frac{n}{N} << 1)
$$
\n
$$
B(n, p) \qquad \dots
$$

 $(7)$ 

 $(a)$  $N = 1000, M = 50, n = 20, k = 1$   $Pr(X = k)$   $Pr(Y = k)$ める.

$$
\begin{array}{c} {\rm (b)}\\ {\rm nn=1000,\,m=20,\,n=20,\,k=1}\end{array}
$$

```
(c)/* C interface example for ASL_d1ddhg */
      #include <stdio.h>
#include <asl.h>
      int main()
{
           int nn;
int m;
int n;
           int k;
double xo;
int isw;
int ierr;
           nn=1000;
m=50;
n=20;
k=1;
           printf( " *** ASL_d1ddhg ***\n" );
           printf( "\n ** Input **\n\ln" );
          printf( "\tnn = %6d m = %6d n = %6d k = %6d\n", nn, m, n, k );
           printf( "\n ** Output **\n\n" );
isw=0;
ierr = ASL_d1ddhg(nn, m, n, k, &xo, isw);
           printf( "\tierr = %6d\n", ierr );
           printf( "\tValue of P.D.F=%8.3g\n\n", xo );
isw=1;
ierr = ASL_d1ddhg(nn, m, n, k, &xo, isw);
           printf( "\tierr = %6d\n", ierr );
           printf( "\tValue of C.D.F=%8.3g\n", xo );
          return 0;
     }
(d)*** ASL_d1ddhg ***
            ** Input **
          nn = 1000 \text{ m} = 50 \text{ n} = 20 \text{ k} = 1** Output **
           ierr = 0
Value of P.D.F= 0.381
           ierr = 0
Value of C.D.F= 0.736
```
## **3.3.5 ASL d1ddhn, ASL r1ddhn**

$$
(1) \quad
$$

$$
NN \t, \t N N M \t N N - M ,
$$
\n
$$
n
$$
\n
$$
Pr.\{X = k\}
$$
\n
$$
F(k)
$$
\n
$$
Pr.\{X = k\}
$$
\n
$$
Pr.\{X = k\}
$$
\n
$$
Pr.\{X = k\}
$$
\n
$$
Pr.\{X = k\}
$$
\n
$$
Pr.\{X = k\} = \begin{cases}\n\left(\frac{M}{NN-1}\right)\left(\frac{NN-M}{k-n}\right) & \frac{M-n+1}{NN-k+1} \\
\left(\frac{NN}{k-1}\right)\left(\frac{NN-k}{M-n}\right) & k = n, n+1, n+2, \dots, NN-M+n \\
\left(\frac{NN}{M}\right) & k = n, n+1, n+2, \dots, NN-M+n\n\end{cases}
$$
\n
$$
F(k) = \sum_{i=n}^{k} Pr.\{X = i\} = \frac{\sum_{i=0}^{k} {i-1 \choose n-1} {N N - i \choose M-n}}{N N}
$$

M

 $(2)$ 

倍精度関数:

 $ierr = ASL_d1ddhn$  (nn, m, n, k, & xo, isw);  $\ddot{\cdot}$  $ierr = ASL_r1ddhn$  (nn, m, n, k, & xo, isw);

 $i=n$ 

 $(3)$ 

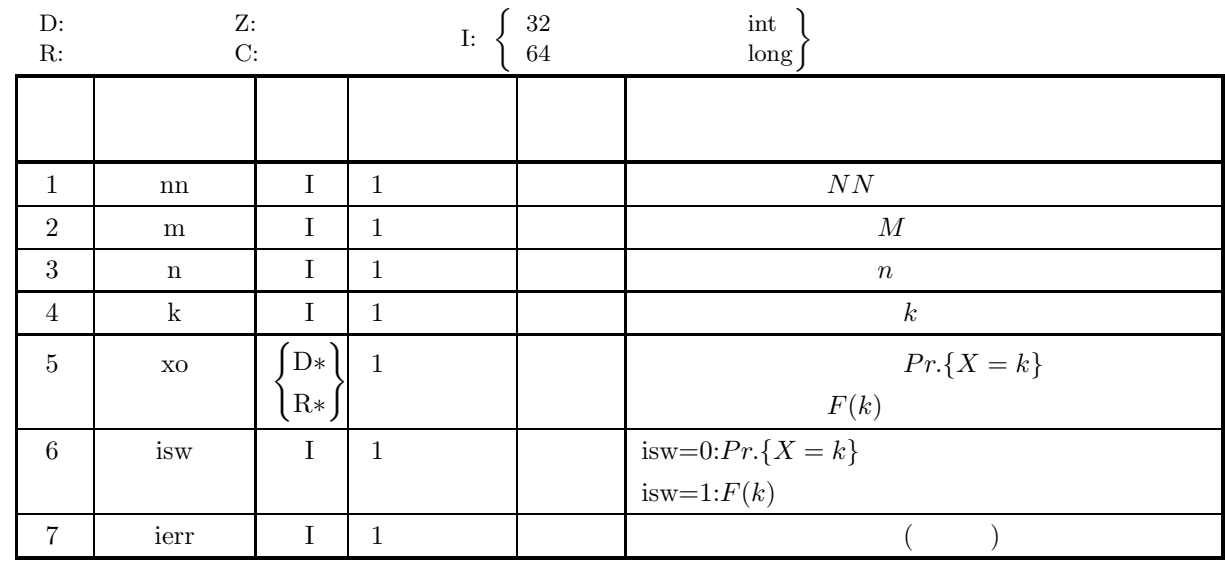

 $(4)$ 

(a) is  
w 
$$
\in \{0,1\}
$$

$$
(b) \ 1 \leq n \leq m \leq nn
$$

(5) エラーインディケータ **(**戻り値**)**

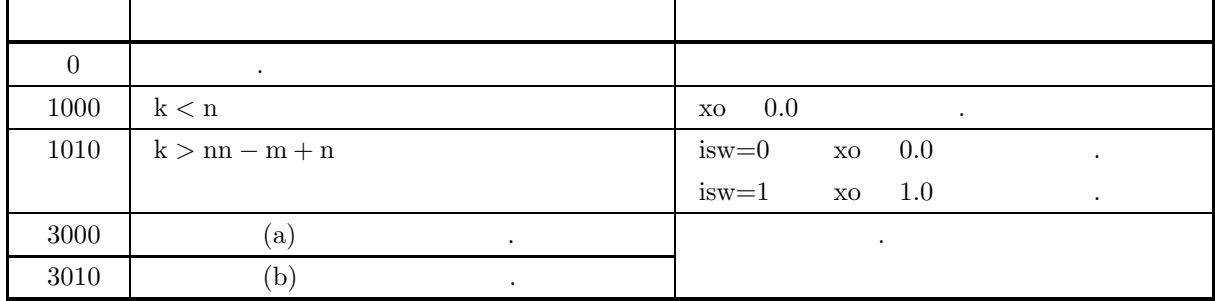

 $(6)$ 

(a) 
$$
M = 1
$$
,  
\n
$$
Pr\{X = k\} = \begin{cases} \frac{1}{NN} & (n = 1) \\ 0 & (n \neq 1) \end{cases} k = 1, 2, ..., NN
$$
\n(b)  $M > 1$ , N1  
\n
$$
\frac{NN \times (n - 1)}{M - 1} + 1
$$
\n
$$
Pr\{X = k\}
$$
\n
$$
Pr\{X = n\} \le Pr\{X = n + 1\} \le Pr\{X = n + 2\} \le ... \le Pr\{X = N1\}
$$
\n
$$
Pr\{X = N1\} \ge Pr\{X = N1 + 1\} \ge Pr\{X = N1 + 2\} \ge ... \ge Pr\{X = NN - M + n\}
$$

```
(7)(a)N = 30, M = 25, n = 10 , k = 10, 11, \cdots, 15 Pr\{X = k\}F(k)(b)nn = 30, m = 25, n = 10(c)/* C interface example for ASL_d1ddhn */
              #include <stdio.h>
#include <stdlib.h>
#include <asl.h>
              int main()
{
                   int nn;
                    int m;
int n;
                    int k;
int isw;
                    double xo;
int ierr;
                   \begin{array}{lll} \text{printf( " & *** ASL_d1ddhn ***\n");} \\ \text{printf( "\\n & ** Input **\n");} \end{array}** Input **\n\cdot );
                    nn = 30;
m = 25;
n = 10;
                    printf( "\tnn = %6d\n", nn );
                    print(' \tt \t = %6d\n', m);printf('\tn = %6d\nu', n);printf( "\n ** Output **\n\n" );
                    for( k=n ; k<=nn-m+n ; k++) {<br>
printf( "\t** k= %4d **\n",k );<br>
isw=0;<br>
ierr = ASL_d1ddhn(nn, m, n, k, &xo, isw);<br>
printf( "\tierr = %6d\n", ierr );
                          printf( "\tValue of P.D.F. = %8.3g\n", xo );
                          isw=1;
ierr = ASL_d1ddhn(nn, m, n, k, &xo, isw);
printf( "\tierr = %6d\n", ierr );
                          printf( "\tValue of C.D.F. = \8.3g\n\nm', xo );
                   }
                   return 0;
              }
       (d)*** ASL_d1ddhn ***
                     ** Input **
                    nn = 30<br>
m = 25<br>
n = 10
                     ** Output **
                    ** k= 10 **
ierr = 0
Value of P.D.F. = 0.109
                    ierr = 0
Value of C.D.F. = 0.109
                    ** k= 11 **
ierr = 0
                    Value of P.D.F. = 0.272
ierr = 0
Value of C.D.F. = 0.381
                    ** k= 12 **
ierr = 0
Value of P.D.F. = 0.315
                    ierr = 0
Value of C.D.F. = 0.696
                    ** k= 13 **
ierr = 0
Value of P.D.F. = 0.21
ierr = 0
Value of C.D.F. = 0.906
```
\*\* k= 14 \*\* ierr = 0 Value of P.D.F. = 0.0803 ierr = 0 Value of C.D.F. = 0.986 \*\* k= 15 \*\*<br>ierr = 0<br>Value of P.D.F. = 0.014<br>ierr = 0<br>Value of C.D.F. = 1

.

# $4.1$

- ,  $\frac{1}{\sqrt{2\pi}}$
- $\bullet$  1  $1$
- $\bullet$  2  $2 \angle$
- $\bullet$
- $\bullet$  (  $\hspace{0.1cm}$  )
- $\bullet$  m
- $\bullet$
- $\bullet$  2
- 
- 分散共分散行列
- 分散共分散行列  $($
- $\bullet$
- 
- $\bullet$
- $\bullet$

# $4.1.1$

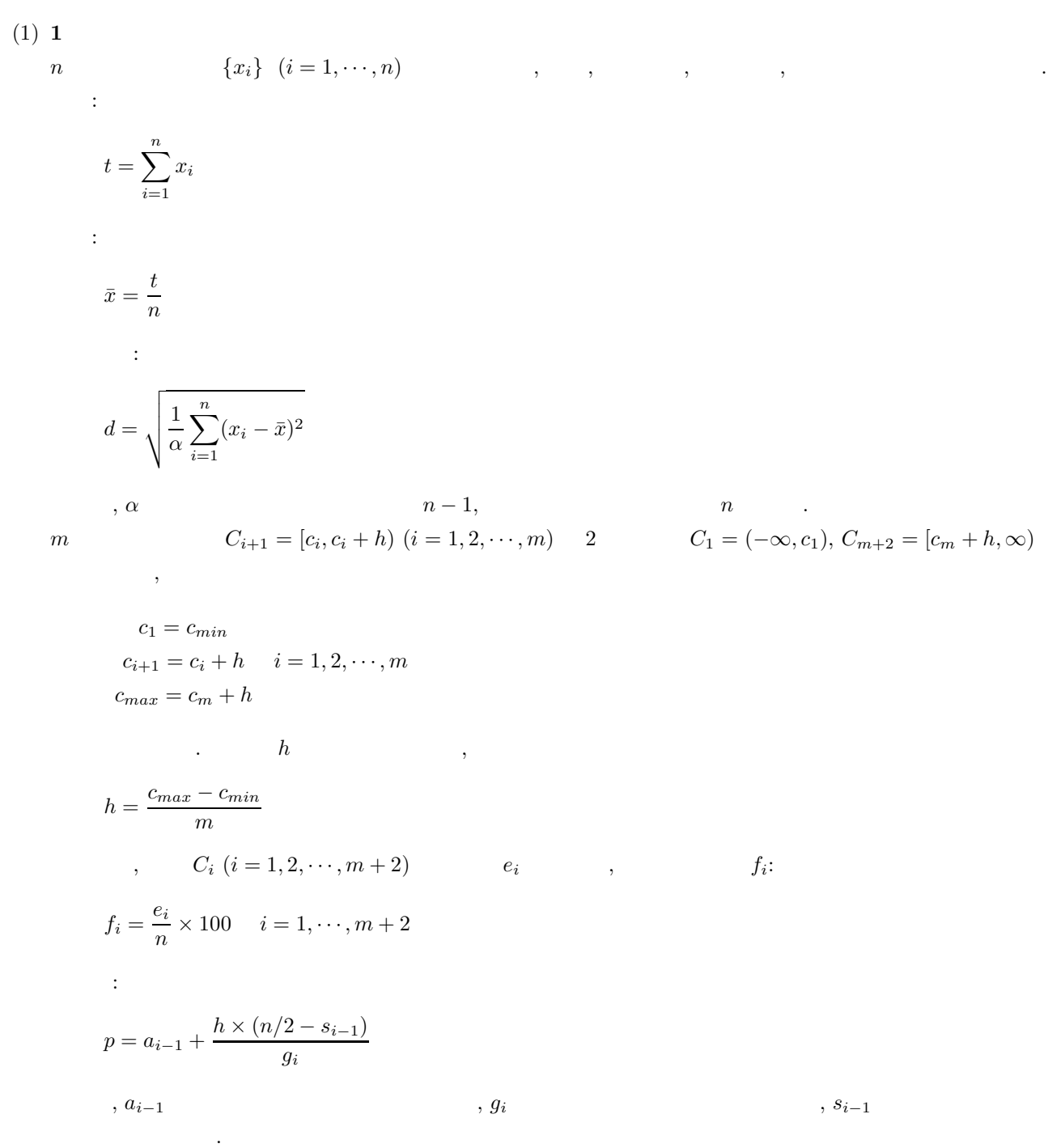

(2) **2**  $n$  **2** 

n 2 
$$
\{x_i\}
$$
  $(i = 1, \dots, n), \{y_i\}$   $(i = 1, \dots, n)$ ,

 $S_x = \sum_{n=1}^{n}$  $i=1$  $\dot{x_i}$  $S_y = \sum_{n=1}^{n}$  $i=1$  $y_i$ 

次式で定義される.

総和:

$$
\bar{x} = \frac{S_x}{n}
$$
\n
$$
\bar{y} = \frac{S_y}{n}
$$
\n
$$
\vdots
$$
\n
$$
SD_x = \sqrt{\frac{1}{\alpha} \sum_{i=1}^{n} (x_i - \bar{x})^2}
$$

 $n-1$ ,  $n-1$ ,  $n-1$  $x_i$   $m_x$   $C_{i+1}^{(x)} = [c_i, c_i + h_x]$   $(i = 1, 2, \dots, m_x)$   $2$   $C_1^{(x)} = (-\infty, c_1)$ ,  $C_{m+2}^{(x)} = [c_m + h_x, \infty) y_i$   $m_y$   $C_{i+1}^{(y)} = [d_i, d_i + h_y) (i = 1, 2, \dots, m_y)$  2  $C_1^{(y)} = (-\infty, d_1), C_{m+2}^{(y)} = [d_m + h_y, \infty)$  ,  $x_i$  y<sub>i</sub>  $x - y$  $(m_x + 2) \cdot (m_y + 2)$   $C_{i,j} = (C_i^{(x)}, C_j^{(y)})$   $(i = 1, 2, \dots, m_x + 2; j = 1, 2, \dots, m_y + 2)$ 

$$
c_1 = c_{min}
$$
  
\n
$$
c_{i+1} = c_i + h_x \quad i = 1, 2, \dots, m_x
$$
  
\n
$$
c_{max} = c_{m_x} + h_x
$$
  
\n
$$
d_1 = d_{min}
$$
  
\n
$$
d_{i+1} = d_i + h_y \quad i = 1, 2, \dots, m_y
$$
  
\n
$$
d_{max} = d_{m_y} + h_y
$$
  
\n
$$
h_x, h_y
$$
  
\n
$$
h_x = \frac{c_{max} - c_{min}}{m_x}
$$

$$
h_y = \frac{d_{may} - d_{min}}{m_y}
$$
  
\n
$$
, \qquad C_{i,j} \qquad e_{i,j} \qquad , \qquad \{f_{ij}\}
$$
  
\n
$$
f_{ij} = \frac{e_{ij}}{n} \times 100 \qquad i = 1, \cdots, m_y + 2, \quad j = 1, \cdots, m_x + 2
$$

 $(3)$ 

式で定義される.

$$
n \qquad \qquad \{x_i\}(i=1,\cdots,n) \qquad \qquad ,
$$

$$
GM = \left(\prod_{i=1}^{n} x_i\right)^{\frac{1}{n}}
$$
  
\n
$$
GSD = \exp\left(\sqrt{\frac{\sum_{i=1}^{n} (\log x_i)^2 - n(\log GM)^2}{\alpha}}\right)
$$
  
\n
$$
n - 1, \qquad n
$$

**175**

(4)  $(m \t m)$ )<br>  $C_i = [x_i, x_i + h) \ (i = 1, 2, \cdots, m)$ ,

$$
x_1 = x_{min}
$$
  
\n
$$
x_{i+1} = x_i + h \quad i = 1, 2, \dots, m
$$
  
\n
$$
x_{max} = x_m + h
$$

$$
\begin{array}{ccccccccc}\n & & & h & & & \\
\hline\n\ddots & & & & & \\
\end{array}
$$

$$
h = \frac{x_{max} - x_{min}}{m}
$$
  
,  $C_i$   $f_i$  ,  $1$   $r$ 

$$
\mu'_{1} = \frac{\sum_{i=1}^{m} f_{i} \hat{x}_{i}}{\sum_{i=1}^{m} f_{i}}
$$
\n
$$
r
$$

$$
\mu_r = \frac{\sum_{i=1}^{m} [f_i(\hat{x}_i - \mu'_1)^r]}{\sum_{i=1}^{m} f_i} \qquad (r = 2, 3, \cdots)
$$

$$
, \hat{x}_i \hspace{20mm},
$$

$$
\hat{x}_i = x_{min} + (i - 0.5)h
$$

 $(5)$  m

である.

n  
\n
$$
m
$$
 { $x_{ij}$ },  $(i = 1, ..., n; j = 1, ..., m)$   
\n:  
\n $t_j = \sum_{i=1}^n x_{ij}, (j = 1, ..., m)$   
\n:  
\n $\bar{x}_j = \frac{t_j}{n}, (j = 1, ..., m)$   
\n:  
\n $s_j = \sum_{i=1}^n (x_{ij} - \bar{x}_j)^2, (j = 1, ..., m)$   
\n:  
\n $v_j = \frac{s_j}{\alpha}, (j = 1, ..., m)$ 

:  
\n
$$
d_j = \sqrt{v_j}, \quad (j = 1, \cdots, m)
$$
\n
$$
n - 1, \qquad n
$$

 $(6)$ 

$$
\{x_i\}(i = 1, \dots, n) \qquad \qquad , n
$$
  
\n
$$
\{y_i\}(i = 1, \dots, n) \qquad \qquad , n
$$
  
\n
$$
\{x_i\}(i = 1, \dots, n) \qquad \qquad , n
$$
  
\n
$$
\vdots
$$

$$
HM = \frac{1}{n} \sum_{i=1}^{n} \frac{1}{x_i}
$$

 $(7)$  **2** 

n  
\n
$$
\{x_i\}(i = 1, \dots, n) \qquad \qquad , 2 \qquad , n
$$
\n
$$
\{y_i\}(i = 1, \dots, n) \qquad \qquad 2 \qquad , n
$$
\n2  
\n
$$
\{x_i\}(i = 1, \dots, n) \qquad \qquad 2 \qquad ,
$$

$$
SM = \sqrt{\frac{1}{n} \sum_{i=1}^{n} x_i^2}
$$

 $(8)$ 

n 個の観測値からなる m 個の標本 {xki}(k = 1, ··· , n;i = 1, ··· , m) が与えられたとき, 標本間の分散, 共分散 di,j , 次式で定義される.

$$
d_{ij} = \frac{s_{ij}}{\alpha} \qquad i, j = 1, \dots, m
$$
  

$$
n, \qquad n-1 \qquad \dots, s_{ij}
$$
  

$$
s_{ij} = \sum_{k=1}^{n} (x_{ki} - \bar{x}_i)(x_{kj} - \bar{x}_j), \qquad i = 1, \dots, m; j = 1, \dots, m
$$

 $\bar{x}_j$ 

$$
\bar{x}_j = \frac{\sum_{i=1}^n x_{ij}}{n}, \qquad j = 1, \cdots, m
$$

(9) 分散共分散行列 **(**群データ**)**

 $\ddot{\phantom{0}}$ 

<sup>g</sup> 個の群があって各群ごとに <sup>n</sup><sup>r</sup> 個の観測値からなる <sup>m</sup> 個の標本 {x(r) ij }(i = 1, ··· , nr; j = 1, ··· , m; r = 1, ··· , g) が与えられたとき, 全群を通しての分散, 共分散 di,j , 次式で定義される.

$$
d_{ij} = \frac{\sum_{r=1}^{g} s_{ij}^{(r)}}{\sum_{r=1}^{g} \alpha_r} \qquad i, j = 1, \cdots, m
$$

$$
s_{ij}^{(r)} = \sum_{k=1}^{n_r} (x_{ki}^{(r)} - \bar{x}_i^{(r)}) (x_{kj}^{(r)} - \bar{x}_j^{(r)}) \qquad i, j = 1, \dots, m
$$
  
,  $\alpha_r$   $n_r$ ,  $n_r - 1$  ,  $\bar{x}_i^{(r)}$ 

 $(10)$ 

n  
\n
$$
m
$$
  
\n $x_i = \{x_{ki}\}(k = 1, \dots, n; i = 1, \dots, m)$   
\n $x_{ij}$   
\n $r_{ij} = \frac{s_{ij}}{\sqrt{s_{ii} \cdot s_{jj}}}, \qquad i = 1, \dots, m; j = 1, \dots, m$   
\n $s_{ij} = \sum_{k=1}^{n} (x_{ki} - \bar{x}_i)(x_{kj} - \bar{x}_j), \qquad i = 1, \dots, m; j = 1, \dots, m$ 

 $\bar{x}_j$ 

$$
\bar{x}_j = \frac{\sum_{i=1}^n x_{ij}}{n}, \qquad j = 1, \dots, m
$$
  
 
$$
\cdot \qquad \qquad R = (r_{ij})
$$
  
• 
$$
|r_{ij}| \le 1
$$

 $\bullet \hspace{0.1cm} r_{ij} = r_{ji}$ 

 $(11)$ 

$$
m \t X_i (i = 1, ..., m) \t \tilde{x}_i, \t \sigma_i^2, \t X_i \t X_j \t r_{ij}
$$
  
\n
$$
r_{p \cdot 1, ..., n} \t X_1, ..., X_l \t 1 \t U = b + \sum_{i=1}^l c_i X_i \t X_p (l \ge p \ge m)
$$
  
\n
$$
r_{p \cdot 1, ..., l} = \sqrt{1 - \frac{\Delta}{\Delta_{pp}}}
$$
  
\n
$$
\therefore \Delta \Delta_{ij} \t, \t r_{ij} (i, j = 1, ..., l, p)
$$
  
\n
$$
\therefore \tilde{X}_p = \bar{x}_p - \sum_{i=1}^l \sigma_p \frac{\Delta_{ip}}{\Delta_{pp}} \frac{X_i - \bar{x}_i}{\sigma_i}
$$
  
\n
$$
\therefore X_p - \hat{X}_p \t X_p \t X_1, ..., X_l \t P_{p,q \cdot 1, ..., l} (l \ge p, q \ge m) \t X_p - \hat{X}_p \t X_q - \hat{X}_q
$$
  
\n
$$
r_{p,q \cdot 1, ..., l} = -\frac{\Delta_{pq}}{\sqrt{\Delta_{pp} \Delta_{qq}}}
$$

と計算できる.

# $4.1.2$

- (1)  $, "$  (1995).
- (2)  $\qquad \qquad$  , " $\qquad \qquad$  ", (1960).
- (3)  $\,$ ,  $\,$ ,  $\,$ ,  $\,$ ,  $\,$ ,  $\,$ ,  $\,$ ,  $\,$ ,  $\,$  I  $\,$ ,  $\,$ ,  $\,$ ,  $\,$  (1984).

**4.2** 基礎統計量

### **4.2.1 ASL d2ba1t, ASL r2ba1t**

**1** 標本基礎統計量

 $(1)$ 

 $1$  experimentally dependently and  $\alpha$  ,  $\beta$  ,  $\beta$  ,  $\beta$  ,  $\beta$  ,  $\beta$  ,  $\beta$  ,  $\beta$ 観測データ を追加した場合の最小値, 最大値, 総和, 平均, 標準偏差, 中央値, 度数および度数の百分率を求める. なお, n 個の観測データ {xi} (i = 1, ··· , n) に対する総和, 平均, 標準偏差, 中央値は, それぞれ次式で定義さ れる. 総和:  $t = \sum_{i=1}^{n} x_i$ 

$$
\bar{x} = \frac{t}{n}
$$
\n
$$
\bar{x} = \frac{t}{n}
$$
\n
$$
d = \sqrt{\frac{1}{\alpha} \sum_{i=1}^{n} (x_i - \bar{x})^2}
$$
\n
$$
n - 1,
$$
\n
$$
n
$$

$$
c_1 = c_{min}
$$
  
\n
$$
c_{i+1} = c_i + h \quad i = 1, 2, \dots, m
$$
  
\n
$$
c_{max} = c_m + h
$$

 $m$   $C_{i+1} = [c_i, c_i + h) (i = 1, 2, \dots, m)$  2  $C_1 = (-\infty, c_1), C_{m+2} =$ <br> $\begin{matrix} e_m + h, \infty \end{matrix}$   $\begin{matrix} e_i & \cdots & \cdots & e_1 \\ e_1 & \cdots & \cdots & \cdots \end{matrix}$  $e_i$  ,  $f_i$  .

$$
f_i = \frac{e_i}{n} \times 100 \quad i = 1, \dots, m+2
$$
  

$$
h \qquad ,
$$
  

$$
h = \frac{c_{max} - c_{min}}{m}
$$

:  
\n
$$
p = a_{i-1} + \frac{h \times (n/2 - s_{i-1})}{g_i}
$$
\n
$$
, a_{i-1} \qquad , g_i \qquad , s_{i-1}
$$

までの度数である.

倍精度関数:

 $(2)$ 

 $ierr = ASL_d2balt$  (a, n, nc, bl, bu, & ns, stat, ifrq1, freq2, isw, iwk,wk); 単精度関数:  $\text{if } \text{if } x = \text{ASL}_{r} \cdot \text{Balt}$  (a, n, nc, bl, bu, & ns, stat, ifrq1, freq2, isw, iwk,wk);

 $(3)$ 

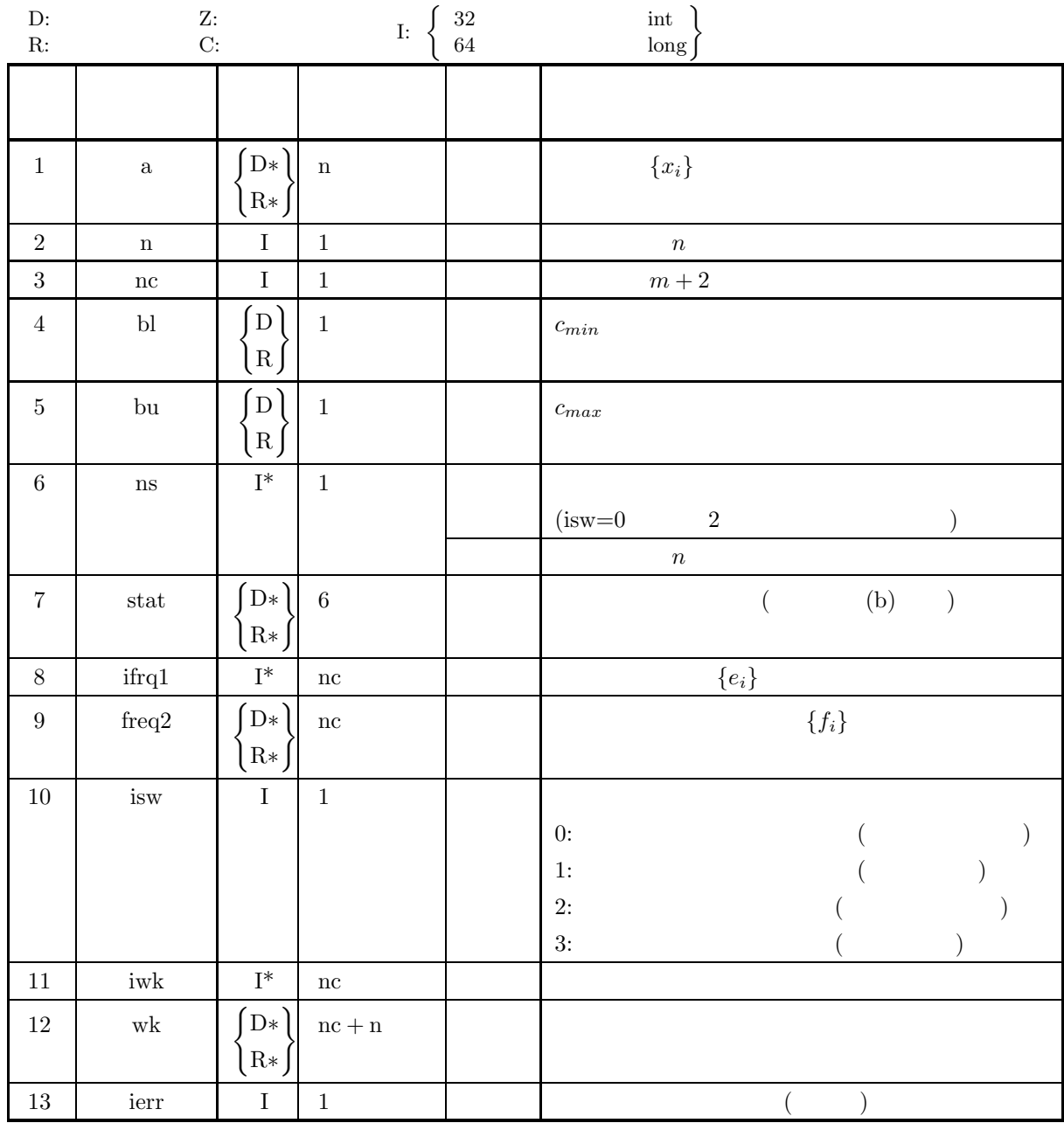

 $(4)$ 

(a) isw =  $0, 1, 2, 3$ 

- (b)  $n \geq 1$
- (c) nc  $\geq 3$
- (d) bu  $>$  bl
- (e)  $ns \ge 1$  (isw=1  $3$ )

# (5) エラーインディケータ **(**戻り値**)**

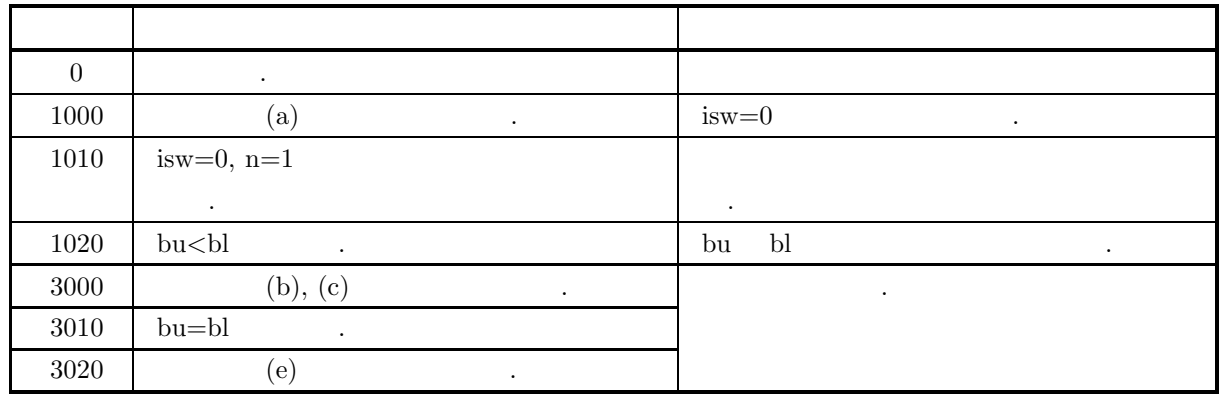

 $(6)$ 

 $\qquad \qquad (\mathrm{a})\qquad \qquad < \mathrm{bl} \qquad \qquad \text{iff}\quad \mathrm{q1}\ [0] \qquad \qquad .$  $\geq$  bu  $ifrq1[nc - 1]$  .  $(b)$  stat  $\ldots$ stat $[0]$  : stat  $[1]$ : stat $\left[2\right]$  :  $~~t$ stat [3] :  $\bar{x}$ stat  $[4]$ :  $d$ stat  $[5]$ :  $p$ (c)  $nc, bl, bu, ns$ ,

stat, ifrq1, freq2, wk  $\hskip 1.6cm ,$  a  $\hskip 1.6cm ,$  n  $\lambda$ , isw 1  $3$ ,  $\lambda$ , and the set of the set of the set of the set of the set of the set of the set of the set of the set of the set of the set of the set of the set of the set of the set of the set of the set of the set of the set of the se

 $\mathbf{a}$ , isw  $\mathbf{b}$ (d)  $\qquad \qquad \qquad$  $\,$ ,  $\,$ (e)  $\qquad \qquad \qquad$ 

independent . The set of the set of the set of the set of the set of the set of the set of the set of the set of the set of the set of the set of the set of the set of the set of the set of the set of the set of the set o 集団と標本が一致する場合の母集団に適用できる.

 $(a)$  $1$  ${x_i} = {-10, -9, -8, -6, -5, -4, -3, -2, -1, 0, 1}$ の最小値, 最大値, 総和, 平均, 標準偏差, 中央値, 度数および度数の百分率を求める. さらに 1 標本観測

 ${y_i} = {2, 3, 4, 5, 6, 7, 8, 9, 10, 11}$ 

が追加されたときの最小値, 最大値, 総和, 平均, 標準偏差, 中央値, 度数および度数の百分率を求める.

 $(7)$ 

```
(b)1 :
        1 \{x_i\}, n=11, nc=7, bl=−6.5, bu=5.8, isw=0
     2 :
        1 \{y_i\}, n=10, nc=7, bl=−6.5, bu=5.8, isw=1
(c)/* C interface example for ASL_d2ba1t */
     #include <stdio.h>
     #include <stdlib.h>
#include <asl.h>
     int main()
     {
          double *a,*b;
          int n;
int nc;
double bl;
double bu;
int ns;
double stat[6];
          int *ifrq1;
          double *freq2;
int isw;
int *iwk;
          double *wk;
int ierr;
int i,j;
FILE *fp;
          fp = fopen('d2balt.dat', "r" );
          if(fp == NULL){
               printf( "file open error\n" );
return -1;
          }
          \begin{tabular}{ll} \hbox{printf( " & *** ASL_d2balt ***\n" )}; \\ \hbox{printf( "\\n & ** First processing ** \\ \hbox{printf( "\\n & ** Input **\n" )}; \\ \hline \end{tabular}** First processing **\n\lambdan" );
                             ** Input **\n\n" );
          nc = 7;
isw =0;
          fscanf( fp, "%d", &n );
          fscanf( fp, "%lf", &bl );
          fscanf( fp, "%lf", &bu );
          a = ( double * )malloc((size_t)( sizeof(double) * n ));
if( a == NULL )
{
               printf( "no enough memory for array a\n" );
return -1;
          }
          ifrq1 = ( int * )<br>malloc((size_t)( sizeof(int) * nc ));if('irq1 == NULL){
               printf( "no enough memory for array ifrq1\n" );
return -1;
          }
          freq2 = ( double * )male((size_t)( size_d(double) * nc ));if('freq2 == NULL){
               printf( "no enough memory for array freq2\n" );
return -1;
          }
          iwk = ( int * )malloc((size_t)( sizeof(int) * nc ));
if( ifrq1 == NULL )
          {
               printf( "no enough memory for array ifrq1\n" );
return -1;
          }
          wk = ( double * )malloc((size_t)( sizeof(double) * (nc+n) ));
if( wk == NULL )
{
               printf( "no enough memory for array wk\n" );
return -1;
          }
          printf( "\n\tn = %6d nc = %6d\n", n, nc );
          printf( "\n\tbl = %8.3g bu = %8.3g\n", bl, bu );
          print( "\n\tisw = %6d\n", isw );
          printf( "\n\tObservations\n" );
          for(i=0 ; i \leq n ; i++){
               fscanf( fp, "%lf", &a[i] );
```
*1* 標本基礎統計量

```
if( i%5 == 0 )
    {
       printf( "\n\n\ldots);
    }
printf( "%8.3g", a[i] );
}
printf( "\n" );
ierr = ASL_d2ba1t(a, n, nc, bl, bu, &ns, stat, ifrq1, freq2, isw, iwk, wk);
printf( "\n ** Output **\n\n\cdot" );
printf( "\tierr = %6d\n", ierr );
printf( "\\n\tan = %6d\nu", ns);printf("\t Minimum Maximum Sum Mean Standard Median \n" );
                                                       deviation \n" );<br>------------------------\n" );
\text{print}(\text{``}\text{`t-----}print(f("t");for( j=0 ; j<6 ; j++ )
{
   printf( "%8.3g ", stat[j] );
}
printf("\n\in);
printf( "\n\tFrequencies \tPercent frequencies\n\n" );
for(i=0; i < nc; i++)
\tilde{f}printf( "\t%6d \t%8.3g\n", ifrq1[i],freq2[i] );
}
printf( "\n\n ** Continuous processing **\n" );
printf( "\n ** Input **\n\n" );
isw =1;
fscanf( fp, "%d", &n );
b = ( double * )malloc((size_t)( sizeof(double) * n ));<br>if( b == NULL )
    printf( "no enough memory for array b\n" );
return -1;
}
printf( "\n\tn = %6d nc = %6d\n", n, nc );
printf( "\n\tbl = %8.3g bu = %8.3g\n", bl, bu );
printf( "\n\tns = %6d\n", ns );
print( "\n\tisw = %6d\n", isw );
printf( "\n\tObservations\n" );
for( i=0 ; i<n ; i++ )
{
    fscanf( fp, "%lf", &b[i] );
    if( i%5 == 0 )
{
       printf("\n\n\in \mathbb{});
    }
    printf( "%8.3g", b[i] );
}
print(''\n'');
fclose( fp );
ierr = ASL_d2ba1t(b, n, nc, bl, bu, &ns, stat, ifrq1, freq2, isw, iwk, wk);
printf( "\n ** Output **\n\n" );
printf( "\tierr = %6d\n", ierr );
printf( "\\n\tan = %6d\nu", ns);printf("\t Minimum Maximum Sum Mean Standard Median \n" );
printf("\t deviation \n" );
                    printf("\t------------------------------------------------------------------\n" );
printf("\t");
for( j=0 ; j<6 ; j++ )
{
    printf( "%8.3g ", stat[j] );
}
printf( "\n" );
printf( "\n\tFrequencies \tPercent frequencies\n\n" );
for( i=0 ; i<nc ; i++ )
{
    printf( "\t%6d \t%8.3g\n", ifrq1[i],freq2[i] );
}
free( a );
free( ifrq1 );
free( freq2 );
free( iwk );
free( wk );
free(b);
return 0;
```
}

```
(d)*** ASL_d2ba1t ***
        ** First processing **
         ** Input **
        n = 11 nc = 7
        b1 = -6.5 bu = 5.8isw = 0Observations
             -10 -9 -8 -6 -5
              -4 -3 -2 -1 0
               1
         ** Output **
        ierr = 0ns = 11
            Minimum Maximum Sum Mean Standard Median
        deviation ------------------------------------------------------------------ -10 1 -47 -4.27 3.69 -3.63
        Frequencies Percent frequencies
             3 27.3
2 18.2
3 27.3
2 18.2
1 9.09
0 0
0 0
        ** Continuous processing **
         ** Input **
        n = 10 nc = 7
        b1 = -6.5 bu = 5.8ns = 11
        isw = 1Observations
               \begin{array}{ccccccccc}\n2 & & 3 & & 4 & & 5 & & 6 \\
7 & & 8 & & 9 & & 10 & & 11\n\end{array}7 8 9 10 11
         ** Output **
        ierr = 0ns = 21
            Minimum Maximum Sum Mean Standard Median
        deviation ------------------------------------------------------------------ -10 11 18 0.857 6.43 1.29
        Frequencies Percent frequencies
             3 14.3
2 9.52
3 14.3
2 9.52
3 14.3
2 9.52
6 28.6
```
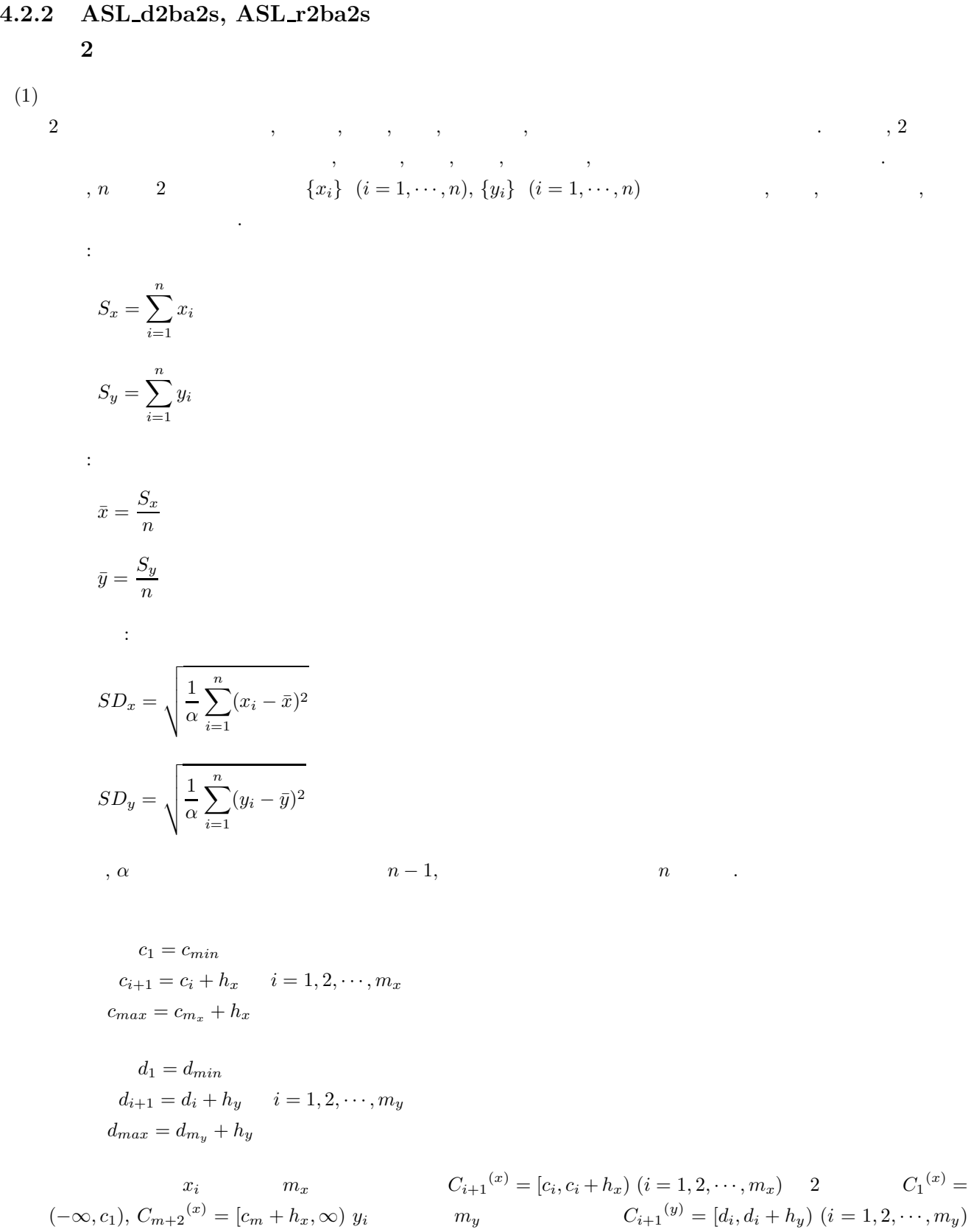

2 
$$
C_1^{(y)} = (-\infty, d_1), C_{m+2}^{(y)} = [d_m + h_y, \infty)
$$
  $x_i$   $y_i$   $x - y$   
\n $(m_x + 2) \cdot (m_y + 2)$   $C_{i,j} = (C_i^{(x)}, C_j^{(y)})$   $(i = 1, 2, \dots, m_x + 2; j = 1, 2, \dots, m_y + 2)$   
\n $\{e_{ij}\}$ 

 $=$ 

$$
f_{ij} = \frac{e_{ij}}{n} \times 100 \quad i = 1, \dots, m_x + 2, \quad j = 1, \dots, m_y + 2
$$

$$
h_x, h_y
$$
\n
$$
h_x = \frac{c_{max} - c_{min}}{m_x}
$$
\n
$$
h_y = \frac{d_{may} - d_{min}}{m_y}
$$

 $(2)$ 

倍精度関数:

 $\text{if } \text{if } x = \text{ASL}_d = \text{AsL}_d = \{x, n, y, n \text{c}x, n \text{c}y, \text{b}x, \text{b}x, \text{b}y, \text{b}y, \text{c}y, \text{c}x, \text{c}x, \text{c}x, \text{c}y, \text{c}y, \text{c}y, \text{c}y, \text{c}y, \text{c}y, \text{c}y, \text{c}y, \text{c}y, \text{c}y, \text{c}y, \text{c}y, \text{c}y, \text{c}y, \text{c}y, \text{c}y,$  $\ddot{\cdot}$ 

 $\text{if } \text{if } x = \text{ASL}_1 \cdot \text{Z} \text{ba2s} \text{ (x, n, y, ncx, ncy, blx, bux, bly, buy, & ns, stat, ifrq1, freq2, isw, wk); }$ 

 $(3)$ 

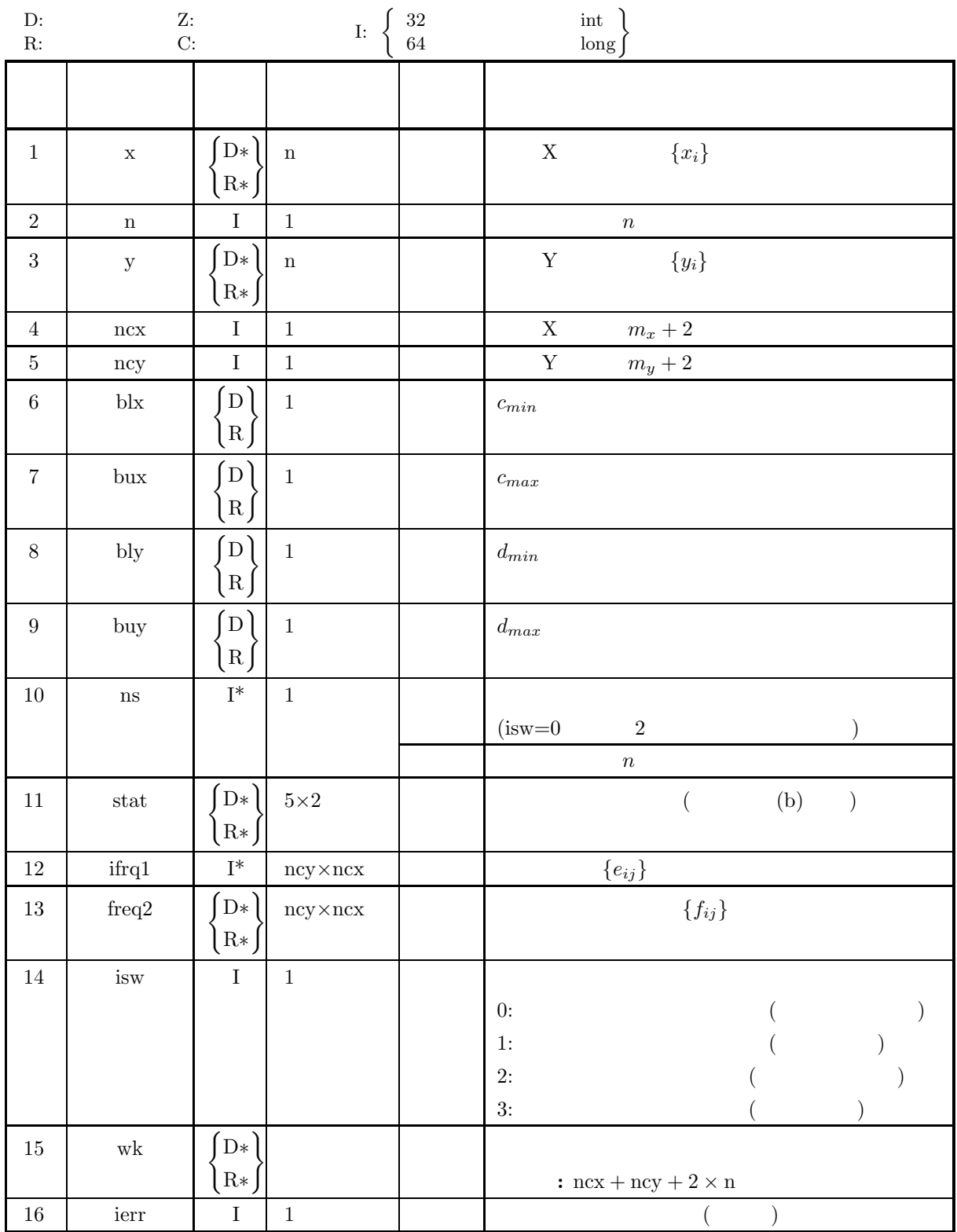

 $(4)$ 

- (a) isw =  $0, 1, 2, 3$
- (b)  $n \geq 1$
- (c) ncx  $\geq 3$
- (d) ncy  $\geq 3$
- (e) bux  $>$  blx
- (f) buy  $>$  bly
- (g) ns  $\geq 1$  (isw=1  $3$ )
- (5) エラーインディケータ **(**戻り値**)**

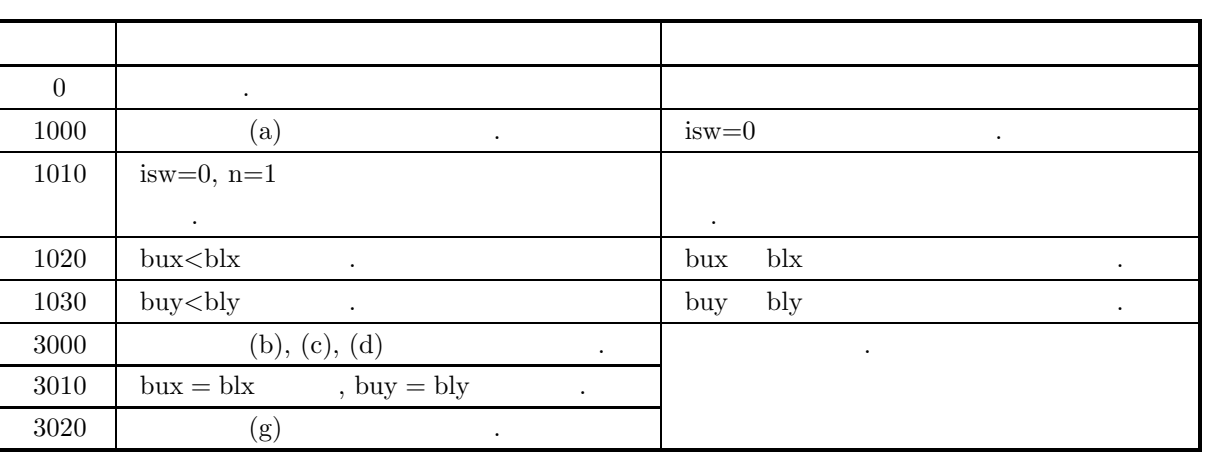

 $(6)$ 

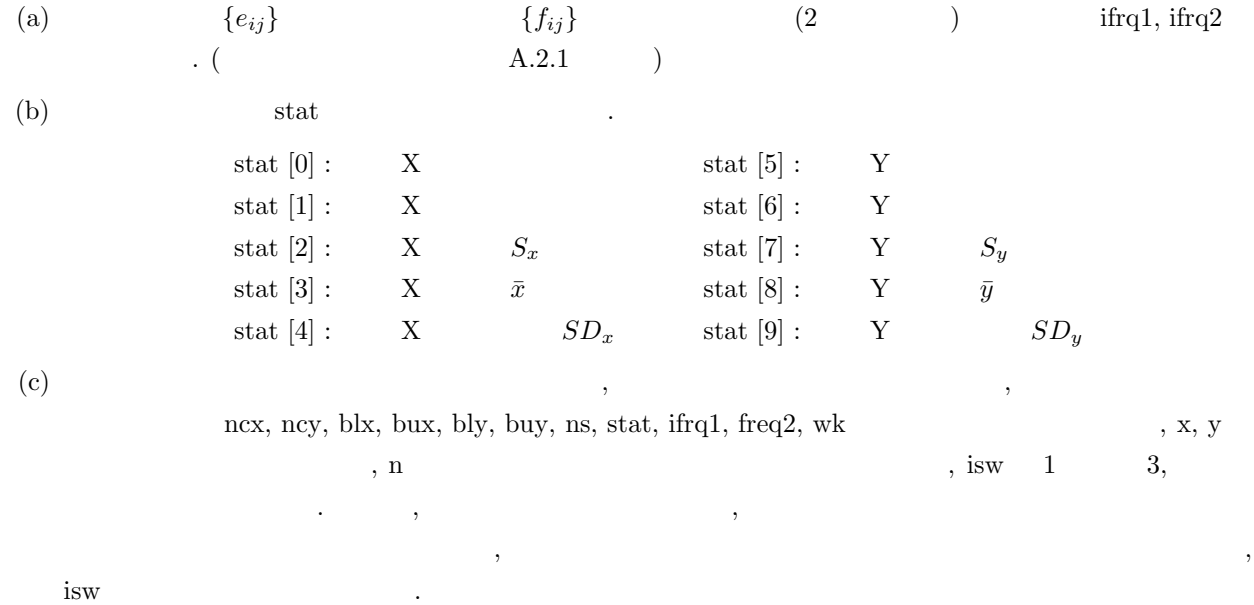

independent . The set of the set of the set of the set of the set of the set of the set of the set of the set of the set of the set of the set of the set of the set of the set of the set of the set of the set of the set o

 $\,$ ,  $\,$ 

集団と標本が一致する場合の母集団に適用できる.

- (d)  $\qquad \qquad \qquad$
- (e)  $\qquad \qquad \qquad$

 $(7)$  $(a)$  $2 \angle$  ${x_i} = \{1, 3, 5, 7, 9, 11, 13\}$  ${y_i} = \{2, 4, 6, 8, 10, 12, 14\}$ の最小値, 最大値, 総和, 平均, 標準偏差, 度数および度数の百分率を求める. さらに 2 標本観測データ  ${x'_{i}} = {15, 17, 19, 21}$  ${y'_i} = {16, 18, 20, 22}$ , and the set of the set of the set of the set of the set of the set of the set of the set of the set of the set of the set of the set of the set of the set of the set of the set of the set of the set of the set of the se  $(b)$  $1$  : 2  ${x_i}, {y_i},$ n=7, ncx=8, ncy=7, blx=5.5, bly=2.5, bux=11.5, buy=17.5, isw=0  $2$  : 2  $\{x'_i\}, \{y'_i\},$ n=4, ncx=8, ncy=7, blx=5.5, bly=2.5, bux=11.5, buy=17.5, isw=1  $(c)$ /\* C interface example for ASL\_d2ba2s \*/ #include <stdio.h> #include <stdlib.h> #include <asl.h> int main() { double \*x,\*x2; int n; double \*y,\*y2; int ncx,ncy;<br>double blx,bux,bly,buy;<br>int ns; double stat[5\*2];<br>int \*ifrq1;<br>double \*freq2;<br>int isw;<br>double \*wk;<br>int i,j;<br>int i,j;<br>FILE \*fp;  $fp = fopen('d2ba2s.dat', 'r'');$  $if(fp == NULL)$ { printf( "file open error\n" ); return -1; } printf( " \*\*\* ASL\_d2ba2s \*\*\*\n" ); printf( "\n \*\* First processing \*\*\n" );  $\begin{array}{lll} \text{printf(} & \text{***} & \text{ASL_d2ba2s} & \text{***}\text{~n''} \\ \text{printf(} & \text{**} & \text{First processing} \\ \text{printf(} & \text{**} & \text{Input} & \text{**}\text{~n''} \\ \end{array} \; ;$ fscanf( fp, "%d", &n ); fscanf( fp, "%d", &ncx ); fscanf( fp, "%d", &ncy ); fscanf( fp, "%lf", &blx ); fscanf( fp, "%lf", &bux ); fscanf( fp, "%lf", &bly ); fscanf( fp, "%lf", &buy ); fscanf( fp, "%d", &isw ); x = ( double \* )malloc((size\_t)( sizeof(double) \* n )); if( x == NULL ) { printf( "no enough memory for array x\n" ); return -1; }  $y = ($  double \*  $)$ malloc((size\_t)( sizeof(double) \* n ));  $if(y == NULL)$ {

```
printf( "no enough memory for array y\n" );
return -1;
}
ifrq1 = (int * )malloc((size_t)(sizeof(int) * (ncy*ncx) ));if('ifrq1 == NULL){
    printf( "no enough memory for array ifrq1\n" );
return -1;
}
freq2 = ( double * ) \text{malloc}((size_t)( size_d (double) * (ncy*ncx) ));if('freq2 == NULL){
    printf( "no enough memory for array freq2\n" );
    r = t = -1;
}
wk = ( double * ) \text{malloc}((size_t)( size_d(double) * (ncx+ncy+2*n) ));if( wk == NULL ){
    printf( "no enough memory for array wk\n" );
return -1;
}
print(' \tn = %6d\nu', n);printf( "\tncx = %6d\n", ncx );
printf( "\tblx = %8.3g\n", blx );
printf( "\tbux = %8.3g\n", bux );
printf( "\tncy = %6d\n", ncy );
printf( "\tbly = %8.3g\n", bly );
printf( "\tbuy = %8.3g\n", buy );
printf( "\tisw = %6d\n", isw );
for( i=0 ; i<n ; i++ )
{
    fscanf(fp, "%lf", &x[i] );}
for( i=0 ; i<n ; i++ )
{
    fscanf( fp, "%lf", &y[i] );
}
printf("\n\tObservations x and y\n");
for( i=0 ; i<n ; i++ )
{
    printf( "\t%8.3g%8.3g\n", x[i],y[i] );
}
ierr = ASL_d2ba2s(x, n, y, ncx, ncy, blx, bux, bly, buy,&ns,stat,ifrq1,freq2,isw,wk);
printf( "\n ** Output **\n\n\cdot" );
printf( "\tierr = %6d\n", ierr );
printf(''\tns = %6d\nu', ns);printf("\t Minimum Maximum Sum Mean Standard \n" );
printf("\t deviation\n" );
                                                        printf("\t--------------------------------------------------------\n" );
printf("\t------<br>printf("\tx ");
for( j=0 ; j<5 ; j++ )
{
    printf( "%8.3g ", stat[j] );
}
printf( "\n" );
\text{print}(\sqrt{t}y'');
for( j=0 ; j < 5 ; j++ )
{
    printf( "%8.3g ", stat[5+j] );
}
print(''\n'');
printf( "\n\tFrequencies\n\n" );
for(i=0; i < ncy; i++)
{
    printf( "\t" );
    for( j=0 ; j <ncx ; j++ )
    {
        printf( "%6d ", ifrq1[i+ncy*j] );
    }
printf( "\n" );
}
printf( "\n\tPercent frequencies\n\n" );
for( i=0 ; i<ncy ; i++ )
{
    printf( "\t" );
    for( j=0 ; j<ncx ; j++ )
    {
        printf( "%7.3g ", freq2[i+ncy*j] );
    }
printf( "\n" );
```
}

```
\begin{array}{lll} \text{printf}( \ \text{\texttt{N}} \texttt{n} & ** \ \texttt{Continuous processing} \ \text{\texttt{*}} \texttt{N} \texttt{n}' \ \texttt{N} & ** \ \texttt{Input} \ \text{\texttt{*}} \texttt{N} \texttt{n}' \ \texttt{S} & \texttt{S} & \texttt{S} \texttt{S} \texttt{S} & \texttt{S} \texttt{S} \texttt{S} & \texttt{S} \texttt{S} & \texttt{S} \texttt{S} \texttt{S} & \texttt{S} \texttt{S} & \texttt{S} \texttt{S} & \texttt{S} \texttt{S} & \texttt{printf( "\n ** Input **\n\ln" );
fscanf( fp, "%d", &n );
fscanf( fp, "%d", &isw );
x2 = ( double * )malloc((size_t)( sizeof(double) * n ));
if( x2 == NULL )
{
     printf( "no enough memory for array x2\n" );
return -1;
}
y2 = ( double * ) \text{malloc}((size_t)( size_d(double) * n ));if(y2 == NULL){
     printf( "no enough memory for array y2\n" );
return -1;
}
print( "\tn = %6d\n", n );
printf( "\tncx = %6d\n", ncx );
printf( "\tblx = %8.3g\n", blx );
printf( "\tbux = %8.3g\n", bux );
printf( "\tncy = %6d\n", ncy );
printf( "\tbly = %8.3g\n", bly );
printf( "\tbuy = %8.3g\n", buy );
printf( "\tns = %6d\n", ns );
printf( "\tisw = %6d\n", isw );
for( i=0 ; i<n ; i++ )
{
     fscanf( fp, "%lf", &x2[i] );
}
for( i=0 ; i<n ; i++ )
{
     fscanf( fp, "%lf", &y2[i] );
}
printf("\n\tObservations x and y\n");
for( i=0 ; i<n ; i++ )
{
    printf( "\t%8.3g%8.3g\n", x2[i], y2[i] );
}
fclose( fp );
ierr = ASL_d2ba2s(x2, n, y2, ncx, ncy, blx, bux, bly, buy, &ns, stat, ifrq1, freq2, isw, wk);
printf( "\n ** Output **\n\n\cdot" );
printf( "\tierr = %6d\n", ierr );
print( "\tns = %6d\n\n", ns );
printf("\t Minimum Maximum Sum Mean Standard \n" );<br>printf("\t deviation\n" );
printf("\t deviation\n" );
                             ------------------------------
print('\tx'');for( j=0 ; j<5 ; j++ )
{
    printf( "%8.3g ", stat[j] );
}
printf( "\n" );
printf("\ty ");
for( j=0 ; j<5 ; j++ )
{
    printf( "%8.3g ", stat[5+j] );
}
printf( "\n" );
printf( "\n\tFrequencies\n" );
for(i=0; i < ncy; i++)
{
     printf( "\t" );
     for( j=0 ; j <ncx ; j++ )
     {
          printf( "%6d ", ifrq1[i+ncy*j] );
     }
printf( "\n" );
}
printf( "\n\tPercent frequencies\n\n" );
for( i=0 ; i<ncy ; i++ )
{
     printf( "\t" );
     \frac{1}{1} for( j=0 ; j <ncx ; j++ )
     {
          printf( "%7.3g ", freq2[i+ncy*j] );
     }
printf( "\n" );
```
*2* 標本基礎統計量

} free( x ); free( y ); free( ifrq1 ); free( freq2 ); free( wk ); free( x2 ); free( y2 ); return 0; } \*\*\* ASL\_d2ba2s \*\*\* \*\* First processing \*\* \*\* Input \*\*<br>  $\begin{array}{rcl} 1 & = & 7 \\ 1 & = & 8 \\ 1 & = & 8 \\ 1 & = & 5.5 \\ 1 & = & 7 \\ 1 & = & 7 \\ 1 & = & 2.5 \\ 1 & = & 17.5 \\ 1 & = & 0 \\ 1 & = & 0 \\ 1 & = & 0 \\ 1 & = & 0 \\ 1 & = & 0 \\ 1 & = & 0 \\ 1 & = & 0 \\ 1 & = & 0 \\ 1 & = & 0 \\ 1 & = & 0 \\ 1 & = & 0 \\ 1 & = & 0 \\ 1 & = & 0 \\ 1 & = & 0 \\ 1 & = & 0 \\ 1 & = & 0 \\$ n = 7<br>
ncx = 8<br>
blx = 5.5<br>
bux = 11.5<br>
ncy = 2.5<br>
buy = 17.5<br>
isw = 0 Observations x and y<br>  $\begin{array}{ccc} 1 & 2 \\ 3 & 4 \\ 5 & 6 \\ 7 & 8 \\ 9 & 10 \\ 11 & 12 \\ 13 & 14 \end{array}$ \*\* Output \*\* ierr = 0 ns = 7 Minimum Maximum Sum Mean Standard deviation -------------------------------------------------------- x 1 13 49 7 4.32 y 2 14 56 8 4.32 Frequencies 1 0 0 0 0 0 0 0 1 0 0 0 0 0 0 0 0 10100000 00001000 00000011 00000000 00000000 Percent frequencies<br>
14.3 0<br>
14.3 0<br>
14.3 0<br>
0 0<br>
0 0<br>
0 0<br>
0 0<br>
0 0 14.3 0 0 0 0 0 0 0 14.3 0 0 0 0 0 0 0 14.3 0 0 0 0 0 0 0 0 0 0 0 14.3 0 0 0 0 0 0 0 0 0 14.3 14.3 00000000  $0\qquad 0\qquad 0\qquad 0\qquad 0\qquad 0\qquad 0$ \*\* Continuous processing \*\* \*\* Input \*\* ncx = 4<br>
blx = 8<br>
blx = 5.5<br>
bux = 7<br>
huy = 2.5<br>
buy = 7.5<br>
ns = 7  $\begin{array}{cccc} n & = & 4 \\ \text{ncx} & = & 8 \\ \text{blux} & = & 5.5 \\ \text{bux} & = & 11.5 \\ \text{ncy} & = & 7 \\ \text{bly} & = & 2.5 \\ \text{ms} & = & 7 \\ \text{ns} & = & 7 \\ \text{isw} & = & 1 \end{array}$ 0bservations x and y<br>
15<br>
17 18<br>
19 20<br>
21 22 \*\* Output \*\* ierr = 0 ns = 11 Minimum Maximum Sum Mean Standard deviation ------------------------------------------------------- x 1 21 121 11 6.63

 $(d)$ 

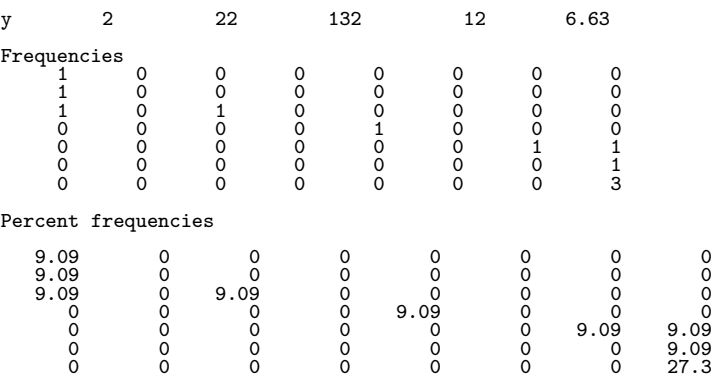

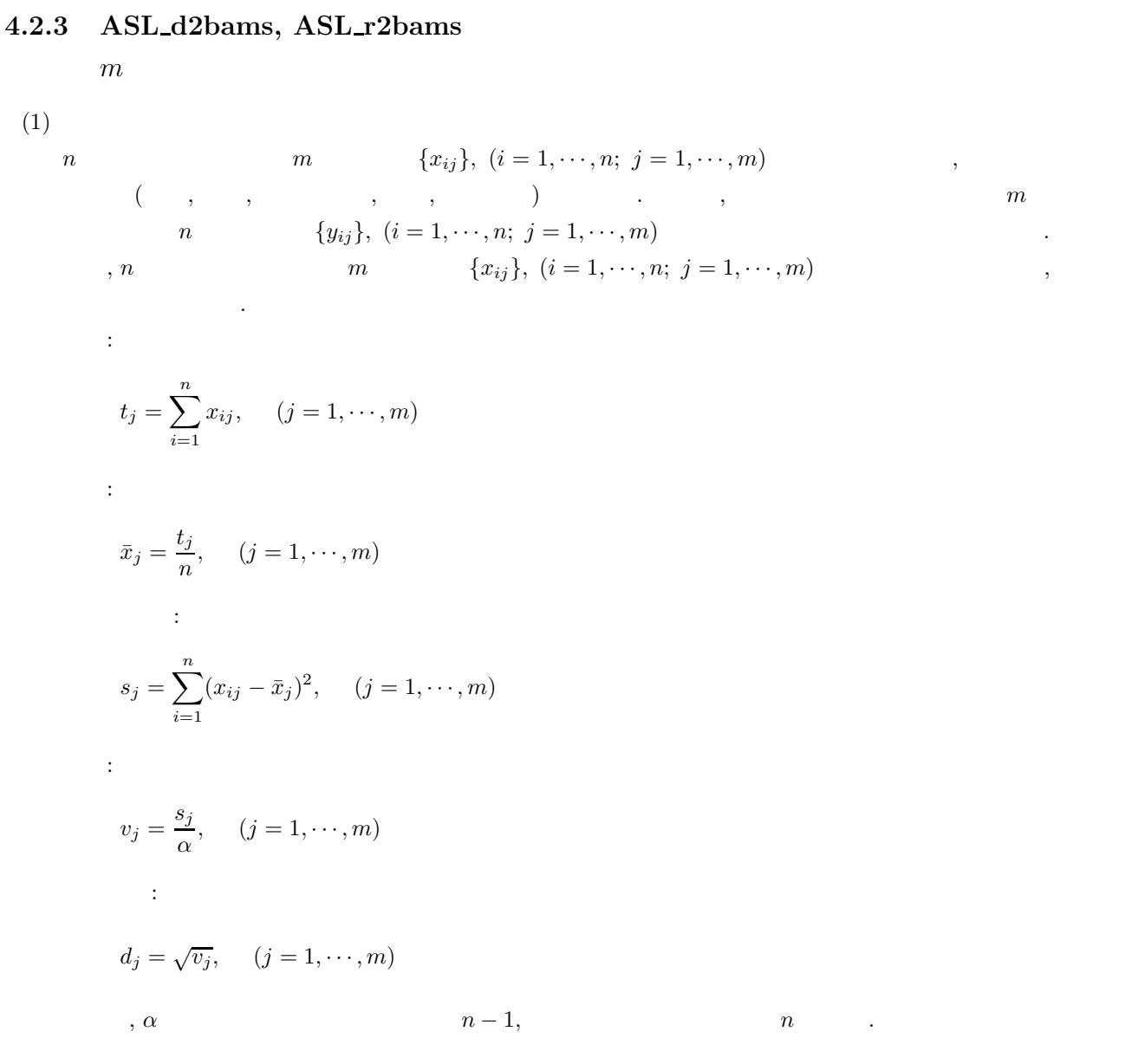

 $(2)$ 

倍精度関数:

 $ierr = ASL_d2 \text{bams}$  (a, na, n, m, & ns, stat, isw); 単精度関数:  $ierr = ASL_r2bams$  (a, na, n, m, & ns, stat, isw);

 $(3)$ 

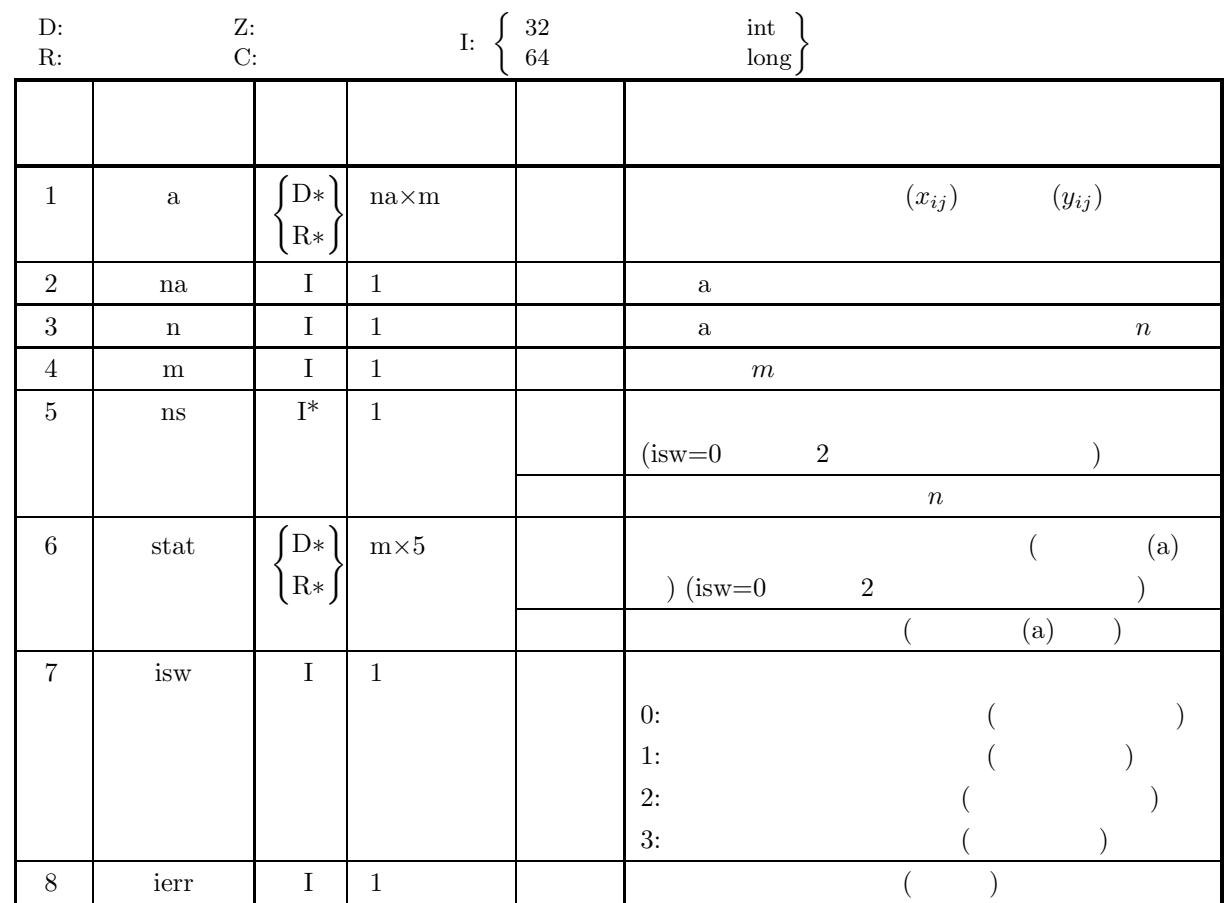

 $(4)$ 

(a) isw=0, 1, 2, 3

(b) na $\geq n \geq 1$ 

- (c) m $\geq$ 1
- (d) ns<br> $\geq\!1$  (isw=1  $\qquad \quad \ \ \, 3$   $\qquad \quad \ \, )$

(5) エラーインディケータ **(**戻り値**)**

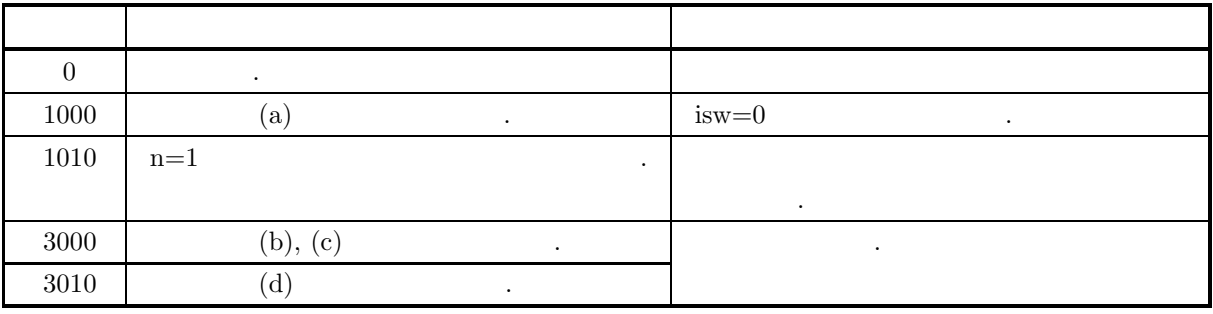

 $m$ 

 $(6)$  $(a)$  stat  $\ldots$ stat  $[(j-1)]$  :  $t_j$ stat  $[(j-1)+m]$  :  $\bar{x}_j$ stat  $[(j-1)+2 \times m]$  :  $s_j$ stat  $[(j - 1) + 3 \times m]$  :  $v_j$ stat  $[(j - 1) + 4 \times m]$  :  $d_j$  $(j = 1, \cdots, m)$ (b)  $\qquad \qquad \qquad$ stat, ns  $\qquad \qquad \, ,\, \mathrm{a} \qquad \qquad \, ,\, \mathrm{n}$  $\lambda$ , isw 1  $3$ ,  $\lambda$  $\blacksquare$  $\mathbf{a}$ , isw  $\mathbf{a}$  $\left( \text{c}\right)$  , expecting the system system system system system system system system system system system system system system system system system system system system system system system system system system system sys  $\,$ ,  $\,$ (d)  $\qquad \qquad \qquad$ independent . The set of the set of the set of the set of the set of the set of the set of the set of the set of the set of the set of the set of the set of the set of the set of the set of the set of the set of the set o 集団と標本が一致する場合の母集団に適用できる.  $(7)$  $(a)$  $X$  and the set of  $X$  and  $X$  and  $X$  and  $X$  and  $X$  and  $X$  and  $X$  and  $X$  and  $X$  and  $X$  and  $X$  and  $X$  and  $X$  and  $X$  and  $X$  and  $X$  and  $X$  and  $X$  and  $X$  and  $X$  and  $X$  and  $X$  and  $X$  and  $X$  and  $X$  and  $X$  $, \qquad) \qquad .$  $X =$  $\lceil$  $\vert$ 30 35 44 44 45 424 365 346 349 297 246 219 255 252 256 ⎤  $\vert$  $\overline{a}$  $\overline{a}$  $Y$  estephant  $(Y$  that the set of  $($   $,$   $,$   $)$ 偏差平方和, 分散, 標準偏差) を求める.  $Y =$  $\left[\begin{array}{cccc} 18 & 21 & 56 & 21 & 45 \\ 2 & 2 & 3 & 1 & 3 \end{array}\right]$  $(b)$  $1$  :  $X$ , na=100, n=3, m=5, isw=0  $2$  :  $Y$ , na=100, n=2, m=5, isw=1  $(c)$ /\* C interface example for ASL\_d2bams \*/ #include <stdio.h> #include <stdlib.h> #include <asl.h> int main() { double \*a;<br>int na;<br>int n;<br>int m;<br>iouble \*stat;<br>double \*stat;<br>int isw;<br>int ierr;

 $m$ 

```
int i,j;
FILE *fp;
fp = fopen('d2bams.dat", "r" );if(fp == NULL){
     printf( "file open error\n" );
return -1;
}
printf( " *** ASL_d2bams ***\n" );
printf( "\n ** First Processing **\n" );
printf( "\n ** Input **\n\ln" );
fscanf( fp, "%d", &na );
fscanf( fp, "%d", &n );
fscanf( fp, "%d", &m );
fscanf( fp, "%d", &isw );
a = ( double * )malloc((size_t)( sizeof(double) * (na*m) ));
if( a == NULL )
{
     printf( "no enough memory for array a\n" );
return -1;
}
stat = ( double * )malloc((size_t)( sizeof(double) * (m*5) ));
if( stat == NULL )
{
     printf( "no enough memory for array stat\n" );
     r = 1;
}
printf( "\tna = %6d\n", na );
print( "\tn = %6d\n", n );
printf(''\tm = %6d\nu', m);printf( "\tisw = %6d\n", isw );
printf( "\n\tObservations\n\n", isw );
for( i=0 ; i \le n ; i++ )
{
     printf("\t");
     for( j=0 ; j\leq m ; j++ )
     {
          fscanf( fp, "%lf", &a[i+na*j] );
          printf( "%8.3g ", a[i+na*j] );
     }
printf( "\n" );
}
ierr = ASL_d2bams(a, na, n, m, &ns, stat, isw);
printf( "\n ** Output **\n\n\cdot" );
printf( "\tierr = %6d\n", ierr );
print( "\tns = %6d\n\n", ns );
printf( "\t Sum Mean Sum of Variance Standard \n" );
                                                           deviation\n" );<br>deviation\n" );<br>: ( "\n" );
printf( "\t-------------------------------------------------------\n" );
for( i=0 ; i<m ; i++ )
{
     print(f("t");for( j=0 ; j<5 ; j++ )
     {
         printf( "%8.3g ", stat[i+m*j] );
     }
printf( "\n" );
}
\begin{array}{lll} \text{printf}( \ \text{\texttt{N}} \texttt{n} & ** \text{Continuous Processing} \ \texttt{**} \texttt{n}' \texttt{)};\\ \text{printf}( \ \text{\texttt{N}} \texttt{n} & ** \text{Input} \ \texttt{**} \texttt{N} \texttt{n}' \texttt{)}; \end{array}** Input **\n\n" );
fscanf( fp, "%d", &n );
fscanf( fp, "%d", &isw );
printf( "\tna = %6d\n", na );
printf(''\tn = %6d\n', n);print(' \times = %6d\nu', m );
printf( "\tisw = %6d\n", isw );
printf( "\n\tObservations\n\n", isw );
for( i=0 ; i<n ; i++ )
{
     print(f("t");
     for( j=0 ; j\leq m ; j++ )
     {
          fscanf( fp, "%lf", &a[i+na*j] );
          printf( "%8.3g ", a[i+na*j] );
     }
printf( "\n" );
}
ierr = ASL_d2bams(a, na, n, m, &ns, stat, isw);
printf( "\n ** Output **\n\n" );
```
 $m$ 

```
printf( "\tierr = %6d\n", ierr );
     print( "\tns = %6d\n\n", ns );
     printf( "\t Sum Mean Sum of Variance Standard \n" );
     printf( "\t                                 Squares                 deviation\n" );
     printf( "\t-------------------------------------------------------\n" );
     for( i=0 ; i<m ; i++ )
{
          print(f("t");
          for( j=0 ; j<5 ; j++ )
          {
               printf( "%8.3g ", stat[i+m*j] );
          }
          printf("\n\in);
     }
     fclose( fp );
     free( a );
free( stat );
    return 0;
}
     *** ASL_d2bams ***
     ** First Processing **
      ** Input **
     \begin{array}{ccc} na & = & 100 \\ n & = & 3 \\ m & = & 5 \\ isw & = & 0 \end{array}n = 3<br>m = 5<br>isw = 0
     Observations
           \begin{array}{cccc} 30 & \quad 35 & \quad 44 & \quad 44 & \quad 45 \\ 424 & \quad 365 & \quad 346 & \quad 349 & \quad 297 \\ 246 & \quad 219 & \quad 255 & \quad 252 & \quad 256 \end{array}424 365 346 349 297
            246 219 255 252 256
      ** Output **
     ierr = 0
ns = 3
          Sum Mean Sum of Variance Standard
     Squares deviation ------------------------------------------------------- 700 233 7.79e+04 3.89e+04 197
            619 206 5.47e+04 2.73e+04 165
645 215 4.8e+04 2.4e+04 155
645 215 4.86e+04 2.43e+04 156
598 199 3.66e+04 1.83e+04 135
     ** Continuous Processing **
      ** Input **
     na = 100
n= 2
     m= 5
isw = 1
     Observations
             18 21 56 21 45
              22313
      ** Output **
     \begin{array}{ccc} 1 & = & 0 \\ \text{ns} & = & 5 \end{array}nsSum Mean Sum of Variance Standard
     Squares deviation ------------------------------------------------------- 720 144 1.38e+05 3.45e+04 186
            642 128 1e+05 2.51e+04 158
704 141 9.07e+04 2.27e+04 151
```
667 133 9.87e+04 2.47e+04 157 646 129 7.43e+04 1.86e+04 136

 $(d)$ 

### **4.2.4 ASL d2bagm, ASL r2bagm**

$$
(1)
$$
\n
$$
n \qquad \{x_i\}(i = 1, \dots, n) \qquad ,
$$
\n
$$
n \qquad \{x_i\}(i = 1, \dots, n) \qquad ,
$$
\n
$$
\vdots
$$
\n
$$
GM = \left(\prod_{i=1}^{n} x_i\right)^{\frac{1}{n}}
$$
\n
$$
\vdots
$$
\n
$$
GSD = \exp\left(\sqrt{\frac{\sum_{i=1}^{n} (\log x_i)^2 - n(\log GM)^2}{\alpha}}\right)
$$
\n
$$
n - 1, \qquad n \qquad .
$$
\n
$$
(2)
$$

 $(2)$ 

倍精度関数:

 $ierr = ASL_d2$ bagm (a, n, & ns, & gm, & gsd, isw); 単精度関数:  $ierr = ASL_r2bagm$  (a, n, & ns, & gm, & gsd, isw);

 $(3)$ 

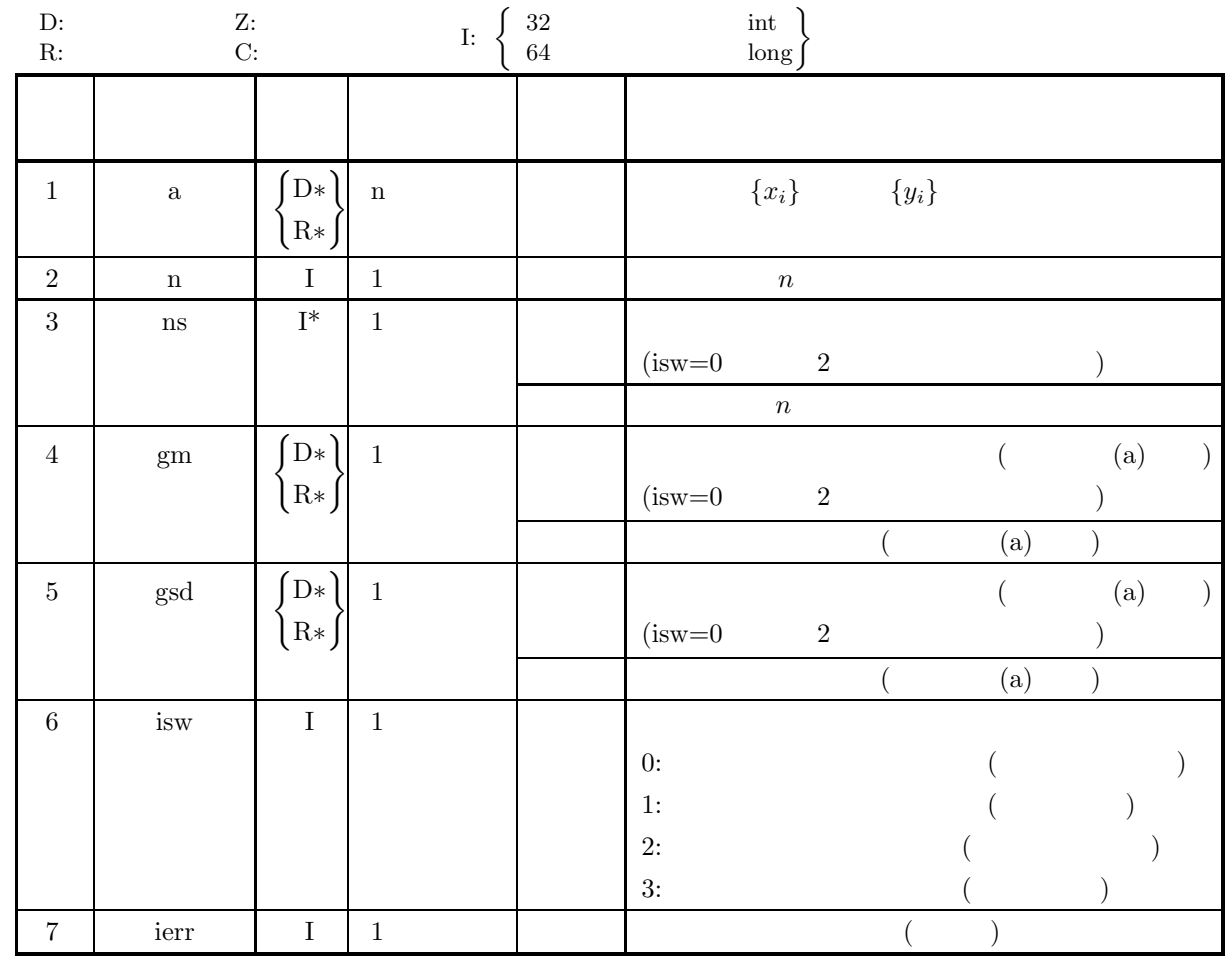

 $(4)$ 

(a) isw = 0, 1, 2, 3

$$
(b) \ n \geq 1
$$

$$
(c) \text{ ns } \ge 1 \text{ (isw=1)} \qquad 3 \qquad )
$$

$$
(d) \ a[i-1] > 0.0 (i=1,2,\cdots,n)
$$

$$
(5)
$$

(5) エラーインディケータ **(**戻り値**)**

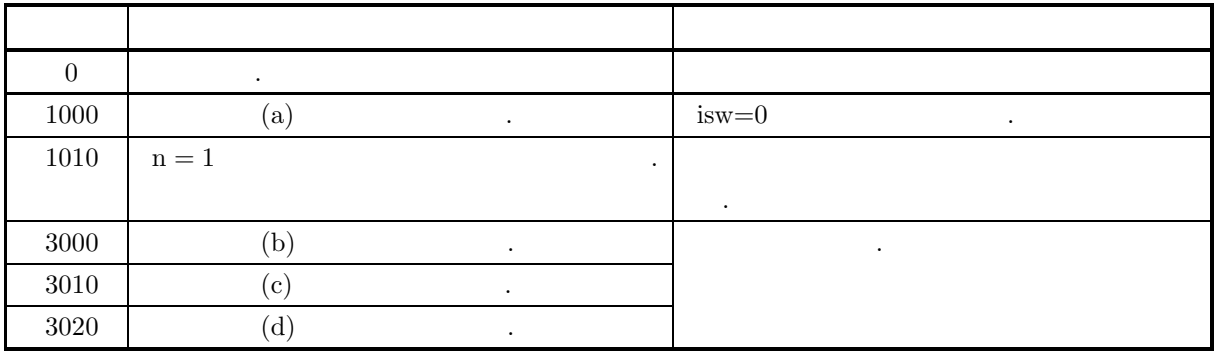

 $(6)$  $\qquad \qquad \text{(a)} \qquad \qquad \text{gm, gsd, ns}$  $\label{eq:zeta} \qquad \qquad ,\, \text{a} \qquad \qquad ,\, \text{n} \qquad \qquad ,\, \text{isw} \quad \ 1$  $3$ (b)  $\qquad \qquad$  $\,$ ,  $\,$  $\left( \text{c}\right)$  ,  $\left( \text{c}\right)$ independent . The set of the set of the set of the set of the set of the set of the set of the set of the set of the set of the set of the set of the set of the set of the set of the set of the set of the set of the set o 集団と標本が一致する場合の母集団に適用できる.  $(7)$  $(a)$  $\,$ ,  $\,$  ${x_i} = {1100, 2630, 695, 3630, 1550, 1010, 2110, 736, 1260, 1690,$ 2680, 2520, 2030, 1280, 2400}  $\,$ ,  $\,$  ${y_i} = {938, 1860, 2410, 3370, 1380, 2200, 2290, 1220, 1150}$  $(b)$  $1$  :  ${x_i}$ , n=15, isw=0  $2$  :  $\{y_i\}$ , n=9, isw=1  $(c)$ /\* C interface example for ASL\_d2bagm \*/ #include <stdio.h> #include <stdlib.h> #include <asl.h> int main() { double \*a; int n; int ns; double gm; double gsd; int isw; int ierr; int i; FILE \*fp; fp = fopen( "d2bagm.dat", "r" );  $if(f p == NULL)$ { printf( "file open error\n" ); return -1; } printf( " \*\*\* ASL\_d2bagm \*\*\*\n" ); printf( "\n \*\* First processing \*\*\n" ); printf( "\n  $**$  Input  $**\n\ln$ " ); fscanf( fp, "%d", &n );<br>fscanf( fp, "%d", &isw ); fscanf( fp, "%d", &isw ); a = ( double \* )malloc((size\_t)( sizeof(double) \* n )); if( a == NULL ) { printf( "no enough memory for array a\n" ); return -1; } printf( "\tn =  $%6d\n$ ", n );

```
printf( "\tisw = %6d\n", isw );
 printf( "\n\tObservations\n");
 for( i=0 ; i<n ; i++ )
{
      if( i%5 == 0 )
{
           printf("\n\in');
      }
fscanf( fp, "%lf", &a[i] );
      printf( "%9.5g", a[i] );
}
ierr = ASL_d2bagm(a, n, &ns, &gm, &gsd, isw);
 printf( "\n\n ** Output **\n\n" );
 printf( "\tierr = %9d\n", ierr );
 printf( "\tns = %9d\n", ns );
 printf( "\tgm = %9.5g\n", gm );
 printf( "\tgsd = %9.3g\n", gsd );
\begin{array}{lll} \text{printf}( \texttt{``\texttt{\\''} \texttt{\\ \texttt{``}} \texttt{ \texttt{``}} \texttt{ \texttt{``}} \texttt{\\ \texttt{``}} \texttt{ \texttt{``}} \texttt{\\ \texttt{``}} \texttt{\\ \texttt{``}} \texttt{\\ \texttt{``}} \texttt{\\ \texttt{``}} \texttt{\\ \texttt{``}} \texttt{\\ \texttt{``}} \texttt{\\ \texttt{``}} \texttt{\\ \texttt{``}} \texttt{\\ \texttt{``}} \texttt{\\ \texttt{``}} \texttt{\\ \texttt{``}} \texttt{\\ \texttt{``}} \texttt{\\ \texttt{``** Input **\n\n<sup>1</sup>" );
 fscanf( fp, "%d", &n );
 fscanf( fp, "%d", &isw );
printf( "\tn = %6d\n\tns = %6d\n", n, ns );
 printf( "\tisw = %6d\n", isw );
 printf( "\n\tObservations\n");
 for( i=0 ; i<n ; i++ )
{
      if( i%5 == 0 )
      {
           printf("\n\n\in \mathbb{});
      }
fscanf( fp, "%lf", &a[i] );
      printf( "%9.5g", a[i] );
}
fclose( fp );
ierr = ASL_d2bagm(a, n, &ns, &gm, &gsd, isw);
 printf( "\n\n ** Output **\n\n" );
 printf( "\tierr = %9d\n", ierr );
 printf( "\tns = %9d\n", ns );
 printf( "\tgm = %9.5g\n", gm );
 printf( "\tgsd = %9.3g\n", gsd );
free( a );
return 0;
*** ASL_d2bagm ***
** First processing **
 ** Input **
 n = 15
isw = 0
Observations
        1100 2630 695 3630 1550
1010 2110 736 1260 1690
2680 2520 2030 1280 2400
  ** Output **
\frac{\text{ierr}}{\text{ns}} =
 ns = 15
gm = 1634.7
gsd = 1.64
** Continuous processing **
 ** Input **
n = 9<br>ns = 15
 ns = 15
isw = 1
Observations
        938 1850 2410 3370 1380
       2200
 ** Output **
 ierr = 0
ns = 24
```
}  $(d)$
gm = 1669.2 gsd = 1.58

4.2.5 **ASL\_d2bamo, ASL\_r2bamo**  
\n(1)  
\n
$$
m \t C_i = [x_i, x_i + h) (i = 1, 2, \cdots, m)
$$
\n
$$
x_1 = x_{min}
$$
\n
$$
x_{i+1} = x_i + h \t i = 1, 2, \cdots, m
$$
\n
$$
x_{max} = x_m + h
$$
\n
$$
h = \frac{x_{max} - x_{min}}{m}
$$
\n
$$
h_i = \frac{x_{max} - x_{min}}{m}
$$
\n
$$
h' = \frac{\sum_{i=1}^{m} f_i \hat{x}_i}{\sum_{i=1}^{m} f_i}
$$
\n
$$
\mu' = \frac{\sum_{i=1}^{m} [f_i(x_i - \mu'_1)^r]}{\sum_{i=1}^{m} f_i}
$$
\n
$$
r = 1,
$$
\n
$$
\hat{x}_i = x_{min} + (i - 0.5)h
$$
\n
$$
\vdots
$$
\n
$$
\vdots
$$
\n
$$
\text{for } i = \text{ASL_d2bamo (f, m, xmax, xmin, np, & x m, wk);}
$$
\n
$$
\vdots
$$
\n
$$
\text{for } i = \text{ASL_r2bamo (f, m, xmax, xmin, np, & x m, wk);}
$$

積率 *(*モーメント*)*

 $(3)$ 

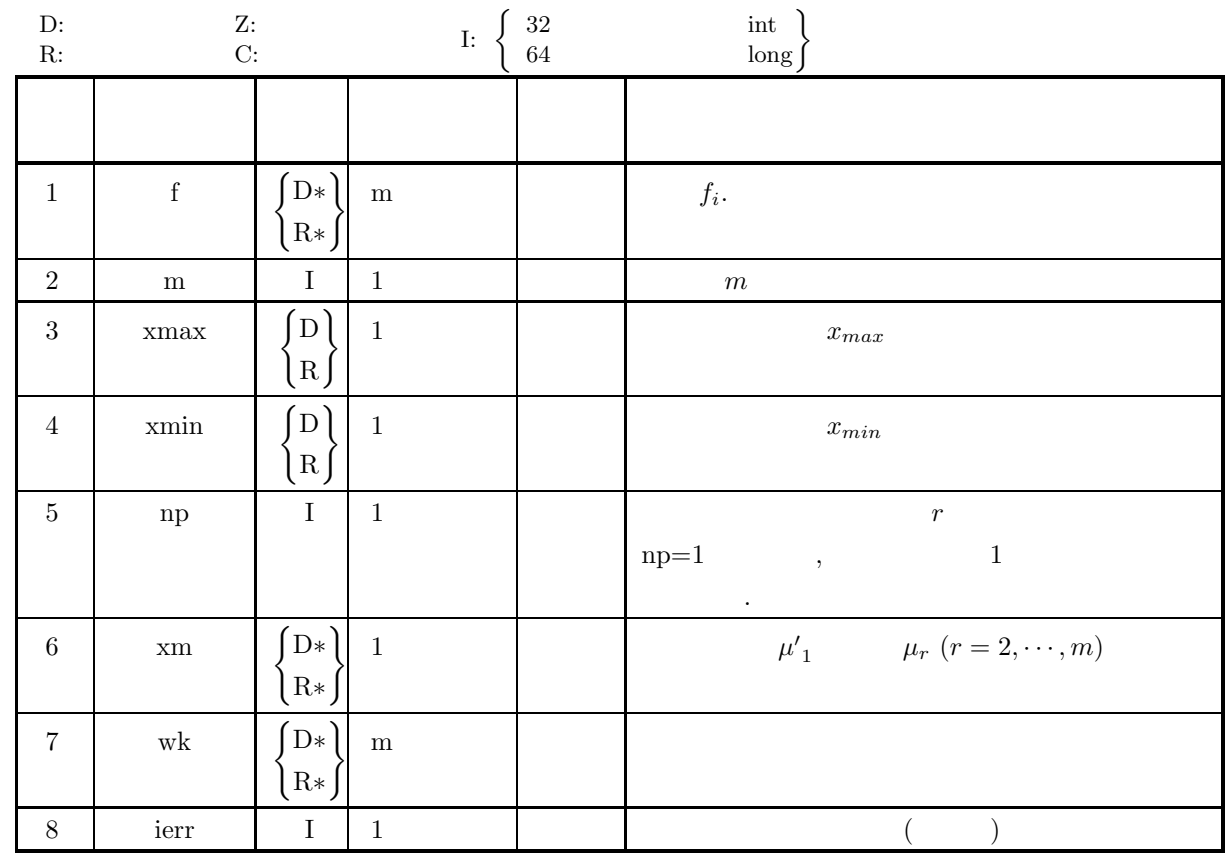

 $(4)$ 

 $(a)$  xmax  $>$  xmin

(b) 
$$
m \ge 1
$$

$$
(c)\ np\geq 1
$$

(d) 
$$
f[i - 1] \ge 0.0
$$
  $(i = 1, 2, \dots, m)$ 

(e) 
$$
\sum_{i=1}^{n} f[i-1] > 0.0
$$

$$
(5)
$$

(5) エラーインディケータ **(**戻り値**)**

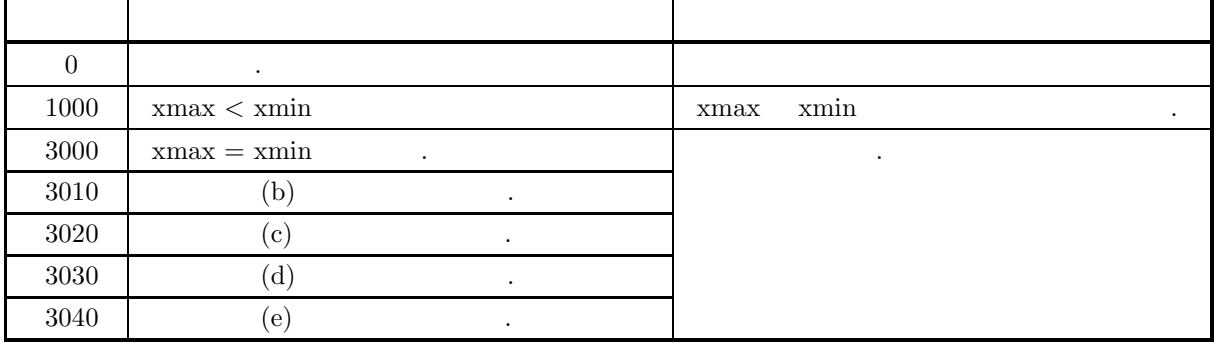

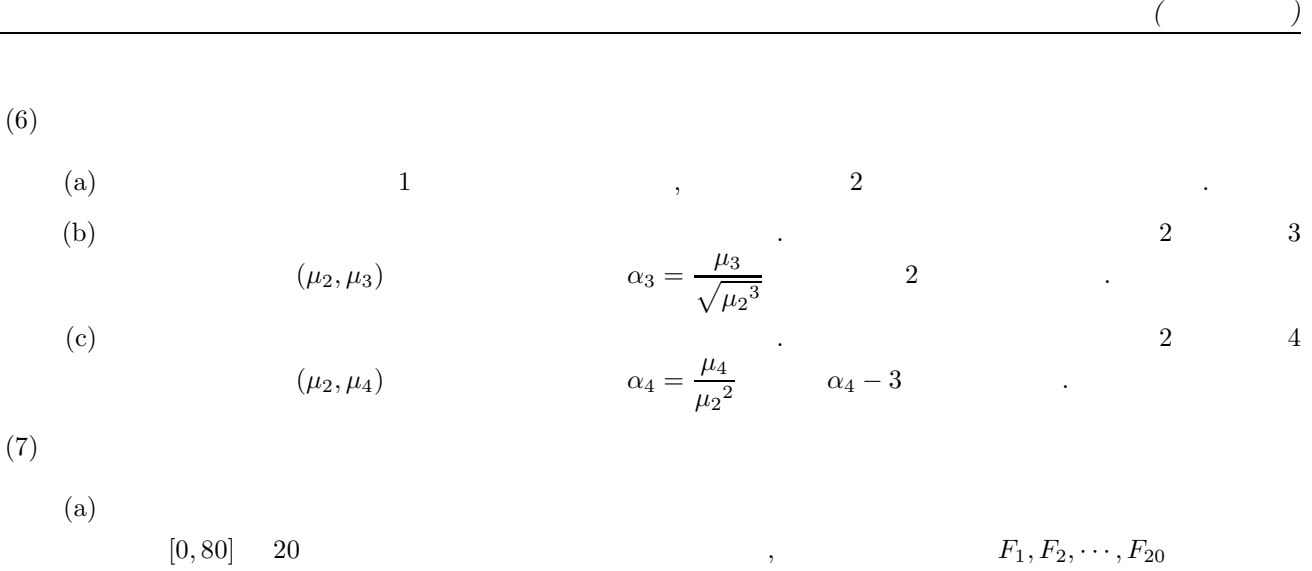

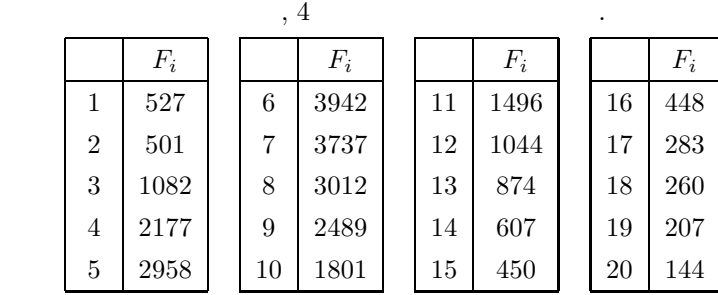

 $(b)$ 

 ${F<sub>i</sub>}, m=20, xmax=80.0, xmin=0.0, np=20$ 

 $(c)$ 

```
/* C interface example for ASL_d2bamo */
#include <stdio.h>
#include <stdlib.h>
#include <asl.h>
int main()
{
     double *f;
     int m;
double xmax,xmin;
     int np;
double xm;
double *wk;
int ierr;
int i;
FILE *fp;
    fp = fopen('d2bamo.dat", "r" );if(fp == NULL){
          printf( "file open error\n" );
return -1;
    }
     printf( " *** ASL_d2bamo ***\n" );
     printf( "\n ** Input **\n\ln" );
     fscanf( fp, "%d", &m );
     fscanf( fp, "%lf", &xmax);
     fscanf( fp, "%lf", &xmin);
     fscanf( fp, "%d", &np );
     f = ( double * )malloc((size_t)( sizeof(double) * m ));
if( f == NULL )
{
          printf( "no enough memory for array f\n" );
return -1;
    }
     wk = ( double * )malloc((size_t)( sizeof(double) * m ));
if( wk == NULL )
{
          printf( "no enough memory for array wk\n" );
return -1;
     }
     print( "\tm = %6d\n", m );
     printf( "\txmax = %6.3g\n", xmax );
     printf( "\txmin = %6.3g\n", xmin );
```
}

\*\*\* ASL\_d2bamo \*\*\* \*\* Input \*\*

m = 20<br>
xmax = 80<br>
xmin = 0<br>
np = 4

\*\* Output \*\* ierr = 0 xm = 1.736e+05

Frequencies

 $(d)$ 

積率 *(*モーメント*)*

```
printf( "\tnp = %6d\n\n", np );
printf( "\tFrequencies\n", np );
for( i=0 ; i<m ; i++ )
{
    if( i%5 == 0 )
{
      printf( "\n\t" );
    }
fscanf( fp, "%lf", &f[i] );
    printf( "%9.5g", f[i] );
}
fclose( fp );
ierr = ASL_d2bamo(f, m, xmax, xmin, np, &xm, wk);
printf( "\n\n ** Output **\n\n" );
printf( "\tierr = %9d\n", ierr );
printf(''\txm = %9.4g\n'', xm);free( f );
free( wk );
return 0;
```
527 501 1082 2177 2958 3942 3737 3012 2489 1801 1496 1044 874 607 450  $\begin{array}{cccc} 527 & 501 & 1082 & 2177 & 2958 \\ 3942 & 3737 & 3012 & 2489 & 1801 \\ 1496 & 1044 & 874 & 607 & 450 \\ 448 & 283 & 260 & 207 & 144 \end{array}$ 

**208**

### **4.2.6 ASL d2bahm, ASL r2bahm**

 $(1)$  $n \qquad \qquad \{x_i\} (i = 1, \cdots, n) \qquad \qquad , \qquad \qquad , \qquad \qquad , \qquad \qquad$  $\{y_i\}(i = 1, \dots, n)$  ${x_i}(i = 1, \cdots, n)$   ${x_i}(i = 1, \cdots, n)$  $\mathbb{R}^2$  $HM = \frac{1}{\sqrt{n}}$ 1 n  $\sum_{n=1}^{\infty}$  $i=1$ 1 xi  $(2)$ 

倍精度関数:  $ierr = ASL_d2$ bahm  $(a, n, \&$ ns,  $\&$ hm, isw);  $\pm$  $\begin{split} &\text{ierr = ASL\_r2bahm}\;\;(\text{a},\,\text{n},\,\&\;\text{ns},\,\&\;\text{hm},\,\text{isw}); \end{split}$ 

```
(3)
```
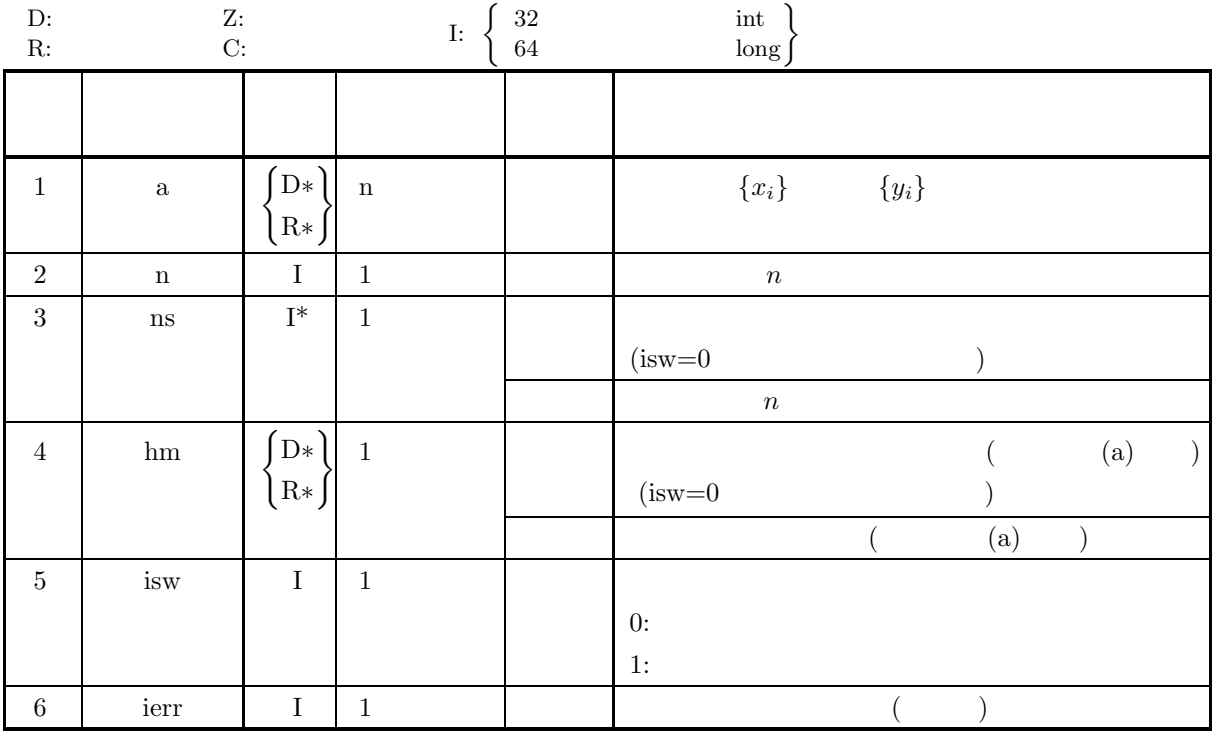

 $(4)$ 

(a) isw  $= 0, 1$ (b)  $n \geq 1$ (c) ns  $\geq 1$  (isw=1) (d)  $a[i - 1] \neq 0.0(i = 1, 2, \dots, n)$ 

(5) エラーインディケータ **(**戻り値**)**

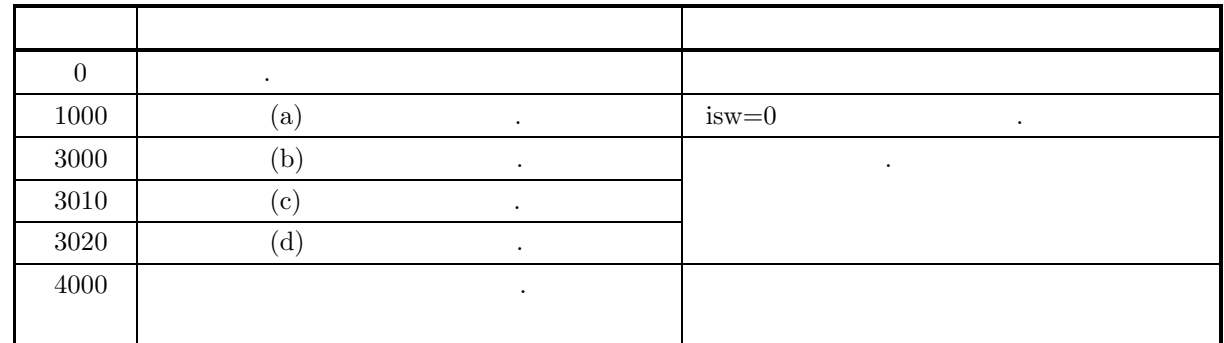

 $(6)$ 

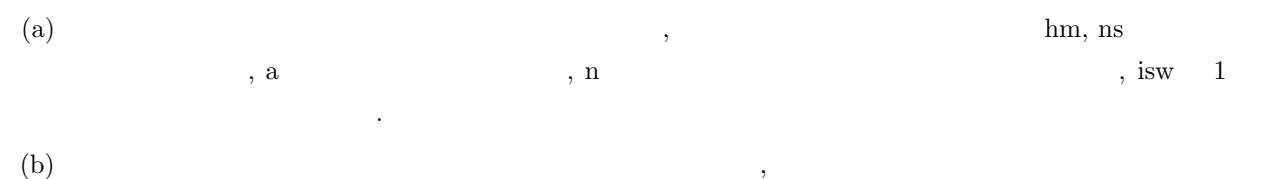

 $\tag{3.19}$ 

 $(7)$ 

 $(a)$ 

 ${x_i} = {300, 600, 150, 30, 20, 120, 200, 100, 50, 40, 50}$ 

 $\,$ ,  $\,$ 

 $\,$ ,  $\,$  $\{y_i\}=\{120,1200,300,150,600,-120,240,200,-100,-50\}$ 

\n- (b) 
$$
1
$$
 :  $\{x_i\}$ , n=11, is w=0
\n- 2 :  $\{y_i\}$ , n=10, is w=1
\n- (c)  $/*$  C interface example for ASL\_d2bahn \*/  
\n\$ include `cstdio.h> #include stal.b *  
\n$ include stal.b *  
\n$ include stal.b *  
\n int nai() |\n (double *a; int n5; double hm; |`
\n

```
int isw;
int ierr;
int i;
FILE *fp;
    fp = fopen('d2bahn.dat", "r" );
    if(fp == NULL){
        printf( "file open error\n" );
return -1;
    }
    printf( " *** ASL_d2bahm ***\n" );
    printf( "\n ** First processing **\n" );
    printf( "\n ** Input **\n\ln" );
   isw=0;<br>fscanf( fp, "%d", &n );
    fscanf( fp, "%d", &n );
    a = ( double * )malloc((size_t)( sizeof(double) * n ));
if( a == NULL )
{
        printf( "no enough memory for array a\n" );
return -1;
    }
    print( "\tn = %6d\n", n );
    printf( "\tisw = %6d\n", isw );
    printf( "\n\tObservations\n");
    for( i=0 ; i<n ; i++ )
{
        if( i%5 == 0 )
{
           printf("\n\in');
        }
fscanf( fp, "%lf", &a[i] );
        printf( "%9.5g", a[i] );
    }
    ierr = ASL_d2bahm(a, n, &ns, &hm, isw);
    printf( "\n ** Output **\n\n" );
    printf( "\tierr = %6d\n", ierr );
    printf( "\tns = %9d\n", ns );
    printf(''\thm = %9.5g\n', hm);printf( "\n\n ** Continuous processing **\n" );
    printf( "\n ** Input **\n\ln" );
    isw=1;
fscanf( fp, "%d", &n );
    printf( "\tn = %6d\n\tns = %6d\n", n, ns );
    printf( "\tisw = %6d\n", isw );
    printf( "\n\tObservations\n");
    for( i=0 ; i<n ; i++ )
{
        if( i%5 == 0 )
        {
           printf( "\n\nt");
        }
fscanf( fp, "%lf", &a[i] );
        printf( "%9.5g", a[i] );
    }
    fclose( fp );
    ierr = ASL_d2bahm(a, n, &ns, &hm, isw);
    printf( "\n\n ** Output **\n\n" );
    printf( "\tierr = %9d\n", ierr );
    printf( "\tns = %9d\n", ns );
    printf(''\thm = %9.5g\n', hm);free( a );
   return 0;
}
    *** ASL d2bahm ***
    ** First processing **
    ** Input **
    n = 11
isw = 0
    Observations
          300 600 150 30 20
          120 200 100 50 40
          120
```
 $(d)$ 

\*\* Output \*\* ierr = 0 ns = 11 hm = 60 \*\* Continuous processing \*\* \*\* Input \*\* n = 10<br>ns = 11<br>isw = 1 Observations 120 1200 300 150 600 -120 240 200 -100 -50 \*\* Output \*\* ierr = 0<br>
ns = 21<br>
hm = 120

### **4.2.7 ASL d2basm, ASL r2basm 2** 乗平均平方根  $(1)$ n  $\{x_i\}(i = 1, \dots, n)$  , 2 , n  $n$ { $y_i$ }( $i = 1, \dots, n$ ) 2 +  ${x_i}(i = 1, \dots, n)$  2 , 2  $\vdots$  $\text{SM} = \sqrt{\frac{1}{n}}$ n  $\sum_{n=1}^{\infty}$  $i=1$  $x_i^2$  $(2)$ 倍精度関数:  $ierr = ASL_d2basm$  (a, n, & ns, & sm, isw); 単精度関数:  $ierr = ASL_r2basm$  (a, n, & ns, & sm, isw);  $(3)$ D:倍精度実数型 Z:倍精度複素数型  $\int$  32  $\frac{32}{64}$  int

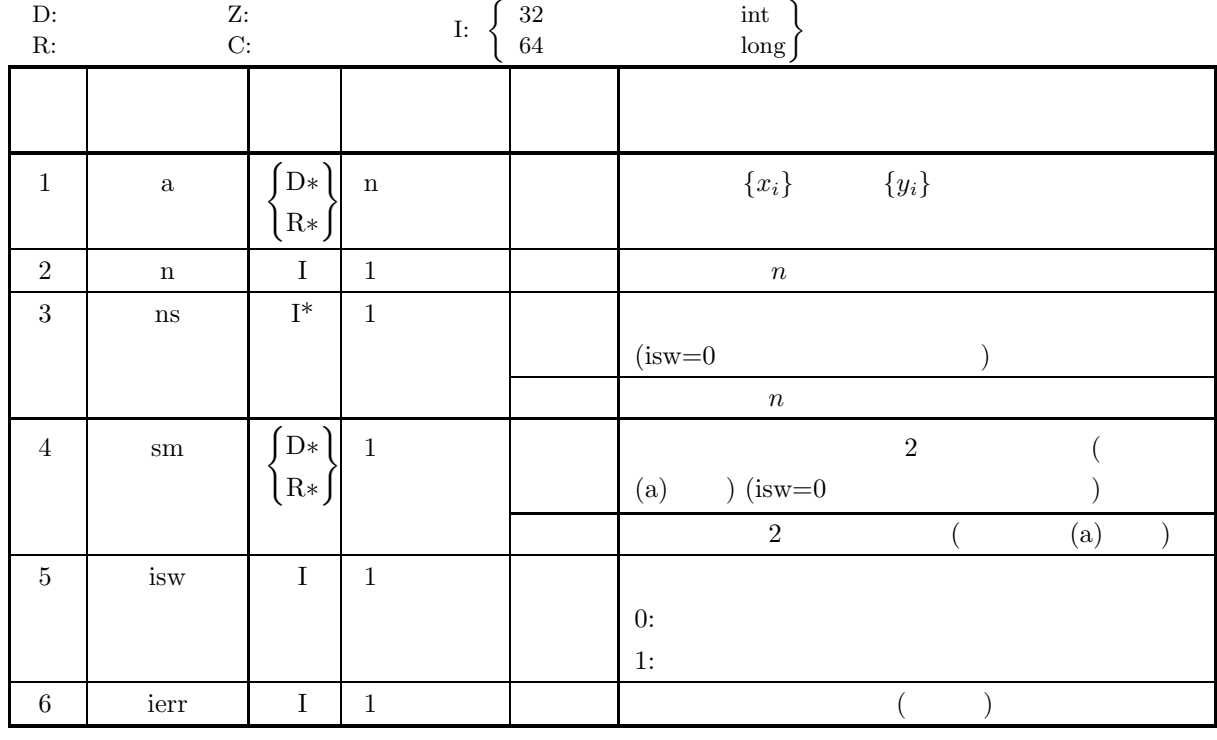

 $(4)$ 

(a) isw  $= 0, 1$ 

(b)  $n \geq 1$ 

(c) ns  $\geq 1$  (isw=1)

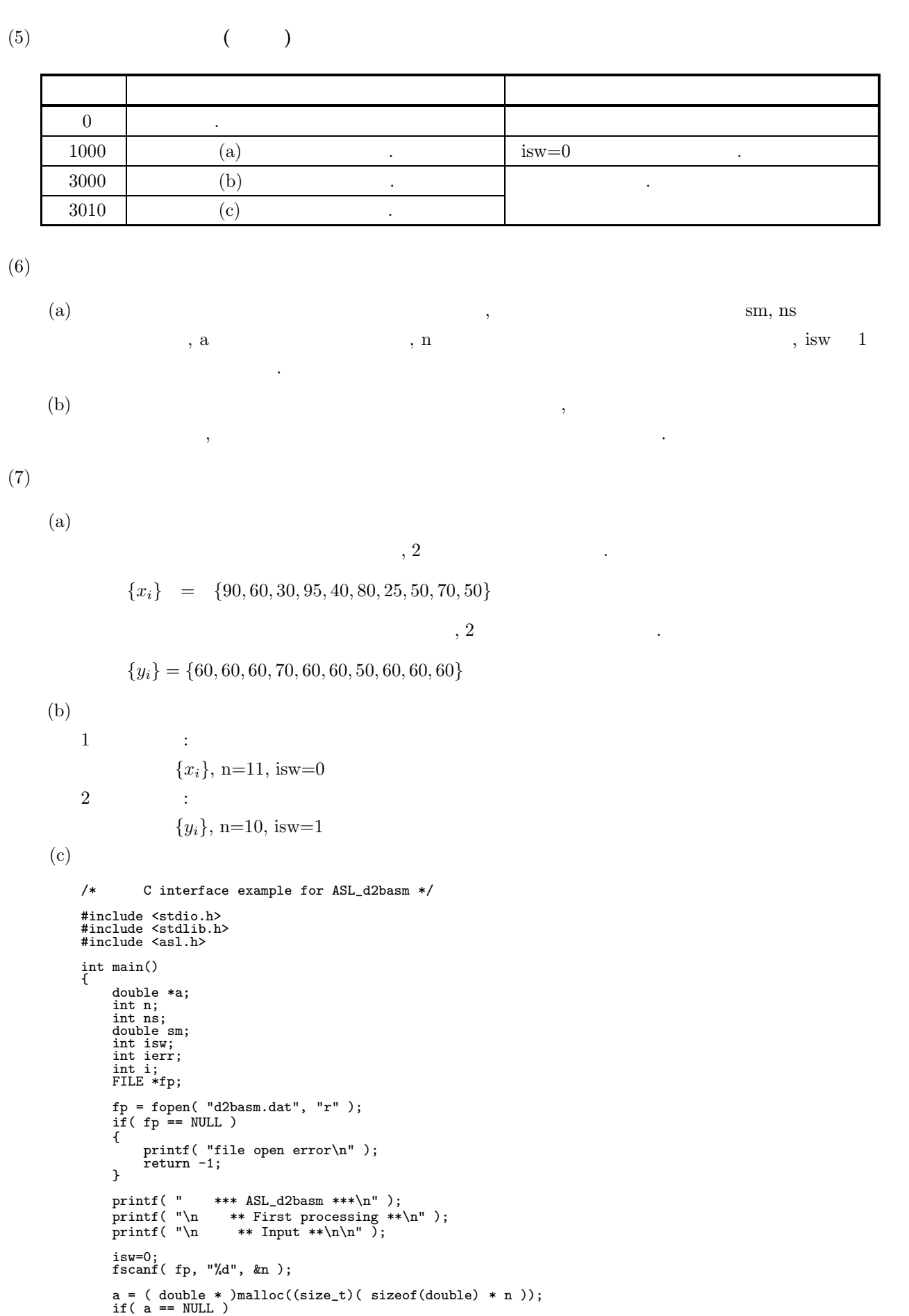

**214**

```
{
    printf( "no enough memory for array a\n" );
return -1;
}
print( "\tn = %6d\n", n );
printf( "\tisw = %6d\n", isw );
printf( "\n\tObservations\n");
for( i=0 ; i<n ; i++ )
{
    if( i%5 == 0 )
    {
        printf("\n\n\in \mathbb{});
    }
fscanf( fp, "%lf", &a[i] );
    printf( "%9.5g", a[i] );
}
ierr = ASL_d2basm(a, n, &ns, &sm, isw);
printf( "\n ** Output **\n\n" );
printf( "\tierr = %6d\n", ierr );
printf( "\tns = %9d\n", ns );
printf( "\tsm = \%9.5g\", sm);
printf( "\n\n ** Continuous processing **\n" );
printf( "\n ** Input **\n\ln" );
isw=1;
fscanf( fp, "%d", &n );
printf( "\tn = %6d\n\tns = %6d\n", n, ns );
printf( "\tisw = %6d\n", isw );
printf( "\n\tObservations\n");
for( i=0 ; i<n ; i++ )
{
    if( i\%5 == 0 )
    {
        printf( "\n\t" );
    }
fscanf( fp, "%lf", &a[i] );
    printf( "%9.5g", a[i] );
}
fclose( fp );
ierr = ASL_d2basm(a, n, &ns, &sm, isw);
printf( "\n\n ** Output **\n\n" );
printf( "\tierr = %9d\n", ierr );
printf( "\tns = %9d\n", ns );
printf( "\tsm = %9.5g\n", sm );
free( a );
return 0;
```
\*\*\* ASL\_d2basm \*\*\* \*\* First processing \*\* \*\* Input \*\* n = 11 isw = 0 Observations 90 60 30 95 40 80 25 50 70 70  $\frac{80}{50}$ \*\* Output \*\*  $\begin{array}{ccc} \text{ierr} & = & 0 \\ \text{ns} & = & \\ \text{sm} & = & 63 \end{array}$ ns = 11 sm = 63.996 \*\* Continuous processing \*\* \*\* Input \*\* n = 10 ns = 11  $\frac{1}{1}$  =  $\frac{1}{1}$ Observations 60 60 60 70 60 60 50 60 60 60

\*\* Output \*\*

}

 $(d)$ 

ierr = 0 ns = 21 sm = 62.202

**4.3** 分散共分散

## **4.3.1 ASL d2vcmt, ASL r2vcmt**

(1)  
\n
$$
n
$$
  $m$  { $x_{ki}$ }{(k = 1, ..., n; i = 1, ..., m)} ,  
\n $n$  { $y_{ki}$  (k = 1, ..., n; i = 1, ..., m)} ,  
\n $m$  { $x_{ki}$  (k = 1, ..., n; i = 1, ..., m)} ,  
\n $\vdots$   
\n $\overline{x}_i = \frac{\sum_{k=1}^{n} x_{ki}}{n}$  i = 1, ..., m  
\n, i  
\n $d_{ij} = \frac{s_{ij}}{\alpha}$  i, j = 1, ..., m  
\n, s\_{ij} ( ):  
\n $s_{ij} = \sum_{k=1}^{n} (x_{ki} - \bar{x}_i)(x_{kj} - \bar{x}_j)$  i, j = 1, ..., m  
\n,  $\alpha$  n, n-1

 $(2)$ 

角要素は分散になる.

倍精度関数:

 $\begin{split} &\text{ierr = ASL-d2} \text{vcmt}\ \ (\text{a, na, n, m, \&\ \text{ns, x1, d, nd, isw, wk});}\\ \end{split}$ 単精度関数:  $ierr = ASL_r2vcmt$  (a, na, n, m, & ns, x1, d, nd, isw, wk);

 $(3)$ 

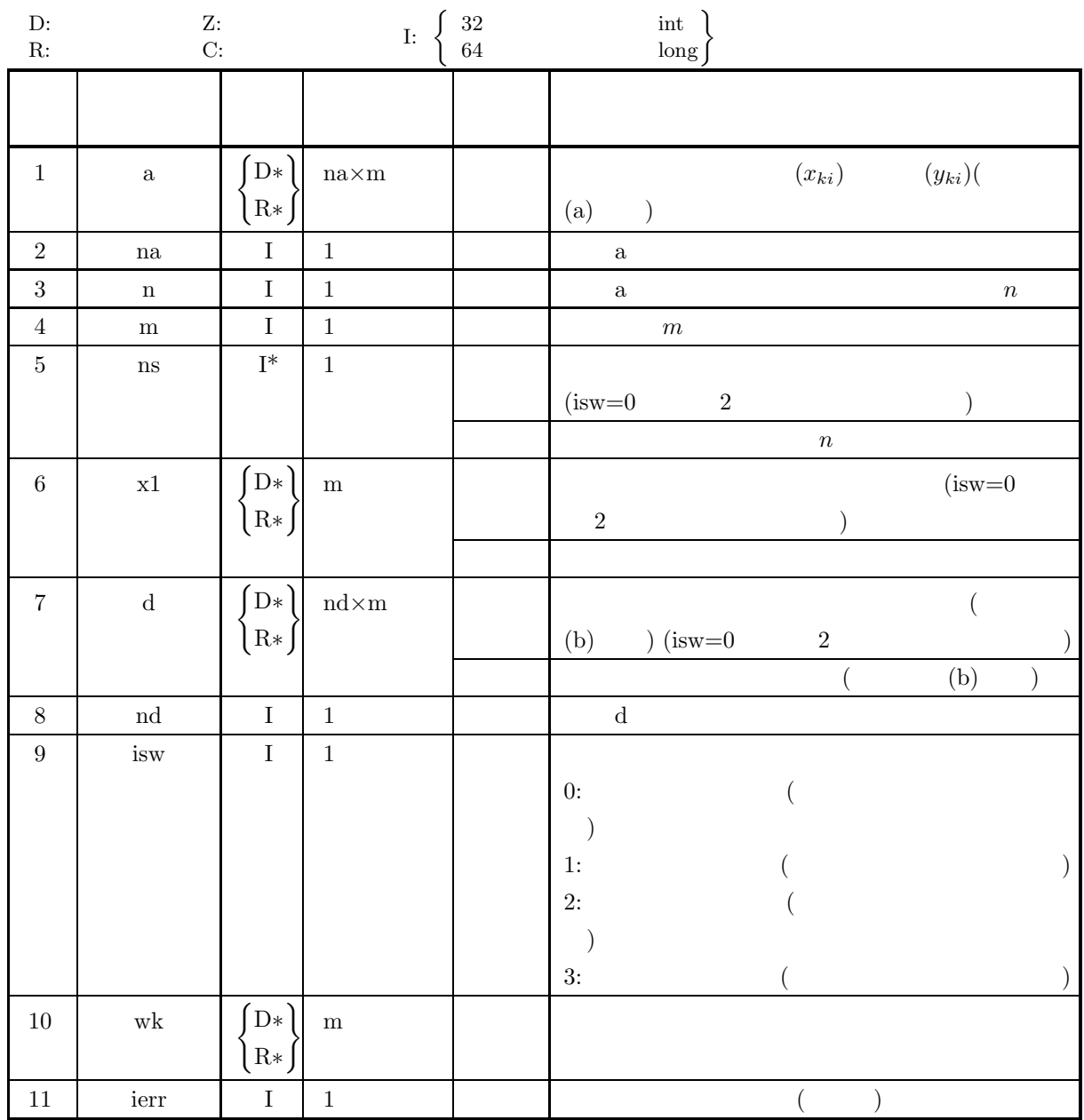

 $(4)$ 

- (a) isw =  $0, 1, 2, 3$
- (b) na  $\geq n \geq 1$
- (c)  $nd \ge m \ge 1$
- (d) ns  $\geq 1$  (isw=1 3)

# (5) エラーインディケータ **(**戻り値**)**

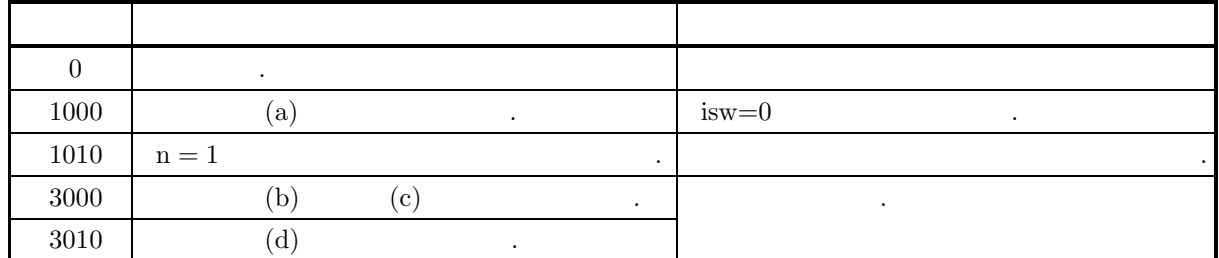

 $(6)$ 

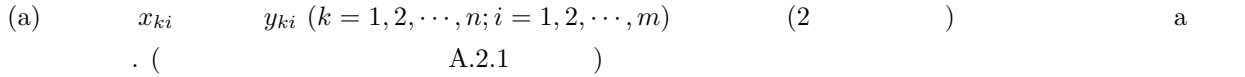

(b)  $\qquad \qquad \qquad$ d, ns  $\alpha$ , a  $\alpha$  $\lambda$ , isw 1  $\lambda$ ,  $\lambda$ ,  $\frac{1}{\sqrt{2}}$  $, is we$ 

 $\left( \text{c}\right)$  , expecting the system system system system system system system system system system system system system system system system system system system system system system system system system system system sys  $\,$ ,  $\,$ (d)  $\qquad \qquad \qquad$ in the set of the set of the set of the set of the set of the set of the set of the set of the set of the set of the set of the set of the set of the set of the set of the set of the set of the set of the set of the set o 作品の場合の場合の場合の場合の場合の場合

 $(7)$ 

 $(a)$ 

$$
X
$$
\n
$$
X = \begin{bmatrix}\n7 & 15 & 36 & 61 & 24 \\
18 & 36 & 43 & 63 & 31 \\
8 & 11 & 46 & 27 & 15 \\
6 & 16 & 35 & 64 & 25 \\
22 & 30 & 40 & 66 & 32 \\
10 & 11 & 40 & 30 & 18 \\
17 & 27 & 45 & 55 & 30\n\end{bmatrix}
$$
\n
$$
Y
$$
\n
$$
Y = \begin{bmatrix}\n15 & 19 & 29 & 57 & 26 \\
9 & 14 & 31 & 67 & 7 \\
18 & 18 & 37 & 61 & 20\n\end{bmatrix}
$$
\n(b)\n
$$
1 : X, na=100, n=7, m=5, is w=0
$$
\n
$$
2 : Y, na=100, n=3, m=5, is w=1
$$

**219**

 $(c)$ 

```
/* C interface example for ASL_d2vcmt */
#include <stdio.h>
#include <stdlib.h>
#include <asl.h>
int main()
{
    double *a;
     int na;
int n;
    int. m;
     int ns;
double *x1;
double *d;
    int nd;
     int isw;
double *wk;
     int ierr;
int i,j;
FILE *fp;
    fp = fopen('d2vcnt.dat", "r" );
    if(fp == NULL){
         printf( "file open error\n" );
return -1;
    }
     printf( " *** ASL_d2vcmt ***\n" );
     printf( "\n ** First processing **\n" );
    printf( "\n ** Input **\ln" );
     fscanf( fp, "%d", &na );
     fscanf( fp, "%d", &n );
     fscanf( fp, "%d", &m );
     fscanf( fp, "%d", &nd );
     fscanf( fp, "%d", &isw );
     a = ( double * )malloc((size_t)( sizeof(double) * (na*m) ));
if( a == NULL )
{
         printf( "no enough memory for array a\n" );
return -1;
    }
     x1 = ( double * )malloc((size_t)( sizeof(double) * m ));
if( x1 == NULL )
{
         printf( "no enough memory for array x1\n" );
return -1;
    }
     d = ( double * )malloc((size_t)( sizeof(double) * (nd*m) ));
if( d == NULL )
{
         printf( "no enough memory for array d\n" );
return -1;
     }
     wk = ( double * )malloc((size_t)( sizeof(double) * m ));
if( wk == NULL )
{
         printf( "no enough memory for array wk\n" );
return -1;
    \mathbf{r}printf( "\tna = %6d\n", na );
     print(' \t \t = %6d\nu', n ;print( "\tm = %6d\n", m );
     print(' \theta = %6d\nu', nd);printf( "\tisw = %6d\n", isw );
    printf("\n\tObservations\n\n");
    \frac{1}{1} for( i=0 ; i <n ; i++ )
    {
         printf("\t");
         for( j=0 ; j<m ; j++ )
         {
              fscanf( fp, "%lf", &a[i+na*j] );
              printf( "%8.3g ", a[i+na*j] );
         }
printf( "\n" );
    }
    ierr = ASL_d2vcnt(a, na, n, m, &ns, x1, d, nd, isw, wk);printf( "\n ** Output **\n\n" );
     printf( "\tierr = %6d\n", ierr );
    printf( "\tns = \%6d\n", ns );
    printf( "\n\tMean\n\n" );
     for( i=0 ; i<m ; i++ )
{
```

```
printf( "\t%8.3g\n", x1[i] );
   }
   printf( "\n\tCovariance Matrix\n\n" );
    for( i=0 ; i<m ; i++ )
{
       printf( "\t" );
       for( j=0 ; j\leq m ; j++ )
       {
           printf( "%8.3g ", d[i+nd*j] );
        }
printf( "\n" );
   }
    printf( "\n\n ** Continuous processing **\n" );
    printf( "\n ** Input **\n\n\cdot" );
    fscanf( fp, "%d", &n );
    fscanf( fp, "%d", &isw );
    printf( "\tna = %6d\n", na );
    print( "\tn = %6d\n", n );
    printf(''\tm = %6d\nu', m);printf(''\tnd = %6d\nu', nd);print(''\tns = %6d\nu', ns);printf( "\tisw = %6d\n", isw );
   printf("\n\tObservations\n\n");
    for( i=0 ; i<n ; i++ )
{
       print('\\t");
       for( j=0 ; j\leq m ; j++ )
       {
            fscanf( fp, "%lf", &a[i+na*j] );
            printf( "%8.3g ", a[i+na*j] );
       }
       printf("\n\in);
   }
   fclose( fp );
   ierr = ASL_d2vcmt(a, na, n, m, &ns, x1, d, nd, isw, wk);
    printf( "\n *** Output **\n\times" );
    printf( "\tierr = %6d\n", ierr );
    printf(''\tns = %6d\n', ns);printf( "\n\tMean\n\n" );
    for( i=0 ; i<m ; i++ )
{
       printf( "\t%8.3g\n", x1[i] );
   }
   printf( "\n\tCovariance Matrix\n\n" );
    for( i=0 ; i<m ; i++ )
{
       printf( "\t" );
       for( j=0 ; j\leq m ; j++ )
       {
           printf( "%8.3g ", d[i+nd*j] );
        }
printf( "\n" );
   }
    free( a );
free( x1 );
free( d );
free( wk );
   return 0;
}
   *** ASL_d2vcmt ***
   ** First processing **
    ** Input **
   na = 100<br>n = 7n = 7<br>m = 5
    m = 5<br>
nd = 10<br>
isw = 0
   Observations
           7 15 36 61 24
          18 36 43 63 31
           8 11 46 27 15
           6 16 35 64 25
          22 30 40 66 32
          10 11 40 30 18
```
 $(d)$ 

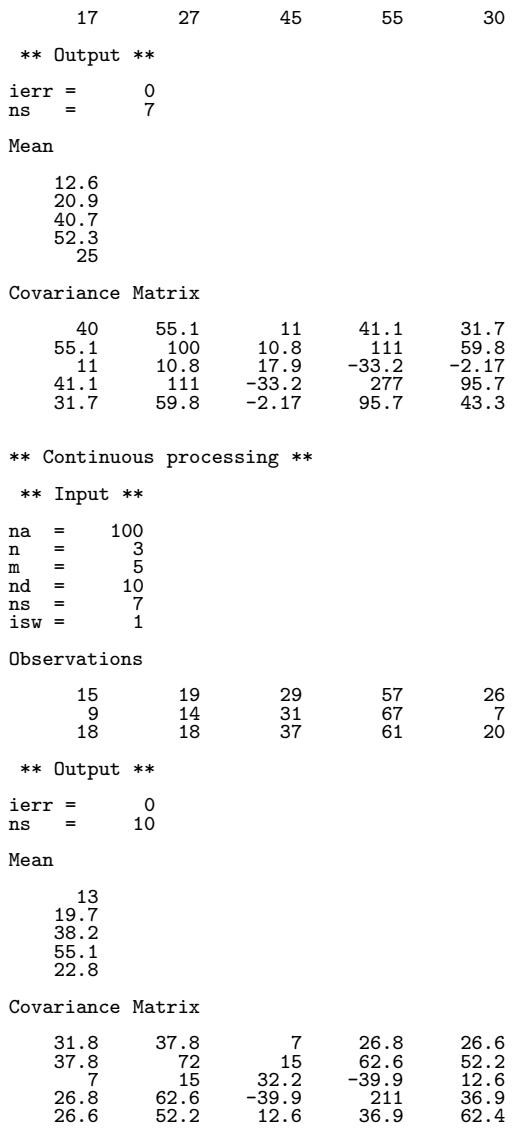

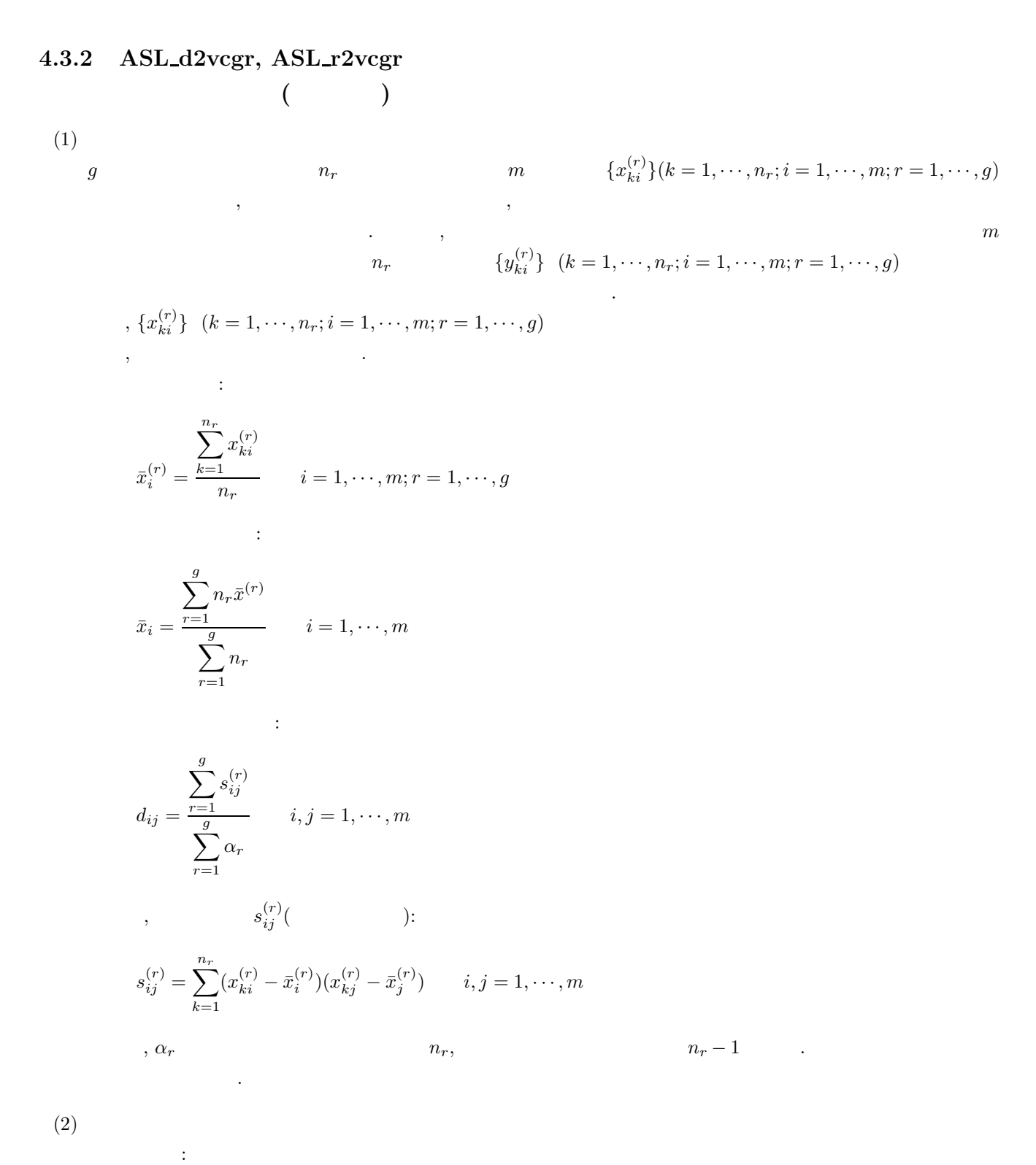

 $ierr = ASL_d2vcgr$  (a, na, m, n, k, ns, x1, y, ny, d, nd, isw, wk); 単精度関数:  $ierr = ASL_r2vcgr$  (a, na, m, n, k, ns, x1, y, ny, d, nd, isw, wk);

分散共分散行列 *(*群データ*)*

 $(3)$ 

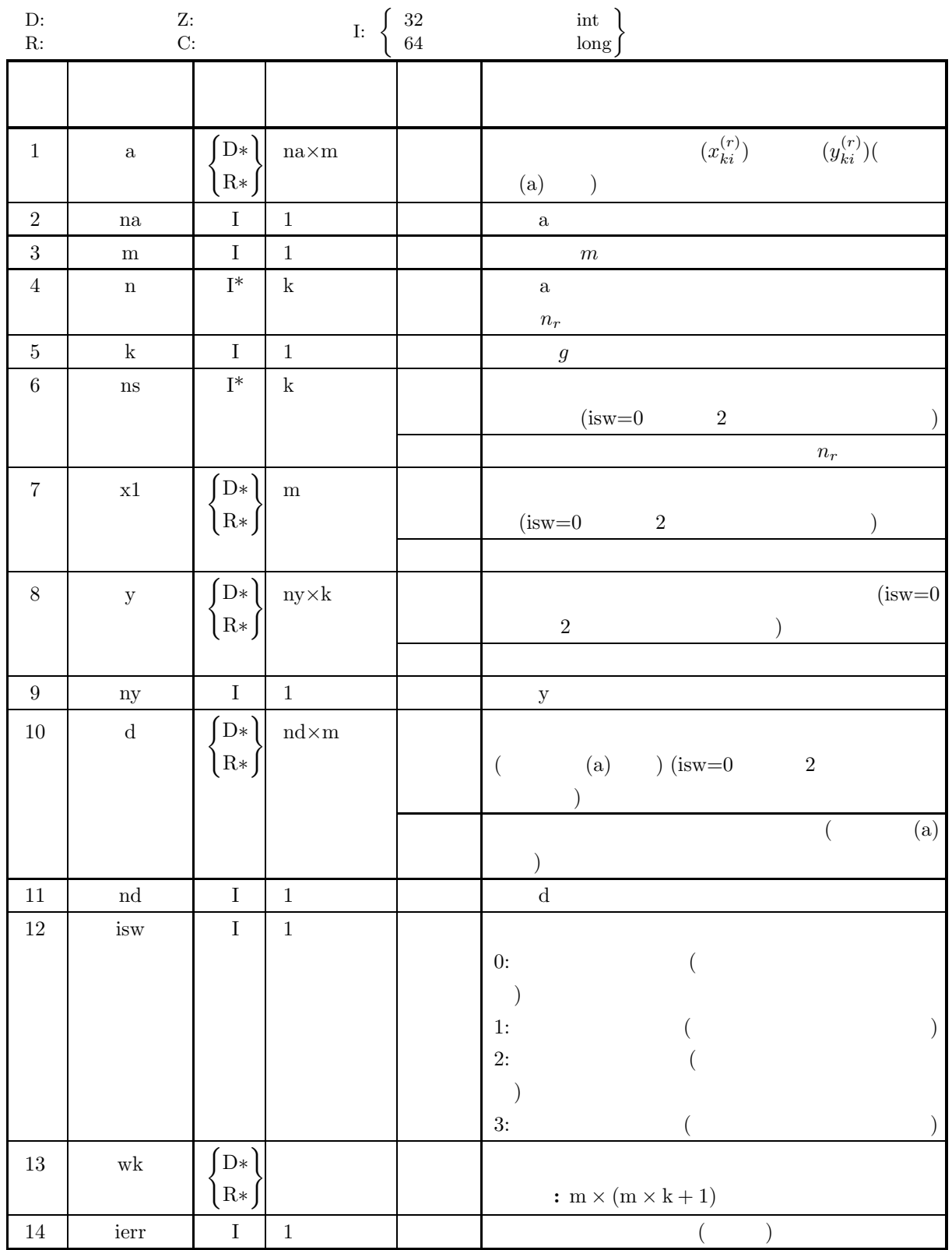

 $(4)$ (a) isw  $= 0, 1, 2, 3$ (b)  $m \geq 1$ (c)  $k \geq 1$ (d) nd  $\geq$  m (e) ny  $\geq$  m  $(f)$  n[i – 1]  $\geq$  $\int 1$  (isw = 0 or 2)  $0 \quad (\text{isw = 1 or 3}) \quad (i = 1, \dots, k)$ (g)  $ns[i - 1] \ge 1$  ( $i = 1, \dots, k$ ) (isw = 1 or 3) (h) na  $\geq \sum$ k  $\sum_{i=1}^{\infty} n[i-1]$  $(i) \sum$ k  $\sum_{i=1}^{\infty} n[i-1] \ge 1$  (isw = 1 or 3) (5) エラーインディケータ **(**戻り値**)**

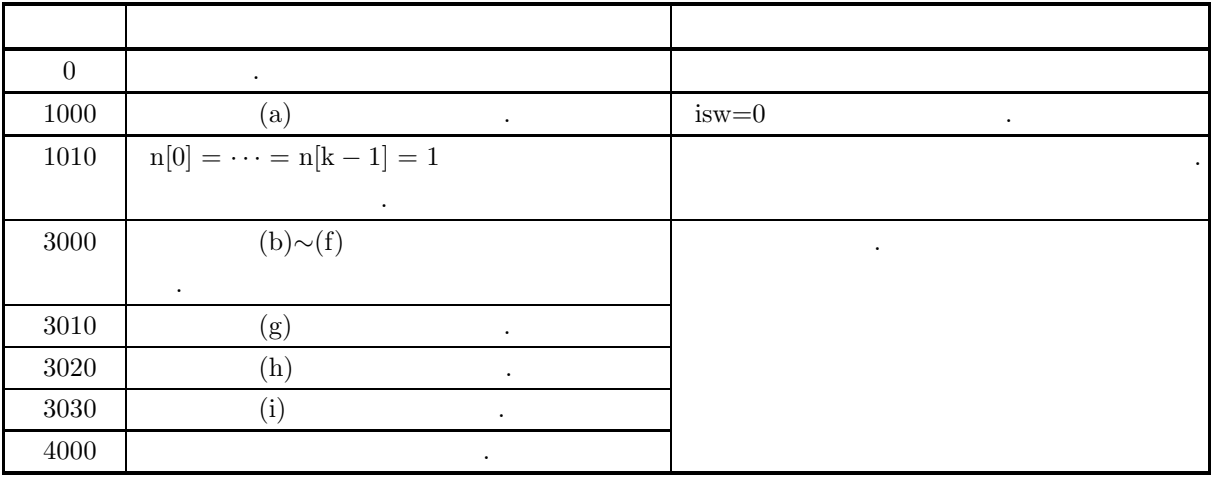

分散共分散行列 *(*群データ*)*

 $(6)$ 

(6)  
\n(a)  
\n
$$
\begin{bmatrix}\n\frac{1}{x_{11}^{(1)}} & \frac{x_{12}^{(1)}}{x_{22}^{(1)}} & \cdots & \cdots & \cdots & \cdots & \cdots & \cdots & \cdots & \cdots & \cdots \\
\frac{x_{11}^{(1)}}{x_{21}^{(1)}} & \frac{x_{12}^{(1)}}{x_{22}^{(1)}} & \cdots & \cdots & \cdots & \cdots & \cdots & \cdots & \cdots & \frac{x_{1n}^{(1)}}{x_{2n}^{(1)}} \\
\vdots & \vdots & \ddots & & & & \vdots \\
\frac{x_{n1}^{(2)}}{x_{n1}^{(2)}} & \frac{x_{n2}^{(2)}}{x_{n2}^{(2)}} & \cdots & \cdots & \cdots & \cdots & \cdots & \cdots & \cdots & \frac{x_{nn}^{(n)}}{x_{2n}^{(n)}} \\
\vdots & \vdots & & & & & \vdots \\
\frac{x_{1n}^{(2)}}{x_{n1}^{(2)}} & \frac{x_{12}^{(2)}}{x_{n2}^{(2)}} & \cdots & \cdots & \cdots & \cdots & \cdots & \cdots & \cdots & \cdots & \frac{x_{1n}^{(n)}}{x_{2n}^{(n)}} \\
\vdots & & & & & & \vdots \\
\frac{x_{1n}^{(n)}}{x_{n1}^{(n)}} & \frac{x_{1n}^{(n)}}{x_{n2}^{(n)}} & \cdots & \cdots & \cdots & \cdots & \cdots & \cdots & \cdots & \frac{x_{1n}^{(n)}}{x_{n}} \\
\vdots & & & & & & \vdots \\
\vdots & & & & & & \vdots \\
\vdots & & & & & & \vdots \\
\vdots & & & & & & \vdots \\
\frac{x_{11}^{(2)}}{x_{n1}^{(2)}} & \frac{x_{12}^{(2)}}{x_{n2}^{(2)}} & \cdots & \cdots & \cdots & \cdots & \cdots & \cdots & \cdots & \frac{x_{1n}^{(n)}}{x_{n}} \\
\vdots & & & & & & & \vdots \\
\vdots & & & & & & & \vdots \\
\vdots & & & & & & & \vdots \\
\vdots & & & & & & & \vdots \\
\vdots & & & & & & & \vdots \\
\vdots & & & & & & & \vdots \\
\vdots & & & & & & & \vdots \\
\vdots & & & & &
$$

```
X_3 =\lceil\blacksquare11 4 11
                12 6 12
                13 8 10
                15 5 6
                             ⎤
                             \Big\}1 3 Y_1, Y_3 ,
\mathcal{A}散を求める.
       Y_1 = \left[ \begin{array}{ccc} 14 & 4 & 9 \\ 15 & 6 & 8 \end{array} \right]Y_3 = \left[ \begin{array}{rr} 18 & 10 & 13 \\ 14 & 5 & 7 \end{array} \right]1 :
                         X_1, X_2, X_3,na=100, m=3, k=3, n[0]=3, n[1]=4, n[2]=4, ny=10, nd=10, isw=0
2 :
                         Y_1, Y_3,na=100, m=3, k=3, n[0]=2, n[1]=0, n[2]=2, ny=10, nd=10, isw=1
/* C interface example for ASL_d2vcgr */
#include <stdio.h>
#include <stdlib.h>
#include <asl.h>
int main()
{
    double *a;
    int na;
     int m;
int *n;
int k;
int *ns;
double *x1;
double *y;
     int ny;
double *d;
int nd;
int isw;
double *wk;
int ierr;
int i,j,is,ig;
FILE *fp;
     fp = fopen( "d2vcgr.dat", "r" );
     if(f p == NULL){
         printf( "file open error\n" );
return -1;
    }
     printf( " *** ASL_d2vcgr ***\n" );
     printf( "\n ** First processing **\n" );
     printf( "\n ** Input **\n\ln" );
     fscanf( fp, "%d", &na );
     fscanf( fp, "%d", &m );
     fscanf( fp, "%d", &k );
     fscanf( fp, "%d", &nd );
     fscanf( fp, "%d", &ny );
     fscanf( fp, "%d", &isw );
     a = ( double * )malloc((size_t)( sizeof(double) * (na*m) ));
if( a == NULL )
{
         printf( "no enough memory for array a\n" );
return -1;
     }
     n = ( int * )malloc((size_t)( sizeof(int) * k ));
if( n == NULL )
{
```
 $(b)$ 

 $(c)$ 

分散共分散行列 *(*群データ*)*

```
printf( "no enough memory for array n\n" );
return -1;
}
ns = ( int * )malloc((size_t)( sizeof(int) * k ));
if( ns == NULL )
{
     printf( "no enough memory for array ns\n" );
return -1;
}
x1 = ( double * )malloc((size_t)( sizeof(double) * m ));
if( x1 == NULL )
{
     printf( "no enough memory for array x1\n" );
return -1;
}
y = ( double * ) \text{malloc}((size_t)( size_d(double) * (ny*k)));if(y == NULL){
     printf( "no enough memory for array y\n" );
return -1;
}
d = ( double * )malloc((size_t)( sizeof(double) * (nd*m) ));
if( d == NULL )
{
     printf( "no enough memory for array d\n" );
return -1;
}
wk = ( double * )malloc((size_t)( sizeof(double) * (m*m*k+m) ));
if( wk == NULL )
{
     printf( "no enough memory for array wk\n" );
return -1;
}
printf( "\tna = %6d\n", na );
print(' \times = %6d\nu', m );
print(''\t k = %6d\nu', k );
printf( "\tny = %6d\n", ny );
printf(''\tnd = %6d\n', nd);printf( "\tisw = %6d\n", isw );
printf( "\n\tNumber of observations in each group\n\n" );
_{\rm for}( i=0 ; i<k ; i++ )
{
     fscanf( fp, "%d", &n[i] );
     printf("\tn[%3d] = %6d\n",i,n[i]);
}
printf( "\n\tObservations in each group\n\n" );
is = 0;
for(ig=0; ig\le k; ig++)
{
    \text{print}(\text{``\texttt{Group} %6d\n",ig)}for(i=is; i<is+n[ig]; i++)
    {
         printf("\t");
         for( j=0 ; j  \leq m ; j ++ ){
              fscanf( fp, "%lf", &a[i+na*j] );
              printf( "%8.3g ", a[i+na*j] );
         }
printf( "\n" );
     }
is += n[ig];
}
ierr = ASL_d2vcgr(a, na, m, n, k, ns, x1, y, ny, d, nd, isw, wk);
printf( "\n ** Output **\n\n" );
printf( "\tierr = %6d\n\n", ierr );
for( i=0 ; i<k ; i++ )
{
    printf("\tns[%3d] = %6d\n",i,ns[i]);
}
printf( "\n\tMean over all groups\n\n" );
printf("\t");
for( i=0 ; i<m ; i++ )
{
    printf( "%8.3g ", x1[i] );
}
printf("\n");
printf( "\n\tMean in each group\n\n" );
for( 1g=0 ; 1g < k ; 1g++ ){
    printf("\tGroup %6d\n",ig);
    print("t");
    for( j=0 ; j\leq m ; j++ )
    {
```

```
printf( "%8.3g ", y[j+ny*ig] );
     }
printf( "\n" );
}
printf( "\n\tCovariance matrix\n\n" );
for( i=0 ; i<m ; i++ )
{
    print('\\t");
     \frac{1}{1} for( j=0 ; j <m ; j++ )
     {
         printf( "%8.3g ",d[i+nd*j]);
     }
    print(f("n");
}
\begin{array}{lll} \text{printf}( " \texttt{n} & * \texttt{Continuous processing} & * \texttt{n" } \texttt{;} \\ \text{printf}( " \texttt{n} & * \texttt{Input} & * \texttt{n} \texttt{n" } \texttt{;} \end{array}** Input **\n\n" );
fscanf( fp, "%d", &isw );
printf( "\tna = %6d\n", na );<br>printf( "\tm = %6d\n", m );<br>printf( "\tk = %6d\n", k );
printf(''\tm = %6d\n', m ;print(''\t k = %6d\nu', k );
printf( "\tny = %6d\n", ny );
print(' \theta = %6d\nu', nd);printf( "\tisw = %6d\n", isw);
printf( "\n\tPre-increased number of observations in each group\n\n" );
for( i=0 ; i<k ; i++ )
{
     \texttt{f("}\t{ms[%3d] = %6d\n", i, ns[i]);}}
printf( "\n\tNumber of observations in each group\n\n" );
for(i=0; i\le k; i++)
{
     fscanf( fp, "%d", &n[i] );
     printf("\tn[%3d] = %6d\n",i,n[i]);
}
printf( "\n\tObservations in each group\n\n" );
is = 0;
for( ig=0 ; ig<k ; ig++ )
{
     if(n[ig]!=0)
     {
          printf("\tGroup %6d\n",ig);
          for( i=is ; i<is+n[ig] ; i++ )
         {
              printf("\t");
              for( j=0 ; j<m ; j++ )
              {
                   fscanf( fp, "%lf", &a[i+na*j] );
                   printf( "%8.3g ", a[i+na*j] );
               }
printf( "\n" );
         }
     }
is += n[ig];
}
fclose( fp );
ierr = ASL_d2vcgr(a, na, m, n, k, ns, x1, y, ny, d, nd, isw, wk);
printf( "\n ** Output **\n\n\cdot" );
printf( "\tierr = %6d\n", ierr );
for( i=0 ; i<k ; i++ )
{
    printf("\tns[%3d] = %6d\n",i,ns[i]);
}
printf( "\n\tMean over all groups\n\n" );
print(f' \setminus t'');for( i=0 ; i<m ; i++ )
{
     printf( "%8.3g ", x1[i] );
}
print('\\n");
printf( "\n\tMean in each group\n\n" );
for(ig=0; ig\&; ig++)
{
     printf("\tGroup %6d\n",ig);
     printf("\t");
     for( j=0 ; j\leq m ; j++ )
     {
         printf( "%8.3g ", y[j+ny*ig] );
     }
printf( "\n" );
}
printf( "\n\tCovariance matrix\n\n" );
```
 $(d)$ 

分散共分散行列 *(*群データ*)*

```
for( i=0 ; i<m ; i++ )
{
             \text{print}(\text{``}\texttt{\textbackslash} \texttt{t''});for( j=0 ; j\leq m ; j++){
                   printf( "%8.3g ",d[i+nd*j]);
             }
             \text{print}(\sqrt[n]{n});
      }
       free( a );<br>free( n );<br>free( ns );<br>free( x1 );<br>free( y );
       free( d );
free( wk );
      return 0;
}
      *** ASL_d2vcgr ***
       ** First processing **
        ** Input **
      \begin{array}{ccc} \text{na} & = & 100 \\ \text{m} & = & 3 \\ \text{k} & = & 3 \end{array}m= 3
k= 3
       ny = 10
nd = 10
isw = 0
      Number of observations in each group
       n[ 0] = 3
n[ 1] = 4
n[ 2] = 4
      Observations in each group
       Group 1010 3 7
                 \begin{array}{ccccc} 10 & & 3 & & 7 \\ 11 & & 5 & & 8 \\ 12 & & 7 & & 6 \end{array}12 7 6
      Group \frac{12}{17} 1
                  17 12 8
18 11 6
18 13 7
17 11 6
       \begin{array}{cc}\n\overline{17} & 2 \\
\text{Group} & 11 \\
& 12\n\end{array}11 4 11
12 6 12
13 8 10
15 5 6
        ** Output **
      ierr = 0ns[ 0] = 3
ns[ 1] = 4
ns[ 2] = 4
      Mean over all groups
                14 7.73 7.91
      Mean in each group
       Group 0<br>11 5 7
       Group 1
17.5 11.8 6.75
      Group 2<br>\begin{array}{cc} 17.5 \\ 12.8 \end{array}12.8 5.75 9.75
       Covariance matrix
            1.47 0.781 -1.72
0.781 2.44 0.187
-1.72 0.187 3.19
       ** Continuous processing **
        ** Input **
       \begin{array}{ccc} \text{na} & = & 100 \\ \text{m} & = & 3 \\ \text{k} & = & 3 \end{array}m = 3<br>
k = 3<br>
ny = 10<br>
nd = 10<br>
isw = 1
```
Pre-increased number of observations in each group

ns[ 0] = 3 ns[ 1] = 4 ns[ 2] = 4 Number of observations in each group n[ 0] = 2 n[ 1] = 0 n[ 2] = 2 Observations in each group Group 0<br>
14 4 9<br>
Group 2<br>
18 10 13<br>
14 5 7 \*\* Output \*\* ierr = 0<br>
ns[ 0] = 5<br>
ns[ 1] = 4<br>
ns[ 2] = 6 Mean over all groups 14.3 7.33 8.27 Mean in each group Group 0 12.4 5 7.6 Group 1 17.5 11.8 6.75 Group 2 13.8 6.33 9.83 Covariance matrix 4.09 2.07 0.428 2.07 3.17 1.34 0.428 1.34 3.9

**4.4** 相関係数

## **4.4.1 ASL d2ccmt, ASL r2ccmt**

 $(1)$ 

n  
\n*m*  
\n
$$
x_i = \{x_{ki}\}(k = 1, \dots, n; i = 1, \dots, m)
$$
  
\n $\vdots$   
\n $x_i = 1, \dots, m$   
\n $\vdots$   
\n $\bar{x}_i = \frac{t_i}{n}, \qquad i = 1, \dots, m$   
\n $t_i = \sum_{k=1}^{n} x_{ki}, \qquad i = 1, \dots, m$   
\n $\vdots$   
\n $x_{ij} = \frac{s_{ij}}{\sqrt{s_{ii} \cdot s_{jj}}}, \qquad i = 1, \dots, m$   
\n $s_{ij} = \frac{s_{ij}}{\sqrt{s_{ii} \cdot s_{jj}}}, \qquad i = 1, \dots, m; j = 1, \dots, m$   
\n $s_{ij} = \sum_{k=1}^{n} (x_{ki} - \bar{x}_i)(x_{kj} - \bar{x}_j), \qquad i = 1, \dots, m; j = 1, \dots, m$   
\n $\vdots$   
\n $R = (r_{ij})$ 

 $(2)$ 

倍精度関数: ierr = ASL d2ccmt (a, na, n, m, & ns, x1, r, nr, isw, wk); 単精度関数:  $ierr = ASL_r2ccmt$  (a, na, n, m, & ns, x1, r, nr, isw, wk);  $(3)$ 

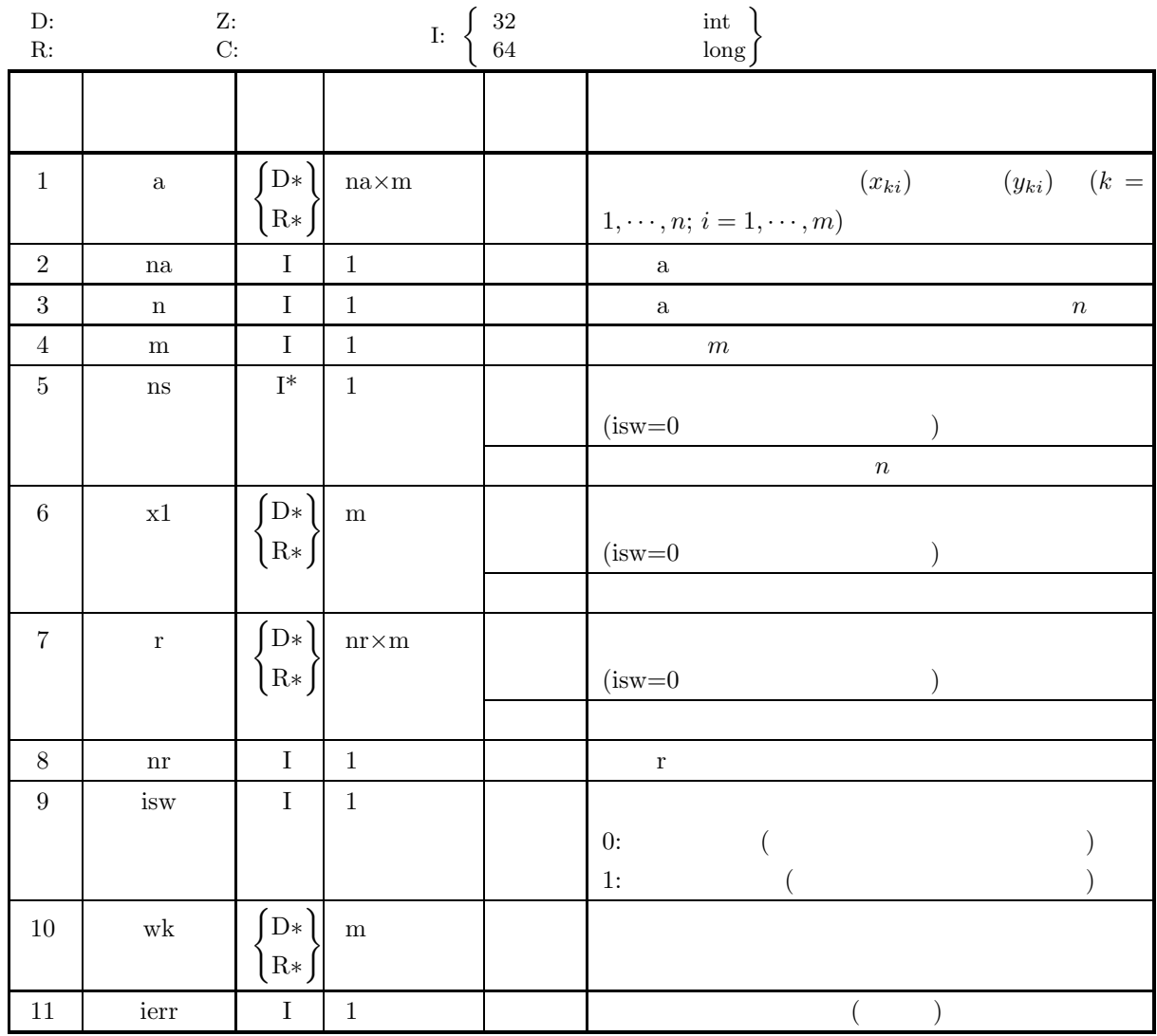

 $(4)$ 

- (a) isw  $= 0, 1$
- (b) na $\geq n \geq 1$
- (c)  $nr \ge m \ge 1$
- (d)  $ns \ge 1$  (isw=1)

## (5) エラーインディケータ **(**戻り値**)**

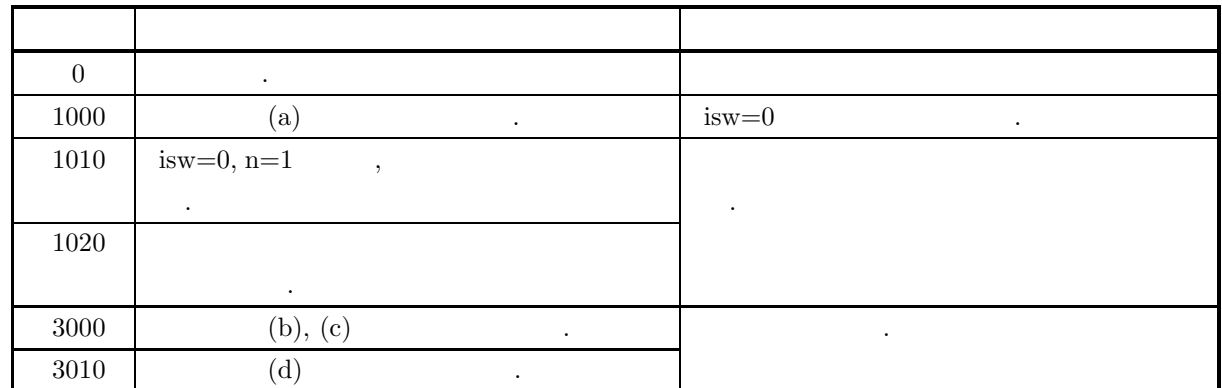

 $(6)$ 

- (a) 各標本について同数の観測値を追加した場合の統計量を求めたい場合には, 観測値を追加する前に計算し x1, r, ns, wk  $\hskip 1.6cm,a$  $\lambda$  isw 1  $\ldots$
- (b) isw=0  $\text{ierr}=1020$  ,  $\text{isw}=1$  ,
- 保証されない.  $\left( \text{c}\right)$  , expecting the system system system system system system system system system system system system system system system system system system system system system system system system system system system sys  $\,$ ,  $\,$

 $(7)$ 

 $(a)$ 

 $X$  and  $X$ 

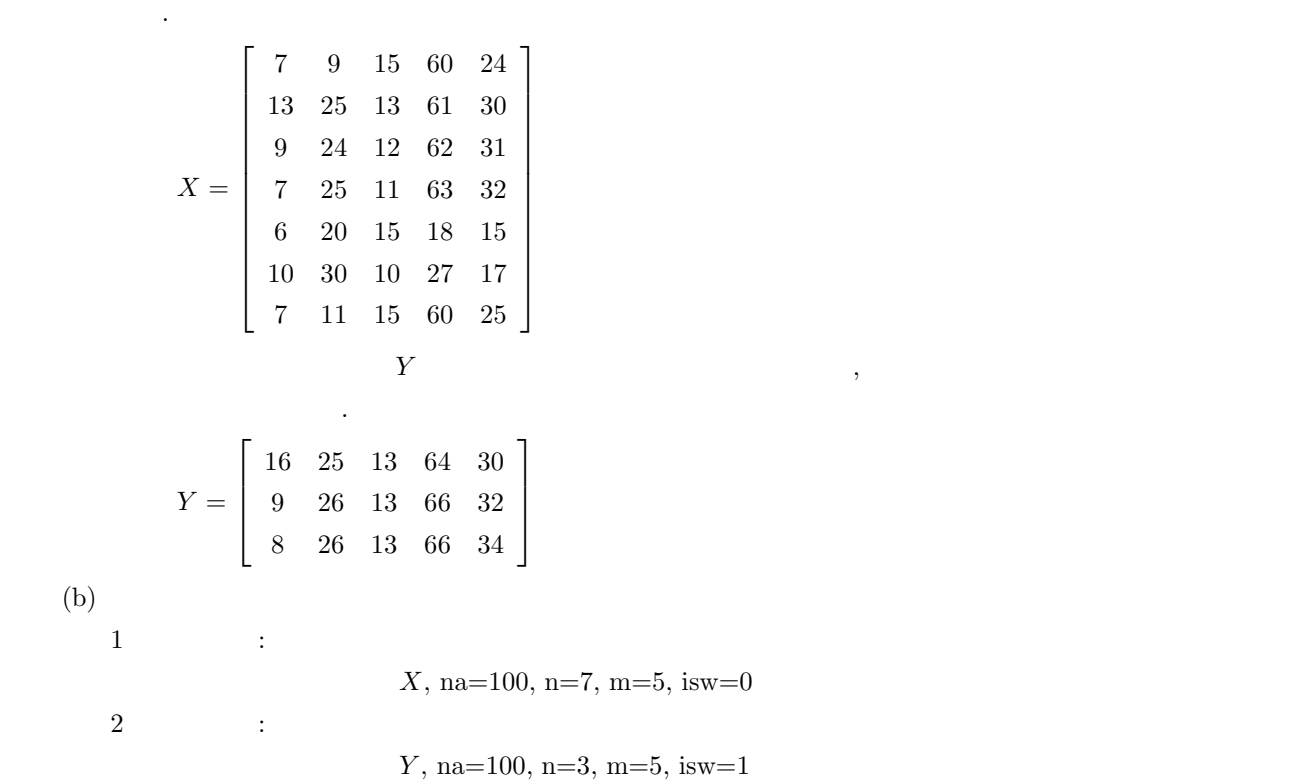

```
(c)/* C interface example for ASL_d2ccmt */
     #include <stdio.h>
#include <stdlib.h>
#include <asl.h>
    int main()
     {
         double *a;
         int na;
int n;
         int m;
         int ns;
         double *x1;
double *r;
         int nr;
int isw;
         double *wk;
int ierr;
int i,j;
FILE *fp;
         fp = fopen('d2ccmt.dat", "r" );
         if(fp == NULL){
              printf( "file open error\n" );
return -1;
         }
         printf( " *** ASL_d2ccmt ***\n" );
         printf( "\n ** First processing **\n" );
         printf( "\n ** Input **\n\n\cdot" );
         fscanf( fp, "%d", &na );
         fscanf( fp, "%d", &n );
         fscanf( fp, "%d", &m );
         fscanf( fp, "%d", &nr );
         fscanf( fp, "%d", &isw );
         a = ( double * )malloc((size_t)( sizeof(double) * (na*m) ));
if( a == NULL )
         {
              printf( "no enough memory for array a\n" );
return -1;
         }
         x1 = ( double * )malloc((size_t)( sizeof(double) * m ));
if( x1 == NULL )
         {
              printf( "no enough memory for array x1\n" );
return -1;
         }
         r = ( double * )malloc((size_t)( sizeof(double) * (nr*m) ));
if( r == NULL )
         \bar{f}printf( "no enough memory for array r\n" );
return -1;
         }
         wk = ( double * )malloc((size_t)( sizeof(double) * m ));
if( wk == NULL )
{
              printf( "no enough memory for array wk\n" );
return -1;
         }
         printf( "\tna = %6d\n", na );
         print(' \t \t = %6d\nu', n ;printf(''\tm = %6d\n', m ;printf( "\tnr = %6d\n", nr );
         printf( "\tisw = %6d\n", isw );
         printf( "\n\tObservations\n\n");
         for( i=0 ; i<n ; i++ )
{
             printf("\t");
             for( j=0 ; j\leq m ; j++){
                  fscanf( fp, "%lf", &a[i+na*j] );
                  printf( "\%8.3g", a[i+na*j]);
              }
printf( "\n" );
         }
         ierr = ASL_d2ccmt(a, na, n, m, kns, x1, r, nr, isw, wk);printf( "\n ** Output **\n\n" );
         printf( "\tierr = %6d\n", ierr );
         printf(''\tns = %6d\n', ns);printf( "\n\tCorrelation Matrix\n\n" );
         for( i=0 ; i<m ; i++ )
         {
             print('\\t");
```

```
for( j=0 ; j<m ; j++ )
          {
               printf( "%8.3g ", r[i+nr*j] );
          }
          \text{print}() "\n" );
    }
     printf( "\n\tMean\n\n" );
     for(i=0 ; i\leq m ; i++)\tilde{f}printf( "\t%8.3g\n", x1[i] );
    }<br>printf( "\n\n<br>printf( "\n
     printf( "\n\n ** Continuous processing **\n" );
     printf( "\n ** Input **\n\ln" );
     fscanf( fp, "%d", &n );
     fscanf( fp, "%d", &isw );
     printf( "\tna = %6d\n", na );
     print( "\tn = %6d\n", n );
     printf(''\tm = %6d\n', m);print( "\tnr = %6d\n", nr );
     print( "\tns = %6d\n", ns );
     printf( "\tisw = %6d\n", isw );
     printf( "\n\tObservations\n\n");
     for( i=0 ; i<n ; i++ )
{
          printf("\t");
          for( j=0 ; j\leq m ; j++ )
          {
                fscanf( fp, "%lf", &a[i+na*j] );
                printf( "%8.3g ", a[i+na*j] );
          }
          printf( "\n\frac{n}{2}" );
     }
    fclose( fp );
     ierr = ASL_d2ccmt(a, na, n, m, &ns, x1, r, nr, isw, wk);
     \texttt{print}(\texttt{ "}\texttt{``} \texttt{ ``} \texttt{ "}\texttt{ ``} \texttt{ ``} \texttt{ ``}printf( "\tierr = %6d\n", ierr );
     printf( "\tns = %6d\n", ns );
     printf( "\n\tCorrelation Matrix\n\n" );
     for( i=0 ; i<m ; i++ )
{
          printf("\t");
          for( j=0 ; j\leq m ; j++ )
          {
               printf( "%8.3g ", r[i+nr*j] );
           }
printf( "\n" );
     }
     printf( "\n\tMean\n" );
     for( i=0 ; i<m ; i++ )
{
         printf( "\t%8.3g\n", x1[i] );
     }
     free( a );
free( x1 );
free( r );
free( wk );
    return 0;
}
     *** ASL_d2ccmt ***
     ** First processing **
      ** Input **
     na = 20<br>n = 7\begin{array}{ccc}\n n & = \\
 m & =\n \end{array}m = 7<br>
m = 5<br>
n = 5nr = 5
isw = 0
     Observations
              7 9 15 60 24
             13 25 13 61 30
              9 24 12 62 31
              7 25 11 63 32
              6 20 15 18 15
             10 30 10 27 17
              7 11 15 60 25
      ** Output **
```
 $(d)$ 

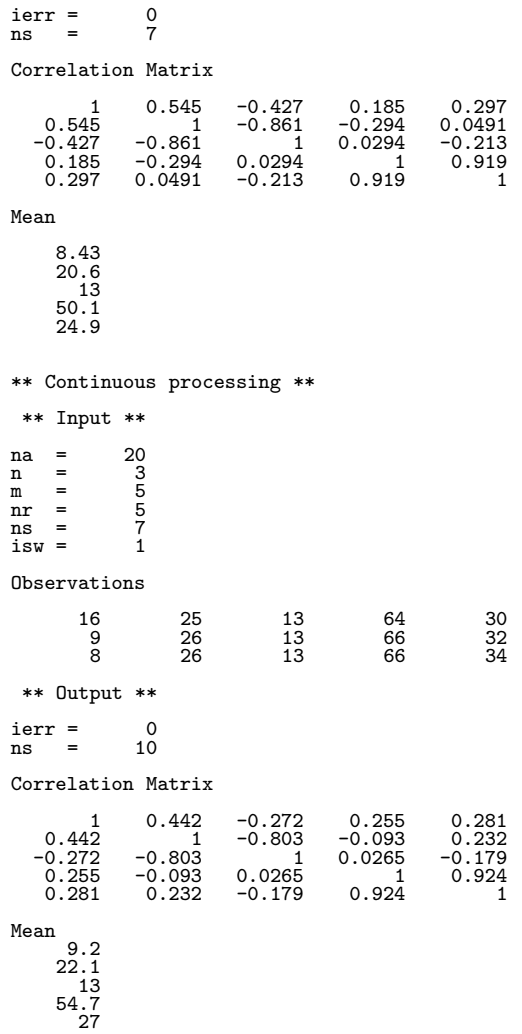

#### **4.4.2 ASL d2ccma, ASL r2ccma**

 $(1)$ n  $m \{x_{ki}\}(k = 1, \dots, n; i = 1, \dots, m)$ 計量 (総和, 平均, 偏差平方和, 分散, 標準偏差) , および, 重相関係数を求める. または, 基礎統計量が分かって  $m$  and  ${y_{ki}}$  (k = 1, ···, n; i = 1, ···, m) and  ${y_{ki}}$  $\,$ ,  $\,$ , n and  $\{x_{ki}\}$   $(k = 1, \dots, n; i = 1, \dots, m)$ ,  $\frac{1}{\sqrt{2\pi}}$ 総和:  $t_i = \sum_{i=1}^{n}$  $k=1$  $x_{ki}, \quad i = 1, \cdots, m$ 平均:  $\bar{x}_i = \frac{t_i}{n}, \quad i = 1, \cdots, m$ 偏差平方和:  $s_i = \sum_{i=1}^{n}$  $k=1$  $(x_{ki} - \bar{x}_i)^2$ ,  $i = 1, \dots, m$ **.**<br>小  $v_i = \frac{s_i}{\alpha}, \quad i = 1, \cdots, m$  $\mathbb{R}^2$  $d_i = \sqrt{v_i}, \quad i = 1, \cdots, m$  $n-1$ , a set  $n-1$ , a capacitation of  $n$  and  $n$  and  $n$  and  $n$  and  $n$  and  $n$  and  $n$  and  $n$  and  $n$  and  $n$  and  $n$  and  $n$  and  $n$  and  $n$  and  $n$  and  $n$  and  $n$  and  $n$  and  $n$  and  $n$  and  $n$  and  $n$  and  $n$  and 重相関係数:  $r_{i\cdot1,\dots,i-1,i+1,\dots,m} = \sqrt{1-\frac{\Delta}{\Delta_{ii}}}, \quad i = 1,\dots,m$ ,  $\Delta \quad \Delta_{ij}$  ,  $r_{ij}$   $(i, j = 1, \cdots, m)$  $(2)$ 倍精度関数:  $ierr = ASL_d2ccma$  (a, na, n, m, & ns, stat, r, isw, wk); 単精度関数:

 $ierr = ASL_r2ccma$  (a, na, n, m, & ns, stat, r, isw, wk);

 $(3)$ 

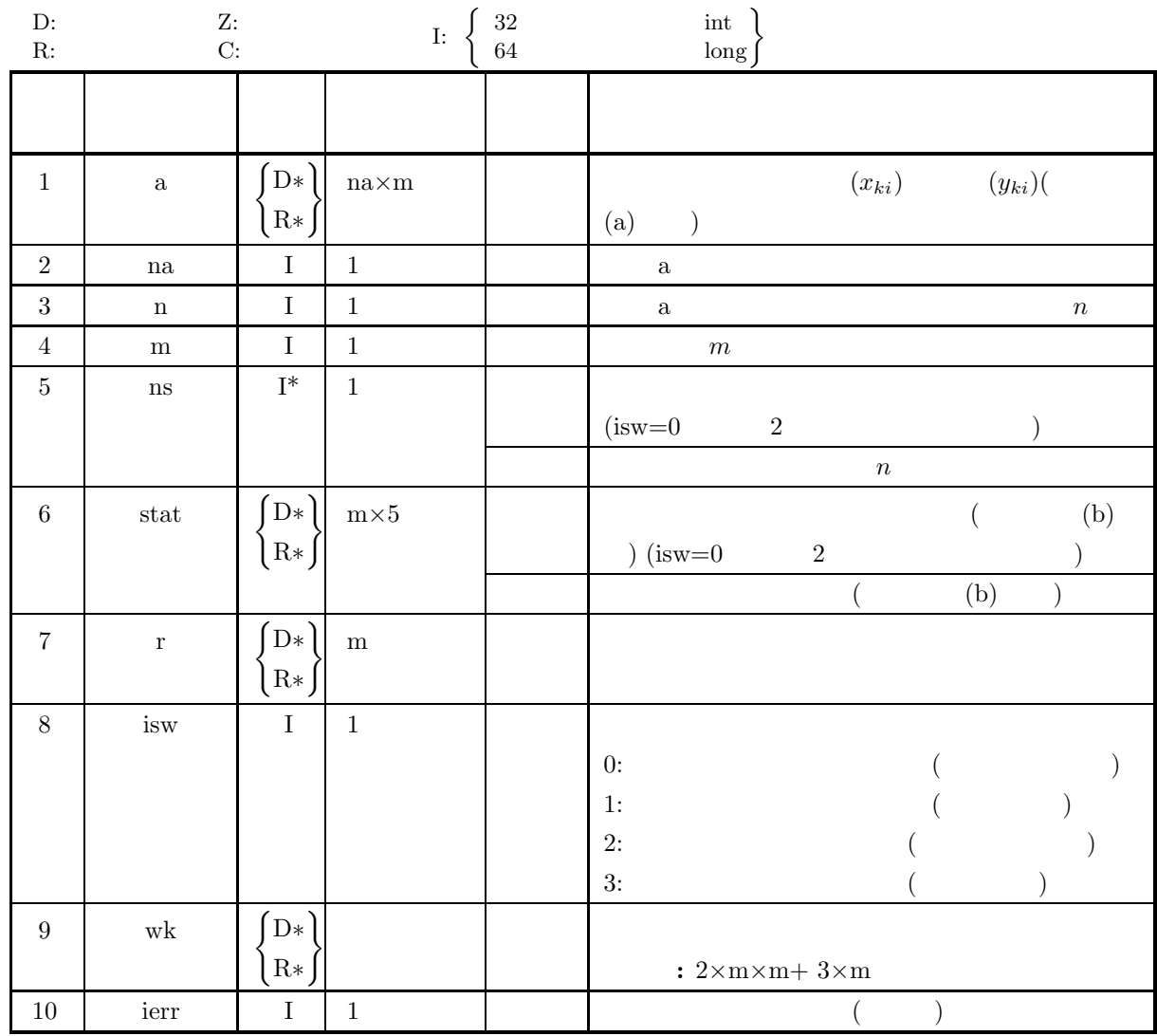

 $(4)$ 

- (a) isw = 0, 1, 2, 3
- (b) na  $\geq n \geq 1$
- (c)  $m \ge 1$
- (d) ns  $\geq 1$  (isw=1  $3$ )
- $\text{(e) } \texttt{n} \geq \texttt{m} \text{ (isw=0 \qquad \quad \ 2 \qquad \quad \ )}$
# (5) エラーインディケータ **(**戻り値**)**

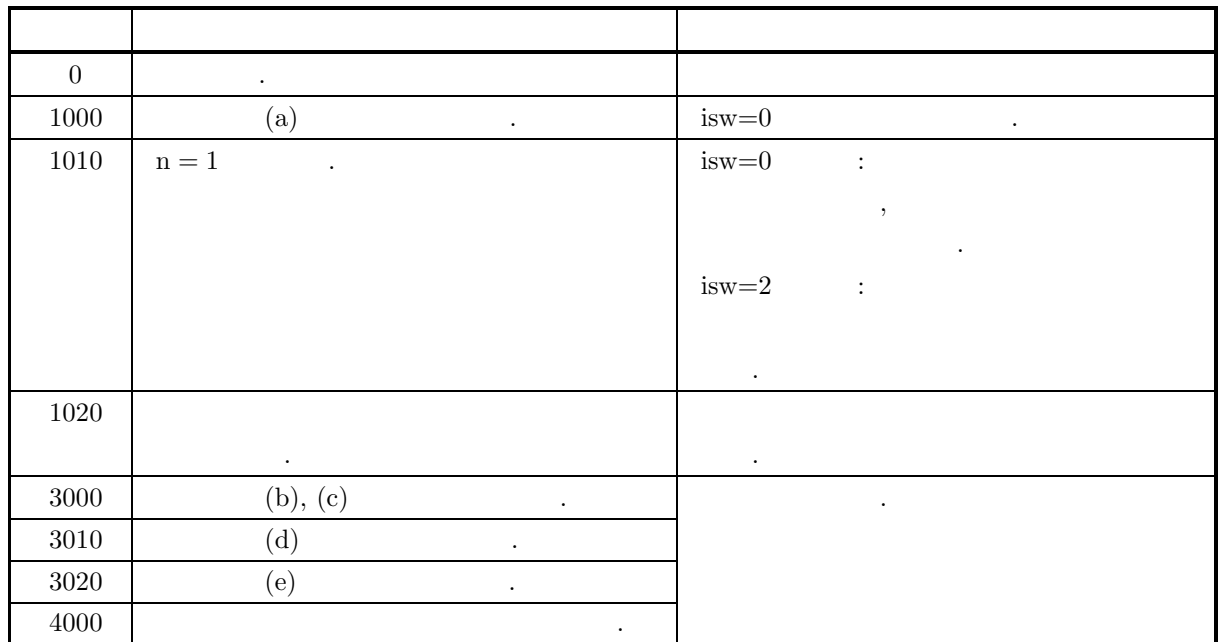

 $(6)$ 

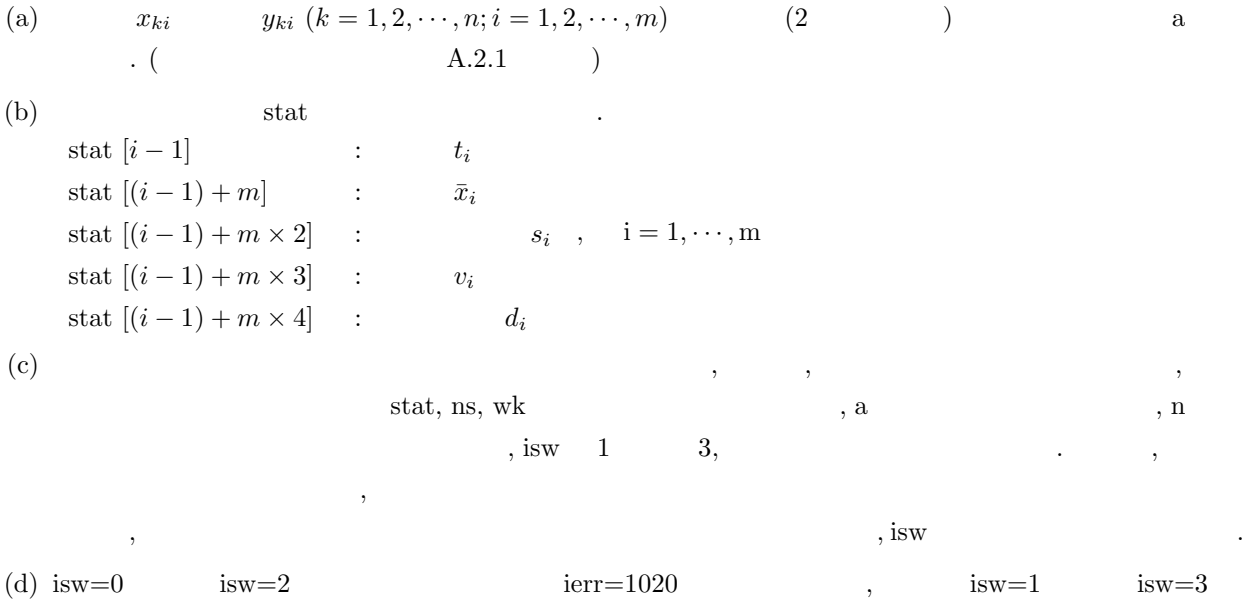

- てジョブを実行しても, 結果は保証されない. (e)  $\hspace{1cm}$  $\,$ ,  $\,$
- $(f)$  , independent . The set of the set of the set of the set of the set of the set of the set of the set of the set of the set of the set of the set of the set of the set of the set of the set of the set of the set of the set o 集団と標本が一致する場合の母集団に適用できる.

 $(7)$ 

 $(a)$  $X \qquad \qquad , \qquad \qquad \qquad \qquad , \qquad \qquad , \qquad \qquad , \qquad \qquad , \qquad \qquad , \qquad \qquad ,$ 

```
), \qquad \qquad , \qquad \qquad .X =\lceil\overline{\phantom{a}}\overline{\phantom{a}}\overline{\phantom{a}}\overline{\phantom{a}}\overline{\phantom{a}}\overline{\phantom{a}}\overline{\phantom{a}}\overline{\phantom{a}}\overline{\phantom{a}}\frac{1}{2}\vert\overline{\phantom{a}}\overline{a}23.9 64.6 2.41
                            21.4 65.2 2.14
                             23.6 57.7 2.61
                            23.2 61.0 2.24
                             25.0 86.5 2.78
                             25.7 88.8 2.95
                             23.2 91.0 2.91
                                                          ⎤
                                                          \overline{a}\overline{a}\overline{a}\overline{a}\overline{a}\overline{a}\overline{a}\overline{a}\overline{a}\overline{a}\overline{a}\overline{a}\overline{a}Y and the set of \mathcal{Y} and \mathcal{Y} and \mathcal{Y} are \mathcal{Y} and \mathcal{Y} are \mathcal{Y} and \mathcal{Y} are \mathcal{Y} and \mathcal{Y} are \mathcal{Y} and \mathcal{Y} are \mathcal{Y} are \mathcal{Y} and \mathcal{Y} are \mathcal{Y} and \mathcal{Y}\, , \qquad \, , \qquad \, \, ), \qquad \, , \qquad \, .Y =\lceil\overline{\phantom{a}}\frac{1}{2}\overline{\phantom{a}}24.3 84.6 3.12
                            25.3 89.2 3.01
                            26.5 90.8 2.73
                                                          ⎤
                                                          \overline{a}\frac{1}{2}\overline{a}(b)1 :
                                               X, na=100, n=7, m=3, isw=0
       2 :
                                               Y, na=100, n=3, m=3, isw=1
(c)/* C interface example for ASL_d2ccma */
      #include <stdio.h>
       #include <stdlib.h>
#include <asl.h>
       int main()
{
             double *a;
             int na;
             int n;
int m;
             int ns;
double *stat;
double *r;
             int isw;
double *wk;
int ierr;
int i,j;
FILE *fp;
             fp = fopen( "d2ccma.dat", "r" );
             if(f p == NULL){
                    printf( "file open error\n" );
return -1;
            }
             printf( " *** ASL_d2ccma ***\n" );
             printf( "\n ** First processing **\n" );
             printf( "\n ** Input **\n\ln" );
             fscanf( fp, "%d", &na );
             fscanf( fp, "%d", &n );
             fscanf( fp, "%d", &m );
             fscanf( fp, "%d", &isw );
             a = ( double * )malloc((size_t)( sizeof(double) * (na*m) ));
if( a == NULL )
             \overline{\mathfrak{t}}^*printf( "no enough memory for array a\n" );
return -1;
            }
             stat = ( double * )malloc((size_t)( sizeof(double) * (m*5) ));
if( stat == NULL )
{
                    printf( "no enough memory for array stat\n" );
return -1;
            }
             r = ( double * )malloc((size_t)( sizeof(double) * m ));
if( r == NULL )
```

```
{
    printf( "no enough memory for array r\n" );
    r = 1;
}
wk = ( double * )malloc((size_t)( sizeof(double) * (2*m*m+3*m) ));
if( wk == NULL )
\overline{\mathcal{X}}printf( "no enough memory for array wk\n" );
return -1;
}
printf( "\tna = %6d\n", na );
print( "\tn = %6d\n", n );
printf(''\tm = %6d\n', m);printf( "\tisw = %6d\n", isw);
printf("\n\tObservations\n\n");
for( i=0 ; i<n ; i++ )
{
    printf("\t");
    for( j=0 ; j\leq m ; j++ )
    {
         fscanf( fp, "%lf", &a[i+na*j] );
         printf( "%8.3g ", a[i+na*j] );
     }
printf( "\n" );
}
ierr = ASL_d2ccma(a, na, n, m, &ns, stat, r, isw, wk);
printf( "\n ** Output **\n\n\cdot" );
printf( "\tierr = %6d\n", ierr );
print( "\tns = %6d\n\n", ns );
printf( "\t Sum Mean Sum of Variance Standard \n" );
printf( "\t Squares deviation\n" );
printf( "\t-------------------------------------------------------\n" );
for( i=0 ; i<m ; i++ )
{
    printf("\t");
     for( j=0 ; j<5 ; j++ )
    {
        printf( "%8.3g ", stat[i+m*j] );
     }
printf( "\n" );
}
printf( "\n\tMultiple Correlation Coefficient\n\n" );
for( i=0 ; i<m ; i++ )
{
    printf( "\t%8.3g\n", r[i] );
}
printf( "\n ** Continuous processing **\n" );
               ** Input **\ln^n );
fscanf( fp, "%d", &n );
fscanf( fp, "%d", &isw );
printf( "\tna = %6d\n", na );
print(' \t \t = %6d\nu', n ;print(' \times = %6d\nu', m );
print(' \times = %6d\nu', ns);
printf( "\tisw = %6d\n", isw );
\texttt{('\\h\t0bservations\ln\pi');}for( i=0 ; i<n ; i++ )
{
    print("t");
    for( j=0 ; j\leq m ; j++){
         fscanf( fp, "%lf", &a[i+na*j] );
         printf( "%8.3g ", a[i+na*j] );
    }
    printf("\n\in);
}
fclose( fp );
ierr = ASL_d2ccma(a, na, n, m, kns, stat, r, isw, wk);printf( "\n ** Output **\n\n" );
printf( "\tierr = %6d\n", ierr );
printf(''\tns = %6d\nu', ns);\begin{tabular}{llllll} \hbox{printf( "\\ \hbox{Sum} & Mean & Sum of & Variance & Standard \n'\\ \hbox{printf( "\\ \hbox{printf( "\\ \hbox{return} & 1) \end{tabular};} \end{tabular}printf( "\t                                 Squares                 diviation\n" );
printf( "\t-------------------------------------------------------\n" );
for( i=0 ; i<m ; i++ )
{
    printf("\t");
    for( j=0 ; j<5 ; j++)
```

```
{
                       printf( "%8.3g ", stat[i+m*j] );
                 }
                 printf("\n\in);
            }
            printf( "\n\tMultiple Correlation Coefficient\n\n" );
            for( i=0 ; i<m ; i++ )
{
                 printf( "\t%8.3g\n", r[i] );
            }
            free( a );
free( stat );
free( r );
free( wk );
           return 0;
      }
(d)*** ASL_d2ccma ***
           ** First processing **
             ** Input **
           \begin{array}{ccc} na & = & 100 \\ n & = & 7 \\ m & = & 3 \\ isw & = & 0 \end{array}n = 7<br>m = 3<br>isw = 0
           Observations
                  23.9 64.6 2.41
                  21.4 65.2 2.14
23.6 57.7 2.61
23.2 61 2.24
25 86.5 2.78
25.7 88.8 2.95
                  23.2 91 2.91
             ** Output **
            ierr = 0
ns = 7
                 Sum Mean Sum of Variance Standard<br>Squares deviation
            Squares deviation ------------------------------------------------------- 166 23.7 11.5 1.92 1.39
                   515 73.5 1.26e+03 211 14.5
18 2.58 0.625 0.104 0.323
           Multiple Correlation Coefficient
                0.749
0.825
0.893
            ** Continuous processing **
             ** Input **
            na = 100<br>
n = 3<br>
m = 3<br>
ns = 7
           \begin{array}{c}\n\text{m} \\
\text{ns} \\
\text{isw} \\
\end{array}Observations
                  24.3 84.6 3.12
25.3 89.2 3.01
26.5 90.8 2.73
             ** Output **
            ierr = 0
ns = 10
                 Sum Mean Sum of Variance Standard<br>Squares diviation
            Squares diviation ------------------------------------------------------- 242 24.2 19.7 2.19 1.48
                 779 77.9 1.74e+03 193 13.9
                                                                2.19<br>193<br>0.111Multiple Correlation Coefficient
```

```
0.685
0.823
0.816
```
**4.4.3 ASL d2ccpr, ASL r2ccpr**

 $(1)$ n  $\{x_{ki}\}(k = 1, \dots, n; i = 1, \dots, m)$ 計量 (総和, 平均, 偏差平方和, 分散, 標準偏差) , および, 偏相関係数を求める. または, 基礎統計量が分かって  $m$  and  ${y_{ki}}$  (k = 1, ···, n; i = 1, ···, m) and  ${y_{ki}}$  $,$ , n and  $\{x_{ki}\}$   $(k = 1, \dots, n; i = 1, \dots, m)$ ,  $\frac{1}{\sqrt{2\pi}}$ 総和:  $t_i = \sum_{i=1}^{n}$  $k=1$  $x_{ki}, \quad i = 1, \cdots, m$  $\mathbf{r}$ :  $\bar{x}_i = \frac{t_i}{n}, \quad i = 1, \cdots, m$ 偏差平方和:  $s_i = \sum_{i=1}^{n}$  $k=1$  $(x_{ki} - \bar{x}_i)^2$ ,  $i = 1, \dots, m$ **.**<br>小  $v_i = \frac{s_i}{\alpha}, \quad i = 1, \cdots, m$  $\mathbb{R}^2$  $d_i = \sqrt{v_i}, \quad i = 1, \cdots, m$  $n-1$ , a set  $n-1$ , a capacitation of  $n$  and  $n$  and  $n$  and  $n$  and  $n$  and  $n$  and  $n$  and  $n$  and  $n$  and  $n$  and  $n$  and  $n$  and  $n$  and  $n$  and  $n$  and  $n$  and  $n$  and  $n$  and  $n$  and  $n$  and  $n$  and  $n$  and  $n$  and 偏相関係数:  $r_{i,j\cdot1,\cdots,i-1,i+1,\cdots j-1,j+1,\cdots m}=-\frac{\Delta_{ij}}{\sqrt{\Delta_{ii}\Delta_{jj}}}\quad \ \ i,j=1,\cdots,m$  $\Delta_{ij}$ ,  $\Delta_{ij}$ ,  $r_{ij}$   $(i, j = 1, \cdots, m)$  $(2)$ 倍精度関数:  $ierr = ASL_d2c$ cpr (a, na, n, m, & ns, stat, r, nr, isw, wk); 単精度関数:

 $ierr = ASL_r2ccpr$  (a, na, n, m, & ns, stat, r, nr, isw, wk);

 $(3)$ 

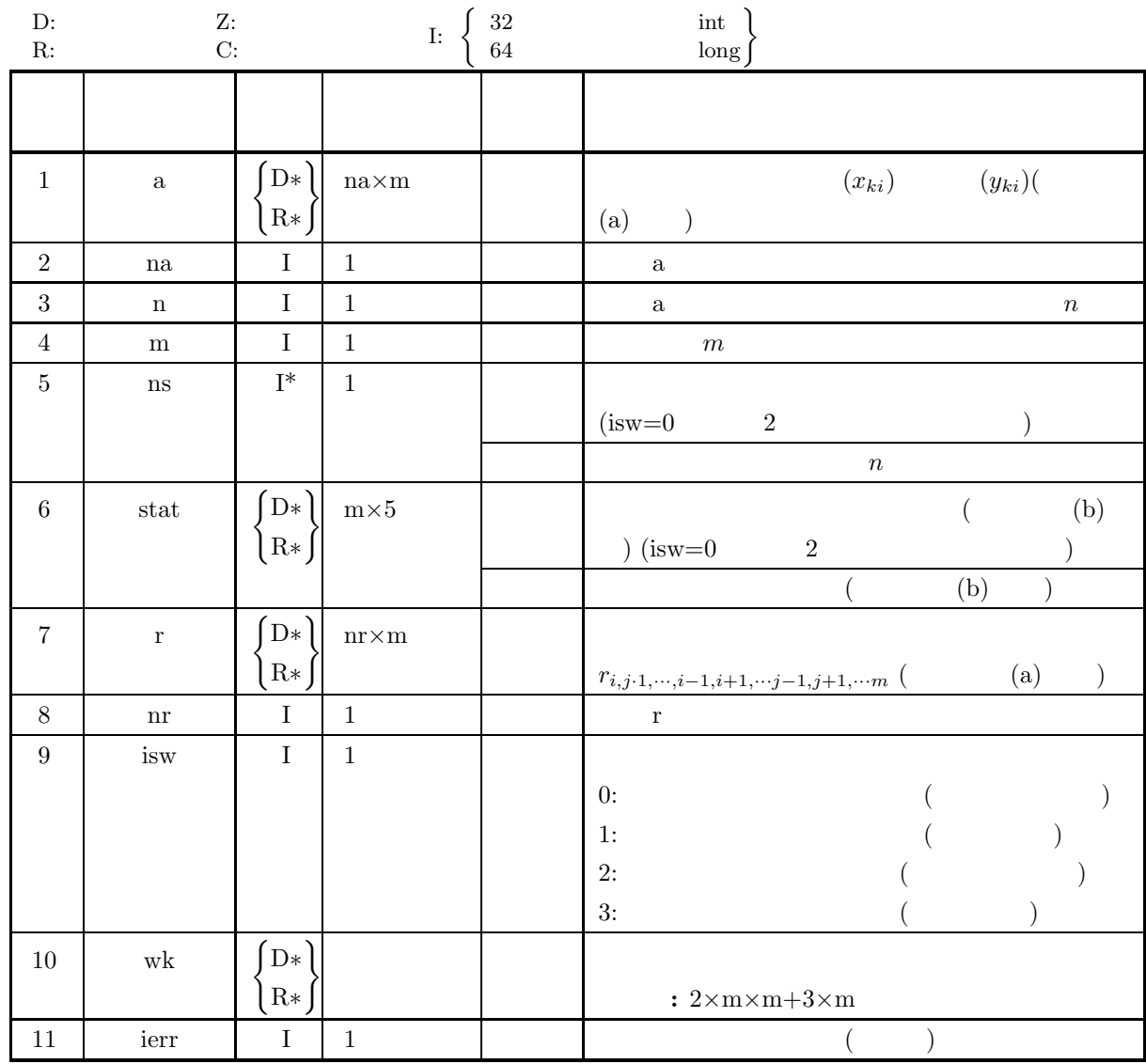

 $(4)$ 

- (a) isw = 0, 1, 2, 3
- (b) na  $\geq n \geq 1$
- (c)  $nr \ge m \ge 1$
- (d) ns  $\geq$  1 (is<br>w=1  $\hskip1.6cm 3$   $\hskip1.6cm$  )
- (e) n  $\geq$  m (is<br>w=0  $\hskip1.6cm 2$   $\hskip1.6cm$  )

# (5) エラーインディケータ **(**戻り値**)**

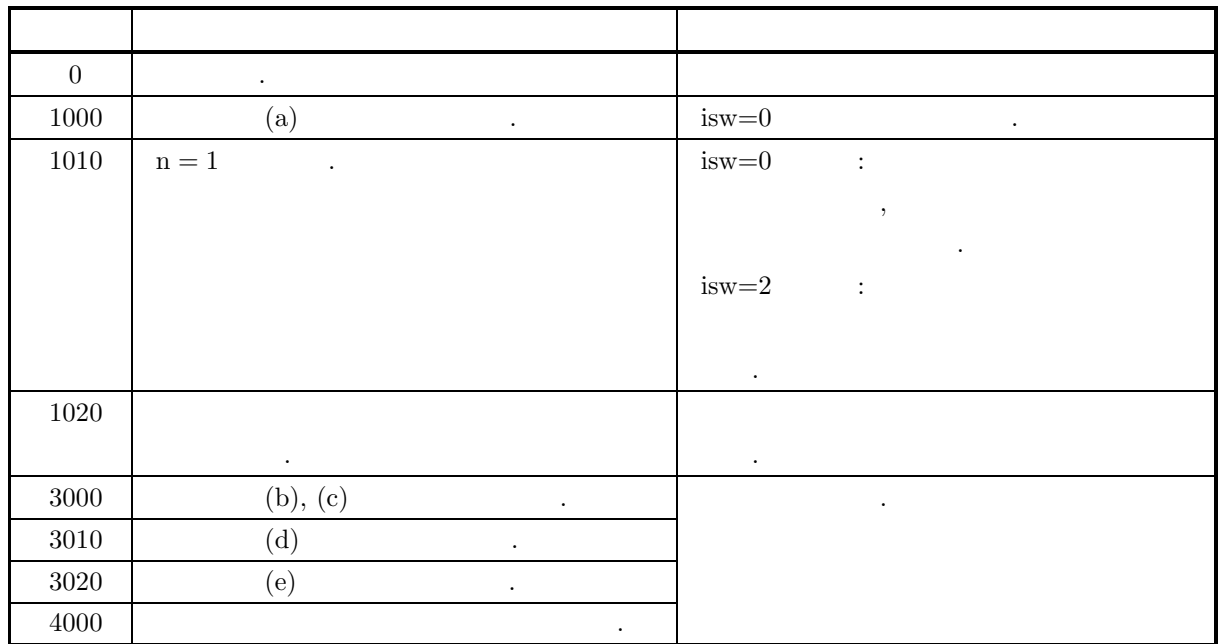

 $(6)$ 

(a) 
$$
x_{ki}
$$
  $y_{ki}$   $(k = 1, 2, \dots, n; i = 1, 2, \dots, m)$  (2) a  
\n $\hat{r}_{ij} = r_{i,j,1,\dots,i-1,i+1,\dots,j-1,j+1,\dots m}$   $(i, j = 1, 2, \dots, m)$  (2)   
\n $r$  (A.2.1 )  
\n(b) stat  
\nstat  $[i-1]$  :  $t_i$   
\nstat  $[(i-1) + m] \quad : \quad \bar{x}_i$   
\nstat  $[(i-1) + m \times 2]$  :  $s_i$ ,  $i = 1, \dots, m$   
\nstat  $[(i-1) + m \times 3]$  :  $v_i$   
\nstat  $[(i-1) + m \times 4]$  :  $d_i$   
\n(c) stat, ns, wk , a , n , isw 1 3,

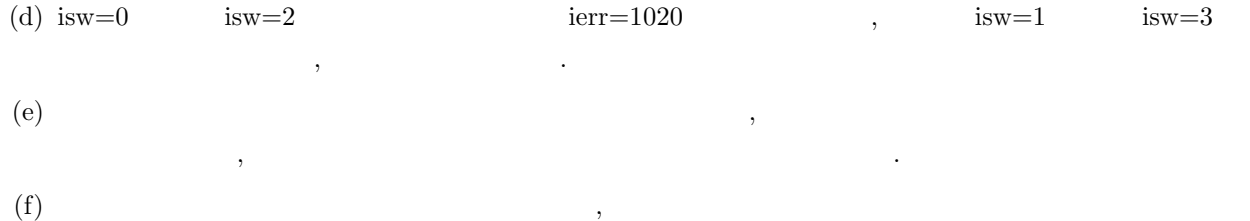

 $\begin{array}{lllllllllllllllllll} \end{array} \hspace{2mm}, \qquad \qquad \begin{array}{lllllllllll} \zeta & \zeta & \zeta & \zeta \\ \zeta & \zeta & \zeta & \zeta \\ \zeta & \zeta & \zeta & \zeta \\ \zeta & \zeta & \zeta & \zeta \\ \zeta & \zeta & \zeta & \zeta \\ \zeta & \zeta & \zeta & \zeta \\ \zeta & \zeta & \zeta & \zeta \\ \zeta & \zeta & \zeta & \zeta \\ \zeta & \zeta & \zeta & \zeta \\ \zeta & \zeta & \zeta & \zeta \\ \zeta & \zeta & \zeta & \z$ 集団と標本が一致する場合の母集団に適用できる.

 $(7)$ 

 $\left( \mathrm{a}\right)$ 

観測値が以下のような行列 X で与えられたとき, 各標本ごとに基礎統計量 (総和, 平均, 偏差平方和, 分散, 標準偏差), および, 偏相関係数を求める. X = ⎡ ⎢ ⎢ ⎢ ⎢ ⎢ ⎢ ⎢ ⎢ ⎢ ⎢ ⎢ ⎢ ⎣ 84 58 42 92 88 86 88 80 98 66 72 64 64 50 40 80 94 74 90 92 94 ⎤ ⎥ ⎥ ⎥ ⎥ ⎥ ⎥ ⎥ ⎥ ⎥ ⎥ ⎥ ⎥ ⎦ さらに以下のような行列 Y で与えられる観測値が追加されたとき, 各標本ごとに基礎統計量 (総和, 平均, 偏差平方和, 分散, 標準偏差), および, 偏相関係数を求める. Y = ⎡ ⎢ ⎢ ⎣ 40 36 8 78 50 86 82 62 66 ⎤ ⎥ ⎥ ⎦ (b) 入力データ 1 回目の処理: 観測値を格納した行列 X, na=100, n=7, m=3, isw=0 2 回目の処理: 観測値を格納した行列 Y , na=100, n=3, m=3, isw=1 (c) 主プログラム /\* C interface example for ASL\_d2ccpr \*/ #include <stdio.h> #include <stdlib.h> #include <asl.h> int main() { double \*a; int na; int n; int m; int ns; double \*stat; double \*r; int nr; int isw; double \*wk; int ierr; int i,j; FILE \*fp; fp = fopen( "d2ccpr.dat", "r" ); if( fp == NULL ) { printf( "file open error\n" ); return -1; } printf( " \*\*\* ASL\_d2ccpr \*\*\*\n" ); printf( "\n \*\* First processing \*\*\n" ); printf( "\n \*\* Input \*\*\n\n" ); fscanf( fp, "%d", &na ); fscanf( fp, "%d", &n ); fscanf( fp, "%d", &m ); fscanf( fp, "%d", &nr ); fscanf( fp, "%d", &isw ); a = ( double \* )malloc((size\_t)( sizeof(double) \* (na\*m) )); if( a == NULL ) { printf( "no enough memory for array a\n" ); return -1; }

```
stat = ( double * )malloc((size_t)( sizeof(double) * (m*5) ));
if( stat == NULL )
{
     printf( "no enough memory for array stat\n" );
return -1;
\mathbf{r}r = ( double * )malloc((size_t)( sizeof(double) * (nr*m) ));
if( r == NULL )
{
     printf( "no enough memory for array r\n" );
return -1;
\mathbf{I}wk = ( double * )malloc((size_t)( sizeof(double) * (2*m*m+3*m) ));
if( wk == NULL )
{
     printf( "no enough memory for array wk\n" );
return -1;
}
printf( "\tna = %6d\n", na );
print(' \t \t = %6d\nu', n ;print(' \times = %6d\nu', m );
printf( "\tnr = %6d\n", nr );
printf( "\tisw = %6d\n", isw );
\texttt{('"\h\tObservations\n'n\n'');}for( i=0 ; i<n ; i++ )
{
     print('\\t");
     for( j=0 ; j\leq m ; j++ )
     {
          fscanf( fp, "%lf", &a[i+na*j] );
          printf( "%8.3g ", a[i+na*j] );
     }
printf( "\n" );
}
ierr = ASL_d2ccr(a, na, n, m, kns, stat, r, nr, isw, wk);printf( "\n ** Output **\n\n\frac{n''}{3};
printf( "\tierr = %6d\n", ierr );
printf(''\tns = %6d\nu', ns);printf( "\t Sum Mean Sum of Variance Standard \n" );
printf( "\t                                 Squares                 diviation\n" );
\begin{tabular}{lllllllllll} \hbox{printf( "\\ \hbox{Sum} & Mean & Sum of & Variance & Standard \n'\\ \hbox{printf( "\\ \hbox{printf( "\\ \hbox{1})}; & \hbox{5001} & \hbox{601} & \hbox{601} \\ \hbox{printf( "\\ \hbox{1})}; & \hbox{6011} & \hbox{6011} \\ \hbox{1})}; & \hbox{5011} & \hbox{6011} \\ \hbox{1})}; & \hbox{5011} & \hbox{6011} \\ \hbox{1})}; & \hbox{5011} & \hbox{6011} \\ \hboxfor( i=0 ; i<m ; i++ )
{
     print(f("t");
     for(j=0; j<5; j++)
     {
          printf( "%8.3g ", stat[i+m*j] );
     }
printf( "\n" );
}
printf( "\n\tPartial Correlation Coefficient Matrix\n\n" );
for( i=0 ; i<m ; i++ )
{
     printf( "\t" );
     for( j=0 ; j<m ; j++ )
     {
          printf( "%8.3g ", r[i+nr*j] );
     }
printf( "\n" );
}
printf( "\n\n ** Continuous processing **\n" );
printf( "\n ** Input **\n\ln" );
fscanf( fp, "%d", &n );
fscanf( fp, "%d", &isw );
printf( "\tna = %6d\n", na );<br>printf( "\tn = %6d\n", n );
printf(''\tn = %6d\n', n);printf(''\tm = %6d\n', m ;printf( "\tnr = %6d\n", nr );
print(' \times = %6d\nu', ns);
printf( "\tisw = %6d\n", isw );
printf( "\n\tObservations\n\n" );
for( i=0 ; i<n ; i++ )
{
     print(f("t");
     for( j=0 ; j<m ; j++ )
     {
          fscanf( fp, "%lf", &a[i+na*j] );
          printf( "%8.3g ", a[i+na*j] );
     }
printf( "\n" );
```

```
}
    fclose( fp );
    ierr = ASL_d2ccpr(a, na, n, m, &ns, stat, r, nr, isw, wk);
     printf( "\n ** Output **\n\n" );
     printf( "\tierr = %6d\n", ierr );
     printf(''\tns = %6d\nu', ns);printf( "\t Sum Mean Sum of Variance Standard \n" );
     printf( "\t                                 Squares                 diviation\n" );
     printf( "\t-------------------------------------------------------\n" );
     for( i=0 ; i<m ; i++ )
{
         printf("\t");
         for( j=0 ; j<5 ; j++ )
         {
              printf( "%8.3g ", stat[i+m*j] );
         }
         print('"\n;
     }
     printf( "\n\tPartial Correlation Coefficient Matrix\n\n" );
     for( i=0 ; i<m ; i++ )
{
         printf( "\t" );
         for( j=0 ; j\leq m ; j++ )
         {
              printf( "%8.3g ", r[i+nr*j] );
         }
         printf("\n\in);
    }
     free( a );
free( stat );
free( r );
free( wk );
    return 0;
}
    *** ASL_d2ccpr ***
    ** First processing **
      ** Input **
    n = 100<br>n = 7n = 7<br>m = 3
     nr = 3
isw = 0
    Observations
            84 58 42
92 88 86
88 80 98
66 72 64
64 50 40
80 94 74
90 92 94
      ** Output **
     ierr = 0
ns = 7
         Sum Mean Sum of Variance Standard
     Squares diviation ------------------------------------------------------- 564 80.6 774 129 11.4
          534 76.3 1.76e+03 293 17.1
                               3.34e+03Partial Correlation Coefficient Matrix
        \begin{array}{cccc} -1 & 0.12 & 0.366 \\ 0.12 & -1 & 0.744 \\ 0.366 & 0.744 & -1 \end{array}0.744 -1
                   0.744** Continuous processing **
      ** Input **
     na = 100
n= 3
    m = 3<br>
m = 3<br>
n = 7\frac{1}{2}\begin{array}{ccc} \n\text{in} & = & 3 \\
\text{ns} & = & 7 \\
\text{is} & = & 1\n\end{array}isw =
    Observations
```
 $(d)$ 

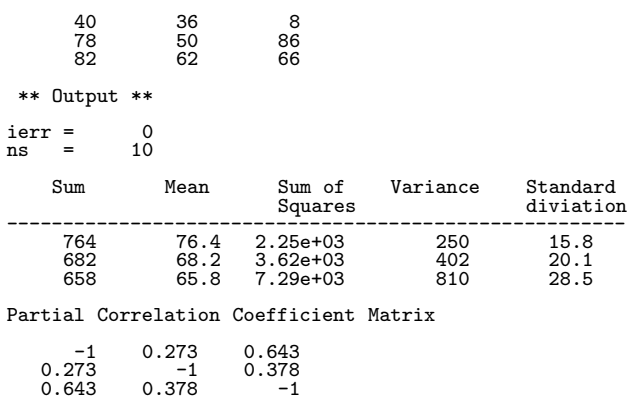

# $5.1$

- $\,$ ,  $\,$
- $\bullet$
- $\bullet$ •  $\bullet$ 
	-

 $5.1.1$ 

 $(1)$ 

$$
x_1, x_2, \cdots, x_n \qquad n - l \qquad n - l
$$
  

$$
\mu^{(l)}, \nu^{(l)} \qquad \ldots \qquad , (l = 0, 1, \cdots, m - 1; m \le n).
$$

$$
\mu^{(l)} = \frac{\sum_{i=1}^{l} x_i}{n-l} \quad (l = 0, 1, \dots, m-1)
$$
\n
$$
\sum_{i=1}^{n-l} x_{i+l}
$$
\n
$$
\nu^{(l)} = \frac{\sum_{i=1}^{n-l} x_{i+l}}{n-l} \quad (l = 0, 1, \dots, m-1)
$$
\n
$$
c^{(l)}
$$
\n
$$
c^{(l)} = \frac{\sum_{i=1}^{n-l} (x_i - \mu^{(l)}) (x_{i+l} - \nu^{(l)})}{n-l} \quad (l = 0, 1, \dots, m-1)
$$
\n
$$
\vdots
$$
\n
$$
c^{(l)}
$$
\n
$$
\sum_{i=1}^{n} (x_i - \nu^{(l)}) (x_{j-l} - \mu^{(l)})
$$
\n
$$
c^{(l)} = \frac{\sum_{i=l+1}^{n} (x_j - \nu^{(l)}) (x_{j-l} - \mu^{(l)})}{n-l} \quad (l = 0, 1, \dots, m-1)
$$
\n
$$
\vdots
$$
\n
$$
n - l \qquad n - l \qquad (l = 0, 1, \dots, m-1)
$$

$$
u^{(l)} = \frac{\sum_{i=1}^{n-l} (x_i - \mu^{(l)})^2}{n-l}
$$
  $(l = 0, 1, \dots, m-1)$ 

$$
v^{(l)} = \frac{\sum_{i=1}^{n-l} (x_{i+l} - \nu^{(l)})^2}{n-l}
$$
  $(l = 0, 1, \dots, m-1)$ 

$$
r^{(l)}
$$

$$
r^{(l)} = \frac{c^{(l)}}{\sqrt{u^{(l)}v^{(l)}}}
$$
  
= 
$$
\frac{\sum_{i=1}^{n-l} (x_i - \mu^{(l)})(x_{i+l} - \nu^{(l)})}{\sqrt{\sum_{i=1}^{n-l} (x_i - \mu^{(l)})^2} \sqrt{\sum_{i=1}^{n-l} (x_{i+l} - \nu^{(l)})^2}}
$$
  
, 
$$
l
$$

 $2 \qquad \qquad ,$ 

 $x_1, x_2, \cdots, x_n$ 

 $y_1, y_2, \cdots, y_n$ 

1, 2, ..., n)  
\n
$$
\mu_x^{(l)}, \mu_y^{(l)}, \mu_y^{(l)}, \mu_y^{(l)}
$$
\n
$$
\mu_x^{(l)} = \frac{\sum_{i=1}^{n-l} x_i}{n-l} \quad (l = 0, 1, ..., m-1)
$$
\n
$$
\sum_{i=1}^{n-l} x_{i+l}
$$
\n
$$
\nu_x^{(l)} = \frac{\sum_{i=1}^{n-l} x_{i+l}}{n-l} \quad (l = 0, 1, ..., m-1)
$$
\n
$$
\sum_{i=1}^{n-l} y_i
$$
\n
$$
\mu_y^{(l)} = \frac{\sum_{i=1}^{n-l} y_i}{n-l} \quad (l = 0, 1, ..., m-1)
$$
\n
$$
c_{xy}^{(l)}, c_{yx}^{(l)}
$$
\n
$$
c_{xy}^{(l)}, c_{yx}^{(l)}
$$
\n
$$
\frac{\sum_{i=1}^{n-l} (x_i - \mu_x^{(l)}) (y_{i+l} - \nu_y^{(l)})}{n-l} \quad (l = 0, 1, ..., m-1)
$$
\n
$$
(l = 0, 1, ..., m-1)
$$

 $n - l$  and  $n - l$  and  $n - l$  and  $x_i, y_i$  (i =

$$
c_{yx}^{(l)} = \frac{\sum_{i=1}^{n-l} (y_i - \mu_y^{(l)})(x_{i+l} - \nu_x^{(l)})}{n-l}
$$
  $(l = 0, 1, \dots, m-1)$ 

$$
n-l \qquad \qquad n-l \qquad \qquad n-l \qquad \qquad (2n+1, 2, \cdots, n) \qquad \qquad u_x^{(l)}, v_x^{(l)}, u_y^{(l)}, v_y^{(l)} \qquad \qquad (2n+1, 2, \cdots, n) \qquad \qquad (2n+1, 2, \cdots, n) \qquad \qquad (2n+1, 2, \cdots
$$

$$
u_x^{(l)} = \frac{\sum_{i=1}^{n-l} (x_i - \mu_x^{(l)})^2}{n-l}
$$
  $(l = 0, 1, \dots, m-1)$ 

$$
v_x^{(l)} = \frac{\sum_{i=1}^{n-l} (x_{i+l} - \nu_x^{(l)})^2}{n-l}
$$
  $(l = 0, 1, \dots, m-1)$ 

$$
u_y^{(l)} = \frac{\sum_{i=1}^{n-l} (y_i - \mu_y^{(l)})^2}{n-l}
$$
  $(l = 0, 1, \dots, m-1)$ 

$$
v_y^{(l)} = \frac{\sum_{i=1}^{n-l} (y_{i+l} - \nu_y^{(l)})^2}{n-l}
$$
  $(l = 0, 1, \dots, m-1)$ 

$$
r_{xy}^{(l)}, r_{yx}^{(l)}
$$
  
\n
$$
r_{xy}^{(l)} = \frac{c_{xy}^{(l)}}{\sqrt{u_x^{(l)}v_y^{(l)}}}
$$
  
\n
$$
= \frac{\sum_{i=1}^{n-l} (x_i - \mu_x^{(l)}) (y_{i+l} - \nu_y^{(l)})}{\sqrt{\sum_{i=1}^{n-l} (x_i - \mu_x^{(l)})^2} \sqrt{\sum_{i=1}^{n-l} (y_{i+l} - \nu_y^{(l)})^2}}
$$
  
\n
$$
r_{yx}^{(l)} = \frac{c_{yx}^{(l)}}{\sqrt{u_y^{(l)}v_x^{(l)}}}
$$
  
\n
$$
= \frac{\sum_{i=1}^{n-l} (y_i - \mu_y^{(l)}) (x_{i+l} - \nu_x^{(l)})}{\sqrt{\sum_{i=1}^{n-l} (y_i - \mu_y^{(l)})^2} \sqrt{\sum_{i=1}^{n-l} (x_{i+l} - \nu_x^{(l)})^2}}
$$

 $(2)$ 

 $(a)$ 

で定義される.

 $x_1, x_2, \cdots, x_n$ 

 $\boldsymbol{n}$ 

 $w_1, w_2, \cdots, w_m$ 

を満たす様に定める.

$$
M_k^w
$$
  
\n
$$
M_k^w = \sum_{j=1}^m \frac{(x_{k+j-1} \cdot w_j)}{\sum_{j=1}^m w_j} \quad (k = 1, 2, \dots, n - m + 1)
$$
  
\n
$$
\dots \quad m
$$
  
\n
$$
\sum_{j=1}^m w_j = 1
$$

 $(b)$ 

$$
\cdots, x_{n-1}, x_n(x_n \qquad )
$$
  
\n
$$
S_t = \alpha x_t + (1 - \alpha) S_{t-1} \quad (t = M, M + 1, \cdots, n; M \to -\infty)
$$
  
\n
$$
S_t \quad x_t \qquad , \alpha \qquad ,
$$
  
\n
$$
x_t = a + \varepsilon_t
$$
  
\n
$$
a \qquad , \varepsilon_t \qquad N(0, \sigma^2) \qquad , \qquad , t \qquad , E_t
$$
  
\n
$$
t \qquad L \qquad , E_{t+L}
$$
  
\n
$$
E_{t+L} = E_t = S_t
$$

 $(c)$  2

えられる.

$$
\cdots, x_{n-1}, x_n(x_n \qquad \qquad ) \qquad \qquad 2
$$

$$
S_t = \alpha x_t + (1 - \alpha) S_{t-1}
$$
  
\n
$$
D_t = \alpha S_t + (1 - \alpha) D_{t-1} \quad (t = M, M + 1, \dots, n; M \to -\infty)
$$
  
\n
$$
S_t \quad x_t \qquad , D_t \quad x_t \quad 2 \qquad , \alpha \qquad \dots
$$

$$
x_{t} = a + bt + \varepsilon_{t}
$$
  
\n, a b ,  $\varepsilon_{t}$   $N(0, \sigma^{2})$  ,  $t$  ,  $E_{t}$   
\n,  $t$   $L$  ,  $E_{t+L}$   
\n
$$
E_{t} = a + bt
$$
  
\n
$$
S_{t} = a + bt - \frac{1 - \alpha}{\alpha}b = E_{t} - \frac{1 - \alpha}{\alpha} \cdot b
$$
  
\n
$$
D_{t} = a + bt - \frac{2(1 - \alpha)}{\alpha}b = E_{t} - \frac{2(1 - \alpha)}{\alpha} \cdot b
$$

$$
E_t = 2S_t - D_t
$$

$$
b = B_t = \frac{\alpha}{1 - \alpha}(S_t - D_t)
$$

デルは次のような構造を持つとする.

$$
E_{t+L} = (2S_t - D_t) + B_t L
$$

$$
B_t \qquad 1
$$

(d) 3

えられる.

$$
\cdots, x_{n-1}, x_n(x_n \qquad \qquad ) \qquad \qquad 3
$$

$$
S_{t} = \alpha x_{t} + (1 - \alpha) S_{t-1}
$$
  
\n
$$
D_{t} = \alpha S_{t} + (1 - \alpha) D_{t-1}
$$
  
\n
$$
T_{t} = \alpha D_{t} + (1 - \alpha) T_{t-1} \quad (t = M, M + 1, \dots, n; M \to -\infty)
$$
  
\n
$$
S_{t} \quad x_{t} \qquad , D_{t} \quad x_{t} \quad 2 \qquad , T_{t} \quad x_{t} \quad 3 \qquad , \alpha
$$
  
\n
$$
x_{t} = a + bt + \frac{c}{2}t^{2} + \varepsilon_{t}
$$
  
\n
$$
a, b, c \qquad , \varepsilon_{t} \qquad N(0, \sigma^{2}) \qquad , t \qquad , E_{t}
$$
  
\n
$$
E_{t} = a + bt + \frac{c}{2}t^{2}
$$
  
\n
$$
S_{t} = a + bt + \frac{c}{2}t^{2} - (b + ct)\frac{1 - \alpha}{\alpha} + \frac{c}{2} \cdot \frac{(1 - \alpha)(1 + (1 - \alpha))}{\alpha^{2}}
$$
  
\n
$$
D_{t} = a + bt + \frac{c}{2}t^{2} - (b + ct)\frac{2(1 - \alpha)}{\alpha} + \frac{c}{2} \cdot \frac{(1 - \alpha)(2 + 2(1 - \alpha))}{\alpha^{2}}
$$

$$
T_t = a + bt + \frac{c}{2}t^2 - (b + ct)\frac{3(1 - \alpha)}{\alpha} + \frac{c}{2} \cdot \frac{(1 - \alpha)(3 + 3(1 - \alpha))}{\alpha^2}
$$

$$
E_t = 3S_t - 3D_t + T_t
$$
  
\n
$$
b = B_t = \frac{\alpha}{2(1-\alpha)^2} \{ (6-5\alpha)S_t - 2(5-4\alpha)D_t + (4-3\alpha)T_t \}
$$
  
\n
$$
c = C_t = \frac{\alpha^2}{(1-\alpha)^2} (S_t - 2D_t + T_t)
$$

$$
E_{t+L} = E_t + B_t L + \frac{C_t}{2} L^2
$$
  
 
$$
B_t \quad \mathbf{1} \qquad , C_t \quad \mathbf{2}
$$

 $5.1.2$ 

- (1)  $, "FORTRAN77$  , (1993)
- (2)  $, "$

 $5.2$ 

## **5.2.1 ASL dfcvsc, ASL rfcvsc**

 $(1)$ 

平均:

$$
x_1, x_2, \cdots, x_n \qquad n - l \ (l = 1, 2, \cdots, m; m \le n)
$$
\n
$$
n \qquad (l = 1, 2, \cdots, m; m \le n)
$$
\n
$$
n \qquad (l = 1, 2, \cdots, m; m \le n)
$$

$$
s^{(l)} = \sum_{i=1}^{n-l} x_i \quad (l = 1, 2, \cdots, m)
$$

$$
\mu^{(l)} = \frac{\sum_{i=1}^{n-l} x_i}{n-l} \quad (l = 1, 2, \dots, m)
$$
  
:  

$$
v^{(l)} = \sum_{i=1}^{n-l} (x_i - \mu^{(l)})^2 \quad (l = 1, 2, \dots, m)
$$
  

$$
\sigma^{(l)} = \sqrt{\frac{v^{(l)}}{n-l-1}}
$$

$$
c^{(l)} = \frac{\sum_{i=1}^{n-l} (x_i - \mu^{(l)}) (x_{i+l} - \nu^{(l)})}{n-l}
$$
  

$$
v^{(l)} = \frac{n-l}{n-l}
$$
  

$$
n - l
$$
  

$$
n - l
$$
  

$$
n - l
$$

$$
\nu^{(l)} = \frac{\sum_{i=1} x_{i+l}}{n-l} \qquad (l = 1, 2, \cdots, m)
$$

 $\mathcal{R}$ 

 $(2)$ 

倍精度関数:  $ierr = ASL_dfcvsc$  (a, n, m, v, stat);  $\ddot{\cdot}$  $ierr = ASL_r fcvsc$  (a, n, m, v, stat);

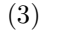

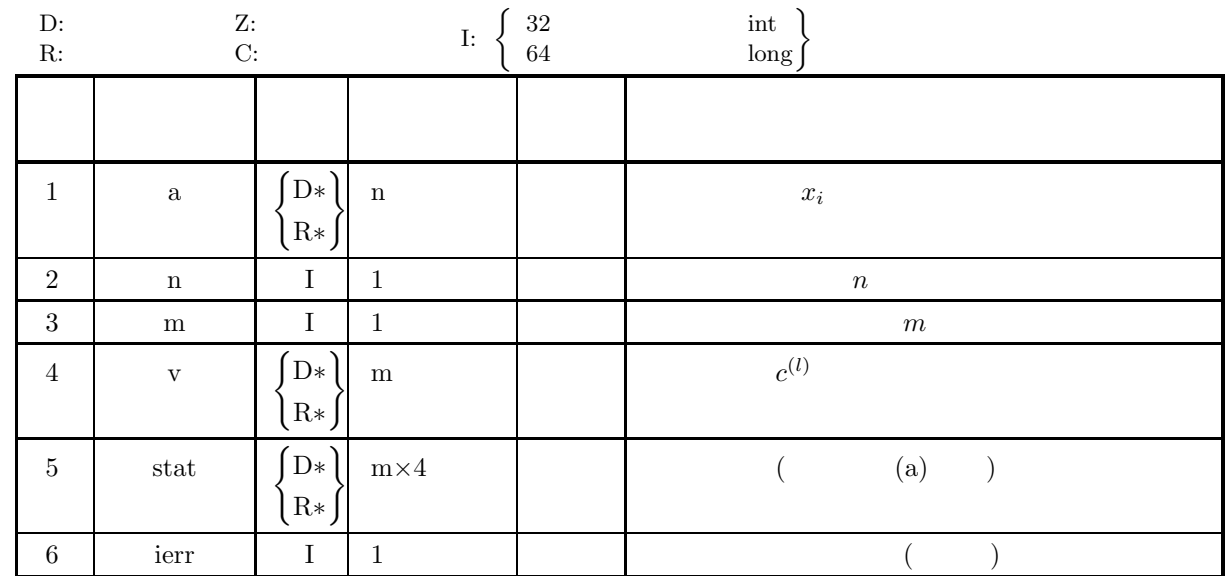

#### $(4)$

$$
(a) \ n \geq 2
$$

$$
(b) \ 0 < m \leq n
$$

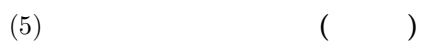

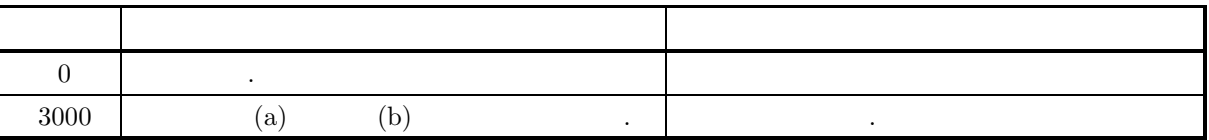

 $(6)$ 

(a) stat , 
$$
s^{(l)}, \mu^{(l)}, \sigma^{(l)}; \sigma^{(l)} = 1, 2, \dots, m)
$$
  
\n(2 )  
\n
$$
\begin{bmatrix}\ns^{(1)} & \mu^{(1)} & v^{(1)} & \sigma^{(1)} \\
s^{(2)} & \mu^{(2)} & v^{(2)} & \sigma^{(2)} \\
\vdots & \vdots & \vdots & \vdots \\
s^{(m)} & \mu^{(m)} & v^{(m)} & \sigma^{(m)}\n\end{bmatrix}
$$
\n(b)

 $(7)$ 

 $(a)$ 

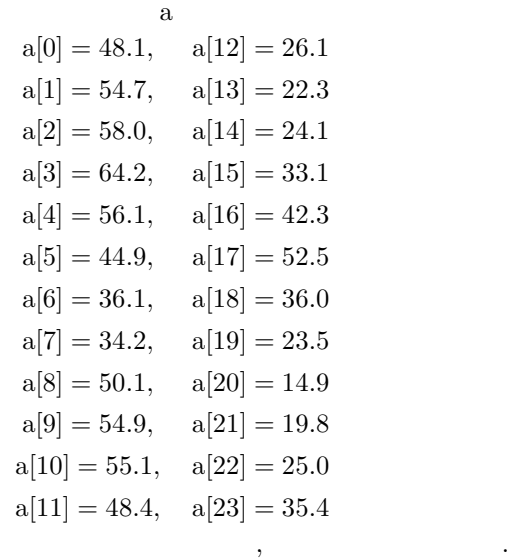

 $(b)$ 

 $a, n=24,$  m=14

```
(c)
```

```
/* C interface example for ASL_dfcvsc */
#include <stdio.h>
#include <stdlib.h>
#include <asl.h>
int main()
{
    double *a, *v;
     int n, m;
double *stat;
int ierr;
    int i;
    FILE *fp;
    n=24;
    m=14;
     printf( " *** ASL_dfcvsc ***\n" );
     printf( "\n ** Input **\n\ln" );
     printf( "\tn=%3d\n", n );
     printf( "\tm=%3d\n\n", m );
     a = ( double * )malloc((size_t)( sizeof(double) * (n) ));
if( a == NULL )
{
          printf( "no enough memory for array a\n" );
return -1;
    }
     v = ( double * )malloc((size_t)( sizeof(double) * (m) ));
if( v == NULL )
{
          printf( "no enough memory for array v\n" );
return -1;
    }
     stat = ( double * )malloc((size_t)( sizeof(double) * (m*4) ));
if( stat == NULL )
     {
          printf( "no enough memory for array stat\n" );
return -1;
    }
     fp = fopen( "dfcvsc.dat", "r" );
     if(f p == NULL){
          printf( "file open error\n" );
return -1;
    }
    printf( "\tTime series data(Array a)" );
```

```
for( i=0 ; i<n ; i++ )
{
         fscanf( fp, "%lf", &a[i] );
         if( i%6 == 0 )
{
             printf("\n\in');
         }
         printf( "\%8.3g", a[i] );
    }
    print(''\n'');
    fclose( fp );
    ierr = ASL_dfcvsc(a, n, m, v, stat);
     printf( "\n ** Output **\n\n\cdot" );
     printf( "\tierr = %6d\n\n", ierr );
    printf( "\tSum" );
    for(i=0; i\leq m; i++){
         if( i\%6 == 0 )
         {
             printf( "\n\t" );
         }
printf( "%8.3g", stat[i] );
     }
printf( "\n\n" );
     printf( "\tMean" );
     for( i=0 ; i<m ; i++ )
     {້
         if( i%6 == 0 )
{
             printf( "\n\t" );
         }
printf( "%8.3g", stat[i+m] );
    }
    printf( "\n\n\cdot\);
    printf( "\tSum of squares of deviations" );
     for( i=0 ; i<m ; i++ )
{
         if( i%6 == 0 )
{
             printf( "\n\t" );
         }
        printf("\%3.4g", stat[i+m*2]);
     }
printf( "\n\n" );
    printf( "\tStandard deviation" );
    for(i=0; i \le m; i++)
    {
         if( i%6 == 0 )
{
             printf("\n\in');
         }
printf( "%8.3g", stat[i+m*3] );
    }
    printf( "\n|n\| );
    printf( "\tAutocovariance" );
     for( i=0 ; i<m ; i++ )
{
         if( i%6 == 0 )
{
             printf("\n\in');
         }
         printf( "%8.4g", v[i] );
     }
printf( "\n" );
     free( a );
free( v );
free( stat );
    return 0;
}
    *** ASL_dfcvsc ***
     ** Input **
     n= 24
m= 14
     Time series data(Array a)
48.1 54.7 58 64.2 56.1 44.9
36.1 34.2 50.1 54.9 55.1 48.4
26.1 22.3 24.1 33.1 42.3 52.5
36 23.5 14.9 19.8 25 35.4
      ** Output **
```
 $(d)$ 

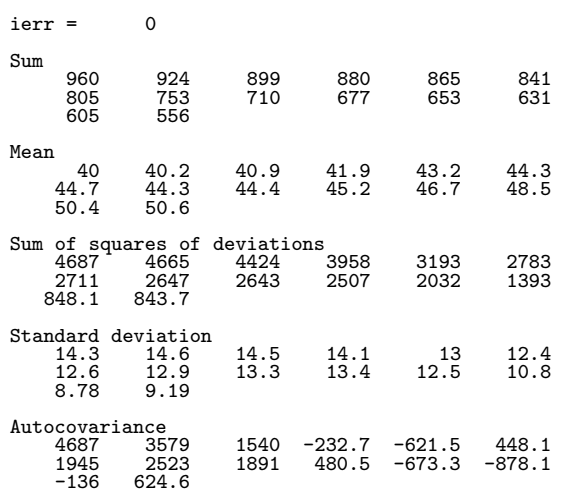

#### **5.2.2 ASL dfcvcs, ASL rfcvcs**

 $(1)$ 

 $2 \qquad \qquad ,$ 

 $x_1, x_2, \cdots, x_n$ 

 $y_1, y_2, \cdots, y_n$ 

.  $c_{xy}^{(l)}, c_{yx}^{(l)}$   $(l = 1, 2, \dots, m; m \leq n)$  .

$$
c_{xy}^{(l)} = \frac{\sum_{i=1}^{n-l} (x_i - \mu_x^{(l)})(y_{i+l} - \nu_y^{(l)})}{n-l}
$$
  $(l = 1, 2, \dots, m)$ 

$$
c_{yx}^{(l)} = \frac{\sum_{i=1}^{n-l} (y_i - \mu_y^{(l)})(x_{i+l} - \nu_x^{(l)})}{n-l}
$$
  $(l = 1, 2, \dots, m)$ 

$$
, \mu_x^{(l)}, \nu_x^{(l)}, \mu_y^{(l)}, \nu_y^{(l)}, \ldots, x_i, y_i \ (i = 1, 2, \cdots, n)
$$
\n
$$
n - l
$$
\n
$$
n - l
$$
\n
$$
, (l = 1, 2, \cdots, m; m \le n).
$$

$$
\mu_x^{(l)} = \frac{\sum_{i=1}^{n-l} x_i}{n-l} \quad (l = 1, 2, \dots, m)
$$

$$
\nu_x^{(l)} = \frac{\sum_{i=1}^{n-l} x_{i+l}}{n-l} \qquad (l = 1, 2, \cdots, m)
$$

$$
\mu_y^{(l)} = \frac{\sum_{i=1}^{n-l} y_i}{n-l} \quad (l = 1, 2, \dots, m)
$$

$$
\nu_y^{(l)} = \frac{\sum_{i=1}^{n-l} y_{i+l}}{n-l} \qquad (l = 1, 2, \cdots, m)
$$

 $(2)$ 

 $ierr = ASL_dfcvcs$  (x, n, y, m, vx, vy);  $\pm$  $ierr = ASL_r fcvcs$  (x, n, y, m, vx, vy);

 $\ddot{\cdot}$ 

 $(3)$ 

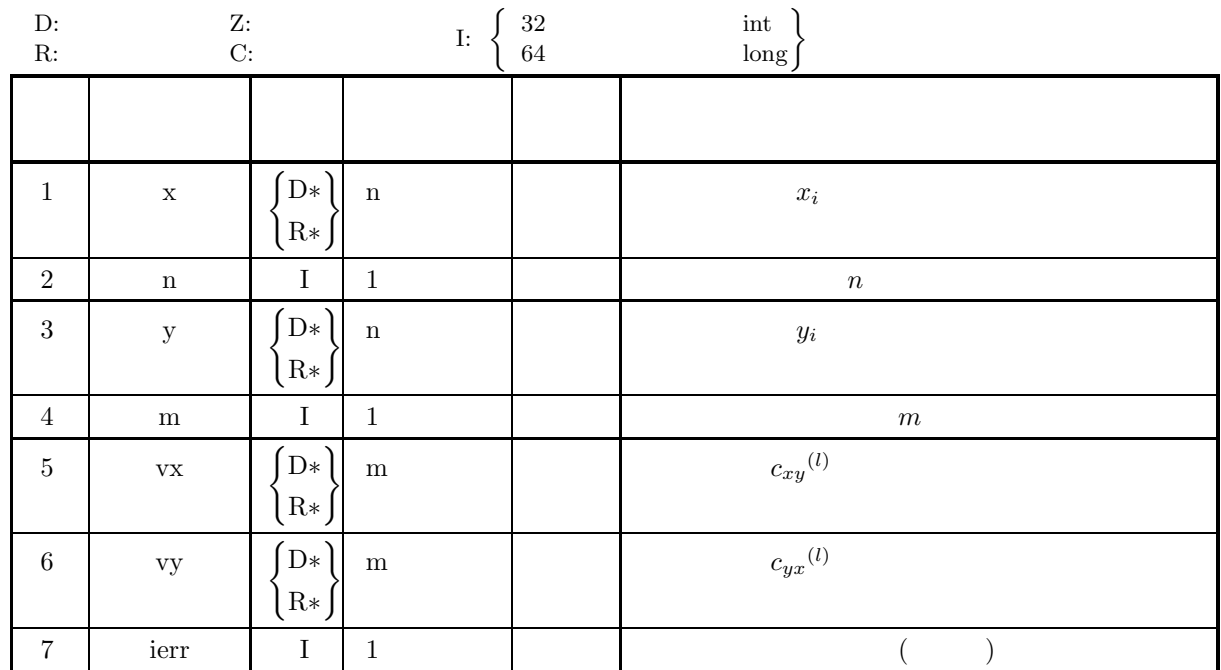

 $(4)$ 

- (a)  $n\geq 2$
- (b)  $0 < m \leq n$

(5) エラーインディケータ **(**戻り値**)**

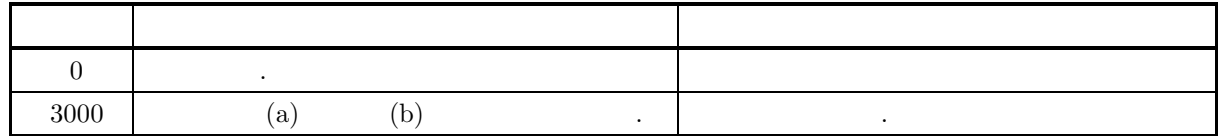

 $(6)$ 

```
(7)
```

```
(a)
```
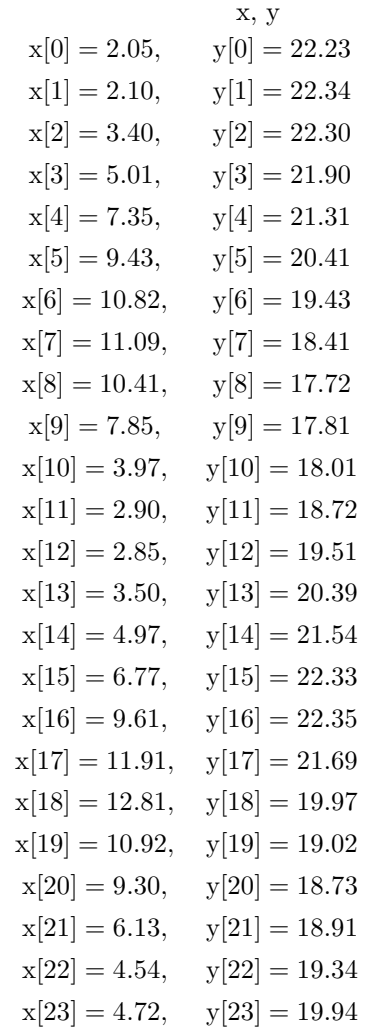

 $(b)$ 

 $(c)$ 

```
x \quad y, n=24, \quad m=14
```
 $\,$ ,  $\,$ 

```
/* C interface example for ASL_dfcvcs */
#include <stdio.h>
#include <stdlib.h>
#include <asl.h>
int main()
{
      double *x, *y;
int n, m;
double *vx, *vy;
int ierr;
     int i;
     FILE *fp;
      n=24;
m=12;
      printf( " *** ASL_dfcvcs ***\n" );
      printf( "\n ** Input **\n\ln" );
      printf( "\tn=%3d\n", n );
      printf( "\tm=%3d\n\n", m );
      x = ( double * )malloc((size_t)( sizeof(double) * (n) ));
if( x == NULL )
```

```
{
     printf( "no enough memory for array x\n" );
return -1;
}
y = ( double * )malloc((size_t)( sizeof(double) * (n) ));
if(y == NULL){
     printf( "no enough memory for array y\n" );
return -1;
}
vx = ( double * )malloc((size_t)( sizeof(double) * (m) ));
if( vx == NULL )
{
     printf( "no enough memory for array vx\n" );
return -1;
}
vy = ( double * ) \text{malloc}((size_t)( size_d(double) * (m) ));if( vy == NULL ){
     printf( "no enough memory for array vy\n" );
return -1;
}
fp = fopen( "dfcvcs.dat", "r" );
if(f p == NULL){
     printf( "file open error\n" );
return -1;
}
for( i=0 ; i<n ; i++ )
{
     fscanf( fp, "%lf", &x[i] );
}
for( i=0 ; i<n ; i++ )
{
    fscanf( fp, "%lf", &y[i] );
}
fclose( fp );
printf( "\t data x data y\n" );
for( i=0 ; i<n ; i++ )
{
    printf( "\t%8.3g %8.3g\n", x[i],y[i] );
}
ierr = ASL_dfcvcs(x, n, y, m, vx, vy);printf( "\n ** Output **\n\n" );
printf( "\tierr = %6d\n\n", ierr );
printf( "\tCross covariance\n" );
printf( "\t vx vy\n" );
for( i=0 ; i<m ; i++ )
{
    printf( "\t%8.3g %8.3g\n", vx[i],vy[i] );
}
printf( "\n" );
free( x );
free( y );
free( vx );
free( vy );
return 0;
*** ASL_dfcvcs ***
 ** Input **
n= 24
m= 12
   data x data y<br>
2.05 22.2<br>
2.1 22.3<br>
3.4 22.3<br>
5.01 21.9
     7.35 21.3
9.43 20.4
10.8 19.4
11.1 18.4
10.4 17.7
7.85 17.8
3.97 18
2.9 18.7
```
}

2.85 19.5 3.5 20.4

 $(d)$ 

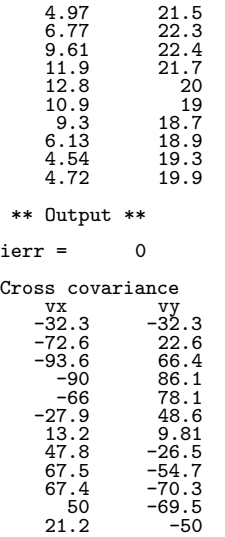

 $5.3$ 

## **5.3.1 ASL dfcrsc, ASL rfcrsc**

 $(1)$ 

平均:

$$
x_1, x_2, \cdots, x_n \qquad , \qquad n-l \ (l = 1, 2, \cdots, m; m \le n)
$$
  
:

$$
s^{(l)} = \sum_{i=1}^{n-l} x_i \quad (l = 1, 2, \cdots, m)
$$

$$
\mu^{(l)} = \frac{\sum_{i=1}^{n-l} x_i}{n-l} \quad (l = 1, 2, \dots, m)
$$
  
:  

$$
v^{(l)} = \sum_{i=1}^{n-l} (x_i - \mu^{(l)})^2 \quad (l = 1, 2, \dots, m)
$$
  

$$
\sigma^{(l)} = \sqrt{\frac{v^{(l)}}{n-l-1}}
$$

$$
r^{(l)} = \frac{\sum_{i=1}^{n-l} (x_i - \mu^{(l)}) (x_{i+l} - \nu^{(l)})}{\sqrt{\sum_{i=1}^{n-l} (x_i - \mu^{(l)})^2} \sqrt{\sum_{i=1}^{n-l} (x_{i+l} - \nu^{(l)})^2}}
$$

$$
\nu^{(l)} \qquad n - l
$$

 $\,$ ,  $\,$ 

$$
\nu^{(l)} = \frac{\sum_{i=1} x_{i+l}}{n-l} \qquad (l = 1, 2, \cdots, m)
$$

 $(2)$ 

倍精度関数:  $ierr = ASL_dfersc$  (a, n, m, r, stat); 単精度関数:  $\begin{split} &\text{ierr = ASL\_rfersc}\ \ (\text{a, n, m, r, stat}); \end{split}$ 

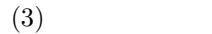

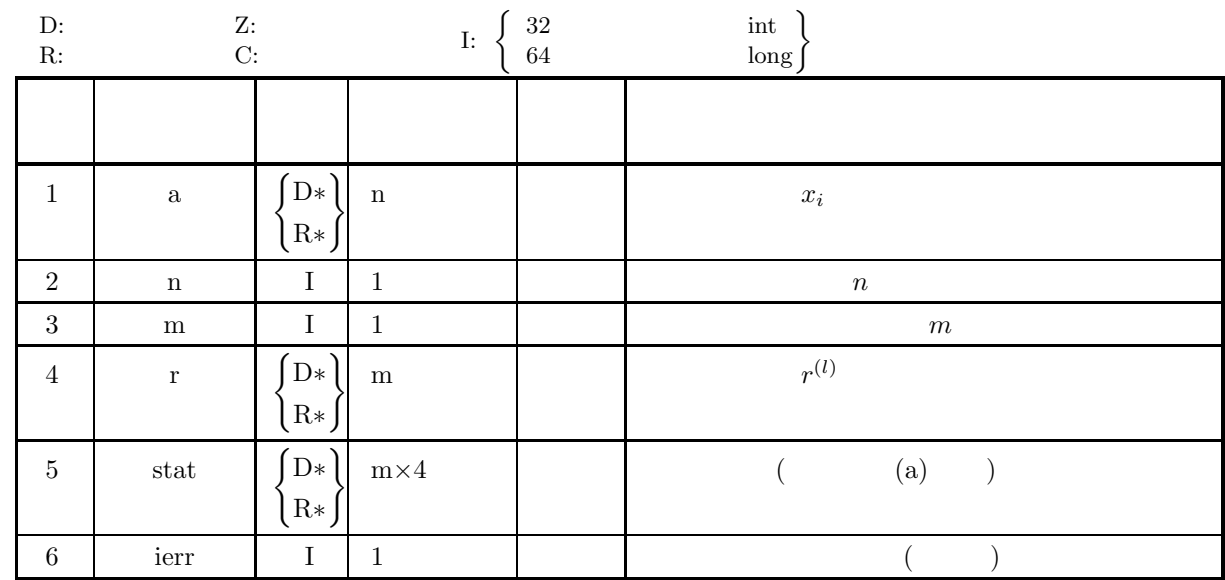

$$
(4)
$$

(a) 
$$
n \ge 2
$$

$$
(b)~1\leq m\leq n
$$

(5) エラーインディケータ **(**戻り値**)**

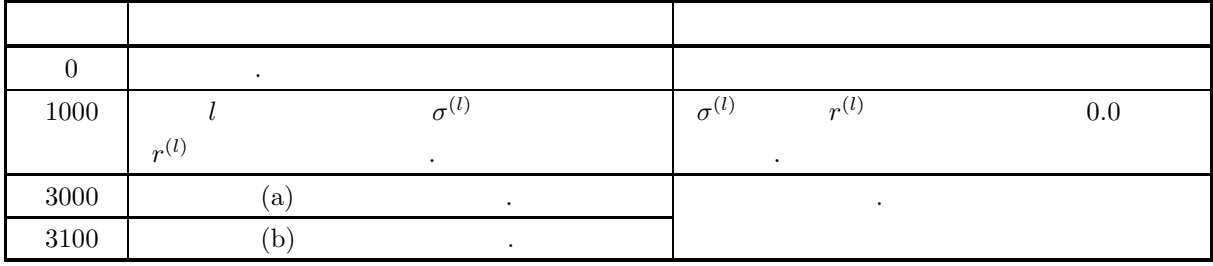

 $(6)$ 

(a) stat , 
$$
s^{(l)}, \mu^{(l)}, \sigma^{(l)}, \sigma^{(l)} (l = 1, 2, \cdots, m)
$$
  
\n(2 ) (b)  $\begin{bmatrix} s^{(1)} & \mu^{(1)} & v^{(1)} & \sigma^{(1)} \\ s^{(2)} & \mu^{(2)} & v^{(2)} & \sigma^{(2)} \\ \vdots & \vdots & \vdots & \vdots \\ s^{(m)} & \mu^{(m)} & v^{(m)} & \sigma^{(m)} \end{bmatrix}$   
\n(b)  $\text{ierr}=1000$ ,  $s^{(l)}, \mu^{(l)}, \sigma^{(l)}$   
\n(1000),  $s^{(l)}, \mu^{(l)}, \sigma^{(l)}$   
\n(21111)

 $r_{xy}^{(l)}$  (l = 1, 2, ···, m)  $\qquad \qquad$ 

#### **5.3.2 ASL dfcrcz, ASL rfcrcz**  $($  **0**)

 $(1)$ 

 $0 \t 2$ 

 $x_1, x_2, \cdots, x_n$ 

 $y_1, y_2, \cdots, y_n$ 

 $r_{xy}^{(l)} = \frac{n}{\cdots}$  $n - l$  $\sum^{n-l}$  $i=1$  $x_iy_{i+l}$  $\sqrt{\sum_{i=1}^n}$  $\overline{(x_i)^2} \sqrt{\sum_{i=1}^n}$  $(y_i)^2$  $(l = 1, 2, \cdots, m; n >> m)$ 

 $(2)$ 

倍精度関数:  $ierr = ASL_d$ fcrcz  $(x, n, y, m, err);$ 単精度関数:  $ierr = ASL_r$ fcrcz  $(x, n, y, m, err);$ 

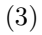

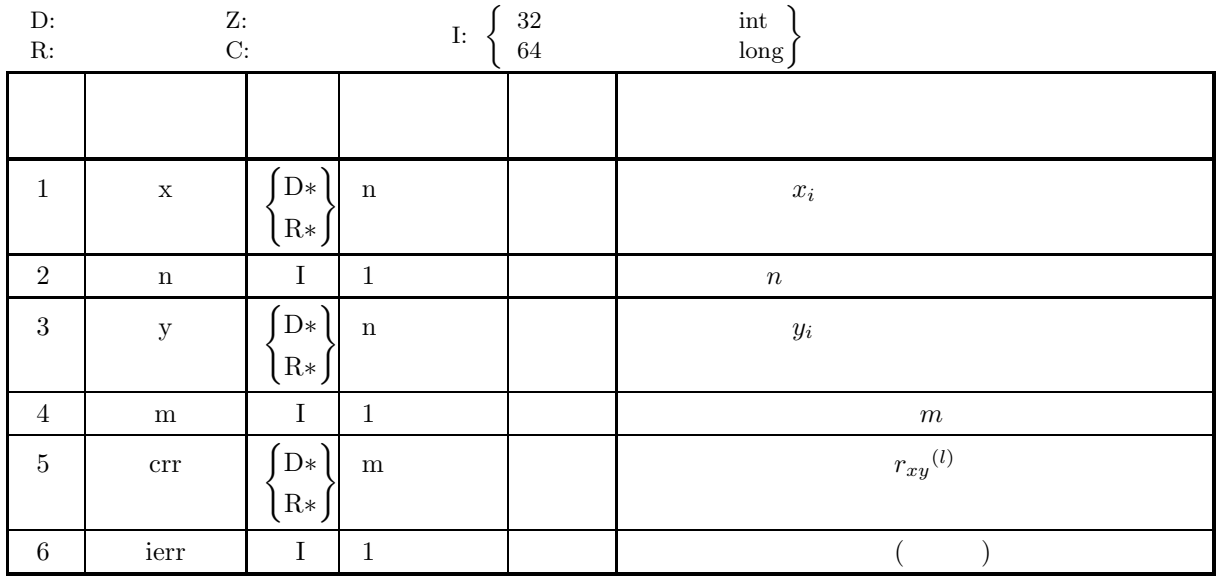

 $(4)$ 

(a)  $1 \leq m \leq n$ 

相互相関係数 *(*平均 *0)*

#### (5) エラーインディケータ **(**戻り値**)**

満たさないので相関係数として採用できない.

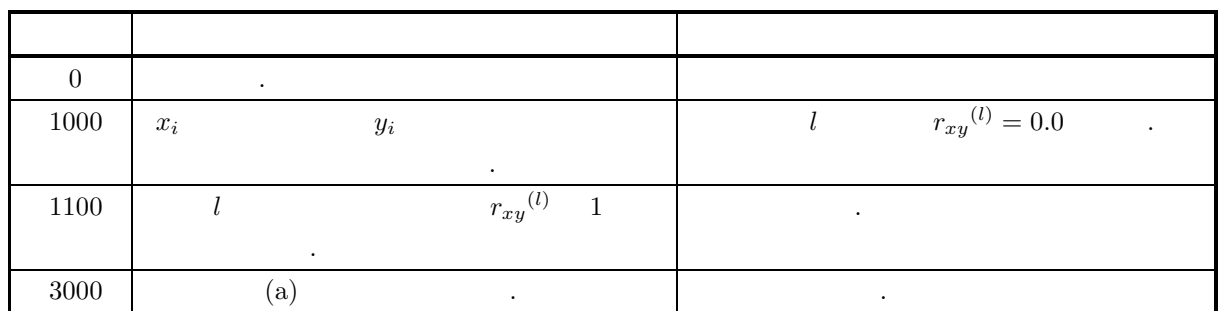

 $(6)$ 

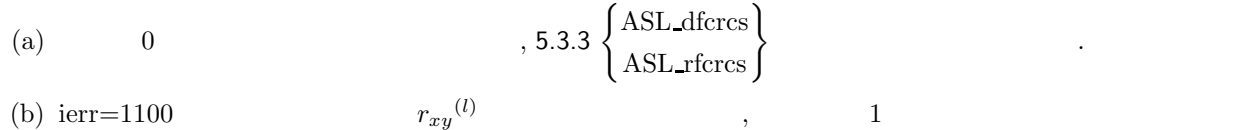

#### **5.3.3 ASL dfcrcs, ASL rfcrcs**

 $(1)$ 

 $2 \qquad \qquad ,$ 

 $x_1, x_2, \cdots, x_n$ 

 $y_1, y_2, \cdots, y_n$ 

$$
r_{xy}^{(l)}, r_{yx}^{(l)} (l = 1, 2, \cdots, m; m \leq n)
$$

$$
r_{xy}(l) = \frac{\sum_{i=1}^{n-l} (x_i - \mu_x^{(l)})(y_{i+l} - \nu_y^{(l)})}{\sqrt{\sum_{i=1}^{n-l} (x_i - \mu_x^{(l)})^2} \sqrt{\sum_{i=1}^{n-l} (y_{i+l} - \nu_y^{(l)})^2}}
$$
  $(l = 1, 2, \dots, m)$ 

$$
r_{yx}^{(l)} = \frac{\sum_{i=1}^{n-l} (y_i - \mu_y^{(l)}) (x_{i+l} - \nu_x^{(l)})}{\sqrt{\sum_{i=1}^{n-l} (y_i - \mu_y^{(l)})^2} \sqrt{\sum_{i=1}^{n-l} (x_{i+l} - \nu_x^{(l)})^2}}
$$
  $(l = 1, 2, \dots, m)$ 

$$
, \mu_x^{(l)}, \nu_x^{(l)}, \mu_y^{(l)}, \nu_y^{(l)}, \ldots, x_i, y_i \ (i = 1, 2, \cdots, n)
$$
\n
$$
n - l
$$
\n
$$
n - l
$$
\n
$$
, (l = 1, 2, \cdots, m; m \le n).
$$

$$
\mu_x^{(l)} = \frac{\sum_{i=1}^{n-l} x_i}{n-l} \qquad (l = 1, 2, \cdots, m)
$$

$$
\nu_x^{(l)} = \frac{\sum_{i=1}^{n-l} x_{i+l}}{n-l} \quad (l = 1, 2, \cdots, m)
$$

$$
\mu_y^{(l)} = \frac{\sum_{i=1}^{n-l} y_i}{n-l} \qquad (l = 1, 2, \dots, m)
$$

$$
\nu_y^{(l)} = \frac{\sum_{i=1}^{n-l} y_{i+l}}{n-l} \qquad (l = 1, 2, \cdots, m)
$$

 $(2)$ 

 $ierr = ASL_d$ fcrcs  $(x, n, y, m, rx, ry);$  $\mathbb{R}^3$  $ierr = ASL\_rfcrcs$   $(x, n, y, m, rx, ry);$ 

 $\ddot{\cdot}$ 

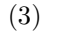

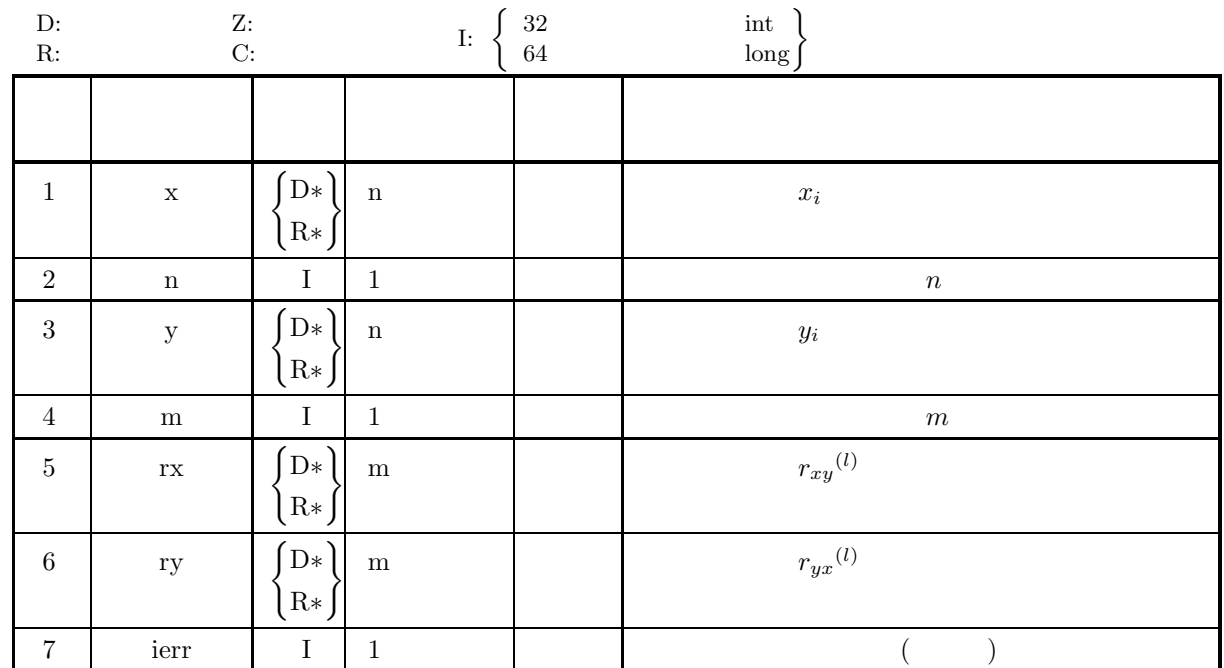

 $(4)$ 

(a)  $n\geq 2$ 

(b)  $1 \leq m \leq n$ 

(5) エラーインディケータ **(**戻り値**)**

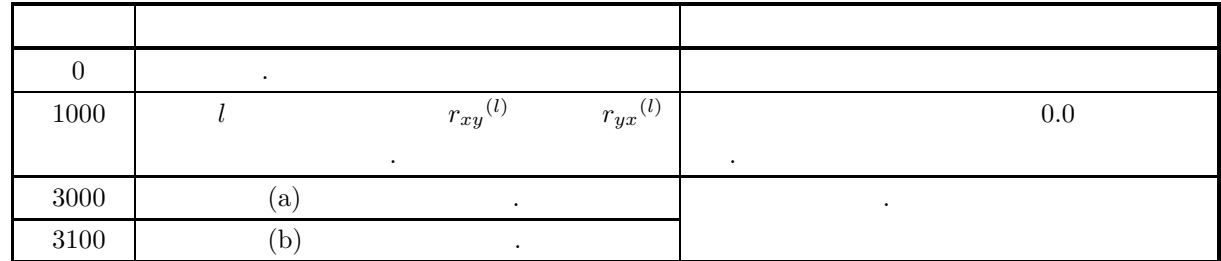

 $(6)$ 

## $5.4$

#### **5.4.1 ASL dfasma, ASL rfasma**

 $(1)$ 

 $\boldsymbol{n}$ 

 $x_1, x_2, \cdots, x_n$ 

 $m$ 

 $w_1, w_2, \cdots, w_m$ 

 $M^w_k \hspace{2.2cm} M^w_k$  $M_k^w$  $M_k^w = \sum^m$  $j=1$  $(x_{k+j-1} \cdot w_j)$  $\sum_{m}$  $j=1$  $w_j$  $(k = 1, 2, \dots, n - m + 1)$  $\ldots$  m  $\ldots$ 

 $(2)$ 

倍精度関数: ierr = ASL dfasma (a, n, m, wa, av, isw); 単精度関数:  $ierr = ASL_r fasma$   $(a, n, m, wa, av, isw);$ 

 $(3)$ 

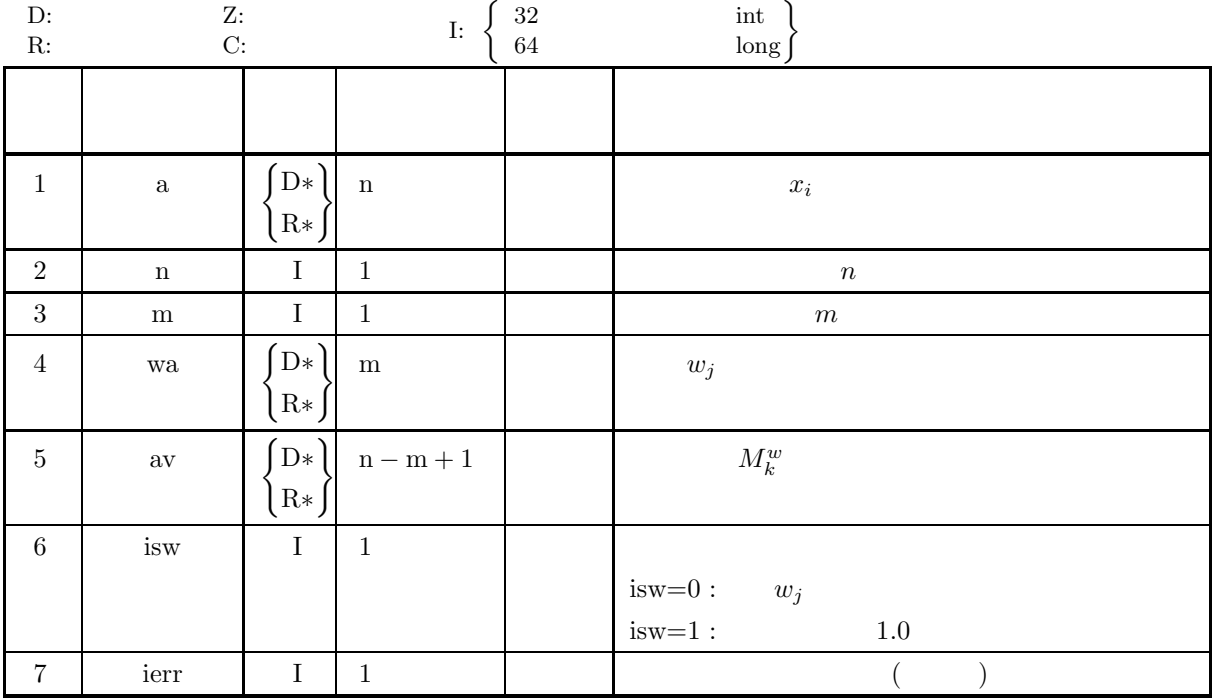

 $(4)$ 

- (a)  $n \geq 2$
- (b)  $0 < m \leq n$
- (c)  $\text{wa}[0] + \cdots + \text{wa}[m-1] > 0$
- (d) isw=0  $isw=1$
- 

(5) エラーインディケータ **(**戻り値**)**

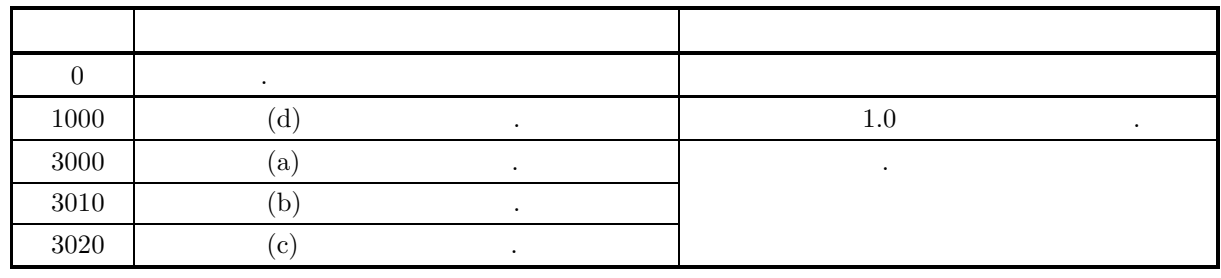

 $(6)$ 

 $(7)$ 

 $(a)$ 

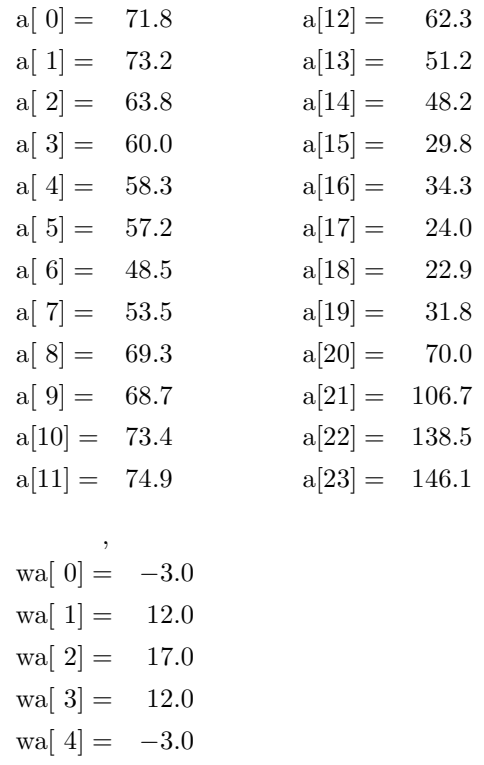

 $(b)$ 

a, wa,  $n=24$ ,  $m=5$ , isw=0

を付けた移動平均値を求める.

```
(c)/* C interface example for ASL_dfasma */
    #include <stdio.h>
     #include <stdlib.h>
#include <asl.h>
    int main()
     {
         double *a;
         int n, m;
double *wa, *av;
         int isw;
int ierr;
        int i;
        FILE *fp;
         n=24;
         m=5;
isw=0;
         fp = fopen( "dfasma.dat", "r" );
         if(fp == NULL){
              printf( "file open error\n" );
return -1;
         }
         printf( " *** ASL_dfasma ***\n" );
         printf( "\n ** Input **\n\ln" );
         printf( "\t n=%3d\n", n );
         printf( "\t m=%3d\n", m );
         printf( "\tisw=%3d\n\n", isw );
         a = ( double * )malloc((size_t)( sizeof(double) * (n) ));
if( a == NULL )
         {
              printf( "no enough memory for array a\n" );
return -1;
         }
         wa = ( double * )malloc((size_t)( sizeof(double) * (m) ));
if( wa == NULL )
         {
              printf( "no enough memory for array wa\n" );
return -1;
         }
         av = ( double * )malloc((size_t)( sizeof(double) * (n-m+1) ));
if( av == NULL )
         {
              printf( "no enough memory for array av\n" );
return -1;
         }
         printf( "\tTime series data(Array a)" );
         for( i=0 ; i<n ; i++ )
         {
              fscanf( fp, "%lf", &a[i] );
              if( i%5 == 0 )
{
                 printf( "\n\nt");
             }
             print( "%8.3g", a[i] );
         }
         printf("\n\in \mathbb{R});
         printf( "\tWeight(Array wa)\n" );
         printf( "\t" );
         for( i=0 ; i<m ; i++ )
{
              fscanf( fp, "%lf", &wa[i] );
              printf( "%8.3g", wa[i] );
         }
printf( "\n" );
        fclose( fp );
         ierr = ASL_dfasma(a, n, m, wa, av, isw);
         printf( "\n ** Output **\n\n" );
         printf( "\tierr = %6d\n\n", ierr );
         printf( "\tMoving averages(Array av)" );
         for( i=0 ; i<n-m+1 ; i++ )
{
              if( i%5 == 0 )
{
                 printf( "\n\t" );
              }
printf( "%8.3g", av[i] );
         }
```
```
printf( "\n\overline{\nu}" );
                 free( a );
free( wa );
free( av );
               return 0;
        }
(d)*** ASL_dfasma ***
                 ** Input **
                 n= 24<br>m= 5<br>isw= 0
                 Time series data(Array a)
71.8 73.2 63.8 60 58.3
57.2 48.5 53.5 69.3 68.7
73.4 74.9 62.3 51.2 48.2
29.8 34.3 24 22.9 31.8
70 107 139 146
                 Weight(Array wa)
-3 12 17 12 -3
                  ** Output **
                ierr = 0Moving averages(Array av)
65.5 59.8 58.9 54.7 50.6
55.6 65.1 71.3 73.6 72.6
63.1 53.8 42.9 36.3 29
26 21.3 36.1 67.7 108
```
### **5.4.2 ASL dfdpes, ASL rfdpes**

(1)  
\n
$$
\cdots, x_{n-1}, x_n(x_n \qquad )
$$
\n
$$
S_t = \alpha x_t + (1 - \alpha) S_{t-1} \quad (t = M, M + 1, \cdots, n; M \to -\infty)
$$
\n
$$
S_t \quad x_t \qquad , \alpha \qquad . \qquad ,
$$
\n
$$
x_t = a + \varepsilon_t
$$
\n
$$
, a \qquad , \varepsilon_t \qquad N(0, \sigma^2) \qquad . \qquad , t \qquad , E_t \qquad , t
$$
\n
$$
E_{t+L} = E_t = S_t
$$
\n
$$
S_t \qquad . \qquad S_t \qquad . S_j
$$
\n
$$
S_1 = \frac{1}{m} \sum_{i=1}^m x_i \qquad ) \qquad S_j \qquad . S_j
$$
\n
$$
S_j = \alpha x_{j+m-1} + (1 - \alpha) S_{j-1} \quad (j = 2, 3, \cdots, n - m + 1)
$$
\n(2)  
\n
$$
\vdots
$$

 $ierr = ASL_dfdpes$  (a, n, alh, in, ev); 単精度関数:  $ierr = ASL_rfdpes$  (a, n, alh, in, ev);

 $(3)$ 

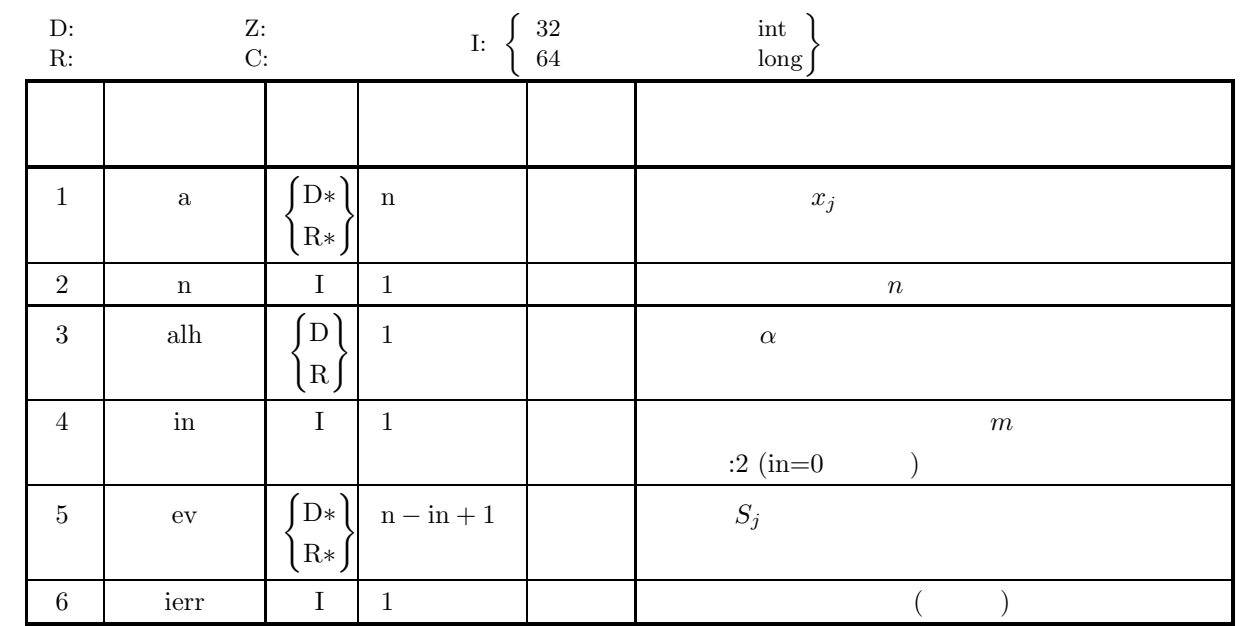

 $(4)$ 

- (a)  $n > 0$
- (b)  $0 \leq in \leq n$
- (c)  $0.0 < \text{alh} < 1.0$

(5) エラーインディケータ **(**戻り値**)**

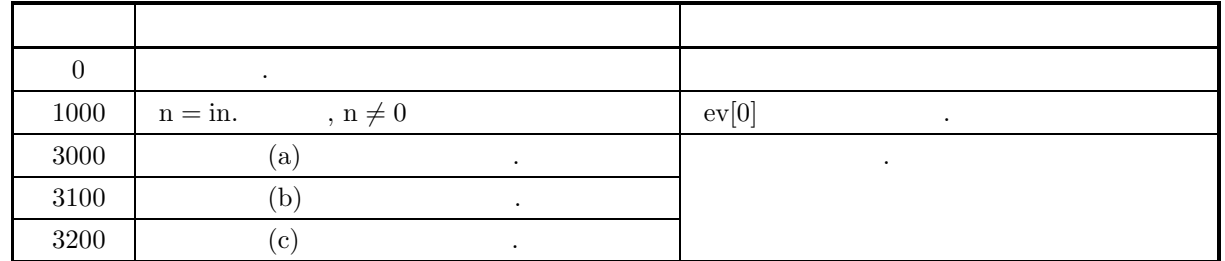

 $(6)$ 

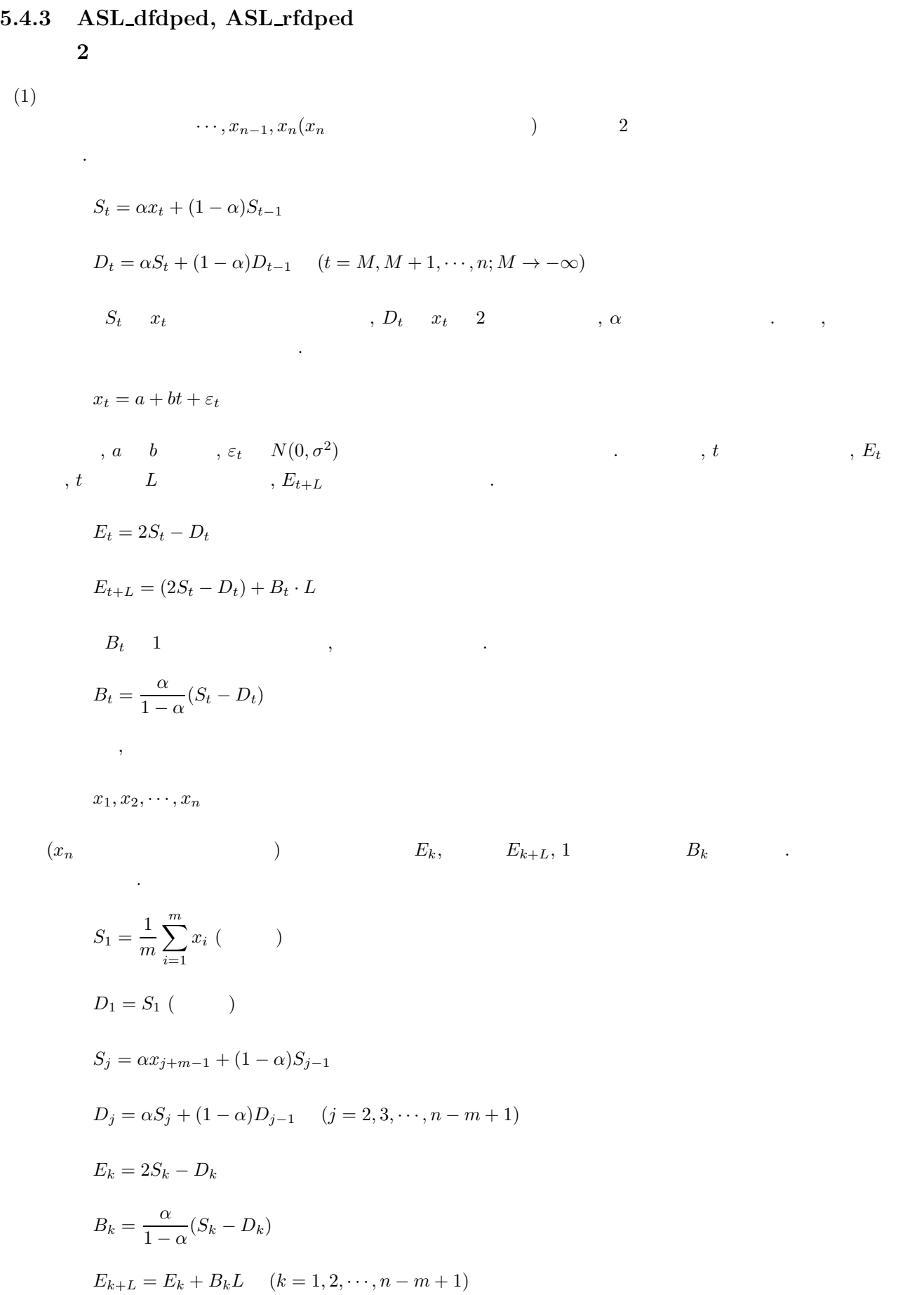

 $(2)$  $\ddot{\ddot{\cdot}}$  $ierr = ASL_dfdped$  (a, n, alh, in, m, ev, av, tr);  $\pm$  $ierr = ASL_rfdped$  (a, n, alh, in, m, ev, av, tr);

 $(3)$ 

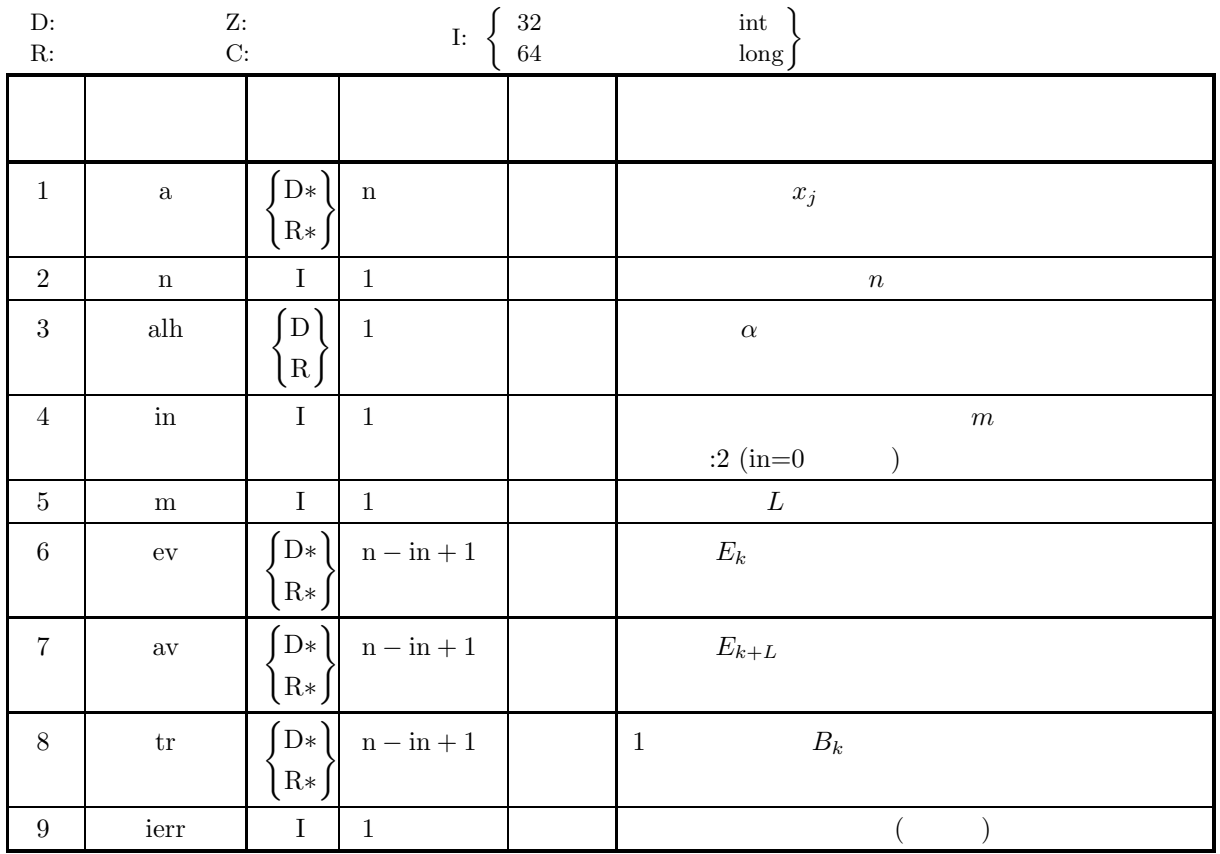

 $(4)$ 

(a)  $n > 0$ 

(b)  $0 \leq in \leq n$ 

(c)  $0.0 < \text{alh} < 1.0$ 

(d)  $m \geq 0$ 

# (5) エラーインディケータ **(**戻り値**)**

主張を行う

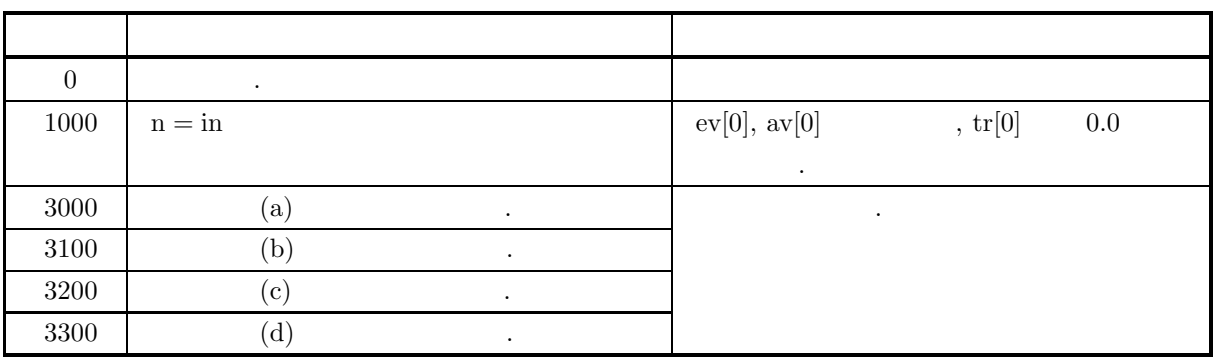

 $(6)$ 

(a)  $\qquad \qquad \qquad \qquad 2 \qquad \qquad \qquad .1$ 

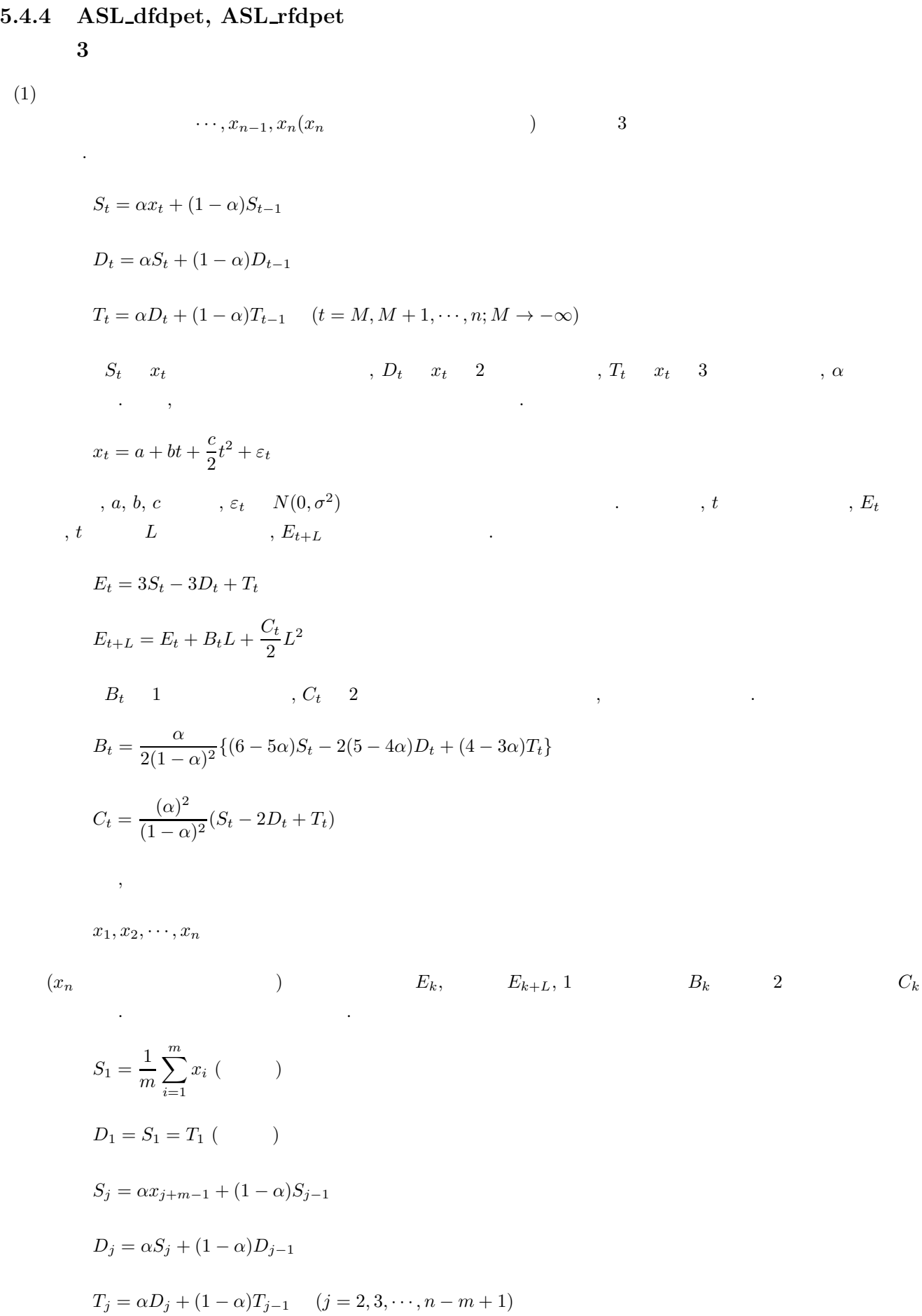

$$
E_k = 3S_k - 3D_k + T_k
$$
  
\n
$$
B_k = \frac{\alpha}{2(1-\alpha)^2} \{ (6-5\alpha)S_k - 2(5-4\alpha)D_k + (4-3\alpha)T_k \}
$$
  
\n
$$
C_k = \frac{(\alpha)^2}{(1-\alpha)^2} (S_k - 2D_k + T_k)
$$
  
\n
$$
E_{k+L} = E_k + B_k L + \frac{C_k}{2} L^2 \quad (k = 1, 2, \dots, n - m + 1)
$$

 $(2)$ 

 $\ddot{\cdot}$ 

 $ierr = ASL_dfdpet$  (a, n, alh, in, m, ev, av, tr, qr);  $\pm$  $\begin{split} &\text{ierr = ASL-rfdpet}\ \ (\text{a, n, all}, \, \text{in}, \, \text{m}, \, \text{ev}, \, \text{av}, \, \text{tr}, \, \text{qr}); \end{split}$ 

 $(3)$ 

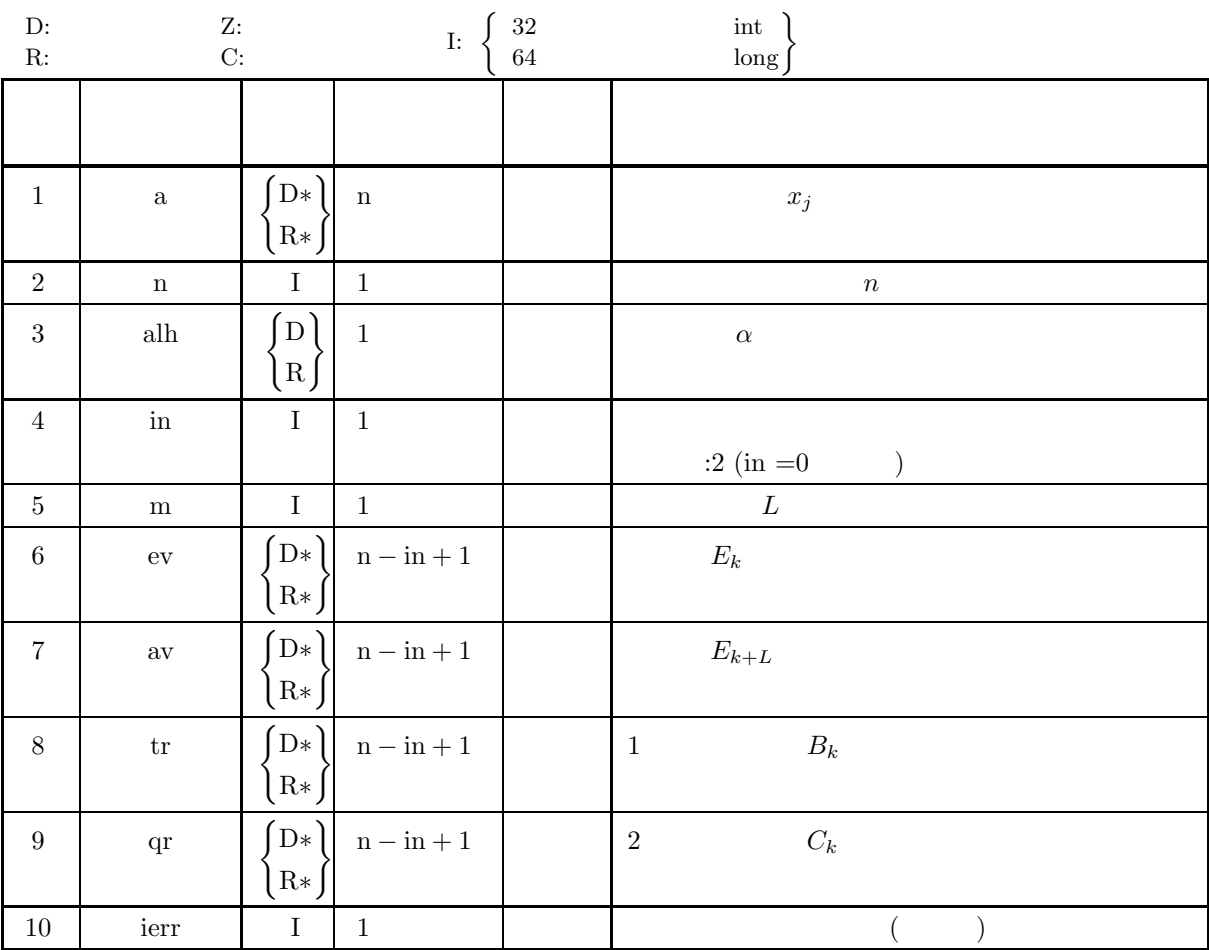

*3* 重指数平滑

 $(4)$ 

- 
- (a)  $n > 0$
- (b)  $0 \leq in \leq n$
- (c)  $0.0 < \text{alh} < 1.0$
- (d)  $m \geq 0$

(5) エラーインディケータ **(**戻り値**)**

タで推定を行う統計的意味は存在しない.

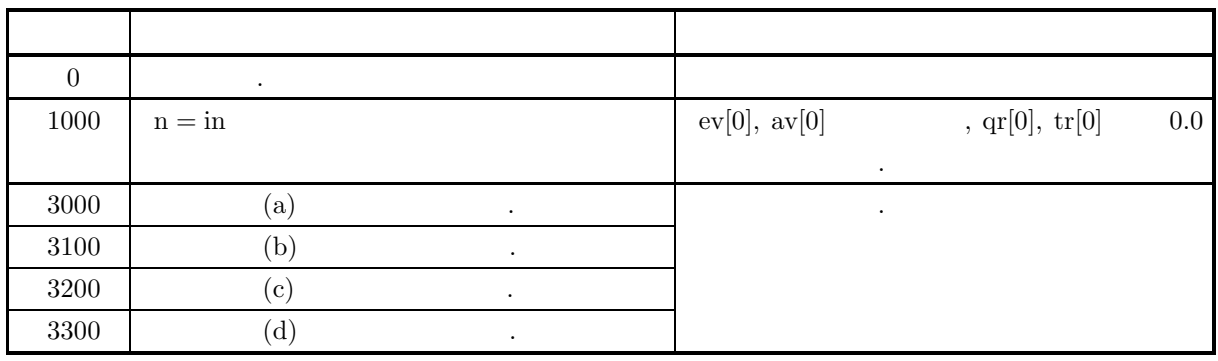

 $(6)$ 

(a)  $\qquad \qquad \qquad 3 \qquad \qquad .2$ 

## **6** 章 推定と検定

## $6.1$

 $\hspace{2cm} ($  ) and n and n and n and n and n and n and n and n and n and n and n and n and n and n and n and n and n and n and n and n and n and n and n and n and n and n and n and n and n and n and n and n and n and n and

## $S = (X_1, X_2, \cdots, X_n)$

.  $S$  and  $n \times S$  $\alpha$ , expecting the proposition of the set of the set of the set of the set of the set of the set of the set of the set of the set of the set of the set of the set of the set of the set of the set of the set of the set of  $\begin{array}{cccc} \cdot & \cdot & \cdot & \cdot \\ \cdot & \cdot & \cdot & \cdot \\ \end{array}$  $\lambda$ 

- $\bullet$ **–** 1 組の標本における母比率の区間推定
	- **–** 1 組の標本における母平均の区間推定
- $-2$
- **–** 1 組の標本における母分散の区間推定
- **–** 1 組の標本の母相関係数の区間推定
	- $-2$ **–** 単回帰における区間推定

#### $\bullet$

- **–** 1 組の標本における母比率の検定
- **–** 2 組の独立標本における母比率の差の検定
- **–** 1 組の標本における母平均の検定
- **–** 2 組の独立標本における母平均の差の検定
- **–** 1 組の標本における母分散の検定
- 
- $-1$
- $-2$
- **–** 単回帰における検定

 $6.1.1$ 

 $(1)$  **1**  $n \quad 1 \qquad \qquad , \qquad \qquad m \qquad , \qquad p$  $1 - \alpha$  ,  $(p_1, p_2)$  .  $p_1 = \frac{m}{(m+1)^2}$  $(n - m + 1)F_1 + m$  $p_2 = \frac{(m+1)F_2}{(m+1)F_1 + (m+1)F_2}$  $(m+1)F_2 + (n-m)$  $\label{eq:1.1} \qquad \qquad ,$ α  $\frac{\alpha}{2} = 1 - P(F_1|2(n-m+1), 2m) = 1 - P(F_2|2(m+1), 2(n-m))$  $P(F|n_1, n_2)$   $n_1, n_2$  F c.d.f.  $\hat{p} = \frac{m}{n}$ •  $\hat{p} = 0$  $p_2 = \frac{F_\alpha}{n + F_\alpha}$  $1 - \alpha$  , the contract of the contract of the contract of the contract of the contract of the contract of the contract of the contract of the contract of the contract of the contract of the contract of the contract of the  $\alpha = 1 - P(F_\alpha|2, 2n)$ ,  $P(F|n_1, n_2)$   $n_1, n_2$   $F$  c.d.f. •  $\hat{p}=1$  $p_1 = \frac{n}{n + F_\alpha}$  $1 - \alpha$  , the contract of the contract of the contract of the contract of the contract of the contract of the contract of the contract of the contract of the contract of the contract of the contract of the contract of the  $\alpha = 1 - P(F_{\alpha}|2, 2n)$ ,  $P(F|n_1, n_2)$   $n_1, n_2$   $F$  c.d.f.  $(2)$  **1**  $n \quad 1 \qquad \qquad \mu \qquad \qquad (1-\alpha$  $\hspace{1.6cm} (4) \hspace{1.6cm} (t_1, t_2) \hspace{1.6cm} .$ 

$$
(1)
$$
\n
$$
t_1 = \mu - z_{\frac{\alpha}{2}} \sqrt{\beta}
$$
\n
$$
t_2 = \mu + z_{\frac{\alpha}{2}} \sqrt{\beta}
$$
\n
$$
(2)
$$
\n
$$
\frac{\alpha}{2} = 1 - P(z_{\frac{\alpha}{2}})
$$
\n
$$
P(z)
$$
\n
$$
\beta = \frac{\sigma^2}{n}
$$
\n
$$
\sigma^2:
$$
\n
$$
(4, 1, 2)
$$
\n
$$
\frac{(\alpha + \beta)^2}{\beta}
$$
\n
$$
\beta = \frac{\sigma^2}{n}
$$
\n
$$
\sigma^2:
$$
\n
$$
(4, 1, 2)
$$
\n
$$
\beta = \frac{\sigma^2}{n}
$$

 $\qquad \qquad \textbf{(b)}$ 

$$
\frac{\alpha}{2} = 1 - P(z_{\frac{\alpha}{2}}|n-1)
$$
  
 
$$
P(t|n) \qquad n \qquad t \qquad c.d.f.
$$
  

$$
\beta = \frac{\sigma^2}{n}
$$
  

$$
\sigma^2
$$

 $(3)$  2  $2 \left( \frac{1}{2} \right)$ 

$$
\sigma_1^2, \sigma_2^2, \qquad \qquad 1-\alpha \qquad \qquad (2)
$$
\n
$$
\sigma_1^2, \sigma_2^2, \qquad \qquad 1-\alpha \qquad \qquad (3)
$$
\n
$$
\sigma_1^2, \sigma_2^2, \qquad \qquad 1-\alpha \qquad \qquad (4)
$$

$$
t_1 = (\mu_1 - \mu_2) - z_{\frac{\alpha}{2}} \sqrt{\beta_1 + \beta_2}
$$

$$
t_2 = (\mu_1 - \mu_2) + z_{\frac{\alpha}{2}} \sqrt{\beta_1 + \beta_2}
$$

 $\label{eq:1.1}$  $(a) 2$ 

$$
\frac{\alpha}{2} = 1 - P(z_{\frac{\alpha}{2}})
$$
  
\n
$$
P(z) \qquad \text{c.d.f.}
$$
  
\n
$$
\beta_1 = \frac{\sigma_1^2}{n_1}, \beta_2 = \frac{\sigma_2^2}{n_2}
$$

 $\sigma_1^2, \, \sigma_2^2$  : 2

 $(b)$  2

$$
\frac{\alpha}{2} = 1 - P(z_{\frac{\alpha}{2}}|n_1 + n_2 - 2)
$$
  
\n
$$
P(t|n) \qquad n \qquad t \qquad c.d.f.
$$
  
\n
$$
\beta_1 = \frac{s_p^2}{n_1}, \beta_2 = \frac{s_p^2}{n_2}
$$
  
\n,  
\n
$$
s_p^2 = \frac{(n_1 - 1)\sigma_1^2 + (n_2 - 1)\sigma_2^2}{n_1 + n_2 - 2}
$$
  
\n,  
\n
$$
\sigma_1^2, \sigma_2^2
$$

 $(c)$  2

$$
z_{\frac{\alpha}{2}} = \frac{\beta_1 t_{\frac{\alpha}{2}}^{(1)} + \beta_2 t_{\frac{\alpha}{2}}^{(2)}}{\beta_1 + \beta_2}
$$
  
\n
$$
\frac{\alpha}{2} = 1 - P(t_{\frac{\alpha}{2}}^{(1)}, n_1 - 1) = 1 - P(t_{\frac{\alpha}{2}}^{(2)} | n_2 - 1)
$$
  
\n
$$
P(t|n) \qquad n \qquad t \qquad c.d.f.
$$
  
\n
$$
\beta_1 = \frac{\sigma_1^2}{n_1}, \beta_2 = \frac{\sigma_2^2}{n_2}
$$
  
\n
$$
, \sigma_1^2, \sigma_2^2
$$

(4) **1**  $n \neq 1$ 

n 1   
\n, 
$$
(t_1, t_2)
$$
  $)\sigma^2$ ,  $1 - \alpha$   
\n $t_1 = \frac{\sigma^2(n-1)}{\chi_1^2}$   
\n $t_2 = \frac{\sigma^2(n-1)}{\chi_2^2}$   
\n,  $\sigma^2$   
\n $\frac{\alpha}{2} = P(\chi_1^2|n-1) = 1 - P(\chi_2^2|n-1)$   
\n $P(x|n)$    
\n $n \chi^2$  c.d.f.

 $(5)$  **1** 

n 1  
\n
$$
r
$$
\n
$$
r
$$
\n
$$
(t_1, t_2)
$$
\n
$$
t_1 = \frac{e^{a-b} - 1}{e^{a-b} + 1}
$$
\n
$$
t_2 = \frac{e^{a+b} - 1}{e^{a+b} + 1}
$$
\n
$$
a = \log_e \frac{1+r}{1-r}
$$
\n
$$
b = \frac{2z_{\frac{\alpha}{2}}}{\sqrt{n-3}}
$$
\n
$$
\frac{\alpha}{2} = 1 - P(z_{\frac{\alpha}{2}})
$$
\n
$$
P(z)
$$
\n
$$
c.d.f.
$$
\n2

 $(6)$  **2** 

$$
n_1, n_2 \quad 2
$$
\n
$$
r_1, r_2 \quad 1 - \alpha
$$
\n
$$
\beta
$$
\n
$$
\beta
$$
\n(a)  $\rho_1 = \rho_2 = \rho$ \n
$$
\rho
$$
\n
$$
t_1 = \frac{e^{a-b} - 1}{e^{a-b} + 1}
$$
\n
$$
(t_1, t_2)
$$

$$
t_2 = \frac{e^{a+b} - 1}{e^{a+b} + 1}
$$
  
,  

$$
a = \frac{2(n_1 - 3)z_1 + 2(n_2 - 3)z_2}{n_1 + n_2 - 6}
$$

$$
b = \frac{2z_{\frac{\alpha}{2}}}{\sqrt{n_1 + n_2 - 6}}
$$
  
\n
$$
z_1 = \frac{1}{2} \log_e \frac{1 + r_1}{1 - r_1}
$$
  
\n
$$
z_2 = \frac{1}{2} \log_e \frac{1 + r_2}{1 - r_2}
$$
  
\n
$$
\frac{\alpha}{2} = 1 - P(z_{\frac{\alpha}{2}})
$$
  
\n
$$
P(z) \qquad \text{c.d.f.}
$$

(b)  $\rho_1 \neq \rho_2$ 

$$
\rho_1 - \rho_2 \qquad (t_1, t_2)
$$
  
\n
$$
t_1 = \frac{e^{a-b} - 1}{e^{a-b} + 1}
$$
  
\n
$$
t_2 = \frac{e^{a+b} - 1}{e^{a+b} + 1}
$$
  
\n,  
\n
$$
a = \log_e \frac{1+r_1}{1-r_1} - \log_e \frac{1+r_2}{1-r_2}
$$
  
\n
$$
b = 2z_{\frac{\alpha}{2}} \sqrt{\frac{1}{n_1 - 3} + \frac{1}{n_2 - 3}}
$$
  
\n
$$
\frac{\alpha}{2} = 1 - P(z_{\frac{\alpha}{2}})
$$
  
\n
$$
P(z) \qquad \text{c.d.f.}
$$

 $(7)$ 

$$
n \quad 1 \qquad \qquad \{x_i, y_i\} \ (1, \cdots, n) \qquad \qquad (
$$

 $\hat{y}_i = ax_i + b$ 

$$
a, \quad b, \quad x_0 \quad \hat{y}_0 \quad Ax_0 - B \quad 1 - \alpha
$$
  
\n
$$
a \quad b
$$
  
\n
$$
\left(\sum_{i=1}^n y_i = a \sum_{i=1}^n x_i + bn\right)
$$

$$
\begin{cases}\n\sum_{i=1}^{n} y_i = a \sum_{i=1}^{n} x_i + bn \\
\sum_{i=1}^{n} x_i y_i = a \sum_{i=1}^{n} x_i^2 + b \sum_{i=1}^{n} x_i \\
(t_1, t_2)\n\end{cases}
$$

 $(a)$ 

 $\sqrt{ }$ 

$$
t_1 = a - t_{\frac{\alpha}{2}} \cdot s_a
$$

$$
t_2 = a + t_{\frac{\alpha}{2}} \cdot s_a
$$

$$
s_a = \sqrt{\frac{\sigma^2}{\sum (x_i - \mu_x)^2}}
$$

i.  
\n
$$
\sigma^2 : \frac{\alpha}{2} = 1 - P(t_{\frac{\alpha}{2}})
$$
\n
$$
P(t) \qquad \text{c.d.f.}
$$
\nii.  
\n
$$
\sigma^2 : \frac{\alpha}{2} = 1 - P(t_{\frac{\alpha}{2}}|n-2)
$$
\n
$$
P(t|n) \qquad n \qquad t \qquad \text{c.d.f.}
$$
\n(b)  
\n
$$
t_1 = a - t_{\frac{\alpha}{2}} \cdot s_b
$$
\n
$$
t_2 = a + t_{\frac{\alpha}{2}} \cdot s_b
$$
\n
$$
s_b = \sqrt{\sigma^2 \left[ \frac{1}{n} + \frac{\mu_x^2}{\sum (x_i - \mu_x)^2} \right]}
$$
\ni.  
\n
$$
\sigma^2 : \frac{\alpha}{2} = 1 - P(t_{\frac{\alpha}{2}})
$$
\n
$$
P(t) \qquad \text{c.d.f.}
$$
\nii.  
\n
$$
\sigma^2 : \frac{\alpha}{2} = 1 - P(t_{\frac{\alpha}{2}}|n-2)
$$
\n
$$
P(t|n) \qquad n \qquad t \qquad \text{c.d.f.}
$$
\n(c)  
\n
$$
t_1 = \hat{y}_0 - t_{\frac{\alpha}{2}} \cdot s_y
$$
\n
$$
t_2 = \hat{y}_0 + t_{\frac{\alpha}{2}} \cdot s_y
$$
\n
$$
s_y = \sqrt{\sigma^2 \left[ 1 + \frac{1}{n} + \frac{(x_0 - \mu_x)^2}{\sum (x_i - \mu_x)^2} \right]}
$$
\ni.  
\n
$$
\sigma^2 : \frac{\alpha}{2} = 1 - P(t_{\frac{\alpha}{2}})
$$
\n
$$
P(t) \qquad \text{c.d.f.}
$$
\nii.  
\n
$$
\sigma^2 : \frac{\alpha}{2} = 1 - P(t_{\frac{\alpha}{2}}|n-2)
$$

 $P(t|n)$  n t c.d.f.

 $(d)$ 

t<sub>1</sub> = 
$$
\hat{y}_0 + t_{\frac{\alpha}{2}} \cdot s_0
$$
  
\nt<sub>2</sub> =  $\hat{y}_0 + t_{\frac{\alpha}{2}} \cdot s_0$   
\n  
\n  
\n  
\n  
\n
$$
s_0 = \sqrt{\frac{\sigma^2}{n} \left[ \frac{1}{n} + \frac{(x_0 - \mu_x)^2}{\sum (x_i - \mu_x)^2} \right]}
$$
\n  
\ni.  
\n  
\n  
\n
$$
\frac{\alpha}{2} = 1 - P(t_{\frac{\alpha}{2}}) \qquad \text{c.d.f.}
$$
\n  
\n  
\n  
\n  
\n(i)  
\n
$$
\frac{\alpha}{2} = 1 - P(t_{\frac{\alpha}{2}}|n-2)
$$
\n  
\n
$$
P(t|n) \qquad n \qquad t \qquad \text{c.d.f.}
$$
\n  
\n(8) 1  
\n  
\n  
\n  
\n
$$
f_1 = \frac{2}{2(n+1)(1-p_0)}
$$
\n  
\n
$$
f_2 = \frac{2n(1-p_0)}{2(n+1)(1-p_0)}
$$
\n  
\n
$$
f_3 \ge F_1
$$
\n  
\n
$$
\left\{ \begin{array}{ll} f_1 \ge F_1 & f_2 \ge F_2 \\ f_1 < F_1 & f_2 < F_2 \end{array} \right.\n \left\{ \begin{array}{ll} f_1 \ge F_1 & f_2 \ge F_2 \\ f_1 < F_1 > F_2 \end{array} \right.
$$
\n  
\n  
\n
$$
\frac{\alpha}{2} = 1 - P(F_1|2(n-m+1), 2m) = 1 - P(F_2|2(m+1), 2(n-m))
$$
\n  
\n
$$
P(F|n_1, n_2) \qquad n_1, n_2 \qquad F \qquad \text{c.d.f.}
$$
\n  
\n(b)  
\n
$$
p < p_0
$$
\n  
\n
$$
f_1 = \frac{2(n-m)p_0}{2(n+1)(1-p_0)}
$$
\n  
\n
$$
\left\{ \begin{array}{ll} f_1 \ge F_1^* & \dots & f_1 < F_1^* \\ f_1 < F_1^* & \dots & g_1 > F \end{
$$

$$
\begin{aligned}\n, \left\{ \begin{array}{ll} f_2 &\geq F_2^* \\
 f_2 < F_2^* \end{array} \right. \\
\alpha &= 1 - P(F_2^* | 2(n - m + 1), 2m) \\
, P(F | n_1, n_2) \qquad n_1, n_2 \quad \text{F} \qquad \text{c.d.f.}\n\end{aligned}
$$

 $(9)$  **2** 

$$
n_1,\,n_2\quad\quad 2
$$

.

 $2$ ,  $\overline{\phantom{a}}$  $($  )  $p_1, p_2$ 

 $\hat{p}_1, \, \hat{p}_2$  .

 $m_1, m_2$  $p_1 = p_2$  1 –  $\alpha$ 

 $2$ 

$$
\hat{p}_1 = \frac{m_1}{n_1}, \hat{p}_2 = \frac{m_2}{n_2}
$$

 $(a)$ 

i.  
\n
$$
z = \frac{p_1 \neq p_2}{\sqrt{\hat{p}(1-\hat{p})(\frac{1}{n_1} + \frac{1}{n_2})}}
$$
\n
$$
\begin{cases}\n|z| \geq z_{\frac{\alpha}{2}} \\
|z| < z_{\frac{\alpha}{2}}\n\end{cases}
$$
\n
$$
\hat{p} = \frac{n_1\hat{p}_1 + n_2\hat{p}_2}{n_1 + n_2} = \frac{m_1 + m_2}{n_1 + n_2}
$$
\n
$$
\frac{\alpha}{2} = 1 - P(z_{\frac{\alpha}{2}})
$$
\n
$$
P(z) \qquad c.d.f.
$$

.

ii.  $\overline{\phantom{a}}$ 

$$
z = \frac{p_1 < p_2}{\sqrt{\hat{p}(1-\hat{p})(\frac{1}{n_1} + \frac{1}{n_2})}}
$$
\n
$$
\begin{cases}\nz \le -z_\alpha \\
z > -z_\alpha\n\end{cases}
$$
\n
$$
\hat{p} = \frac{n_1\hat{p}_1 + n_2\hat{p}_2}{n_1 + n_2} = \frac{m_1 + m_2}{n_1 + n_2}
$$
\n
$$
\alpha = 1 - P(z_\alpha)
$$
\n
$$
P(z) \qquad \text{c.d.f.}
$$

iii.  $\,$ 

$$
z = \frac{p_1 > p_2}{\sqrt{\hat{p}(1-\hat{p})(\frac{1}{n_1} + \frac{1}{n_2})}}
$$
  

$$
\begin{cases} z \ge z_{\alpha} \\ z < z_{\alpha} \end{cases}
$$
  

$$
\hat{p} = \frac{n_1 \hat{p}_1 + n_2 \hat{p}_2}{n_1 + n_2} = \frac{m_1 + m_2}{n_1 + n_2}
$$
  

$$
\alpha = 1 - P(z_{\alpha})
$$
  

$$
P(z) \qquad \text{c.d.f.}
$$

 $(b)$ 

 $\mathbf{i}$ .

$$
p_1 \neq p_2
$$
\n
$$
\begin{cases}\nz = \frac{\hat{p}_1 - \hat{p}_2 - 0.5(\frac{1}{n_1} + \frac{1}{n_2})}{\sqrt{\hat{p}(1-\hat{p})(\frac{1}{n_1} + \frac{1}{n_2})}} & (\hat{p}_1 \geq \hat{p}_2) \\
z = \frac{\hat{p}_1 - \hat{p}_2 + 0.5(\frac{1}{n_1} + \frac{1}{n_2})}{\sqrt{\hat{p}(1-\hat{p})(\frac{1}{n_1} + \frac{1}{n_2})}} & (\hat{p}_1 < \hat{p}_2)\n\end{cases}
$$
\n
$$
\begin{cases}\nz = \frac{n_1\hat{p}_1 + n_2\hat{p}_2}{n_1 + n_2} & (\hat{p}_1 < \hat{p}_2) \\
|z| < z_{\frac{\alpha}{2}}\n\end{cases}
$$
\n
$$
\hat{p} = \frac{n_1\hat{p}_1 + n_2\hat{p}_2}{n_1 + n_2} = \frac{m_1 + m_2}{n_1 + n_2}
$$
\n
$$
\frac{\alpha}{2} = 1 - P(z_{\frac{\alpha}{2}})
$$
\n
$$
P(z) \qquad c.d.f.
$$
\n
$$
p_1 < p_2
$$
\n
$$
\begin{cases}\nz = \frac{\hat{p}_1 - \hat{p}_2 - 0.5(\frac{1}{n_1} + \frac{1}{n_2})}{\sqrt{\hat{p}(1-\hat{p})(\frac{1}{n_1} + \frac{1}{n_2})} & (\hat{p}_1 \geq \hat{p}_2) \\
z = \frac{\hat{p}_1 - \hat{p}_2 + 0.5(\frac{1}{n_1} + \frac{1}{n_2})}{\sqrt{\hat{p}(1-\hat{p})(\frac{1}{n_1} + \frac{1}{n_2})} & (\hat{p}_1 < \hat{p}_2) \\
z > -z_{\alpha} \\
z > -z_{\alpha}\n\end{cases}
$$
\n
$$
\hat{p} = \frac{n_1\hat{p}_1 + n_2\hat{p}_2}{n_1 + n_2} = \frac{m_1 + m_2}{n_1 + n_2}
$$
\n
$$
\alpha = 1 - P(z_{\alpha})
$$
\n
$$
P(z) \qquad c.d
$$

iii.

ii.

$$
p_1 > p_2
$$
\n
$$
z = \frac{\hat{p}_1 - \hat{p}_2 - 0.5(\frac{1}{n_1} + \frac{1}{n_2})}{\sqrt{\hat{p}(1-\hat{p})(\frac{1}{n_1} + \frac{1}{n_2})}}
$$
  $(\hat{p}_1 \ge \hat{p}_2)$ \n
$$
z = \frac{\hat{p}_1 - \hat{p}_2 + 0.5(\frac{1}{n_1} + \frac{1}{n_2})}{\sqrt{\hat{p}(1-\hat{p})(\frac{1}{n_1} + \frac{1}{n_2})}}
$$
  $(\hat{p}_1 < \hat{p}_2)$ \n
$$
\begin{cases}\nz \ge z_\alpha \\
z < z_\alpha\n\end{cases}
$$
\n
$$
\hat{p} = \frac{n_1\hat{p}_1 + n_2\hat{p}_2}{n_1 + n_2} = \frac{m_1 + m_2}{n_1 + n_2}
$$
\n
$$
\alpha = 1 - P(z_\alpha)
$$
\n
$$
P(z)
$$
\nc.d.f.

 $(10)$  1

1  
\n
$$
n-1
$$
  
\n $\mu = \mu_0$   
\n(a)  
\n $\vdots$   
\n $\mu \neq \mu_0$   
\n $\frac{\mu_x - \mu_0}{\sqrt{\frac{\sigma^2}{n}}}$   
\n $\begin{cases}\n|z| \geq z_2 \\
|z| < z_{\frac{\alpha}{2}}\n\end{cases}$   
\n $\sigma^2$ :  
\n $\frac{\alpha}{2} = 1 - P(z_{\frac{\alpha}{2}})$   
\n $\rho(z)$   
\n $\begin{cases}\nz = -z_{\alpha} \\
\sqrt{\frac{\sigma^2}{n}}\n\end{cases}$   
\n $\alpha = 1 - P(z_{\alpha})$   
\n $\rho(z)$   
\n $\begin{cases}\nz \geq -z_{\alpha} \\
z > -z_{\alpha}\n\end{cases}$   
\n $\begin{cases}\nz = \frac{\mu_x - \mu_0}{\sqrt{\frac{\sigma^2}{n}}}\n\end{cases}$   
\n $z = \frac{\mu_x - \mu_0}{\sqrt{\frac{\mu^2}{n}}}\n\end{cases}$   
\n $\begin{cases}\nz \geq z_{\alpha} \\
z > z_{\alpha}\n\end{cases}$   
\n $\begin{cases}\nz = z_{\alpha} \\
z < z_{\alpha}\n\end{cases}$   
\n $\begin{cases}\n\alpha = 1 - P(z_{\alpha}) \\
P(z) & \text{c.d.f.} \\
\alpha = \frac{\mu_x - \mu_0}{\sqrt{\frac{\sigma^2}{n}}}\n\end{cases}$   
\n $t = \frac{\mu_x - \mu_0}{\sqrt{\frac{\sigma^2}{n}}}\n\begin{cases}\n|z| \geq t_{\frac{\alpha}{2}} \\
|z| < t_{\frac{\alpha}{2}}\n\end{cases}$ 

$$
\frac{\alpha}{2} = 1 - P(t_{\frac{\alpha}{2}}|n-1)
$$
  
 
$$
P(t|n) \qquad n \qquad t \qquad \text{c.d.f.}
$$

: 母分散の不偏推定値

 $\sigma^2$ 

α

ii.  
\n
$$
t = \frac{\mu_x - \mu_0}{\sqrt{\frac{\sigma^2}{n}}}
$$
\n
$$
\begin{cases}\nt \leq -t_\alpha \\
t > -t_\alpha\n\end{cases}
$$
\n
$$
\sigma^2:
$$
\n
$$
\alpha = 1 - P(t_\alpha | n - 1)
$$
\n
$$
P(t|n) \qquad n \qquad t \qquad c.d.f.
$$
\niii.  
\n
$$
t = \frac{\mu_x - \mu_0}{\sqrt{\frac{\sigma^2}{n}}}
$$
\n
$$
\begin{cases}\nt \geq t_\alpha \\
t < t_\alpha\n\end{cases}
$$
\n
$$
\sigma^2:
$$
\n
$$
\alpha = 1 - P(t_\alpha | n - 1)
$$
\n
$$
P(t|n) \qquad n \qquad t \qquad c.d.f.
$$

 $(11)$  2 **2** 組の独立標本における母平均の差の検定

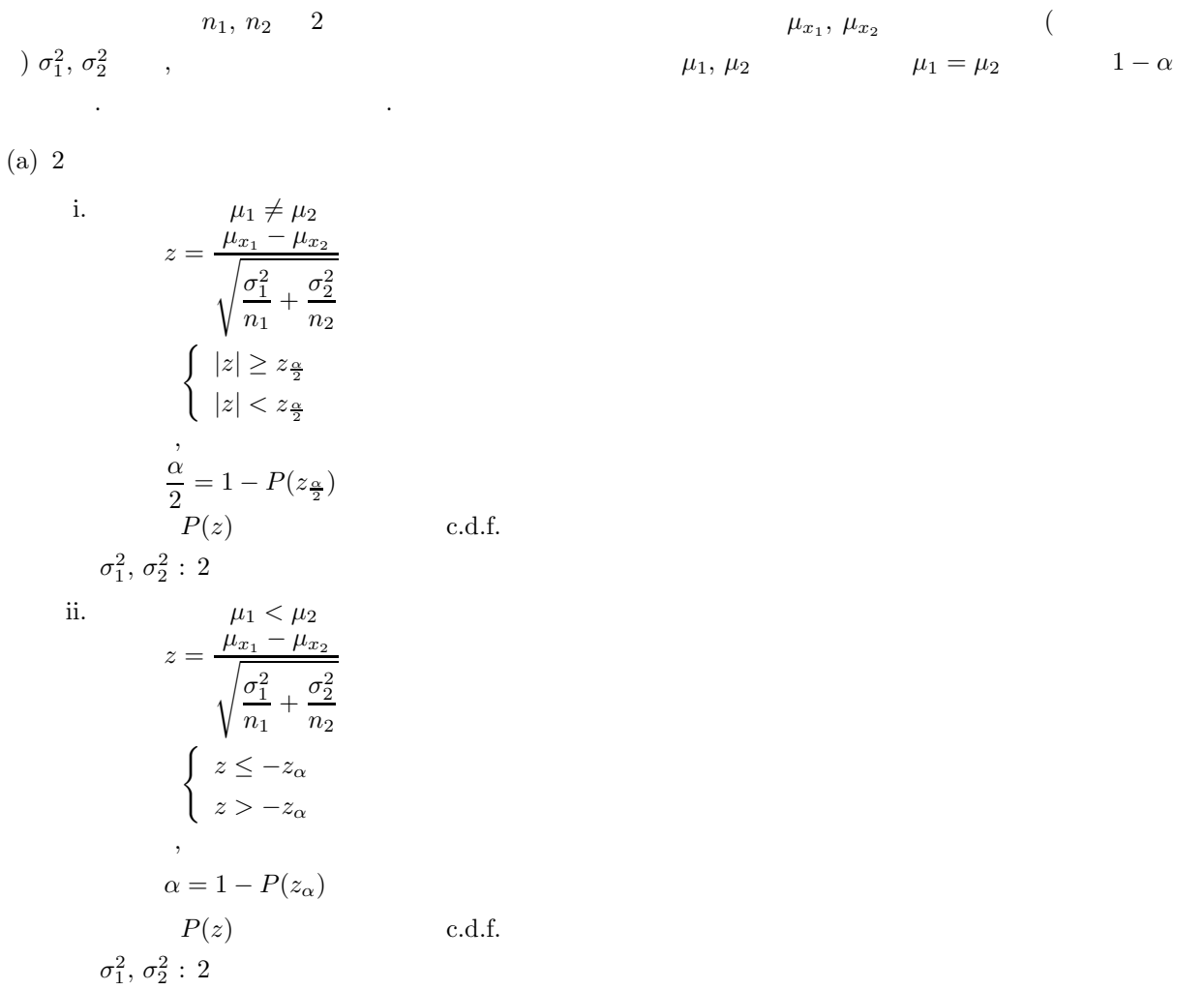

iii.  
\n
$$
z = \frac{\mu_{x_1} - \mu_{x_2}}{\sqrt{\frac{\sigma_1^2}{n_1} + \frac{\sigma_2^2}{n_2}}}
$$
\n
$$
\begin{cases}\nz \ge z_\alpha \\
z < z_\alpha\n\end{cases}
$$
\n
$$
\alpha = 1 - P(z_\alpha)
$$
\n
$$
P(z) \qquad \text{c.d.f.}
$$

$$
(b) 2
$$

i. 
$$
t = \frac{\mu_1 \neq \mu_2}{\sqrt{s_p^2(\frac{1}{n_1} + \frac{1}{n_2})}}
$$

$$
\sqrt{\frac{|t| \geq t_{\frac{\alpha}{2}}}{|t| < t_{\frac{\alpha}{2}}}}
$$

$$
s_p^2 = \frac{(n_1 - 1)\sigma_1^2 + (n_2 - 1)\sigma_2^2}{n_1 + n_2 - 2}
$$

$$
\frac{\alpha}{2} = 1 - P(t_{\frac{\alpha}{2}}|n_1 + n_2 - 2)
$$

$$
P(t|n) \qquad n \qquad t \qquad c.d.f.
$$

$$
\sigma_1^2, \sigma_2^2 : 2
$$

$$
\sigma_{1}^{z},\,\sigma
$$

ii.  
\n
$$
t = \frac{\mu_1 < \mu_2}{\sqrt{s_p^2(\frac{1}{n_1} + \frac{1}{n_2})}}
$$
\n
$$
\begin{cases}\nt \leq -t_\alpha \\
t > -t_\alpha\n\end{cases}
$$
\n
$$
s_p^2 = \frac{(n_1 - 1)\sigma_1^2 + (n_2 - 1)\sigma_2^2}{n_1 + n_2 - 2}
$$
\n
$$
\alpha = 1 - P(t_\alpha | n_1 + n_2 - 2)
$$
\n
$$
P(t | n) \qquad n \qquad t \qquad c.d.f.
$$
\n
$$
\sigma_1^2, \sigma_2^2 : 2
$$

iii.  
\n
$$
t = \frac{\mu_1 > \mu_2}{\sqrt{s_p^2(\frac{1}{n_1} + \frac{1}{n_2})}}
$$
\n
$$
\begin{cases}\nt \ge t_{\alpha} \\
t < t_{\alpha}\n\end{cases}
$$
\n
$$
s_p^2 = \frac{(n_1 - 1)\sigma_1^2 + (n_2 - 1)\sigma_2^2}{n_1 + n_2 - 2}
$$
\n
$$
\alpha = 1 - P(t_{\alpha}|n_1 + n_2 - 2)
$$
\n
$$
P(t|n) \qquad n \qquad t \qquad c.d.f.
$$
\n
$$
\sigma_1^2, \sigma_2^2 : 2
$$

 $(c)$  2

i. 
$$
t = \frac{\mu_1 \neq \mu_2}{\sqrt{\frac{\sigma_1^2}{n_1} + \frac{\sigma_2^2}{n_2}}} \frac{t_{\frac{n}{2}} = \frac{\beta_1 t_2^{(1)} + \beta_2 t_2^{(2)}}{\beta_1 + \beta_2}}
$$
\n
$$
t_{\frac{n}{2}}^* = \frac{\beta_1 t_2^{(1)} + \beta_2 t_2^{(2)}}{\beta_1 + \beta_2}
$$
\n
$$
\left\{ |t| < t_{\frac{n}{2}}^* \right\}
$$
\n
$$
\frac{\alpha}{2} = 1 - P(t_{\frac{n}{2}}^{(1)} |n_1 - 1) = 1 - P(t_{\frac{n}{2}}^{(2)} |n_2 - 1)
$$
\n
$$
P(t|n) \qquad n \qquad t \qquad c.d.f.
$$
\n
$$
\beta_1 = \frac{\sigma_1^2}{n_1}, \beta_2 = \frac{\sigma_2^2}{n_2}
$$
\n
$$
\sigma_1^2, \sigma_2^2 : 2 \qquad \mu_1 < \mu_2
$$
\n
$$
t = \frac{\mu_{21} - \mu_{22}}{\sqrt{\frac{\sigma_1^2}{n_1} + \frac{\sigma_2^2}{n_2}}}
$$
\n
$$
t_{\alpha}^* = \frac{\beta_1 t_2^{(1)} + \beta_2 t_2^{(2)}}{\beta_1 + \beta_2}
$$
\n
$$
\left\{ t \leq -t_{\alpha}^* \right\}
$$
\n
$$
\left\{ t \leq -t_{\alpha}^* \right\}
$$
\n
$$
\alpha = 1 - P(t_{\alpha}^{(1)} |n_1 - 1) = 1 - P(t_{\alpha}^{(2)} |n_2 - 1)
$$
\n
$$
P(t|n) \qquad n \qquad t \qquad c.d.f.
$$
\n
$$
\beta_1 = \frac{\sigma_1^2}{n_1}, \beta_2 = \frac{\sigma_2^2}{n_2}
$$
\n
$$
\sigma_1^2, \sigma_2^2 : 2 \qquad \text{iii.} \qquad t = \frac{\mu_{21} - \mu_{22}}{\sqrt{\frac{\sigma_1^2}{n_1} + \frac{\sigma_2^2}{n_2}}}
$$
\n
$$
t_{\alpha}^* = \frac{\beta_1 t_{\alpha
$$

$$
(12) \ \mathbf{1}
$$

n w  $1$ (as  $s^2$ ,  $\sigma^2$  $\sigma^2 = \sigma_0^2$  $1-\alpha$ . 検定基準は以下のとおり .

(a)  
\n
$$
\sigma^{2} \neq \sigma_{0}^{2}
$$
\n
$$
\chi^{2} = \frac{(n-1)s^{2}}{\sigma_{0}^{2}}
$$
\n
$$
\begin{cases}\n\chi^{2} \leq \chi_{1-\frac{\alpha}{2}}^{2} & \chi^{2} \geq \chi_{\frac{\alpha}{2}}^{2} \\
\chi_{1-\frac{\alpha}{2}}^{2} < \chi^{2} < \chi_{\frac{\alpha}{2}}^{2}\n\end{cases}
$$
\n
$$
\frac{\alpha}{2} = 1 - P(\chi_{\frac{\alpha}{2}}^{2}|n-1) = P(\chi_{1-\frac{\alpha}{2}}^{2}|n-1)
$$
\n
$$
P(\chi^{2}|n) \qquad n \qquad \chi^{2} \qquad \text{c.d.f.}
$$
\n
$$
s^{2}:
$$

$$
\sigma^2 < \sigma_0^2
$$

$$
\chi^2 = \frac{(n-1)s^2}{\sigma_0^2}
$$
  

$$
\begin{cases} \chi^2 \le \chi^2_{1-\alpha} \\ \chi^2 > \chi^2_{1-\alpha} \end{cases}
$$
  

$$
\alpha = P(\chi^2_{1-\alpha}|n-1)
$$
  

$$
P(\chi^2|n) \qquad n \qquad \chi^2 \qquad c.d.f.
$$

(c)  
\n
$$
\sigma^2 > \sigma_0^2
$$
\n
$$
\chi^2 = \frac{(n-1)s^2}{\sigma_0^2}
$$
\n
$$
\begin{cases}\n\chi^2 \ge \chi_\alpha^2 \\
\chi^2 < \chi_\alpha^2\n\end{cases}
$$
\n
$$
\alpha = P(\chi_\alpha^2 | n - 1)
$$
\n
$$
P(\chi^2 | n) \qquad n \qquad \chi^2 \qquad c.d.f.
$$
\n
$$
s^2:
$$

 $(13)$  1  $\mathbf{1}$ 

$$
\begin{array}{ccccccccc} n & 1 & & & & & r & & & & ( & & )\rho & & & & \rho = \rho_0 \\ 1-\alpha & & & & & & . & & & & \end{array}
$$

(a) : 
$$
\rho = 0
$$
  
\ni.  $\rho \neq 0$   
\n
$$
t = r\sqrt{\frac{n-2}{1-r^2}}
$$
\n
$$
\begin{cases}\n|t| \ge t_{\frac{\alpha}{2}} \\
|t| < t_{\frac{\alpha}{2}}\n\end{cases}
$$
\n
$$
\frac{\alpha}{2} = 1 - P(t_{\frac{\alpha}{2}}|n-2)
$$
\n
$$
P(t|n) \qquad n \qquad t \qquad c.d.f.
$$

ii.  
\n
$$
t = r\sqrt{\frac{n-2}{1-r^2}}
$$
\n
$$
\begin{cases}\nt \geq -t_{\alpha} \\
t < -t_{\alpha}\n\end{cases}
$$
\n
$$
\frac{\alpha}{2} = 1 - P(t_{\alpha}|n-2)
$$
\n
$$
P(t|n) \qquad n \qquad t \qquad c.d.f.
$$
\niii.  
\n
$$
\rho > 0
$$
\n
$$
t = r\sqrt{\frac{n-2}{1-r^2}}
$$
\n
$$
\begin{cases}\nt \geq t_{\alpha} \\
t < t_{\alpha}\n\end{cases}
$$
\n
$$
\frac{\alpha}{2} = 1 - P(t_{\alpha}|n-2)
$$
\n
$$
P(t|n) \qquad n \qquad t \qquad c.d.f.
$$

(b) 
$$
\therefore \rho = \rho_0
$$

i. 
$$
\rho \neq \rho_0
$$
  
\n
$$
t = (z - z_0)\sqrt{n - 3}
$$
  
\n
$$
\begin{cases}\n|t| \geq z_{\frac{\alpha}{2}} \\
|t| < z_{\frac{\alpha}{2}}\n\end{cases}
$$
  
\n
$$
z = \frac{1}{2} \log_e \frac{1 + r}{1 - r}
$$
  
\n
$$
z_0 = \frac{1}{2} \log_e \frac{1 + \rho_0}{1 - \rho_0}
$$
  
\n
$$
\frac{\alpha}{2} = 1 - P(z_{\frac{\alpha}{2}})
$$
  
\n
$$
P(z) \qquad c.d.f.
$$

ii.

$$
\rho < \rho_0
$$
  
\n
$$
t = (z - z_0)\sqrt{n - 3}
$$
  
\n
$$
\begin{cases} t \le -z_\alpha \\ t > -z_\alpha \end{cases}
$$
  
\n
$$
z = \frac{1}{2} \log_e \frac{1+r}{1-r}
$$
  
\n
$$
z_0 = \frac{1}{2} \log_e \frac{1+\rho_0}{1-\rho_0}
$$
  
\n
$$
\frac{\alpha}{2} = 1 - P(z_\alpha)
$$
  
\n
$$
P(z)
$$
 c.d.f.

iii.

$$
\rho > \rho_0
$$
  
\n
$$
t = (z - z_0)\sqrt{n - 3}
$$
  
\n
$$
\begin{cases}\nt \ge z_\alpha \\
t < z_\alpha\n\end{cases}
$$
  
\n
$$
z = \frac{1}{2}\log_e \frac{1+r}{1-r}
$$

$$
z_0 = \frac{1}{2} \log_e \frac{1 + \rho_0}{1 - \rho_0}
$$
  
\n
$$
\frac{\alpha}{2} = 1 - P(z_\alpha)
$$
  
\n
$$
P(z) \qquad \text{c.d.f.}
$$

 $(14)$  2  $2 \left( \frac{1}{2} \right)$ 

$$
n_1, n_2 \quad 2 \qquad \qquad r_1, r_2
$$
\n
$$
\left(\begin{array}{cc} & p_1, p_2 \\ p_2 & p_1 = \rho_2 \end{array}\right) \qquad \qquad p_1 = \rho_2 \qquad \qquad 1 - \alpha
$$

.

 $(a)$ 

$$
t = \frac{z_1 - z_2}{\sqrt{\frac{1}{n_1 - 3} + \frac{1}{n_2 - 3}}}
$$
  

$$
\begin{cases} |t| \ge z_{\frac{\alpha}{2}} \\ |t| < z_{\frac{\alpha}{2}} \end{cases}
$$
  

$$
z_1 = \frac{1}{2} \log_e \frac{1 + r_1}{1 - r_1}
$$
  

$$
z_2 = \frac{1}{2} \log_e \frac{1 + r_2}{1 - r_2}
$$
  

$$
\frac{\alpha}{2} = 1 - P(z_{\frac{\alpha}{2}})
$$
  

$$
P(z) \qquad \text{c.d.f.}
$$

 $(b)$ 

$$
t = \frac{z_1 - z_2}{\sqrt{\frac{1}{n_1 - 3} + \frac{1}{n_2 - 3}}}
$$
  

$$
\begin{cases} t \leq -z_\alpha \\ t > -z_\alpha \end{cases}
$$
  

$$
z_1 = \frac{1}{2} \log_e \frac{1 + r_1}{1 - r_1}
$$
  

$$
z_2 = \frac{1}{2} \log_e \frac{1 + r_2}{1 - r_2}
$$
  

$$
\alpha = 1 - P(z_\alpha)
$$
  

$$
P(z) \qquad \text{c.d.f.}
$$

 $(c)$ 

$$
t = \frac{z_1 - z_2}{\sqrt{\frac{1}{n_1 - 3} + \frac{1}{n_2 - 3}}}
$$

$$
\begin{cases} t \ge z_{\alpha} \\ t < z_{\alpha} \end{cases}
$$

$$
z_1 = \frac{1}{2} \log_e \frac{1 + r_1}{1 - r_1}
$$

$$
z_2 = \frac{1}{2} \log_e \frac{1 + r_2}{1 - r_2}
$$

$$
\alpha = 1 - P(z_{\alpha})
$$
  
 
$$
P(z) \qquad \text{c.d.f.}
$$

 $(15)$ 

$$
n \quad 1 \qquad \qquad \{x_i, y_i\} \ (1, \cdots, n) \qquad \qquad (
$$

 $\hat{y}_i = ax_i + b$ 

 $a, b$  A  $B$  $1-\alpha$  .  $,$  $x_i$   $y_i$ ,  $Ax_i - B$ ,  $\sigma^2$ 仮定する .

$$
a \qquad \qquad b \qquad \qquad .
$$

$$
\begin{cases} \sum_{i=1}^{n} y_i = a \sum_{i=1}^{n} x_i + bn \\ \sum_{i=1}^{n} x_i y_i = a \sum_{i=1}^{n} x_i^2 + b \sum_{i=1}^{n} x_i \end{cases}
$$

.

 $(a)$ 

$$
\therefore A = A_0
$$

i. 母分散の値が既知の場合

A.  
\n
$$
t = \frac{a - A_0}{s_a}
$$
\n
$$
\begin{cases}\n|t| \ge z_{\frac{\alpha}{2}} \\
|t| < z_{\frac{\alpha}{2}}\n\end{cases}
$$
\n
$$
s_a = \sqrt{\frac{\sigma^2}{\sum (x_i - \mu_x)^2}}
$$
\n
$$
\sigma^2:
$$
\n
$$
\frac{\alpha}{2} = 1 - P(z_{\frac{\alpha}{2}})
$$
\n
$$
P(z)
$$
\nC.d.f.  
\nB.  
\n
$$
t = \frac{a - A_0}{s_a}
$$
\n
$$
\begin{cases}\nt \ge -z_{\alpha} \\
t < -z_{\alpha}\n\end{cases}
$$
\n
$$
s_a = \sqrt{\frac{\sigma^2}{\sum (x_i - \mu_x)^2}}
$$
\n
$$
\sigma^2:
$$
\n
$$
\alpha = 1 - P(z_{\alpha})
$$
\n
$$
P(z)
$$
\nC.d.f.

C.  
\n
$$
t = \frac{A > A_0}{s_a}
$$
\n
$$
\begin{cases}\nt \ge z_\alpha \\
t < z_\alpha\n\end{cases}
$$
\n
$$
s_a = \sqrt{\frac{\sigma^2}{\sum (x_i - \mu_x)^2}}
$$
\n
$$
\sigma^2:
$$
\n
$$
\alpha = 1 - P(z_\alpha)
$$
\n
$$
P(z)
$$
\n
$$
c.d.f.
$$

ii.  
\nA.  
\n
$$
t = \frac{a - A_0}{s_a}
$$
\n
$$
\begin{cases}\n|t| \ge t_{\frac{\alpha}{2}} \\
|t| < t_{\frac{\alpha}{2}}\n\end{cases}
$$
\n
$$
s_a = \sqrt{\frac{\sigma^2}{\sum (x_i - \mu_x)^2}}
$$
\n
$$
\sigma^2:
$$
\n
$$
\frac{\alpha}{2} = 1 - P(t_{\frac{\alpha}{2}}|n - 2)
$$
\n
$$
P(t|n)
$$
\n
$$
n \quad t \quad c.d.f.
$$
\nB.  
\n
$$
t = \frac{a - A_0}{s_a}
$$
\n
$$
\begin{cases}\nt \ge -t_{\alpha} \\
t < -t_{\alpha}\n\end{cases}
$$
\n
$$
s_a = \sqrt{\frac{\sigma^2}{\sum (x_i - \mu_x)^2}}
$$
\n
$$
\sigma^2:
$$
\n
$$
\alpha = 1 - P(t_{\alpha}|n - 2)
$$
\n
$$
P(t|n)
$$
\n
$$
n \quad t \quad c.d.f.
$$
\nC.  
\n
$$
A > A_0
$$
\n
$$
t = \frac{a - A_0}{s_a}
$$
\n
$$
\begin{cases}\nt \ge t_{\alpha} \\
t < t_{\alpha}\n\end{cases}
$$
\n
$$
s_a = \sqrt{\frac{\sigma^2}{\sum (x_i - \mu_x)^2}}
$$
\n
$$
\sigma^2:
$$
\n
$$
\alpha = 1 - P(t_{\alpha}|n - 2)
$$
\n
$$
P(t|n)
$$
\n
$$
n \quad t \quad c.d.f.
$$

(b)  
\n
$$
B = B_0
$$
\ni.  
\nA.  
\n
$$
t = \frac{b - B_0}{s_b}
$$
\n
$$
\begin{cases}\n|t| \ge z_{\frac{\alpha}{2}} \\
|t| < z_{\frac{\alpha}{2}}\n\end{cases}
$$
\n
$$
s_b = \sqrt{\sigma^2 \left[\frac{1}{n} + \frac{\mu_x^2}{\sum(x_i - \mu_x)^2}\right]}
$$
\n
$$
\sigma^2:
$$
\n
$$
\frac{\alpha}{2} = 1 - P(z_{\frac{\alpha}{2}})
$$
\n
$$
P(z)
$$
\nc.d.f.  
\nB.  
\n
$$
t = \frac{b - B_0}{s_b}
$$
\n
$$
\begin{cases}\nt \ge -z_{\alpha} \\
t < -z_{\alpha}\n\end{cases}
$$
\n
$$
s_b = \sqrt{\sigma^2 \left[\frac{1}{n} + \frac{\mu_x^2}{\sum(x_i - \mu_x)^2}\right]}
$$
\n
$$
\sigma^2:
$$
\n
$$
\alpha = 1 - P(z_{\alpha})
$$
\n
$$
P(z)
$$
\nc.d.f.  
\nC.  
\n
$$
B > B_0
$$
\n
$$
t = \frac{b - B_0}{s_b}
$$
\n
$$
\begin{cases}\nt \ge z_{\frac{\alpha}{2}} \\
t < z_{\frac{\alpha}{2}}\n\end{cases}
$$
\n
$$
s_b = \sqrt{\sigma^2 \left[\frac{1}{n} + \frac{\mu_x^2}{\sum(x_i - \mu_x)^2}\right]}
$$
\n
$$
\sigma^2:
$$
\n
$$
\alpha = 1 - P(z_{\alpha})
$$
\n
$$
P(z)
$$
\n
$$
P(z)
$$
\nc.d.f.  
\nii.  
\nA.  
\n
$$
B \ne B_0
$$

$$
t = \frac{b - B_0}{s_b}
$$
  
\n
$$
\begin{cases}\n|t| \ge t_{\frac{\alpha}{2}} \\
|t| < t_{\frac{\alpha}{2}}\n\end{cases}
$$
  
\n
$$
s_b = \sqrt{\sigma^2 \left[\frac{1}{n} + \frac{\mu_x^2}{\sum (x_i - \mu_x)^2}\right]}
$$

$$
\sigma^2:
$$
\n
$$
\frac{\alpha}{2} = 1 - P(t_{\frac{\alpha}{2}}|n-2)
$$
\n
$$
P(t|n) \qquad n \qquad t \qquad c.d.f.
$$
\nB.\n
$$
t = \frac{b - B_0}{s_b}
$$
\n
$$
\begin{cases}\nt \geq -t_{\alpha} \\
t < -t_{\alpha}\n\end{cases}
$$
\n
$$
s_b = \sqrt{\sigma^2 \left[\frac{1}{n} + \frac{\mu_x^2}{\sum(x_i - \mu_x)^2}\right]}
$$
\n
$$
\sigma^2:
$$
\n
$$
\alpha = 1 - P(t_{\alpha}|n-2)
$$
\n
$$
P(t|n) \qquad n \qquad t \qquad c.d.f.
$$
\nC.\n
$$
B > B_0
$$
\n
$$
t = \frac{b - B_0}{s_b}
$$
\n
$$
\begin{cases}\nt \geq t_{\frac{\alpha}{2}} \\
t < t_{\frac{\alpha}{2}} \\
t < t_{\frac{\alpha}{2}}\n\end{cases}
$$
\n
$$
s_b = \sqrt{\sigma^2 \left[\frac{1}{n} + \frac{\mu_x^2}{\sum(x_i - \mu_x)^2}\right]}
$$
\n
$$
\sigma^2:
$$
\n
$$
\alpha = 1 - P(t_{\alpha}|n-2)
$$
\n
$$
P(t|n) \qquad n \qquad t \qquad c.d.f.
$$

 $6.1.2$ 

(1)  $, "$  (1995).

 $6.2$ 

**6.2.1 ASL d3iera, ASL r3iera**  $1$  $(1)$  $\begin{array}{ccccc} n & 1 & & & \\ \end{array} \qquad \qquad \begin{array}{ccccc} n & 1 & & \\ \end{array} \qquad \qquad \begin{array}{ccccc} n & & & \\ \end{array} \qquad \qquad \begin{array}{ccccc} n & & & \\ \end{array} \qquad \qquad \begin{array}{ccccc} n & & & \\ \end{array} \qquad \qquad \begin{array}{ccccc} n & & & \\ \end{array} \qquad \qquad \begin{array}{ccccc} n & & & \\ \end{array} \qquad \qquad \begin{array}{ccccc} n & & & \\ \end{array} \qquad \qquad \begin{array}{ccccc} n & & & \\ \end{array} \qquad \q$  $1 - \alpha$  (p<sub>1</sub>, p<sub>2</sub>)  $p_1 = \frac{m}{(m+1)^2}$  $(n - m + 1)F_1 + m$  $p_2 = \frac{(m+1)F_2}{(m+1)F_1 + (m+1)F_2}$  $(m+1)F_2 + (n-m)$  $\label{eq:1.1} \qquad \qquad ,$ α  $\frac{\alpha}{2} = 1 - P(F_1|2(n-m+1), 2m) = 1 - P(F_2|2(m+1), 2(n-m))$ ,  $P(F|n_1, n_2)$   $n_1, n_2$  F c.d.f. ,  $\hat{p} = \frac{m}{n}$ •  $\hat{p} = 0$  $p_2 = \frac{F_\alpha}{n + F_\alpha}$  $1 - \alpha$  , the contract of the contract of the contract of the contract of the contract of the contract of the contract of the contract of the contract of the contract of the contract of the contract of the contract of the  $\alpha = 1 - P(F_{\alpha}|2, 2n)$  $P(F|n_1, n_2)$   $n_1, n_2$  F c.d.f. •  $\hat{p}=1$  $p_1 = \frac{n}{n + F_\alpha}$  $1 - \alpha$  , the contract of the contract of the contract of the contract of the contract of the contract of the contract of the contract of the contract of the contract of the contract of the contract of the contract of the  $\alpha = 1 - P(F_{\alpha}|2, 2n)$  $P(F|n_1, n_2)$   $n_1, n_2$  F c.d.f.  $(2)$ 倍精度関数:

 $ierr = ASL_d3$ iera (n, m, cl, ci); 単精度関数:  $ierr = ASL_r3$ iera  $(n, m, cl, ci);$ 

 $(3)$ 

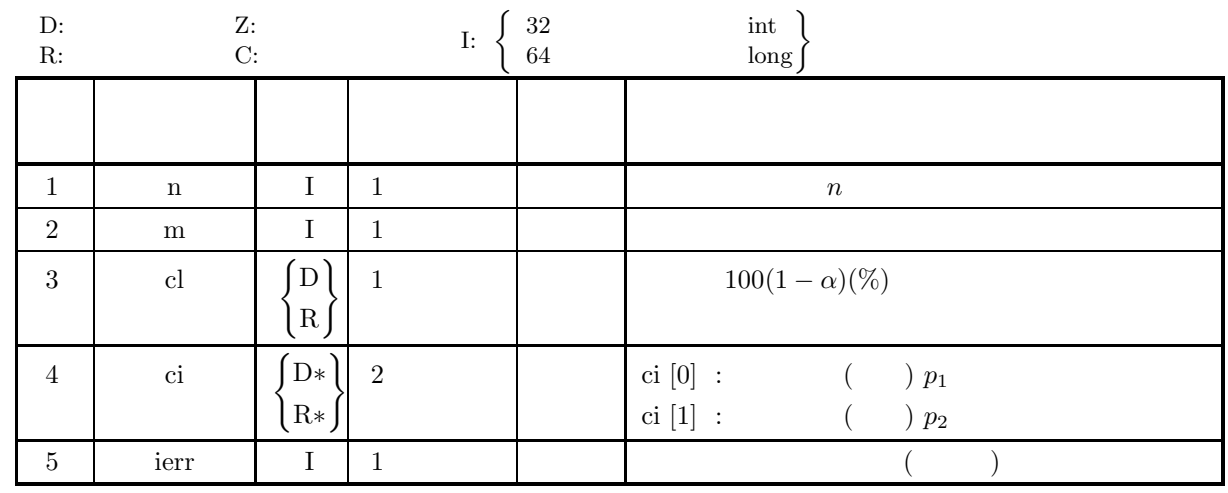

$$
(4)
$$

(a)  $n > 0$ 

- (b)  $0 \leq m$
- (c)  $n \ge m$
- (d)  $0.0 \leq cl \leq 100.0$

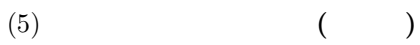

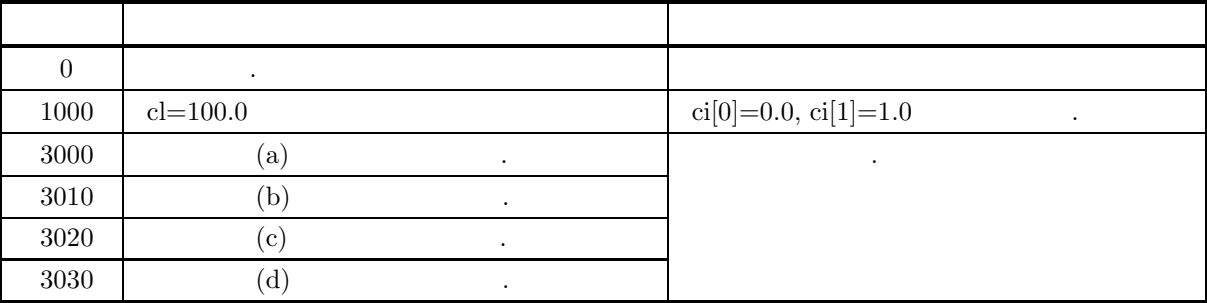

 $(6)$ 

 $(7)$ 

 $(a)$  $20 \hspace{1.5cm} 14 \hspace{1.5cm} 95\%$ 間を求める.  $(b)$ n=20, m=14, cl=95.0  $(c)$ /\* C interface example for ASL\_d3iera \*/ #include <stdio.h> #include <stdlib.h> #include <asl.h> int main()

```
{
         int n;
int m;
double cl;
double ci[2];
int ierr;
int i;
         printf( " *** ASL_d3iera ***\n" );
         printf( "\n ** Input **\n\ln" );
         n=20;
m=14;
cl=90.0e0;
         printf(''\tn = %6d\nu', n);printf(''\tm = %6d\nu", m);printf( "\tcl = \%8.3g\n", cl);
         ierr = ASL_d3iera(n, m, cl, ci);
         printf( "\n ** Output **\n\n" );
         printf( "\tierr = \frac{4}{d}n", ierr );
         for( i=0 ; i<2 ; i++ )
{
              printf( "\tci[%2d]= %8.3g\n", i,ci[i] );
         }
         return 0;
    }
(d)
```
\*\*\* ASL\_d3iera \*\*\* \*\* Input \*\* n = 20<br>
m = 14<br>
c1 = 90 \*\* Output \*\* ierr = 0 ci[ 0]= 0.492 ci[ 1]= 0.86

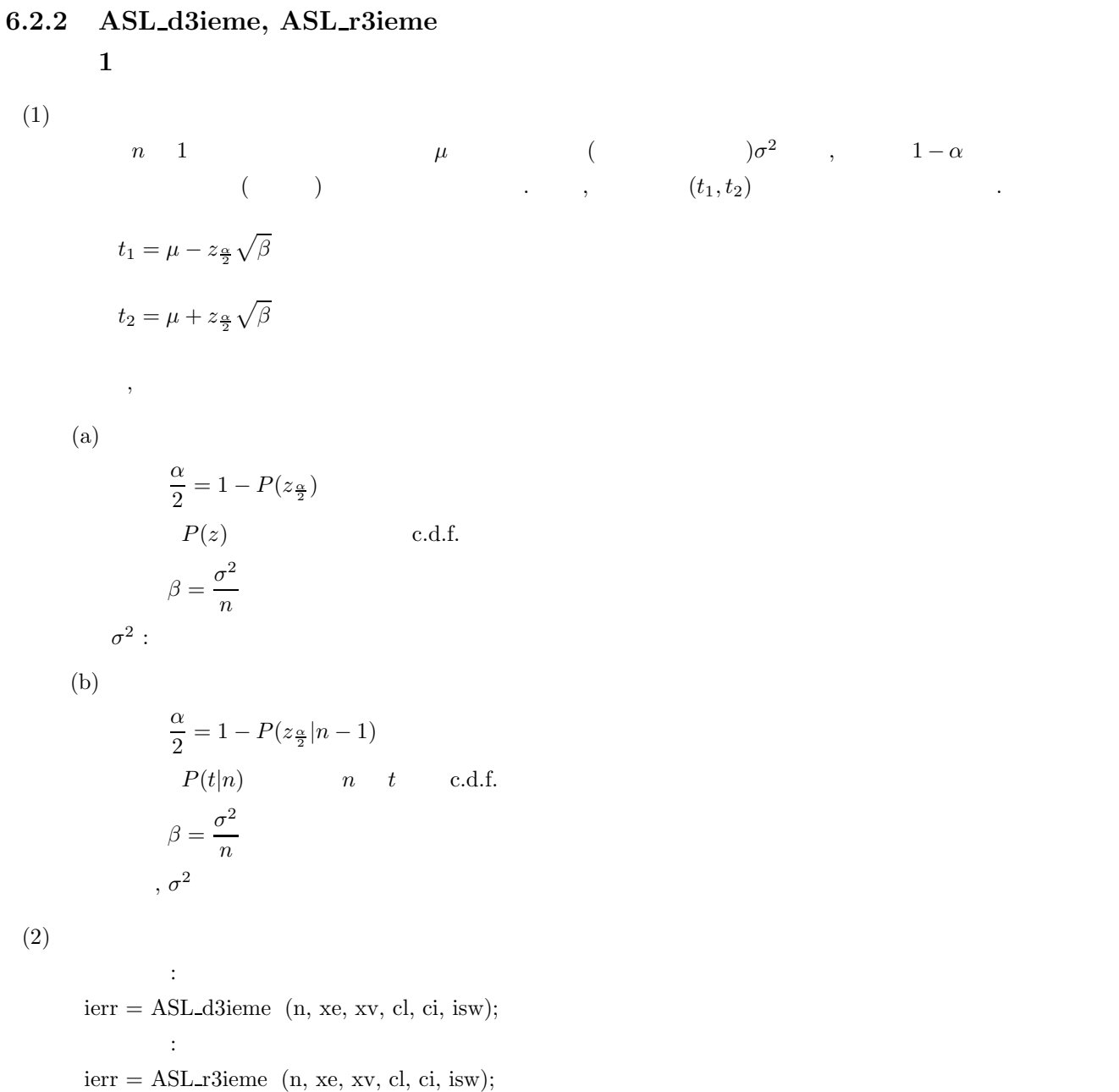

**308**

*1* 組の標本における母平均の区間推定

 $(3)$ 

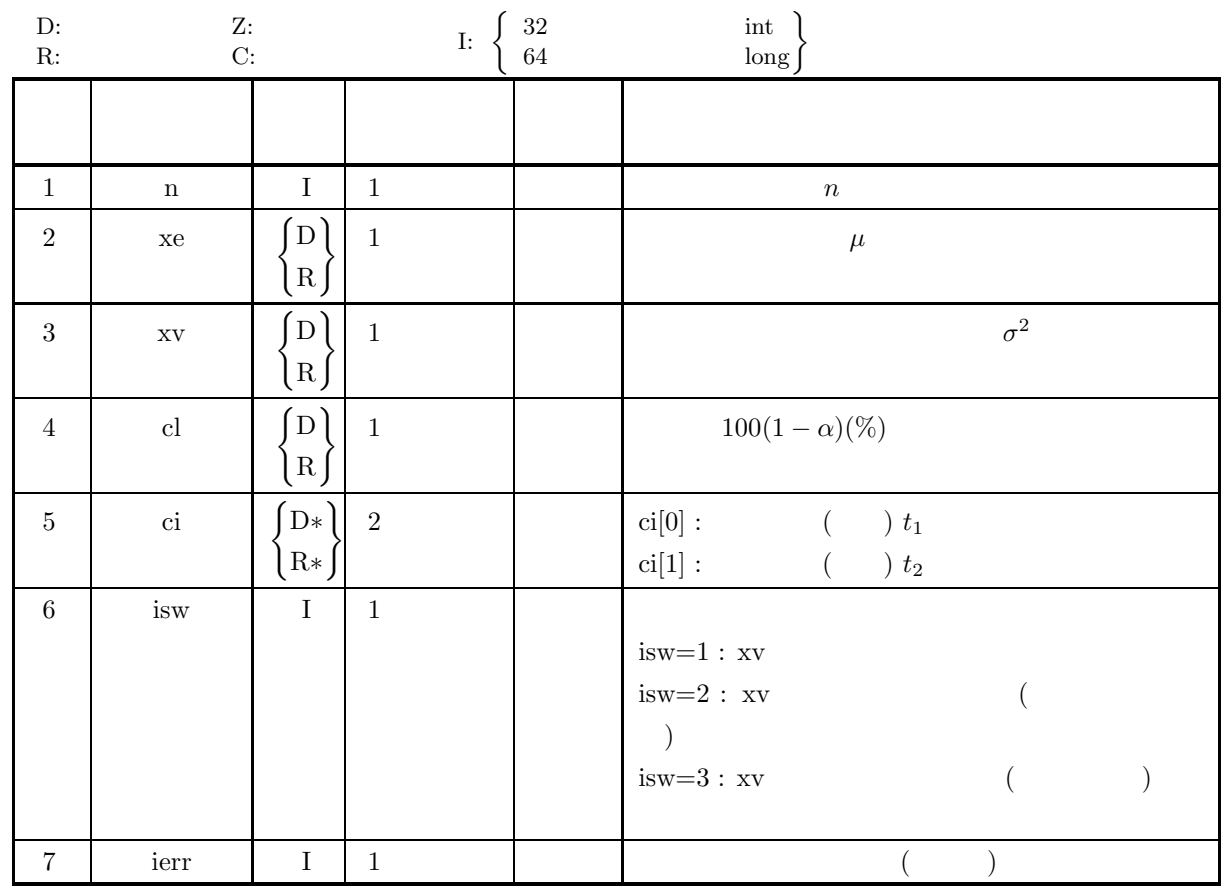

 $(4)$ 

- (a) isw  $\in \{1, 2, 3\}$
- (b)  $n \geq 2$
- (c)  $xy > 0.0$
- (d)  $0.0 \leq cl \leq 100.0$

(5) エラーインディケータ **(**戻り値**)**

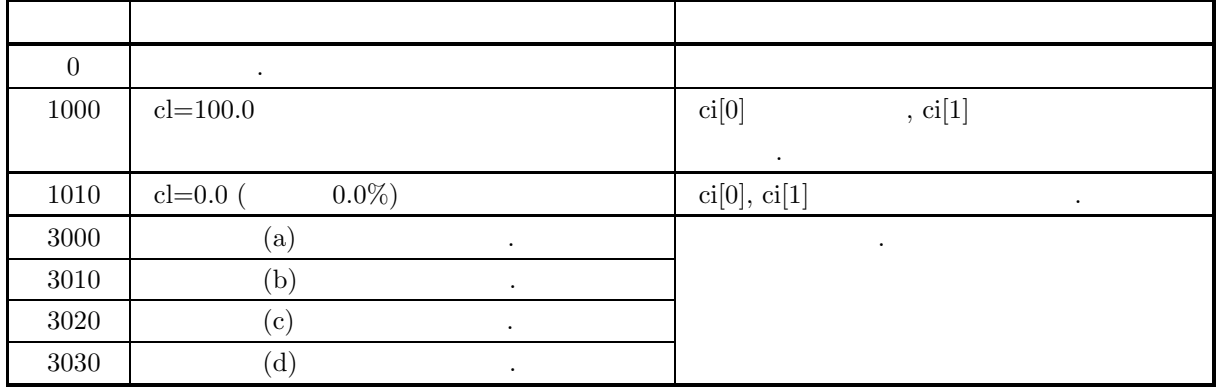

 $(6)$ 

*1* 組の標本における母平均の区間推定

```
(7)(a)100 \t, 42.0, 2.25 \t, 95\%(b)isw=1, n=100, xe=42.0, xv=2.25, cl=95.0
     (c)/* C interface example for ASL_d3ieme */
          #include <stdio.h>
#include <asl.h>
          int main()
{
               int n;
double xe;
double xv;
double cl;
double ci[2];
int isw;
int ierr;
               isw=1;
n=100;
xe=42.0;
xv=2.25;
cl=95.0;
               printf( " *** ASL_d3ieme ***\n" );
               printf( "\n ** Input **\n\ln" );
               printf( "\tisw = %6d\n", isw );
               printf( "\tn = %6d\n", n );
               printf( "\txe = %8.3g\n", xe );
               printf( "\txv = %8.3g\n", xv );
               printf( "\tcl = %8.3g\n", cl );
              ierr = ASL_d3ieme(n, xe, xv, cl, ci, isw);
               printf( "\n ** Output **\n\n\cdot" );
               printf( "\tierr = %6d\n", ierr );
              printf( "\tInterval = (%8.3g, %8.3g)\n", ci[0], ci[1] );
              return 0;
          }
     (d)*** ASL_d3ieme ***
               ** Input **
                     100 ^1n = 100<br>
xe = 42<br>
xv = 2.25<br>
c1 = 95
               ** Output **
```
ierr = 0 Interval = ( 41.7, 42.3)

**6.2.3 ASL d3iesu, ASL r3iesu**  $2$  $(1)$  $n_1, n_2$  2  $\mu_1, \mu_2$  ( )  $\sigma_1^2, \sigma_2^2$  ,  $1-\alpha$  () .  $(t_1, t_2)$  $t_1 = (\mu_1 - \mu_2) - z_{\frac{\alpha}{2}}\sqrt{\beta_1 + \beta_2}$  $t_2 = (\mu_1 - \mu_2) + z_{\frac{\alpha}{2}}\sqrt{\beta_1 + \beta_2}$  $\overline{\phantom{a}}$  $(a)$  2 α  $\frac{\alpha}{2} = 1 - P(z_{\frac{\alpha}{2}})$  $P(z)$  c.d.f.  $\beta_1 = \frac{\sigma_1^2}{\sigma_1^2}$  $\frac{\sigma_1^2}{n_1}, \beta_2 = \frac{\sigma_2^2}{n_2}$  $n<sub>2</sub>$  $\sigma_1^2, \, \sigma_2^2$  : 2  $(b)$  2 α  $\frac{\alpha}{2} = 1 - P(z_{\frac{\alpha}{2}}|n_1 + n_2 - 2)$  $P(t|n)$  n t c.d.f.  $\beta_1 = \frac{s_p^2}{\sigma}$  $\frac{s_p^2}{n_1}, \beta_2 = \frac{s_p^2}{n_2}$  $n<sub>2</sub>$ ただし,  $s_p^2 = \frac{(n_1 - 1)\sigma_1^2 + (n_2 - 1)\sigma_2^2}{n_1 + n_2 - n_2}$  $n_1 + n_2 - 2$  $, \sigma_1^2, \sigma_2^2$  $\frac{2}{2}$  and  $\frac{2}{3}$  $(c)$  2  $z_{\frac{\alpha}{2}} = \frac{\beta_1 t_{\frac{\alpha}{2}}^{(1)}}{\beta}$  $\frac{a}{2}^{(1)} + \beta_2 t \frac{a}{2}$  $\frac{2}{\beta_1 + \beta_2}$ α  $\frac{\alpha}{2} = 1 - P(t_{\frac{\alpha}{2}}^{(1)})$  $a_{\frac{\alpha}{2}}^{(1)}, n_1 - 1) = 1 - P(t_{\frac{\alpha}{2}}^{(2)})$  $\frac{a}{2}^{(2)}|n_2-1)$  $P(t|n)$   $n$  t c.d.f.  $\beta_1 = \frac{\sigma_1^2}{\sigma_1^2}$  $\frac{\sigma_1^2}{n_1}, \beta_2 = \frac{\sigma_2^2}{n_2}$  $n<sub>2</sub>$  $,\,\sigma_1^2,\,\sigma_2^2$  $\frac{2}{2}$   $\qquad \qquad \qquad$  $(2)$ 倍精度関数:  $ierr = ASL_d3i$ esu (n1, xe1, xv1, n2, xe2, xv2, cl, ci, isw); 単精度関数:  $ierr = ASL_r3$ iesu (n1, xe1, xv1, n2, xe2, xv2, cl, ci, isw);
$(3)$ 

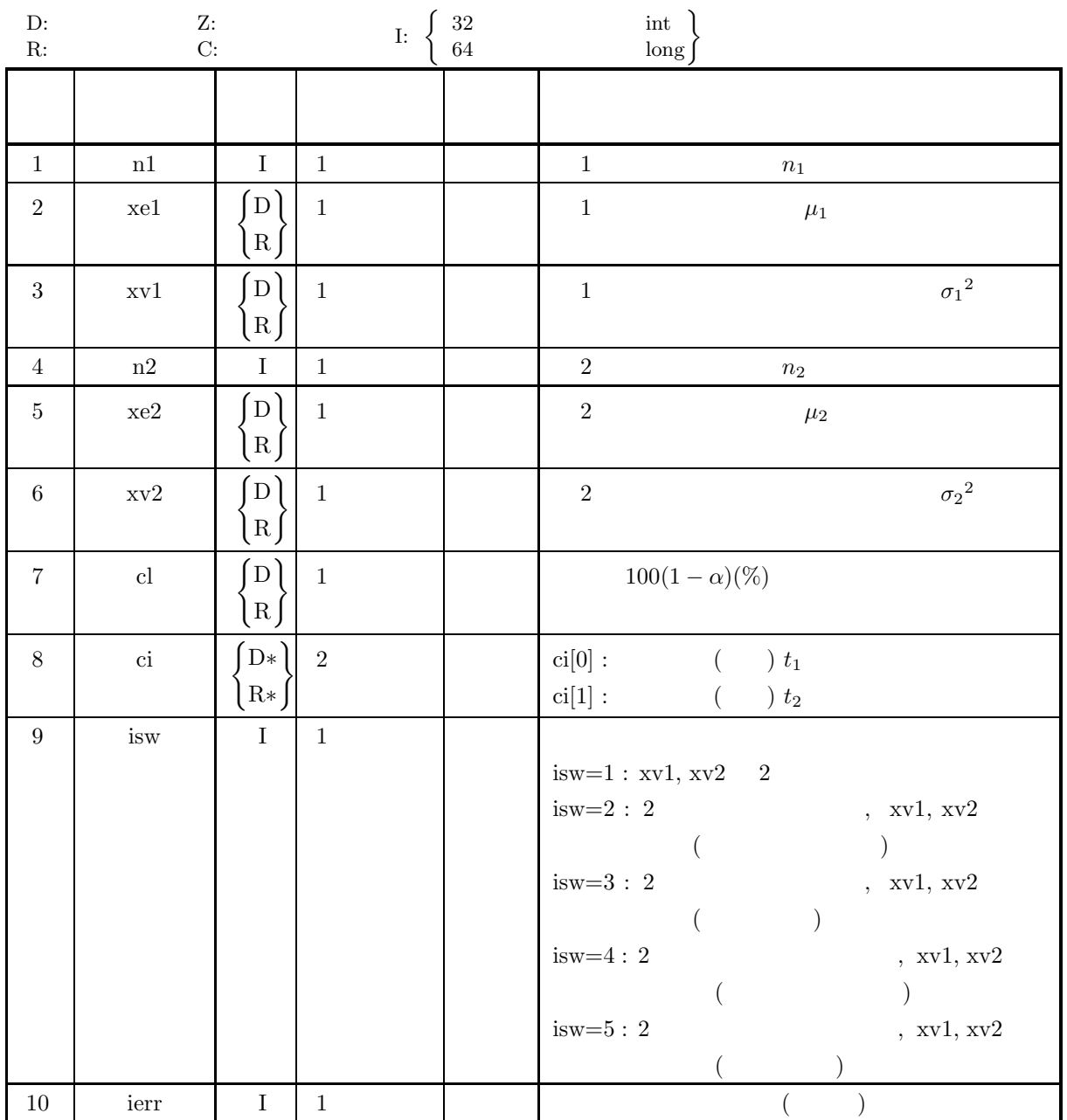

 $(4)$ 

- (a) isw  $\in \{1, 2, 3, 4, 5\}$
- (b)  $n1, n2 \geq 2$
- (c)  $xv1, xv2 > 0.0$
- (d)  $0.0 \leq cl \leq 100.0$

(5) エラーインディケータ **(**戻り値**)**

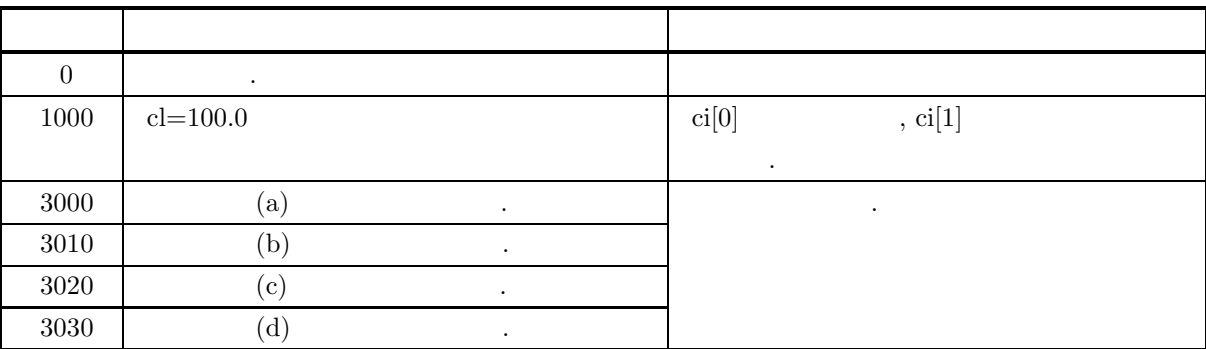

 $(6)$ 

 $(7)$ 

```
(a)100, 42.0, 2.25 50, 30.0, 3.25 2
  95\% .
(b)isw=5, n1=100, xe1=42.0, xv1=2.25, n2=50, xe2=30.0, xv2=3.25, cl=95.0
```
 $(c)$ 

```
/* C interface example for ASL_d3iesu */
     #include <stdio.h>
#include <asl.h>
     int main()
{
          int n1, n2;
double xe1, xe2, xv1, xv2;
double cl;
double ci[2];
int isw;
int ierr;
          isw= 5;<br>
n1 = 100;<br>
xe1=42.0;<br>
xv1=2.25;<br>
n2 = 50;<br>
xe2=30.0;<br>
xv2=3.25;<br>
c1 =95.0;
          printf( " *** ASL_d3iesu ***\n" );
          printf( "\n ** Input **\n\ln" );
          printf( "\tisw = %6d\n", isw );
          print(' \tn1 = %6d\n', n1);printf( "\txe1 = %6.3g\n", xe1 );
          printf( "\txv1 = %6.3g\n", xv1 );
          print(' \tn2 = %6d\n', n2 );printf( "\txe2 = %6.3g\n", xe2 );
          printf( "\txv2 = %6.3g\n", xv2 );
          print(' \tilde = %6.3g\n', cl);ierr = ASL_d3iesu(n1, xe1, xv1, n2, xe2, xv2, cl, ci, isw);
          printf( "\n ** Output **\n\n" );
          printf( "\tierr = %6d\n", ierr );
          printf( "\tInterval = (%8.3g, %8.3g)\n", ci[0], ci[1] );
         return 0;
     }
(d)*** ASL_d3iesu ***
           ** Input **
```
 $\begin{array}{rcl} \text{isw} & = & 5 \\ \text{n1} & = & 100 \\ \text{xe1} & = & 2.25 \\ \text{xv1} & = & 2.50 \\ \text{n2} & = & 50 \\ \text{xv2} & = & 3.25 \\ \text{cl} & = & 95 \end{array}$ \*\* Output \*\* ierr = 0 Interval = ( 11.4, 12.6)

*1* 組の標本における母分散の区間推定

$$
\begin{array}{cc} \texttt{6.2.4} & \texttt{ASL_d3ieva, ASL_r3ieva} \\ \texttt{1} & \end{array}
$$

 $(1)$ 

n 1   
\n, 
$$
(t_1, t_2)
$$
  $)\sigma^2$ ,  $1 - \alpha$   
\n $t_1 = \frac{\sigma^2(n-1)}{\chi_1^2}$   
\n $t_2 = \frac{\sigma^2(n-1)}{\chi_2^2}$   
\n,  $\sigma^2$   
\n $\frac{\alpha}{2} = P(\chi_1^2|n-1) = 1 - P(\chi_2^2|n-1)$   
\n $P(x|n)$    
\n $n \chi^2$  c.d.f.

 $(2)$ 

$$
\begin{aligned} \text{ierr} &= \text{ASL_d3ieva} \ \ (\text{n, xv, cl, ci, isw}); \\ &\vdots \\ \text{ierr} &= \text{ASL_r3ieva} \ \ (\text{n, xv, cl, ci, isw}); \end{aligned}
$$

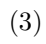

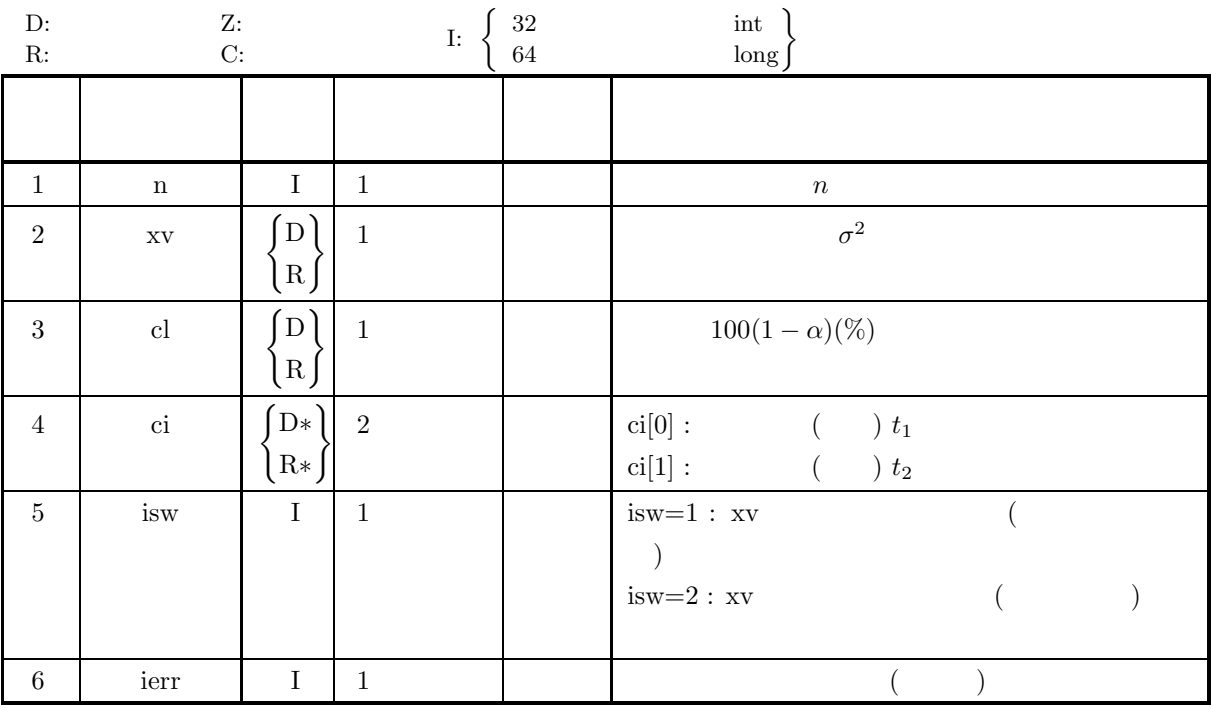

```
(4)
```
- (a) isw  $\in \{1, 2\}$
- (b)  $n \geq 2$
- (c)  $xy > 0.0$
- (d)  $0.0 <$  cl  $\leq 100.0$
- (5) エラーインディケータ **(**戻り値**)**

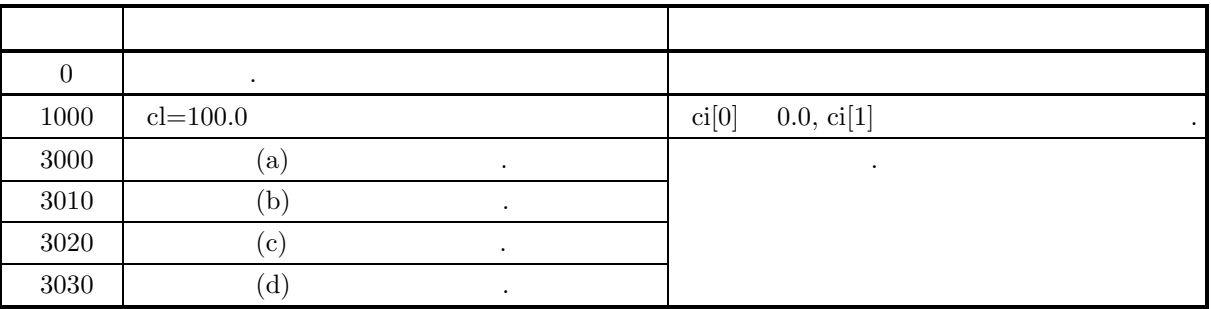

 $(6)$ 

(a)  $\sigma^2$   $1 - \alpha$   $(t_1, t_2)$  ,  $\sigma$  (  $\sqrt{t_1}, \sqrt{t_2}$ になる.

 $(7)$ 

 $(a)$ 

 $25 \qquad , \qquad 29.16 \qquad , \qquad 95\%$ 

 $(b)$ 

isw=2, n=25, xv=29.16, cl=95.0

 $(c)$ 

```
/* C interface example for ASL_d3ieva */
#include <stdio.h>
#include <asl.h>
int main()
{
     int n;
double xv;
double cl;
double ci[2];
     int isw;
int ierr;
     isw= 2;
n =25;
xv =29.16;
cl =95.0;
     printf( " *** ASL_d3ieva ***\n" );
     printf( "\n ** Input **\n\ln" );
     printf( "\tisw =%6d\n", isw );
     print(' \t \tt \t = %6d\nu', n);printf( "\txv =%6.3g\n", xv );
     printf( "\tcl =%6.3g\n", cl );
    ierr = ASL_d3ieva(n, xv, cl, ci, isw);
     printf( "\n ** Output **\n\n" );
     printf( "\tierr = %6d\n", ierr );
    printf( "\tInterval = (\%8.3g, \%8.3g)\n", ci[0], ci[1] );
    return 0;
}
```
\*\*\* ASL\_d3ieva \*\*\* \*\* Input \*\* isw = 2 n = 25 xv = 29.2 cl = 95 \*\* Output \*\* ierr = 0 Interval = ( 17.8, 56.4)

 $(d)$ 

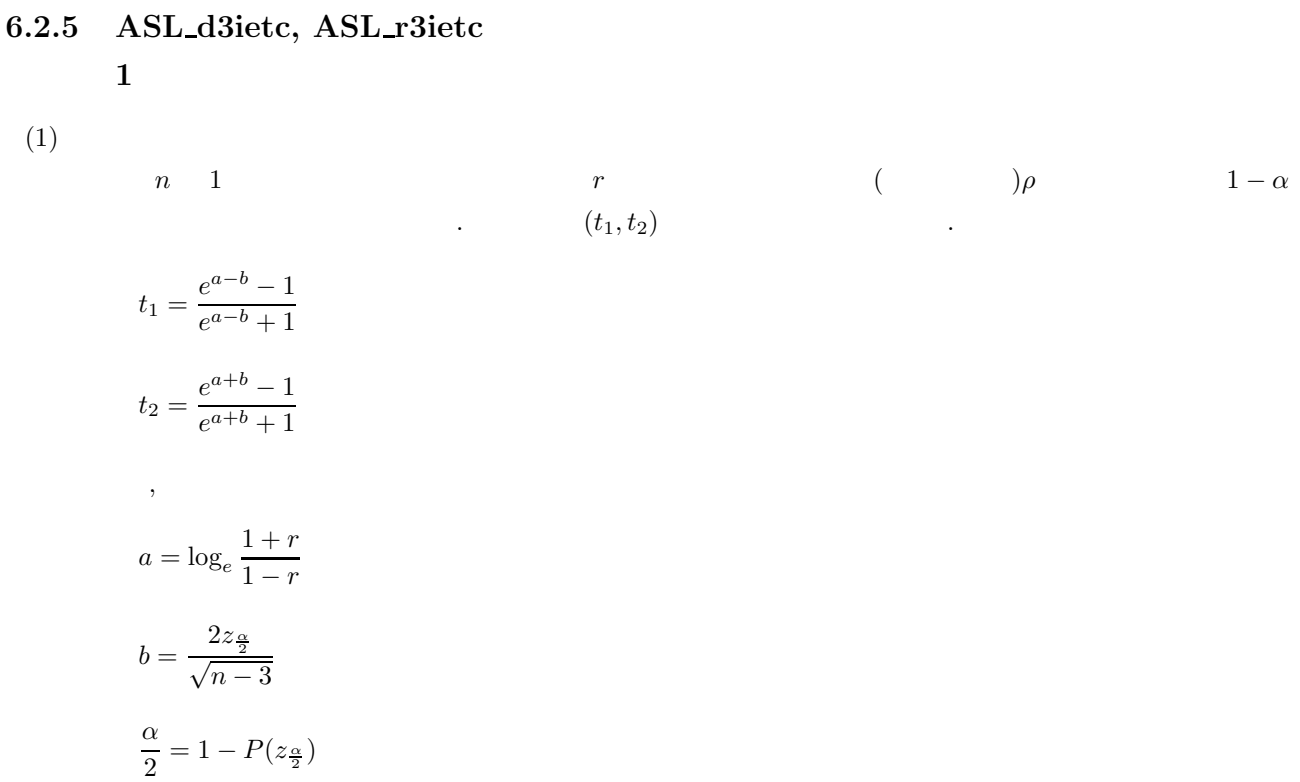

 $P(z)$  c.d.f.

 $(2)$ 

倍精度関数:  $ierr = ASL_d3i$ etc (n, r, cl, t);  $\mathbb{R}^3$  $ierr = ASL_r3ietc$  (n, r, cl, t);

 $(3)$ 

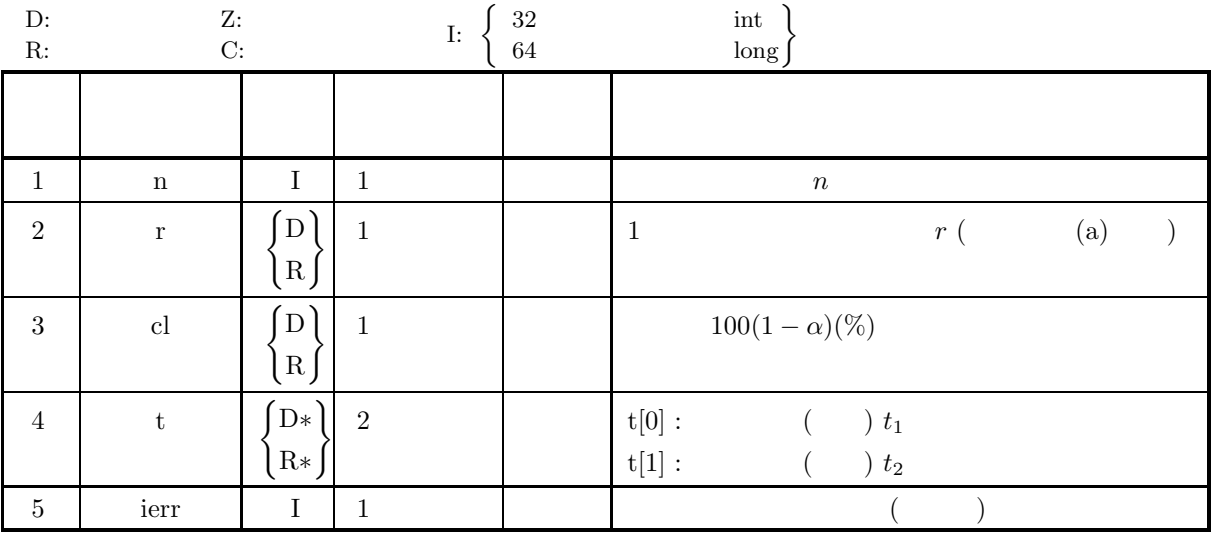

 $1$ 

 $(4)$ 

- (a)  $n \geq 2$
- (b)  $-1.0 < r < 1.0$
- (c)  $0.0 \leq cl \leq 100.0$

(5) エラーインディケータ **(**戻り値**)**

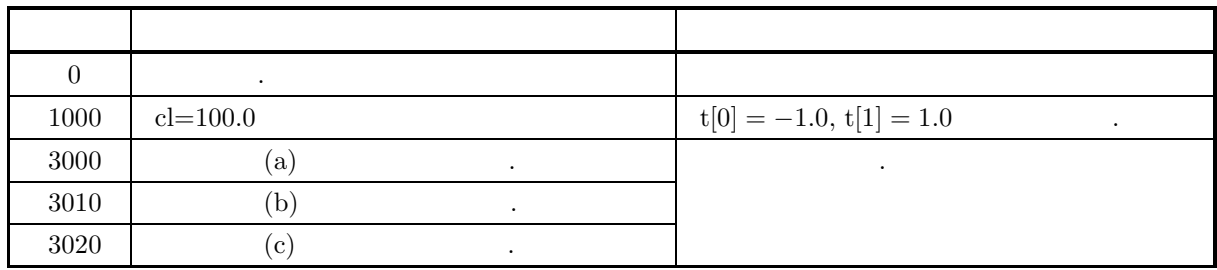

 $(6)$ 

(a) n   
\n
$$
(4.4.1 \left\{ \text{ASL_d2cent} \right\} \qquad \qquad ) \qquad r ,
$$
\n
$$
r ,
$$
\n
$$
r = \frac{\frac{1}{n} \sum_{i=1}^{n} (x_i - \mu_x)(y_i - \mu_y)}{\sqrt{\frac{1}{n} \sum_{i=1}^{n} (x_i - \mu_x)^2 \sqrt{\frac{1}{n} \sum_{i=1}^{n} (y_i - \mu_y)^2}}}
$$

 $(7)$ 

 $(a)$ 

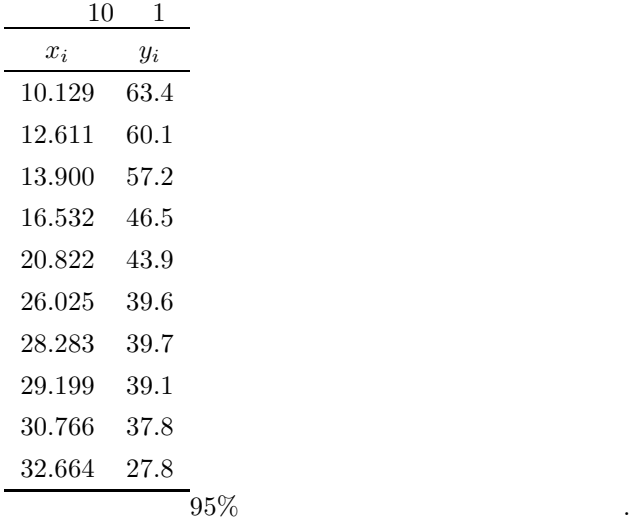

 $(b)$ 

$$
n=10, cl=95.0, \t\t \{x_i, y_i\}
$$
  
r : ASL-d2c.

 $(c)$ 

 $1$ 

```
/* C interface example for ASL_d3ietc */
#include <stdio.h>
#include <stdlib.h>
#include <asl.h>
int main()
{
     int n;
double r;
     double cl;
double t[2];
     int ierr;
double *a;
     int na;
int m;
     int nr;
int ns;
double *x1;
double *rr;
double *wk;
     int isw;
int kerr;
     int i, j;
FILE *fp;
    fp = fopen('d3ietc.dat", "r" );
    if(fp == NULL){
          printf( "file open error\n" );
return -1;
    }
    printf( " *** ASL_d3ietc ***\n" );
    printf( "\n ** Input **\n\lambda^n);
     fscanf( fp, "%lf", &cl );
     fscanf( fp, "%d", &na );
     fscanf( fp, "%d", &n );
     fscanf( fp, "%d", &m );
     fscanf( fp, "%d", &nr );
     fscanf( fp, "%d", &isw );
     a = ( double * )malloc((size_t)( sizeof(double) * (na*m) ));
if( a == NULL )
{
          printf( "no enough memory for array a\n" );
return -1;
    }
     x1 = ( double * )malloc((size_t)( sizeof(double) * m ));
if( x1 == NULL )
{
          printf( "no enough memory for array x1\n" );
return -1;
    }
     rr = ( double * )malloc((size_t)( sizeof(double) * (nr*m) ));
if( rr == NULL )
    {
          printf( "no enough memory for array rr\n" );
return -1;
    }
     wk = ( double * )malloc((size_t)( sizeof(double) * m ));
if( wk == NULL )
    {
          printf( "no enough memory for array wk\n" );
return -1;
    }
     printf( "\t** ASL_d2ccmt **\n");
     printf( "\tisw = %6d\n", isw);
     print( "\tna = %6d\n", na);
     printf(''\tn = %6d\nu', n);print(' \sim = %6d\n", m);print( "\tnr = %6d\n", nr);
    printf("\n\t sample1 sample2\n");
     for( i=0; i<n; i++ )
{
         printf("\t");
         for( j=0; j \leq m; j ++ )
          {
              fscanf( fp, "%lf", &a[i+na*j] );
              printf( "%8.3g", a[i+na*j] );
          }
printf("\n");
     }
fclose( fp );
    kerr = ASL_d2ccmt(a, na, n, m, &ns, x1, rr, nr, isw, wk);
    if( kerr != 0 )
```

```
{
printf("Error occured in ASL_d2ccmt. kerr=%6d\n", kerr);
return -1;
}
r=rr[1];
 printf( "\n\t** ASL_d3ietc **\n");
 printf( "\tn = \delta\sod\n", n);
 printf( "\tr = \%8.3g\n", r);
 printf( "\tcl = \%8.3g\n", cl);
ierr = ASL_d3ietc(n, r, cl, t);
 printf( "\n ** Output **\n\n" );
 printf( "\t** ASL_d2ccmt **\n");
 printf( "\tkerr = %6d\n", kerr );
 printf( "\tr = \%3.3g\", r );
 printf( "\n\t** ASL_d3ietc **\n");
 printf( "\tierr = %6d\n", ierr );
printf( "\tInterval = (%8.3g, %8.3g)\n", t[0], t[1] );
 free( a );<br>free( rr );<br>free( x1 );<br>free( wk );
return 0;
*** ASL_d3ietc ***
 ** Input **
\begin{array}{rcl} ** & \text{ASL_d2ccm} & ** \\ \text{isw =} & 0 & \\ \text{na =} & 10 & \\ \text{n =} & 10 & \\ \text{m =} & 2 & \\ \text{nr =} & 10 & \\ \end{array}isw = 0
na = 10
n = 10
 m= 2
nr = 10
  sample1 sample2<br>
10.1 63.4<br>
12.6 60.1<br>
13.9 57.2<br>
16.5 46.5<br>
20.8 43.9.6<br>
28.3 39.7<br>
28.3 39.7<br>
29.2 39.1<br>
30.8 37.8<br>
32.7
 ** ASL_d3ietc **
n = 10
r = -0.945
cl = 95
 ** Output **
** ASL_d2ccmt **
 kerr = 0
r = -0.945
 ** ASL_d3ietc **
ierr = 0
Interval = ( -0.987, -0.778)
```
}  $(d)$ 

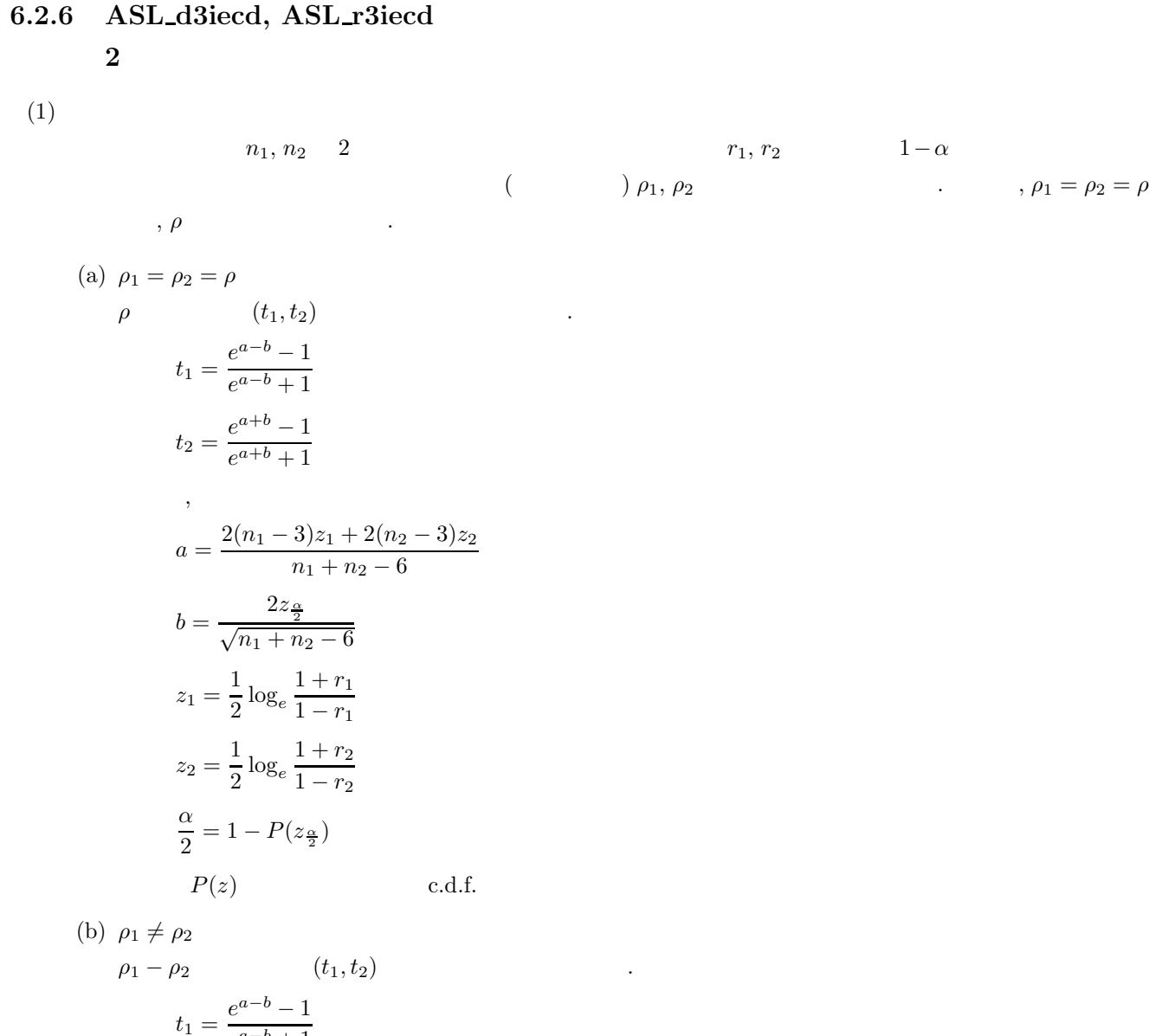

$$
t_1 = \frac{e^{a-b} - 1}{e^{a-b} + 1}
$$

$$
t_2 = \frac{e^{a+b} - 1}{e^{a+b} + 1}
$$

,  
\n
$$
a = \log_e \frac{1 + r_1}{1 - r_1} - \log_e \frac{1 + r_2}{1 - r_2}
$$
\n
$$
b = 2z_{\frac{\alpha}{2}} \sqrt{\frac{1}{n_1 - 3} + \frac{1}{n_2 - 3}}
$$
\n
$$
\frac{\alpha}{2} = 1 - P(z_{\frac{\alpha}{2}})
$$
\n
$$
P(z) \qquad \text{c.d.f.}
$$

 $(2)$ 

倍精度関数:  $ierr = ASL_d3iecd (n1, r1, n2, r2, cl, t, isw);$ 単精度関数:  $ierr = ASL_r3iecd$  (n1, r1, n2, r2, cl, t, isw);

 $2 \leq 2$ 

 $(3)$ 

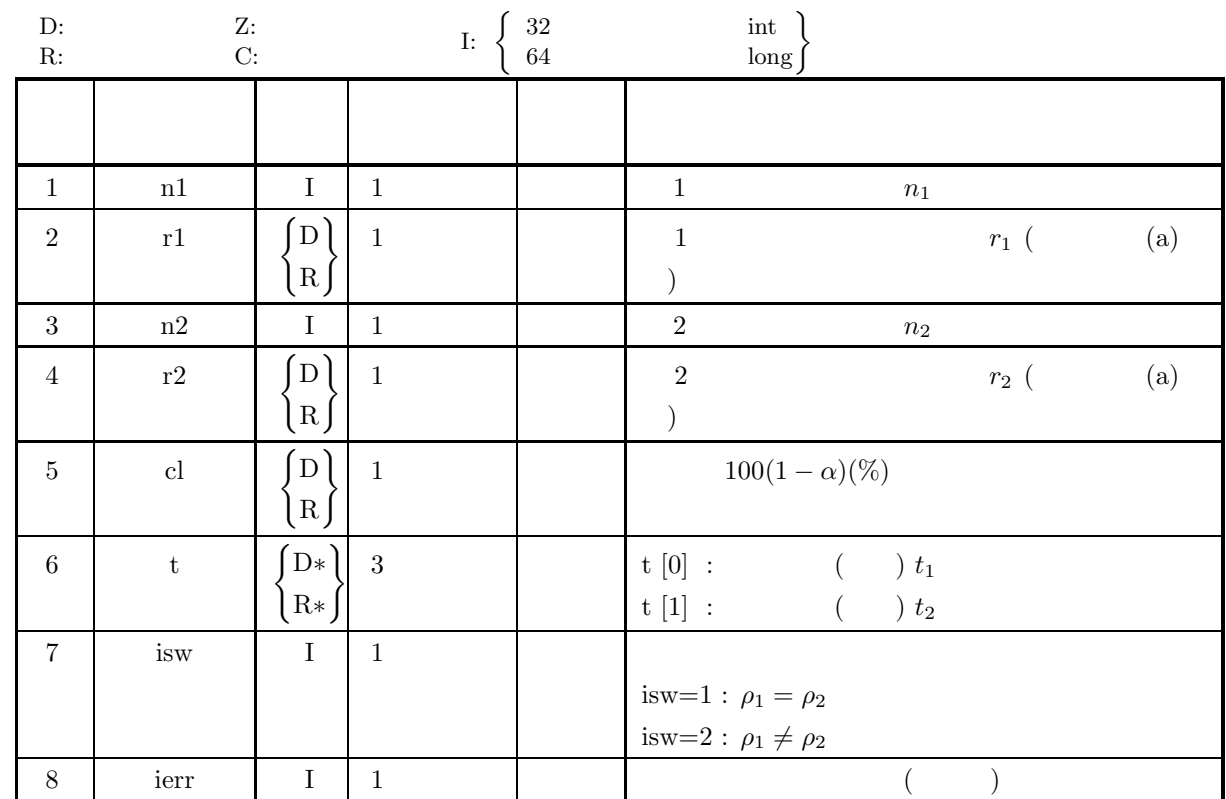

 $(4)$ 

- (a) isw  $\in \{1,2\}$
- (b)  $n1 \geq 4$ ,  $n2 \geq 4$
- (c)  $-1.0 < r1 < 1.0, -1.0 < r2 < 1.0$
- (d)  $0.0 \leq cl \leq 100.0$

(5) エラーインディケータ **(**戻り値**)**

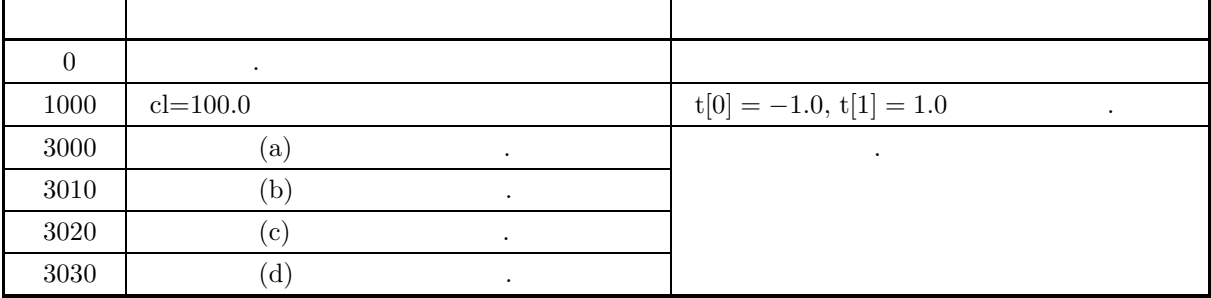

 $(6)$ 

(a) n  
\n
$$
(4.4.1 \begin{pmatrix} ASL.42 \text{cent} \\ ASL.72 \text{cent} \\ ASL.72 \text{cent} \end{pmatrix})
$$
\n
$$
r = \frac{1}{n} \sum_{i=1}^{n} (x_i - \mu_x)(y_i - \mu_y)
$$
\n
$$
r = \frac{1}{\sqrt{\frac{n}{n} \sum_{i=1}^{n} (x_i - \mu_x)^2}} \sqrt{\frac{1}{n} \sum_{i=1}^{n} (y_i - \mu_y)^2}
$$
\n(7)  
\n(a)  
\n
$$
(a)
$$
\n
$$
p_1 = p_2
$$
\n
$$
p_1 = p_2
$$
\n
$$
p_1 = p_2
$$
\n
$$
p_1 = p_2
$$
\n
$$
p_1 = p_2
$$
\n
$$
p_1 = p_2
$$
\n(b)  
\n
$$
n1 = 50, r1 = 0.8, r2 = 40, r2 = 0.6, c1 = 95.0
$$
\n(c)  
\n
$$
r = 0
$$
\n
$$
r = 0
$$
\n
$$
r = 0
$$
\n
$$
r = 0
$$
\n
$$
r = 0
$$
\n
$$
r = 0
$$
\n
$$
r = 0
$$
\n
$$
r = 0
$$
\n
$$
r = 0
$$
\n
$$
r = 0
$$
\n
$$
r = 0
$$
\n
$$
r = 0
$$
\n
$$
r = 0
$$
\n
$$
r = 0
$$
\n
$$
r = 0
$$
\n
$$
r = 0
$$
\n
$$
r = 0
$$
\n
$$
r = 0
$$
\n
$$
r = 0
$$
\n
$$
r = 0
$$
\n
$$
r = 0
$$
\n
$$
r = 0
$$
\n
$$
r = 0
$$
\n
$$
r = 0
$$
\n
$$
r = 0
$$
\n
$$
r = 0
$$
\n
$$
r = 0
$$
\n
$$
r = 0
$$
\n
$$
r = 0
$$

printf( "\n\t\*\* ASL\_d3iecd \*\*\n"); printf( "\tisw\_ie = %6d\n", isw\_ie );  $print($  "\tn1 = %6d\n", n1 );

```
ierr_i = ASL_d3iecd(n1, r1, n2, r2, c1, t, isw_i).printf( "\n ** Output **\n\n" );
     printf( "\t** ASL_d3tscd **\n" );
     printf( "\tierr_ts = %6d\n\n", ierr_ts );
     if ( ir == 0 ){
printf( "\tHypothesis, rho1 = rho2, is accepted.\n " );
     }else{
          printf( "\tHypothesis, rho1 = rho2, is rejected.\n " );
     }
printf( "\n" );
     for( i=0 ; i<2 ; i++ )
     {
          printf( "\tz[%2d] = %8.3g\n", i, z[i] );
     }
     printf( "\n\t** ASL_d3iecd **\n" );
     printf( "\tierr_ie = %6d\n\n", ierr_ie );
     if( isw_ie == 1 ){
printf( "\tInterval of rho = (%8.3g, %8.3g)\n", t[0], t[1] );
     }else{
         printf( "\tInterval of rho1 - rho2 = (\frac{8.3g}{8.3g})\n", t[0], t[1] );
     }
     return 0;
}
     *** ASL_d3tscd, STAT_d3iecd ***
      ** Input **
     ** ASL_d3tscd **
     isw_ts = 1
n1 = 50
     n2 = 40
r1 = 0.8
r2 = 0.6
cl = 95
     ** ASL_d3iecd **
isw_ie = 1
     \begin{array}{rcl} \text{isw\_ie} & = \text{n1} \\ \text{n2} & = \end{array}\begin{array}{ccc} 15 \text{w} - 1 \text{e} & - & 1 \ \text{n1} & = & 50 \ \text{n2} & = & 40 \ \text{r1} & = & 0 \ \text{r2} & = & 0 \end{array}r1 = 0.8
r2 = 0.6
     \overline{c1} = \overline{95}** Output **
     ** ASL_d3tscd **
ierr_ts = 0
     Hypothesis, rho1 = rho2, is accepted.
     z[ 0] = 1.84
z[ 1] = 1.96
     ** ASL_d3iecd **
ierr_ie = 0
     Interval of rho = ( 0.608, 0.812)
```
 $(d)$ 

## **6.2.7 ASL d3iesr, ASL r3iesr**

 $(1)$ 

n 1 
$$
\{x_i, y_i\} (1, \dots, n)
$$
  $(1, 1)$   
\n $\hat{y}_i = ax_i + b$   
\n $a, b, x_0$   $\hat{y}_0$   $Ax_0 - B$   $1 - \alpha$   
\n $\therefore$   $x_i$   $y_i$   $Ax_i - B, \sigma^2$   
\n $\left\{\begin{array}{ll}\sum_{i=1}^{n} y_i = a \sum_{i=1}^{n} x_i + bn \\
\sum_{i=1}^{n} x_i y_i = a \sum_{i=1}^{n} x_i^2 + b \sum_{i=1}^{n} x_i \\
\vdots \\
(t_1, t_2)\n\end{array}\right.$   
\n(a)  
\n $t_1 = a - t_2 \cdot s_a$   
\n $t_2 = a + t_2 \cdot s_a$   
\n $t_3 = \sqrt{\frac{\sigma^2}{\sum (x_i - \mu_x)^2}}$   
\ni.  
\n $\sigma^2$ :  
\n $\frac{\alpha}{2} = 1 - P(t_2)$   
\n $P(t)$  c.d.f.  
\nii.  
\n $\sigma^2$ :  
\n $\frac{\alpha}{2} = 1 - P(t_2 \mid n - 2)$   
\n $P(t|n)$   $n$   $t$  c.d.f.  
\n(b)  
\n $t_1 = a - t_2 \cdot s_b$   
\n $t_2 = a + t_2 \cdot s_b$   
\n $t_2 = a + t_2 \cdot s_b$ 

$$
s_b = \sqrt{\sigma^2 \left[ \frac{1}{n} + \frac{\mu_x^2}{\sum (x_i - \mu_x)^2} \right]}
$$
  
i.  

$$
\sigma^2 :
$$
  

$$
\frac{\alpha}{2} = 1 - P(t_{\frac{\alpha}{2}})
$$
  

$$
P(t)
$$
  
c.d.f.

ii.  
\n
$$
\sigma^2:
$$
\n
$$
\frac{\alpha}{2} = 1 - P(t_{\frac{\alpha}{2}}|n-2)
$$
\n
$$
P(t|n) \qquad n \qquad t \qquad c.d.f.
$$
\n(c)\n
$$
t_1 = \hat{y}_0 - t_{\frac{\alpha}{2}} \cdot s_y
$$
\n
$$
t_2 = \hat{y}_0 + t_{\frac{\alpha}{2}} \cdot s_y
$$
\n
$$
s_y = \sqrt{\sigma^2 \left[1 + \frac{1}{n} + \frac{(x_0 - \mu_x)^2}{\sum (x_i - \mu_x)^2}\right]}
$$
\ni.  
\n
$$
\sigma^2:
$$
\n
$$
\frac{\alpha}{2} = 1 - P(t_{\frac{\alpha}{2}})
$$
\n
$$
P(t) \qquad c.d.f.
$$
\nii.  
\n
$$
\sigma^2:
$$
\n
$$
\frac{\alpha}{2} = 1 - P(t_{\frac{\alpha}{2}}|n-2)
$$
\n
$$
P(t|n) \qquad n \qquad t \qquad c.d.f.
$$

 $(d)$ 

$$
t_1 = \hat{y}_0 - t_{\frac{\alpha}{2}} \cdot s_0
$$
  
\n
$$
t_2 = \hat{y}_0 + t_{\frac{\alpha}{2}} \cdot s_0
$$
  
\n,  
\n
$$
s_0 = \sqrt{\sigma^2 \left[ \frac{1}{n} + \frac{(x_0 - \mu_x)^2}{\sum (x_i - \mu_x)^2} \right]}
$$
  
\ni.  
\n
$$
\sigma^2 :
$$
  
\n
$$
\frac{\alpha}{2} = 1 - P(t_{\frac{\alpha}{2}})
$$
  
\n
$$
P(t)
$$
  
\n
$$
c.d.f.
$$

$$
\sigma^2:
$$
  
\n
$$
\frac{\alpha}{2} = 1 - P(t_{\frac{\alpha}{2}}|n-2)
$$
  
\n
$$
P(t|n) \qquad n \qquad t \qquad c.d.f.
$$

 $(2)$ 

倍精度関数:  $\begin{split} &\text{ierr = ASL-d3iesr}\;\;(\text{x, n, y, \&\;\text{yv, x0, cl, t, stat, isw1, isw2, w});\label{eq:1} \end{split}$ 単精度関数:  $ierr = ASL_r3iesr$  (x, n, y, & yv, x0, cl, t, stat, isw1, isw2, w);

 $(3)$ 

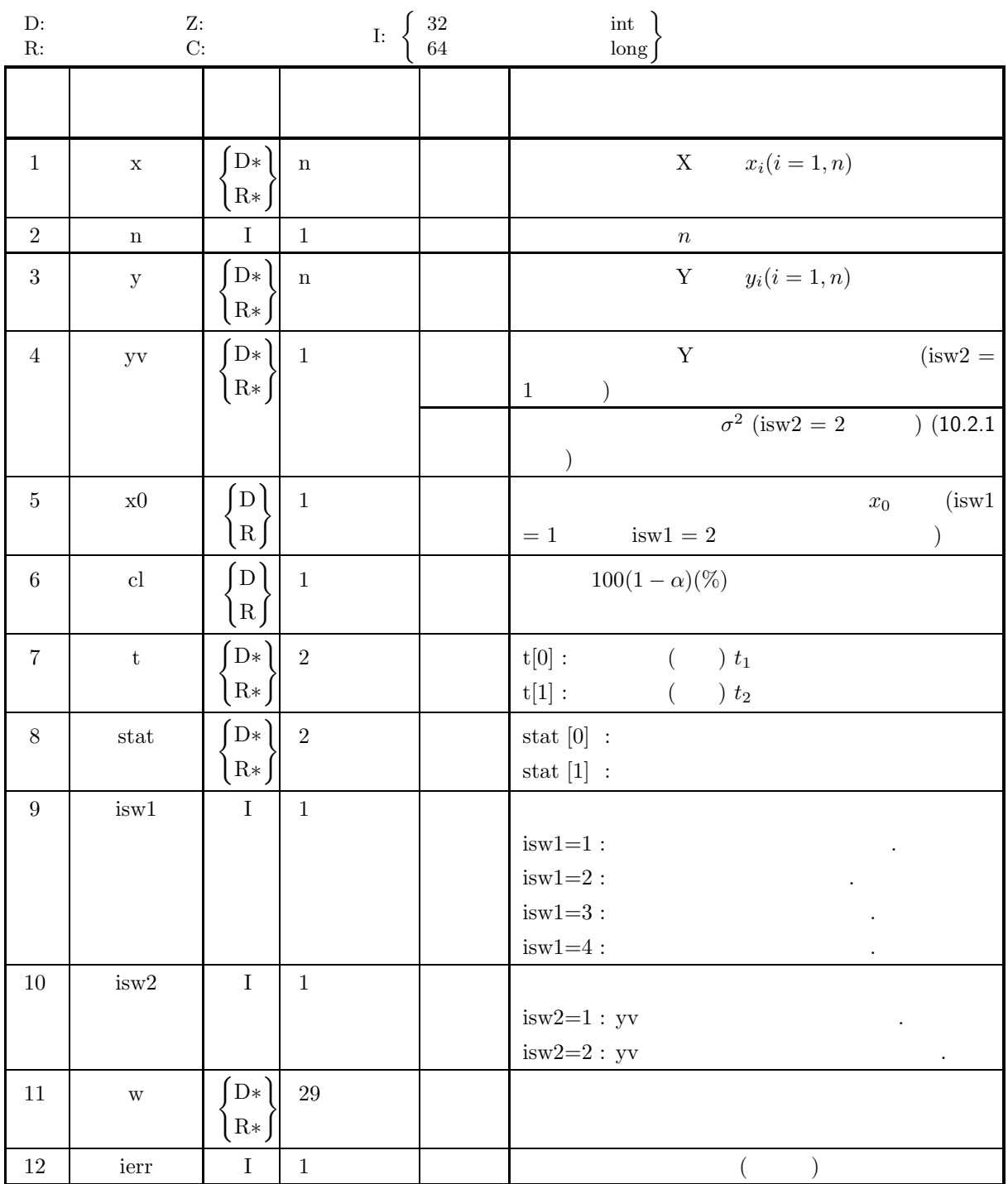

 $(4)$ 

(a) isw $1 \in \{1, 2, 3, 4\}$ 

(b) isw $2 \in \{1, 2\}$ 

$$
(c) \ n \geq 3
$$

(d)  $0.0 \leq cl \leq 100.0$ 

## (5) エラーインディケータ **(**戻り値**)**

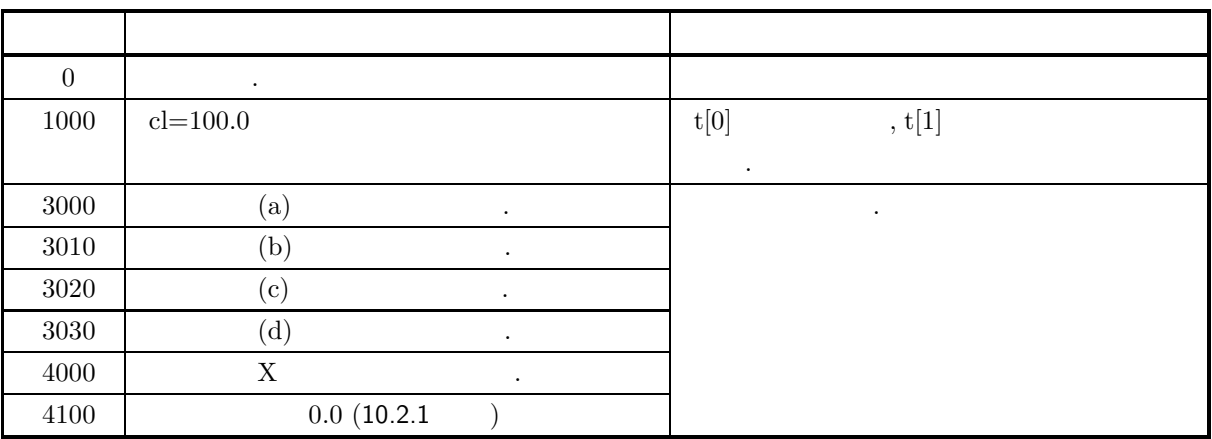

 $(6)$ 

 $(7)$ 

 $(a)$ 

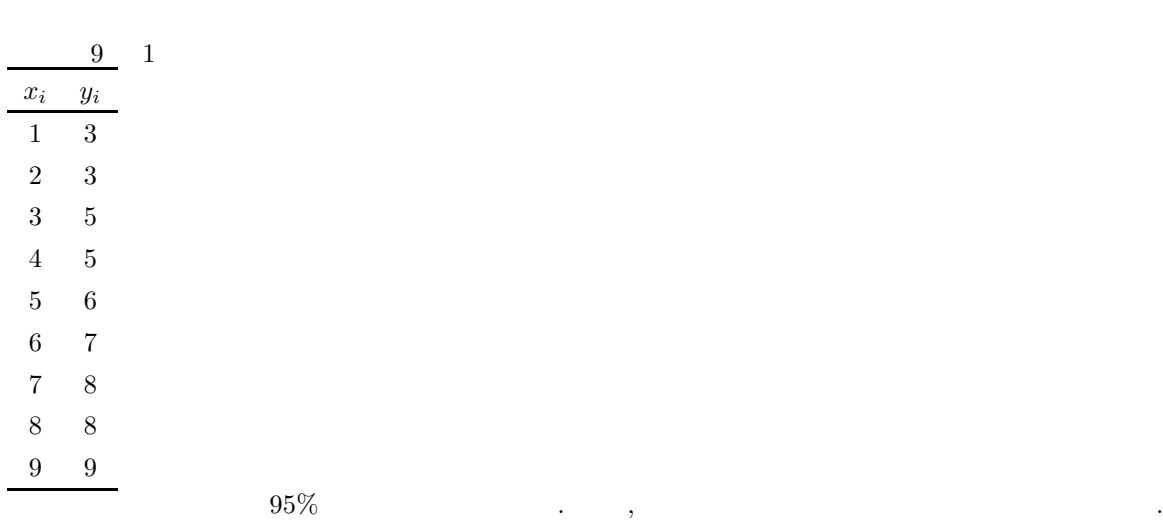

 $(b)$ 

```
isw1=1, isw2=2 n=9, x, \, y, \, \text{cl} = 95.0(c)/* C interface example for ASL_d3iesr */
          #include <stdio.h>
#include <stdlib.h>
#include <asl.h>
          int main()
{
                  int n;<br>double cl;<br>double yv;<br>double stat[2];<br>double stat[2];<br>double w[29];<br>int isw1;<br>int ierr;<br>double *x;<br>double *x;<br>double *y;<br>int i;<br>int i;<br>int i;
                  fp = fopen( "d3iesr.dat", "r" );
                  if(f p == NULL)
```

```
{
     printf( "file open error\n" );
return -1;
}
printf( " *** ASL_d3iesr ***\n" );
printf( "\n ** Input **\n\ln" );
fscanf( fp, "%d", &isw1);
fscanf( fp, "%d", &isw2);
fscanf( fp, "%d", &n );
fscanf( fp, "%lf", &cl );
fscanf( fp, "%lf", &x0 );
x = ( double * )malloc((size_t)( sizeof(double) * (n) ));
if( x == NULL )
{
     printf( "no enough memory for array x\n" );
return -1;
}
y = ( double * ) \text{malloc}((size_t)( size_d(double) * (n)));if(y == NULL){
     printf( "no enough memory for array y\n" );
return -1;
}
for(i=0; i \le n; i++){
         fscanf( fp, "%lf", &x[i] );
}
for( i=0; i<n; i++ )
{
         fscanf( fp, "%lf", &y[i] );
}
fclose( fp );
printf( "\n\t** ASL_d3iesr **\n");
print( "\tisw1 = %6d\n", isw1);
print( "\tisw2 = %6d\n", isw2);
printf( "\tn = %6d\n", n);
printf(''\tx0 = %8.3g\n', x0);printf( "\tcl = %8.3g\n", cl);
printf("\n\t sample1 sample2\n");
for(i=0; i \leq n; i+1)
{
     printf( "\t%8.3g %8.3g\n", x[i], y[i]);
}
ierr = ASL_d3iesr(x, n, y, &yv, x0, cl, t, stat, isw1, isw2, w);
printf( "\n ** Output **\n\n" );
printf( "\tierr = %6d\n\n", ierr );
if( isw1 == 1 ){
printf( "\tInterval of regression coefficient = (%8.3g, %8.3g)\n", t[0], t[1] );
}else if( isw1 == 2 ){
printf( "\tInterval of constant term = (%8.3g, %8.3g)\n", t[0], t[1] );
}else if( isw1 == 3 ){
printf( "\tInterval of predictive value = (%8.3g, %8.3g)\n", t[0], t[1] );
\text{else if}(\text{isw1} == 4)printf( "\tInterval theoretical value = (\frac{8.3g}{8.3g})n", t[0], t[1] );
}
printf( "\n" );
printf( "\tRegression coefficient of sample = %8.3g\n", stat[0] );
printf( "\tConstant term of sample \qquad \qquad = %8.3g\n', stat[1] );
free( x );
free( y );
return 0;
*** ASL_d3iesr ***
 ** Input **
** ASL_d3iers **<br>isw1 = 1<br>isw2 = 2\frac{1.72 - 40}{150}<br>\frac{1.72 - 40}{50}\begin{array}{ccc} \text{isw2} & = & 2 \\ \text{n} & = & 9 \end{array}n = 9
x0 = 5\overline{c1} = 95
 sample1 sample2<br>\begin{array}{cc} 1 & 3 \\ 2 & 3 \end{array}\frac{3}{3}2 3
        \begin{array}{ccc} 3 & & & 5 \\ 4 & & & 5 \\ 5 & & & 6 \end{array}4 5
5 6
```
}

 $(d)$ 

6 7 7 8 8 8 9 9 \*\* Output \*\*  $ierr = 0$ Interval of regression coefficient = ( 0.658, 0.909) Regression coefficient of sample = 0.783 Constant term of sample = 2.08

 $6.3$ 

## **6.3.1 ASL d3tsra, ASL r3tsra**  $\mathbf 1$

 $(1)$ 

n  
\n(1) 
$$
p
$$
  $p = p_0$   $1 - \alpha$   
\n(a)  $p \neq p_0$   
\n $f_1 = \frac{2(n-m)p_0}{2(m+1)(1-p_0)}$   
\n $f_2 = \frac{2m(1-p_0)}{2(n-m+1)p_0}$   
\n $\left\{\n\begin{array}{l}\n f_1 \geq F_1 & f_2 \geq F_2 \\
 f_1 < F_1 & f_2 < F_2\n\end{array}\n\right.$   
\n $\frac{\alpha}{2} = 1 - P(F_1|2(n-m+1), 2m) = 1 - P(F_2|2(m+1), 2(n-m))$   
\n $\left\{\n\begin{array}{l}\n p(F|n_1, n_2) & n_1, n_2 \quad \text{F} \quad \text{c.d.f.} \\
 p > p_0\n\end{array}\n\right.$   
\n(b)  $p < p_0$   
\n $f_1 = \frac{2(n-m)p_0}{2(m+1)(1-p_0)}$   
\n $\left\{\n\begin{array}{l}\n f_1 \geq F_1^* \\
 f_1 < F_1^* \\
 f_1 < F_1^* \\
\alpha = 1 - P(F_1^*|2(m+1), 2(n-m))\n\end{array}\n\right.$   
\n(c)  $p > p_0$   
\n $f_2 = \frac{2m(1-p_0)}{2(n-m+1)(1-p_0)}$   
\n $\left\{\n\begin{array}{l}\n f_2 \geq F_2^* \\
 f_2 < F_2^* \\
 f_2 < F_2^* \\
\alpha = 1 - P(F_2^*|2(n-m+1), 2m)\n\end{array}\n\right.$   
\n $\left\{\n\begin{array}{l}\n p(F|n_1, n_2) & n_1, n_2 \quad \text{F} \quad \text{c.d.f.} \\
 p(F|n_1, n_2) & n_1, n_2 \quad \text{F} \quad \text{c.d.f.}\n\end{array}\n\right.$ 

 $\begin{split} &\mathrm{ierr\, = ASL\_d3tsra\ \, (n,\,m,\,cl,\,p0,\,\&\,\,ir,\,f,\,isw);} \end{split}$ 単精度関数:  $ierr = ASL_r3t$ sra (n, m, cl, p0, & ir, f, isw);

 $(2)$ 

 $(3)$ 

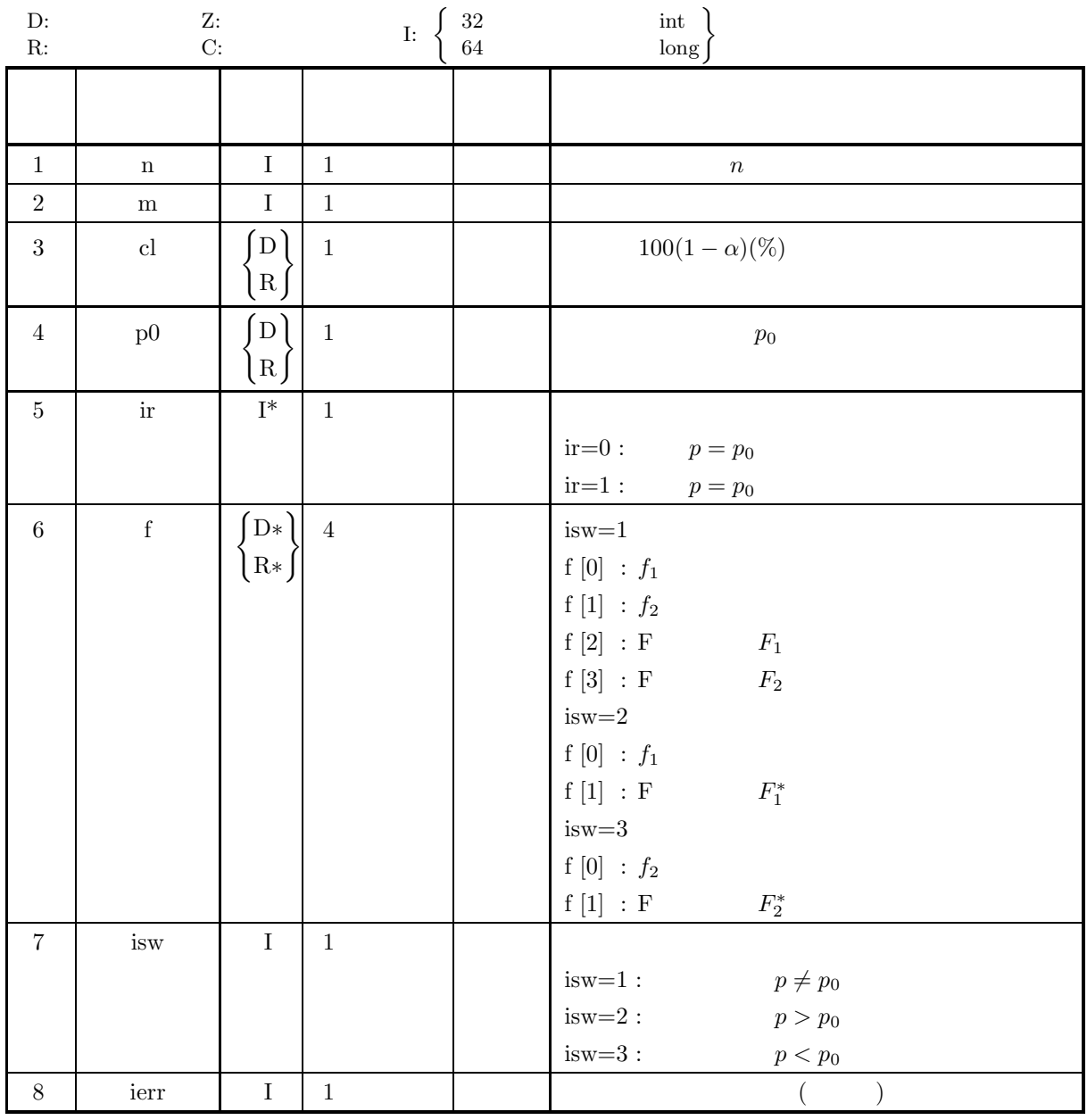

 $(4)$ 

- (a) isw  $\in \{1, 2, 3\}$
- (b)  $n > 0$
- (c)  $0 < m < n$
- (d)  $0.0 \leq p0 \leq 1.0$
- (e)  $0.0 \leq cl \leq 100.0$

 $1$ 

(5) エラーインディケータ **(**戻り値**)**

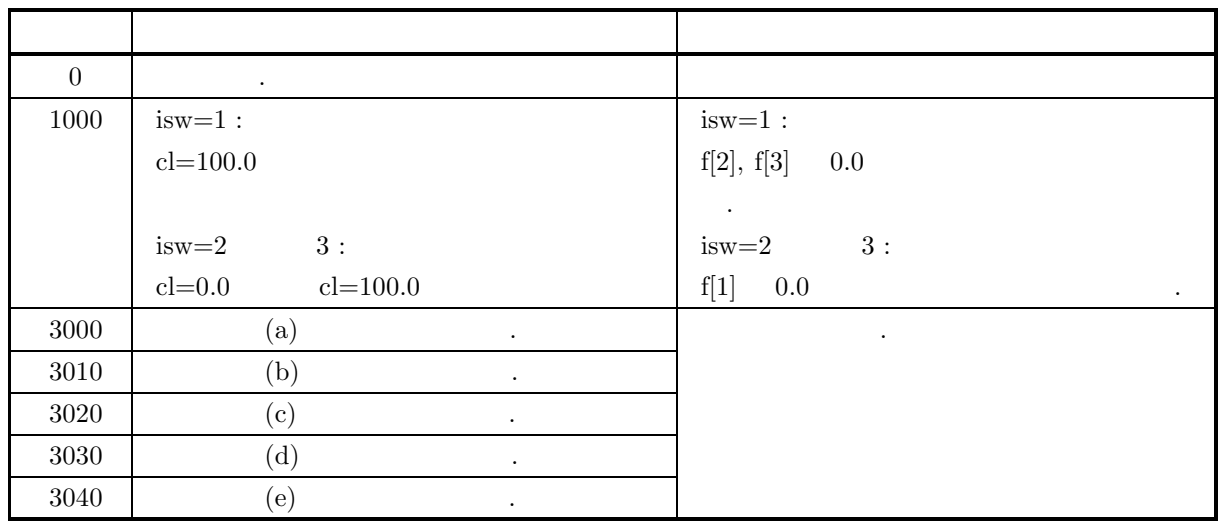

 $(6)$ 

 $(7)$ 

```
(a)
```
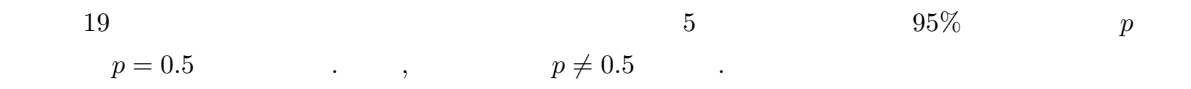

```
(b)
```

```
(c)/* C interface example for ASL_d3tsra */
      #include <stdio.h>
#include <stdlib.h>
#include <asl.h>
      int main()
{
            int n;<br>int m;<br>double p0;<br>double cl;<br>int ir;<br>double f[4];<br>int isw;<br>int ierr;
            int i;
int nf;
            printf( " *** ASL_d3tsra ***\n" );
            printf( "\n ** Input **\n\n\cdot" );
            n=19;
m=5;
p0=0.5e0;
cl=95.0e0;
isw=1;
nf=4;
            printf( "\tisw = %6d\n", isw);
            printf( "\tn = \delta \domashbodon", n);
            print(' \sim = %6d\n", m);printf( "\tp0 = %8.3g\n", p0);
            printf( "\tcl = \%8.3g\n", cl);
           ierr = ASL_d3tsra(n, m, cl, p0, &ir, f, isw);
            printf( "\n ** Output **\n\n" );
            print( "\tierr = \lambda d \n\cdot n", ierr );
           if ( ir == 0 ){
```
isw=1, n=19, m=5, p=0.5, cl=95.0

```
printf( "\tHypothesis, p = %8.3g, is accepted.\n ", p0);
    }else{
printf( "\tHypothesis, p = %8.3g, is rejected.\n ", p0 );
    }
    printf("\n");
    for( i=0 ; i<nf/2 ; i++ )
{
       printf( "\tf[%2d] = %8.3g\tf[%2d] = %8.3g\n", i, f[i], i+2, f[i+2] );
   }
   return 0;
}
```
\*\*\* ASL\_d3tsra \*\*\* \*\* Input \*\*  $\begin{array}{rcl}\n & \text{i} \text{sw} & = \\
 & n & = \\
 & m & = \n\end{array}$ n = 19  $\begin{array}{ccc}\n m & = \\
 p0 & = \\
 c1 & =\n \end{array}$ p0 = 0.5 cl = 95 \*\* Output \*\* ierr = 0 Hypothesis,  $p = 0.5$ , is accepted. f[ 0] = 2.33 f[ 2] = 2.45 f[ 1] = 0.333 f[ 3] = 3.31

 $(d)$ 

## **335**

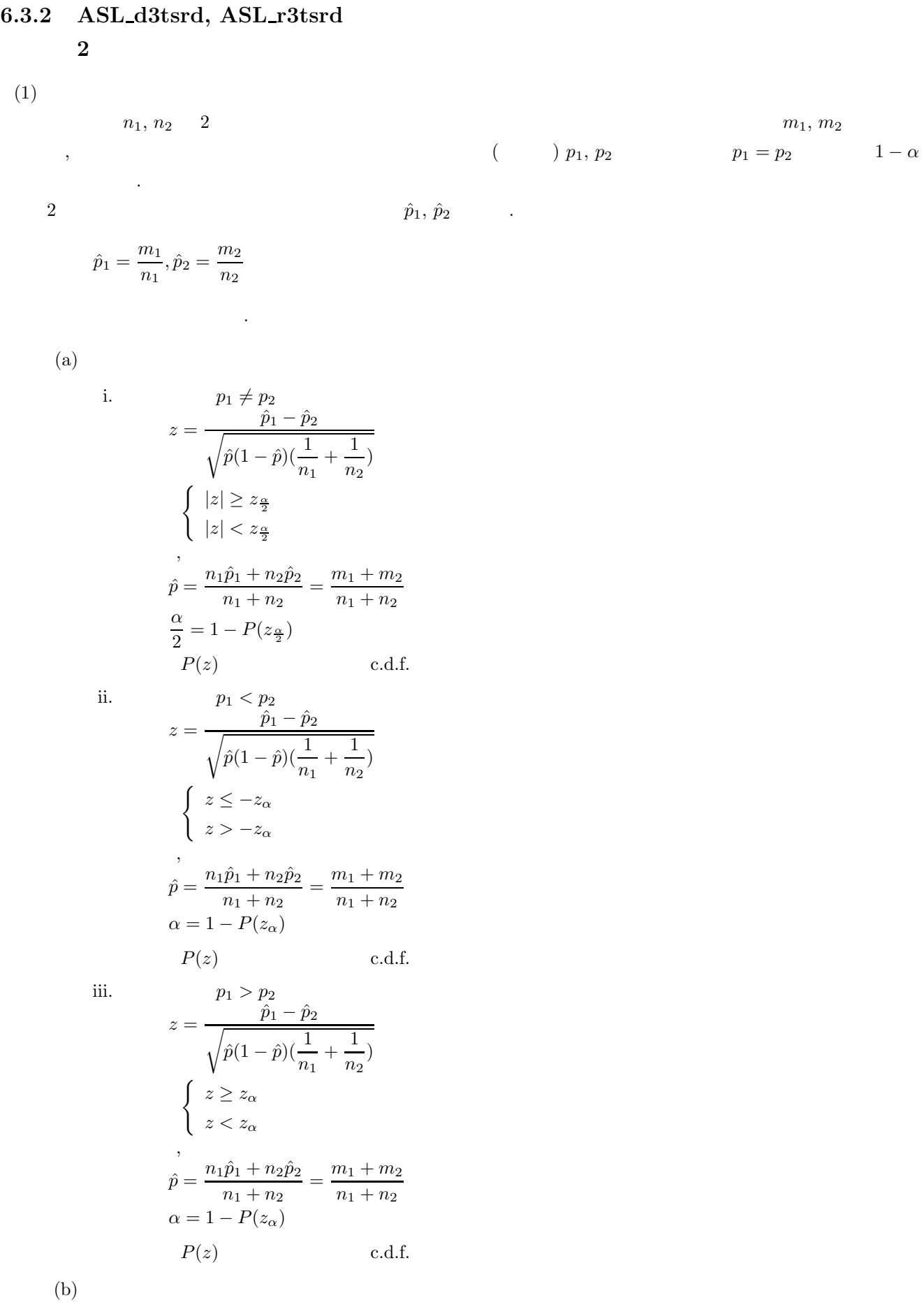

 $2 \leq 2$ 

 $\rm i.$ 

$$
\begin{cases}\n p_1 \neq p_2 \\
 z = \frac{\hat{p}_1 - \hat{p}_2 - 0.5(\frac{1}{n_1} + \frac{1}{n_2})}{\sqrt{\hat{p}(1-\hat{p})(\frac{1}{n_1} + \frac{1}{n_2})}} & (\hat{p}_1 \geq \hat{p}_2) \\
 z = \frac{\hat{p}_1 - \hat{p}_2 + 0.5(\frac{1}{n_1} + \frac{1}{n_2})}{\sqrt{\hat{p}(1-\hat{p})(\frac{1}{n_1} + \frac{1}{n_2})}} & (\hat{p}_1 < \hat{p}_2)\n\end{cases}
$$
\n
$$
\begin{cases}\n |z| \geq z_{\frac{\alpha}{2}} \\
 |z| < z_{\frac{\alpha}{2}}\n\end{cases}
$$
\n
$$
\hat{p} = \frac{n_1 \hat{p}_1 + n_2 \hat{p}_2}{n_1 + n_2} = \frac{m_1 + m_2}{n_1 + n_2}
$$
\n
$$
\frac{\alpha}{2} = 1 - P(z_{\frac{\alpha}{2}})\n\end{cases}
$$
\n
$$
P(z) \qquad c.d.f.
$$
\n
$$
p_1 < p_2
$$
\n
$$
\begin{cases}\nz = \frac{\hat{p}_1 - \hat{p}_2 - 0.5(\frac{1}{n_1} + \frac{1}{n_2})}{\sqrt{\hat{p}(1-\hat{p})(\frac{1}{n_1} + \frac{1}{n_2})}} & (\hat{p}_1 \geq \hat{p}_2)\n\end{cases}
$$
\n
$$
z = \frac{\hat{p}_1 - \hat{p}_2 + 0.5(\frac{1}{n_1} + \frac{1}{n_2})}{\sqrt{\hat{p}(1-\hat{p})(\frac{1}{n_1} + \frac{1}{n_2})}} & (\hat{p}_1 < \hat{p}_2)\n\end{cases}
$$
\n
$$
\begin{cases}\nz \leq -z_{\alpha} \\
z > -z_{\alpha}\n\end{cases}
$$
\n
$$
\hat{p} = \frac{n_1 \hat{p}_1 + n_2 \hat{p}_2}{n_1 + n_2} = \frac{m_1 + m_2}{n_1 + n_2}
$$
\n
$$
\alpha = 1 - P(z_{\alpha})
$$
\n
$$
P(z) \qquad c.d.f.
$$
\n
$$
p_
$$

ii.

iii.  $\,$ 

$$
p_1 > p_2
$$
\n
$$
z = \frac{\hat{p}_1 - \hat{p}_2 - 0.5(\frac{1}{n_1} + \frac{1}{n_2})}{\sqrt{\hat{p}(1-\hat{p})(\frac{1}{n_1} + \frac{1}{n_2})}}
$$
  $(\hat{p}_1 \ge \hat{p}_2)$ \n
$$
z = \frac{\hat{p}_1 - \hat{p}_2 + 0.5(\frac{1}{n_1} + \frac{1}{n_2})}{\sqrt{\hat{p}(1-\hat{p})(\frac{1}{n_1} + \frac{1}{n_2})}}
$$
  $(\hat{p}_1 < \hat{p}_2)$ \n
$$
\begin{cases}\nz \ge z_{\alpha} \\
z < z_{\alpha}\n\end{cases}
$$
\n
$$
\hat{p} = \frac{n_1\hat{p}_1 + n_2\hat{p}_2}{n_1 + n_2} = \frac{m_1 + m_2}{n_1 + n_2}
$$
\n
$$
\alpha = 1 - P(z_{\alpha})
$$
\n
$$
P(z)
$$
\nc.d.f.

```
(2)\mathbb{R}^3ierr = ASL_d3tsrd (n1, m1, n2, m2, cl, & ir, z, isw1, isw2);
                  \ddot{\ddot{\cdot}}ierr = ASL_r 3t s r d (n1, m1, n2, m2, cl, & ir, z, isw1, isw2);
```
 $(3)$ 

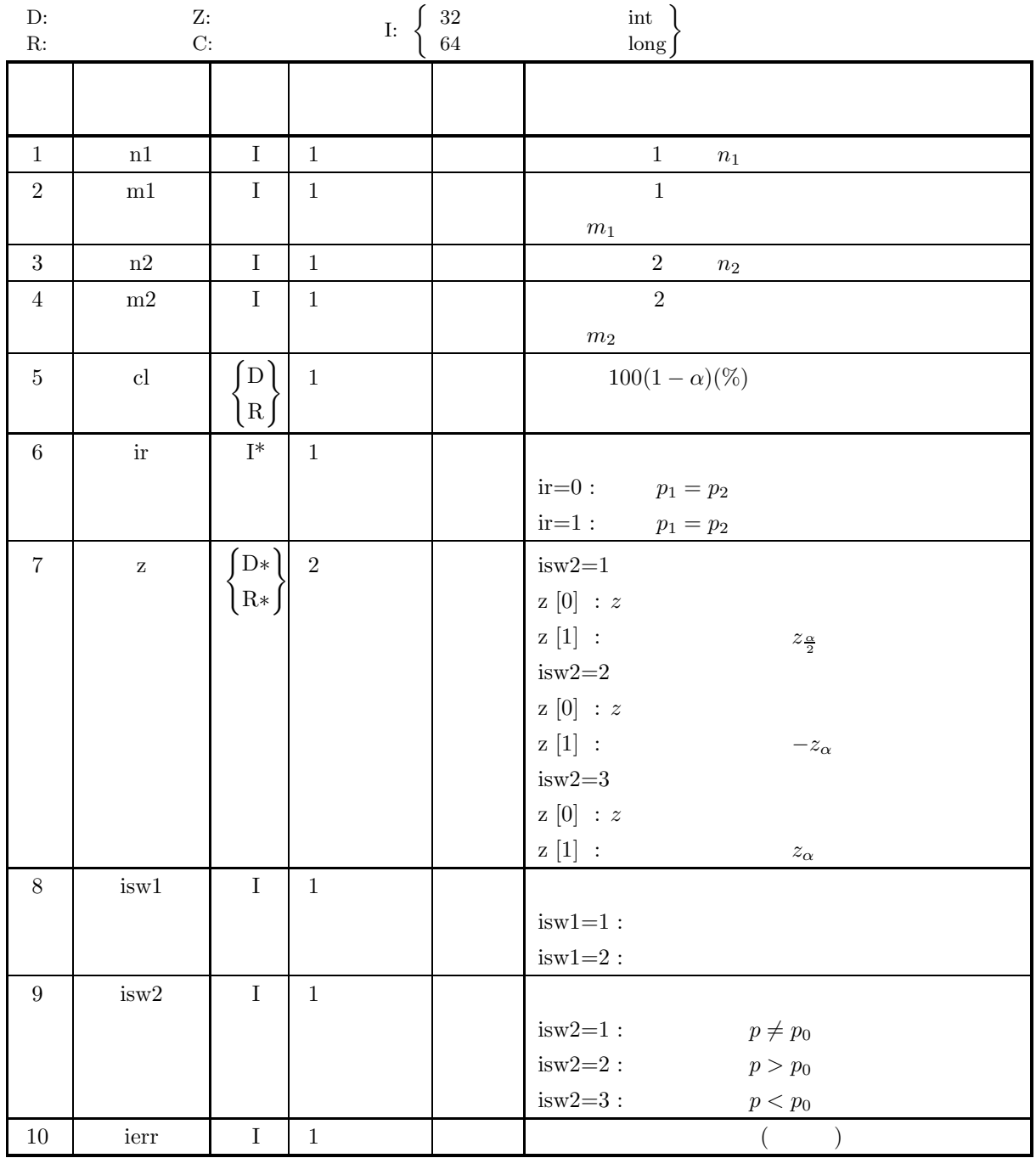

 $2 \leq 2$ 

 $(4)$ 

- (a) isw $1 \in \{1, 2\}$
- (b) isw $2 \in \{1, 2, 3\}$
- (c)  $n1 > 0, n2 > 0$
- (d)  $0 < m1 < n1, 0 < m2 < n2$
- (e)  $0.0 \leq cl \leq 100.0$

(5) エラーインディケータ **(**戻り値**)**

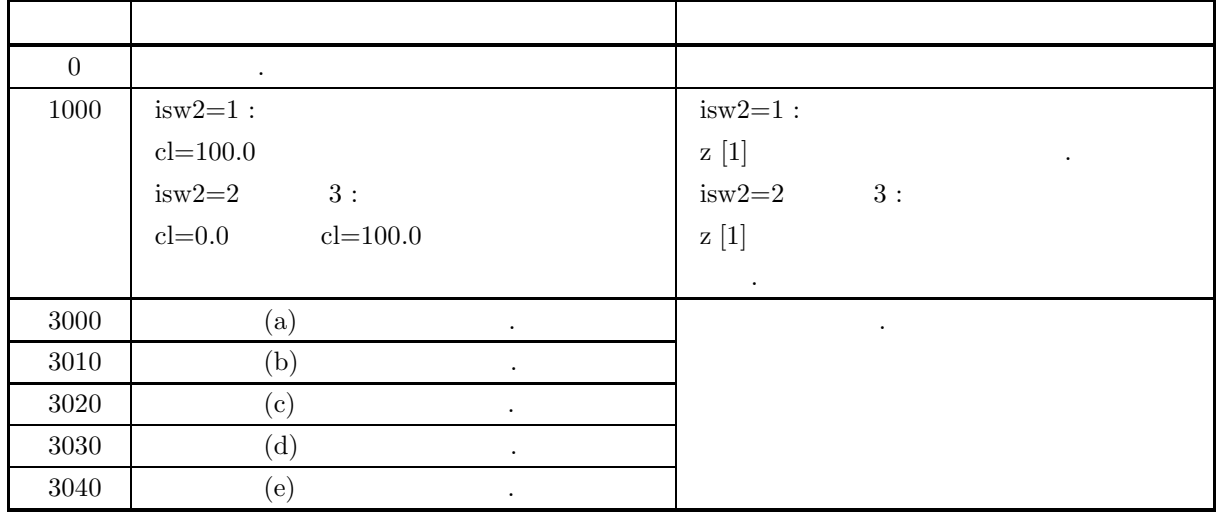

 $(6)$ 

 $(7)$ 

```
(a)200, 250 \quad 2 \quad 140,150 			 95% 				 p_1, p_2 			 p_1 = p_2p_1 \neq p_2 .
(b)isw1=2, isw2=1 n1=200, m1=140, n2=250, m2=150, cl=95.0,
(c)/* C interface example for ASL_d3tsrd */
    #include <stdio.h>
#include <stdlib.h>
#include <asl.h>
    int main()
{
       int m1;<br>int m2;<br>int m2;<br>double cl;<br>double z[2];<br>int isw1;<br>int ierr;<br>int i;
       printf( " *** ASL_d3tsrd ***\n" );
       printf( "\n ** Input **\n\ln" );
```
}

\*\* Output \*\* ierr = 0

z[ 0] = 2.1 z[ 1] = 1.96

Hypothesis,  $p1 = p2$ , is rejected.

 $(d)$ 

```
isw1=2;
isw2=1;
n1=200;
m1=140;
n2=250;
m2=150;
c1 = 95.0e0;printf( "\tisw1= %6d\n", isw1);
printf( "\tisw2= %6d\n", isw2);
print(' \tn1 = %6d\n'n', n1);print(' \t m1 = %6d\n'n', m1);printf( "\tn2 = \delta \6d\n", n2);
print(' \tm2 = %6d\n', m2);printf( "\tcl = \%8.3g\n", cl);
ierr = ASL_d3tsrd(n1, m1, n2, m2, cl, &ir, z, isw1, isw2);
printf( "\n ** Output **\n\n" );
print( "\tierr = %4d\n\n", ierr );
if ( ir == 0 ){
printf( "\tHypothesis, p1 = p2, is accepted.\n " );
}else{
printf( "\tHypothesis, p1 = p2, is rejected.\n " );
}
printf("\n");
for( i=0 ; i<2 ; i++ )
{
    printf( "\tz[%2d] = %8.3g\n", i, z[i] );
}
return 0;
*** ASL_d3tsrd ***
 ** Input **
isw1= 2<br>
isw2= 1<br>
n1 = 200<br>
m1 = 140<br>
n2 = 250
m2 = 150
cl = 95
```
 $1$ 

**6.3.3 ASL d3tsme, ASL r3tsme**  $1$  $(1)$  $n \quad 1 \qquad \qquad \mu_x \qquad \qquad ( \qquad \qquad) \; \sigma^2 \qquad , \qquad \qquad ( \qquad ) \mu$  $\mu = \mu_0$   $1 - \alpha$  .  $(a)$ i.  $\mu \neq \mu_0$  $z = \frac{\mu_x - \mu_0}{\sqrt{\sigma^2}}$ n  $\begin{cases} |z| \geq z_{\frac{\alpha}{2}} \end{cases}$  $|z| < z_{\frac{\alpha}{2}}$ ただし,  $\sigma^2$  : α  $\frac{\alpha}{2} = 1 - P(z_{\frac{\alpha}{2}})$  $P(z)$  c.d.f. ii.  $\mu < \mu_0$  $z = \frac{\mu_x - \mu_0}{\sqrt{\sigma^2}}$ n  $\begin{cases} z \leq -z_{\alpha} \end{cases}$  $z > -z_\alpha$ ただし,  $\sigma^2$  :  $\alpha = 1 - P(z_\alpha)$  $P(z)$  c.d.f. iii.  $\mu > \mu_0$  $z = \frac{\mu_x - \mu_0}{\sqrt{\sigma^2}}$ n  $\left\{ \begin{array}{c} z \geq z_\alpha \end{array} \right.$  $z < z_\alpha$ ただし,  $\sigma^2$ :  $\alpha = 1 - P(z_\alpha)$  $P(z)$  c.d.f.  $(b)$ i.  $\mu \neq \mu_0$  $t = \frac{\mu_x - \mu_0}{\sqrt{2\pi}}$  $\sqrt{\sigma^2}$ 

> n  $\begin{cases} |t| \geq t_{\frac{\alpha}{2}} \end{cases}$

ただし,

 $|t| < t_{\frac{\alpha}{2}}$ 

**341**

*1* 組の標本における母平均の検定

$$
\sigma^2:
$$
\n
$$
\frac{\alpha}{2} = 1 - P(t_{\frac{\alpha}{2}}|n-1)
$$
\n
$$
P(t|n) \qquad n \qquad t \qquad c.d.f.
$$
\nii.\n
$$
t = \frac{\mu_s - \mu_0}{\sqrt{\frac{\sigma^2}{n}}}
$$
\n
$$
\begin{cases}\nt \leq -t_{\alpha} \\
t > -t_{\alpha}\n\end{cases}
$$
\n
$$
\sigma^2:
$$
\n
$$
\alpha = 1 - P(t_{\alpha}|n-1)
$$
\n
$$
P(t|n) \qquad n \qquad t \qquad c.d.f.
$$
\niii.\n
$$
\mu > \mu_0
$$
\n
$$
t = \frac{\mu_x - \mu_0}{\sqrt{\frac{\sigma^2}{n}}}
$$
\n
$$
\begin{cases}\nt \geq t_{\alpha} \\
t < t_{\alpha}\n\end{cases}
$$
\n
$$
\sigma^2:
$$
\n
$$
\alpha = 1 - P(t_{\alpha}|n-1)
$$
\n
$$
P(t|n) \qquad n \qquad t \qquad c.d.f.
$$

 $(2)$ 

 $\ddot{\cdot}$ 

 $\begin{split} &\text{ierr = ASL\_d3tsme}\;\;(\text{n, xe, xv, cl, xi, &\&\text{ ir, z, isw1, isw2}); \end{split}$  $\pm$  $ierr = ASL_r3t$ sme (n, xe, xv, cl, xi, & ir, z, isw1, isw2);

 $(3)$ 

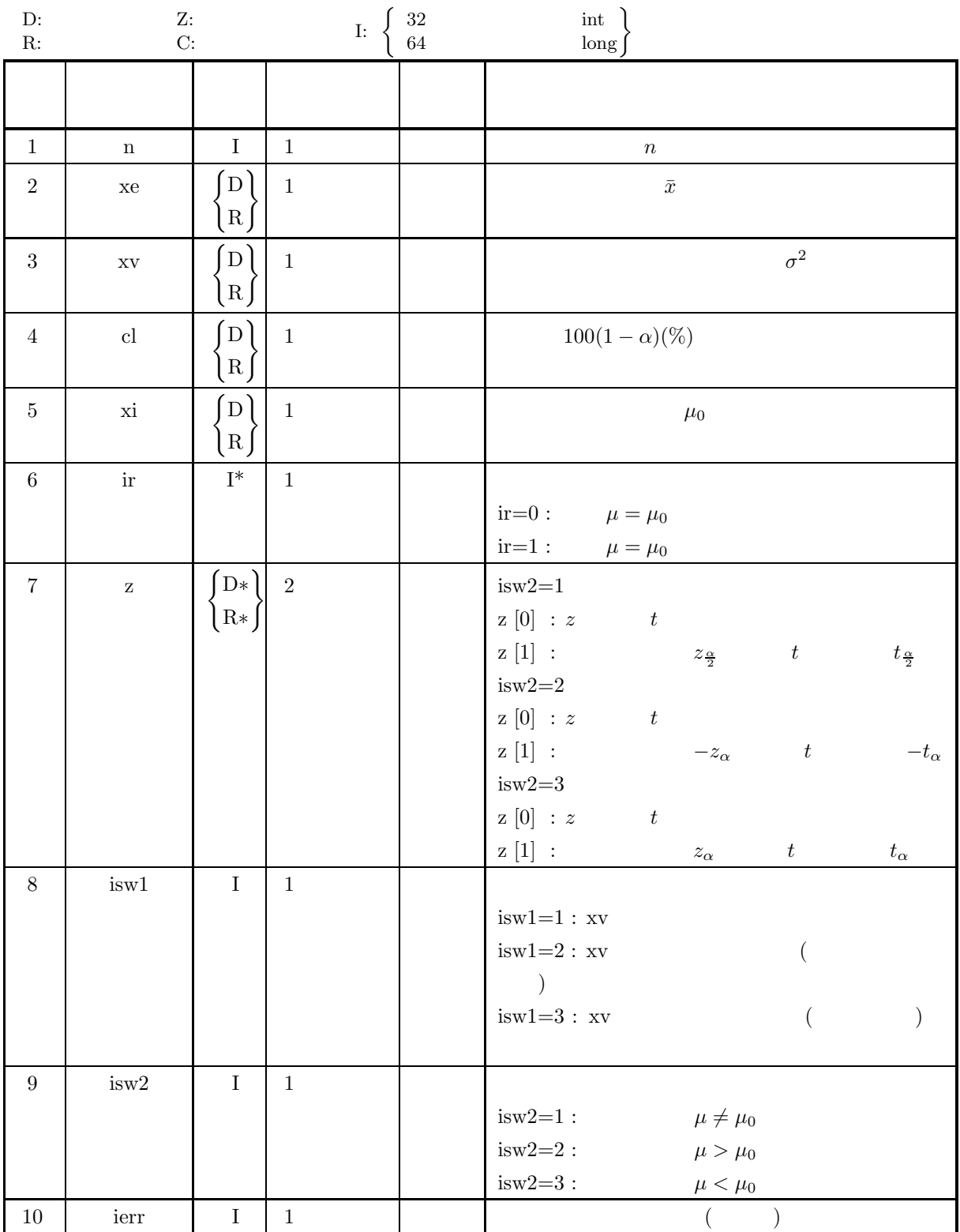

```
(4)
```
- (a) isw $1 \in \{1, 2, 3\}$ (b) isw $2 \in \{1, 2, 3\}$
- (c)  $n \geq 2$
- (d)  $xy > 0.0$
- (e)  $0.0 \leq cl \leq 100.0$

(5) エラーインディケータ **(**戻り値**)**

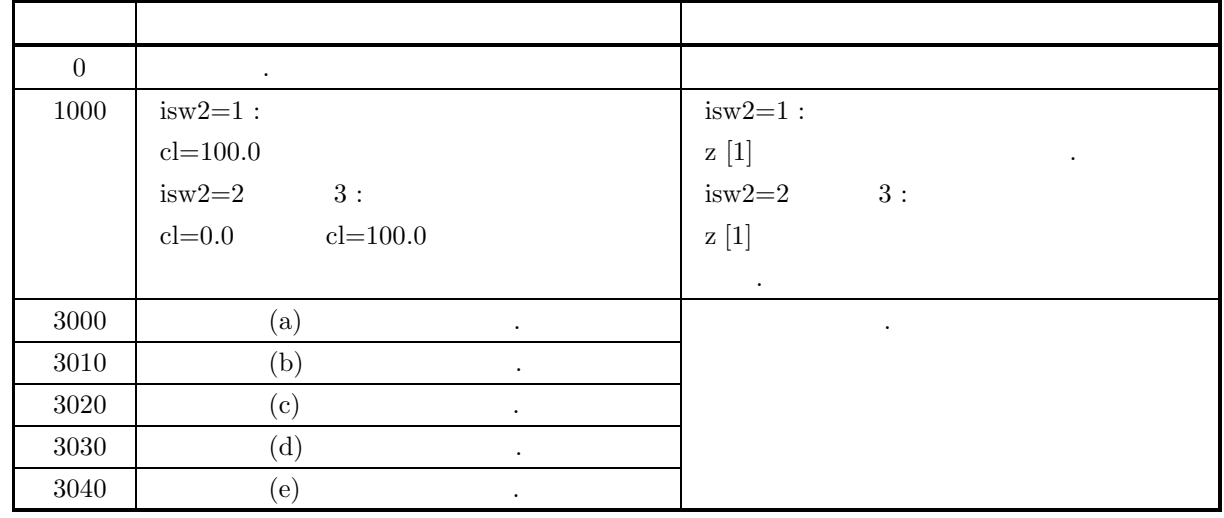

 $(6)$ 

 $(7)$ 

 $10$  ,  $20.54$ ,  $0.08$  ,  $95\%$  $\mu = 20.52$   $\mu \neq 20.52$  .

```
(b)
```
 $(a)$ 

isw1=1, isw2=1, n=10, xe=20.54, xv=0.08 xi=20.52, cl=95.0

 $(c)$ 

```
/* C interface example for ASL_d3tsme */
#include <stdio.h>
#include <stdlib.h>
#include <asl.h>
int main()
{
        int n;<br>double xe;<br>double cl;<br>double cl;<br>double xi;<br>int ir;<br>int isw2;<br>int isw2;<br>int ierr;
       int i;
        printf( " *** ASL_d3tsme ***\n" );
        printf( "\n ** Input **\n\ln" );
        isw1=1;
isw2=1;
```
 $1$ 

```
n=10;
xe=20.54e0;
xv=0.08e0;
xi=20.52e0;
cl=95.0e0;
printf( "\tisw1= %6d\n", isw1);
printf( "\tisw2= %6d\n", isw2);
printf( "\tn = %6d\n", n);
printf( "\txe = %8.3g\n", xe);
printf( "\txv = %8.3g\n", xv);
printf( "\txi = %8.3g\n", xi);
printf( "\tcl = \%8.3g\n", cl);
ierr = ASL_d3tsme(n, xe, xv, cl, xi, &ir, z, isw1, isw2);
printf( "\n ** Output **\n\n" );
print( "\tierr = %4d\n\n", ierr );
if ( ir == 0 ){
printf( "\tHypothesis, mu = %8.3g, is accepted.\n\n", xi );
}else{
     printf( "\tHypothesis, mu = %8.3g, is rejected.\n\n", xi );
}
for( i=0 ; i<2 ; i++ )
{
     printf( "\tz[%2d] = %8.3g\n", i, z[i] );
}
return 0;
*** ASL_d3tsme ***
 ** Input **
\begin{array}{rcl} \text{isw1} = & 1 \\ \text{isw2} = & 1 \\ \text{n} & = & 10 \\ \text{xe} & = & 20.5 \\ \text{xy} & = & 0.08 \\ \text{xi} & = & 20.5 \\ \text{cl} & = & 95 \end{array}inv2=n
```
}  $(d)$ 

n = 10<br>
xe = 20.5<br>
xv = 0.08<br>
xi = 20.5<br>
cl = 95

\*\* Output \*\*  $ierr = 0$ 

z[ 0] = 0.224 z[ 1] = 1.96

Hypothesis,  $mu = 20.5$ , is accepted.

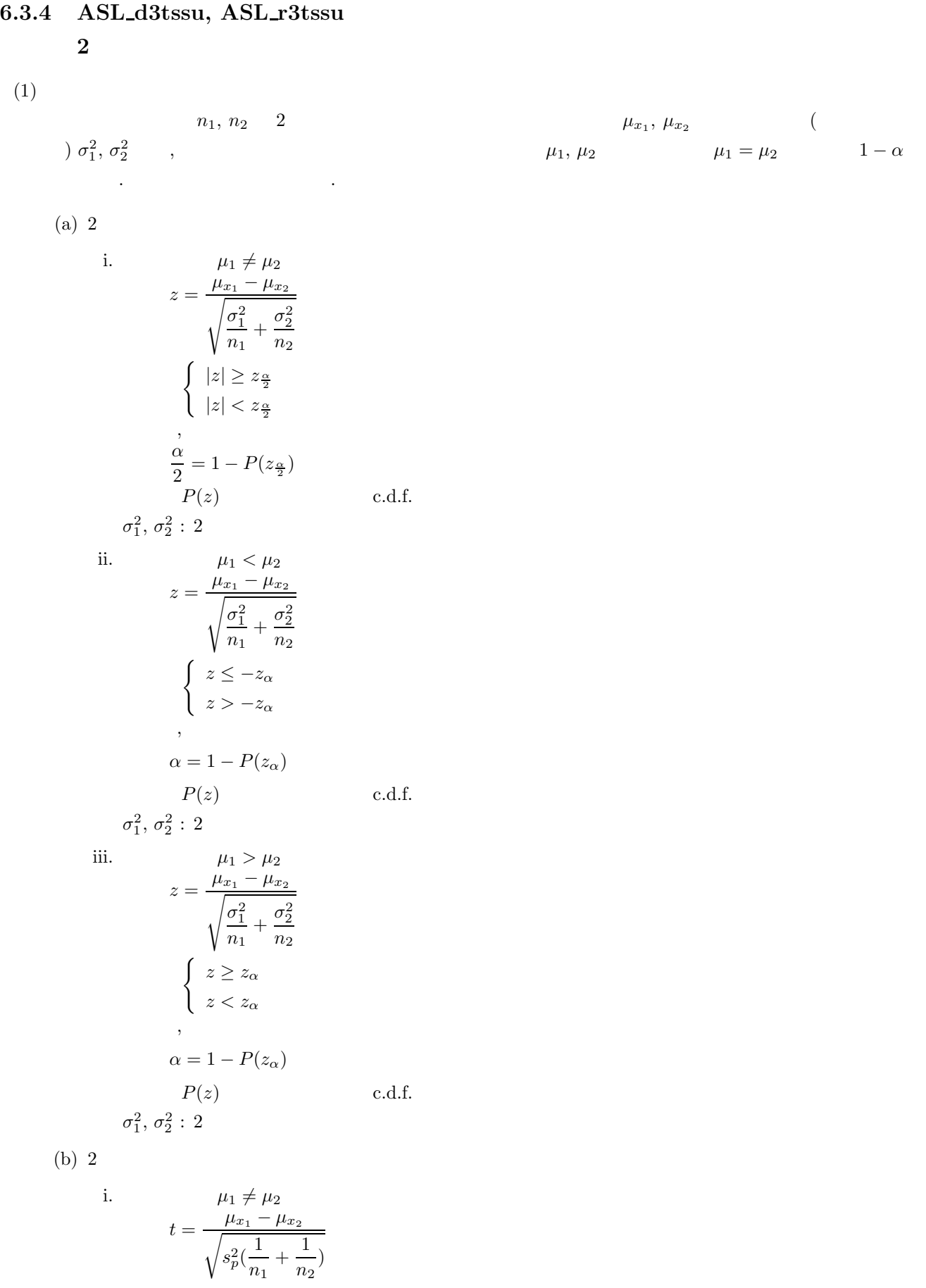

*2* 組の独立標本における母平均の差の検定

$$
\begin{cases}\n|t| \ge t_{\frac{\alpha}{2}} \\
|t| < t_{\frac{\alpha}{2}} \\
\end{cases}
$$
\n  
\n
$$
s_p^2 = \frac{(n_1 - 1)\sigma_1^2 + (n_2 - 1)\sigma_2^2}{n_1 + n_2 - 2}
$$
\n  
\n
$$
\frac{\alpha}{2} = 1 - P(t_{\frac{\alpha}{2}}|n_1 + n_2 - 2)
$$
\n
$$
P(t|n) \qquad n \qquad t \qquad c.d.f.
$$
\n  
\n
$$
\sigma_1^2, \sigma_2^2 : 2
$$
\n  
\nii. \n
$$
t = \frac{\mu_1 < \mu_2}{\sqrt{s_p^2(\frac{1}{n_1} + \frac{1}{n_2})}}
$$
\n
$$
\begin{cases}\nt \le -t_\alpha \\
t > -t_\alpha\n\end{cases}
$$
\n  
\n
$$
s_p^2 = \frac{(n_1 - 1)\sigma_1^2 + (n_2 - 1)\sigma_2^2}{n_1 + n_2 - 2}
$$
\n  
\n
$$
\alpha = 1 - P(t_\alpha|n_1 + n_2 - 2)
$$
\n
$$
P(t|n) \qquad n \qquad t \qquad c.d.f.
$$
\n  
\n
$$
\sigma_1^2, \sigma_2^2 : 2
$$
\n  
\niii. \n
$$
t = \frac{\mu_{x_1} - \mu_{x_2}}{\sqrt{s_p^2(\frac{1}{n_1} + \frac{1}{n_2})}}
$$
\n
$$
\begin{cases}\nt \ge t_\alpha \\
t < t_\alpha\n\end{cases}
$$
\n  
\n
$$
s_p^2 = \frac{(n_1 - 1)\sigma_1^2 + (n_2 - 1)\sigma_2^2}{n_1 + n_2 - 2}
$$
\n  
\n
$$
\alpha = 1 - P(t_\alpha|n_1 + n_2 - 2)
$$
\n  
\n
$$
P(t|n) \qquad n \qquad t \qquad c.d.f.
$$
\n  
\n
$$
\sigma_1^2, \sigma_2^2 : 2
$$
\n  
\n(c) 2  
\n  
\ni. \n
$$
\mu_1 \ne \mu_2
$$
\n  
\n
$$
t = \frac{\mu_{x_1} - \mu_{x_2}}{\sqrt{\frac{\sigma_
$$

 $\label{eq:1.1} \qquad \qquad ,$  $|t| < t^*_{\frac{\alpha}{2}}$  $\label{eq:1.1}$ α $\frac{\alpha}{2} = 1 - P(t_{\frac{\alpha}{2}}^{(1)})$  $\frac{q_2^{(1)}}{2}$  |n<sub>1</sub> - 1) = 1 - P( $t_{\frac{\alpha}{2}}^{(2)}$  $P(t|n)$  n t c.d.f.  $\beta_1 = \frac{\sigma_1^2}{\sigma_1^2}$  $\frac{\sigma_1^2}{n_1}, \beta_2 = \frac{\sigma_2^2}{n_2}$  $n<sub>2</sub>$  $\sigma_1^2, \, \sigma_2^2 : 2$ 

 $\beta_1 t_{\underline{\alpha}}^{(1)}$ 

 $\int |t| \geq t^*_{\frac{\alpha}{2}}$ 

 $n<sub>2</sub>$ 

 $\beta_1 + \beta_2$ 

 $\frac{a}{2}^{(1)} + \beta_2 t \frac{a}{2}$ *α*2

 $\frac{q^2}{2}$ <sup>[2]</sup><sub>2</sub> - 1)

 $t_{\frac{\alpha}{2}}^* =$
ii.  $\mu_1 < \mu_2$  $t = \frac{\mu_{x_1} - \mu_{x_2}}{\sqrt{\sigma^2 + \sigma^2}}$  $\sigma_1^2$  $\frac{\sigma_1^2}{n_1} + \frac{\sigma_2^2}{n_2}$  $n<sub>2</sub>$  $t_{\alpha}^{*} = \frac{\beta_1 t_{\alpha}^{(1)} + \beta_2 t_{\alpha}^{(2)}}{\beta_1 + \beta_2}$  $\beta_1 + \beta_2$  $\begin{cases} \n t \leq -t^*_{\alpha} \n \end{cases}$  $t > -t^*_{\alpha}$  $\label{eq:1.1}$  $\alpha = 1 - P(t_\alpha^{(1)}|n_1 - 1) = 1 - P(t_\alpha^{(2)}|n_2 - 1)$  $P(t|n)$  n t c.d.f.  $\beta_1 = \frac{\sigma_1^2}{\sigma_1^2}$  $\frac{\sigma_1^2}{n_1}, \beta_2 = \frac{\sigma_2^2}{n_2}$  $n<sub>2</sub>$  $\sigma_1^2, \, \sigma_2^2 : 2$ iii.  $\mu_1 > \mu_2$  $t = \frac{\mu_{x_1} - \mu_{x_2}}{\sqrt{\sigma^2 + \sigma^2}}$  $\sigma_1^2$  $\frac{\sigma_1^2}{n_1} + \frac{\sigma_2^2}{n_2}$  $n<sub>2</sub>$  $t_{\alpha}^{*} = \frac{\beta_1 t_{\alpha}^{(1)} + \beta_2 t_{\alpha}^{(2)}}{\beta_1 + \beta_2}$  $\beta_1 + \beta_2$  $\begin{cases} t \geq t_{\alpha}^* \end{cases}$  $t < t^*_\alpha$ ただし,  $\alpha = 1 - P(t_\alpha^{(1)}|n_1 - 1) = 1 - P(t_\alpha^{(2)}|n_2 - 1)$  $P(t|n)$  n t c.d.f.  $\beta_1 = \frac{\sigma_1^2}{\sigma_1^2}$  $\frac{\sigma_1^2}{n_1}, \beta_2 = \frac{\sigma_2^2}{n_2}$  $n<sub>2</sub>$  $\sigma_1^2, \, \sigma_2^2 : 2$ 

 $(2)$ 

倍精度関数:  $ierr = ASL_d3$ tssu (n1, xe1, xv1, n2, xe2, xv2, cl, & ir, z, isw1, isw2); 単精度関数:  $ierr = ASL r3t$ ssu (n1, xe1, xv1, n2, xe2, xv2, cl, & ir, z, isw1, isw2);

 $(3)$ 

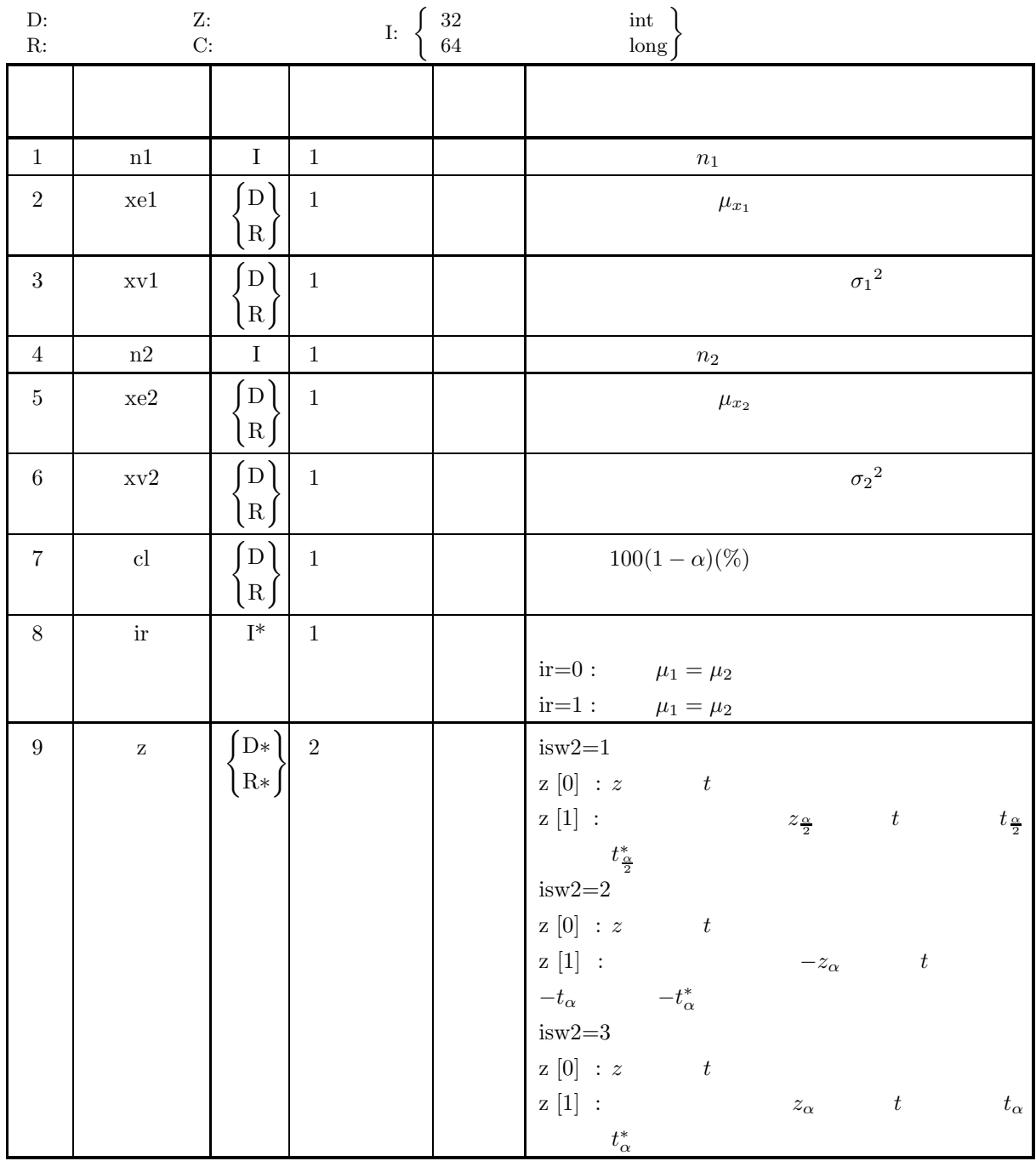

#### *2* 組の独立標本における母平均の差の検定

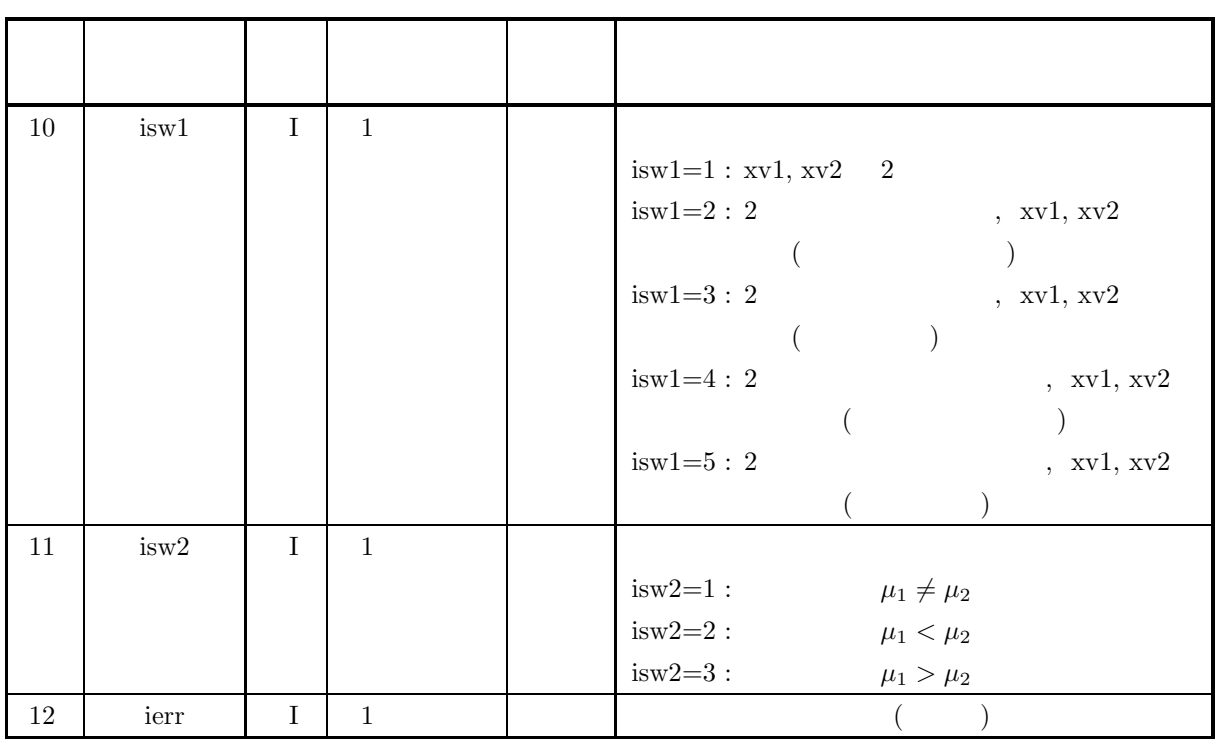

 $(4)$ 

- (a) isw $1 \in \{1, 2, 3, 4, 5\}$
- (b) isw $2 \in \{1, 2, 3\}$
- (c) n1≥ 2, n2≥ 2
- (d)  $xv1 \ge 0.0, xv2 \ge 0.0$
- (e)  $0.0 \leq cl \leq 100.0$

$$
\qquad \qquad (5)\qquad \qquad (7)
$$

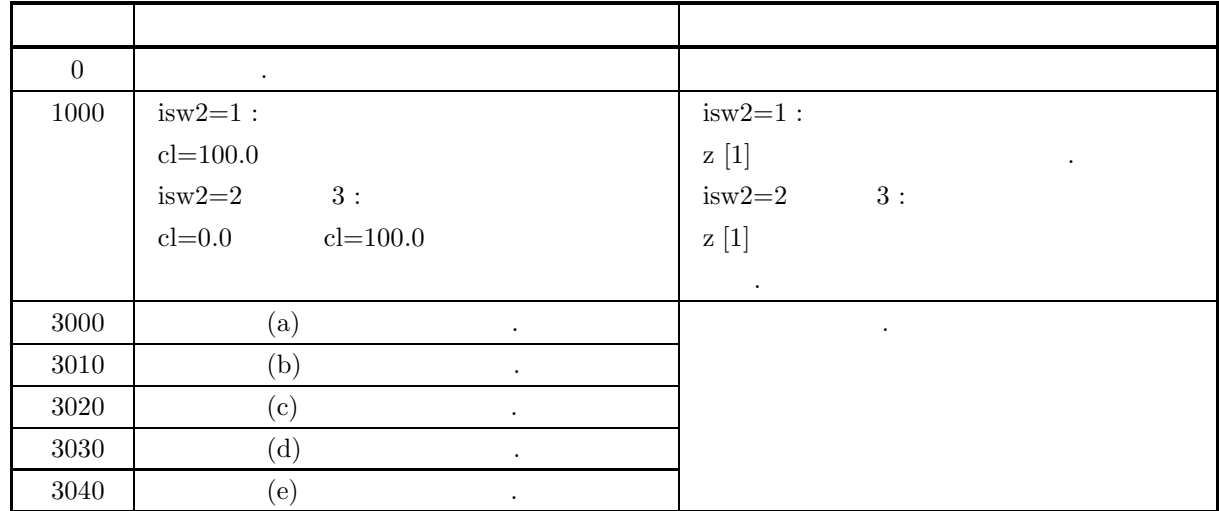

 $(6)$ 

*ASL d3tssu, ASL r3tssu*

```
(7)(a),, ,, 20, 62.0, 64.0 25, 67.0, 81.0 295% \mu_1, \mu_2 \mu_1 = \mu_2 \mu_1 \neq \mu_2 .
      (b)isw1=1, isw2=1, n1=20, xe1=62.0, xv1=64.0, n2=25, xe2=67.0, xv2=81.0, cl=95.0
       (c)/* C interface example for ASL_d3tssu */
            #include <stdio.h>
            #include <stdlib.h>
#include <asl.h>
            int main()
{
                 int n1;
                 double xe1;
double xv1;
                 int n2;
double xe2;
double xv2;
double cl;
                 int ir;
double z[2];
int isw1;
int isw2;
                 int ierr;
int i;
                 \begin{array}{lll} \text{printf(} & \text{***} & \text{ASL_d3tssu} & \text{***}\text{n''} \text{)}; \\ \text{printf(} & \text{``}\text{n} & \text{***} & \text{Input} & \text{**}\text{~h}\text{''} \text{)}; \end{array}** Input **\n\cdot );
                 isw1=1;
                 isw2=1;
n1=20;
xe1=62.0e0;
xv1=64.0e0;
                 n2=25;
xe2=67.0e0;
                 xv2=81.0e0;
cl=95.0e0;
                 printf( "\tisw1= %6d\n", isw1);
                 printf( "\tisw2= %6d\n", isw2);
                 print(' \tn1 = %6d\n', n1);printf( "\txe1 = %8.3g\n", xe1);
                 printf( "\txv1 = %8.3g\n", xv1);
                 printf( "\tn2 = \delta \6d\n", n2);
                 printf( "\txe2 = %8.3g\n", xe2);
                 printf( "\txv2 = %8.3g\n", xv2);
                 printf( "\tcl = \%3.3g\n", cl);
                 ierr = ASL_d3tssu(n1, xe1, xv1, n2, xe2, xv2, cl, &ir, z, isw1, isw2);
                 printf( "\n ** Output **\n\n" );
                 print( "\tierr = %4d\n\n", ierr );
                 if ( ir == 0 ){
printf( "\tHypothesis, mu_1 = mu_2, is accepted.\n\n");
                 }else{
                      printf( "\tHypothesis, mu_1 = mu_2, is rejected.\n\n");
                 }
                 for( i=0 ; i<2 ; i++ )
                 {
                      printf( "\tz[%2d] = %8.3g\n", i, z[i] );
                 }
                 return 0;
            }
      (d)*** ASL_d3tssu ***
                  ** Input **
                 \begin{array}{ccc} \n 1 \text{sw1} = & 1 \\
 1 \text{sw2} = & 1\n \end{array}isw2= 1<br>
n1 = 20<br>
xe1 = 62<br>
xv1 = 64
                 n2 = 25
xe2 = 67
```
xv2 = 81 cl = 95

*2* 組の独立標本における母平均の差の検定

\*\* Output \*\*  $ierr = 0$ Hypothesis, mu\_1 = mu\_2, is rejected. z[ 0] = -1.97 z[ 1] = 1.96

**6.3.5 ASL d3tsva, ASL r3tsva**  $\mathbf 1$  $(1)$  $n \quad 1 \qquad \qquad ( \qquad \qquad )s^2 \qquad , \qquad \qquad \sigma^2$  $\sigma^2 = \sigma_0^2$  $1 - \alpha$  . (a)  $\sigma^2 \neq \sigma_0^2$  $\chi^2 = \frac{(n-1)s^2}{\sigma_0^2}$  $\begin{cases} \ \chi^2 \leq \chi^2_{1-\frac{\alpha}{2}} \quad \ \ \chi^2 \geq \chi^2_{\frac{\alpha}{2}} \\ \ \chi^2_{1-\frac{\alpha}{2}} < \chi^2 < \chi^2_{\frac{\alpha}{2}} \end{cases}$  $\label{eq:1.1} \begin{array}{ccccccccccccc} \cdot & \cdot & \cdot & \cdot & \cdot & \cdot \end{array}$ α  $\frac{\alpha}{2} = 1 - P(\chi_{\frac{\alpha}{2}}^2 |n-1) = P(\chi_{1-\frac{\alpha}{2}}^2 |n-1)$  $P(\chi^2|n)$  n  $\chi^2$  c.d.f.  $s^2$ : (b)  $\sigma^2 < \sigma_0^2$  $\chi^2 = \frac{(n-1)s^2}{\sigma_0^2}$  $\begin{cases} \chi^2 \leq \chi^2_{1-\alpha} \end{cases}$  $\chi^2 > \chi^2_{1-\alpha}$ ただし,  $\alpha = P(\chi^2_{1-\alpha}|n-1)$  $P(\chi^2|n)$  n  $\chi^2$  c.d.f.  $s^2$ : (c)  $\sigma^2 > \sigma_0^2$  $\chi^2 = \frac{(n-1)s^2}{\sigma_0^2}$  $\begin{cases} \chi^2 \geq \chi^2_{\alpha} \end{cases}$  $\chi^2 < \chi^2_\alpha$ ただし,  $\alpha = P(\chi^2_\alpha | n-1)$  $P(\chi^2|n)$  n  $\chi^2$  c.d.f.  $s^2$ :  $(2)$ 

倍精度関数:  $ierr = ASL_d3$ tsva  $(n, xv, cl, xi, & i, z, isw1, isw2);$ 単精度関数:  $ierr = ASL_r3$ tsva  $(n, xv, cl, xi, & i, z, isw1, isw2);$ 

 $(3)$ 

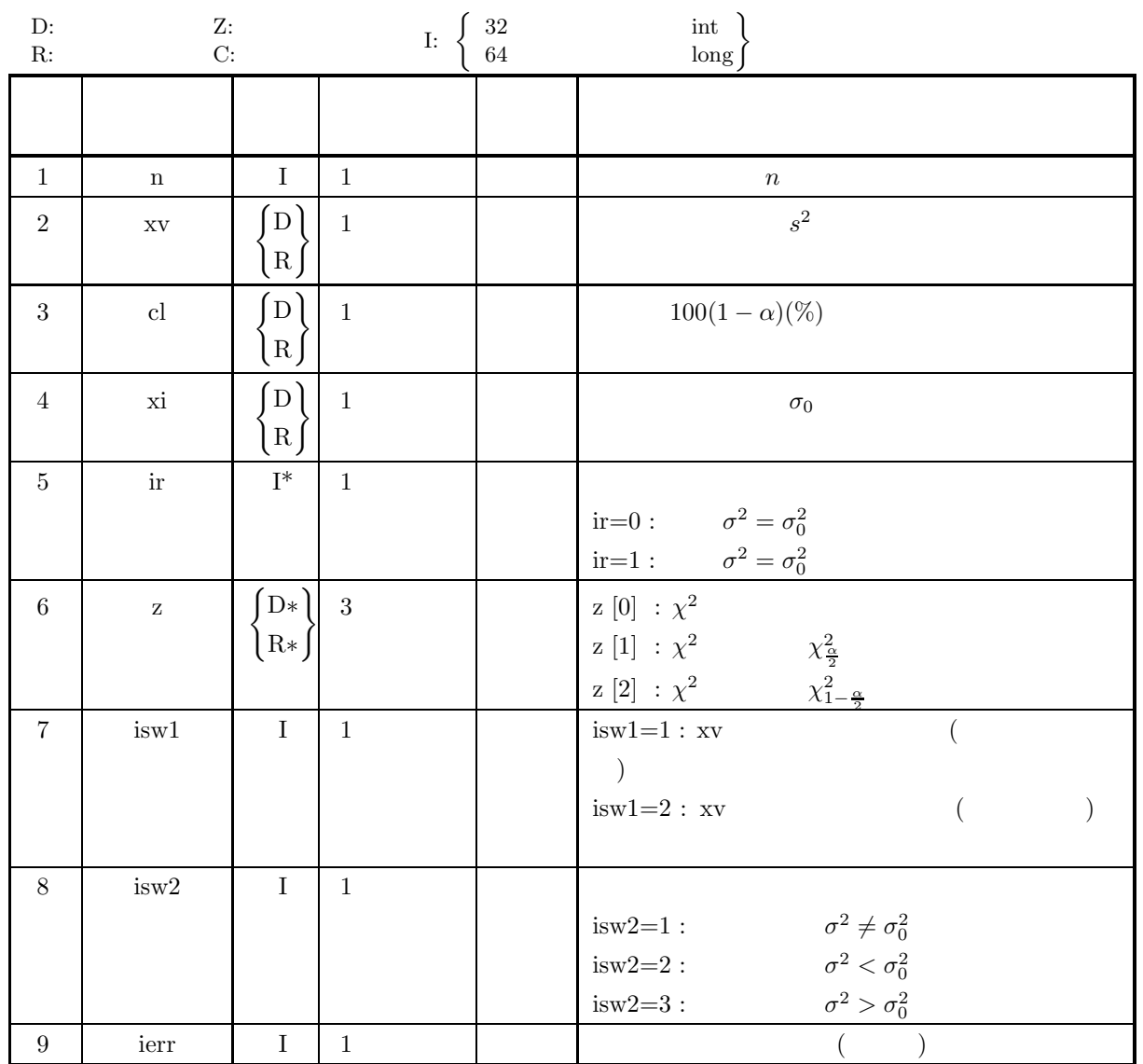

 $(4)$ 

- (a) isw $1 \in \{1, 2\}$
- (b) isw $2 \in \{1, 2, 3\}$
- (c)  $n \geq 2$
- (d)  $xy > 0.0$
- (e)  $xi > 0.0$
- (f)  $0.0 \leq cl \leq 100.0$

### (5) エラーインディケータ **(**戻り値**)**

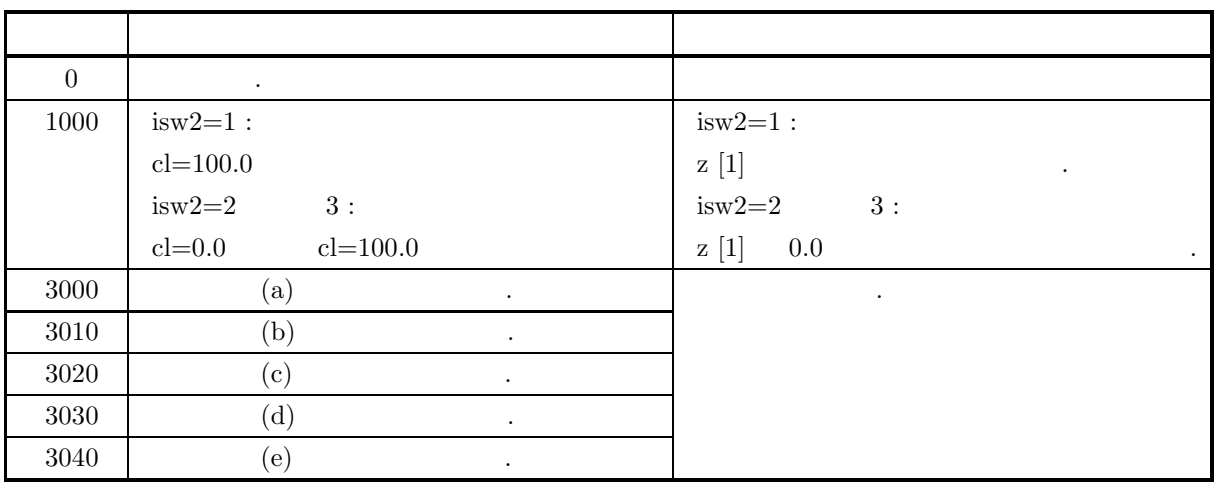

 $(6)$ 

 $(7)$ 

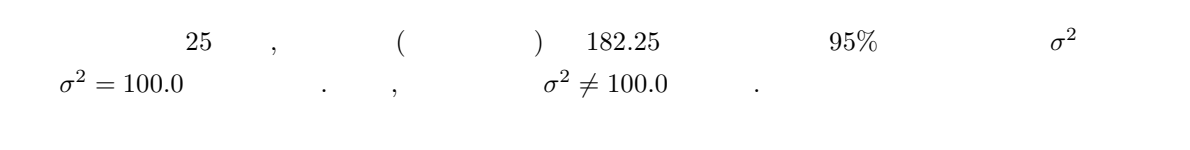

isw1=2, isw2=1, n=25, xv=182.25, xi=100.0, cl=95.0

 $(c)$ 

 $(b)$ 

 $(a)$ 

```
/* C interface example for ASL_d3tsva */
#include <stdio.h>
#include <stdlib.h>
#include <asl.h>
int main()
{
     int n;
     double xv;<br>double cl;<br>double xi;<br>int ir;<br>double z[3];<br>int isw1;<br>int isw2;
     int ierr;
int i;
     printf( " *** ASL_d3tsva ***\n" );
     printf( "\n ** Input **\n\n\cdot" );
     isw1=2;
     isw2=1;
n=25;
xv=182.25e0;
xi=100.0e0;
cl=95.0e0;
     printf( "\tisw1= %6d\n", isw1);
     printf( "\tisw2= %6d\n", isw2);
     printf( "\tn = \delta \domashbodon", n);
     printf( "\txv = %10.6g\n", xv);
     printf( "\txi = %10.6g\n", xi);
     printf( "\tcl = %10.6g\n", cl);
     ierr = ASL_d3tsva(n, xv, c1, xi, kir, z, iswl, isw2);printf( "\n ** Output **\n\n\cdot" );
     print( "\tierr = %6d\n\n", ierr );
     if ( ir == 0 ){<br>printf( "\tHypothesis, sigma2 = %8.3g, is accepted.\n\n", xi );
```

```
}else{
printf( "\tHypothesis, sigma2 = %8.3g, is rejected.\n\n", xi );
            }
             for( i=0 ; i<3 ; i++ )
{
                  printf( "\tz[%2d] = %8.3g\n", i, z[i] );
            }
            return 0;
      }
(d)*** ASL_d3tsva ***
             ** Input **
             isw1= 2<br>isw2= 1
            \begin{array}{rcl} 1 \texttt{SWZ} = \\ \texttt{n} & = \\ \texttt{XV} & = \\ \texttt{xi} & = \\ \texttt{cl} & = \\ \end{array}xv = 182.25
xi = 100
cl = 95
             ** Output **
            ierr = 0Hypothesis, sigma2 = 100, is rejected.
             z[ 0] = 43.7
z[ 1] = 39.4
z[ 2] = 12.4
```
**6.3.6 ASL d3tstc, ASL r3tstc**  $1$  $(1)$  $n \quad 1$  and  $r$  and  $r$  and  $\beta$  p =  $\rho_0$  $1 - \alpha$  . (a)  $: \rho = 0$ i.  $\rho \neq 0$  $t = r \sqrt{\frac{n-2}{1-r^2}}$  $1 - r^2$  $\begin{cases} |t| \geq t_{\frac{\alpha}{2}} \end{cases}$  $|t| < t_{\frac{\alpha}{2}}$ ただし, α  $\frac{\alpha}{2} = 1 - P(t_{\frac{\alpha}{2}}|n-2)$  $P(t|n)$  n t c.d.f. ii.  $\rho < 0$  $t = r\sqrt{\frac{n-2}{1-r^2}}$  $1 - r^2$  $\begin{cases} t \geq -t_{\alpha} \end{cases}$  $t < -t_{\alpha}$ ただし, α  $\frac{\alpha}{2} = 1 - P(t_\alpha | n-2)$  $P(t|n)$  n t c.d.f. iii.  $\rho > 0$  $t = r \sqrt{\frac{n-2}{1-r^2}}$  $1 - r^2$  $\begin{cases} t \geq t_{\alpha} \end{cases}$  $t < t_\alpha$ ただし, α  $\frac{\alpha}{2} = 1 - P(t_\alpha | n-2)$  $P(t|n)$  n t c.d.f. (b)  $\qquad \qquad : \rho = \rho_0$ i.  $\rho \neq \rho_0$  $t = (z - z_0)\sqrt{n-3}$  $\begin{cases} |t| \geq z_{\frac{\alpha}{2}} \end{cases}$  $|t| < z_{\frac{\alpha}{2}}$ ただし,  $z = \frac{1}{2} \log_e \frac{1+r}{1-r}$  $1-r$  $z_0 = \frac{1}{2} \log_e \frac{1 + \rho_0}{1 - \rho_0}$  $1 - \rho_0$ 

α

 $\frac{\alpha}{2} = 1 - P(z_{\frac{\alpha}{2}})$ 

 $P(z)$  c.d.f.

**357**

iii.

 $1$ 

ii. 
$$
\rho < \rho_0
$$
  
\n
$$
t = (z - z_0)\sqrt{n - 3}
$$
  
\n
$$
\begin{cases}\nt \leq -z_\alpha \\
t > -z_\alpha\n\end{cases}
$$
  
\n
$$
z = \frac{1}{2}\log_e \frac{1+r}{1-r}
$$
  
\n
$$
z_0 = \frac{1}{2}\log_e \frac{1+\rho_0}{1-\rho_0}
$$
  
\n
$$
\frac{\alpha}{2} = 1 - P(z_\alpha)
$$
  
\n
$$
P(z) \qquad n \qquad c.d.f.
$$
  
\nii. 
$$
\rho > \rho_0
$$
  
\n
$$
t = (z - z_0)\sqrt{n - 3}
$$
  
\n
$$
\begin{cases}\nt \geq z_\alpha \\
t < z_\alpha\n\end{cases}
$$
  
\n
$$
z = \frac{1}{2}\log_e \frac{1+r}{1-r}
$$
  
\n
$$
z_0 = \frac{1}{2}\log_e \frac{1+\rho_0}{1-\rho_0}
$$
  
\n
$$
\frac{\alpha}{2} = 1 - P(z_\alpha)
$$
  
\n
$$
P(z) \qquad n \qquad c.d.f.
$$

 $(2)$ 

倍精度関数:

 $ierr = ASL_d3tstc$  (n, r, cl, r0, & ir, z, isw);  $\pm$  $ierr = ASL_r3tstc$  (n, r, cl, r0, & ir, z, isw);

 $(3)$ 

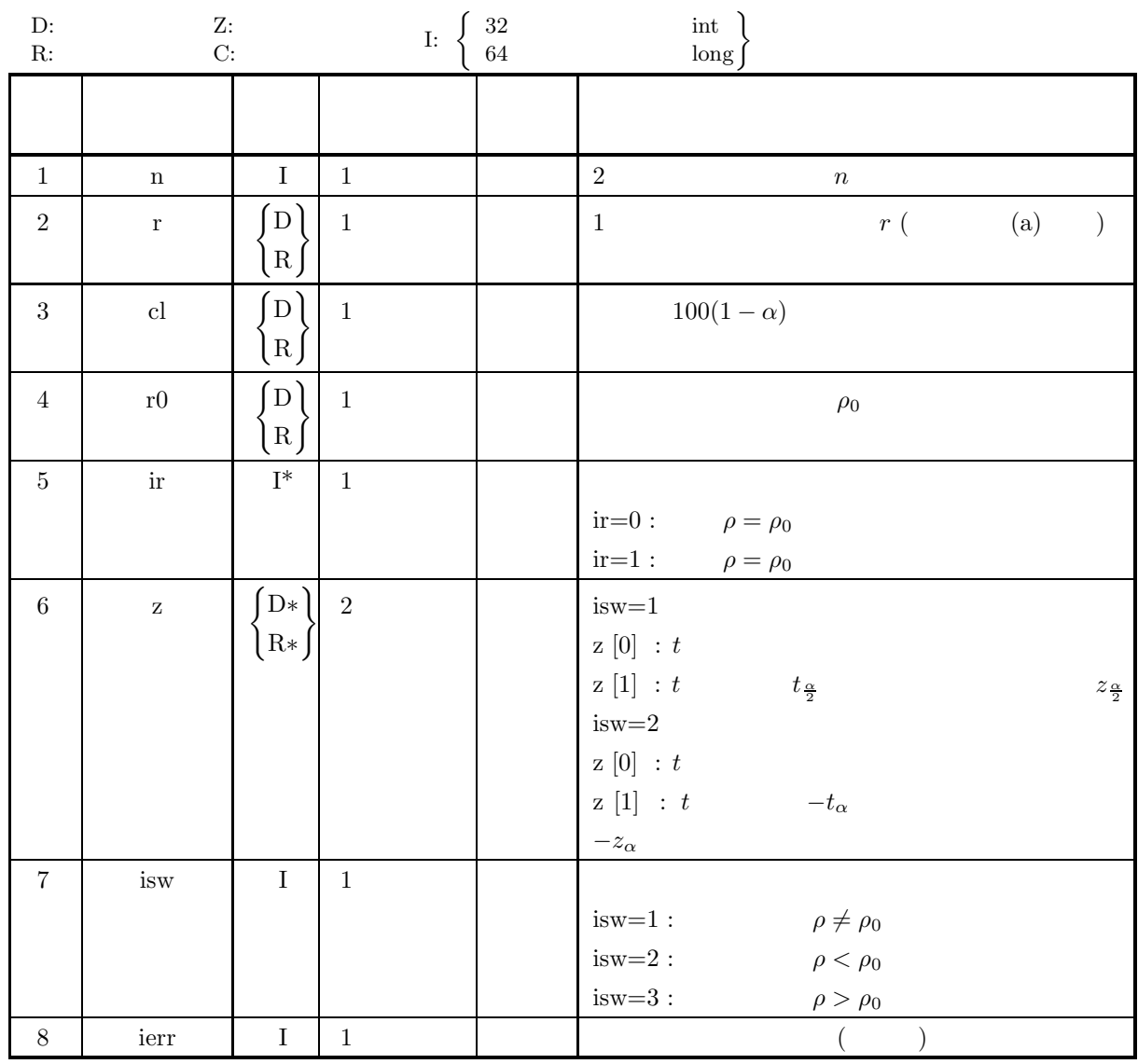

 $(4)$ 

- (a) isw  $\in \{1, 2, 3\}$
- (b) n≥4
- (c)  $-1.0 < r < 1.0$
- (d)  $-1.0 < r0 < 1.0$
- (e)  $0.0 \leq cl \leq 100.0$

(5) エラーインディケータ **(**戻り値**)**

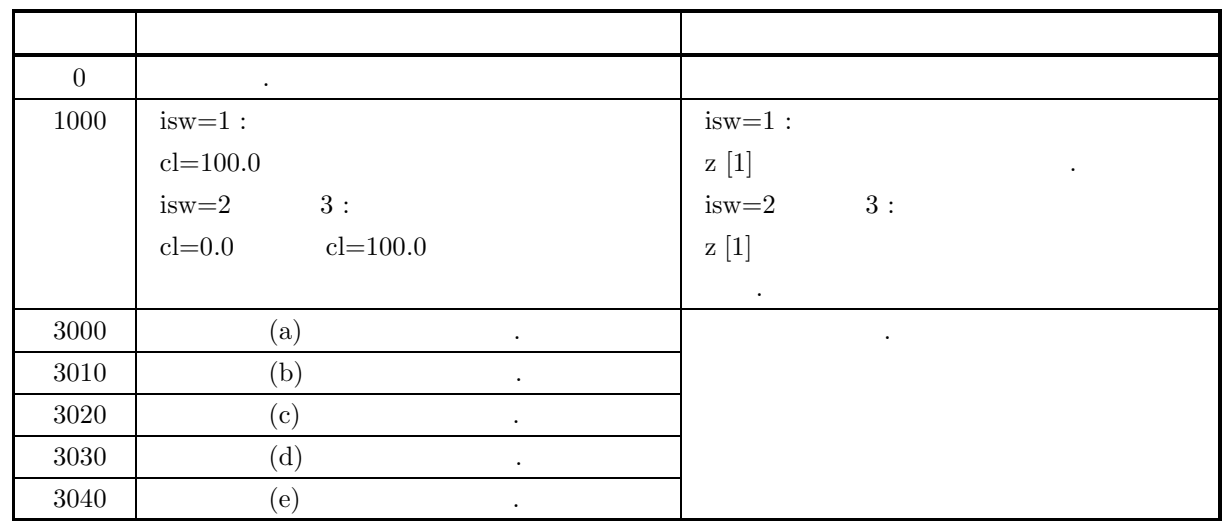

 $(6)$ 

(a) n   
\n
$$
(4.4.1 \left\{ \text{ASL-d2cent} \right\}^{1} \qquad \{x_i, y_i\} \ (i = 1, \dots, n) \qquad r ,
$$
\n
$$
r = \frac{\frac{1}{n} \sum_{i=1}^{n} (x_i - \mu_x)(y_i - \mu_y)}{\sqrt{\frac{1}{n} \sum_{i=1}^{n} (x_i - \mu_x)^2} \sqrt{\frac{1}{n} \sum_{i=1}^{n} (y_i - \mu_y)^2}}
$$

 $(7)$ 

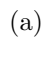

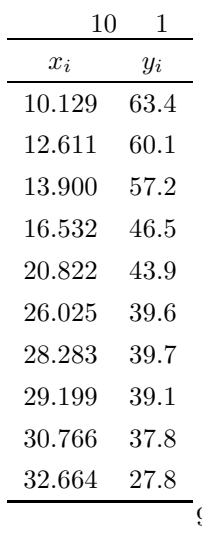

 $95\%$   $\rho = 0.0$   $\rho \neq 0.0$ 

 $(b)$ 

する.

n=10, r0=0.0, cl=95.0

```
(c)/* C interface example for ASL_d3tstc */
     #include <stdio.h>
     #include <stdlib.h>
#include <asl.h>
     int main()
     {
           int n;
double r;
           double cl;
double r0;
           int ir;
double z[2];
           int isw_tstc;
int ierr;
           double *a;
int na;
int m;
int nr;
           int ns;
double *x1;
double *rr;
           double *wk;
int isw_ccmt;
int kerr;
           int i, j;
FILE *fp;
           fp = fopen( "d3tstc.dat", "r" );
           if(f p == NULL){
                printf( "file open error\n" );
return -1;
          }
           printf( " *** ASL_d3tstc ***\n" );
           printf( "\n ** Input **\n\ln" );
           fscanf( fp, "%lf", &cl );
           fscanf( fp, "%lf", &r0 );
           fscanf( fp, "%d", &isw_tstc );
           fscanf( fp, "%d", &na );
           fscanf( fp, "%d", &n );
           fscanf( fp, "%d", &m );
           fscanf( fp, "%d", &nr );
           fscanf( fp, "%d", &isw_ccmt );
           a = ( double * )malloc((size_t)( sizeof(double) * (na*m) ));
if( a == NULL )
           {
                printf( "no enough memory for array a\n" );
return -1;
          }
           x1 = ( double * )malloc((size_t)( sizeof(double) * m ));
if( x1 == NULL )
{
                printf( "no enough memory for array x1\n" );
return -1;
          }
           rr = ( double * )malloc((size_t)( sizeof(double) * (nr*m) ));
if( rr == NULL )
           {
                printf( "no enough memory for array rr\n" );
return -1;
          }
           wk = ( double * )malloc((size_t)( sizeof(double) * m ));
if( wk == NULL )
{
                printf( "no enough memory for array wk\n" );
return -1;
          }
          \begin{array}{ll} \text{printf( " \texttt{**} ASL_d2ccmt ** \texttt{''}"); } \\ \text{printf( " \texttt{tn} = %6d \n", \texttt{nn}) ; } \\ \text{printf( " \texttt{tn} = %6d \n", \texttt{nn}) ; } \end{array}printf(''\tha = %6d\n', na);printf( "\tn = %6d\n", n);
           printf(''\tm = %6d\nu", m);printf(''\t nr = %6d\n'n", nr);printf( "\tisw_ccmt = %6d\n", isw_ccmt);
           printf("\n\t sample1 sample2\n");
           for( i=0; i<n; i++ )
{
                printf("\t");
                for( j=0; j<m; j++ )
                {
                     fscanf( fp, "%lf", &a[i+na*j] );
                     printf( "%8.3g", a[i+na*j] );
                }
printf("\n");
          }
```
 $(d)$ 

 $1$ 

```
fclose( fp );
    kerr = ASL_d2ccmt(a, na, n, m, &ns, x1, rr, nr, isw_ccmt, wk);
     if( kerr != 0 )
{
          printf("Error occured in ASL d2ccmt. kerr=%6d\n", kerr);
          princitum.
     }
    r=rr[1];
     printf( "\n\t** ASL_d3tstc **\n");
     printf( "\tn = %6d\n", n);
     printf( "\tr = %8.3g\n", r);
     printf( "\tr0 = \%8.3g\", r0);
     printf( "\tcl = %8.3g\n", cl);
    printf( "\tisw_tstc= %6d\n", isw_tstc);
    ierr = ASL_d3tstc(n, r, c1, r0, kir, z, isw_tstc);printf( "\n ** Output **\n\n" );
     printf( "\t** ASL_d2ccmt **\n");
     printf( "\tkerr = %6d\n", kerr );
     printf( "\tr = \%3.3g\", r );
     printf( "\n\t** ASL_d3tstc **\n");
     printf( "\tierr = %6d\n\n", ierr );
     if ( ir == 0 ){<br>printf( "\tHypothesis, rho = %8.3g, is accepted.\n\n", r0 );
     }else{
         printf( "\tHypothesis, rho = %8.3g, is rejected.\n\n", r0 );
    }
     for( i=0 ; i<2 ; i++ )
{
         printf( "\tz[%2d] = %8.3g\n", i, z[i] );
     }
     free( a );
     free( rr );
free( x1 );
free( wk );
    return 0;
}
    *** ASL_d3tstc ***
      ** Input **
    ** ASL_d2ccmt **<br>na = 10
    \begin{array}{ccc} \text{na} & = \\ \text{n} & = \end{array}n = 10<br>m = 2
     m = 2<br>nr = 10<br>isw_ccmt = 0
      sample1 sample2
10.1 63.4
12.6 60.1
13.9 57.2
16.5 46.5
20.8 43.9
26 39.6
28.3 39.7
          29.2 39.1
30.8 37.8
         26 39.6<br>
28.3 39.7<br>
29.2 39.1<br>
30.8 37.8<br>
32.7 37.8
    ** \Delta SL_d3tstc **<br>
n = 10<br>
r = -0.945
     n = 10
r = -0.945
     r0 = 0
cl = 95
isw_tstc= 1
      ** Output **
     ** ASL_d2ccmt **
     kerr = 0
r = -0.945
     ** ASL_d3tstc **<br>ierr = 0
     ierr =Hypothesis, rho = \qquad \qquad 0, is rejected.
     z[ 0] = -8.15
z[ 1] = 2.31
```
**362**

### **6.3.7 ASL d3tscd, ASL r3tscd**  $2 \leq 2$

 $(1)$ 

$$
n_1, n_2 \quad 2 \qquad r_1, r_2
$$
\n
$$
(a) \qquad \rho_1 \neq \rho_2 \qquad \rho_1 = \rho_2 \qquad 1 - \alpha \qquad .
$$
\n(a) 
$$
\rho_1 \neq \rho_2
$$
\n
$$
t = \frac{z_1 - z_2}{\sqrt{\frac{1}{n_1 - 3} + \frac{1}{n_2 - 3}}}
$$
\n
$$
\begin{cases}\n|t| \geq z_{\frac{\alpha}{2}} \\
|t| < z_{\frac{\alpha}{2}}\n\end{cases}
$$
\n
$$
z_1 = \frac{1}{2} \log_e \frac{1 + r_1}{1 - r_1}
$$
\n
$$
z_2 = \frac{1}{2} \log_e \frac{1 + r_2}{1 - r_2}
$$
\n
$$
\frac{\alpha}{2} = 1 - P(z_{\frac{\alpha}{2}})
$$
\n
$$
P(z) \qquad c.d.f.
$$
\n(b) 
$$
\rho_1 < \rho_2
$$
\n
$$
t = \frac{z_1 - z_2}{1 - z_2}
$$

$$
t = \frac{z_1 - z_2}{\sqrt{\frac{1}{n_1 - 3} + \frac{1}{n_2 - 3}}}
$$
  

$$
\begin{cases} t \le -z_\alpha \\ t > -z_\alpha \end{cases}
$$
  

$$
z_1 = \frac{1}{2} \log_e \frac{1 + r_1}{1 - r_1}
$$
  

$$
z_2 = \frac{1}{2} \log_e \frac{1 + r_2}{1 - r_2}
$$
  

$$
\alpha = 1 - P(z_\alpha)
$$
  

$$
P(z) \qquad \text{c.d.f.}
$$

(c)  
\n
$$
t = \frac{z_1 - z_2}{\sqrt{\frac{1}{n_1 - 3} + \frac{1}{n_2 - 3}}}
$$
\n
$$
\begin{cases}\nt \ge z_\alpha \\
t < z_\alpha\n\end{cases}
$$
\n
$$
z_1 = \frac{1}{2} \log_e \frac{1 + r_1}{1 - r_1}
$$
\n
$$
z_2 = \frac{1}{2} \log_e \frac{1 + r_2}{1 - r_2}
$$
\n
$$
\alpha = 1 - P(z_\alpha)
$$
\n
$$
P(z) \qquad \text{c.d.f.}
$$

```
(2)\ddot{\ddot{\phi}}ierr = ASL_d3tscd (n1, r1, n2, r2, cl, & ir, z, isw);
                 \pmierr = ASL_r3tscd (n1, r1, n2, r2, cl, & ir, z, isw);
```
 $(3)$ 

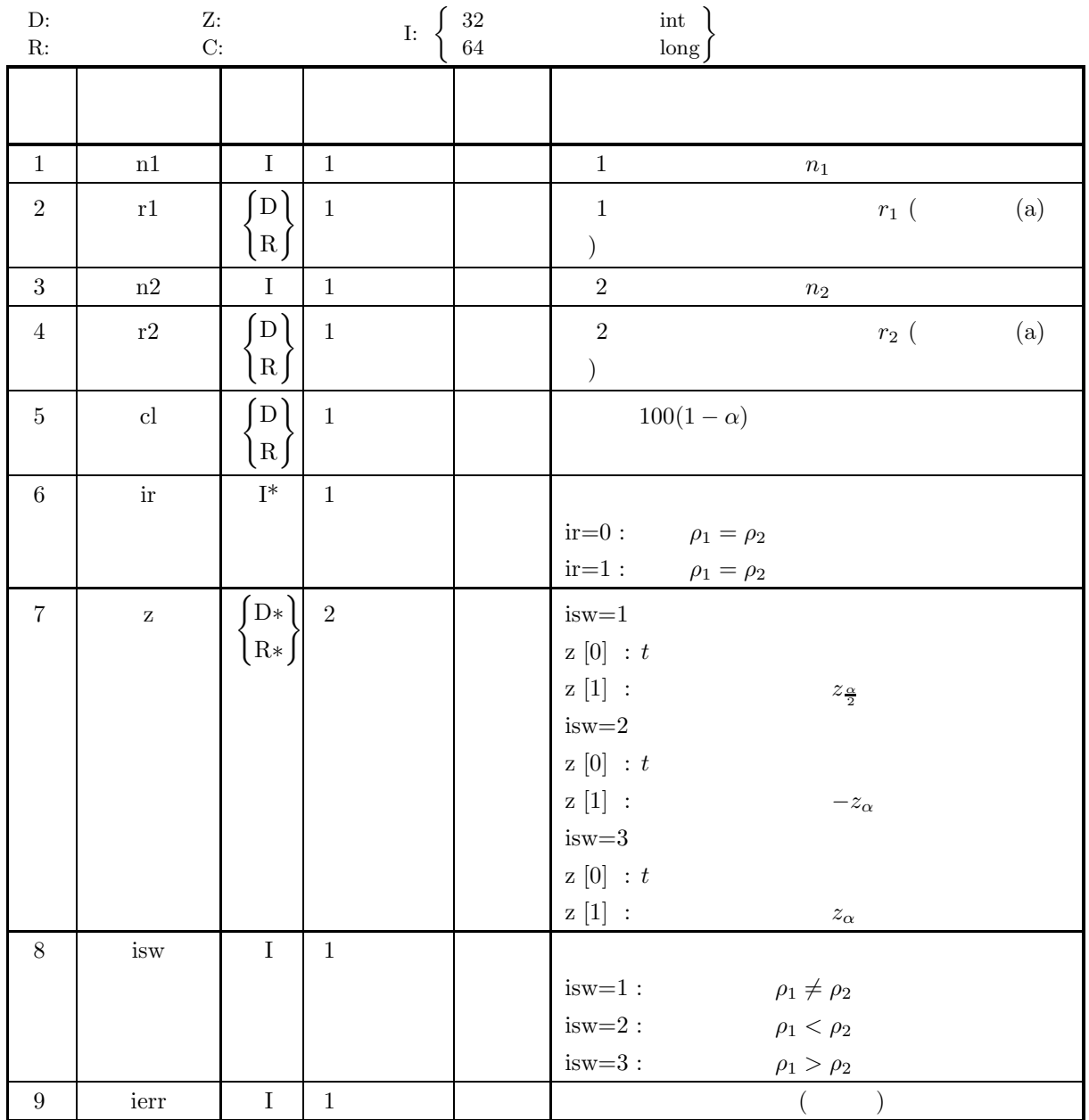

 $(4)$ 

- (a) isw  $\in \{1, 2, 3\}$
- (b)  $n1 \ge 4, n2 \ge 4$
- (c)  $-1.0 < r1 < 1.0, -1.0 < r2 < 1.0$
- (d)  $0.0 \leq cl \leq 100.0$

(5) エラーインディケータ **(**戻り値**)**

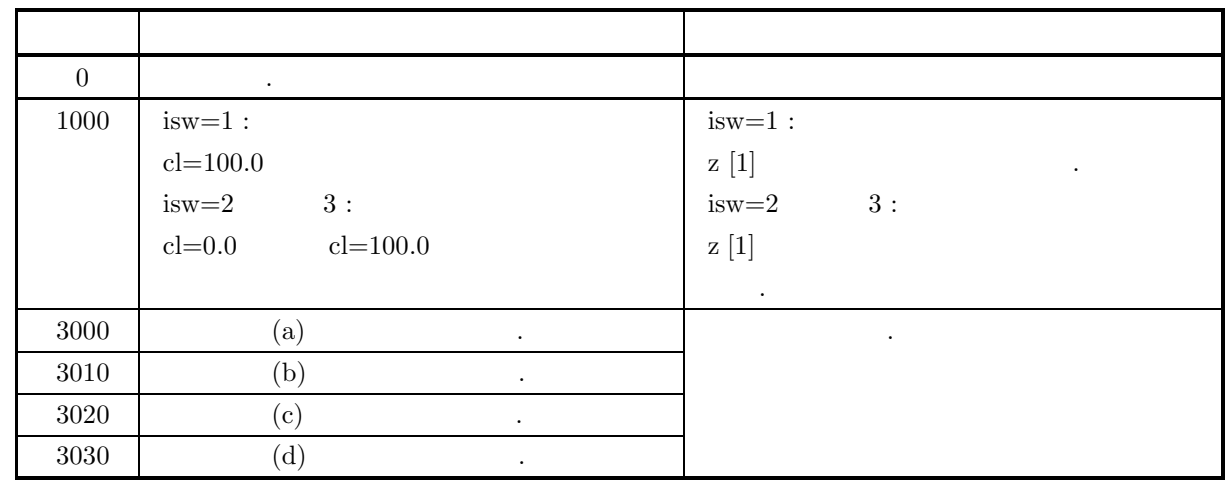

 $(6)$ 

(a) n   
\n
$$
(4.4.1 \left\{ \text{ASL_d2cent} \atop \text{ASL_r2cent} \right\} ) \qquad r ,
$$
\n
$$
r ,
$$
\n
$$
r = \frac{\frac{1}{n} \sum_{i=1}^{n} (x_i - \mu_x)(y_i - \mu_y)}{\sqrt{\frac{1}{n} \sum_{i=1}^{n} (x_i - \mu_x)^2} \sqrt{\frac{1}{n} \sum_{i=1}^{n} (y_i - \mu_y)^2}}
$$

 $(7)$ 

 $6.2.6(7)$  .

**6.3.8 ASL d3tssr, ASL r3tssr**

 $(1)$ 

$$
n \quad 1 \quad (x_i, y_i) (1, \dots, n) \quad (1)
$$
\n
$$
\hat{y}_i = ax_i + b
$$
\n
$$
a, \quad b \quad A_{x_i} - B, \quad a^2
$$
\n
$$
\begin{cases}\n\sum_{i=1}^{n} y_i = a \sum_{i=1}^{n} x_i + bn \\
\sum_{i=1}^{n} x_i y_i = a \sum_{i=1}^{n} x_i^2 + b \sum_{i=1}^{n} x_i \\
\sum_{i=1}^{n} x_i y_i = a \sum_{i=1}^{n} x_i^2 + b \sum_{i=1}^{n} x_i \\
\vdots \\
\Delta. \quad A = A_0\n\end{cases}
$$
\n(a)\n
$$
i \quad A = A_0
$$
\n
$$
i \quad \sum_{i=1}^{n} \begin{cases}\n|t| \ge z_{\frac{n}{2}} \\
|t| < z_{\frac{n}{2}} \\
|t| < z_{\frac{n}{2}}\n\end{cases}
$$
\n
$$
\begin{cases}\n\sum_{i=1}^{n} \frac{a-4}{2} \\
|t| < z_{\frac{n}{2}}\n\end{cases}
$$
\n
$$
\begin{cases}\n\sum_{i=1}^{n} (x_i - \mu_x)^2 \\
\sum_{i=1}^{n} (x_i - \mu_x)^2 \\
P(z) < a \text{d.f.}\n\end{cases}
$$
\n
$$
i \quad \sum_{i=1}^{n} \frac{A \le A_0}{\sum (x_i - \mu_x)^2}
$$
\n
$$
i \quad \sum_{i=1}^{n} \frac{a-4}{\sum (x_i - \mu_x)^2}
$$
\n
$$
a = 1 - P(z_a)
$$
\n
$$
P(z) < a \text{d.f.}
$$
\n
$$
P(z) < a \text{d.f.}
$$
\n
$$
P(z) < a \text{d.f.}
$$
\n
$$
e = \frac{a - A_0}{s_a}
$$

$$
\begin{cases}\n t \ge z_{\alpha} \\
 t < z_{\alpha}\n \end{cases}
$$
\n
$$
s_a = \sqrt{\frac{\sigma^2}{\sum (x_i - \mu_x)^2}}
$$
\n
$$
\sigma^2:
$$
\n
$$
\alpha = 1 - P(z_{\alpha})
$$
\n
$$
P(z) \qquad \text{c.d.f.}
$$

ii.  
\nA.  
\n
$$
t = \frac{a - A_0}{s_a}
$$
\n
$$
\begin{cases}\n|t| \ge t_{\frac{\alpha}{2}} \\
|t| < t_{\frac{\alpha}{2}}\n\end{cases}
$$
\n
$$
s_a = \sqrt{\frac{\sigma^2}{\sum (x_i - \mu_x)^2}}
$$
\n
$$
\sigma^2:
$$
\n
$$
\frac{\alpha}{2} = 1 - P(t_{\frac{\alpha}{2}}|n - 2)
$$
\n
$$
P(t|n)
$$
\n*n*\n*t*\n*c.d.f.*\nB.  
\n
$$
A < A_0
$$
\n
$$
t = \frac{a - A_0}{s_a}
$$
\n
$$
\begin{cases}\nt \ge -t_{\alpha} \\
t < -t_{\alpha}\n\end{cases}
$$
\n
$$
s_a = \sqrt{\frac{\sigma^2}{\sum (x_i - \mu_x)^2}}
$$
\n
$$
\sigma^2:
$$
\n
$$
\alpha = 1 - P(t_{\alpha}|n - 2)
$$
\n
$$
P(t|n)
$$
\n*n*\n*t*\n*c.d.f.*\nC.  
\n
$$
A > A_0
$$
\n
$$
t = \frac{a - A_0}{s_a}
$$
\n
$$
\begin{cases}\nt \ge t_{\alpha} \\
t < t_{\alpha}\n\end{cases}
$$
\n
$$
s_a = \sqrt{\frac{\sigma^2}{\sum (x_i - \mu_x)^2}}
$$
\n
$$
\sigma^2:
$$
\n
$$
\alpha = 1 - P(t_{\alpha}|n - 2)
$$
\n
$$
P(t|n)
$$
\n*n*\n*t*\n*c.d.f.*

 $(b)$ 

$$
\colon B=B_0
$$

i.  $\blacksquare$ 

A.  
\n
$$
t = \frac{b - B_0}{s_b}
$$
\n
$$
\begin{cases}\n|t| \geq z_{\frac{\alpha}{2}} \\
|t| < z_{\frac{\alpha}{2}}\n\end{cases}
$$
\n
$$
s_b = \sqrt{\sigma^2 \left[\frac{1}{n} + \frac{\mu_x^2}{\sum(x_i - \mu_x)^2}\right]}
$$
\n
$$
\sigma^2:
$$
\n
$$
\frac{\alpha}{2} = 1 - P(z_{\frac{\alpha}{2}})
$$
\n
$$
P(z)
$$
\nc.d.f.  
\nB.  
\n
$$
B < B_0
$$
\n
$$
t = \frac{b - B_0}{s_b}
$$
\n
$$
\begin{cases}\nt \geq -z_{\alpha} \\
t < -z_{\alpha}\n\end{cases}
$$
\n
$$
s_b = \sqrt{\sigma^2 \left[\frac{1}{n} + \frac{\mu_x^2}{\sum(x_i - \mu_x)^2}\right]}
$$
\n
$$
\sigma^2:
$$
\n
$$
\alpha = 1 - P(z_{\alpha})
$$
\n
$$
P(z)
$$
\nc.d.f.  
\nC.  
\n
$$
B > B_0
$$
\n
$$
t = \frac{b - B_0}{s_b}
$$
\n
$$
\begin{cases}\nt \geq z_{\frac{\alpha}{2}} \\
t < z_{\frac{\alpha}{2}}\n\end{cases}
$$
\n
$$
s_b = \sqrt{\sigma^2 \left[\frac{1}{n} + \frac{\mu_x^2}{\sum(x_i - \mu_x)^2}\right]}
$$
\n
$$
\sigma^2:
$$
\n
$$
\alpha = 1 - P(z_{\alpha})
$$
\n
$$
P(z)
$$
\nc.d.f.  
\nii.  
\nA.  
\n
$$
B \neq B_0
$$
\n
$$
t = \frac{b - B_0}{s_b}
$$
\n
$$
\begin{cases}\n|t| > t_{\frac{\alpha}{2}}\n\end{cases}
$$

$$
s_b = \sqrt{\sigma^2 \left[ \frac{1}{n} + \frac{\mu_x^2}{\sum (x_i - \mu_x)^2} \right]}
$$
  
\n
$$
\sigma^2:
$$
  
\n
$$
\alpha = 1 - P(z_\alpha)
$$
  
\n
$$
P(z)
$$
  
\n
$$
t = \frac{B \neq B_0}{s_b}
$$
  
\n
$$
\begin{cases}\n|t| \ge t_{\frac{\alpha}{2}} \\
|t| < t_{\frac{\alpha}{2}}\n\end{cases}
$$
  
\n
$$
s_b = \sqrt{\sigma^2 \left[ \frac{1}{n} + \frac{\mu_x^2}{\sum (x_i - \mu_x)^2} \right]}
$$
  
\n
$$
\sigma^2:
$$
  
\n
$$
\frac{\alpha}{2} = 1 - P(t_{\frac{\alpha}{2}} | n - 2)
$$

 $P(t|n)$  n t c.d.f.

B.  
\n
$$
t = \frac{b - B_0}{s_b}
$$
\n
$$
\begin{cases}\nt \geq -t_\alpha \\
t \leq -t_\alpha\n\end{cases}
$$
\n
$$
s_b = \sqrt{\sigma^2 \left[\frac{1}{n} + \frac{\mu_x^2}{\sum (x_i - \mu_x)^2}\right]}
$$
\n
$$
\sigma^2:
$$
\n
$$
\alpha = 1 - P(t_\alpha | n - 2)
$$
\n
$$
P(t | n) \qquad n \qquad t \qquad c.d.f.
$$
\nC.  
\n
$$
B > B_0
$$
\n
$$
t = \frac{b - B_0}{s_b}
$$
\n
$$
\begin{cases}\nt \geq t_{\frac{\alpha}{2}} \\
t < t_{\frac{\alpha}{2}}\n\end{cases}
$$
\n
$$
s_b = \sqrt{\sigma^2 \left[\frac{1}{n} + \frac{\mu_x^2}{\sum (x_i - \mu_x)^2}\right]}
$$
\n
$$
\sigma^2:
$$
\n
$$
\alpha = 1 - P(t_\alpha | n - 2)
$$
\n
$$
P(t | n) \qquad n \qquad t \qquad c.d.f.
$$

 $(2)$ 

倍精度関数:

 $\begin{split} &\text{ierr = ASL-d3tssr}\ \left(\text{x, n, y, \&\ \text{yv, x0, cl, \&\ \text{ir, z, stat, isw1, isw2, isw3, w}}\right); \end{split}$  $\ddot{\cdot}$  $\begin{split} &\text{ierr = ASL\_r3tssr}\ \ (\text{x, n, y, \&\ \text{yv, x0, cl, \&\ \text{ir, z, stat, isw1, isw2, isw3, w});}\\ \end{split}$ 

 $(3)$ 

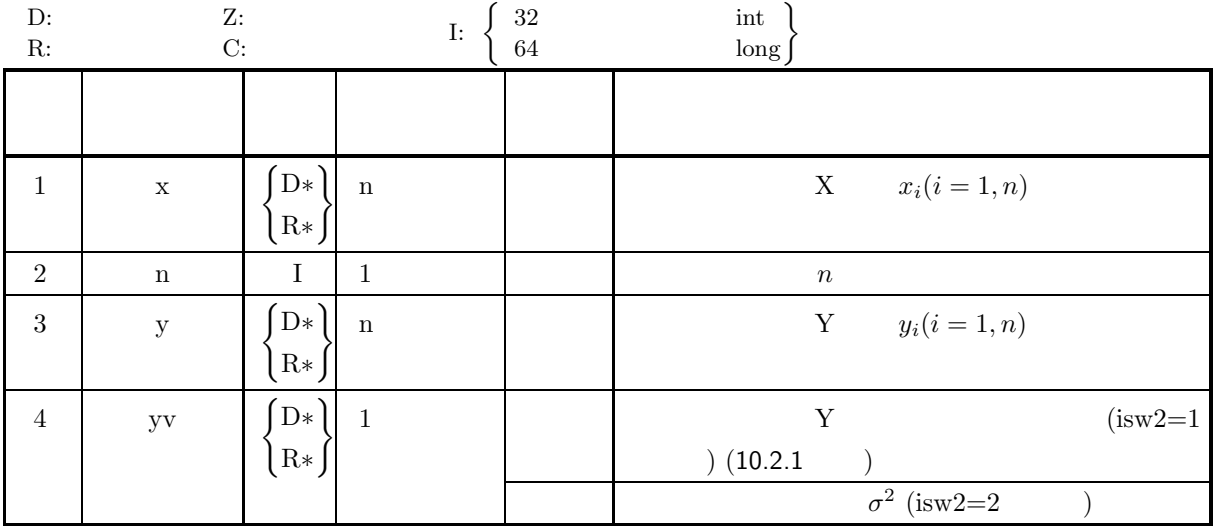

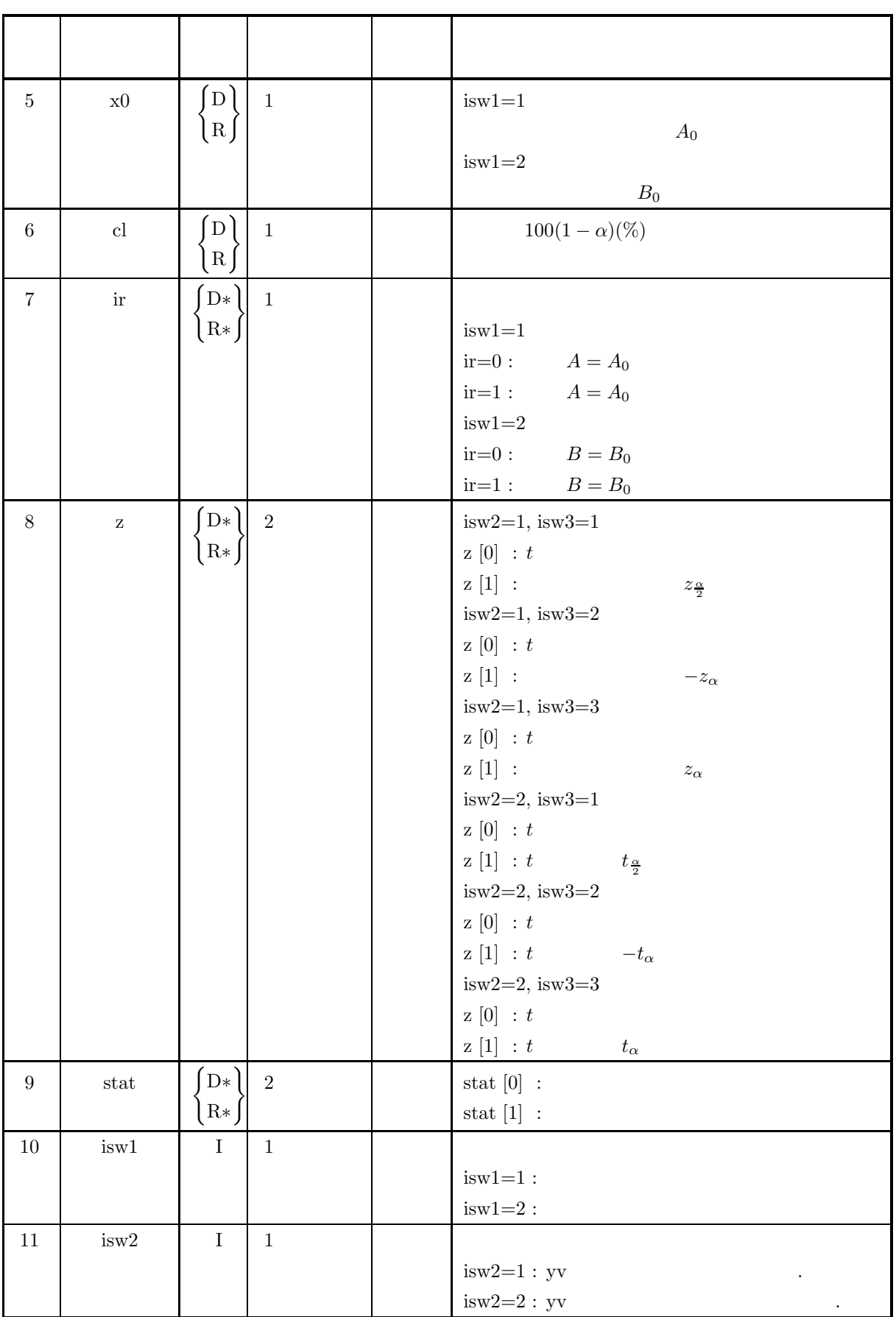

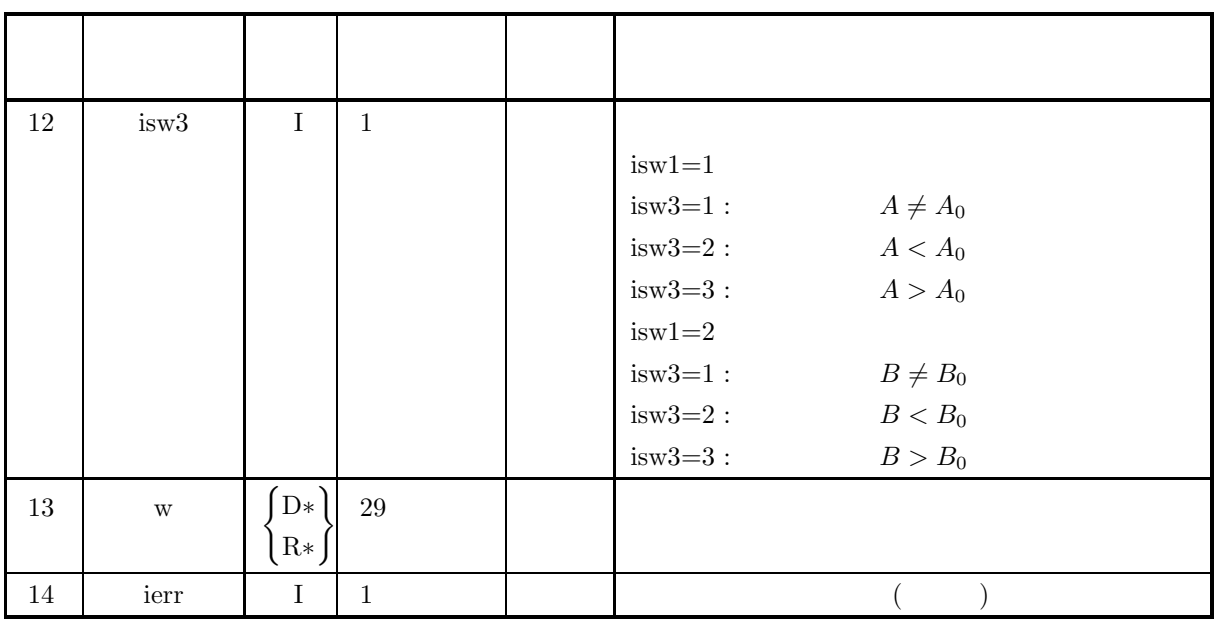

```
(4)
```
- (a) isw $1 \in \{1, 2\}$
- (b) is  $w2 \in \{1, 2\}$
- (c) is<br>w3  $\in \{1,2,3\}$
- (d)  $n \geq 3$
- (e)  $0.0 \leq cl \leq 100.0$

$$
(5)
$$

(5) エラーインディケータ **(**戻り値**)**

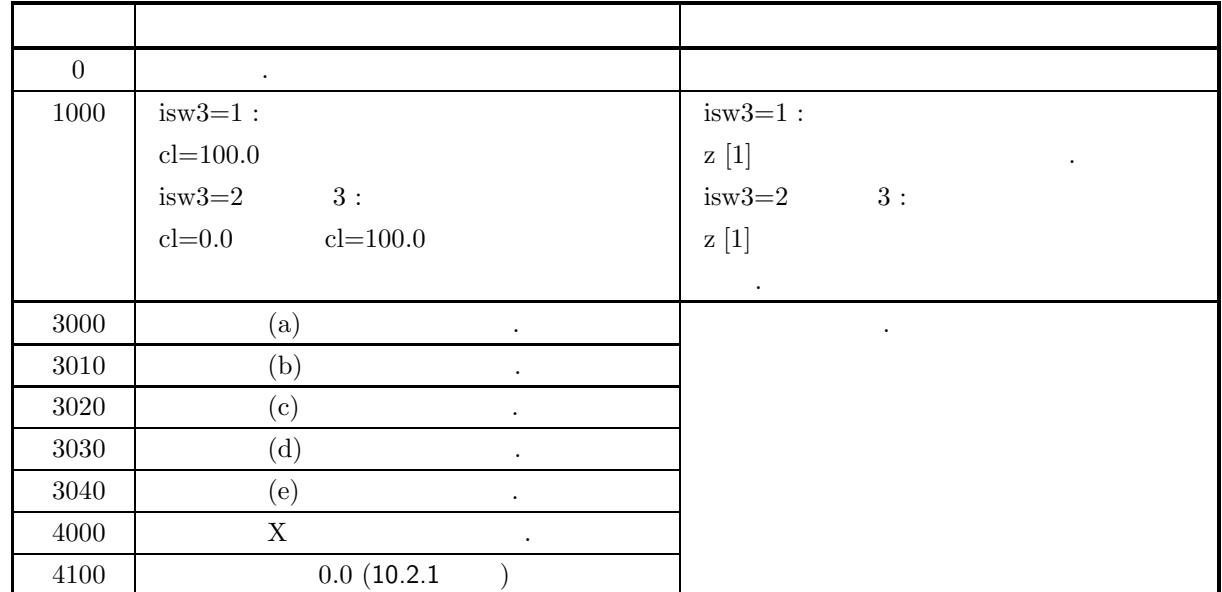

 $(6)$ 

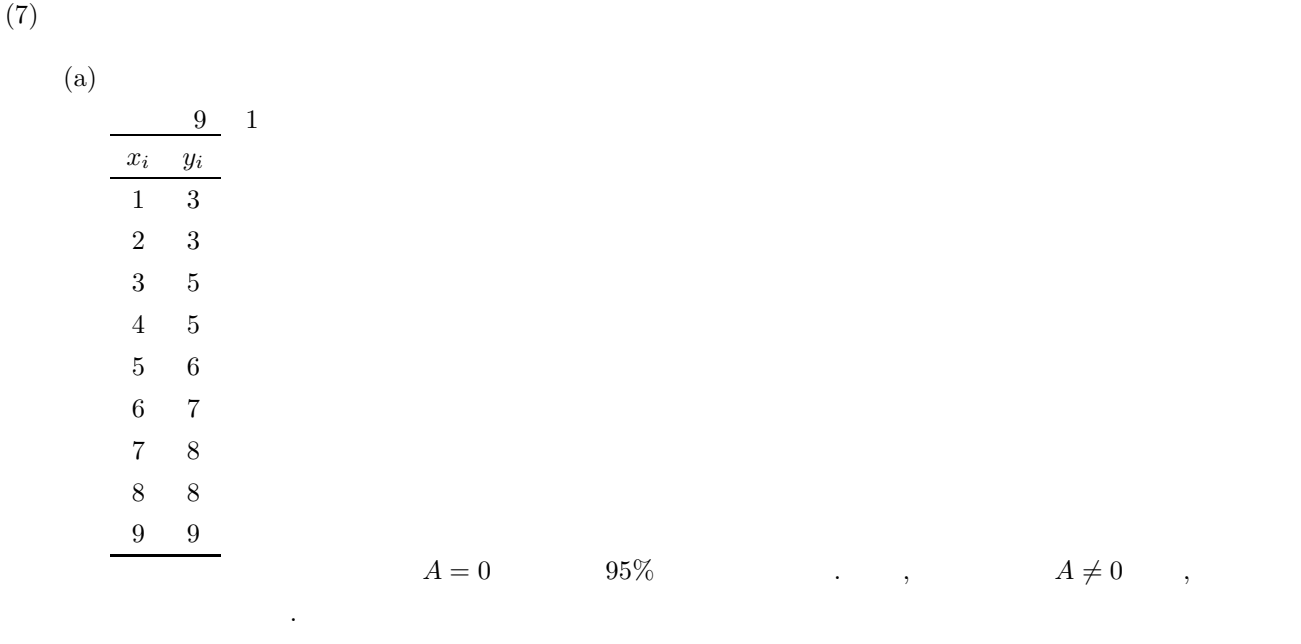

```
(b)
```

```
isw1=1 isw2=2, isw3=1, n=9, x, \, y, \, x0=0.0, \, c=0.95.0(c)/* C interface example for ASL_d3tssr */
      #include <stdio.h>
#include <stdlib.h>
#include <asl.h>
      int main()
{
            int n;
double cl;
           double yv;<br>double x0;
            double xo;<br>int ir;<br>double stat[2];<br>double w[29];<br>int isw1;<br>int isw2;<br>int isw3;<br>int ierr;<br>double *x;<br>double *y;<br>double *y;<br>int i;<br>int i;<br>int i;
            fp = fopen( "d3tssr.dat", "r" );
            if(f p == NULL){
                 printf( "file open error\n" );
return -1;
           }
            printf( " *** ASL_d3tssr ***\n" );
            printf( "\n ** Input **\n\n\cdot" );
            fscanf( fp, "%d", &isw1);
            fscanf( fp, "%d", &isw2);
            fscanf( fp, "%d", &isw3);
            fscanf( fp, "%d", &n );
            fscanf( fp, "%lf", &x0 );
            fscanf( fp, "%lf", &cl );
            x = ( double * )malloc((size_t)( sizeof(double) * (n) ));
if( x == NULL )
{
                 printf( "no enough memory for array x\n" );
return -1;
           }
           y = ( double * ) \text{malloc}((size_t)( size_d(double) * (n)));if(y == NULL){
                 printf( "no enough memory for array y\n" );
return -1;
           }
```

```
for( i=0; i<n; i++ )
{
         fscanf( fp, "%lf", &x[i] );
}
for( i=0; i<n; i++ )
{
         fscanf( fp, "%lf", &y[i] );
}
fclose( fp );
printf( "\n\t** ASL_d3tssr **\n");
print(' \t\t\text{sw1} = %6d\n'n", isw1);print(' \t\t\text{sw2} = %6d\n'n", isw2);printf( "\tisw3 = %6d\n", isw3);
printf( "\tisw2<br>printf( "\tisw3<br>printf( "\tx0<br>printf( "\tcl
printf(''\tx0 = %8.3g\n', x0);print(' \tilde \t = %8.3g\n', cl);printf("\n\t sample1 sample2\n");
for( i=0; i<n; i++ )
{
     printf( "\t%8.3g %8.3g\n", x[i], y[i]);
}
ierr = ASL_d3tssr(x, n, y, \&yu, x0, c1, \&ir, z, stat, isw1, isw2, isw3, w);printf( "\n ** Output **\n\n" );
printf( "\tierr = %6d\n\n", ierr );
if ( ir == 0 ){
printf( "\tHypothesis, rho = %8.3g, is accepted.\n ", x0 );
}else{
    printf( "\tHypothesis, rho = %8.3g, is rejected.\n ", x0 );
}
printf( "\n" );
for( i=0 ; i<2 ; i++ )
{
    printf( "\tz[%2d] = %8.3g\n", i, z[i] );
}
printf( "\n" );
printf( "\tRegression coefficient of sample = %8.3g\n", stat[0] );
printf( "\tConstant term of sample \qquad \qquad = %8.3g\n', stat[1] );
free( x );
free( y );
return 0;
*** ASL_d3tssr ***
 ** Input **
** ASL_d3tssr **
isw1 = 1
isw2 = 2
isw3 = 1
n = 9
x0 = 0
cl = 95
 \begin{array}{ccc} \texttt{sample1} & \texttt{sample2} \\ 1 & 3 \\ 2 & 3 \end{array}\begin{array}{ccc} 1 & 3 \ 2 & 3 \ 3 & 5 \ 4 & 5 \end{array}5 6
6 7
7 8
8 8
         9 9
 ** Output **
ierr = 0Hypothesis, rho = \qquad 0, is rejected.
z[ 0] = 14.8
z[ 1] = 2.36
Regression coefficient of sample = 0.783<br>Constant term of sample = 2.08Constant term of sample
```
}

 $(d)$ 

# **7** 章 分散分析・実験計画

## $7.1$

 $\begin{array}{ccccccccccccccccc} 1 & & & & x & & X & & \end{array},$  $X$  ,  $X$  ,  $X$  ,  $X$  ,  $X$  ,  $X$  ,  $X$  ,  $X$  ,  $X$  ,  $X$  ,  $X$  ,  $X$  ,  $X$  ,  $X$  ,  $X$  ,  $X$  ,  $X$  ,  $X$  ,  $X$  ,  $X$  ,  $X$  ,  $X$  ,  $X$  ,  $X$  ,  $X$  ,  $X$  ,  $X$  ,  $X$  ,  $X$  ,  $X$  ,  $X$  ,  $X$  ,  $X$  ,  $X$  ,  $X$  ,  $X$  ,  $X$  ,  $\alpha$  , the contract of the contract of the contract of the contract of the contract of the contract of the contract of the contract of the contract of the contract of the contract of the contract of the contract of the co た量を系統的に求める. この種の解析法は分散分析法と呼ばれる.  $\,$ ,  $\,$ 

- $\bullet$  1
- $\bullet$  2
- 
- $\bullet$
- $\bullet$
- 
- $\bullet$
- $\bullet$
- $\bullet$

 $7.1.1$ 

 $(1)$  **1** 1 and m and m and  $m_j$  m and  $n_j$  1 { $x_{ij}$ }(i = 1, ···,  $n_j$ ; j = 1, ···, m)  $m$  $\alpha = \alpha$  , 1  $\alpha$ 

$$
x_{ij} = \mu + \alpha_i + \epsilon_{ij}
$$

,  $\mu$ ,  $\alpha_i$  i ,  $\epsilon_{ij}$ ,  $\kappa_{ij}$ ,  $N(0, \sigma^2)$ に従うものとする. 分析には次の様なデータを計算する. 各水準ごとの平均:

$$
\bar{x}_j = \frac{\sum_{i=1}^{n_j} x_{ij}}{n_j} \qquad j = 1, \cdots, m
$$

$$
\vdots
$$

$$
V_j = \frac{\sum_{i=1}^{n_j} (x_{ij} - \bar{x}_j)^2}{\alpha_j} \qquad j = 1, \dots, m
$$

$$
\mathcal{L}^{\mathcal{L}}_{\mathcal{L}}(\mathcal{L}^{\mathcal{L}}_{\mathcal{L}}(\mathcal{L}))
$$

$$
\bar{x} = \frac{\sum_{j=1}^{m} \sum_{i=1}^{n_j} x_{ij}}{\sum_{j=1}^{m} n_j}
$$

 $n_j, \hspace{1.5cm} n_j \hspace{1.5cm} n_j - 1 \hspace{1.5cm} .$ 変動:

 $\bullet$ 

$$
S_T = \sum_{j=1}^{m} \sum_{i=1}^{n_j} (x_{ij} - \bar{x})^2
$$
  
•  

$$
S_A = \sum_{i=1}^{m} (\bar{x}_j - \bar{x})^2
$$

$$
\sum_{j=1}^{n} \sum_{j=1}^{n} a_j
$$

$$
S_E = S_T - S_A
$$

$$
\begin{array}{c}\n\vdots \\
\bullet \\
\bullet \\
\bullet \\
\end{array}
$$

$$
\phi_T = \sum_{j=1}^n n_j - 1
$$
  
•  

$$
\phi_A = m - 1
$$

$$
\phi_E = \sum_{j=1}^{m} (n_j - 1)
$$
\n
$$
V_A = \frac{S_A}{\phi_A}
$$
\n
$$
V_E = \frac{S_E}{\phi_E}
$$
\n
$$
\vdots
$$
\n
$$
F_A = \frac{V_A}{V_E}
$$
\n
$$
\vdots
$$
\n
$$
P_A = \frac{S_A - \phi_A \cdot V_E}{S_T}
$$
\n
$$
P_E = 1 - P_A
$$
\n
$$
F_A \qquad \phi_A, \phi_E \qquad F
$$

 $A \quad B \qquad \qquad m_a \qquad m_b \qquad \qquad , \qquad \qquad n_{ij} \qquad \qquad 2$  ${x_{kij}}(k = 1, \cdots, n_{ij}; i = 1, \cdots, m_a; j = 1, \cdots, m_b)$  , 2

 $x_{kij} = \mu + \alpha_i + \beta_j + \gamma_{ij} + \epsilon_{kij}$ 

A i 
$$
\alpha_i
$$
, B j  $\beta_j$ ,  $\gamma_{ij}$ ,  
\n $\mu$ ,  $\epsilon_{ij}$ ,  $\gamma_{ij}$ ,  $N(0, \sigma^2)$ 

ためには、または今はごのような様子でもこのような様子でもでしょうか?

 $(3)$ 

$$
2 \qquad \qquad ,
$$

する. 詳細は参考文献等を参照されたい.

ブロックごとに要因の各水準を各区画にランダムに割り当てる.

 $(4)$ 

$$
\qquad \qquad ,\qquad \qquad ,\qquad \qquad ( \quad )
$$

$$
\qquad \qquad ,
$$

 $(5)$ <br> $n$  $A, B, \cdots$  n n , ,  $n \times n$   $\ldots$  $A, B, \cdots$  $\mathcal{O}(\mathcal{O}_\mathcal{A})$ . the construction of the state  $\mathcal{O}_\mathcal{A}$  , the construction of the state  $\mathcal{O}_\mathcal{A}$ , the contract of the contract of the contract of the contract of the contract of the contract of the contract of the contract of the contract of the contract of the contract of the contract of the contract of the contrac  $($  $\frac{4}{3}$ . しないの場合に利用できる.  $(6)$ 

### $7.1.2$

- (1)  $, 4$  ,  $(1995)$ .
- (2)  $, "$  ( )( )",  $.$

詳細は参考文献等を参照されたい.

 $7.2 \quad 1$ 

## **7.2.1 ASL d41wr1, ASL r41wr1 1** 元配置分散分析

 $(1)$ 

$$
\begin{array}{ll}\nm & n_j & 1 & \{x_{ij}\}(i = 1, \dots, n_j; j = 1, \dots, n_j; j
$$

•
$$
S_A = \sum_{j=1}^{m} (\bar{x}_j - \bar{x})^2
$$

 $j=1$ 

 $\sum_{j}^{n_j}$ 

 $\sum_{i=1}^{\infty} (x_{ij} - \bar{x})^2$ 

 $S_T = \sum_{n=1}^{m}$ 

 $\bullet$ 

自由度:

$$
S_E = S_T - S_A
$$

 $\bullet$  $\phi_T = \sum_{n=1}^m$  $\sum_{j=1}^{\ } n_j -1$  *1* 元配置分散分析

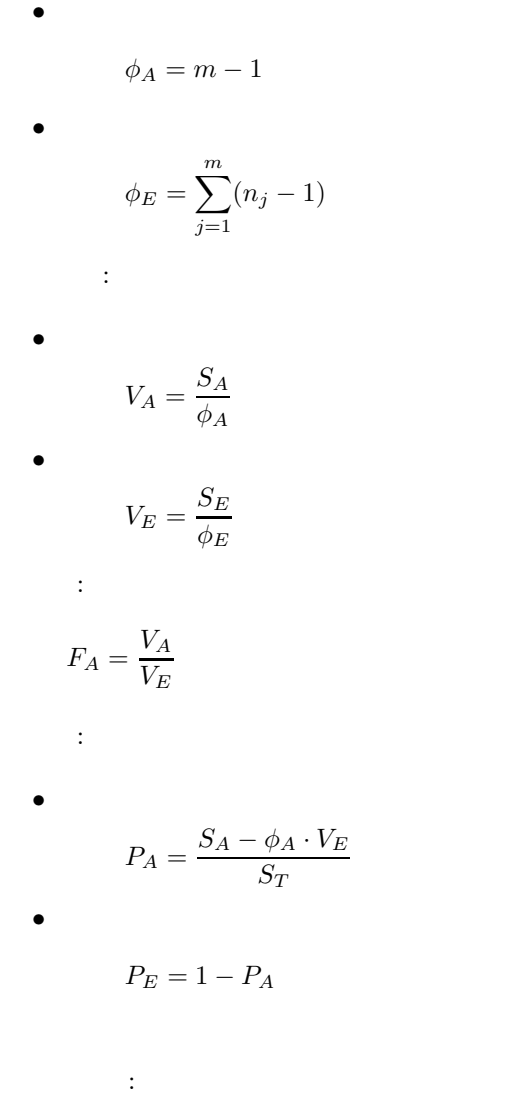

 $ierr = ASL_d41wr1$  (a, na, m, n, nr, stat, & x1, v, isw);  $\ddot{\ddot{\phantom{}}}$  $ierr = ASL_r41wr1$  (a, na, m, n, nr, stat, & x1, v, isw);

 $(2)$ 

 $(3)$ 

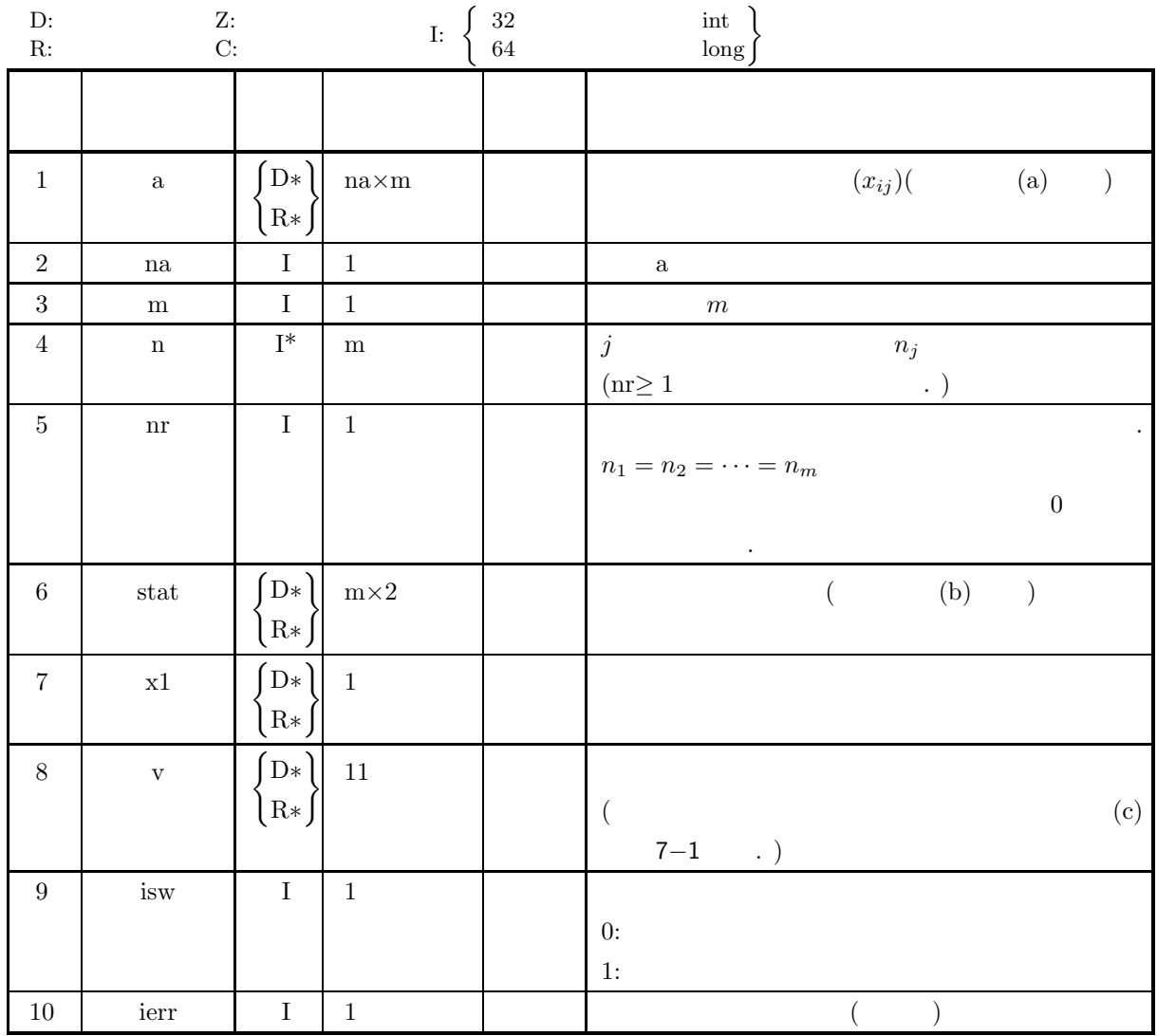

 $(4)$ 

(a) isw  $= 0, 1$ 

(b) 
$$
\operatorname{nr} \le 0
$$
  $\operatorname{na} \ge \operatorname{n}[j]$   $(j = 1, \dots, m)$   
 $\operatorname{na} \ge \operatorname{nr}$ 

- (c)  $m \ge 1$
- (d)  $nr \le 0$   $n[j] \ge 1$   $(j = 1, \dots, m)$  $\text{nr} \geq 1$

$$
(5) \qquad \qquad ( )
$$

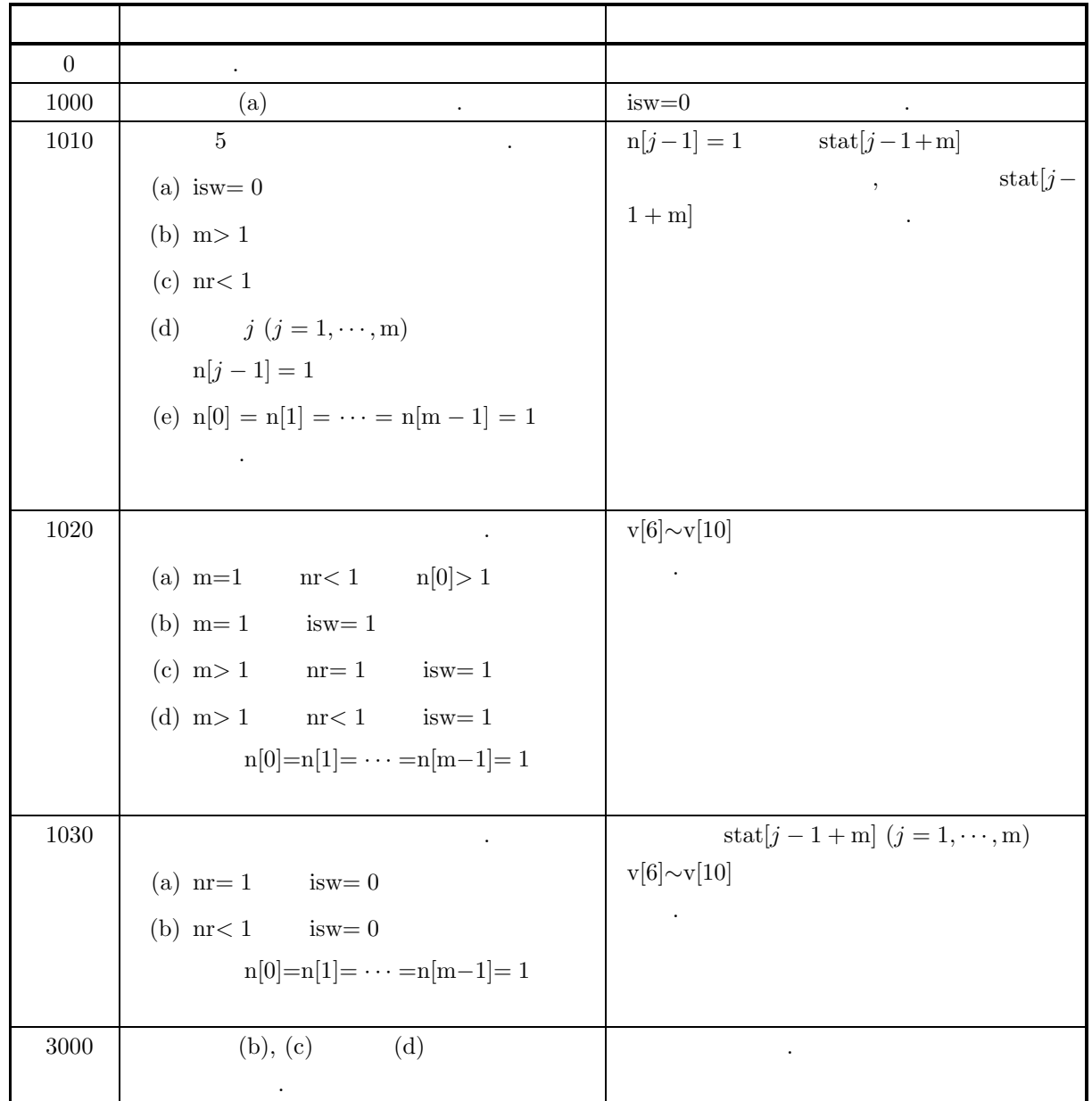

 $(6)$ 

(a) 
$$
(x_{ij})
$$
 (2 ) a  
\n  
\n(b)  $stat[j-1]$  :  $\bar{x}_j$  ,  $j = 1, \dots, m$   
\n(c)  $v$ 

$$
7{-}1
$$

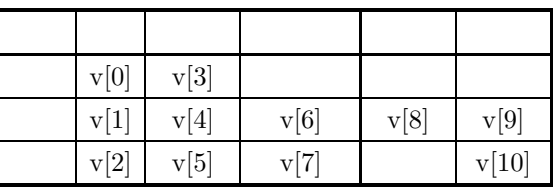

 $\mathcal{A}=\{a\}$  , and the set of the set of the set of the set of the set of the set of the set of the set of the set of the set of the set of the set of the set of the set of the set of the set of the set of the set of the

(d)  $\qquad \qquad \qquad$ 

 $(7)$ 

\n (a) 
$$
X
$$
 1  
\n (b)  $X = \begin{bmatrix}\n 71 & 83 & 85 & 84 & 82 \\
 74 & 79 & 84 & 80 & 78 \\
 76 & 83 & 89 & 82 & 83 \\
 72 & 77 & 82 & 85 & 83\n\end{bmatrix}$ \n

\n\n (b)  $1$   $X$ ,  $na=100$ ,  $m=5$ ,  $nr=4$ ,  $isw=0$ \n

\n\n (c)  $**$  0 interface example for  $ASL_d41wr1**$  \n the number of  $ASL_d41wr1**$  \n the number of  $ASL_d41wr1**$  \n the number of  $3$  and  $3$  is the number of  $3$  in the  $3$  in the <

が一致する場合の母集団に適用できる.
*1* 元配置分散分析

```
fscanf( fp, "%d", &m );
    fscanf( fp, "%d", &nr );
    fscanf( fp, "%d", &isw );
    a = ( double * )malloc((size_t)( sizeof(double) * (na*m) ));
if( a == NULL )
{
        printf( "no enough memory for array a\n" );
return -1;
    }
    stat = ( double * )malloc((size_t)( sizeof(double) * (m*2) ));
if( stat == NULL )
{
        printf( "no enough memory for array stat\n" );
        return -1;
    }
    /* Array n is not used when nr is larger than 0 */
    n = ( int * )malloc((size_t)( sizeof(int) * m ));
if( n == NULL )
    \overline{f}printf( "no enough memory for array n\n" );
return -1;
    }
    printf( "\tna = %6d\n", na );
    print(' \times = %6d\nu', m );
    printf( "\tnr = %6d\n", nr );
    printf( "\tisw = %6d\n", isw );
    printf( "\n\tObservations\n\n");
    for( i=0 ; i<nr ; i++ )
{
        printf( "\t" );
        for( j=0 ; j<m ; j++ )
        {
             fscanf( fp, "%lf", &a[i+na*j] );
             printf( "%8.3g ", a[i+na*j] );
        }
printf( "\n" );
    }
    fclose( fp );
    ierr = ASL_d41wr1(a, na, m, n, nr, stat, & x1, v, isw);printf( "\n ** Output **\n\n\cdot" );
    printf( "\tierr = %6d\n", ierr );
    printf( "\n\tMean over all levels = \3.3g\n",x1);
    printf("\n\tMean and variance in each level\n\n");
    printf( "\t Level Mean Variance\n");
    printf( "\t----------------------------\n");
    for( i=0 ; i<m ; i++ )
{
        printf("\t%6d %8.3g %8.3g\n",i+1,stat[i],stat[i+m]);
    }
printf( "\n\tAnalysis of variance table\n\n" );
   printf( "\t Factor S.S. D.F. M.S. V.R. C.R.\n" );
    printf( "\t-----------------------------------------------------\n" );
    printf( "\t Total %8.3g %8.3g\n", v[0],v[3] );
    printf( "\t Level %8.3g %8.3g %8.3g %8.3g %8.3g\n",
    v[1],v[4],v[6],v[8],v[9]);
printf( "\t Error %8.3g %8.3g %8.3g %8.3g\n",
        v[2], v[5], v[7], v[10];
    free( a );
free( stat );
   return 0;
}
    *** ASL_d41wr1 ***
     ** Input **
    \begin{array}{ccc} na & = & 100 \\ m & = & 5 \end{array}\frac{5}{4}nr\frac{1}{1}sw =
    Observations
          71 83 85 84 82
          74 79 84 80 78
          76 83 89 82 83
          72 77 82 85 83
     ** Output **
    ierr = 0
```

```
384
```
 $(d)$ 

Mean over all levels = 80.6

## Mean and variance in each level Level Mean Variance -------------------------- 1 73.3 4.92 2 80.5 9 3 85 8.67 4 82.8 4.92 5 81.5 5.67 Analysis of variance table  $\begin{tabular}{lcccccc} Factor & S.S. & D.F. & M.S. & V.R. & C.R. \\ \hline \texttt{Total} & 415 & 19 \\ \texttt{Level} & 315 & 4 & 78.8 & 11.9 & 0.696 \\ \texttt{Error} & 99.5 & 15 & 6.63 & 0.304 \\ \end{tabular}$ ----------------------------------------------------- Total 415 19 Level 315 4 78.8 11.9 0.696 Error 99.5 15 6.63 0.304

# $7.3$  2

## **7.3.1 ASL d42wrn, ASL r42wrn 2** 元配置分散分析

 $(1)$ 

$$
\begin{array}{ll}\nA & B & m_a & m_b \\
\{x_{ij}\}(i=1,\cdots,m_a;j=1,\cdots,m_b) & ,\n\end{array}
$$

$$
\begin{matrix} & & \\ & A & & \end{matrix}
$$

$$
\bar{x}_{i\cdot} = \frac{1}{m_b} \sum_{j=1}^{m_b} x_{ij}
$$

 ${\bf A} \hspace{44pt} : \hspace{44pt}$ 

$$
V_{ai} = \frac{1}{\alpha_b} \sum_{j=1}^{m_b} (x_{ij} - \bar{x}_{i.})^2
$$

B and  $\overline{\mathbf{B}}$  is the  $\overline{\mathbf{B}}$ 

$$
\bar{x}_{\cdot j} = \frac{1}{m_a} \sum_{i=1}^{m_a} x_{ij}
$$

B and  $\overline{\mathbf{B}}$  is the system of  $\mathbf{B}$ 

 $\ddot{\cdot}$ :  $\ddot{\cdot}$ 

ある.

変動:

$$
V_{bj} = \frac{1}{\alpha_a} \sum_{i=1}^{m_a} (x_{ij} - \bar{x}_{\cdot j})^2
$$

$$
\bar{x} = \frac{1}{m_a \cdot m_b} \sum_{i=1}^{m_a} \sum_{j=1}^{m_b} x_{ij}
$$

$$
a_a=m_a, \, \alpha_b=m_b
$$

### $\alpha_a = m_a, \, \alpha_b = m_b,$   $\alpha_a = m_a - 1, \, \alpha_b = m_b - 1$

 $\bullet$  $S_T = \sum^{m_a}$  $i=1$  $\sum_{i=1}^{m_b}$  $\sum_{j=1}^{\infty} (x_{ij} - \bar{x})^2$ •  $\mathbf A$  $S_A = m_b \sum^{m_a}$  $\sum_{i=1} (\bar{x}_{i \cdot} - \bar{x})^2$  $\bullet$  B

 $\,$ ,  $\,$ ,  $\,$ ,  $\,$ ,  $\,$ ,  $\,$ ,  $\,$ ,  $\,$ ,  $\,$ ,  $\,$ ,  $\,$ ,  $\,$ ,  $\,$ ,  $\,$ ,  $\,$ ,  $\,$ ,  $\,$ ,  $\,$ ,  $\,$ ,  $\,$ ,  $\,$ ,  $\,$ ,  $\,$ ,  $\,$ ,  $\,$ ,  $\,$ ,  $\,$ ,  $\,$ ,  $\,$ ,  $\,$ ,  $\,$ ,  $\,$ ,  $\,$ ,  $\,$ ,  $\,$ ,  $\,$ ,  $\,$ ,

$$
S_B = m_a \sum_{j=1}^{m_b} (\bar{x}_{\cdot j} - \bar{x})^2
$$

**386**

 $\bullet$  $S_E = S_T - (S_A + S_B)$ 自由度:  $\bullet$  $\phi_T = m_a \cdot m_b - 1$ •  $\mathbf{A}$  $\phi_A = m_a - 1$ • B  $\bullet$  $\phi_B = m_b - 1$ •  $\blacksquare$  $\phi_E = (m_a - 1) \cdot (m_b - 1)$  $\ddot{\cdot}$ •  $\mathbf A$  $V_A = \frac{S_A}{\phi_A}$ •  $\quad$  B  $V_B = \frac{S_B}{\phi_B}$ •  $\blacksquare$  $V_E = \frac{S_E}{\phi_E}$  $\ddot{\phantom{0}}$ : •  $\mathbf A$  $F_A = \frac{V_A}{V_E}$ • B  $\bullet$  $F_B = \frac{V_B}{V_E}$ 寄与率: •  $\mathbf A$  $P_A = \frac{S_A - \phi_A \cdot V_E}{S_T}$ • B  $\bullet$  $P_B = \frac{S_B - \phi_B \cdot V_E}{S_T}$ •  $\blacksquare$  $P_E = 1 - P_A - P_B$ 

 $(2)$ 倍精度関数:  $ierr = ASL_d42wrn$  (a, na, la, lb, stata, statb, & x1, v, isw);  $\pm$  $ierr = ASL_r42wrn$  (a, na, la, lb, stata, statb, & x1, v, isw);

 $(3)$ 

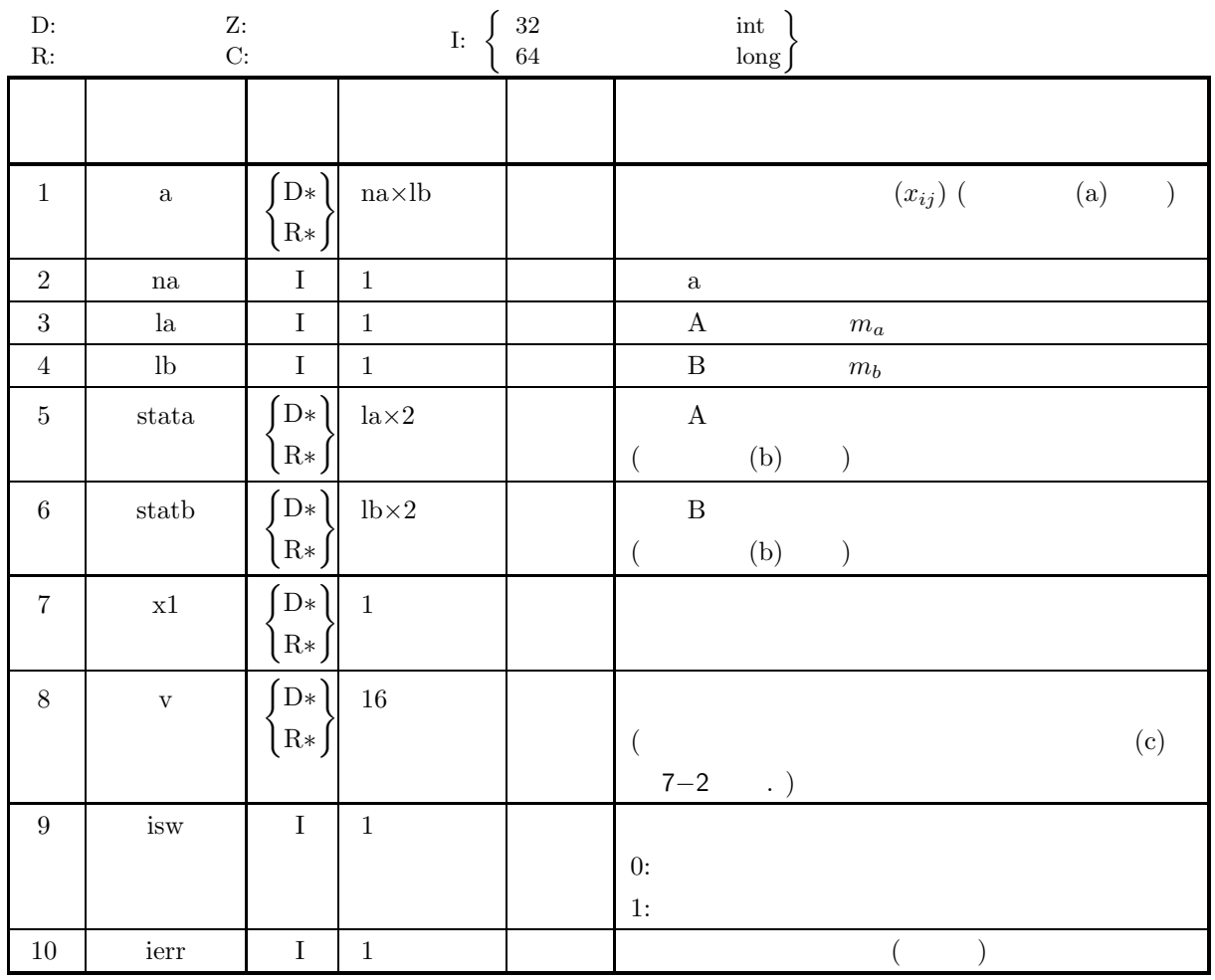

 $(4)$ 

- (a) isw  $= 0, 1$
- (b) na  $\geq$  la  $\geq$  1
- (c)  $nb \ge 1$

# (5) エラーインディケータ **(**戻り値**)**

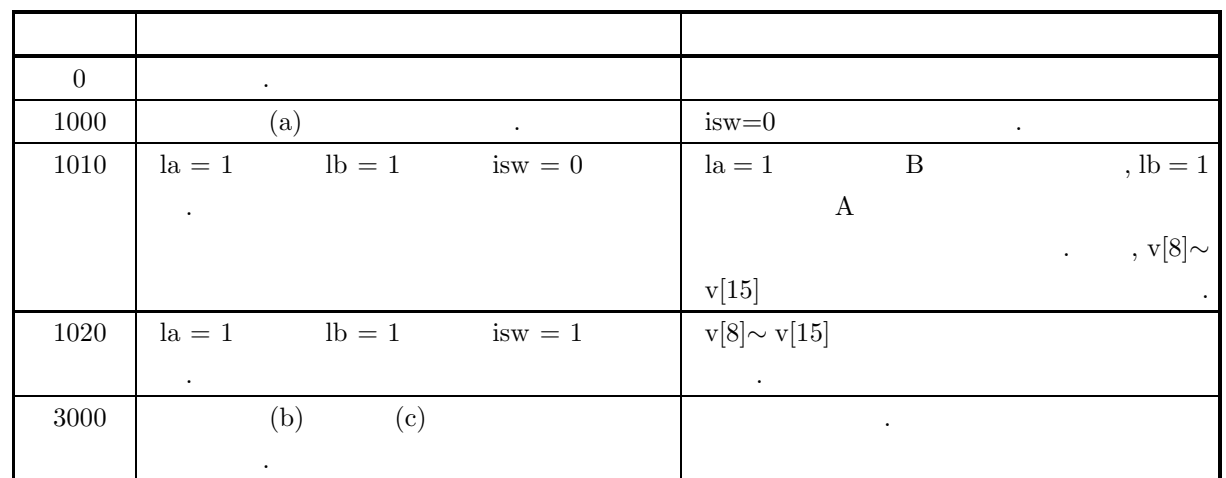

# $(6)$

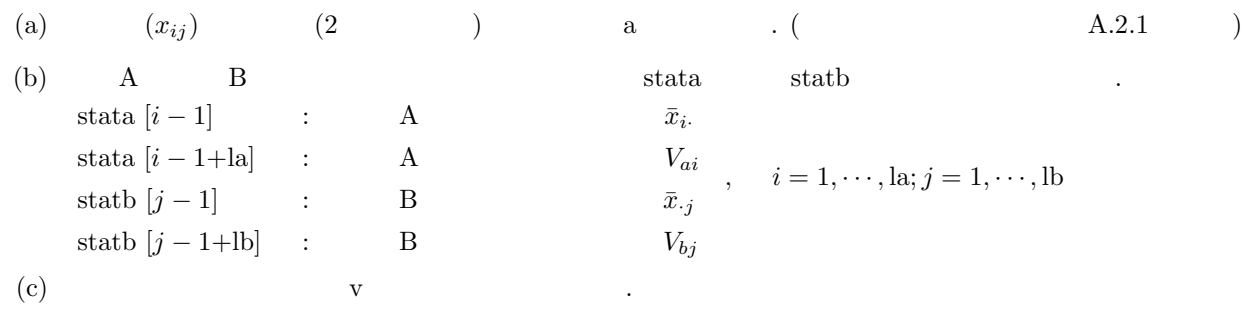

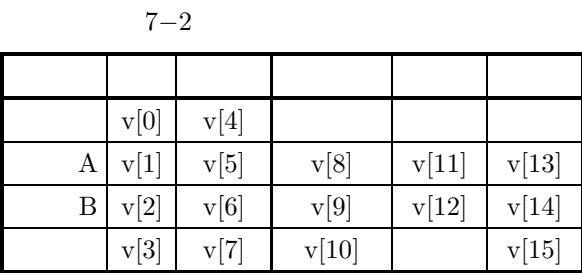

 $\mathcal{A}=\{a\}$  , and the set of the set of the set of the set of the set of the set of the set of the set of the set of the set of the set of the set of the set of the set of the set of the set of the set of the set of the

(d)  $\qquad \qquad \qquad$ 

が一致する場合の母集団に適用できる.

**389**

```
(7)(a)A B 2 X ,
           \,X = \begin{bmatrix} 1.29 & 1.23 & 1.23 \end{bmatrix}\lceil\overline{a}1.26 1.21 1.19
                          1.38 1.27 1.22
                                               ⎤
                                               \overline{a}\overline{a}\overline{a}(b)2 X, na=10, la=3, lb=3, isw=0
      (c)/* C interface example for ASL_d42wrn */
           #include <stdio.h>
#include <stdlib.h>
#include <asl.h>
          int main()
           {
               double *a;<br>int na, la, lb;<br>double *stata, *statb;<br>double x1;<br>double v[16];<br>int isw;<br>int ierr;<br>int i,j;<br>FILE *fp;
               fp = fopen( "d42wrn.dat", "r" );
               if(f p == NULL){
                    printf( "file open error\n" );
return -1;
               }
               printf( " *** ASL_d42wrn ***\n" );
               printf( "\n ** Input **\n\ln" );
               fscanf( fp, "%d", &na );
               fscanf( fp, "%d", &la );
               fscanf( fp, "%d", &lb );
               fscanf( fp, "%d", &isw );
               a = ( double * )malloc((size_t)( sizeof(double) * (na*lb) ));
if( a == NULL )
{
                    printf( "no enough memory for array a\n" );
return -1;
               }
               stata = ( double * )malloc((size_t)( sizeof(double) * (la*2) ));
if( stata == NULL )
{
                    printf( "no enough memory for array stata\n" );
return -1;
               }
               statb = ( double * )malloc((size_t)( sizeof(double) * (lb*2) ));
if( statb == NULL )
{
                    printf( "no enough memory for array statb\n" );
return -1;
               }
               printf( "\tna = %6d\n", na );
               printf( "\tla = %6d\n", la );
               print(' \tilde \tilde s) = %6d\tilde s, 1b ;printf( "\tisw = %6d\n", isw );
               printf( "\n\tObservations\n\n" );
               for( i=0 ; i<la ; i++ )
{
                   printf( "\t" );
                   _{\rm for}( j=0 ; j<1b ; j++ )
                   {
                        fscanf( fp, "%lf", &a[i+na*j] );
                        printf( "%8.3g ", a[i+na*j] );
                    }
printf( "\n" );
               }
              fclose( fp );
```

```
ierr = ASL_d42wrn(a, na, la, lb, stata, statb, &x1, v, isw);
printf( "\n ** Output **\n\n" );
printf( "\tierr = \text{\%}6d\", ierr );
printf( "\n\tMean over all levels = \3.3g\n",x1);
printf( "\n\tMean and variance in each level of factor A\n\n");
printf( "\t Level Mean Variance\n");
printf( "\t----------------------------\n");
for( i=0 ; i<lb ; i++ )
{
     printf("\t%6d %8.3g %8.3g\n",i+1,stata[i],stata[i+la]);
}
printf( "\n\tMean and variance in each level of factor B\n\n");
printf( "\t Level Mean Variance\n");
printf( "\t---------------------------\n");
\frac{1}{1} for( i=0 ; i<lb ; i++ )
{
     printf("\t%6d %8.3g %8.3g\n",i+1,statb[i],statb[i+lb]);
}
printf( "\n\tAnalysis of variance table\n\n" );
printf( "\t Factor S.S. D.F. M.S. V.R. C.R.\n" );
printf( "\t---------------------------------------------------\n" );
printf( "\t Total %8.3g %8.3g\n", v[0],v[4] );
printf( "\t A %8.3g %8.3g %8.3g %8.3g %8.3g\n",
v[1],v[5],v[8],v[11],v[13]);
printf( "\t B %8.3g %8.3g %8.3g %8.3g %8.3g\n",
v[2],v[6],v[9],v[12],v[14]);
printf( "\t Error %8.3g %8.3g %8.3g %8.3g\n",
     v[3],v[7],v[10],v[15]);
free( a );
free( stata );
free( statb );
return 0;
*** ASL_d42wrn ***
 ** Input **
\begin{array}{ccc} \text{na} & = & 10 \\ \text{1a} & = & 3 \\ \text{1b} & = & 3 \end{array}la = 3
lb = 3
isw = 0
Observations
     1.26 1.21 1.19
1.29 1.23 1.23
1.38 1.27 1.22
 ** Output **
ierr = 0Mean over all levels = 1.25
Mean and variance in each level of factor A
 Level Mean Variance
-------------------------- 1 1.22 0.0013
2 1.25 0.0012
      \begin{array}{cccc} 1 & 1.22 & 0.0013 \\ 2 & 1.25 & 0.0012 \\ 3 & 1.29 & 0.0067 \end{array}Mean and variance in each level of factor B
 Level Mean Variance
      \begin{array}{cccc} 1 & 1.31 & 0.0039 \\ 2 & 1.24 & 0.000933 \\ 3 & 1.21 & 0.000433 \end{array}2 1.24 0.000933
3 1.21 0.000433
Analysis of variance table
 Factor S.S. D.F. M.S. V.R. C.R.
---------------------------------------------------
 Total 0.0258<br>
A 0.0074<br>
B 0.0153
  A 0.0074 2 0.0037 4.72 0.226
B 0.0153 2 0.00763 9.74 0.531
Error 0.00313 4 0.000783 0.243
```
}

 $(d)$ 

**7.3.2 ASL d42wrm, ASL r42wrm 2** 元配置分散分析 **(**欠測値あり**)**

 $(1)$ 

A B  $m_a$   $m_b$  ,  $n_s$ 2  ${x_{ij}}(i = 1, \dots, m_a; j = 1, \dots, m_b)$ , expecting and approximation  $\alpha$  , such a set  $\alpha$  $\,$  ,  $\,$ なお, それぞれの因子の各水準に対する平均と分散および総平均は以下のように定義される.

$$
\bar{x}_{i\cdot} = \frac{1}{m_b} \sum_{j=1}^{m_b} x_{ij}
$$

 ${\bf A} \hspace{24pt} : \hspace{24pt}$ 

 ${\bf A} \hspace{24pt} : \hspace{24pt}$ 

$$
V_{ai} = \frac{1}{\alpha_b} \sum_{j=1}^{m_b} (x_{ij} - \bar{x}_{i.})^2
$$

B and  $\mathbf{B}$  and  $\mathbf{B}$ 

$$
\bar{x}_{\cdot j} = \frac{1}{m_a} \sum_{i=1}^{m_a} x_{ij}
$$

B and  $\mathbf{B}$  and  $\mathbf{B}$  and  $\mathbf{B}$  and  $\mathbf{B}$ 

$$
V_{bj} = \frac{1}{\alpha_a} \sum_{i=1}^{m_a} (x_{ij} - \bar{x}_{\cdot j})^2
$$

総平均:

$$
\bar{x} = \frac{1}{m_a \cdot m_b} \sum_{i=1}^{m_a} \sum_{j=1}^{m_b} x_{ij}
$$

 $\alpha_a = m_a, \, \alpha_b = m_b,$   $\alpha_a = m_a - 1, \, \alpha_b = m_b - 1$ 

 $\bullet$ 

ある.

変動:

$$
S_T = \sum_{i=1}^{m_a} \sum_{j=1}^{m_b} (x_{ij} - \bar{x})^2
$$

 $\bar{t}$ ,  $\bar{t}$ ,  $\bar{t$ 

$$
S_A = m_b \sum_{i=1}^{m_a} (\bar{x}_{i \cdot} - \bar{x})^2
$$

•   
B  

$$
S_B = m_a \sum_{j=1}^{m_b} (\bar{x}_{\cdot j} - \bar{x})^2
$$

 $\bullet$  $S_E = S_T - (S_A + S_B)$ 自由度:  $\bullet$  $\phi_T = m_a \cdot m_b - n_s - 1$ •  $\mathbf{A}$  $\phi_A = m_a - 1$ • B  $\bullet$  $\phi_B = m_b - 1$ •  $\blacksquare$  $\phi_E = (m_a - 1) \cdot (m_b - 1) - n_s$  $\ddot{\cdot}$ •  $\mathbf A$  $V_A = \frac{S_A}{\phi_A}$ •  $\quad$  B  $V_B = \frac{S_B}{\phi_B}$ •  $\blacksquare$  $V_E = \frac{S_E}{\phi_E}$  $\ddot{\phantom{0}}$ : •  $\mathbf A$  $F_A = \frac{V_A}{V_E}$ • B  $\bullet$  $F_B = \frac{V_B}{V_E}$ 寄与率: •  $\mathbf A$  $P_A = \frac{S_A - \phi_A \cdot V_E}{S_T}$ • B  $\bullet$  $P_B = \frac{S_B - \phi_B \cdot V_E}{S_T}$ •  $\blacksquare$  $P_E = 1 - P_A - P_B$ 

欠測値の推定:  $S_E$  and  $S_E$  and  $S_E$  and  $S_E$  and  $S_E$  and  $S_E$  and  $S_E$  and  $S_E$  and  $S_E$  and  $S_E$  and  $S_E$  and  $S_E$  and  $S_E$  and  $S_E$  and  $S_E$  and  $S_E$  and  $S_E$  and  $S_E$  and  $S_E$  and  $S_E$  and  $S_E$  and  $S_E$  and  $S_E$  and  $S_E$  and  $S_E$   $x_{st}$   $((s, t) \in S)$  $\partial S_E$  $\frac{\partial S_{E}}{\partial x_{st}} = 0$  ((s, t)  $\in S$ )  $S$  and  $S$  and  $S$  and  $S$  and  $S$  and  $S$   $2$  $\, \, , \qquad \qquad , \qquad \qquad \, n_s \qquad \quad 1 \qquad \qquad .$  $, x_{13} \quad x_{22}$  2  $X =$  $\lceil$  $\vert$ 1.0 1.1  $x_{13}$ 1.2  $x_{22}$  1.3 1.1 1.0 1.3 ⎤  $\parallel$  $\ldots,$  $S_E = 1.78 - 1.4x_{13} - 1.4x_{22} + \frac{4}{9}$  $\frac{4}{9}x_{13}^2 + \frac{4}{9}$  $\frac{4}{9}x_{22}^2 + \frac{2}{9}$  $\frac{2}{9}x_{13}x_{22}$  $\ldots$   $x_{13}, x_{22}$  1  $\partial S_E$  $\frac{\partial S_E}{\partial x_{13}} = -1.4 + \frac{8}{9}x_{13} + \frac{2}{9}$  $\frac{2}{9}x_{22} = 0$  $\partial S_E$  $\frac{\partial S_E}{\partial x_{22}} = -1.4 + \frac{2}{9}x_{13} + \frac{8}{9}$  $\frac{8}{9}x_{22} = 0$  $x_{13} = 1.26, x_{22} = 1.26$ 

 $\text{if } \text{if } \mathbf{a} = \text{as } \mathbf{a} \leq \mathbf{a}$  as  $\text{if } \mathbf{a} \leq \mathbf{a}$ ,  $\text{if } \mathbf{a} \leq \mathbf{a} \leq \mathbf{a}$ ,  $\text{if } \mathbf{a} \leq \mathbf{a} \leq \mathbf{a}$ ,  $\text{if } \mathbf{a} \leq \mathbf{a} \leq \mathbf{a}$ ,  $\text{if } \mathbf{a} \leq \mathbf{a} \leq \mathbf{a}$ ,  $\text{if } \mathbf{a} \leq \mathbf{a} \$ 単精度関数:  $\text{if } \text{if } x = \text{ASL}_1 \cdot 42 \text{ with } (a, na, la, lb, \text{ist, isn, stata, statb, & x1, v, isw, iwk, wk)};$ 

 $(2)$ 

倍精度関数:

 $(3)$ 

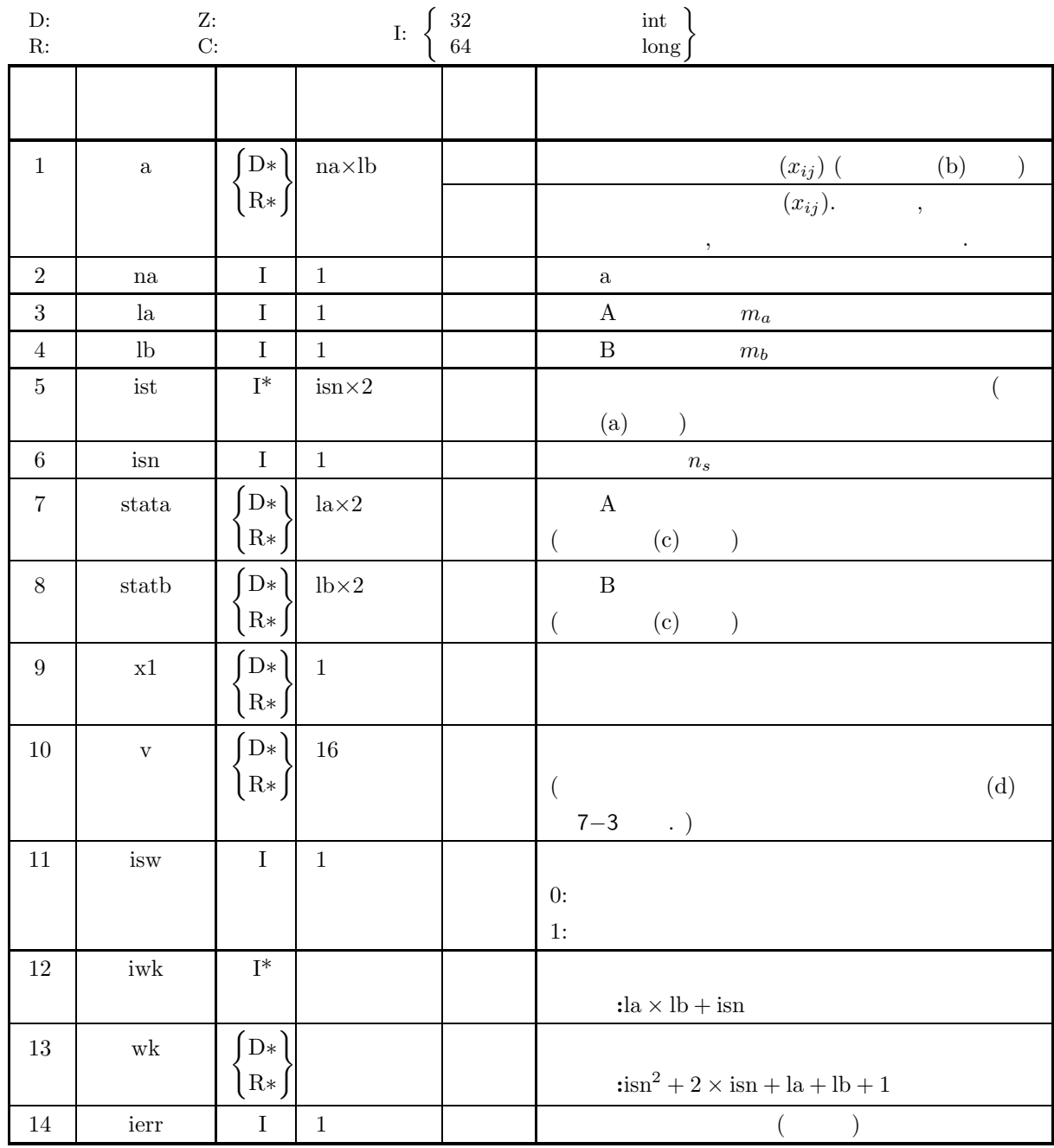

 $(4)$ 

(a) isw  $= 0, 1$ 

- (b) na  $\ge$ la  $\ge$  2
- (c) lb  $\geq 2$
- (d)  $1 \leq \text{isn} < (\text{la} 1) \times (\text{lb} 1)$
- (e)  $1 ≤ ist[i 1] ≤ la (i = 1, 2, ⋯, isn)$
- (f)  $1 \leq 1 \leq i \leq i-1 + i \leq n$  \[\epsilon i \left(i 1, 2, \cdots, \tdots, \tdots) \]

## (5) エラーインディケータ **(**戻り値**)**

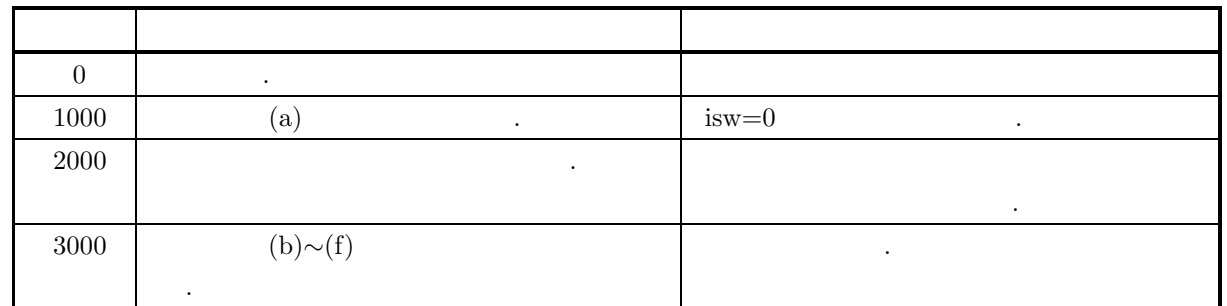

 $(6)$ 

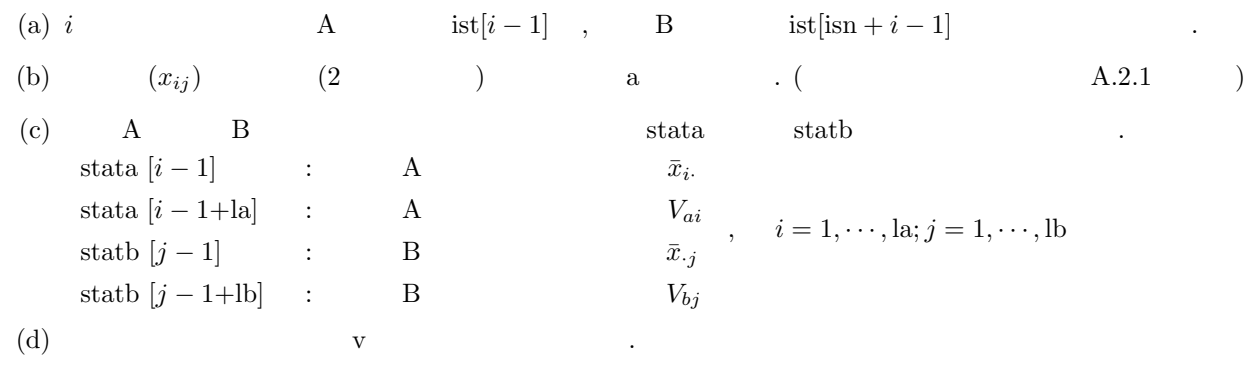

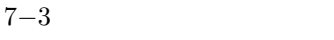

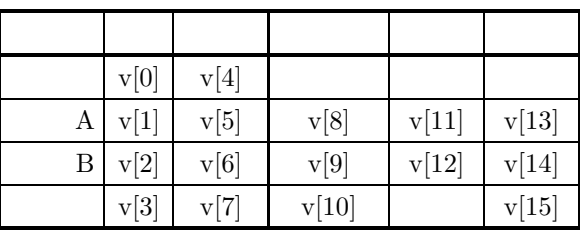

 $\mathcal{A}=\{a\}$  , and the set of the set of the set of the set of the set of the set of the set of the set of the set of the set of the set of the set of the set of the set of the set of the set of the set of the set of the

(e)  $\qquad \qquad \qquad$ 

が一致する場合の母集団に適用できる.

```
ASL d42wrm, ASL r42wrm
                                                                                                    2 元配置分散分析 (欠測値あり)
(7)(a)A B 2 X ,
           の因子の各水準に対する平均と分散および総平均を求め, 分散分析を行う. ただし, ∗ は対応するデータが
           欠測値であることを示す.
                  X =\lceil\overline{\phantom{a}}\overline{\phantom{a}}\overline{\phantom{a}}\overline{\phantom{a}}\overline{a}4 6 8 10 12
                             7 10 ∗ 16 ∗
                             ∗ 14 18 22 26
                           13 18 23 28 33
                                                       ⎤
                                                       \overline{a}\overline{a}\overline{a}\overline{a}\overline{a}(b)2 X, na = 4, la = 4, lb = 5, isn = 3, isw = 0,\text{ist}[0] = 2, \text{ist}[\text{isn}] = 3, \text{ist}[1] = 4, \text{ist}[\text{isn} + 1] = 1, \text{ist}[1] = 2, \text{ist}[\text{isn} + 1] = 5(c)/* C interface example for ASL_d42wrm */
           #include <stdio.h>
           #include <stdlib.h>
#include <asl.h>
           int main()
{
                double *a;<br>int isn,*ist;<br>int isn,*ist;<br>double *stata, *statb;<br>double v[16];<br>double *wk;
                int isw;
int *iwk;
                int ierr;
int i,j;
FILE *fp;
               fp = fopen('d42wrm.dat", "r" );
                if(fp == NULL){
                     printf( "file open error\n" );
return -1;
               }
                printf( " *** ASL_d42wrm ***\n" );
                printf( "\n ** Input **\n\ln" );
                fscanf( fp, "%d", &isw );
                fscanf( fp, "%d", &na );
                fscanf( fp, "%d", &la );
                fscanf( fp, "%d", &lb );
                fscanf( fp, "%d", &isn );
                a = ( double * )malloc((size_t)( sizeof(double) * (na*lb) ));
if( a == NULL )
                {
                     printf( "no enough memory for array a\n" );
return -1;
               }
                stata = ( double * )malloc((size_t)( sizeof(double) * (la*2) ));
if( stata == NULL )
                {
                     printf( "no enough memory for array stata\n" );
return -1;
               }
                statb = ( double * )malloc((size_t)( sizeof(double) * (lb*2) ));
if( statb == NULL )
                \bar{\mathcal{X}}printf( "no enough memory for array statb\n" );
return -1;
               }
                ist = ( int * )malloc((size_t)( sizeof(int) * (isn*2) ));
if( ist == NULL )
{
                     printf( "no enough memory for array ist\n" );
return -1;
               }
                iwk = ( int * )malloc((size_t)( sizeof(int) * (la*lb+isn) ));
if( iwk == NULL )
```

```
{
     printf( "no enough memory for array iwk\n" );
return -1;
}
wk = ( double * )malloc((size_t)(sizeof(double)*(isn*isn+2*isn+la+lb+1)));
if( statb == NULL )
\bar{f}printf( "no enough memory for array wk\n" );
return -1;
}
printf( "\tisw = %6d\n", isw );
printf( "\tna = %6d\n", na );
printf( "\tla = %6d\n", la );
print(' \tilde \tilde s) = %6d\pi', lb;
printf( "\tisn = %6d\n", isn );
printf( "\n\tMissed values\n\n" );
for(i=0; i<isn; i++){
     fscanf( fp, "%d %d", &ist[i], &ist[i+isn] );
     printf( "\t a(%6d,%6d)\n", ist[i], ist[i+isn] );
}
printf( "\n\tObservations\n\n" );
for( i=0 ; i<la ; i++ )
{
    printf(''\t'');
    for( j=0 ; j<1b ; j++ )
    {
         fscanf( fp, "%lf", &a[i+na*j] );
         printf( "%8.3g ", a[i+na*j] );
     }
printf( "\n" );
}
fclose( fp );
ierr = ASL_d42wrm(a,na,la,lb,ist,isn,stata,statb,&x1,v,isw,iwk,wk);
\texttt{printf( "\\n \quad ** Output **\n\n" )};printf( "\tierr = %6d\n", ierr );
printf( "\n\tEstimated missed values\n\n" );
for( i=0 ; i<isn ; i++ )
{
    printf( "\t a(%6d,%6d) = %8.3g\n",
        ist[i], ist[i+isn], a[ist[i]-1+na*(ist[i+isn]-1)] );
}
printf( "\n\tMean over all levels = %8.3g\n",x1);
printf( "\n\tMean and variance in each level of factor A\n\n");
printf( "\t Level Mean Variance\n");
printf( "\t---------------------------\n");
for( i=0 ; i<la ; i++ )
{
    printf("\t%6d %8.3g %8.3g\n",i+1,stata[i],stata[i+la]);
}
printf( "\n\tMean and variance in each level of factor B\n\n");
printf( "\t Level Mean Variance\n");
printf( "\t---------------------------\n");
for( i=0 ; i<lb ; i++ )
{
    printf("\t%6d %8.3g %8.3g\n",i+1,statb[i],statb[i+lb]);
}
printf( "\n\tAnalysis of variance table\n\n" );<br>printf( "\t Factor S.S. D.F. M.S.
printf( "\t Factor S.S. D.F. M.S. V.R. C.R.\n" );
printf( "\t---------------------------------------------------\n" );
printf( "\t Total %8.3g %8.3g\n", v[0],v[4] );
printf( "\t A %8.3g %8.3g %8.3g %8.3g %8.3g\n",
v[1],v[5],v[8],v[11],v[13]);
printf( "\t B %8.3g %8.3g %8.3g %8.3g %8.3g\n",
v[2],v[6],v[9],v[12],v[14]);
printf( "\t Error %8.3g %8.3g %8.3g %8.3g\n",
    v[3], v[7], v[10], v[15];
free( a );
free( stata );
free( statb );
free( ist );
free( iwk );
free(\overrightarrow{wk});
return 0;
```
}

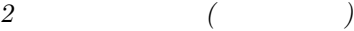

\*\*\* ASL\_d42wrm \*\*\* \*\* Input \*\* isw = 0<br>
na = 4<br>
la = 4<br>
lb = 5<br>
isn = 3 Missed values a( 2, 3) a( 4, 1) a( 2, 5) Observations 4 6 8 10 12 7 10 0 16 0 0 14 18 22 26 13 18 23 28 33 \*\* Output \*\*  $ierr = 0$ Estimated missed values a( 2, 3) = 14.4 a( 4, 1) = 14.3 a( 2, 5) = 21.7 Mean over all levels = 15.3 Mean and variance in each level of factor A Level Mean Variance -------------------------- 1 8 10 2 13.8 32.2 3 16 100 4 23.3 56.2 Mean and variance in each level of factor B Level Mean Variance -------------------------- 1 6.33 36.6 2 12 26.7 3 15.9 39.8 4 19 60 5 23.2 77.1 Analysis of variance table Factor S.S. D.F. M.S. V.R. C.R. --------------------------------------------------- Total 1.39e+03 16 A 597 3 199 14.5 0.399 B 670 4 168 12.2 0.442 12.1 1.39 + 0.3<br>
Total 1.39 + 0.3<br>
B 670 4 168 12.2<br>
Error 124 9 13.8 0.158

 $(d)$ 

**7.3.3 ASL d42wr1, ASL r42wr1 2** 元配置分散分析 **(**繰り返しデータ**)**  $(1)$  $A$  B  $m_a$   $m_b$  ,  $n_{ij}$  2  ${x_{kij}}(k = 1, \dots, n_{ij}; i = 1, \dots, m_a; j = 1, \dots, m_b)$  $\,$ ,  $\,$ ,  $\,$ ,  $\,$ ,  $\,$ ,  $\,$ ,  $\,$ ,  $\,$ ,  $\,$ ,  $\,$ ,  $\,$ ,  $\,$ ,  $\,$ ,  $\,$ ,  $\,$ ,  $\,$ ,  $\,$ ,  $\,$ ,  $\,$ ,  $\,$ ,  $\,$ ,  $\,$ ,  $\,$ ,  $\,$ ,  $\,$ ,  $\,$ ,  $\,$ ,  $\,$ ,  $\,$ ,  $\,$ ,  $\,$ ,  $\,$ ,  $\,$ ,  $\,$ ,  $\,$ ,  $\,$ ,  $\,$ ,  $\alpha$ 下のように定義される. 各水準の組合せの繰り返しにおける平均:  $\bar{x}_{\cdot ij} = \frac{1}{n_{ij}}$  $\sum_{i,j}$  $k=1$  $x_{kij}$  $\mathbf A$  :  $\bar{x}_{\cdot i \cdot} = \frac{1}{m_b}$  $\sum_{i=1}^{m_b}$  $j=1$  $n_{ij}$  $\sum_{i=1}^{m_b}$  $j=1$  $\sum_{i,j}$  $k=1$  $x_{kij}$  $\mathbf A$  :  $V_{ai} = \frac{1}{\alpha_i}$  $\sum_{i=1}^{m_b}$  $\overline{j=1}$  $\sum_{ }^{n_{ij}}$  $\overline{k=1}$  $(x_{kij} - \bar{x}_{\cdot i\cdot})^2$ B and  $\overline{\mathbf{B}}$  is the  $\overline{\mathbf{B}}$  $\bar{x}_{\cdot \cdot j} = \frac{1}{m_a}$  $\sum_{i=1}^{m_a} n_{ij}$  $i=1$  $\sum_{i=1}^{m_a}$  $i=1$  $\sum_{i=1}^{n}$  $k=1$  $x_{kij}$ B and  $\overline{\mathbf{B}}$  is the system of  $\mathbf{B}$  $V_{bj} = \frac{1}{\beta_j}$  $\sum_{ }^{m_a}$  $i=1$  $\sum_{i,j}$  $k=1$  $(x_{kij} - \bar{x}_{\cdot \cdot j})^2$ 総平均:  $\bar{x} = \frac{1}{m-m}$  $\sum_{i=1}^{m_a}$  $i=1$  $\sum_{i=1}^{m_b}$  $j=1$  $n_{ij}$  $\sum_{ }^{m_a}$  $i=1$  $\sum_{ }^{m_b}$  $j=1$  $\sum_{i,j}$  $k=1$  $x_{kij}$  $\alpha_i = \sum^{m_b}$  $j=1$  $n_{ij},\ \beta_j = \sum^{m_a}$  $i=1$  $n_{ij}$  ,  $\alpha_i = \sum^{m_b}$  $\sum_{j=1}^{m_b} n_{ij} - 1, \ \beta_j = \sum_{i=1}^{m_a} n_{ij} - 1$  $\,$ ,  $\,$ ,  $\,$ ,  $\,$ ,  $\,$ ,  $\,$ ,  $\,$ ,  $\,$ ,  $\,$ ,  $\,$ ,  $\,$ ,  $\,$ ,  $\,$ ,  $\,$ ,  $\,$ ,  $\,$ ,  $\,$ ,  $\,$ ,  $\,$ ,  $\,$ ,  $\,$ ,  $\,$ ,  $\,$ ,  $\,$ ,  $\,$ ,  $\,$ ,  $\,$ ,  $\,$ ,  $\,$ ,  $\,$ ,  $\,$ ,  $\,$ ,  $\,$ ,  $\,$ ,  $\,$ ,  $\,$ ,  $\,$ , 変動:  $\bullet$  $S_T = \sum^{m_a}$  $i=1$  $\sum_{i=1}^{m_b}$  $j=1$  $\sum_{i,j}$  $\sum_{k=1} (x_{kij} - \bar{x})^2$ 

•  $\mathbf A$  $S_A = \sum^{m_a}$  $i=1$  $\sum_{i=1}^{m_b}$  $\sum_{j=1} n_{ij} (\bar{x}_{\cdot i \cdot} - \bar{x})^2$  $\, {\bf B}$  $S_B = \sum^{m_a}$  $i=1$  $\sum_{i=1}^{m_b}$  $\sum_{j=1} n_{ij} (\bar{x}_{\cdot \cdot j} - \bar{x})^2$ • Contractor of the contractor  $S_{A\times B} = S_{AB} - (S_A + S_B)$  $\overline{\phantom{a}}$  $S_{AB} = \sum^{m_a}$  $i=1$  $\sum_{i=1}^{m_b}$  $\sum_{j=1} n_{ij} (\bar{x}_{\cdot ij} - \bar{x})^2$  $\bullet$  $S_E = S_T - S_{AB}$  $\frac{1}{2}$ :  $\bullet$  $\phi_T = m_a \cdot m_b - 1$ •  $\mathbf{A}$  $\phi_A = m_a - 1$ • B  $\bullet$ 

 $\bullet$ 

 $\phi_{A\times B} = (m_a - 1)(m_b - 1)$ 

 $\phi_B = m_b - 1$ 

•  $\blacksquare$ 

不信

$$
\phi_E = \sum_{i=1}^{m_a} \sum_{j=1}^{m_b} n_{ij} - m_a \cdot m_b
$$

•  $\mathbf A$ 

$$
V_A = \frac{S_A}{\phi_A}
$$

•  $\quad$  B  $V_B = \frac{S_B}{\phi_B}$ 

 $\bullet$ 

$$
V_{A\times B} = \frac{S_{A\times B}}{\phi_{A\times B}}
$$

•  $\blacksquare$ 

$$
V_E = \frac{S_E}{\phi_E}
$$

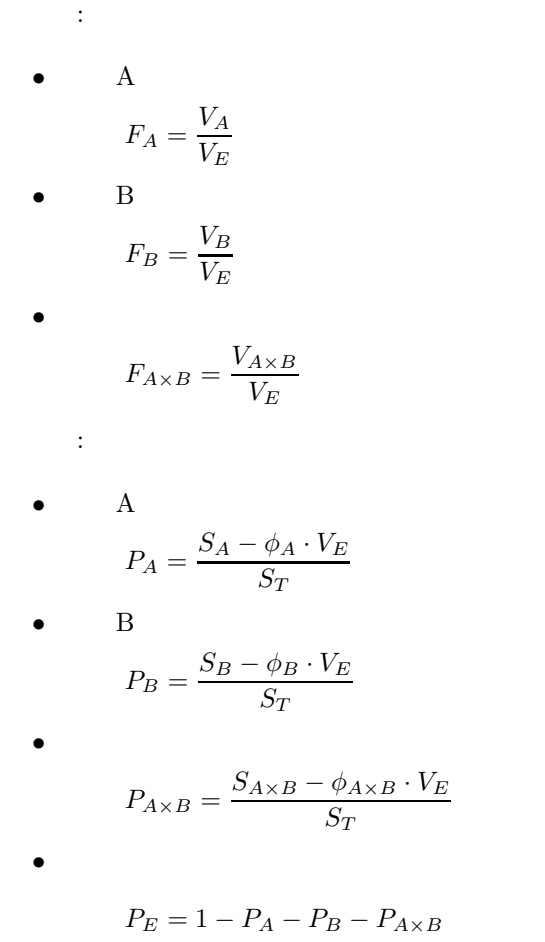

 $(2)$ 

 $\ddot{\phantom{a}}$ :

 $\begin{split} &\text{ierr = ASL_d42wr1}\;\;(\text{a, na, ma, la, lb, n, nr, y, stata, statb, &\&\ x1,\, \text{v, isw, wk}); \end{split}$ 単精度関数:  $ierr = ASL_r42wr1$  (a, na, ma, la, lb, n, nr, y, stata, statb, & x1, v, isw, wk);

#### *2* 元配置分散分析 *(*繰り返しデータ*)*

 $(3)$ 

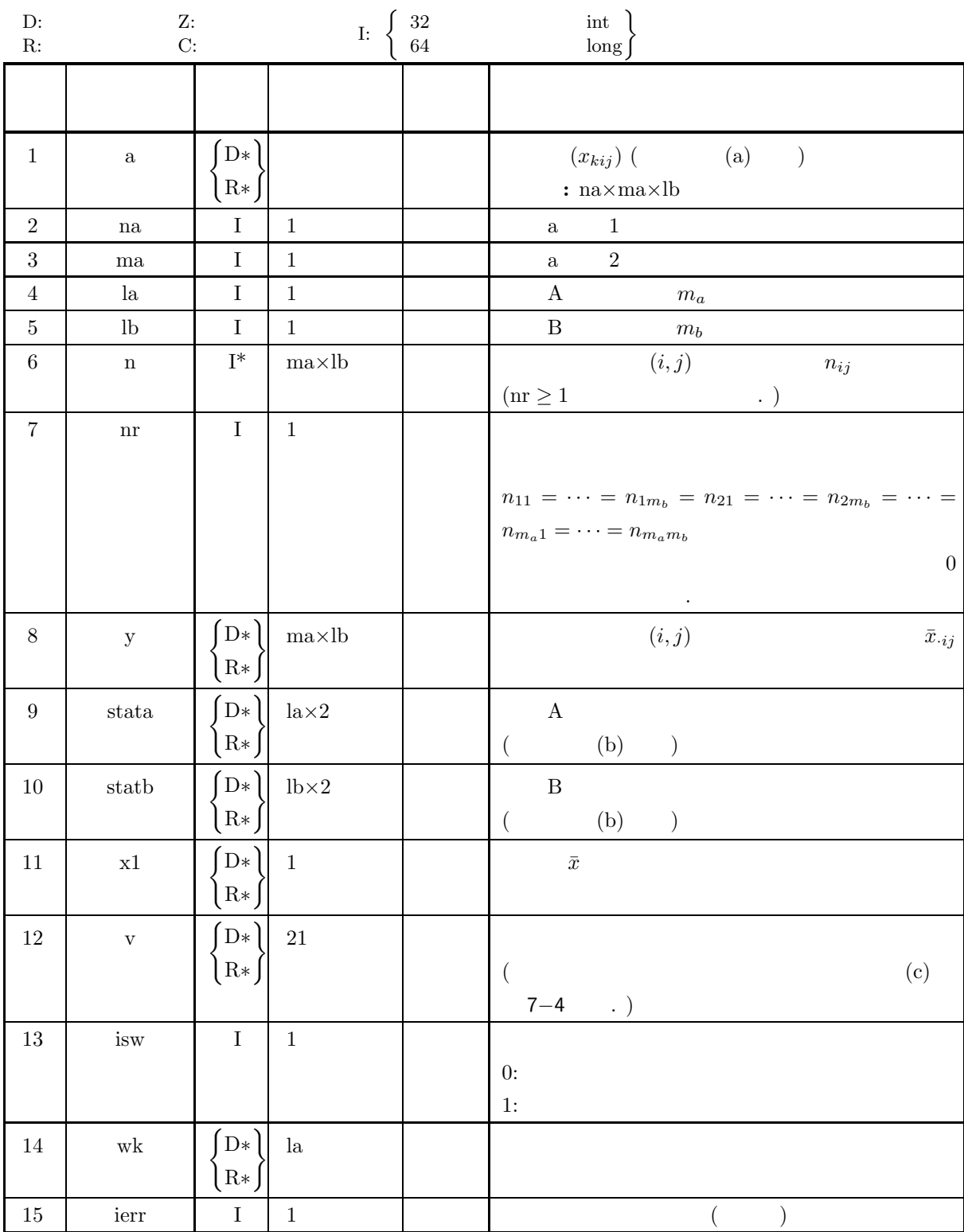

 $(4)$ 

```
(a) isw = 0, 1(b) ma \geq la \geq 1
```
- (c) lb  $\geq 1$
- (d) nr<1  $na \ge n[i + j \times la] \ge 1$   $(i = 0, \dots, la-1 ; j = 0, \dots, lb-1)$ na $\geq$ nr $\geq$  1

(5) エラーインディケータ **(**戻り値**)**

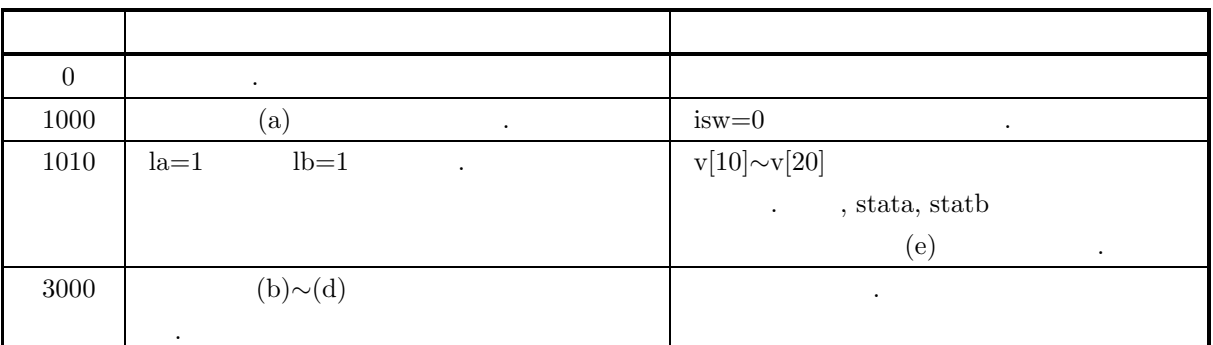

 $(6)$ 

(a)  $x_{kij}$  a  $\ldots$ a[k-1+na $\times$  (i-1+ma $\times$ (k-1))]= $x_{kij}$  (k = 1, ···,  $n_{ij}$ ; i = 1, ···,  $m_a$ ; j = 1, ···,  $m_b$ ) (b)  $A$  B  $\qquad$  stata statb stata  $[i-1]$  : A  $\bar{x}_{\cdot i}$ .

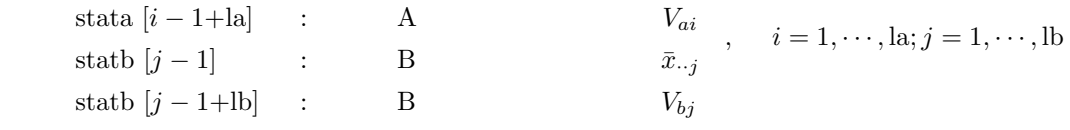

 $\rm (c)$  v  $\rm (v)$ 

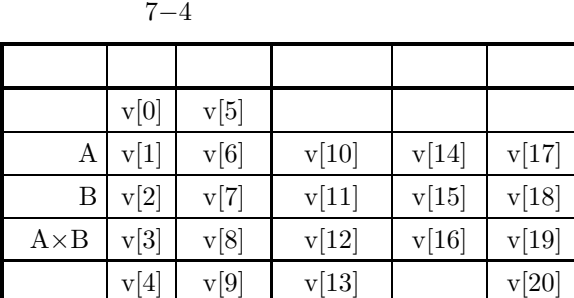

 $\mathcal{A}=\{a\}$  . The set of the set of the set of the set of the set of the set of the set of the set of the set of the set of the set of the set of the set of the set of the set of the set of the set of the set of the set

(d)  $\qquad \qquad \qquad$ 

(e)  $ierr=1010$   $isw=0$ i.  $nr=1$   $la=1$ 

1. nr=1 
$$
la=1
$$
  
\n $statb[j - 1+lb] (j = 1, \dots, lb)$   
\nii. nr=1  $lb=1$   
\n $stata[i - 1+la] (i = 1, \dots, la)$ 

が一致する場合の母集団に適用できる.

*2* 元配置分散分析 *(*繰り返しデータ*)*

iii. nr<1  $\qquad$  la=1  $j$  $n[j-1]=1$  :  $\text{stab}[i-1+\text{la}]$ iv.  $nr<1$   $lb=1$   $i$  $n[i-1]=1$  :  $\text{stata}[i-1+\text{la}]$ v. 6(e)i.  $\sim 6$ (e)iv. :  $\text{stata}[i - 1 + \text{la}](i = 1, \cdots, \text{la})$   $\text{statb}[j - 1 + \text{lb}](j = 1, \cdots, \text{lb})$ 

$$
(7) \quad
$$

 $(a)$ 

 $A \quad B \qquad \qquad 2 \quad 2 \qquad \qquad X_1, X_2 \qquad \qquad ,$  $\lambda$ 分散分析を行う.  $X_1 =$  $\lceil$  $\vert$ 7.9 9.8 13.2 13.1 10.3 14.6 15.9 9.5 9.1 12.1 11.1 7.0 ⎤  $\overline{a}$  $\overline{a}$  $\overline{a}$  $X_2 =$  $\lceil$  $\vert$ 8.7 9.3 14.0 12.0 11.0 14.0 14.6 8.5 8.6 12.9 10.0 8.2 ⎤  $\overline{a}$  $\overline{a}$  $\overline{a}$  $X_1$   $X_2$  1 2

 $(b)$ 

2  $X_1, X_2,$ 

na=100, ma=5, la=3, lb=4, nr=2, isw=0

 $(c)$ 

```
/* C interface example for ASL_d42wr1 */
#include <stdio.h>
#include <stdlib.h>
#include <asl.h>
int main()
{
       double *a;<br>int na, ma, la, lb;<br>int *n;<br>int nr;<br>double *y;<br>double *stata, *statb;<br>double v[21];<br>double v[21];<br>int isw;<br>double *wk;<br>int ierr;<br>int i,j;<br>FILE *fp;<br>FILE *fp;
       fp = fopen( "d42wr1.dat", "r" );
       if(f p == NULL){
             printf( "file open error\n" );
return -1;
      }
       printf( " *** ASL_d42wr1 ***\n" );
       printf( "\n ** Input **\n\ln" );
       fscanf( fp, "%d", &na );
       fscanf( fp, "%d", &ma );
       fscanf( fp, "%d", &la );
       fscanf( fp, "%d", &lb );
       fscanf( fp, "%d", &nr );
       fscanf( fp, "%d", &isw );
```

```
2 元配置分散分析 (繰り返しデータ)
```

```
a = ( double * )malloc((size_t)( sizeof(double) * (na*ma*lb) ));
if( a == NULL )
{
     printf( "no enough memory for array a\n" );
return -1;
}
y = ( double * ) \text{malloc}((size_t)( size_d(double) * (maxlb) ));if(y == NULL){
     printf( "no enough memory for array y\n" );
return -1;
}
stata = ( double * )<b>malloc</b>((size_t)( sizeof(double) * (last2) ));if( stata == NULL )
{
     printf( "no enough memory for array stata\n" );
return -1;
}
statb = ( double * )malloc((size_t)( sizeof(double) * (lb*2) ));
if( statb == NULL )
{
     printf( "no enough memory for array statb\n" );
return -1;
}
wk = ( double * )malloc((size_t)( sizeof(double) * la ));
if( wk == NULL )
{
     printf( "no enough memory for array wk\n" );
return -1;
}
/* Array n is not used when nr is larger than 0 */
n = ( int * )malloc((size_t)( sizeof(int) * (ma*lb) ));
if( n == NULL )
{
     printf( "no enough memory for array n\n" );
return -1;
}
printf( "\tna = %6d\n", na );
printf( "\tma = %6d\n", ma );
printf( "\tla = %6d\n", la );
print(' \tilde \tilde s) = %6d\tilde s, 1b ;printf(''\t nr = %6d\nu', nr);printf( "\tisw = %6d\n", isw );
printf("\n\tObservations\n");
printf("\n\t1st time in repetition\n\n");
for( i=0 ; i<la ; i++ )
{
    printf("\t t");
     \frac{1}{2} for( j=0 ; j<1b ; j++ )
    {
         fscanf( fp, "%lf", &a[na*i+na*ma*j] );
         printf( "%8.3g", a[na*i+na*ma*j] );
    }
    print('"\n;
}
printf("\n\t2nd time in repetition\n\n");
for( i=0 ; i<la ; i++ )
{
    printf("\t t");
     .<br>for( j=0 ; j<lb ; j++ )
    {
         fscanf( fp, "%lf", &a[1+na*i+na*ma*j] );
         printf( "%8.3g", a[1+na*i+na*ma*j] );
     }
printf( "\n" );
}
fclose( fp );
ierr = ASL_d42wr1(a, na, ma, la, lb, n, nr, y,
         stata, statb, &x1, v, isw, wk);
printf( "\n ** Output **\n\n" );
printf( "\tierr = %6d\n", ierr );
printf( "\n\tMean over all levels = \3.3g\n",x1);
printf( "\n\tMean for repetition\n\n" );
\frac{1}{1} for( i=0 ; i<la ; i++ )
{
    printf("\t");
    for( j=0 ; j<1b ; j++){
        printf( "%8.3g ", y[i+ma*j]);
     }
printf("\n");
}
printf("\n\tMean and variance in each level of factor A\n\n");
```
*2* 元配置分散分析 *(*繰り返しデータ*)*

```
printf( "\t Level Mean Variance\n");
printf( "\t----------------------------\n");
for( i=0 ; i<la ; i++ )
{
     printf("\t%6d %8.3g %8.3g\n",i+1,stata[i],stata[i+la]);
}
printf("\n\tMean and variance in each level of factor B\n\infty");
printf( "\t Level Mean Variance\n");
printf( "\t---------------------------\n");
\frac{1}{1} for( i=0 ; i<lb ; i++ )
\mathbf{f}printf("\t%6d %8.3g %8.3g\n",i+1,statb[i],statb[i+lb]);
}
printf( "\n\tAnalysis of variance table\n\n" );
printf( "\t Factor S.S. D.F. M.S. V.R. C.R.\n" );
printf( "\t---------------------------------------------------\n" );
printf( "\t Total %8.3g %8.3g\n", v[0],v[5] );
printf( "\t A %8.3g %8.3g %8.3g %8.3g %8.3g\n",
v[1],v[6],v[10],v[14],v[17]);
printf( "\t B %8.3g %8.3g %8.3g %8.3g %8.3g\n",
v[2],v[7],v[11],v[15],v[18]);
printf( "\t A X B %8.3g %8.3g %8.3g %8.3g %8.3g\n",
v[3],v[8],v[12],v[16],v[19]);
printf( "\t Error %8.3g %8.3g %8.3g %8.3g\n",
     v[4], v[9], v[13], v[20];
free( a );
free( y );
free( stata );
free( statb );
free( wk );
free( n );
return 0;
*** ASL_d42wr1 ***
 ** Input **
na =
ma =ma = 5
la = 3
\begin{array}{ccc} \n\frac{1}{1a} & = & 3\\ \n1b & = & 4\\ \nnr & = & 2 \n\end{array}\begin{array}{ccc}\nnr &=& 2\\ \nsw &=& 0\n\end{array}\frac{1}{1}sw =
Observations
1st time in repetition
     7.9 9.8 13.2 13.1
10.3 14.6 15.9 9.5
      \begin{array}{cccc} 1.1 & 0.3 & 14.6 & 15.9 & 9.5 \\ 9.1 & 12.1 & 11.1 & 7 \end{array}2nd time in repetition
      8.7 9.3 14 12<br>
11 14 14.6 8.5<br>
8.6 12.9 10 8.2
       11 14 14.6 8.5
8.6 12.9 10 8.2
 ** Output **
ierr = 0Mean over all levels = 11.1
Mean for repetition
     8.3 9.55 13.6 12.6
10.7 14.3 15.3 9
8.85 12.5 10.6 7.6
Mean and variance in each level of factor A
 Level Mean Variance
      \frac{1}{2} \frac{11}{12.3} \frac{5.5}{7.77}\begin{array}{cccc} 1 & & 11 & & 5.5 \\ 2 & & 12.3 & & 7.77 \\ 3 & & 9.88 & & 4.13 \end{array}9.88Mean and variance in each level of factor B
 Level Mean Variance
      -------------------------- 1 9.27 1.35
       2 12.1 4.73
3 13.1 4.9
      4 9.72 5.57
Analysis of variance table
 Factor S.S. D.F. M.S. V.R. C.R.
---------------------------------------------------
 Total 145 23
```
}

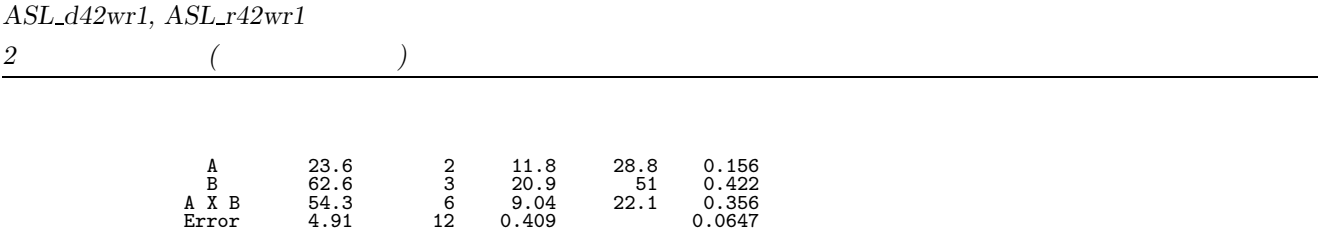

 $7.4$ 

# **7.4.1 ASL d4mwrf, ASL r4mwrf**

 $(1)$ 

$$
m = 6 \t, \t, A_1, A_2, \dots, A_m \t l_1, l_2, \dots, l_m,
$$
  
\n
$$
n = a_{kj_1, j_2, \dots, j_m} (k = 1, \dots, n; i = 1, \dots, m; j_1 = 1, \dots, l_i)
$$
  
\n
$$
\sum_{i} \sum_{j_1=1}^{k_1} \Delta_i
$$
  
\n
$$
\sum_{j_2=1}^{k_2} \Delta_i
$$
  
\n
$$
\sum_{j_3=1}^{k_3} \Delta_i = l_i - \sum_{j_4=1}^{l_4}
$$
  
\n
$$
\vdots
$$
  
\n
$$
\bar{x} = \frac{1}{n} \sum_{k=1}^{n} x_{kj_1 j_2 \dots j_m} \sum_{k=1}^{n} x_{kj_2 j_2 \dots j_m}
$$
  
\n
$$
\vdots
$$
  
\n
$$
S_T = \sum_{i} \sum_{j} \dots \sum_{m} \sum_{k=1}^{n} (x_{kj_1 j_2 \dots j_m} - \bar{x})^2
$$
  
\n
$$
A_i
$$
  
\n
$$
S_{A_i} = \frac{n}{n} \sum_{j=1}^{n} \sum_{i} (y_{i} y_{i} y_{i} \dots y_{i} - \bar{x})^2
$$
  
\n
$$
= \lambda_i
$$
  
\n
$$
S_{A_i} = \frac{n}{n} \sum_{j=1}^{n} \sum_{i} (y_{i} y_{i} y_{i} \dots y_{i} - \bar{x})^2
$$
  
\n
$$
= \lambda_i
$$
  
\n
$$
S_{A_i} \times A_{i_2} \times \dots \times A_{i_s} = \frac{n}{\prod_{j=1}^{s} l_{i_j} \cdot \prod_{k=1}^{m} l_k}
$$
  
\n
$$
= \lambda_i
$$
  
\n
$$
S_{A_{i_1}} \times \Delta_{i_2} \times \dots \times \Delta_{i_s} = \frac{n}{\prod_{k=1}^{s} l_{i_k} \cdot \prod_{k=1}^{m} l_k}
$$
  
\n
$$
= \sum_{i_2=1}^{s} \Delta_i \sum_{i_3=1}^{s} \dots \sum_{i_{k}=1}^{s} \Delta
$$

$$
B_E = S_T - (y - y)
$$
  
- (A<sub>1</sub> × A<sub>2</sub> × ··· × A<sub>m</sub>)  
)

繰り返しのある場合: S<sup>E</sup> = S<sup>T</sup> − (各因子の変動の和) − (交互作用の変動の和) 自由度: • 総変動の自由度 φ<sup>T</sup> = n \$m i=1 l<sup>i</sup> − 1 • 因子 A<sup>i</sup> の変動の自由度 φ<sup>A</sup> = l<sup>i</sup> − 1 • 交互作用 <sup>A</sup>i<sup>1</sup> <sup>×</sup> <sup>A</sup>i<sup>2</sup> ×···× <sup>A</sup>i*s* の変動の自由度 <sup>φ</sup>A*i*<sup>1</sup> <sup>×</sup>A*i*<sup>2</sup> ×···×A*is* <sup>=</sup> \$<sup>s</sup> k=1 (li*k* <sup>−</sup> 1) • 誤差変動の自由度 繰り返しのない場合: φ<sup>E</sup> = φ<sup>T</sup> − (各因子の変動の自由度の和) − (最高次数の交互作用以外の交互作用の変動の自由度の和) 繰り返しのある場合: φ<sup>E</sup> = φ<sup>T</sup> − (各因子の変動の自由度の和) − (交互作用の変動の自由度の和) 不偏分散: • 因子 A<sup>i</sup> の変動の不偏分散 <sup>V</sup><sup>A</sup>*i* <sup>=</sup> <sup>S</sup><sup>A</sup>*<sup>i</sup>* φA*i*

ただします...

ただします...

$$
A_{i_1} \times A_{i_2} \times \cdots \times A_{i_s}
$$

$$
V_{A_{i_1} \times A_{i_2} \times \cdots \times A_{i_s}} = \frac{S_{A_{i_1} \times A_{i_2} \times \cdots \times A_{i_s}}}{\phi_{A_{i_1} \times A_{i_2} \times \cdots \times A_{i_s}}}
$$

•  
 
$$
V_E = \frac{S_E}{\phi_E}
$$
  
 :

\n- $$
A_i
$$
\n- $$
F_{A_i} = \frac{V_{A_i}}{V_E}
$$
\n- $$
A_{i_1} \times A_{i_2} \times \cdots \times A_{i_s}
$$
\n- $$
F_{A_{i_1} \times A_{i_2} \times \cdots \times A_{i_s}} = \frac{V_{A_{i_1} \times A_{i_2} \times \cdots \times A_{i_s}}}{V_E}
$$
\n

$$
A_i
$$
\n
$$
P_{A_i} = \frac{S_{A_i} - \phi_{A_i} \cdot V_E}{S_T}
$$
\n
$$
A_{i_1} \times A_{i_2} \times \dots \times A_{i_s}
$$
\n
$$
P_{A_{i_1} \times A_{i_2} \times \dots \times A_{i_s}} = \frac{S_{A_{i_1} \times A_{i_2} \times \dots \times A_{i_s} - \phi_{A_{i_1} \times A_{i_2} \times \dots \times A_{i_s} \cdot V_E}}{S_T}
$$
\n
$$
P_E = \phi_T - (\qquad \qquad )
$$
\n
$$
P_E = \phi_T - (\qquad \qquad )
$$
\n
$$
P_E = \phi_T - (\qquad \qquad )
$$

 $(2)$ 

倍精度関数:  $\begin{split} &\text{ierr = ASL\_d4mwrf}\;\;(\text{a, na, n, lt, m, ipt, ipn, y, &\&\;\text{x1, v, wk});\end{split}$  $\ddot{\cdot}$  $\begin{split} &\text{ierr = ASL\_r4mwrf}\;\;(\text{a, na, n, lt, m, ipt, ipn, y, &\&\;\text{x1, v, wk});\end{split}$ 

 $(3)$ 

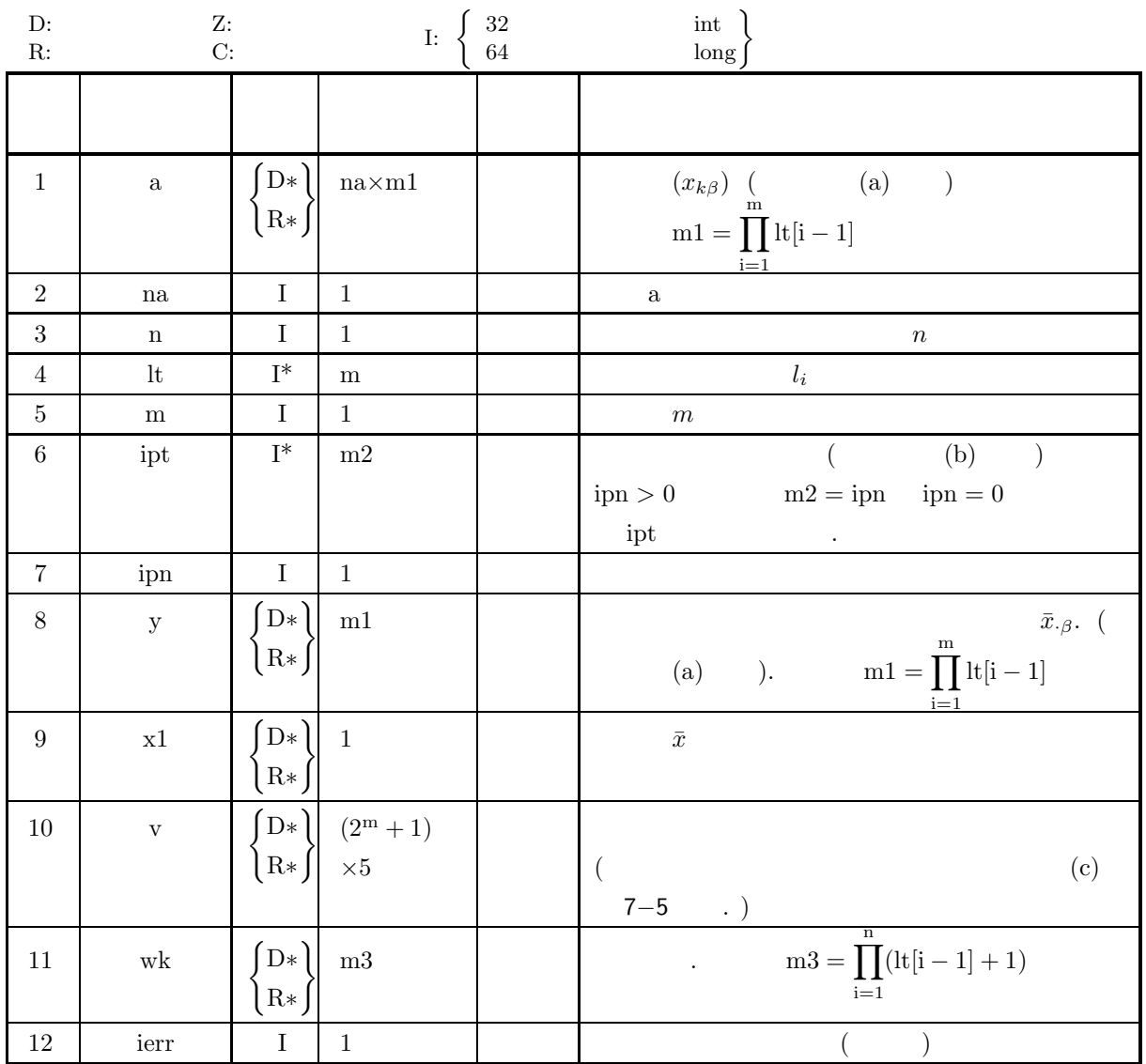

 $(4)$ 

(a) 
$$
na \ge n \ge \begin{cases} 2 & (m = 1) \\ 1 & (m > 1) \end{cases}
$$
  
\n(b)  $1 \le m \le 6$   
\n(c)  $lt[i] \ge 1$   $(i = 0, \dots, m - 1)$   
\n(d)  $0 \le \text{ipn} \le \begin{cases} 2^m - 2 & (n = 1) \\ 2^m - 1 & (n > 1) \end{cases}$   
\n(e)  $2 \le \text{ipt}[i] \le \begin{cases} 2^m - 1 & (n = 1) \\ 2^m & (n > 1) \end{cases}$   $(i = 0, \dots, m - 1)$ 

$$
(5) \t\t (7)
$$

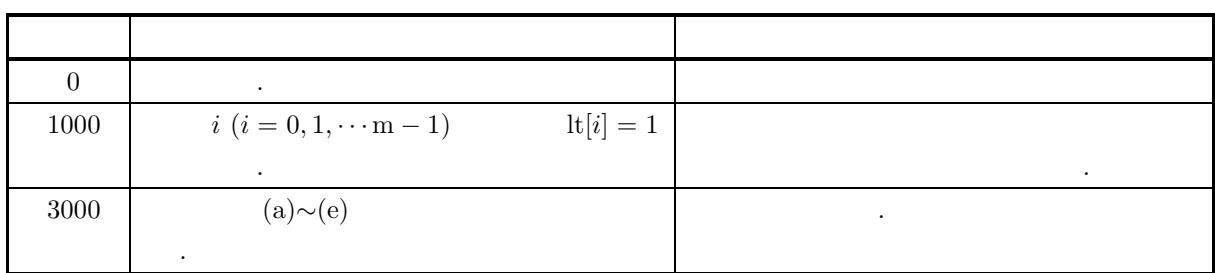

 $(6)$ 

(a) 
$$
m
$$
  $A_1, A_2, \dots, A_m$ ,  
\n $m+1$   
\n $x_{kj_1j_2\cdots j_m}$   $(k = 1, \dots, n; i = 1, \dots, m; j_i = 1, \dots, l_i)$   
\n  
\n(2)  $\qquad \qquad )$   $\qquad \qquad 2$   
\n $x_{k_1, j_2 \cdots j_m} \rightarrow x_{k_3}$ 

 $k_{j_1j_2\cdots j_m} \to x_{k\beta}$ 

$$
\beta = j_1 + \sum_{i=2}^{m} (j_i \prod_{k=1}^{i-1} l_k)
$$

$$
\bar{x}_{\cdot j_1 j_2 \cdots j_m} \ (i = 1, \cdots, m; j_i = 1, \cdots, l_i)
$$
\n1

\n, 1

\ny

 $\bar{x}._{j_1j_2\cdots j_m} \rightarrow \bar{x}._{\beta}$ 

$$
\beta = j_1 + \sum_{i=2}^{m} (j_i \prod_{k=1}^{i-1} l_k)
$$

 $\qquad \qquad \text{(b)}$ 

 $\bullet$  1

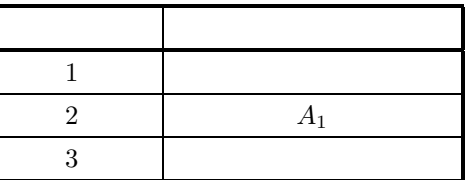

 $\bullet$  2

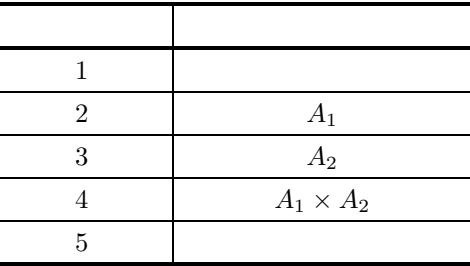

 $\bullet$  3

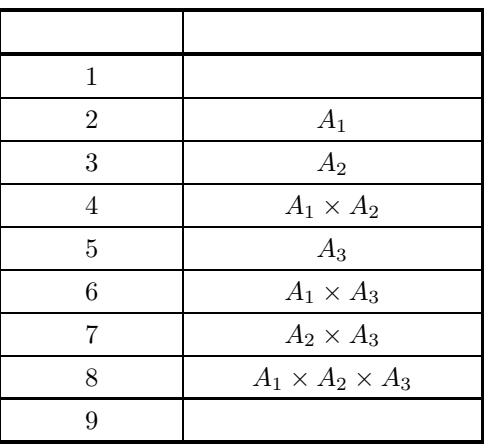

 $\bullet$  4

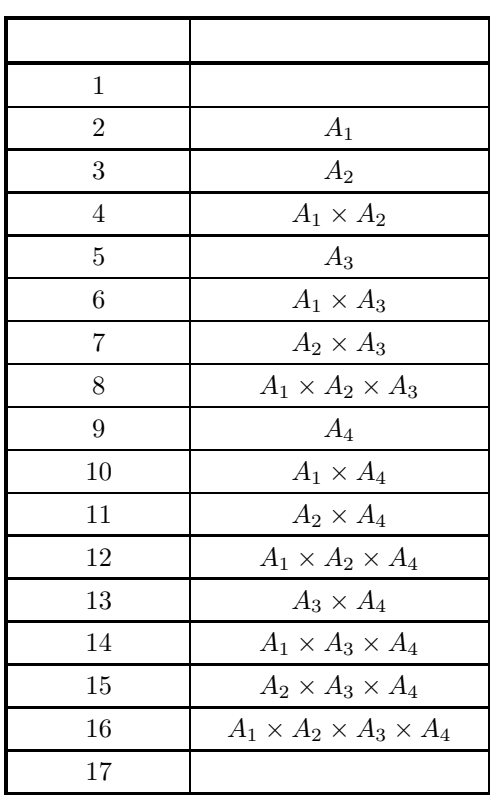

 $\bullet\,$  5

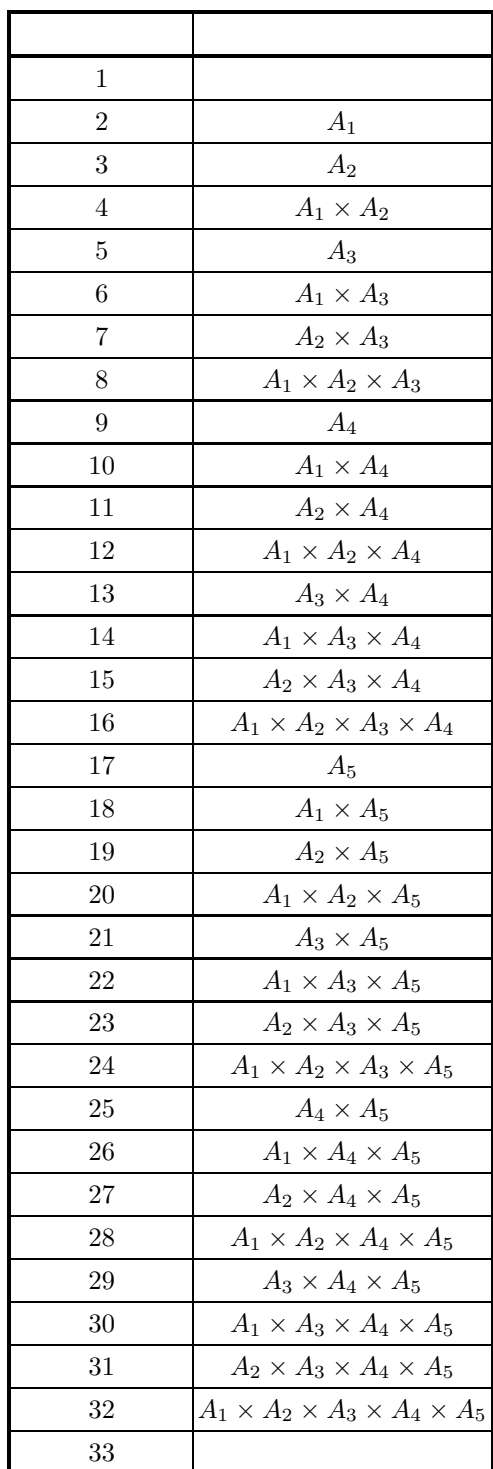

 $\bullet\,$  6

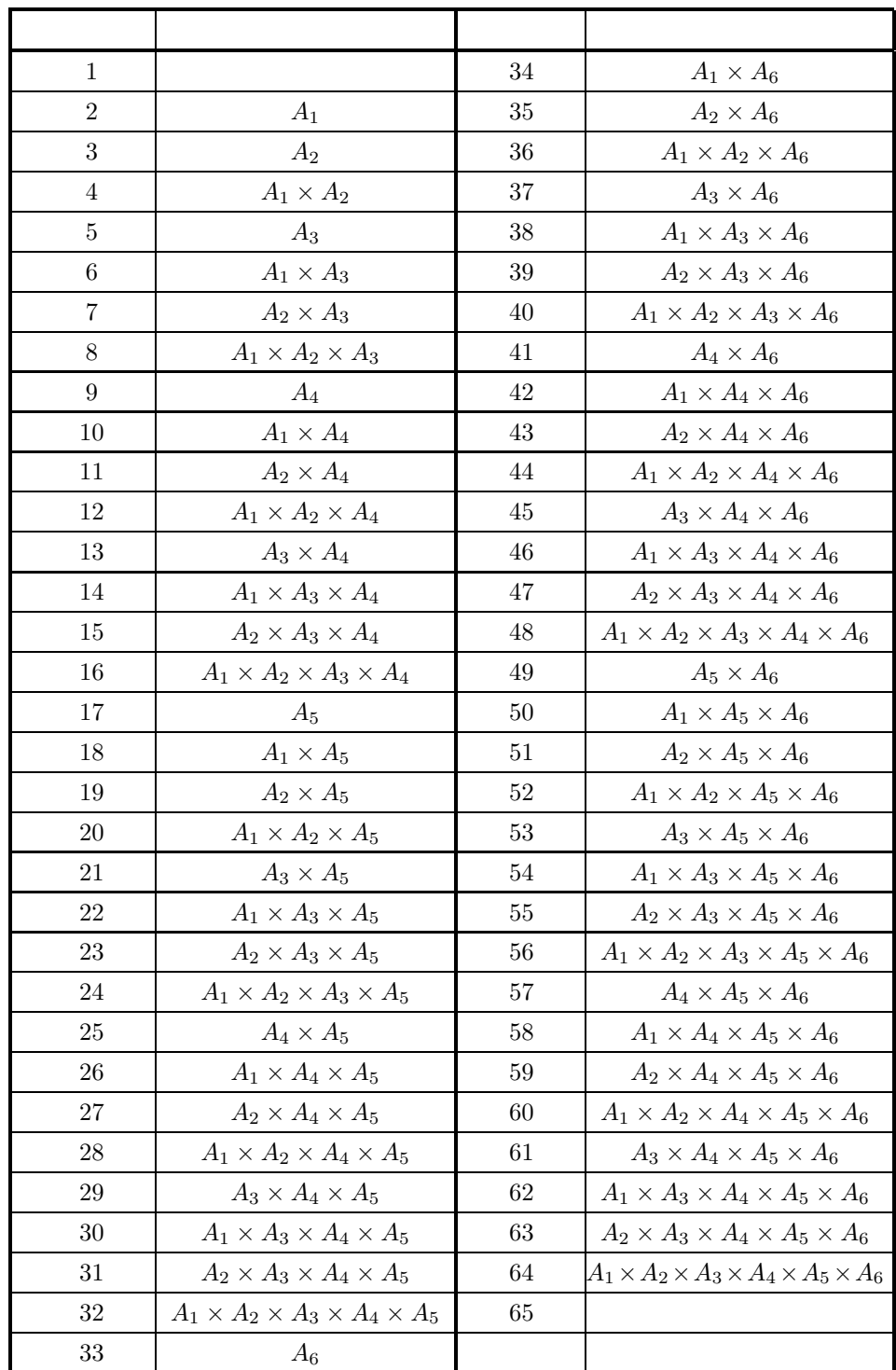

 $\rm (c)$  v  $\rm (v)$ 

$$
7{-}5
$$

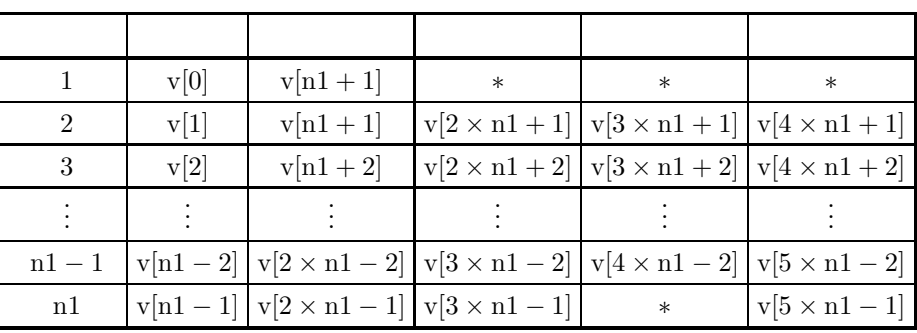

$$
\begin{array}{ll} \hbox{n1} = 2^m + 1 & \hbox{ } \\ v[4\times n1 + 1] & v[4\times n1 - 1] & \hbox{ } \end{array} \qquad \qquad \hbox{ } v[2\times n1 + 1], \, v[3\times n1 + 1],
$$

$$
\begin{array}{cccc}\n\mathbf{v}_{\mathbf{r}} & \mathbf{v}_{\mathbf{r}} & \mathbf{v}_{\mathbf{r}} & \mathbf{v}_{\mathbf{r}} \\
\mathbf{v}_{\mathbf{r}} & \mathbf{v}_{\mathbf{r}} & \mathbf{v}_{\mathbf{r}} & \mathbf{v}_{\mathbf{r}} \\
\mathbf{v}_{\mathbf{r}} & \mathbf{v}_{\mathbf{r}} & \mathbf{v}_{\mathbf{r}} & \mathbf{v}_{\mathbf{r}}\n\end{array}
$$

 $(7)$ 

 $(a)$ 

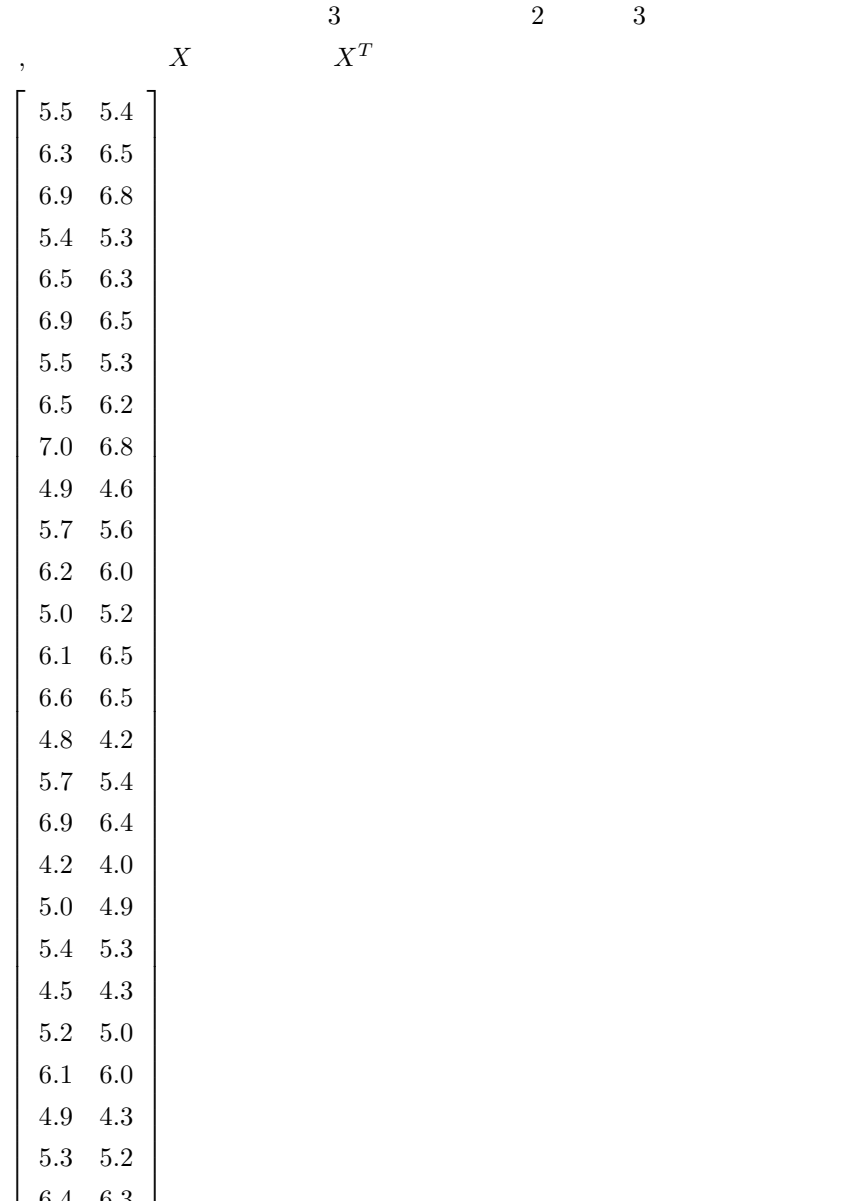

 $\begin{array}{ccc} 2 & \hspace{1.5cm} & 3 \end{array}$ 

 $3\overline{a}$ 

.

,  $\overline{\phantom{a}}$ 

.

 $(b)$ 

 $X$ , na=2, n=2, m=3, ipn=0, lt  $[0] = 3$ , lt  $[1] = 3$ , lt  $[2] = 3$ 

6 .4 6 . 3

```
/* C interface example for ASL_d4mwrf */
#include <stdio.h>
#include <stdlib.h>
#include <asl.h>
int main()
{
     double *a;
     int na;<br>int *lt;
     int m;
int *ipt;
int ipn;
double *y;
double x1;
double *v;
double *wk;
     int ierr;
int i,m1,nv,m3;
FILE *fp;
     fp = fopen( "d4mwrf.dat", "r" );
     if(f p == NULL){
          printf( "file open error\n" );
return -1;
     }
     printf( " *** ASL_d4mwrf ***\n" );
     printf( "\n ** Input **\n\ln" );
     fscanf( fp, "%d", &na );
     fscanf( fp, "%d", &n );
     fscanf( fp, "%d", &m );
     fscanf( fp, "%d", &ipn );
    printf( "\tna=%2d, n=%2d, m=%2d, ipn=%2d\n", na, n, m, ipn);
     lt = ( int * )malloc((size t)( sizeof(int) * m ));
     if( lt == NULL )
{
          printf( "no enough memory for array lt\n" );
return -1;
     }
     printf( "\n\tNumber of level of each factor\n\n" );<br>m1 = 1;<br>m3 = 1;<br>nv = 1;
     \lim_{n \to \infty} = 1;<br>printf( "\t" );
     for( i=0 ; i<m ; i++)
{
          fscanf( fp, "%d", <1t[i] );
          printf( "%6d ",lt[i] );
          m1 *= lt[i];
m3 *= lt[i]+1;
nv *= 2;
     }
printf( "\n" );
     \bar{m}v += 1;
     a = ( double * )malloc((size_t)( sizeof(double) * (na*m1) ));
if( a == NULL )
{
          printf( "no enough memory for array a\n" );
return -1;
     }
     y = ( double * ) \text{malloc}((size_t) ( size_d (double) * m1 ));if(y == NULL){
          printf( "no enough memory for array y\n" );
return -1;
     }
     v = ( double * ) \text{malloc}((size_t)( size_d(double) * nv * 5 ));<br>if( v == NULL )
          printf( "no enough memory for array v\n" );
return -1;
    }
     wk = ( double * )malloc((size_t)( sizeof(double) * m3 ));
if( wk == NULL )
     {
          printf( "no enough memory for array wk\n" );
return -1;
     }
     /* Array ipt is not used when ipn is equal to 0 */
ipt=NULL;
     printf( "\n\tObservations\n\n" );
     printf( "\t 1st time in repetition\n" );
```
 $(c)$
```
for( i=0 ; i<m1 ; i++ )
{
    if( i%5 == 0 )
    {
       printf("\n\in'.);
    }
fscanf( fp, "%lf", &a[i*na] );
    printf( "%8.3g", a[i*na] );
}
printf("\n\in \mathbb{R});
printf( "\t 2nd time in repetition\n" );
for( i=0 ; i<m1 ; i++ )
{
    if( i\%5 == 0 ){
       printf( "\n\t" );
    }
fscanf( fp, "%lf", &a[1+i*na] );
    printf( "%8.3g", a[1+i*na] );
}
print(''\n'');
fclose( fp );
ierr = ASL_d4mwrf(a, na, n, lt, m, ipt, ipn, y, &x1, v, wk);
printf( "\n ** Output **\n\n\cdot" );
printf( "\tierr = %6d\n", ierr );
printf( "\n\tMean over all levels = %8.3g\n", x1 );
printf( "\n\tMean for repetition\n" );
for( i=0 ; i<m1 ; i++ )
{
    if( i\%5 == 0 ){
       printf("\n\in');
    }
printf( "%8.3g", y[i] );
}
printf( "\n\n\tAnalysis of variance table\n\n" );
printf( "\t Factor S.S. D.F. M.S. V.R. C.R.\n" );
printf( "\t---------------------------------------------------\n" );
printf( "\t Total %8.3g %8.3g\n", v[0],v[nv] );
for( i=1 ; i<nv-1 ; i++)
{
    printf( "\t %6d %8.3g %8.3g %8.3g %8.3g %8.3g\n",
     i+1,v[i],v[nv+i],v[2*nv+i],v[3*nv+i],v[4*nv+i]);
}
printf( "\t Error %8.3g %8.3g %8.3g %8.3g\n",
v[nv-1],v[2*nv-1],v[3*nv-1],v[5*nv-1]);
free( a );
free( lt );
free( y );
free( v );
free( wk );
return 0;
```
}

```
*** ASL_d4mwrf ***
 ** Input **
na= 2, n= 2, m= 3, ipn= 0
Number of level of each factor
          333
Observations
  1st time in repetition
          5.5 6.3 6.9 5.4 6.5
           6.9 5.5 6.5 7 4.9
5.7 6.2 5 6.1 6.6
4.8 5.7 6.9 4.2 5
5.4 4.5 5.2 6.1 4.9
                          5.5<br>5.2<br>5.4<br>5.4<br>6.4
  2nd time in repetition
           5.4 6.5 6.8 5.3 6.3
6.5 5.3 6.2 6.8 4.6
5.6 6 5.2 6.5 6.5
4.2 5.4 6.4 4 4.9
5.3 4.3 5 6 4.3
          \begin{array}{llll} 5.4 & \phantom{0}6.5 \\ 6.5 & \phantom{0}5.3 \\ 5.6 & \phantom{0}6.4 \\ 4.2 & \phantom{0}5.4 \\ 5.3 & \phantom{0}4.3 \\ 5.2 & \phantom{0}6.3 \end{array}** Output **
ierr = 0Mean over all levels = 5.67
Mean for repetition
         5.45 6.4 6.85 5.35 6.4
6.7 5.4 6.35 6.9 4.75
5.65 6.1 5.1 6.3 6.55
4.5 5.55 6.65 4.1 4.95
5.35 4.4 5.1 6.05 4.6
        \begin{array}{cccc} 5.45 & 6.4 \\ 6.7 & 5.4 \\ 5.65 & 6.1 \\ 4.5 & 5.55 \\ 5.35 & 4.4 \\ 5.25 & 6.35 \end{array}Analysis of variance table
  Factor S.S. D.F. M.S. V.R. C.R.
 ---------------------------------------------------
Total 36.1 53
             2 21.6 2 10.8 289 0.596
3 0.703 2 0.351 9.39 0.0174
4 0.513 4 0.128 3.43 0.0101
5 10.4 2 5.18 138 0.285
6 0.314 4 0.0785 2.1 0.00456
            \begin{array}{cccccccc} 1.11 & 36.1 & 53 & 10.8 & 289 & 0.596 \ 3 & 0.703 & 2 & 0.351 & 9.39 & 0.0174 \ 6 & 10.4 & 4 & 0.128 & 3.43 & 0.0174 \ 7 & 1.28 & 1.18 & 138 & 0.285 \ 6 & 0.314 & 4 & 0.0785 & 2.1 & 0.00456 \ 7 & 1.25 & 4 & 0.0313 & 8.37 & 0.00157 \ 8 & 0.356 & 8 & 8 0.356 8 0.0445 1.19 0.00157
Error 1.01 27 0.0374 0.0549
```
 $(d)$ 

$$
7.4.2 \quad \text{ASL_d4mwrm, ASL_r4mwrm} \tag{}
$$

 $(1)$ 

因子数 m が最大 6 までで, 各因子 A1, A2, ··· , A<sup>m</sup> の水準数が l1, l2, ··· , lm, 各因子の水準の組合せに対して 繰り返しがなく, <sup>n</sup><sup>s</sup> 個の水準の組み合わせについてデータが得られていない多元配置のデータ <sup>x</sup>j1j2···j*m* (<sup>i</sup> <sup>=</sup> 1, ··· , m; j<sup>i</sup> = 1, ··· , li) に対して, 分散分析を行う. このとき指定した交互作用を交絡することもできる. 得ら れていない水準の組み合わせのデータを欠測値と呼び, 各統計量の計算においては, 欠測値については, その推 定値で代用する. なお, 以下の説明のため因子 A<sup>i</sup> に対応する演算 Σ<sup>i</sup> Δ<sup>i</sup> を以下のように定義する. <sup>Σ</sup><sup>i</sup> <sup>≡</sup> l*i* <sup>j</sup>*i*=1 , <sup>Δ</sup><sup>i</sup> <sup>≡</sup> <sup>l</sup><sup>i</sup> <sup>−</sup> l*i* <sup>j</sup>*i*=1 総平均は以下のように定義される. 総平均:

$$
\bar{x} = \frac{1}{\prod_{i=1}^{m} l_i} \sum_{j=1}^{n} \sum_{k=1}^{n} x_{kj_1 j_2 \cdots j_m}
$$

また, 分散分析の結果は, それぞれ次式で定義される. 変動:

•
$$
S_T = \sum_{1} \sum_{2} \cdots \sum_{m} \sum_{k=1}^{n} (x_{kj_1 j_2 \cdots j_m} - \bar{x})^2
$$

•  $A_i$ 

$$
S_{A_i} = \frac{1}{l_i \prod_{j=1}^m l_j} \sum_i (\sum_{1} \sum_{2} \cdots \sum_{i-1} \Delta_i \sum_{i+1} \cdots \sum_m x_{j_1 j_2 \cdots j_m})^2
$$

• 
$$
s(s < m)
$$
  $A_{i_1}, A_{i_2}, \cdots, A_{i_s}$   $A_{i_1} \times A_{i_2} \times \cdots \times A_{i_s}$   
\n
$$
S_{A_{i_1} \times A_{i_2} \times \cdots \times A_{i_s}} = \frac{n}{(\prod_{k=1}^{s} l_{i_s}) \cdot (\prod_{k=1}^{m} l_k)}
$$
\n
$$
\times \sum_{i_1 \sum_{i_2} \cdots \sum_{i_s} (\sum_{1} \cdots \sum_{i_1-1} \Delta_{i_1} \sum_{i_1+1} \cdots \sum_{i_s+1} \Delta_{i_s \sum_{i_s+1} \cdots \sum_{m} x_{j_1 j_2 \cdots j_m})^2}
$$
\n
$$
A_1 \times A_2 \times \cdots \times A_m
$$

$$
S_E = S_T - (\t) - (\t\t (A_1 \times A_2 \times \cdots \times A_m)
$$
)

自由度:  $\bullet$  $\phi_T = n \prod^m$  $\prod_{i=1}^{n} l_i - n_s - 1$ •  $A_i$  $\phi_A = l_i - 1$  $A_{i_1} \times A_{i_2} \times \cdots \times A_{i_s}$  $\phi_{A_{i_1} \times A_{i_2} \times \cdots \times A_{i_s}} = \prod_{k=1}^{s} (l_{i_k} - 1)$ •  $\blacksquare$  $\phi_E = \phi_T - (\qquad)$  $-$  ( $) - n_s$  $\ddot{\cdot}$ •  $A_i$  $V_{A_i} = \frac{S_{A_i}}{\phi_{A_i}}$  $A_{i_1} \times A_{i_2} \times \cdots \times A_{i_s}$  $V_{A_{i_1} \times A_{i_2} \times \cdots \times A_{i_s}} = \frac{S_{A_{i_1} \times A_{i_2} \times \cdots \times A_{i_s}}}{\phi_{A_{i_1} \times A_{i_2} \times \cdots \times A_{i_s}}}$ ただします。 •  $\blacksquare$  $V_E = \frac{S_E}{\phi_E}$  $\ddot{\phantom{0}}$ : •  $A_i$  $F_{A_i} = \frac{V_{A_i}}{V_E}$  $A_{i_1} \times A_{i_2} \times \cdots \times A_{i_s}$  $F_{A_{i_1} \times A_{i_2} \times \cdots \times A_{i_s}} = \frac{V_{A_{i_1} \times A_{i_2} \times \cdots \times A_{i_s}}}{V_E}$ ただします。 寄与率: •  $A_i$  $P_{A_i} = \frac{S_{A_i} - \phi_{A_i} \cdot V_E}{S_T}$  $A_{i_1} \times A_{i_2} \times \cdots \times A_{i_s}$  $P_{A_{i_1} \times A_{i_2} \times \cdots \times A_{i_s}} = \frac{S_{A_{i_1} \times A_{i_2} \times \cdots \times A_{i_s}} - \phi_{A_{i_1} \times A_{i_2} \times \cdots \times A_{i_s}} \cdot V_E}{S_T}$ 

ただします。

•  $\blacksquare$  $P_E = \phi_T - (\qquad)$  $-$  (  $\ddot{\phi}$  $S_E$  and  $S_E$  and  $S_E$ 

 $x_{s_1s_2...s_m} ((s_1, s_2,...,s_m) \in S)$ 

$$
\frac{\partial S_E}{\partial x_{st}} = 0 \qquad ((s, t) \in S)
$$
\n
$$
S
$$
\n
$$
S
$$
\n
$$
A, B, C
$$
\n
$$
3, x_{132} x_{322}
$$
\n
$$
3
$$
\n
$$
X_1 = \begin{bmatrix} 11 & 12 & 10 \\ 11 & 10 & 12 \\ 12 & x_{132} & 13 \end{bmatrix}
$$
\n
$$
X_2 = \begin{bmatrix} 11 & 11 & 12 \\ 13 & 14 & 11 \\ 9 & 10 & 12 \end{bmatrix}
$$
\n
$$
X_3 = \begin{bmatrix} 10 & 12 & 11 \\ 10 & x_{322} & 12 \\ 12 & 8 & 11 \end{bmatrix}
$$
\n
$$
S_E = S_T - S_A - S_B - S_C - S_{A \times B} - S_{B \times C} - S_{C \times A}
$$
\n
$$
= 69714 - 5400x_{132} - 5724x_{322} + 216x_{132}^2 + 216x_{322} + 108x_{132}x_{322}
$$
\n
$$
x_{132}, x_{322}
$$
\n
$$
x_{133}, x_{322}
$$
\n
$$
x_{133} = -5400 + 432x_{132} + 108x_{322} = 0
$$

$$
\frac{\partial S_E}{\partial x_{322}} = -5724 + 108x_{132} + 432x_{322} = 0
$$

$$
x_{132} = 9.8, x_{322} = 10.8
$$

 $(2)$ 

倍精度関数:

 $ierr = ASL_d4mwrm$  (a, lt, m, ist, isn, ipt, ipn, & x1, v, iwk, wk); 単精度関数:  $ierr = ASL_r4mwrm$  (a, lt, m, ist, isn, ipt, ipn, & x1, v, iwk, wk);

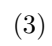

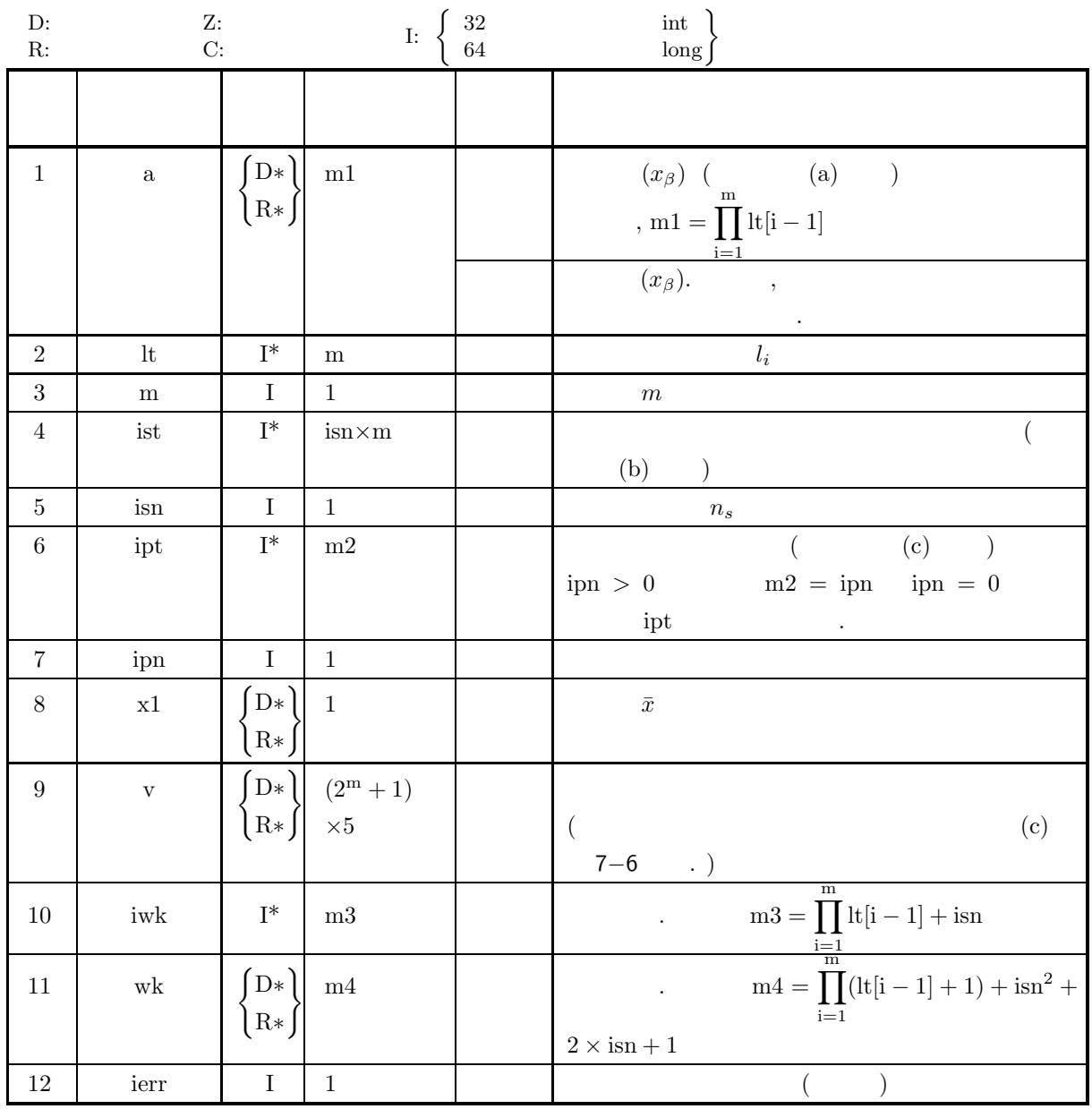

 $(4)$ 

- (a)  $1 \leq m \leq 6$
- (b)  $\text{lt}[i] \ge 1 \quad (i = 0, \dots, m-1)$
- (c)  $0 \leq i$ pn  $\leq 2^m 2$
- (d)  $2 \leq ipt[i] \leq 2^m 1$   $(i = 0, \dots, m 1)$
- (e)  $1 \leq \text{isn} < \prod_{i=0}^{m-1} (\text{lt}[i] 1)$
- (f)  $1 \leq \text{ist}[i + j * \text{isn}] \leq \text{lt}[j]$   $(i = 0, 1, \dots, \text{isn} 1; j = 0, 1, \dots, \text{m} 1)$

# (5) エラーインディケータ **(**戻り値**)**

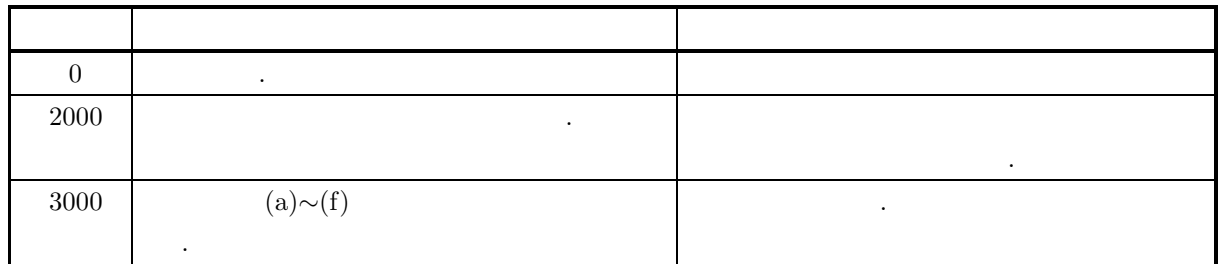

 $(6)$ 

(a) 
$$
m
$$
  $A_1, A_2, \dots, A_m$   $m$   
\n $x_{j_1 j_2 \dots j_m} (i = 1, \dots, m; j_i = 1, \dots, l_i)$   
\n(1)  $\qquad \qquad$   
\n $x_{j_1 j_2 \dots j_m} \rightarrow x_\beta$ 

$$
\beta = j_1 + \sum_{i=2}^{m} (j_i \prod_{k=1}^{i-1} l_k)
$$

(b) i  $(j_1, j_2, \cdots, j_m)$  (a)  $\beta$  , is

$$
st[i-1]
$$

 $(c)$   $\cdot$ 

 $\bullet$  1

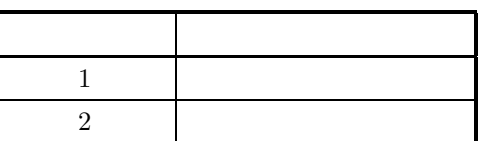

 $\bullet$  2

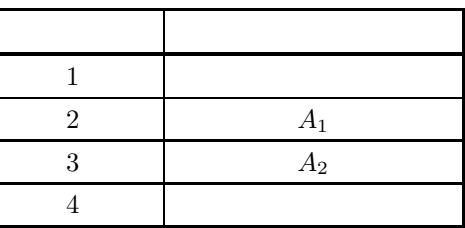

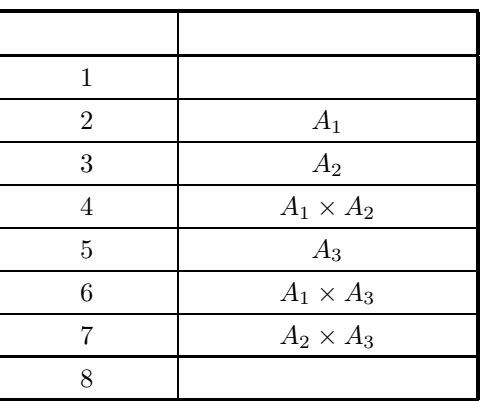

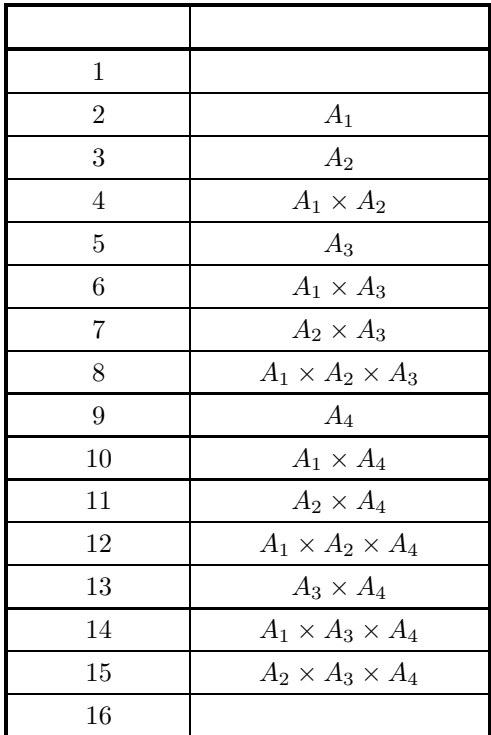

 $• 5$ 

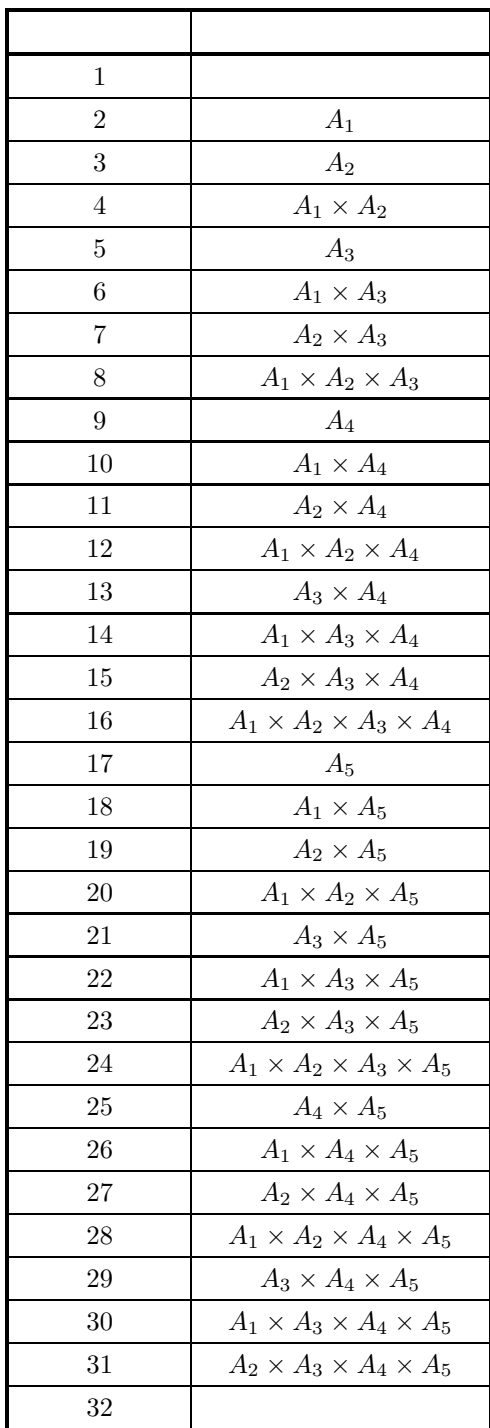

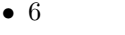

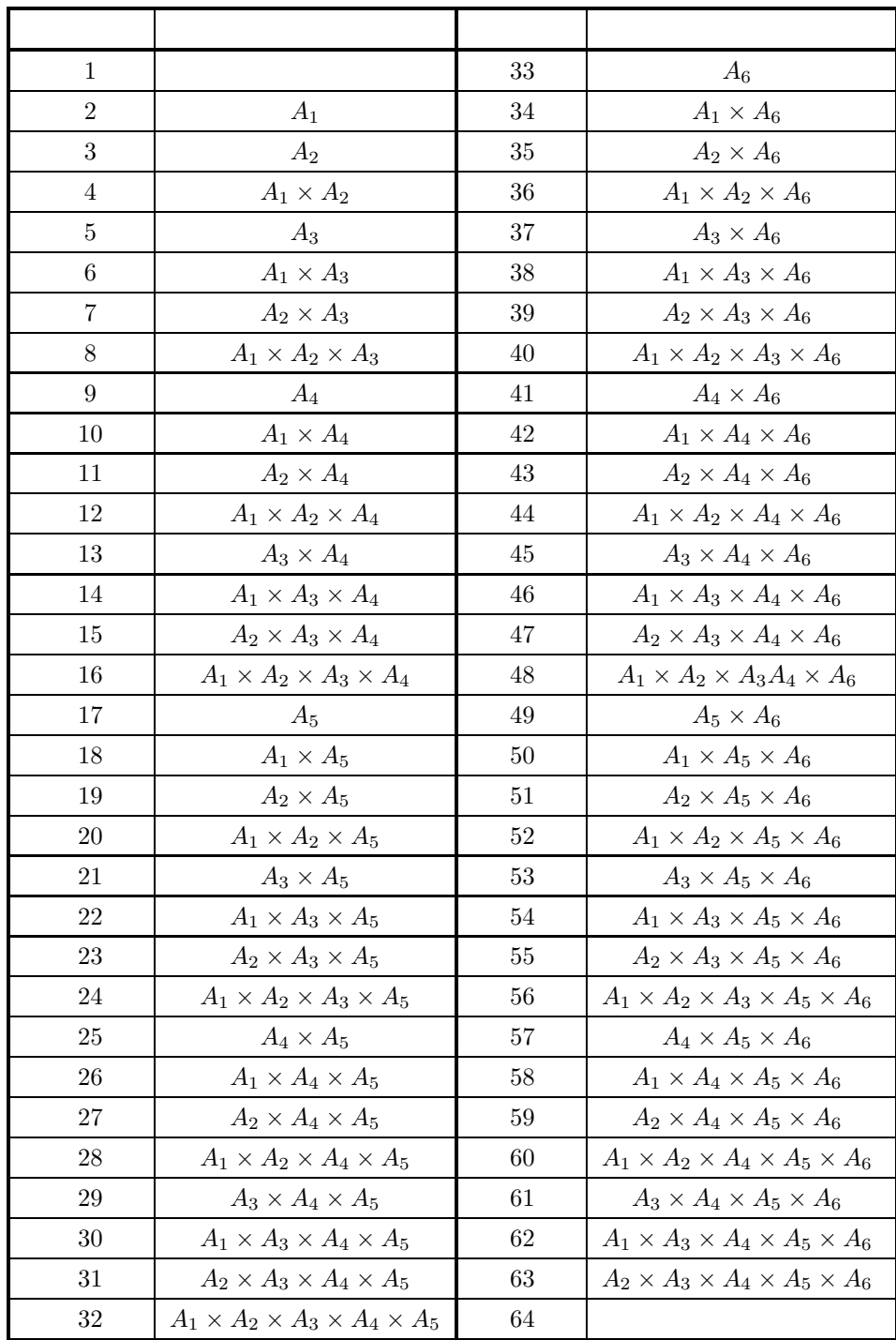

 $\qquad \qquad \text{v} \qquad \qquad \text{v}$ 

$$
7{-}6
$$

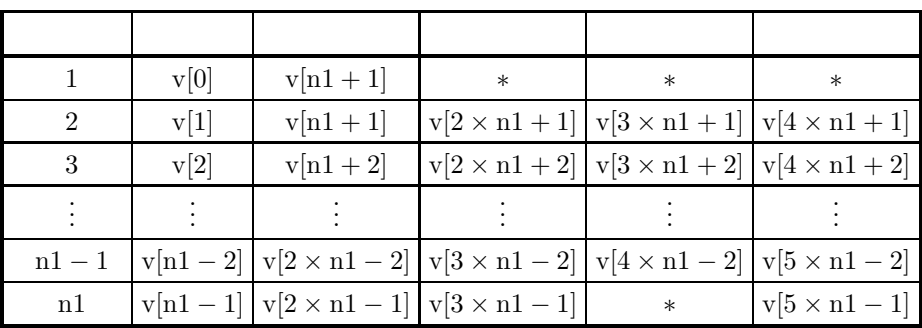

$$
n1 = 2^m
$$

$$
v[4 \times n1 + 1] \qquad v[4 \times n1 - 1] \qquad \qquad 0.0
$$

.  $v[2 \times n1 + 1], v[3 \times n1 + 1],$ 

 $(7)$ 

 $(a)$ 

 $(b)$ 

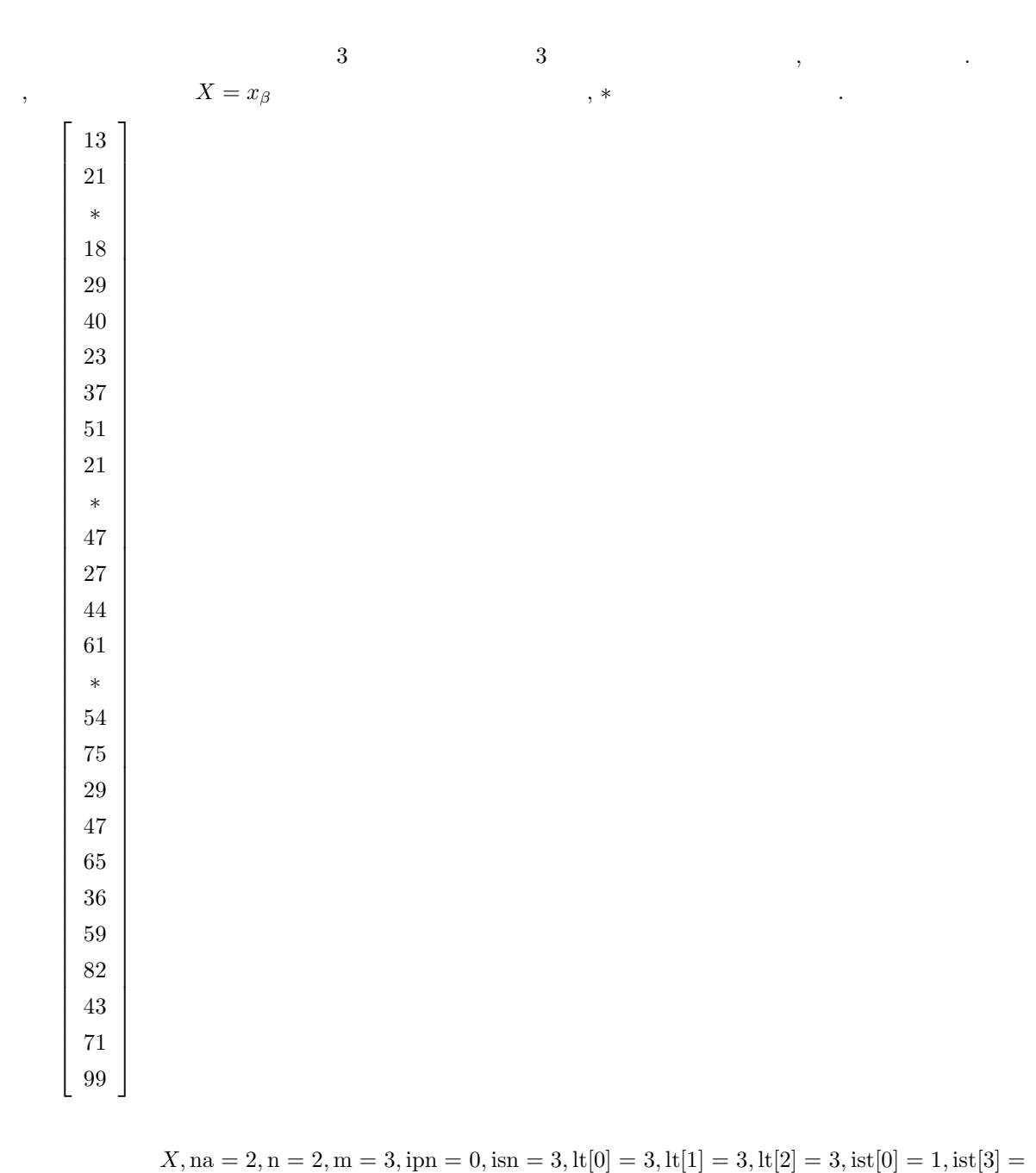

 $3, \text{ist}[6] = 2, \text{ist}[1] = 2, \text{ist}[4] = 1, \text{ist}[7] = 2, \text{ist}[2] = 3, \text{ist}[5] = 1, \text{ist}[8] = 1$ 

 $(c)$ 

/\* C interface example for ASL\_d4mwrm \*/ #include <stdio.h> #include <stdlib.h> #include <asl.h> int main() { double \*a;<br>int \*lt;<br>int m;<br>int \*ipt; int ipn; int \*ist; int isn; double x1; double \*v; double \*wk; int \*iwk; int ierr; int i,j,m1,nv,m3,iwk1,iwk2; FILE \*fp; fp = fopen( $"d4mwrm.dat", "r"$ );  $if(fp == NULL)$ { printf( "file open error\n" ); return -1; } printf( " \*\*\* ASL\_d4mwrm \*\*\*\n" ); printf( "\n  $**$  Input  $**\n\ln$ " ); fscanf( fp, "%d", &m ); printf( "\tm=%6d\n", m ); lt = ( int \* )malloc((size\_t)( sizeof(int) \* m )); if( lt == NULL ) { printf( "no enough memory for array lt\n" ); return -1; } printf( "\n\tNumber of level of each factor\n\n" ); m1 = 1; m3 = 1; nv = 1; printf( "\t" ); for( i=0 ; i<m ; i++) { fscanf( fp, "%d",  $<1$ t $[i]$  ); printf( "%6d ",lt[i] ); m1 \*= lt[i]; m3 \*= lt[i]+1; nv \*= 2; } printf( $"\n|$ "); fscanf( fp, "%d", &ipn ); printf( "\n\tipn=%6d\n\n", ipn ); fscanf( fp, "%d", &isn ); printf( "\tisn=%6d\n\n", isn ); ist = ( int \* )malloc((size\_t)( sizeof(int) \* (isn\*m) )); if( ist == NULL ) { printf( "no enough memory for array ist\n" ); return -1; } printf( "\tMissed values\n\n"); for( i=0 ; i<isn ; i++){ printf( "\t a(" ); for( j=0 ; j<m-1 ; j++){ fscanf( fp, "%d", &ist[i+j\*isn] ); printf( "%6d,",ist[i+j\*isn] ); } fscanf( fp, "%d", &ist[i+(m-1)\*isn] ); printf( "%6d)\n",ist[i+(m-1)\*isn] ); }  $a = ( double * ) \text{malloc}((size_t)( size_d(double) * m1 ));$ if( a == NULL ) { printf( "no enough memory for array a\n" ); return -1; }  $v = ( double * ) \text{malloc}((size_t)( size_d(double) * nv * 5 ));$ <br>if(  $v == NULL$  ) printf( "no enough memory for array v\n" ); return -1;

}

```
多元配置分散分析 (欠測値あり)
```

```
iwk = ( int * )malloc((size_t)( sizeof(int) * (m1+isn)));
if( iwk == NULL )
{
     printf( "no enough memory for array iwk\n" );
return -1;
\mathbf{r}wk = ( double * )malloc((size_t)( sizeof(double) * (m3+isn*isn+2*isn)));
if( wk == NULL )
{
     printf( "no enough memory for array wk\n" );
return -1;
}
/* Array ipt is not used when ipn is equal to 0 */
ipt=NULL;
printf( "\n\tObservations\n\n" );
for( i=0 ; i<m1 ; i++ )
{
    if( i%5 == 0 )
     {
        printf("\n\in');
     }
fscanf( fp, "%lf", &a[i] );
     printf( "%8.3g", a[i] );
}
printf("\n\in');
fclose( fp );
ierr = ASL_d4mwrm(a, lt, m, ist, isn, ipt, ipn, &x1, v, iwk, wk);
printf( "\n ** Output **\n\n" );
printf( "\tierr = \frac{0}{6}d\n\n", ierr );
printf( "\tEstimated missed values\n\n");
for( i=0 ; i<isn ; i++){<br>
printf( "\t a(" );<br>
iwk1 = 0;<br>
iwk2 = 1;
     for( j=0 ; j<m-1 ; j++){
         printf( "%6d,",ist[i+j*isn] );
         iwk1 += (ist[i+j*isn]-1)*iwk2;
         iwk2 \equiv \tilde{lt}[j];}
printf( "%6d) = ",ist[i+(m-1)*isn] );
     iwk1 += (ist[i+j*isn]-1)*iwk2;iwk2 \equiv \dot{l}t[j];printf( "%8.3g\n", a[iwk1] );
}
printf( "\n\tMean over all levels = %8.3g\n", x1 );
printf( "\n\n\tAnalysis of variance table\n\n" );
printf( "\t Factor S.S. D.F. M.S. V.R. C.R.\n" );
printf( "\t---------------------------------------------------\n" );
printf( "\t Total %8.3g %8.3g\n", v[0], v[nv] );
for( i=1 ; i<nv-1 ; i++)
{
     printf( "\t %6d %8.3g %8.3g %8.3g %8.3g %8.3g\n",
      i+1,v[i],v[nv+i],v[2*nv+i],v[3*nv+i],v[4*nv+i]);
}
printf( "\t Error %8.3g %8.3g %8.3g %8.3g\n",
v[nv-1],v[2*nv-1],v[3*nv-1],v[5*nv-1]);
free( lt );
free( ist );
free( a );
free( v );
free( iwk );
free( wk );
return 0;
```
 $\mathbf{r}$ 

 $(d)$ 

```
*** ASL_d4mwrm ***
 ** Input **
m= 3
Number of level of each factor
      333
ipn= 0
isn= 3
Missed values
    a( 1, 3, 2)
a( 2, 1, 2)
a( 3, 1, 1)
Observations
        13 21 1 18 29
        40 23 37 51 21
         1 47 27 44 61
         1 54 75 29 47
        65 36 59 82 43
       \begin{array}{ccc} 13 & & 21 \\ 40 & & 23 \\ 1 & & 47 \\ 1 & & 54 \\ 65 & & 36 \\ 71 & & 99 \end{array}** Output **
ierr = 0Estimated missed values
    a( 1, 3, 2) = 32.3
a( 2, 1, 2) = 35.1
a( 3, 1, 1) = 25.3
Mean over all levels = 43.9
Analysis of variance table
 Factor S.S. D.F. M.S. V.R. C.R.
---------------------------------------------------
Total 1.19e+04 23
  2 5.1e+03 2 2.55e+03 3e+03 0.43<br>
3 1.84e+03 2 919 1.08e+03 0.155<br>
5 4.16e+03 2 2.08e+03 2.45e+03 0.351<br>
6 479 4 120 141 0.04027<br>
7 36.3 4 9.08 10.7 0.00278<br>
Error 4.25 5 0.85 0.00165
```
**7.5** 累積法

## **7.5.1 ASL d4mu01, ASL r4mu01**

$$
(1) \quad
$$

d  
\n2  
\n3  
\n7  
\n7  
\n7  
\n7  
\n7  
\n7  
\n7  
\n7  
\n8  
\n2  
\n6  
\n
$$
\begin{cases}\ni = 1, \dots, m_a ; & A \\
j = 1, \dots, m_b ; & B \\
k = 1, \dots, m_c ; & C \\
l = 1, \dots, r ; & R \\
s = 1, \dots, n ; & R\n\end{cases}
$$
\nA, B, C  
\n
$$
\sum
$$

$$
W_m (m = 1, \dots, d - 1)
$$
  
\n
$$
\delta_{ijkl}^{(s)(m)} = \begin{cases} 1 & (x_{ijkl}^{(s)} \le m) \\ 0 & (1) \end{cases}
$$
  
\n
$$
P_m = \frac{\sum_{i} \sum_{j} \sum_{k} \sum_{l} \sum_{s} \delta_{ijkl}^{(s)(m)}}{m_a \cdot m_b \cdot m_c \cdot r \cdot n}
$$
  
\n
$$
W_m = \frac{1}{P_m (1 - P_m)}
$$

 $P_m(1 - P_m)$ 

 $\,$ ,  $\,$ ,  $\,$ ,  $\,$ ,  $\,$ ,  $\,$ ,  $\,$ ,  $\,$ ,  $\,$ ,  $\,$ ,  $\,$ ,  $\,$ ,  $\,$ ,  $\,$ ,  $\,$ ,  $\,$ ,  $\,$ ,  $\,$ ,  $\,$ ,  $\,$ ,  $\,$ ,  $\,$ ,  $\,$ ,  $\,$ ,  $\,$ ,  $\,$ ,  $\,$ ,  $\,$ ,  $\,$ ,  $\,$ ,  $\,$ ,  $\,$ ,  $\,$ ,  $\,$ ,  $\,$ ,  $\,$ ,  $\,$ ,

れらの添字の取るうるすべての値にわたって取るものとする.

$$
CF \hspace{2.5cm}.
$$

$$
CF = \frac{1}{m_a \cdot m_b \cdot m_c \cdot r \cdot n} \sum_{m=1}^{d-1} \left\{ W_m \sum_{i} \sum_{j} \sum_{k} \sum_{l} \sum_{s} \left( \delta_{ijkl}^{(s)(m)} \right)^2 \right\}
$$

$$
S_{A_i}^{(m)} = \sum_{j} \sum_{k} \sum_{l} \sum_{s} \delta_{ijkl}^{(s)(m)}
$$
  
\n
$$
S_{B_j}^{(m)} = \sum_{i} \sum_{k} \sum_{l} \sum_{s} \delta_{ijkl}^{(s)(m)}
$$
  
\n
$$
S_{C_k}^{(m)} = \sum_{i} \sum_{j} \sum_{l} \sum_{s} \delta_{ijkl}^{(s)(m)}
$$
  
\n
$$
S_{R_l}^{(m)} = \sum_{i} \sum_{j} \sum_{k} \sum_{s} \delta_{ijkl}^{(s)(m)}
$$
  
\n
$$
S_{AB_{ij}}^{(m)} = \sum_{k} \sum_{l} \sum_{s} \delta_{ijkl}^{(s)(m)}
$$
  
\n
$$
S_{AC_{ik}}^{(m)} = \sum_{j} \sum_{l} \sum_{s} \delta_{ijkl}^{(s)(m)}
$$

$$
S_{BC_{jk}}^{(m)} = \sum_{i} \sum_{k} \sum_{s} \delta_{ij}^{(s)(m)} \nS_{AR_{il}}^{(m)} = \sum_{j} \sum_{k} \sum_{s} \delta_{ij}^{(s)(m)} \nS_{BR_{il}}^{(m)} = \sum_{i} \sum_{k} \sum_{s} \delta_{ij}^{(s)(m)} \nS_{CH_{kl}}^{(m)} = \sum_{i} \sum_{s} \sum_{s} \delta_{ij}^{(s)(m)} \nS_{ABC_{ijk}}^{(m)} = \sum_{i} \sum_{s} \delta_{ij}^{(s)(m)} \n(i = 1, ..., m_a; j = 1, ..., m_b; k = 1, ..., m_c) \n(l = 1, ..., r; m = 1, ..., d - 1) \nS_{T} = m_a \cdot m_b \cdot m_c \cdot r \cdot n \cdot (d - 1) \nS_{A} = \frac{1}{m_b \cdot m_c \cdot r \cdot n} \sum_{m=1}^{d-1} \sum_{s} (S_{Ai}^{(m)})^{2} W_{m} - C F \nS_{B} = \frac{1}{m_a \cdot m_b \cdot n \cdot r} \sum_{m=1}^{d-1} \sum_{j} (S_{Bi}^{(m)})^{2} W_{m} - C F \nS_{C} = \frac{1}{m_a \cdot m_b \cdot r \cdot n} \sum_{m=1}^{d-1} \sum_{j} (S_{Bi}^{(m)})^{2} W_{m} - C F \nS_{AB} = \frac{1}{m_a \cdot m_b \cdot r \cdot n} \sum_{m=1}^{d-1} \sum_{s} (S_{Bi}^{(m)})^{2} W_{m} - C F - S_{A} - S_{B} \nS_{BC} = \frac{1}{m_a \cdot m \cdot n} \sum_{m=1}^{d-1} \sum_{s} \sum_{s} (S_{AB_{ij}}^{(m)})^{2} W_{m} - C F - S_{A} - S_{B} \nS_{BC} = \frac{1}{m_a \cdot r \cdot n} \sum_{m=1}^{d-1} \sum_{j} \sum_{s} (S_{AB_{ij}}^{(m)})^{2} W_{m} - C F - S_{A} - S_{C} \nS_{AC} = \frac{1}{m_b \cdot r \cdot n} \sum_{m=1}^{d-1} \sum_{s} \sum_{s} (S_{AB_{ij}}^{(m)})^{2} W_{
$$

$$
\begin{array}{rcl}\n\phi_T & = & (m_a \cdot m_b \cdot m_c \cdot r \cdot n - 1)(d - 1) \\
\phi_A & = & (m_a - 1)(d - 1)\n\end{array}
$$

$$
\begin{aligned}\n\phi_B &= (m_b - 1)(d - 1) \\
\phi_C &= (m_c - 1)(d - 1) \\
\phi_{AB} &= (m_a - 1)(m_b - 1)(d - 1) \\
\phi_{BC} &= (m_b - 1)(m_c - 1)(d - 1) \\
\phi_{AC} &= (m_a - 1)(m_c - 1)(d - 1) \\
\phi_R &= (r - 1)(d - 1) \\
\phi_{AR} &= (m_a - 1)(r - 1)(d - 1) \\
\phi_{BR} &= (m_b - 1)(r - 1)(d - 1) \\
\phi_{CB} &= (m_c - 1)(r - 1)(d - 1) \\
\phi_{ABC} &= (m_a - 1)(m_b - 1)(m_c - 1)(d - 1) \\
\phi_e &= \phi_T - \phi_A - \phi_B - \phi_C - \phi_{AB} - \phi_{BC} - \phi_{AC} - \phi_R - \phi_{BR} - \phi_{BR} \\
\phi_{CR} - \phi_{ABC}\n\end{aligned}
$$

$$
V_A = \frac{S_A}{\phi_A}
$$
  
\n
$$
V_B = \frac{S_B}{\phi_B}
$$
  
\n
$$
V_C = \frac{S_C}{\phi_C}
$$
  
\n
$$
V_{AB} = \frac{S_{AB}}{\phi_{AB}}
$$
  
\n
$$
V_{BC} = \frac{S_{BC}}{\phi_{BC}}
$$
  
\n
$$
V_{AC} = \frac{S_{AC}}{\phi_{AC}}
$$
  
\n
$$
V_R = \frac{S_R}{\phi_R}
$$
  
\n
$$
V_{AR} = \frac{S_{AR}}{\phi_{BR}}
$$
  
\n
$$
V_{BR} = \frac{S_{BR}}{\phi_{BR}}
$$
  
\n
$$
V_{CB} = \frac{S_{CR}}{\phi_{CB}}
$$
  
\n
$$
V_{ABC} = \frac{S_{CR}}{\phi_{ABC}}
$$
  
\n
$$
V_E = \frac{S_E}{\phi_E}
$$

$$
F_A = \frac{V_A}{V_E}
$$
  
\n
$$
F_B = \frac{V_B}{V_E}
$$
  
\n
$$
F_C = \frac{V_C}{V_E}
$$
  
\n
$$
F_{AB} = \frac{V_{AB}}{V_E}
$$
  
\n
$$
F_{BC} = \frac{V_{BC}}{V_E}
$$

 $\bullet$ 

$$
F_{AC} = \frac{V_{AC}}{V_E}
$$

$$
F_R = \frac{V_R}{V_E}
$$

$$
F_{AR} = \frac{V_{AR}}{V_E}
$$

$$
F_{BR} = \frac{V_{BR}}{V_E}
$$

$$
F_{CR} = \frac{V_{CR}}{V_E}
$$

$$
F_{ABC} = \frac{V_{ABC}}{V_E}
$$

$$
\rho_A = \frac{S_A - \phi_A \cdot V_E}{S_T}
$$
\n
$$
\rho_B = \frac{S_B - \phi_B \cdot V_E}{S_T}
$$
\n
$$
\rho_C = \frac{S_C - \phi_C \cdot V_E}{S_T}
$$
\n
$$
\rho_{AB} = \frac{S_{AB} - \phi_{AB} \cdot V_E}{S_T}
$$
\n
$$
\rho_{BC} = \frac{S_{BC} - \phi_{BC} \cdot V_E}{S_T}
$$
\n
$$
\rho_{AC} = \frac{S_{AC} - \phi_{AC} \cdot V_E}{S_T}
$$
\n
$$
\rho_R = \frac{S_R - \phi_R \cdot V_E}{S_T}
$$
\n
$$
\rho_{AR} = \frac{S_{AR} - \phi_{AR} \cdot V_E}{S_T}
$$
\n
$$
\rho_{BR} = \frac{S_{BR} - \phi_{BR} \cdot V_E}{S_T}
$$
\n
$$
\rho_{CB} = \frac{S_{CR} - \phi_{CR} \cdot V_E}{S_T}
$$
\n
$$
\rho_{ABC} = \frac{S_{ABC} - \phi_{ABC} \cdot V_E}{S_T}
$$
\n
$$
F - 5\%
$$
\n
$$
1\%
$$

$$
\delta_{ijkl}^{'(s)(m)} = \begin{cases}\n1 & x_{ijkl}^{(m)} = m \\
0 &\n\end{cases}
$$
\n
$$
T_{...} = \sum_{i} \sum_{j} \sum_{k} \sum_{l} \sum_{m=1}^{n} \delta_{ijkl}^{'(s)(m)}
$$
\n
$$
T_{i...} = \sum_{j} \sum_{k} \sum_{l} \sum_{m=1}^{n} \delta_{ijkl}^{'(s)(m)}
$$
\n
$$
T_{.j..} = \sum_{i} \sum_{k} \sum_{l} \sum_{m=1}^{n} \delta_{ijkl}^{'(s)(m)}
$$
\n
$$
T_{.k.} = \sum_{i} \sum_{j} \sum_{l} \sum_{m=1}^{n} \delta_{ijkl}^{'(s)(m)}
$$
\n
$$
T_{ij..} = \sum_{k} \sum_{l} \sum_{m=1}^{n} \delta_{ijkl}^{'(s)(m)}
$$

.

,  $0.0$ 

.

$$
T_{jk.} = \sum_{i} \sum_{l} \sum_{m=1}^{n} \delta'_{ijkl}(m)
$$
  
\n
$$
T_{i.k.} = \sum_{i} \sum_{k} \sum_{m=1}^{n} \delta'_{ijkl}
$$
  
\n
$$
T_{...l} = \sum_{i} \sum_{j} \sum_{k} \sum_{m=1}^{n} \delta'_{ijkl}
$$
  
\n
$$
T_{i..l} = \sum_{j} \sum_{k} \sum_{m=1}^{n} \delta'_{ijkl}
$$
  
\n
$$
T_{j·l} = \sum_{i} \sum_{k} \sum_{m=1}^{n} \delta'_{ijkl}
$$
  
\n
$$
T_{..kl} = \sum_{i} \sum_{j} \sum_{m=1}^{n} \delta'_{ijkl}
$$
  
\n
$$
T_{ij·l} = \sum_{k} \sum_{m=1}^{n} \delta'_{ijkl}
$$
  
\n
$$
T_{ij·l} = \sum_{k} \sum_{m=1}^{n} \delta'_{ijkl}
$$
  
\n
$$
T_{jkl} = \sum_{j} \sum_{m=1}^{n} \delta'_{ijkl}
$$
  
\n
$$
T_{i.k.} = \sum_{j} \sum_{m=1}^{n} \delta'_{ijkl}
$$
  
\n
$$
T_{ijk.} = \sum_{l} \sum_{m=1}^{n} \delta'_{ijkl}
$$
  
\n
$$
T_{ijkl} = \sum_{m=1}^{n} \delta'_{ijkl}
$$
  
\n
$$
T_{ijkl} = \sum_{m=1}^{n} \delta'_{ijkl}
$$

$$
\begin{aligned}\n\bar{A}_i^{(m)} &= \frac{S_{A_i}^{(m)}}{\sum_{m=1}^{m_a} \bar{A}_i^{(m)}} \\
\bar{B}_j^{(m)} &= \frac{S_{B_j}^{(m)}}{\sum_{m=1}^{m_b} \bar{B}_j^{(m)}} \\
\bar{C}_k^{(m)} &= \frac{S_{C_k}^{(m)}}{\sum_{m=1}^{m_c} \bar{C}_k^{(m)}} \\
\bar{T}^{(m)} &= \frac{\sum_{ijkls} \delta_{ijkl}^{(s)(m)}}{m_a \cdot m_b \cdot m_c \cdot r \cdot n}\n\end{aligned}
$$

各因子の各水準での予測頻度は以下のように定義される.

$$
\begin{array}{rcl} \displaystyle \hat{\mu}^{(m)}_{ijk} & \\ & \\ \displaystyle \Omega^{(m)}_{ijk} & = & \displaystyle \frac{\left(\cfrac{1}{\bar{A}^{(m)}_i}-1\right)\left(\cfrac{1}{\bar{B}^{(m)}_j}-1\right)\left(\cfrac{1}{\bar{C}^{(m)}_k}-1\right)}{\left(\cfrac{1}{\bar{T}^{(m)}}-1\right)} \end{array}
$$

**439**

$$
\hat{\mu}_{ijk}^{(m)} = \frac{1}{1 + \Omega_{ijk}^{(m)}} \qquad (m = 1, \dots, d - 1)
$$
  

$$
\hat{\mu}_{ijk}^{(d)} = 1
$$
  

$$
\hat{\alpha}_{ijk}^{(m)}
$$
  

$$
\hat{\alpha}_{ijk}^{(1)} = \hat{\mu}_{ijk}^{(1)}
$$
  

$$
\hat{\alpha}_{ijk}^{(m)} = \hat{\mu}_{ijk}^{(m)} - \hat{\mu}_{ijk}^{(m-1)} \qquad (m = 2, \dots, d)
$$

 $(2)$ 

倍精度関数:

ierr = ASL d4mu01 (ia, id, v, ix, nx, & ntc, nt, f, tx, om, ma, am, al, mt, p, g);  $\ddot{\cdot}$  $\begin{array}{l} \mbox{ierr = ASL\_r4mu01 (ia, id, v, ix, nx, \& ntc, nt, f, tx, om, ma, am, al, mt, p, g);} \end{array}$ 

 $(3)$ 

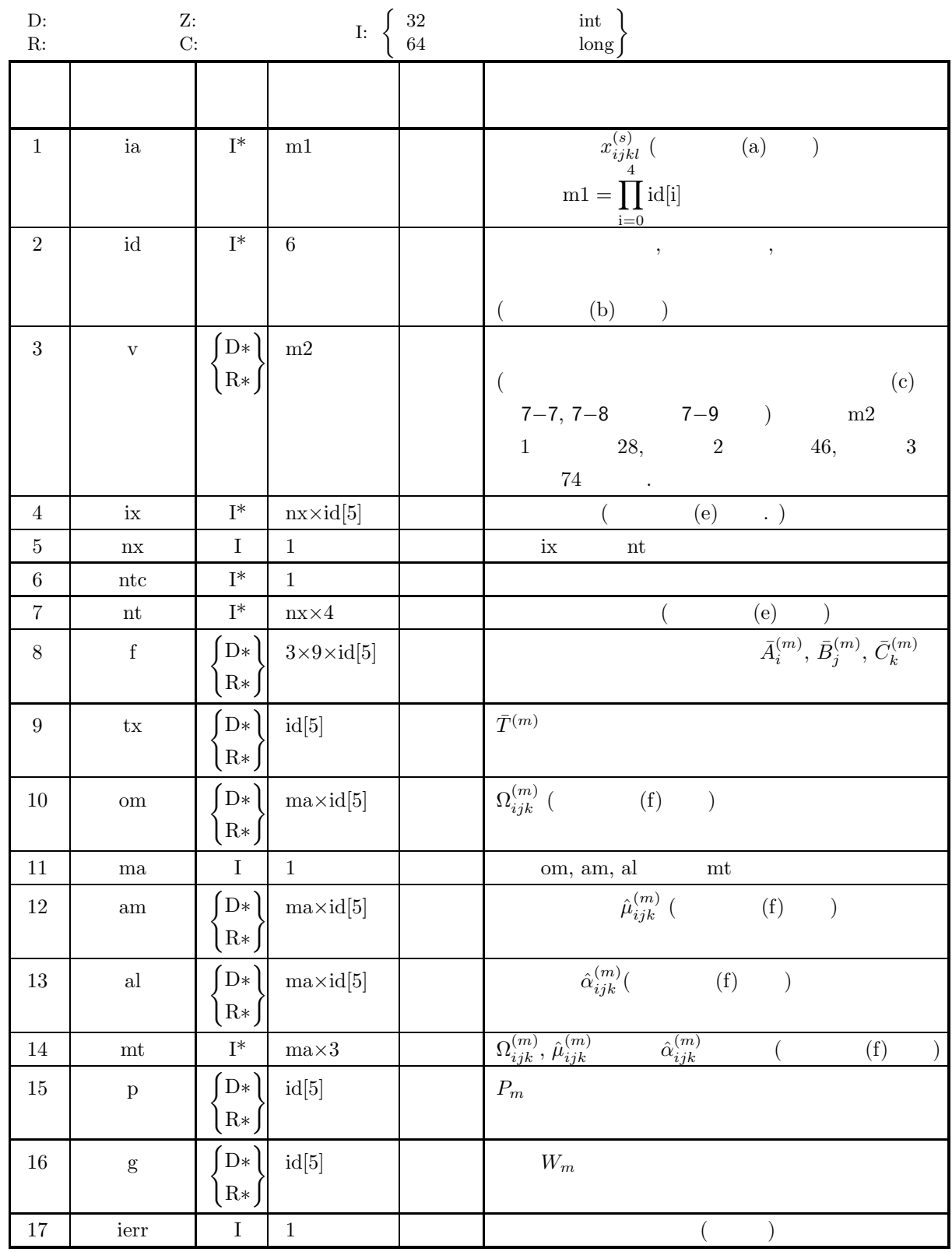

 $(4)$ 

- (a)  $2 \leq id[0] \leq 9$
- (b)  $1 \leq id[i] \leq 9$   $(i = 1, 2)$

(c) 
$$
1 \le id[3] \le 100
$$
  
\n(d)  $1 \le id[4] \le 5$   
\n(e)  $1 \le id[5] \le 11$   
\n(f)  $nx \ge (id[3] + 1) \times \prod_{i=0,1,2, id[i] \ne 1} (id[i] + 1)$   
\n(g)  $ma \ge \prod_{i=0}^{2} id[i]$   
\n(h)  $2$   $id[2] = 1$ ,  $id[1] = id[2] = 1$ 

(i) 
$$
1 \leq \operatorname{ia}[i] \leq \operatorname{id}[5]
$$
  
\n(i = 0, 1,  $\cdots$ ,  $\prod_{j=0}^{4} \operatorname{id}[j] - 1$ )  
\n(5) (1)

$$
(5) \quad
$$

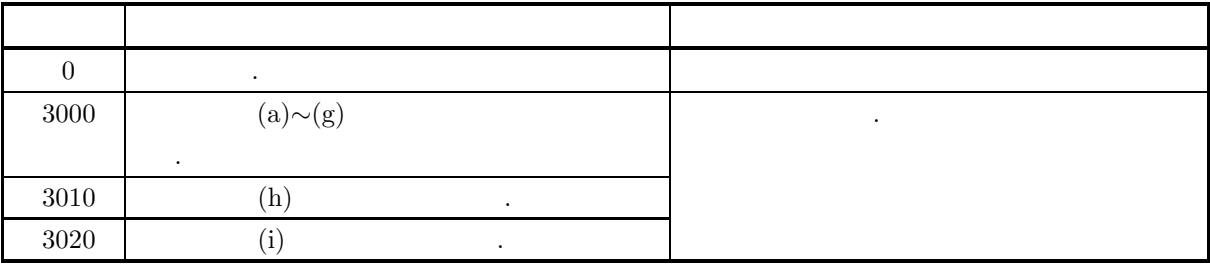

 $(6)$ 

(a)  $x_{ijkl}^{(s)}$  $\mathrm{i}jkl$  ia  $\mathrm{i}jkl$  ia  $\mathrm{i}l$  $ia[\alpha] = x_{ijkl}^{(s)}$  $\alpha = i - 1 + (j - 1) \times id[0]$  $+(k-1)\times \text{id}[0] \times \text{id}[1]$  $+(l-1) \times id[0] \times id[1] \times id[2]$  $+(s-1)\times \text{id}[0]\times \text{id}[1]\times \text{id}[2]\times \text{id}[3]$  $i, j, k, l$ 

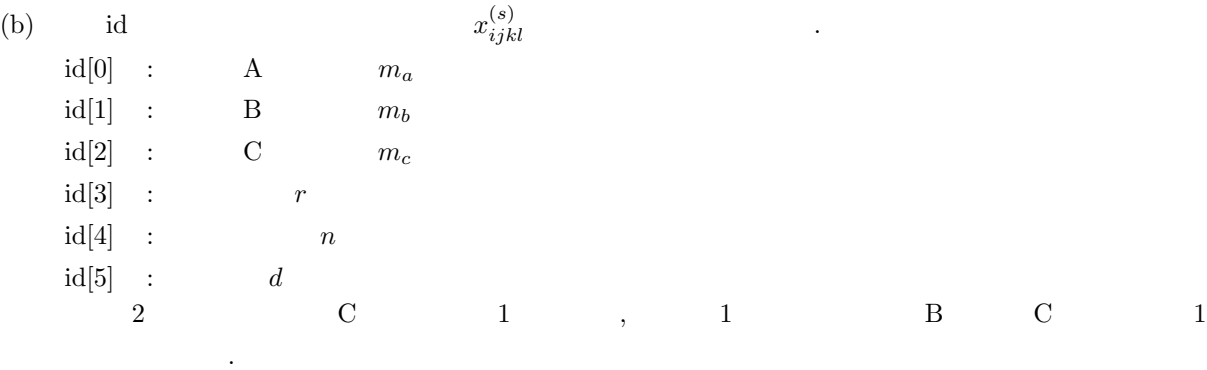

 $\rm (c)$  v  $\rm (v)$ 

 $\bullet$  1

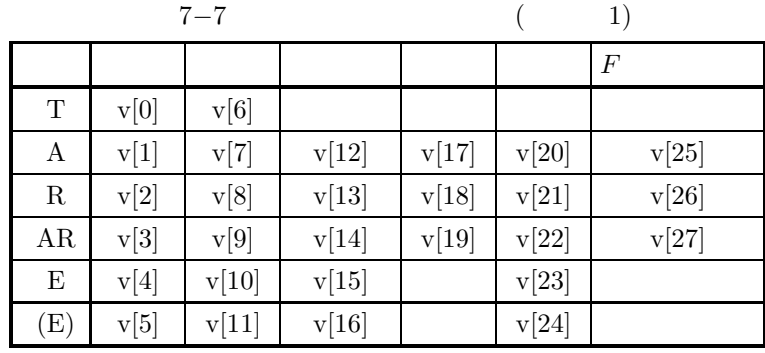

 $\bullet$  2

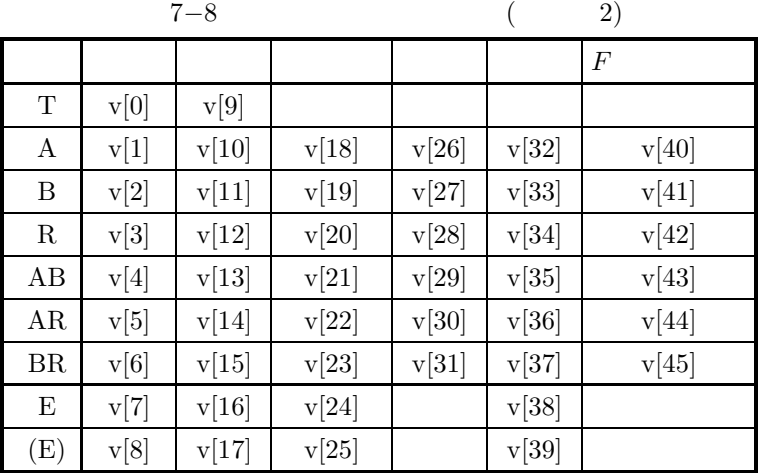

 $\bullet$  3

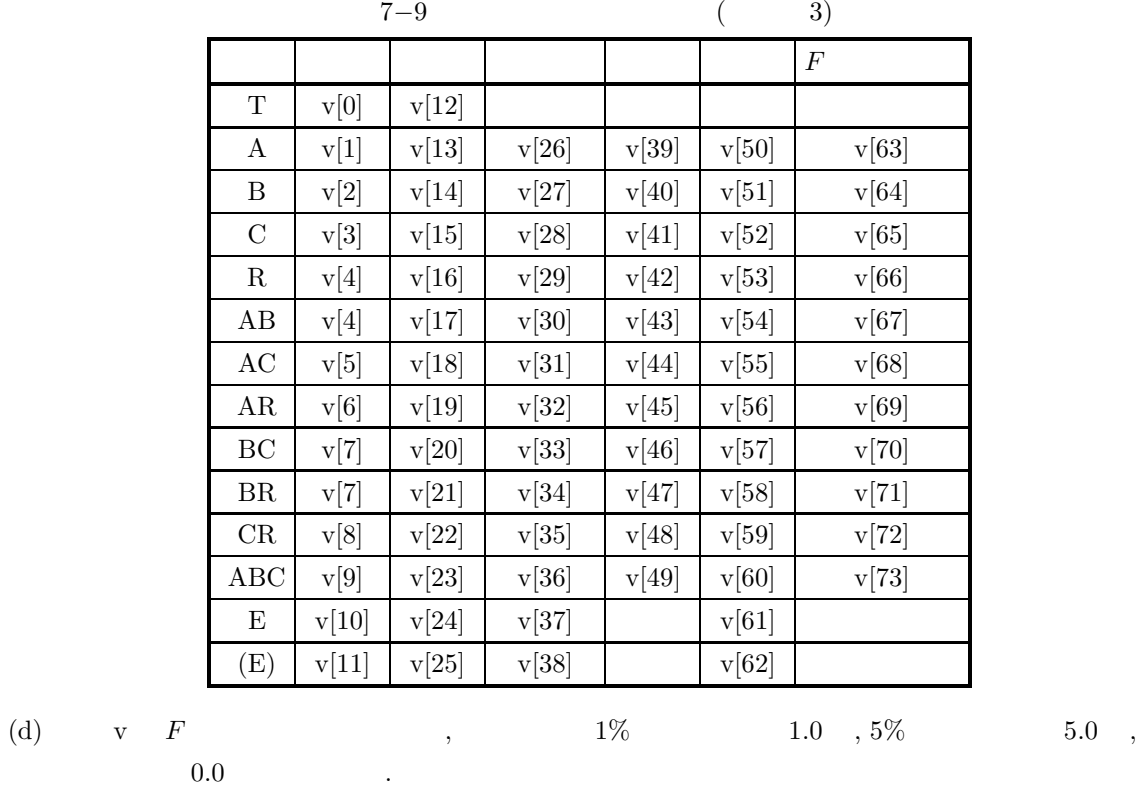

 $0.0$ 

(c)  
\n
$$
i, j, k, l
$$
\n
$$
i' = 0, 1, 2, \dots, m_a
$$
\n
$$
j' = 0, 1, 2, \dots, m_b
$$
\n
$$
k' = 0, 1, 2, \dots, m_b
$$
\n
$$
k' = 0, 1, 2, \dots, m_c
$$
\n
$$
l' = 0, 1, 2, \dots, r
$$
\n
$$
l^{(m)}_{j'j'k'}
$$
\n
$$
l^{(m)}_{j'j'k'}
$$
\n
$$
l^{(m)}_{j'j'k'}
$$
\n
$$
l^{(m)}_{j'j'k'}
$$
\n
$$
l^{(m)}_{j'j'k'}
$$
\n
$$
l^{(m)}_{j'j'k'}
$$
\n
$$
l^{(m)}_{j'j'k'}
$$
\n
$$
l^{(m)}_{j'j'k''}
$$
\n
$$
l^{(m)}_{k'j'k''}
$$
\n
$$
l^{(m)}_{k'j'k''}
$$
\n
$$
l^{(m)}_{k'j'k''}
$$
\n
$$
l^{(m)}_{k'j'k''}
$$
\n
$$
l^{(m)}_{k'j'k''}
$$
\n
$$
l^{(m)}_{k'} = \sum_{i} \sum_{k} T_{ij'k'}^{(m)} = T_{ij'k'}^{(m)}
$$
\n
$$
l^{(m)}_{k'} = \sum_{i} \sum_{k} T_{ij'k'}^{(m)}
$$
\n
$$
l^{(m)}_{k'} = \sum_{i} \sum_{k} T_{ij'k'}^{(m)}
$$
\n
$$
l^{(m)}_{k'} = \sum_{i} \sum_{k} T_{ij'k'}^{(m)}
$$
\n
$$
l^{(m)}_{k'} = \sum_{i} \sum_{k} T_{ij'k'}^{(m)}
$$
\n
$$
l^{(m)}_{k'} = \sum_{i} \sum_{k} T_{ij'k'}^{(m)}
$$
\n
$$
l^{(m)}_{k'} = \sum_{i} \sum_{k} T_{ij'k'}^{(m)}
$$
\n
$$
l^{(m)}_{k'} = \sum_{i} \sum_{k} T_{ij'k'}^{(m)}
$$
\n
$$
l^{
$$

```
\beta \qquad \qquad ,\, \Omega^{(m)}_{ijk},\, \hat{\mu}^{(m)}_{ijk},\, \hat{\alpha}^{(m)}_{ijk}\binom{m}{i} k, j, i
            2 \quad \text{mt}[\beta+2\times\text{ma}] \quad 0 \quad , \quad 1 \quad \text{mt}[\beta+\text{ma}] \quad \text{mt}[\beta+2\times\text{ma}]0 \qquad \qquad .(7)(a)因子数 2 の観測データ
                  X = \{2, 3, 3, 1, 2, 3, 2, 3, 2, 1, 2, 2, 2, 3, 2, 1, 1, 3, 2, 3,3, 1, 3, 3, 2, 3, 2, 1, 3, 2, 2, 3, 3, 1, 2, 3, 3, 2, 3, 2,
                             3, 2, 3, 2, 3, 1, 2, 1, 3, 1, 3, 1, 2, 3, 1, 2, 3, 1, 3, 3,
                             2, 3, 3, 2, 3, 2, 1, 3, 2, 2, 2, 3}
            \rm A a \rm A \rm B \rm B \rm A \rm B \rm C \rm A \rm C \rm A \rm C \rm A \rm C \rm A \rm C \rm A \rm C \rm A \rm C \rm A \rm C \rm A \rm C \rm A \rm C \rm A \rm C \rm A \rm C \rm A \rm C \rm A \rm C \rm A \rm C \rm A \rm2 \t 3 .
      (b)X, nx=84, ma=6,
           id [0] = 3, id [1] = 2, id [2] = 1, id [3] = 6, id [4] = 2, id [5] = 3(c)/* C interface example for ASL_d4mu01 */
            #include <stdio.h>
#include <stdlib.h>
           #include <asl.h>
            int main()
{
                int *ia, id[6];
double *v;
int *ix;
                int nx, ntc;
int *nt;
double *f, *tx, *om;
int ma;
double *am, *al;
                int *mt;
double *p, *g;
                int ierr;
                int i,j,m1,m2;
FILE *fp;
                fp = fopen( "d4mu01.dat", "r" );
                if(fp == NULL){
                     printf( "file open error\n" );
return -1;
                }
                printf( " *** ASL_d4mu01 ***\n\pi" );<br>printf( "\n ** Input **\n\n" );
                                  ** Input **\ln^n );
                fscanf( fp, "%d", &nx );
                fscanf( fp, "%d", &ma );
                for( i=0 ; i<6 ; i++ )
{
                     fscanf( fp, "%d", &id[i] );
                }
printf( "\tNumber of A (id[0]) = %3d\n" , id[0] );
                printf( "\tNumber of B (id[1]) = %3d\n" , id[1] );
                printf( "\tNumber of C (id[2]) = %3d\n" , id[2] );
                printf( "\tNumber of persons (id[3]) = %3d\n" , id[3] );
                printf( "\tNumber of iterations(id[4]) = %3d\n" , id[4] );
                printf( "\tNumber of steps (id[5]) = %3d\n'\n'' , id[5] );
                m1 = id[0]*id[1]*id[2]*id[3]*id[4];<br>ia = ( int * )malloc((size_t)( sizeof(int) * m1 ));<br>if( ia == NULL )
                     printf( "no enough memory for array ia\n" );
return -1;
                }
                v = ( double * )malloc((size_t)( sizeof(double) * 46 ));
```

```
if( v == NULL )
{
     printf( "no enough memory for array v\n" );
return -1;
}
ix = ( int * )malloc((size_t)( sizeof(int) * (nx*id[5]) ));
if( ix == NULL )
{
     printf( "no enough memory for array ix\n" );
return -1;
\mathbf{I}nt = ( int * )malloc((size_t)( sizeof(int) * (nx*4) ));
if( nt == NULL )
{
     printf( "no enough memory for array nt\n" );
return -1;
}
f = ( double * )malloc((size_t)( sizeof(double) * (3*9*id[5]) ));
if( f == NULL )
{
     printf( "no enough memory for array f\n" );
return -1;
}
tx = ( double * )malloc((size_t)( sizeof(double) * id[5] ));
if( tx == NULL )
{
     printf( "no enough memory for array tx\n" );
return -1;
}
om = ( double * )malloc((size_t)( sizeof(double) * (ma*id[5]) ));
if( om == NULL )
{
     printf( "no enough memory for array om\n" );
return -1;
}
am = ( double * )malloc((size_t)( sizeof(double) * (ma*id[5]) ));
if( am == NULL )
{
     printf( "no enough memory for array am\n" );
return -1;
}
al = ( double * )malloc((size_t)( sizeof(double) * (ma*id[5]) ));
if( al == NULL )
{
     printf( "no enough memory for array al\n" );
     r<sup>r</sup>eturn -1;
}
mt = ( int * )malloc((size_t)( sizeof(int) * (ma*3) ));
if( mt == NULL )
{
     printf( "no enough memory for array mt\n" );
     \text{return } -1;}
p = ( double * ) \text{malloc}((size_t)( size_d(double) * id[5] ));if( p == NULL ){
     printf( "no enough memory for array p\n" );
return -1;
}
g = ( double * ) \text{malloc}((size_t)( size_d (double) * id[5] ));if( g == NULL ){
     printf( "no enough memory for array g\n" );
return -1;
}
printf( "\tnx = %4d\n", nx );
printf( "\tma = %4d\n\n", ma );
printf( "\tObservations\n" );
for( i=0 ; i<m1 ; i++ )
{
     if( i%10 == 0 )
{
         printf("\n\n\in \mathbb{});
     }
fscanf( fp, "%d", &ia[i] );
     printf( "%5d", ia[i] );
\mathbf{r}fclose( fp );
ierr = ASL_d4mu01(ia, id, v, ix, nx, &ntc, nt, f,
tx, om, ma, am, al, mt, p, g);
printf( "\n\n ** Output **\n\n" );
printf( "\tierr = %6d\n", ierr );
printf( "\n\tAnalysis of variance table\n\n" );
```

```
printf( "\t Factor S.S. D.F. M.S." );
printf( " V.R. C.R. R.F.\n" );
\begin{tabular}{llllll} \hbox{printf( "\\t-actor & s.s. & \ldots & \ldots & \ldots \\ \hbox{printf( "\\t-----}{\end{tabular}} \end{tabular} \label{eq:opt}printf( "---------------------------\n" );
printf( "\t 1 %8.3g %8.3g\n", v[0],v[9] );
for( i=2 ; i<8 ; i++)
{
      printf( "\t %6d %8.3g %8.3g %8.3g %8.3g %8.3g %8.3g\n",
      i,v[i-1],v[i+8],v[i+16],v[i+24],v[i+30],v[i+38]);
\text{print}( "\t
                     \frac{8 \text{ %}3g \text{ %}3g \text{ %}1}{8 \text{ %}3g \text{ %}1}, \frac{8 \text{ %}9.3g \text{ %}1}{8 \text{ %}1}, \frac{8 \text{ %}9.3g \text{ %}1}{8 \text{ %}1}, \frac{8 \text{ %}9.3g \text{ %}1}{8 \text{ %}1}, \frac{8 \text{ %}9.3g \text{ %}1}{8 \text{ %}1}, \frac{8 \text{ %}9.3g \text{ %}1}{8 \text{ %}1}, \frac{8 \text{ %}9.3g \text{v[7],v[16],v[24],v[38]);
printf( "\t 9 %8.3g %8.3g %8.3g %8.3g\n",
     v[8], v[17], v[25], v[39]);printf( "\n\tDensity frequency\n\n" );
printf( "\t ABCR\n" );
printf( "\t --------------------------\n" );
for( i=0 ; i<ntc; i++ ){
     printf( "\t %1d%1d%1d%1d "
      nt[i],nt[i+nx],nt[i+2*nx],nt[i+3*nx]);
for( j=0 ; j<id[5] ; j++ )
     {
          printf( "%6d ", ix[i+j*nx]);
     }
     print(''\n'');
}
printf( "\n\tFrequencies at n step in A level\n\n" );
for( i=0 ; i<id[0] ; i++ )<br>{
     printf( "\t" );
     for( j=0 ; j < i d[5] ; j++){
          printf( "%8.3g ", f[3*i+27*j] );
      }
printf( "\n" );
}
printf( "\n\tFrequencies at n step in B level\n\n" );
\text{for}(\text{ i=0 ; i \leq id}[1] ; \text{ i++ }){
     printf( "\t" );
     for( j=0 ; j<id[5] ; j++ ){
          printf( "%8.3g ", f[1+3*i+27*j] );
     }
     printf("\n\in);
}
printf( "\n\tFrequencies at n step in tx level\n\n" );
printf( "\t" );
for( j=0 ; j < id[5]-1 ; j++){
     printf( "%8.3g ", tx[j] );
}
printf( "\n" );
m2 = id[0]*id[1]*id[2];
printf( "\n\tOmega\n\n" );
printf( "\t ABC\n" );
printf( "\t -----------------------\n" );
for( i=0 ; i<m2 ; i++ )
{
     printf( "\t %1d%1d%1d ",mt[i],mt[i+ma],mt[i+2*ma]);
     \text{for}(\text{j=0};\text{j<id}[5]-1;\text{j++}){
          printf( "%8.3g ", om[i+j*ma] );
      }
printf( "\n" );
}
printf( "\n\tMu\n\n" );
printf( "\t ABC\n" );
printf( "\t -----------------------\n" );
for( i=0 ; i<m2 ; i++ )
{
     \verb|printf( "\\t %1d%1d%1d",nt[i],mt[i+ma],mt[i+2*ma]);for( j=0 ; j<id[5]-1 ; j++ )
     {
          printf( "%8.3g ", am[i+j*ma] );
      }
printf( "\n" );
}
printf( "\n\tAlpha\n\n" );
printf( "\t ABC\n" );
printf( "\t ------------------------\n" );
for( i=0 ; i\leq m2 ; i++ )
{
```
}  $(d)$ 

```
printf( "\t %1d%1d%1d ",mt[i],mt[i+ma],mt[i+2*ma]);
     for( j=0 ; j<id[5]-1 ; j++ )
     {
         printf( "%8.3g ", al[i+j*ma] );
     }
printf( "\n" );
}
printf( "\n\tP\n\n" );
printf( "\t" );
for( i=0 ; i<id[5] ; i++ )
{
    printf( "%8.3g ", p[i] );
}
printf( "\n" );
printf( "\n\tWeight\n\n" );
printf( "\t" );
for( i=0 ; i<id[5] ; i++ )
{
    printf( "%8.3g ", g[i] );
}
print('"\n;
free( ia );<br>free( v );<br>free( it );<br>free( f );<br>free( cm );<br>free( am );<br>free( at );<br>free( mt);<br>free( p );
free( g );
return 0;
*** ASL_d4mu01 ***
 ** Input **
Number of A (id[0]) = 3
Number of B (id[1]) = 2
Number of C (id[2]) = 1
Number of persons (id[3]) = 6
Number of iterations(id[4]) = 2
Number of steps (id[5]) = 3
nx = 84
ma = 6
Observations
     2331232321
     2223211323
     3133232132
     2331233232
     3232312131
     3123123133
     2332321322
    2 3
 ** Output **
ierr = 0Analysis of variance table
 Factor S.S. D.F. M.S. V.R. C.R. R.F.
-------------------------------------------------------------- 1 144 142
       2 30.2 4 7.55 10.8 0.189 1
       \begin{array}{cccccccc} 1 & 144 & 142 & 7.55 & 10.8 & 0.189 & 1 \\ 1 & 144 & 142 & 7.55 & 10.8 & 0.189 & 1 \\ 2 & 30.2 & 4 & 7.55 & 10.8 & 0.189 & 1 \\ 3 & 8.45 & 2 & 4.23 & 6.06 & 0.0484 & 1 \\ 6 & 6.9 & 10 & 0.69 & 0.99 & 0 & 0 \\ 5 & 8.08 & 4 & 2.02 & 2.9 & 0.0356 & 5 \\ 6 & 20.4 &4 6.9 10 0.69 0.99 0 0
       5 8.08 4 2.02 2.9 0.0356 5
       6 20.4 20 1.02 1.46 0 0
       7 5.84 10 0.584 0.838 0 0
8 64.1 92 0.697 0
9 97.3 132 0.737 0.727
Density frequency
   ABCR
    --------------------------
   \begin{array}{cccc} 0000 & 14 & 27 & 31 \\ 1000 & 11 & 10 & 3 \\ 2000 & 2 & 9 & 13 \\ 3000 & 1 & 8 & 15 \\ 0100 & 3 & 14 & 19 \\ 0200 & 11 & 13 & 12 \\ 0001 & 1 & 5 & 6 \\ 0002 & 3 & 6 & 3 \\ 0003 & 4 & 3 & 5 \end{array}1000 11 10 3
    \frac{2000}{2000}3000 1 8 15
0100 3 14 19
```
0200 11 13 12 0001 1 5 6 0002 3 6 3

 $0003$ 

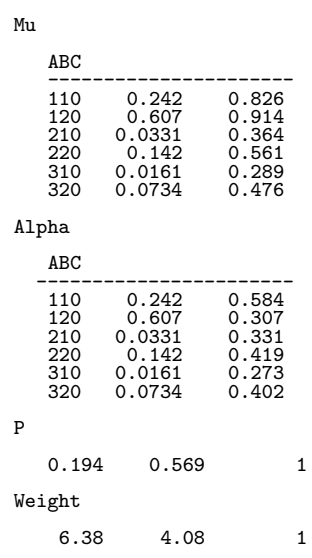

**7.6** 乱塊法

## **7.6.1 ASL d4rb01, ASL r4rb01**

 $(1)$ 

$$
n, t
$$
\n
$$
T = \sum_{i=1}^{n} \sum_{j=1}^{t} x_{ij}
$$
\n
$$
T_i = \sum_{j=1}^{t} x_{ij}
$$
\n
$$
\vdots
$$
\n
$$
T_j = \sum_{i=1}^{n} x_{ij}
$$
\n
$$
S = \sum_{i=1}^{n} \sum_{j=1}^{t} \left( x_{ij} - \frac{T}{n \cdot t} \right)^2
$$
\n
$$
S_c = \frac{T^2}{n \cdot t}
$$
\n
$$
S_p = \frac{1}{t} \sum_{i=1}^{n} \left( T_i - \frac{T}{n} \right)^2
$$
\n
$$
S_r = \frac{1}{n} \sum_{j=1}^{t} \left( T_j - \frac{T}{t} \right)^2
$$
\n
$$
S_e = S - (S_p + S_r)
$$
\n
$$
\vdots
$$
\n
$$
\phi = n \cdot t - 1, \quad \phi_c = 1, \quad \phi_p = n - 1, \quad \phi_r = t - 1
$$
\n
$$
\phi_e = (n - 1)(t - 1)
$$

 ${x_{ij}}$ ,  $(i = 1, \dots, n; j = 1, \dots, t)$ 

:  
\n
$$
V_p = \frac{S_p}{\phi_p}, \qquad V_r = \frac{S_r}{\phi_r}, \qquad V_e = \frac{S_e}{\phi_e}
$$
\n:  
\n
$$
F_p = \frac{V_p}{V_e}, \qquad F_r = \frac{V_r}{V_e}
$$

 $(2)$ 

倍精度関数:  $ierr = ASL_d4rb01$  (a, na, nb, nt, v);  $\frac{1}{2}$  $ierr = ASL_r4rb01$  (a, na, nb, nt, v);

 $(3)$ 

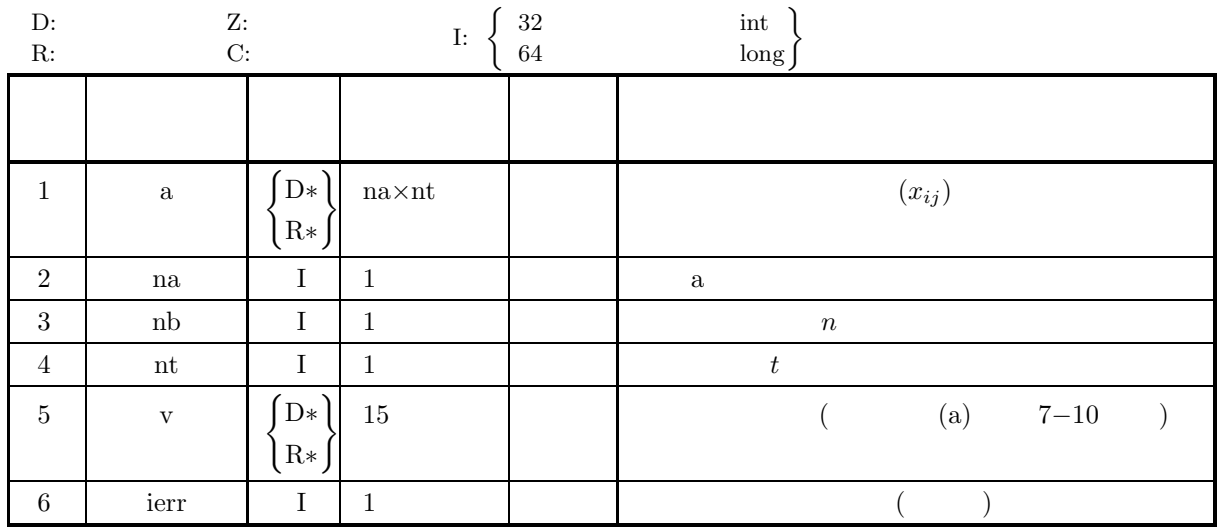

 $(4)$ 

(a) na $\geq$ nb $\geq$ 1

(b)  $nt \ge 1$ 

(5) エラーインディケータ **(**戻り値**)**

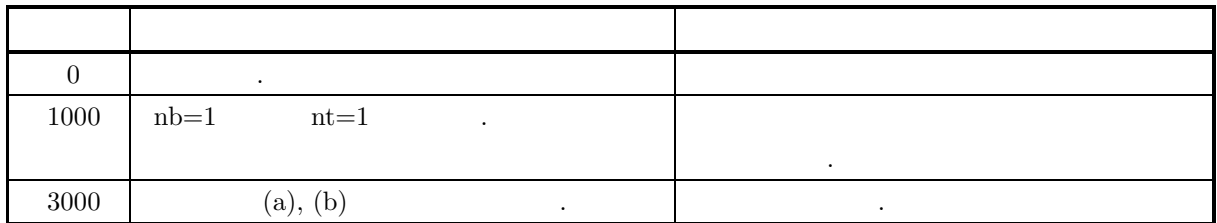

#### $(6)$

 $\qquad \qquad \text{v} \qquad \qquad \text{v}$ 

 $7 - 10$ 

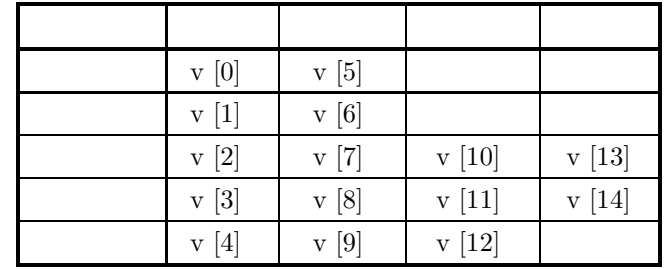

 $(7)$ 

 $(a)$ 

$$
X
$$
  

$$
X = \begin{bmatrix} 42 & 28 & 19 & 7 & 4 \\ 15 & 14 & -19 & -4 & -6 \\ -8 & 30 & -17 & 9 & -31 \end{bmatrix}
$$

 $(b)$ 

 $X$ , na=100, nb=3, nt=5

```
(c)
```

```
/* C interface example for ASL_d4rb01 */
#include <stdio.h>
#include <stdlib.h>
#include <asl.h>
int main()
{
    double *a;
     int na;
int nb;
int nt;
double v[15];
     int ierr;
int i,j;
FILE *fp;
     fp = fopen( "d4rb01.dat", "r" );
     if(f p == NULL){
          printf( "file open error\n" );
return -1;
    }
     printf( " *** ASL_d4rb01 ***\n" );
     printf( "\n ** Input **\n\ln" );
     fscanf( fp, "%d", &na );
     fscanf( fp, "%d", &nb );
     fscanf( fp, "%d", &nt );
     a = ( double * )malloc((size_t)( sizeof(double) * (na*nt) ));
if( a == NULL )
{
          printf( "no enough memory for array a\n" );
return -1;
    }
    printf( "\tna=%3d, nb=%3d, nt=%3d\n", na, nb, nt );
    printf("\n\t0bservations\n\n");
     for( i=0 ; i<nb ; i++ )
{
          printf( "\t" );
          for( j=0 ; j<nt ; j++ )
         {
               fscanf( fp, "%lf", &a[i+na*j] );
               printf( "%8.3g ", a[i+na*j] );
         }
         \text{print}(\text{``}\text{-}\text{-'' '});
```
}  $(d)$ 

```
}
fclose( fp );
ierr = ASL_d4rb01(a, na, nb, nt, v);
printf( "\n ** Output **\n\n" );
printf( "\tierr = %6d\n", ierr );
printf( "\n\tAnalysis of variance table\n\n" );
printf( "\tFactor S.S. D.F. M.S. V.R.\n" );
printf( "\t---------------------------------------------\n" );
printf( "\tTotal %8.3g %8.3g\n", v[0],v[5] );
printf( "\tMean %8.3g %8.3g\n", v[1],v[6]);
printf( "\tBlock %8.3g %8.3g %8.3g %8.3g\n",
v[2],v[7],v[10],v[13]);
printf( "\tTreatment %8.3g %8.3g %8.3g %8.3g\n",
v[3],v[8],v[11],v[14]);
printf( "\tError %8.3g %8.3g %8.3g\n",
    v[4], v[9], v[12];
free( a );
return 0;
*** ASL_d4rb01 ***
 ** Input **
na=100, nb= 3, nt= 5
Observations
        42 28 19 7 4
15 14 -19 -4 -6
-8 30 -17 9 -31
 ** Output **
ierr = 0Analysis of variance table
Factor S.S. D.F. M.S. V.R.
---------------------------------------------
Total 5.64e+03 14
Mean 459 1
Block 1.6e+03 2 799 4.35
Treatment 2.58e+03 4 644 3.51
\begin{tabular}{llllll} \textbf{Total} & 5.64e+03 & 14 \\ \textbf{Mean} & 459 & 1 \\ \textbf{Block} & 1.6e+03 & 2 & 799 \\ \textbf{Tredment} & 2.58e+03 & 4 & 644 \\ \textbf{Error} & 1.47e+03 & 8 & 184 \\ \end{tabular}
```
**7.7** グレコ・ラテン方格法

#### **7.7.1 ASL d4gl01, ASL r4gl01**

 $(1)$ 

$$
\{x_{ij(k)}\} (i: P; i) \quad Q; i k, 1; \quad n \in \{1, 2, \ldots, n\}
$$
\n
$$
T = \sum_{i=1}^{n} \sum_{j=1}^{n} x_{ij(k)}, \quad T_i = \sum_{j=1}^{n} x_{ij(k)}, \quad T_j = \sum_{i=1}^{n} x_{ij(k)} \quad \dots
$$
\n
$$
T_k = \sum_{k \in M T} x_{ij(k)}, \quad T_i = \sum_{i \in M G} x_{ij(k)}
$$
\n
$$
S_s = \sum_{i=1}^{n} \sum_{j=1}^{n} \left( x_{ij(k)} - \frac{T}{n} \right)^2
$$
\n
$$
S_p = \frac{1}{n} \sum_{i=1}^{n} \left( T_i - \frac{T}{n} \right)^2
$$
\n
$$
S_q = \frac{1}{n} \sum_{j=1}^{n} \left( T_j - \frac{T}{n} \right)^2
$$
\n
$$
S_r = \frac{1}{n} \sum_{i=1}^{n} \left( T_i - \frac{T}{n} \right)^2
$$
\n
$$
S_k = \frac{1}{n} \sum_{i=1}^{n} \left( T_i - \frac{T}{n} \right)^2
$$
\n
$$
S_a = \frac{1}{n} \sum_{i=1}^{n} \left( T_i - \frac{T}{n} \right)^2
$$
\n
$$
S_e = S_s - (S_p + S_q + S_r + S_u)
$$
\n
$$
\vdots
$$
\n
$$
\phi_s = n^2 - 1, \quad \phi_p = \phi_q = \phi_r = \phi_a = n - 1, \quad \phi_e = (n - 1)(n - 3)
$$
\n
$$
\vdots
$$
\n
$$
V_p = \frac{S_p}{\phi_p}, \quad V_q = \frac{S_q}{\phi_q}, \quad V_r = \frac{S_r}{\phi_r}, \quad V_a = \frac{S_a}{\phi_a}, \quad V_s = \frac{S_e}{\phi_c}
$$
\n
$$
\vdots
$$
\n
$$
F_p = \frac{V_p}{V_e}, \quad F_q = \frac{V_q}{V_e}, \quad F_n = \frac{V_q}{V_e}, \quad F_a = \frac{V_a}{V_e}
$$
$(2)$  $\mathbb{R}^3$  $ierr = ASL_d4g101$  (a, na, n, mt, mg, v, iwk, wk);  $\ddot{\ddot{\cdot}}$  $ierr = ASL_r4gl01$  (a, na, n, mt, mg, v, iwk, wk);

 $(3)$ 

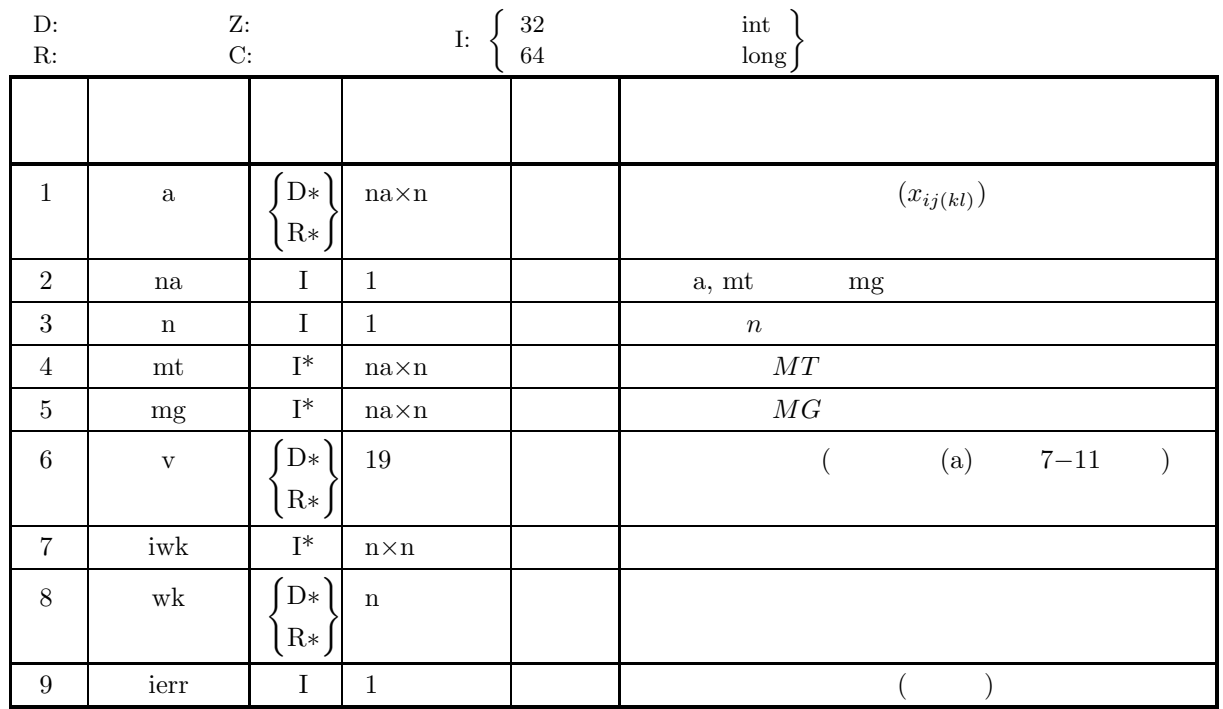

 $(4)$ 

(a) na≥n≥3

(b)  $mt$   $mg$ 

(5) エラーインディケータ **(**戻り値**)**

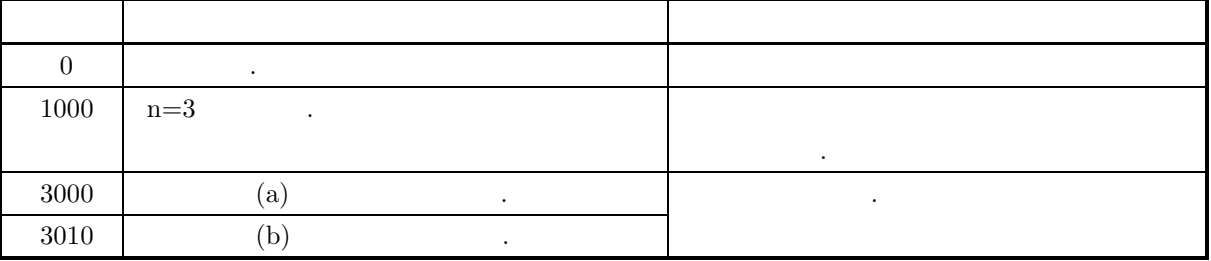

 $(6)$ 

 $\qquad \qquad \text{v} \qquad \qquad \text{v}$ 

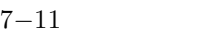

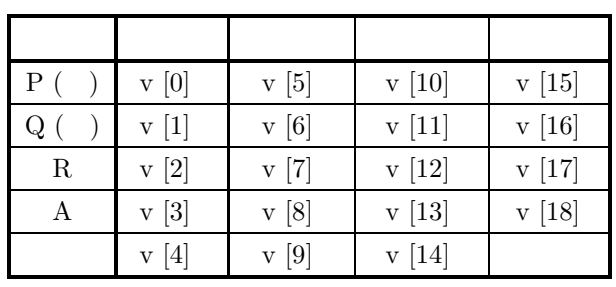

(b)  $P, Q, 2$  ,  $R, A$ 

 $MT, MG$ 

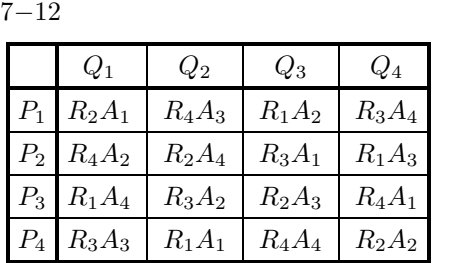

 $(7)$ 

 $(a)$ 

 $X$  2  $MT, MG$  ,

$$
X = \begin{bmatrix} 8.6 & 11.0 & 17.2 & 18.2 \\ 13.5 & 13.4 & 20.3 & 19.0 \\ 14.8 & 20.5 & 16.9 & 18.7 \\ 18.7 & 17.2 & 20.7 & 22.8 \end{bmatrix}
$$
  

$$
MT = \begin{bmatrix} 1 & 2 & 3 & 4 \\ 2 & 1 & 4 & 3 \\ 3 & 4 & 1 & 2 \\ 4 & 3 & 2 & 1 \end{bmatrix}
$$
  

$$
MG = \begin{bmatrix} 1 & 3 & 4 & 2 \\ 2 & 4 & 3 & 1 \\ 3 & 1 & 2 & 4 \\ 4 & 2 & 1 & 3 \end{bmatrix}
$$
  

$$
X, \qquad MT, MG, na=100, n=4
$$

 $(c)$ 

 $(b)$ 

/\* C interface example for ASL\_d4gl01 \*/ #include <stdio.h> #include <stdlib.h>

```
#include <asl.h>
int main()
{
    double *a;
     int na, n;
int *mt, *mg;
    double v[19];
     int *iwk;
double *wk;
    int ierr;
     int i,j;
FILE *fp;
    fp = fopen( "d4gl01.dat", "r" );
    if(fp == NULL){
         printf( "file open error\n" );
return -1;
    }
     printf( " *** ASL_d4gl01 ***\n" );
     printf( "\n ** Input **\n\ln" );
     fscanf( fp, "%d", &na );
     fscanf( fp, "%d", &n );
     a = ( double * )malloc((size_t)( sizeof(double) * (na*n) ));
if( a == NULL )
    {
         printf( "no enough memory for array a\n" );
return -1;
    }
     mt = ( int * )malloc((size_t)( sizeof(int) * (na*n) ));
if( mt == NULL )
    {
         printf( "no enough memory for array mt\n" );
return -1;
    }
    mg = (int * )malloc((size_t)(size_dim) * (na*n));
    if( mg == NULL){
         printf( "no enough memory for array mg\n" );
return -1;
    }
     iwk = ( int * )malloc((size_t)( sizeof(int) * (n*n) ));
if( iwk == NULL )
    {
         printf( "no enough memory for array iwk\n" );
return -1;
    }
     wk = ( double * )malloc((size_t)( sizeof(double) * n ));
if( wk == NULL )
{
         printf( "no enough memory for array wk\n" );
return -1;
    }
     printf( "\tna = %6d\n", na );
     print(' \t = %6d\n', n);printf("\n\tObservations\n\n");
    \frac{1}{1}for( i=0 ; i<n ; i++ )
    {
         printf( "\t" );
         for( j=0 ; j<n ; j++ )
         {
              fscanf( fp, "%lf", &a[i+na*j] );
              printf( "%8.3g ", a[i+na*j] );
         }
        printf("\n\in);
    }
    \texttt{("\\n\texttt{ square mt\n"n\n''};for( i=0 ; i<n ; i++ )
{
         printf("\t t");
         for(j=0; j<n; j++)
         {
              fscanf( fp, "%d", &mt[i+na*j] );
              printf( "%6d ", mt[i+na*j] );
         }
printf( "\n" );
    }
    printf("\n\tLatin square mg\n\n");
     for( i=0 ; i<n ; i++ )
{
         printf( "\t" );
         for( j=0 ; j<n ; j++ )
         {
             fscanf( fp, "%d", &mg[i+na*j] );
```

```
printf( "%6d ", mg[i+na*j] );
                }
printf( "\n" );
          }
          fclose( fp );
          ierr = ASL_d4g101(a, na, n, mt, mg, v, iwk, wk);printf( "\n ** Output **\n\n\cdot" );
           printf( "\tierr = %6d\n", ierr );
           printf( "\n\tAnalysis of variance table\n\n" );
           printf( "\tFactor S.S. D.F. M.S. V.R.\n" );
           printf( "\t---------------------------------------------\n" );
           printf( "\tRow %8.3g %8.3g %8.3g %8.3g\n",
           v[0],v[5],v[10],v[15]);
printf( "\tColumn %8.3g %8.3g %8.3g %8.3g\n",
           v[1],v[6],v[11],v[16]);
printf( "\tTreatment R%8.3g %8.3g %8.3g %8.3g\n",
           v[2],v[7],v[12],v[17]);
printf( "\tTreatment A%8.3g %8.3g %8.3g %8.3g\n",
           v[3],v[8],v[13],v[18]);
printf( "\tError %8.3g %8.3g %8.3g\n",
                v[4],v[9],v[14]);
           free( a );
free( mt );
free( mg );
           free( iwk );
free( wk );
          return 0;
     }
(d)*** ASL_d4gl01 ***
            ** Input **
                  na = 100
          n =Observations
                \begin{array}{cccc} 8.6 & \phantom{-}11 & \phantom{-}17.2 & \phantom{-}18.2 \\ 13.5 & \phantom{-}13.4 & \phantom{-}20.3 & \phantom{-}19 \\ 14.8 & \phantom{-}20.5 & \phantom{-}16.9 & \phantom{-}18.7 \\ 18.7 & \phantom{-}17.2 & \phantom{-}20.7 & \phantom{-}22.8 \end{array}13.5 13.4 20.3 19
14.8 20.5 16.9 18.7
18.7 17.2 20.7 22.8
          Latin square mt
                  1234
                  2143
                  3412
                  4321
          Latin square mg
                  1342
                  2431
                  3124
                  4213
            ** Output **
           ierr = 0Analysis of variance table
          Factor S.S. D.F. M.S. V.R.
           ---------------------------------------------
Row 77.6 3 25.9 5.89
Column 88.4 3 29.5 6.7
           Row 27.6 3 25.9 5.89<br>
Row 27.6 3 29.5 6.7<br>
Column 88.4 3 29.5 6.7<br>
Treatment R 37.6 3 12.5 2.85<br>
Treatment A 1.56 3 0.519 0.118<br>
Error 13.2 3 4.4
           Treatment A 1.56 3 0.519 0.118
Error 13.2 3 4.4
```
**7.8** 釣合型不完備ブロック計画

### **7.8.1 ASL d4bi01, ASL r4bi01**

 $(1)$ 

釣合型不完備ブロック計画のデータに対して分散分析を行う. 不完備ブロック計画は, 比較したい試行 (処理) の一揃いがブロックに入っていないで, 不揃いである場合をさ . 特に, 各試行の反復数が等しく, なおかつ任意の 2 つの試行が同一ブロックに現われる回数が等しいとき, 釣合型不完備ブロック計画の配置であるという. 以下に例としてブロック数が 4, 試行数が 4, ブロック当たりの試行数が 3 の場合を示す. 

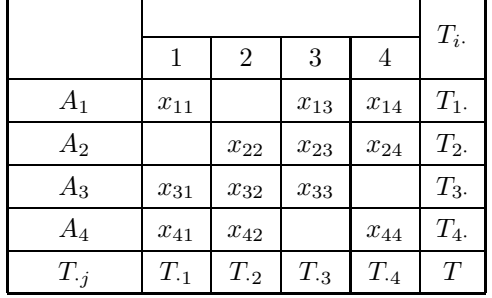

$$
~~,~~2~~,~~2~~,~~
$$

$$
\{x_{ij}\}, \ (i = 1, \cdots, n; j = 1, \cdots, t)
$$
\n
$$
\vdots
$$

$$
T = \sum_{i=1}^{n} \sum_{j=1}^{t} n_{ij} x_{ij}
$$

$$
\vdots
$$

$$
T_{i\cdot} = \sum_{j=1}^{t} n_{ij} x_{ij}
$$

$$
T_{\cdot j} = \sum_{i=1}^{n} n_{ij} x_{ij}
$$

試行ごとの総和:

ブロック調整済み試行ごとの総和:

$$
Q_{\cdot j} = m \cdot T_{\cdot j} - \sum_{i=1}^{n} (n_{ij} \cdot T_{i\cdot})
$$

$$
(n_{ij} : N \quad (i, j) )
$$

 $\bullet$  $S = \sum_{n=1}^{n}$  $i=1$  $\sum_{i=1}^{t}$  $j=1$  $n_{ij}x_{ij}^2 - CF$ 

**460**

変動:

$$
CF = \frac{T^2}{n \cdot m} = \frac{1}{n \cdot m} \cdot \left(\sum_{i=1}^n \sum_{j=1}^t n_{ij} x_{ij}\right)
$$
  
\n
$$
S_B = \frac{1}{m} \sum_{i=1}^n T_i^2 - CF
$$
  
\n• ( )  
\n
$$
S_T = \frac{t-1}{n \cdot m^2 \cdot (m-1)} \sum_{j=1}^t Q_{\cdot j}^2
$$
  
\n•  
\n
$$
S_E = S - (S_B + S_T)
$$
  
\n:  
\n
$$
\phi = n \cdot m - 1
$$
  
\n
$$
\phi_B = n - 1
$$
  
\n
$$
\phi_T = t - 1
$$
  
\n
$$
\phi_E = n \cdot m - n - t + 1
$$

⎞  $\overline{I}$ 

 $\overline{2}$ 

$$
\mathcal{L}^{\mathcal{L}}(\mathcal{L}^{\mathcal{L}}(\mathcal{L}
$$

$$
V_T = \frac{S_T}{\phi_T}
$$
  
\n
$$
V_B = \frac{S_B}{\phi_B}
$$
  
\n
$$
V_E = \frac{S_E}{\phi_E}
$$
  
\n:  
\n
$$
F_T = \frac{V_T}{V_B}
$$

 $\mathbb{R}^3$ 

 $(2)$ 

 $ierr = ASL_d4bi01$  (a, na, nb, nt, m, n, v, w1);  $\ddot{\ddot{\cdot}}$  $ierr = ASL_r4bi01$  (a, na, nb, nt, m, n, v, w1);

 $(3)$ 

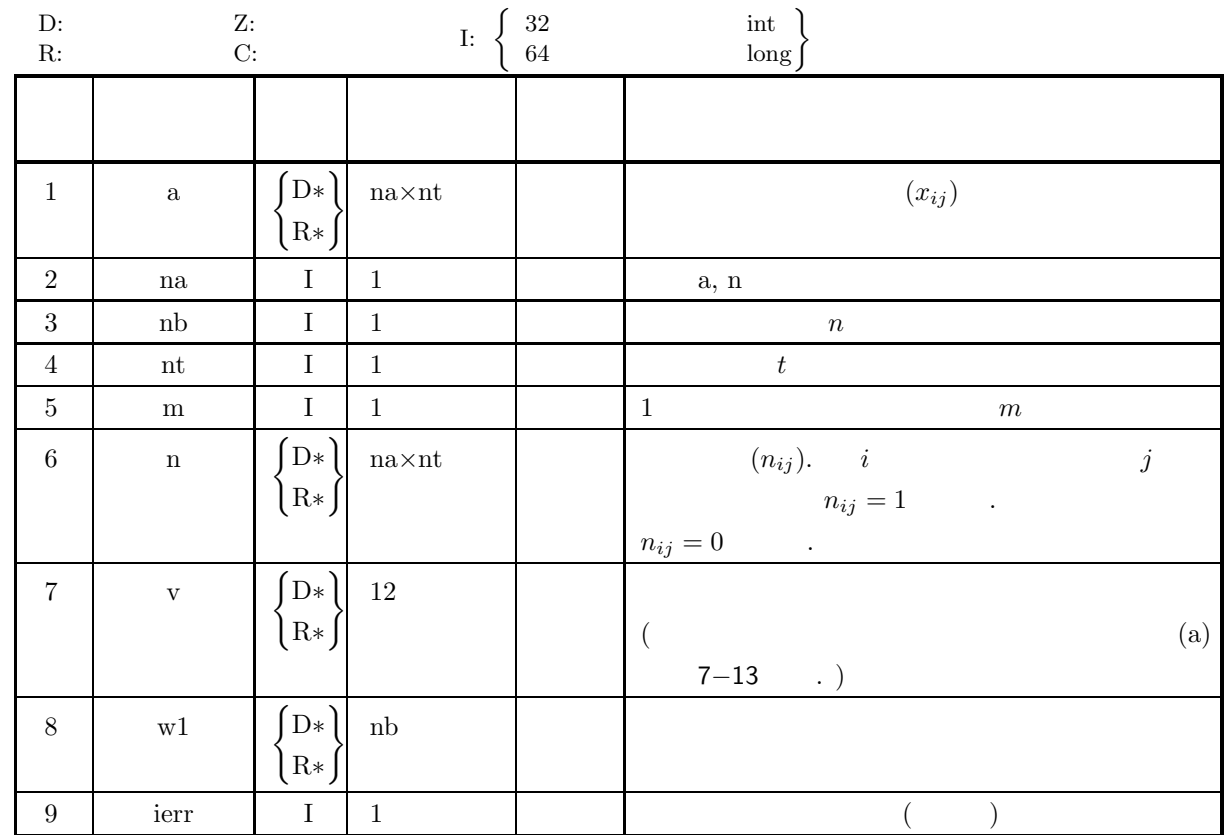

 $(4)$ 

- (a) na  $\geq$  nb  $\geq$  2
- (b)  $\rm\,nt\geq m\geq 2$
- 
- (c)  $\frac{\text{nb} \cdot \text{m}}{\text{nt}}$  .

(5) エラーインディケータ **(**戻り値**)**

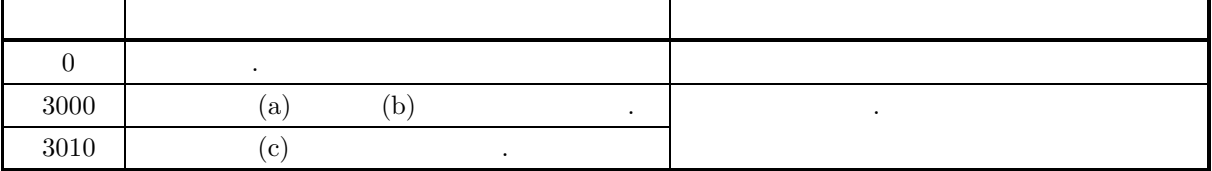

 $(6)$ 

 $\qquad \qquad \text{v} \qquad \qquad \text{v}$ 

 $7 - 13$ 

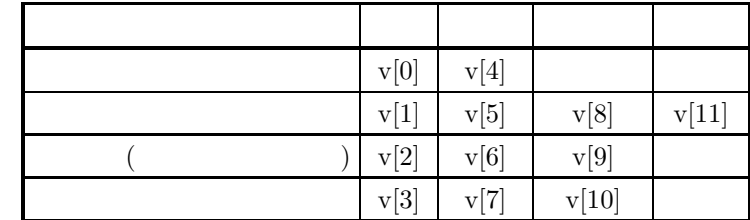

A,  $N$ , na=4, nb=4, nt=4, m=3

$$
(7)
$$

 $(a)$ 

 $\overline{A}$  ,  $\overline{A}$ 

$$
A = \begin{bmatrix} 2 & * & 4 & 0 \\ * & 32 & 13 & 23 \\ 20 & 14 & 31 & * \\ 7 & 3 & * & 11 \end{bmatrix}
$$

$$
N = \begin{bmatrix} 1 & 0 & 1 & 1 \\ 0 & 1 & 1 & 1 \\ 1 & 1 & 1 & 0 \\ 1 & 1 & 0 & 1 \end{bmatrix}
$$

ながら、

 $(b)$ 

 $(c)$ 

```
/* C interface example for ASL_d4bi01 */
#include <stdio.h>
#include <stdlib.h>
#include <asl.h>
int main()
{
      double *a;<br>int na;<br>int nb;<br>int n;<br>int m;<br>double v[12];<br>double *w1;<br>int i,j;<br>FILE *fp;
      fp = fopen( "d4bi01.dat", "r" );
      if(f p == NULL){
            printf( "file open error\n" );
return -1;
     }
      printf( " *** ASL_d4bi01 ***\n" );
      printf( "\n ** Input **\n\ln" );
      fscanf( fp, "%d", &na );
      fscanf( fp, "%d", &nb );
      fscanf( fp, "%d", &nt );
```

```
fscanf( fp, "%d", &m );
a = ( double * )malloc((size_t)( sizeof(double) * (na*nt) ));
if( a == NULL )
{
     printf( "no enough memory for array a\n" );
return -1;
}
n = ( int * )malloc((size_t)( sizeof(int) * (na*nt) ));
if( n == NULL )
{
     printf( "no enough memory for array n\n" );
return -1;
}
w1 = ( double * )malloc((size_t)( sizeof(double) * nb ));
if( w1 == NULL )
{
    printf( "no enough memory for array w1\n\cdot n" );
    return -1;}
printf( "\tna = %6d nb = %6d\n", na, nb );
printf( "\tnt = %6d m = %6d\n", nt, m );
printf( "\n\t Matrix a\n\n");
for( i=0 ; i<nb ; i++ )
{
    for( j=0 ; j<nt ; j++ )
    {
         fscanf( fp, "%lf", &a[i+na*j] );
         printf( "%8.3g", a[i+na*j] );
     }
printf( "\n" );
}
printf( "\n\t Matrix n\n\n");
for( i=0 ; i<nb ; i++ )
{
    for( j=0 ; j <nt ; j++ )
    {
         fscanf( fp, "%d", &n[i+na*j] );
         printf( "%6d", n[i+na*j] );
     }
printf( "\n" );
}
fclose( fp );
ierr = ASL_d4bi01(a, na, nb, nt, m, n, v, w1);printf( "\n ** Output **\n\n\cdot" );
printf( "\tierr = %6d\n", ierr );
printf( "\n\tAnalysis of variance table\n\n" );
printf( "\t Factor S.S. D.F. M.S. V.R.\n" );
printf( "\t-------------------------------------------\n" );
printf( "\t Total %8.3g %8.3g\n", v[0],v[4] );
printf( "\t SB %8.3g %8.3g %8.3g %8.3g\n", v[1],v[5],v[8],v[11]);
printf( "\t ST %8.3g %8.3g %8.3g\n", v[2],v[6],v[9]);
printf( "\t Error %8.3g %8.3g %8.3g\n",v[3],v[7],v[10]);
free( a );<br>free( n );<br>free( w1 );
return 0;
*** ASL_d4bi01 ***
 ** Input **
na = 4 nb = 4<br>nt = 4 m = 3Matrix a
    2040
0 32 13 23
  \begin{array}{cccccc} 2 & 0 & 4 & 0 \\ 0 & 32 & 13 & 23 \\ 20 & 14 & 31 & 0 \\ 7 & 3 & 0 & 11 \end{array}7 3 0 11
 Matrix n
 1011
 0111
 1 1 1 0
 1 1 0 1
 ** Output **
ierr = 0
```
}  $(d)$ 

#### Analysis of variance table

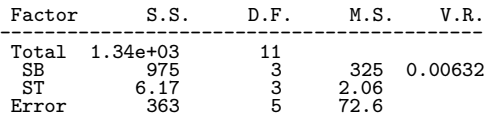

# **8** 章 ノンパラメトリック検定

# $8.1$

 $\alpha$  , and the contract extension of the contract extension of the contract extension  $\alpha$ and the contract of the contract of the contract of the contract of the contract of the contract of the contract of the contract of the contract of the contract of the contract of the contract of the contract of the contr . Construction of the set of the set of the set of the set of the set of the set of the set of the set of the set of the set of the set of the set of the set of the set of the set of the set of the set of the set of the s を対象とする検定をノンパラメトリック検定と呼ぶ.  $\lambda$ ,  $\lambda$ 

- $\bullet$
- $\chi^2$  (2 × 2)
- $\chi^2$   $(m \times n)$
- $\bullet$
- 
- $\bullet$
- $\bullet$
- $U$
- $\bullet$

## $8.1.1$

 $(1)$ 

$$
p_i, \ (i = 1, \cdots, n), \qquad f_i, \ (i = 1, \cdots, n) \qquad \chi^2 \qquad :
$$

) $-\frac{n}{2}$ 

$$
\chi^2 = \sum_{i=1}^n \frac{(f_i - e_i)^2}{e_i}
$$

$$
n-1 \quad \chi^2
$$

$$
\begin{array}{ccc}\n\text{(2)} \ \chi^2 & \text{(2} \times 2) \\
& 2 \times 2 & \text{(2)} \\
\end{array}
$$

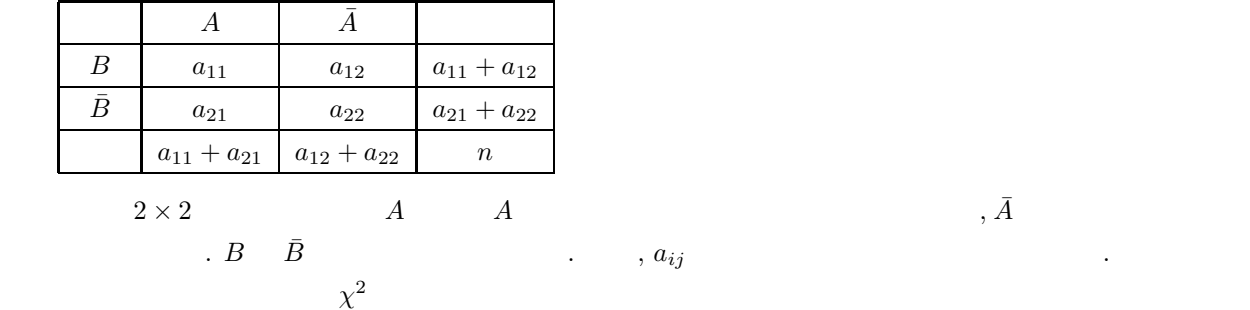

$$
\chi^2 = \frac{n\left(|a_{11}a_{22} - a_{12}a_{21}| - \frac{n}{2}\right)^2}{(a_{11} + a_{12})(a_{21} + a_{22})(a_{11} + a_{21})(a_{12} + a_{22})}
$$
\n
$$
n = a_{11} + a_{12} + a_{21} + a_{22}.
$$
\n
$$
\chi^2 \qquad 1 \qquad \chi^2 \qquad 1 \qquad \chi^2
$$
\n(1)

$$
\begin{array}{c}\n\text{(3)} \ \chi^2 \qquad (m \times n) \\
m \times n \qquad \qquad .2\n\end{array}
$$

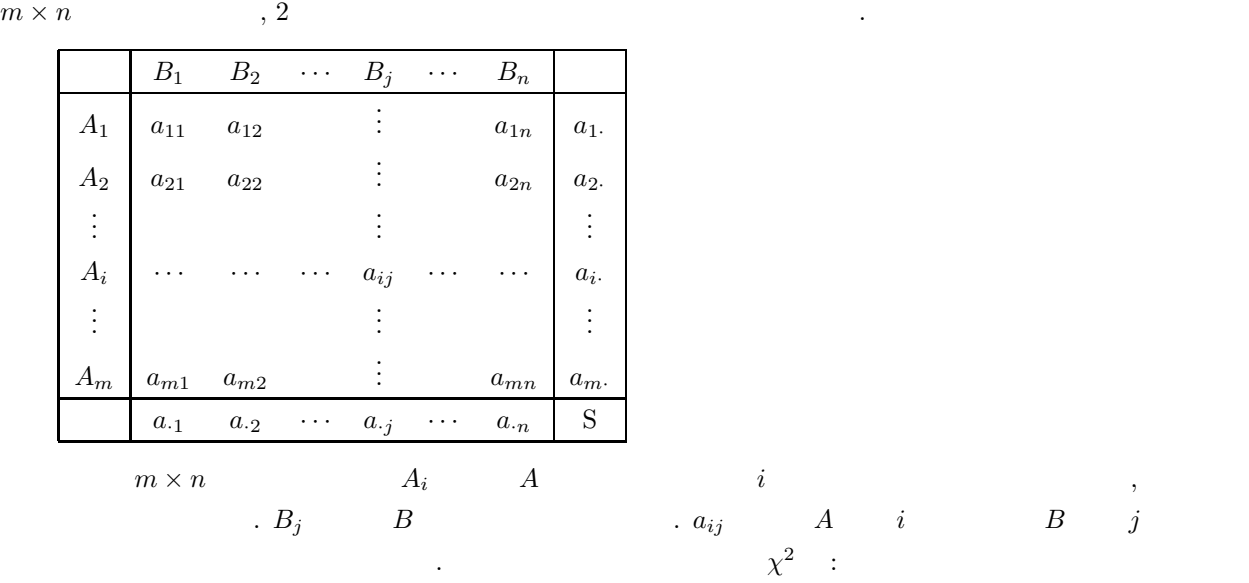

$$
\chi^{2} = \sum_{i=1}^{m} \sum_{j=1}^{n} \frac{(a_{ij} - e_{ij})^{2}}{e_{ij}}
$$

$$
(m-1)(n-1) \t x^2
$$
  
\n
$$
a_{s} = \sum_{j=1}^{n} a_{ij}
$$
  
\n
$$
\vdots
$$
  
\n
$$
a_{j} = \sum_{i=1}^{m} a_{ij}
$$
  
\n
$$
\vdots
$$
  
\n
$$
S = \sum_{i=1}^{m} \sum_{j=1}^{n} a_{ij}
$$
  
\n
$$
\vdots
$$
  
\n
$$
e_{ij} = \frac{a_{i} \cdot a_{-j}}{S}
$$
  
\n(4)  
\n
$$
\vdots
$$
  
\n
$$
\vdots
$$
  
\n
$$
\vdots
$$
  
\n
$$
\vdots
$$
  
\n
$$
\vdots
$$
  
\n
$$
\vdots
$$
  
\n
$$
\vdots
$$
  
\n
$$
\vdots
$$
  
\n
$$
\vdots
$$
  
\n
$$
\vdots
$$
  
\n
$$
\vdots
$$
  
\n
$$
\vdots
$$
  
\n
$$
\vdots
$$
  
\n
$$
\vdots
$$
  
\n
$$
\vdots
$$
  
\n
$$
\vdots
$$
  
\n
$$
\vdots
$$
  
\n
$$
\vdots
$$
  
\n
$$
\vdots
$$
  
\n
$$
\vdots
$$
  
\n
$$
\vdots
$$
  
\n
$$
\vdots
$$
  
\n
$$
\vdots
$$
  
\n
$$
\vdots
$$
  
\n
$$
\vdots
$$
  
\n
$$
\vdots
$$
  
\n
$$
\vdots
$$
  
\n
$$
\vdots
$$
  
\n
$$
\vdots
$$
  
\n
$$
\vdots
$$
  
\n
$$
\vdots
$$
  
\n
$$
\vdots
$$
  
\n
$$
\vdots
$$
  
\n
$$
\vdots
$$
  
\n
$$
\vdots
$$
  
\n
$$
\vdots
$$
  
\n
$$
\vdots
$$
  
\n
$$
\vdots
$$
  
\n
$$
\vdots
$$
  
\n
$$
\vdots
$$
  
\n

 $8.1.2$ 

(1)  $, \frac{a}{r}$  (1995).

 $x_i$   $y_i$ 

# **8.2**  $\chi^2$

### **8.2.1 ASL d5chef, ASL r5chef**

$$
(1) \quad
$$

$$
n \t\t (1)
$$
  
\n
$$
p_i, (i = 1, ..., n), \t f_i, (i = 1, ..., n)
$$
  
\n
$$
S = \sum_{i=1}^{n} f_i
$$
  
\n
$$
i \t\t (2)
$$
  
\n
$$
e_i = S \cdot p_i
$$
  
\n
$$
\chi^2 : \t\t \chi^2 = \sum_{i=1}^{n} \frac{(f_i - e_i)^2}{e_i}
$$
  
\n
$$
\vdots
$$
  
\n
$$
\phi = n - 1
$$
  
\n
$$
\vdots
$$

 $ierr = ASL_d5chef$  (p, n, f, & idf, & chi);  $\pm$  $ierr = ASL_r5chef$  (p, n, f, & idf, & chi);

 $(3)$ 

 $(2)$ 

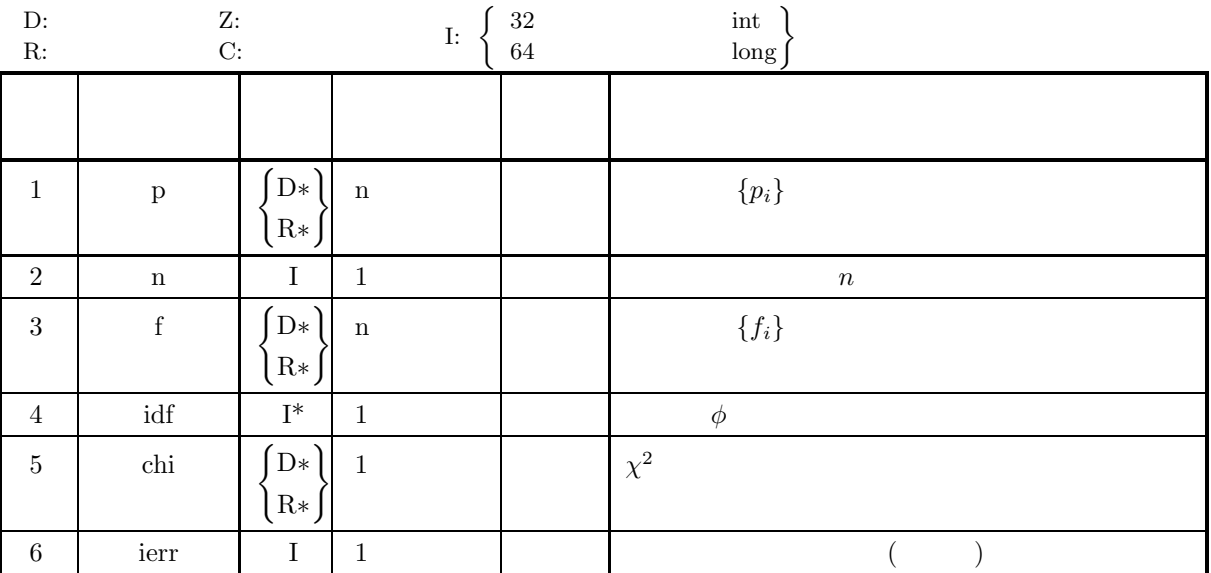

 $(4)$ 

(a)  $n \geq 2$ (b)  $0 < p[i] < 1$  (i=0, ···, n-1) (c)  $\sum^{n-1}$  $\sum_{i=0}^{\infty} p[i] \leq 1$ (d) f[i] $\geq 0$  (i=0, ..., n-1)

$$
\left(5\right)
$$

(5) エラーインディケータ **(**戻り値**)**

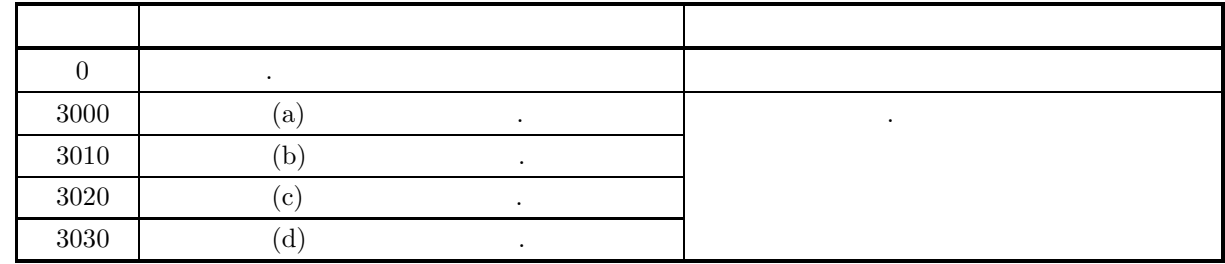

 $(6)$ 

(a) 
$$
p[i-1], (i = 1, \dots, n)
$$
  
 $p[n-1] = 1 - \sum_{i=1}^{n-1} p[i-1]$ 

とおき直して誤差を少なくしている.

 $(7)$ 

 $(a)$ 

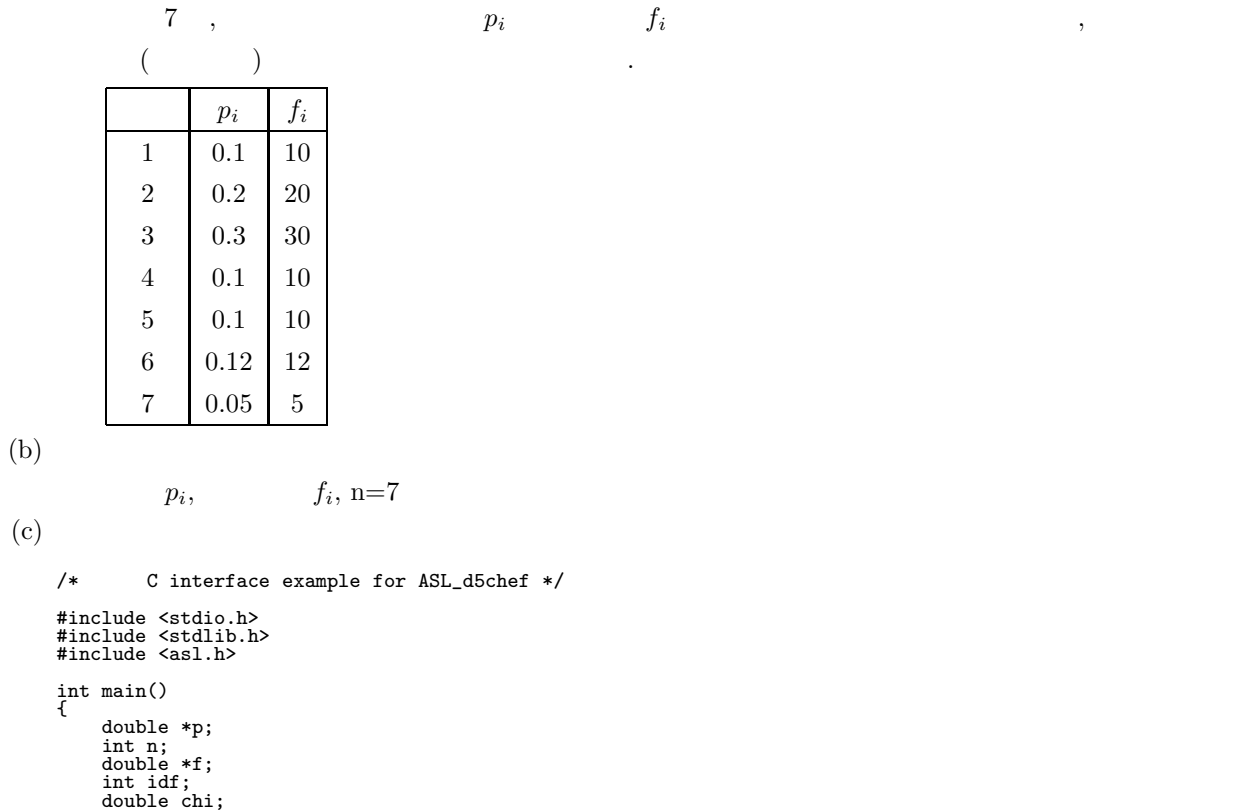

}  $(d)$ 

```
int ierr;
int i;
FILE *fp;
fp = fopen( "d5chef.dat", "r" );
if(f p == NULL){
     printf( "file open error\n" );
return -1;
}
printf( " *** ASL_d5chef ***\n" );
printf( "\n ** Input **\n\n\cdot" );
fscanf( fp, "%d", &n );
p = ( double * ) \text{malloc}((size_t)( size_d (double) * n ));if( p == NULL ){
     printf( "no enough memory for array p\n" );
return -1;
}
f = ( double * )malloc((size_t)( sizeof(double) * n ));
if( f == NULL )
{
     printf( "no enough memory for array f\n" );
return -1;
}
printf( "\tn = %6d\n\n", n );
printf( "\tProbability Frequency\n" );
printf( "\t-----------------------\n" );
for( i=0 ; i<n ; i++ )
{
     fscanf( fp, "%lf %lf", &p[i],&f[i] );
     printf( "\t%8.3g %8.3g\n", p[i],f[i] );
}
fclose( fp );
ierr = ASL_d5chef(p, n, f, &idf, &chi);
printf( "\n ** Output **\n\n" );
printf( "\tierr = %6d\n", ierr );
printf( "\n\tDegree of freedom = %6d\n", idf );
printf( "\n\tChi square value = %6.3g\n", chi );
free( p );
free( f );
return 0;
*** ASL_d5chef ***
 ** Input **
n = 7Probability Frequency
---------------------- 0.1 10
      0.2 20
0.3 30
     0.1 10<br>
0.1 10<br>
0.05 5
 ** Output **
ierr = 0Degree of freedom = 6
Chi square value = 1.07
```
**8.2.2 ASL d5chtt, ASL r5chtt**  $\chi^2$  (2×2)

 $(1)$ 

 $2\times2$   $\chi^2$   $\chi^2$ 

 $A$   $\bar{A}$  $B$   $a_{11}$   $a_{12}$   $a_{11} + a_{12}$  $\bar{B}$  a<sub>21</sub> a<sub>22</sub> a<sub>21</sub> + a<sub>22</sub>  $a_{11} + a_{21} \mid a_{12} + a_{22} \mid n$  $2 \times 2$   $A$   $A$   $A$  $\overline{B}$  and  $\overline{B}$  and  $\overline{B}$  are the set of  $a_{ij}$  and  $a_{ij}$  $\chi^2$  $\chi^2 = \frac{n \left( |a_{11}a_{22} - a_{12}a_{21}| - \frac{n}{2} \right)}{2}$  $\big)^2$  $(a_{11} + a_{12})(a_{21} + a_{22})(a_{11} + a_{21})(a_{12} + a_{22})$ ,  $n = a_{11} + a_{12} + a_{21} + a_{22}$ .  $\chi^2$  ,  $\chi^2$  1  $\chi^2$  2

 $(2)$ 

断する.

倍精度関数:  $ierr = ASL_d5chtt (f, & chi);$  $\mathbb{R}^3$  $ierr = ASL_r5chtt$  (f, & chi);

 $(3)$ 

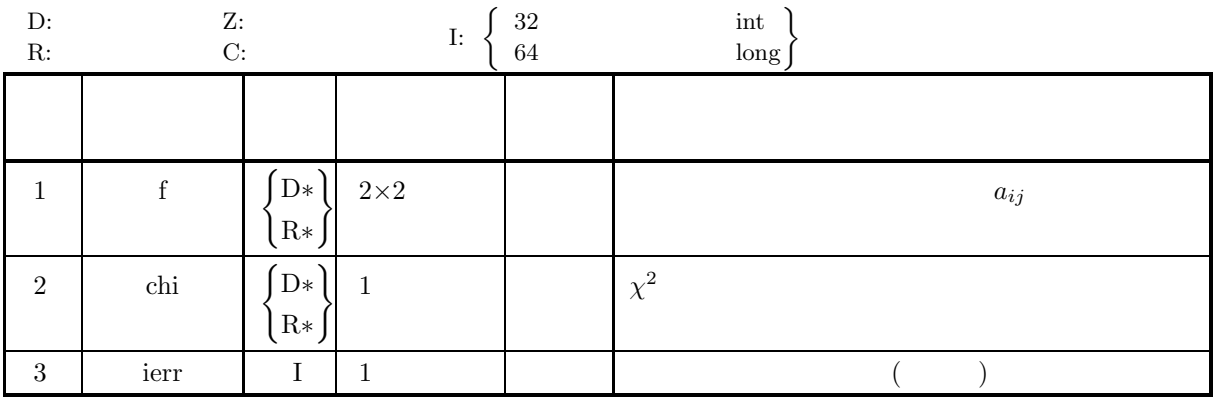

 $(4)$ 

(a) f[i] $\geq 0$  (i=0, ···, 3)

 $\chi^2$  (2×2)

(5) エラーインディケータ **(**戻り値**)**

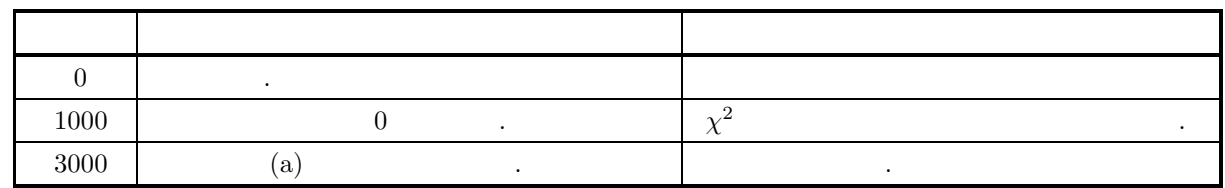

 $(6)$ 

(a)  $(2)$   $(2)$   $(3)$   $(4)$   $(5)$   $(7)$   $(8)$   $(8)$   $(8)$   $(8)$   $(8)$   $(10)$   $(10)$   $(10)$   $(10)$   $(10)$   $(10)$   $(10)$   $(10)$   $(10)$   $(10)$   $(10)$   $(10)$   $(10)$   $(10)$   $(10)$   $(10)$   $(10)$   $(10)$   $(10)$   $(10)$   $(10)$   $(10$  $A.2.1$   $)$  $\left[\begin{array}{cc} a_{11} & a_{21} \ a_{21} & a_{22} \end{array}\right]$ 

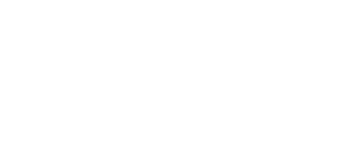

$$
(7) \quad
$$

 $(a)$ 

 $2\!\times\!2$ 

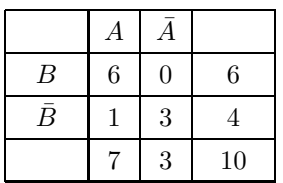

 $\chi^2$  and  $\chi^2$ 

 $(b)$ 

```
f[0]=6.0, f[1]=1.0, f[2]=0.0, f[3]=3.0(c)/* C interface example for ASL_d5chtt */
     #include <stdio.h>
#include <stdlib.h>
#include <asl.h>
     int main()
{
         double f[2*2];
double chi;
int ierr;
int i,j;
FILE *fp;
         fp = fopen('d5chtt.dat", "r"');if(fp == NULL){
              printf( "file open error\n" );
return -1;
         }
         printf( " *** ASL_d5chtt ***\n" );
         printf( "\n ** Input **\n\ln" );
         \texttt{("tTwo-by-two contingency table \n}\nfor( i=0 ; i<2 ; i++ )
{
              printf( "\t" );
              for( j=0 ; j<2 ; j++ )
              {
                   fscanf( fp, "%lf", &f[i+2*j] );
                   printf( "%8.3g ", f[i+2*j] );
              }
printf( "\n" );
         }
         fclose( fp );
         ierr = ASL_d5cht(f, &chi);
```

```
printf( "\n ** Output **\n\n\cdot" );
        printf( "\tierr = %6d\n", ierr );
       printf( "\n\tChi square value = %8.3g\n", chi );
       return 0;
    }
(d)*** ASL_d5chtt ***
        ** Input **
       Two-by-two contingency table
               6 0
1 3
        ** Output **
        ierr = 0Chi square value = 3.35
```
 $(m \times n)$ 

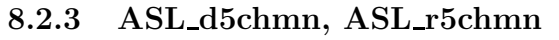

$$
\chi^2 \qquad (m \times n \qquad )
$$

 $(1)$ 

$$
m \times n \t\t x^{2}
$$
\n
$$
m \times n
$$
\n
$$
m \times n
$$
\n
$$
m \times n
$$
\n
$$
m \times n
$$
\n
$$
m \times n
$$
\n
$$
m \times n
$$
\n
$$
m \times n
$$
\n
$$
m \times n
$$
\n
$$
m \times n
$$
\n
$$
m \times n
$$
\n
$$
m \times n
$$
\n
$$
m \times n
$$
\n
$$
m \times n
$$
\n
$$
m \times n
$$
\n
$$
m \times n
$$
\n
$$
m \times n
$$
\n
$$
m \times n
$$
\n
$$
m \times n
$$
\n
$$
m \times n
$$
\n
$$
m \times n
$$
\n
$$
m \times n
$$
\n
$$
m \times n
$$
\n
$$
m \times n
$$
\n
$$
m \times n
$$
\n
$$
m \times n
$$
\n
$$
m \times n
$$
\n
$$
m \times n
$$
\n
$$
m \times n
$$
\n
$$
m \times n
$$
\n
$$
m \times n
$$
\n
$$
m \times n
$$
\n
$$
m \times n
$$
\n
$$
m \times n
$$
\n
$$
m \times n
$$
\n
$$
m \times n
$$
\n
$$
m \times n
$$
\n
$$
m \times n
$$
\n
$$
m \times n
$$
\n
$$
m \times n
$$
\n
$$
m \times n
$$
\n
$$
m \times n
$$
\n
$$
m \times n
$$
\n
$$
m \times n
$$
\n
$$
m \times n
$$
\n
$$
m \times n
$$
\n
$$
m \times n
$$
\n
$$
m \times n
$$
\n
$$
m \times n
$$
\n
$$
m \times n
$$
\n
$$
m \times n
$$
\n
$$
m \times n
$$
\n
$$
m \times n
$$
\n
$$
m \times n
$$
\n $$ 

 $(2)$ 

の独立性を判断する.

倍精度関数:

 $\begin{split} &\text{ierr = ASL_d5chmn (a, na, m, n, &\&\text{idf,} &\&\text{chi, wk}); \end{split}$ 単精度関数:  $ierr = ASL_r5chmn$  (a, na, m, n, & idf, & chi, wk);

 $(3)$ 

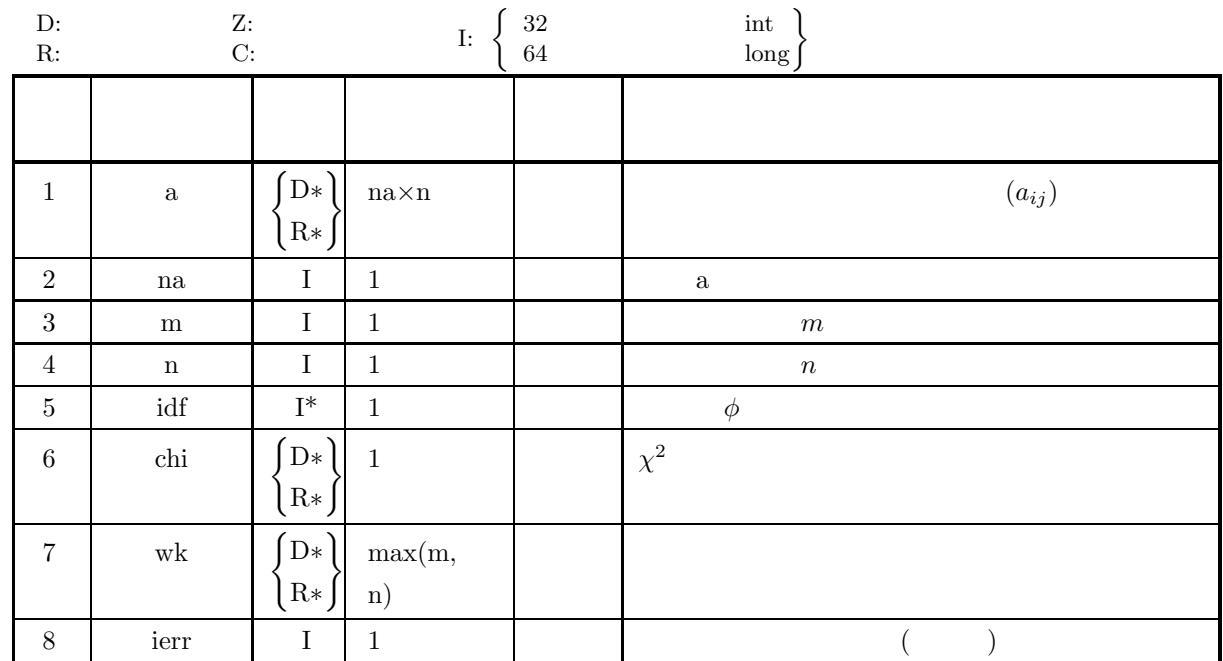

 $(4)$ 

- (a) na $\geq$ m $\geq$ 2
- (b) n≥2

$$
(c)\ a[(i\text{-}1) \text{+} (j\text{-}1) \times na] {\geq} 0 \quad \ (i{=}1,\ \cdots,\ m\ ;\ j{=}1,\ \cdots,\ n)
$$

$$
5)
$$

(5) エラーインディケータ **(**戻り値**)**

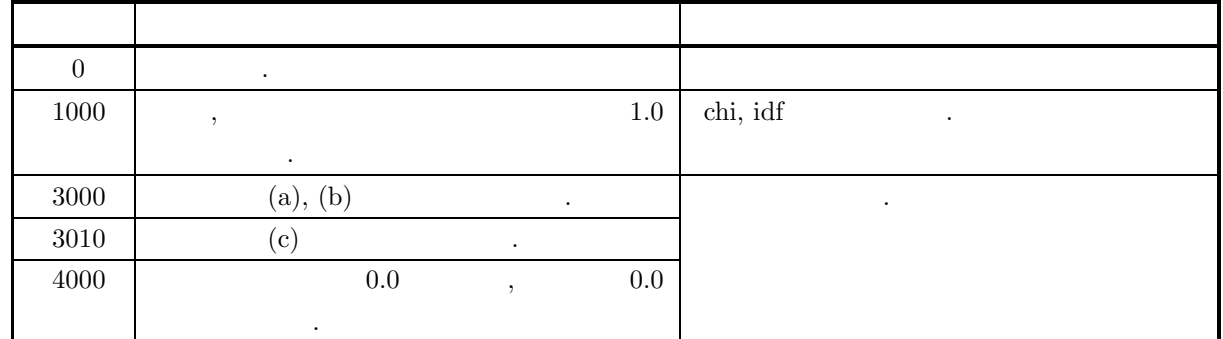

 $(6)$ 

(a) 
$$
A = (a_{i,j})
$$
  $m \times n$  (2) a  
(A.2.1)

```
(7)(a)3\times4 3\times4\lceil\overline{a}\overline{\phantom{a}}\overline{a}34 50 24 12
                     22 65 115 24
                     12 41 68 20
                                            ⎤
                                            \overline{a}\overline{a}\overline{a}\chi^2(b)a, na=5, m=3, n=4(c)/* C interface example for ASL_d5chmn */
           #include <stdio.h>
#include <stdlib.h>
#include <asl.h>
           int main()
{
               double *a;
                int na;
int m;
                int n;
int idf;
double chi;
double *wk;
                int ierr;
int i,j;
FILE *fp;
               fp = fopen('d5chmn.dat", "r" );
               if(fp == NULL){
                     printf( "file open error\n" );
return -1;
               }
                printf( " *** ASL_d5chmn ***\n" );
                printf( "\n ** Input **\n\ln" );
                fscanf( fp, "%d", &na );
                fscanf( fp, "%d", &m );
                fscanf( fp, "%d", &n );
                a = ( double * )malloc((size_t)( sizeof(double) * (na*n) ));
if( a == NULL )
                {
                     printf( "no enough memory for array a\n" );
return -1;
               }
                wk = ( double * )malloc((size_t)( sizeof(double) * n ));
if( wk == NULL )
{
                     printf( "no enough memory for array wk\n" );
return -1;
               }
               printf( "\tna=%2d, m=%2d, n=%2d\n", na, m, n );
               printf("\n\tContingency table\n\n");
                for( i=0 ; i<m ; i++ )
{
                    printf( "\t" );
                    \frac{1}{1} for( j=0 ; j\leq n ; j++){
                         fscanf( fp, "%lf", &a[i+na*j] );
                         printf( "%8.3g ", a[i+na*j] );
                     }
printf( "\n" );
               }
               fclose( fp );
               ierr = ASL_d5chmn(a, na, m, n, &idf, &chi, wk);
                printf( "\n ** Output **\n\n" );
                printf( "\tierr = %6d\n", ierr );
                printf( "\n\tDegree of freedom = %6d\n", idf );
                printf( "\n\tChi square value = %7.3g\n", chi );
                free( a );
free( wk );
```

```
return 0;
    }
(d)*** ASL_d5chmn ***
        ** Input **
       na= 5, m= 3, n= 4
       Contingency table
              34 50 24 12
22 65 115 24
12 41 68 20
         ** Output **
       ierr = 0Degree of freedom = 6
       Chi square value = 48.6
```
### **8.2.4 ASL d5chmd, ASL r5chmd**

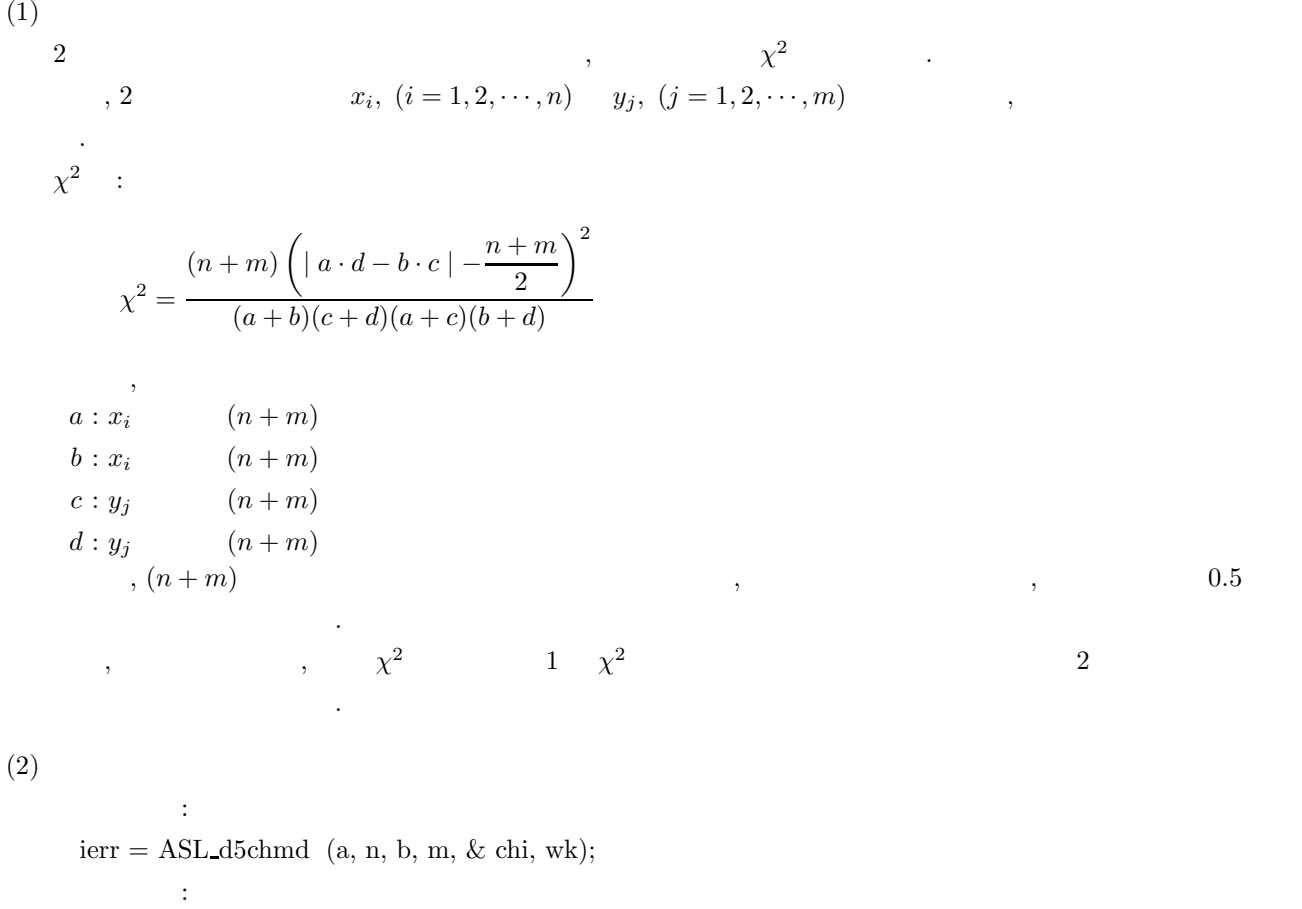

 $ierr = ASL_r5chmd$  (a, n, b, m, & chi, wk);

 $(3)$ 

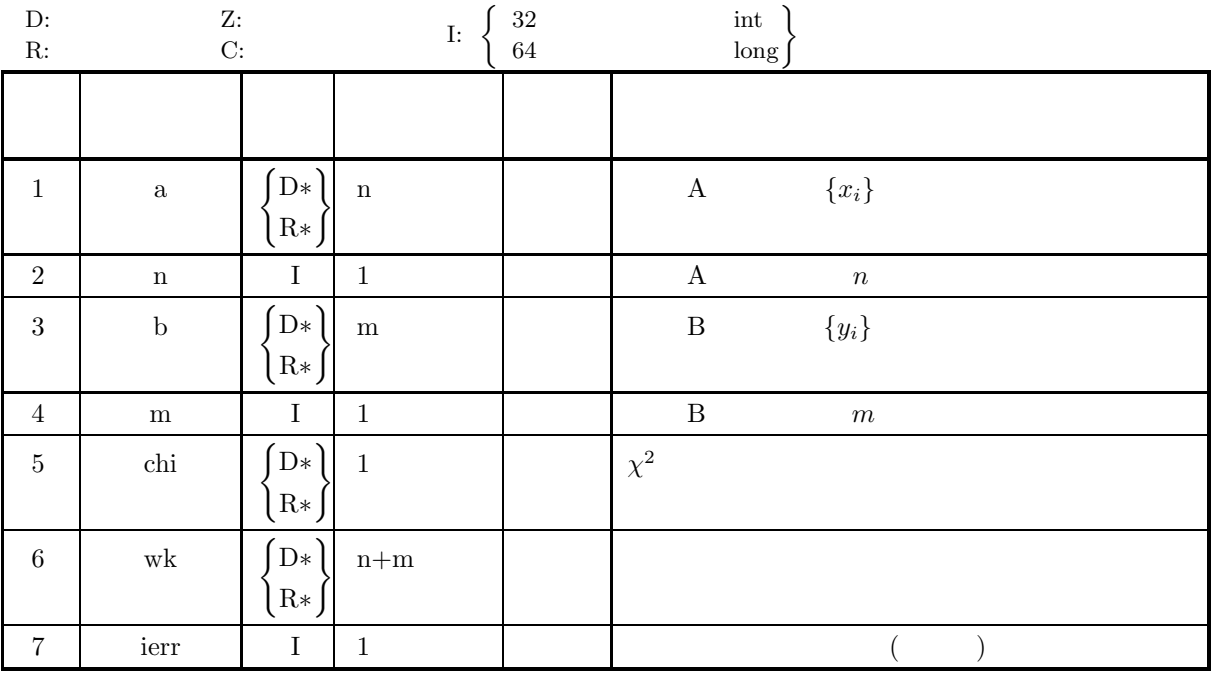

```
(4)
```
- (a)  $n \geq 2$
- (b) m $\geq$ 2

(5) エラーインディケータ **(**戻り値**)**

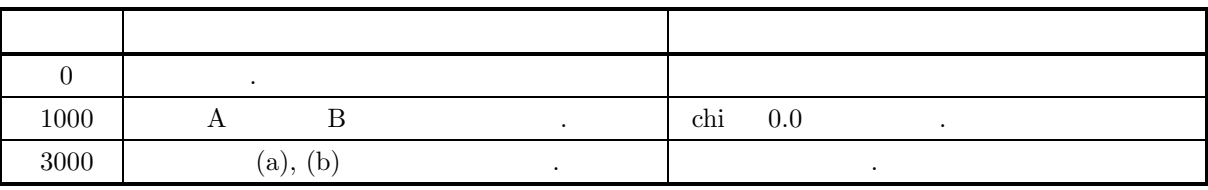

```
(6)
```
#### $(7)$

 $(a)$ 

 $2 \overline{a}$ 

 ${x_i} = \{160, 160, 140, 190\}$ 

 ${y_i} = {117, 145, 147, 120, 150, 120}$ 

 $, \hspace{1.5cm} , \hspace{1.5cm} \chi^2$ 

 $(b)$ 

 ${x_i}$ , n=4,  ${y_i}$ , m=6

```
(c)
```

```
/* C interface example for ASL_d5chmd */
#include <stdio.h>
#include <stdlib.h>
#include <asl.h>
int main()
{
      double *a;
int n;
double *b;
      int m;
double chi;
double *wk;
int ierr;
int i;
FILE *fp;
     fp = fopen('d5chmd.dat", "r"');if(f = = NULL){
           printf( "file open error\n" );
return -1;
     }
      printf( " *** ASL_d5chmd ***\n" );
      printf( "\n ** Input **\n\n\cdot" );
      fscanf( fp, "%d", &n );
      fscanf( fp, "%d", &m );
      a = ( double * )malloc((size_t)( sizeof(double) * n ));
if( a == NULL )
{
           printf( "no enough memory for array a\n" );
return -1;
     }
      b = ( double * )malloc((size_t)( sizeof(double) * m ));
if( b == NULL )
{
```
 $(d)$ 

```
printf( "no enough memory for array b\n" );
return -1;
    }
    wk = ( double * )malloc((size_t)( sizeof(double) * (n+m) ));
if( wk == NULL )
{
         printf( "no enough memory for array wk\n" );
return -1;
    }
    printf( "\tn=%2d, m=%2d\n", n, m );
    printf("\n\tObservations A\n\n");
    for( i=0 ; i<n ; i++ )
{
         fscanf( fp, "%lf", &a[i] );
         printf( " \t%8.3g\n", a[i] );
    }
    printf("\n\tObservations B\n\n");
    for( i=0 ; i<m ; i++ )
    \overline{\mathcal{X}}fscanf( fp, "%lf", &b[i] );
         printf( " \t%8.3g\n", b[i] );
    }
    fclose( fp );
    ierr = ASL_d5chmd(a, n, b, m, &chi, wk);
    printf( "\n ** Output **\n\n" );
    printf( "\tierr = %6d\n", ierr );
    printf( "\n\tChi square value = %8.3g\n", chi );
    free( a );
free( b );
    free( wk');
    return 0;
}
    *** ASL_d5chmd ***
     ** Input **
    n= 4, m= 6Observations A
          16
160
          140
190
    Observations B
          117
          145
147
120
          150
          120
     ** Output **
    ierr = 0Chi square value = 0.417
```
**8.3** 

### **8.3.1 ASL d5tesg, ASL r5tesg**

 $(1)$  $2$  , the set of  $\alpha$  -set of  $\alpha$  -set (X, Y) <br>  $H_0: P_r(X > Y) = P_r(X < Y) = 0.5$  <br>  $H_1: P_r(X > Y) > 0.5$  ( $x_i, y_i$ ),  $(i = 1, 2, \dots, n)$  $H_0: P_r(X>Y) = P_r(X$  $(0.5)$  $(x_i, y_i), \ (i = 1, 2, \cdots, n)$  ,  $(x_i, y_i)$  $a, b, x, m$  $a: x_i > y_i$  $b: x_i < y_i$  $x = \min(a, b)$  $m = a + b$ 確率: •  $m \leq 25$  $P = \frac{1}{2^m}$  $\sum_{i=0}^{x} \begin{pmatrix} m \\ i \end{pmatrix}$  $\setminus$ •  $m > 25$  $P = \int^Z$ −∞ 1  $\sqrt{2 \cdot \pi}$  $e^{-\frac{x^2}{2}}dx$ ここで,  $Z = \frac{x + 0.5 - \frac{m}{2}}{1}$ 1  $rac{1}{2}\sqrt{m}$  $(Z \t N(0, 1) \t N(0, 1)$  $(2)$ 倍精度関数:

ierr = ASL\_d5tesg (a, n, b, & izr, & isn, & p); 単精度関数:  $ierr = ASL_r5$ tesg  $(a, n, b, \& izr, \& isn, \& p);$ 

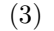

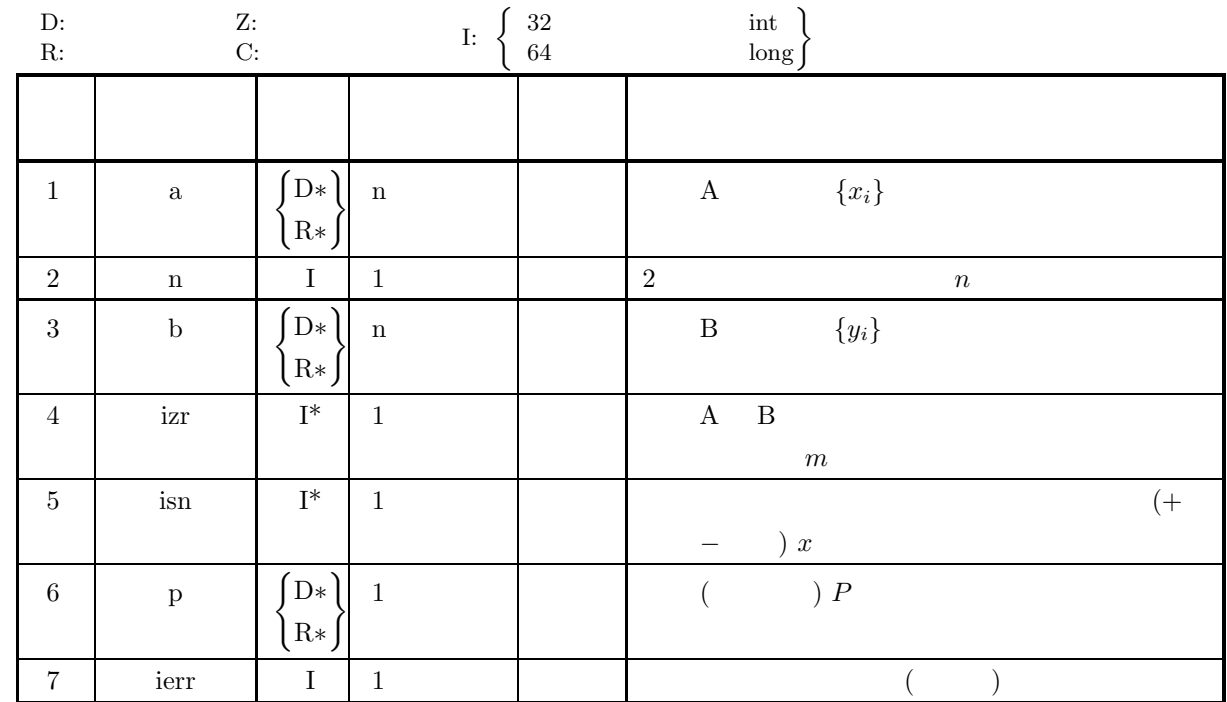

 $(4)$ 

(a)  $n \geq 1$ 

(5) エラーインディケータ **(**戻り値**)**

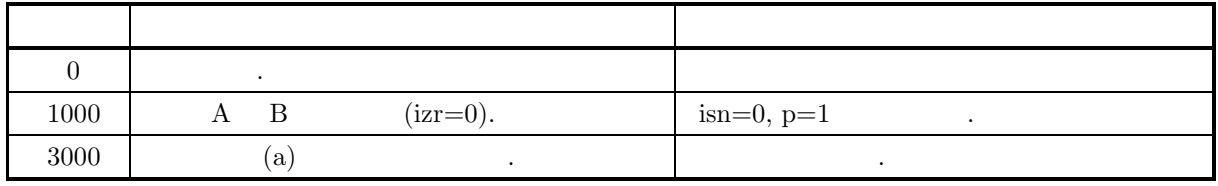

 $(6)$ 

(a)  $2$   $\vdots$ (b)  $\alpha$  ,  $\alpha$  ,  $P \leq \frac{\alpha}{2}$ 

2 ,  $\frac{1}{\sqrt{2\pi}}$ 

 $2\overline{a}$ 

に対して符号検定を行う.

 $(7)$ 

 $(a)$ 

 $\{(x_i, y_i)\} = \{(4, 2), (4, 3), (5, 3), (5, 3), (3, 3), (2, 3), (5, 3), (3, 3), (1, 2),$  $(5, 3), (5, 2), (5, 2), (4, 5), (5, 2), (5, 5), (5, 3), (5, 1)\}$ 

 $(b)$ 

 $(c)$ 

#### $\{(x_i, y_i)\}, n=17$

```
/* C interface example for ASL_d5tesg */
     #include <stdio.h>
#include <stdlib.h>
#include <asl.h>
     int main()
{
         double *a;
          int n;
double *b;
         int izr;
          int isn;
double p;
          int ierr;
int i;
FILE *fp;
         fp = fopen( "d5tesg.dat", "r" );
         if(f p == NULL){
              printf( "file open error\n" );
return -1;
         }
          printf( " *** ASL_d5tesg ***\n" );
          printf( "\n ** Input **\n\ln" );
          fscanf( fp, "%d", &n );
          a = ( double * )malloc((size_t)( sizeof(double) * n ));
if( a == NULL )
{
              printf( "no enough memory for array a\n" );
return -1;
         }
          b = ( double * )malloc((size_t)( sizeof(double) * n ));
if( b == NULL )
         {
              printf( "no enough memory for array b\n" );
return -1;
         }
         printf( "\tn = \%6d\nu", n );
         printf("\n\tObservations\n\n");<br>printf("\t No. A
         \frac{p\text{init}(\text{``\texttt{t}}\text{...})}{p\text{init}(\text{``\texttt{t}}\text{...})}.<br>
\frac{A}{p\text{init}}(\text{``\texttt{t}}\text{...})printf("\t------------------------------\n");
          for( i=0 ; i<n ; i++ )
{
              fscanf( fp, "%lf %lf", &a[i], &b[i] );
              printf( "\t%6d %8.3g %8.3g\n", i+1, a[i], b[i] );
         \mathbf{r}fclose( fp );
         ierr = ASL_d5tesg(a, n, b, &izr, &isn, &p);
          printf( "\n ** Output **\n\n" );
          printf( "\tierr = %6d\n", ierr );
          printf( "\n\tNumber of pairs = %6d\n", izr );
          printf( "\\n\\tNumber of signs = %6d\n", isn);printf( "\n\tProbability = %8.3g significant at 0.05 level\n", p );
          free( a );
free( b );
         return 0;
    }
(d)*** ASL_d5tesg ***
          ** Input **
         n = 17Observations
          No. A B ----------------------------- 142
               243
               353
               453
               533
               623
               753
               833
```
912  $\begin{array}{cccc} 10 & 5 & 3 \\ 11 & 5 & 2 \\ 12 & 5 & 2 \\ 13 & 4 & 5 \\ 14 & 5 & 5 & 5 \\ 15 & 5 & 5 & 3 \\ 16 & 5 & 5 & 3 \\ 17 & 5 & 5 & 1 \\ \end{array}$ \*\* Output \*\*  $ierr = 0$ Number of pairs = 14 Number of sigs = 3 Probability = 0.0287 significant at 0.05 level

#### **8.3.2 ASL d5tewl, ASL r5tewl**

 $(1)$  $2$  ,  $\cdots$ (X, Y) <br>  $\qquad \qquad$ ,  $\qquad \qquad$   $H_0: P_r(X > Y) = P_r(X < Y) = 0.5$   $\qquad \qquad$   $H_1: P_r(X > Y) > 0.5$  $H_0: P_r(X > Y) = P_r(X < Y) = 0.5$  $(0.5)$  $(n, n)$   $(x_i, y_i), (i = 1, 2, \dots, n)$  ,  $2$  :  $d_i = x_i - y_i, \quad (i = 1, \dots, n)$  $m, R_i, T_P, T_N$   $\qquad \qquad$  $m: 0$   $d_i$  .  $R_i : 0$   $d_i$ ,  $T_P$  :  $d_i$  .  $T_N$  :  $d_i$  . 検定統計量:  $T = \min(T_P, T_N)$  $T$  :  $E[T] = \frac{m(m+1)}{4}$  $T \qquad \qquad :$  $V[T] = \frac{m(m+1)(2 \cdot m + 1)}{24}$ 確率:  $P = \int^Z$ −∞ 1  $\sqrt{2 \cdot \pi}$  $e^{-\frac{x^2}{2}}dx$  $\overline{\phantom{a}}$  $Z = \frac{T - E[T]}{F}{\sqrt{F}}$  $\sqrt{V[T]}$  $(T \t Z \t N(0, 1) \t .)$  $(2)$ 倍精度関数:

 $ierr = ASL_d5tewl$  (a, n, b, & izr, & t, & z, & p, iwk, wk); 単精度関数:  $ierr = ASL_r5tewl$  (a, n, b, & izr, & t, & z, & p, iwk, wk);

 $(3)$ 

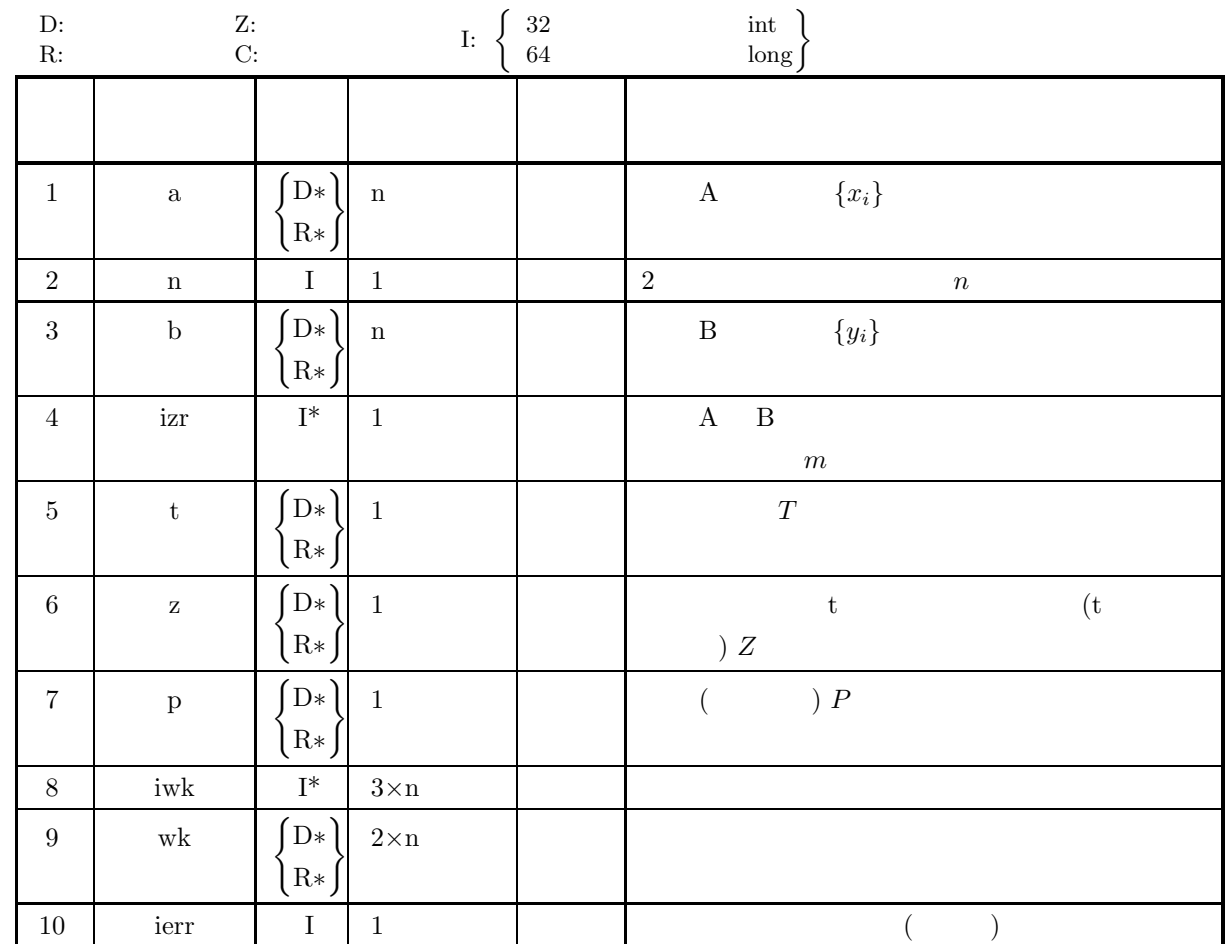

### $(4)$

(a)  $n \geq 2$ 

(5) エラーインディケータ **(**戻り値**)**

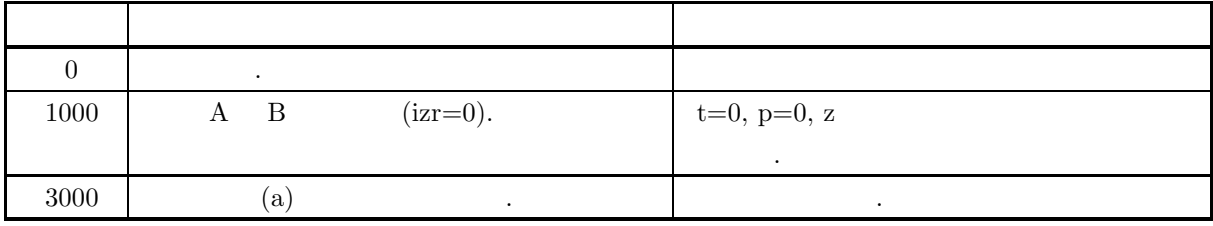

 $(6)$ 

(a) 2  $\qquad \qquad \qquad$ 

(b)  $\alpha$  ,  $\alpha$  ,

$$
P\leq \frac{\alpha}{2}
$$

,  $\frac{1}{\sqrt{2\pi}}$ 

```
(7)(a)2\,\{(x_i, y_i)\} = \{(28, 36), (96, 24), (37, 47), (34, 73), (85, 15), (56, 34), (67, 80),(56, 82), (19, 78), (27, 41), (61, 56), (76, 32), (13, 31), (43, 41)\,, \,(b)\{(x_i, y_i)\}, n=14(c)/* C interface example for ASL_d5tewl */
           #include <stdio.h>
#include <stdlib.h>
#include <asl.h>
           int main()
{
               double *a;
               int n;
double *b;
               int izr;
double t;
               double z;
               double p;
int *iwk;
               double *wk;
               int ierr;
int i;
FILE *fp;
               fp = fopen('d5tewl.dat', "r" );
               if(fp == NULL){
                    printf( "file open error\n" );
return -1;
               \mathbf{r}printf( " *** ASL_d5tewl ***\n" );
               printf( "\n ** Input **\n\ln" );
               fscanf( fp, "%d", &n );
               a = ( double * )malloc((size_t)( sizeof(double) * n ));
if( a == NULL )
{
                    printf( "no enough memory for array a\n" );
return -1;
               }
               b = ( double * )malloc((size_t)( sizeof(double) * n ));<br>if( b == NULL )
                    printf( "no enough memory for array b\n" );
return -1;
               }
               iwk = ( int * )malloc((size_t)( sizeof(int) * (3*n) ));
if( iwk == NULL )
{
                    printf( "no enough memory for array iwk\n" );
return -1;
               }
               wk = ( double * )malloc((size_t)( sizeof(double) * (2*n) ));
if( wk == NULL )
{
                    printf( "no enough memory for array wk\n" );
return -1;
               }
              printf( "\tn = %6d\n", n );
              printf("\n\tObservations\n\n");
              printf("\t No. A B\n");
               printf("\t------------------------------\n");
               for( i=0 ; i<n ; i++ )
{
                    fscanf( fp, "%lf %lf", &a[i], &b[i] );
                    printf( "\t%6d %8.3g %8.3g\n", i+1, a[i], b[i] );
              }
              fclose( fp );
               ierr = ASL_d5tewl(a, n, b, kizr, kt, kz, kp, iwk, wk);
```

```
printf( "\n ** Output **\n\n\cdot" );
           printf( "\tierr = %6d\n", ierr );
           printf( "\n\tNumber of pairs = %6d\n", izr );
           print( "\n\tStatistical value = \%3.3g\n", t );
           printf( "\n\tNormalized value = \3.3g\n", z );
           printf( "\n\tProbability = %8.3g not significant at 0.05 level\n", p );
           free( a );
free( b );
free( iwk );
free( wk );
          return 0;
     }
(d)*** ASL_d5tewl ***
           ** Input **
          n = 14Observations
           No. A B ----------------------------- 1 28 36
               2 96 24
                \begin{array}{@{}ll@{}} 3 & 37 & 47 \\ 5 & 34 & 773 \\ 65 & 85 & 34 \\ 6 & 56 & 80 \\ 9 & 19 & 78 \\ 10 & 27 & 41 \\ 11 & 61 & 56 \\ 12 & 76 & 32 \\ 14 & 43 & 31 \\ \end{array}** Output **
          ierr = 0Number of pairs = 14
          Statistical value = 49
          Normalized value = -0.22Probability = 0.413 not significant at 0.05 level
```
**8.3.3 ASL d5temh, ASL r5temh** マン・ホイットニの **U** 検定  $(1)$  $2$  ,  $U$  .  $F_1(x)$ ,  $F_2(x)$  2  $\prod_1, \prod_2$  $2$  n  $x_i, (i =$ 1,  $\dots$ , n) m  $y_j$ ,  $(j = 1, \dots, m)$   $(n \le m)$ ,  $H_0: F_1(x) = F_2(x)$  $H_1: F_1(x) > F_2(x)$   $H_1: F_1(x) < F_2(x)$  $x_i, i = 1, \dots, n$  m  $y_i, (j = 1, \dots, m)$   $(n \leq m)$ , 式で定義される.  $R_i, T$  and  $R_i$  $R_i : x_i \quad y_i \qquad (n+m)$  $T: x_i$ 検定統計量:  $U = \min(U_1, U_2)$  $\overline{\phantom{a}}$  $U_1 = n \cdot m + \frac{n(n+1)}{2} - T$  $U_2 = n \cdot m - U_1$  $U$  :  $E[U] = \frac{n \cdot m}{2}$  $U \qquad \qquad :$  $\bullet$  $V[U] = \frac{n \cdot m(n+m+1)}{12}$  $\bullet$  $V[U] = \frac{n \cdot m}{12(n+m)(n+m-1)}((n+m)^3 - (n+m) - \sum S)$ ここで,  $S = \sum (t^3 - t)$ t :  $\qquad \qquad \qquad \qquad$ 確率:  $P = \int^Z$ −∞ 1  $\sqrt{2 \cdot \pi}$  $e^{-\frac{x^2}{2}}dx$  $\overline{\phantom{a}}$  $Z = \frac{U - E[U]}{\sqrt{\text{min}}}$  $\sqrt{V[U]}$  $(U \t Z \t N(0, 1) \t .)$
マン・ホイットニの *U* 検定

$$
\begin{aligned} \text{(2)}\\ \text{ierr} &= \text{ASL-d5temh (a, n, m, r, & u, & z, & p, \text{iwk});\\ &\vdots\\ \text{ierr} &= \text{ASL-r5temh (a, n, m, r, & u, & z, & p, \text{iwk}); \end{aligned}
$$

 $(3)$ 

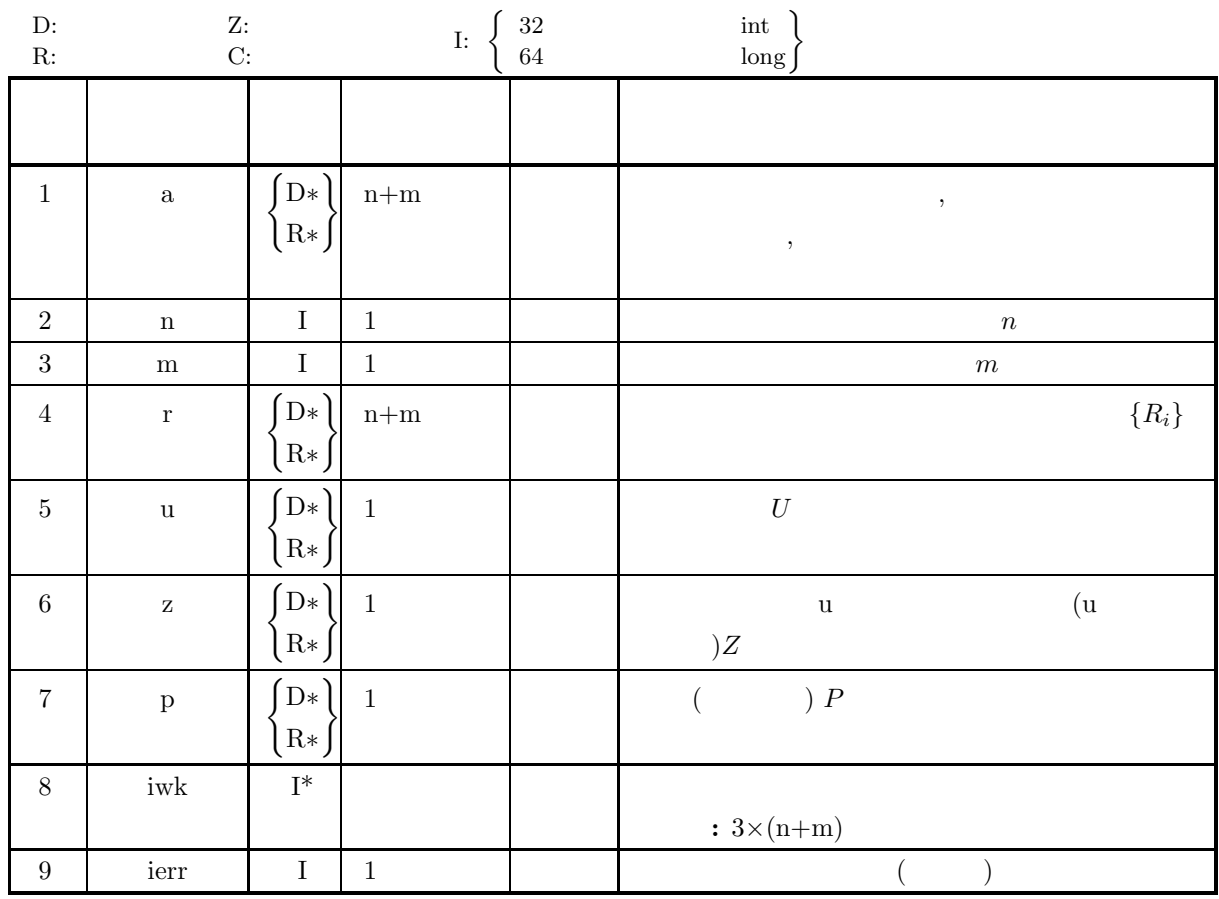

 $(4)$ 

(a)  $n \geq 1$ 

- (b) m≥20
- (c)  $n \leq m$

(5) エラーインディケータ **(**戻り値**)**

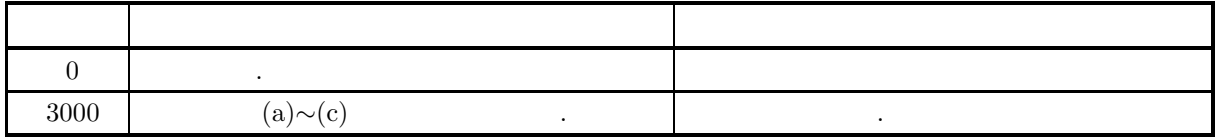

```
(6)(a) \alpha , \alpha , \alphaP \leq \frac{\alpha}{2}2
          , \frac{1}{\sqrt{2\pi}}(7)(a){x_i} = {13, 12, 12, 10, 10, 10, 10, 9, 8, 8, 7, 7, 7, 7, 7, 6}{y_i} = {17, 16, 15, 15, 14, 14, 14, 13, 13, 12, 12, 12, 12, 11, 11, 10, 10, 10, 8, 8, 6}2 , U \ldots(b){x_i}, n=16, {y_i}, m=23
     (c)/* C interface example for ASL_d5temh */
          #include <stdio.h>
#include <stdlib.h>
          #include <asl.h>
          int main()
{
              double *a;
              int n;
int m;
double *r;
              double u;
double z;
double p;
int *iwk;
int ierr;
int i;
FILE *fp;
              fp = fopen( "d5temh.dat", "r" );
              if(f p == NULL){
                   printf( "file open error\n" );
return -1;
              }
              printf( " *** ASL_d5temh ***\n" );
              printf( "\n ** Input **\n\ln" );
              fscanf( fp, "%d", &n );
              fscanf( fp, "%d", &m );
              a = ( double * )malloc((size_t)( sizeof(double) * (n+m) ));
if( a == NULL )
{
                   printf( "no enough memory for array a\n" );
return -1;
              }
              r = ( double * )malloc((size_t)( sizeof(double) * (n+m) ));
if( r == NULL )
{
                   printf( "no enough memory for array r\n" );
return -1;
              }
              iwk = ( int * )malloc((size_t)( sizeof(int) * 3 * (n+m) ));
if( iwk == NULL )
              \overline{f}printf( "no enough memory for array iwk\n" );
return -1;
              }
              printf( "\tn=%3d, m=%3d\n", n, m );
              printf("\n\tObservations A\n");
              for( i=0 ; i<n ; i++ )
{
```
}  $(d)$ 

マン・ホイットニの *U* 検定

```
if( i%5 == 0 )
{
       printf( "\n\n\ldots);
    }
fscanf( fp, "%lf", &a[i] );
    printf( "%8.3g", a[i] );
}
printf( "\n" );
\texttt{("\\n\tObserveations B\n'};for( i=n ; i<n+m ; i++ )
{
    if( (i-n)%5 == 0 )
{
       printf("\n\in');
    }
fscanf( fp, "%lf", &a[i] );
    printf( "%8.3g", a[i] );
}
printf( "\n" );
fclose( fp );
ierr = ASL_d5temh(a, n, m, r, &u, &z, &p, iwk);
printf( "\n ** Output **\n\n\cdot" );
printf( "\tierr = %6d\n", ierr );
printf( "\n\tU-value = %8.3g\n", u );
printf( "\n\tNormalized value = \%3.3g\n", z );
printf( "\n\tProbability = %8.3g significant at 0.05 level\n", p );
free( a );<br>free( r );<br>free( iwk );
return 0;
*** ASL_d5temh ***
 ** Input **
n= 16, m= 23
Observations A
      13 12 12 10 10
      10 10 9 8 8
       77777
     \begin{array}{c} 13 \\ 10 \\ 7 \\ 6 \end{array}Observations B
      17 16 15 15 15
      14 14 14 13 13
      13 12 12 12 12
      11 11 10 10 10
       886
 ** Output **
ierr = 0U-value = 64
Normalized value = -3.45Probability = 0.000279 significant at 0.05 level
```
#### **8.3.4 ASL d5tesp, ASL r5tesp**

 $(1)$  $(Spearman)$  , 2  $(X, Y)$  ,  $n$   $(x_i, y_i), (i = 1, \dots, n)$  $\mathrm{H}_0 \colon$   $X$   $Y$   $\mathrm{H}_1$  :  $X$   $Y$  $H_1: X \quad Y$  $(n, n)$   $(x_i, y_i), (i = 1, \dots, n)$  ,  $, 2$  ,  $a_i, b_i$  . スピアマンの順位相関係数:  $\bullet$  $r_s = 1 6\sum_{n=1}^{\infty}$  $\sum_{i=1}^{\infty} (a_i - b_i)^2$  $n^3 - n$  $\bullet$  $r_s =$  $(n^3 - n - S_1) + (n^3 - n - S_2) - 12\sum_{i=1}^{n} (a_i - b_i)^2$  $2\sqrt{(n^3 - n - S_1)(n^3 - n - S_2)}$  $\overline{S_1}$  1  $\overline{S_2}$  $S_1 = \sum (t_1{}^3 - t_1)$  $S_2 = \sum (t_2{}^3 - t_2)$  $t$  :  $\qquad \qquad ,$ 検定統計量:  $T = r_s \sqrt{\frac{n-2}{1-r}}$  $1 - r_s^2$  $(n-2 t \cdot \ldots)$ 

 $(2)$ 

倍精度関数:

 $ierr = ASL_d5$ tesp (a, n, b, & idf, r1, r2, & rs, & t, iwk); 単精度関数:  $ierr = ASL_r5$ tesp (a, n, b, & idf, r1, r2, & rs, & t, iwk);

 $(3)$ 

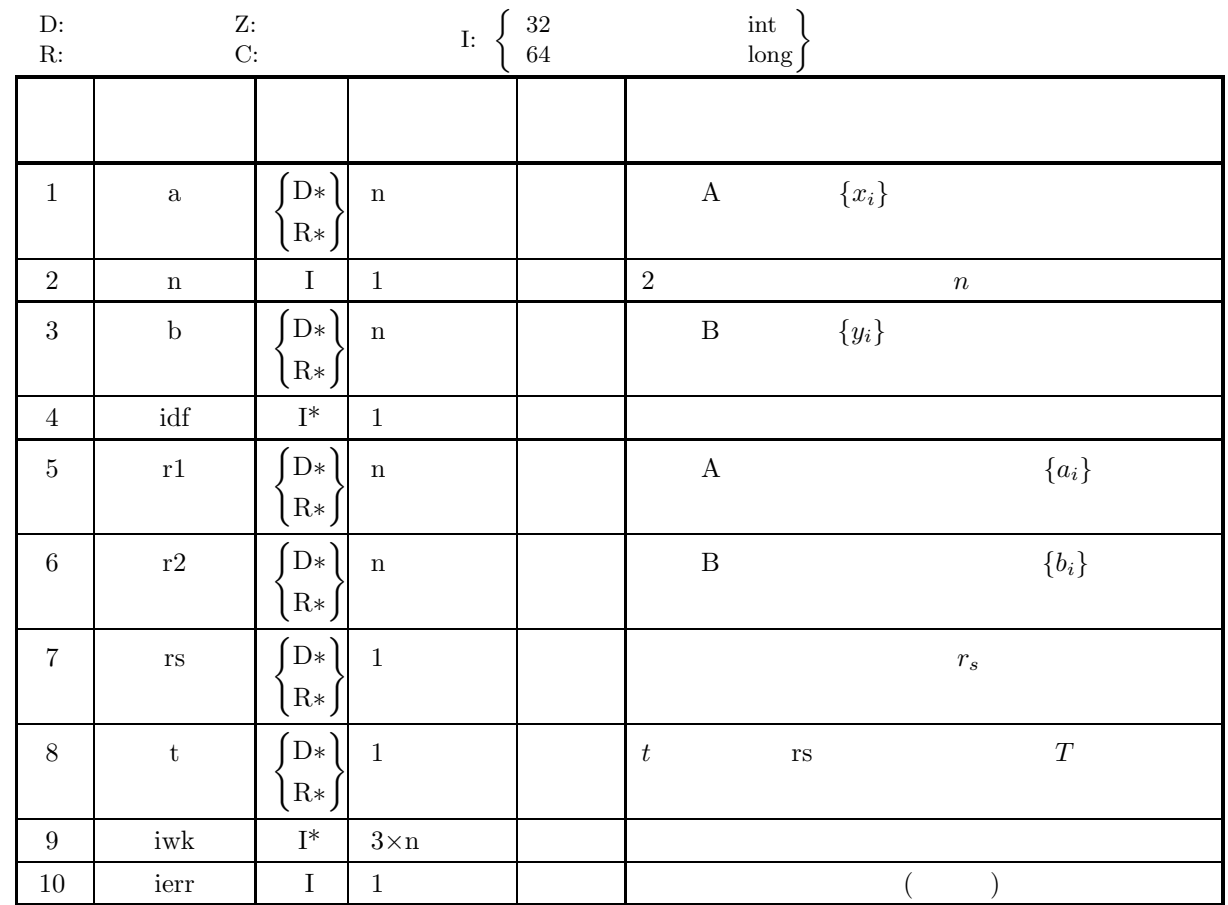

 $(4)$ 

(a)  $n \geq 10$ 

(5) エラーインディケータ **(**戻り値**)**

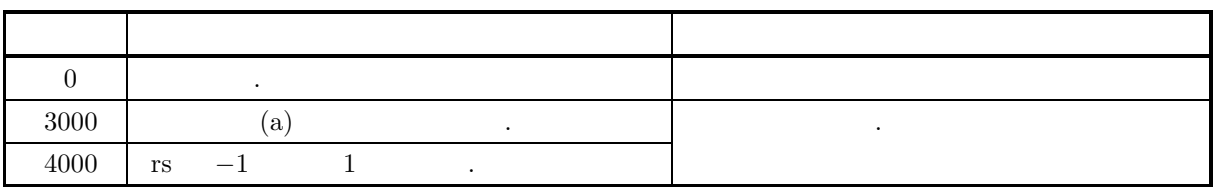

 $(6)$ 

(a) 2 標本の観測値数は等しくなければならない.

 $\label{eq:1.1} \qquad \qquad ,$ 

(b) r1, r2  $A \tB$  .

 $t \leq -t_0 \left(n, \frac{\alpha}{2}\right)$ 

,  $\frac{1}{\sqrt{2\pi}}$ 

2  $\setminus$ 

(c)  $\hspace{1cm}$  ,  $\hspace{1cm}$  ,  $\hspace{1cm}$   $\alpha$  $t_0\left(n,\frac{\alpha}{2}\right)$ 2  $\Big)$ ,  $t \ge t_0\left(n,\frac{\alpha}{2}\right)$ 2  $\setminus$ 

$$
496\,
$$

 $(7)$  $(a)$  $2\,$  $\{(x_i, y_i)\} = \{(93, 53), (98, 46), (76, 28), (28, 25), (103, 65), (99, 80), (98, 73),\}$  $(71, 44), (74, 51), (116, 82), (97, 54)$  $(Spearman)$  , 2  $(b)$  $\{(x_i, y_i)\}\$ , n=11  $(c)$ /\* C interface example for ASL\_d5tesp \*/ #include <stdio.h> #include <stdlib.h> #include <asl.h> int main() { double \*a; int n; double \*b; int idf; double \*r1; double \*r2; double rs; double t; int \*iwk; int ierr; int i; FILE \*fp; fp = fopen( "d5tesp.dat", "r" );  $if(f p == NULL)$ { printf( "file open error\n" ); return -1;  $\mathbf{I}$ printf( " \*\*\* ASL\_d5tesp \*\*\*\n" ); printf( "\n  $**$  Input  $**\n\ln$ " ); fscanf( fp, "%d", &n ); a = ( double \* )malloc((size\_t)( sizeof(double) \* n )); if( a == NULL ) { printf( "no enough memory for array a\n" ); return -1; } b = ( double \* )malloc((size\_t)( sizeof(double) \* n ));<br>if( b == NULL ) printf( "no enough memory for array b\n" ); return -1; } r1 = ( double \* )malloc((size\_t)( sizeof(double) \* n )); if( r1 == NULL ) { printf( "no enough memory for array r1\n" ); return -1; } r2 = ( double \* )malloc((size\_t)( sizeof(double) \* n )); if( r2 == NULL ) { printf( "no enough memory for array r2\n" ); return -1; } iwk = ( int \* )malloc((size\_t)( sizeof(int) \* (3\*n) )); if( iwk == NULL ) { printf( "no enough memory for array iwk\n" ); return -1; } printf( "\tn = %6d\n", n ); printf("\n\tObservations\n\n");  $\text{print}(\text{``t No.} A \text{ B\n''});$ <br> $\text{print}(\text{``t--}------------------}\n)$ ;  $\text{print}(\text{``}\text{`t}~$  $\frac{1}{1}$  for( i=0 ; i <n ; i++ ) { fscanf( fp, "%lf %lf", &a[i], &b[i] );

 $(d)$ 

```
printf( "\t%6d %8.3g %8.3g\n", i+1, a[i], b[i] );
     }
     fclose( fp );
     ierr = ASL_d5tesp(a, n, b, &idf, r1, r2, &rs, &t, iwk);
     printf( "\n ** Output **\n\n" );
    printf( "\tierr = %6d\pi", ierr );
     print( "\n\tn = %6d\n", n );
     printf( "\n\tTied ranked\n\n" );
     print(f''\t\tNo. A B\n\n<sup>n</sup>);
     printf("\t-------------------------------\n");
     for( i=0 ; i<n ; i++ )
{
          printf( "\t%6d %8.3g %8.3g\n", i+1, r1[i], r2[i] );
     }
     print( "\n\tDegree of freedom = \delta\printf( "\n\tSpearman rank correlation coefficient = %8.3g\n", rs );
     printf( "\n\tStatistical value = %8.3g significant at 0.05 level\n", t);
     free( a );
free( b );
free( r1 );
free( r2 );
free( iwk );
    return 0;
}
     *** ASL_d5tesp ***
      ** Input **
    n = 11Observations
     No. A B ------------------------------ 1 93 53
            2 98 46
3 76 28
4 28 25
5 103 65
6 99 80
7 98 73
8 71 44
          9 74 51
10 116 82
11 97 54
      ** Output **
     ierr = 0n = 11Tied ranked
     No. A B ------------------------------ 156
            \begin{array}{ccccc} 2 & & 7.5 & & 4 \\ 3 & & 4 & & 2 \\ 4 & & 1 & & 1 \\ 5 & & 10 & & 8 \end{array}\begin{array}{ccccc} 6 & & 9 & & 10 \\ 7 & & 7.5 & & 9 \\ 8 & & 2 & & 3 \\ 9 & & 3 & & 5 \\ 10 & & 11 & & 11 \\ 11 & & 6 & & 7 \\ \end{array}Degree of freedom = 9
     Spearman rank correlation coefficient = 0.861
     Statistical value = 5.08 significant at 0.05 level
```
# $9.1$

- $\overline{\phantom{a}}$  $\ldots$  . And the contract of the contract of the contract of the contract of the contract of the contract of the contract of the contract of the contract of the contract of the contract of the contract of the contract of t
	- $\bullet$
	- $\bullet$
	- $\bullet$
	- $\bullet$
	- <sub>200</sub>

## $9.1.1$

 $(1)$ 

$$
y = \mathbf{c}^{T}(\mathbf{x} - \boldsymbol{\mu}), \mathbf{c}^{T}\mathbf{c} = 1
$$

• 
$$
k < n
$$
  
\n $y_1, \dots, y_k$   
\n $y_k + 1 = c_{k+1} (x - \mu)$   $Cov(y, y_i) = 0, i = 1, \dots, k$   
\n $y$   
\n $v$   
\n $v_i = c_i (x - \mu)$   $x$   
\n $\sum_{i=1}^{n} \lambda_i$   
\n $\sum_{i=1}^{n} \lambda_i$ 

$$
, \, y_i
$$

$$
\frac{\sum_{i=1}^{k} \lambda_i}{\sum_{i=1}^{n} \lambda_i}
$$

 $i=1$  $\lambda_i$ 

$$
k\qquad \qquad j
$$

$$
y_j = C^T(x_j - \mu)
$$
  
  $\ldots$  ,  $\mu$ ,  $\Sigma$  ,  $x$ 

 $(2)$ 

$$
\begin{array}{cccc}\n & & & ( & & ) & & \\
 & & & & m & & x_i (i = 1, 2, \cdots, m) & x_{i,j} (i = 1, 2, \cdots, m; j = 1, 2, \cdots, n), & & & & x_{i,j} & (i = 1, 2, \cdots, m; j = 2, j = 1, 2, \cdots, m)\n\end{array}
$$

$$
z_{i,j} = \frac{x_{i,j} - \overline{x_i}}{\sigma_i}
$$
  
\n
$$
z_j = [z_{1,j}, z_{2,j}, \dots, z_{m,j}]^T
$$
  
\n
$$
z_j = Ff_j + u_j
$$
  
\n
$$
F = (a_{i,k}) \ (i = 1, 2, \dots, m; \ k = 1, 2, \dots, l) \ f_j = [f_{1,j}, f_{2,j}, \dots, f_{l,j}]^T, \ u_j = [u_{1,j}, u_{2,j}, \dots, u_{l,j}]^T
$$

 $\lambda$ 

- $a_{i,k}:i$  and  $k$  and  $k$  and  $(k)$  and  $k$  and  $(k)$  and  $(k)$  and  $k$  and  $(k)$  and  $k$  and  $k$  and  $k$  and  $k$  and  $k$  and  $k$  and  $k$  and  $k$  and  $k$  and  $k$  and  $k$  and  $k$  and  $k$  and  $k$  and  $k$  and  $k$  and  $k$  and  $k$ •  $f_{k,j}:j$  k
- uk,j :j 番目の観測値の第 k 番目の変数に関する独自因子得点
	- $\begin{array}{c} R \end{array}$
	- $R = FF^{T} + D = R^{*} + D$

順は以下の通り.

を最大にする直交回転を行う.

- $\label{eq:1} \begin{array}{lllllllllllllllllllll} \quad , \quad \ \ & i & \qquad \quad \ \ , R^* & i \end{array}$  $i$   $R^*$   $\lambda_i$ ,  $W = [\boldsymbol{w}_1, \cdots, \boldsymbol{w}_m] = (w_{i,j})$ <br> $l$  $l$  ,  $F$
- $F = [\sqrt{\lambda_1} \boldsymbol{w}_1, \cdots, \sqrt{\lambda_l} \boldsymbol{w}_l]$  $H = [\bm{f}_1, \bm{f}_2, \cdots, \bm{f}_n]^T$  $H = ZW$  $(F^T F)W = F$  $\boldsymbol{z} = [\boldsymbol{z}_1, \boldsymbol{z}_2, \cdots, \boldsymbol{z}_n]^T$  ,  $($

容易にする方法が考えられている. 因子行列の直交回転を行う場合, どのような因子構造を目指して回転を行う かが問題となるが, 直交回転の基準の代表例としてバリマックス法がある. この方法では, 各因子の因子負荷量 2 乗分散のすべての因子についての和(バリマックス基準) を最大にするように因子行列を直交回転する.

$$
h_i^2 = \sum_{j=1}^k a_{ij}^2 \quad (i = 1, 2, \dots, m \quad (i = 1, 2, \dots, k \quad (j = 1, 2, \dots, k \quad (j = 1, 2, \dots, k \quad (k = 1, 2, \dots, k \quad (k
$$

(2) 
$$
b_{ij} = \frac{a_{ij}}{\sqrt{h_i^2}} \quad (i = 1, 2, \dots, m; \ \ j = 1, 2, \dots, k)
$$

 $\Theta$ 

$$
V_c = \sum_{j=1}^{k} \frac{m \sum_{i=1}^{m} (b_{ij}^2)^2 - \left(\sum_{i=1}^{m} b_{ij}^2\right)^2}{m^2} \quad (c = 1, 2, \dots, r)
$$

k (j, j) 
$$
T_{j,j}
$$
  
\n
$$
\begin{bmatrix}\n1 & \vdots & \vdots & \vdots \\
1 & \vdots & \vdots & \vdots \\
\vdots & \vdots & \vdots & \vdots \\
1 & \vdots & \vdots & \vdots \\
\vdots & \vdots & \vdots & \vdots \\
\vdots & \vdots & \vdots & \vdots \\
\vdots & \vdots & \vdots & \vdots \\
\vdots & \vdots & \vdots & \vdots \\
\vdots & \vdots & \vdots & \vdots \\
\vdots & \vdots & \vdots & \vdots \\
\vdots & \vdots & \vdots & \vdots \\
\vdots & \vdots & \vdots & \vdots \\
\vdots & \vdots & \vdots & \vdots \\
\vdots & \vdots & \vdots & \vdots \\
\vdots & \vdots & \vdots & \vdots \\
\vdots & \vdots & \vdots & \vdots \\
\vdots & \vdots & \vdots & \vdots \\
\vdots & \vdots & \vdots & \vdots \\
\vdots & \vdots & \vdots & \vdots \\
\vdots & \vdots & \vdots & \vdots \\
\vdots & \vdots & \vdots & \vdots \\
\vdots & \vdots & \vdots & \vdots \\
\vdots & \vdots & \vdots & \vdots \\
\vdots & \vdots & \vdots & \vdots \\
\vdots & \vdots & \vdots & \vdots \\
\vdots & \vdots & \vdots & \vdots \\
\vdots & \vdots & \vdots & \vdots \\
\vdots & \vdots & \vdots & \vdots \\
\vdots & \vdots & \vdots & \vdots \\
\vdots & \vdots & \vdots & \vdots \\
\vdots & \vdots & \vdots & \vdots \\
\vdots & \vdots & \vdots & \vdots \\
\vdots & \vdots & \vdots & \vdots \\
\vdots & \vdots & \vdots & \vdots \\
\vdots & \vdots & \vdots & \vdots \\
\vdots & \vdots & \vdots & \vdots \\
\vdots & \vdots & \vdots & \vdots \\
\vdots & \vdots & \vdots & \vdots \\
\vdots & \vdots & \vdots & \vdots \\
\vdots & \vdots & \vdots & \vdots \\
\vdots & \vdots & \vdots & \vdots \\
\vdots & \vdots & \vdots & \vdots \\
\vdots & \vdots & \vdots & \vdots \\
\vdots & \vdots & \vdots & \vdots \\
\vdots & \vdots & \vdots & \vdots \\
\vdots & \vdots & \vdots & \vdots \\
\vdots & \
$$

 $d_i = h_i^2 - f_i$ 

**502**

 $(3)$ 

n個の対象についてl+m個の変数x<sup>j</sup> (j = 1, 2, ··· , l+m)に対する観測値xi,j (i = 1, 2, ··· , n; j = 1, 2, ··· , l+m) が与えられている場合に, この l + m 個の変数を何らかの基準よって, 2 群に分割し, この 2 群の関係を正準相

$$
l+m \qquad x_j \ (j=1,2,\cdots,l+m) \qquad x_{i,j} \ (i=1,2,\cdots,n; \ j=1,2,\cdots,l+m) , \qquad l+m \qquad x_{i,j} \ (i=1,2,\cdots,n; \ j=1,2,\cdots,l+m) , \qquad x_{i,j} \ (i=1,2,\cdots,n; \ j=1,2,\cdots,l+m) , \qquad x_{i,j} \ (i=1,2,\cdots,n; \ j=1,2,\cdots,l+m) , \qquad x_{i,j} \ (i=1,2,\cdots,n; \ j=1,2,\cdots,l+m)
$$

$$
\sigma_j^2 \hspace{1.5cm} u_{i,j}
$$

$$
u_{i,j} = \frac{x_{i,j} - \overline{x_j}}{\sigma_j}
$$
  
, ( ) ) 2  
1  $\therefore u_{i,j} (i = 1, 2, \dots, n; j = 1, 2, \dots, l)$   
2  $\therefore u_{i,j} (i = 1, 2, \dots, n; j = l + 1, 2, \dots, l + m)$ 

$$
z,\,w\qquad \quad .
$$

$$
z_i = \sum_{\substack{j=1 \ i+m}}^{l} p_i u_{i,j}
$$

$$
w_i = \sum_{j=l+1}^{l+m} q_i u_{i,j}
$$

 $p_i, q_i$   $z$  w  $\sigma_z^2$   $\sigma_w^2$  1  $\cdots$ ,  $z$  w  $z$ ,  $z$  w  $\rho_{zw}$   $\qquad \qquad$ ,  $\sigma_z^2 = \sigma_w^2 = 1$  $\overline{\phantom{a}}$ 

 $\alpha$ 

$$
\rho_{zw} = \sigma_{zw} = \sum_{i=1}^{n} \frac{z_i w_i}{n}
$$
\n
$$
\mathbf{p} = \{p_i\}, \mathbf{q} = \{q_i\} \qquad , \qquad 2
$$
\n
$$
R(\qquad : l \times m) \qquad , \qquad \lambda, \mu
$$
\n
$$
\vdots
$$

$$
Rq = \lambda Sp
$$

$$
R^T p = \mu T q
$$

$$
\sigma_z^2 = \mathbf{p}^T S \mathbf{p} = 1
$$
  
\n
$$
\sigma_w^2 = \mathbf{q}^T T \mathbf{q} = 1
$$
  
\n,  
\n
$$
\lambda = \mu = \rho_{zw}
$$
  
\n
$$
S^{-1} R T^{-1} R^T \mathbf{p} = \lambda^2 \mathbf{p}
$$
  
\n
$$
\mathbf{q} = \lambda^{-1} T^{-1} R^T \mathbf{p}
$$
  
\n
$$
\lambda \qquad \rho_{zw} \qquad S^{-1} R T^{-1} R^T
$$
  
\n
$$
\ldots, \mathbf{p}, \mathbf{q} \quad ,
$$

$$
p^T Sp = 1
$$

$$
q^T T q = 1
$$

 $H_k: \lambda_{k+1} = \cdots = \lambda_l = 0$ 

 $K_k : \mathcal{H}_k$ 

$$
H_0, \cdots, H_{k-1} \t, H_k
$$
\n
$$
\Lambda
$$
\n
$$
\Lambda_k = \prod_{i=k+1}^l (1 - \lambda_i^2)
$$
\n
$$
H_k
$$

を満たす様に決定するすれば良い. ゼロでない正準相関係数の個数を正準変量の次元数という. 次元数は

$$
\chi_k^2 = -\{n - 0.5(l + m + 1)\}\log_e \Lambda_k
$$

$$
(l-k)(m-k) \qquad \chi^2 \qquad \qquad .
$$

 $(4)$ 

$$
k \qquad \pi_1, \dots, \pi_k
$$
  
\n
$$
p \qquad N(\nu_1, \Sigma), \dots, N(\nu_k, \Sigma)
$$
  
\n
$$
y^{(i)}(x) = \nu_i^T \Sigma^{-1} x - \frac{1}{2} \nu_i^T \Sigma^{-1} \nu_i
$$
 (

$$
\max_j y^j(\bm{x}) = y^{j_m}(\bm{x}) \Rightarrow \bm{x} \in \pi_{j_m}
$$

$$
\mathcal{L}^{\mathcal{L}}(\mathcal{L}^{\mathcal{L}}(\mathcal{L}
$$

 $(5)$ 

$$
\begin{pmatrix} 0 & 0 \\ 0 & 0 \end{pmatrix} \times \begin{pmatrix} 0 & 0 \\ 0 & 0 \end{pmatrix} \times \begin{pmatrix} 0 &
$$

$$
(a_{ik}) \t (a_{ik}) \t (a_{ki}) \t (a_{ki}) \t (i = 1, 2, \cdots, n; k = 1, 2, \cdots, p) ,
$$
  
\n
$$
a_{ij} \t (i, j = 1, 2, \cdots, n)
$$

•
$$
d_{ij} = \sum_{k=1}^{p} (a_{ik} - a_{jk})^2 \ (i, j = 1, \cdots, n)
$$

$$
d_{ij} = \sum_{k=1}^{p} \frac{(a_{ik} - a_{jk})^2}{s_k^2} (i, j = 1, \dots, n)
$$
  
,  $s_k^2$   

$$
s_k^2 = \frac{1}{n-1} \sum_{l=1}^{n} (a_{lk} - \bar{a_k})^2 (\bar{a_k}) = \frac{1}{n} \sum_{l=1}^{n} a_{lk})
$$

 $\bullet$ 

 $\bullet$ 

$$
d_{ij} = \sum_{k=1}^{p} \sum_{m=1}^{p} (a_{ik} - a_{jk}) v_{km} (a_{im} - a_{jm}) (i, j = 1, \dots, n)
$$
  
,  $v_{km}$ , (k,m)

$$
\bullet \qquad \qquad
$$

$$
d_{ij} = \{\sum_{k=1}^{p} |a_{ik} - a_{jk}|^r\}^{1/r} (r \ge 1.0; i, j = 1, \dots, n)
$$
  
,  
*p*  
*q*  
*q*  
*t*  
,*n<sub>p</sub>*  
*p*  
*p*

$$
\bullet
$$

$$
d_{tr} = \min(d_{pr}, d_{qr})
$$

$$
\bullet \qquad \qquad
$$

表す.

$$
d_{tr} = \max(d_{pr}, d_{qr})
$$

 $\bullet$ 

$$
d_{tr} = (n_p d_{pr} + n_q d_{qr})/(n_p + n_q)
$$

•  
\n
$$
d_{tr} = \frac{n_p}{n_p + n_q} d_{pr} + \frac{n_q}{n_p + n_q} d_{qr} - \frac{n_p n_q}{(n_p + n_q)^2} d_{pq}
$$
\n•  
\n
$$
d_{tr} = \frac{1}{2} d_{pr} + \frac{1}{2} d_{qr} - \frac{1}{4} d_{pq}
$$
\n•  
\n
$$
d_{tr} = \frac{n_p + n_r}{n_t + n_r} d_{pr} + \frac{n_q + n_r}{n_t + n_r} d_{qr} - \frac{n_r}{n_t + n_r} d_{pq}
$$
\n•  
\n
$$
d_{tr} = \frac{1 - \beta}{2} d_{pr} + \frac{1 - \beta}{2} d_{qr} + \beta d_{pq} \quad (-\frac{1}{4} \le \beta \le 0)
$$

$$
a_{tr} = \frac{1}{2} a_{pr} + \frac{1}{2} a_{qr} + \beta a_{pq} \qquad \left( \frac{1}{4} \le \beta \le 0 \right)
$$

## $9.1.2$

- $(1)$  ,  $(2)$  ,  $(3)$  ,  $(4)$  ,  $(5)$  ,  $(7)$  ,  $(8)$  ,  $(9)$  ,  $(1)$  ,  $(1)$  ,  $(1)$  ,  $(2)$  ,  $(3)$  ,  $(5)$  ,  $(7)$  ,  $(8)$  ,  $(9)$  ,  $(1)$  ,  $(1)$  ,  $(1)$  ,  $(1)$  ,  $(1)$  ,  $(1)$  ,  $(1)$  ,  $(1)$  ,  $(1)$  ,  $(1)$  ,  $(1)$
- (2) 石原辰雄, 長谷川勝也, 川口輝久 著, "Lotus1-2-3 活用多変量解析" , 共立出版株式会社 (1990).
- (3) 田中豊, 垂水共之, 脇本和昌 編, "パソコン統計解析ハンドブック II 多変量解析編" , 共立出版株式会社 (1984).
	- (4)  $, "$  (1987).
	- $(5)$  , " , ", .
	- $(6)$  , " , ", .
	- $(7)$  , "
	- $(8)$  , " , ", .

 $9.2$ 

### **9.2.1 ASL d6cpcc, ASL r6cpcc**

$$
(1) \quad
$$

$$
m \qquad x = [x_1, \dots, x_m]^T \qquad , \qquad \mu, \Sigma \quad , \Sigma
$$
  
\n
$$
\lambda_1 \leq \dots \leq \lambda_m,
$$
  
\n
$$
\frac{\lambda_i}{\sum_{i=1}^m \lambda_i}
$$
  
\n
$$
y_i
$$
  
\n
$$
c_k = \frac{\sum_{i=1}^k \lambda_i}{\sum_{i=1}^m \lambda_i}
$$
  
\n
$$
k \qquad \lambda_1 \leq \dots \leq \lambda_m
$$
  
\n
$$
s
$$

 $c_k \geq s$ 

$$
k = k_m \qquad \qquad c_k \ (k = 1, 2, \cdots, k_m) \qquad \qquad .
$$

 $(2)$ 

倍精度関数:  $ierr = ASL_d6cpec$  (a, m, cons, cp, & num);  $\ddot{\ddot{\phantom{}}}$  $ierr = ASL_r6cpcc$  (a, m, cons, cp, & num);

 $(3)$ 

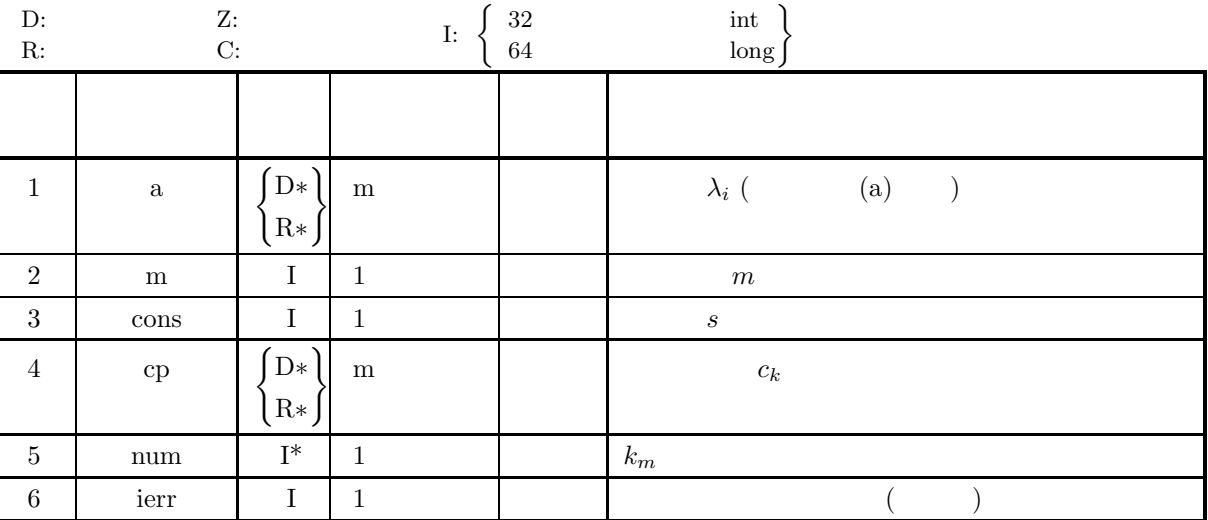

 $(4)$ 

(a)  $m \ge 1$ 

(5) エラーインディケータ **(**戻り値**)**

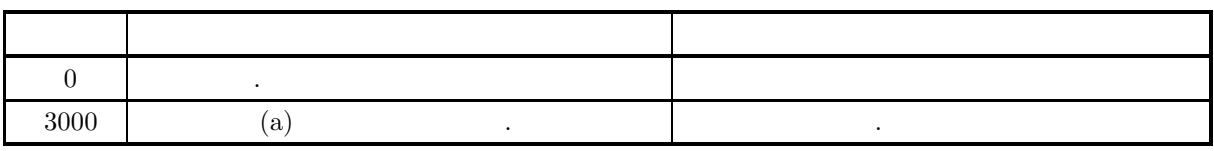

 $(6)$ 

(a)  $\qquad \qquad$ 

### **9.2.2 ASL d6cpsc, ASL r6cpsc**

(1)  
\n
$$
m \qquad x = [x_1, \dots, x_m]^T, \qquad \qquad \mu, \Sigma \qquad,
$$
\n
$$
\Sigma \qquad \lambda_1 \leq \dots \leq \lambda_m, \qquad C = [c_1, \dots, c_m] \qquad j
$$
\n
$$
y_l = C^T(x_j - \mu) \quad (j, l = 1, 2, \dots, m)
$$
\n
$$
\therefore m \qquad n \qquad x_{ij} \ (i = 1, 2, \dots, n; j = 1, 2, \dots, m) \qquad \mu_j \ (j = c_j = (c_{jl}) \ (j = 1, 2, \dots, m; l = 1, 2, \dots, m)
$$
\n
$$
\vdots
$$
\n
$$
y_{il} = \sum_{j=1}^m \frac{c_{jl}(x_{ij} - \mu_j)}{\sigma_j} \quad (i = 1, 2, \dots, m; l = 1, 2, \dots, k)
$$
\n(2)  
\n
$$
\vdots
$$
\n
$$
\text{ierr} = \text{ASL-d6epsc (a, ma, m, n, num, x1, sd, ev, mev, z);}
$$

単精度関数:  $ierr = ASL_r6cpc$  (a, ma, m, n, num, x1, sd, ev, mev, z);

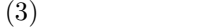

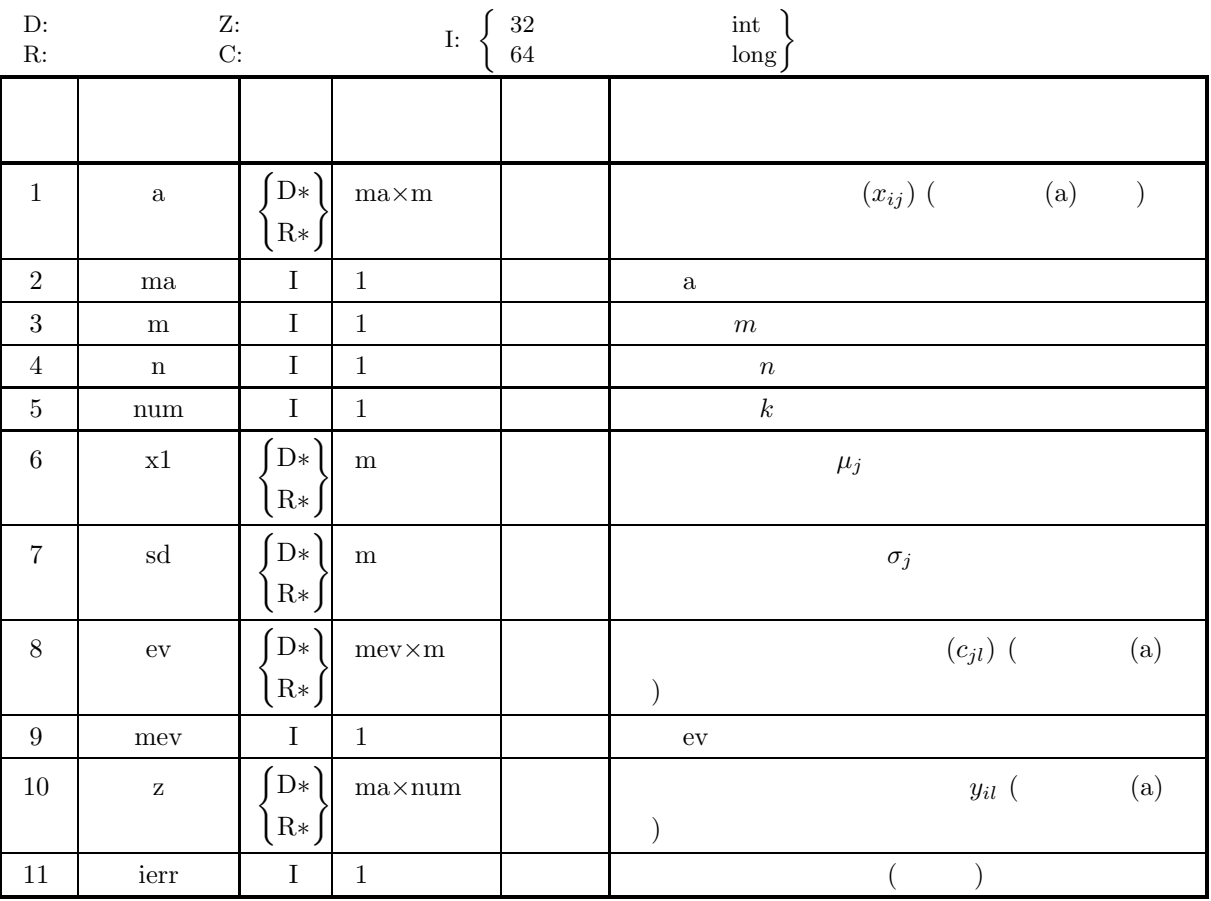

 $(4)$ 

- (a)  $2 \le n \le ma$
- (b)  $1 \leq m \leq m$ ev
- (c) num  $\geq 1$
- (d)  $sd[i 1] \geq (i = 1, \dots, m)$
- (5) エラーインディケータ **(**戻り値**)**

戻り値 意 味 処理内容  $0 \qquad \qquad .$  (a)  $\qquad \qquad .$  (b)  $\qquad \qquad$  (c)  $\qquad \qquad .$ (d)  $\qquad \qquad$ 

 $(6)$ 

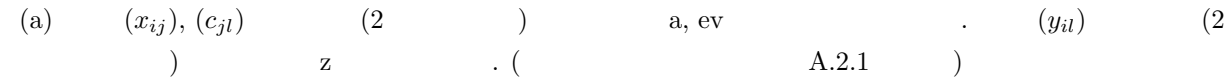

 $\overline{a}$  $\overline{a}$  $\overline{a}$  $\overline{a}$  $\overline{a}$ 

and the contract of the contract of the contract of the contract of the contract of the contract of the contract of the contract of the contract of the contract of the contract of the contract of the contract of the contr

 $(7)$ 

 $(a)$ 

 $(b)$ 

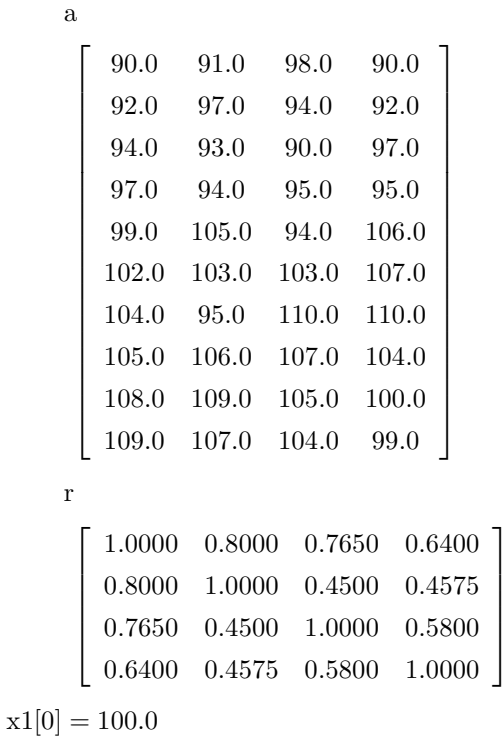

 $x1[1] = 100.0$  $x1[2] = 100.0$ 

```
x1[3] = 100.0sd[0] = 6.6667sd[1] = 6.6667sd[2] = 6.6667sd[3] = 6.6667ma = 10, mev = 4, m = 4 n = 10, cons = 0.80(c)/* C interface example for ASL_d6cpsc, STAT_d6cpcc */
     #include <stdio.h>
#include <stdlib.h>
#include <asl.h>
     int main()
{
          double *a;
          int ma;
int m, n;
          int num;
double *x1, *sd, *ev;
          int mev;
double *z, *e;
double cons;
double *cp;
          int ierr;
          double *r,*w1;
          int i,j;
FILE *fp;
         mey=4;
          ma =10;
m = 4;
n =10;
          cons=0.8;
         fp = fopen( "d6cpsc.dat", "r" );
         if(fp == NULL){
               printf( "file open error\n" );
return -1;
         }
          printf( " *** ASL_d6cpsc ***\n" );
          printf( "\n ** Input **\n\n\cdot" );
          printf( "\tmev=%3d\n", mev );
          printf( "\tma =%3d\n", ma );
          printf( "\tm =%3d\n", m );
          printf( "\tn =%3d\n", n );
         printf( "\tcons=%6.3g\n\n", cons );
         a = ( double * ) \text{malloc}((size_t)( size_d(double) * (ma*m) ));if( a == NULL ){
               printf( "no enough memory for array a\n" );
return -1;
         }
          x1 = ( double * )malloc((size_t)( sizeof(double) * m ));
if( x1 == NULL )
{
               printf( "no enough memory for array x1\n" );
return -1;
         \mathbf{r}sd = ( double * )malloc((size_t)( sizeof(double) * m ));<br>if( sd == NULL )<br>{
               printf( "no enough memory for array sd\n" );
return -1;
          }
          r = ( double * )malloc((size_t)( sizeof(double) * (m*m) ));
if( r == NULL )
{
               printf( "no enough memory for array r\n" );
return -1;
         }
          ev = ( double * )malloc((size_t)( sizeof(double) * (mev*m) ));
if( ev == NULL )
{
               printf( "no enough memory for array ev\n" );
return -1;
          }
          e = ( double * )malloc((size_t)( sizeof(double) * m ));
if( e == NULL )
          {
              printf( "no enough memory for array e\n" );
```

```
return -1;
}
z = ( double * )malloc((size_t)( sizeof(double) * (ma*m) ));
if( z == NULL )
{
    printf( "no enough memory for array z\");
    r<sup>r</sup>eturn -1;
}
w1 = ( double * )malloc((size_t)( sizeof(double) * m ));
if( w1 == NULL )
{
     printf( "no enough memory for array w1\n" );
return -1;
}
cp = ( double * ) \text{malloc}((size_t)( size_d(double) * m ));if(cp == NULL){
     printf( "no enough memory for array cp\n" );
return -1;
}
for( j=0 ; j<m ; j++ )
{
    for(i=0; i \le n; i++)
     {
        fscanf( fp, "%lf", &a[i+ma*j] );
    }
}
printf( "\tArray a\n" );
for( i=0 ; i<n ; i++ )
{
    printf( "\t" );
    for( j=0 ; j\leq m ; j++ )
    {
        printf( "%8.3g", a[i+ma*j] );
    }
    printf("\n\in);
}
printf( "\n" );
for( j=0 ; j<m ; j++ )
{
     for( i=0 ; i<m ; i++ )
{
        fscanf( fp, "%lf", &r[i+m*j] );
    }
}
printf( "\tArray r\n" );
for( i=0 ; i<m ; i++ )
{
    printf( "\t" );
    \frac{1}{1} for( j=0 ; j\leq m ; j++ )
    {
        printf( "%8.3g", r[i+m*j] );
    \mathbf{I}printf("\n\in);
}
printf( "\n" );
printf( "\tArray x1\n" );
printf( "\t" );
for( i=0 ; i<m ; i++ )
{
     fscanf( fp, "%lf", &x1[i] );
     printf( "%8.3g", x1[i] );
}
printf( "\n\n" );
printf( "\tArray sd\n" );
printf( "\t" );
for( i=0 ; i<m ; i++ )
{
     fscanf( fp, "%lf", &sd[i] );
     printf( "%8.3g", sd[i] );
}
printf( "\n" );
fclose( fp );
for( j=0 ; j<m ; j++ )
{
    for( i=0 ; i<m ; i++ )
     {
        ev[i+mev*j]=r[i+m*j];
    }
}
ierr = ASL_dcsmaa(ev, mev, m, e, w1);
printf( "\n ** Output (ASL_dcsmaa) **\n\n" );
```

```
printf( "\tierr = \delta \6d\n\n", ierr );
printf( "\tArray e (Eigenvalues)\n" );
printf( "\t" );
for( i=0 ; i<m ; i++ )
{
     printf( "%8.3g", e[i] );
}
printf( "\n" );
printf( "\tArray ev (Eigenvectors)\n" );
for( i=0 ; i<m ; i++ )
{
     printf( "\t" );
     for( j=0 ; j\leq m ; j++ )
      {
          printf( "%8.3g", ev[i+mev*j] );
     }
     printf( "\n" );
}
ierr = ASL_d6cpcc(e, m, cons, cp, &num);
printf( "\n ** Output (ASL_d6cpcc) **\n\n" );
printf( "\tierr = %6d\n", ierr );
printf( "\tnum = %6d\n\n", num );
printf( "\tArray cp (Cumulative Ratio)\n" );
printf( "\t" );
for( i=0 ; i<num ; i++ )
{
     printf( "%8.3g", cp[i] );
}
printf( "\n" );
ierr = ASL_d6cpsc(a, ma, m, n, num, x1, sd, ev, mev, z);
printf( "\n ** Output (ASL_d6cpsc) **\n\n" );
printf( "\tierr = %6d\n\n", ierr );
printf( "\tArray z (Principal Component Score)\n" );
for( i=0 ; i<n ; i++ )
{
     printf("\t t");
      for( j=0 ; j<num ; j++ )
     {
          printf( "%8.3g\t", z[i+ma*j] );
     }
     \text{print}(\sqrt[m]{n^n});
}
free( a );<br>free( x1 );<br>free( sd );<br>free( r );<br>free( e );<br>free( z );
free( w1 );
free( cp );
return 0;
*** ASL_d6cpsc ***
 ** Input **
m = 4ma = 10<br>m = 4<br>n = 10
\frac{11}{20} = \frac{10}{20} 0.8
Array a
         90 91 98 90
         92 97 94 92
       94 93 90 97
97 94 95 95
99 105 94 106
102 103 103 107
104 95 110 110
       \begin{array}{cccc} 99 & 105 & 94 & 106 \\ 102 & 103 & 103 & 107 \\ 104 & 95 & 110 & 110 \\ 105 & 106 & 107 & 104 \\ 108 & 109 & 105 & 100 \end{array}108 109 105 100
       109 107 104 99
Array r
                \begin{array}{cccc} 0.8 & 0.765 & 0.64 \\ 1 & 0.45 & 0.458 \\ 0.45 & 1 & 0.58 \end{array}0.458<br>0.58\begin{array}{cccc} & 1 & 0.8 & 0.765 & 0.648 \ 0.765 & 0.45 & 1 & 0.45 & 0.458 \ 0.64 & 0.458 & 0.58 & 1 \end{array}0.458Array x1<br>100
```
100 100 100 100

}

 $(d)$ 

```
Array sd<br>6.67
                            6.67 6.67 6.67 6.67
  ** Output (ASL_dcsmaa) **
ierr = 0Array e (Eigenvalues)<br>
0.0923 0.435 0.61 2.86<br>
Array ev (Eigenvectors)<br>
0.791 0.157 -0.175 0.565<br>
-0.468 -0.161 -0.728 0.475<br>
-0.387 0.656 0.424 0.491<br>
-0.0747 -0.721 0.51 0.463
  ** Output (ASL_d6cpcc) **
 ierr = 0
num = 2
 Array cp (Cumulative Ratio)
0.716 0.868
  ** Output (ASL_d6cpsc) **
ierr = 0Array z (Principal Component Score)<br>
-2.33 0.353<br>
-1.89 -0.456<br>
-1.4 0.0334<br>
0.247 -0.442<br>
1.09 0.346<br>
1.41 1.84<br>
1.64 -0.0353<br>
1.69 -0.875<br>
1.49 -0.823
```
 $9.3$ 

#### **9.3.1 ASL d6fald, ASL r6fald**

 $(1)$ 

$$
(a_{ij}):
$$
  
\n
$$
a_{ij} = \sqrt{\lambda_j} v_{ij} (i = 1, 2, \dots, m \quad (i = 1, 2, \dots, k \quad (ii = 1, 2, \dots, k \quad (iii = 1, 2, \dots, k \quad (iv = 1, 2, \dots, k \quad (iv = 1, 2, \dots, k \quad (iv = 1, 2, \dots, k \quad (iv = 1, 2, \dots, k \quad (iv = 1, 2, \dots, k \quad (iv = 1, 2, \dots, k \quad (iv = 1, 2, \dots, k \quad (iv = 1, 2, \dots, k \quad (iv = 1, 2, \dots, k \quad (iv = 1, 2, \dots, k \quad (iv = 1, 2, \dots, k \quad (v = 1, 2, \dots, k \quad (v = 1, 2
$$

$$
h_i^2 = \sum_{j=1}^k a_{ij}^2
$$

 $(2)$ 

倍精度関数:  $ierr = ASL_d6fald$  (e, m, ev, lme, num, fm, lmf, oc);  $\pm$  $ierr = ASL_r6$ fald (e, m, ev, lme, num, fm, lmf, oc);

 $(3)$ 

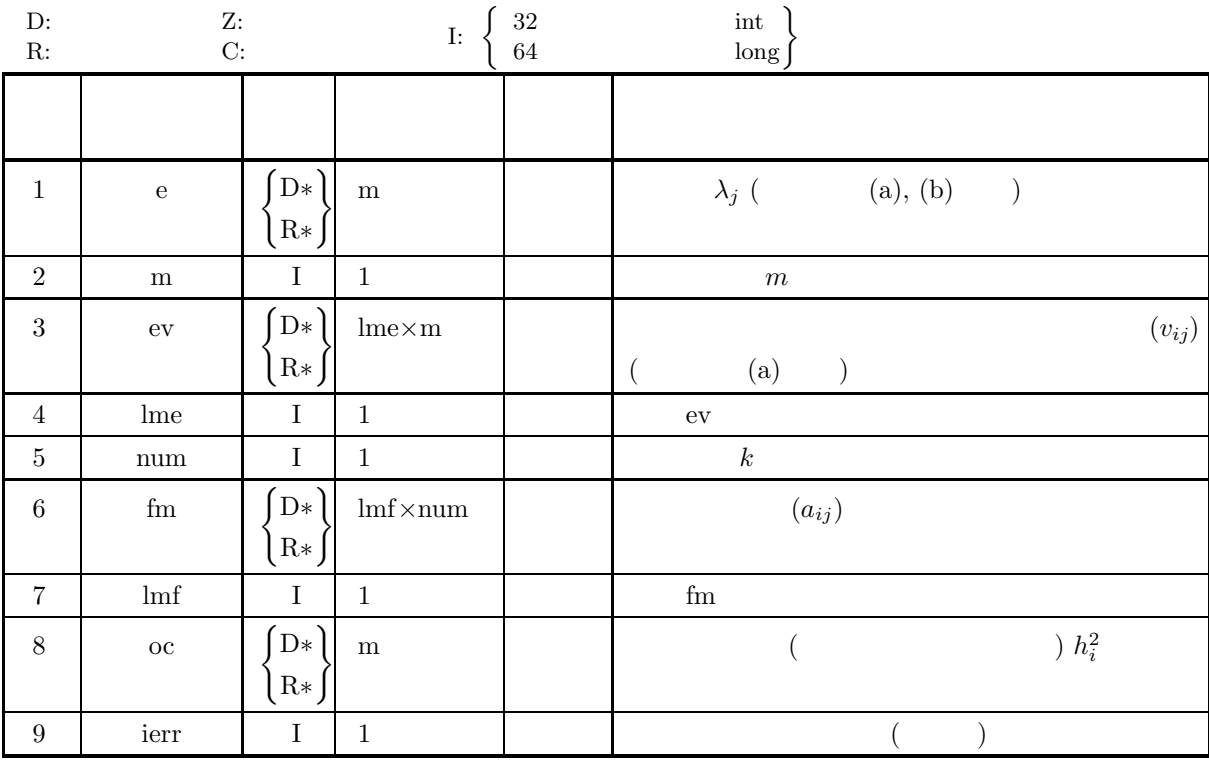

 $(4)$ 

- (a)  $1 \leq \text{num} \leq \text{m} \leq \text{lme}, \text{lmf}$
- (b)  $e[i 1]$   $(i = 1, \dots, m)$
- (c)  $e[m num] \ge 0$

(5) エラーインディケータ **(**戻り値**)**

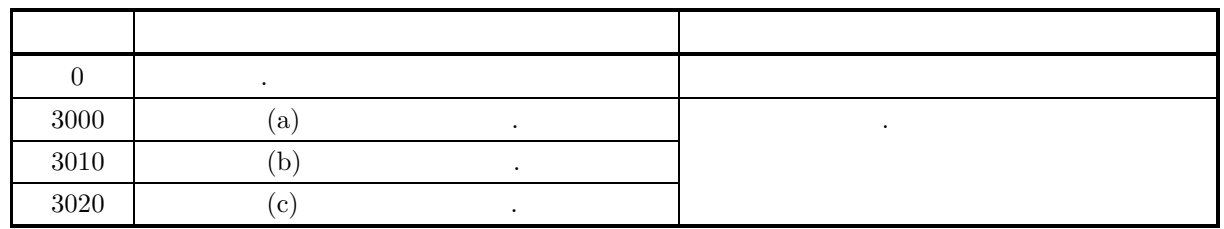

 $(6)$ 

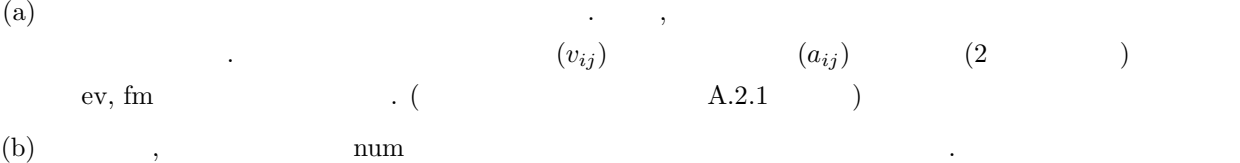

#### **9.3.2 ASL d6favr, ASL r6favr**

,  $\overline{\phantom{a}}$ 

 $(1)$ 

$$
h_i^2 = \sum_{j=1}^k a_{ij}^2 \quad (i = 1, 2, \dots, m \ ( \qquad \qquad); j = 1, 2, \dots, k \ ( \qquad \qquad);
$$
  
, 
$$
A = (a_{ij})
$$

$$
V_c = \sum_{j=1}^{k} \frac{m \sum_{i=1}^{m} (b_{ij}^2)^2 - (\sum_{i=1}^{m} b_{ij}^2)^2}{m^2} \qquad (c = 1, 2, \dots, r)
$$

$$
b_{ij} = a_{ij}/\sqrt{h_i^2}
$$
  $(i = 1, 2, \dots, m; j = 1, 2, \dots, k)$ 

バリマックス基準によって因子負荷行列を直交回転する.

 $(2)$ 

 $\overline{\phantom{a}}$ 

倍精度関数:

 $ierr = ASL_d6favr$  (fm, lmf, m, num, & ic, com, lmc, v); 単精度関数:  $ierr = ASL_r6favr$  (fm, lmf, m, num, & ic, com, lmc, v);

 $(3)$ 

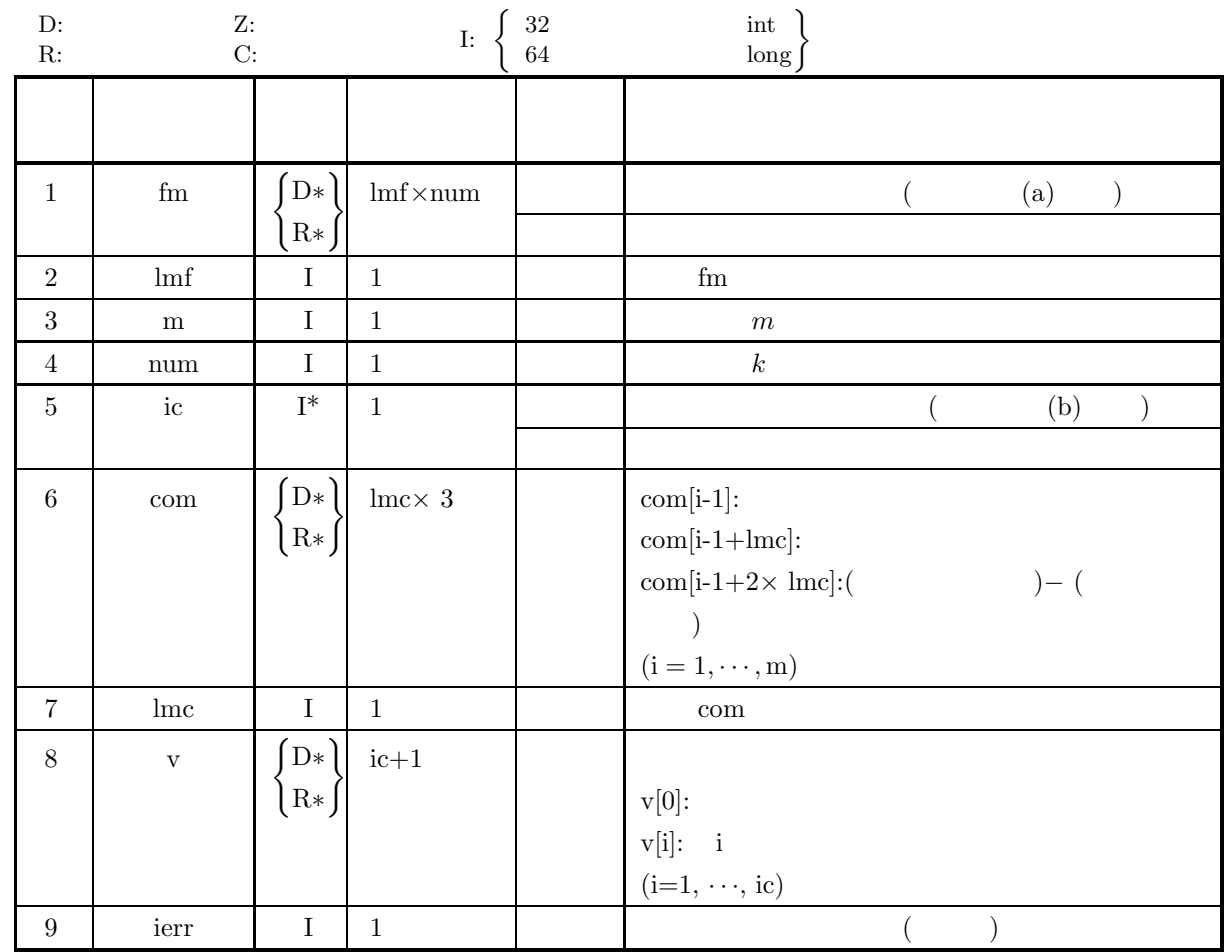

#### $(4)$

(a)  $1 \leq num \leq m \leq lmf$ , lmc

(b) 
$$
ic \geq 1
$$

(5) エラーインディケータ **(**戻り値**)**

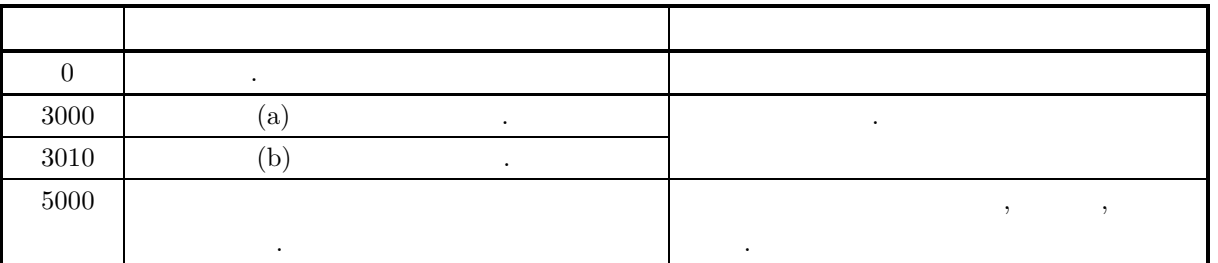

 $(6)$ 

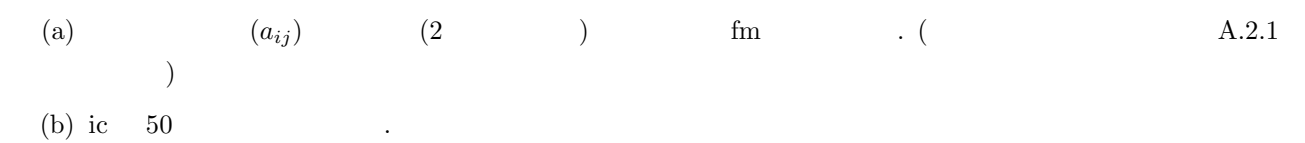

 $(7)$  $(a)$  $A =$  $\lceil$  $\overline{\phantom{a}}$  $\overline{\phantom{a}}$  $\overline{\phantom{a}}$  $\overline{\phantom{a}}$  $\overline{a}$  $1.00000 \quad 0.80000 \quad 0.76500 \quad 0.64000$ 0.80000 1.00000 0.45000 0.45750 0.76500 0.45000 1.00000 0.58000 0.64000 0.45750 0.58000 1.00000 ⎤  $\overline{a}$  $\overline{a}$  $\overline{a}$  $\overline{a}$  $\overline{a}$  $\,$ ,  $\overline{\phantom{a}}$  $(b)$ A, m=4, lme=5, num=2, lmf=5, ic=10, lmc=5  $(c)$ /\* C interface example for ASL\_d6favr \*/ #include <stdio.h> #include <stdlib.h> #include <asl.h> int main() { double \*fm; int lmf; int m; int num; int ic; double \*com; int lmc; double \*v; int ierr; double \*a, \*ev, \*oc, \*w1; int lme; int maxic; int i,j; FILE \*fp; m=4; lme=5;  $num=2;$ lmf=5; maxic=10;  $lmc=5$ ; ic=maxic;  $fp = fopen( "d6favr.dat", "r" )$ ;  $if(fp == NULL)$ { printf( "file open error\n" ); return -1; } printf( " \*\*\* ASL\_d6favr \*\*\*\n" ); printf( "\n  $**$  Input  $**\n\ln$ " ); printf( "\t m=%3d\n", m ); printf( "\tlme=%3d\n", lme ); printf( "\tnum=%3d\n", num ); printf( "\tlmf=%3d\n", lmf ); printf( "\t ic=%3d\n", ic ); printf( "\tlmc=%3d\n\n", lmc ); a = ( double \* )malloc((size\_t)( sizeof(double) \* (m) )); if( a == NULL ) { printf( "no enough memory for array a\n" ); return -1; } ev = ( double \* )malloc((size\_t)( sizeof(double) \* (lme\*m) )); if( ev == NULL ) { printf( "no enough memory for array ev\n" ); return -1; } fm = ( double \* )malloc((size\_t)( sizeof(double) \* (lmf\*num) )); if( fm == NULL ) { printf( "no enough memory for array fm\n" ); return -1;

```
}
oc = ( double * )malloc((size_t)( sizeof(double) * (m) ));
if( oc == NULL )
{
     printf( "no enough memory for array oc\n" );
return -1;
}
w1 = ( double * )malloc((size_t)( sizeof(double) * (m) ));
if( w1 == NULL )
{
     printf( "no enough memory for array w1\n" );
return -1;
}
com = ( double * )malloc((size_t)( sizeof(double) * (lmc*3) ));
if( com == NULL )
{
    printf( "no enough memory for array com\n" );
    r = 1;
}
v = ( double * )malloc((size_t)( sizeof(double) * (maxic+1) ));
if( v == NULL )
{
     printf( "no enough memory for array v\n" );
return -1;
}
printf( "\tCorrelation matrix\n\t" );
for( i=0 ; i<m ; i++ )
{
    for( j=0 ; j<m ; j++ )
    {
         fscanf( fp, "%lf", &ev[i+lme*j] );
         printf( "%8.3g ", ev[i+lme*j] );
     }
printf( "\n\t" );
\lambdafclose( fp );
printf( "\n ** Output **\n\n" );
ierr = ASL_dcsmaa(ev, lme, m, a, w1);
printf( "\t** ASL_dcsmaa **\n\n" );
printf( "\tierr = %6d\n\n", ierr );
printf( "\tEigen value\n" );
printf( "\t" );
for( i=0 ; i<m ; i++ )
{
    printf( "%8.3g ", a[i] );
}
printf( "\n" );
printf( "\tEigen vector\n" );
for( i=0 ; i<m ; i++ )
{
    printf( "\t" );
    for( j=0 ; j\leq m ; j++ )
    {
        printf( "%8.3g ", ev[i+lme*j] );
    ٦.
    print('"\n;
}
printf("\n\in);
ierr = ASL_d6fald(a, m, ev, lme, num, fm, lmf, oc);
printf( "\text{SL_d6fald **}\n" );
printf( "\tierr = %6d\n\n", ierr );
printf( "\tFactor loading matrix\n" );
for( j=0 ; j<num ; j++ )
{
    printf( "\t" );
     for( i=0 ; i<m ; i++ )
{
        printf( "%8.3g ", fm[i+lmf*j] );
     }
printf( "\n" );
}
print(''\n'');
printf( "\tCommunalities\n" );
printf( "\t" );
for( i=0 ; i\leq m ; i++ )
{
    printf( "%8.3g ", oc[i] );
}
printf( "\n\n" );
ierr = ASL_d6favr(fm, lmf, m, num, &ic, com, lmc, v);
```

```
printf( "\t** ASL_d6favr **\n\n" );
     printf( "\tierr = %6d\n\n", ierr );
     printf( "\tFactor loading matrix\n" );
     for( j=0 ; j<num ; j++ )
     {
          printf( "\t" );
          for( i=0 ; i<m ; i++ )
{
               printf( "%8.3g ", fm[i+lmf*j] );
          }
printf( "\n" );
     }
     \text{print}( "\n" );
    printf( "\tic = \delta \6d\n\n", ic );
     for( i=0 ; i<ic+1 ; i++ )<br>{
          printf( "\tv[%2d] = %8.3g\n", i, v[i] );
     }
     \text{print}() "\n" );
     printf( "\tCommunalities\n" );
     printf( "\t" );
     for( i=0 ; i<m ; i++ )
{
         printf( "%8.3g ", oc[i] );
     }
printf( "\n\n" );
     printf( "\tvariable original final difference\n" );
     for( i=0 ; i<m ; i++ )
     {
          printf( "\t %2d %8.3g %8.3g %8.3g\n",
               i, com[i], com[i+lmc], com[i+lmc*2] );
     }
     free( a );
     free( ev );<br>free( fm );<br>free( oc );<br>free( w1 );<br>free( v );
    return 0;
}
     *** ASL_d6favr ***
      ** Input **
     m= 4<br>1me= 5
     lme= 5
num= 2
lmf= 5
     ic= 10
lmc= 5
     \begin{array}{ccc} \texttt{Correlation matrix} & 1 & 0.8 \\ 0.8 & & 1 \end{array}1 0.8 0.765 0.64
0.8 1 0.45 0.458
0.765 0.45 1 0.58
          0.64 0.458 0.58 1
      ** Output **
     ** ASL_dcsmaa **
     ierr = 0Eigen value
0.0923 0.435 0.61 2.86
     Eigen vector
0.791 0.157 -0.175 0.565
-0.468 -0.161 -0.728 0.475
-0.387 0.656 0.424 0.491
-0.0747 -0.721 0.51 0.463
     ** ASL_d6fald **
     ierr = 0Factor loading matrix
0.955 0.803 0.831 0.784
-0.136 -0.568 0.331 0.398
     Communalities
0.931 0.968 0.799 0.773
     ** ASL_d6favr **
     ierr = 0Factor loading matrix
```
 $(d)$ 

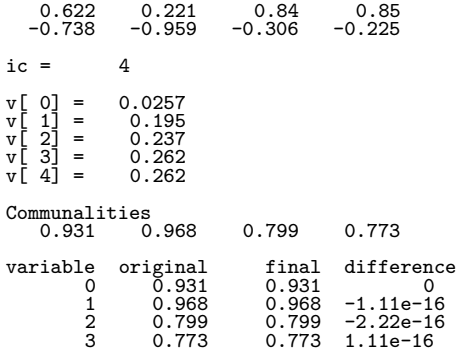

 $9.4$ 

## **9.4.1 ASL d6cvan, ASL r6cvan**  $(1)$  $2$ 1  $R_{11}$  :  $m_1 \times m_1$ ),<br>2  $R_{22}$  :  $m_2 \times m_2$ ), 2  $R_{22}$   $m_2 \times m_2$ ,  $R_{12}$   $m_1$  :  $:m_1 \times m_2$  $,$  $R_{11}^{-1}R_{12}R_{22}^{-1}R_{12}^{T}p = \lambda^{2}p$  $q = \lambda^{-1} R_{22}^{-1} R_{12}^T p$  $R$  and  $R$  and  $R$  and  $R$  and  $R$  $\begin{bmatrix} R_{11} & R_{12}^T \ R_{12} & R_{22} \end{bmatrix}$  $\lambda_i^2$  $2$   $p_i, q_i$  ,  $\Lambda$  $=\lambda_i$   $(i = 1, \cdots, m)$ ,  $\lambda_1 > \lambda_2 > \cdots > \lambda_m$ ,  $m = min(m_1, m_2)$ .  $\Lambda$ :  $\Lambda_k = \prod$ l  $i=k+1$  $(1 - {\lambda_i}^2)$ 1  $:(p_1, p_2, \cdots, p_m)$ 2  $:(\bm{q_1}, \bm{q_2}, \cdots, \bm{q_m})$ ゼロでない正準相関係数の個数を正準変量の次元数という. 次元数は

 $H_k: \lambda_{k+1} = \cdots = \lambda_l = 0$ 

 $K_k : H_k$ 

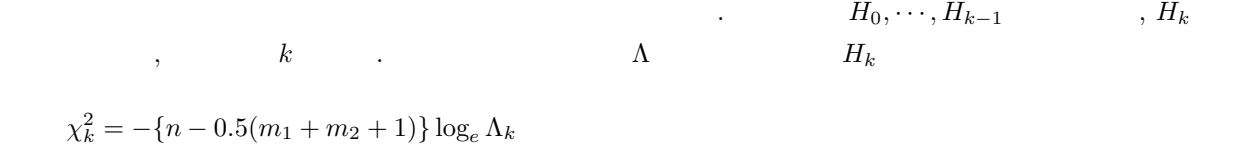

$$
(m_1-k)(m_2-k) \qquad \chi^2 \qquad \qquad .
$$

 $(2)$ 

 $\ddot{\ddot{\cdot}}$ ierr = ASL d6cvan (n, m1, m2, r, mr, co, co1, mco1, co2, mco2, e, wil, chi, ndf, w1);  $\ddot{\cdot}$ ierr = ASL r6cvan (n, m1, m2, r, mr, co, co1, mco1, co2, mco2, e, wil, chi, ndf, w1);

 $(3)$ 

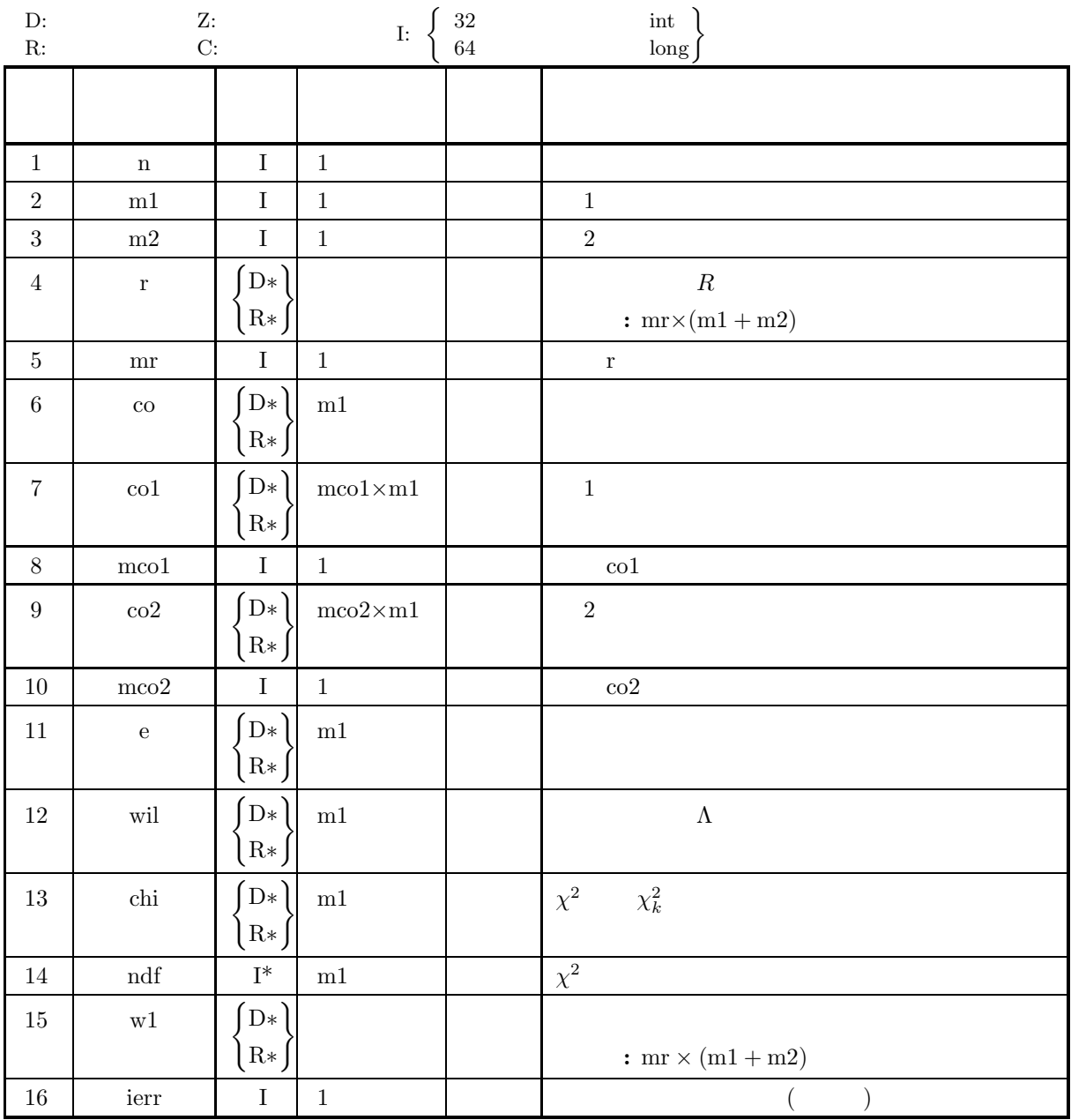

### $(4)$

- (a)  $n \geq 2$
- (b)  $m1 \leq m2$
- (c)  $m1+m2\leq mr$
- (d) 2≤m1≤mco1, 2≤m2≤mco2

(5) エラーインディケータ **(**戻り値**)**

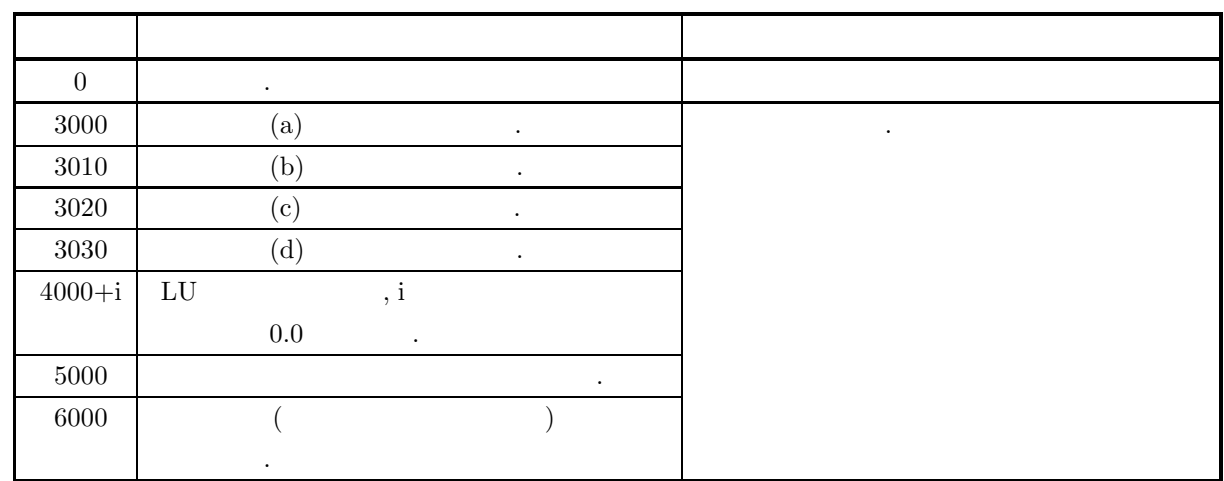

 $(6)$ 

#### **9.4.2 ASL d6cvsc, ASL r6cvsc**

 $(1)$ 

$$
x_{j} (j = 1, 2, \dots, m_{1}) \qquad x_{i,j} (i = 1, 2, \dots, n; j = 1, 2, \dots, m_{1}) \qquad z_{i}
$$
  

$$
z_{i} = \sum_{j=1}^{m} p_{i} \frac{x_{i,j} - \overline{x_{j}}}{\sigma_{j}}
$$
  

$$
\overline{x_{j}}, \overline{\sigma_{j}^{2}}, \qquad \qquad \overline{\sigma_{j}} \qquad \qquad \overline{\sigma_{j}}
$$
  

$$
p = \{p_{i}\}
$$

 $(2)$ 

倍精度関数:

ierr = ASL d6cvsc (n, m1, m2, a, ma, co1, mco1, co2, mco2, x1, sd, z); 単精度関数:

ierr = ASL r6cvsc (n, m1, m2, a, ma, co1, mco1, co2, mco2, x1, sd, z);

 $(3)$ 

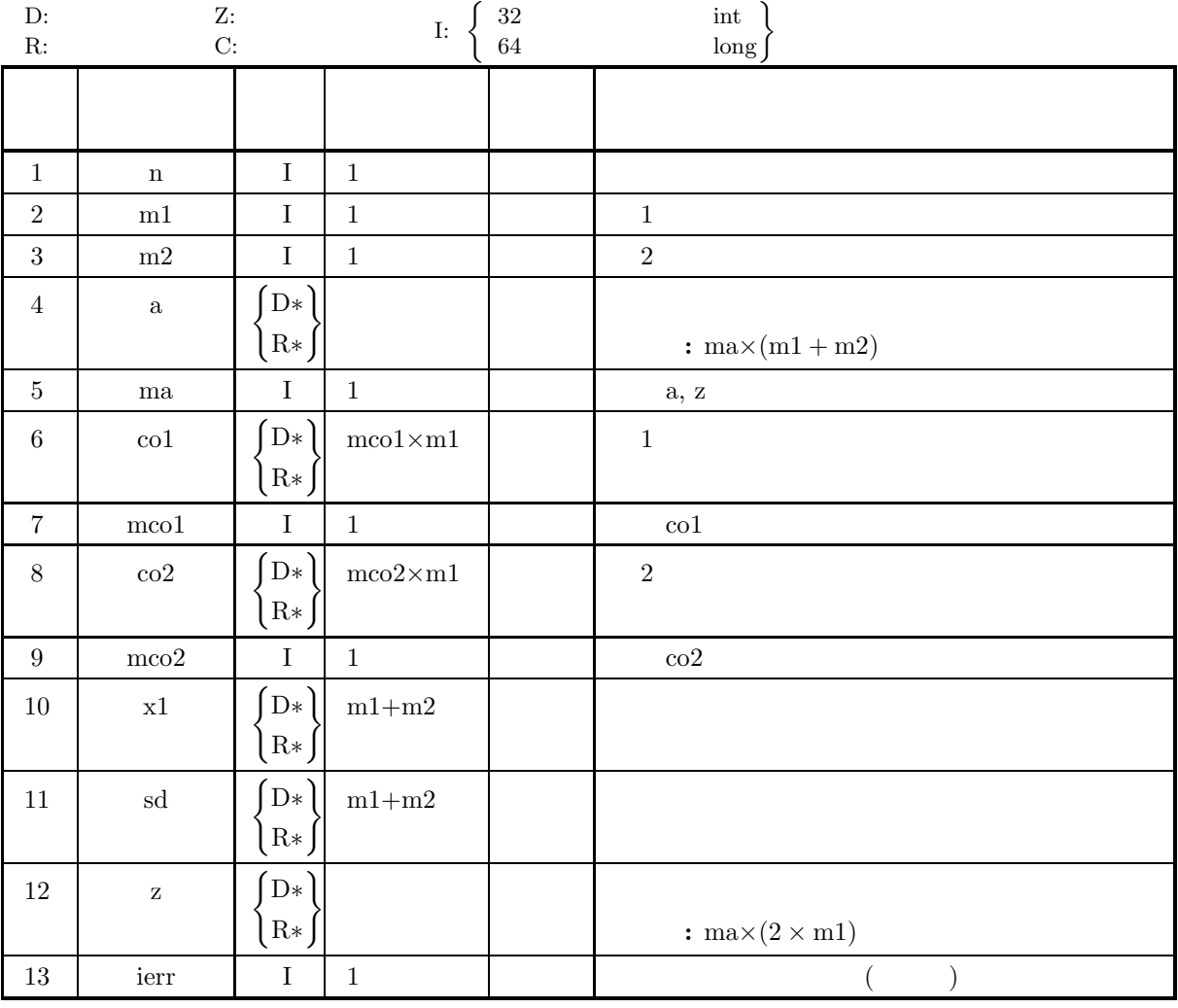

### $(4)$

- (a) 2 $\leq$ n $\leq$ ma
- (b) 2≤m1≤mco1, 2≤m2≤mco2

$$
\left(5\right)
$$

(5) エラーインディケータ **(**戻り値**)**

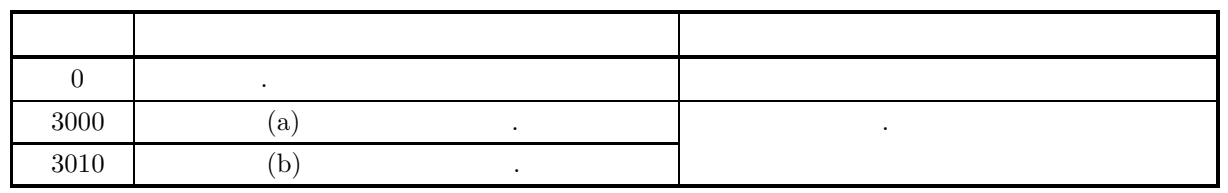

 $(6)$ 

(a)  
\nA.2.1  
\n
$$
\begin{bmatrix}\nu_{1,1} & u_{1,2} & \cdots & u_{1,m1} & v_{1,1} & v_{1,2} & \cdots & v_{1,m1} \\
u_{2,1} & \cdots & \cdots & \cdots & \cdots & \cdots & \vdots \\
\vdots & \ddots & \vdots & \vdots & \ddots & \vdots \\
u_{n,1} & \cdots & \cdots & u_{n,m1} & v_{n,1} & \cdots & \cdots & v_{n,m1}\n\end{bmatrix}
$$
\n(b) 4.8, 1.1, 1.2, 2.3

$$
u_{k,i} \ (i = 1, 2, \cdots, m1; k = 1, 2, \cdots, n) : \quad i
$$
  
\n
$$
v_{k,j} \ (j = 1, 2, \cdots, m1; k = 1, 2, \cdots, n) : \quad j
$$

 $(7)$ 

 $(a)$ 

$$
A = \left[\begin{array}{ccccccc} 90.0 & 91.0 & 95.0 & 103.0 & 75.0 \\ 97.0 & 98.0 & 98.0 & 92.0 & 76.0 \\ 93.0 & 92.0 & 97.0 & 106.0 & 77.0 \\ 99.0 & 90.0 & 99.0 & 108.0 & 78.0 \\ 102.0 & 97.0 & 101.0 & 105.0 & 79.0 \\ 100.0 & 100.0 & 100.0 & 100.0 & 80.0 \\ 103.0 & 99.0 & 103.0 & 103.0 & 81.0 \\ 106.0 & 98.0 & 101.0 & 101.0 & 82.0 \\ 111.0 & 90.0 & 99.0 & 104.0 & 83.0 \\ 108.0 & 98.0 & 103.0 & 102.0 & 84.0 \\ 104.0 & 97.0 & 105.0 & 99.0 & 85.0 \end{array}\right]
$$

 $(b)$ 

観測値行列 A, n=11, m1=2, m2=3, mr=5, ma=11, mco1=3, mco2=3

 $,$ 

 $(c)$ 

/\* C interface example for ASL\_d6cvsc, STAT\_d6cvan \*/ #include <stdio.h> #include <stdlib.h>
```
#include <asl.h>
int main()
{
     int n, m1, m2;
double *a;
     int ma;
double *co1, *co2;
     int mco1, mco2;
double *x1, *stat, *sd, *z;
     double *r;
     int mr;
double *co, *e, *wil, *chi;
     int *ndf;
     double *w1;
     int ierr;
     int m,isw;
int i,j;
     int ns;
FILE *fp;
    n=11;
     m1=2;
m2=3;
     mr=5;
mco1=3;
mco2=3;
     ma=11;m=m1+m2;
    fp = fopen('d6cvec.dat", "r"');if(fp == NULL){
          printf( "file open error\n" );
return -1;
    }
    printf( " *** ASL d6cvsc ***\n" );
    printf( "\n ** Input **\n\n" );
     printf( "\tn =%3d\n", n );
     printf( "\tm1 =%3d\n", m1 );
     printf( "\tm2 =%3d\n", m2 );
     printf( "\tmr =%3d\n", mr );
     printf( "\tmco1=%3d\n", mco1 );
     printf( "\tmco2=%3d\n", mco2 );
     printf( "\tma =%3d\n\n", ma );
     a = ( double * )malloc((size_t)( sizeof(double) * (ma*m) ));
if( a == NULL )
{
          printf( "no enough memory for array a\n" );
return -1;
     }
     r = ( double * )malloc((size_t)( sizeof(double) * (mr*m) ));
if( r == NULL )
{
          printf( "no enough memory for array r\n" );
return -1;
    }
     co = ( double * ) \text{malloc}((size_t)( size_d(double) * m1 ));if( co == NULL )
{
          printf( "no enough memory for array co\n" );
return -1;
     }
     e = ( double * )malloc((size_t)( sizeof(double) * m1 ));<br>if( e == NULL )<br>{
          printf( "no enough memory for array e\n" );
return -1;
    }
    wil = ( double * )malloc((size_t)( sizeof(double) * m1 ));
     if( wil == NULL )
{
          printf( "no enough memory for array wil\n" );
return -1;
    }
     chi = ( double * )malloc((size_t)( sizeof(double) * m1 ));
if( chi == NULL )
     {
          printf( "no enough memory for array chi\n" );
return -1;
    }
     ndf = ( int * )malloc((size_t)( sizeof(int) * m1 ));<br>if( ndf == NULL )<br>{
          printf( "no enough memory for array ndf\n" );
return -1;
    }
    col = ( double * ) \text{malloc}((size_t) ( size_f(double) * (mcol*ml) ));
```

```
if( co1 == NULL )
{
      printf( "no enough memory for array co1\n" );
return -1;
}
co2 = ( double * )malloc((size_t)( sizeof(double) * (mco2*m1) ));
if( co2 == NULL )
{
      printf( "no enough memory for array co2\n" );
return -1;
\mathbf{I}w1 = ( double * )malloc((size_t)( sizeof(double) * (mr*m) ));
if( w1 == NULL )
{
      printf( "no enough memory for array w1\n" );
return -1;
}
x1 = ( double * )malloc((size_t)( sizeof(double) * m ));
if( x1 == NULL )
{
      printf( "no enough memory for array x1\n" );
return -1;
}
sd = ( double * )malloc((size_t)( sizeof(double) * m ));
if( sd == NULL )
{
      printf( "no enough memory for array sd\n" );
return -1;
}
z = ( double * )malloc((size_t)( sizeof(double) * (ma*2*m1) ));
if( z == NULL )
{
      printf( "no enough memory for array z\n" );
return -1;
}
stat = ( double * )malloc((size_t)( sizeof(double) * (m*5) ));
if( stat == NULL )
{
      printf( "no enough memory for array stat\n" );
return -1;
}
for( j=0 ; j<m ; j++ )
{
     for( i=0 ; i<n ; i++ )
      {
           fscanf( fp, "%lf", &a[i+ma*j] );
     }
}
printf( "\tArray a\n" );
for( i=0 ; i<n ; i++ )
{
     printf( "\t" );
      for( j=0 ; j\leq m ; j++ )
     {
           printf( "%8.3g", a[i+ma*j] );
      }
printf( "\n" );
}
fclose( fp );
isw=0;
ierr = ASL_d2bams(a, ma, n, m, &ns, stat, isw);
printf( "\n ** Output (ASL_d2bams) **\n\n" );
printf( "\tierr = %6d\n", ierr );
for(i=0; i \le m; i++)
{
      x1[i]=stat[i+m];
sd[i]=stat[i+m*4];
}
ierr = ASL_d2ccmt(a, ma, n, m, &ns, x1, r, mr, isw, w1);
\begin{array}{lll} \texttt{printf( "\\n & ** Output (ASL_d2ccmt) **\n\n" \}; \texttt{ "} \; \texttt{ "} \;printf( "\tierr = %6d\n\n", ierr );
printf( "\tArray x1(Mean of variables)\n" );
printf( "\t" );
for( i=0 ; i<m ; i++ )
{
     printf( "%8.3g", x1[i] );
}
printf( "\n\n" );
printf( "\tArray sd(Standard deviation)\n" );
printf( "\t" );
for( i=0 ; i<m ; i++ )
{
     printf( "%8.3g", sd[i] );
```

```
}
printf( "\n\n" );
printf( "\tArray r(Correlation matrix)\n" );
for( i=0 ; i<m ; i++ )
{
    printf( "\t" );
     \frac{1}{1} for( \frac{1}{1}=0 ; \frac{1}{1} \leq m ; \frac{1}{1} \leq m ; \frac{1}{1}{
         printf( " %7.3f", r[i+mr*j] );
     }
printf( "\n" );
}
ierr = ASL_d6cvan(n, m1, m2, r, mr, co,
co1, mco1, co2, mco2, e, wil, chi, ndf, w1);
printf( "\n ** Output (ASL_d6cvan) **\n\n" );
printf( "\tierr = %6d\n\n", ierr );
printf( "\t co e wil chi ndf\n" );
for( i=0 ; i<m1 ; i++ )
{
    printf( "\t%8.3f %8.3f %8.3f %8.1f %6d\n",
        co[i], e[i], wil[i], chi[i], ndf[i] );
}
printf( "\n" );
printf( "\tArray co1(Canonical coefficient of the first set)\n" );
for( j=0 ; j<m1 ; j++ )
{
    printf( "\t" );
     for( i=0 ; i<m1 ; i++ )
     {
         printf( "%8.3g", co1[i+mco1*j] );
     }
printf( "\n" );
}
printf( "\n" );
printf( "\tArray co2(Canonical coefficient of the second set)\n" );
for( j=0 ; j<m1 ; j++ )
{
    printf( "\t" );
     for( i=0 ; i<m2 ; i++ )
{
         printf( "%8.3g", co2[i+mco2*j] );
     }
printf( "\n" );
}
ierr = ASL_d6cvsc(n, m1, m2, a, ma, co1, mco1, co2, mco2, x1, sd, z);
printf( "\n ** Output (ASL_d6cvsc) **\n\n" );
printf( "\tierr = %6d\n\n", ierr );
printf( "\tArray z(Canonical score of the first set)\n" );
for( i=0 ; i<n ; i++ )
{
    printf( "\t" );
    for( j=0 ; j\leq m1 ; j++ )
    {
         printf( "%8.3g", z[i+ma*j] );
    }
    printf("\n\in);
}
printf( "\n" );
printf( "\tArray z(Canonical score of the second set)\n" );
for( i=0 ; i<n ; i++ )
{
     printf( "\t" );
     for( j=m1 ; j<2*m1 ; j++ )
    {
         printf( "%8.3g", z[i+ma*j] );
     }
printf( "\n" );
}
free(a);<br>free(r);
free( r );<br>free( co );<br>free( e );<br>free( wil );<br>free( ndf );<br>free( co1 );
free( co2 );
free( w1 );
free( x1 );
free( sd );
free( z );
free( stat );
```
return 0;

```
}
       *** ASL_d6cvsc ***
        ** Input **
        n = 11<br>
m1 = 2<br>
m2 = 3<br>
mr = 5<br>
mco1= 3<br>
mco2= 3
      max = 11Array a<br>90<br>97<br>93
                                \begin{array}{cccc} 91 & 95 & 103 & 75 \\ 98 & 98 & 92 & 76 \\ 90 & 97 & 106 & 77 \\ 97 & 101 & 105 & 79 \\ 100 & 100 & 100 & 80 \\ 99 & 103 & 103 & 81 \\ 98 & 101 & 101 & 82 \end{array}97 98 98 92 76
                   93 92 97 106 77
                   99 90 99 108 78
                 102 97 101 105 79
                 100 100 100 100 80
103 99 103 103 81
106 98 101 101 82
                \begin{array}{cccc} 100 & 100 & 100 & 100 & 500 \ 103 & 99 & 103 & 103 & 81 \ 106 & 98 & 101 & 101 & 82 \ 111 & 90 & 99 & 104 & 83 \ 108 & 98 & 103 & 102 & 84 \ \end{array}108 98 103 102 84
                 104 97 105 99 85
         ** Output (ASL_d2bams) **
       ierr = 0** Output (ASL_d2ccmt) **
       ierr = 0Array x1(Mean of variables)
101 95.5 100 102 80
        Array sd(Standard deviation)
6.27 3.86 2.91 4.25 3.32
        Array r(Correlation matrix)<br>
1.000 0.257 0.694 -0.008 0.879<br>
0.694 0.610 1.000 -0.122 0.848<br>
-0.008 -0.582 -0.122 1.000 -0.014<br>
0.879 0.328 0.848 -0.014 1.000
         ** Output (ASL_d6cvan) **
       ierr = 0co e wil chi ndf
0.891 0.794 0.067 21.6 6
             0.821 0.675 0.325 9.0 2
        Array co1(Canonical coefficient of the first set)
0.874 0.312
           -0.554 0.987
        Array co2(Canonical coefficient of the second set)
0.159 -0.18 0.839
1.33 -0.55 -1.34
         ** Output (ASL_d6cvsc) **
       ierr = 0Array z(Canonical score of the first set)<br>
-1.92 -0.152<br>
-0.377 1.02<br>
-1.42 -0.161<br>
-0.744 -1.2<br>
0.239 0.323<br>
0.233 1.27<br>
0.54 0.746<br>
0.877 0.226
             0.927 -2.26
1.16 0.0488
            0.927 -2.26<br>1.16 0.0488<br>0.517 0.146
        Array z(Canonical score of the second set)<br>
-1.58 -0.429<br>
-0.699 1.96<br>
-1.09 -0.709<br>
-0.316 -0.457<br>
-0.327 0.442<br>
-0.328 0.229<br>
0.373 0.809<br>
0.602 -0.25<br>
0.619 -1.95<br>
1.17 -0.271
              1.55 −1.95<br>1.17 −0.271<br>1.66 0.628
```
 $(d)$ 

 $9.5$ 

## **9.5.1 ASL d6dafn, ASL r6dafn**

 $(1)$ 

$$
m \qquad N(\nu_{1}, \Sigma), \cdots, N(\nu_{k}, \Sigma) ,
$$
  
\n
$$
\Sigma = (\sigma_{i,j});
$$
  
\n
$$
\sigma_{i,j} = \frac{\sum_{k=1}^{g} \sum_{l=1}^{n_{k}} (x_{l,i}^{(k)} - \overline{x}_{i}^{(k)}) (x_{l,j}^{(k)} - \overline{x}_{j}^{(k)})}{\sum_{k=1}^{g} (n_{k} - 1)}
$$
  
\nk 
$$
\nu_{k} = (\overline{x}_{i}^{(k)});
$$
  
\n
$$
\overline{x}_{i}^{(k)} = \frac{1}{n_{k}} \sum_{l=1}^{n_{k}} x_{l,i}^{(k)}
$$
  
\n
$$
g \qquad x_{l,i}^{(k)} (l = 1, 2, \cdots, n_{k}; i = 1, 2, \cdots, m; k = 1, 2, \cdots, g)
$$
  
\n
$$
u
$$
  
\n
$$
y^{(p)}(u) = \nu_{k}^{T} \Sigma^{-1} u - \frac{1}{2} \nu_{k}^{T} \Sigma^{-1} \nu_{k} \quad (p = 1, 2, \cdots, g)
$$
  
\n
$$
D^{2} = \sum_{i=1}^{m} \sum_{j=1}^{m} \sigma_{i,j}^{-1} \sum_{l=1}^{g} n_{k} (\overline{x}_{i}^{(k)} - \overline{x}_{i}) (\overline{x}_{j}^{(k)} - \overline{x}_{j})
$$
  
\n
$$
\overline{x}_{\cdot i}
$$
  
\n
$$
\overline{x}_{\cdot i} = \sum_{k=1}^{g} \frac{n_{k} \overline{x}_{\cdot i}^{(k)}}{\sum_{k=1}^{g} n_{k}}
$$
  
\n
$$
g \qquad \sigma_{i,j}^{-1} \qquad \Sigma^{-1} \qquad \dots \qquad u_{i}^{(l,k)} = x_{l,i}^{(k)} (i = 1, 2, \cdots, m)
$$
  
\n
$$
p = 1, 2, \cdots, g
$$
  
\n
$$
p^{(l,k)} = \frac{1}{\sum_{k=1}^{g} \exp(y^{(k)}(u^{(l,k)}) - y_{p_{m}}^{(l,k)})} (l = 1, 2, \cdots, n_{k}; k = 1, 2, \cd
$$

 $(2)$ 

倍精度関数:

 $k=1$ 

ierr = ASL d6dafn (a, ma, m, n, k, x1, mx1, c, tm, & dist, co, mco, p, num, iw, w1); 単精度関数: ierr = ASL r6dafn (a, ma, m, n, k, x1, mx1, c, tm, & dist, co, mco, p, num, iw, w1);

 $(3)$ 

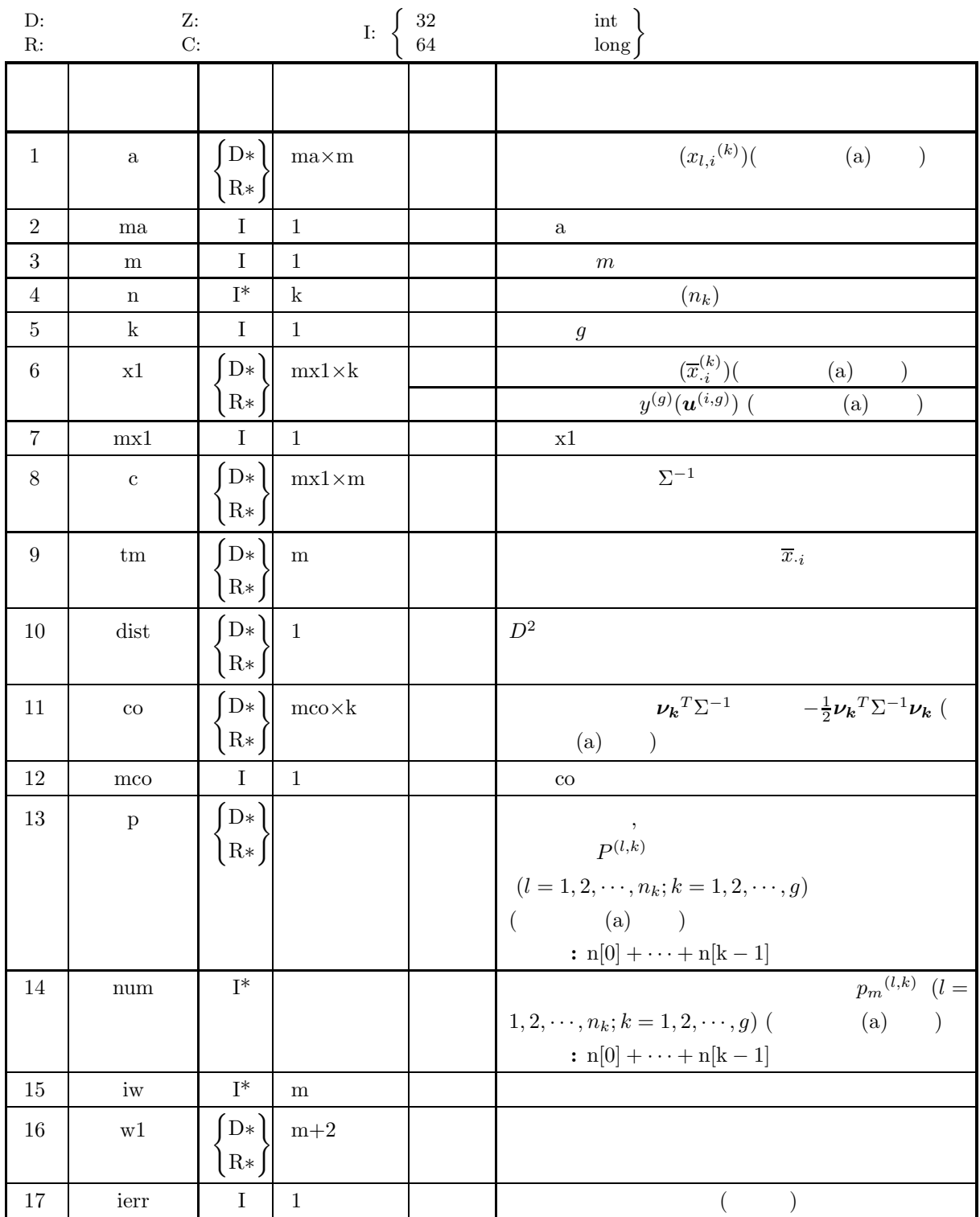

 $(4)$ 

- (a)  $1 \le m \le mx1$
- (b)  $k \geq 2$
- (c)  $n[i 1] \ge 2$   $(i = 1, \dots, k)$
- (d)  $n[0] + \cdots + n[k-1] \leq ma$
- (e)  $mco \ge m+1$

(5) エラーインディケータ **(**戻り値**)**

 $c_{i,k} = (\nu_k^T \Sigma^{-1})_i \quad (i = 1, 2, \cdots, m)$ 

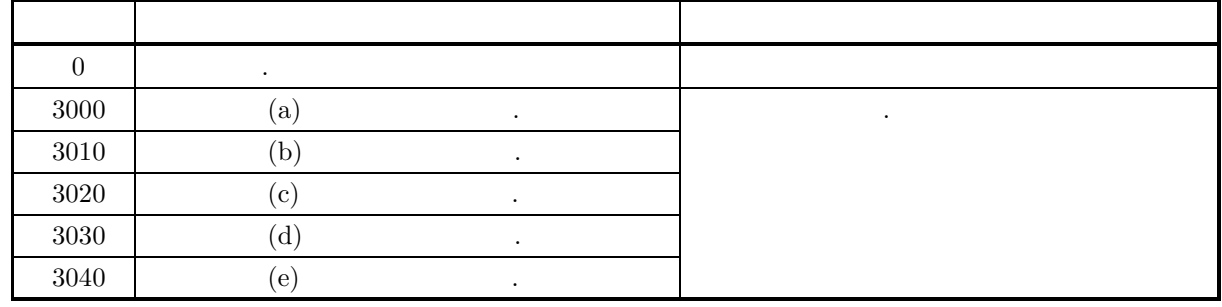

 $(6)$ 

(a)  
\n
$$
m, \quad m, k, i = 1, 2, \dots, m; k = 1, 2, \dots, g
$$
\n
$$
m, k, k = 1, 2, \dots, g
$$
\n
$$
m, k, k = 1, 2, \dots, g
$$
\n
$$
m, k, k = 1, 2, \dots, g
$$
\n
$$
m, k, k = 1, 2, \dots, g
$$
\n
$$
m, k, k = 1, 2, \dots, g
$$
\n
$$
m, k, k = 1, 2, \dots, g
$$
\n
$$
m, k, k = 1, 2, \dots, g
$$
\n
$$
m, k, k = 1, 2, \dots, g
$$
\n
$$
m, k, k = 1, 2, \dots, g
$$
\n
$$
m, k, k = 1, 2, \dots, g
$$
\n
$$
m, k, k = 1, 2, \dots, g
$$
\n
$$
m, k, k = 1, 2, \dots, g
$$
\n
$$
m, k, k = 1, 2, \dots, g
$$
\n
$$
m, k, k = 1, 2, \dots, g
$$
\n
$$
m, k, k = 1, 2, \dots, g
$$
\n
$$
m, m, k = 1, 2, \dots, g
$$
\n
$$
m, m, m, k = 1, 2, \dots, g
$$
\n
$$
m, m, m, k = 1, 2, \dots, g
$$
\n
$$
m, m, k = 1, 2, \dots, g
$$
\n
$$
m, m, k = 1, 2, \dots, g
$$
\n
$$
m, m, k = 1, 2, \dots, g
$$
\n
$$
m, m, k = 1, 2, \dots, g
$$
\n
$$
m, m, k = 1, 2, \dots, g
$$
\n
$$
m, m, k = 1, 2, \dots, g
$$
\n
$$
m, m, k = 1, 2, \dots, g
$$
\n
$$
m, m, k = 1, 2, \dots, g
$$
\n
$$
m, m, k = 1, 2, \dots, g
$$
\n
$$
m, m, k
$$

$$
c_{m+1,k} = (-\frac{1}{2}\nu_k^T \Sigma^{-1} \nu_k)
$$
  
\nc x1 a 4.3.2  $\begin{cases} \text{ASL-d2vegr} \\ \text{ASL-r2vegr} \end{cases}$ 

## **9.5.2 ASL d6dasc, ASL r6dasc**

(1)  
\n
$$
g \t m \t n_k (k = 1, 2, \dots, g) , \t m
$$
\n
$$
N(\nu_1, \Sigma), \dots, N(\nu_k, \Sigma) , \t m
$$
\n
$$
u
$$
\n
$$
y^{(p)}(u) = \nu_k^T \Sigma^{-1} u - \frac{1}{2} \nu_k^T \Sigma^{-1} \nu_k \quad (p = 1, 2, \dots, g; k = 1, 2, \dots, g)
$$
\n
$$
C = (c_{i,k}) (i = 1, 2, \dots, m + 1; k = 1, 2, \dots, g)
$$
\n
$$
c_{i,k} = (\nu_k^T \Sigma^{-1})_i \quad (i = 1, 2, \dots, m)
$$
\n
$$
c_{m+1,k} = (-\frac{1}{2} \nu_k^T \Sigma^{-1} \nu_k)
$$
\n
$$
g \t x_{l,i}^{(k)} (l = 1, 2, \dots, n_k; i = 1, 2, \dots, m; k = 1, 2, \dots, g) \t u_i^{(l,k)} = x_{l,i}^{(k)} (i = 1, 2, \dots, m)
$$
\n(2)  
\n(2)

$$
\begin{aligned} \text{;} \\ \text{ierr} = \text{ASL_d6dasc (a, ma, m, n, k, co, mco, z);} \\ \text{;} \\ \text{ierr} = \text{ASL_r6dasc (a, ma, m, n, k, co, mco, z);} \end{aligned}
$$

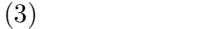

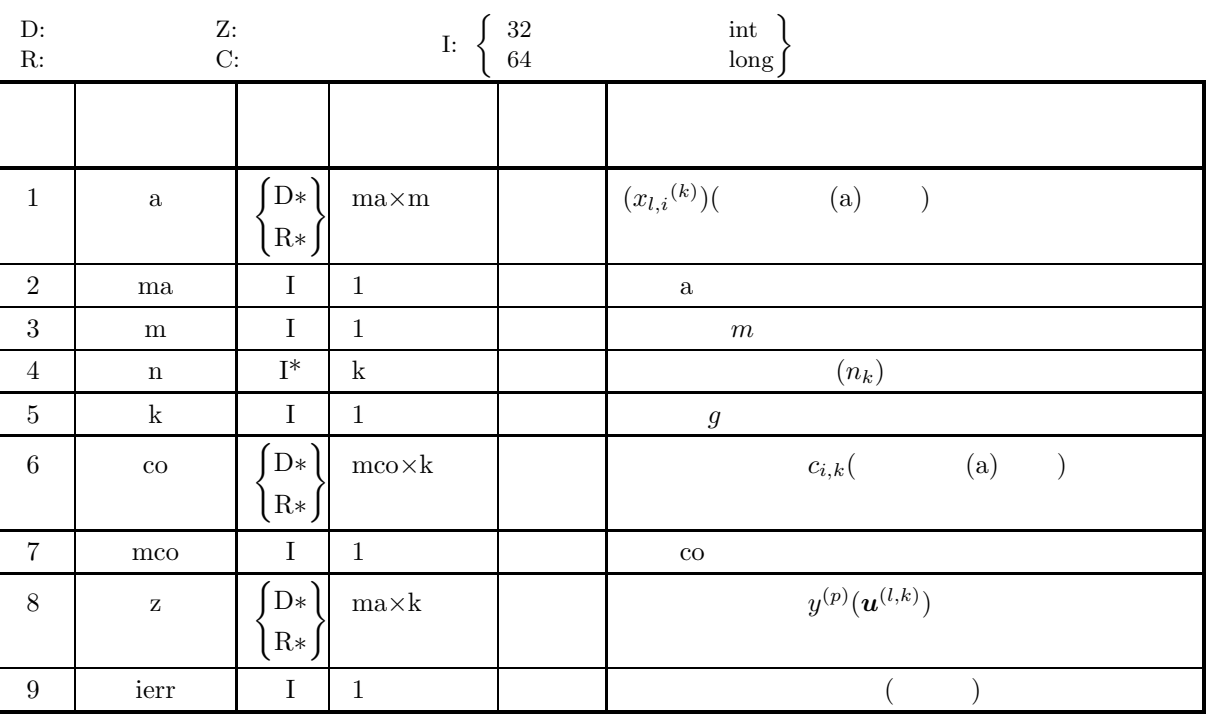

$$
(4)
$$

- (a)  $2 \le m+1 \le m$ co
- (b)  $k\geq 2$
- (c)  $n[i 1] \ge 2$  (i = 1, · · · , k)
- (d)  $n[0] + \cdots + n[k-1] \leq ma$
- 

(5) エラーインディケータ **(**戻り値**)**

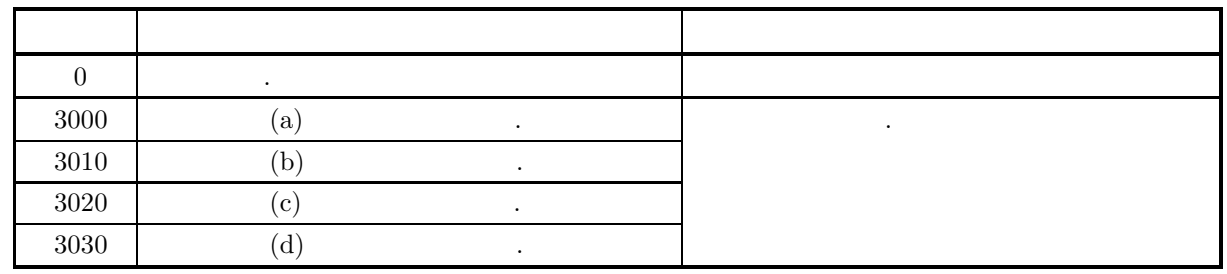

 $(6)$ 

(a)  
\n
$$
m, \quad n_k (k = 1, 2, \dots, g)
$$
\n
$$
x_{l,i}(k) (l = 1, 2, \dots, n_k; i = 1, 2, \dots, m; k = 1, 2, \dots, g)
$$
\n
$$
(2) \quad a
$$
\n
$$
\begin{bmatrix}\nx_{1,1}(1) & x_{1,2}(1) & \cdots & x_{1,m}(1) \\
x_{2,1}(1) & x_{2,2}(1) & \cdots & x_{2,m}(1) \\
\vdots & \vdots & \cdots & \vdots \\
x_{n_{1,1}}(1) & x_{n_{1,2}}(2) & \cdots & x_{n_{1,m}}(2) \\
x_{1,1}(2) & x_{1,2}(2) & \cdots & x_{1,m}(2)\n\end{bmatrix}
$$
\n
$$
\begin{bmatrix}\nx_{1,1}(1) & x_{1,2}(1) & \cdots & x_{n_{1,m}}(1) \\
x_{1,1}(2) & x_{1,2}(2) & \cdots & x_{1,m}(2) \\
\vdots & \vdots & \cdots & \vdots \\
x_{n_{2,1}}(2) & x_{n_{2,2}}(2) & \cdots & x_{n_{2,m}}(2)\n\end{bmatrix}
$$
\n
$$
\begin{bmatrix}\nx_{1,1}(g) & x_{1,2}(g) & \cdots & x_{1,m}(g) \\
\vdots & \vdots & \cdots & \vdots \\
x_{n_{g,1}}(g) & x_{n_{g,2}}(g) & \cdots & x_{n_{g,m}}(g)\n\end{bmatrix}
$$
\n
$$
\begin{bmatrix}\nx_{1,1}(g) & x_{1,2}(g) & \cdots & x_{1,m}(g) \\
\vdots & \vdots & \cdots & \vdots \\
x_{n_{g,1}}(g) & x_{n_{g,2}}(g) & \cdots & x_{n_{g,m}}(g)\n\end{bmatrix}
$$
\n
$$
\begin{bmatrix}\nx_{1,1}(g) & x_{1,2}(g) & \cdots & x_{1,m}(g) \\
\vdots & \vdots & \ddots & \vdots \\
x_{n_{g,1}}(g) & x_{n_{g,2}}(g) & \cdots & x_{n_{g,m}}(g)\n\end{bmatrix}
$$
\n
$$
\begin{bmatrix}\nx_{1,1}(1) & x_{1,2}(1) & \cdots & x_{1,m}(1) \\
$$

 $(7)$ 

$$
\begin{bmatrix}\nz_{1,1}^{(1)} & z_{1,1}^{(2)} & \cdots & z_{1,1}^{(g)} \\
z_{2,1}^{(1)} & z_{2,1}^{(2)} & \cdots & z_{2,1}^{(g)} \\
\vdots & \vdots & \cdots & \vdots \\
z_{n_{1,1}^{(1)}}^{(1)} & z_{n_{1,1}^{(2)}}^{(2)} & \cdots & z_{n_{1,1}^{(g)}}^{(g)} \\
z_{1,2}^{(1)} & z_{1,2}^{(2)} & \cdots & z_{1,2}^{(g)} \\
\vdots & \vdots & \cdots & \vdots \\
z_{n_{2,2}^{(1)}}^{(1)} & z_{n_{2,2}^{(2)}}^{(2)} & \cdots & z_{n_{2,2}^{(g)}}^{(g)} \\
\vdots & \vdots & \cdots & \vdots \\
z_{n_{g,g}^{(1)}}^{(1)} & z_{n_{g,g}^{(2)}}^{(2)} & \cdots & z_{n_{g,g}^{(g)}}^{(g)}\n\end{bmatrix}
$$
\n
$$
(A2.1)
$$
\n(a)\n3\n
$$
(D^2),
$$
\n(b)\n
$$
\begin{bmatrix}\n10.0 & 3.0 & 7.0 \\
11.0 & 5.0 & 8.0 \\
12.0 & 7.0 & 6.0 \\
14.0 & 4.0 & 9.0 \\
17.0 & 12.0 & 8.0 \\
18.0 & 13.0 & 7.0 \\
11.0 & 4.0 & 11.0 \\
12.0 & 6.0 & 12.0 \\
18.0 & 13.0 & 7.0 \\
11.0 & 4.0 & 11.0 \\
12.0 & 6.0 & 12.0 \\
13.0 & 8.0 & 10.0 \\
15.0 & 5.0 & 6.0\n\end{bmatrix}
$$

18.0 10.0 13.0  $n[0] = 4$  $n[1] = 3$  $n[2] = 5$  $k=3, m=3, ma=\sf12$  $mx1 = 3, mc0 = 4$ 

 $(c)$ 

/\* C interface example for ASL\_d6dasc, STAT\_d6dafn \*/ #include <stdio.h> #include <stdlib.h> #include <asl.h> int main() { double \*a; int ma, m;

```
int *n;
int k;
double *co;
int mco;
double *z;
double *x1;<br>double *c, *tm;<br>double *c, *tm;<br>double *p;<br>int *num, *iw, *ns;<br>idouble *w1,*wk;
int ierr;
int i,j,l,nt,l1,l2,isw;
FILE *fp;
fp = fopen('d6dasc.dat", "r" );
if(fp == NULL){
      printf( "file open error\n" );
return -1;
}
printf( " *** ASL_d6dasc ***\n" );
printf( "\n ** Input **\n\ln" );
fscanf( fp, "%d", &ma );
fscanf( fp, "%d", &m );
fscanf( fp, "%d", &k );
mx1=m;mco=mx1+1;
isw=0;
printf( "\tma =%3d\n", ma );
printf( "\tm =%3d\n", m );
printf( "\tk =%3d\n", k );
printf( "\tmx1=%3d\n", mx1 );
printf( "\tmco=%3d\n", mco );
printf( "\tisw=%3d\n\n", isw );
a = ( double * ) \text{malloc}((size_t)( size_d(double) * (maxm)));if( a == NULL )
{
      printf( "no enough memory for array a\n" );
return -1;
}
x1 = ( double * )malloc((size_t)( sizeof(double) * (mx1*k) ));
if( x1 == NULL )
{
      printf( "no enough memory for array x1\n" );
return -1;
}
tm = ( double * )malloc((size_t)( sizeof(double) * m ));<br>if( tm == NULL )<br>{
      printf( "no enough memory for array tm\n" );
return -1;
}
num = ( int * )malloc((size_t)( sizeof(int) * ma ));<br>if( num == NULL )<br>{
      printf( "no enough memory for array num\n" );
return -1;
}
n = ( int * )malloc((size_t)( sizeof(int) * k ));
if( n == NULL )
{
      printf( "no enough memory for array n\n" );
return -1;
}
iw = ( int * )malloc((size_t)( sizeof(int) * m ));
if( iw == NULL )
{
      printf( "no enough memory for array iw\n" );
return -1;
}
c = ( double * )malloc((size_t)( sizeof(double) * (mx1*m) ));
if( c == NULL )
{
      printf( "no enough memory for array c\n" );
return -1;
}
co = ( double * )malloc((size_t)( sizeof(double) * (mco*k) ));
if( co == NULL )
{
     printf( "no enough memory for array co\n" );
     r<sup>r</sup>eturn -1;
}
```

```
p = ( double * ) \text{malloc}((size_t)( sizeof(double) * ma ));if(p == NULL){
     printf( "no enough memory for array p\n" );
return -1;
\mathbf{r}z = ( double * )malloc((size_t)( sizeof(double) * (ma*k) ));
if( z == NULL )
{
     printf( "no enough memory for array z\n" );
return -1;
}
w1 = ( double * )malloc((size_t)( sizeof(double) * (m+2) ));
if( w1 == NULL )
{
     printf( "no enough memory for array w1\n" );
return -1;
}
ns = ( int * )malloc((size_t)( sizeof(int) * k ));
if( ns == NULL )
{
     printf( "no enough memory for array ns\n" );
return -1;
}
wk = ( double * )malloc((size_t)( sizeof(double) * (m*m*k+m) ));
if( wk == NULL )
{
     printf( "no enough memory for array wk\n" );
return -1;
}
for( i=0 ; i<ma ; i++ )
{
    for( j=0 ; j<m ; j++ )
     {
         fscanf( fp, "%lf", &a[i+ma*j] );
    }
}
for( i=0 ; i<k ; i++ )
{
    fscanf( fp, "%d", &n[i] );
}
fclose( fp );
printf( "\tNumber of observations(each group)\n" );
printf( "\t" );
for( i=0 ; i<k ; i++ )
{
    printf( "%6d", n[i] );
}
printf("\n\in \mathbb{R});
printf( "\tObservation Data\n" );
nt=0;
for( i=0 ; i<k ; i++ )
{
     nt+=n[i];
printf( "\tGroup %2d\n", i );
     for( l=0 ; l<n[i] ; l++ )
{
          printf( "\t%2d ", nt-n[i]+l );
          for( j=0 ; j<m ; j++ )
         {
              printf( "%8.3g", a[nt-n[i]+l+ma*j] );
         }
         printf("\n\in);
     }
printf( "\n" );
}
ierr = ASL_d2vcgr(a, ma, m, n, k, ns, tm, x1, mx1, c, mx1, isw, wk);
printf( " ** Output (ASL_d2vcgr) **\n\n" );
printf( "\tierr = %6d\n\n", ierr );
printf( "\tMean of variables\n" );
for(j=0; j < k; j++){
     printf( "\tGroup %2d\n\t", j );
     for( i=0 ; i<m ; i++ )
{
         printf( "%8.3g", x1[i+mx1*j] );
     }
printf( "\n\n" );
\mathbf{r}printf( "\tTotal mean of variables\n\t" );
for( i=0 ; i<m ; i++ )
{
```

```
printf( "%8.3g", tm[i] );
}
printf( "\n\n" );
printf( "\tVariance covariance matrix\n" );
for( i=0 ; i<m ; i++ )
{
     printf( "\t" );
     for( j=0 ; j\leq m ; j++ )
     {
         printf( "%8.3g", c[i+mx1*j] );
     }
printf( "\n" );
}
printf( "\n" );
ierr = ASL_d6dafn(a, ma, m, n, k, x1, mx1, c, tm,
&dist, co, mco, p, num, iw, w1);
printf( " ** Output (ASL_d6dafn) **\n\n" );
printf( "\tierr = %6d\n\n", ierr );
printf( "\tMaharanobis distance\n" );
printf( "\t\tdist = \%3.3g\ln\pi', dist);
printf( "\tDiscriminant coefficient\n" );
for( j=0 ; j<m ; j++ )
{
     printf( "\setminus t " );
     for( i=0 ; i<k ; i++ )
{
         printf( "%8.3g", co[j+mco*i] );
     }
printf( "\n" );
}
printf( "\t Constant " );
for( i=0 ; i<k ; i++ )
{
    printf( "%8.3g", co[m+mco*i] );
}
printf( "\n\n" );
printf( "\tEvaluation of classification\n" );<br>11=0;<br>12=n[0];<br>for( i=0 ; i<k ; i++ )<br>{
     printf( "\n\tGroup %2d\n" , i );
     printf( "\tMaximum probability Maximum function no\n" );
     for( j=11 ; j<12 ; j++ )
     {
         printf( "\t%8.3g %6d\n", p[j], num[j] );
     }
l1+=n[i];
l2+=n[i+1];
}
printf("\n\in);
ierr = ASL_d6dasc(a, ma, m, n, k, co, mco, z);
printf( " ** Output (ASL_d6dasc) **\n\n" );
printf( "\tierr = %6d\n\n", ierr );
printf( "\tDiscriminant score\n" );
printf( "\t" );
for( j=0 ; j<k ; j++ )
{
     printf( " Group %1d ", j );
}<br>printf( "\n" );
printf( "\n" );
for( i=0 ; i<nt ; i++ )
{
     printf( "\t" );
     \text{for}(\; \; \text{j=0} \; ; \; \; \text{j<}k \; ; \; \; \text{j++} \; ){
         printf( "%8.3g ", z[i+ma*j] );
     }
printf( "\n" );
}
free( num );
free( n );<br>free( iw );<br>free( a );<br>free( x1 );<br>free( c );
free( co );
free( p );
free( z );
free( w1 );
free( ns );
free( wk );
```

```
return 0;
      }
(d)*** ASL_d6dasc ***
             ** Input **
             ma = 12<br>
m = 3<br>
k = 3<br>
mx1= 3<br>
mco= 4
            \frac{1}{1}sw= \frac{1}{0}Number of observations(each group)<br>
4 3 5
            Observation Data
             Group 0
0 10 3 7
              1 11 5 8<br>2 12 7 6<br>3 14 4 9
            Group 1<br>\begin{array}{c} 4 \\ 5 \\ 6 \end{array}\begin{array}{cccc} 17 & & 12 & & 8 \\ 18 & & 11 & & 6 \\ 18 & & 13 & & 7 \end{array}18<br>18
              6 18 13 7
            Group 2
              7 11 4 11
8 12 6 12
              9 13 8 10
             10 15 5 6
             11 18 10 13
             ** Output (ASL_d2vcgr) **
           ierr = 0Mean of variables
Group 0
11.8 4.75 7.5
             Group 1
17.7 12 7
             Group 2
13.8 6.6 10.4
             Total mean of variables
14.1 7.33 8.58
             Variance covariance matrix
4.47 2.37 0.433
2.37 3.77 1.14
0.433 1.14 4.02
             ** Output (ASL_d6dafn) **
            ierr = 0Maharanobis distance
dist = 39.3
             Discriminant coefficient
3.13 3.51 3.49
-1.28 0.611 -1.22
1.89 1.19 2.56
Constant -22.4 -38.9 -33.3
           Evaluation of classification
             Group 0<br>
Maximum probability Maximum function no<br>
0.922<br>
0.849<br>
0.592<br>
3
             Group 1<br>
Maximum probability Maximum function no<br>
0.997 2<br>
1<br>
2
             Group 2<br>
Maximum probability Maximum function no<br>
0.65<br>
0.854 3<br>
0.768 3<br>
0.765 1<br>
0.982 3
             ** Output (ASL_d6dasc) **
            ierr = 0
```
Discriminant score<br>
Group 0 Group 1<br>
18.2 6.43 15.8<br>
20.7 12.3 19.4<br>
17.5 14.7 15.3<br>
33.5 23.5<br>
37.7 31.8<br>
31.1 38.2 31.4<br>
31.1 38.2 31.4<br>
20.7 15.3<br>
28.3<br>
27.7 15.3<br>
28.3<br>
20.1 21.2 31.9<br>
28.2<br>
29.4 24<br>
29.4 24<br>
45.6 45.9

**9.6** 

# **9.6.1 ASL d6clds, ASL r6clds**

(1)  
\n
$$
(x - x + y) = \n\begin{cases}\n\frac{1}{2} & (a_{ik}) \quad (a_{ki}) \quad (i = 1, 2, \dots, n; k = 1, 2, \dots, p) \\
\frac{1}{2} & \frac{1}{2} & \frac{1}{2} & \frac{1}{2} & \frac{1}{2} & \frac{1}{2} & \frac{1}{2} & \frac{1}{2} \\
\frac{1}{2} & \frac{1}{2} & \frac{1}{2} & \frac{1}{2} & \frac{1}{2} & \frac{1}{2} & \frac{1}{2} & \frac{1}{2} \\
\frac{1}{2} & \frac{1}{2} & \frac{1}{2} & \frac{1}{2} & \frac{1}{2} & \frac{1}{2} & \frac{1}{2} & \frac{1}{2} \\
\frac{1}{2} & \frac{1}{2} & \frac{1}{2} & \frac{1}{2} & \frac{1}{2} & \frac{1}{2} & \frac{1}{2} \\
\frac{1}{2} & \frac{1}{2} & \frac{1}{2} & \frac{1}{2} & \frac{1}{2} & \frac{1}{2} & \frac{1}{2} \\
\frac{1}{2} & \frac{1}{2} & \frac{1}{2} & \frac{1}{2} & \frac{1}{2} & \frac{1}{2} & \frac{1}{2} & \frac{1}{2} \\
\frac{1}{2} & \frac{1}{2} & \frac{1}{2} &
$$

 $SL_d6clds$  (a, lx, ly, nx, ny, ml, diss, isw, w1); 単精度関数:  $ierr = ASL_r6clds$  (a, lx, ly, nx, ny, ml, diss, isw, w1);

 $(3)$ 

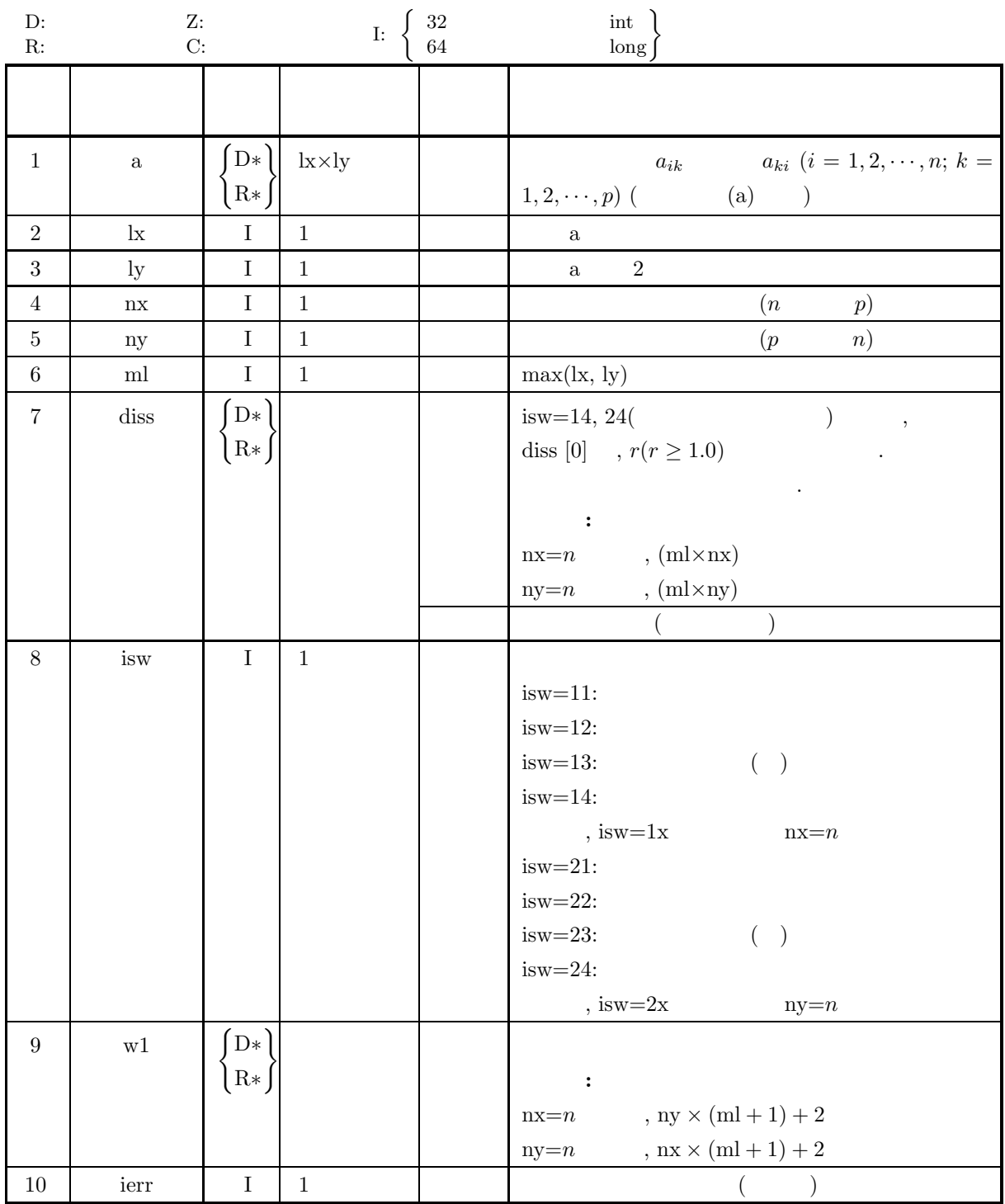

 $(4)$ 

$$
(a) \ 1 < nx \leq lx, 1 < ny \leq ly
$$

- (b)  $ml = MAX(lx, ly)$
- (c) isw  $\in \{11, 12, 13, 14, 21, 22, 23, 24\}$
- $\text{(d)} \ \ \text{isw} = 14 \qquad \qquad 24 \qquad \qquad \text{, }\text{diss}[1] \geq 1.0$

# (5) エラーインディケータ **(**戻り値**)**

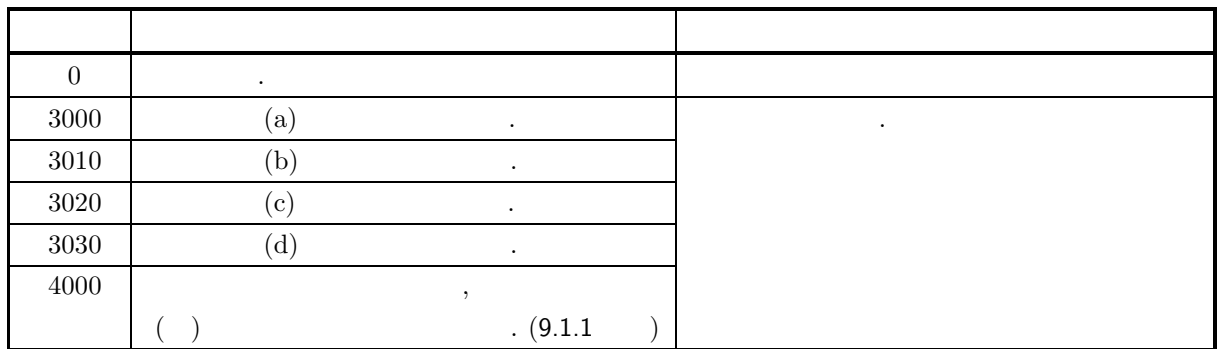

 $(6)$ 

 $(a)$  ,  $,$ 

$$
,\\
$$

 $(7)$ 

 $(a)$ 

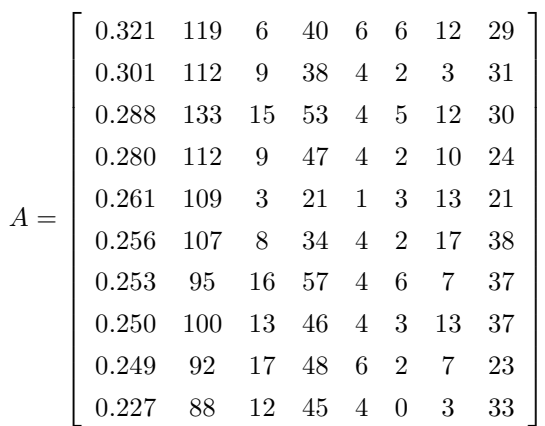

 $(b)$ 

A, 
$$
lx = 11
$$
,  $ly = 9$ ,  $nx = 10$ ,  $ny = 8$ ,  $ml = 11$ ,  $isw = 11$ 

 $\,$  ,  $\,$ 

 $(c)$ 

```
/* C interface example for ASL_d6clds */
 #include <stdio.h>
#include <stdlib.h>
#include <math.h>
#include <asl.h>
 int main()
{
          double *a;<br>int lx, ly;<br>int mx, ny;<br>int ml;<br>double *diss;<br>double *w1;<br>int ierr;<br>double sum,*av,*c;
        FILE *fp;
        lx=11;
```

```
ly= 9;
nx=10;
ny= 8;
ml=11;
isw=11;
fp = fopen('d6clds.dat", "r" );if(fp == NULL){
     printf( "file open error\n" );
return -1;
}
printf( " *** ASL_d6clds ***\n" );
printf( "\n ** Input **\n\n\cdot" );
a = ( double * ) \text{malloc}((size_t)( size_d(double) * (lx*ly) ));if( a == NULL ){
     printf( "no enough memory for array a\n" );
return -1;
}
diss = ( double * )malloc((size_t)( sizeof(double) * (ml*nx) ));<br>if( diss == NULL )<br>{
     printf( "no enough memory for array diss\n" );
return -1;
}
{\tt w1 = ( double * ) \tt{malloc}((size_t) ( sizeof(double) * (ny*(ml+1)+2) ) ); }if( w1 == NULL )
{
     printf( "no enough memory for array w1\n" );
return -1;
}
av = ( double * ) \text{malloc}((size_t)( size_d (double) * ny ));if( av == NULL )
{
    printf( "no enough memory for array av\n" );
    r = t = -1;
}
c = ( double * ) \text{malloc}((size_t)( size_d(double) * ny ));if( c == NULL )
{
     printf( "no enough memory for array c\n" );
return -1;
}
printf( "\tisw=%3d\n", isw );
printf( "\tlx =%3d, ly =%3d\n", lx, ly );
printf( "\tnx =%3d, ny =%3d\n", nx, ny );
printf( "\tml =%3d\n\n", ml );
printf('\\t \t A \t B \t C \t D'');printf( " E F G H\n\ln");
printf( "\t----------------------------");
printf( "-------------------------------\n");
for( i=0 ; i<nx ; i++ )
{
    printf( "\t" );
     _{\rm for}( j=0 ; j<ny ; j++ )
     {
         fscanf( fp, "%lf", &a[i+lx*j] );
         printf( "%7.3g", a[i+lx*j] );
     }
printf( "\n" );
}
fclose( fp );
for( j=0 ; j<ny ; j++ )
{
     sum=0.0;
for( i=0 ; i<nx ; i++ )
     {
sum += a[i+lx*j];
     }
    av[j] = sum / (double) nx;
}
for( i=0 ; i<ny ; i++ )
{
     sum=0.0;
for( j=0 ; j<nx ; j++ )
    {
        sum += (a[i+lx*il-av[i])*(a[i+lx*il-av[i]);
    \overline{\phantom{a}}c[i] = sum / ( (double) nx-1.0);}
for( i=0 ; i<nx ; i++ )
{
    for( j=0 ; j<ny ; j++ )
```
}  $(d)$ 

```
{
         a[i+lx*j] = (a[i+lx*j]-av[j])/sqrt(c[j]);}
}
ierr = ASL_d6clds(a, lx, ly, nx, ny, ml, diss, isw, w1);
printf( "\n ** Output **\n\n" );
printf( "\tierr = %6d\n\n", ierr );
printf( "\tMatrix diss\n\n" );
for( i=0 ; i<nx ; i++ )
{
     printf(''\t''):
     for( j=0 ; j<nx ; j++ )
    {
         printf( "%6.1f", diss[i+ml*j] );
     }
    printf("\n\in);
}
free( a );
free( diss );
free( w1 );
free( av );
free( c );
return 0;
*** ASL_d6clds ***
 ** Input **
isw= 11
lx = 11, ly = 9
nx = 10, ny = 8
\begin{array}{rcl} 18w-11 \\ 1x & = & 11 \\ nx & = & 10 \\ m1 & = & 11 \end{array}ABCDEFGH ---------------------------------------------------------- 0.321 119 6 40 6 6 12 29
   0.301 112 9 38 4 2 3 31
   0.288 133 15 53 4 5 12 30
    0.28 112 9 47 4 2 10 24
   0.261 109 3 21 1 3 13 21
   0.256 107 8 34 4 2 17 38
   0.253 95 16 57 4 6 7 37
    0.25 100 13 46 4 3 13 37
   0.249 92 17 48 6 2 7 23
   0.227 88 12 45 4 0 3 33
 ** Output **
ierr = 0Matrix diss<br>
0.0 11.4<br>
11.4 0.0<br>
10.3 12.7<br>
10.4 4.9<br>
26.3 19.0<br>
16.2 13.4<br>
21.5 16.1<br>
17.1 11.4<br>
23.1 14.2<br>
33.9 12.0
    0.0 11.4 10.3 10.4 26.3 16.2 21.5 17.1 23.1 33.9
   11.4 0.0 12.7 4.9 19.0 13.4 16.1 11.4 14.2 12.0
   10.3 12.7 0.0 8.0 28.7 15.9 12.3 10.8 18.4 27.2
   \begin{array}{cccccccc} 10.4 & 4.9 & 8.0 & 0.0 & 14.4 & 10.0 & 14.8 & 7.9 & 9.0 & 12.6 \\ 26.3 & 19.0 & 28.7 & 14.4 & 0.0 & 16.4 & 37.2 & 22.9 & 33.5 & 28.9 \\ 16.2 & 13.4 & 15.9 & 10.0 & 16.4 & 0.0 & 17.8 & 3.9 & 19.9 & 15.9 \\ 21.5 & 16.1 & 12.3 & 14.8 & 37.2 & 17.8 & 0.0
```
**9.6.2 ASL d6clan, ASL r6clan** クラスタ分析 **(**非類似度 ・ 類似度行列入力**)**  $(1)$  $d_{ij}$  and  $1.0 - d_{ij}$   $(i, j = 1, 2, \cdots, n)$  and  $j = 1, 2, \cdots, n$  $p$  q equate t the state  $r$  $d_{tr}$  define the contract of  $n_p$  p or  $p$  . • 最短距離法  $d_{tr} = \min(d_{pr}, d_{qr})$  $\bullet$  $d_{tr} = \max(d_{pr}, d_{qr})$  $\bullet$  $d_{tr} = \frac{n_p d_{pr} + n_q d_{qr}}{n_p + n_q}$  $\bullet$  $d_{tr} = \frac{n_p}{n_p + n_q} d_{pr} + \frac{n_q}{n_p + n_q}$  $\frac{n_q}{n_p+n_q}d_{qr}-\frac{n_p n_q}{(n_p+n_q)^2}d_{pq}$  $\bullet$  $d_{tr} = \frac{1}{2}d_{pr} + \frac{1}{2}$  $\frac{1}{2}d_{qr}-\frac{1}{4}d_{pq}$  $\bullet$  $d_{tr} = \frac{n_p + n_r}{n_t + n_r} d_{pr} + \frac{n_q + n_r}{n_t + n_r}$  $\frac{n_q + n_r}{n_t + n_r} d_{qr} - \frac{n_r}{n_t + n_r} d_{pq}$  $\bullet$  $d_{tr} = \frac{1 - \beta}{2} d_{pr} + \frac{1 - \beta}{2}$  $\frac{1-\beta}{2}d_{qr} + \beta d_{pq} \quad (-\frac{1}{4} \leq \beta \leq 0)$  $\mathcal{O}(\frac{1}{2})$  ,  $\mathcal{O}(\frac{1}{2})$  ,  $\mathcal{O}(\frac{1}{2})$  ,  $\mathcal{O}(\frac{1}{2})$  ,  $\mathcal{O}(\frac{1}{2})$  ,  $\mathcal{O}(\frac{1}{2})$  ,  $\mathcal{O}(\frac{1}{2})$  ,  $\mathcal{O}(\frac{1}{2})$  ,  $\mathcal{O}(\frac{1}{2})$  ,  $\mathcal{O}(\frac{1}{2})$  ,  $\mathcal{O}(\frac{1}{2})$  ,  $\mathcal{O}(\frac{1}{2})$  ,  $\mathcal{$ としている.  $(2)$ 倍精度関数:

 $ierr = ASL_d6clan$  (a, lna, nc, ipos, lnp, dis, isw1, isw2, iw); 単精度関数:  $ierr = ASL_r6clan$  (a, lna, nc, ipos, lnp, dis, isw1, isw2, iw);

 $(3)$ 

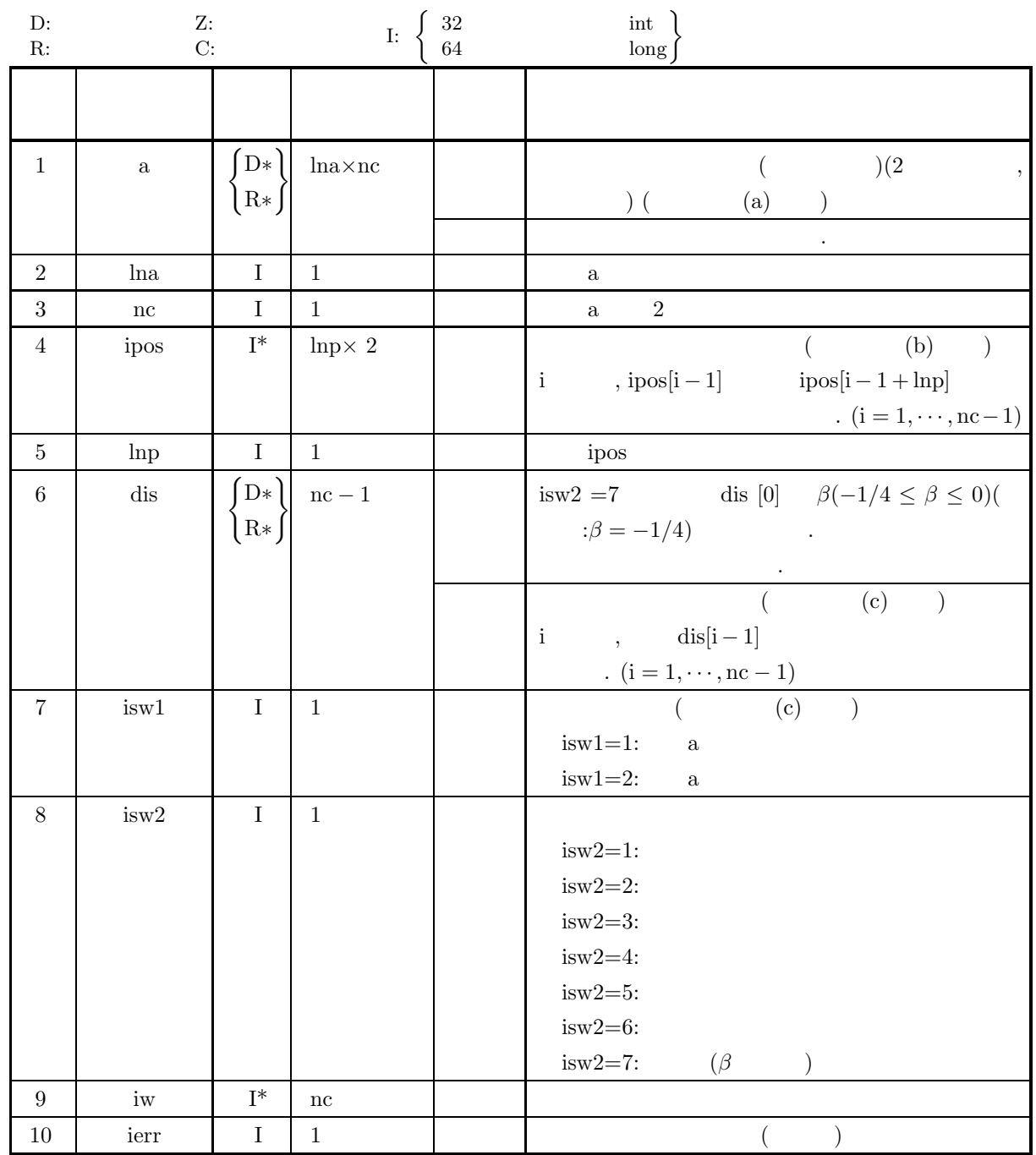

 $(4)$ 

- (a)  $1 < nc \leq \ln a$
- (b) lnp $\geq$ nc−1
- (c)  $isw1=1$   $isw1=2$
- (d)  $1 \leq i$ sw $2 \leq 7$
- (e) is<br>w2 = 7  $\qquad \quad ,$   $-1/4 \le$  dis [0]<br>  $\; \leq 0$   $\qquad \quad$  , 1.0  $(0, 1.0)$
- (5) エラーインディケータ **(**戻り値**)**

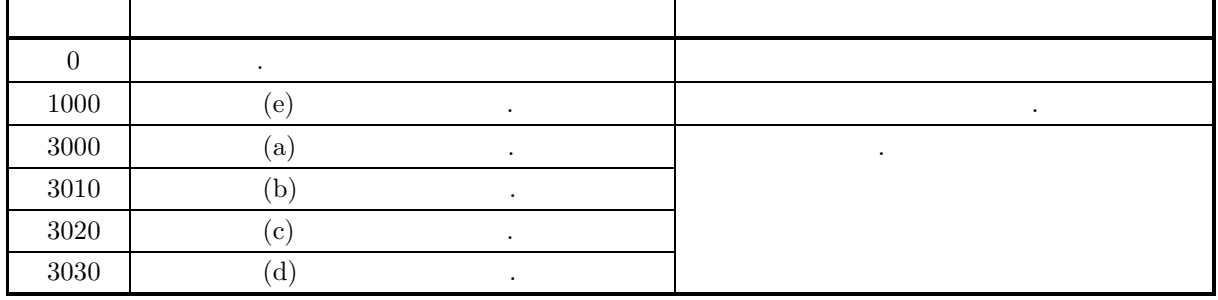

 $(6)$ 

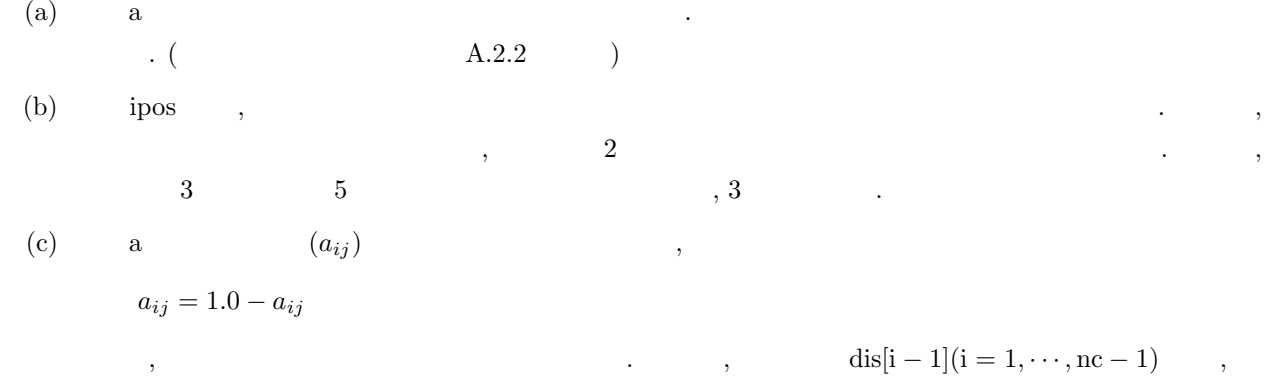

 $(7)$ 

 $(a)$ 

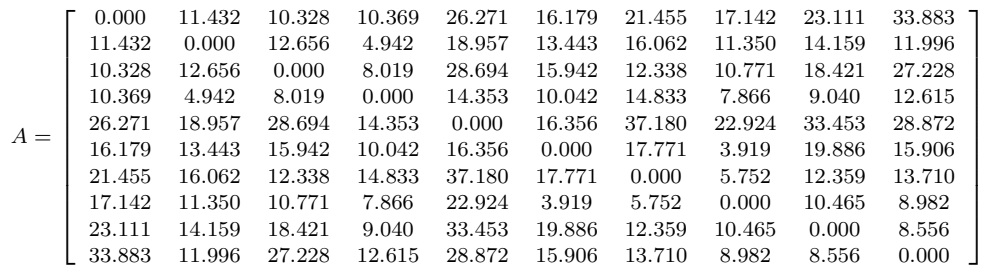

 $(b)$ 

A,  $isw1 = 1$ ,  $isw2 = 3$ ,  $lna = 11$ ,  $nc = 10$ ,  $lnp = 9$ 

式による変換後の値を用いて計算された距離が格納される.

を指標としてクラスタ分析を行う.

```
(c)/* C interface example for ASL_d6clan */
    #include <stdio.h>
     #include <stdlib.h>
#include <asl.h>
    int main()
     {
         double *a;
         int lna;
int nc;
int *ipos;
int lnp;
double *dis;
         int isw1, isw2;
int *iw;
         int ierr;
int i,j;
FILE *fp;
         lna=11;
         nc =10;
lnp=9;
         isw1=1;
isw2=3;
         fp = fopen('d6clan.dat", "r" );
         if(fp == NULL){
              printf( "file open error\n" );
             return -1;}
         printf( " *** ASL_d6clan ***\n" );
         printf( "\n ** Input **\n\lambda^n);
         printf( "\tlna = %4d\n", lna );
         printf( "\tnc = \frac{4}{\n}, nc );
         print( "\tlnp = \dagger4d\n", lnp );
         printf( "\tisw1 = %4d\n", isw1 );
         printf( "\tisw2 = %4d\n", isw2 );
         a = ( double * )malloc((size_t)( sizeof(double) * (lna*nc) ));
if( a == NULL )
{
              printf( "no enough memory for array a\n" );
return -1;
         }
         dis = ( double * )malloc((size_t)( sizeof(double) * (nc-1) ));<br>if( dis == NULL )<br>{
              printf( "no enough memory for array dis\n" );
              return -1;
         }
         ipos = (int * )<i>malloc</i>((size_t)(sizeof(int) * (nc * 2)));if( ipos == NULL ){
              printf( "no enough memory for array ipos\n" );
return -1;
         }
         iw = ( int * )malloc((size_t)( sizeof(int) * nc ));
if( iw == NULL )
{
              printf( "no enough memory for array iw\n" );
return -1;
         }
         printf( "\n\tArray a\n\n" );
         for( i=0 ; i<nc ; i++ )
{
              printf( "\t" );
              for( j=0 ; j<nc ; j++ )
              {
                   fscanf( fp, "%lf", &a[i+lna*j] );
                   printf( "%6.3g", a[i+lna*j] );
              }
printf( "\n" );
         \mathbf{r}fclose( fp );
         ierr = ASL_d6clan(a, lna, nc, ipos, lnp, dis, isw1, isw2, iw);
         printf( "\n ** Output **\n\n" );
         printf( "\tierr = %6d\n\n", ierr );
         for(i=0 ; i <nc-1 ; i++)
         {
              printf( "\t%6d --- %6d %8.3g\n"
                  ipos[i], ipos[i+lnp], dis[i] );
         }
```
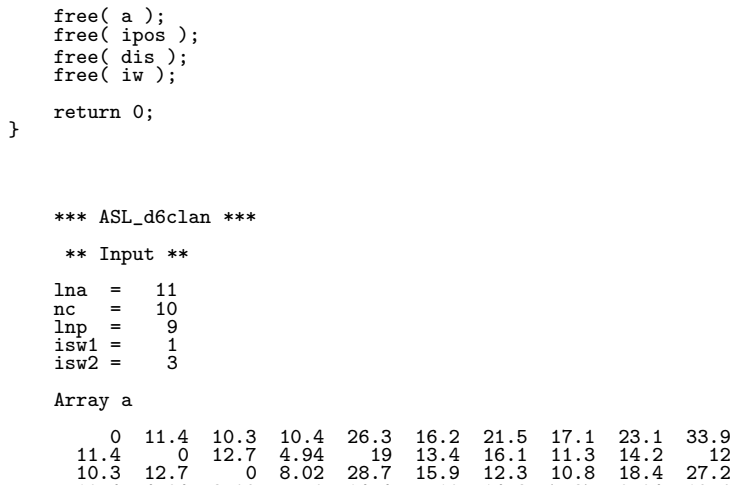

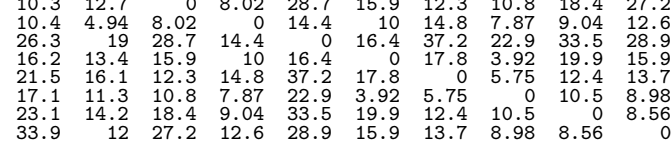

\*\* Output \*\*

 $(d)$ 

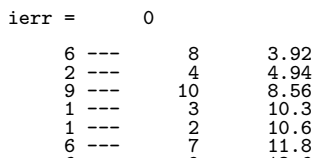

6 --- 9 13.6 1 --- 6 15.9 1 --- 5 25.2

**9.6.3 ASL d6clda, ASL r6clda**

クラスタ分析 **(**観測値データ入力**,** 非類似度使用**)** (1) 機 能 (個体)×(変量) の多変量特性値データ行列 (aik) または (aki) (i = 1, 2, ··· , n; k = 1, 2, ··· , p) が与えられて, n 個の特性を持つ個体または変量を分類対象としたい場合に, 以下に述べる測度:

•  
\n
$$
d_{ij} = \sum_{k=1}^{p} (a_{ik} - a_{jk})^2 \quad (i, j = 1, \dots, n)
$$
\n•  
\n
$$
d_{ij} = \sum_{k=1}^{p} \frac{(a_{ik} - a_{jk})^2}{k!} \quad (i, j = 1, \dots, n)
$$

$$
d_{ij} = \sum_{k=1}^{p} \frac{(a_{ik} - a_{jk})^2}{s_k^2} \quad (i, j = 1, \dots, n)
$$
  
,  $s_k^2 = \frac{1}{n-1} \sum_{l=1}^{n} (a_{lk} - \bar{a_k})^2 \quad (\bar{a_k} = \frac{1}{n} \sum_{l=1}^{n} a_{lk})$ 

•  
\n
$$
d_{ij} = \sum_{k=1}^{p} \sum_{m=1}^{p} (a_{ik} - a_{jk}) v_{km} (a_{im} - a_{jm}) \quad (i, j = 1, \dots, n)
$$
\n
$$
v_{km} , \qquad (k, m)
$$

•  
\n
$$
d_{ij} = \{\sum_{k=1}^{p} |a_{ik} - a_{jk}|^r\}^{1/r} \quad (r \ge 1.0; i, j = 1, \dots, n)
$$
\n*i*\n*j*\n*d\_{ij}*  $(i, j = 1, 2, \dots, n)$ \n*r*\n*d\_{tr}*\n*n*\n*n\_p*\n*p*\n*p*\n*q*\n*r*\n*h*\n*r*\n*h*\n*r*\n*h*\n*r*\n*h*\n*r*\n*h*\n*r*\n*h*\n*r*\n*h*\n*r*\n*h*\n*r*\n*h*\n*r*\n*h*\n*r*\n*h*\n*r*\n*h*\n*r*\n*h*\n*r*\n*h*\n*r*\n*h*\n*r*\n*h*\n*r*\n*h*\n*r*\n*h*\n*r*\n*h*\n*r*\n*h*\n*r*\n*h*\n*r*\n*h*\n*r*\n*r*\n*h*\n*r*\n*h*\n*r*\n*h*\n*r*\n*r*\n*h*\n*r*\n*r*\n*r*\n*r*\n*r*\n*r*\n*r*\n*r*\n*r*\n*r*\n*r*\n*r*\n*r*\n*r*\n*r*\n*r*\n*r*\n*r*\n*r*\n*r*\n*r*\n*r*\n*r*\n*r*\n*r*\n*r*\n*r*\n*r*\n*r*\n*r*\n*r*\n*r*\n*r*\n*r*\n*r*\n*r*\n*r*\n*r*\n*r*\n*r*\n*r*\n*r*\n*r*\n

$$
\bullet \qquad \qquad
$$

$$
d_{tr} = \min(d_{pr}, d_{qr})
$$

$$
\bullet \qquad \qquad
$$

$$
d_{tr} = \max(d_{pr}, d_{qr})
$$

 $\bullet$ 

$$
d_{tr} = \frac{n_p d_{pr} + n_q d_{qr}}{n_p + n_q}
$$
\n•  
\n
$$
d_{tr} = \frac{n_p}{n_p + n_q} d_{pr} + \frac{n_q}{n_p + n_q} d_{qr} - \frac{n_p n_q}{(n_p + n_q)^2} d_{pq}
$$
\n•  
\n
$$
d_{tr} = \frac{1}{2} d_{pr} + \frac{1}{2} d_{qr} - \frac{1}{4} d_{pq}
$$

クラスタ分析 *(*観測値データ入力*,* 非類似度使用*)*

•  
\n
$$
d_{tr} = \frac{n_p + n_r}{n_t + n_r} d_{pr} + \frac{n_q + n_r}{n_t + n_r} d_{qr} - \frac{n_r}{n_t + n_r} d_{pq}
$$
\n•  
\n
$$
d_{tr} = \frac{1 - \beta}{2} d_{pr} + \frac{1 - \beta}{2} d_{qr} + \beta d_{pq} \quad (-\frac{1}{4} \le \beta \le 0)
$$
\n, , , , , , , , , ( )

 $(2)$ 

倍精度関数:  $ierr = ASL_d6clda$  (a, lx, ly, nx, ny, ml, nc, ipos, lnp, dis, isw1, isw2, iw, w1); 単精度関数:  $ierr = ASL_r6clda$  (a, lx, ly, nx, ny, ml, nc, ipos, lnp, dis, isw1, isw2, iw, w1);

 $(3)$ 

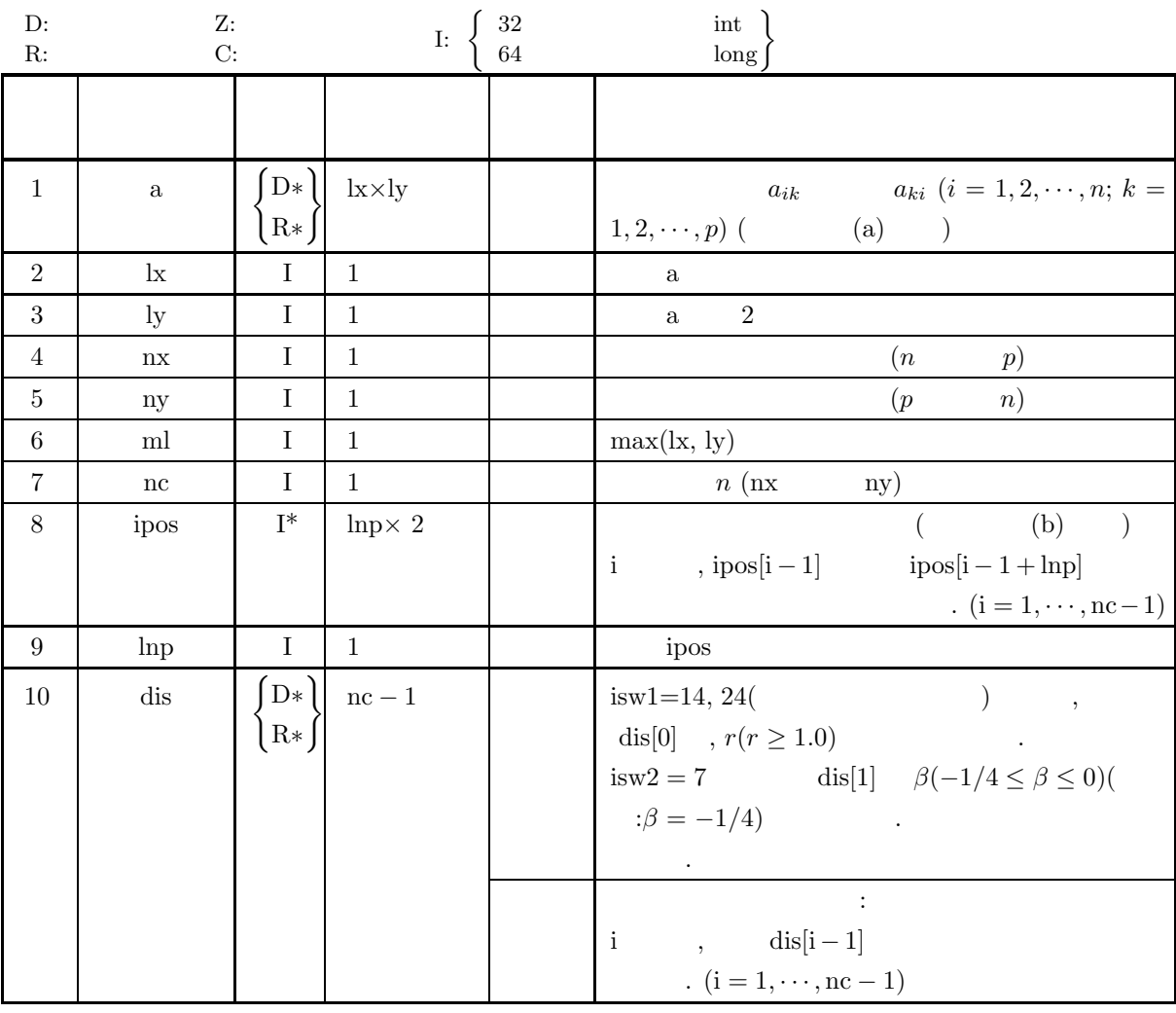

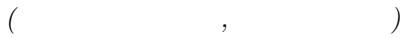

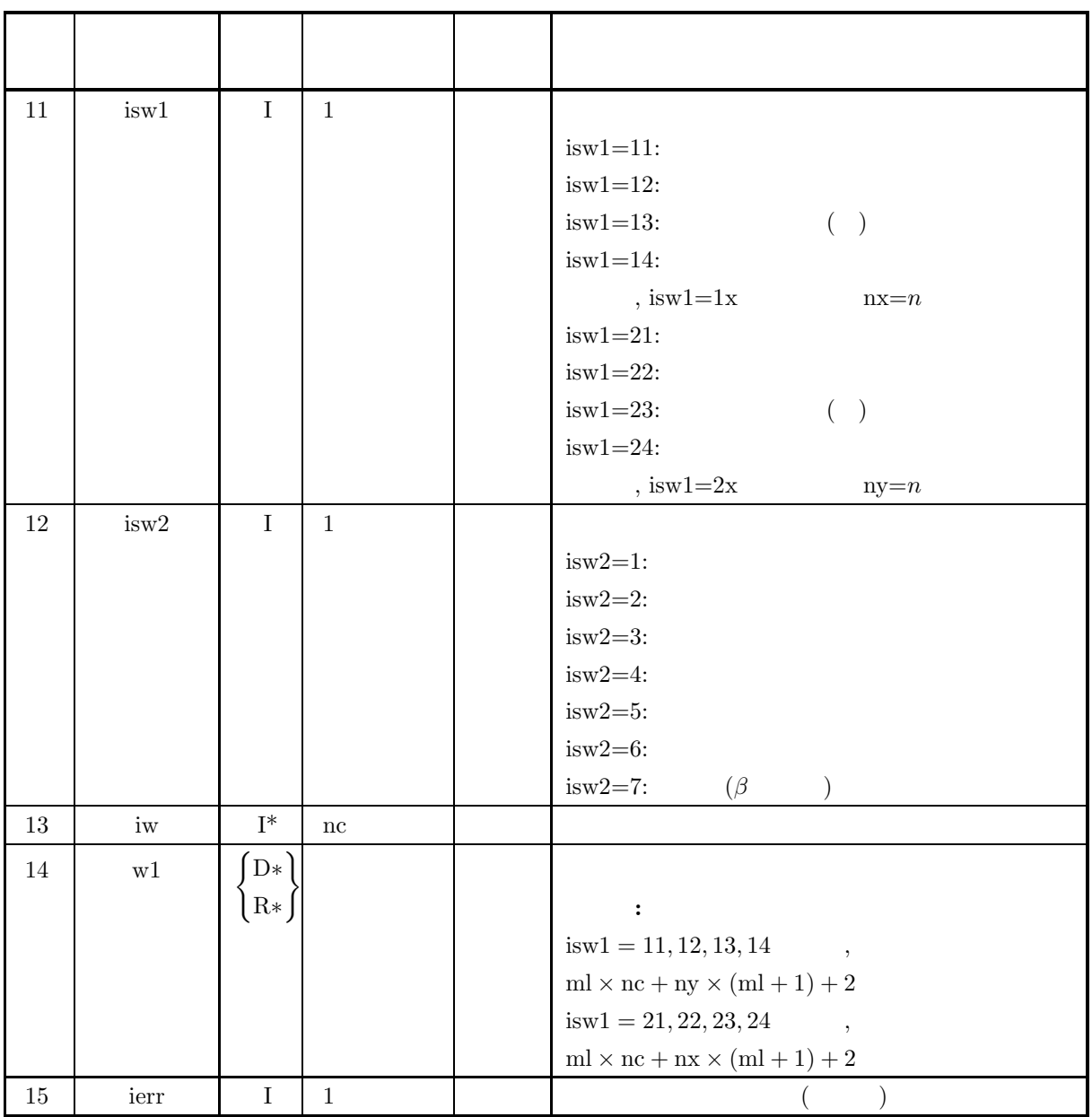

 $(4)$ 

\n- (a) 
$$
1 < nx \leq lx, 1 < ny \leq ly
$$
\n- (b)  $nc = nx(isw1 = 11, 12, 13, 14$ )  $ny(isw1 = 21, 22, 23, 24$ )
\n- (c)  $lnp \geq nc - 1$
\n- (d)  $ml = max(lx, ly)$
\n- (e)  $11 \leq isw1 \leq 14$   $21 \leq isw2 \leq 24$
\n- (f)  $1 \leq isw2 \leq 7$
\n- (g)  $isw1 = 14$   $24$   $, dis[0] \geq 1.0$
\n- (h)  $isw2 = 7$   $,-1/4 \leq dis[1] \leq 0$
\n- (1.0)
\n

$$
ny(isw1 = 21, 22, 23, 24
$$

クラスタ分析 *(*観測値データ入力*,* 非類似度使用*)*

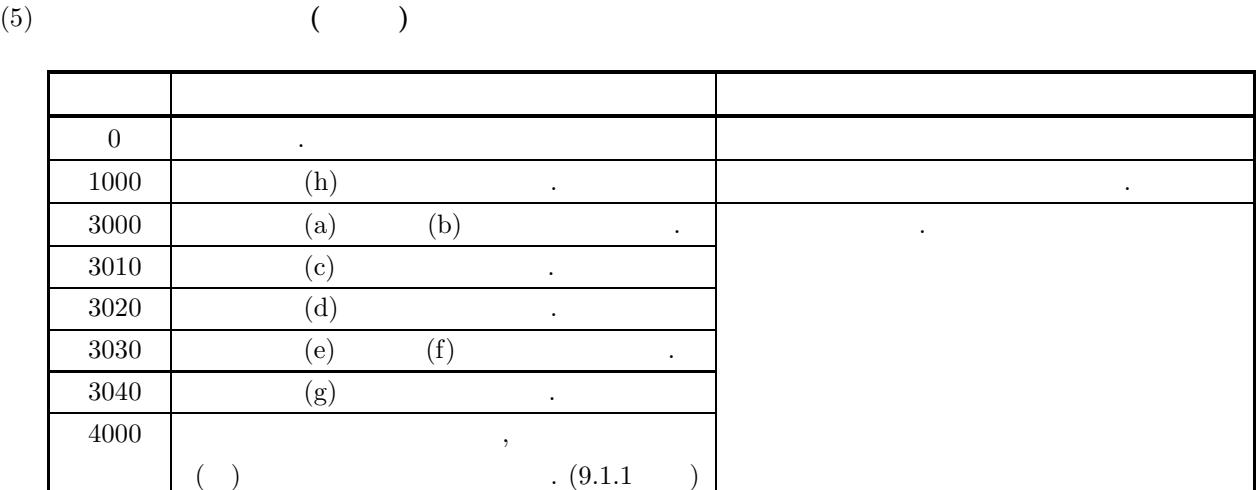

 $(6)$ 

 $(a)$  ,  $,$  $\mathcal{R}(\mathcal{A}) = \mathcal{A}(\mathcal{A})$ とが望ましい.

(b) ipos ,  $\qquad \qquad \ldots$ 

融合してできたクラスタに対しては, 融合前の 2 つのクラスタの番号のうち若い方を付けている. 例えば,  $\begin{array}{ccccccc} 3 & 5 & 5 \end{array}$ , 3  $\begin{array}{ccccccc} 3 & 5 & 5 \end{array}$ , nc=nx  $\begin{array}{ccccccc} m=ny, \end{array}$  $nc=ny$   $m=nx$  .

 $(7)$ 

 $(a)$ 

 $A =$  $\lceil$  $\overline{\phantom{a}}$  $\overline{\phantom{a}}$  $\overline{\phantom{a}}$  $\overline{\phantom{a}}$  $\overline{\phantom{a}}$  $\overline{\phantom{a}}$  $\overline{\phantom{a}}$  $\overline{\phantom{a}}$  $\overline{\phantom{a}}$  $\overline{\phantom{a}}$  $\overline{\phantom{a}}$  $\overline{\phantom{a}}$  $\vert$  $\overline{\phantom{a}}$  $\overline{\phantom{a}}$  $\overline{\phantom{a}}$  $\overline{\phantom{a}}$  $\overline{\phantom{a}}$  $\overline{\phantom{a}}$  $\overline{\phantom{a}}$  $\overline{\phantom{a}}$ 0.321 119 6 40 6 6 12 29 0.301 112 9 38 4 2 3 31 0.288 133 15 53 4 5 12 30 0.280 112 9 47 4 2 10 24 0.261 109 3 21 1 3 13 21 0.256 107 8 34 4 2 17 38 0.253 95 16 57 4 6 7 37 0.250 100 13 46 4 3 13 37 0.249 92 17 48 6 2 7 23 0.227 88 12 45 4 0 3 33 ⎤  $\overline{a}$  $\overline{a}$  $\overline{a}$  $\overline{a}$  $\overline{a}$  $\overline{a}$  $\overline{a}$  $\overline{a}$  $\overline{a}$  $\overline{a}$  $\overline{a}$  $\overline{a}$  $\vert$  $\overline{a}$  $\overline{a}$  $\overline{a}$  $\overline{a}$  $\overline{a}$  $\overline{a}$  $\overline{a}$  $\overline{a}$ , the state of the state of the state of the state of  $\alpha$  is the state of the state of the state of the state of the state of the state of the state of the state of the state of the state of the state of the state of the

 $(b)$ 

スタ分析を行う.

A,  $lx = 11$ ,  $ly = 9$ ,  $nx = 10$ ,  $ny = 8$ ,  $ml = 11$ ,  $nc = 10$ ,  $lnp = 9$ ,  $isw1 = 12$ ,  $isw2 = 3$ 

 $(c)$ 

/\* C interface example for ASL\_d6clda \*/ #include <stdio.h> #include <stdlib.h> #include <asl.h>

{

クラスタ分析 *(*観測値データ入力*,* 非類似度使用*)*

```
int main()
    double *a;
int lx, ly;
int nx, ny;
int ml;
    int nc;
int *ipos;
int lnp;
double *dis;
int isw1, isw2;
int *iw;
double *w1;
    int ierr;
    int i,j;
FILE *fp;
    lx=11;
    1v = 9:
    nx=10;
    ny= 8;
ml=11;
    nc=10;
    lnp=9;
isw1=12;
    isw2=3;
    fp = fopen( "d6clda.dat", "r" );
    if(fp == NULL){
         printf( "file open error\n" );
return -1;
    }
    printf( " *** ASL_d6clda ***\n" );
    printf( "\n ** Input **\n\ln" );
    a = ( double * ) \text{malloc}((size_t)( size_d (double) * (lx*ly) ));if( a == NULL )
{
         printf( "no enough memory for array a\n" );
return -1;
    }
    w1 = (double * )malloc((size_t)(sizeof(double) * (ml*nc+ny*(ml+1)+2) ));if(v1 == NULL){
         printf( "no enough memory for array w1\n" );
return -1;
    }
    dis = ( double * )malloc((size_t)( sizeof(double) * (nc-1) ));<br>if( dis == NULL )<br>{
         printf( "no enough memory for array dis\n" );
return -1;
    }
    ipos = ( int * )<sup>malloc</sup>((size_t)( size_0(int) * (lnp*2)));if( ipos == NULL )
    {
         printf( "no enough memory for array ipos\n" );
return -1;
    }
    iw = ( int * )malloc((size_t)( sizeof(int) * nc ));
if( iw == NULL )
{
         printf( "no enough memory for array iw\n" );
return -1;
    }
    printf( "\tisw1=%3d, isw2=%3d\n", isw1, isw2 );
    printf( "\tlx =%3d, ly =%3d\n", lx, ly );
    printf( "\tnx =%3d, ny =%3d\n", nx, ny );
    printf( "\tml =%3d, nc =%3d\n", ml, nc );
    printf( "\tlnp =%3d\n\n", lnp );
    printf('\\t A B C D");
    printf( " E F G H\n");
    printf( "\t------------------------------");
    printf( "---------------------------\n");
    for( i=0 ; i<nx ; i++ )
{
         printf( "\t%3d | ", i);
         for( j=0 ; j < ny ; j++){
              fscanf( fp, "%lf", &a[i+lx*j] );
              printf( "%6.3g", a[i+lx*j] );
         }
printf( "\n" );
    }
```

```
fclose( fp );
```
クラスタ分析 *(*観測値データ入力*,* 非類似度使用*)*

```
ierr = ASL_d6clda(a, lx, ly, nx, ny, ml, nc,
                                   ipos, lnp, dis, isw1, isw2, iw, w1);
                 printf( "\n ** Output **\n\n" );
                 printf( "\tierr = %6d\n\n", ierr );
                 for( i=0 ; i<nc-1 ; i++ )
{
                        \verb|printf('"\t%6d --- %6d\t%3.3g\n',\ ipos[i],ipos[i+lnp],dis[i] ) ;}
                 free( a );
free( ipos );
                 free( dis );
free( iw );
free( w1 );
                return 0;
        }
(d)*** ASL_d6clda ***
                  ** Input **
                 isw1= 12, isw2= 3
lx = 11, ly = 9
nx = 10, ny = 8
ml = 11, nc = 10
lnp = 9
                 ABCDEFGH --------------------------------------------------------- 0 | 0.321 119 6 40 6 6 12 29
                     \begin{array}{cccccccc} 1 & 0.301 & 112 & 9 & 38 & 4 & 2 & 3 & 31 \\ 2 & 0.288 & 133 & 15 & 53 & 4 & 5 & 12 & 30 \\ 3 & 0.28 & 132 & 9 & 47 & 4 & 2 & 10 & 24 \\ 4 & 0.261 & 109 & 3 & 21 & 1 & 3 & 13 & 21 \\ 5 & 0.256 & 107 & 8 & 34 & 4 & 2 & 17 & 38 \\ 6 & 0.253 & 95 & 16 & 57 & 4 & 6 & 7 & 3** Output **
                ierr = 06 --- 8<br>
2 --- 10<br>
9 --- 10<br>
1 --- 3<br>
6 --- 7 11.8<br>
6 --- 7 11.8<br>
6 --- 9 13.6<br>
1 --- 6 15.2<br>
1 --- 5 25.2
```
# $10.1$

 $\blacksquare$ ,  $\bar{a}$  $\mathcal{R}_{\mathcal{A}}$ 数を与える.  $\,$ ,  $\,$ 

- $\bullet$
- $\bullet$

## $10.1.1$

 $(1)$ 

$$
n \hspace{3.5cm} (x_1,y_1), (x_2,y_2), \cdots, (x_n,y_n) \hspace{3.2cm} ,
$$

$$
y_i = \beta_0 + \beta_1 x_i + \varepsilon_i \quad (i = 1, 2, \cdots, n)
$$

$$
\beta_0, \beta_1 \qquad b_0, b_1
$$

$$
b_1 = \frac{\sum_{i=1}^{n} (x_i - \mu_x)(y_i - \mu_y)}{\sum_{i=1}^{n} (x_i - \mu_x)^2}
$$

$$
b_0 = \mu_y - b_1 \mu_x
$$

$$
,\ \mu_x,\ \mu_y\qquad x_i,\ y_i\qquad \qquad .
$$

$$
\mu_x = \frac{\sum_{i=1}^n x_i}{n}, \ \mu_y = \frac{\sum_{i=1}^n y_i}{n}
$$

線形回帰による分散分析表は以下の通り.

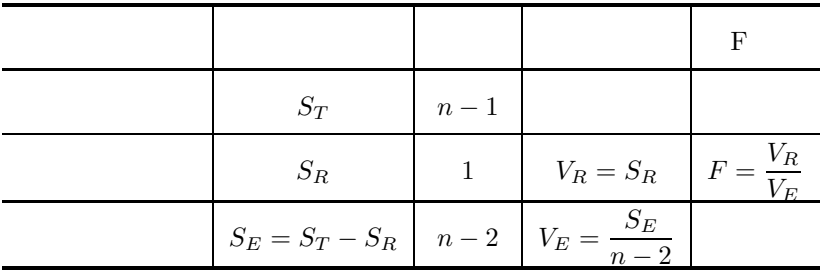

$$
S_T = \sum_{i=1}^n (y_i - \mu_y)^2
$$
  

$$
S_R = b_1 \left( \sum_{i=1}^n (x_i - \mu_x)(y_i - \mu_y) \right)
$$
  

$$
b_0, b_1 \qquad \varepsilon_0^2, \varepsilon_1^2
$$

$$
\varepsilon_0^2 = V_E \left( \frac{1}{n} + \frac{\mu_x^2}{\sum_{i=1}^n (x_i - \mu_x)^2} \right)
$$

$$
\varepsilon_1^2 = \frac{V_E}{\sum_{i=1}^n (x_i - \mu_x)^2}
$$

$$
H_0: \beta_0 = 0 \qquad n-2 \qquad t \qquad t_0 \qquad H_0: \beta_1 = 0
$$
  
\n
$$
t_0 = \frac{b_0}{\varepsilon_0}
$$
  
\n
$$
t_1 = \frac{b_1}{\varepsilon_1}
$$
  
\n(2) ( )  
\n
$$
x_i \ (i = 1, 2, \cdots, n) \qquad m_i
$$
  
\n
$$
y_{ij} \ (j = 1, 2, \cdots, m_i; i = 1, 2, \cdots, m_i; i = 1, 2, \cdots, n)
$$
  
\n
$$
y_{ij} = \beta_0 + \beta_1 x_i + \varepsilon_i \quad (j = 1, 2, \cdots, m_i; i = 1, 2, \cdots, n)
$$

に従うとする. ここで, ε<sup>i</sup> は独立に N(0, σ2) に従う誤差項である. 係数 β0, β<sup>1</sup> の推定値 b0, b<sup>1</sup> を最小二乗法に より求める. b0, b<sup>1</sup> は次式で得られる. b<sup>1</sup> = n i=1 m*i* j=1 (x<sup>i</sup> − μx)(yij − μy) n i=1 mi(x<sup>i</sup> − μx) 2

 $\label{eq:1} \mathcal{L}_{\mathcal{A}}(\mathcal{A})=\mathcal{L}_{\mathcal{A}}(\mathcal{A})\otimes\mathcal{L}_{\mathcal{A}}(\mathcal{A})$ 

$$
b_0 = \mu_y - b_1 \mu_x
$$

$$
,\ \mu _{x},\ \mu _{y}\qquad x_{i},\ y_{ij}\quad \ \ (\qquad \qquad )\qquad \qquad .
$$

$$
\mu_x = \frac{\sum_{i=1}^n m_i x_i}{\sum_{i=1}^n m_i}, \ \mu_y = \frac{\sum_{i=1}^n \sum_{j=1}^{m_i} y_{ij}}{\sum_{i=1}^n m_i}
$$

| $S_T$             | $\sum_{i=1}^{n} m_i - 1$ | F                                          |                         |
|-------------------|--------------------------|--------------------------------------------|-------------------------|
| $S_R$             | 1                        | $V_R = S_R$                                | $F_R = \frac{V_R}{V_E}$ |
| $S_E = S_T - S_R$ | $\sum_{i=1}^{n} m_i - 2$ | $V_E = \frac{S_E}{\sum_{i=1}^{n} m_i - 2}$ |                         |
| $S_L = S_B - S_R$ | $n - 2$                  | $V_L = \frac{S_L}{n - 2}$                  | $F_L = \frac{V_L}{V_W}$ |
| $S_B$             | $n - 1$                  | $V_B = \frac{S_B}{n - 1}$                  | $F_B = \frac{V_B}{V_W}$ |
| $S_W = S_T - S_B$ | $\sum_{i=1}^{n} m_i - n$ | $V_W = \frac{S_W}{\sum_{i=1}^{n} m_i - n}$ |                         |
$$
S_T = \sum_{i=1}^{n} \sum_{j=1}^{m_i} (y_{ij} - \mu_{ij})^2
$$
  
\n
$$
S_R = b_1 \left( \sum_{i=1}^{n} \sum_{j=1}^{m_i} (x_i - \mu_{ii})(y_{ij} - \mu_{ij}) \right)
$$
  
\n
$$
S_H = \sum_{i=1}^{n} m_i \left( \frac{\sum_{j=1}^{m_i} y_{ij}}{m_i} - \mu_{ij} \right)^2
$$
  
\n
$$
S_H = V_E \left( \frac{1}{\sum_{i=1}^{m} m_i} + \frac{\mu_{x}^2}{\sum_{i=1}^{m} m_i (x_i - \mu_{x})^2} \right)
$$
  
\n
$$
\varepsilon_1^2 = V_E \left( \frac{1}{\sum_{i=1}^{m} m_i} + \frac{\mu_{x}^2}{\sum_{i=1}^{m} m_i (x_i - \mu_{x})^2} \right)
$$
  
\n
$$
\varepsilon_1^2 = \frac{V_E}{\sum_{i=1}^{m} m_i (x_i - \mu_{x})^2}
$$
  
\n
$$
B_1 : \beta_0 = 0 \qquad \sum_{i=1}^{n} m_i - 2 \qquad t \qquad t_0 \qquad H_0 : \beta_1 = 0
$$
  
\n
$$
t_0 = \frac{b_0}{\varepsilon_0}
$$
  
\n
$$
t_1 = \frac{b_1}{\varepsilon_1}
$$
  
\n
$$
m \qquad n \qquad x_{ki} (k = 1, 2, \dots, n; i = 1, 2, \dots, m)
$$
  
\n
$$
y_k = \beta_0 + \beta_1 x_{k1} + \beta_2 x_{k2} + \dots + \beta_m x_{km} + \varepsilon_k \qquad (k = 1, 2, \dots, m)
$$
  
\n
$$
b_k (i = 0, 1, \dots, m)
$$
  
\n
$$
b_k (i = 0, 1, \dots, m)
$$
  
\n
$$
b_k (i = 0, 1, \dots, m)
$$
  
\n
$$
C = (c_{ij}) (i, j = 1, 2, \dots, m)
$$
  
\n
$$
C = (c_{ij}) (i, j = 1, 2, \dots, m
$$

$$
c_{ij} = \sum_{k=1}^{n} (x_{ki} - \mu_i)(x_{kj} - \mu_j) \quad (i, j = 1, 2, \cdots, m)
$$

 $(3)$ 

$$
u_j = \sum_{k=1}^n (x_{ki} - \mu_i)(y_j - \nu) \quad (j = 1, 2, \dots, m)
$$
  

$$
\mu_i \quad \nu
$$
  

$$
\mu_i = \frac{\sum_{k=1}^n x_{ki}}{n} \quad (i = 1, 2, \dots, m)
$$
  

$$
\sum_{k=1}^n y_k
$$
  

$$
\nu = \frac{\sum_{k=1}^n y_k}{n}
$$
  
,  $b_0$ 

$$
b_0 = \nu - \sum_{i=1}^m b_i \mu_i
$$

線形回帰による分散分析表は以下の通り.

から得られる.

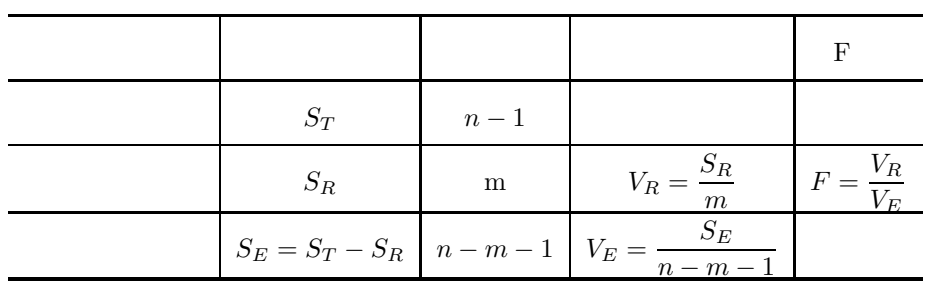

$$
S_T = \sum_{k=1}^{n} (y_k - \nu)^2
$$
  
\n
$$
S_R = \sum_{i=1}^{m} b_i \left( \sum_{k=1}^{n} (x_{ki} - \mu_i)(y_i - \nu) \right)
$$
  
\n
$$
C \qquad d_{ij} \ (i, j = 1, 2, \cdots, m) \qquad , \qquad b_i \ (i = 0, 1, \cdots, m)
$$
  
\n
$$
\varepsilon_i^2 \ (i = 0, 1, \cdots, m)
$$
  
\n
$$
\varepsilon_0^2 = V_E \left( \frac{1}{n} + \sum_{i=1}^{m} \sum_{j=1}^{m} \mu_i \mu_j d_{ij} \right)
$$
  
\n
$$
\varepsilon_i^2 = V_E d_{ii} \quad (i = 1, 2, \cdots, m)
$$
  
\n
$$
H_0: \beta_i = 0 \ (i = 0, 1, \cdots, m)
$$
  
\n
$$
n - m - 1 \quad t \qquad t_i (i = 0, 1, \cdots, m)
$$
  
\n
$$
t_i = \frac{b_i}{\varepsilon_i} \quad (i = 0, 1, \cdots, m)
$$

 $(4)$ 

n  
\n
$$
x_k (k = 1, 2, ..., n)
$$
  
\n $y_k = \beta_0 + \beta_1 x_k + \beta_2 x_k^2 + \cdots + \beta_m x_k^m + \varepsilon_k \quad (k = 1, 2, ..., n)$   
\n $\beta_i (i = 0, 1, ..., m)$   
\n $\beta_i (i = 0, 1, ..., m)$   
\n $\beta_i (i = 0, 1, ..., m)$   
\n $\beta_i (i = 0, 1, ..., m)$   
\n $\beta_i (i = 0, 1, ..., m)$   
\n $\beta_i (i = 0, 1, ..., m)$   
\n $\beta_i (i = 0, 1, ..., m)$   
\n $\beta_i (i = 0, 1, ..., m)$   
\n $\beta_i (i = 0, 1, ..., m)$   
\n $\beta_i (i = 0, 1, ..., m)$   
\n $\beta_i (i = 0, 1, ..., m)$   
\n $\beta_i (i = 0, 1, ..., m)$   
\n $\beta_i (i = 0, 1, ..., m)$   
\n $\beta_i (i = 0, 1, ..., m)$   
\n $\beta_i (i = 0, 1, ..., m)$   
\n $\beta_i (i = 0, 1, ..., m)$   
\n $\beta_i (i = 0, 1, ..., m)$   
\n $\beta_i (i = 0, 1, ..., m)$   
\n $\beta_i (i = 0, 1, ..., m)$   
\n $\beta_i (i = 0, 1, ..., m)$   
\n $\beta_i (i = 0, 1, ..., m)$   
\n $\beta_i (i = 0, 1, ..., m)$   
\n $\beta_i (i = 0, 1, ..., m)$   
\n $\beta_i (i = 0, 1, ..., m)$   
\n $\beta_i (i = 0, 1, ..., m)$   
\n $\beta_i (i = 0, 1, ..., m)$   
\n $\beta_i (i = 0, 1, ..., m)$   
\n $\beta_i (i = 0, 1, ..., m)$   
\n $\beta_i (i = 0, 1, ..., m)$   
\n $\beta_i (i = 0, 1, ..., m)$   
\n $\beta_i (i = 0, 1, ..., m)$ 

 $S_T$  n − 1

 $S_E = S_T - S_R$   $\boxed{n-m-1}$   $V_E = \frac{1}{n}$ 

 $F = \frac{V_R}{V_E}$ 

 $n-m-1$ 

 $S_R$  m  $V_R = \frac{S_R}{m}$ 

 $S_T = \sum_{n=1}^{n}$ 

 $k=1$ 

 $(y_k - \nu)^2$ 

$$
S_R = \sum_{i=1}^{m} b_i \left( \sum_{k=1}^{n} (x_k^i - \mu_i)(y_i - \nu) \right)
$$
  
\n
$$
C = \sum_{i=1}^{n} (i = 0, 1, \dots, m)
$$
  
\n
$$
\varepsilon_0^2 = V_E \left( \frac{1}{n} + \sum_{i=1}^{m} \sum_{j=1}^{m} \mu_i \mu_j d_{ij} \right)
$$
  
\n
$$
\varepsilon_i^2 = V_E d_{ii} \quad (i = 1, 2, \dots, m)
$$
  
\n
$$
C_i = V_E d_{ii} \quad (i = 1, 2, \dots, m)
$$
  
\n
$$
C_i = V_E d_{ii} \quad (i = 1, 2, \dots, m)
$$
  
\n
$$
C_i = V_E d_{ii} \quad (i = 0, 1, \dots, m)
$$
  
\n
$$
C_i = \frac{b_i}{\varepsilon_i} \quad (i = 0, 1, \dots, m)
$$
  
\n
$$
C_i = \frac{b_i}{\varepsilon_i} \quad (i = 0, 1, \dots, m)
$$
  
\n
$$
C_i = \sum_{i=1}^{n} (i = 0, 1, \dots, n)
$$
  
\n
$$
C_i = \sum_{i=1}^{n} (i = 0, 1, \dots, n)
$$
  
\n
$$
C_i = \sum_{i=1}^{n} (i = 0, 1, \dots, n)
$$
  
\n
$$
C_i = \sum_{i=1}^{n} (i = 0, 1, \dots, n)
$$
  
\n
$$
C_i = \sum_{i=1}^{n} (i = 0, 1, \dots, n)
$$
  
\n
$$
C_i = \sum_{i=1}^{n} (i = 0, 1, \dots, n)
$$
  
\n
$$
C_i = \sum_{i=1}^{n} (i = 0, 1, \dots, n)
$$
  
\n
$$
C_i = \sum_{i=1}^{n} (i = 0, 1, \dots, n)
$$
  
\n
$$
C_i = \sum_{i=1}^{n} (i = 0, 1, \dots, n)
$$
  
\n
$$
C_i = \sum_{i=1}^{n} (i = 0, 1, \dots,
$$

$$
S_e = \sum_{k=1}^{n} (y_k - f(x_k; \beta))^2
$$
  

$$
\beta
$$

回帰による分析表は以下の通ります。

| $S_T$ | n          |                              |
|-------|------------|------------------------------|
| $S_E$ | $n - \ell$ | $V_E = \frac{S_E}{n - \ell}$ |

$$
S_T = \sum_{k=1}^n y_k^2
$$
  

$$
S_E = \sum_{i=1}^n (y_k - f(\boldsymbol{x}_k; \boldsymbol{b}))^2
$$

$$
V = (V_{ij}) (i, j = 1, \dots, \ell)
$$
  
\n
$$
\varepsilon_i (i = 1, \dots, \ell)
$$
  
\n
$$
V = S_E(J^T J)^{-1}
$$
  
\n
$$
\varepsilon_i = \sqrt{V_{ii}} (i = 1, 2, \dots, \ell)
$$
  
\n
$$
J (i, j)
$$
  
\n
$$
J_{ij} = \frac{\partial f(x_i; \beta)}{\partial \beta_j} \Big|_{\beta = b} (i = 1, \dots, n; j = 1, \dots, \ell)
$$

で定義されるヤコビ行列である.

### $10.1.2$

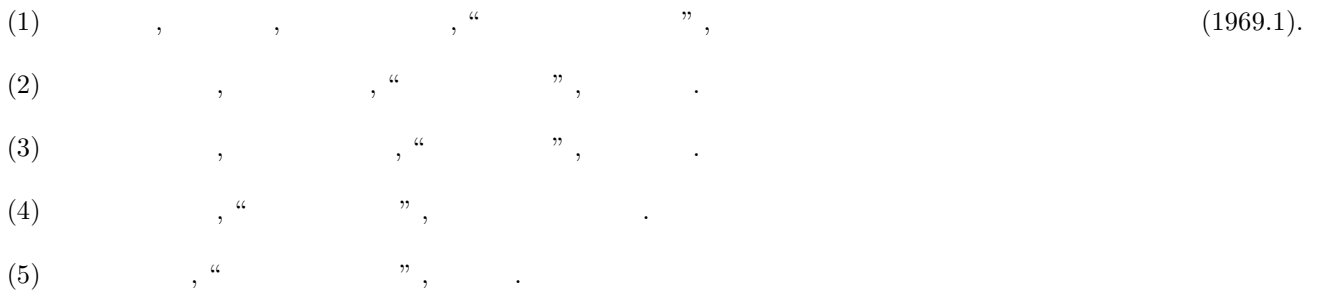

 $10.2$ 

## **10.2.1 ASL dnlnrg, ASL rnlnrg**

 $(1)$ 

n  $(x_1, y_1), (x_2, y_2), \cdots, (x_n, y_n)$ ,

$$
y_i = \beta_0 + \beta_1 x_i + \varepsilon_i \quad (i = 1, 2, \cdots, n)
$$

このとき, 本関数は以下の情報を提供する.

$$
\qquad \qquad ,\; \varepsilon_i \qquad \qquad N(0,\sigma^2) \qquad \qquad .
$$

(a) 
$$
\beta_0, \beta_1
$$
  $b_0, b_1$ 

 $(b)$ 

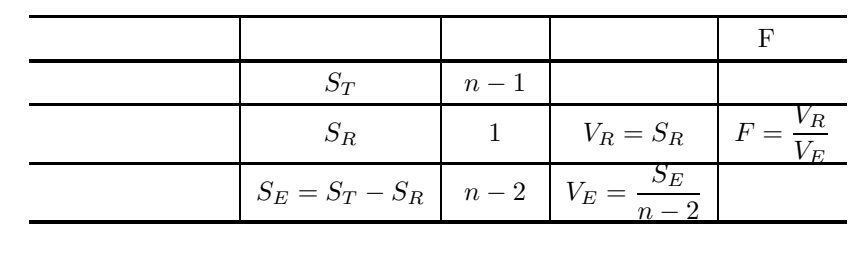

$$
\qquad \qquad (c)\qquad \qquad R
$$

$$
R = \sqrt{\frac{S_R}{S_T}}
$$

 $\ddot{\phantom{a}}$ 

(d) 
$$
\begin{array}{c}\n \sqrt{S_T} \\
 b_0, b_1\n \end{array}
$$
  $\varepsilon_0, \varepsilon_1$ 

(e)  $H_0 : \beta_0 = 0$   $n-2$  t  $t_0$ (f)  $H_0 : \beta_1 = 0$   $n-2$  t  $t_1$ 

 $(2)$ 

 $ierr = ASL_dnlnrg (x, y, n, b0, b1, r, stat);$  $\ddot{\ddot{\cdot}}$  $ierr = ASL\_rnlnrg (x, y, n, b0, b1, r, stat);$ 

 $(3)$ 

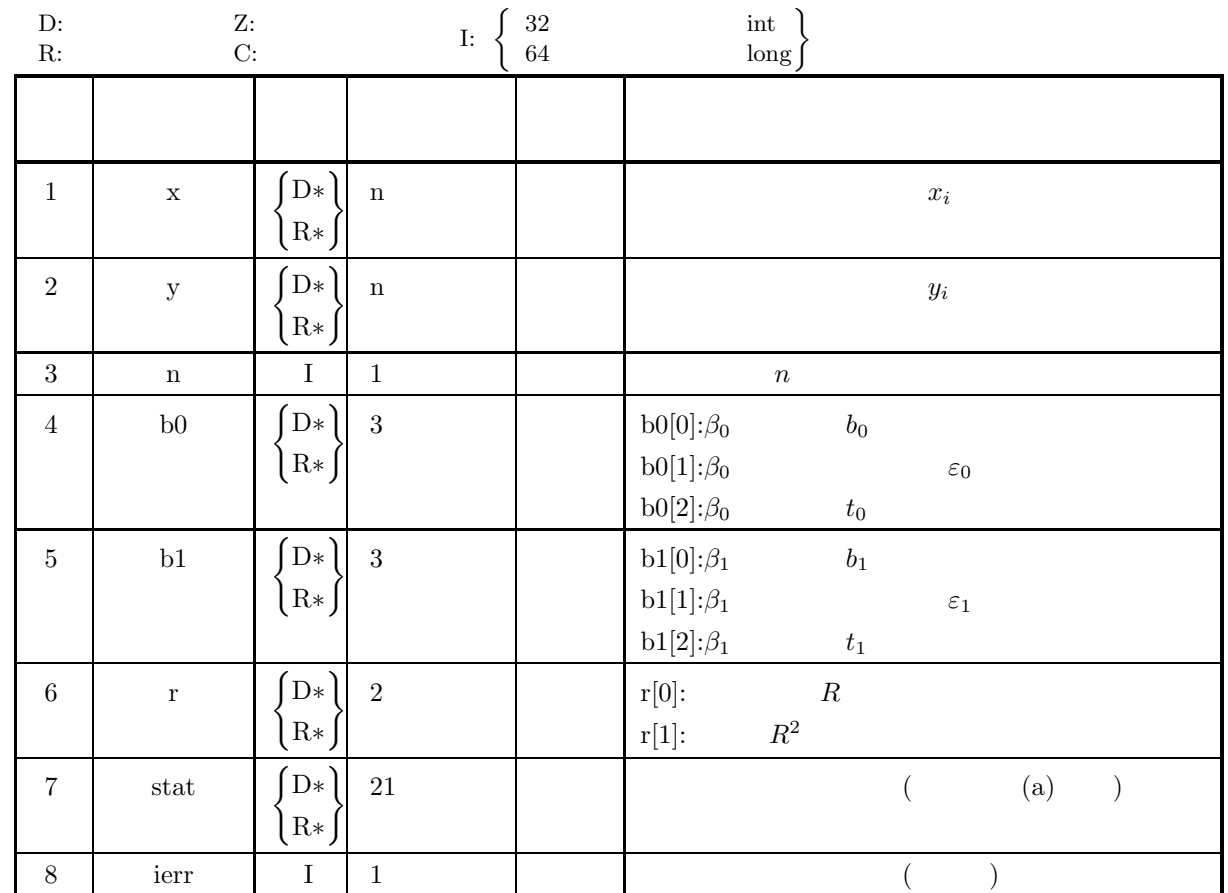

 $(4)$ 

(a)  $n\geq 3$ 

(5) エラーインディケータ **(**戻り値**)**

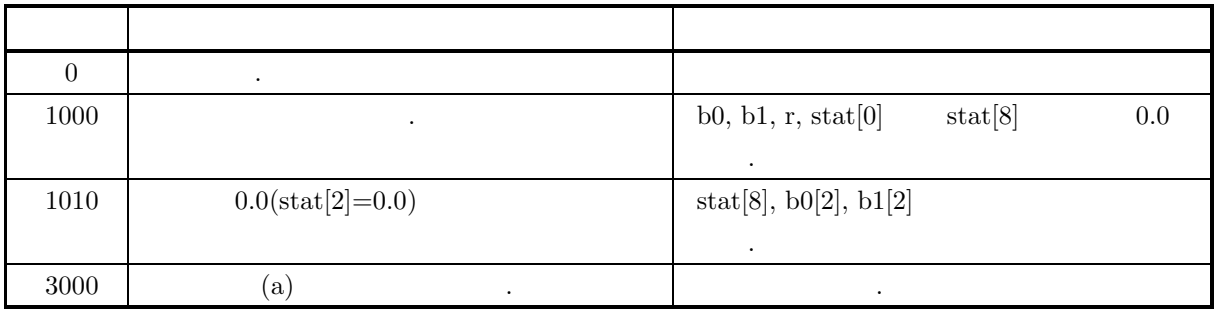

 $(6)$ (a)  $\text{stat}$  1  $\ldots$ 1:  $S_T$ 2:  $S_R$ 3:  $S_E$ 4:  $f_T = n - 1$ 5:  $f_R = 1$ 6:  $f_E = n - 2$ 7:  $V_R$ 8:  $V_E$ 9:  $F$  F 10:  $\mu_x = \frac{\sum_{i=1}^n x_i}{n}$   $x_i$ 11:  $\mu_y = \frac{\sum_{i=1}^n y_i}{n}$  y<sub>i</sub> 12:  $\sigma_x = \sqrt{\frac{\sum_{i=1}^{n} (x_i - \mu_x)^2}{n-1}}$   $x_i$ 13:  $\sigma_y = \sqrt{\frac{\sum_{i=1}^n (y_i - \mu_y)^2}{n-1}}$  *y<sub>i</sub>* 14:  $s_x = \sum_{ }^{ }^{ }^{ }$  $i=1$  $x_i$   $x_i$ 15:  $s_y = \sum^{n}$  $i=1$  $y_i$  yi 16:  $s_{xx} = \sum^{n}$  $i=1$  $\dot{x_i}$ 2  $x_i$  2 17:  $s_{yy} = \sum^{n}$  $i=1$  $y_i$ 2  $y_i$  2 18:  $s_{xy} = \sum_{x}^{n}$  $i=1$  $x_i, y_i$ 19:  $S_{xx} = \sum^{n}$  $\sum_{i=1}^n (x_i - \mu_x)$ 2  $x_i$ 20:  $S_{yy} = \sum^{n}$  $\sum_{i=1} (y_i - \mu_y)$ 2  $y_i$ 21:  $S_{xy} = \sum^{n}$  $\sum_{i=1} (x_i - \mu_x)(y_i - \mu_y)$   $x_i, y_i$ 

```
(7)
```
 $(a)$ 

```
x[0]=1.0 y[0]=-2.0x[1]=2.0 y[1]=7.0x[2]=3.0 y[2]=34.0x[3]=4.0 y[3]=91.0x[4]=5.0 y[4]=190.0x[5]=6.0 y[5]=343.0x[6]=7.0 y[6]=562.0x[7]=8.0 y[7]=859.0x[8]=9.0 y[8]=1246.0x[9]=10.0 y[9]=1735.0x[10]=11.0 y[10]=2338.0
```
 $(b)$ 

 $x, y, n=11$ 

```
(c)
```

```
/* C interface example for ASL_dnlnrg */
#include <stdio.h>
#include <stdlib.h>
#include <asl.h>
int main()
{
    double *x, *y;
    int n;
double b0[3], b1[3], r[2], stat[21];
int ierr;
    int i;
    FILE *fp;
    fp = fopen('dnlnrg.dat", "r" );
    if(fp == NULL){
         printf( "file open error\n" );
return -1;
    }
    printf( " *** ASL_dnlnrg ***\n" );
    printf( "\n ** Input **\n\ln" );
    fscanf(fp, "%d", kn );printf( "\tn=%3d\n\n", n );
    x = ( double * )malloc((size_t)( sizeof(double) * (n) ));
if( x == NULL )
{
         printf( "no enough memory for array x\n" );
return -1;
    }
    y = ( double * ) \text{malloc}((size_t)( size_d (double) * (n)));if(y == NULL){
         printf( "no enough memory for array y\n" );
return -1;
    }
    for( i=0 ; i<n ; i++ )
{
         fscanf(fp, "%lf", kx[i]);
    }
    for( i=0 ; i<n ; i++ )
{
         fscanf( fp, "%lf", &y[i] );
    }
```
,  $\,$  ,  $\,$  ,  $\,$  ,  $\,$  ,  $\,$  ,  $\,$  ,  $\,$  ,  $\,$  ,  $\,$  ,  $\,$  ,  $\,$  ,  $\,$  ,  $\,$  ,  $\,$  ,  $\,$  ,  $\,$  ,  $\,$  ,  $\,$  ,  $\,$  ,  $\,$  ,  $\,$  ,  $\,$  ,  $\,$  ,  $\,$  ,  $\,$  ,  $\,$  ,  $\,$  ,  $\,$  ,  $\,$  ,  $\,$  ,  $\,$  ,  $\$ 

```
printf( "\tData of x and y\n");
    for( i=0 ; i<n ; i++ )
{
        printf( "\t%8.3g %8.4g\n",x[i], y[i] );
    }
   fclose( fp );
    ierr = ASL_dnlnrg(x, y, n, b0, b1, r, stat);printf( "\n ** Output **\n\n" );
    printf( "\tierr = %6d\n\n", ierr );
   \begin{array}{ll} \mbox{printf( " \tRegression coefficient \n" ' \tt \n   R.C. \n   S.E. \n   T-V.\n" ) \rm {} \end{array} \label{eq:1}R.C. " );
    printf( "\tx " );
    for( i=0 ; i<3 ; i++ )
{
        printf( "%8.3g", b1[i] );
    }
printf( "\n" );
    printf( "\tconstant " );
    for( i=0 ; i<3 ; i++ )
{
        printf( "%8.3g", b0[i] );
    }
printf( "\n\n" );
    printf( "\tMultiple correlation coefficient=%8.3g\n", r[0] );
    printf( "\t Contribution ratio=%8.3g\n\n", r[1] );
    printf( "\tAnalysis of variance table\n" );
    print( "\t S.S D.F U.V F-R\n" );
    printf( "\tTotal %11.3e %6.0f\n", stat[0],stat[3] );
    printf( "\tRegression %11.3e %6.0f %11.3e %8.3g\n",
    stat[1],stat[4],stat[6],stat[8] );
printf( "\tDeviation %11.3e %6.0f %11.3e\n\n",
         stat[2],stat[5],stat[7] );
    printf( "\tStatistics\n" );
    printf( "\tMean of x \{311.3e\}, stat[9] );
    printf( "\tMean of y : %11.3e\n", stat[10] );
    printf( "\tStandard deviation of x : %11.3e\n", stat[11] );
    printf( "\tStandard deviation of y : %11.3e\n", stat[12] );
    printf( "\tSum of x : %11.3e\n", stat[13] );
    printf( "\tSum of y : %11.3e\n", stat[14] );
    printf( "\tSum of squares of x \{11.3e\}, stat[15] );
    printf( "\tSum of squares of y : %11.3e\n", stat[16] );
    printf( "\tSum of products of x and y : %11.3e\n", stat[17] );
    printf( "\tSum of squares of \n" );
    printf( "\t deviations of x \therefore %11.3e\n", stat[18] );
    printf( "\tSum of squares of \n" );
    printf( "\t deviations of y : %11.3e\n", stat[19] );
    printf( "\tSum of products of \n" );
    printf( "\t deviations of x and y : %11.3e\n", stat[20] );
    free( x );
free( y );
   return 0;
}
    *** ASL_dnlnrg ***
     ** Input **
    n= 11
    Data of x and y<br>
\begin{array}{c} 1 \\ 2 \end{array} -2
            3 34
4 91
           \begin{array}{ccc} 4 & & 91 \\ 5 & & 190 \\ 6 & & 343 \\ 7 & & 562 \end{array}6 343
7 562
            8 859
9 1246
           10 1735
11 2338
     ** Output **
    ierr = 0Regression coefficient
R.C. S.E. T-V.
x 220 31.1 7.06
    E. T-V.<br>
x 220 31.1 7.06<br>
constant -645 211 -3.05
```
 $(d)$ 

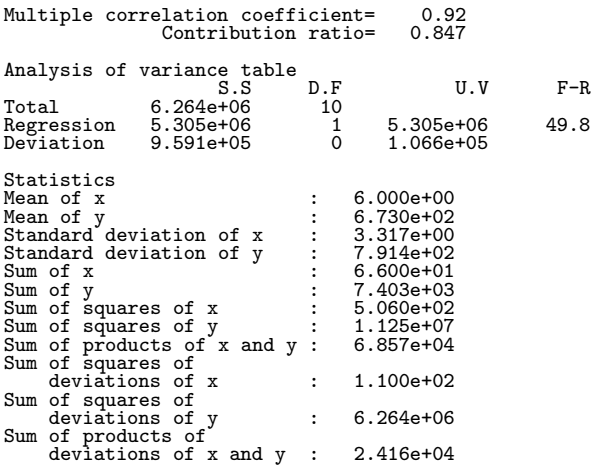

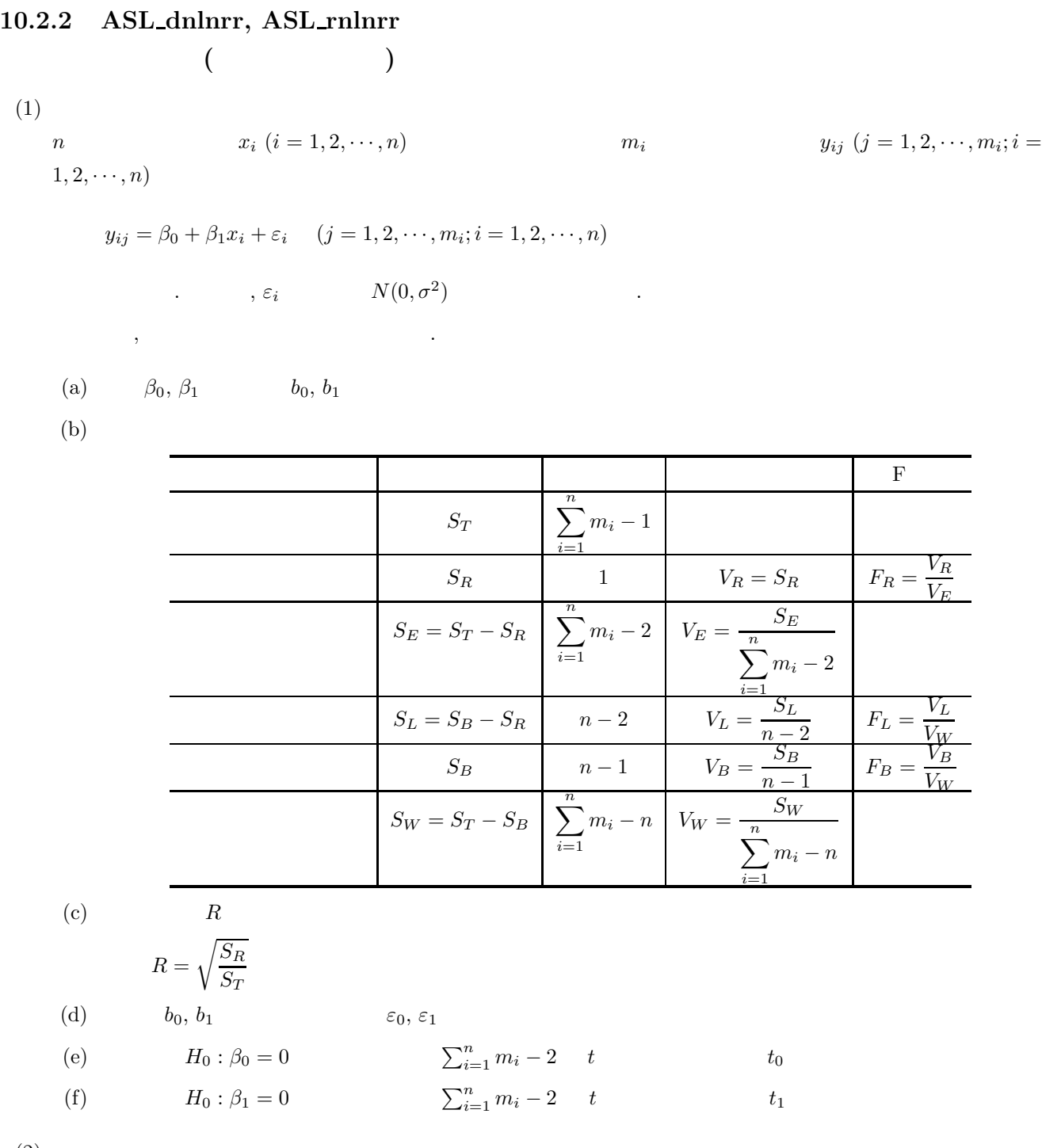

 $(2)$ 

倍精度関数:  $ierr = ASL_dnlnrr (x, n, ny, y, my, m, b0, b1, r, stat);$ 単精度関数:  $ierr = ASL_rrnlnrr (x, n, ny, y, my, m, b0, b1, r, stat);$ 

直線回帰 *(*繰り返しデータ*)*

 $(3)$ 

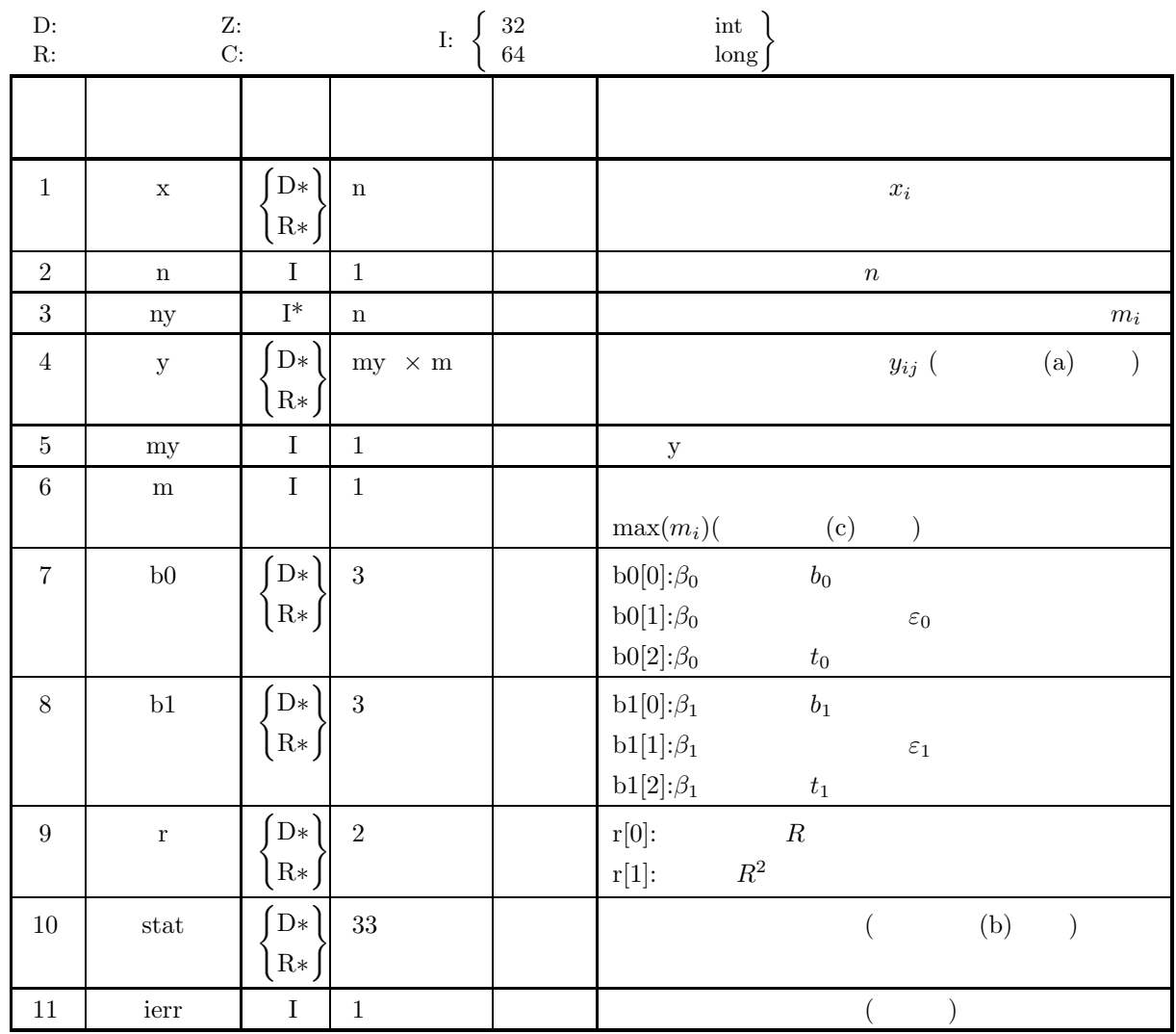

 $(4)$ 

(a)  $3 \le n \le my$ 

(b) 
$$
1 \le ny[i-1] \le m
$$
  $(i = 1, 2, \dots, n)$ 

(5) エラーインディケータ **(**戻り値**)**

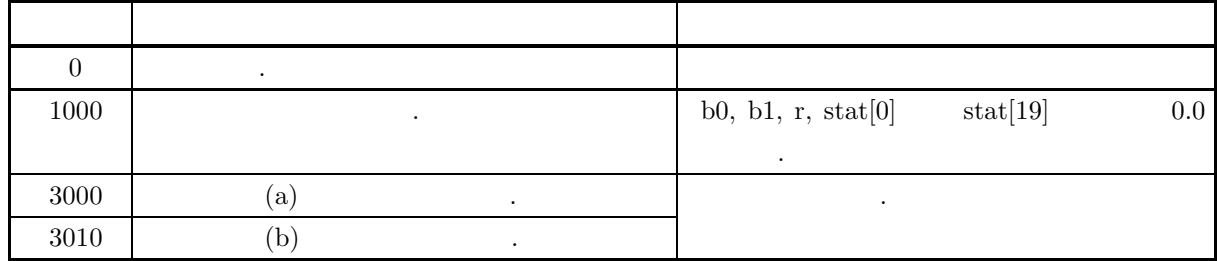

 $(6)$ 

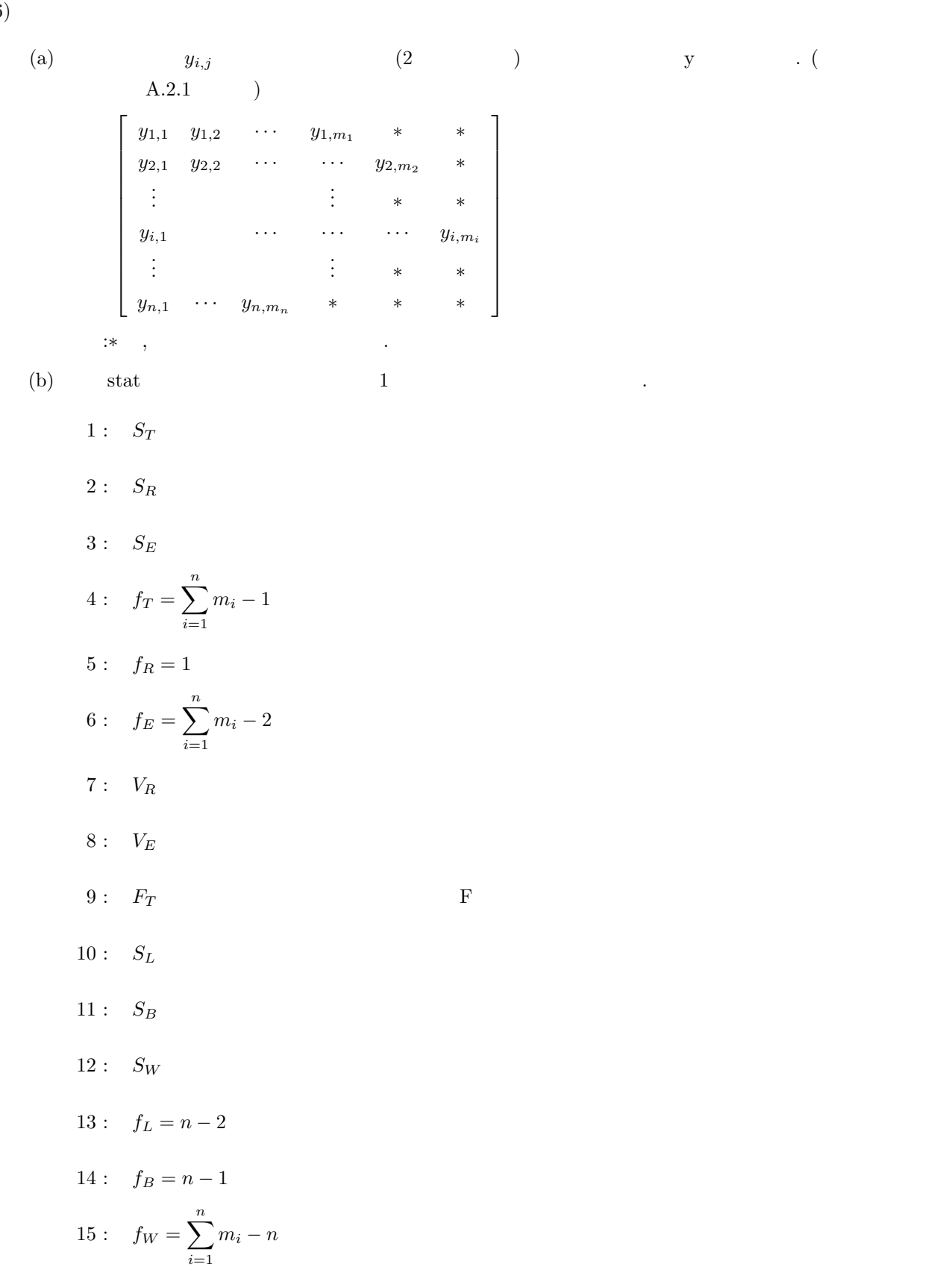

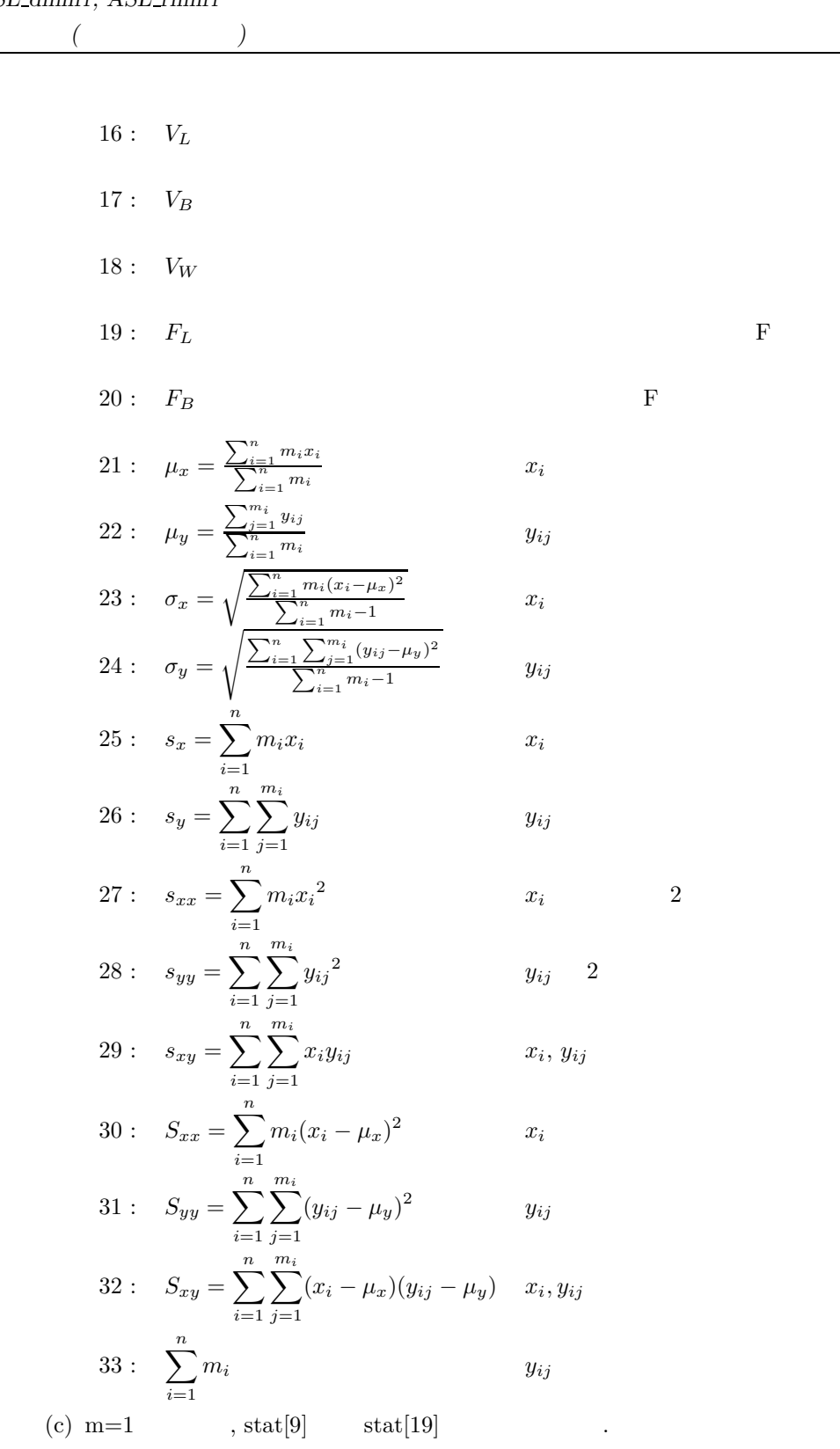

 $(7)$ 

 $\left( \mathrm{a}\right)$ 

 $\left( b\right)$ 

 $(c)$ 

$$
(x_i) = \begin{bmatrix} 55.0 \\ 65.0 \\ 75.0 \\ 80.0 \\ 80.0 \\ 85.0 \end{bmatrix}, (y_{i,j}) = \begin{bmatrix} 26.0 & 29.0 & 32.0 & 0.0 \\ 32.0 & 35.0 & 0.0 & 0.0 \\ 36.0 & 35.0 & 31.0 & 34.0 \\ 37.0 & 35.0 & 0.0 & 0.0 \\ 37.0 & 35.0 & 0.0 & 0.0 \end{bmatrix}
$$
  
\n
$$
(m_i) = \begin{bmatrix} 3 \\ 2 \\ 4 \\ 1 \\ 2 \end{bmatrix}
$$
  
\n
$$
...
$$
  
\n
$$
x, y, \qquad ny, n=5, my=5, m=4
$$
  
\n
$$
x^*
$$
  
\n
$$
...
$$
  
\n
$$
x, y, \qquad ny, n=5, my=5, m=4
$$
  
\n
$$
x^*
$$
  
\n
$$
...
$$
  
\n
$$
x^*
$$
  
\n
$$
...
$$
  
\n
$$
x^*
$$
  
\n
$$
...
$$
  
\n
$$
...
$$
  
\n
$$
...
$$
  
\n
$$
...
$$
  
\n
$$
...
$$
  
\n
$$
...
$$
  
\n
$$
...
$$
  
\n
$$
...
$$
  
\n
$$
...
$$
  
\n
$$
...
$$
  
\n
$$
...
$$
  
\n
$$
...
$$
  
\n
$$
...
$$
  
\n
$$
...
$$
  
\n
$$
...
$$
  
\n
$$
...
$$
  
\n
$$
...
$$
  
\n
$$
...
$$
  
\n
$$
...
$$
  
\n
$$
...
$$
  
\n
$$
...
$$
  
\n
$$
...
$$
  
\n
$$
...
$$
  
\n
$$
...
$$
  
\n
$$
...
$$
  
\n
$$
...
$$
  
\n
$$
...
$$
  
\n
$$
...
$$
  
\n
$$
...
$$
  
\n
$$
...
$$
  
\n $$ 

直線回帰 *(*繰り返しデータ*)*

```
y = ( double * ) \text{malloc}((size_t)( size_d(double) * (my*m) ));if(y == NULL){
     printf( "no enough memory for array y\n" );
return -1;
}
for(i=0; i \le n; i++)
{
    fscanf( fp, "%d", &ny[i] );
}
for( i=0 ; i<n ; i++ )
{
    fscanf( fp, "%lf", &x[i] );
}
for( j=0 ; j<m ; j++ )
\overline{f}for(i=0; i\leq my; i++)
    {
        fscanf( fp, "%lf", &y[i+my*j] );
    }
\mathbf{r}printf( "\tData of x and y\n");
for( i=0 ; i<n ; i++ )
{
     printf( "\t%8.3g | %4d | ",x[i], ny[i] );
     for( j=0 ; j<ny[i] ; j++ )
    {
        printf( "%8.3g",y[i+my*j] );
     }
printf( "\n" );
}
fclose( fp );
ierr = ASL_dnlnrr(x, n, ny, y, my, m, b0, b1, r, stat);printf( "\n ** Output **\n\n\cdot" );
printf( "\tierr = %6d\n\n", ierr );
printf( "\tRegression coefficient\n" );
printf( " \t\t R.C. S.E. T-V.\n');
printf( "\tkegression coordinate" );<br>printf( "\tx " );
for( i=0 ; i<3 ; i++ )
{
    printf( "%8.3g", b1[i] );
}
printf( "\n" );
printf( "\tconstant " );
for( i=0 ; i<3 ; i++ )
{
    printf( "%8.3g", b0[i] );
}
printf( "\n\n" );
printf( "\tMultiple correlation coefficient=%8.3g\n", r[0] );
                           Contribution ratio=%8.3g\n\n", r[1] );
printf( "\tAnalysis of variance table\n" );
printf('t \t S.S D.F U.V F-R\n'');printf( "\tTotal %8.3g %6.0f\n", stat[0],stat[3] );
printf( "\tRegression %8.3g %6.0f %8.3g %8.3g\n",
stat[1],stat[4],stat[6],stat[8] );
printf( "\tDeviation %8.3g %6.0f %8.3g\n",
stat[2],stat[5],stat[7] );
printf( "\tLack of fitness %8.3g %6.0f %8.3g %8.3g\n",
stat[9],stat[12],stat[15],stat[18] );
printf( "\tBetween-classes %8.3g %6.0f %8.3g %8.3g\n",
stat[10],stat[13],stat[16],stat[19] );
printf( "\tWithin-class %8.3g %6.0f %8.3g\n\n",
     stat[11],stat[14],stat[17] );
printf( "\tStatistics\n" );
\begin{array}{lcl} \texttt{printf( " \texttt{{Weighted mean of x}} & : \% .3g\ \texttt{m", stat[20] } \texttt{)}; \\ \texttt{printf( " \texttt{{Grand mean of y}} & : \% .3g\ \texttt{m", stat[21] } \texttt{)}; \end{array}printf( "\tGrand mean of y \qquad : \&9.3g\n'', stat[21] );
printf( "\tWeighted standard \n" );
printf( "\t deviation of x : \9.3g\n", stat[22]);
printf( "\tStandard deviation of y : %9.3g\n", stat[23] );
printf( "\tWeighted sum of x \text{``9.3g\n''}, \text{stat[24]} );
printf( "\tSum of y : %9.3g\n", stat[25] );
printf( "\tWeighted sum of squares of x : %9.4g\n", stat[26] );
printf( "\tSum of squares of y \qquad : \lambda 9.4g\n", stat[27] );
printf( "\tSum of products of x and y : %9.4g\n", stat[28] );
printf( "\tWeighted sum of squares of \n" );
printf( "\t deviations of x : \%9.4g\", stat[29] );
printf( "\tSum of squares of \n" );
printf( "\t deviations of y \qquad : \frac{9.3g}{n}, stat[30] );
printf( "\tSum of products of \n" );
```

```
直線回帰 (繰り返しデータ)
```

```
printf( "\t deviations of x and y : \9.3g\n", stat[31] );
              printf( "\tTotal number of y \qquad : \frac{9.3g}{n}, stat[32] );
              free( x );
free( ny );
              free( y );
             return 0;
       }
(d)*** ASL_dnlnrr ***
               ** Input **
              my= 5
n= 5
m= 4
              Data of x and y
                        55 | 3 | 26 29 32
65 | 2 | 32 35
75 | 4 | 36 35 31 34
80 | 1 | 33
85 | 2 | 37 35
               ** Output **
             ierr = 0Regression coefficient
R.C. S.E. T-V.
x 0.208 0.0601 3.46
constant 18.3 4.28 4.27
             Multiple correlation coefficient= 0.738
                                    Contribution ratio=
              Analysis of variance table
S.S D.F U.V F-R
Total 109 11
              Regression 59.3 1 59.3 12
Deviation 49.6 10 4.96
Lack of fitness 11.1 3 3.69 0.672
Between-classes 70.4 4 17.6 3.2
              Within-class 38.5 7 5.5
              Statistics<br>
Weighted mean of x<br>
Grand mean of y<br>
Grand mean of y<br>
Weighted standard<br>
deviation of x<br>
Standard deviation of y<br>
Standard deviation of y<br>
Standard deviation of y<br>
Standard deviation of y<br>
Standard Standard Sta
```
#### **10.2.3 ASL dnlnma, ASL rnlnma**

 $(1)$ 

m a n  $x_{ki} (k = 1, 2, \dots, n; i = 1, 2, \dots, m)$  n and n  $y_k$   $(k = 1, 2, \dots, n)$ 

 $\,$ ,  $\,$ 

$$
y_k = \beta_0 + \beta_1 x_{k1} + \beta_2 x_{k2} + \dots + \beta_m x_{km} + \varepsilon_k \quad (k = 1, 2, \dots, n)
$$

$$
, \varepsilon_k \qquad \qquad N(0, \sigma^2) \qquad \qquad .
$$

(a) 
$$
\beta_i
$$
  $(i = 0, 1, \dots, m)$   $b_i$   $(i = 0, 1, \dots, m)$ 

 $(b)$ 

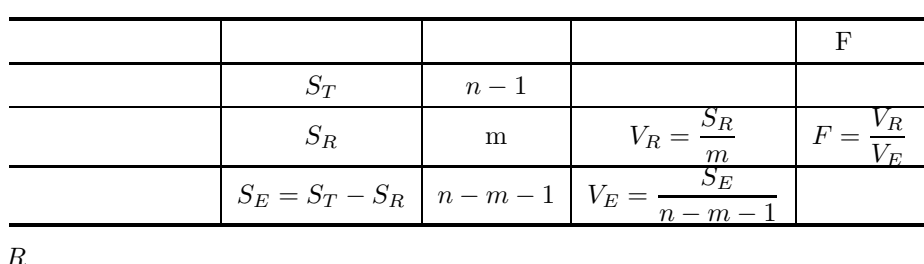

$$
\rm (c)
$$

$$
R = \sqrt{\frac{S_R}{S_T}}
$$

(d)  
\n
$$
R^* = \sqrt{1 - \frac{(n-1)S_E}{(n-m-1)S_T}}
$$
\n(e)  
\n
$$
b_i \ (i = 0, 1, \dots, m) \qquad \qquad \varepsilon_i \ (i = 0, 1, \dots, m)
$$
\n(f)  
\n
$$
H_0: \beta_i = 0 \ (i = 0, 1, \dots, m) \qquad \qquad n-m-1 \quad t \qquad \qquad t_i \ (i = 0, 1, \dots, m)
$$

 $(2)$ 

倍精度関数:  $ierr = ASL_dnlnma$  (x, mx, m, n, b, r, v, stat, iw1, w1); 単精度関数:

 $ierr = ASL_r$ rnlnma  $(x, mx, m, n, b, r, v, stat, iwl, w1);$ 

 $(3)$ 

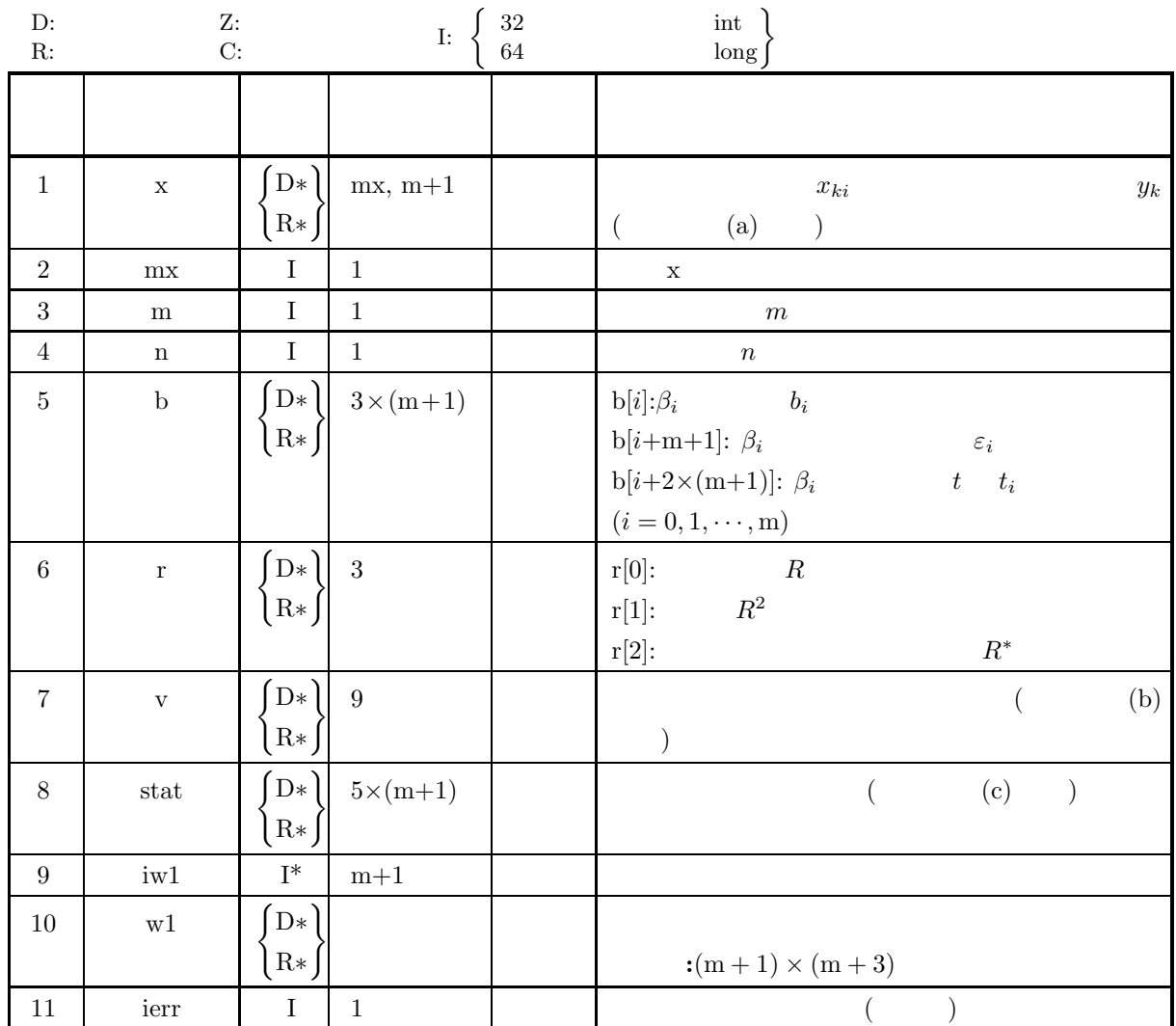

 $(4)$ 

- (a)  $3\leq n\leq mx$
- (b)  $1 \leq m < n-1$

(5) エラーインディケータ **(**戻り値**)**

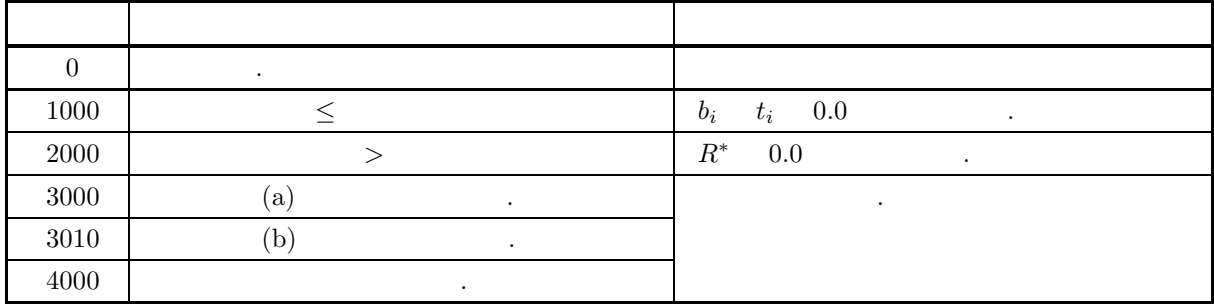

 $(6)$ 

(a) 
$$
x_{ki} (k = 1, 2, ..., n; i = 1, 2, ..., m)
$$
,  $y_k (k = 1, 2, ..., n)$  (2)  
\n $x$  (d)  $A.2.1$  (e)  $A.2.1$  (f)  $x_{11} x_{12} \cdots x_{1m} y_1$   
\n $\begin{bmatrix}\n x_{11} & x_{12} & \cdots & x_{1m} & y_1 \\
 x_{21} & \ddots & \vdots & y_2 \\
 \vdots & \ddots & \vdots & \vdots \\
 x_{n1} & \cdots & x_{nm} & y_n\n\end{bmatrix}$   
\n(b)  $x$  (c)  $x$   
\n $x$  (d)  $f$   
\n $f$  (e)  $f$  (f)  $f$  (g)  $f$   
\n $f$  (h)  $f$  (i)  $f$  (j)  $f$   
\n $f$  (k)  $f$  (l)  $f$  (l)  $f$ 

$$
\sum_{k=1}^{n} (x_{k1} - \mu_1)^2
$$
\n
$$
\sum_{k=1}^{n} (x_{k2} - \mu_2)^2
$$
\n
$$
\sum_{k=1}^{n} (x_{k3} - \mu_1)^2
$$
\n
$$
\sum_{k=1}^{n} (x_{k4} - \mu_1)^2
$$
\n
$$
\sum_{k=1}^{n} (x_{k2} - \mu_2)^2
$$
\n
$$
\sum_{k=1}^{n} (x_{k4} - \mu_1)^2
$$
\n
$$
\sum_{k=1}^{n} (x_{k2} - \mu_2)^2
$$
\n
$$
\sum_{k=1}^{n} (x_{k4} - \mu_1)^2
$$
\n
$$
\sum_{k=1}^{n} (x_{k5} - \mu_2)^2
$$
\n
$$
\sum_{k=1}^{n} (x_{k6} - \mu_1)^2
$$
\n
$$
\sum_{k=1}^{n} (x_{k7} - \mu_1)^2
$$
\n
$$
\sum_{k=1}^{n} (x_{k8} - \mu_2)^2
$$
\n
$$
\sum_{k=1}^{n} (x_{k9} - \mu_1)^2
$$
\n
$$
\sum_{k=1}^{n} (x_{k1} - \mu_1)^2
$$
\n
$$
\sum_{k=1}^{n} (x_{k2} - \mu_2)^2
$$
\n
$$
\sum_{k=1}^{n} (x_{k8} - \mu_1)^2
$$
\n
$$
\sum_{k=1}^{n} (y_k - \nu)^2
$$
\n
$$
\sum_{k=1}^{n} (y_k - \nu)^2
$$

 $\overline{\phantom{a}}$  $\overline{\phantom{a}}$  $\overline{a}$  $\overline{\phantom{a}}$   $(7)$ 

 $(a)$ 

```
(x_{ki}|y_k) =\lceil\overline{\phantom{a}}\overline{\phantom{a}}\overline{\phantom{a}}\overline{\phantom{a}}\overline{\phantom{a}}\overline{\phantom{a}}\overline{\phantom{a}}\overline{a}2.0 \quad 1.0 \quad 3.0 \mid -1.03.0 \quad 3.0 \quad -1.0 \quad 0.04.0 −2.0 0.0 2.0
                                        1.0 \quad 1.0 \quad -2.0 \quad 2.0-1.0 3.0 -1.0 3.0⎤
                                                                                                          \overline{a}\overline{a}\overline{a}\overline{a}\overline{a}\overline{a}\overline{a}\overline{a}
```
,  $\,$  ,  $\,$  ,  $\,$  ,  $\,$  ,  $\,$  ,  $\,$  ,  $\,$  ,  $\,$  ,  $\,$  ,  $\,$  ,  $\,$  ,  $\,$  ,  $\,$  ,  $\,$  ,  $\,$  ,  $\,$ 

```
(b)
```
 $x, mx=5, n=5, m=3,$ 

 $(c)$ 

```
/* C interface example for ASL_dnlnma */
#include <stdio.h>
#include <stdlib.h>
#include <asl.h>
int main()
{
    double *x;
     int mx, m, n;
double *b, r[3], v[9], *stat;
    int *iw1;
     double *w1;
int ierr;
    int i,j;
    FILE *fp;
     fp = fopen( "dnlnma.dat", "r" );
     if(f p == NULL){
          printf( "file open error\n" );
return -1;
    \mathbf{r}printf( " *** ASL_dnlnma ***\n" );
     printf( "\n ** Input **\n\ln" );
     fscanf( fp, "%d", &mx );
     fscanf( fp, "%d", &n );
     fscanf( fp, "%d", &m );
     printf( "\tmx=%3d\n", mx );
     printf( "\t n=%3d\n", n );
     printf( "\t m=%3d\n\n", m );
     x = ( double * )malloc((size_t)( sizeof(double) * (mx*(m+1)) ));
if( x == NULL )
     {
         printf( "no enough memory for array x\n" );
         return -1;
     }
     b = ( double * )malloc((size_t)( sizeof(double) * ((m+1)*3) ));
if( b == NULL )
{
         printf( "no enough memory for array b\n" );
         r<sup>r</sup>eturn -1;
    }
     stat = ( double * )malloc((size_t)( sizeof(double) * ((m+1)*5) ));
if( stat == NULL )
    {
          printf( "no enough memory for array stat\n" );
return -1;
    }
     w1 = ( double * )malloc((size_t)( sizeof(double) * ((m+1)*(m+3)) ));
if( w1 == NULL )
    {
          printf( "no enough memory for array w1\n" );
return -1;
    }
     iw1 = ( int * )malloc((size_t)( sizeof(int) * (m+1) ));
if( iw1 == NULL )
{
```

```
printf( "no enough memory for array iw1\n" );
return -1;
}
for( j=0 ; j<m+1 ; j++ )
{
    for(i=0; i \le n; i++)
    {
        fscanf( fp, "%lf", &x[i+mx*j] );
    }
}
printf( "\t y | x\ln");
for( i=0 ; i<n ; i++ )
{
    printf( "\t%5.3g | ",x[i+mx*m] );
    for( j=0 ; j<m ; j++ )
    {
        printf( "%5.3g", x[i+mx*j] );
    }
printf( "\n" );
}
fclose( fp );
ierr = ASL_dnlnma(x, mx, m, n, b, r, v, stat, iw1, w1);
printf( "\n ** Output **\n\n\cdot" );
printf( "\tierr = %6d\n\n", ierr );
printf( "\tRegression coefficient\n" );
printf( "\t R.C. S.E. T-V.\n\cdot n" );
for( i=0 ; i<m+1 ; i++ )
{
    printf( "\t" );
    for( j=0 ; j<3 ; j++ )
    {
        printf( "%8.3g", b[i+(m+1)*j] );
    }
printf( "\n" );
}
printf( "\n" );
printf( "\t Multiple correlation coefficient=%8.3g\n", r[0] );
printf( "\t Contribution ratio=%8.3g\n", r[1] );
printf( "\tAdjusted multiple correlation coefficient=%8.3g\n\n", r[2]);
printf( "\tAnalysis of variance table\n" );
print( "\t S.S D.F U.V F-R\n" );
printf( "\tTotal %8.3g %6.1g\n", v[0],v[3] );
printf( "\tRegression %8.3g %6.1g %8.3g %8.3g\n",
v[1],v[4],v[6],v[8] );
printf( "\tDeviation %8.3g %6.1g %8.3g\n\n",
    v[2], v[5], v[7] );
printf( "\tStatistics\n" );
printf( "\t Sum Mean S.S Variance S.D\n" );
for( i=0 ; i<m+1 ; i++ )
{
    printf( "\t" );
    for( j=0 ; j<5 ; j++ )
    {
        printf( "%8.3g", stat[i+(m+1)*j] );
    }
printf( "\n" );
}
free( x );
free( b );
free( stat );
free( iw1 );
free( w1 );
return 0;
*** ASL_dnlnma ***
 ** Input **
mx= 5<br>
n= 5<br>
m= 3
 n= 5
m= 3
    y| x
   -1 | 2 1 3
    \begin{array}{c|ccccc}\n3 & 3 & -1 & 0 \\
4 & -2 & 0 & 2 \\
1 & 1 & -2 & 2\n\end{array}-1 | 3 -1 3
```
}

 $(d)$ 

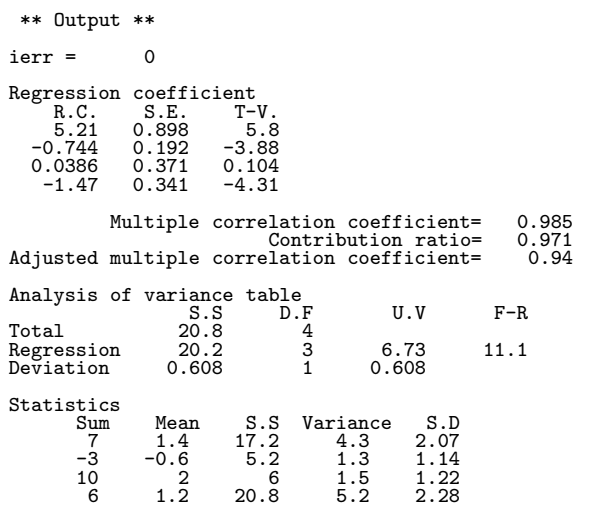

 $10.3$ 

 $(1)$ 

# **10.3.1 ASL dnnlpo** n  $x_k$   $(k = 1, 2, \dots, n)$   $n$   $y_k$   $(k = 1, 2, \dots, n)$  $y_k = \beta_0 + \beta_1 x_k + \beta_2 x_k^2 + \dots + \beta_m x_k^m + \varepsilon_k \qquad (k = 1, 2, \dots, n)$  $\epsilon, \varepsilon_k$   $N(0, \sigma^2)$  .  $\,$ ,  $\,$ (a)  $\beta_i$   $(i = 0, 1, \dots, m)$   $b_i$   $(i = 0, 1, \dots, m)$  $\left( \mathrm{b}\right)$ 平方和 自由度 不偏分散 F  $S_T$  n − 1  $S_R$  m  $V_R = \frac{S_R}{\ldots}$  $\frac{m}{S_E}$  $S_E = S_T - S_R$  |  $n - m - 1$  |  $V_E =$  $n-m-1$  $(c)$  R  $R = \sqrt{\frac{S_R}{G}}$  $S_T$ (d)  $R^*$  $R^* =$  $\sqrt{1 - \frac{(n-1)S_E}{(n-m-1)S_T}}$ (e)  $b_i$   $(i = 0, 1, \dots, m)$   $\varepsilon_i$   $(i = 0, 1, \dots, m)$ (f)  $H_0 : \beta_i = 0$   $(i = 0, 1, \dots, m)$   $n-m-1$  t  $t_i$   $(i = 0, 1, \dots, m)$ 倍精度関数:  $ierr = ASL_dnnlpo (x, n, y, m, b, r, v, statx, staty, iw1, w1);$ 単精度関数:

 $F =$ 

 $V_E$ 

 $(2)$ 

 $(3)$ 

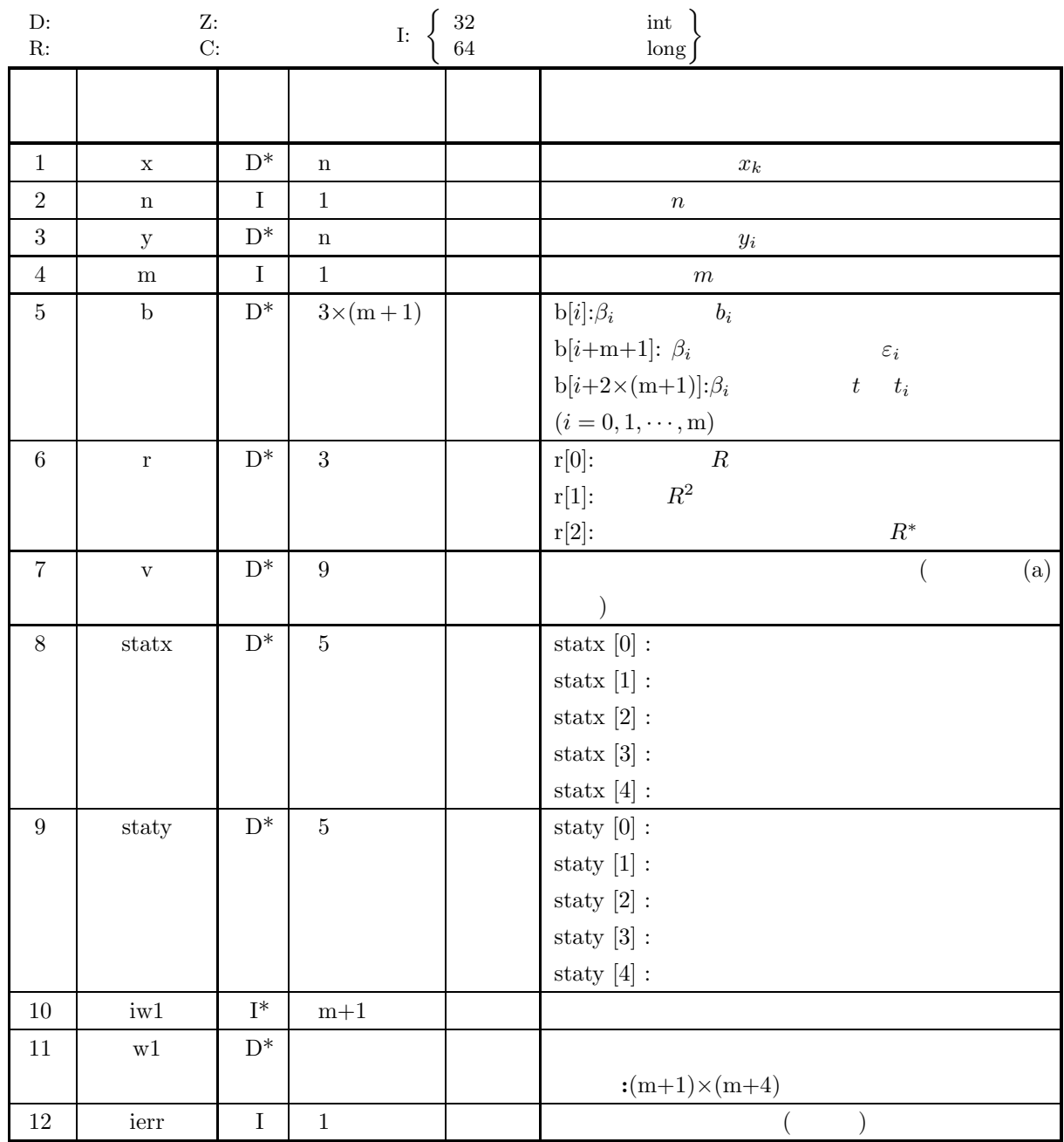

 $(4)$ 

(a)  $2 \le m+1 < n$ 

# (5) エラーインディケータ **(**戻り値**)**

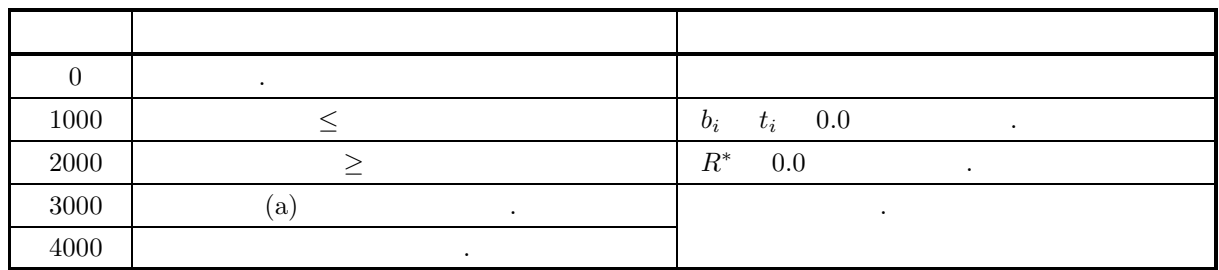

 $(6)$ 

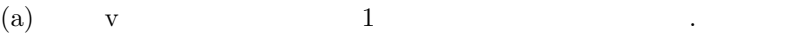

1:  $S_T$ 

2:  $S_R$ 

3:  $S_E$ 

- 4:  $f_T = n 1$
- 5:  $f_R = m$
- 6:  $f_E = n m 1$
- 7:  $V_R$
- 8:  $V_E$
- 9:  $F$  F

 $(7)$ 

 $(a)$ 

| $x[0] = 1.0$  | $y[0] = 10.0$  |
|---------------|----------------|
| $x[1] = 3.0$  | $y[1] = 20.0$  |
| $x[2] = 5.0$  | $y[2] = 25.0$  |
| $x[3] = 6.0$  | $y[3] = 26.0$  |
| $x[4] = 8.0$  | $y[4] = 36.0$  |
| $x[5] = 10.0$ | $y[5] = 62.0$  |
| $x[6] = 11.0$ | $y[6] = 78.0$  |
| $x[7] = 13.0$ | $y[7] = 107.0$ |
| $x[8] = 14.0$ | $y[8] = 118.0$ |
| $x[9] = 15.0$ | $y[9] = 127.0$ |

 $\,$  ,  $\,$  ,  $\,$  ,  $\,$  ,  $\,$  ,  $\,$  ,  $\,$  ,  $\,$  ,  $\,$  ,  $\,$  ,  $\,$  ,  $\,$  ,  $\,$  ,  $\,$  ,  $\,$  ,  $\,$  ,  $\,$  ,  $\,$  ,  $\,$  ,  $\,$  ,  $\,$  ,  $\,$  ,  $\,$  ,  $\,$  ,  $\,$  ,  $\,$  ,  $\,$  ,  $\,$  ,  $\,$  ,  $\,$  ,  $\,$  ,  $\,$ 

 $(b)$ 

 $x, y, n=10, m=4$ 

```
(c)/* C interface example for ASL_dnnlpo */
    #include <stdio.h>
     #include <stdlib.h>
#include <asl.h>
    int main()
     {
         double *x, *y;
          int n, m;<br>
double *b, r[3], v[9];<br>
double statx[5], staty[5];<br>
int *iw1;<br>
double *w1;
         int ierr;
         int i,j;
         FILE *fp;
         fp = fopen('dnnlpo.dat", "r" );
         if(fp == NULL){
               printf( "file open error\n" );
return -1;
         }
         printf( " *** ASL_dnnlpo ***\n" );<br>printf( "\n ** Input **\n\n" );
                           ** Input **\n\n" );
          n=10;
m=4;
         printf( "\tan=\%3d\n", n ;printf( "\tm=%3d\n\n", m );
         x = ( double * ) \text{malloc}((size_t)( size_d (double) * (n)));if( x == NULL )
{
               printf( "no enough memory for array x\n" );
return -1;
         }
         y = ( double * )\text{malloc}((size_t)( sizeof(double) * (n) ));
         if(y == NULL){
               printf( "no enough memory for array y\n" );
return -1;
         }
         b = ( double * ) \text{malloc}((size_t) ( size_d (double) * ((m+1)*3) ));if( b == NULL )
{
               printf( "no enough memory for array b\n" );
return -1;
         }
          iw1 = ( int * )malloc((size_t)( sizeof(int) * (n+1) ));
if( iw1 == NULL )
         {
               printf( "no enough memory for array iw1\n" );
return -1;
         }
          w1 = ( double * )malloc((size_t)( sizeof(double) * ((n+1)*(n+4)) ));
if( w1 == NULL )
{
               printf( "no enough memory for array w1\n" );
return -1;
         }
          for( i=0 ; i<n ; i++ )
{
              fscanf( fp, "%lf", &x[i] );
         }
          for( i=0 ; i<n ; i++ )
{
              fscanf( fp, "%lf", &y[i] );
         }
         printf( "\tData of x and y\n");
          for( i=0 ; i<n ; i++ )
{
              printf( "\t%8.3g %8.3g\n", x[i] , y[i] );
         }
         fclose( fp );
         ierr = ASL_dnnlpo(x, n, y, m, b, r, v, statx, staty, iwl, w1);printf( "\n ** Output **\n\n" );
         printf( "\tierr = %6d\n\n", ierr );
         printf( "\tRegression coefficient\n" );
```
 $(d)$ 

```
printf("\t\t h.C. S.E. T-V.\n n");
     for( i=0 ; i<m+1 ; i++ )
{
         printf( "\t" );
         for(j=0; j<3; j++)
          {
              printf( " %8.3g", b[i+(m+1)*j] );
          }
printf( "\n" );
     }
    printf("\n|");
     printf( "\t Multiple correlation coefficient=%8.3g\n", r[0] );
     printf( "\t Contribution ratio=%8.3g\n", r[1] );
     printf( "\tAdjusted multiple correlation coefficient=%8.3g\n\n", r[2] );
     printf( "\tAnalysis of variance table\n" );
     printf( "\t S.S \t D.F \t U.V \t F-R\n'');printf( "\tTotal %11.3e %6.0f\n", v[0],v[3] );
     printf( "\tRegression %11.3e %6.0f %11.3e %8.3g\n",
     v[1],v[4],v[6],v[8] );
printf( "\tDeviation %11.3e %6.0f %11.3e\n\n",
         v[2],v[5],v[7] );
     printf( "\tStatistics\n" );
     printf( "\t Sum Mean S.S Variance S.D\n" );
     printf( "\tx : " );
     for( i=0 ; i<5 ; i++ )
{
         printf( "%9.3g", statx[i] );
     }
printf( "\n" );
     printf( "\ty : " );
     for( i=0 ; i<5 ; i++ )
{
        printf( "%9.3g", staty[i] );
     }
    \text{print}() "\n" );
     free( x );
free( y );
     free( b );
free( iw1 );
free( w1 );
    return 0;
}
    *** ASL_dnnlpo ***
     ** Input **
     n= 10
m= 4
     Data of x and y<br>\begin{array}{c} 1 \\ 3 \\ 5 \end{array}10
                        \frac{20}{25}\begin{array}{ccc} 5 & 25 \\ 6 & 26 \\ 8 & 36 \\ 10 & 62 \\ 11 & 78 \\ 13 & 107 \end{array}14 118
15 127
      ** Output **
     ierr = 0Regression coefficient<br>R.C. S.E.<br>-4.61 1.57
           R.C. S.E. T-V.
-4.61 1.57 -2.94
18.9 3.03 6.24
-4.97 0.764 -6.51
0.551 0.0716 7.69
        -0.0176 0.00222 -7.92
               Multiple correlation coefficient= 1<br>Contribution ratio= 0.999
     Contribution ratio= 0.999
Adjusted multiple correlation coefficient= 0.999
     Analysis of variance table
S.S D.F U.V F-R
Total 1.744e+04 9
                    1.743e+04 4 4.357e+03 1.77e+03<br>1.230e+01 5 2.461e+00
     notar<br>Regression<br>Deviation
    Statistics<br>Sum<br>es
                  Sum Mean S.S Variance S.D
     x : 86 8.6 206 22.9 4.79
y : 609 60.9 1.74e+04 1.94e+03 44
```
### **10.3.2 ASL dnnlgf, ASL rnnlgf**

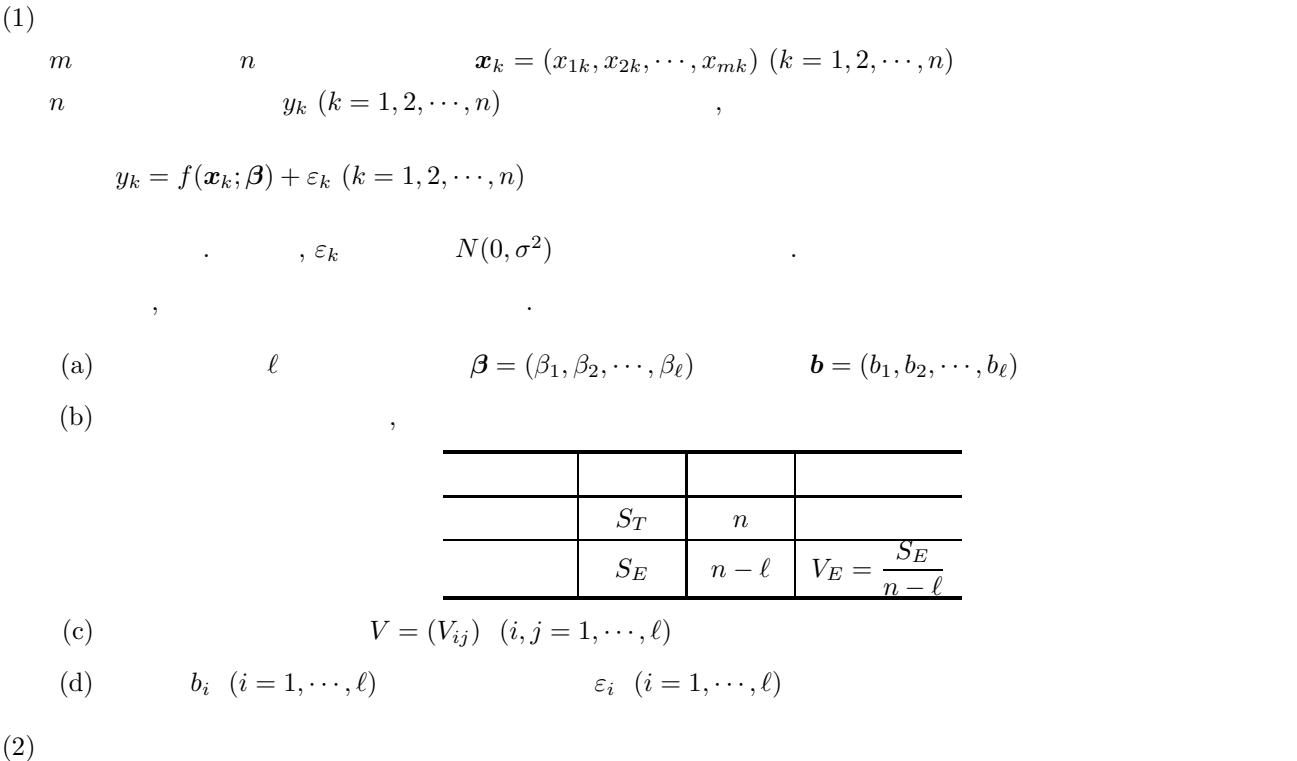

### 倍精度関数:

 $\text{if } \text{if } \mathbf{a} = \text{ASL-dnnlgf } (f, \text{xd}, \text{na}, \text{nn}, \text{nm}, \text{yd}, \text{nl}, \text{er}, \& \text{nev}, \text{x}, \text{xe}, \text{y}, \text{c}, \text{nv}, \text{v}, \text{stat}, \text{iw1}, \text{wl})$ 単精度関数: ierr = ASL rnnlgf (f, xd, na, nn, nm, yd, nl, er, & nev, x, xe, y, c, nv, v, stat, iw1, w1);

 $(3)$ 

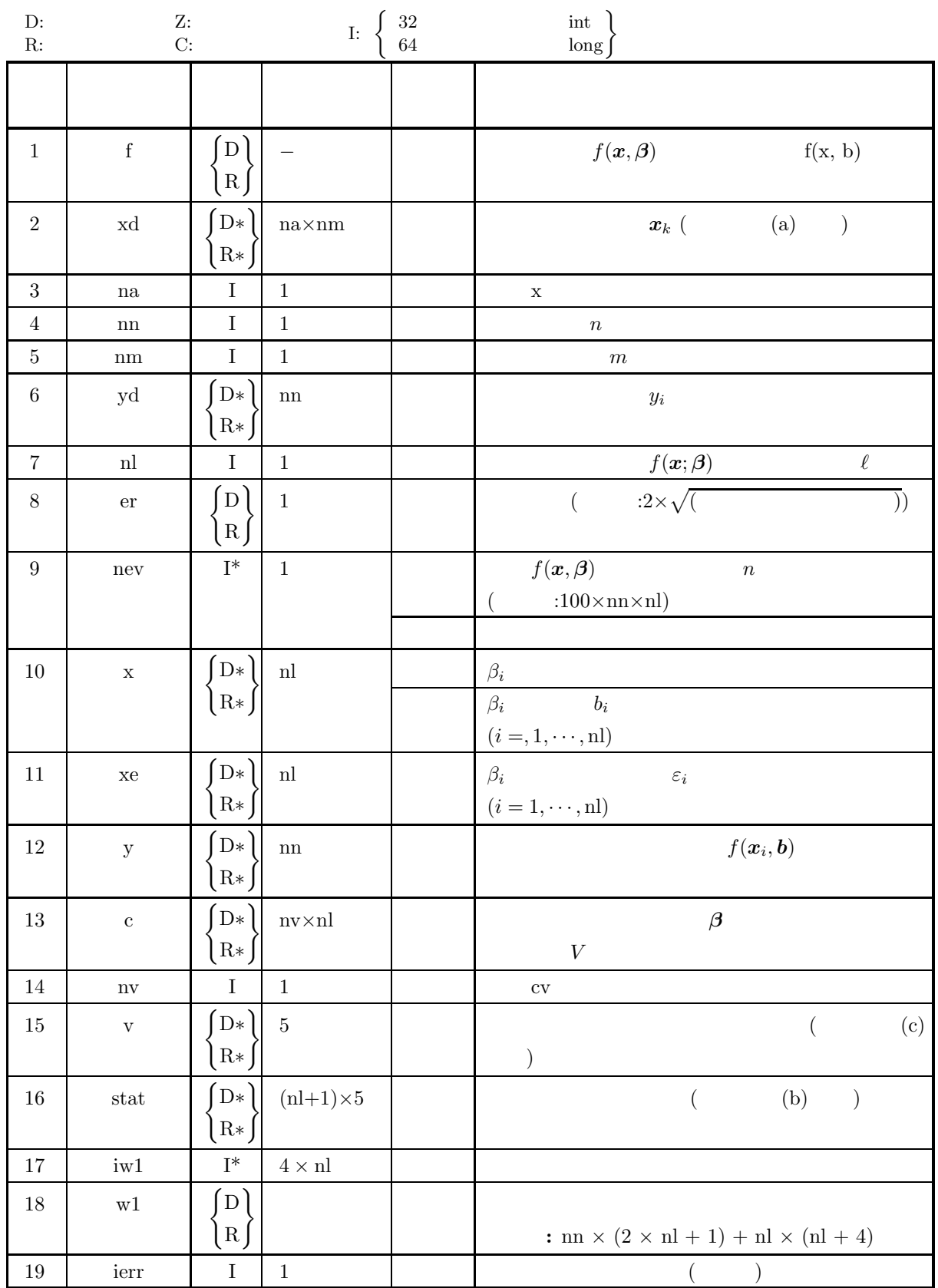

 $(4)$ 

(a)  $0 < \text{nn} \leq \text{na}$ 

- (b)  $0 < \text{nl} \leq \text{nv}$
- (c)  $nm > 0$
- (d)  $2 \leq nl + 1 < nn$

(5) エラーインディケータ **(**戻り値**)**

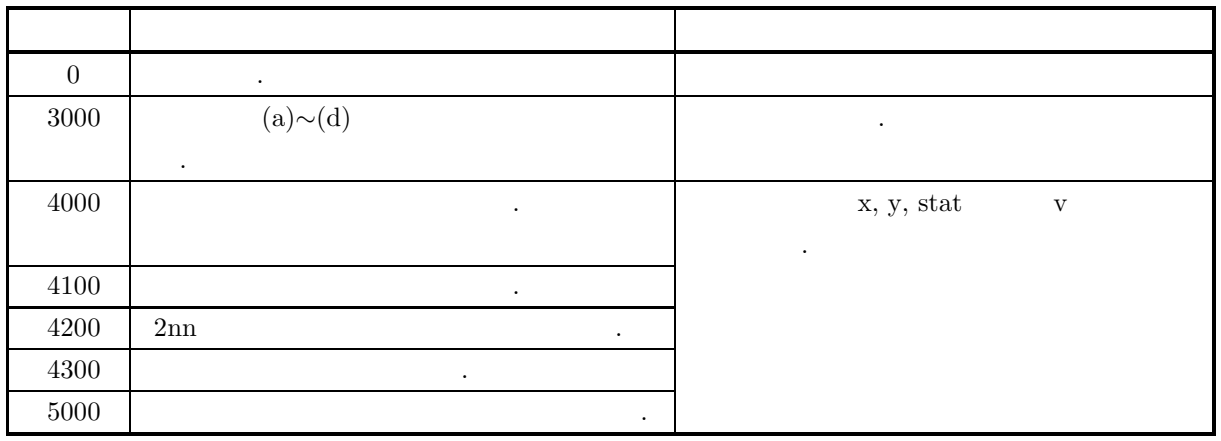

 $(6)$ 

(a) 
$$
x_{ki} (k = 1, 2, \dots, n; i = 1, 2, \dots, m),
$$
 (2)   
\n $\begin{bmatrix}\nx_{11} & x_{12} & \cdots & x_{1,m} \\
x_{21} & \cdots & \vdots \\
\vdots & \ddots & \vdots \\
x_{n1} & \cdots & \cdots & x_{nm}\n\end{bmatrix}$ \n(b) stat (2) (A.2.1)

$$
\begin{bmatrix}\n\sum_{k=1}^{n} x_{k1} & \mu_1 & \sum_{k=1}^{n} (x_{k1} - \mu_1)^2 & \frac{\sum_{k=1}^{n} (x_{k1} - \mu_1)^2}{n-1} & \sqrt{\frac{\sum_{k=1}^{n} (x_{k1} - \mu_1)^2}{n-1}} \\
\sum_{k=1}^{n} x_{k2} & \mu_2 & \sum_{k=1}^{n} (x_{k2} - \nu)^2 & \frac{k-1}{n-1} & \sqrt{\frac{\sum_{k=1}^{n} (x_{k2} - \mu_2)^2}{n-1}} \\
\vdots & \vdots & \vdots & \vdots & \vdots \\
\sum_{k=1}^{n} x_{km} & \mu_1 & \sum_{k=1}^{n} (x_{km} - \nu)^2 & \frac{k-1}{n-1} & \sqrt{\frac{\sum_{k=1}^{n} (x_{km} - \mu_m)^2}{n-1}} \\
\sum_{k=1}^{n} y_k & \nu & \sum_{k=1}^{n} (y_k - \nu)^2 & \frac{\sum_{k=1}^{n} (y_k - \nu)^2}{n-1} & \sqrt{\frac{\sum_{k=1}^{n} (y_k - \nu)^2}{n-1}} \\
\mu_i & \nu\n\end{bmatrix}
$$

$$
\mu_i = \frac{\sum_{k=1}^n x_{ki}}{n}
$$

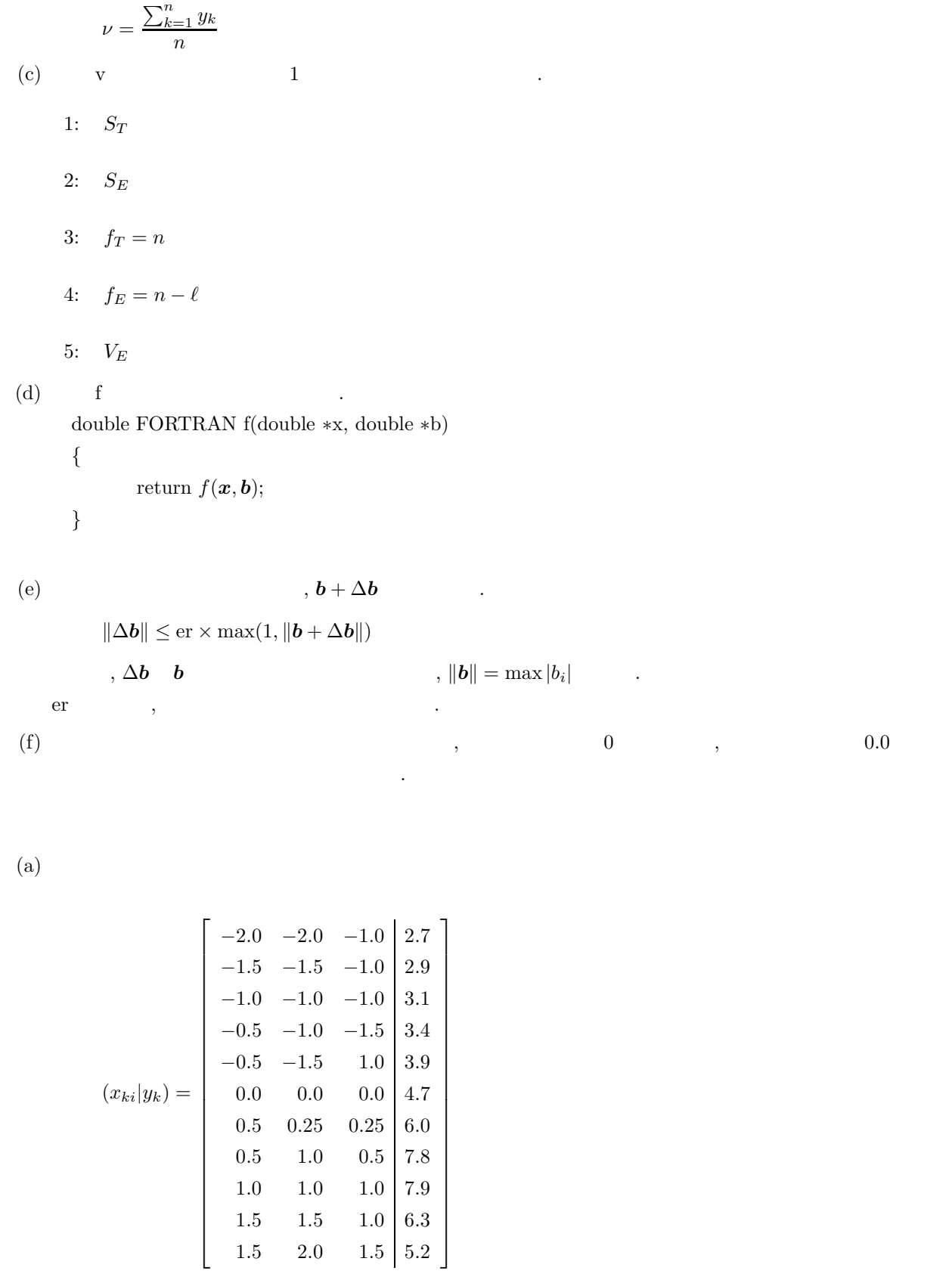

$$
f(\mathbf{x};\beta) = \frac{\beta_3 \beta_2^2}{(x_1 + x_2 + x_3 - \beta_1)^2 + \beta_2^2} + \beta_4 + \beta_5(x_1 + x_2 + x_3)
$$

 $,$ 

統計量を求める.

 $(7)$ 

 $(b)$ 

 $(c)$ 

```
xd, yd, nn = 11, nm = 3, nl = 5, nev = 0,x, \text{nev} = 0, \text{er} = 0.0/* C interface example for ASL_dnnlgf */
#include <stdio.h>
#include <stdlib.h>
#include <asl.h>
#ifdef __cplusplus
extern "C" {
#endif
double f(double *x,double *a);
#ifdef __cplusplus
}
#endif
double f(double *x,double *a)
{
      double f1,f2;<br>f1=a[2]*a[1]*a[1]/(((x[0]+x[1]+x[2])-a[0])<br>*((x[0]+x[1]+x[2])-a[0])+(a[1]*a[1]));<br>f2=a[3]+a[4]*(x[0]+x[1]+x[2]);<br>return (f1+f2);
}
int main()
{
      double *xd;
double *yd;
      int n;
double er;
      int nev;
double *x;
double *xe;
      int m;
int l;
      int na;
      int nv;
double *y;
double *c;
double *v;
int *iwk;
double *stat;
double *wk;
      int ierr;
int i,j;
FILE *fp;
     fp = fopen('dnnlgf.dat", "r" );
      if(fp == NULL){
            printf( "file open error\n" );
return -1;
     }
     printf( " *** ASL_dnnlgf ***\n" );<br>printf( "\n ** Input **\n\n" );
                         *** Input **\n\lambda^n;
      n=11;
l=5;
m=3;
      na=11;<br>nv=5;<br>xd = ( double * )malloc((size_t)( sizeof(double) * (na*m) ));<br>if( xd  == NULL )
      {
            printf( "no enough memory for array xd\n" );
return -1;
      }
yd = ( double * )malloc((size_t)( sizeof(double) * n ));
      if( yd == NULL )
      {
            printf( "no enough memory for array yd\n" );
return -1;
      }<br>x = ( double * )malloc((size_t)( sizeof(double) * 1 ));<br>if( x == NULL )<br>{
            printf( "no enough memory for array x\n" );
return -1;
      }
xe = ( double * )malloc((size_t)( sizeof(double) * l ));
if( xe == NULL )
      {
            printf( "no enough memory for array xe\n" );
return -1;
     }<br>y
        = ( double * )malloc((size_t)( sizeof(double) * n ));
     if(y == NULL){
            printf( "no enough memory for array y\n" );
return -1;
     }
```

```
c = ( double * )malloc((size_t)( sizeof(double) * (nv*l) ));
if( c == NULL )
{
     printf( "no enough memory for array c\n" );
return -1;
}<br>v = ( double * )malloc((size_t)( sizeof(double) * 5 ));<br>if( v == NULL )<br>{
     printf( "no enough memory for array v\n" );
return -1;
}
stat = ( double * )malloc((size_t)( sizeof(double) * 5 * (m+1) ));
if( stat == NULL )
{
     printf( "no enough memory for array stat\n" );
return -1;
}
iwk = ( int * )malloc((size_t)( sizeof(int) * (4*l) ));
if( iwk == NULL )
{
     printf( "no enough memory for array iwk\n" );
return -1;
}
wk = ( double * )malloc((size_t)( sizeof(double) * (n*(2*l+1)+l*(l+4)) ));
if( wk == NULL )
{
     printf( "no enough memory for array wk\n" );
return -1;
}
for( i=0 ; i<n ; i++ )
{
     for( j=0 ; j<m ; j++ ){
         fscanf( fp, "%lf", &xd[i+j*na] );
     }
fscanf( fp, "%lf", &yd[i] );
}
fscanf( fp, "%d", &nev );
fscanf( fp, "%lf", &er );
for( i=0 ; i<l ; i++ )
{
    fscanf( fp, "%lf", &x[i] );
}
printf( "\tn = %6d\n", n );
printf(''\tm = %6d\n', m);print(' \tilde \t = %6d\nu', 1);printf( "\tnev= %6d\n", nev );
printf( "\ter =%8.3g\n", er );
printf( "\tnv = %6d\n", nv );
printf( "\n\tCoordinates (x,y)\n\n" );
printf( "\t\t x \t y\n\n" );
for( i=0 ; i<n ; i++ )
{
     printf( "\t");
     for( j=0 ; j<m ; j++ ){
         printf( "%8.3g ",xd[i+j*na] );
     }
printf( "\t%8.3g\n",yd[i] );
}
printf( "\n\tInitial Value of Coefficients\n\n" );
for( i=0 ; i<l ; i++ )
{
    printf( "\t a[%6d]=%8.3g\n", i,x[i] );
}
fclose( fp );
ierr = ASL_dnnlgf(f,xd,na,n,m,yd,l,er,&nev,x,xe,y,c,nv,v,stat,iwk,wk);
printf( "\n ** Output **\n\n\cdot" );
printf( "\tierr = %6d\n", ierr );
printf( "\\n\\tnev = %6d\n\\n", nev );
printf( "\n\tOptimized Coefficients\n\n" );
for(i=0; i<1; i++){
    printf( "\t a[%6d]=%8.3g\n", i,x[i] );
}
printf( "\n\tEstimated Errors of Coefficients\n\n" );
for( i=0 ; i<l ; i++ )
{
    printf( "\t ae[%6d]=%8.3g\n", i,xe[i] );
}
printf( "\n\tFunction Value\n\n" );
for( i=0 ; i<n ; i++ )
{
    printf( "\t yf[%6d]=%8.3g\n", i,y[i] );
}
printf( "\n\tAsymptotic Variance-Covariance matrix\n\n" );
for( i=0 ; i<l ; i++ )
{
```

```
printf( "\t" );
      for( j=0 ; j<l ; j++ )
      {
           printf( "%8.3g ", c[i+j*nv] );
      }
printf( "\n" );
}
printf( "\n\tAnalysis of variance table\n\n" );
 for( i=0 ; i<5 ; i++ )
{
      printf( "\t v[%6d]=%8.3g\n", i,v[i] );
 }
printf( "\n\tStatistics\n\n" );
 for( i=0 ; i<m ; i++ )
{
      printf( "\t x[%6d]:\t", i );
      for( j=0 ; j<5 ; j++ )
      {
           printf( "%8.3g ", stat[i+j*(m+1)] );
      }
     print( "\n" );
 }
printf( "\t y[%6d]:\t", i );
 for( j=0 ; j<5 ; j++ )
{
     printf( "%8.3g ", stat[i+j*(m+1)] );
}
\text{print}() "\n", i );
 free( xd );
free( yd );
 free( x );
free( xe );
free( y );
 free( c );
free( v );
free( stat );
free( iwk );
free( wk );
return 0;
*** ASL_dnnlgf ***
 ** Input **
 n = 11<br>
m = 3<br>
1 = 5
\begin{array}{ccc} \text{n} & = & & 11 \\ \text{m} & = & & 3 \\ \text{1} & = & & 5 \\ \text{nev=} & & 0 \\ \text{er} & = & & 0 \\ \text{nv} & = & & 5 \end{array}er = 0
nv = 5
```

```
(d)
```
}

```
Coordinates (x,y)
                                    x y
           \begin{array}{cccc} -2 & -2 & -1 & 2.7 \\ -1.5 & -1.5 & -1 & 2.9 \\ -1 & -1 & -1 & -1 & 3.1 \\ -0.5 & -1 & -1.5 & 3.4 \end{array}\begin{array}{cccc} -2 & -2 & -1 & 2.7 \\ -1.5 & -1.5 & -1 & 2.9 \\ -0.5 & -1 & -1 & -1 & 3.1 \\ -0.5 & -1.5 & 1 & 3.4 \\ -0.5 & -1.5 & 1 & 3.9 \\ 0.5 & 0.25 & 0.25 & 4.7 \\ 0.5 & 0.25 & 0.25 & 7.8 \\ 0.5 & 1 & 0.5 & 7.8 \\ 1.5 & 1.5 & 1 & 1 & 7.9 \\ 1.5 & 2 & 1.5 & 6.3 \\ \end{array}0 0 0 4.7
0.5 0.25 0.25 6
0.5 1 0.5 7.8
             1 1 1 7.9
1.5 1.5 1 6.3
1.5 2 1.5 5.2
Initial Value of Coefficients
      a[ 0]= 0<br>a[ 1]= 1<br>a[ 2]= 6<br>a[ 4]= 0.2
  ** Output **
ierr = 0nev = 902Optimized Coefficients
      a[ 0]= 2.49
a[ 1]= 1.75
a[ 2]= 4.86
a[ 3]= 3.07
    \begin{array}{ccc} \texttt{a[} & 0]= & 2.49 \\ \texttt{a[} & 1]= & 1.75 \\ \texttt{a[} & 2]= & 4.86 \\ \texttt{a[} & 3]= & 3.07 \\ \texttt{a[} & 4]= & 0.113 \end{array}Estimated Errors of Coefficients
     ae[ 0]= 0.105
```
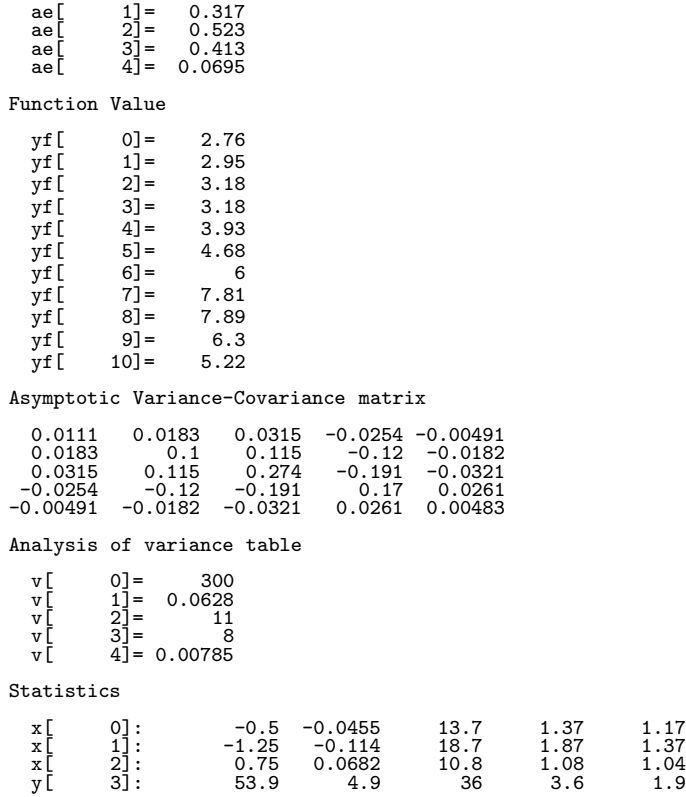

付 録 **A** 配列データの取扱い方法

A.1

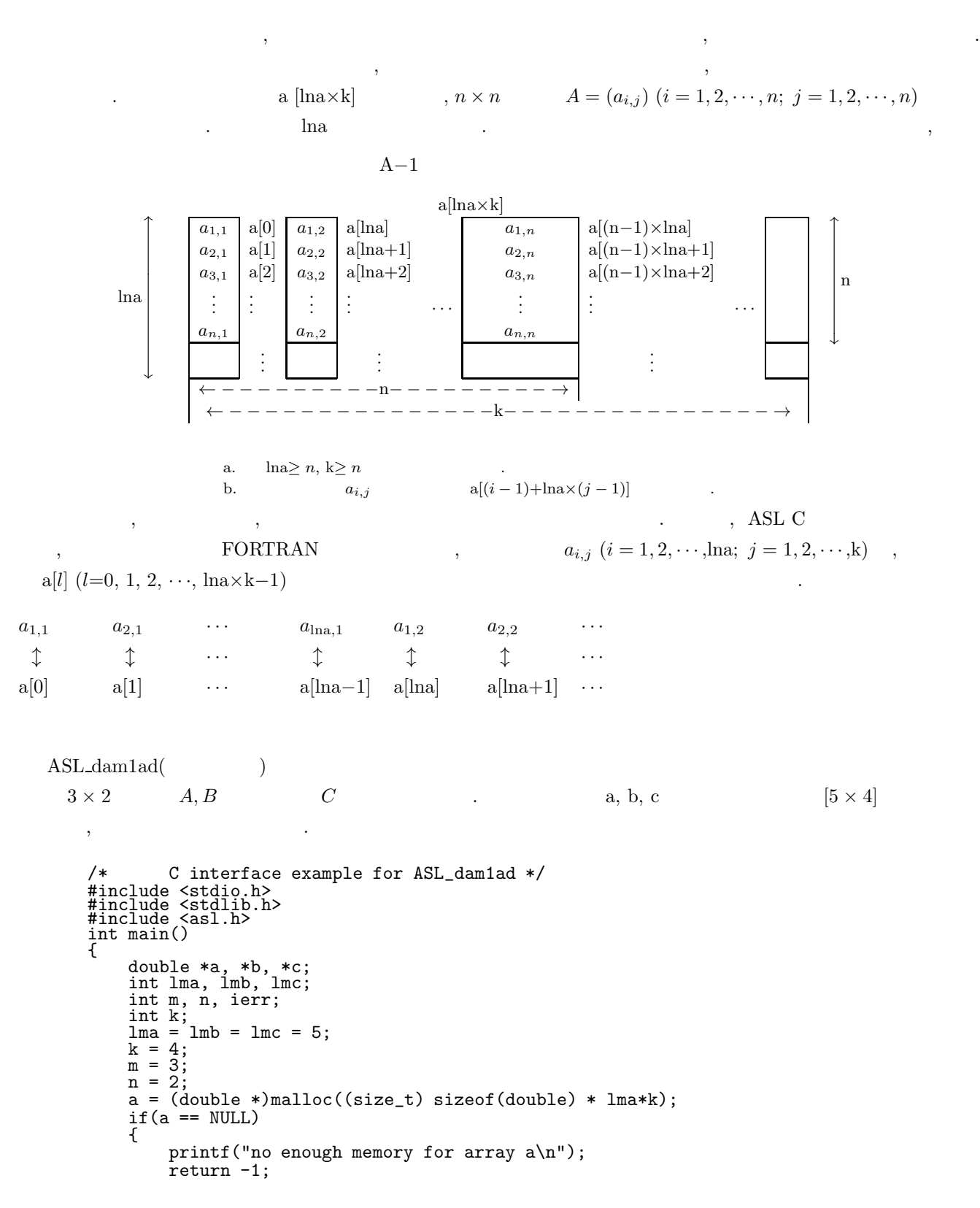

```
}
b = (double *) \text{malloc}((size_t) \text{ size} (double) * lmb*k);if(b == NULL){
     printf("no enough memory for array b\n");
     return -1;
}
c = (double *) \text{malloc}((size_t) \text{ size}(\text{double}) * \text{lmc*k});if(c == NULL){
    printf("no enough memory for array c\n");
    return -1;
}
```
 $ierr = ASL_dam1ad(a, \underline{lma} , m, n, b, \underline{lmb} , c, \underline{lmc})$ ;

free(a); free(b); free(c); return 0;

}

る必要がある.

 $a \t, \t b, c$ 

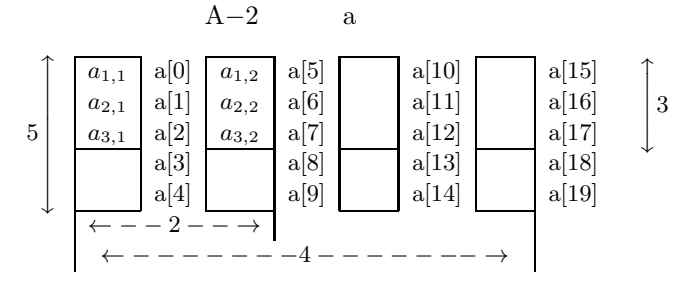

 $\alpha$  lna  $\alpha$  $\alpha$ ,  $\beta$  and  $\beta$  and  $\beta$  and  $\beta$  and  $\beta$  and  $\beta$  and  $\beta$  and  $\beta$  and  $\alpha$  A.2

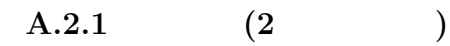

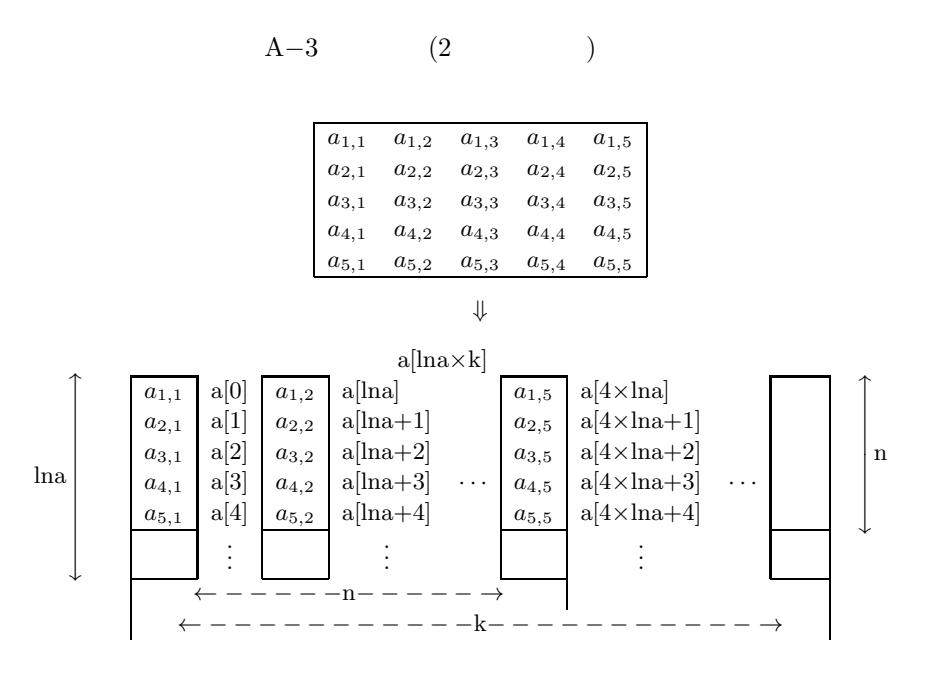

行列データの格納方法は, その方法を示す. 以下によっている. 以下によっている. 以下によって

 $\mathbf{a}$ .  $\ln\!a\geq n,\,k\geq n$  . **A.2.2** 実対称行列**,** 正値対称行列

(1) **2** 次元配列型**,** 上三角型

実対称行列*,* 正値対称行列

$$
A-4 \qquad \qquad (2 \qquad \qquad )(\qquad \quad )
$$

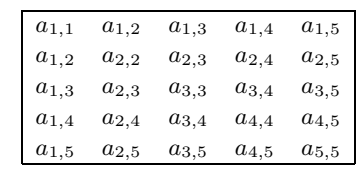

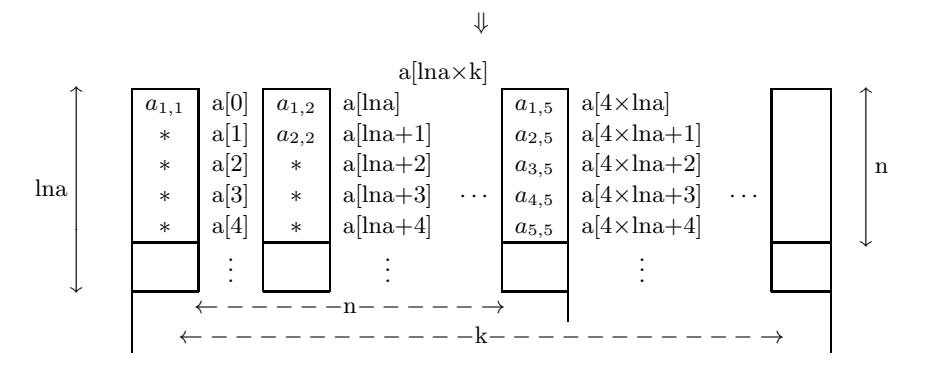

 $a.$ <br>b. a.  $*$  ,  $\cdot$ b.  $\ln a \ge n, k \ge n$  .

**604**

## **B** ASL

## **B.1**

 $\begin{array}{ccc} \text{ASL} & , & , \end{array}$ 

判定などに用いることがある.

 $\lambda$  ASL C  $\lambda$ 

 $B-1$ 

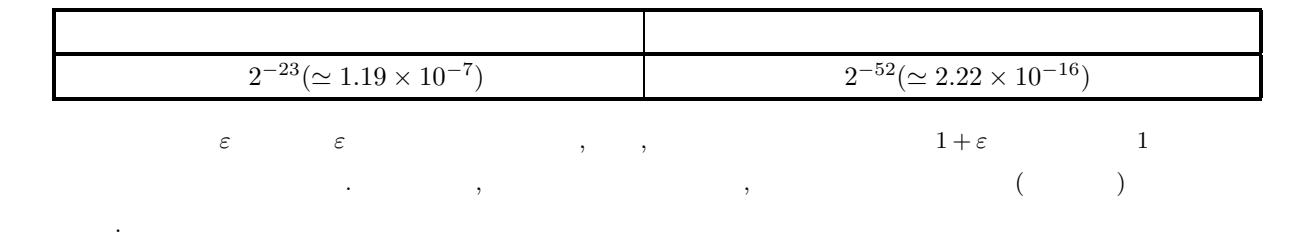

## $B.2$

 $\begin{array}{lllllllllllllllllllll} \text{ASL} & , & . & . & . \\ \end{array}$ 

 $\alpha$ 注意されたい.

 $B-2$ 

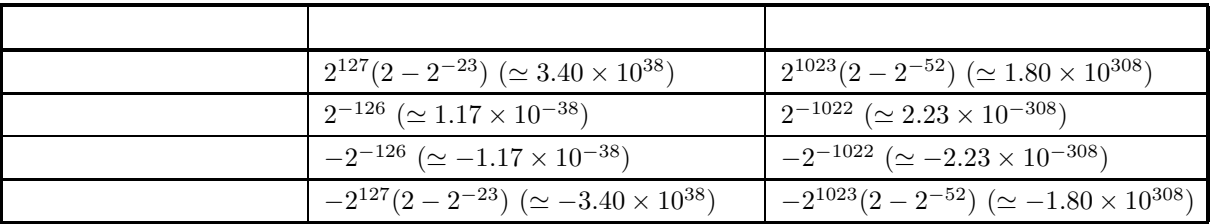

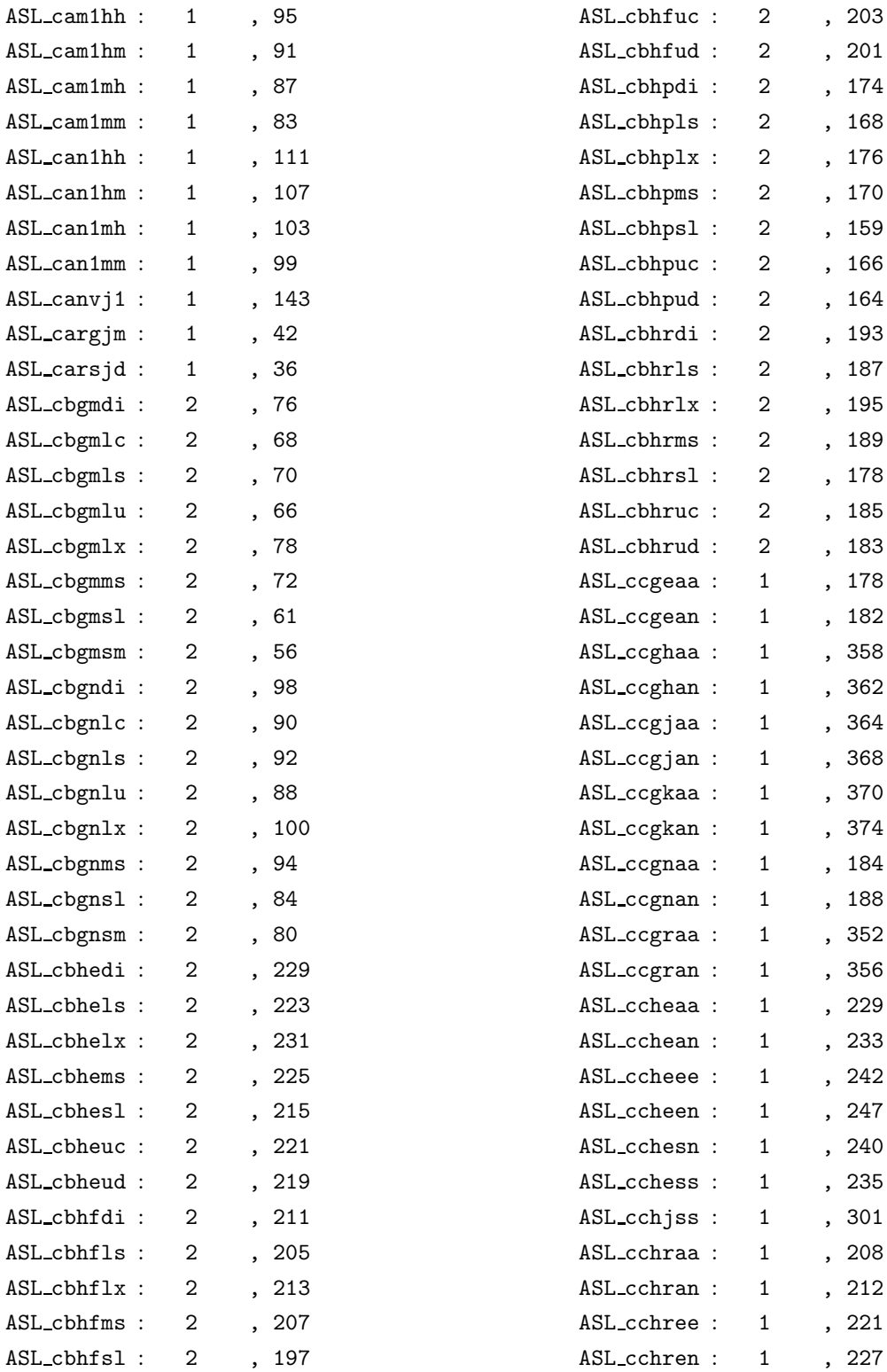

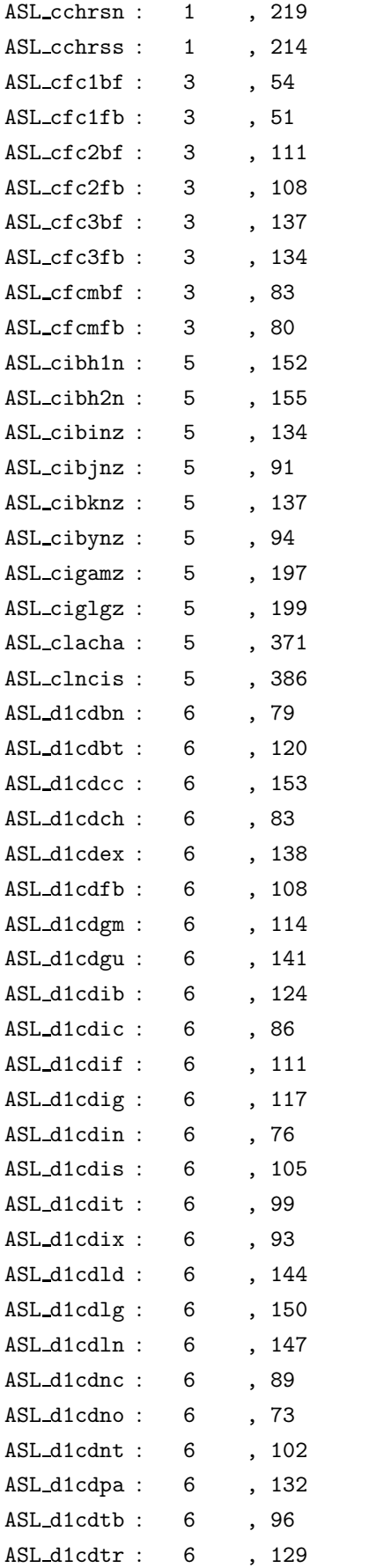

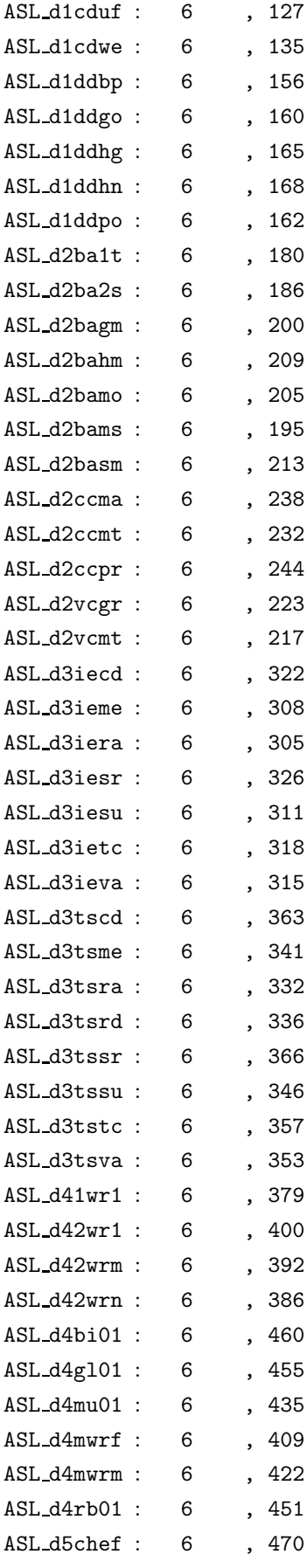

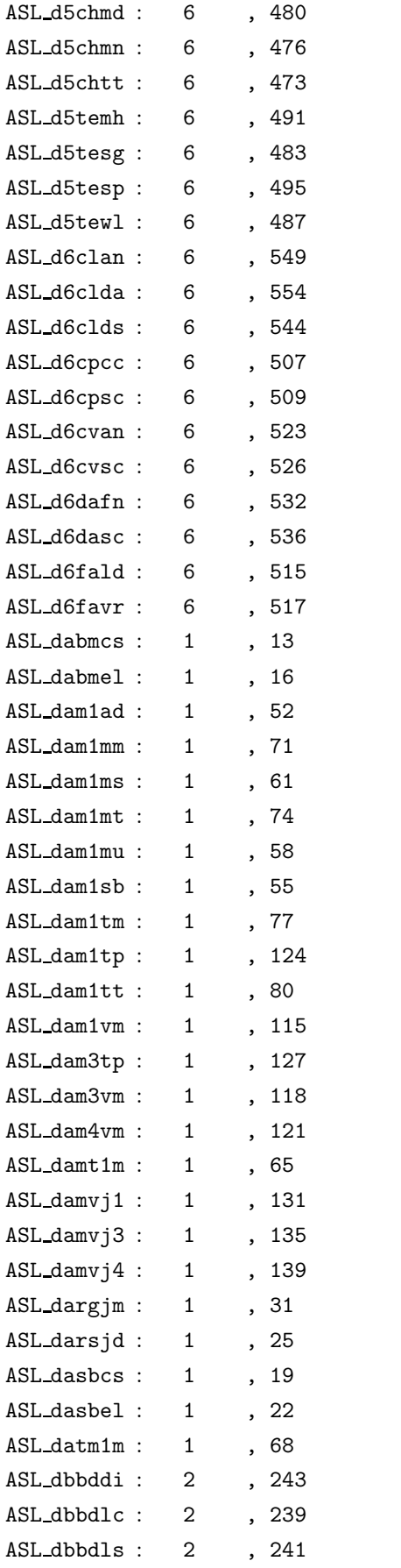

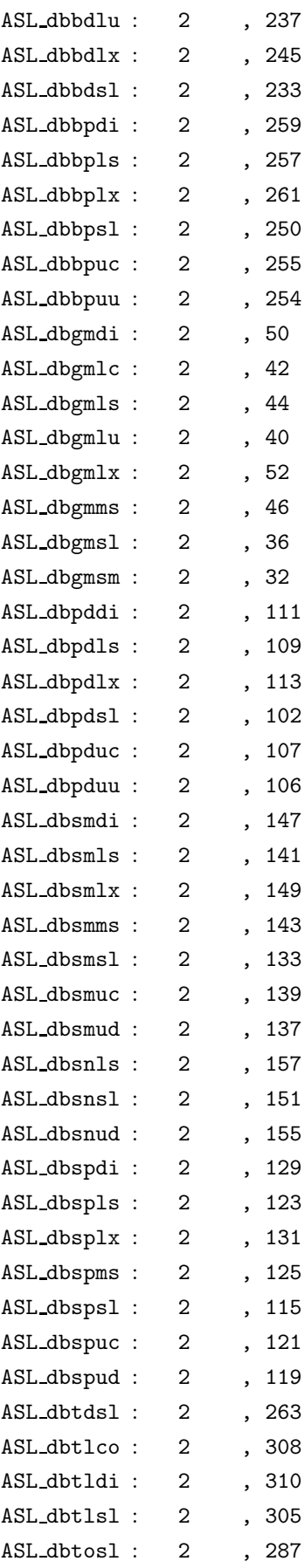

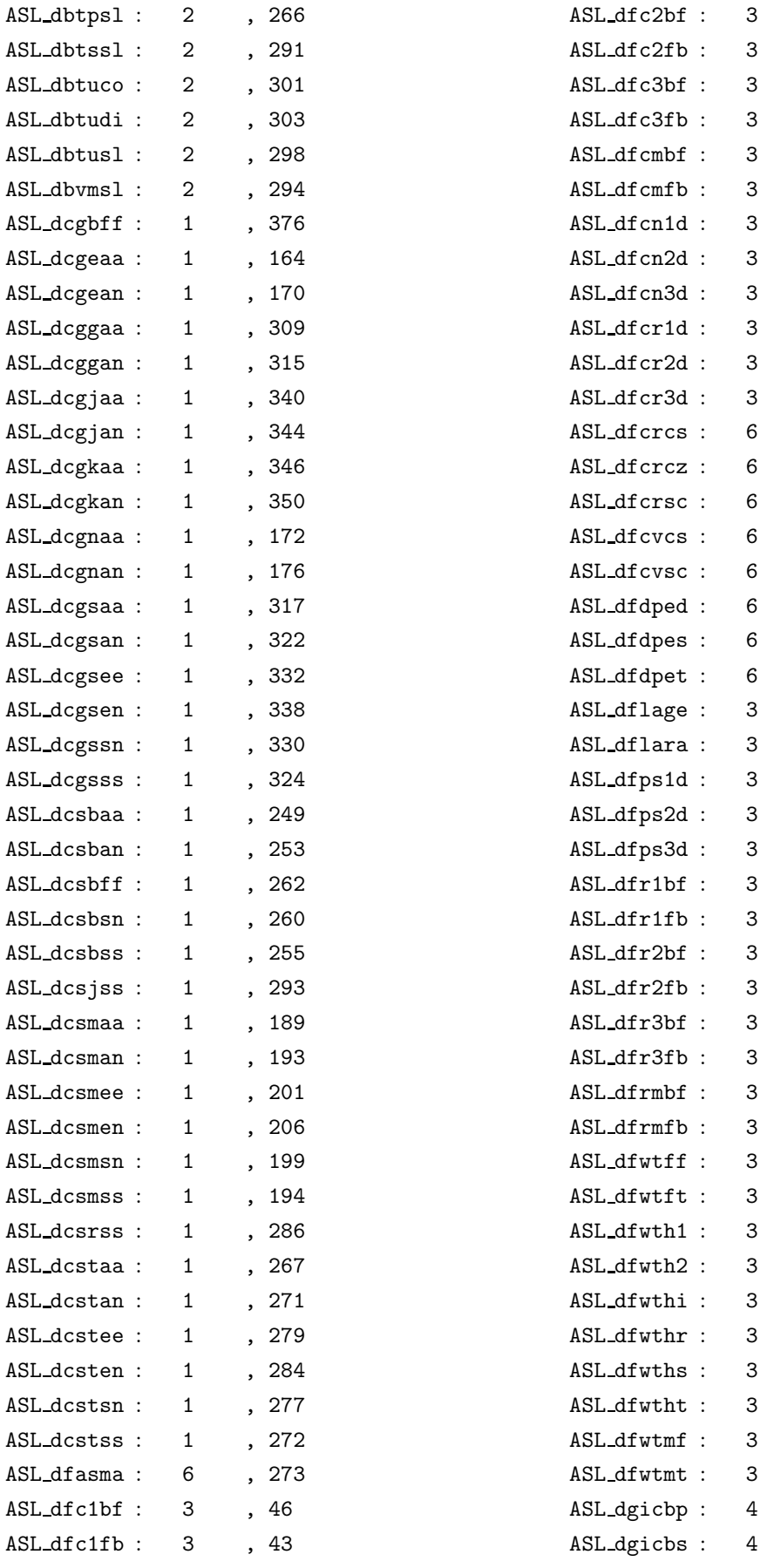

, 103

 $, 100$ 

, 128

, 124

3 分冊, 73

3 分冊, 69

, 154

, 163

, 170

, 180

, 189

, 196

, 271

, 269

, 267

, 262

, 257

, 279

, 277

 $, 282$ 

 $, 244$ 

, 238

 $, 207$ 

 $, 215$ 

 $, 223$ 

3 分冊, 63

3 分冊, 59

, 119

, 115

, 147

, 143

3 分冊, 93

3 分冊, 89

, 276

3 分冊, 278

, 248

, 259

, 266

 $, 251$ 

 $, 255$ 

, 262

 $, 271$ 

3 分冊, 273

, 467

, 491

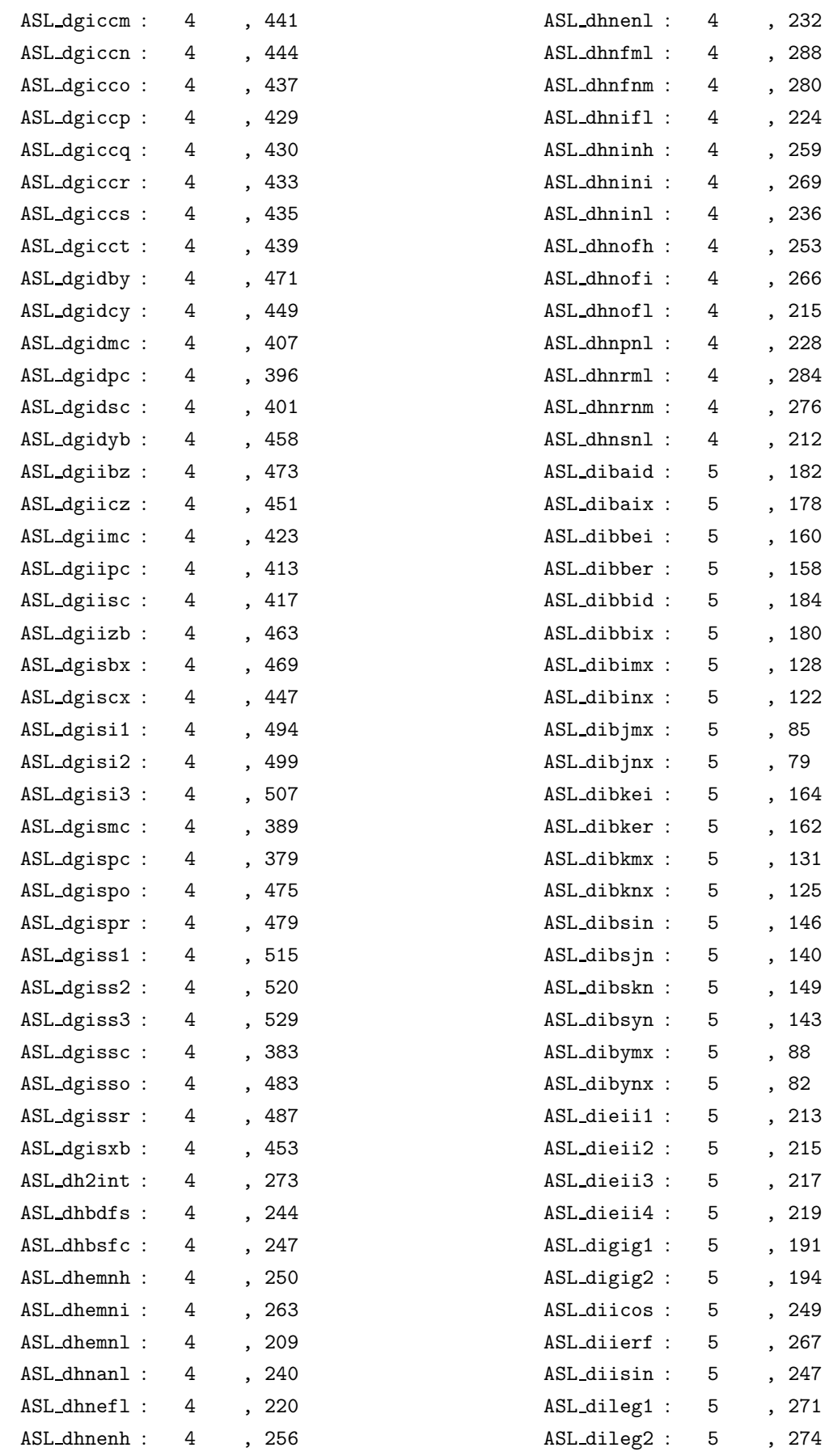

5 分冊, 274

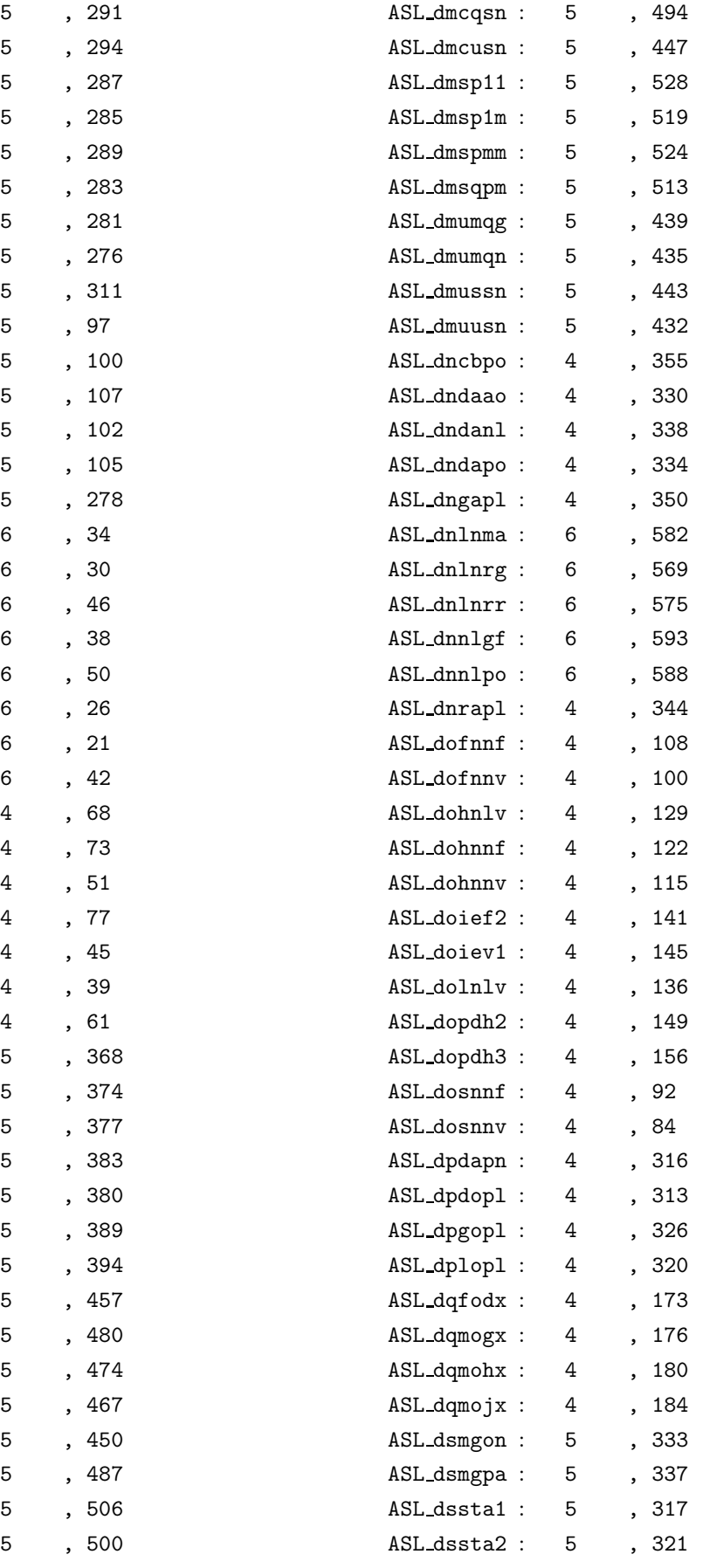

ASL dimtce :

ASL dimtse :

ASL diopc2 :

ASL diopch :

ASL diopgl :

ASL diophe :

ASL diopla :

ASL diople :

ASL dixeps :

ASL dizbs0 :

ASL dizbs1 :

ASL dizbsl :

ASL dizbsn :

ASL dizbyn :

ASL dizglw :

ASL djtecc :

ASL djteex :

ASL djtegm :

ASL djtegu :

ASL djtelg :

ASL djteno :

ASL djteun :

ASL djtewe :

ASL dkfncs :

ASL dkhncs :

ASL dkinct :

ASL dkmncn :

ASL dksnca :

ASL dksncs :

ASL dkssca :

ASL dlarha :

ASL dlnrds :

ASL dlnris :

ASL dlnrsa :

ASL dlnrss :

ASL dlsrds :

ASL dlsris :

ASL dmclaf :

ASL dmclcp :

ASL dmclmc :

ASL dmclmz :

ASL dmclsn :

ASL dmcltp :

ASL dmcqaz :

ASL dmcqlm :

5 分冊, 294

5 分冊, 287

5 分冊, 285

5 分冊, 289

5 分冊, 283

5 分冊, 281

5 分冊, 276

5 分冊, 97

5 分冊, 100

5 分冊, 102

5 分冊, 105

5 分冊, 278

6 分冊, 34

6 分冊, 30

6 分冊, 46

 $6\,$ 

6 分冊, 50

6 分冊, 26

6 分冊, 21

 $6\,$ 

 $4$ 

 $\overline{4}$ 

 $\overline{4}$ 

 $\overline{4}$ 

 $4$ 

 $\overline{4}$ 

 $\overline{4}$ 

5 分冊, 374

5 分冊, 377

5 分冊, 383

5 分冊, 380

5 分冊, 394

5 分冊, 457

5 分冊, 474

5 分冊, 467

5 分冊, 487

5 分冊, 506

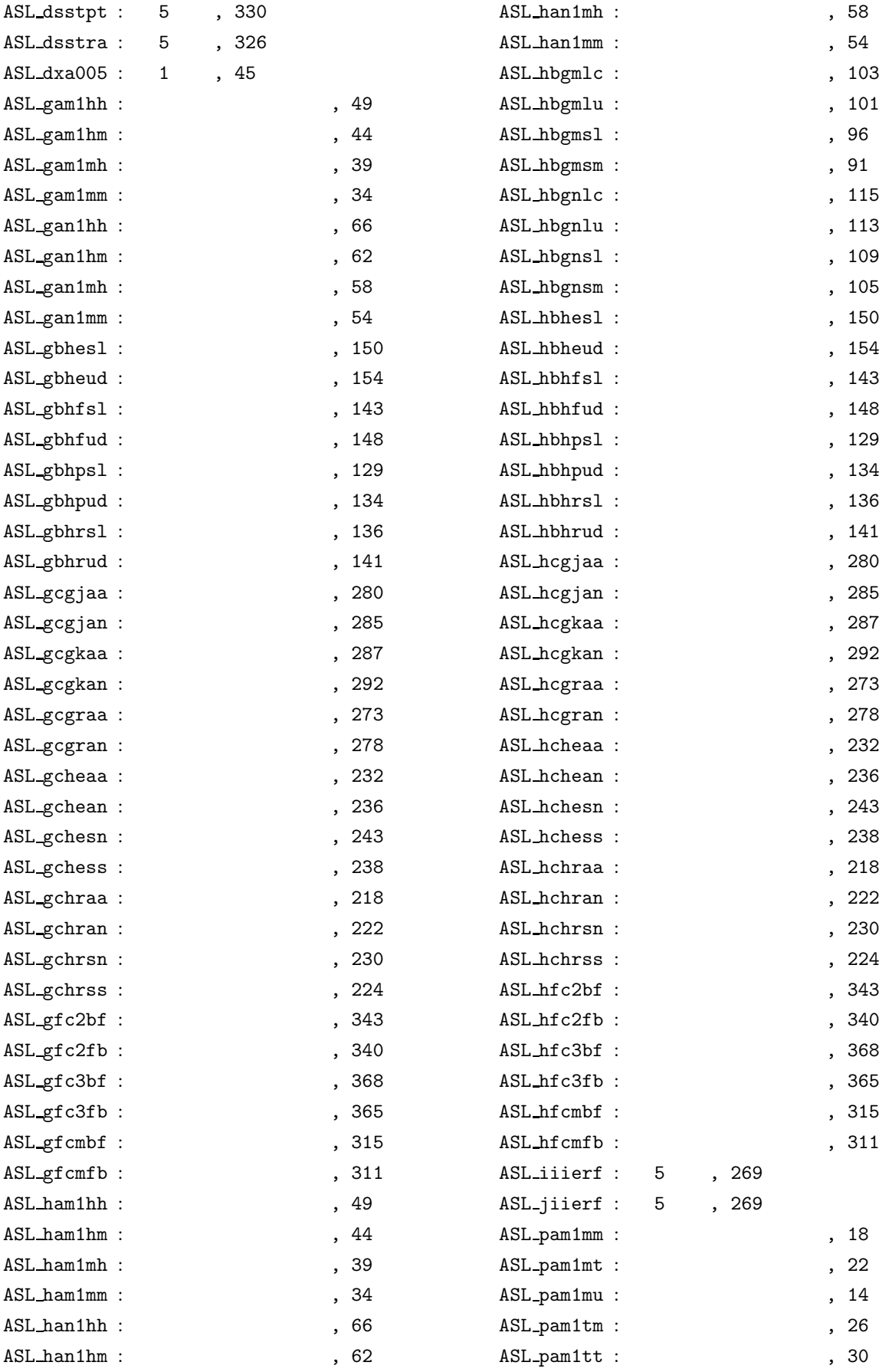

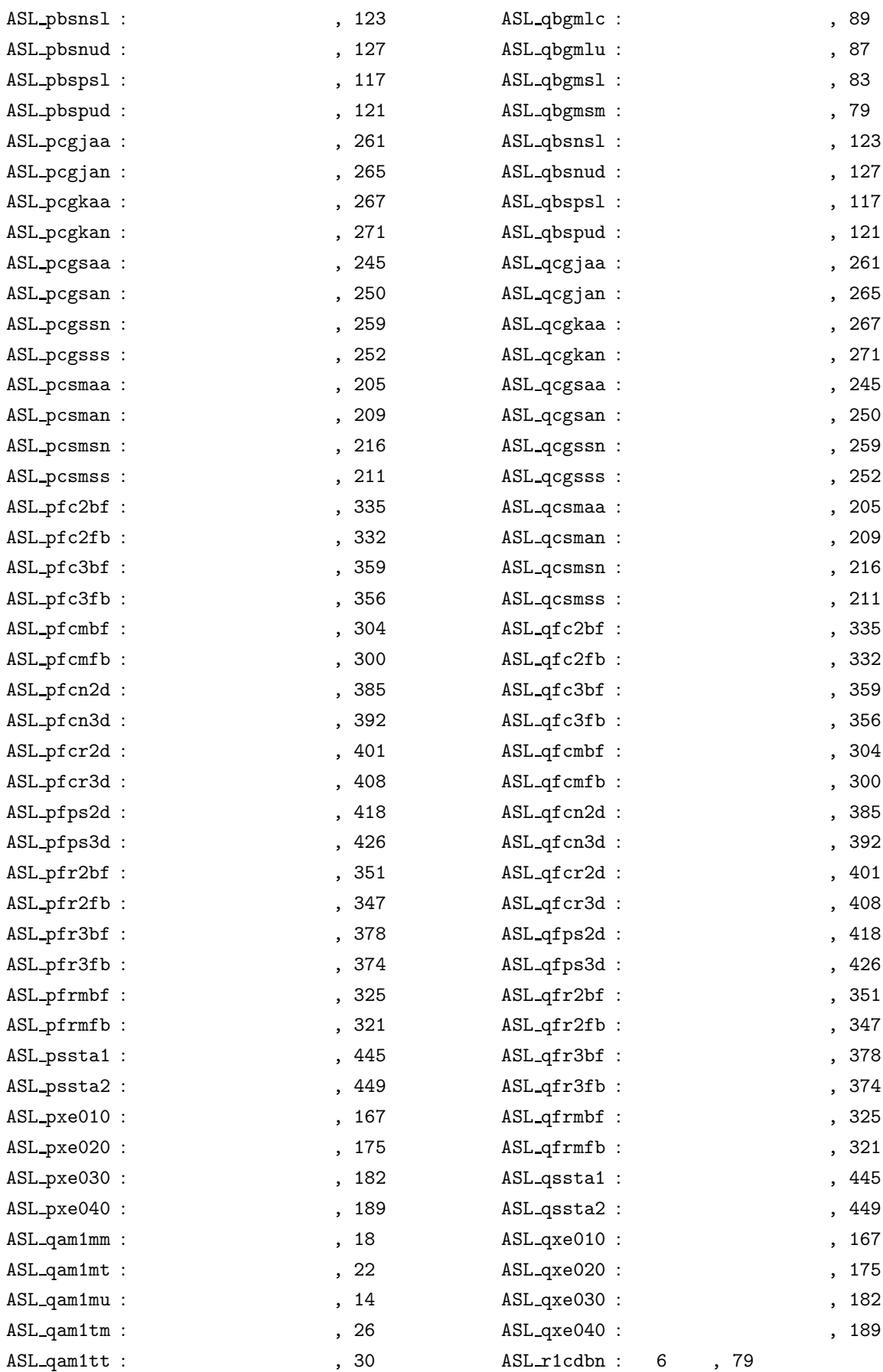

## VIII and the state of the state of the state of the state of the state of the state of the state of the state o

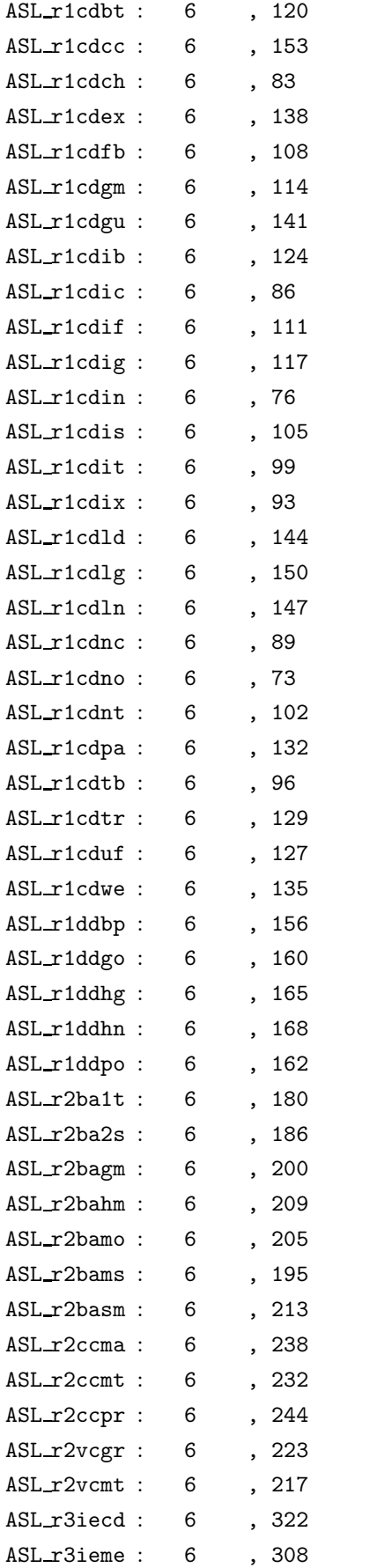

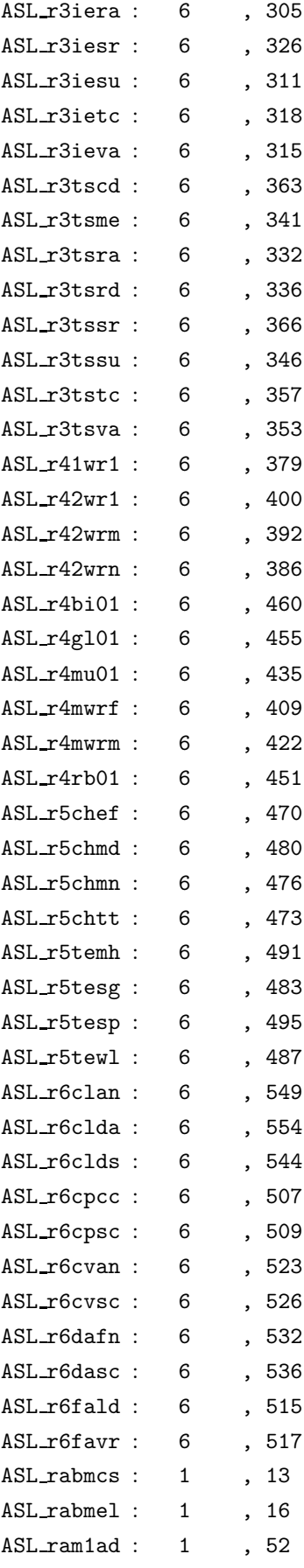

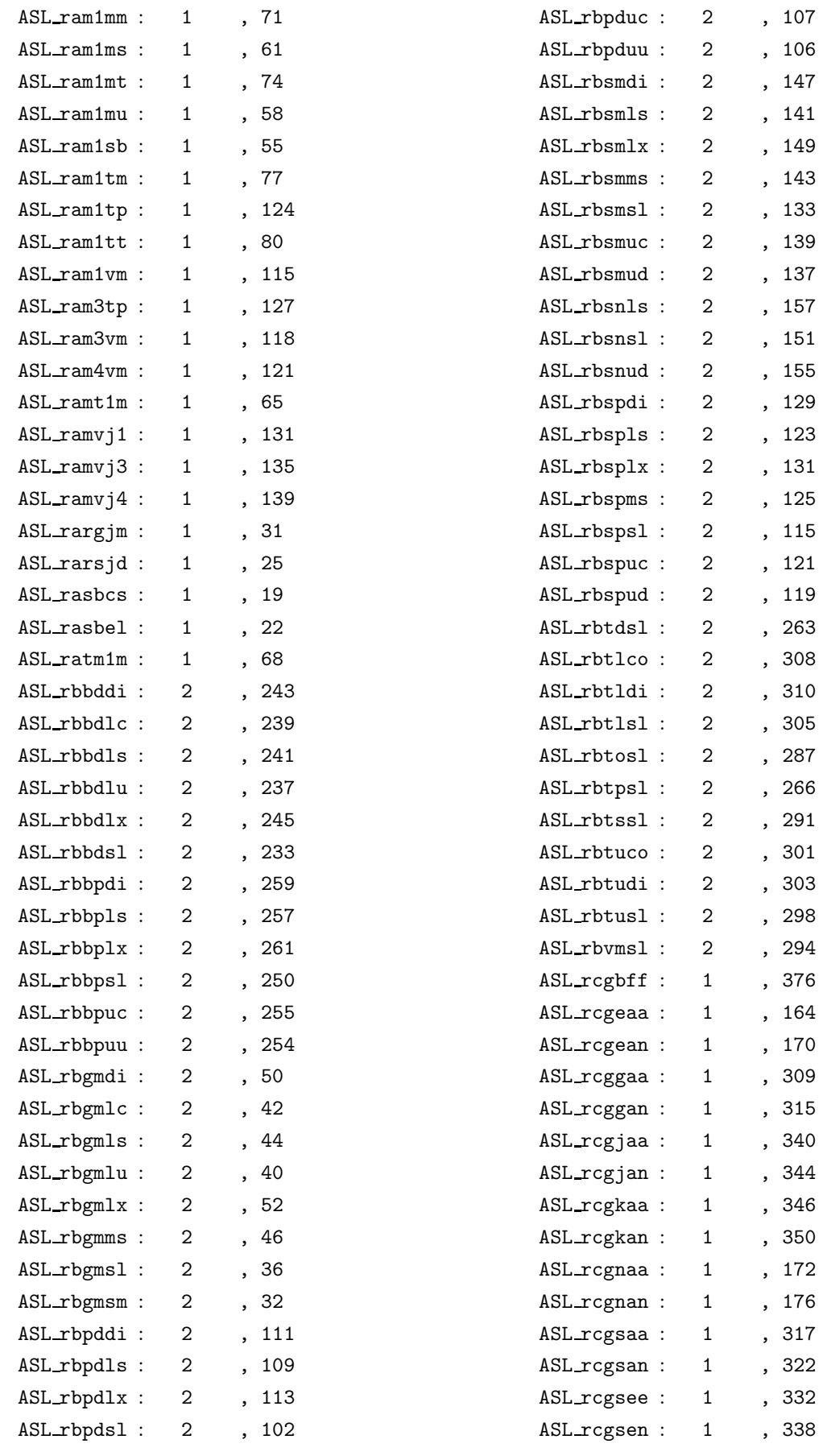

 $X$ 

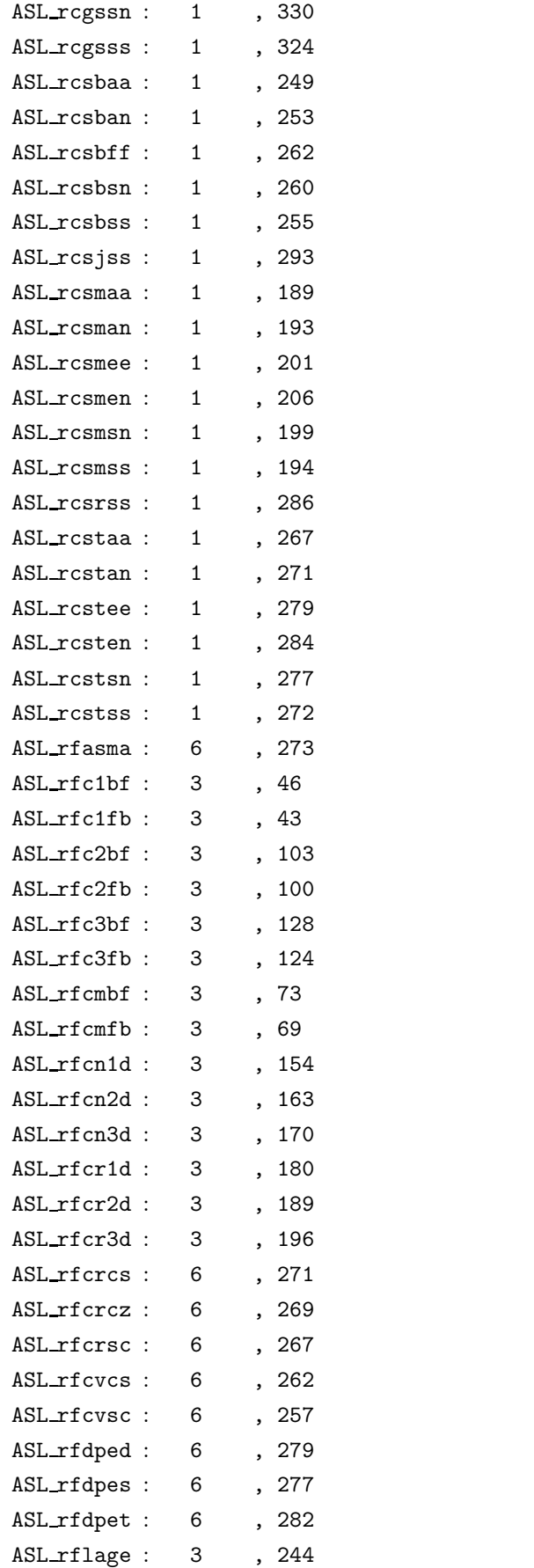

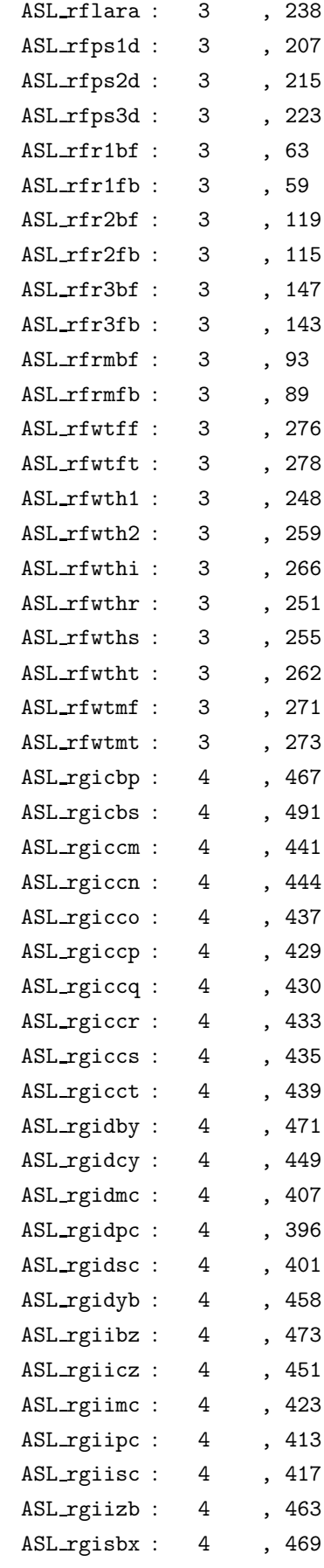

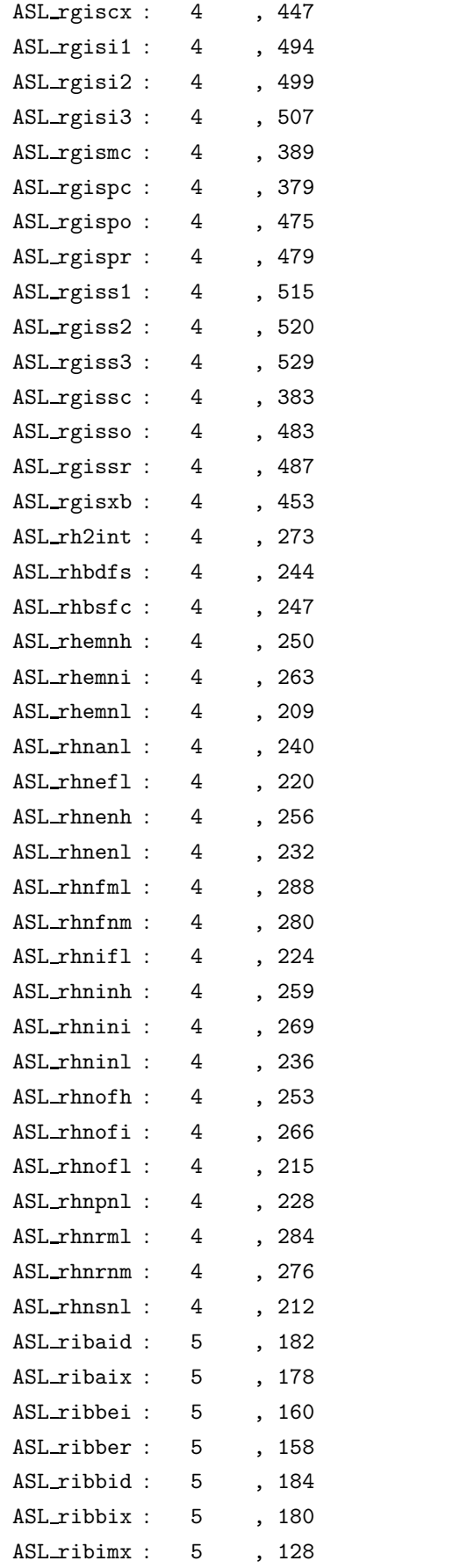

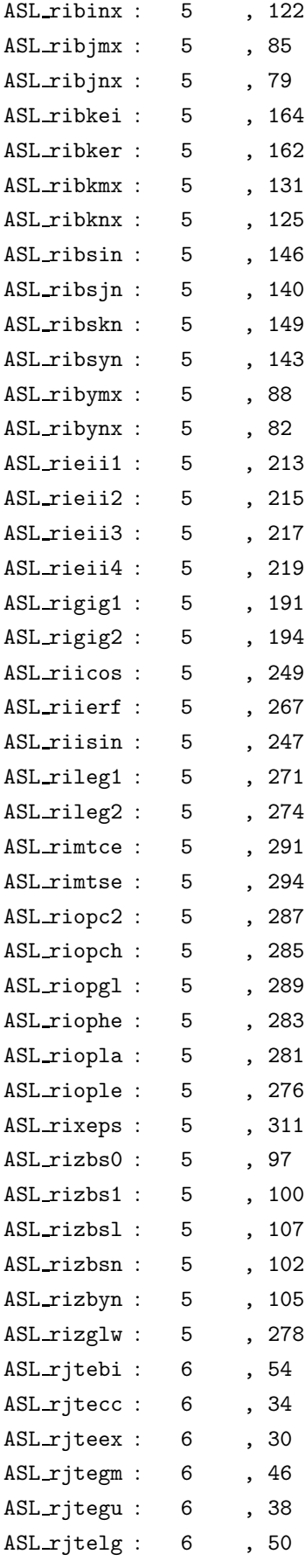

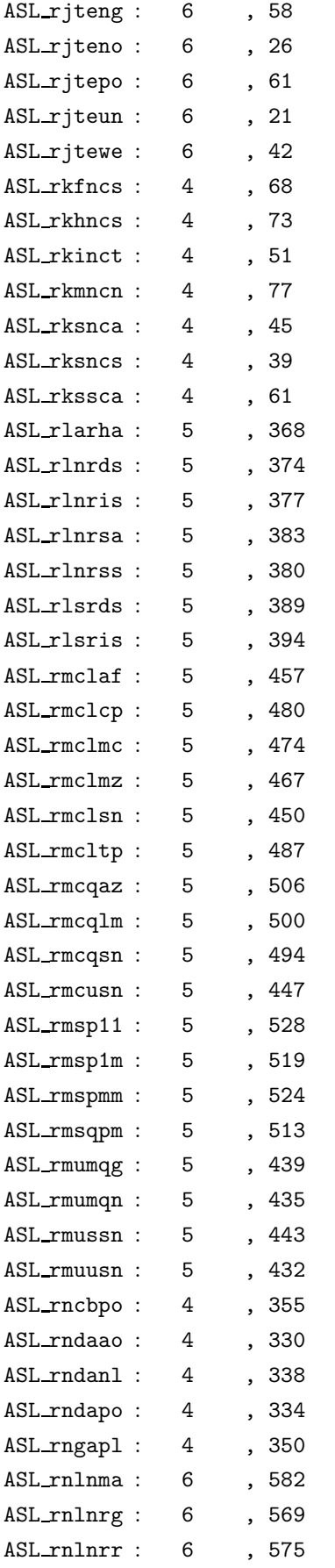

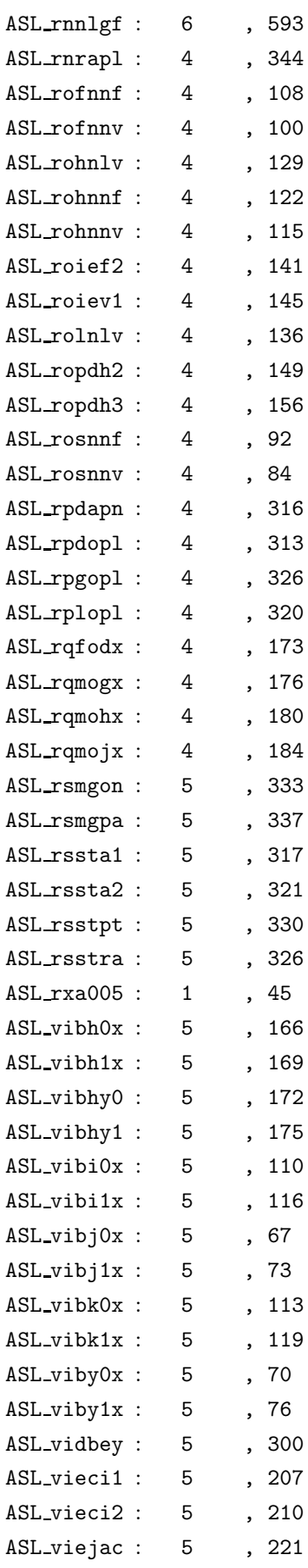

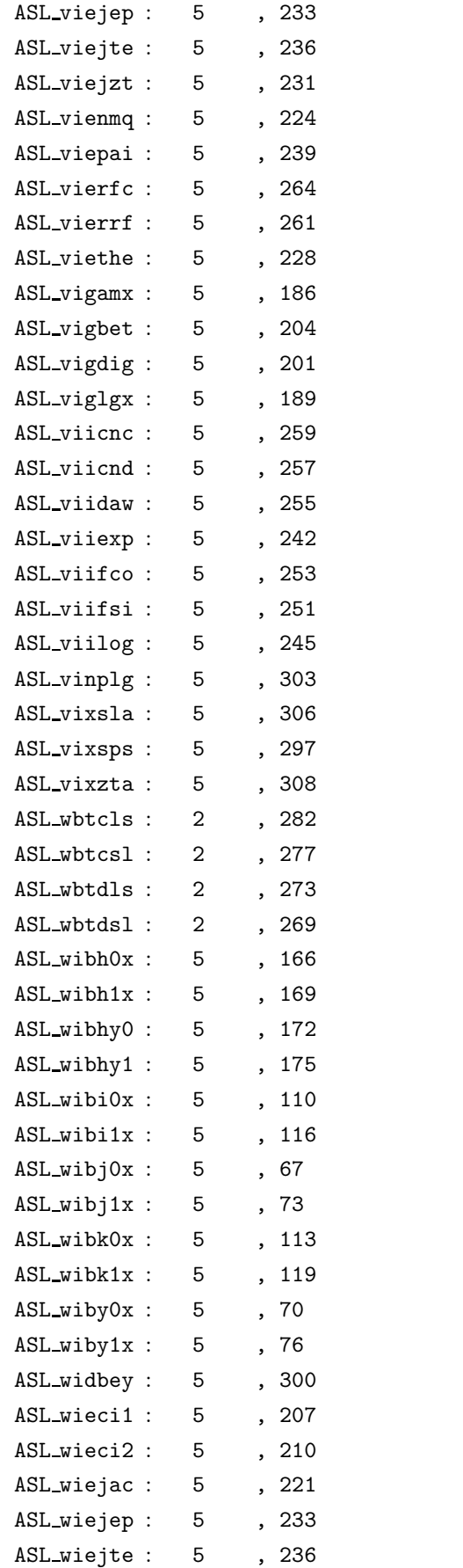

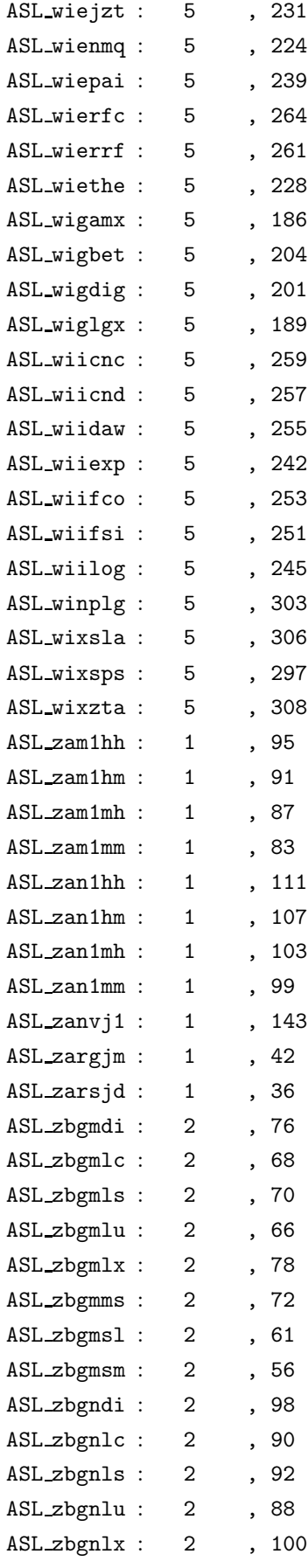

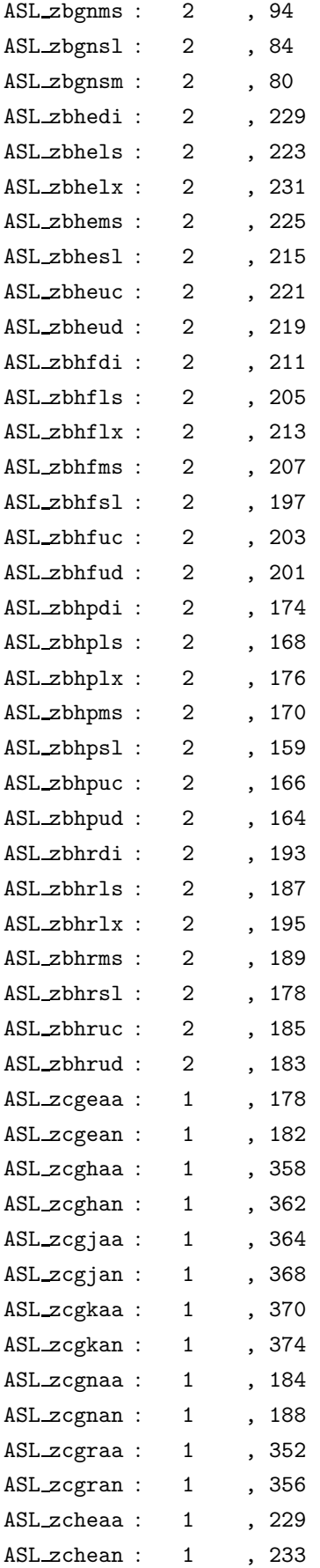

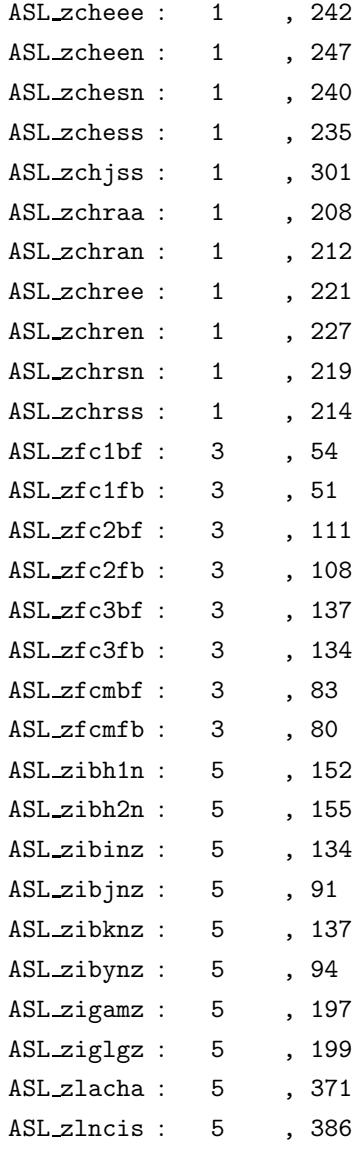

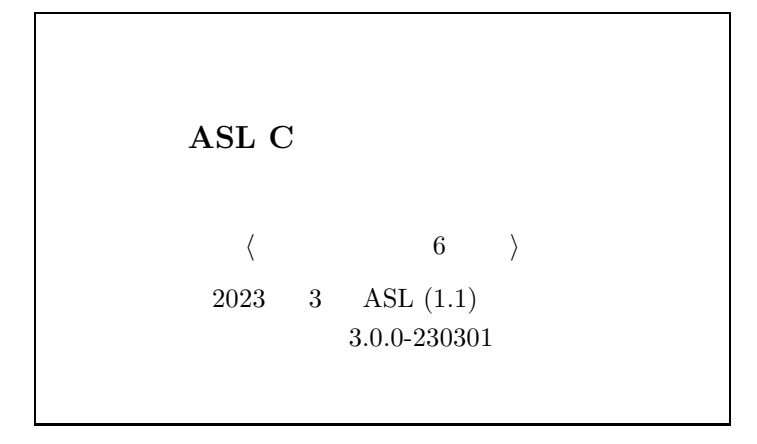

 $\bigodot$  NEC Corporation 2023  $\hspace{0.04in}$  . 日本電気株式会社の許可なく複製 · 改変などを行うことはできません. 本書の内容に関しては第一次の内容に関しては第一次の内容に関しては第一次の内容に関しては